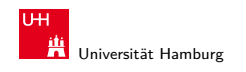

# 64-040 Rechnerstrukturen 64-040 Modul IP7: Rechnerstrukturen http://tams.informatik.uni-hamburg.de/ lectures/2011ws/vorlesung/rs

MIN-Fakultät Fachbereich Informatik

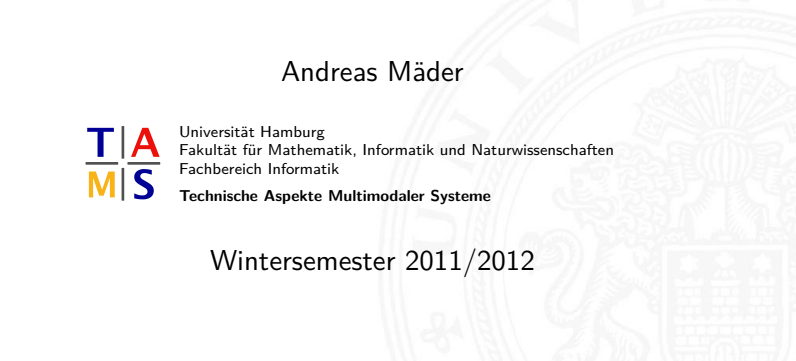

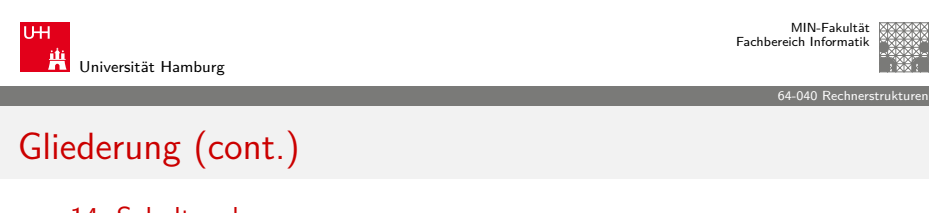

A. Mäder 1

- 14. Schaltwerke
- [15. Gr](#page-0-0)[und](#page-158-0)komponenten für Rechensysteme
- [16. VLSI-Entwurf und -Technologie](#page-185-0)
- [17. Rechnerarchitektur](#page-200-0)
- [18. Instruction S](#page-230-0)et Architecture
- [19. Assemb](#page-29-0)[ler-Programmi](#page-234-0)erung
- [20. Computerarchitektur](#page-252-0)
- [21. Speicherhierarc](#page-278-0)hie

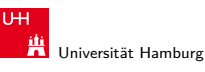

MIN-Fakultät Fachbereich Informatik

MIN-Fakultät Fachbereich Informatik

## Gliederung

 $U + I$ 

1. Einführung 2. Digitalrechner 3. Moore's Law 4. Information 5. Zahldarstellung 6. Arithmetik 7. Textcodierung 8. Boole'sche Algebra 9. Logische Operationen 10. Codierung 11. Schaltfunktionen 12. Schaltnetze 13. Zeitverhalten A. Mäder 2008 - 2008 - 2008 - 2008 - 2008 - 2008 - 2008 - 2008 - 2008 - 2008 - 2008 - 2008 - 2008 - 2008 - 200

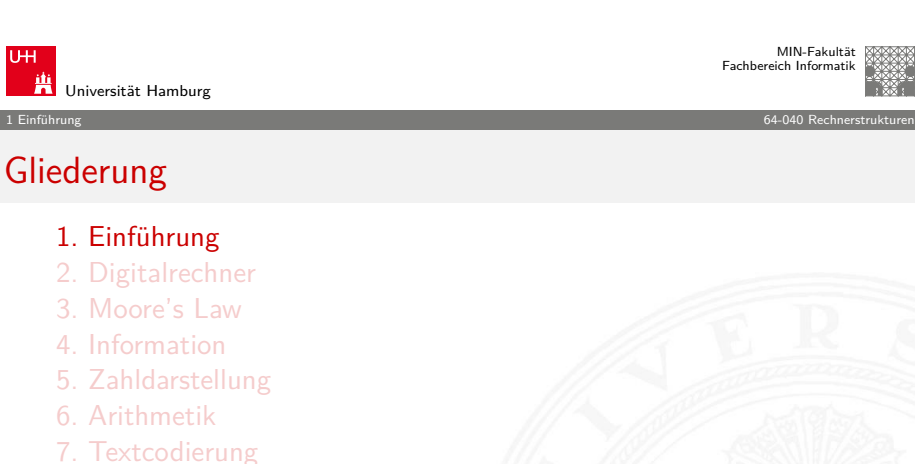

- 8. Boole'sche Algebra
- 9. Logische Operationen
- 10. Codierung
- 11. Schaltfunktionen
- 12. Schaltnetze
- <span id="page-0-0"></span>13. Zeitverhalten

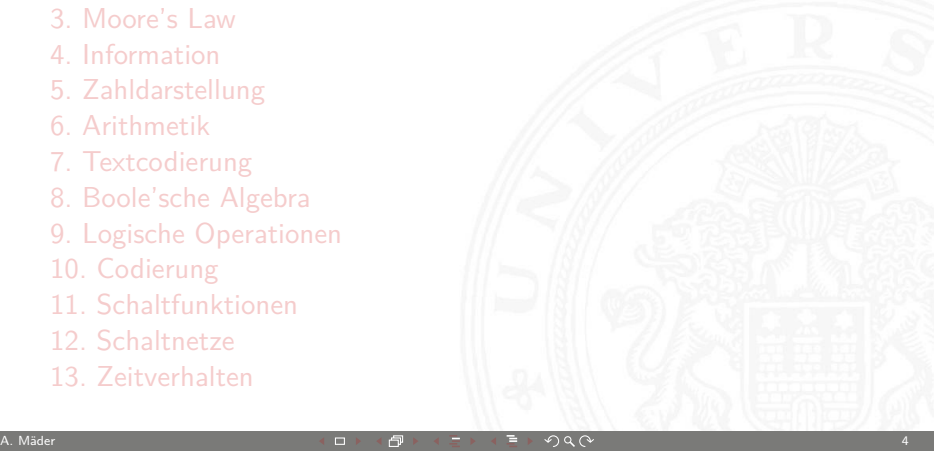

## Gliederung (cont.)

#### 14. Schaltwerke

15. Grundkomponenten für Rechensysteme

1 Einführung 64-040 Rechnerstrukturen

- 16. VLSI-Entwurf und -Technologie
- 17. Rechnerarchitektur
- 18. Instruction Set Architecture
- 19. Assembler-Programmierung
- 20. Computerarchitektur
- 21. Speicherhierarchie

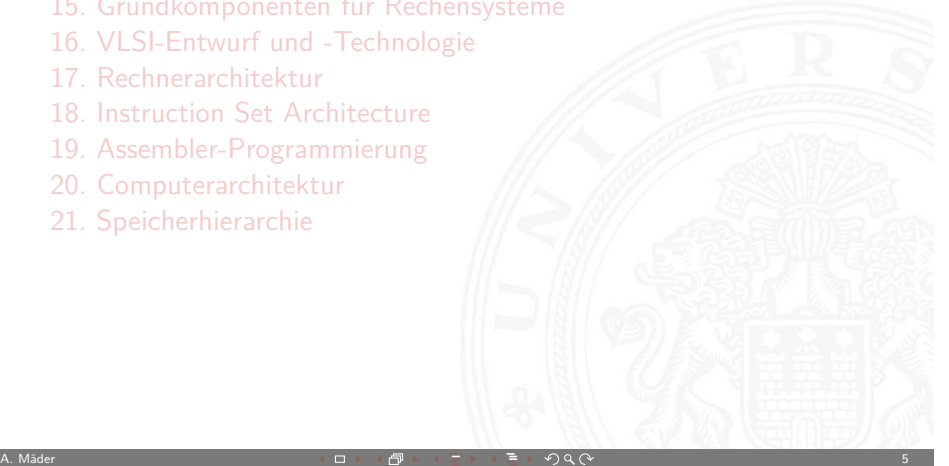

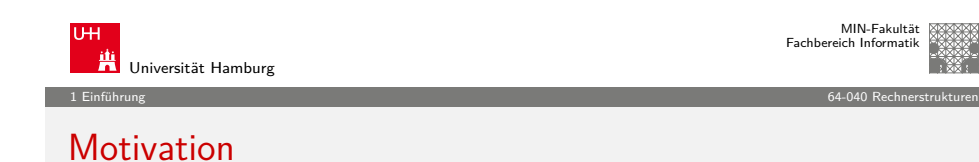

- $\triangleright$  Wie funktioniert ein Digitalrechner?
- $\blacktriangleright$  [Mi](#page-158-0)kroprozessoren?

[Warum ist das überhaupt wi](#page-200-0)[chtig?](#page-185-0)

- $\blacktriangleright$  [Informatik oh](#page-230-0)ne Digitalrechner undenkbar
- $\triangleright$  [Grundverständnis der](#page-234-0) Interaktion von SW und HW
- In [zum Beispiel für "perf](#page-252-0)ormante" Software
- $\blacktriangleright$  [Variantenvielfa](#page-278-0)lt von Mikroprozessorsystemen
	- $\blacktriangleright$  [Supercom](#page-300-0)puter, Server, Workstations, PCs, ...
	- $\blacktriangleright$  Medienverarbeitung, Mobile Geräte, ...
	- $\blacktriangleright$  RFID-Tags, Wegwerfcomputer, ...
- $\blacktriangleright$  Bewertung von Trends und Perspektiven

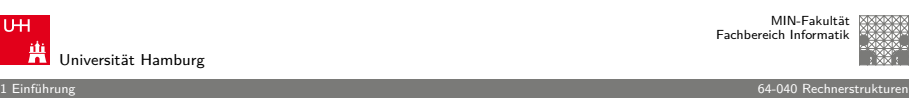

## MIN-Fakultät Fachbereich Informatik

## Inhalt und Lernziele

- $\triangleright$  Wie funktioniert ein Digitalrechner?
- ▶ Warum Mikroprozessoren?

Kennenlernen der Themen:

- ▶ Prinzip des von-Neumann-Rechners
- ▶ Abstraktionsebenen, Hardware/Software-Schnittstelle
- $\blacktriangleright$  Rechnerarithmetik, Zahldarstellung, Codierung
- ▶ Prozessor mit Steuerwerk und Operationswerk
- $\triangleright$  Speicher und -ansteuerung, Adressierungsarten
- $\blacktriangleright$  Befehlssätze, Maschinenprogrammierung
- $\blacktriangleright$  Assemblerprogrammierung, Speicherverwaltung
- <sup>I</sup> Fähigkeit zum Einschätzen zukünftiger Entwicklungen
- $\blacktriangleright$  Chancen und Grenzen der Miniaturisierung

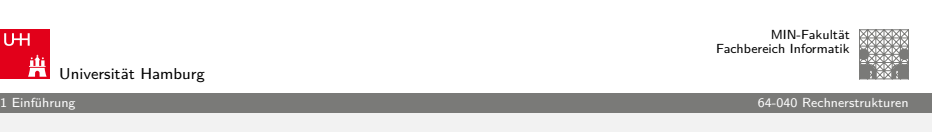

A. Mäder 6

## **Motivation**

- $\triangleright$  ständige Fortschritte in Mikroelektronik und Optoelektronik
- $\triangleright$  und zwar weiterhin exponentielles Wachstum (50 %... 100 % pro Jahr)
	- Rechenleistung von Prozessoren ("Performance")
	- **>** Speicherkapazität (DRAM, SRAM, FLASH)
	- $\blacktriangleright$  Speicherkapazität (Festplatten)
	- $\blacktriangleright$  Bandbreite (Netzwerke)
- **>** ständig neue Möglichkeiten und Anwendungen
- **Example 2** ständig neue Produkte und Techniken
- $\blacktriangleright$  und ganz gewiss kein "stationärer Zustand"
- $\blacktriangleright$  Roadmaps derzeit bis über 2020 hinaus...

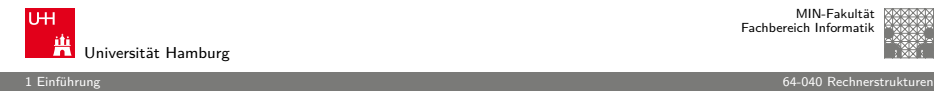

## Technologie-Fortschritt

- $\triangleright$  exponentielles Wachstum, typisch 50% pro Jahr
- **Example 2** ständig neue Möglichkeiten und Anwendungsfelder
- $\blacktriangleright$  ständig neue Produkte und Techniken
- $\triangleright$  Details zu Rechnerorganisation veralten schnell
- $\blacktriangleright$  aber die Konzepte bleiben gültig (!)
- Schwerpunkt der Vorlesung auf dem "Warum"
- <sup>I</sup> bitte ein Gefühl für Größenordnungen entwickeln
- $\triangleright$  Software entwickelt sich teilweise viel langsamer
- $\blacktriangleright$  LISP seit 1958, Prolog 1972, Smalltalk/OO 1972, usw.

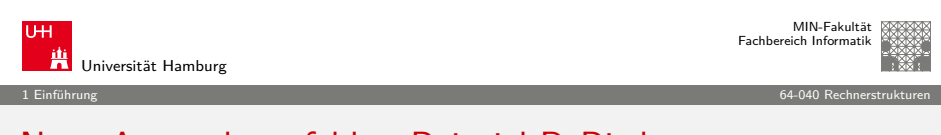

A. Mäder ファイル・ファイル スタッチ・ロップ イラッチ・コンプ こうしょう しょうしょう しょうしょう しょうしょう

## Neue Anwendungsfelder: Beispiel ReBirth

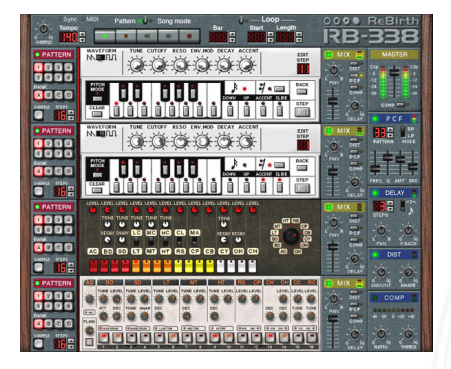

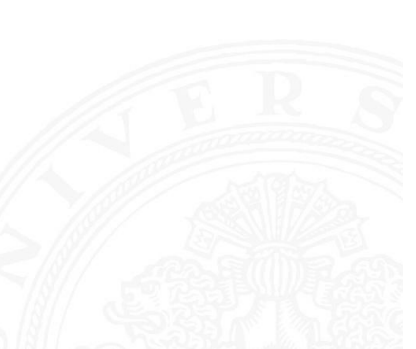

Propellerheads ReBirth 1996, www.rebirthmuseum.com

▶ Techno per Software: Echtzeit-Software-Emul[ation der legendä](http://www.rebirthmuseum.com)ren Roland Synthesizer TB-303 TR-808 TR-909 auf einem PC

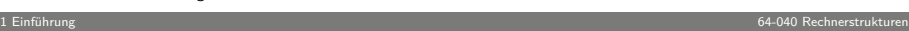

## Technologie-Fortschritt: neue Anwendungsfelder

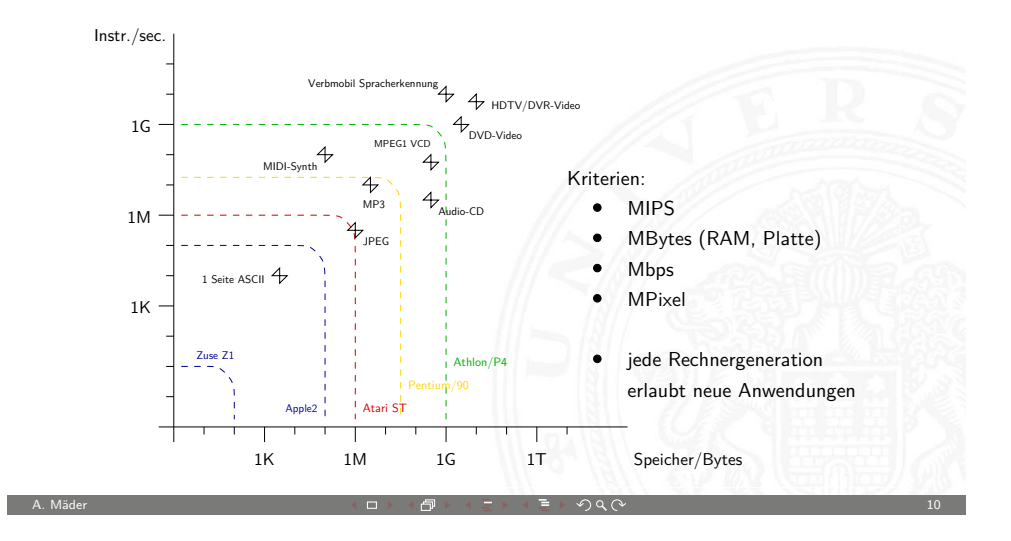

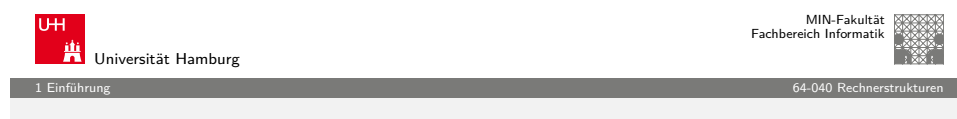

# Neue Anwendungsfelder: Beispiel Autotune

Sie sehen gut aus, aber Ihr Gesang ist lausig?

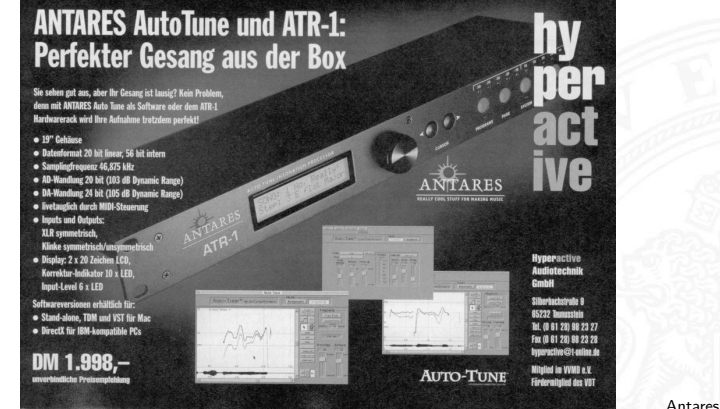

Antares Autotune 1999

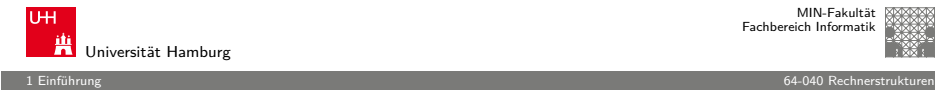

# Themen heute

- $\blacktriangleright$  Geschichte der Datenverarbeitung
- $\blacktriangleright$  Wichtige Beispiele
- $\blacktriangleright$  Technologie-Fortschritt, Skalierung
- $\blacktriangleright$  Moore's Gesetz, ITRS-Roadmap
- <sup>I</sup> Grenzen der Miniaturisierung: Smart-Dust
- $\blacktriangleright$  Grundprinzip des von-Neumann-Rechners
- $\blacktriangleright$  Aufbau, Befehlszyklus, Befehlssatz

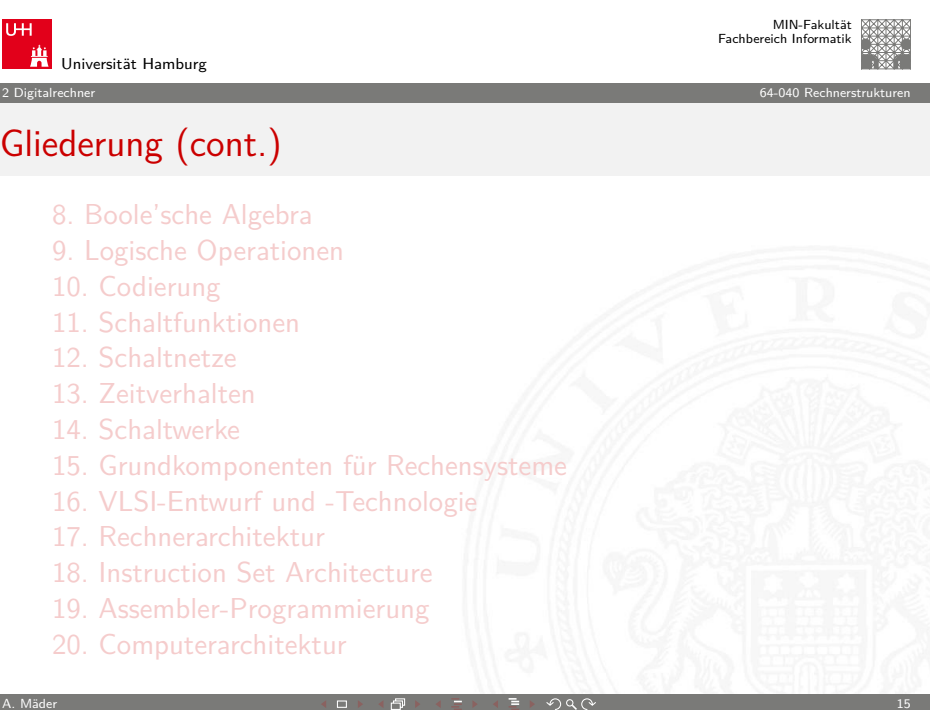

A. Mäder 13

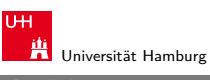

MIN-Fakultät Fachbereich Informatik

2 Digitalrechner 64-040 Rechnerstrukturen

## Gliederung

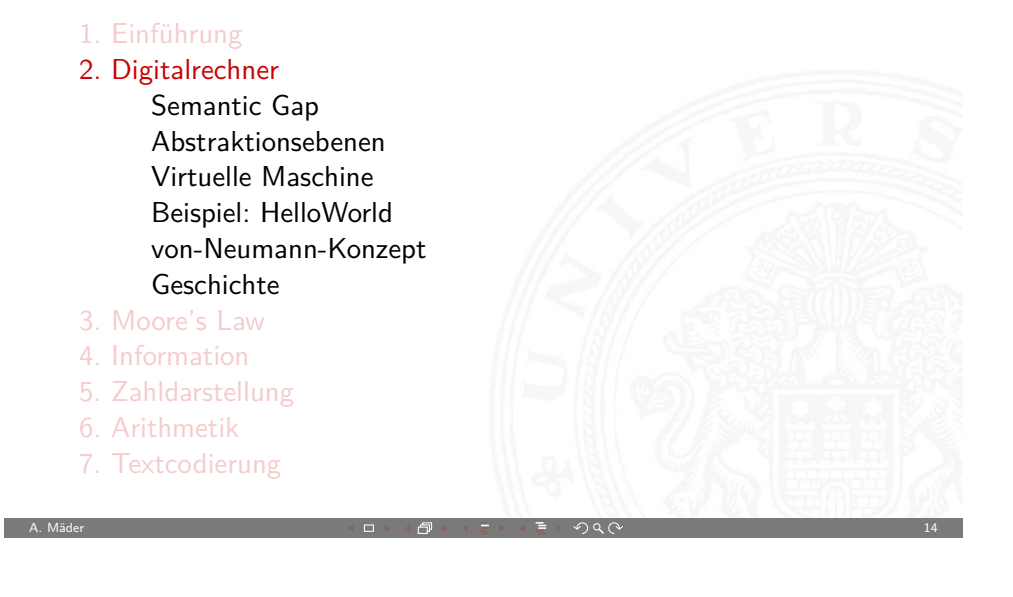

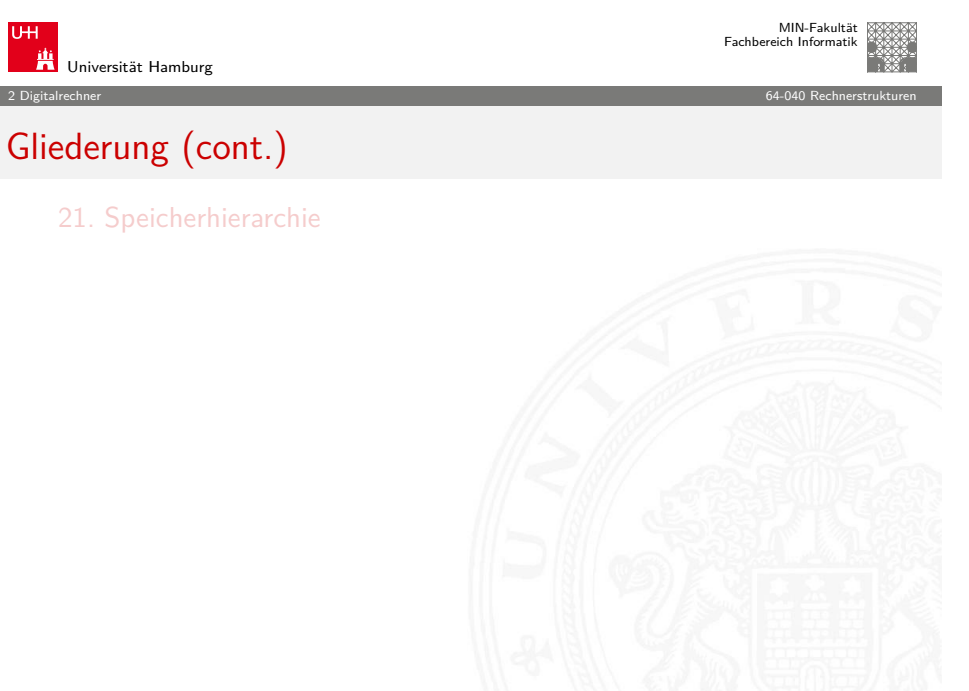

<span id="page-3-0"></span>

#### MIN-Fakultät raich Informatik

2 Digitalrechner 64-040 Rechnerstrukturen

# Definition: Digitalrechner

## Tanenbaum: Structured Computer Organization

A digital computer is a machine that can solve problems for people by carrying out instructions given to it. A sequence of instructions describing how to perform a certain task is called a program. The electronic circuits of each computer can recognize and directly execute a limited set of simple instructions into which all its programs must be converted before they can be executed.

- <sup>I</sup> Probleme lösen: durch Abarbeiten einfacher **Befehle**
- <sup>I</sup> Abfolge solcher Befehle ist ein **Programm**
- **I** Maschine versteht nur ihre eigene **Maschinensprache**

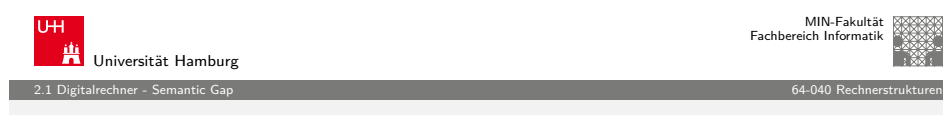

A. Mäder 17

## [Re](#page-3-0)[chnera](#page-4-0)rchitektur bzw. -organisation

- <sup>I</sup> Definition solcher Abstraktionsebenen bzw. Schichten
- $\triangleright$  mit möglichst einfachen und sauberen Schnittstellen
- **►** jede Ebene definiert eine neue (mächtigere) Sprache
- $\blacktriangleright$  diverse Optimierungs-Kriterien/Möglichkeiten:
	- $\blacktriangleright$  Performance, Hardwarekosten, Softwarekosten, ...
	- $\blacktriangleright$  Wartungsfreundlichkeit, Stromverbrauch, ...

## Achtung / Vorsicht:

- <sup>I</sup> Gesamtverständnis erfordert Kenntnisse auf allen Ebenen
- $\blacktriangleright$  häufig Rückwirkung von unteren auf obere Ebenen

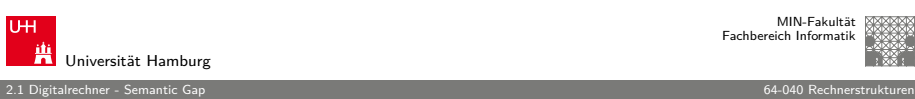

# Befehlssatz und Semantic Gap

- 
- $\blacktriangleright$  ... directly execute a limited set of simple instructions...

Typische Beispiele für solche Befehle:

- $\blacktriangleright$  addiere die zwei Zahlen in Register R1 und R2
- $\blacktriangleright$  überprüfe, ob das Resultat Null ist
- ▶ kopiere ein Datenwort von Adresse 13 ins Register R4
- ⇒ extrem niedriges Abstraktionsniveau
- **F** natürliche Sprache mit Kontextwissen Beispiel: "vereinbaren Sie einen Termin mit dem Steuerberater"
- **Semantic gap**: Diskrepanz zu einfachen/elementaren Anweisungen
- ▶ Vermittlung zwischen Mensch und Computer erfordert zusätzliche Abstraktionsebenen und Software A. Mäder 1888 - 1888 - 1888 - 1898 - 1898 - 1898 - 1899 - 1899 - 1899 - 1899 - 1899 - 1899 - 1899 - 1899 - 18

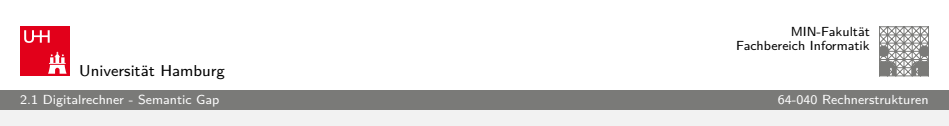

## Rückwirkung von unteren Ebenen: Arithmetik

<span id="page-4-0"></span>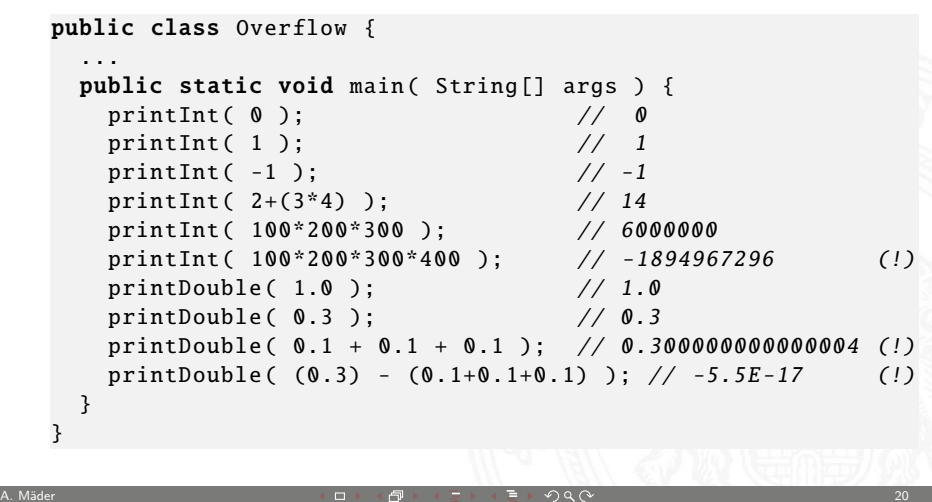

Universität Hamburg

2.2 Digitalrechner - Abstraktionsebenen 64-040 Rechnerstrukturen

## Maschine mit mehreren Ebenen

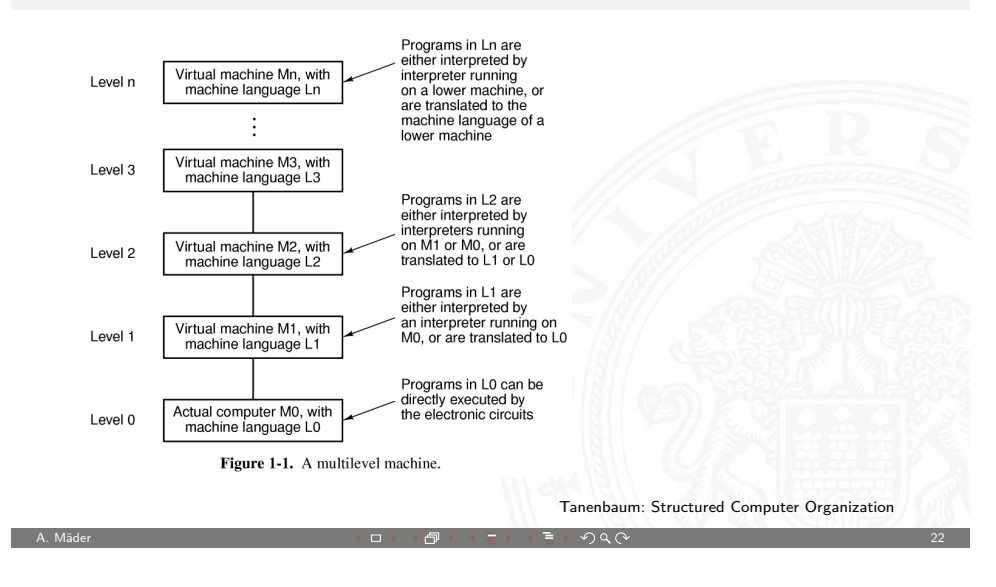

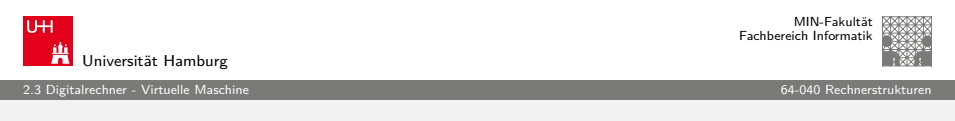

## Virtuelle Maschine

- $\triangleright$  für einen Interpreter sind L1 Befehle einfach nur Daten
- ► die dann in die zugehörigen L0 Befehle umgesetzt werden
- $\Rightarrow$  dies ist gleichwertig mit einer:

### **Virtuellen Maschine M1 für die Sprache L1**

- $\rightarrow$  ein Interpreter erlaubt es, jede beliebige Maschine zu simulieren
- $\triangleright$  und zwar auf jeder beliebigen (einfacheren) Maschine M0
- <sup>I</sup> Programmierer muss sich nicht um untere Schichten kümmern
- ▶ Nachteil: die virtuelle Maschine ist meistens langsamer als die echte Maschine M1
- $\triangleright$  Maschine M0 kann wiederum eine virtuelle Maschine sein (!)
- $\blacktriangleright$  unterste Schicht ist jeweils die Hardware

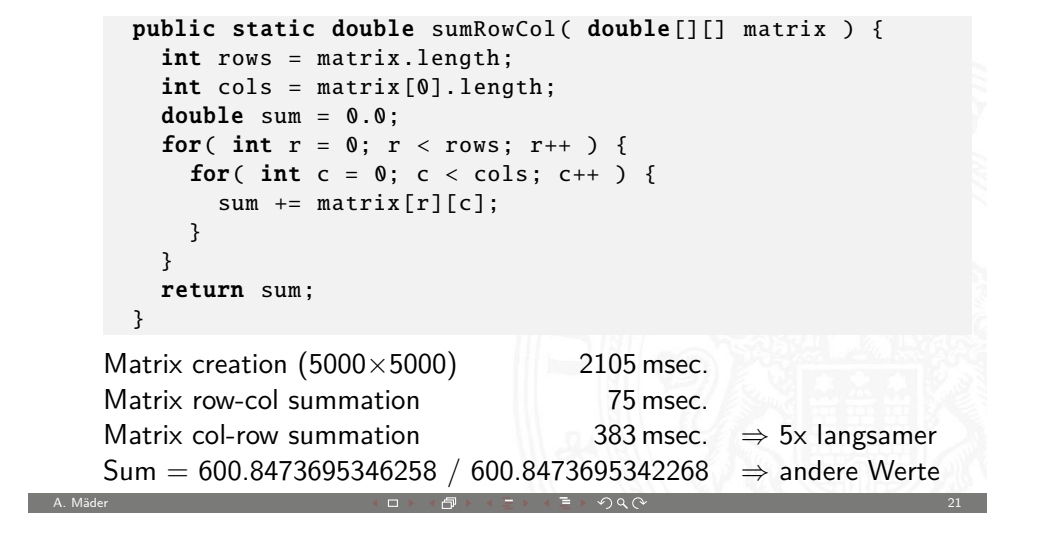

Rückwirkung von unteren Ebenen: Performance

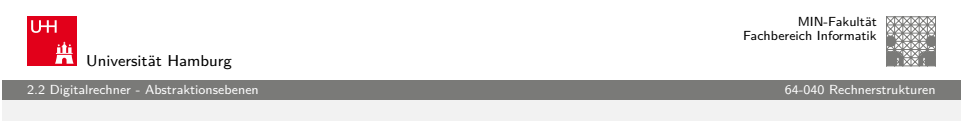

## [A](#page-3-0)[bstrak](#page-4-0)[tio](#page-5-0)nsebenen und Sprachen

- $\blacktriangleright$  iede Ebene definiert eine neue (mächtigere) Sprache
- <sup>I</sup> Abstraktionsebene ⇐⇒ Sprache
- $\blacktriangleright$  10 < 11 < 12 < 13 < ...

Software zur Übersetzung zwischen den Ebenen

▶ Compiler:

Erzeugen eines neuen Programms, in dem jeder L1 Befehl durch eine zugehörige Folge von L0 Befehlen ersetzt wird

 $\blacktriangleright$  Interpreter:

direkte Ausführung der L0 Befehlsfolgen zu jedem L1 Befehl

A. Mäder 23 A. Mäder 23 A. March 23 A. March 24 A. March 24 A. March 24 A. March 24 A. March 24 A. March 25 A.

<span id="page-5-0"></span>

A. Mäder 2018 - 2018 - 2018 - 2018 - 2018 - 2018 - 2018 - 2018 - 2018 - 2018 - 2018 - 2018 - 2018 - 2018 - 201

Universität Hamburg

MIN-Fakultät Fachbereich Informatik

2.3 Digitalrechner - Virtuelle Maschine 64-040 Rechnerstrukturen

## Beispiel: Sechs Ebenen

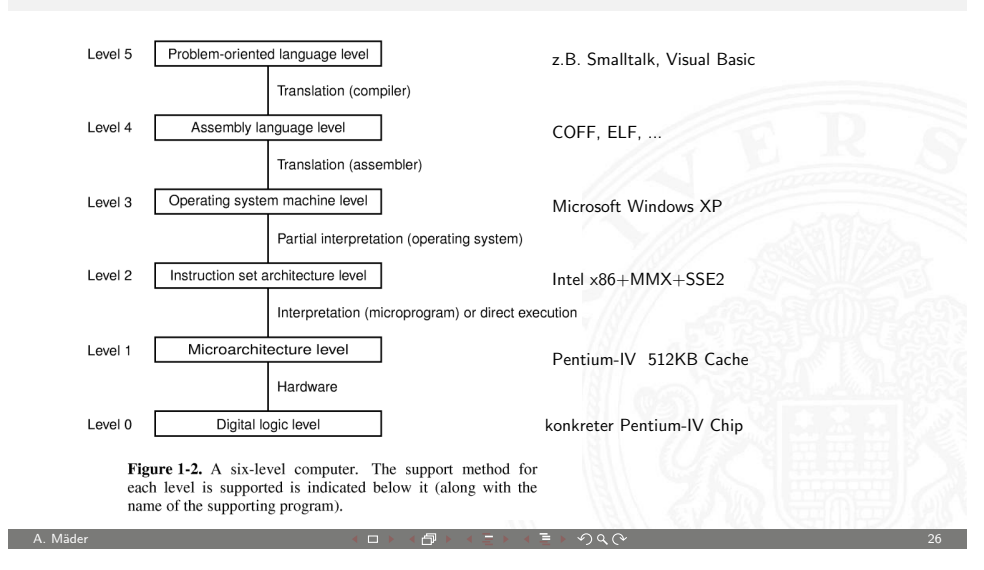

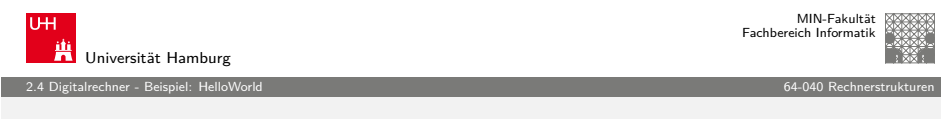

## HelloWorld: Anwendungsebene: Quellcode

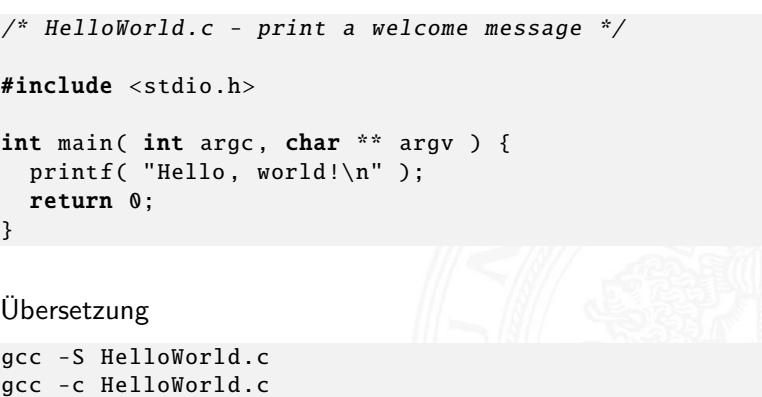

 $\Box$   $\rightarrow$   $\land$   $\Box$   $\rightarrow$   $\land$   $\Box$   $\rightarrow$   $\land$   $\Diamond$   $\Diamond$ 

<span id="page-6-0"></span>gcc -o HelloWorld .exe HelloWorld .c

## Übliche Einteilung der Ebenen

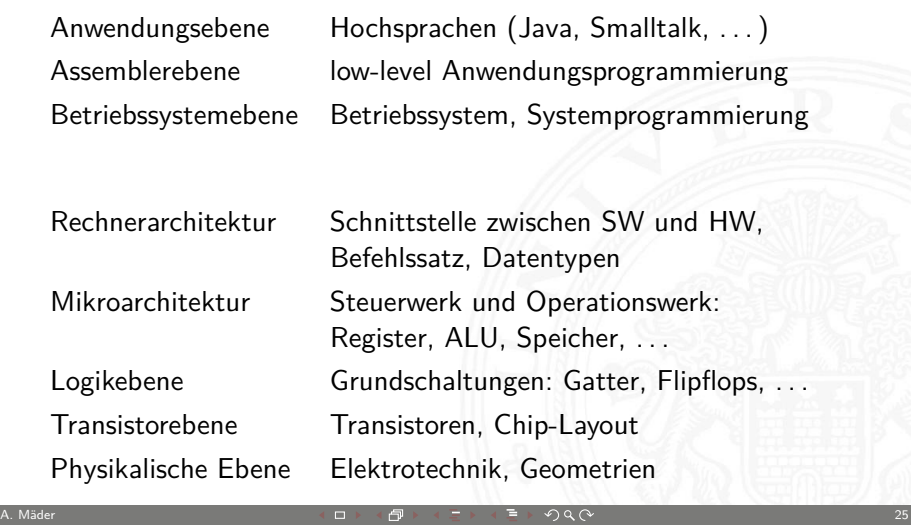

2.3 Digitalrechner - Virtuelle Maschine 64-040 Rechnerstrukturen

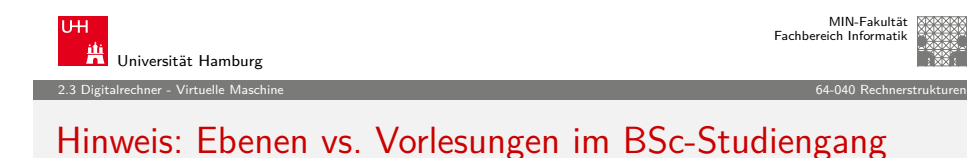

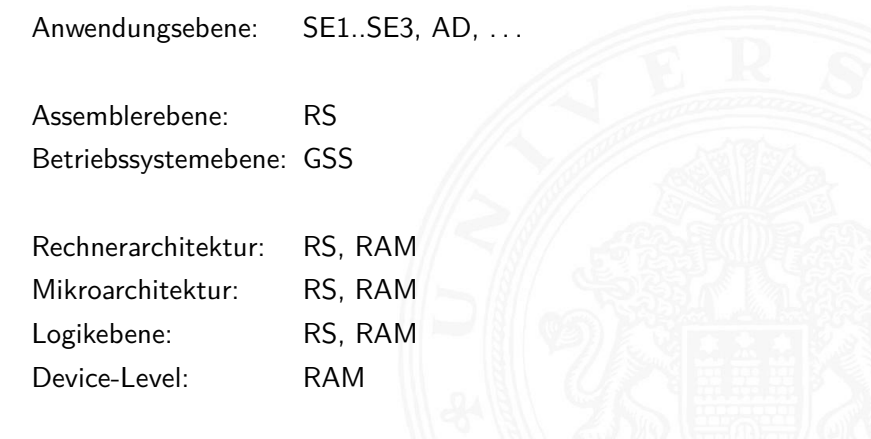

HelloWorld: Assemblerebene: cat HelloWorld s

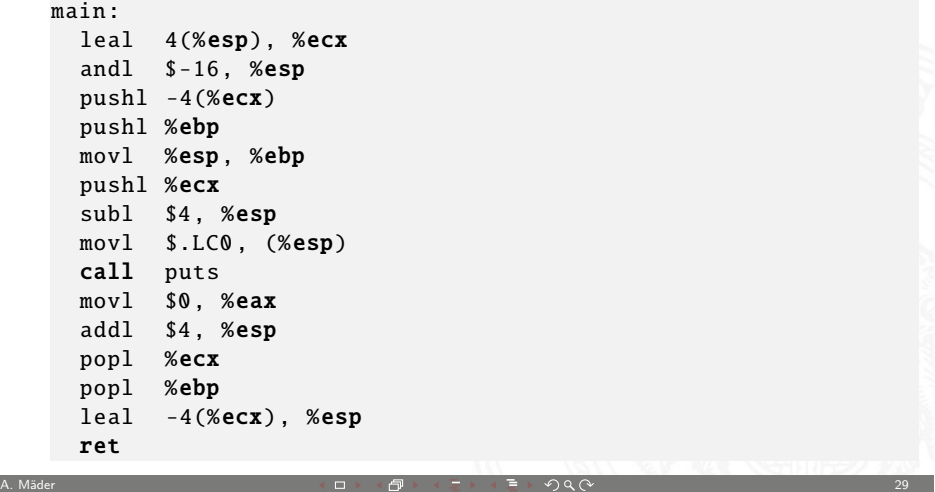

2.4 Digitalrechner - Beispiel: HelloWorld 64-040 Rechnerstrukturen

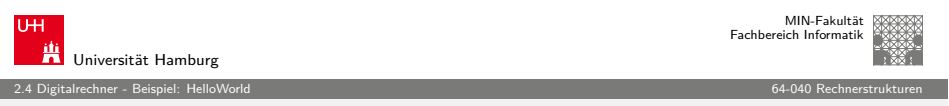

## [H](#page-3-0)[elloWorld](#page-6-0): Disassemblieren: objdump -d H[elloWorld.o](#page-0-0)

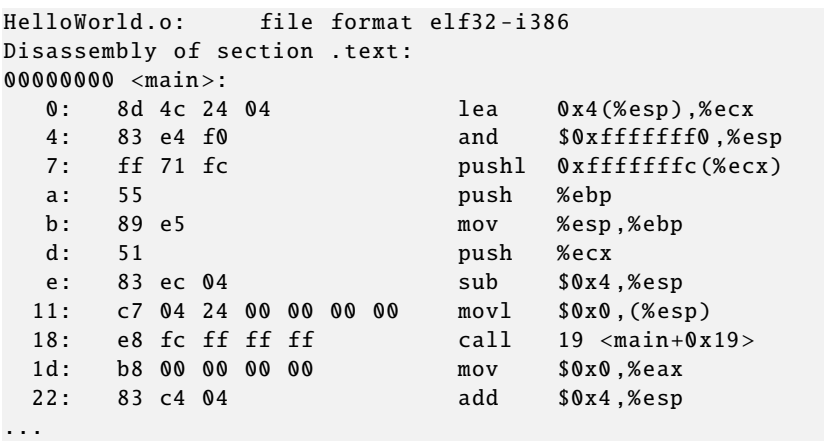

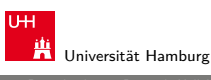

MIN-Fakultät Fachbereich Informatik

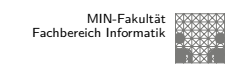

2.4 Digitalrechner - Beispiel: HelloWorld 64-040 Rechnerstrukturen

HelloWorld: Objectcode: od -x HelloWorld.o

0000000 457f 464c 0101 0001 0000 0000 0000 0000 0000020 0001 0003 0001 0000 0000 0000 0000 0000 0000040 00f4 0000 0000 0000 0034 0000 0000 0028 0000060 000b 0008 4c8d 0424 e483 fff0 fc71 8955 0000100 51e5 ec83 c704 2404 0000 0000 fce8 ffff 0000120 b8ff 0000 0000 c483 5904 8d5d fc61 00c3 0000140 6548 6c6c 2c6f 7720 726f 646c 0021 4700 0000160 4343 203a 4728 554e 2029 2e34 2e31 2032 0000200 3032 3630 3131 3531 2820 7270 7265 6c65 0000220 6165 6573 2029 5328 5355 2045 694c 756e 0000240 2978 0000 732e 6d79 6174 0062 732e 7274 0000260 6174 0062 732e 7368 7274 6174 0062 722e 0000300 6c65 742e 7865 0074 642e 7461 0061 622e 0000320 7373 2e00 6f72 6164 6174 2e00 6f63 6d6d 0000340 6e65 0074 6e2e 746f 2e65 4e47 2d55 7473 ...

Universität Hamburg MIN-Fakultät Fachbereich Informatik 2.4 Digitalrechner - Beispiel: HelloWorld 64-040 Rechnerstrukturen

A. Mäder 30 Second Communication And Anti-Second Communication And Anti-Second Communication And Anti-Second C

## HelloWorld: Maschinencode: od -x HelloWorld.exe

0000000 457f 464c 0101 0001 0000 0000 0000 0000 0000020 0002 0003 0001 0000 8310 0804 0034 0000 0000040 126c 0000 0000 0000 0034 0020 0009 0028 0000060 001c 001b 0006 0000 0034 0000 8034 0804 0000100 8034 0804 0120 0000 0120 0000 0005 0000 0000120 0004 0000 0003 0000 0154 0000 8154 0804 0000140 8154 0804 0013 0000 0013 0000 0004 0000 0000160 0001 0000 0001 0000 0000 0000 8000 0804 0000200 8000 0804 04c4 0000 04c4 0000 0005 0000 0000220 1000 0000 0001 0000 0f14 0000 9f14 0804 0000240 9f14 0804 0104 0000 0108 0000 0006 0000 0000260 1000 0000 0002 0000 0f28 0000 9f28 0804 ...

MIN-Fakultät raich Informatik

## Hardware: "Versteinerte Software"

- <sup>I</sup> eine virtuelle Maschine führt L1 Software aus
- $\triangleright$  und wird mit Software oder Hardware realisiert
- ⇒ Software und Hardware sind logisch äquivalent **"Hardware is just petrified Software"** (K.P.Lentz) — jedenfalls in Bezug auf L1 Programmausführung

Entscheidung für Software- oder Hardwarerealisierung?

- $\blacktriangleright$  abhängig von vielen Faktoren, u.a.
- **Kosten, Performance, Zuverlässigkeit**
- **Anzahl der (vermuteten) Änderungen und Updates**
- ▶ Sicherheit gegen Kopieren, ...

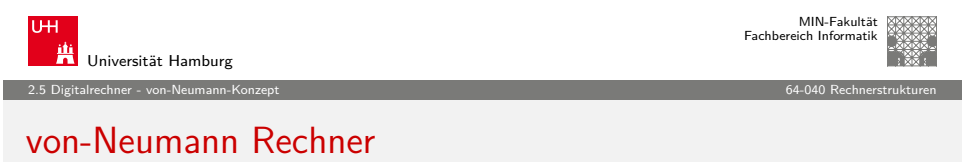

A. Mäder 33 - Samuel Communication A. コンドロン・ロン・コンド ディランドライブ タペン コンドランド 33 - 33 - 33 - 33

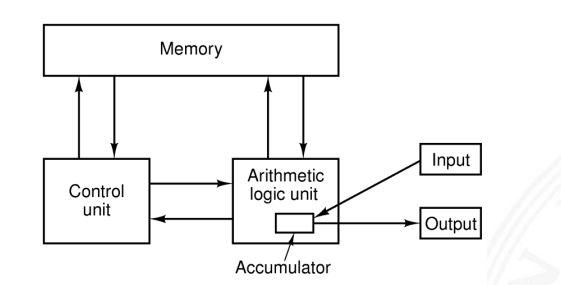

Figure 1-5. The original von Neumann machine.

Fünf zentrale Komponenten:

- ▶ Prozessor mit Steuerwerk und Rechenwerk (ALU, Register)
- **Speicher**, gemeinsam genutzt für Programme und Daten
- **Eingabe-** und **Ausgabewerke**

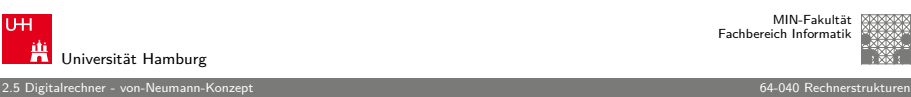

MIN-Fakultät Fachbereich Informatik

## von-Neumann-Konzept

▶ J. Mauchly, J.P. Eckert, J. von-Neumann 1945 ▶ System mit Prozessor, Speicher, Peripheriegeräten <sup>I</sup> gemeinsamer Speicher für Programme und Daten **Programme können wie Daten manipuliert werden** ▶ Daten können als Programm ausgeführt werden ▶ Befehlszyklus: Befehl holen, decodieren, ausführen  $\blacktriangleright$  enorm flexibel **alle** aktuellen Rechner basieren auf diesem Prinzip  $\blacktriangleright$  aber vielfältige Architekturvarianten, Befehlssätze, usw. A. Mäder 34 - Samuel Communication Andrea Communication Andrea Communication Andrea Communication Andrea Commun

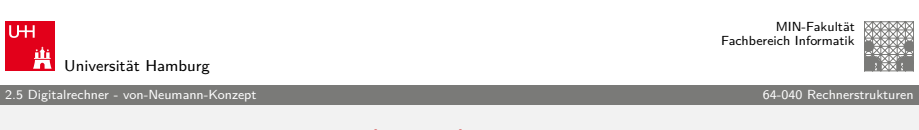

## von-Neumann Rechner (cont.)

- $\triangleright$  Steuerwerk: zwei zentrale Register
	- $\triangleright$  Befehlszähler (program counter PC)
	- $\triangleright$  Befehlsregister (*instruction register IR*)
- $\triangleright$  Operationswerk (Datenpfad, data-path)
	- $\triangleright$  Rechenwerk (arithmetic-logic unit ALU)
	- $\triangleright$  Universalregister (mindestens 1 Akkumulator, typisch 8..64 Register)
	- $\triangleright$  evtl. Register mit Spezialaufgaben
- $\blacktriangleright$  Speicher (*memory*)
	- $\blacktriangleright$  Hauptspeicher/RAM: random-access memory
	- ▶ Hauptspeicher/ROM: read-only memory zum Booten
	- $\triangleright$  Externspeicher: Festplatten, CD/DVD, Magnetbänder

<span id="page-8-0"></span>A. Mäder  $\Box$  36 A. Mäder  $\Box$  36 A. Mäder  $\Box$  36 A. Mäder  $\Box$  36 A. Mäder  $\Box$  36 A. Mäder  $\Box$  36 A. Mäder  $\Box$  36 A. Mäder  $\Box$  36 A. Mäder  $\Box$  36 A. Mäder  $\Box$  36 A. Mäder  $\Box$  36 A. Mäder  $\Box$  36 A. Mäder  $\Box$  36

 $\blacktriangleright$  Peripheriegeräte (Eingabe/Ausgabe,  $I/O$ )

## PRIMA: die Primitive Maschine

ein (minimaler) 8-bit von-Neumann Rechner

- ▶ RAM: Hauptspeicher 256 Worte à 8-bit
- $\triangleright$  vier 8-bit Register:
	- $\blacktriangleright$  PC: program-counter
	- $\triangleright$  BR: instruction register ("Befehlsregister")
	- AR: address register (Speicheradressen und Sprungbefehle)
	- ▶ AKKU: accumulator (arithmetische Operationen)
- ► eine ALU für Addition, Inkrement, Shift-Operationen
- ► ein Schalter als Eingabegerät
- $\blacktriangleright$  sehr einfacher Befehlssatz
- ▶ Demo: http://tams.informatik.uni-hamburg.de/applets/ hades/webdemos/50-rtlib/90-prima/chapter.html

A. Mäder 37 - Samme 37 - Samme 37 - Samme 37 - Samme 37 - Samme 37 - Samme 37 - Samme 37 - Samme 37 - Samme 37

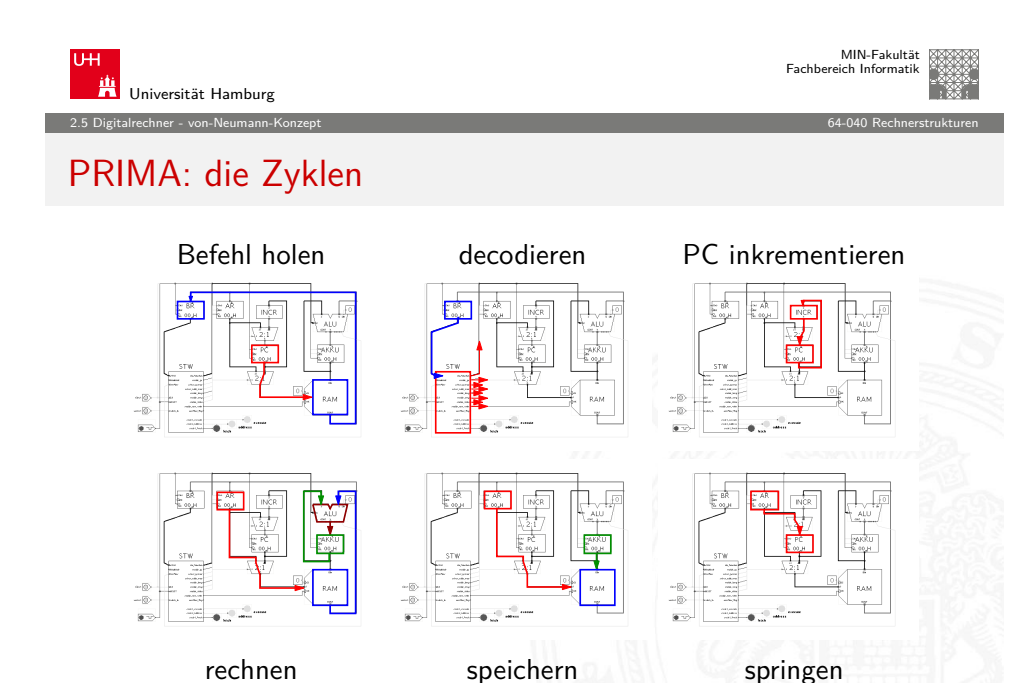

Universität Hamburg

## PRIMA: die Primitive Maschine

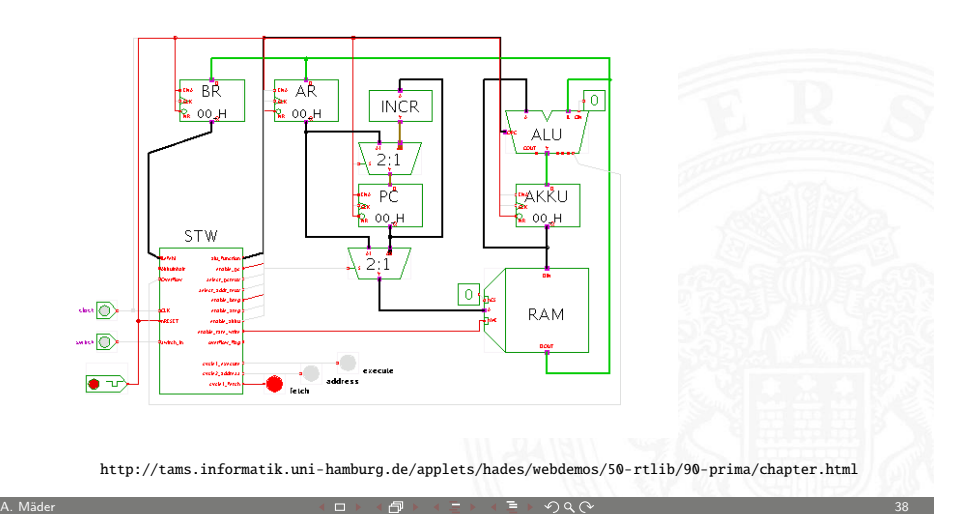

2.5 Digitalrechner - von-Neumann-Konzept 64-040 Rechnerstrukturen

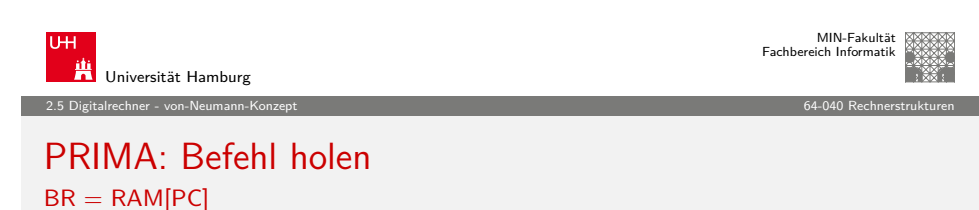

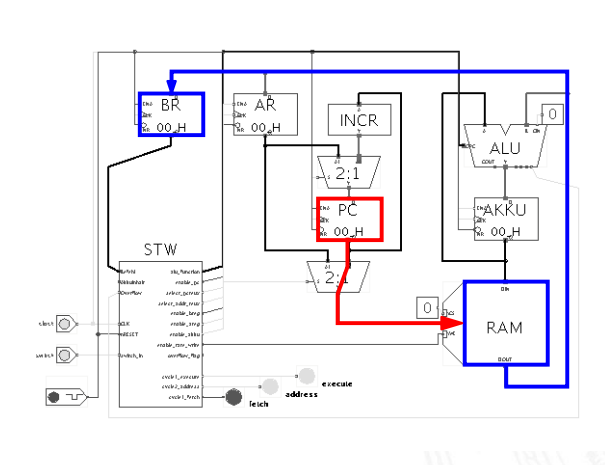

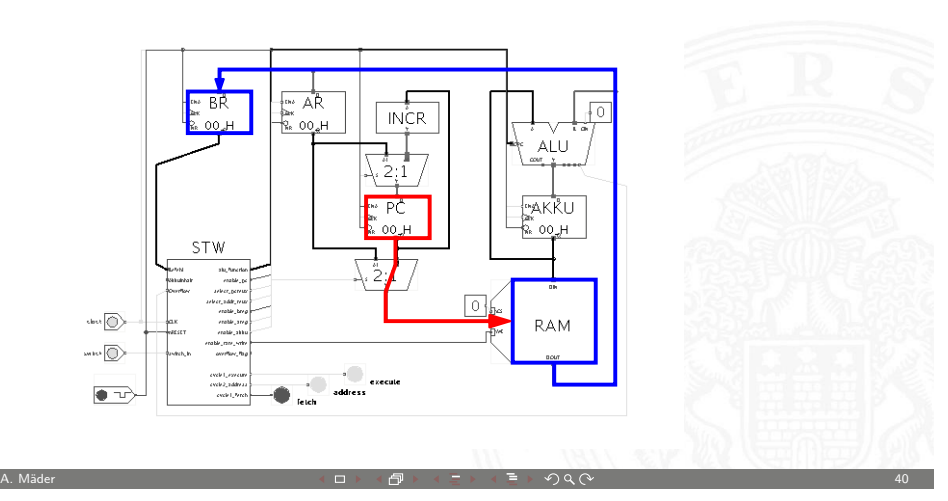

MIN-Fakultät Fachbereich Informatik

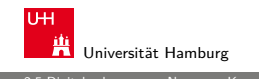

2.5 Digitalrechner - von-Neumann-Konzept 64-040 Rechnerstrukturen

# PRIMA: decodieren

 $Steuersignale = decode(BR)$ 

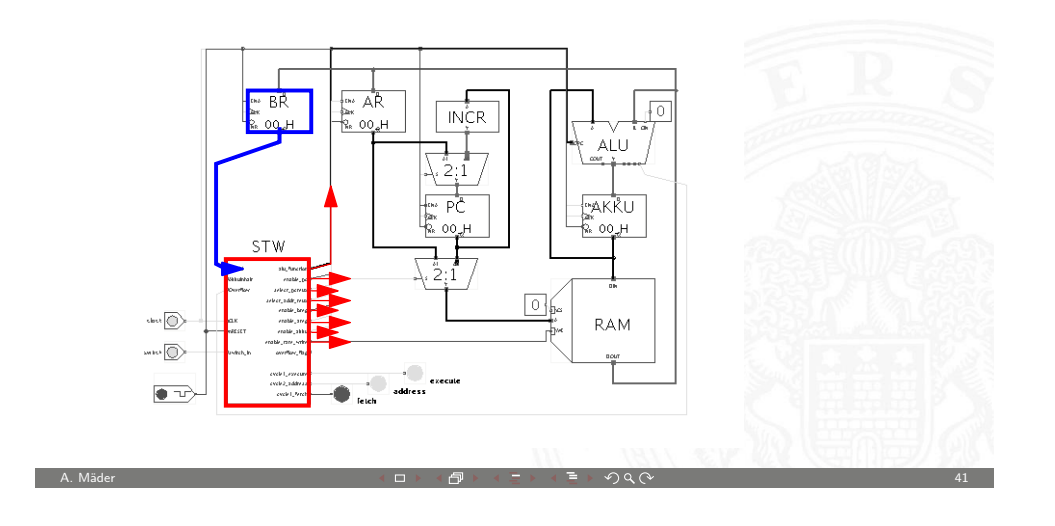

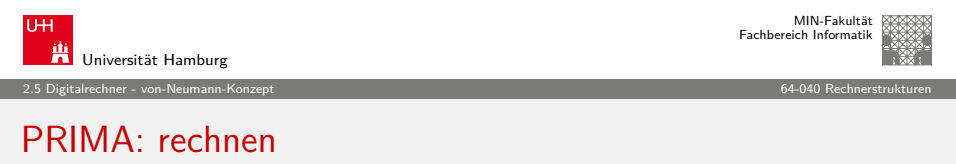

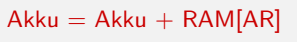

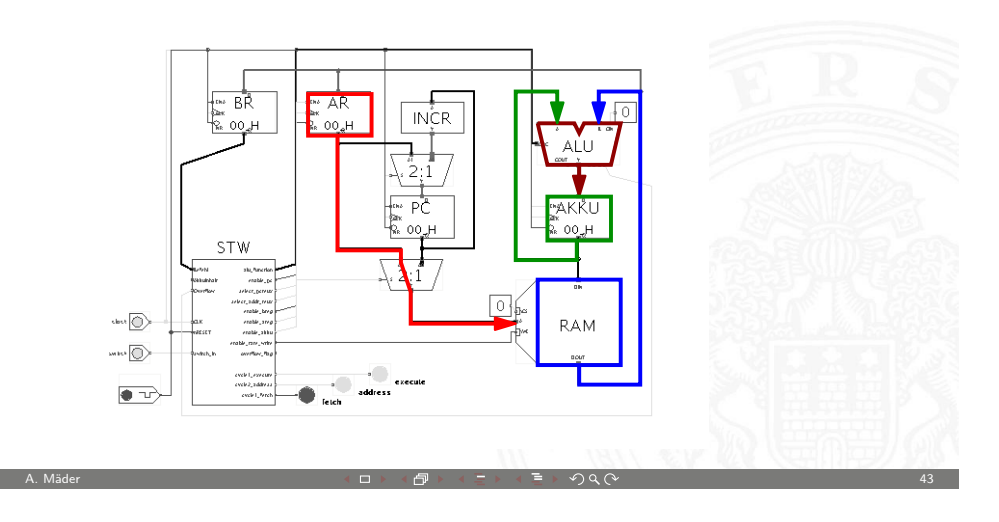

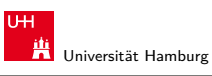

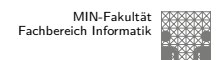

2.5 Digitalrechner - von-Neumann-Konzept 64-040 Rechnerstrukturen

## PRIMA: PC inkrementieren  $PC = PC+1$

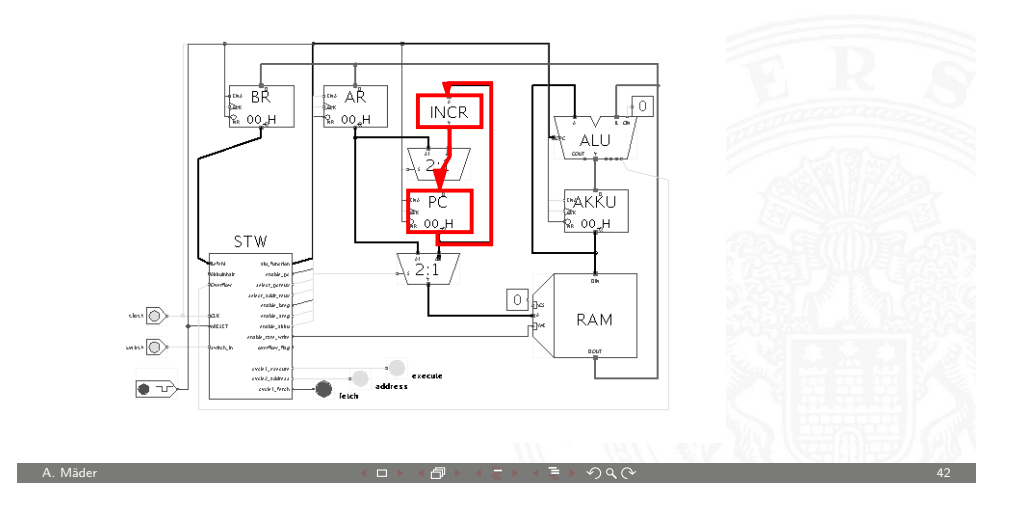

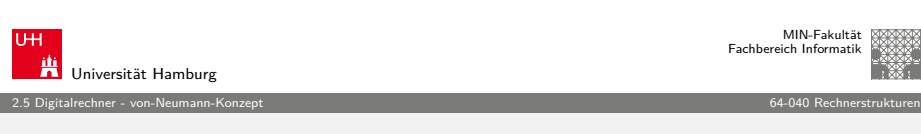

PRIMA: speichern  $RAM[AR] = Akku$ 

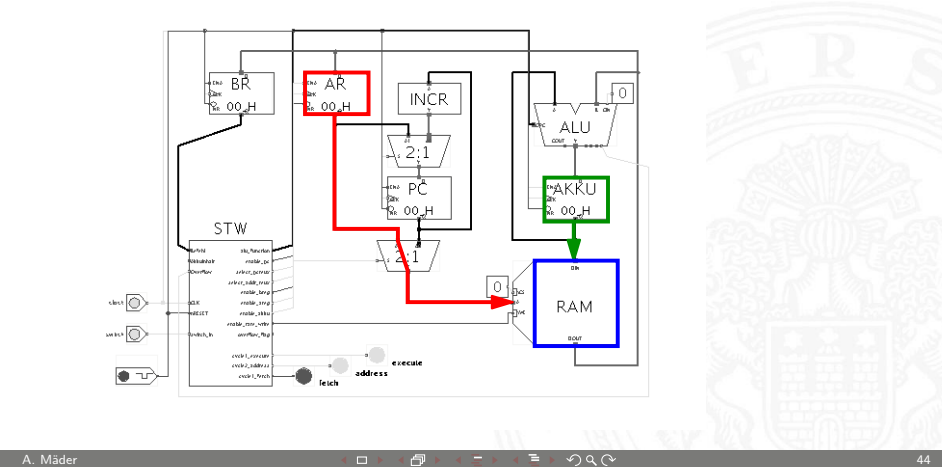

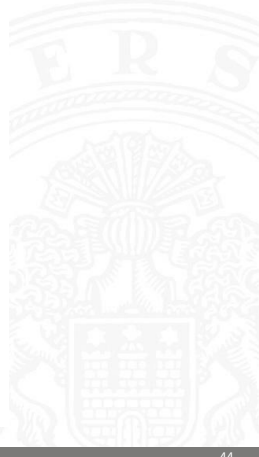

MIN-Fakultät Fachbereich Informatik

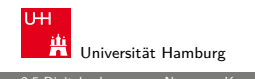

2.5 Digitalrechner - von-Neumann-Konzept 64-040 Rechnerstrukturen

## PRIMA: springen  $PC = AR$

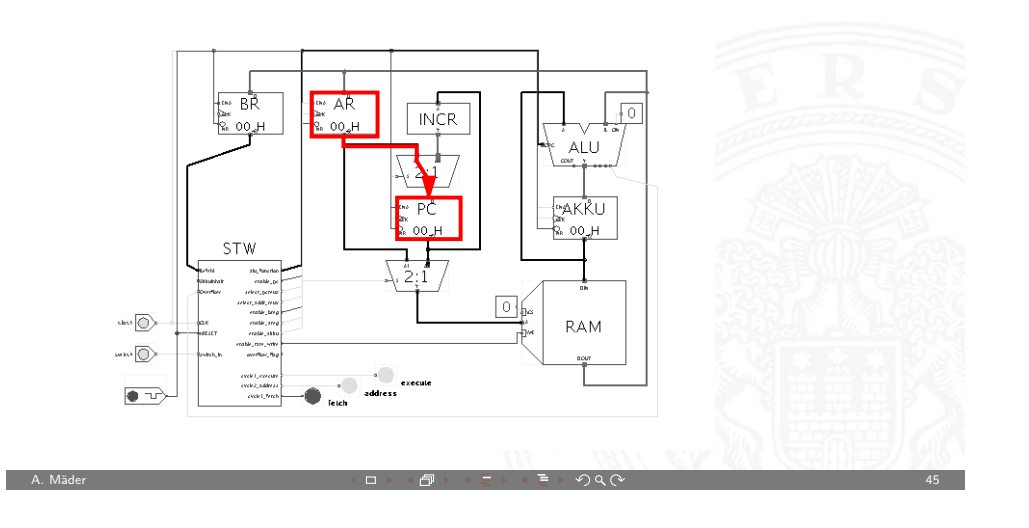

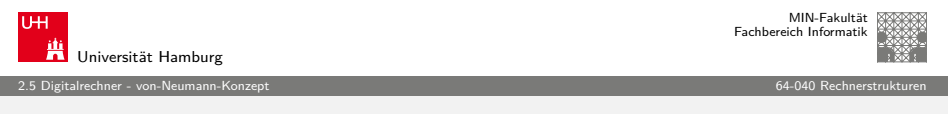

## [Pe](#page-3-0)[rsonal Co](#page-8-0)mputer: Aufbau des IBM PC (1[981\)](#page-0-0)

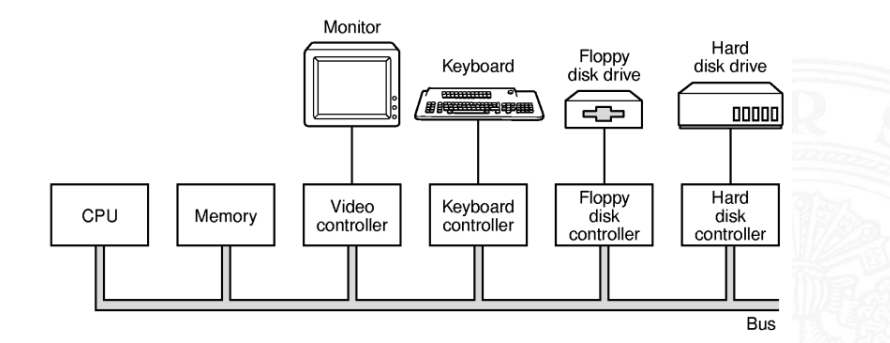

- Intel 8086/8088, 512 KByte RAM, Betriebssystem MS-DOS
- ▶ alle Komponenten über den zentralen ("ISA"-) Bus verbunden
- **Erweiterung über Einsteckkarten**

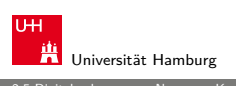

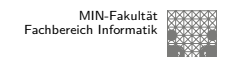

## PRIMA: Simulator

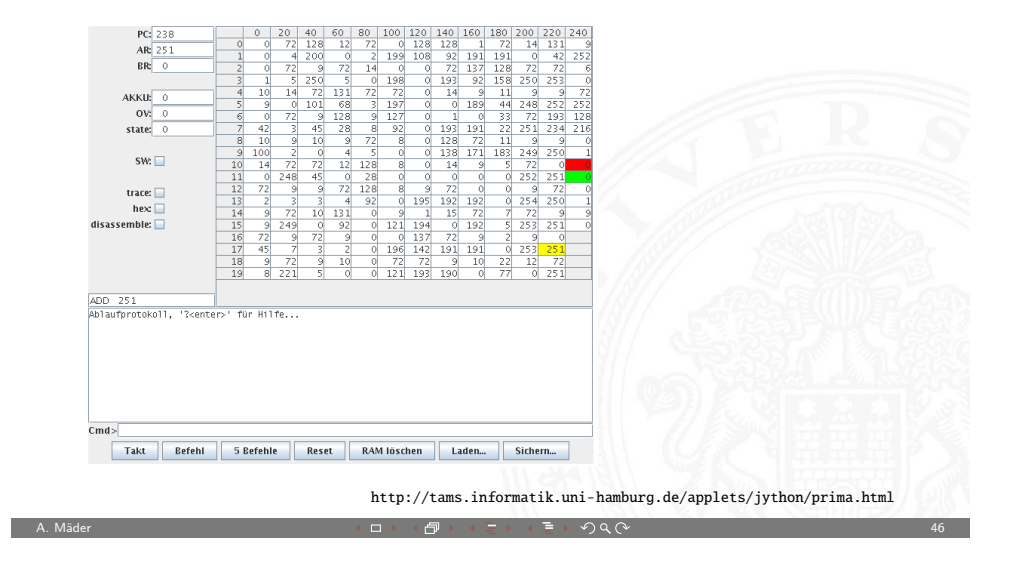

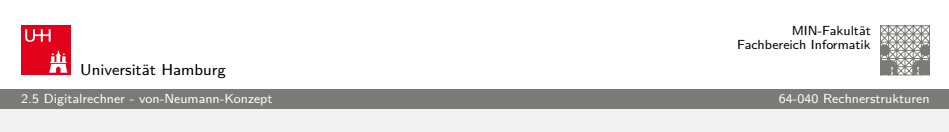

## Personal Computer: Prototyp (1981) und Hauptplatine

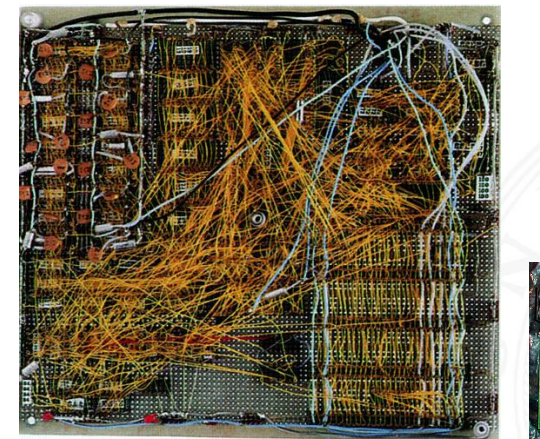

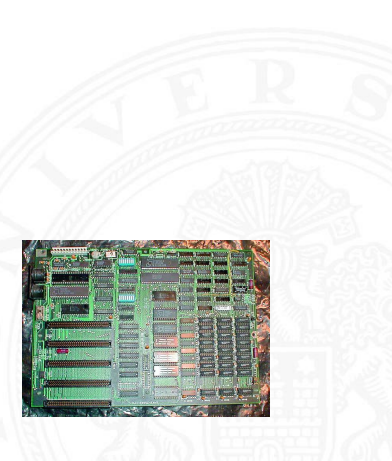

2.5 Digitalrechner - von-Neumann-Konzept 64-040 Rechnerstrukturen

## Personal Computer: Aufbau mit PCI-Bus (2000)

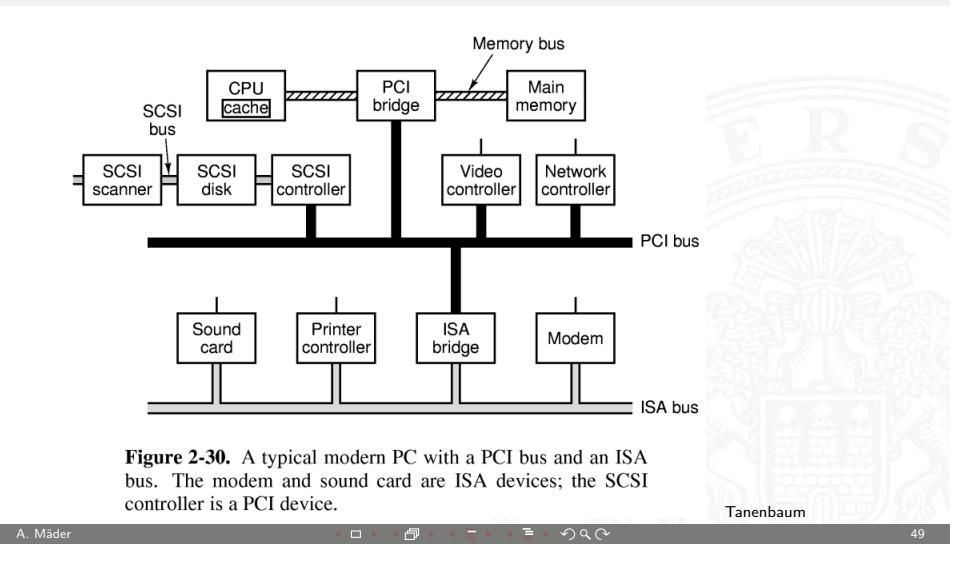

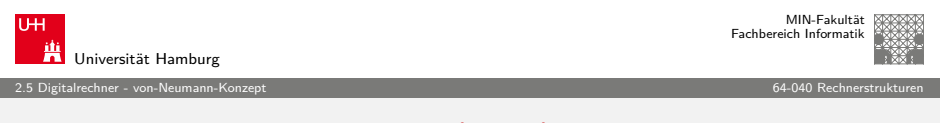

# [Pe](#page-3-0)[rsonal Co](#page-8-0)mputer: Aufbau (2010)

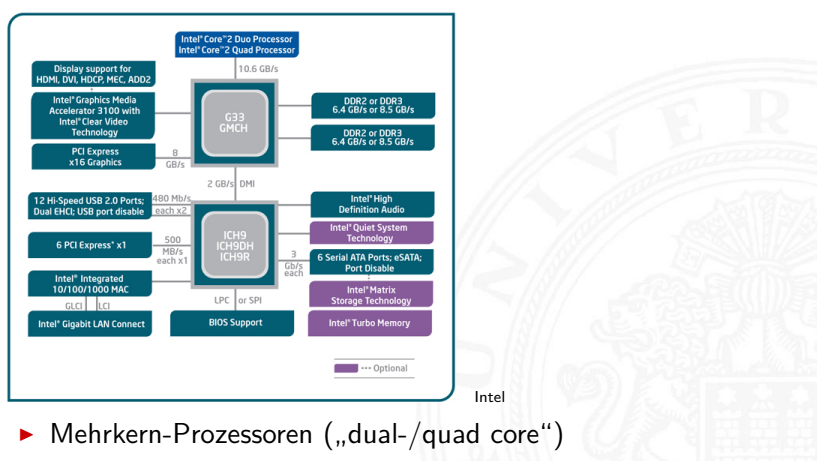

 $\triangleright$  schnelle serielle Direktverbindungen statt PCI/ISA Bus

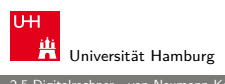

MIN-Fakultät Fachbereich Informatik

#### 2.5 Digitalrechner - von-Neumann-Konzept 64-040 Rechnerstrukturen

## Personal Computer: Hauptplatine (2005)

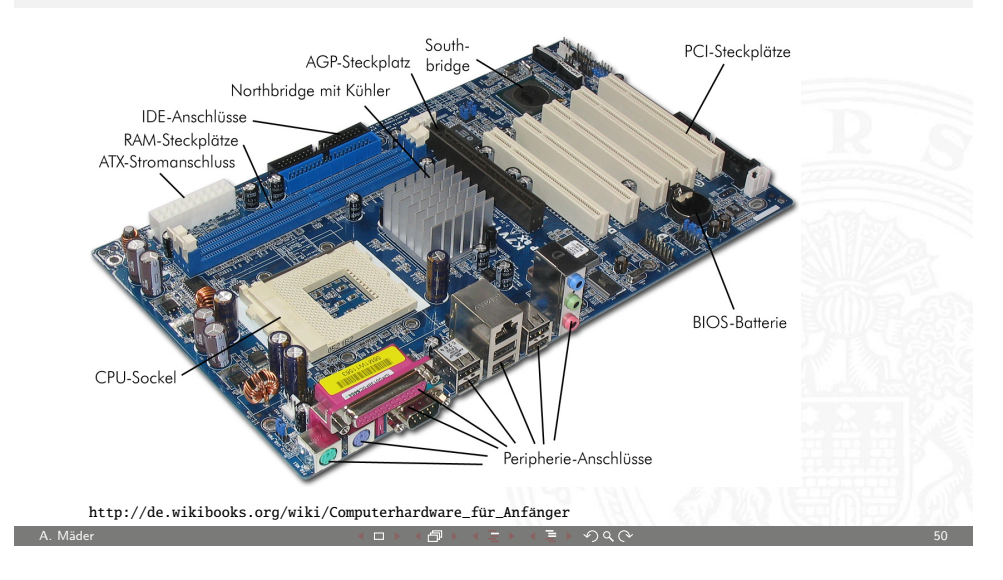

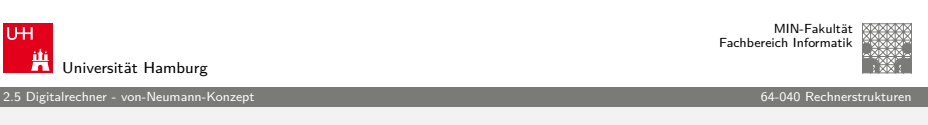

## Mobilgeräte: Smartphone (2010)

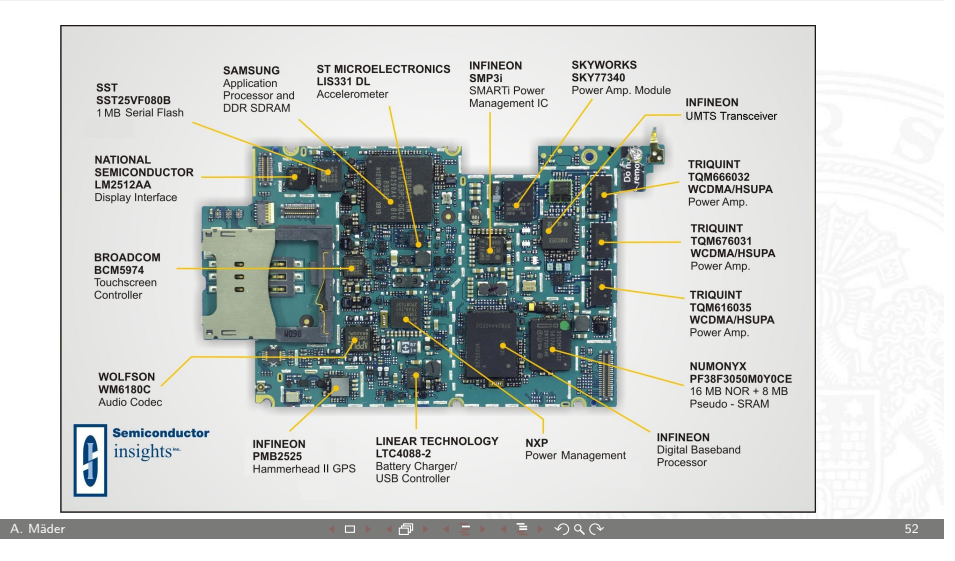

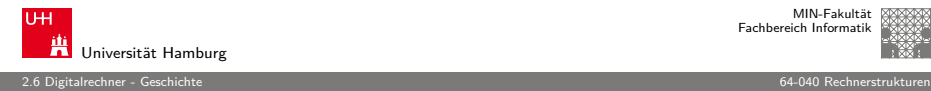

## Timeline: Vorgeschichte

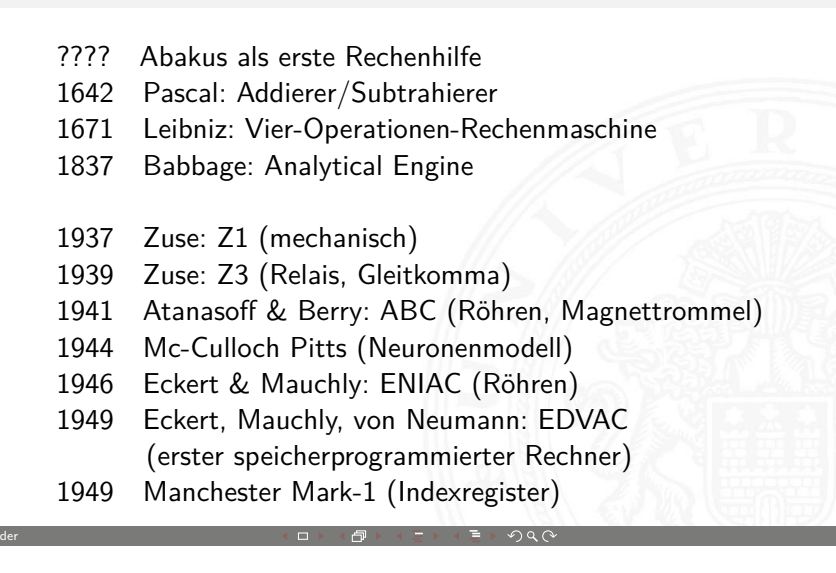

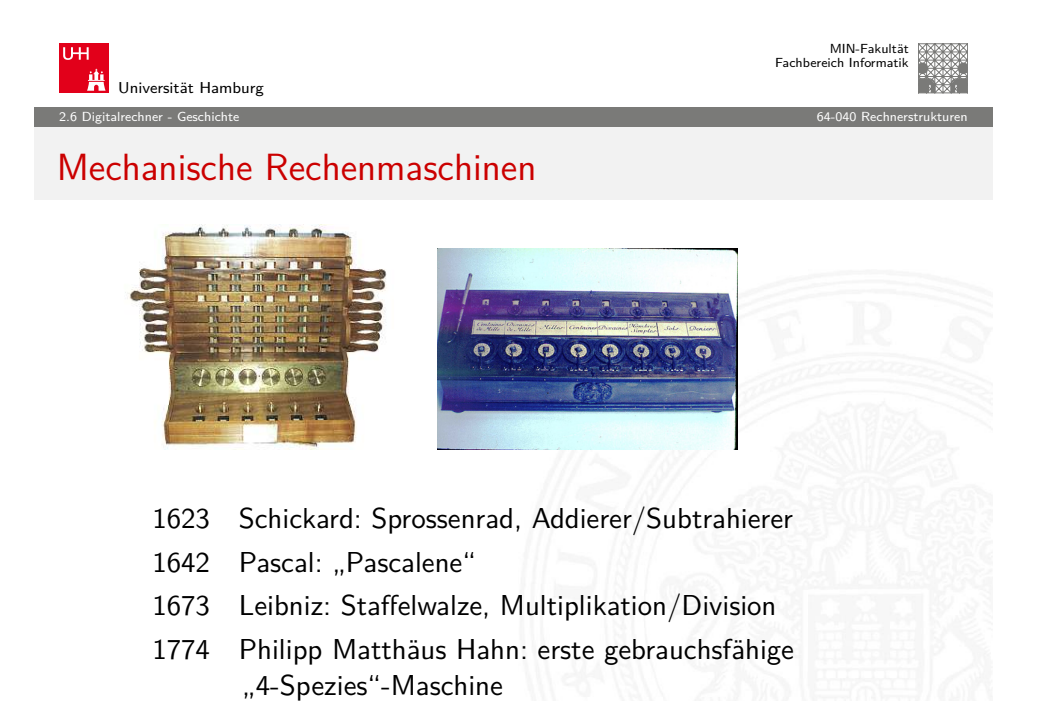

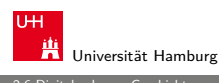

MIN-Fakultät Fachbereich Informatik

2.6 Digitalrechner - Geschichte 64-040 Rechnerstrukturen

## Abakus

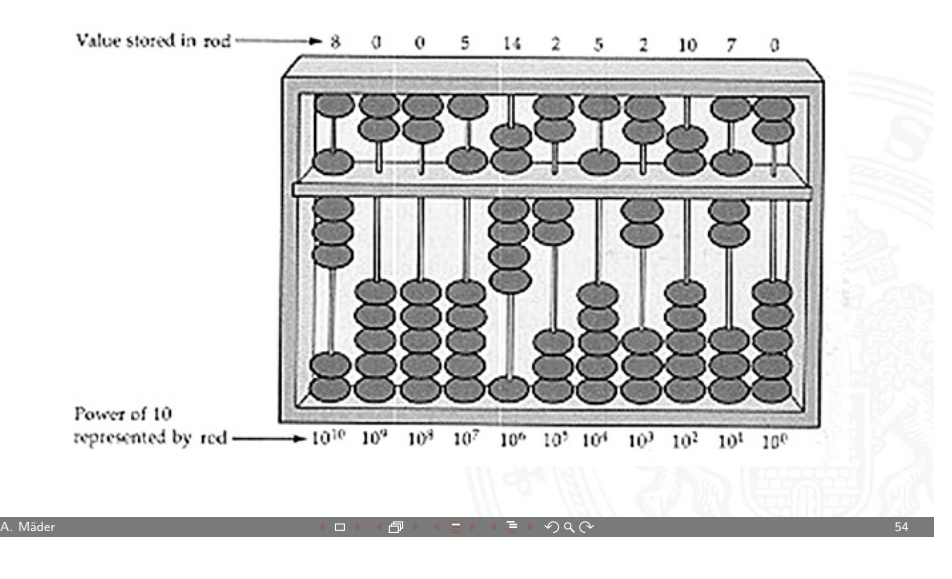

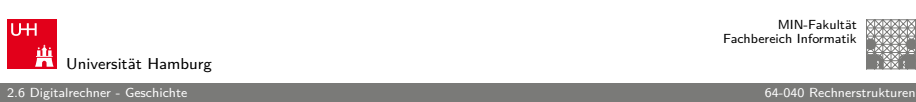

MIN-Fakultät Fachbereich Informatik

## Difference Engine

Charles Babbage 1822: Berechnung nautischer Tabellen

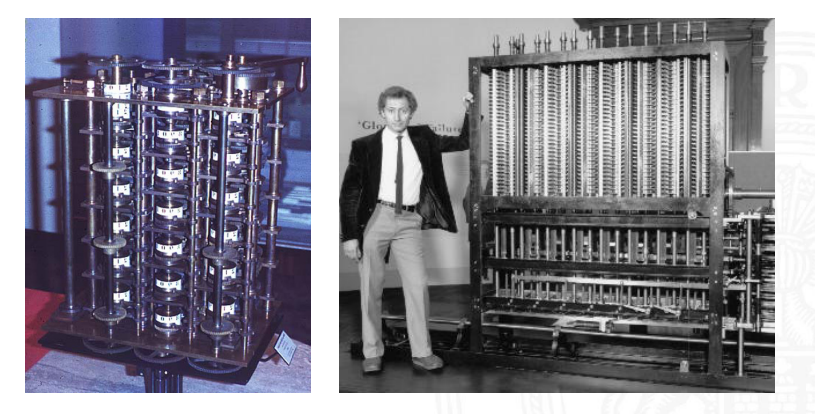

<span id="page-13-0"></span>Original von 1832 und Nachbau von 1989, London Science Museum

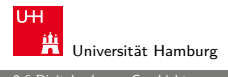

2.6 Digitalrechner - Geschichte 64-040 Rechnerstrukturen

## Analytical Engine

Charles Babbage 1837-1871: frei programmierbar, Lochkarten, unvollendet

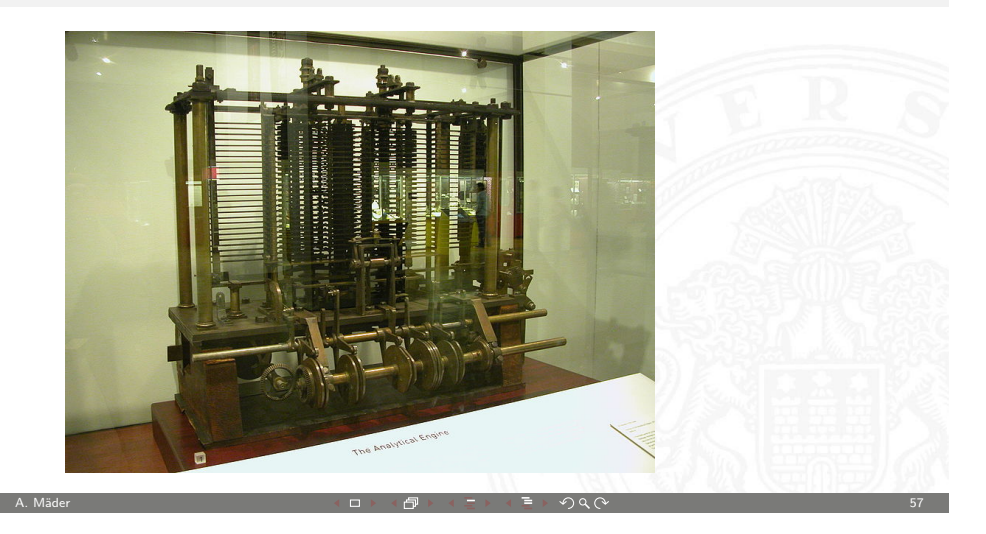

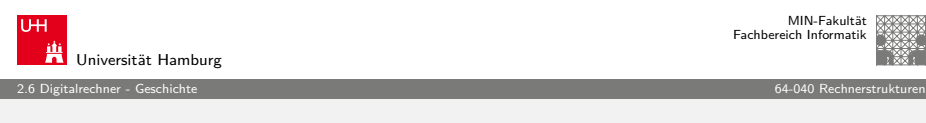

## [Zu](#page-3-0)[se Z](#page-13-0)3 Konrad Zuse 1941, 64 Register, 22-bit, 2000 Relays, Lochfilm

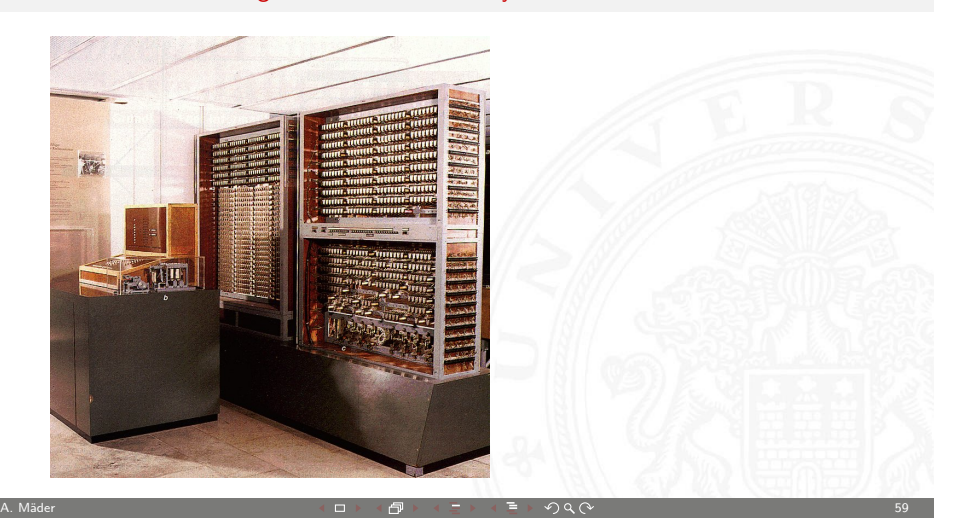

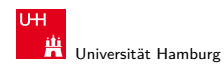

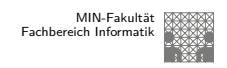

MIN-Fakultät Fachbereich Informatik

2.6 Digitalrechner - Geschichte 64-040 Rechnerstrukturen

# Zuse Z1

Konrad Zuse 1937: 64 Register, 22-bit, mechanisch, Lochfilm

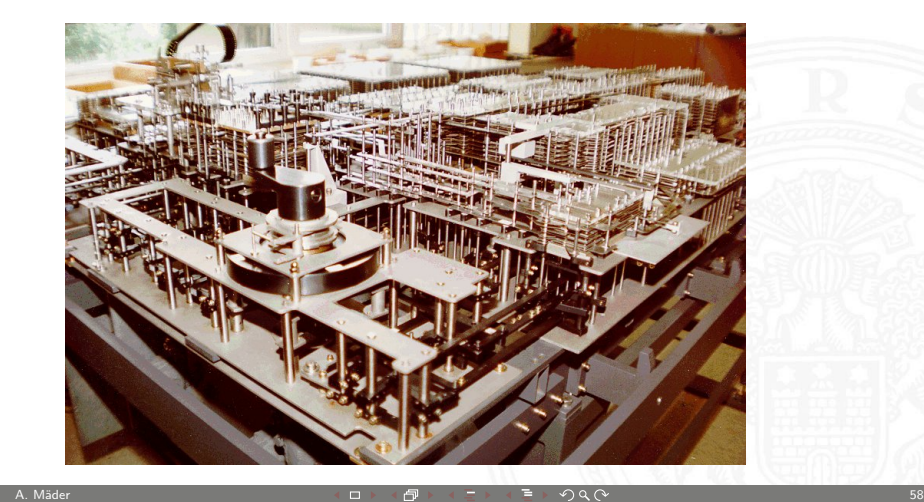

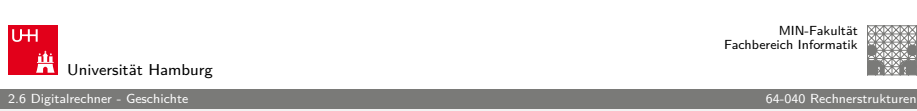

# Atanasoff-Berry Computer (ABC)

J.V.Atanasoff 1942: 50-bit Festkomma, Röhren und Trommelspeicher, fest programmiert

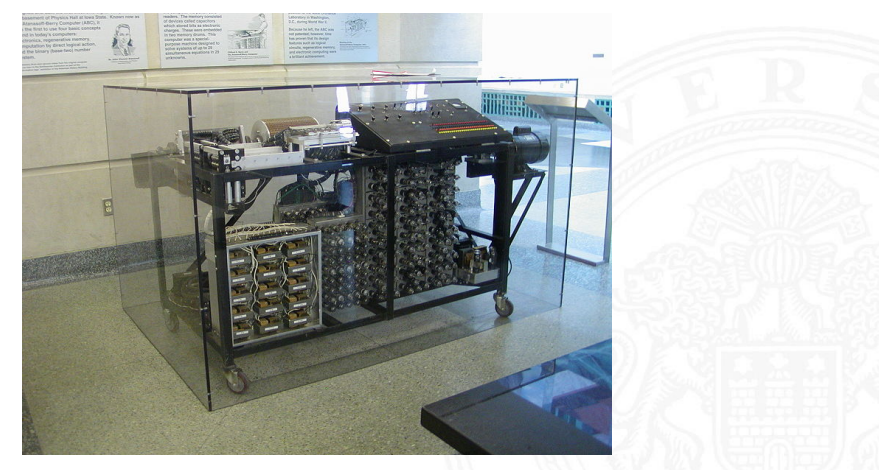

- A. Mäder - Communication - Communication - Communication - Communication - Communication - Communication - C

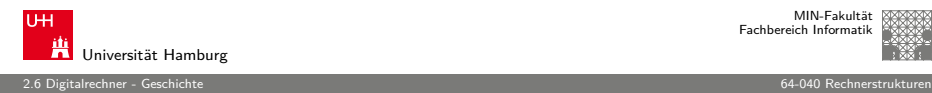

Universität Hamburg

MIN-Fakultät Fachbereich Informatik

2.6 Digitalrechner - Geschichte 64-040 Rechnerstrukturen

## First computer bug

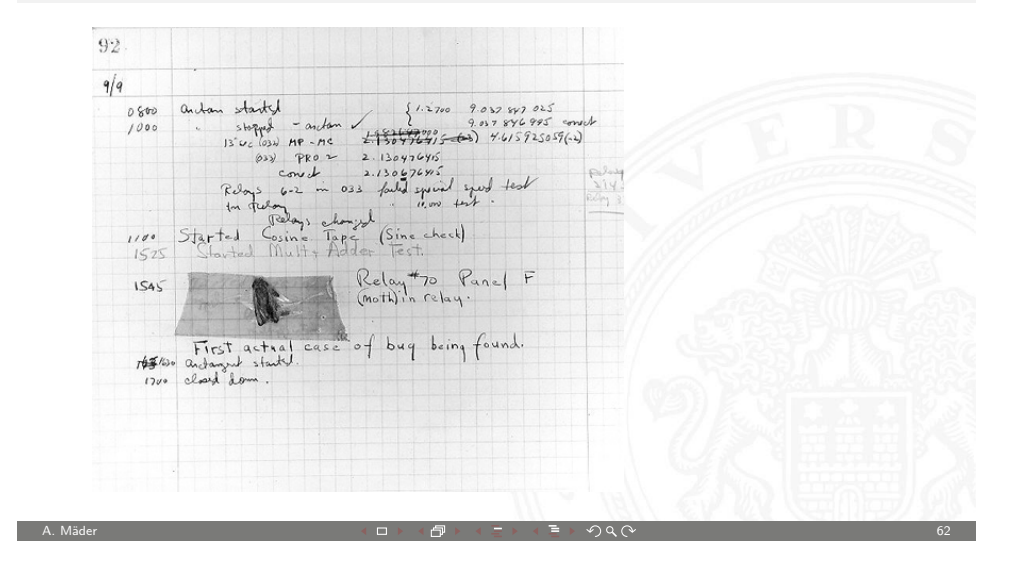

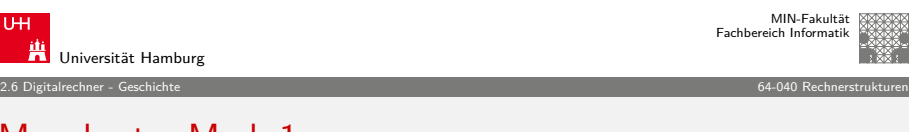

Manchester Mark-1 Williams & Kilburn, 1949: Trommelspeicher, Indexregister

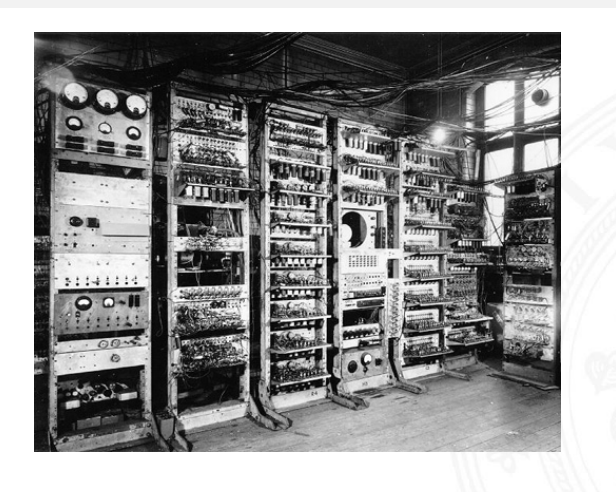

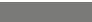

A. Mäder 64

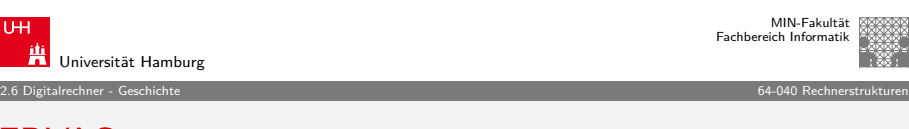

Fachbereich Informatik

MIN-Fakultät

# [E](#page-3-0)[DVAC](#page-13-0)

Mauchly, Eckert & von Neumann, 1949: Röhren, speicherprogrammiert

ENIAC — Electronic Numerical Integrator and Computer

A. Mäder 61

Mauchly & Eckert, 1946: Röhren, Steckbrett-Programm

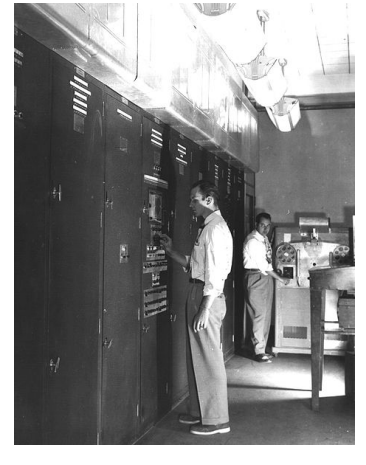

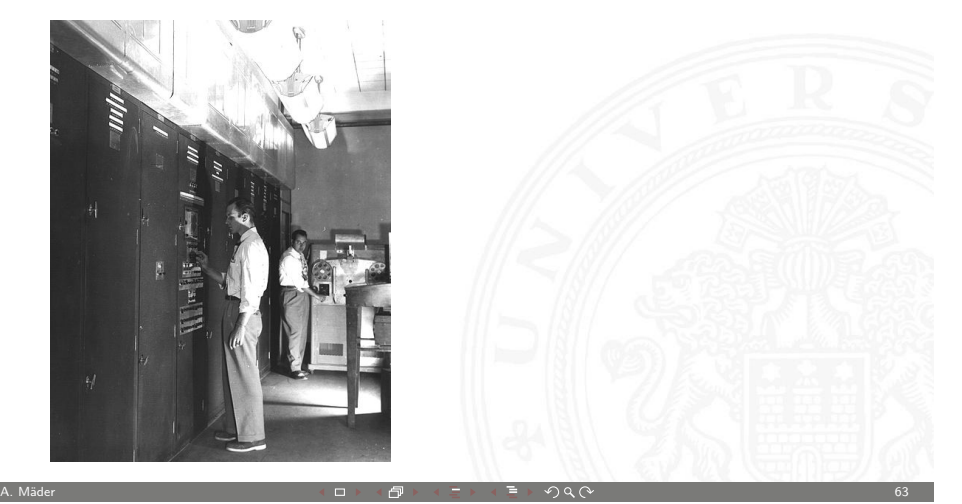

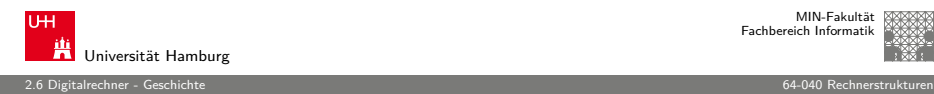

## Manchester EDSAC

Wilkes 1951: Mikroprogrammierung, Unterprogramme, speicherprogrammiert

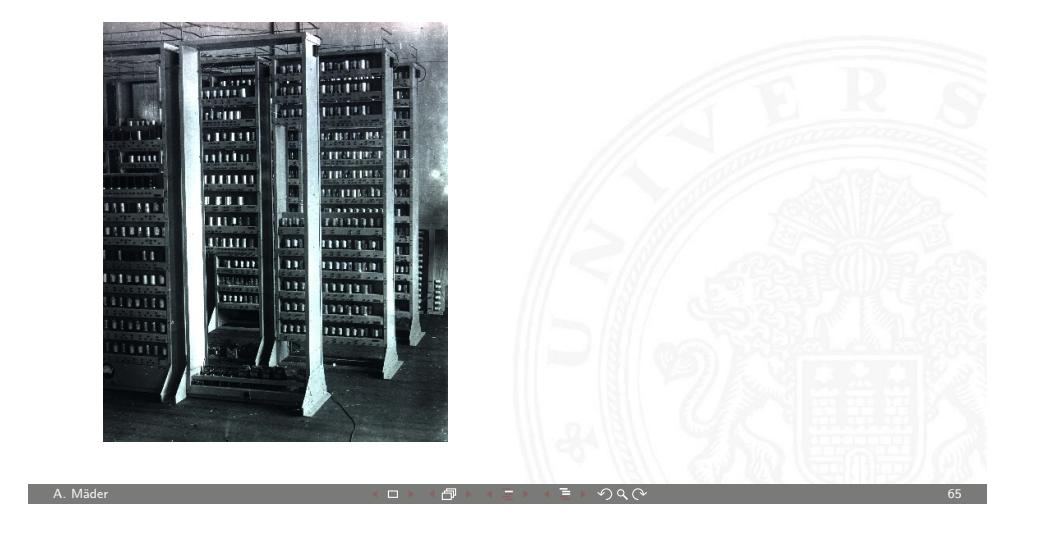

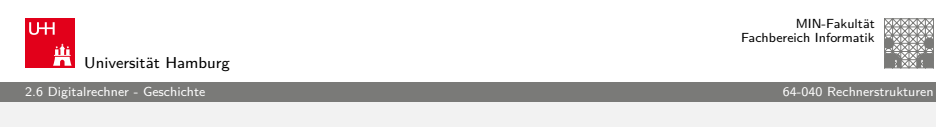

## [er](#page-3-0)[ste C](#page-13-0)omputer, ca. 1950:

- ▶ zunächst noch kaum Softwareunterstützung
- nur zwei Schichten:
- 1. Programmierung in elementarer Maschinensprache (ISA level)
- 2. Hardware in Röhrentechnik (device logic level)
	- − Hardware kompliziert und unzuverlässig

## **Mikroprogrammierung** (Maurice Wilkes, Cambridge, 1951):

- $\blacktriangleright$  Programmierung in komfortabler Maschinensprache
- $\blacktriangleright$  Mikroprogramm-Steuerwerk (Interpreter)
- $\blacktriangleright$  einfache, zuverlässigere Hardware
- <sup>I</sup> Grundidee der sog. **CISC**-Rechner (68000, 8086, VAX)

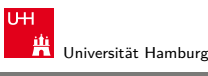

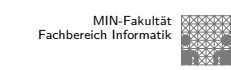

## 2.6 Digitalrechner - Geschichte 64-040 Rechnerstrukturen

## Timeline: Verbesserungen

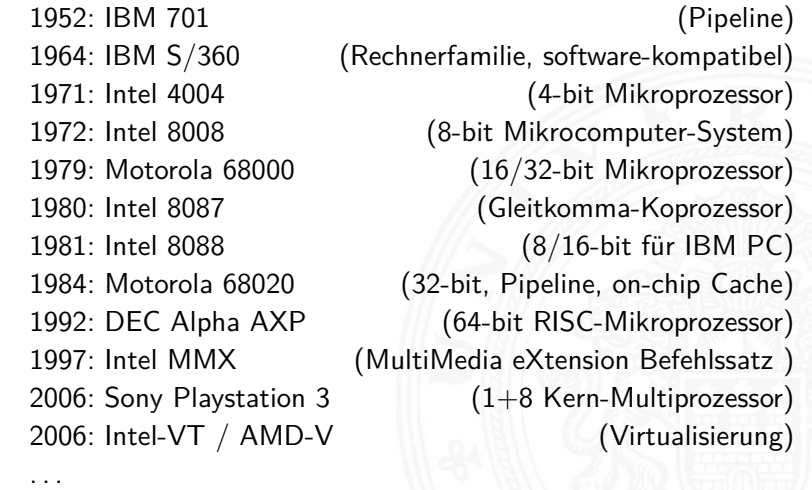

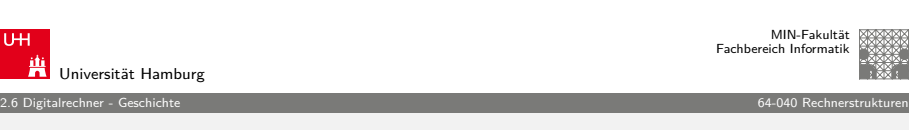

A. Mäder 66

## erste Betriebssysteme

- **Exercher in erste Rechner jeweils nur von einer Person benutzt**
- Anwender = Programmierer = Operator
- ▶ Programm laden, ausführen, Fehler suchen, usw.
- ⇒ Maschine wird nicht gut ausgelastet
- ⇒ Anwender mit lästigen Details überfordert

## Einführung von **Betriebssystemen**

- $\blacktriangleright$  "system calls"
- $\blacktriangleright$  Batch-Modus: Programm abschicken, warten
- **-** Resultate am nächsten Tag abholen

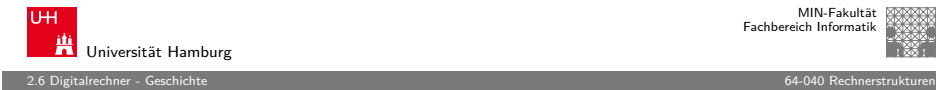

## zweite Generation: Transistoren

- ► Erfindung des Transistors 1948 J. Bardeen, W. Brattain, W. Shockley
	-
- $\blacktriangleright$  schneller, zuverlässiger, sparsamer als Röhren
- $\blacktriangleright$  Miniaturisierung und dramatische Kostensenkung
- $\triangleright$  Beispiel Digial Equipment Corporation PDP-1 (1961)
	- ► 4K Speicher (4096 Worte á 18-bit)
	- $\triangleright$  200 kHz Taktfrequenz
	- $\blacktriangleright$  120.000 \$
	- <sup>I</sup> Grafikdisplay: erste Computerspiele
- $\blacktriangleright$  Nachfolger PDP-8: 16.000 \$
	- $\blacktriangleright$  erstes Bussystem
	- $\blacktriangleright$  50.000 Stück verkauft

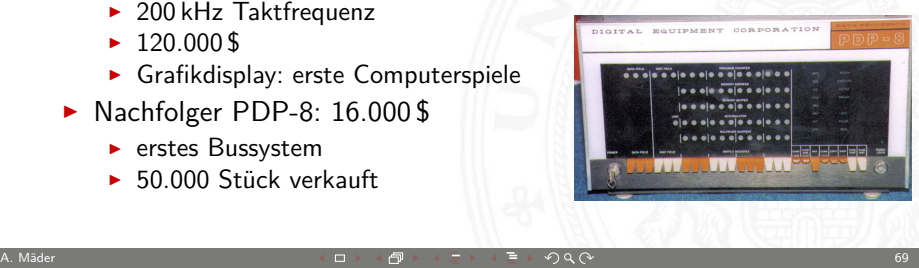

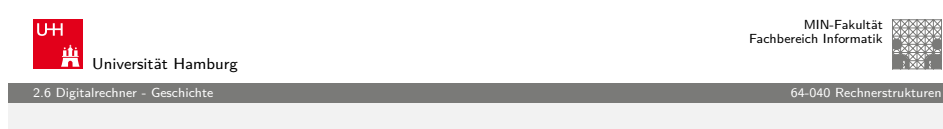

## [dr](#page-3-0)[itte G](#page-13-0)eneration: ICs

- **Findung der integrierten Schaltung 1958 (Noyce, Kilby)**
- ▶ Dutzende. . . Hunderte. . . Tausende Transistoren auf einem Chip
- ▶ IBM Serie-360: viele Maschinen, ein einheitlicher Befehlssatz
- $\blacktriangleright$  volle Softwarekompatibilität

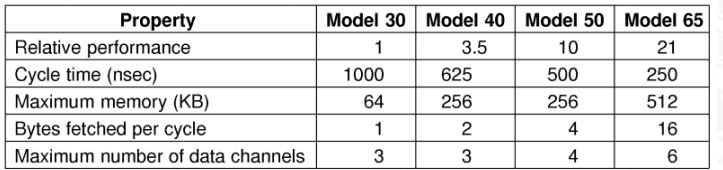

Figure 1-7. The initial offering of the IBM 360 product line.

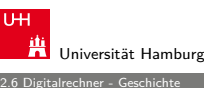

## MIN-Fakultät Fachbereich Informatik

2.6 Digitalrechner - Geschichte 64-040 Rechnerstrukturen

# Festplatten

Massenspeicher bei frühen Computern:

- $\blacktriangleright$  Lochkarten
- $\blacktriangleright$  Lochstreifen
- $\blacktriangleright$  Magnetband
- $\blacktriangleright$  Magnettrommel
- $\blacktriangleright$  Festplatte IBM 350 RAMAC (1956) 5 MByte, 600 ms Zugriffszeit

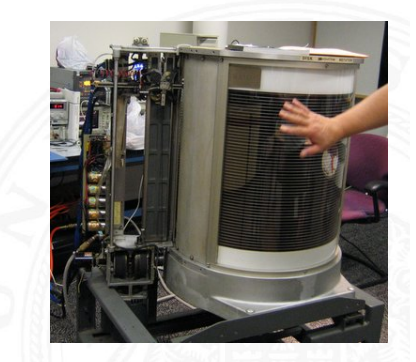

http://de.wikibooks.org/wiki/Computerhardware\_für\_Anfänger

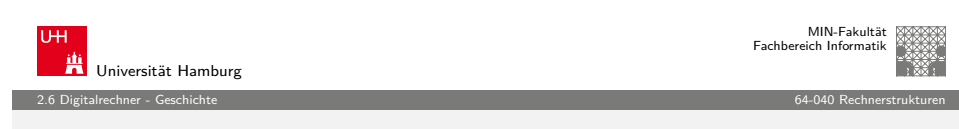

A. Mäder アンファイル アンディロットロップ インディー ディランス アイディー アンストランス アンディー アンディー アンディー アンディー アンディー アンディー アンディー アンディー アンディー アンデ

## vierte Generation: VLSI

- $\triangleright$  VLSI = Very Large Scale Integration
- $\triangleright$  ab 10.000+ Transistoren pro Chip
- **Exercise 3 and 5 Fernandin** einen Chip
- $\triangleright$  steigende Integrationsdichte erlaubt immer mehr Funktionen
	- 1972 Intel 4004: erster Mikroprozessor 1975 Intel 8080, Motorola 6800, MOS 6502, . . . 1981 IBM PC ("personal computer") mit Intel 8088
- $\blacktriangleright$  Massenfertigung erlaubt billige Prozessoren ( $\lt 1\$ )
- **Miniaturisierung ermöglicht mobile Geräte**

. . .

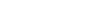

## Xerox Alto: first workstation

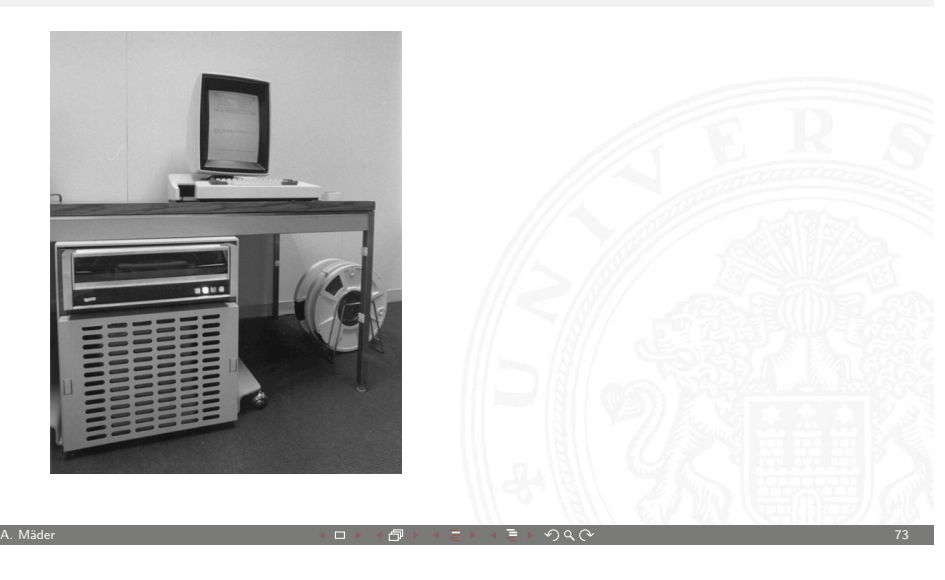

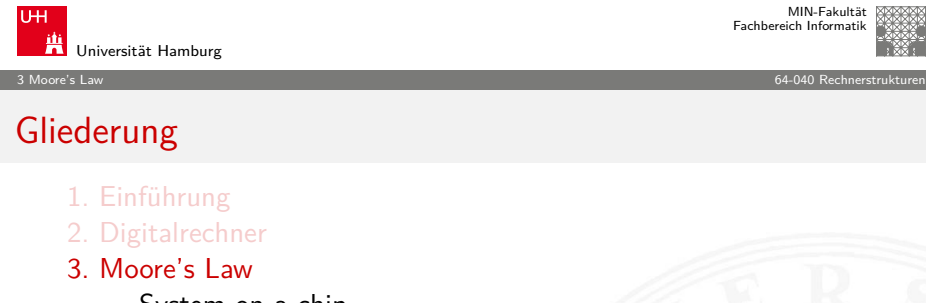

[Syste](#page-153-0)m on a chip [Smart Dust](#page-21-0) [Roadmap und Grenzen des Wa](#page-185-0)chstums

- [4. Information](#page-23-0)
- [5. Zahl](#page-24-0)[darstellun](#page-230-0)g
- [6. Arithmet](#page-29-0)[ik](#page-234-0)
- [7.](#page-53-0)[Tex](#page-53-0)[tcodierung](#page-252-0)
- [8. Boole's](#page-63-0)[che Alge](#page-278-0)bra
- [9. Logische Op](#page-73-0)[e](#page-300-0)rationen
- <span id="page-18-0"></span>[10. Codierung](#page-77-0)

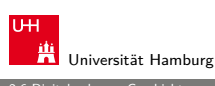

MIN-Fakultät Fachbereich Informatik

## 2.6 Digitalrechner - Geschichte 64-040 Rechnerstrukturen

## Rechner-Spektrum

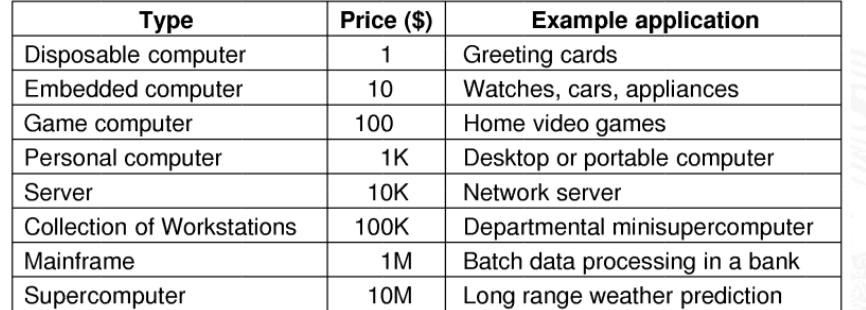

Figure 1-9. The current spectrum of computers available. The prices should be taken with a grain (or better yet, a metric ton) of salt.

A. Mäder ファイル・ファイル スページ・エンジン イーディー ディー・ディー アイディー アイディー アイディー アイディー アイディー アイディー アイディー アイディー アイディー しょうしょう しょうしょう

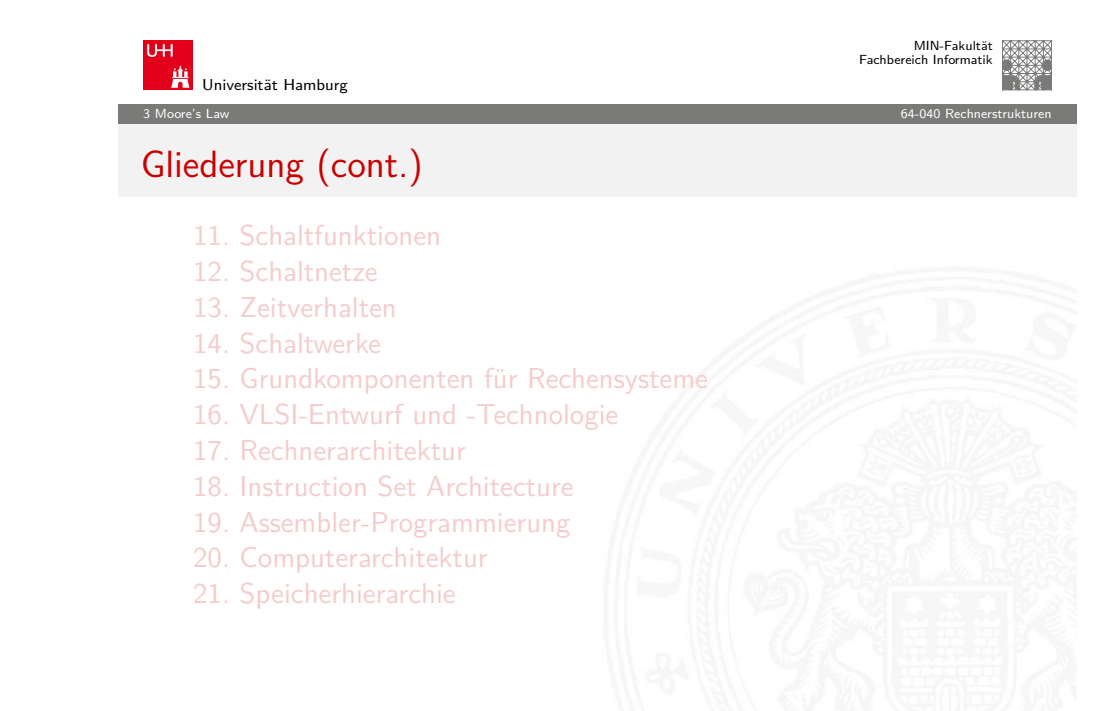

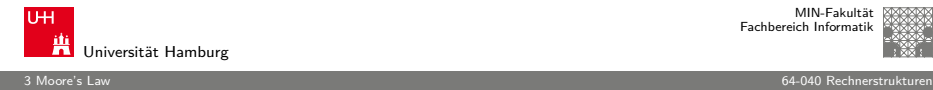

## Moore's Law

- **E** bessere Technologie ermöglicht immer kleinere Transistoren
- $\blacktriangleright$  Materialkosten sind proportional zur Chipfläche
- ⇒ bei gleicher Funktion kleinere und billigere Chips
- ⇒ bei gleicher Größe leistungsfähigere Chips

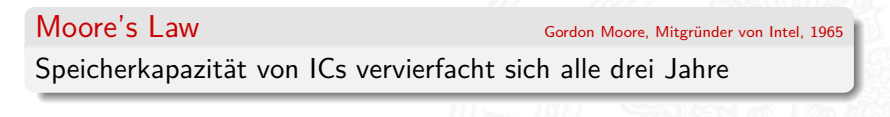

A. Mäder ファイル・ファイル スページ・コント・ロント・ロント・コント ディアン ライブル アイディアン こうしょうかい アイディアン こうしょうかい アイディアン こうしょう

- ⇒ schnelles exponentielles Wachstum
- $\blacktriangleright$  klares Kostenoptimum bei hoher Integrationsdichte
- ▶ trifft auch auf Prozessoren zu

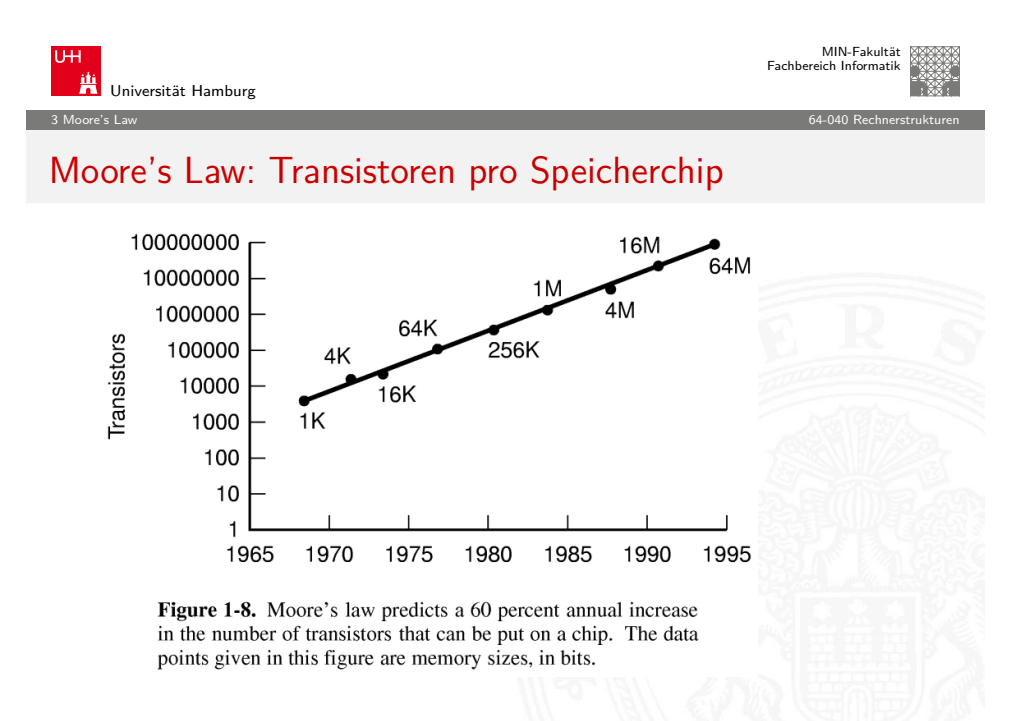

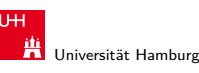

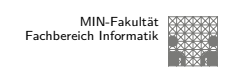

## Moore's Law (cont.)

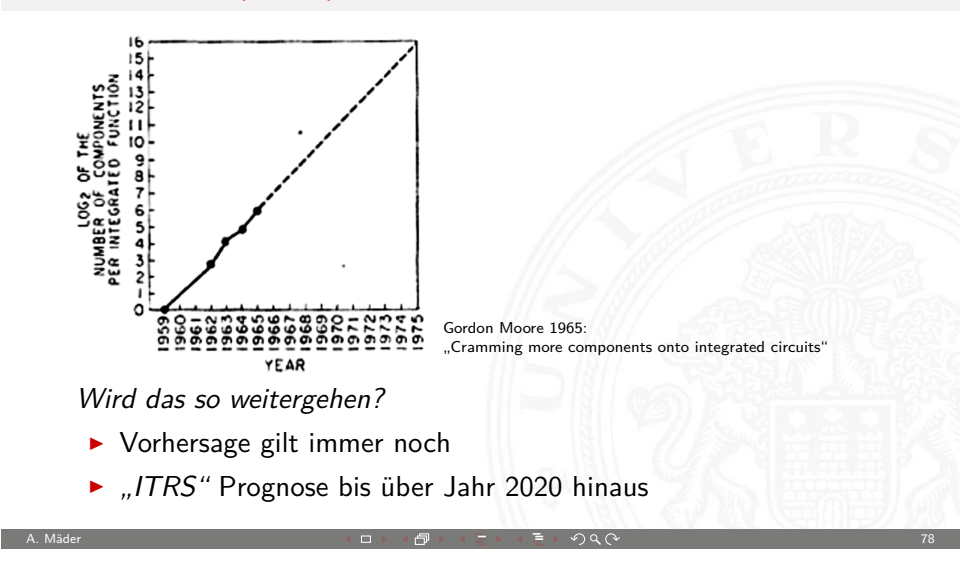

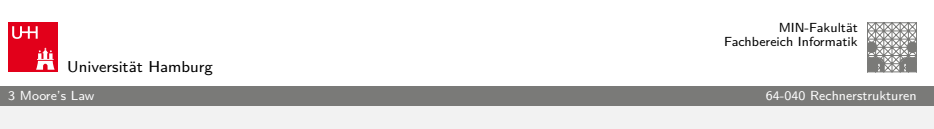

## Moore's Law: Evolution des Intel x86 (bis 2010)

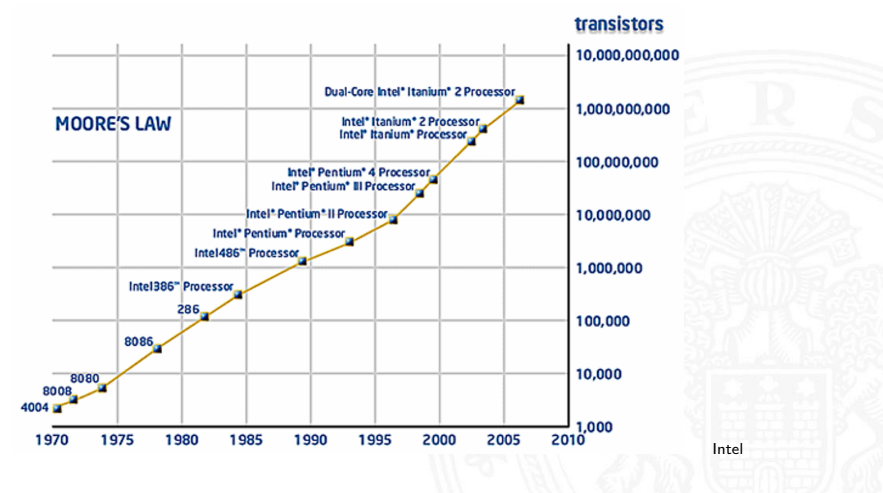

## Moore's Law: Kosten pro Komponente

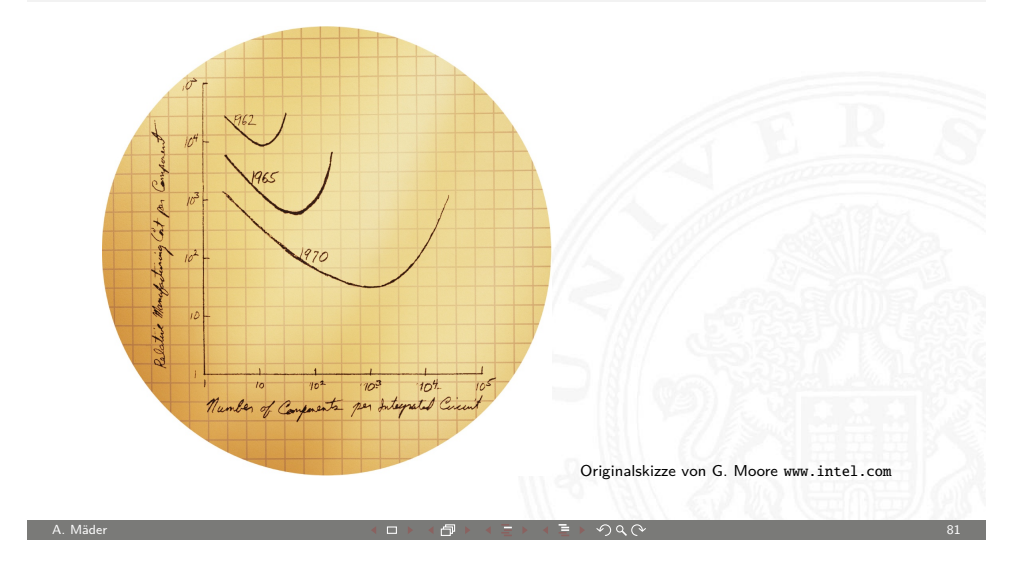

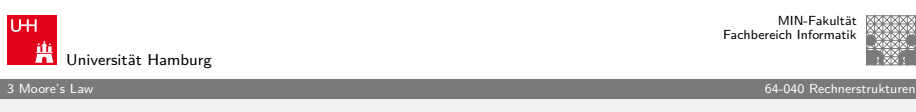

## [L](#page-18-0)eistungssteigerung der Spitzenrechner seit [1993](#page-0-0)

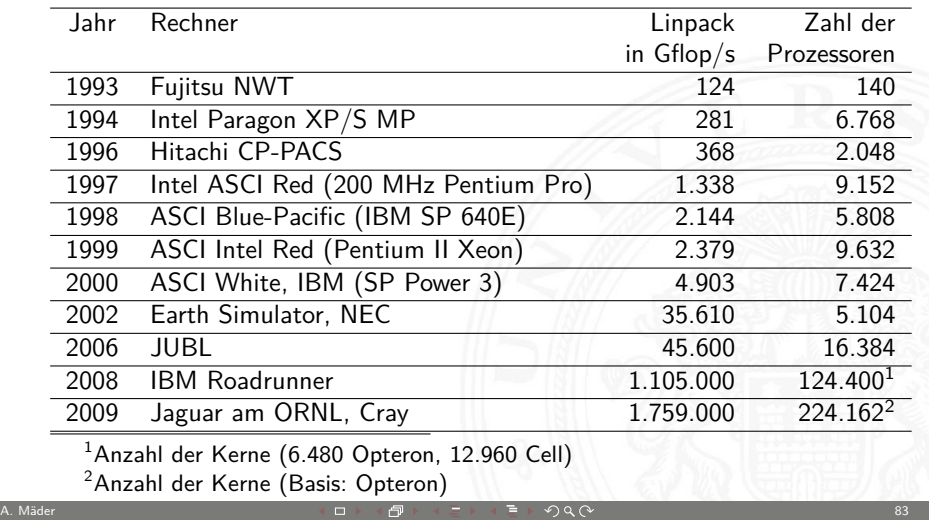

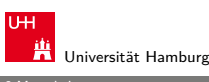

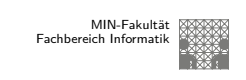

3 Moore's Law 64-040 Rechnerstrukturen

## Moore's Law: Formel und Beispiele

# $L(t) = L(0) \times 2^{t/18}$

mit:  $L(t) =$  Leistung zum Zeitpunkt t,  $L(0) =$  Leistung zum Zeitpunkt 0, und Zeit  $t$  in Monaten.

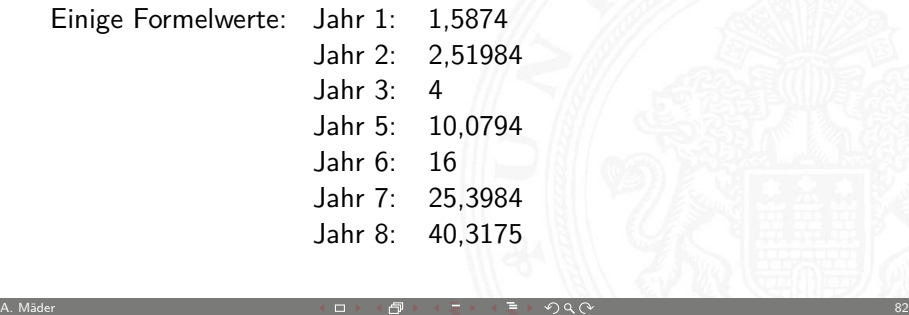

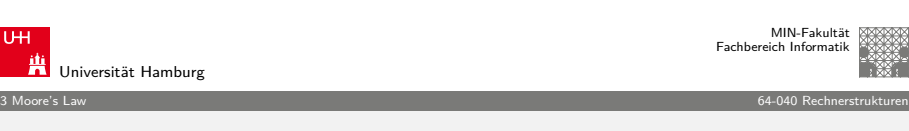

## Moore's Law: Aktuelle Trends

- $\blacktriangleright$  Miniaturisierung schreitet weiter fort
- $\blacktriangleright$  aber Taktraten erreichen physikalisches Limit
- **E** steigender Stromverbrauch, zwei Effekte:
	- 1. Leckströme
	- 2. proportional zu Taktrate

Entwicklungen

- $\triangleright$  4 GByte Hauptspeicher (und mehr) wird bezahlbar
- $\triangleright$  Übergang von 32-bit auf 64-bit Adressierung
- ⇒ Integration mehrerer CPUs auf einem Chip (Dual-/Quad-Core)

A. Mäder Andre Andre Andre Andre Andre Andre Andre Andre Andre Andre Andre Andre Andre Andre Andre Andre Andre

- ⇒ zunehmende Integration von Peripheriegeräten
- ⇒ ab 2011: CPU plus leistungsfähiger Grafikchip
- ⇒ **SoC**: "System on a chip"

г

# SoC: System on a chip

Gesamtes System auf einem Chip integriert:

- <sup>I</sup> ein oder mehrere Prozessoren
- <sup>I</sup> Befehls- und Daten-Caches für die Prozessoren
- $\blacktriangleright$  Hauptspeicher (dieser evtl. auch extern)
- $\blacktriangleright$  weitere Speicher für Medien/Netzwerkoperationen
- **Peripherieblöcke nach Kundenwunsch konfiguriert:** 
	- $\triangleright$  serielle und parallele Schnittstellen, I/O-Pins
	- $\blacktriangleright$  Displayansteuerung
	- ▶ USB, Firewire, SATA
	- ▶ Netzwerk kabelgebunden (Ethernet)
	- ▶ Funkschnittstellen: WLAN, Bluetooth, GSM/UMTS
	- Feldbusse:  $I^2C$ , CAN, ...
- ▶ Handy, Medien-/DVD-Player, WLAN-Router, usw.

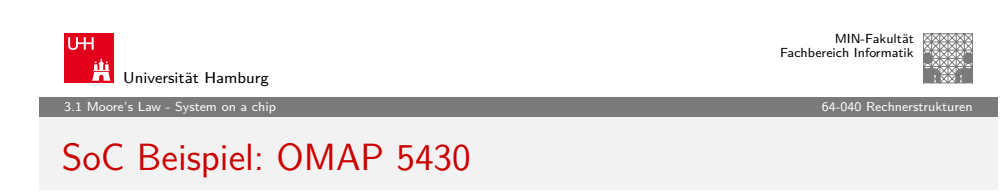

A. Mäder スペッシュ アンディー・エヌ イー・イー・イー・ディー・ディー・エヌ アンドランド 1985年 - 1990年 - 1990年 - 1990年 - 1990年 - 1990年 - 1990年 - 199

- **•** mehrere (verschiedene) CPUs
- $\blacktriangleright$  Grafikbeschleuniger
- $\blacktriangleright$  Chipsatz (Speichercontroller, Interconnect, ...)
- $\triangleright$  Schnittstellen (WiFi, 4G, USB, Audio,  $1/O, \ldots$ )

#### OMAP5430 Key Benefits

- Designed to drive Smartphones, Tablets and other multimedia-rich mobile devices
- Multi-core ARM® Cortex™ processors
- Two ARM Cortex-A15 MPCore processors capable of speeds up to 2 GHz each
- Two ARM Cortex-M4 processors for low-power offload and real-time responsiveness
- Multi-core POWERVR™ SGX544-MPx graphics accelerators drive 3D gaming and 3D user interfaces Dedicated TI 2D BitBlt graphics accelerator
- IVA-HD hardware accelerators enable full HD 1080p60, multi-standard video encode/decode as well as 1080p30 stereoscopic 3D  $(S3D)$
- Faster, higher-quality image and video capture with up to 24 megapixels (or 12 megapixels S3D) imaging and 1080p60 (or 1080p30S3D) video
- Supports four cameras and four displays simultaneously
- Packaging and memory: 14mm x 14mm, 0.4mm pitch PoP dual-channel LPDDR2 memory

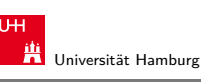

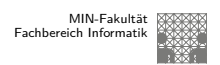

3.1 Moore's Law - System on a chip 64-040 Rechnerstrukturen

# SoC Beispiel: Bluetooth-Controller – Chiplayout

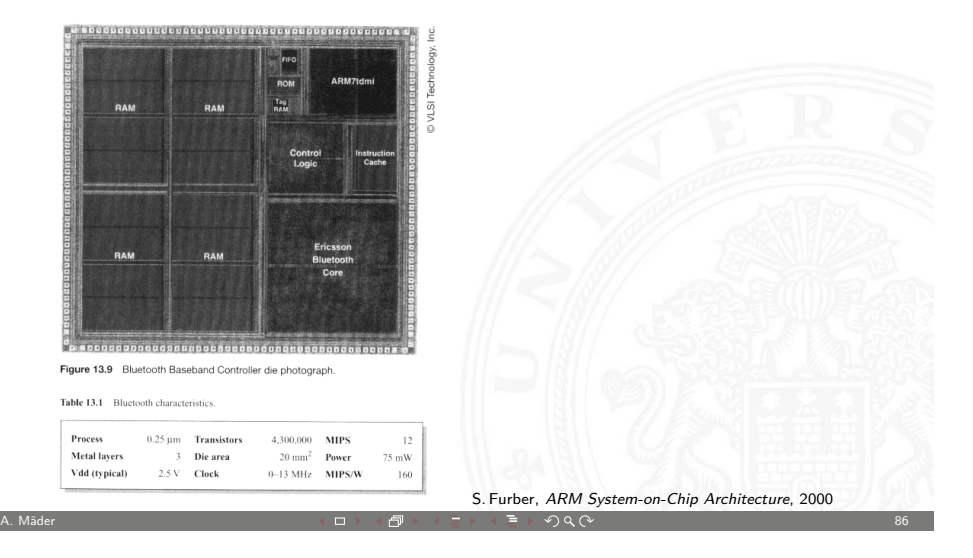

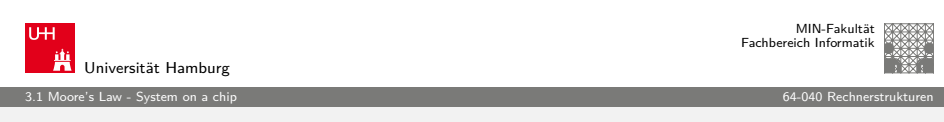

# SoC Beispiel: OMAP 5430 (cont.)

<span id="page-21-0"></span>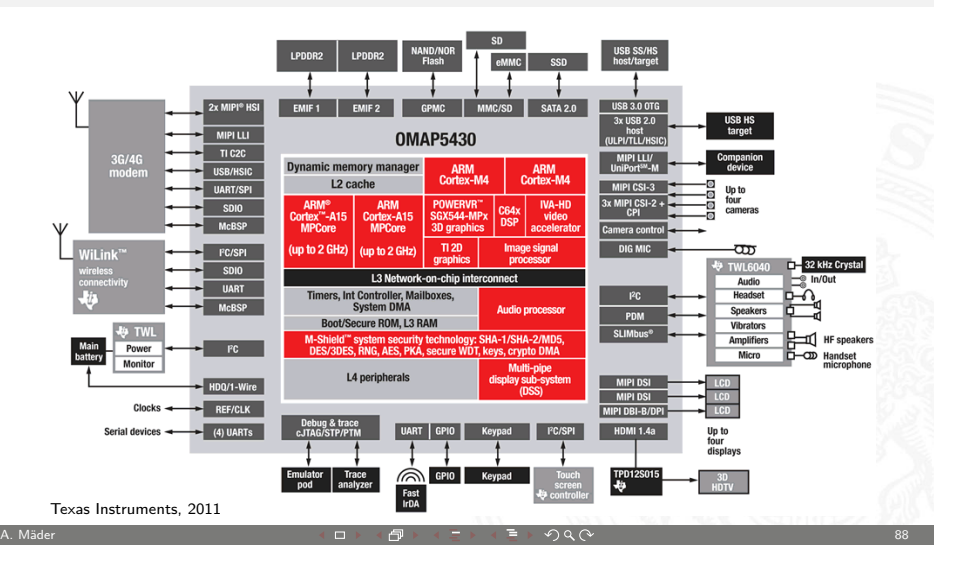

## Smart Dust

#### Wie klein kann man Computer bauen?

- ▶ Berkeley Projekt: **Smart Dust** 2002-2006
- Integration kompletter Rechensysteme auf  $1 \text{ mm}^3$ 
	- vollständiger Digitalrechner CPU, Speicher, I/O
	- ▶ Sensoren **Internal Photodioden**, Kompass, Gyro
	- Kommunikation Funk, optisch
	- ▶ Stromversorgung Photozellen, Batterie, Vibration, Mikroturbine

Berkeley Sensor & Actuator Center, eecs.berkeley.edu

- ▶ Echtzeit-Betriebssystem Tiny OS
- $\blacktriangleright$  inklusive autonome Vernetzung
- $\blacktriangleright$  Massenfertigung? Tausende autonome Mikrorechner
- **-** "Ausstreuen" in der Umgebung
- $\blacktriangleright$  vielfältige Anwendungen

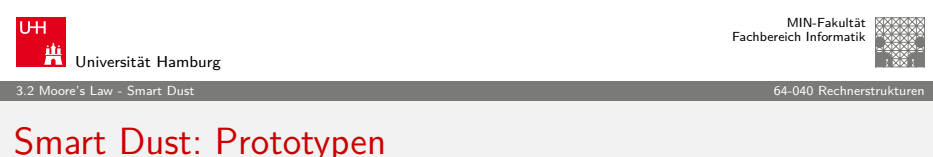

A. Mäder スペッシュ スペッシュ スペッシュ・ロップ イラッシュ ディラン ライブ・タタン スペッシュ アンドランド 1990年 10月11日 10:00 10:00 10:00 10:00 10:00 10:0

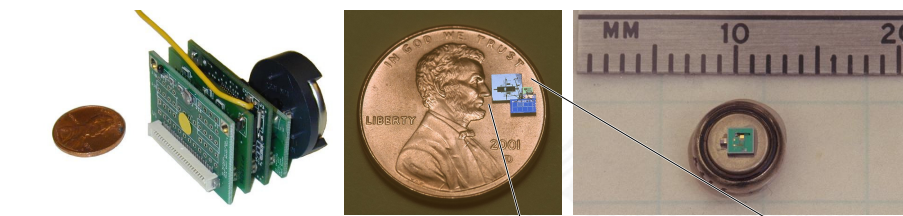

#### diverse Prototypen:

- vollwertige CPU / Sensoren / RF  $\bullet$
- "out-door"-tauglich
- MEMS-"CCR" für opt. Kommunikation

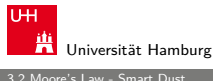

3.2 Moore's Law - Smart Dust 64-040 Rechnerstrukturen

## Smart Dust: Konzept

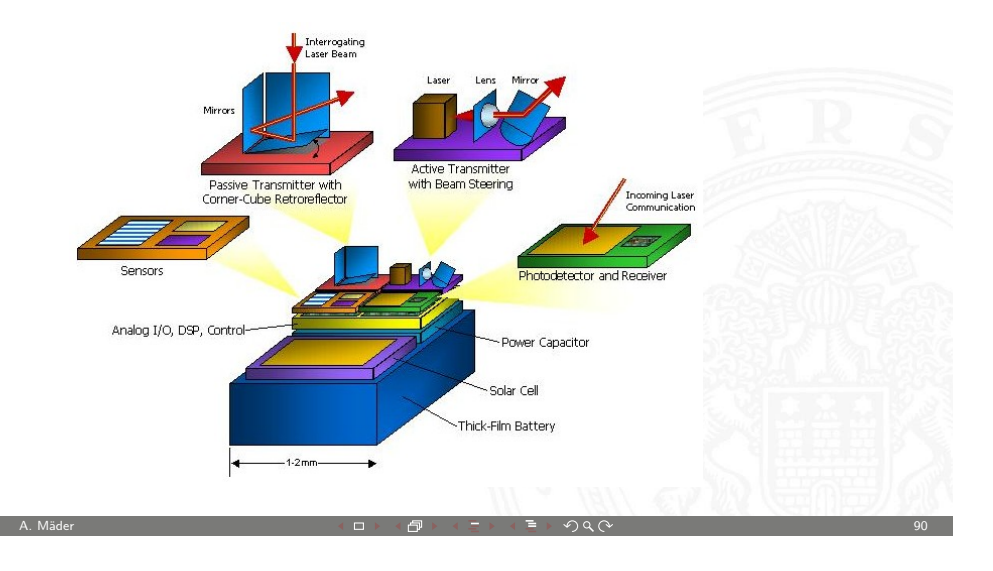

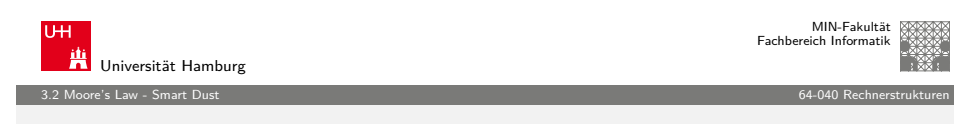

# Smart Dust: Corner-cube reflector ("Katzenauge")

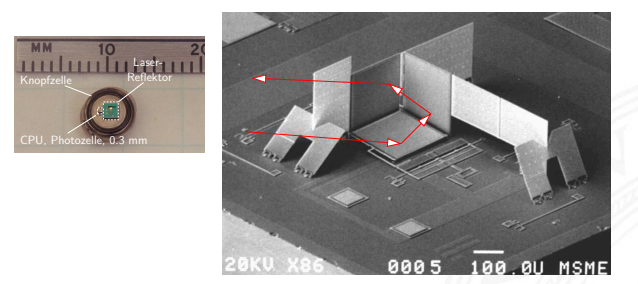

- ▶ CCR: seitlich zwei starre Spiegel, Gold auf Silizium
- $\triangleright$  untere Spiegelfläche beweglich (elektrostatisch, ca. 30 V)
- **Exercicle** Modulation von eingestrahltem Laserlicht
- <span id="page-22-0"></span> $\blacktriangleright$  Reichweiten  $> 100$  m demonstriert

 $A = \sqrt{9}$ 

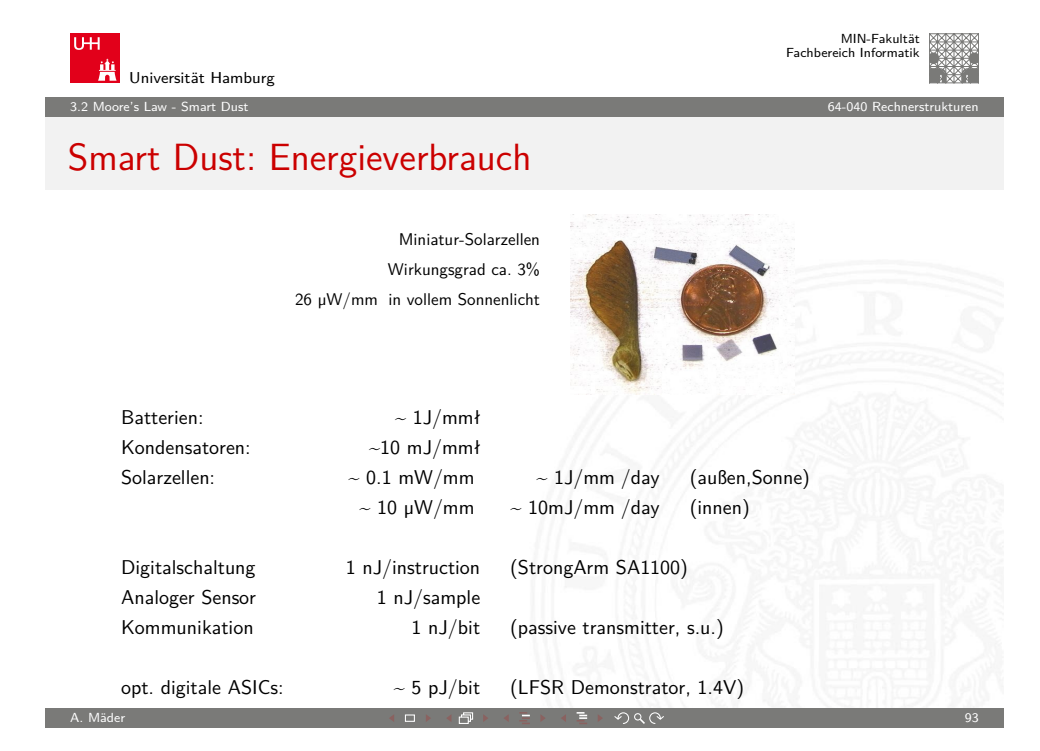

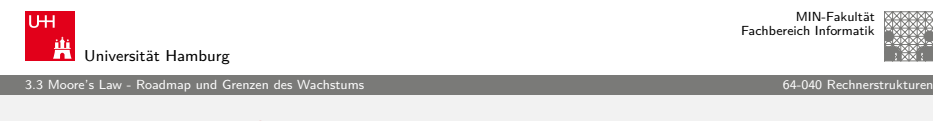

## [R](#page-18-0)[oadmap: ITRS](#page-23-0)

**I**nternational **T**echnology **R**oadmap for **S**emiconductors http://www.itrs.net/reports.html

- $\triangleright$  [non-profit Organisation](http://www.itrs.net/reports.html)
- $\blacktriangleright$  diverse Fördermitglieder
	- <sup>I</sup> Halbleiterhersteller
	- $\blacktriangleright$  Geräte-Hersteller
	- $\blacktriangleright$  Unis, Forschungsinstitute
	- ▶ Fachverbände aus USA, Europa, Asien
- $\blacktriangleright$  Jährliche Publikation einer langjährigen Vorhersage
- ▶ Zukünftige Entwicklung der Halbleitertechnologie
- $\triangleright$  Komplexität typischer Chips (Speicher, Prozessoren, SoC, ...)
- $\blacktriangleright$  Modellierung, Simulation, Entwurfssoftware

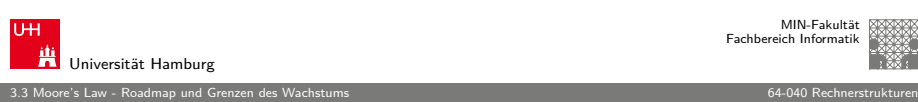

MIN-Fakultät Fachbereich Informatik

## Grenzen des Wachstums

- ▶ Jeder exponentielle Verlauf stößt irgendwann an natürliche oder wirtschaftliche Grenzen.
- ▶ Beispiel: eine DRAM-Speicherzelle speichert derzeit etwa 100.000 Elektronen. Durch die Verkleinerung werden es mit jeder neuen Technologiestufe weniger.
- ▶ Offensichtlich ist die Grenze spätestens erreicht, wenn nur noch ein einziges Elektron gespeichert würde.
- ▶ Ab diesem Zeitpunkt gibt es bessere Performance nur noch durch bessere Algorithmen / Architekturen
- Annahme: 50% Wachstum pro Jahr,  $a^b = \exp(b \cdot \ln a)$
- ► Elektronen pro Speicherzelle:  $100000/(1.5^{x/Jahre}) \ge 1$ .
- $\triangleright$  x = ln(100.000)/ ln(1.5) ≈ 28 Jahre

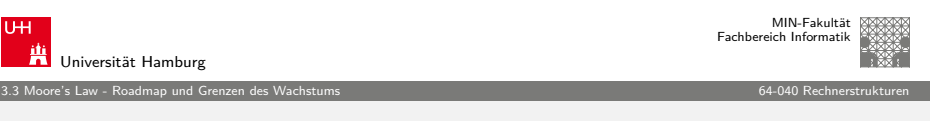

A. Mäder ファイル・ファイル スタッチ・ロップ イラッチ・コンプ ディアン のみのみ しょうしょう しょうしょう りょうしょう

# Moore's Law: Schöpferische Pause

Beispiel für die Auswirkung von Moore's Law.

Angenommen die Lösung einer Rechenaufgabe dauert derzeit vier Jahre, und die Rechenleistung wächst jedes Jahr um 60 %.

Wie lösen wir das Problem ?

<span id="page-23-0"></span>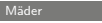

3.3 Moore's Law - Roadmap und Grenzen des Wachstums 64-040 Rechnerstrukturen

## Moore's Law: Schöpferische Pause

Beispiel für die Auswirkung von Moore's Law.

Angenommen die Lösung einer Rechenaufgabe dauert derzeit vier Jahre, und die Rechenleistung wächst jedes Jahr um 60 %.

Ein mögliches Vorgehen ist dann das folgende:

- ► Wir warten drei Jahre, kaufen dann einen neuen Rechner und erledigen die Rechenaufgabe in einem Jahr.
- $\blacktriangleright$  *Wie das* ?

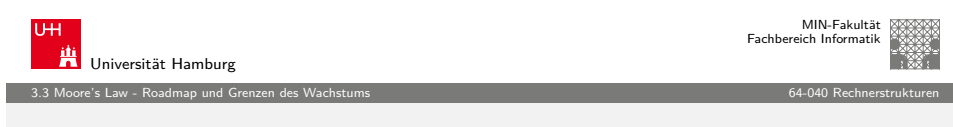

A. Mäder 1980 – South Communication Andreas Andreas Andreas Andreas Andreas Andreas Andreas Andreas Andreas An

## [W](#page-18-0)[ie geht es jetzt](#page-23-0) weiter?

Ab jetzt erst mal ein bottom-up Vorgehen: Start mit [grundle](#page-0-0)genden Aspekten, dann Kennenlernen aller Komponenten [des Digital](#page-3-0)rechners und Konstruktion eines vollwertigen Rechners.

- $\triangleright$  [Grundlagen der Re](#page-25-0)präsentation von Information
- **[Darstellung von Zahl](#page-27-0)en und Zeichen**
- $\blacktriangleright$  [arit](#page-28-0)[hmet](#page-29-0)ische und logische Operationen
- <sup>I</sup> [. . .](#page-53-0)
- <span id="page-24-0"></span> $\triangleright$  [Vorkenntniss](#page-73-0)e nicht nötig (aber hilfreich)

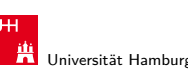

3.3 Moore's Law - Roadmap und Grenzen des Wachstums 64-040 Rechnerstrukturen

## Moore's Law: Schöpferische Pause Beispiel für die Auswirkung von Moore's Law.

Angenommen die Lösung einer Rechenaufgabe dauert derzeit vier Jahre, und die Rechenleistung wächst jedes Jahr um 60 %.

Ein mögliches Vorgehen ist dann das folgende:

- ► Wir warten drei Jahre, kaufen dann einen neuen Rechner und erledigen die Rechenaufgabe in einem Jahr.
- ⇒ Nach einem Jahr können wir einen Rechner kaufen, der um den Faktor 1,6 Mal schneller ist, nach zwei Jahren bereits  $1.6 \times 1.6$ Mal schneller, und nach drei Jahren (also am Beginn des vierten Jahres) gilt  $(1 + 60\%)^3 = 4.096$ .
- $\triangleright$  Wir sind also sogar ein bisschen schneller fertig, als wenn wir den jetzigen Rechner die ganze Zeit durchlaufen lassen.

A. Mäder 1980 – 1980 – 1980 – 1980 – 1980 – 1980 – 1980 – 1980 – 1980 – 1980 – 1980 – 1980 – 1980 – 1980 – 198

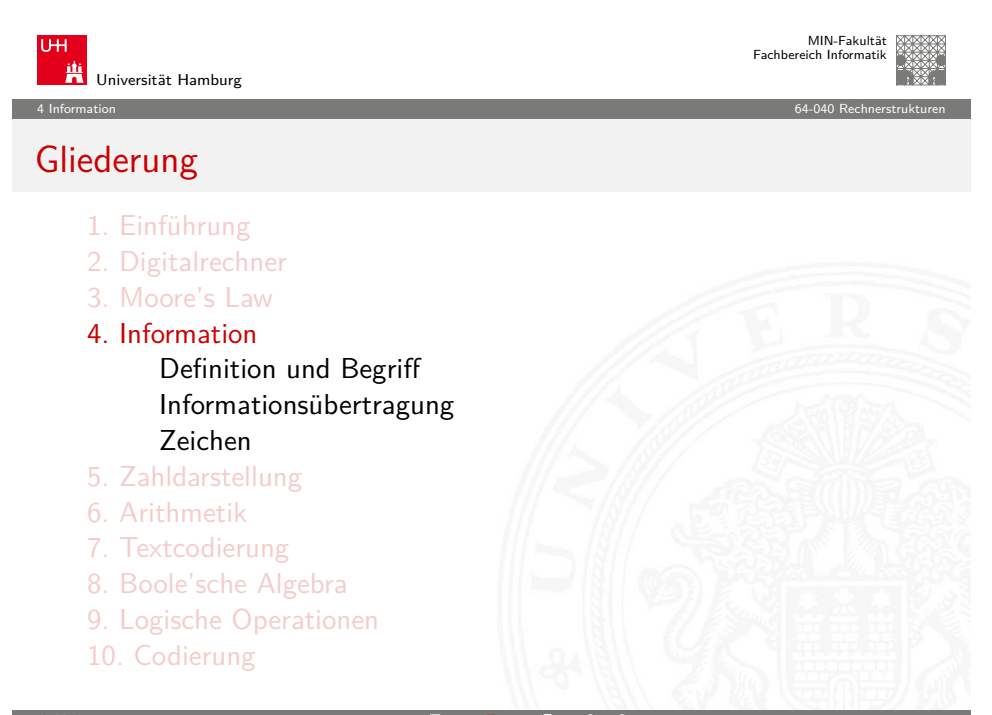

MIN-Fakultät raich Informatik

## Gliederung (cont.)

- 11. Schaltfunktionen
- 12. Schaltnetze
- 13. Zeitverhalten
- 14. Schaltwerke
- 15. Grundkomponenten für Rechensysteme
- 16. VLSI-Entwurf und -Technologie
- 17. Rechnerarchitektur
- 18. Instruction Set Architecture
- 19. Assembler-Programmierung
- 20. Computerarchitektur
- 21. Speicherhierarchie

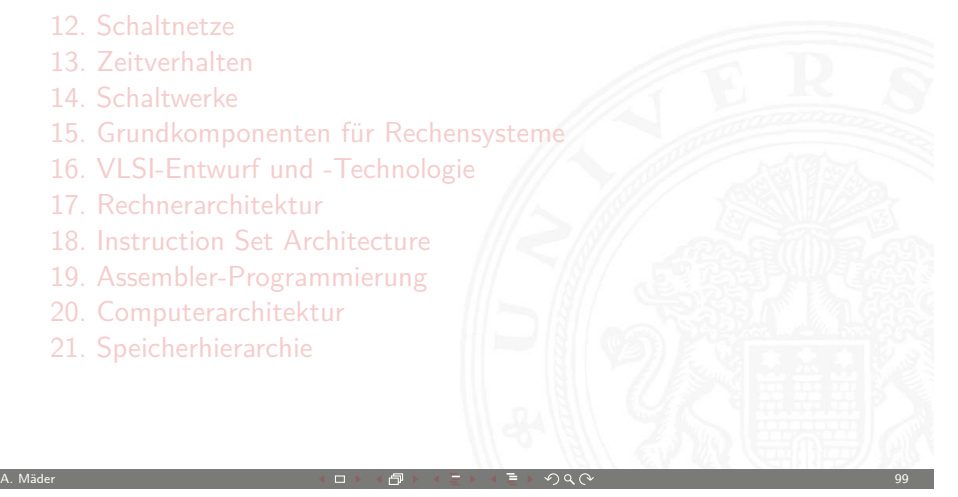

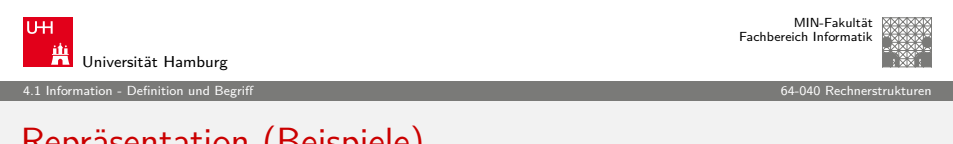

4 Information 64-040 Rechnerstrukturen

## [R](#page-24-0)[epräsenta](#page-25-0)tion (Beispiele)

Beispiel: Mit der Information "25" sei die abstrakte Zahl gemeint, [die sich aber n](#page-116-0)ur durch eine Repräsentation angeben lässt:

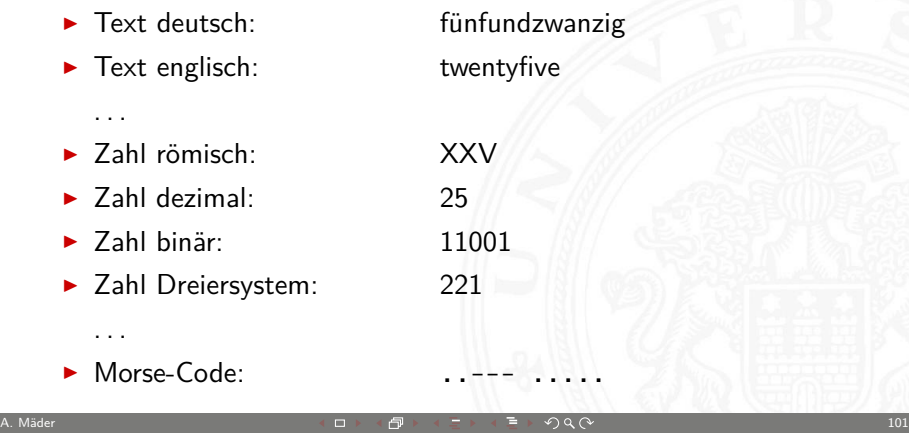

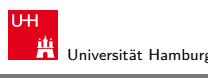

MIN-Fakultät Fachbereich Informatik

#### 4.1 Information - Definition und Begriff 64-040 Rechnerstrukturen

## Information

- **► Information**  $\sim$  abstrakter Gehalt einer Aussage
- ▶ Die Aussage selbst, mit der die Information dargestellt bzw. übertragen wird, ist eine **Repräsentation** der Information
- ▶ Das Ermitteln der Information aus einer Repräsentation heißt **Interpretation**
- ▶ Das Verbinden einer Information mit ihrer Bedeutung in der realen Welt heißt **Verstehen**

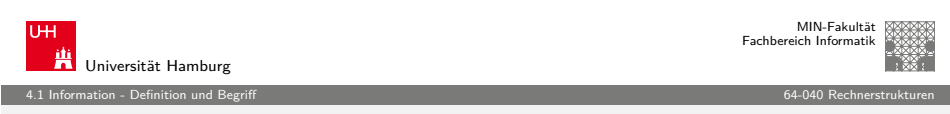

A. Mäder 100

## Information vs. Interpretation

 $\triangleright$  Wo auch immer Repräsentationen auftreten, meinen wir eigentlich die Information, z.B.:

 $5 \cdot (2 + 3) = 25$ 

- ▶ Die Information selbst kann man überhaupt nicht notieren (!)
- **Es muss immer Absprachen geben über die verwendete** Repräsentation. Im obigen Beispiel ist implizit die Dezimaldarstellung gemeint, man muss also die Dezimalziffern und das Stellenwertsystem kennen.
- <span id="page-25-0"></span> $\blacktriangleright$  Repräsentation ist häufig mehrstufig, z.B. Zahl: Dezimalzahl 347

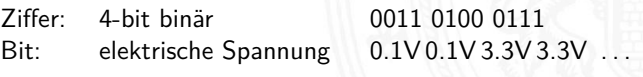

## Repräsentation vs. Ebenen

In jeder (Abstraktions-) Ebene gibt es beliebig viele Alternativen der Repräsentation

- $\blacktriangleright$  Auswahl der jeweils effizientesten Repräsentation
- $\blacktriangleright$  unterschiedliche Repräsentationen je nach Ebene
- Beispiel: Repräsentation der Zahl  $\pi = 3.1415...$  im
	- ▶ x86 Prozessor 80-bit Binärdaten, Spannungen
	- Hauptspeicher 64-bit Binärdaten, Spannungen
	- ► Festplatte codierte Zahl, magnetische Bereiche
	- ▶ CD-ROM codierte Zahl, Land/Pits-Bereiche
	- ▶ Papier Text, ..3.14159265... "
	- $\blacktriangleright$  . . . .

A. Mäder 1988 - 1989 - 1989 - 1989 - 1989 - 1989 - 1989 - 1989 - 1989 - 1989 - 1989 - 1989 - 1989 - 1989 - 198

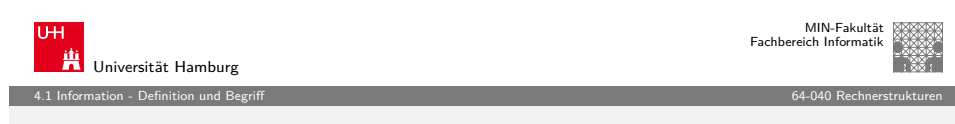

## [I](#page-24-0)[nformatio](#page-25-0)n vs. Repräsentation

- **Information**: Wissen um oder Kenntnis über Sachverhalte und Vorgänge (Der Begriff wird nicht informationstheoretisch abgestützt, sondern an umgangssprachlicher Bedeutung orientiert).
- **Nachricht**: Zeichen oder Funktionen, die Informationen zum Zweck der Weitergabe aufgrund bekannter oder unterstellter Abmachungen darstellen (DIN 44 300).
- **Beispiel für eine Nachricht: Temperaturangabe in Grad Celsius** oder Fahrenheit.
- ▶ Die Nachricht ist also eine Darstellung von Informationen und nicht der Übermittlungsvorgang.

## Information vs. Nachricht

- $\blacktriangleright$  Aussagen
	- N1 Er besucht General Motors
	- N2 Unwetter am Alpenostrand
	- N3 Sie nimmt ihren Hut
- $\blacktriangleright$  Alle Aussagen sind aber doppel/mehrdeutig:
	- N1 Firma? Militär?
	- N<sub>2</sub> Alpen-Ostrand? Alpeno-Strand?
	- N3 tatsächlich oder im übertragenen Sinn?
- ⇒ **Interpretation**: Es handelt sich um drei **Nachrichten**, die jeweils zwei verschiedene **Informationen** enthalten

A. Mäder 1988 - 104 March 1988 - 104 March 1988 - 104 March 1988 - 104 March 1988 - 104 March 1988 - 104 March 104

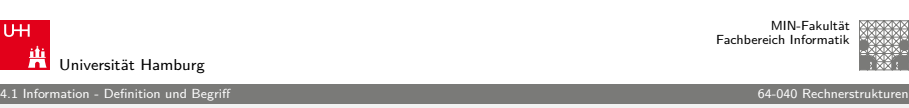

## Beispiel: Binärwerte in 5 V-CMOS-Technologie

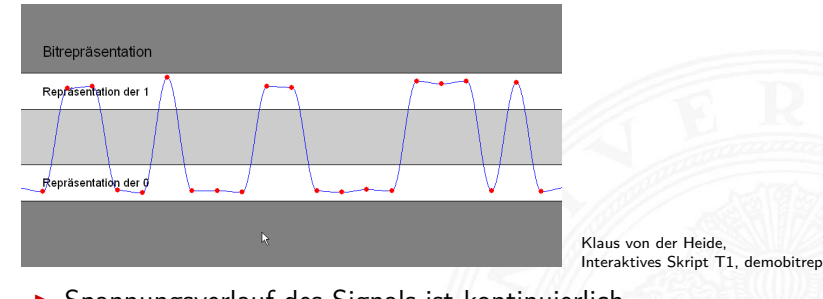

- $\triangleright$  Spannungsverlauf des Signals ist kontinuierlich
- **Abtastung zu bestimmten Zeitpunkten**
- <sup>I</sup> Quantisierung über abgegrenzte Wertebereiche:
	- ▶ 0.0  $V < a(t) < 1.2$  V: Interpretation als 0
	- ► 3.3  $V < a(t) < 5.0$  V: Interpretation als 1
	- $\blacktriangleright$  außerhalb und innerhalb: ungültige Werte

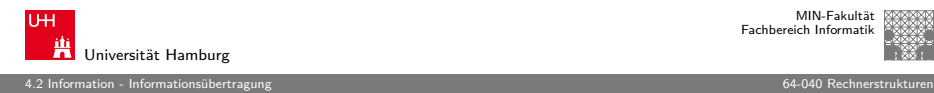

# Modell der Informationsübertragung

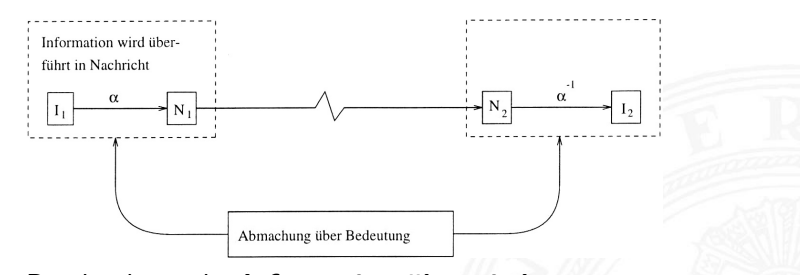

### Beschreibung der **Informationsübermittlung**:

- $\blacktriangleright$  die Nachricht  $N_1$  entsteht durch Abbildung  $\alpha$  aus der Information  $I_1$
- <sup>I</sup> Übertragung der Nachricht an den Zielort
- ► Umkehrabbildung  $\alpha^{-1}$  aus der Nachricht  $\mathit{N}_2$  liefert die Information  $I_2$

A. Mäder 기업 - 107 - 107 - 107 - 107 - 107 - 107 - 107 - 107 - 107 - 107 - 107 - 107 - 107 - 107 - 107 - 107 - 107

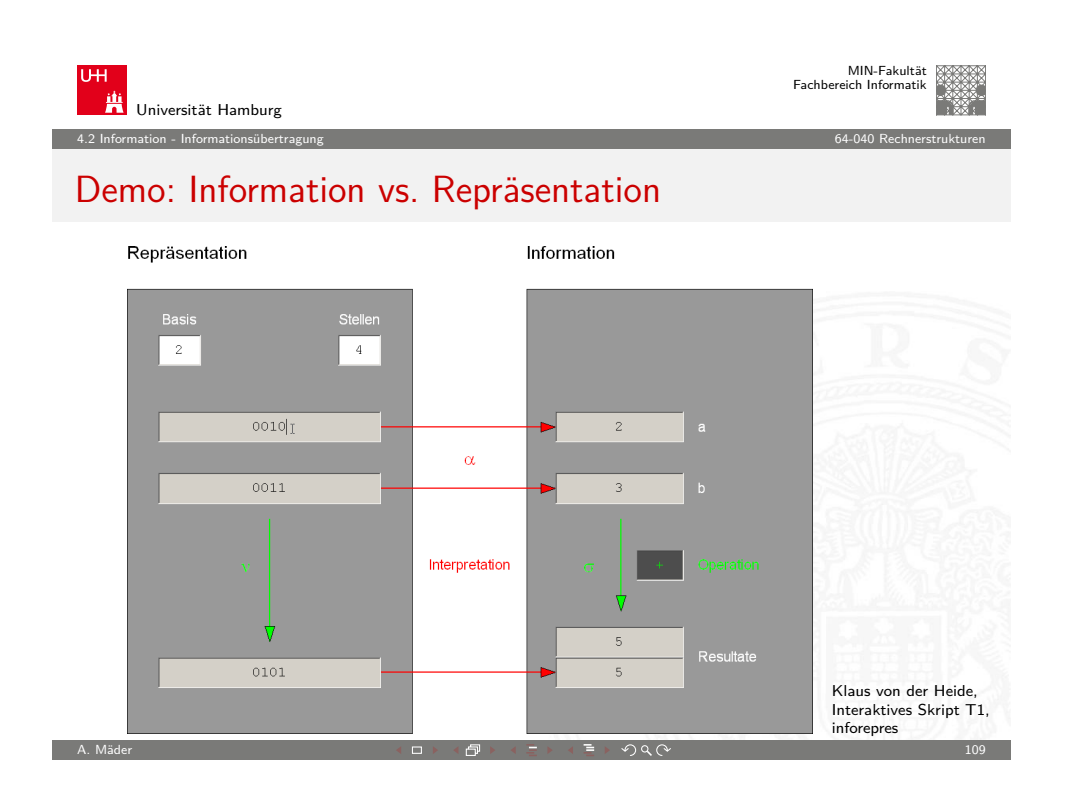

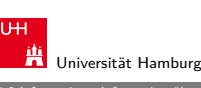

4.2 Information - Informationsübertragung 64-040 Rechnerstrukturen

## Nachrichtentechnisches Modell der Informationsübertragung

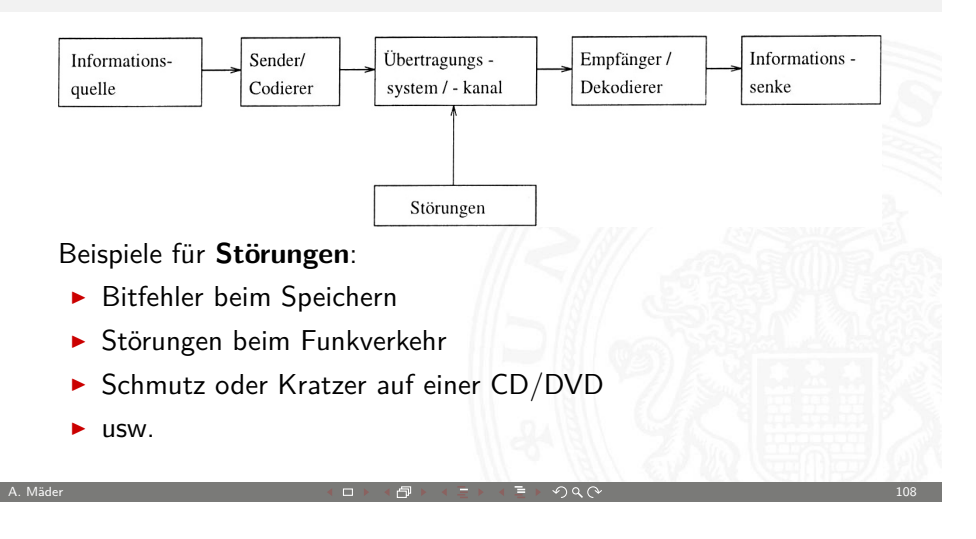

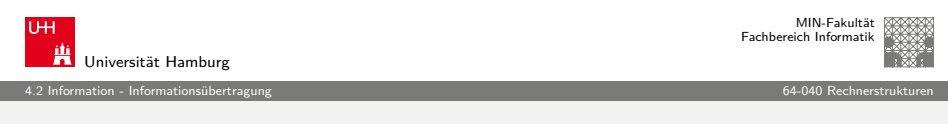

## Informationstreue

Ergibt  $\alpha$  gefolgt von  $\sigma$  dasselbe wie  $\nu$  gefolgt von  $\alpha',$ dann heißt ν **informationstreu**.

- $\blacktriangleright$  mit  $\alpha'$  als der Interpretation des Resultats der Operation  $\nu$
- $\blacktriangleright$  häufig sind  $\alpha$  und  $\alpha'$  gleich, aber nicht immer
- **E** σ injektiv: **Umschlüsselung**
- <sup>I</sup> ν injektiv: **Umcodierung**
- $\triangleright$   $\sigma$  innere Verknüpfung der Menge  $\mathcal J$  und  $\nu$  innere Verknüpfung der Menge  $\mathcal{R}$ : dann ist  $\alpha$  ein Homomorphismus der algebraischen Strukturen ( $(\mathcal{J}, \sigma)$  und  $(\mathcal{R}, \nu)$ .
- <span id="page-27-0"></span> $\triangleright$   $\sigma$  bijektiv: Isomorphismus

## Informationstreue (cont.)

Welche mathematischen Eigenschaften gelten bei der Informationsverarbeitung, in der gewählten Repräsentation?

### Beispiele:

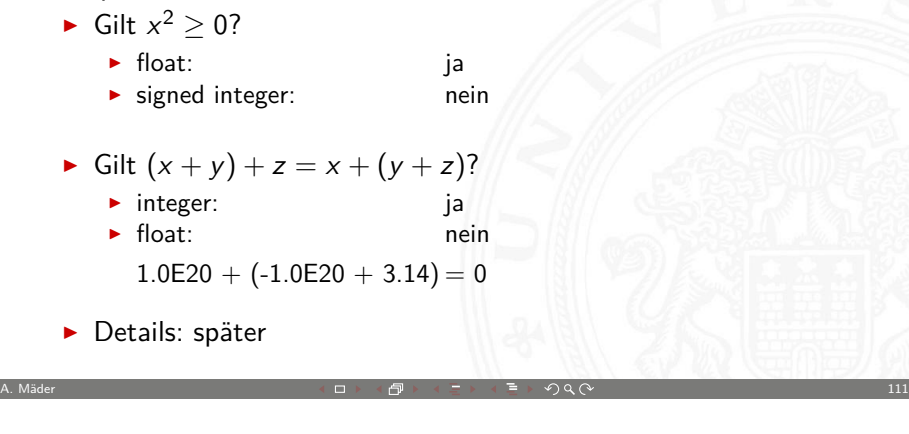

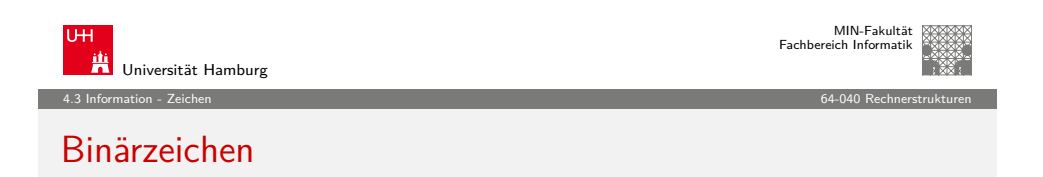

- **Binärzeichen** (engl. binary element, binary digit, bit): Jedes der Zeichen aus einem Vorrat / aus einer Menge von zwei Symbolen.
- $\blacktriangleright$  Beispiel:
	- $\blacktriangleright$   $\mathcal{Z}_1 = \{0, 1\}$
	- $\blacktriangleright$   $\mathcal{Z}_2 = \{\text{high, low}\}\$
	- $\triangleright$   $\mathcal{Z}_3 = \{ \text{rot}, \text{grün} \}$
	- $\triangleright$  Z<sub>4</sub> = {+, -}

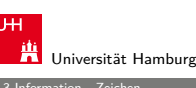

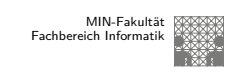

4.3 Information - Zeichen 64-040 Rechnerstrukturen

MIN-Fakultät Fachbereich Informatik

## Beschreibung von Information durch Zeichen

- ▶ Zeichen (engl. character): Element z aus einer zur Darstellung von Information vereinbarten, einer Abmachung unterliegenden, endlichen Menge Z von Elementen.
- ▶ Die Menge heißt Zeichensatz oder Zeichenvorrat (engl. character set).
- $\blacktriangleright$  Beispiel:
	- $\blacktriangleright$   $\mathcal{Z}_1 = \{0, 1\}$
	- $\blacktriangleright$   $\mathcal{Z}_2 = \{0, 1, 2, \ldots, 9, A, B, C, D, E, F\}$  $\mathcal{Z}_3 = {\alpha, \beta, \gamma, \ldots, \omega}$
	- $\triangleright$   $\mathcal{Z}_4 = \{CR, LF\}$
- 

A. Mäder 112 - 112 - 112 - 112 - 112 - 112 - 112 - 112 - 112 - 112 - 112 - 112 - 112 - 112 - 112 - 112 - 112 - 112

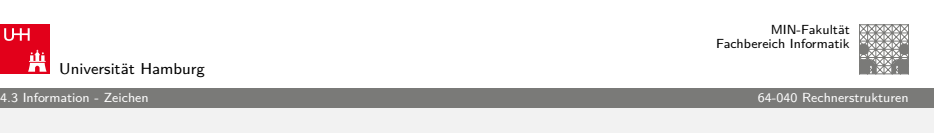

# Alphabet

- **Alphabet** (engl. alphabet): Ein in vereinbarter Reihenfolge geordneter Zeichenvorrat  $\mathcal{A} = \mathcal{Z}$
- $\blacktriangleright$  Beispiel:
	- $A_1 = \{0.1, 2, \ldots, 9\}$
	- $A_2 = \{So, Mo, Di, Mi, Do, Fr, Sa\}$
	- $A_3 = \{ 'A', 'B', \ldots, 'Z' \}$
- ▶ **Numerischer Zeichensatz**: Zeichenvorrat aus Ziffern und/oder Sonderzeichen zur Darstellung von Zahlen
- **Alphanumerischer Zeichensatz: Zeichensatz aus** (mindestens) den Dezimalziffern und den Buchstaben des gewöhnlichen Alphabets, meistens auch mit Sonderzeichen (Leerzeichen, Punkt, Komma usw.)

<span id="page-28-0"></span>

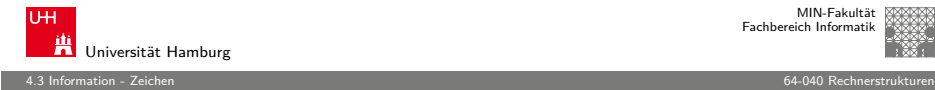

## Zeichenkette

- ▶ Zeichenkette (engl. string): Eine Folge von Zeichen
- ▶ Wort (engl. word): Eine Folge von Zeichen, die in einem gegebenen Zusammenhang als Einheit bezeichnet wird. Worte mit 8 Bit werden als **Byte** bezeichnet.
- ▶ Stelle (engl. position): Die Lage/Position eines Zeichens innerhalb einer Zeichenkette.
- $\blacktriangleright$  Beispiel
- A. Mäder 기업 115 115 115 115 115 115 115 115 115 115 115 115 115 115 115 115 1

 $s = H e l l o$ , world!

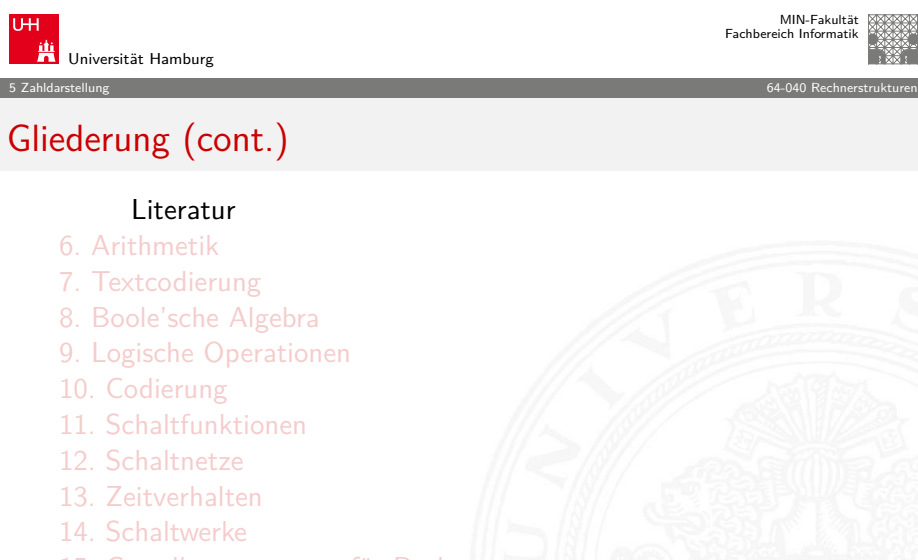

- [15. Grun](#page-158-0)[dkompon](#page-41-0)enten für Rechensysteme
- [16.](#page-42-0)[VLSI-Entwurf](#page-42-0)[und](#page-42-0)[-Tech](#page-42-0)[nologie](#page-185-0)
- [17. Rechnerarchitektur](#page-200-0)

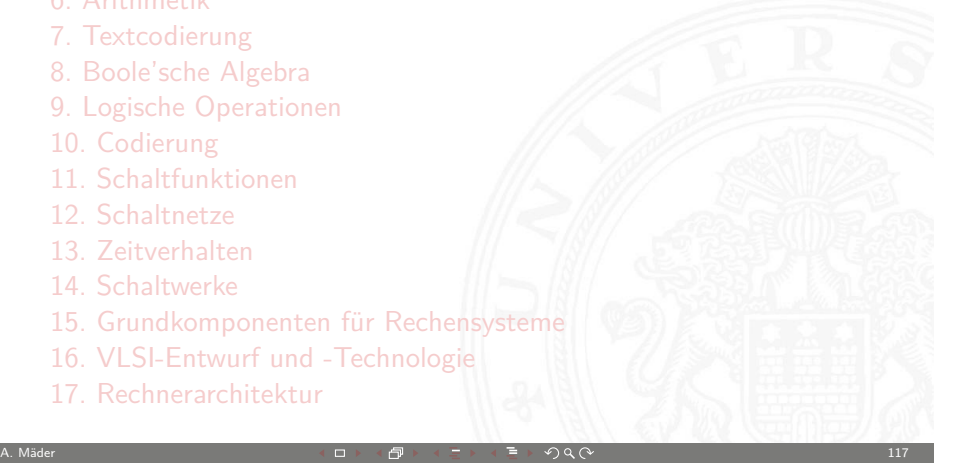

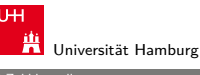

5 Zahldarstellung 64-040 Rechnerstrukturen

# Gliederung

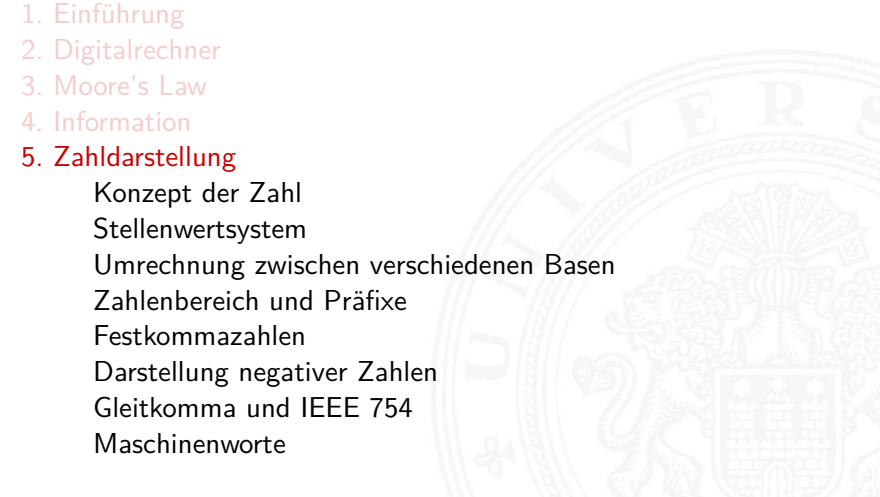

A. Mäder 116 - 116 - 116 - 116 - 116 - 116 - 116 - 116 - 116 - 116 - 116 - 116 - 116 - 116 - 116 - 116 - 116 - 116

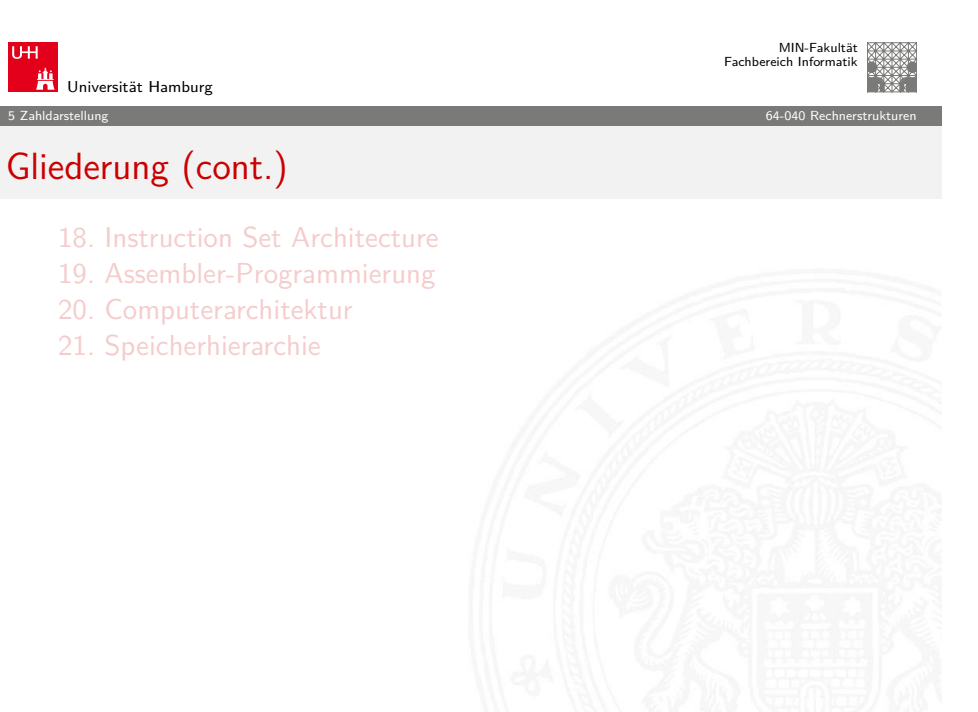

<span id="page-29-0"></span>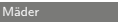

## Darstellung von Zahlen und Zeichen: Übersicht

- $\triangleright$  Natürliche Zahlen (engl. integer numbers)
- $\blacktriangleright$  Festkommazahlen (engl. fixed point numbers)
- $\triangleright$  Gleitkommazahlen (engl. *floating point numbers*)
- **Aspekte der Textcodierung**
- ▶ Ad-hoc Codierungen
- $\blacktriangleright$  ASCII und ISO-8859-1
- $\blacktriangleright$  Unicode
- ▶ Pointer (Referenzen, Maschinenadressen)

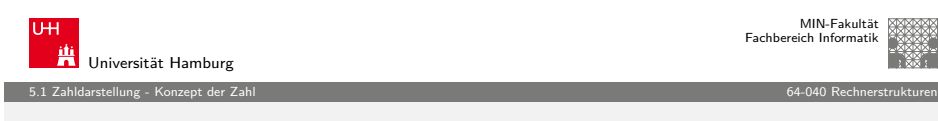

A. Mäder 기업 - 119 - 119 - 119 - 119 - 119 - 119 - 119 - 119 - 119 - 119 - 119 - 119 - 119 - 119 - 119 - 119 - 1

# [Eig](#page-29-0)[enscha](#page-30-0)ften eines Zahlensystems

- ► Zahlenbereich: kleinste und größte darstellbare Zahl?
- $\blacktriangleright$  Darstellung negativer Werte?
- ▶ Darstellung gebrochener Werte?
- ▶ Darstellung sehr großer Werte?
- **Interstützung von Rechenoperationen?** Addition, Subtraktion, Multiplikation, Division, etc.
- ▶ Abgeschlossenheit unter diesen Operationen?
- $\blacktriangleright$  Methode zur dauerhaften Speicherung/Archivierung?
- ▶ Sicherheit gegen Manipulation gespeicherter Werte?

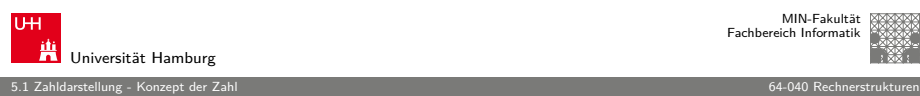

MIN-Fakultät Fachbereich Informatik

MIN-Fakultät Fachbereich Informatik

## Konzept der Zahl

- ► das Messen ist der Ursprung der Zahl
- **>** als Abstraktion der Anzahl von Objekten
- $\blacktriangleright$  die man abzählen kann
- **Anwendung des Distributivgesetzes:** 
	- 2 Äpfel  $+ 5$  Äpfel  $= 7$  Äpfel 2 Birnen  $+ 5$  Birnen  $= 7$  Birnen
	- . . .  $\Rightarrow$  2 + 5 = 7

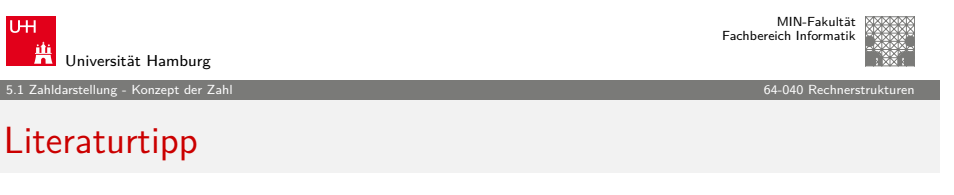

A. Mäder 120 - 120 - 120 - 120 - 120 - 120 - 120 - 120 - 120 - 120 - 120 - 120 - 120 - 120 - 120 - 120 - 120 - 120

<span id="page-30-0"></span>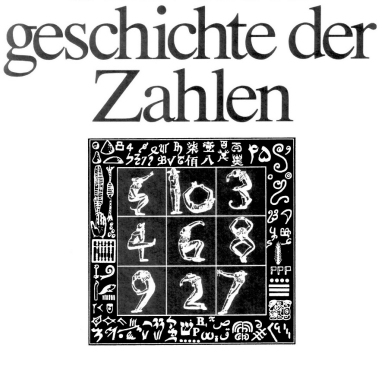

Georges Ifrah Universal-

Georges Ifrah, Universalgeschichte der Zahlen, 1998

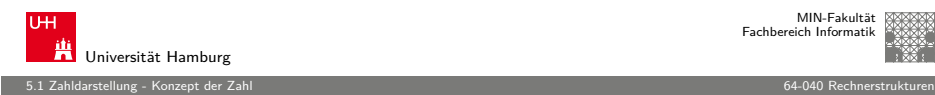

5.1 Zahldarstellung - Konzept der Zahl 64-040 Rechnerstrukturen

Universität Hamburg

## Direkte Wahrnehmung vs. Zählen

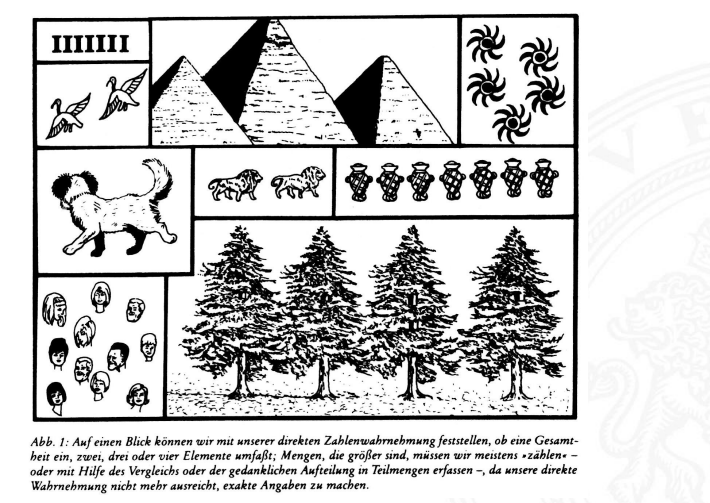

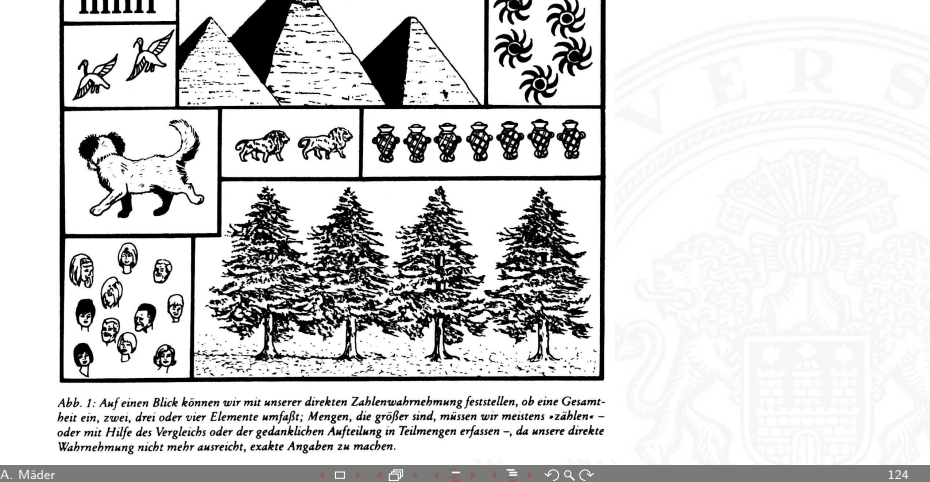

MIN-Fakultät Fachbereich Informatik

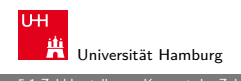

## MIN-Fakultät Fachbereich Informatik

## 5.1 Zahldarstellung - Konzept der Zahl 64-040 Rechnerstrukturen

## Zählen mit den Fingern ("digits")

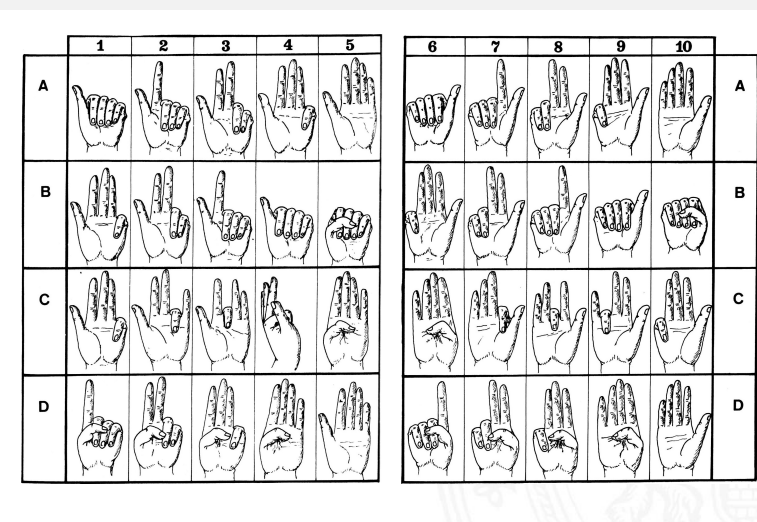

A. Mäder 126 - 126 - 127 - 128 - 129 - 129 - 129 - 129 - 129 - 129 - 129 - 129 - 129 - 120 - 120 - 120 - 120 - 120

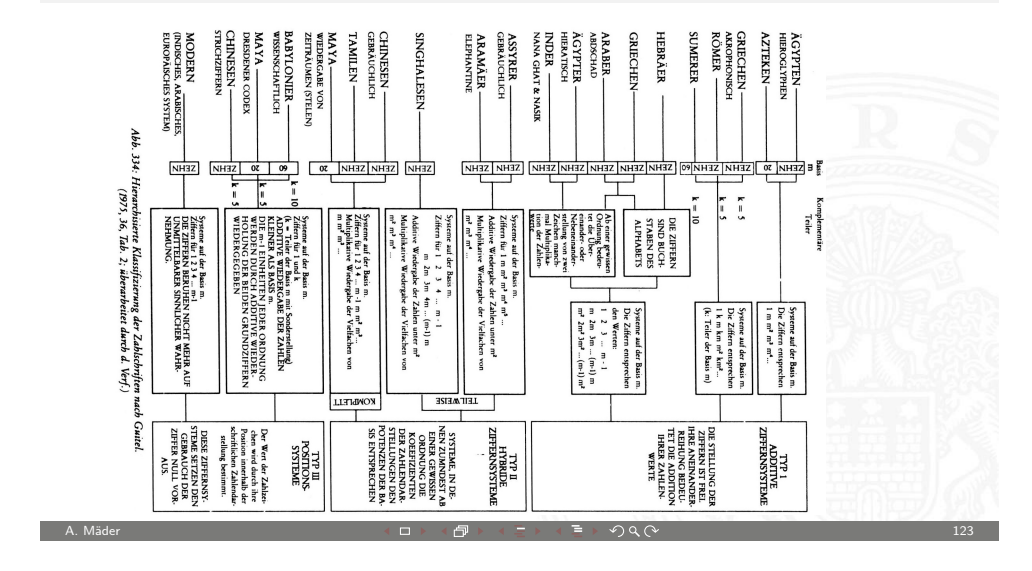

Klassifikation verschiedener Zahlensysteme

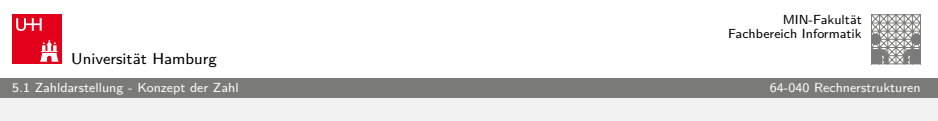

## [Ab](#page-29-0)[straktio](#page-30-0)n: Verschiedene Symbole für eine [Zahl](#page-0-0)

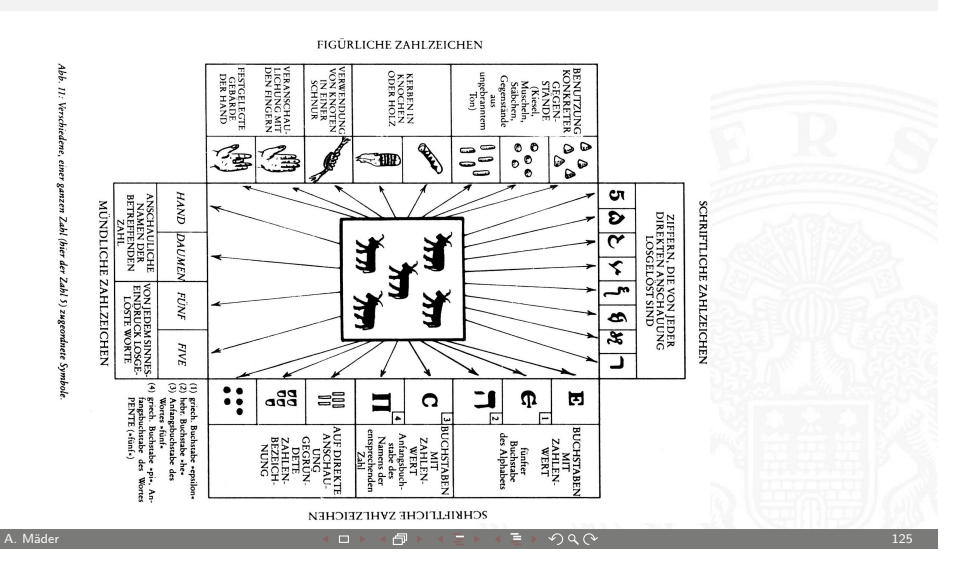

5.1 Zahldarstellung - Konzept der Zahl 64-040 Rechnerstrukturen

## Speicherung: Tonbörse: 15. Jh. v. Chr.

#### Gegenstände, Hammel und Ziegen betreffend

- 21 Mutterschafe
- 6 weibliche Lämmer
- 8 erwachsene Hammel
- 4 männliche Lämmer
- 6 Mutterziegen
- 1 Bock
- (2) Jungziegen

Abb. 3: Eiförmige Tonbörse (46 mm  $\times$  62  $mm \times$  50 mm), entdeckt in den Ruinen des Palastes von Nuzi (mesopotamische Stadt; ca. 15. Jh. v. Chr.). (Harvard Semitic Museum, Cambridge. Katalognummer SMN 1854)

48 Tonkügelchen im Inneren: tamper-proof

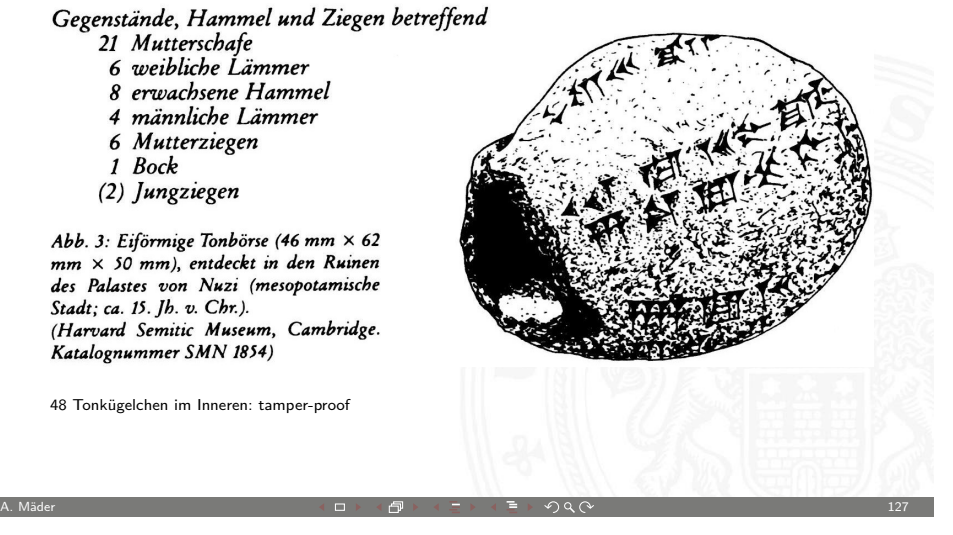

MIN-Fakultät Fachbereich Informatik

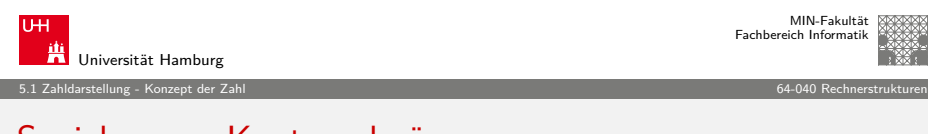

## [Sp](#page-29-0)[eicherun](#page-30-0)g: Knotenschnüre

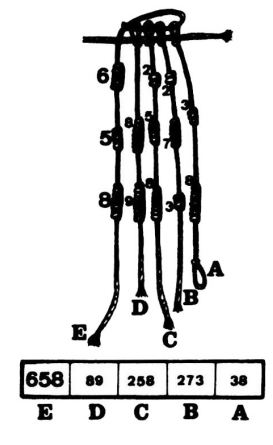

Abb. 66: Interpretation eines quipu: Die Zahl 658 auf der Schnur E ist gleich der Summe der Zahlen auf den Schnüren A, B, C und D. Dieses Bündel ist das erste an einem peruanischen quipu. (American Museum of Natural History, New York, B 8713; vgl. Leland Locke 1923)

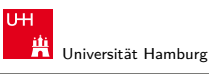

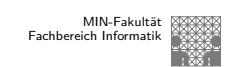

5.1 Zahldarstellung - Konzept der Zahl 64-040 Rechnerstrukturen

## Speicherung: Kerbhölzer

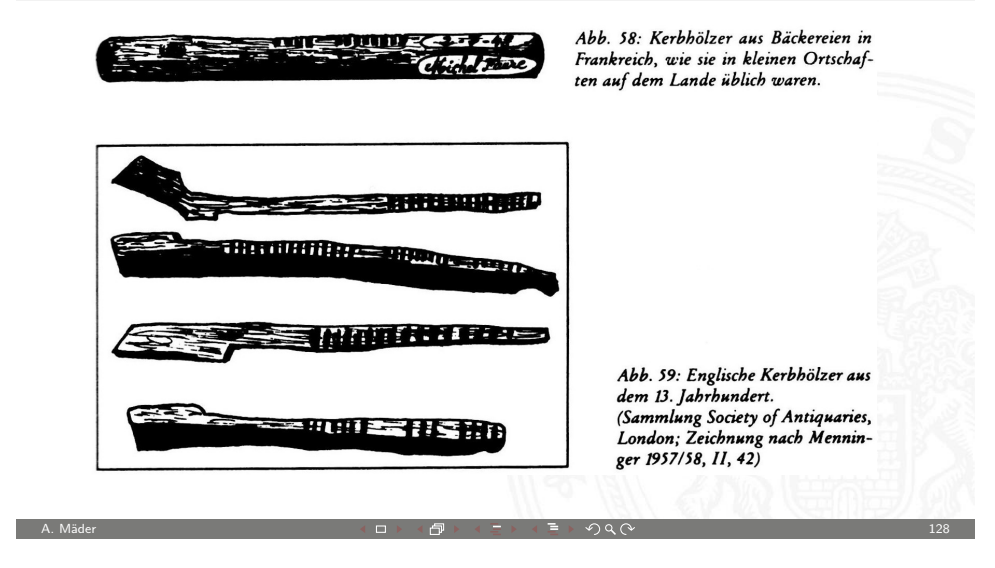

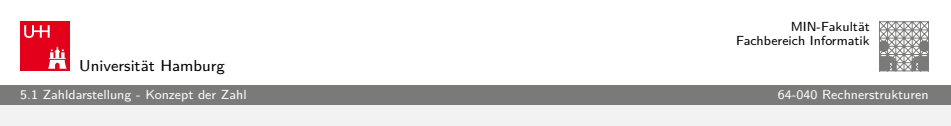

## Rechnen: Römische Ziffern

- $\blacktriangleright$  Ziffern: I=1, V=5, X=10, L=50, C=100, D=500, M=1000
- $\triangleright$  Werte eins bis zehn: I, II, III, IV, V, VI, VII, VIII, IX, X
- $\blacktriangleright$  Position der Ziffern ist signifikant:
	- ► nach Größe der Ziffernsymbole sortiert, größere stehen links
	- **E** andernfalls Abziehen der kleineren von der größeren Ziffer
	- $\triangleright$  IV=4, VI=6, XL=40, LXX=70, CM=900
- ▶ heute noch in Gebrauch: Jahreszahlen, Seitennummern, usw. Beispiele: MDCCCXIII=1813, MMIX=2009
- − keine Symbole zur Darstellung großer Zahlen
- − Rechenoperationen so gut wie unmöglich

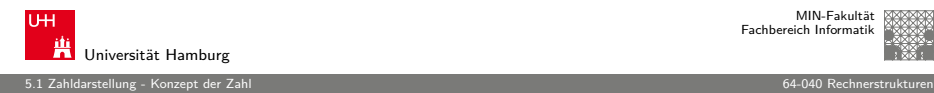

## Römischer Abakus

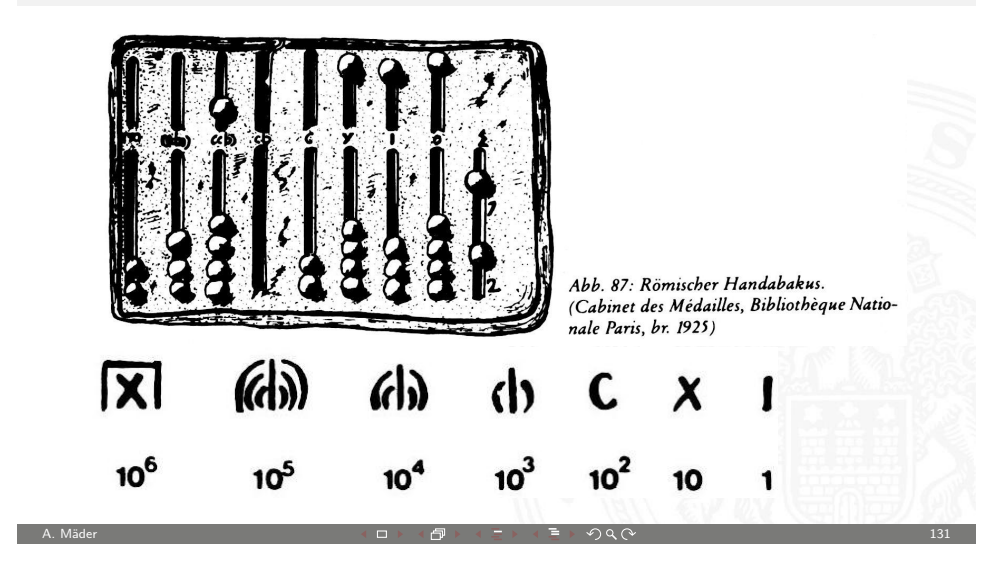

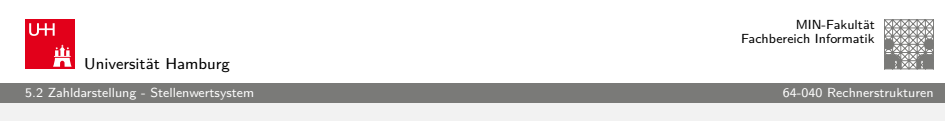

## [Da](#page-29-0)[s Stell](#page-30-0)[e](#page-33-0)nwertsystem ("Radixdarstellung")

- $\triangleright$  Wahl einer geeigneten Zahlenbasis b ("Radix")
	- $\blacktriangleright$  10: Dezimalsystem
	- $\blacktriangleright$  16: Hexadezimalsystem (Sedezimalsystem)
	- $\blacktriangleright$  2: Dualsystem
- $\triangleright$  Menge der entsprechenden Ziffern {0, 1, ...,  $b 1$ }
- ► inklusive einer besonderen Ziffer für den Wert Null
- $\blacktriangleright$  Auswahl der benötigten Anzahl n von Stellen

$$
|z|=\sum_{i=0}^{n-1}a_i\cdot b
$$

<span id="page-33-0"></span>i

- $b$  Basis  $a_i$  Koeffizient an Stelle i
- $\triangleright$  universell verwendbar, für beliebig große Zahlen

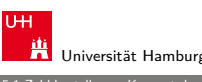

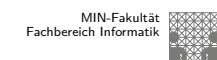

MIN-Fakultät

5.1 Zahldarstellung - Konzept der Zahl 64-040 Rechnerstrukturen

## Römischer Abakus

Dagegen können im Rahmen einer entwickelten Stellenwertschrift nicht nur alle beliebigen Zahlen jeder Größenordnung mit einer beschränkten Anzahl von Ziffern dargestellt werden, sondern mit ihr kann auch sehr einfach gerechnet werden. Und eben deshalb ist unser Ziffernsystem eine der Grundlagen der geistigen Fähigkeiten der modernen Menschen.

Als Beweis dafür führen wir mit römischen Ziffern eine einfache Addition durch:

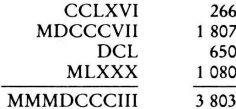

Ohne Übertragung auf unsere Zahlschrift wäre das sehr schwierig, wenn nicht unmöglich - und dabei handelt es sich doch bloß um eine Addition! Wie verhielte sich das erst bei einer Multiplikation oder gar bei einer Division? Mit diesen Ziffernsystemen kann nicht gerechnet werden, da ihre Grundziffern einen festgelegten Zahlenwert haben. Diese Ziffern sind keine Recheneinheiten, sondern Abkürzungen, mit denen Ergebnisse von Rechnungen festgehalten werden können, die mit Gegenständen auf der Rechentafel, dem Abakus oder dem Kugelbrett bereits gelöst worden waren.

A. Mäder 132 - 132 - 132 - 132 - 132 - 132 - 132 - 132 - 132 - 132 - 132 - 132 - 132 - 132 - 132 - 132 - 132 - 132

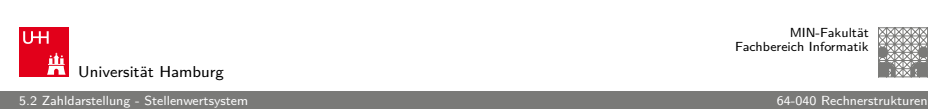

# Einführung der Null: Babylon, 3 Jh. v. Chr.

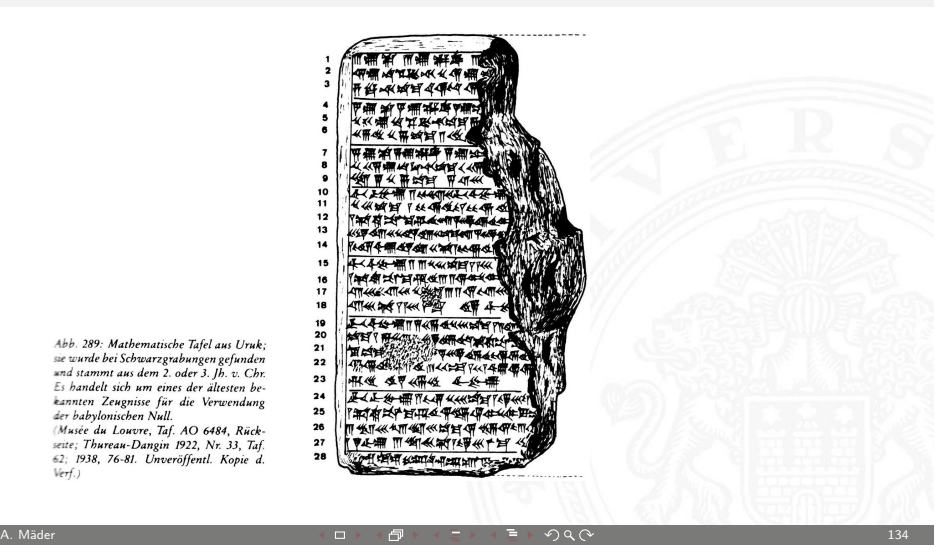

5.2 Zahldarstellung - Stellenwertsystem 64-040 Rechnerstrukturen

## Babylon: Beispiel mit Satz des Pythagoras

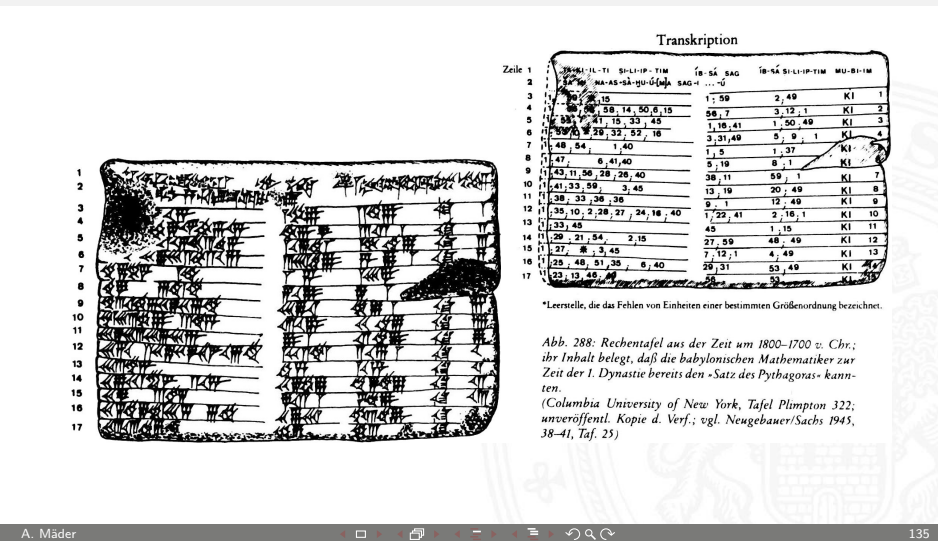

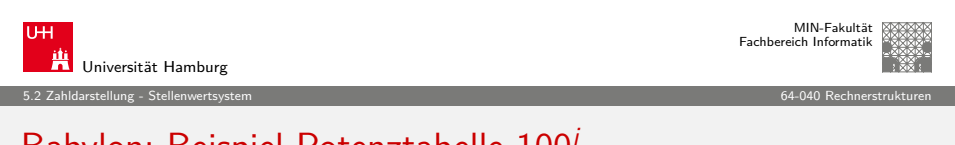

# [Ba](#page-29-0)[bylon: B](#page-33-0)eispiel Potenztabelle 100<sup>i</sup>

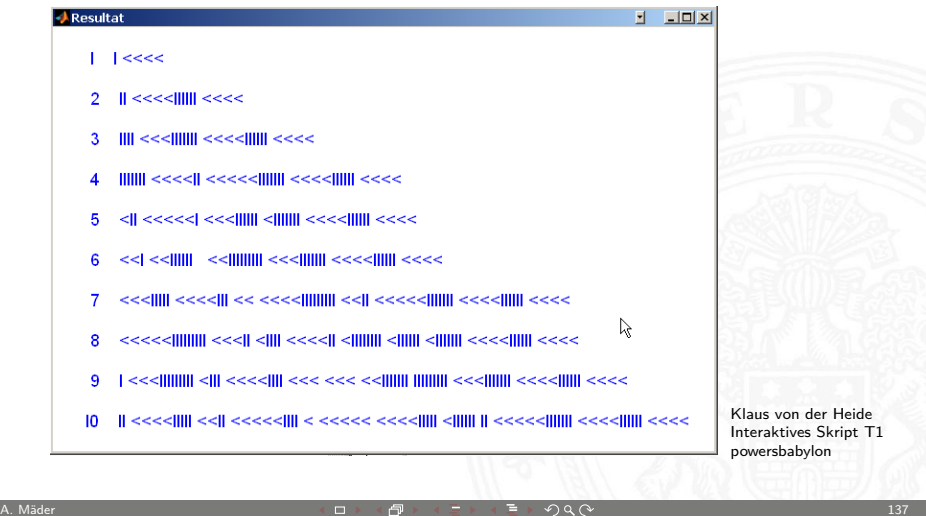

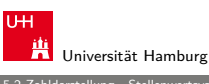

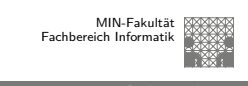

## 5.2 Zahldarstellung - Stellenwertsystem 64-040 Rechnerstrukturen

## Babylon: Sexagesimalsystem

- <sup>I</sup> Einführung vor ungefähr 4000 Jahren, erstes Stellenwertsystem
- $\blacktriangleright$  Basis 60
- $\triangleright$  zwei Symbole:  $| = 1$  und  $\lt = 10$
- **Einritzen gerader und gewinkelter Striche auf Tontafeln**
- $\blacktriangleright$  Null bekannt, aber nicht mitgeschrieben
- ► Leerzeichen zwischen zwei Stellen
- $\blacktriangleright$  Beispiele für Zahlen:
	- $\blacktriangleright$  ||||| 5
	- $\blacktriangleright \ll ||$  23
	- $\begin{array}{lll} \triangleright & | & << & 90 = 1 \cdot 60 + 3 \cdot 10 \\ \triangleright & | & << & 3621 = 1 \cdot 3600 + 0 \end{array}$ 
		- $3621 = 1 \cdot 3600 + 0 \cdot 60 + 2 \cdot 10 + 1$
- $\blacktriangleright$  für Zeitangaben und Winkeleinteilung heute noch in Gebrauch A. Mäder コンピューティング・ロットのター・コンピューティングのマーク コンピューティング しょうしょうかい

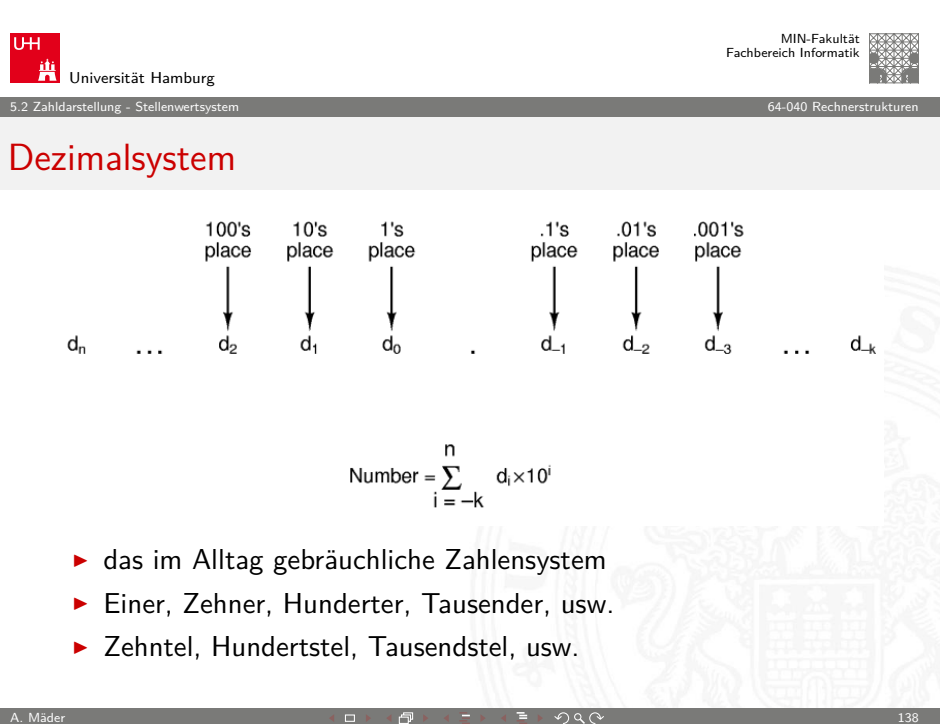

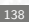

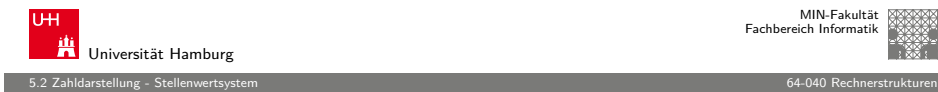

## Dualsystem

- **In Stellenwertsystem zur Basis 2**
- $\triangleright$  braucht für gegebene Zahl ca. dreimal mehr Stellen als Basis 10
- <sup>I</sup> für Menschen daher unbequem besser Oktal- oder Hexadezimalschreibweise, s.u.
- $\blacktriangleright$  technisch besonders leicht zu implementieren
- $\triangleright$  weil nur zwei Zustände unterschieden werden müssen
	- ▶ z.B. zwei Spannungen, Ströme, Beleuchtungsstärken s.o.: Kapitel 4: Information – Binärwerte. . .
	- **robust gegen Rauschen und Störungen**
- $\blacktriangleright$  einfache und effiziente Realisierung von Arithmetik

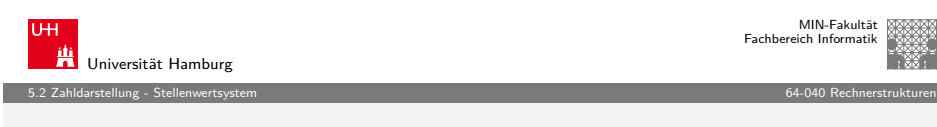

A. Mäder 139 - 139 - 139 - 139 - 139 - 139 - 139 - 139 - 139 - 139 - 139 - 139 - 139 - 139 - 139 - 139 - 139 - 139 - 139 - 139 - 139 - 139 - 139 - 139 - 139 - 139 - 139 - 139 - 139 - 139 - 139 - 139 - 139 - 139 - 139 - 1

## [Ad](#page-29-0)[dition im](#page-33-0) Dualsystem

- $\blacktriangleright$  funktioniert genau wie im Dezimalsystem
- $\blacktriangleright$  Addition mehrstelliger Zahlen erfolgt stellenweise
- $\blacktriangleright$  Additionsmatrix:
	- $+ 0 1$ <br>0 0 1  $\overline{0}$  1  $1 \ 1 \ 10$
- $\blacktriangleright$  Beispiel

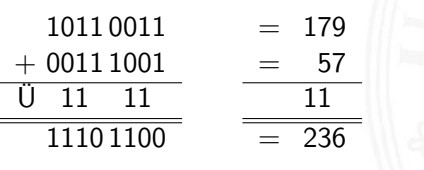

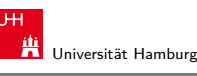

r.

MIN-Fakultät Fachbereich Informatik

5.2 Zahldarstellung - Stellenwertsystem 64-040 Rechnerstrukturen

## Dualsystem: Potenztabelle

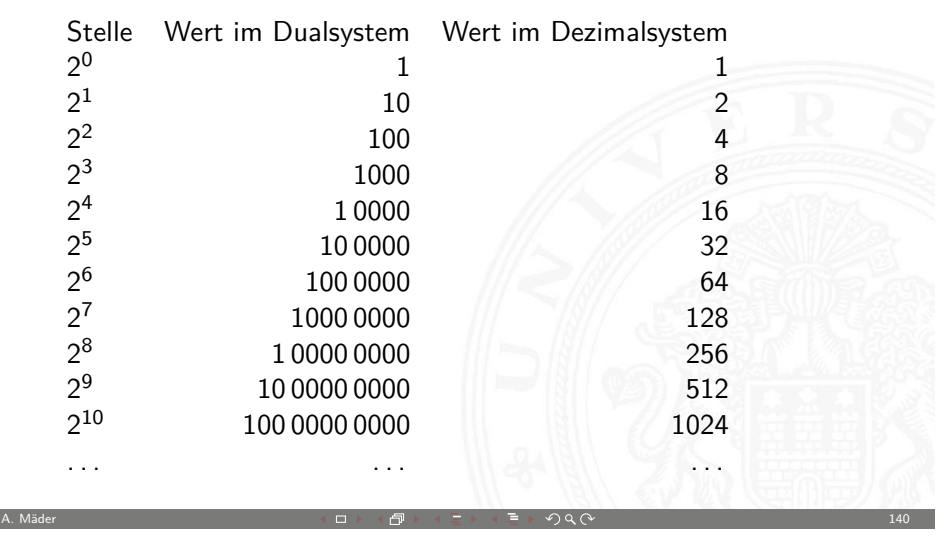

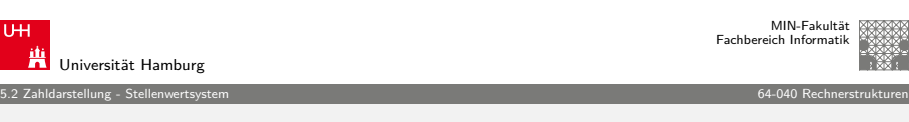

## Multiplikation im Dualsystem

- $\blacktriangleright$  funktioniert genau wie im Dezimalsystem
- $p = a \cdot b$  mit Multiplikator a und Multiplikand b
- $\triangleright$  Multiplikation von a mit je einer Stelle des Multiplikanten b
- **Addition der Teilterme**
- $\blacktriangleright$  Multiplikationsmatrix ist sehr einfach:

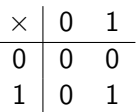

A. Mäder 142
#### Multiplikation im Dualsystem (cont.)

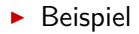

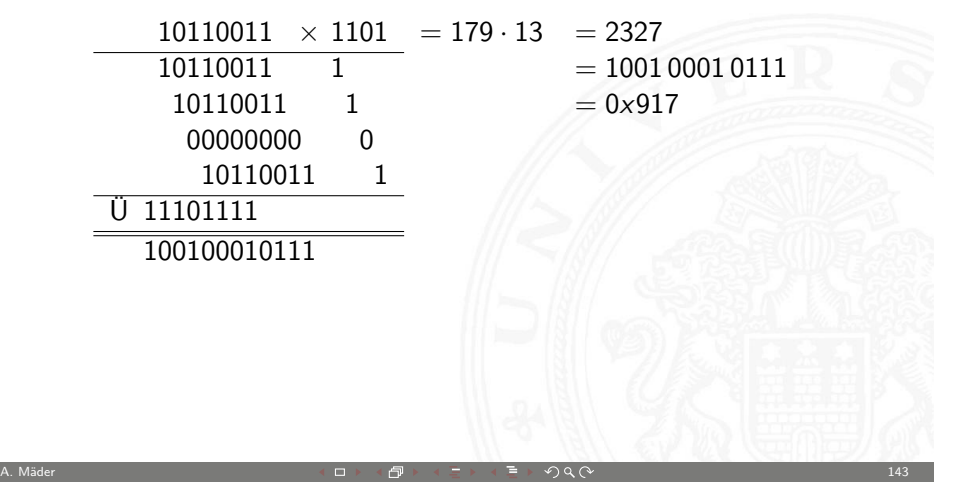

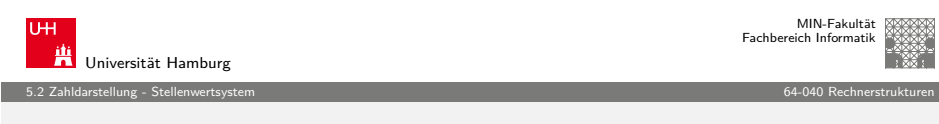

#### [He](#page-29-0)[xadezim](#page-33-0)alsystem

- $\blacktriangleright$  Basis 16
- ▶ Zeichensatz ist  $\{0, 1, 2, ..., 9, A, B, C, D, E, F\}$
- $\triangleright$  C-Schreibweise mit Präfix 0x Klein- oder Großbuchstaben
	- $\triangleright$  0x00000001 = 1<sub>10</sub>  $0 \times 000000$  f e =  $254_{10} = 15 \cdot 16 + 14$  $0 \times 0000$  f f f  $= 65535_{10} = 15 \cdot 4096 + 15 \cdot 256 + 15 \cdot 16 + 15$ <br> $0 \times$ ca f e babe  $=$  ... erstes Wort in Java Class-Dateien erstes Wort in Java Class-Dateien usw.
- $\triangleright$  viel leichter lesbar als entsprechende Dualzahl
- $\triangleright$  Umwandlung aus/vom Dualsystem: Zusammenfassen bzw. Ausschreiben von je vier Bits:  $0 \times 0 = 0000, 0 \times 1 = 0001, 0 \times 2 = 0010, \ldots, 0 \times 9 = 1001,$ 
	- $0 \times A = 1010$ ,  $0 \times B = 1011$ ,  $0 \times C = 1100$ ,  $0 \times D = 1101$ ,  $0 \times E = 1110$ ,  $0 \times F = 1111$

MIN-Fakultät Fachbereich Informatik

MIN-Fakultät Fachbereich Informatik

## **Oktalsystem**

- $\blacktriangleright$  Basis 8
- $\blacktriangleright$  Zeichensatz ist  $\{0, 1, 2, 3, 4, 5, 6, 7\}$
- $\triangleright$  C-Schreibweise mit führender Null als Präfix:
	- $\bullet$  0001 = 1<sub>10</sub>  $0013 = 11_{10} = 1 \cdot 8 + 3$  $0375 = 253_{10} = 3 \cdot 64 + 7 \cdot 8 + 5$ usw.
	- ⇒ Hinweis: also führende Null in C für Dezimalzahlen unmöglich
- $\blacktriangleright$  für Menschen leichter lesbar als Dualzahlen
- $\triangleright$  Umwandlung aus/vom Dualsystem durch Zusammenfassen bzw. Ausschreiben von je drei Bits:  $00 = 000, 01 = 001, 02 = 010, 03 = 011,$ 
	- $04 = 100, 05 = 101, 06 = 110, 07 = 111$

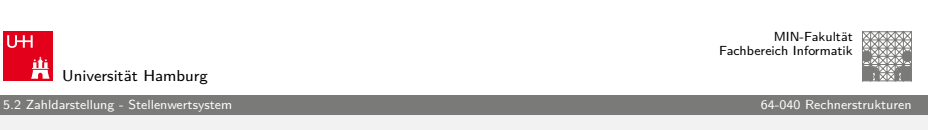

A. Mäder コンピューティング・ロッドロット ランドランドラング スペーパー コンピュータ コンピュータ

#### Beispiel: Darstellungen der Zahl 2001

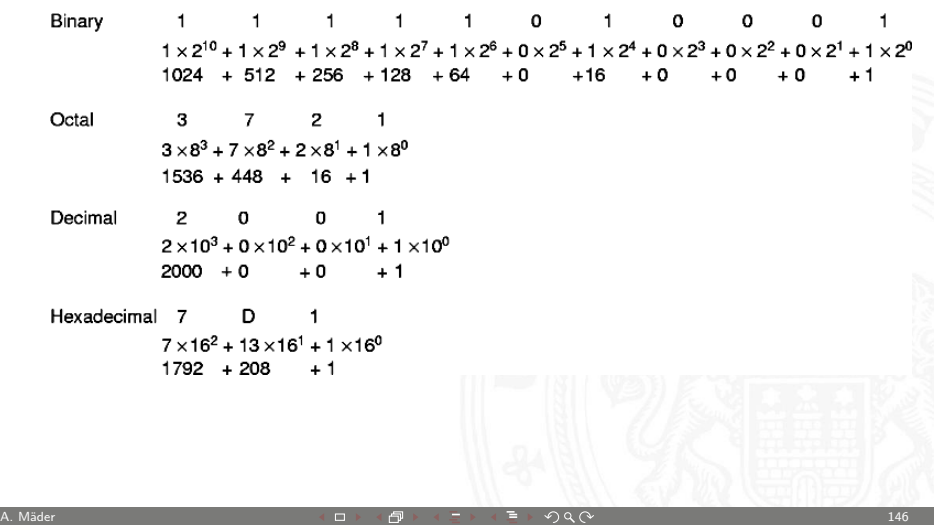

#### 5.2 Zahldarstellung - Stellenwertsystem 64-040 Rechnerstrukturen

#### Umrechnung Dual-/Oktal-/Hexadezimalsystem

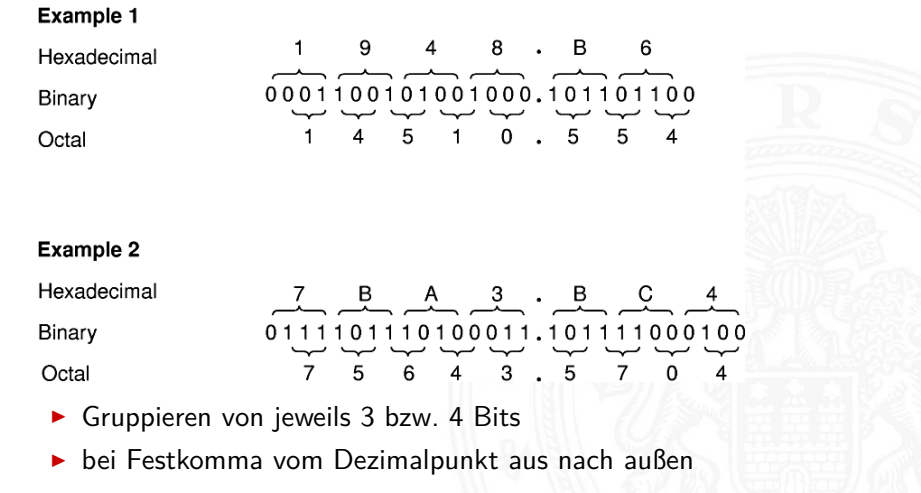

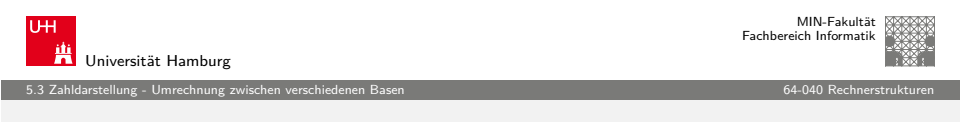

A. Mäder コンピューティング・ロットのター・コンピューティング しょうしょう しょうしょう 147

#### [Um](#page-29-0)[wandl](#page-33-0)[ung über P](#page-37-0)otenztabellen

Vorgehensweise für Integerzahlen:

- **>** Subtraktion des größten Vielfachen einer Potenz des Zielsystems (gemäß der vorberechneten Potenztabelle) von der umzuwandelnden Zahl
- **Notation dieses größten Vielfachen (im Zielsystem)**
- <sup>I</sup> Subtraktion wiederum des größten Vielfachen vom verbliebenen Rest
- ▶ Addition des zweiten Vielfachen zum ersten
- $\blacktriangleright$  Wiederholen, bis Rest = 0

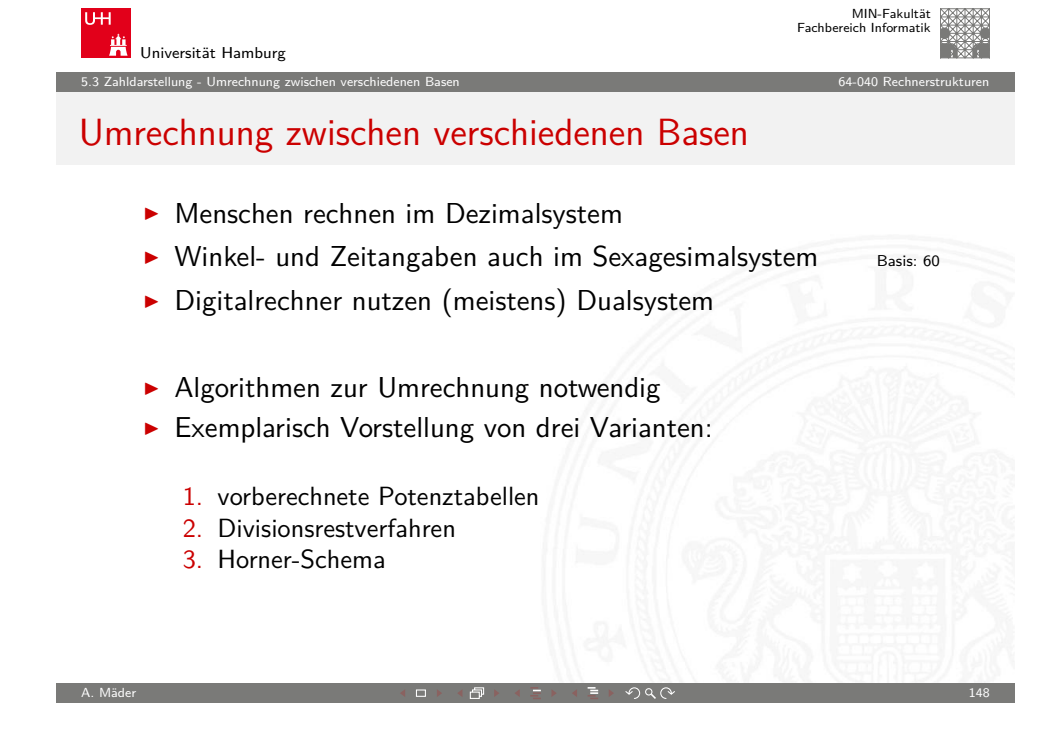

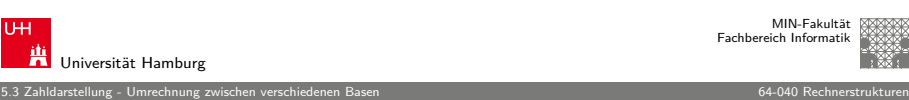

MIN-Fakultät Fachbereich Informatik

#### Potenztabellen Dual/Dezimal

<span id="page-37-0"></span>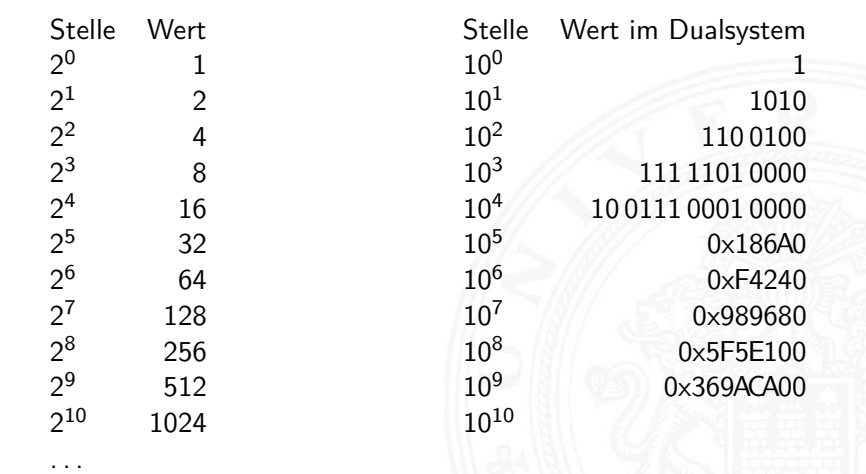

## Potenztabellen: Beispiel

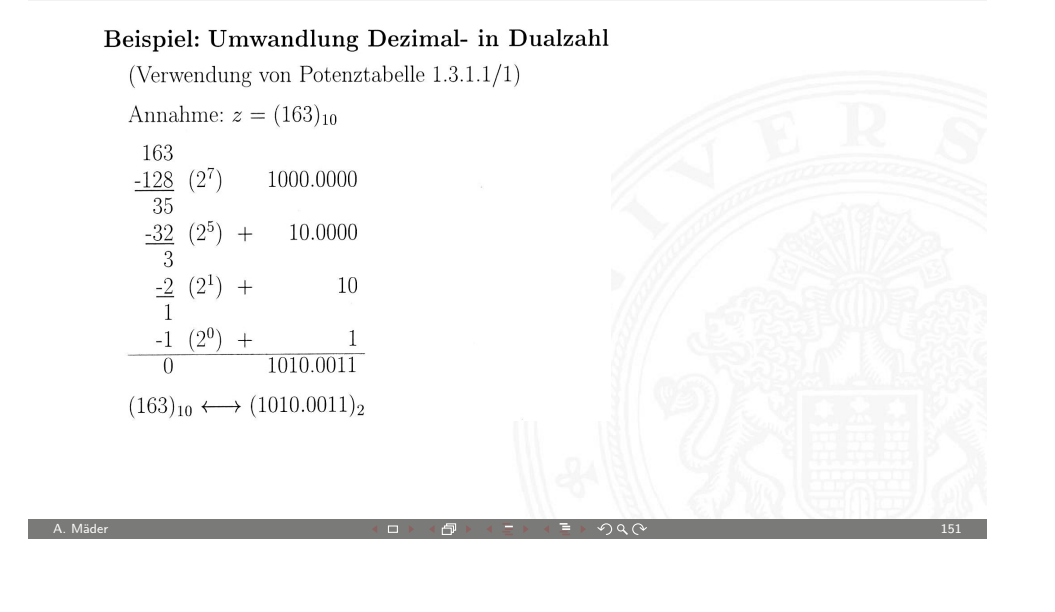

5.3 Zahldarstellung - Umrechnung zwischen verschiedenen Basen 64-040 Rechnerstrukturen

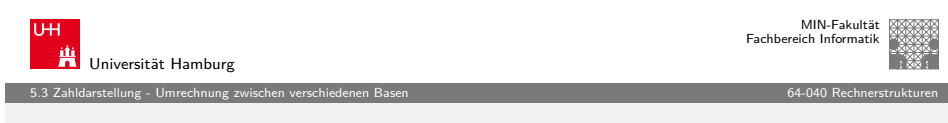

#### [Di](#page-29-0)[visionsrestverfahre](#page-37-0)n

- ▶ Division der umzuwandelnden Zahl im Ausgangssystem durch die Basis des Zielsystems
- $\triangleright$  Erneute Division des ganzzahligen Ergebnisses (ohne Rest) durch die Basis des Zielsystems, bis kein ganzzahliger Divisionsrest mehr bleibt
- $\blacktriangleright$  Beispiel:

 $(163)_{10} \longleftrightarrow (1010.$ 

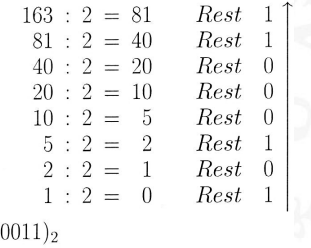

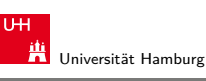

## Potenztabellen: Beispiel (cont.)

#### Beispiel: Umformung Dual- in Dezimalzahl

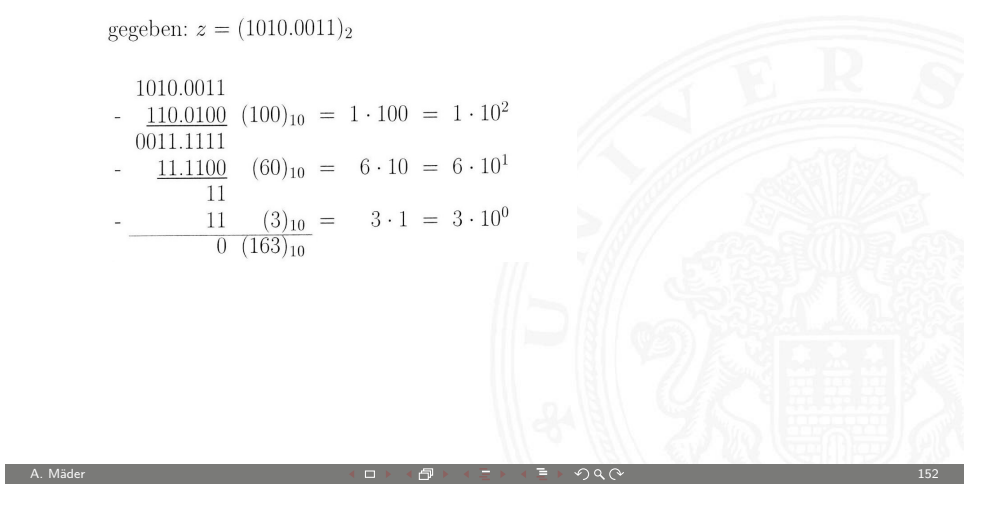

5.3 Zahldarstellung - Umrechnung zwischen verschiedenen Basen 64-040 Rechnerstrukturen

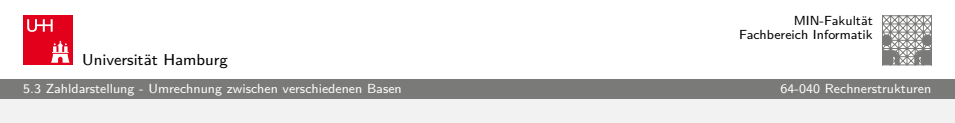

#### Divisionsrestverfahren: Beispiel

Beispiel: Umwandlung Dual- in Dezimalzahl: (wie oben)

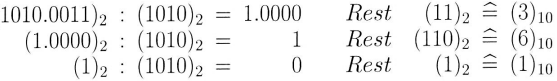

 $(1010.0011)_2 \longleftrightarrow (163)_{10}$ 

Hinweis: Division in Basis b folgt

A. Mäder 1988 - 1999 - 1999 - 1999 - 1999 - 1999 - 1999 - 1999 - 1999 - 1999 - 1999 - 1999 - 1999 - 1999 - 199

## Demo: Interaktives Skript, stellen2stellen

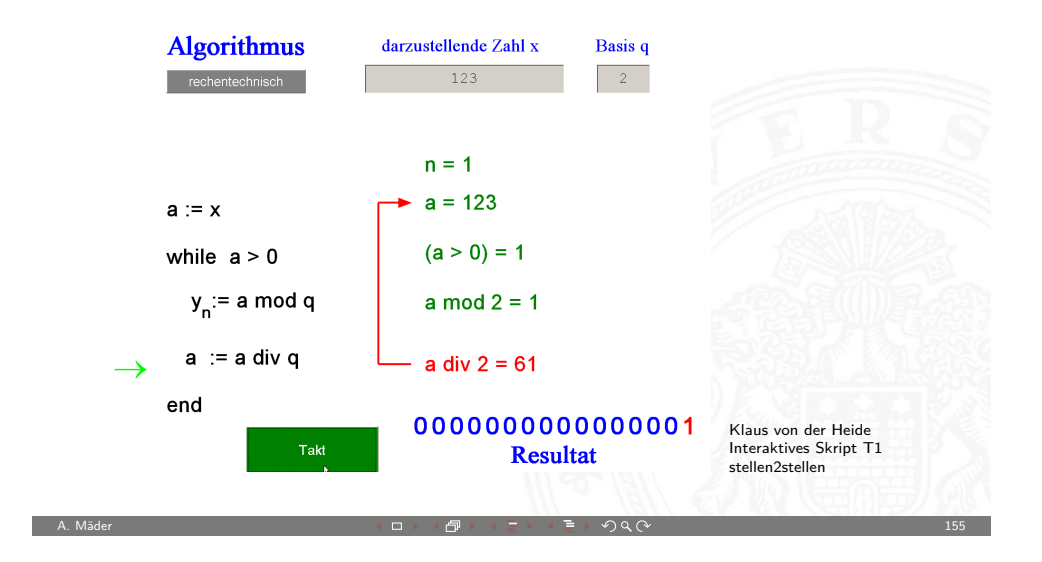

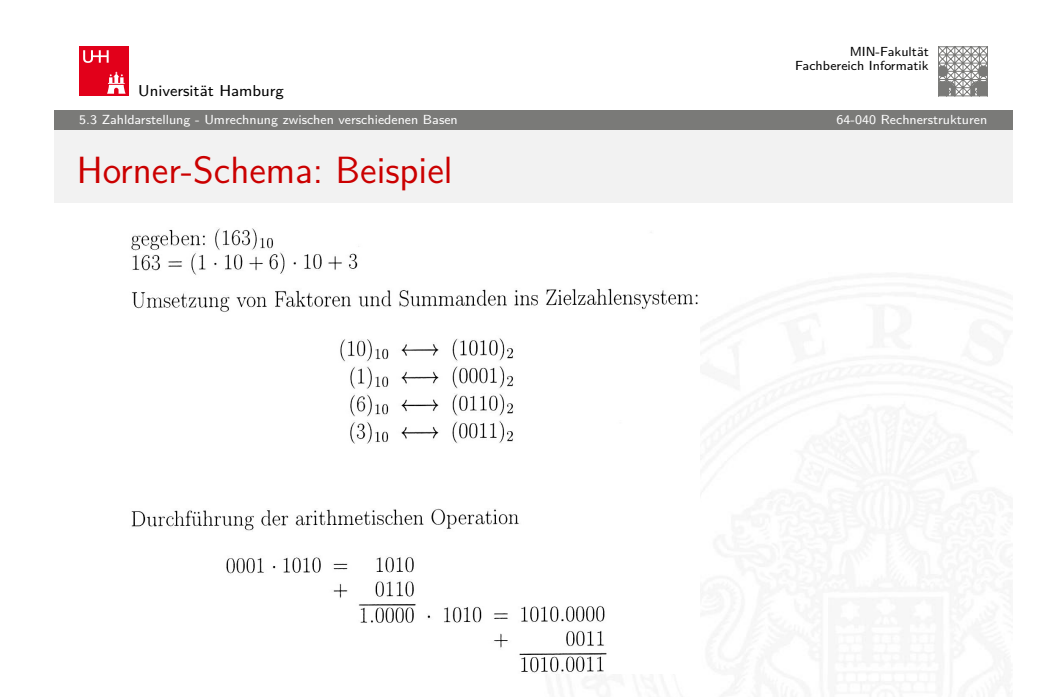

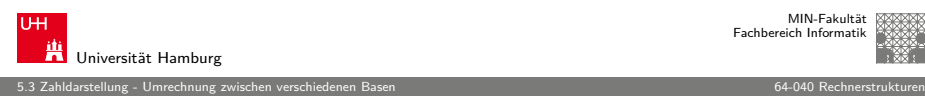

MIN-Fakultät Fachbereich Informatik

## Horner-Schema

▶ Darstellung einer Potenzsumme durch ineinander verschachtelte Faktoren

$$
|z| = \sum_{i=0}^{n-1} a_i \cdot b^i = (\dots(((a_{n-1} \cdot b + a_{n-2})) \cdot b + a_{n-3}) \cdot b + \dots + a_1) \cdot b + a_0
$$

Vorgehensweise:

**Darstellung der umzuwandelnden Zahl im Horner-Schema** 

A. Mäder コンピューティング・ロットのアメリカー ディランドランド タタページ しょうしょう しょうしょうしょう

**Durchführung der auftretenden Multiplikationen und** Additionen im Zielsystem

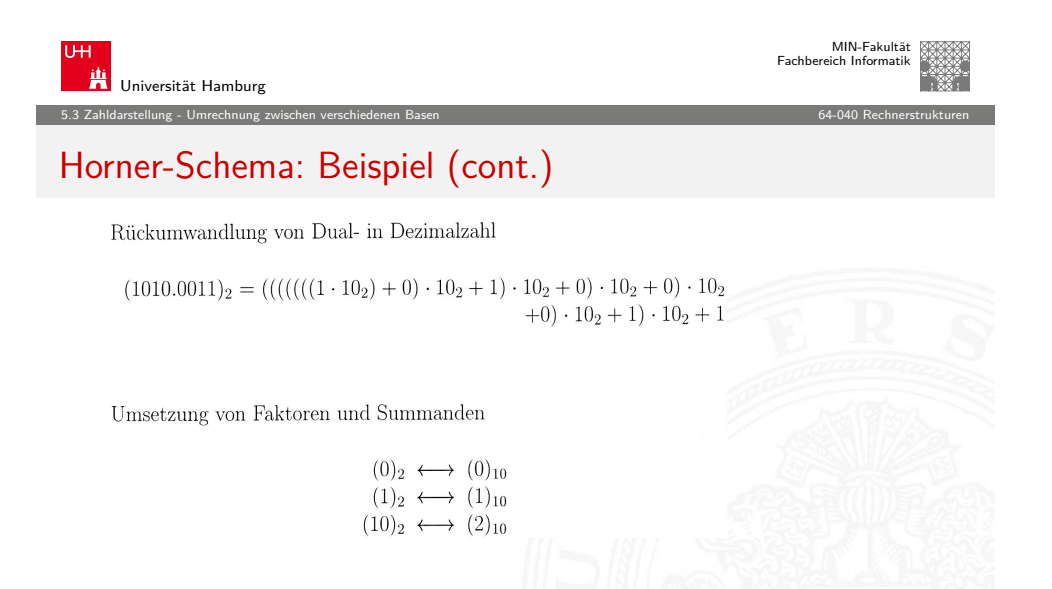

## Horner-Schema: Beispiel (cont.)

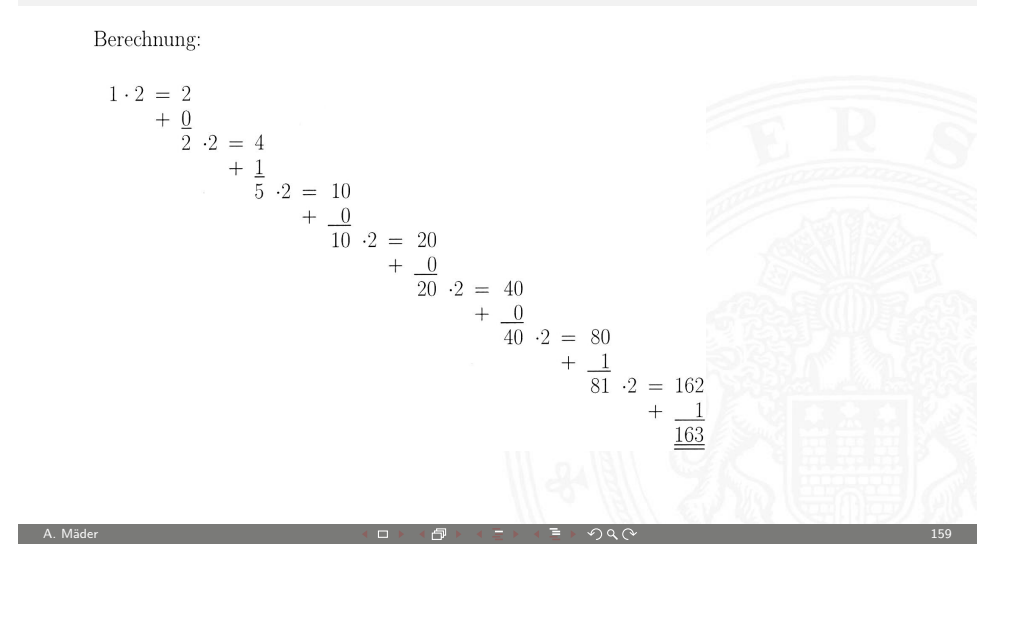

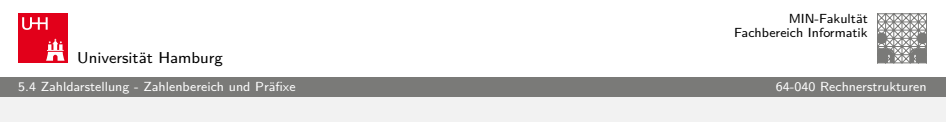

#### [Pr](#page-29-0)[äfixe](#page-37-0)

Für die vereinfachte Schreibweise von großen bzw. sehr kleinen Werten ist die Präfixangabe als Abkürzung von Zehnerpotenzen üblich. Beispiele:

- $\blacktriangleright$  Lichtgeschwindigkeit: 300 000 km/s = 30 cm/ns
- $\blacktriangleright$  Ruheenergie des Elektrons: 0,51 MeV
- **F** Strukturbreite heutiger Mikrochips: 32 nm
- $\blacktriangleright$  usw.

Es gibt entsprechende Präfixe auch für das Dualsystem. Dazu werden Vielfache von  $2^{10} = 1024 \approx 1000$  verwendet.

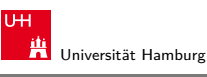

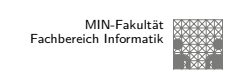

5.4 Zahldarstellung - Zahlenbereich und Präfixe 64-040 Rechnerstrukturen

#### Zahlenbereich bei fester Wortlänge

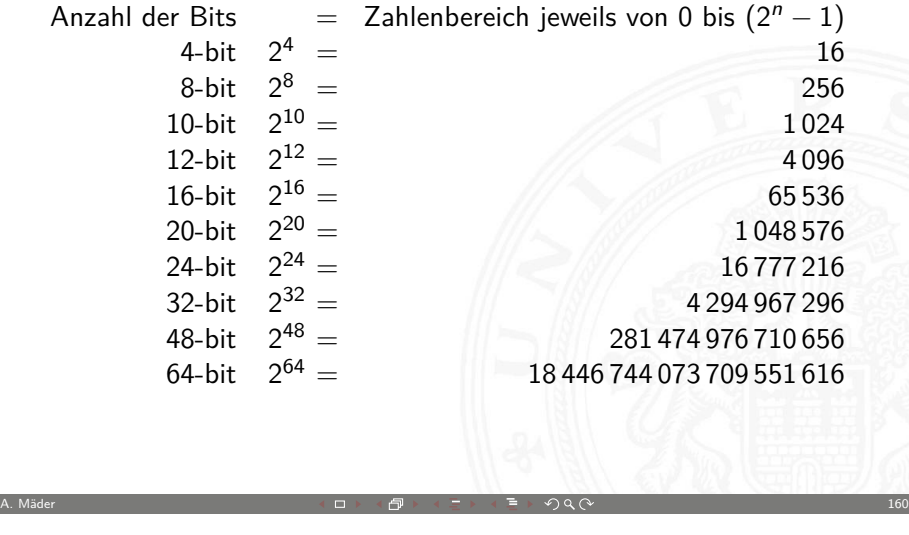

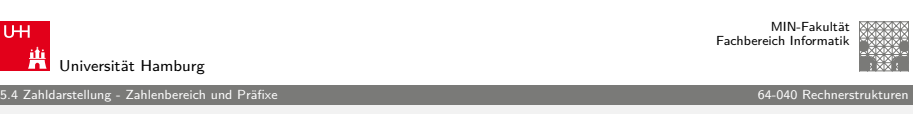

#### Präfixe für Einheiten im Dezimalsystem

<span id="page-40-0"></span>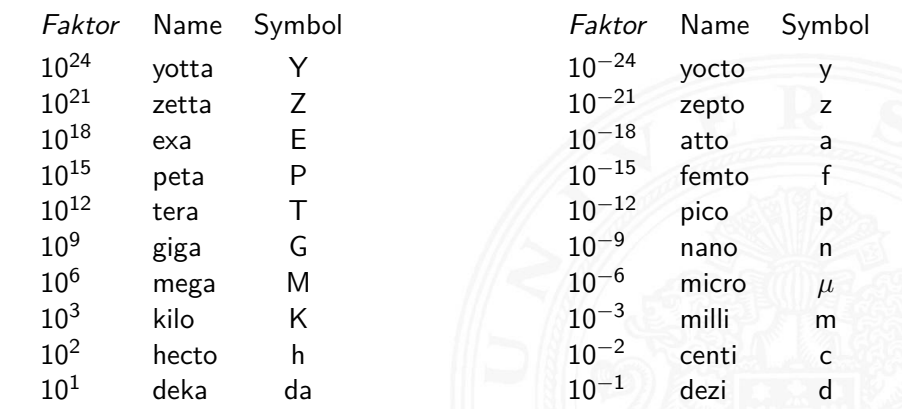

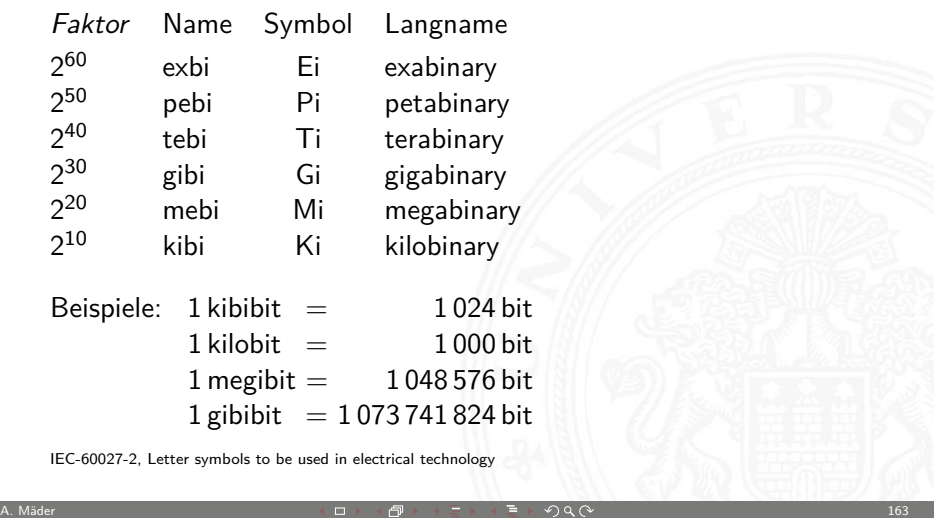

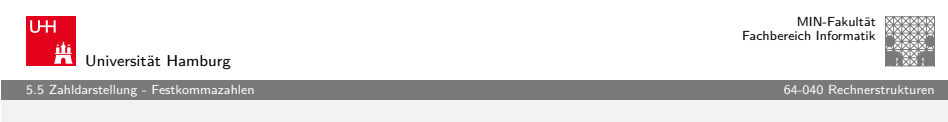

#### [Fe](#page-29-0)[stkommada](#page-40-0)rstellung

Darstellung von **gebrochenen Zahlen** als Erweiterung des Stellenwertsystems durch Erweiterung des Laufindex zu negativen Werten:

$$
|z| = \sum_{i=0}^{n-1} a_i \cdot b^i + \sum_{i=-\infty}^{i=-1} a_i \cdot b^i
$$

$$
= \sum_{i=-\infty}^{n-1} a_i \cdot b^i
$$

mit  $a_i \in N$  und  $0 \le a_i \le b$ .

▶ Der erste Summand bezeichnet den ganzzahligen Anteil, während der zweite Summand für den gebrochenen Anteil steht.

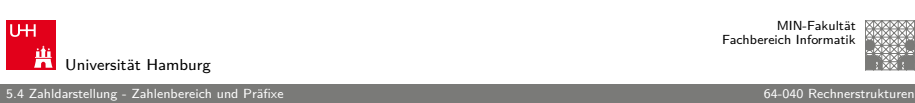

#### Präfixe für Einheiten im Dualsystem

In der Praxis werden die offiziellen Präfixe nicht immer sauber verwendet. Meistens ergibt sich die Bedeutung aber aus dem Kontext. Bei Speicherbausteinen sind Zweierpotenzen üblich, bei Festplatten dagegen die dezimale Angabe.

- $\triangleright$  DRAM-Modul mit 1 GB Kapazität: gemeint sind  $2^{30}$  Bytes
- $\blacktriangleright$  Flash-Speicherkarte 4 GB Kapazität: gemeint sind  $2^{32}$  Bytes
- Festplatte mit Angabe 1 TB Kapazität: typisch  $10^{12}$  Bytes
- $\blacktriangleright$  die tatsächliche angezeigte verfügbare Kapazität ist oft geringer, weil das jeweilige Dateisystem Platz für seine eigenen Verwaltungsinformationen belegt.

A. Mäder 1848 - 1848 - 1848 - 1848 - 1848 - 1848 - 1848 - 1848 - 1849 - 1848 - 1848 - 1848 - 1848 - 1848 - 184

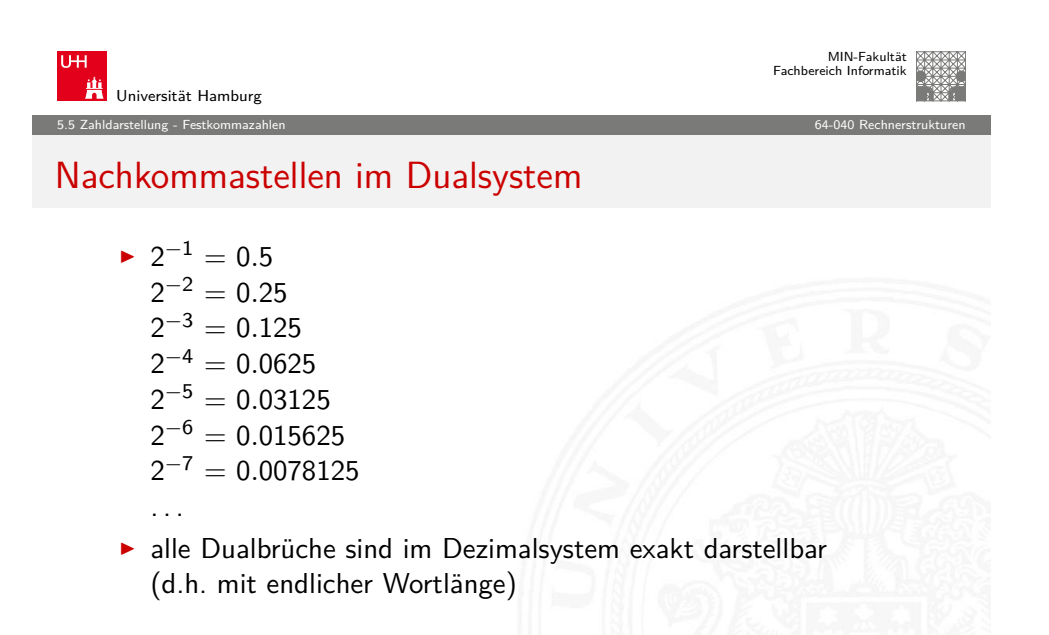

<span id="page-41-0"></span>

Beispiel:

MIN-Fakultät reich Informatik

Universität Hamburg

#### MIN-Fakultät Fachbereich Informati

5.5 Zahldarstellung - Festkommazahlen 64-040 Rechnerstrukturen

#### Beispiel: Dezimalbrüche, eine Nachkommastelle

- ► gebrochene Zahlen können je nach Wahl der Basis evtl. nur als unendliche periodische Brüche dargestellt werden.
- $\blacktriangleright$  insbesondere: viele endliche Dezimalbrüche erfordern im Dualsystem unendliche periodische Brüche.

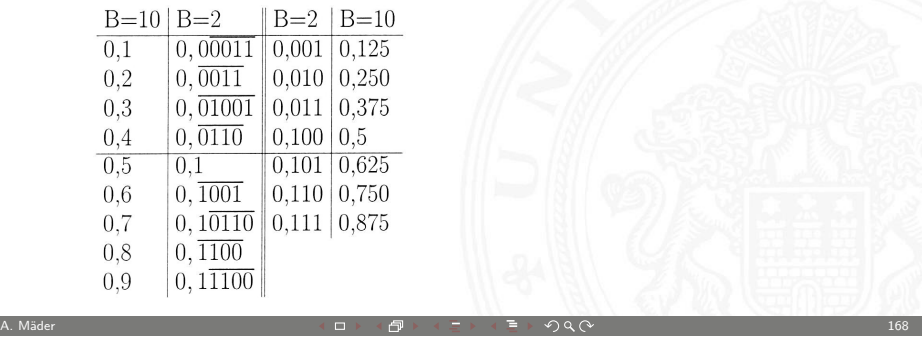

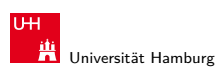

MIN-Fakultät Fachbereich Informatik

5.6 Zahldarstellung - Darstellung negativer Zahlen 64-040 Rechnerstrukturen

## Darstellung negativer Zahlen: Beispiele

<span id="page-42-0"></span>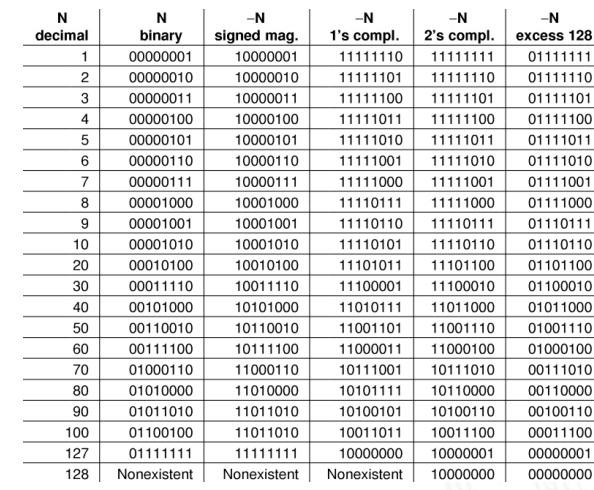

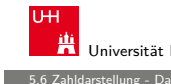

# 5.6 Zahldarstellung - Darstellung negativer Zahlen 64-040 Rechnerstrukturen

Fachb.

MIN-Fakultät

## [Da](#page-29-0)[rstellu](#page-41-0)[ng ne](#page-42-0)gativer Zahlen

Universität Hamburg

Drei gängige Varianten zur Darstellung negativer Zahlen:

A. Mäder 1870 - 1870 - 1870 - 1870 - 1870 - 1870 - 1870 - 1870 - 1870 - 1870 - 1870 - 1870 - 1870 - 1870 - 187

 $(0,3)<sub>10</sub> = 0 \cdot 2^{-1} + 1 \cdot 2^{-2} + 0 \cdot 2^{-3} + 0 \cdot 2^{-4} + 1 \cdot 2^{-5}$ 

 $+1 \cdot 2^{-6} + ...$ <br>=  $2^{-2} + 2^{-5} + 2^{-6} + 2^{-9} + ...$ 

 $2^{-7}$  = 0.0078125

 $2^{-11}$  = 0,00048828125

 $2^{-12} = 0.000244140625$ 

 $2^{-2} = 0.25$ <br>  $2^{-3} = 0.125$ <br>  $2^{-4} = 0.0625$ <br>  $2^{-4} = 0.0625$ <br>  $2^{-5} = 0.001953125$ <br>  $2^{-6} = 0.0009765625$ 

Beispiel: Umrechnung dezimal 0.3 nach dual

Betrachtung von gebrochenen Zahlen im Dualsystem:

 $= (0.01001)$ 

 $2^{-1} = 0.5$ 

 $2^{-5} = 0.03125$  $2^{-6} = 0.015625$ 

- 1. Betrag und Vorzeichen
- 2. Exzess-Codierung (Offset-basiert)
- 3. **Komplementdarstellung**
- **Integerrechnung häufig im Zweierkomplement**
- **F** Gleitkommadarstellung mit Betrag und Vorzeichen

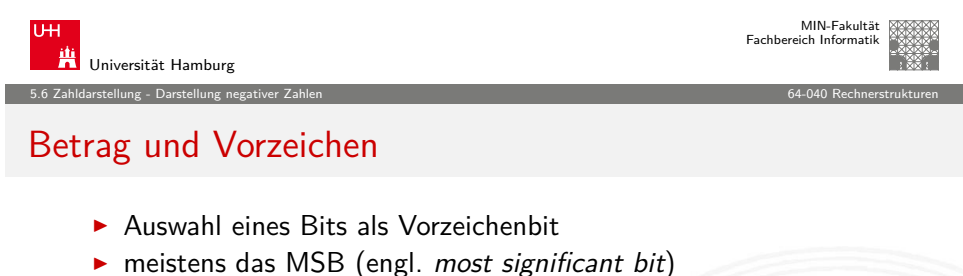

- $\triangleright$  restliche Bits als Dualzahl interpretiert
- ▶ Beispiel für 4-bit Wortbreite:

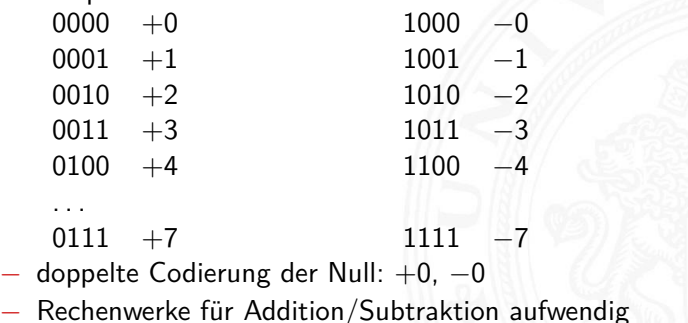

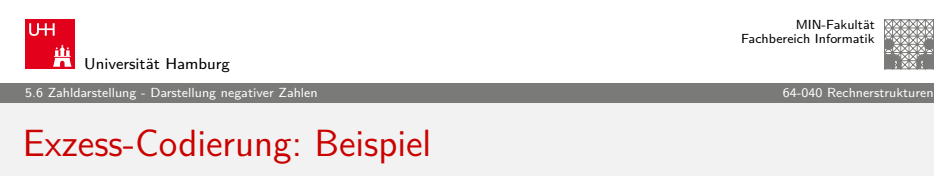

A. Mäder 171 – 171 – 171 – 171 – 171 – 171 – 171 – 171 – 171 – 171 – 171 – 171 – 171 – 171 – 171 – 171 – 171 –

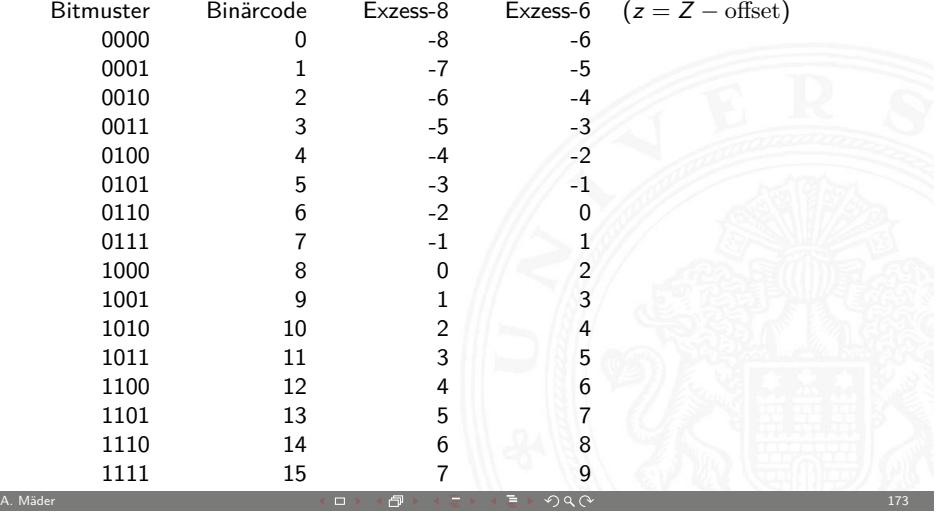

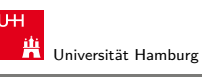

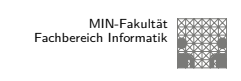

#### 5.6 Zahldarstellung - Darstellung negativer Zahlen 64-040 Rechnerstrukturen

## Exzess-Codierung (Offset-basiert)

 $\blacktriangleright$  einfache Um-Interpretation der Binärcodierung

 $z = Z - \text{offset}$ 

- $\triangleright$  mit z vorzeichenbehafteter Wert, Z binäre Ganzzahl,
- $\blacktriangleright$  beliebig gewählter Offset
- − Null wird also nicht mehr durch 000. . . 0 dargestellt
- + Größenvergleich zweier Zahlen bleibt einfach
- Anwendung: Exponenten im IEEE-754 Gleitkommaformat
- $\blacktriangleright$  und für einige Audioformate

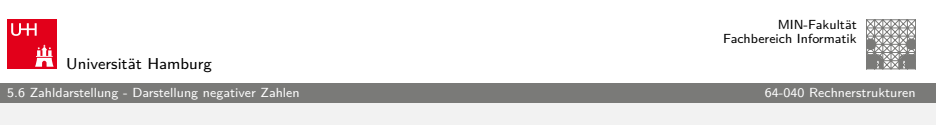

A. Mäder 172 → 172 → 172 → 172 → 172 → 172 → 172 → 172 → 172 → 172 → 172 → 172 → 172 → 172 → 172 → 172 → 172 →

#### b-Komplement: Definition

Definition: das b**-Komplement** einer Zahl z ist

 $K_b(z) = b^n - z$ , für  $z \neq 0$  $= 0$ , für  $z = 0$ 

- $\triangleright$  b: die Basis (des Stellenwertsystems)
- $\triangleright$  n: Anzahl der zu berücksichtigenden Vorkommastellen
- $\blacktriangleright$  mit anderen Worten:  $K_b(z) + z = b^n$
- ▶ Dualsystem: 2-Komplement
- ▶ Dezimalsystem: 10-Komplement
- A. Mäder 174

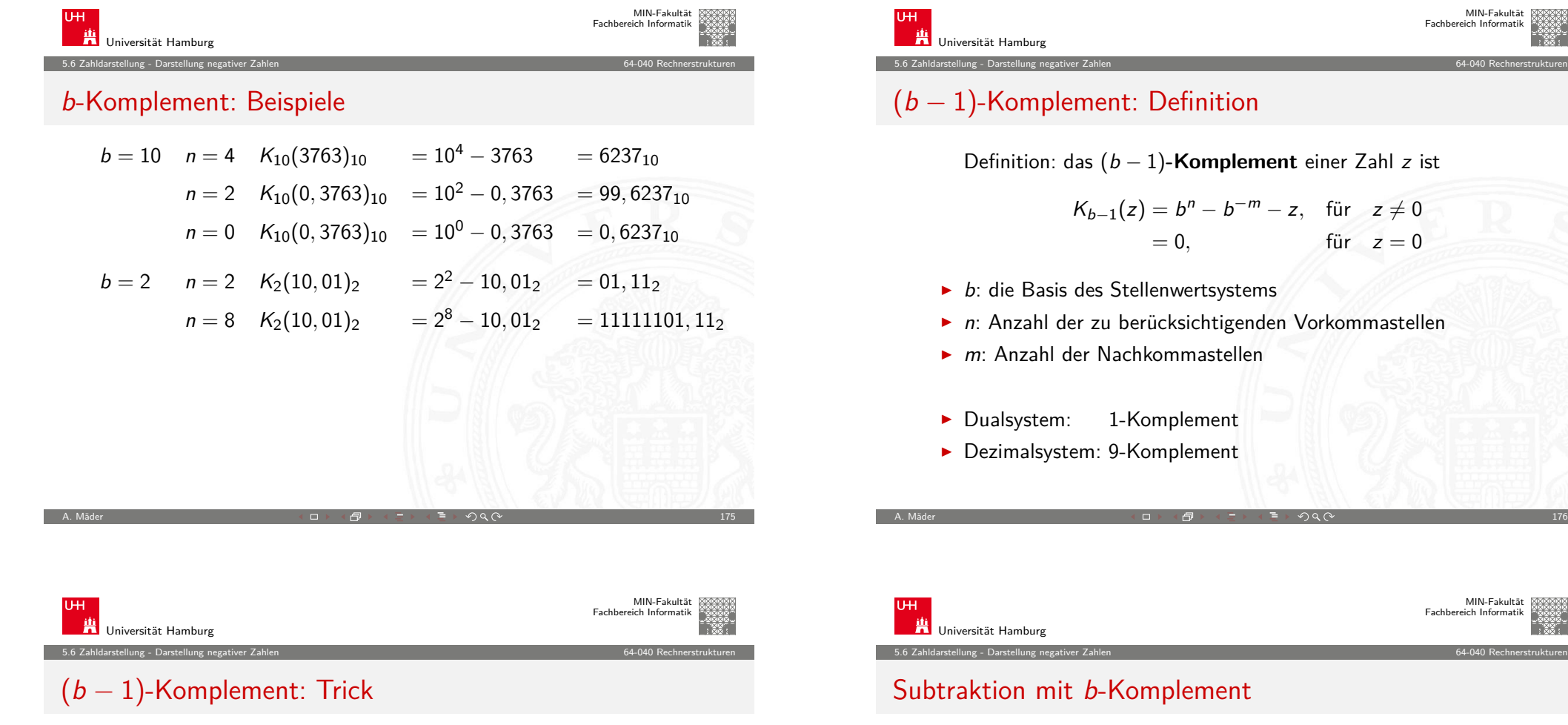

$$
K_{b-1}(z)=b^n-b^{-m}-z, \quad \text{für} \quad z\neq 0
$$

- $\triangleright$  im Fall  $m = 0$  gilt offenbar  $K_b(z) = K_{b-1}(z) + 1$
- ⇒ das (b − 1)-Komplement kann sehr einfach berechnet werden. Es werden einfach die einzelnen Bits/Ziffern invertiert.

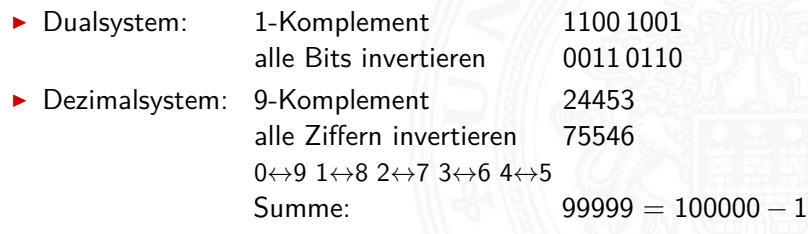

A. Mäder 177

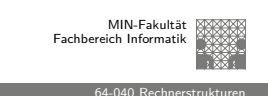

# $(b - 1)$ -Komplement: Definition

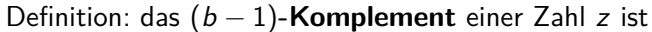

 $K_{b-1}(z) = b^{n} - b^{-m} - z$ , für  $z \neq 0$  $= 0$ , für  $z = 0$ 

- $\blacktriangleright$  b: die Basis des Stellenwertsystems
- $\triangleright$  n: Anzahl der zu berücksichtigenden Vorkommastellen
- $\blacktriangleright$  m: Anzahl der Nachkommastellen
- Dualsystem: 1-Komplement
- ▶ Dezimalsystem: 9-Komplement

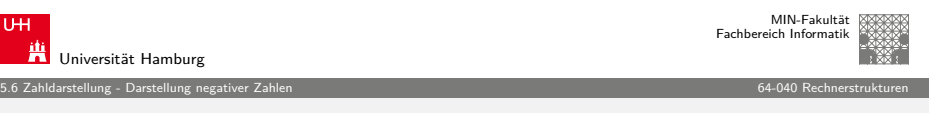

#### Subtraktion mit b-Komplement

 $\triangleright$  bei Rechnung mit fester Stellenzahl n gilt:

 $K_b(z) + z = b^n = 0$ 

weil b <sup>n</sup> gerade nicht mehr in n Stellen hineinpasst**!**

 $\blacktriangleright$  also gilt für die Subtraktion auch:

$$
x-y=x+K_b(y)
$$

- $\triangleright$  Subtraktion kann also durch Addition des b-Komplements ersetzt werden
- $\triangleright$  und für Integerzahlen gilt außerdem

$$
x-y=x+K_{b-1}(y)+1
$$

A. Mäder 178 - 178 - 178 - 179 - 179 - 179 - 179 - 179 - 179 - 179 - 179 - 179 - 179 - 179 - 179 - 179 - 179 - 17

5.6 Zahldarstellung - Darstellung negativer Zahlen 64-040 Rechnerstrukturen

#### Subtraktion mit Einer- und Zweierkomplement

#### $\triangleright$  Subtraktion ersetzt durch Addition des Komplements

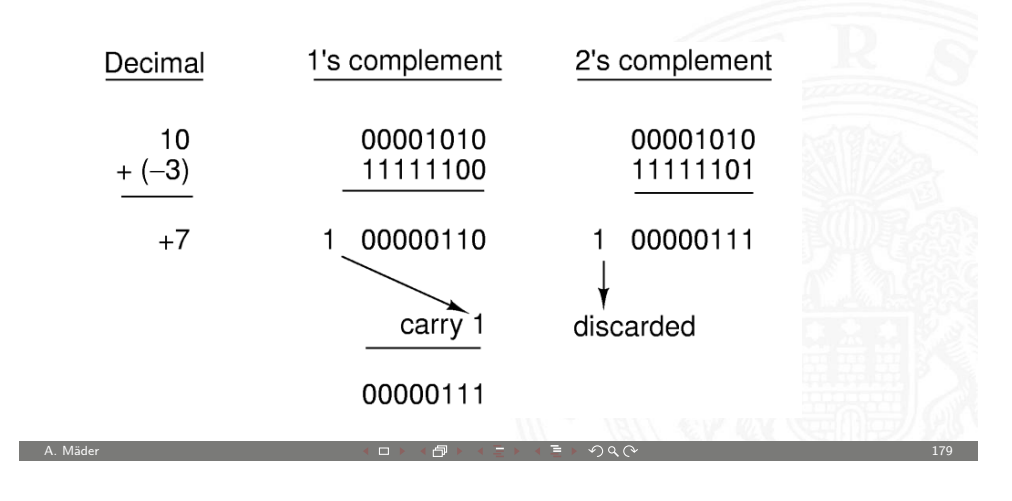

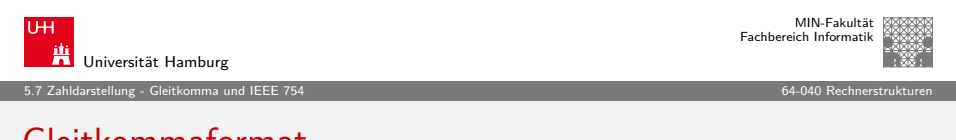

#### [Gl](#page-29-0)[eitkommafor](#page-42-0)mat

Wie kann man "wissenschaftliche" Zahlen darstellen?

- $\blacktriangleright$  Masse der Sonne  $1, 989 \cdot 10^{30}$  kg
- ▶ Masse eines Elektrons 0,00000 00000 00000 00016 g
- ▶ Anzahl der Atome pro Mol 6023 00000 00000 00000 00000

#### . . .

Darstellung im Stellenwertsystem?

- $\blacktriangleright$  gleichzeitig sehr große und sehr kleine Zahlen notwendig
- ► entsprechend hohe Zahl der Vorkomma- und Nachkommastellen
- durchaus möglich (Java3D: 256-bit Koordinaten)
- $\blacktriangleright$  aber normalerweise sehr unpraktisch
- **>** typische Messwerte haben nur ein paar Stellen Genauigkeit

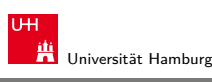

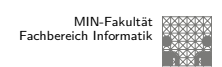

5.6 Zahldarstellung - Darstellung negativer Zahlen 64-040 Rechnerstrukturen

#### Veranschaulichung: Zahlenkreis Beispiel für w-bit

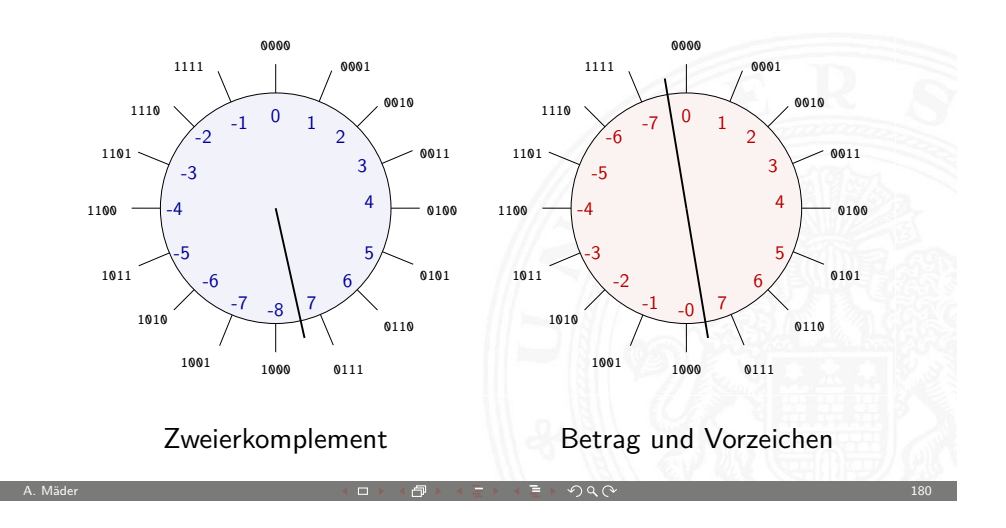

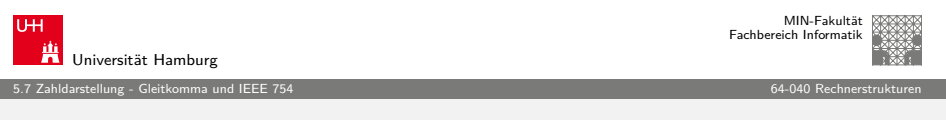

#### Gleitkomma: Motivation

Grundidee: **halblogarithmische Darstellung einer Zahl**:

- $\triangleright$  Vorzeichen (+1 oder -1)
- $\blacktriangleright$  Mantisse als normale Zahl im Stellenwertsystem
- Exponent zur Angabe der Größenordnung
	- $z = sign \cdot mantisse \cdot basis^{exponent}$
- $\blacktriangleright$  handliche Wertebereiche für Mantisse und Exponent
- $\blacktriangleright$  arithmetische Operationen sind effizient umsetzbar
- <span id="page-45-0"></span> $\triangleright$  Wertebereiche für ausreichende Genauigkeit wählen

Hinweis: rein logarithmische Darstellung wäre auch möglich, aber Addition/Subtraktion sind dann sehr aufwendig.

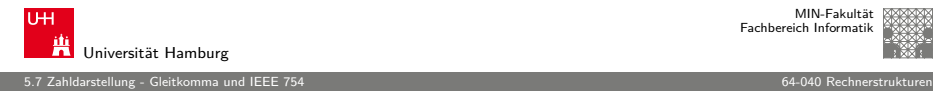

#### Gleitkomma: Dezimalsystem

## $z=(-1)^s\cdot m\cdot 10^{\rm e}$

- $\triangleright$  s Vorzeichenbit
- $\blacktriangleright$  m Mantisse als Festkomma-Dezimalzahl
- $\blacktriangleright$  e Exponent als ganze Dezimalzahl
- $\triangleright$  Schreibweise in C/Java: Vorzeichen Mantisse E Exponent

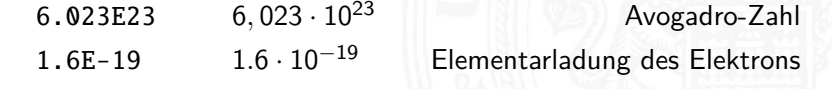

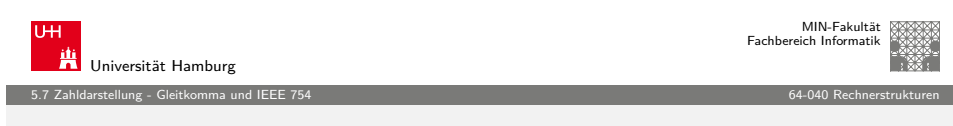

A. Mäder 1838 – 1838 – 1839 – 1839 – 1839 – 1839 – 1840 – 1840 – 1840 – 1840 – 1840 – 1840 – 1840 – 1840 – 185

#### [Gl](#page-29-0)[eitkomma: H](#page-45-0)istorie

- ▶ 1937 Zuse: 71 mit 22-bit Gleitkomma-Datenformat
- $\rightarrow$  195 $\times$  Verbreitung von Gleitkomma-Darstellung für numerische Berechnungen
- ▶ 1980 Intel 8087: erster Koprozessor-Chip, ca. 45.000 Transistoren, ca. 50k FLOPS/s
- ▶ 1985 IEEE-754 Standard für Gleitkomma
- ▶ 1989 Intel 486 mit integriertem Koprozessor
- ▶ 1995 Java-Spezifikation fordert IEEE-754
- ▶ 1996 ASCI-RED: 1 TFLOPS (9152x PentiumPro)
- ▶ 2008 Roadrunner: 1 PFLOPS (12960x Cell)

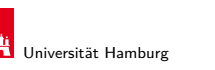

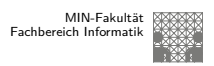

5.7 Zahldarstellung - Gleitkomma und IEEE 754 64-040 Rechnerstrukturen

## Gleitkomma: Beispiel für Zahlenbereiche

#### Digits in fraction Digits in exponent Lower bound Upper bound  $10^{-12}$  $10<sup>9</sup>$  $\overline{3}$  $\mathbf{1}$  $10^{-102}$  $10^{99}$  $\overline{3}$  $\overline{2}$  $10^{-1002}$  $10^{999}$  $\overline{3}$  $\overline{3}$  $10^{-10002}$ 109999  $\overline{3}$  $\overline{4}$  $10^{-13}$  $\overline{10^9}$  $\overline{4}$  $\mathbf{1}$  $\frac{1}{10^{-103}}$  $10^{99}$  $\overline{c}$  $\overline{a}$  $10^{-1003}$  $10^{999}$  $\overline{4}$  $\mathbf{3}$  $\frac{10^{9999}}{10^{9999}}$  $10^{-10003}$  $\overline{4}$  $\overline{4}$  $10^{-14}$  $10<sup>9</sup>$  $\overline{5}$  $\mathbf{1}$  $10^{-104}$  $10^{99}$  $\overline{5}$  $\overline{2}$  $10^{-1004}$  $10^{999}$  $\overline{5}$  $\mathbf{3}$  $10^{-10004}$  $10^{9999}$ 5  $\overline{4}$  $10^{-1009}$  $10^{999}$  $10$  $\mathbf{3}$  $10^{999}$  $10^{-1019}$ 20  $\overline{3}$

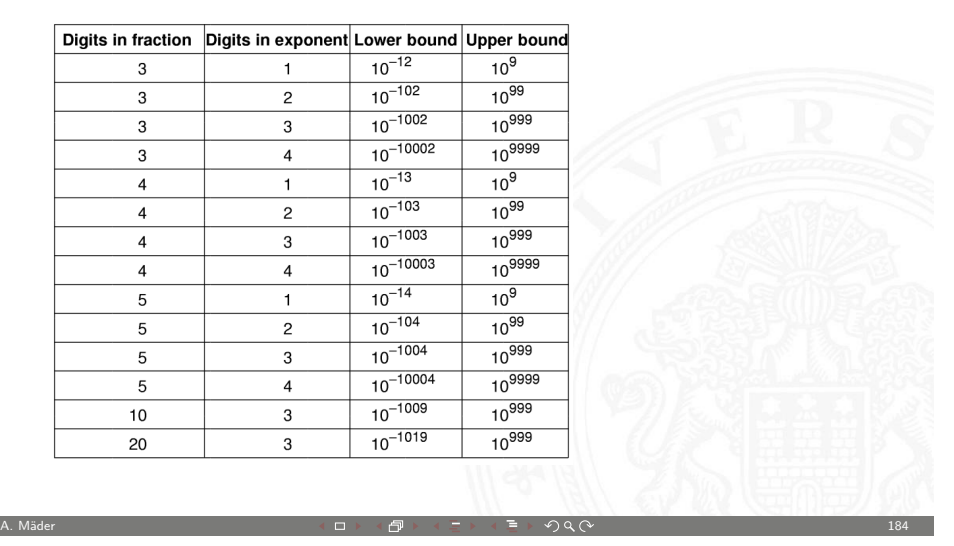

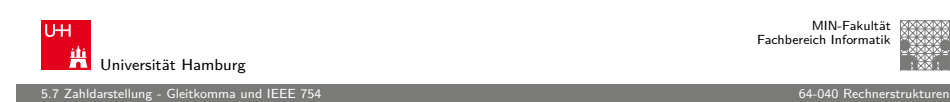

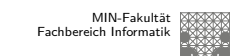

#### Gleitkomma: Zahlenbereiche

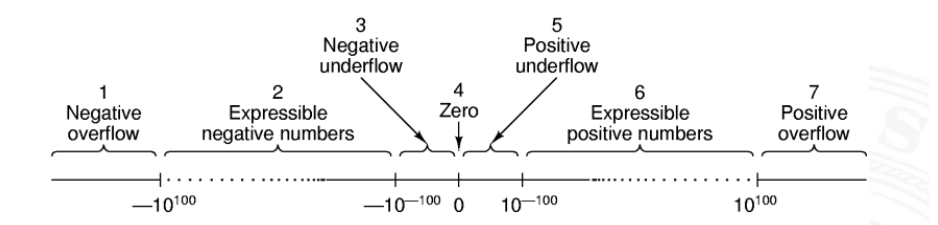

- $\triangleright$  Darstellung üblicherweise als Betrag+Vorzeichen
- $\triangleright$  negative und positive Zahlen gleichberechtigt (symmetrisch)
- **Exercise Separate Darstellung für den Wert Null**
- <sup>I</sup> sieben Zahlenbereiche: siehe Bild
- $\blacktriangleright$  relativer Abstand benachbarter Zahlen bleibt ähnlich (vgl. dagegen Integer: 0/1, 1/2, 2/3, . . . , 65535/65536, . . . )

A. Mäder 185 - 185 - 185 - 185 - 185 - 185 - 185 - 185 - 185 - 185 - 185 - 185 - 185 - 185 - 185 - 185 - 185 - 185 - 185 - 185 - 185 - 185 - 185 - 185 - 185 - 185 - 185 - 185 - 185 - 185 - 185 - 185 - 185 - 185 - 185 - 1

FLOPS := Floating-Point Operations Per Second

. . .

#### Gleitkomma: Normalisierte Darstellung

$$
z=(-1)^s\cdot m\cdot 10^e
$$

 $\blacktriangleright$  diese Darstellung ist bisher nicht eindeutig:

$$
123 \cdot 10^0 = 12.3 \cdot 10^1 = 1.23 \cdot 10^2 = 0.123 \cdot 10^3 = \dots
$$

#### **normalisierte Darstellung**

► Exponent anpassen, bis Mantisse im Bereich  $1 \le m \le b$  liegt

A. Mäder 1870 - 1870 - 1870 - 1870 - 1870 - 1870 - 1870 - 1870 - 1870 - 1870 - 1870 - 1870 - 1870 - 1870 - 187

- ⇒ Darstellung ist dann eindeutig
- ⇒ im Dualsystem: erstes Vorkommabit ist dann also 1, muss also nicht gespeichert werden

 $\triangleright$  evtl. zusätzlich sehr kleine Zahlen nicht-normalisiert

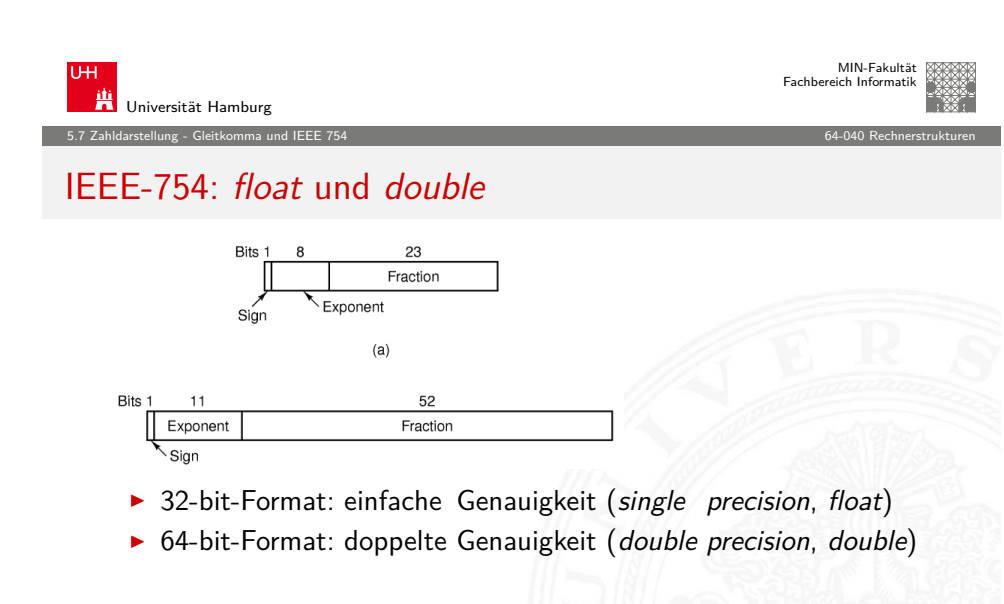

- ► Mantisse als normalisierte Dualzahl:  $1 \le m < 2$
- ▶ Exponent in Exzess-127 bzw. Exzess-1023 Codierung

 $AB \rightarrow AB$ 

 $\triangleright$  einige Sonderwerte: Null (+0, -0), NaN, Infinity

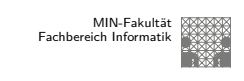

#### IEEE-754 Standard

bis 1985 ein Wildwuchs von Gleitkomma-Formaten:

- $\triangleright$  unterschiedliche Anzahl Bits in Mantisse und Exponent
- Exponent mit Basis 2, 10, oder  $16$
- $\blacktriangleright$  diverse Algorithmen zur Rundung
- $\blacktriangleright$  jeder Hersteller mit eigener Variante
- − Numerische Algorithmen nicht portabel
- ▶ 1985: Publikation des Standards IEEE-754 zur Vereinheitlichung
- $\blacktriangleright$  klare Regeln, auch für Rundungsoperationen
- ▶ große Akzeptanz, mittlerweile der universale Standard

A. Mäder 188

5.7 Zahldarstellung - Gleitkomma und IEEE 754 64-040 Rechnerstrukturen

Details: unter anderem in en.wikipedia.org/wiki/IEEE\_754

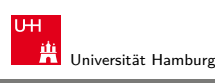

MIN-Fakultät Fachbereich Informatik

#### IEEE-754: Zahlenbereiche

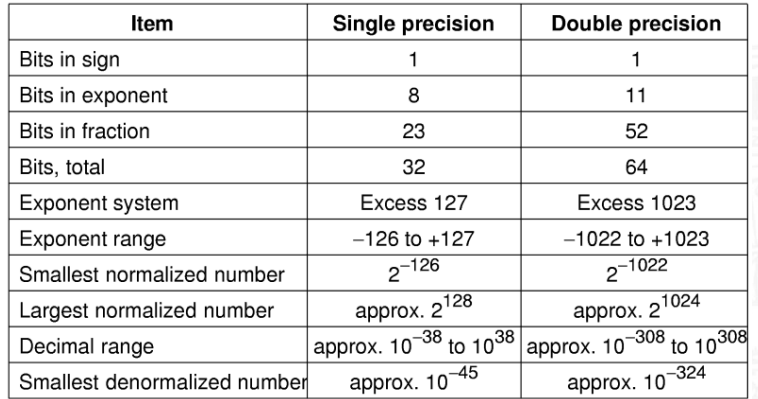

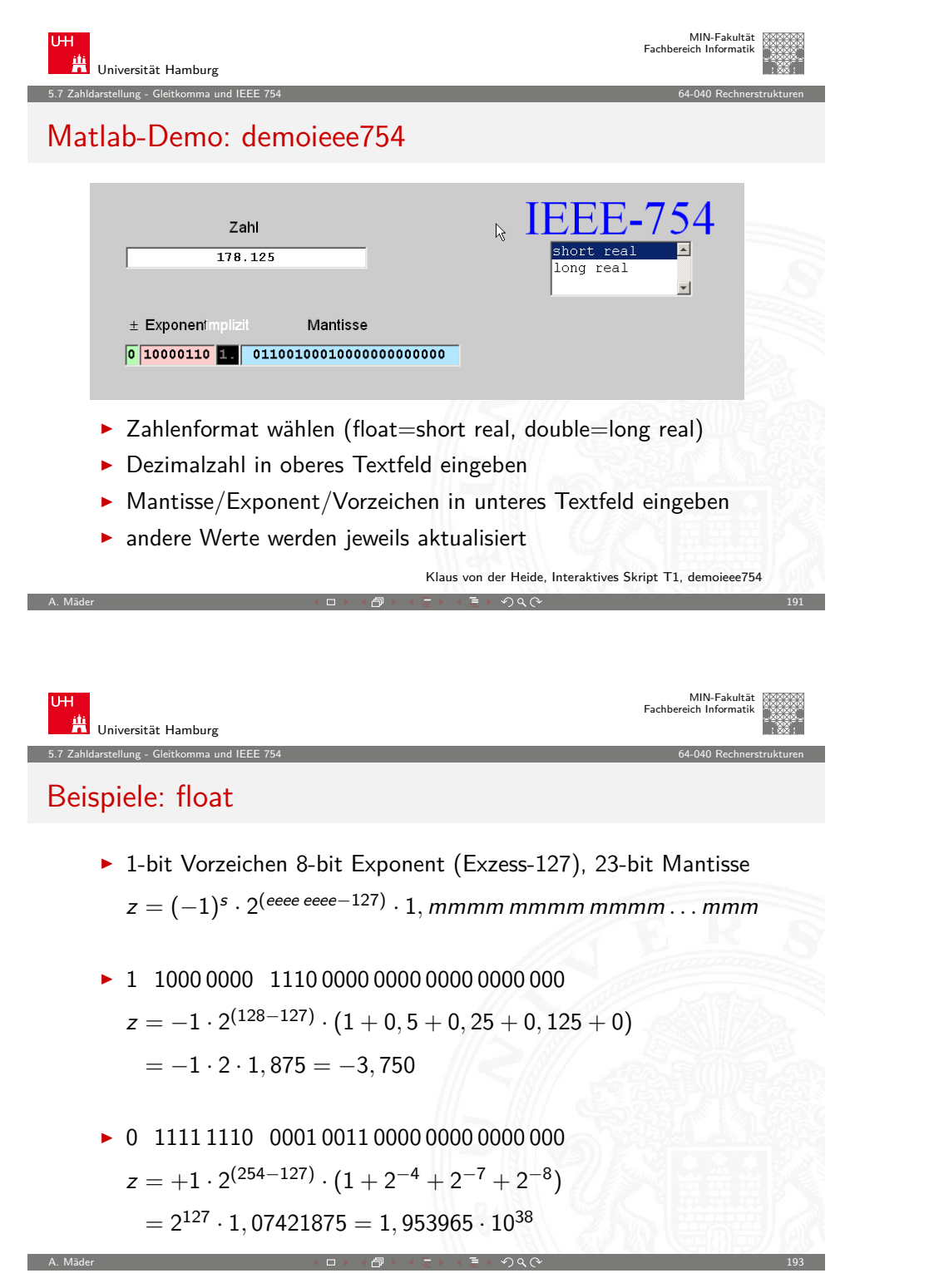

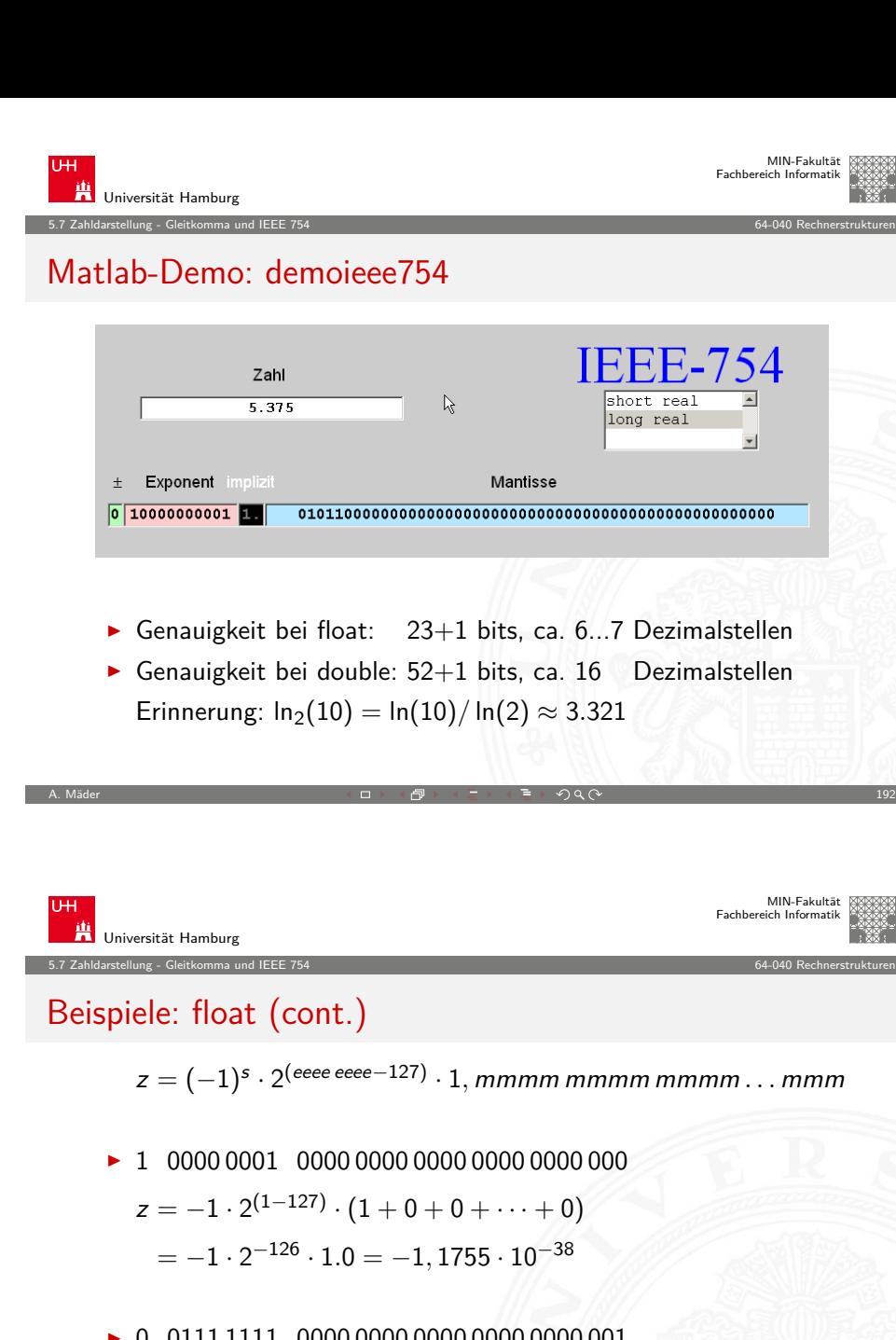

 $\overline{\phantom{a}}$ 

MIN-Fakultät Fachbereich Informatik

<sup>I</sup> 0 0111 1111 0000 0000 0000 0000 0000 001  $z = +1 \cdot 2^{(127-127)} \cdot (1+2^{-23})$  $= 1 \cdot (1 + 0,0000001) = 1,0000001$ 

A. Mäder 194

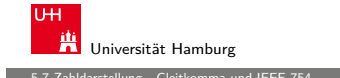

5.7 Zahldarstellung - Gleitkomma und IEEE 754 64-040 Rechnerstrukturen

#### BitsToFloat.java

```
public static void main( String [] args ) {
     p( "1", "01111111", " 00000000000000000000000 " );
   }
   public void p( String s, String e, String m ) {
     int sign = (Integer.parseInt(s, 2) & 0x1) << 31;
     int exponent = (Inter.parent) (Integer.parseInt(e, 2) & 0xFF) << 23;
     int mantisse = (Integer.parseInt(m, 2) & 0x007FFFFF);int bits = sign | exponent | mantisse;
     float f = Float. intBitsToFloat( bits );
     System.out.println( dumpIntBits(bits) + " " + f);}
   public String dumpIntBits ( int i ) {
     StringBuffer sb = new StringBuffer ();
     for( int mask=0x80000000; mask != 0; mask = mask >>> 1 ) {
       sb.append( ((i & mask) != 0) ? "1" : "0" );
     }
     return sb. toString ():
   }
A. Mäder 1950 - 1950 - 1960 - 1960 - 1960 - 1970 - 1980 - 1980 - 1980 - 1980 - 1980 - 1980 - 1980 - 1980 - 19
```
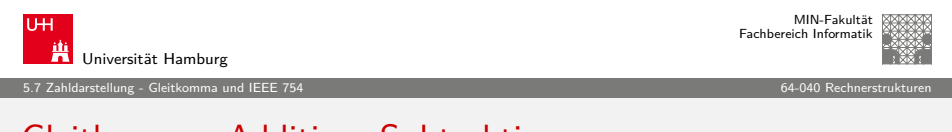

#### [Gl](#page-29-0)[eitkomma: A](#page-45-0)ddition, Subtraktion

Addition von Gleitkommazahlen  $y = a_1 + a_2$ 

- <sup>I</sup> Skalierung des betragsmäßig kleineren Summanden
- **Figure 1** Erhöhen des Exponenten, bis  $e_1 = e_2$  gilt
- <sup>I</sup> gleichzeitig entsprechendes Skalieren der Mantisse ⇒ schieben
- ▶ Achtung: dabei verringert sich die effektive Genauigkeit des kleineren Summanden
- $\blacktriangleright$  anschließend Addition/Subtraktion der Mantissen
- $\blacktriangleright$  ggf. Normalisierung des Resultats
- $\triangleright$  Beispiele in den Übungen

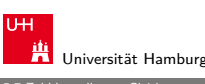

#### 5.7 Zahldarstellung - Gleitkomma und IEEE 754 64-040 Rechnerstrukturen

## Beispiele: BitsToFloat

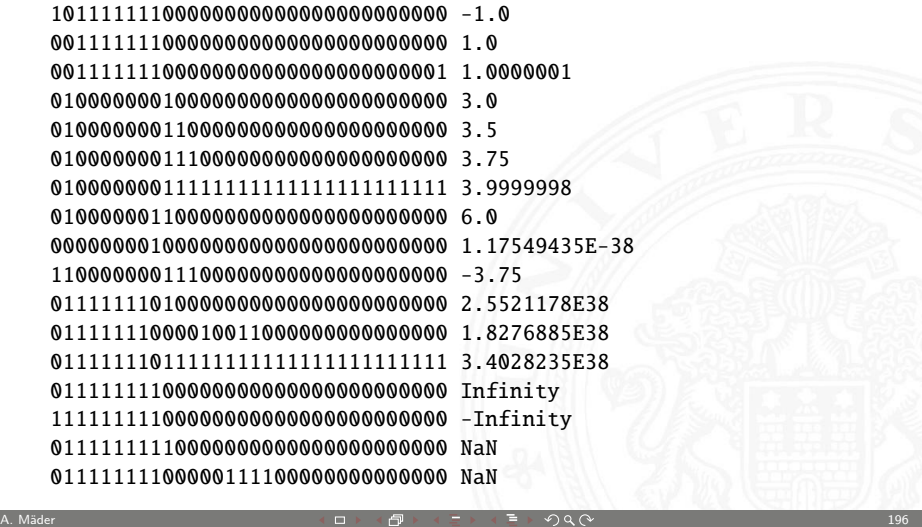

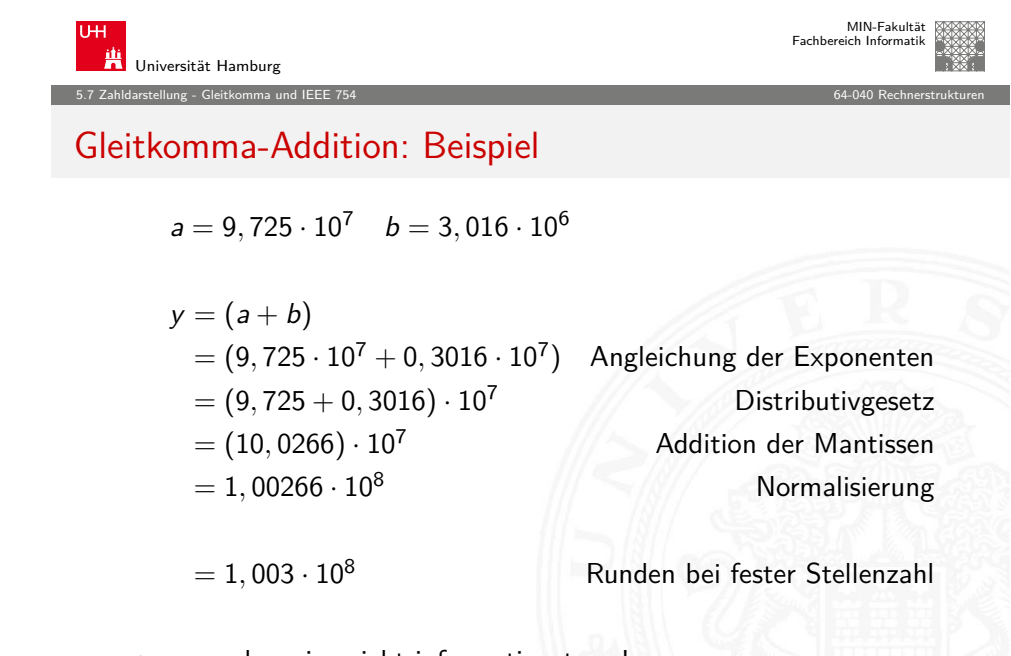

 $\triangleright$  normalerweise nicht informationstreu !

## Achtung: Auslöschung

Probleme bei Subtraktion zweier Gleitkommazahlen:

- $\blacktriangleright$  Fall 1: Exponenten stark unterschiedlich
- $\blacktriangleright$  kleinere Zahl wird soweit skaliert, dass von der Mantisse (fast) keine gültigen Bits übrigbleiben
- <sup>I</sup> kleinere Zahl geht verloren, bzw. Ergebnis ist stark ungenau
- Beispiel:  $(1.0E20 + 3.14159) = 1.0E20$
- $\blacktriangleright$  Fall 2: Exponenten und Mantisse fast gleich
- $\triangleright$  fast alle Bits der Mantisse löschen sich aus
- $\triangleright$  Resultat hat nur noch wenige Bits effektiver Genauigkeit

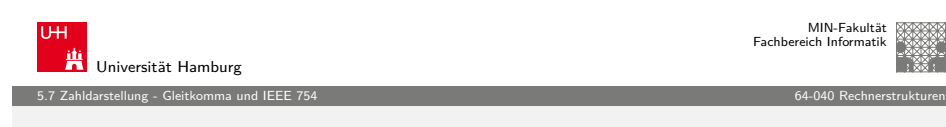

A. Mäder 1999 - 1999 - 1999 - 1999 - 1999 - 1999 - 1999 - 1999 - 1999 - 1999 - 1999 - 199

#### [IE](#page-29-0)[EE-754: Infi](#page-45-0)nity, Not-a-Number

- **Exercise Schnelle Verarbeitung großer Datenmengen**
- $\triangleright$  Statusabfrage nach jeder einzelnen Operation unbequem
- $\triangleright$  trotzdem Hinweis auf aufgetretene Probleme wichtig
- ⇒ Inf (infinity): spezieller Wert für plus/minus Unendlich Beispiele:  $2/0$ ,  $-3/0$ , arctan( $\pi$ ), usw.
- ⇒ NaN (not-a-number): spezieller Wert für ungültige Operation Beispiele:  $\sqrt{-1}$ , arcsin(2,0), Inf / Inf, usw.

Universität Hamburg 5.7 Zahldarstellung - Gleitkomma und IEEE 754 64-040 Rechnerstrukturen

#### Gleitkomma: Multiplikation, Division

Multiplikation von Gleitkommazahlen  $y = a_1 \cdot a_2$ 

- $\blacktriangleright$  Multiplikation der Mantissen und Vorzeichen
- $\blacktriangleright$  Addition der Exponenten
- $\blacktriangleright$  ggf. Normalisierung des Resultats

$$
y=(s_1\cdot s_2)\cdot (m_1\cdot m_2)\cdot b^{e_1+e_2}
$$

Division entsprechend:

- ▶ Division der Mantissen und Vorzeichen
- $\blacktriangleright$  Subtraktion der Exponenten
- ► ggf. Normalisierung des Resultats

$$
y=(s_1/s_2)\cdot(m_1/m_2)\cdot b^{e_1-e_2}
$$

A. Mäder 2002 - 2002 - 2002 - 2002 - 2002 - 2002 - 2002 - 2002 - 2002 - 2003 - 2002 - 200

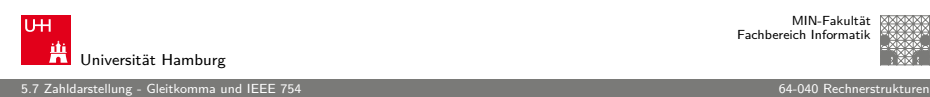

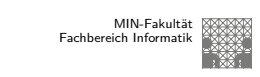

MIN-Fakultät Fachbereich Informatik

#### IEEE-754:  $Inf.$  NaN,  $\pm 0$

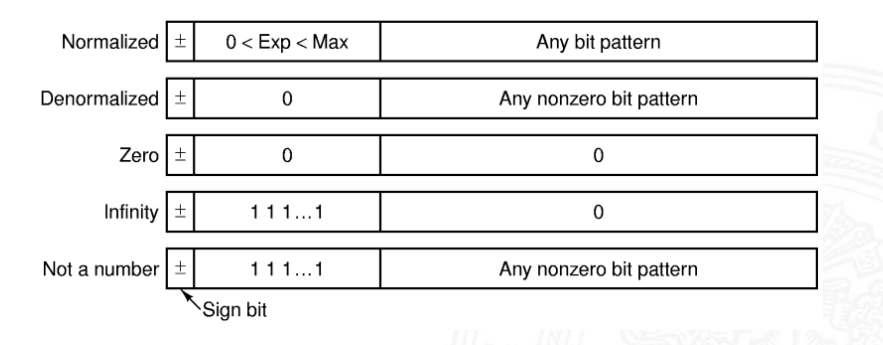

- Rechnen mit *Inf* funktioniert normal:  $0/Inf = 0$
- $\blacktriangleright$  jede Operation mit NaN liefert wieder NaN

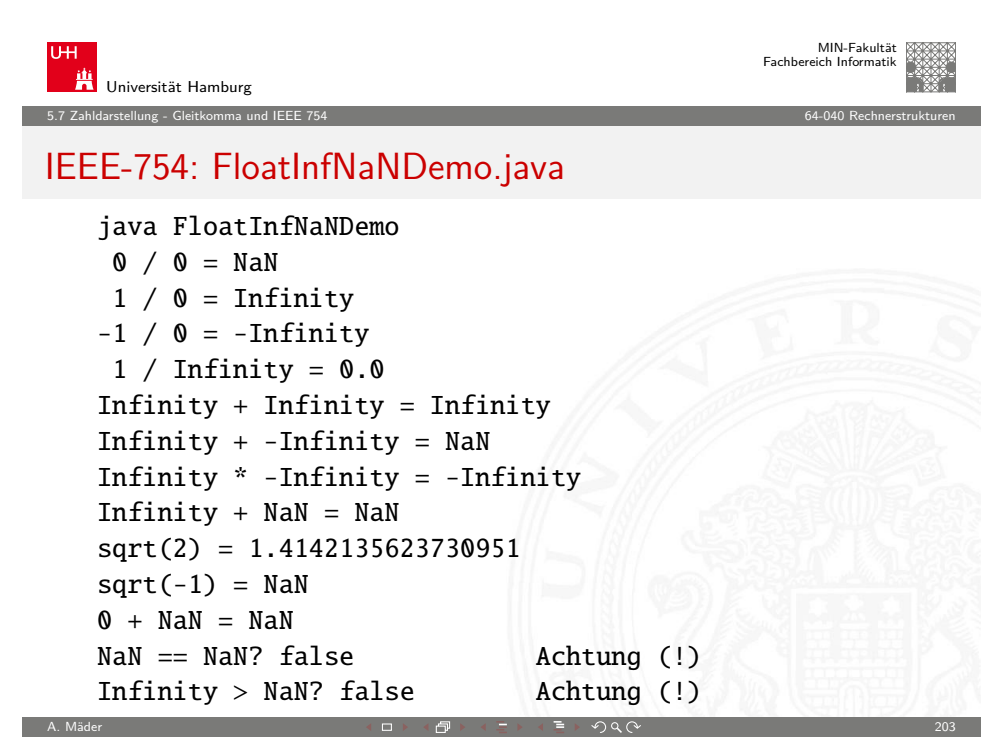

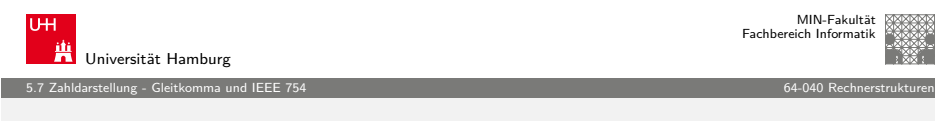

#### [Ru](#page-29-0)[ndungsfehle](#page-45-0)r

- ▶ sorgfältige Behandlung von Rundungsfehlern essentiell
- $\blacktriangleright$  teilweise Berechnung mit zusätzlichen Schutzstellen
- $\blacktriangleright$  dadurch Genauigkeit  $\pm 1$  ULP für alle Funktionen
- $\blacktriangleright$  ziemlich komplexe Sache
- $\blacktriangleright$  in dieser Vorlesung nicht weiter vertieft
- $\triangleright$  beim Einsatz von numerischen Algorithmen essenziell

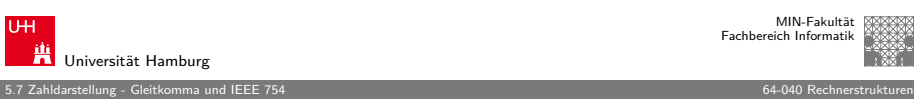

## ULP: Unit in the last place

- $\blacktriangleright$  die Differenz zwischen den beiden Gleitkommazahlen, die einer gegebenen Zahl am nächsten liegen
- ► diese beiden Werte unterscheiden sich im niederwertigsten Bit der Mantisse ⇒ Wertigkeit des LSB
- ► daher ein Maß für die erreichbare Genauigkeit
- IEEE-754 fordert eine Genauigkeit von 0,5 ULP für die elementaren Operationen: Addition, Subtraktion, Multiplikation, Division, Quadratwurzel  $=$  der bestmögliche Wert
- $\triangleright$  gute Mathematik-Software garantiert  $\leq$  1 ULP auch für höhere Funktionen: Logarithmus, Sinus, Cosinus usw.
- Progr.sprachenunterstützung, z.B. java.lang.Math.ulp( double d)  $n \times 4$  Mäder 2042  $\approx$

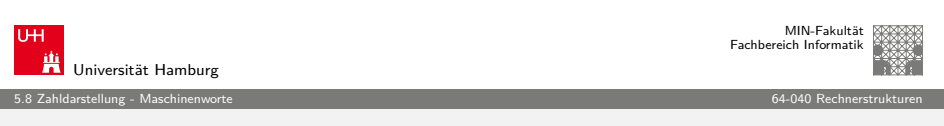

#### Datentypen in der Praxis: Maschinenworte

- $\blacktriangleright$  die meisten Rechner sind für eine Wortlänge optimiert
- $\triangleright$  8-bit, 16-bit, 32-bit, 64-bit, ... Maschinen
- $\blacktriangleright$  die jeweils typische Länge eines Integerwertes
- $\blacktriangleright$  und meistens auch von Speicheradressen
- ▶ zusätzlich Teile oder Vielfache der Wortlänge unterstützt
- $\blacktriangleright$  32-hit Rechner:
	- $\triangleright$  Wortlänge für Integerwerte ist 32-bit
	- $\triangleright$  adressierbarer Speicher ist  $2^{32}$  Bytes (4 GiB)
	- $\blacktriangleright$  bereits zu knapp für speicherhungrige Applikationen
- ► sukzessive Übergang zu 64-bit Rechnern

<span id="page-51-0"></span>

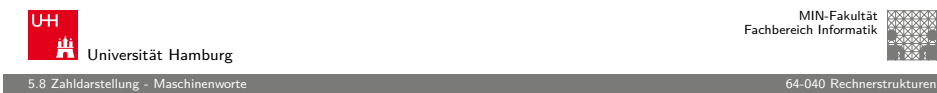

Universität Hamburg 5.8 Zahldarstellung - Maschinenworte 64-040 Rechnerstrukturen

#### Datentypen auf Maschinenebene (cont.)

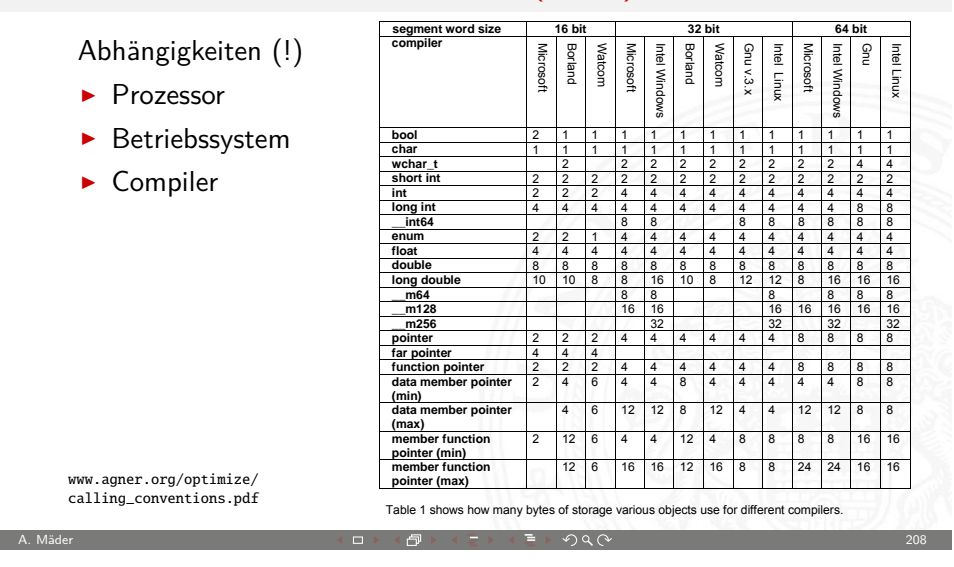

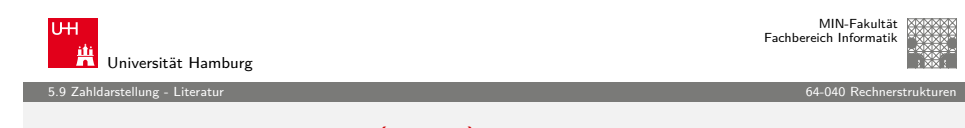

#### Literatur: Vertiefung (cont.) The performance significantly by relying on this fact. In this fact, the performance on this fact. In this fact. In this fact. In this fact. In this fact. In this fact. In this fact. In this f

- ▶ David Goldberg, What every computer scientist should know about floating-point, 1991 www.validlab.com/goldberg/paper.pdf
- <span id="page-52-0"></span><sup>I</sup> Georges Ifrah, Universalgeschichte der Zahlen, div. Verlage, 1998
- ▶ gängige Prozessoren unterstützen mehrere Datentypen
- $\triangleright$  entsprechend der elementaren Datentypen in C, Java, ...
- ▶ void\* ist ein **Pointer** (Referenz, Speicheradresse)
- Beispiel für die Anzahl der Bytes:

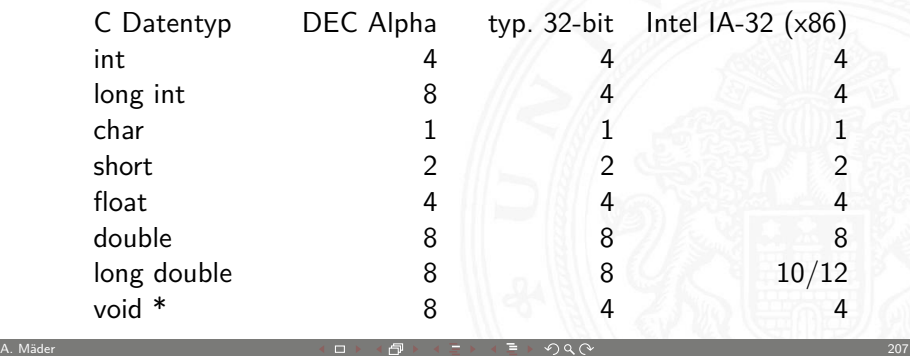

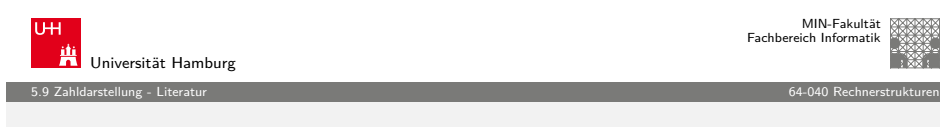

#### [Lit](#page-29-0)[eratur:](#page-51-0) Vertiefung

- $\blacktriangleright$  Klaus von der Heide, Vorlesung: Technische Informatik 1 interaktives Skript, Universität Hamburg, FB Informatik, 2005 tams.informatik.uni-hamburg.de/lectures/2004ws/vorlesung/t1 [Float/Double-Demonstration: demoieee754](http://tams.informatik.uni-hamburg.de/lectures/2004ws/vorlesung/t1)
- $\triangleright$  Donald E. Knuth, The Art of Computer Programming, Volume 4, Fascicle 0: Introduction to Combinatorial Algorithms and Boolean Functions, Addison-Wesley, 2008
- $\triangleright$  Donald E. Knuth, The Art of Computer Programming, Volume 4, Fascicle 1: Bitwise Tricks & Techniques, Binary Decision Diagrams, Addison-Wesley, 2009

MIN-Fakultät Fachbereich Informatik

MIN-Fakultät Fachbereich Informatik

#### Gliederung

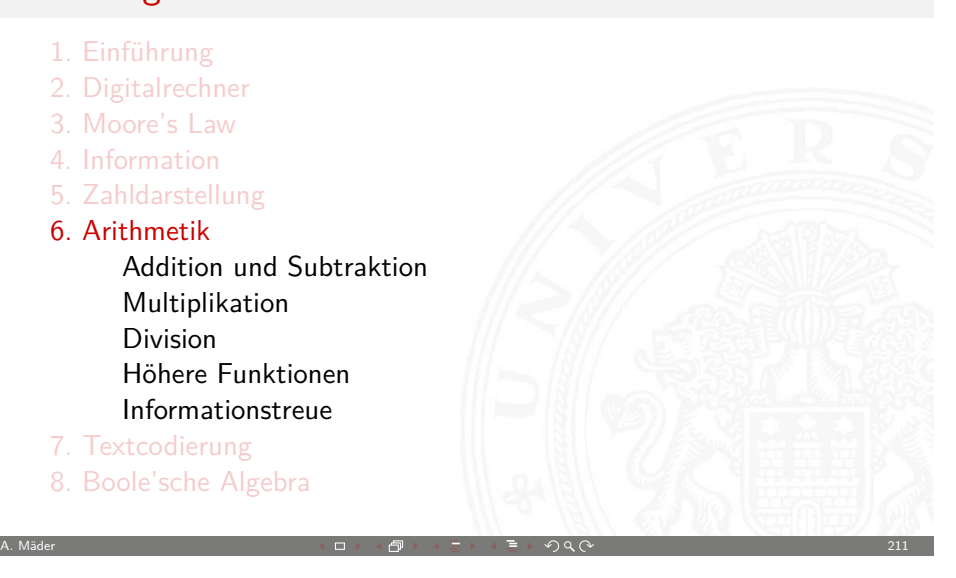

6 Arithmetik 64-040 Rechnerstrukturen

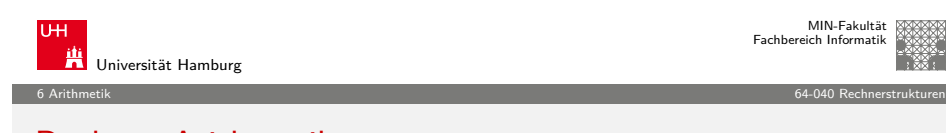

# [Rechner-Ar](#page-53-0)ithmetik

- $\blacktriangleright$  [Wie](#page-0-0)derholung: Stellenwertsystem
- $\blacktriangleright$  [Additi](#page-3-0)[on: Ganz](#page-77-0)zahlen, Zweierkomplementzahlen
- $\blacktriangleright$  [Überl](#page-18-0)[auf](#page-116-0)
- $\blacktriangleright$  [Multiplik](#page-29-0)ation
- $\blacktriangleright$  [Divisi](#page-158-0)[on](#page-53-0)
- $\blacktriangleright$  [Sch](#page-60-0)[iebe-Oper](#page-230-0)[ationen](#page-200-0)

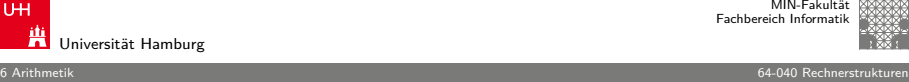

## Gliederung (cont.)

9. Logische Operationen 10. Codierung 11. Schaltfunktionen 12. Schaltnetze 13. Zeitverhalten 14. Schaltwerke 15. Grundkomponenten für Rechensysteme 16. VLSI-Entwurf und -Technologie 17. Rechnerarchitektur 18. Instruction Set Architecture 19. Assembler-Programmierung 20. Computerarchitektur 21. Speicherhierarchie

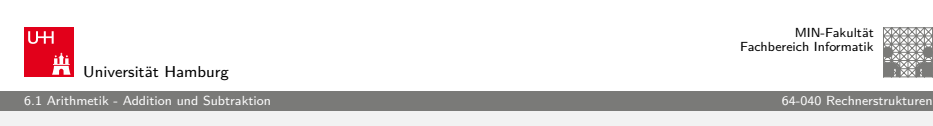

A. Mäder 2000 - 2000 - 2000 - 2000 - 2000 - 2000 - 2000 - 2000 - 2000 - 2000 - 2000 - 2000 - 2000 - 212 - 212

#### Wiederholung: Stellenwertsystem

- $\triangleright$  Wahl einer geeigneten Zahlenbasis b ("Radix")
	- $\blacktriangleright$  10: Dezimalsystem
	- $\blacktriangleright$  2: Dualsystem
- $\triangleright$  Menge der entsprechenden Ziffern {0, 1, . . . , b 1}
- **Inklusive einer besonderen Ziffer für den Wert Null**
- $\blacktriangleright$  Auswahl der benötigten Anzahl n von Stellen

$$
|z|=\sum_{i=0}^{n-1}a_i\cdot b^i
$$

- $\triangleright$  b: Basis, a<sub>i</sub> Koeffizient an Stelle i
- $\blacktriangleright$  universell verwendbar, für beliebig große Zahlen

<span id="page-53-0"></span>

#### Integer-Datentypen in C und Java

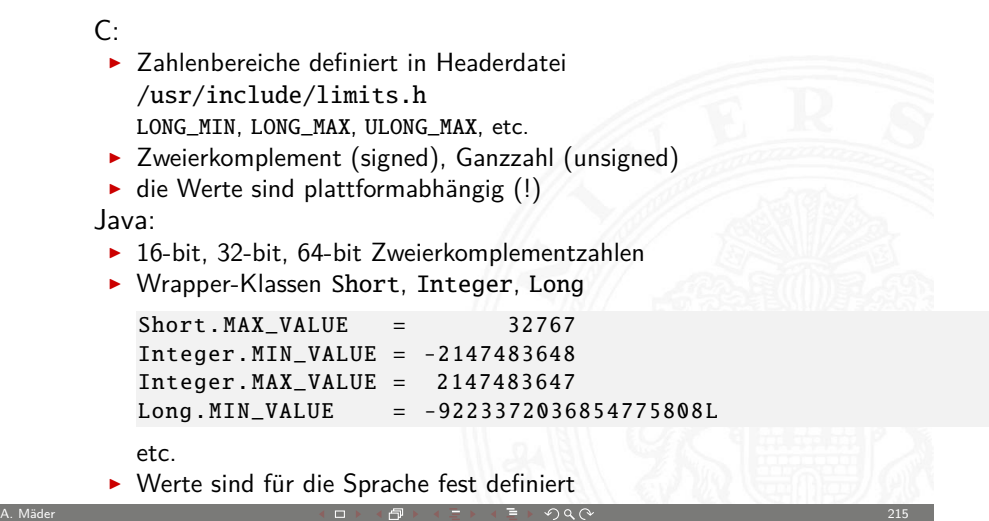

6.1 Arithmetik - Addition und Subtraktion 64-040 Rechnerstrukturen

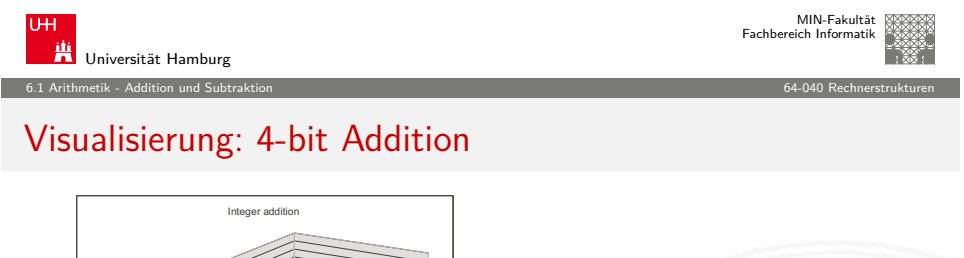

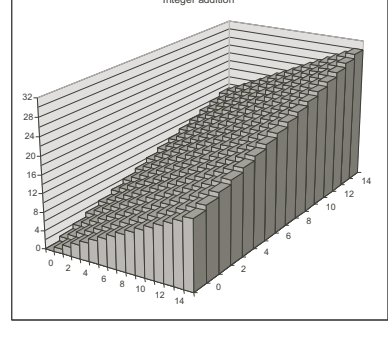

- $\blacktriangleright$  Wortbreite w, hier 4-bit
- ► Zahlenbereich der Operanden x, y ist 0 ..  $(2^w 1)$
- $\blacktriangleright$  Zahlenbereich des Resultats  $s$ ist 0  $(2^{w+1} - 2)$

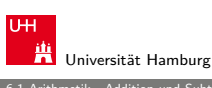

 $\blacktriangleright$ 

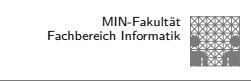

#### 6.1 Arithmetik - Addition und Subtraktion 64-040 Rechnerstrukturen

#### Addition im Dualsystem

- $\blacktriangleright$  funktioniert genau wie im Dezimalsystem
- $\blacktriangleright$  Addition mehrstelliger Zahlen erfolgt stellenweise
- $\blacktriangleright$  Additionsmatrix:

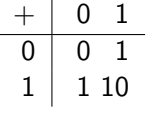

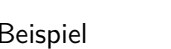

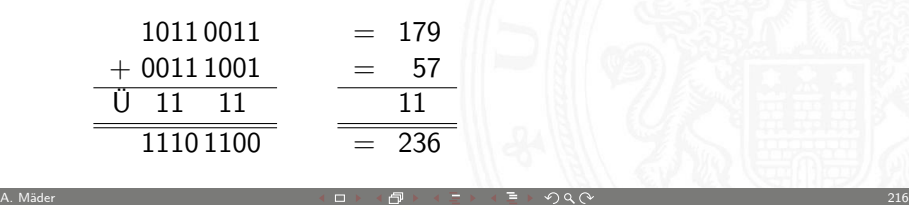

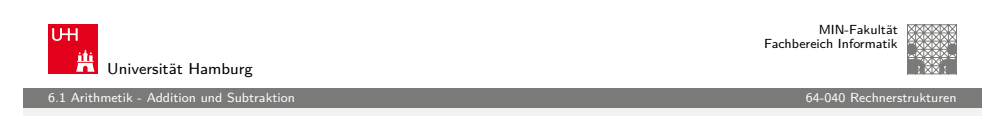

## Visualisierung: 4-bit unsigned Addition

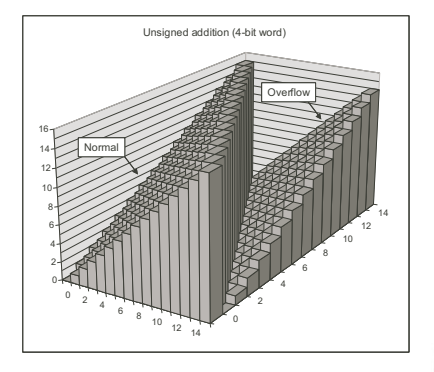

- $\triangleright$  Operanden und Resultat jeweils 4-bit
- ► Überlauf, sobald das Resultat größer als  $(2^w 1)$
- $\blacktriangleright$  oberstes Bit geht verloren

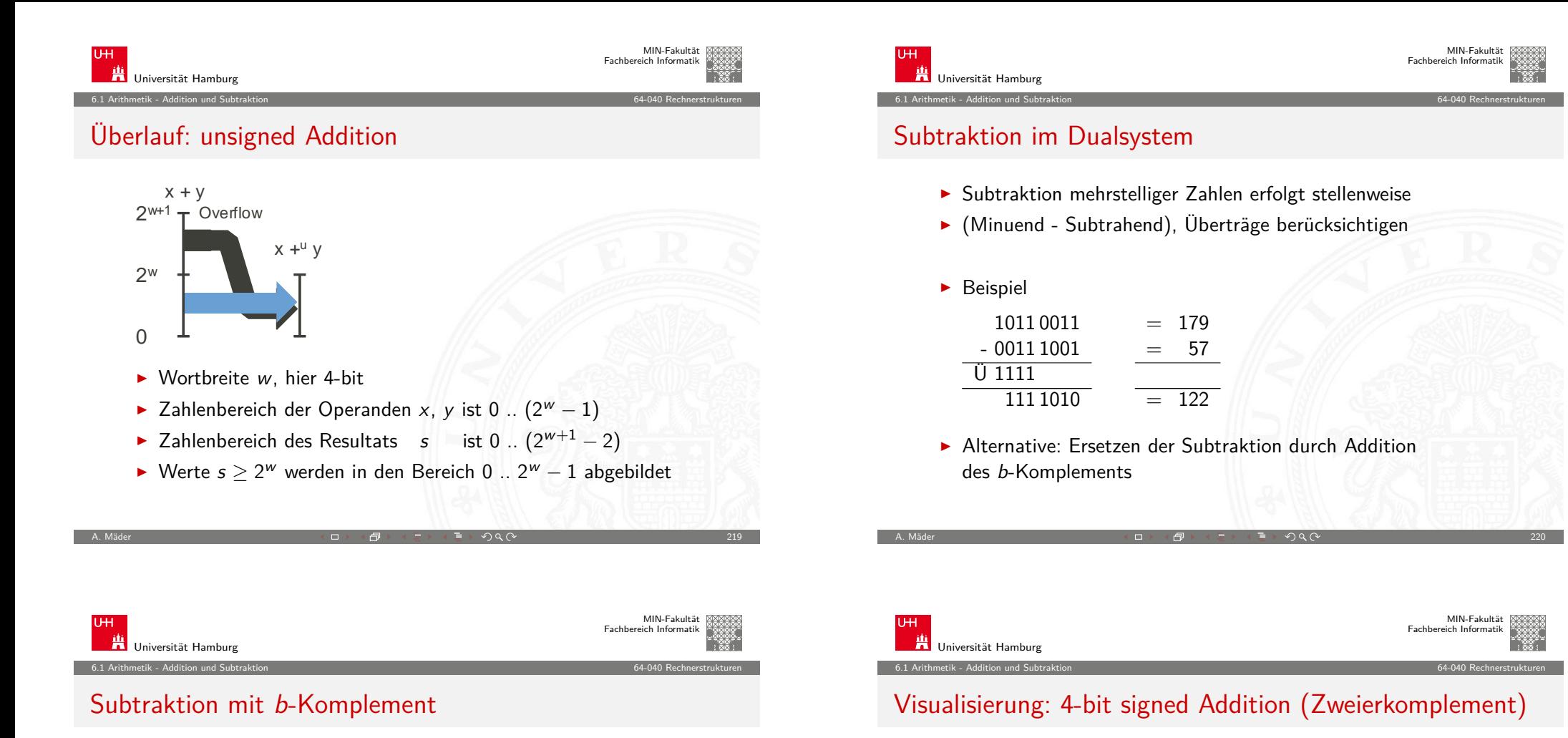

 $-8$   $-4$ -2 <sup>0</sup> 2 4 6 -8 -6 -4 -2  $^{\circ}$ 2 4

negative L  $\overline{\phantom{a}}$ 

**Two's complement addition (4-bit word)**

 $\frac{1}{2}$ 

Positive overflow

► Zahlenbereich der Operanden:  $-2^{w-1}$  ..  $(2^{w-1}-1)$ ► Zahlenbereich des Resultats:  $-2^w$  ..  $(2^w - 2)$ 

▶ Überlauf in beide Richtungen möglich

-8 -6 -4 -2 " I" . r ⊾ ⊺ ~ا `` ັບ

 $\triangleright$  bei Rechnung mit fester Stellenzahl n gilt:

$$
K_b(z)+z=b^n\quad=0
$$

weil  $b^n$  gerade nicht mehr in n Stellen hineinpasst  $(!)$ 

 $\blacktriangleright$  also gilt für die Subtraktion auch:

$$
x-y=x+K_b(y)
$$

- $\Rightarrow$  Subtraktion kann also durch Addition des b-Komplements ersetzt werden
- ► und für Integerzahlen gilt außerdem

$$
x-y=x+K_{b-1}(y)+1
$$

A. Mäder 2020 - 2021 - 2021 - 2021 - 2021 - 2021 - 2021 - 2021 - 2021 - 2022 - 2021 - 2021 - 2022 - 2021 - 202

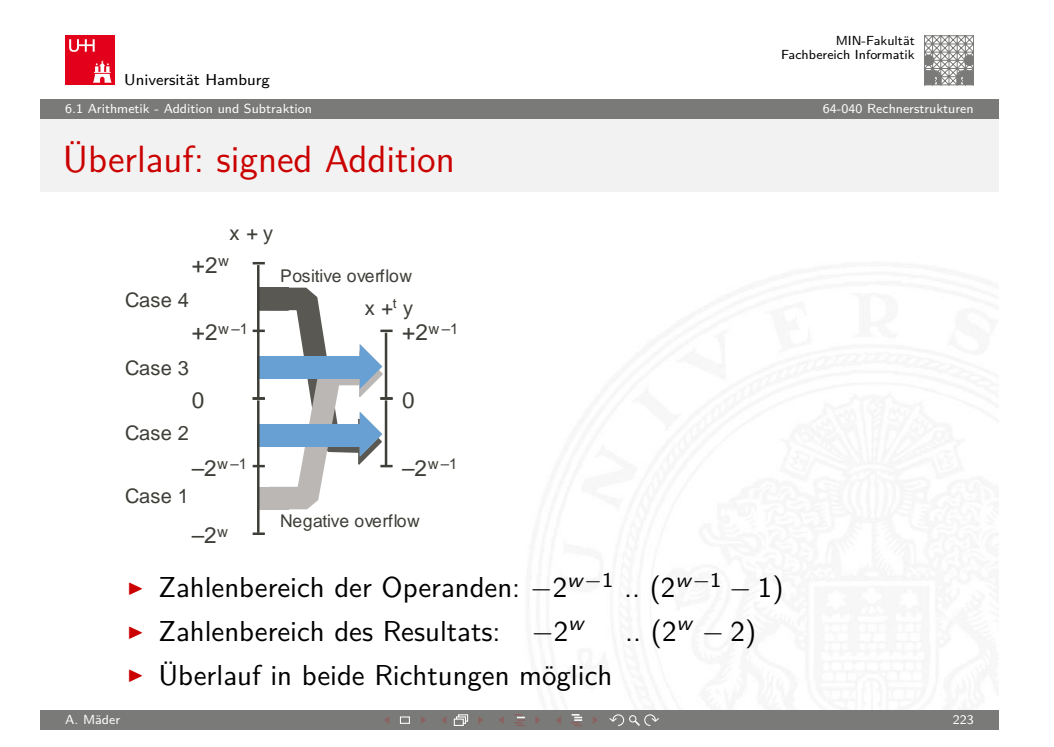

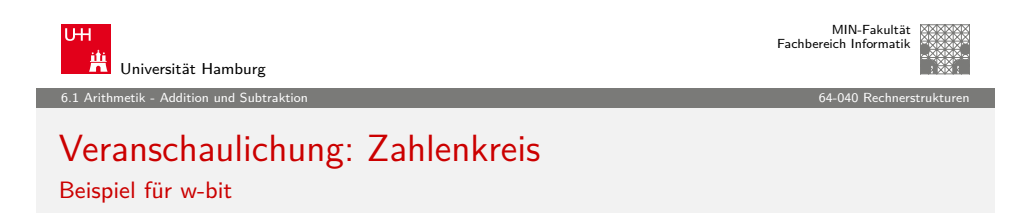

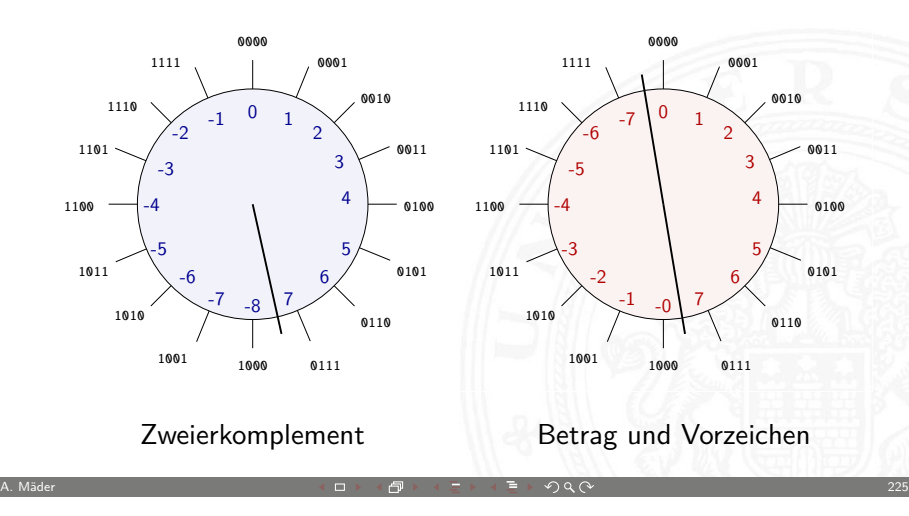

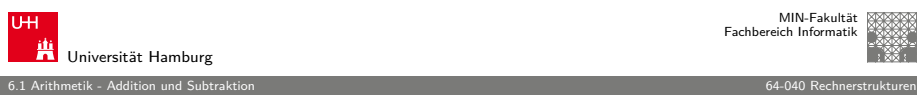

#### Überlauf: Erkennung

- **Erkennung eines Überlaufs bei der Addition?**
- ► wenn beide Operanden das gleiche Vorzeichen haben
- $\blacktriangleright$  und Vorzeichen des Resultats sich unterscheidet
- **D** Java-Codebeispiel

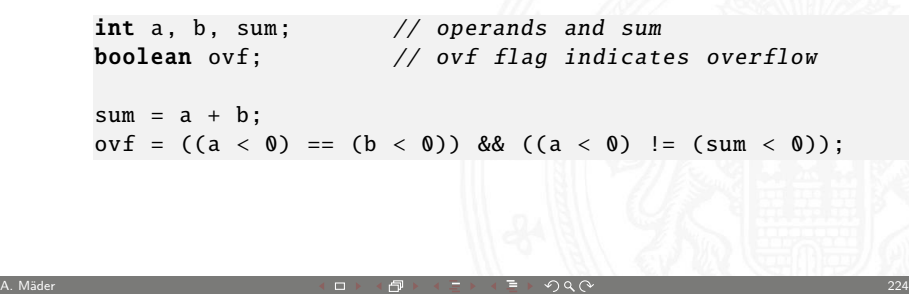

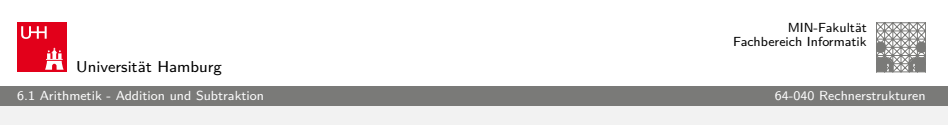

#### Zahlenkreis: Addition, Subtraktion

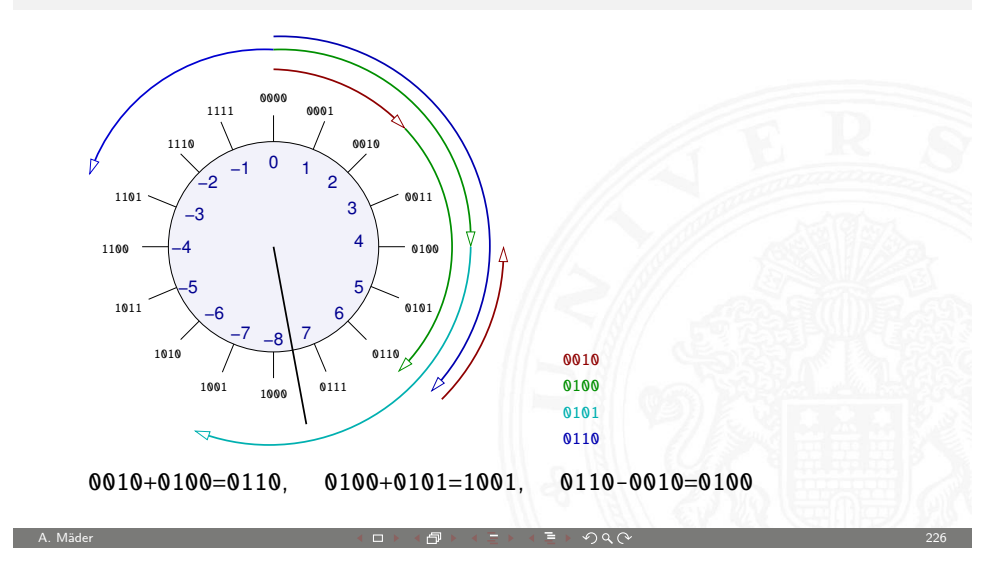

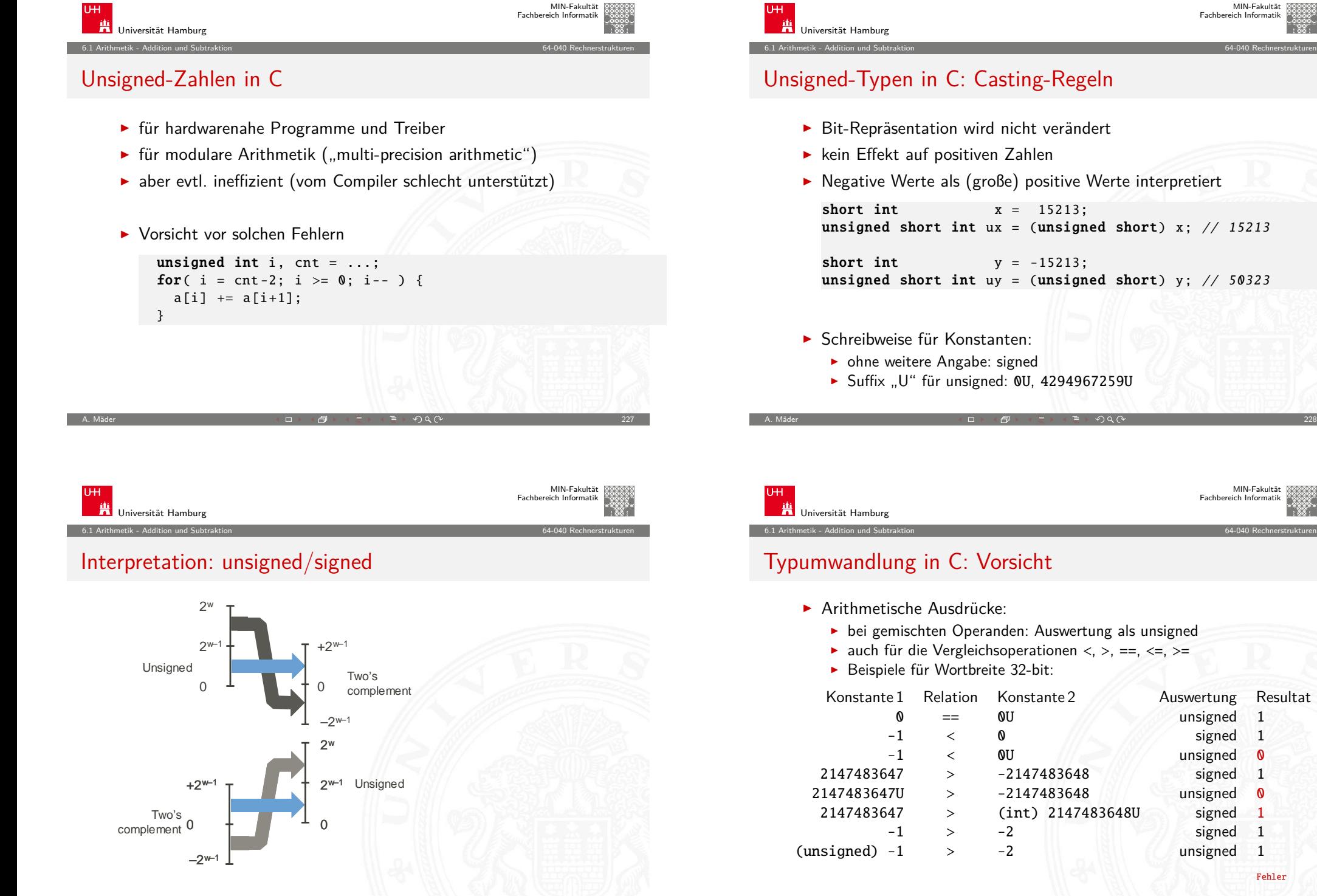

Fehler

A. Mäder 2008 - 2008 - 2008 - 2008 - 2008 - 2008 - 2008 - 2008 - 2008 - 2008 - 2008 - 200

MIN-Fakultät Fachbereich Informatik

MIN-Fakultät Fachbereich Informatik

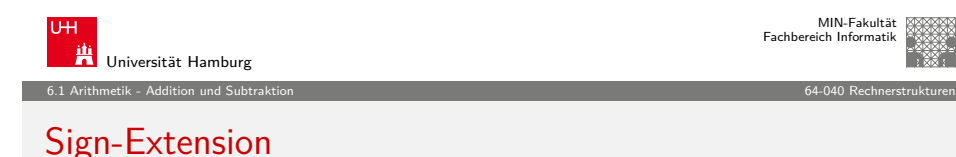

- Gegeben:  $w$ -bit Integer  $x$
- $\blacktriangleright$  Umwandeln in  $w + k$ -bit Integer  $x'$  mit gleichem Wert?
- **> Sign-Extension**: Vorzeichenbit kopieren

#### $x' = x_{w-1}, \ldots x_{w-1}, x_{w-1}, x_{w-2}, \ldots x_0$

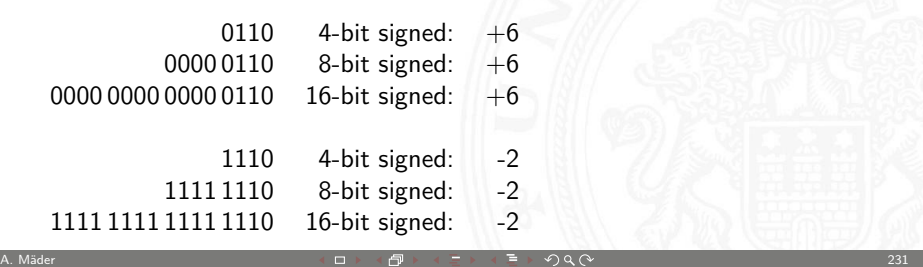

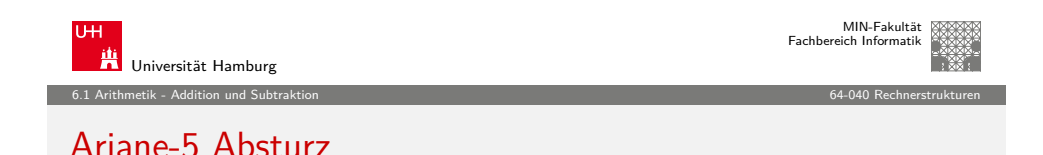

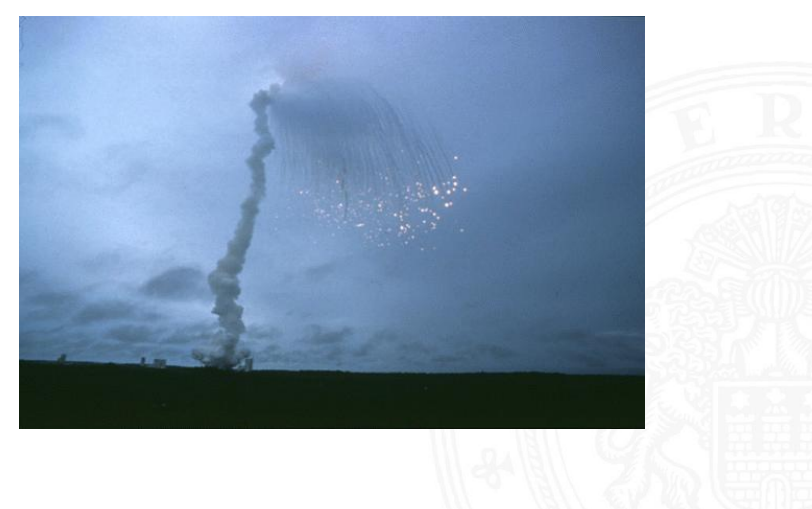

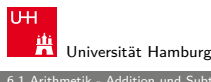

MIN-Fakultät Fachbereich Informatik

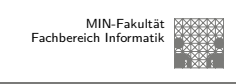

6.1 Arithmetik - Addition und Subtraktion 64-040 Rechnerstrukturen

#### Java Puzzlers No.5

J. Bloch, N. Gafter: Java Puzzlers: Traps, Pitfalls, and Corner Cases, Addison-Wesley 2005

public static void main( String[] args ) { System.out.println( Long.toHexString ( $0x100000000L + 0xcafebabe$ ); }

- **Programm addiert zwei Konstanten, Ausgabe in Hex-Format**
- $\blacktriangleright$  Was ist das Resultat der Rechnung?

 $0 \times f$  f f f f f f f ca f ebabe (sign-extension!) 0x0000000100000000 Ü 11111110 00000000ca f ebabe

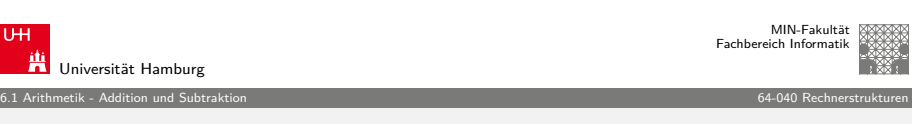

A. Mäder 232

#### Ariane-5 Absturz

- $\blacktriangleright$  Erstflug der Ariane-5 ("V88") am 04. Juni 1996
- $\triangleright$  Kurskorrektur wegen vermeintlich falscher Fluglage
- <sup>I</sup> Selbstzerstörung der Rakete nach 36.7 Sekunden
- ▶ Schaden ca. 370 M\$ (teuerster Softwarefehler der Geschichte?)
- <sup>I</sup> bewährte Software von Ariane-4 übernommen
- $\triangleright$  aber Ariane-5 viel schneller als Ariane-4
- ▶ 64-bit Gleitkommawert für horizontale Geschwindigkeit
- $\triangleright$  Umwandlung in 16-bit Integer: dabei Überlauf
- $\blacktriangleright$  http://de.wikipedia.org/wiki/Ariane\_V88

#### Multiplikation im Dualsystem

- $\blacktriangleright$  funktioniert genau wie im Dezimalsystem
- $p = a \cdot b$  mit Multiplikator a und Multiplikand b
- $\triangleright$  Multiplikation von a mit je einer Stelle des Multiplikanten b
- ▶ Addition der Teilterme
- $\blacktriangleright$  Multiplikationsmatrix ist sehr einfach:

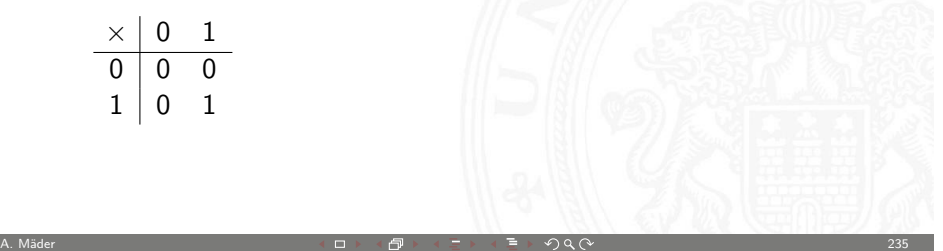

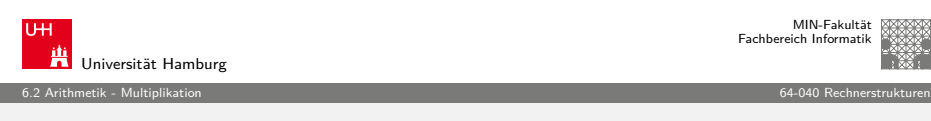

#### [Multipl](#page-59-0)ikation: Wertebereich unsigned

- $\blacktriangleright$  bei Wortbreite w bit
- ► Zahlenbereich der Operanden: 0 ..  $(2^w 1)$
- ► Zahlenbereich des Resultats:  $0$  ..  $(2^w 1)^2 = 2^{2w} 2^{w+1} + 1$
- $\blacktriangleright$  bis zu 2w bits erforderlich
- $\triangleright$  C: Resultat enthält nur die unteren w bits
- $\blacktriangleright$  Java: keine unsigned Integer
- $\blacktriangleright$  Hardware: teilweise zwei Register *high, low* für die oberen und unteren Bits des Resultats

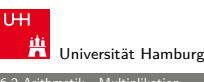

#### 6.2 Arithmetik - Multiplikation 64-040 Rechnerstrukturen

#### Multiplikation im Dualsystem (cont.)

 $\blacktriangleright$  Beispiel

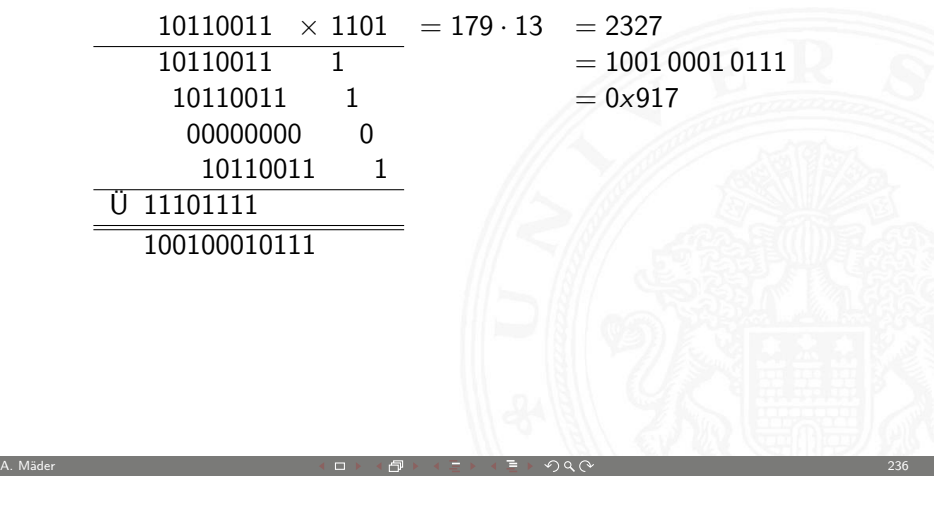

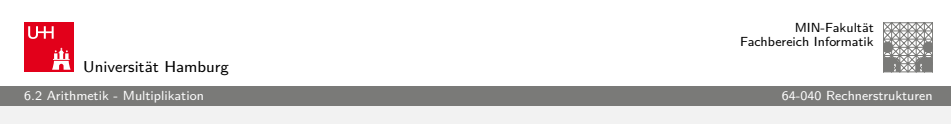

#### Multiplikation: Zweierkomplement

- ► Zahlenbereich der Operanden:  $-2^{w-1}$  ..  $(2^{w-1}-1)$
- ► Zahlenbereich des Resultats:  $-2^w \cdot (2^{w-1} 1) \cdot (2^{2w-2})$
- $\blacktriangleright$  bis zu 2w bits erforderlich
- $\triangleright$  C, Java: Resultat enthält nur die unteren w bits
- $\triangleright$  Überlauf wird ignoriert

int i =  $100*200*300*400$ ; //  $-1894967296$ 

- ▶ Wichtig: Bit-Repräsentation der unteren Bits des Resultats entspricht der unsigned Multiplikation
- $\blacktriangleright$  kein separater Algorithmus erforderlich
- Beweis: siehe Bryant/O'Hallaron,  $2.3.5$

A. Mäder 2008 - 2008 - 2008 - 2008 - 2008 - 2008 - 2008 - 2008 - 2008 - 2008 - 2008 - 2008 - 2008 - 2008 - 200

<span id="page-59-0"></span>

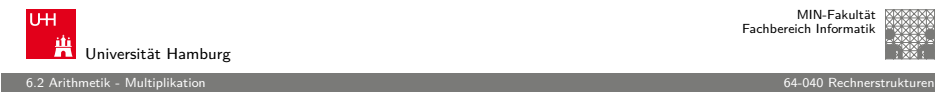

#### Java Puzzlers No. 3

J. Bloch, N. Gafter: Java Puzzlers: Traps, Pitfalls, and Corner Cases, Addison-Wesley 2005

```
public static void main( String args[] ) {
  final long MICROS_PER_DAY = 24 * 60 * 60 * 1000 * 1000;
  final long MILLIS_PER_DAY = 24 * 60 * 60 * 1000;
  System.out.println( MICROS_PER_DAY / MILLIS_PER_DAY );
}
```
- $\blacktriangleright$  druckt den Wert 5, nicht 1000...
- $\triangleright$  MICROS\_PER\_DAY mit 32-bit berechnet, dabei Überlauf
- $\triangleright$  Konvertierung nach 64-bit long erst bei Zuweisung
- ▶ long-Konstante schreiben: 24L \* 60 \* 60 \* 1000 \* 1000

A. Mäder 239 → 239 → 239 → 239 → 239 → 239 → 239 → 239 → 239 → 239 → 239 → 239 → 239 → 239 → 239 → 239 → 239 →

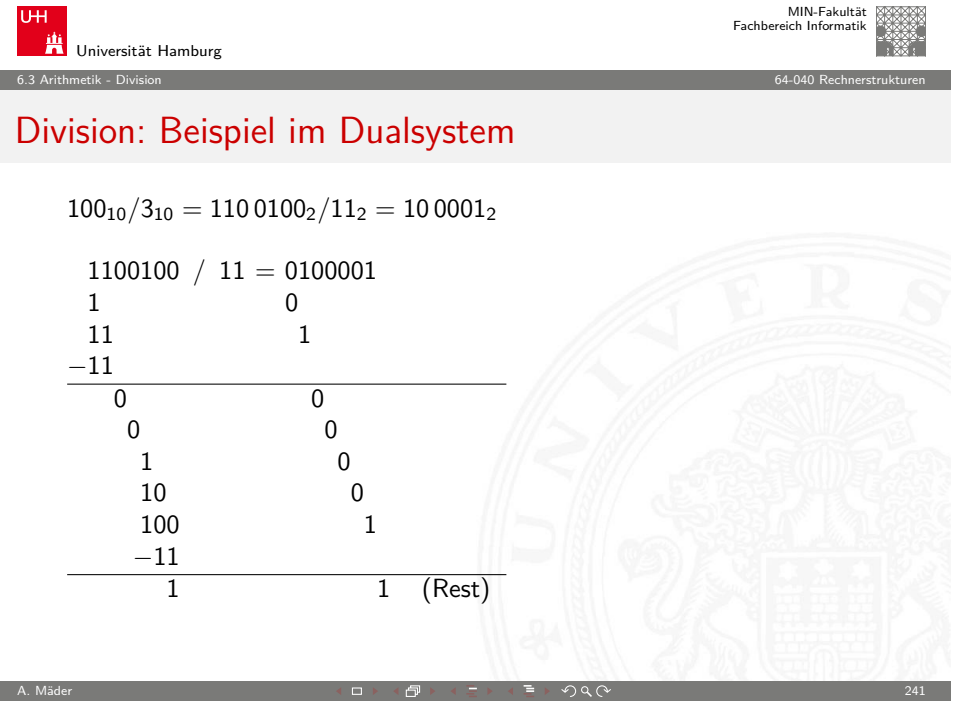

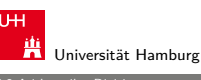

MIN-Fakultät Fachbereich Informatik

#### 6.3 Arithmetik - Division 64-040 Rechnerstrukturen

#### Division: Dualsystem

- $\bullet$  d = a/b mit Dividend a und Divisor b
- $\blacktriangleright$  funktioniert genau wie im Dezimalsystem
- $\blacktriangleright$  schrittweise Subtraktion des Divisors
- Berücksichtigen des "Stellenversetzens"
- $\triangleright$  in vielen Prozessoren nicht (oder nur teilweise) durch Hardware unterstützt
- $\blacktriangleright$  daher deutlich langsamer als Multiplikation

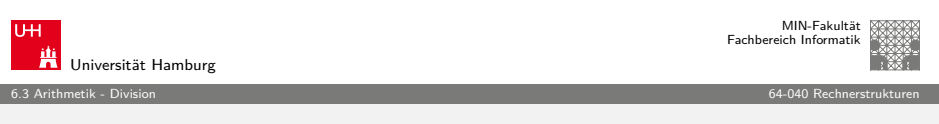

A. Mäder 240 - 240 - 240 - 240 - 240 - 240 - 240 - 240 - 240 - 240 - 240 - 240 - 240 - 240 - 240 - 240 - 240 -

#### Division: Beispiel im Dualsystem (cont.)

 $91_{10}/13_{10} = 1011011_{2}/1101_{2} = 111_{2}$ 

<span id="page-60-0"></span>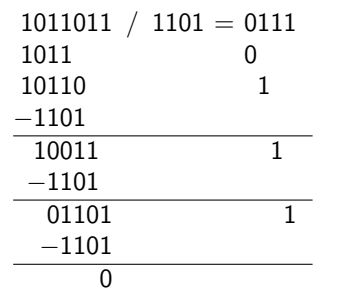

6.4 Arithmetik - Höhere Funktionen 64-040 Rechnerstrukturen

Universität Hamburg

#### Reziprokwert: Iterative Berechnung von 1/x

Berechnung des Reziprokwerts  $y = 1/x$  über

 $y_{i+1} = y_i \cdot (2 - x \cdot y_i)$ 

**Exemple 2** geeigneter Startwert  $y_0$  als Schätzung erforderlich

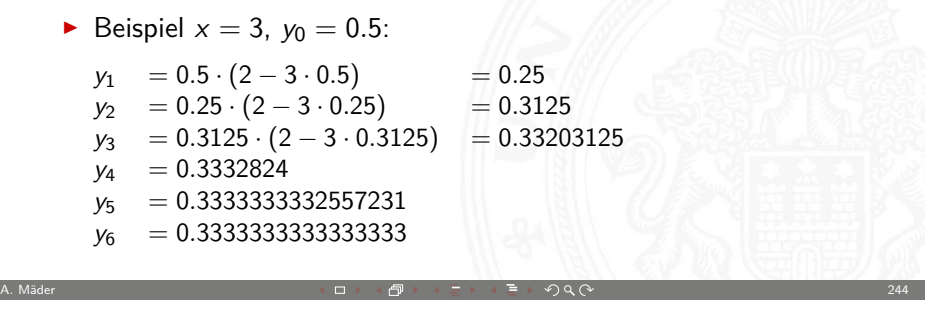

niversität Hamburg MIN-Fakultät Fachbereich Informatik 6.5 Arithmetik - Informationstreue 64-040 Rechnerstrukturen

#### Informationstreue

Welche mathematischen Eigenschaften gelten bei der Informationsverarbeitung, in der gewählten Repräsentation?

Beispiele:

- ► Gilt  $x^2 \geq 0$ ?
	- ► float: ja **F** signed integer: nein
- $\triangleright$  Gilt  $(x + y) + z = x + (y + z)$ ?
	- ► integer: ja ► float: nein

$$
1.0E20 + (-1.0E20 + 3.14) = 0
$$

Höhere mathematische Funktionen

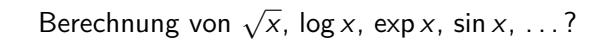

- **Approximation über Polynom (Taylor-Reihe) bzw.** Approximation über rationale Funktionen
	- ▶ vorberechnete Koeffizienten für höchste Genauigkeit
	- $\blacktriangleright$  Ausnutzen mathematischer Identitäten für Skalierung
- $\triangleright$  Sukzessive Approximation über iterative Berechnungen
	- **Beispiele: Quadratwurzel und Reziprok-Berechnung**
	- $\blacktriangleright$  häufig schnelle (quadratische) Konvergenz
- **Berechnungen erfordern nur die Grundrechenarten**

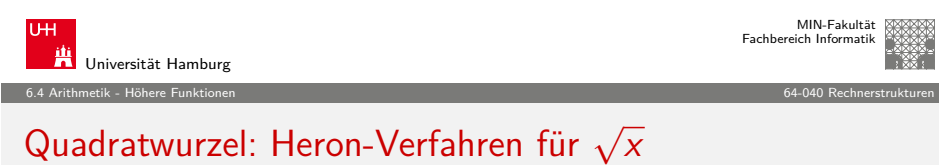

A. Mäder 243 - 243 - 243 - 243 - 243 - 243 - 243 - 243 - 243 - 243 - 243 - 243 - 243 - 243 - 243 - 243 - 243 -

Babylonisches Wurzelziehen

► Sukzessive Approximation von  $y = \sqrt{x}$  gemäß

$$
y_{n+1} = \frac{y_n + x/y_n}{2}
$$

- <sup>I</sup> quadratische Konvergenz in der Nähe der Lösung
- **Anzahl der gültigen Stellen verdoppelt sich mit jedem Schritt**
- **>** aber langsame Konvergenz fernab der Lösung
- $\triangleright$  Lookup-Tabelle und Tricks für brauchbare Startwerte  $y_0$

A. Mäder 2008 - 2008 - 2008 - 2008 - 2008 - 2008 - 2008 - 2008 - 2008 - 2008 - 2008 - 2008 - 2008 - 2008 - 200

<span id="page-61-0"></span>

MIN-Fakultät Fachbereich Informatik

Universität Hamburg 6.5 Arithmetik - Informationstreue 64-040 Rechnerstrukturen

#### Eigenschaften: Rechnerarithmetik (cont.)

#### Isomorphe Algebren

- $\triangleright$  Unsigned Addition und Multiplikation (Wortbreite w Bits)
- $\triangleright$  Zweierkomplement-Addition und Multiplikation (w Bits)
- $\blacktriangleright$  Isomorph zum Ring der ganzen Zahlen modulo 2<sup>w</sup>
- ▶ Ring der ganzen Zahlen: Ordnungsrelationen
	- $\bullet u > 0 \rightarrow u+v > v$
	- $u > 0, v > 0 \longrightarrow u \cdot v > 0$
	- $\blacktriangleright$  diese Relationen gelten nicht bei Rechnerarithmetik (Überlauf)

 $UMult_v(t, UMult_v(u, v)) = UMult_v(UMult_v(t, u), v))$ Eins ist neutrales Element:  $UMult_v(u, 1) = u$ 

 $\blacktriangleright$  Mult. ist assoziativ:

 $\blacktriangleright$  Kommutativgesetz

Inverses

 $\blacktriangleright$  Multiplikation

Eigenschaften: Rechnerarithmetik

 $\blacktriangleright$  Distributivgesetz:  $UMult_v(t, \text{UAdd}_v(u, v)) = UAdd_v(UMult_v(t, u), UMult_v(t, v)))$ 

A. Mäder 247 - 247 - 247 - 247 - 247 - 247 - 247 - 247 - 247 - 247 - 247 - 247 - 247 - 247 - 247 - 247 - 247 -

 $\blacktriangleright$  Addition ist kommutative Gruppe / Abel'sche Gruppe

Abgeschlossenheit:  $0 \leq \text{UMult}_{v}(u, v) \leq 2^{w-1}$  $\triangleright$  Mult. ist kommutativ: UMult<sub>v</sub> $(u, v) =$  UMult<sub>v</sub> $(v, u)$ 

 $\triangleright$  Gruppe: Abgeschlossenheit, Assoziativgesetz, neutrales Element,

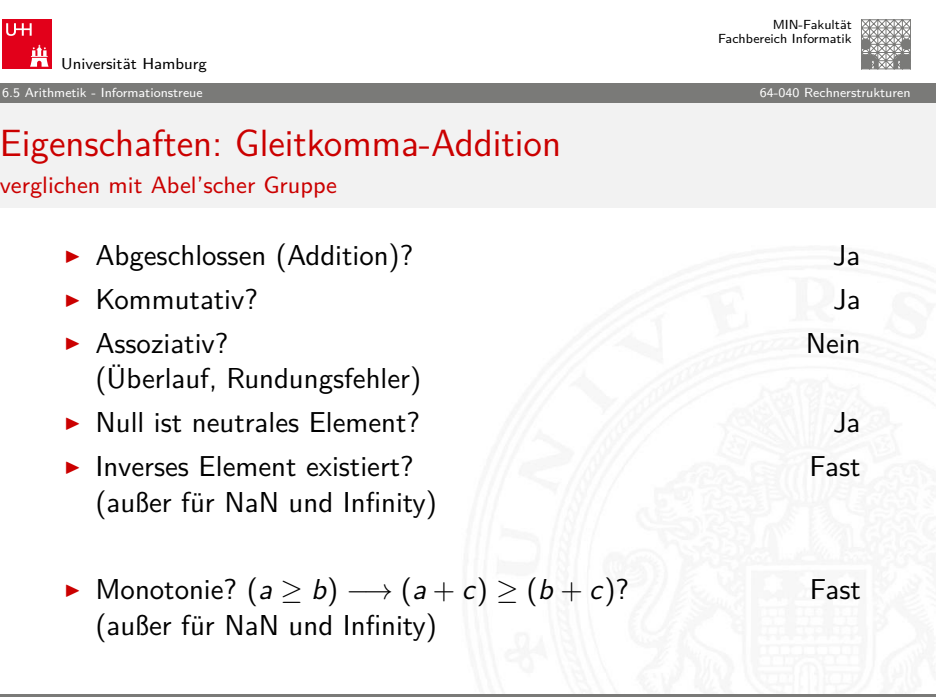

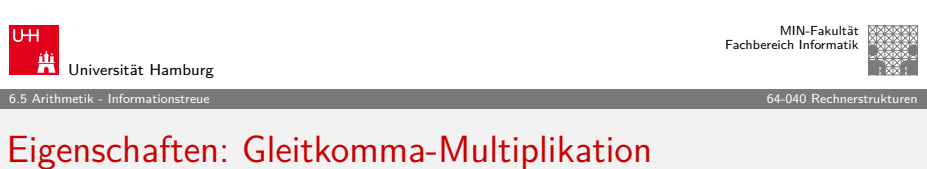

A. Mäder 248 (2009) コン・ロン・伊 トーニングスページ 248 (2009) 248 (2009) 248 (2009) 248 (2009) 248

verglichen mit kommutativem Ring

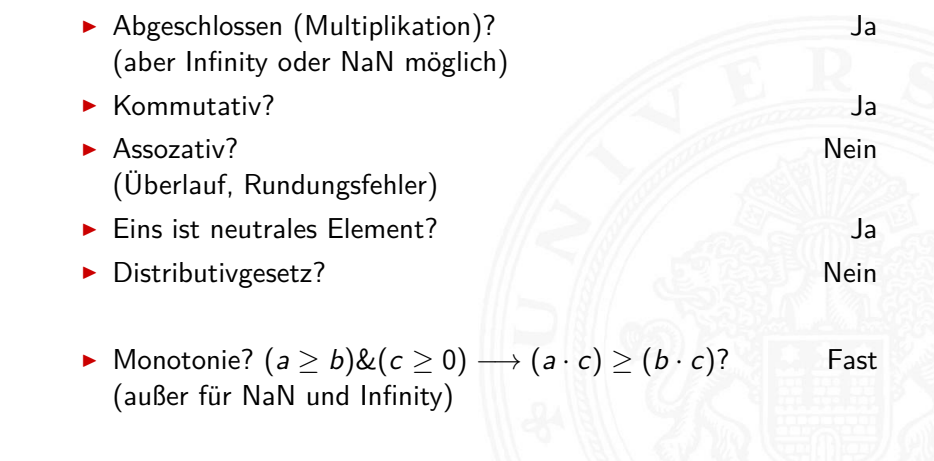

A. Mäder 2008 - 2008 - 2008 - 2008 - 2008 - 2008 - 2008 - 2008 - 2008 - 2008 - 2008 - 2008 - 2008 - 2008 - 200

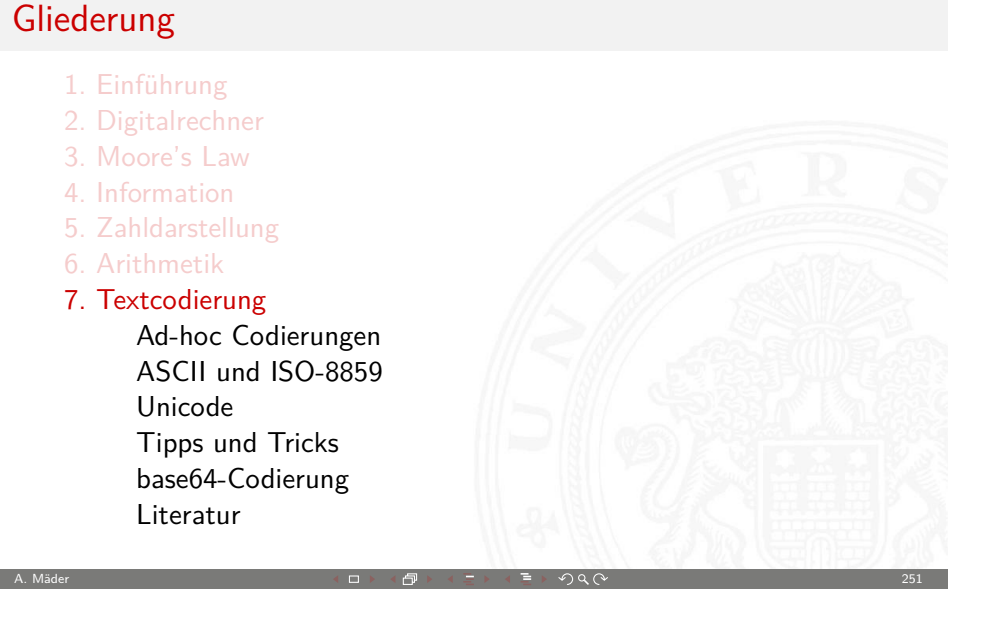

7 Textcodierung 64-040 Rechnerstrukturen

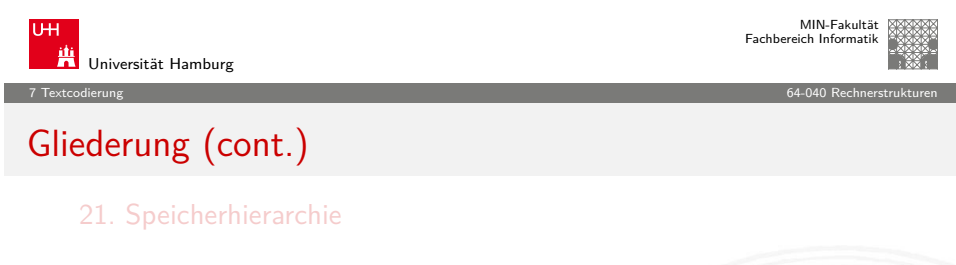

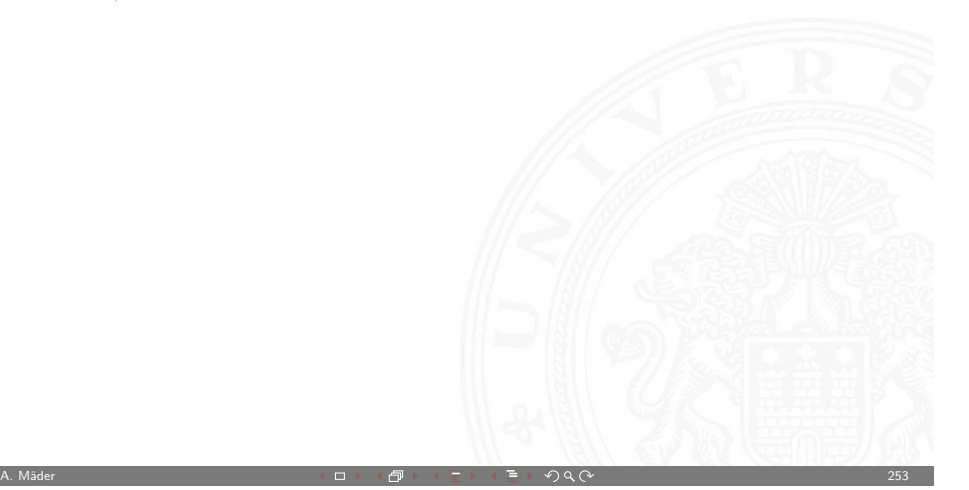

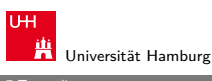

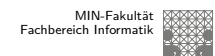

7 Textcodierung 64-040 Rechnerstrukturen

## Gliederung (cont.)

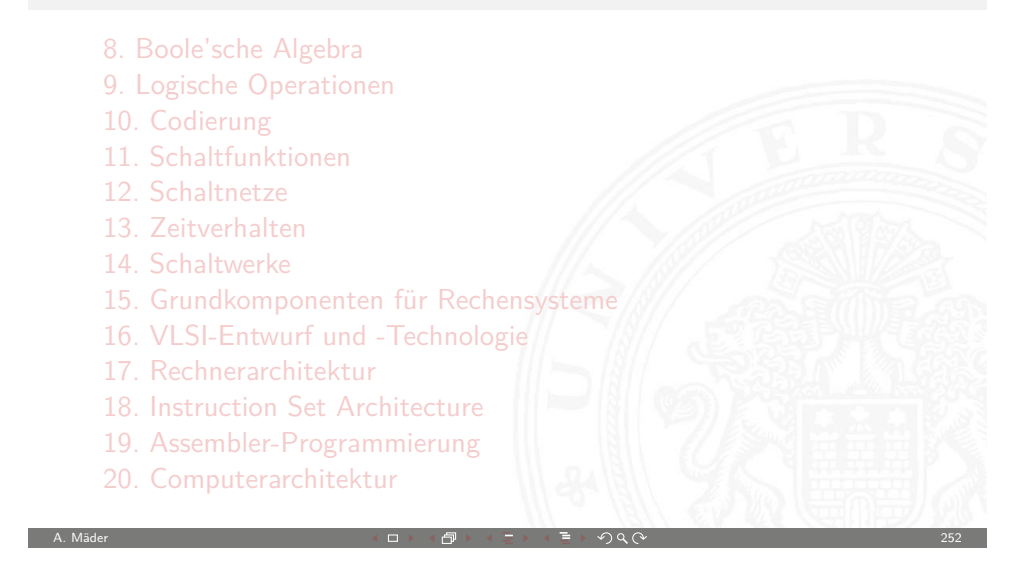

<span id="page-63-0"></span>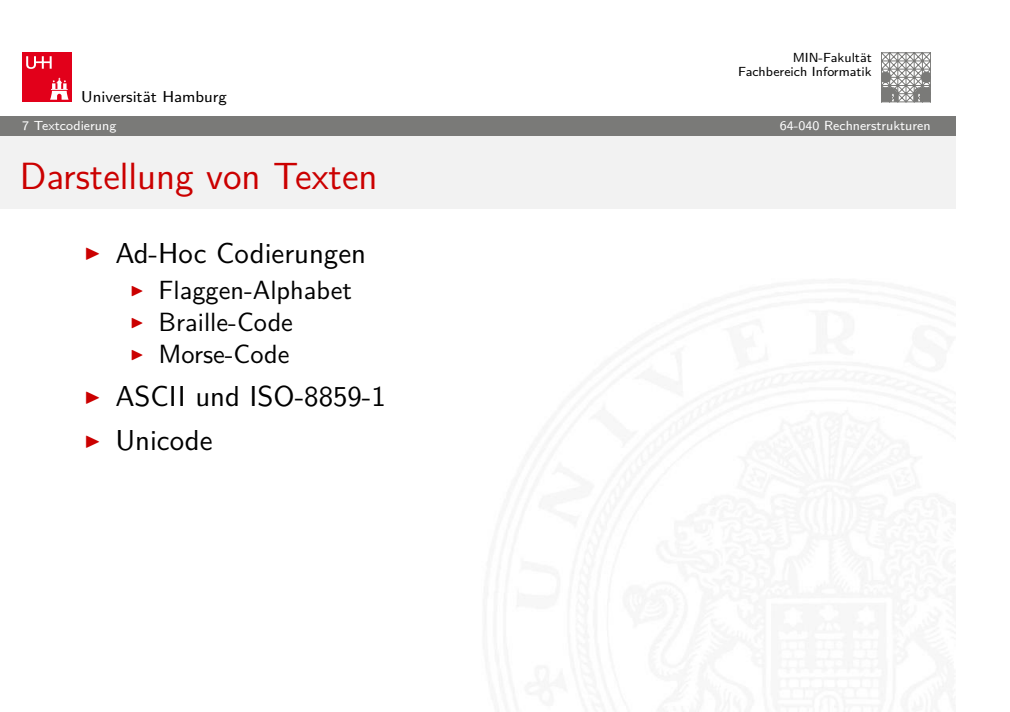

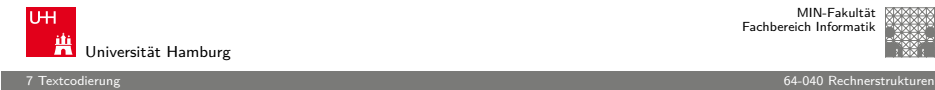

#### Wiederholung: Zeichenkette

- ▶ Zeichenkette (engl. string): Eine Folge von Zeichen
- ▶ Wort (engl. word): Eine Folge von Zeichen, die in einem gegebenen Zusammenhang als Einheit bezeichnet wird. Worte mit 8 Bit werden als **Byte** bezeichnet.
- **Stelle** (engl. *position*): Die Lage/Position eines Zeichens innerhalb einer Zeichenkette.
- $\blacktriangleright$  Beispiel

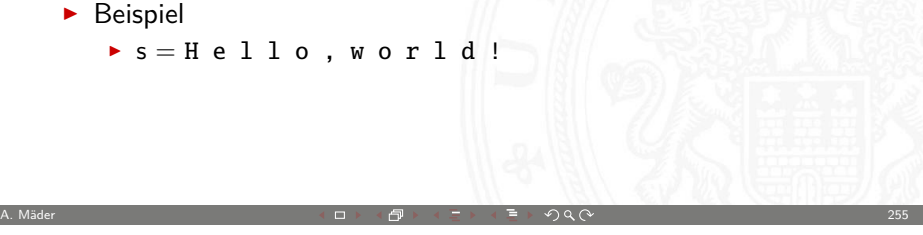

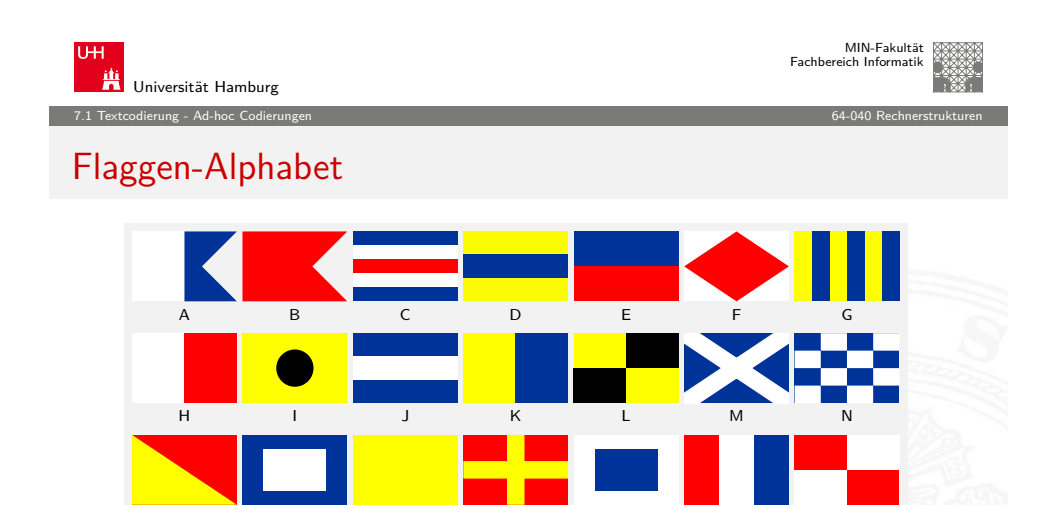

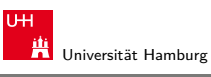

MIN-Fakultät Fachbereich Informatik

7.1 Textcodierung - Ad-hoc Codierungen 64-040 Rechnerstrukturen

## Flaggen-Signale

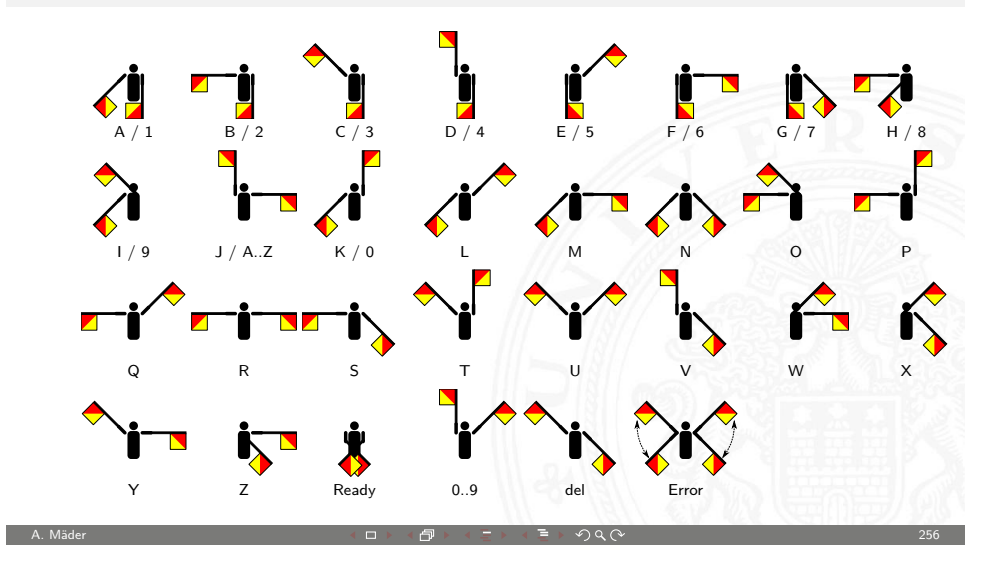

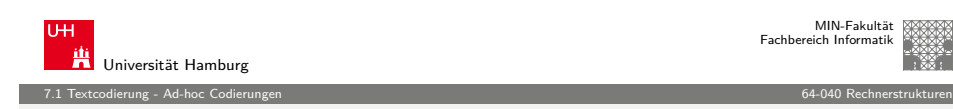

#### MIN-Fakultät Fachbereich Informatik

#### Braille: Blindenschrift

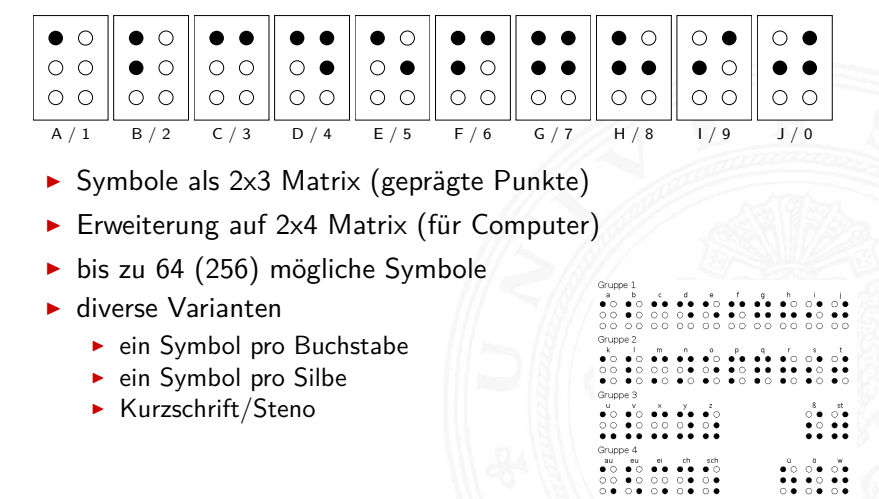

V W X Y Z

O P Q R S T U

<span id="page-64-0"></span>A. Mäder 2008 - 2008 - 2008 - 2008 - 2008 - 2008 - 2008 - 2008 - 2008 - 2008 - 2008 - 2008 - 2008 - 2008 - 200

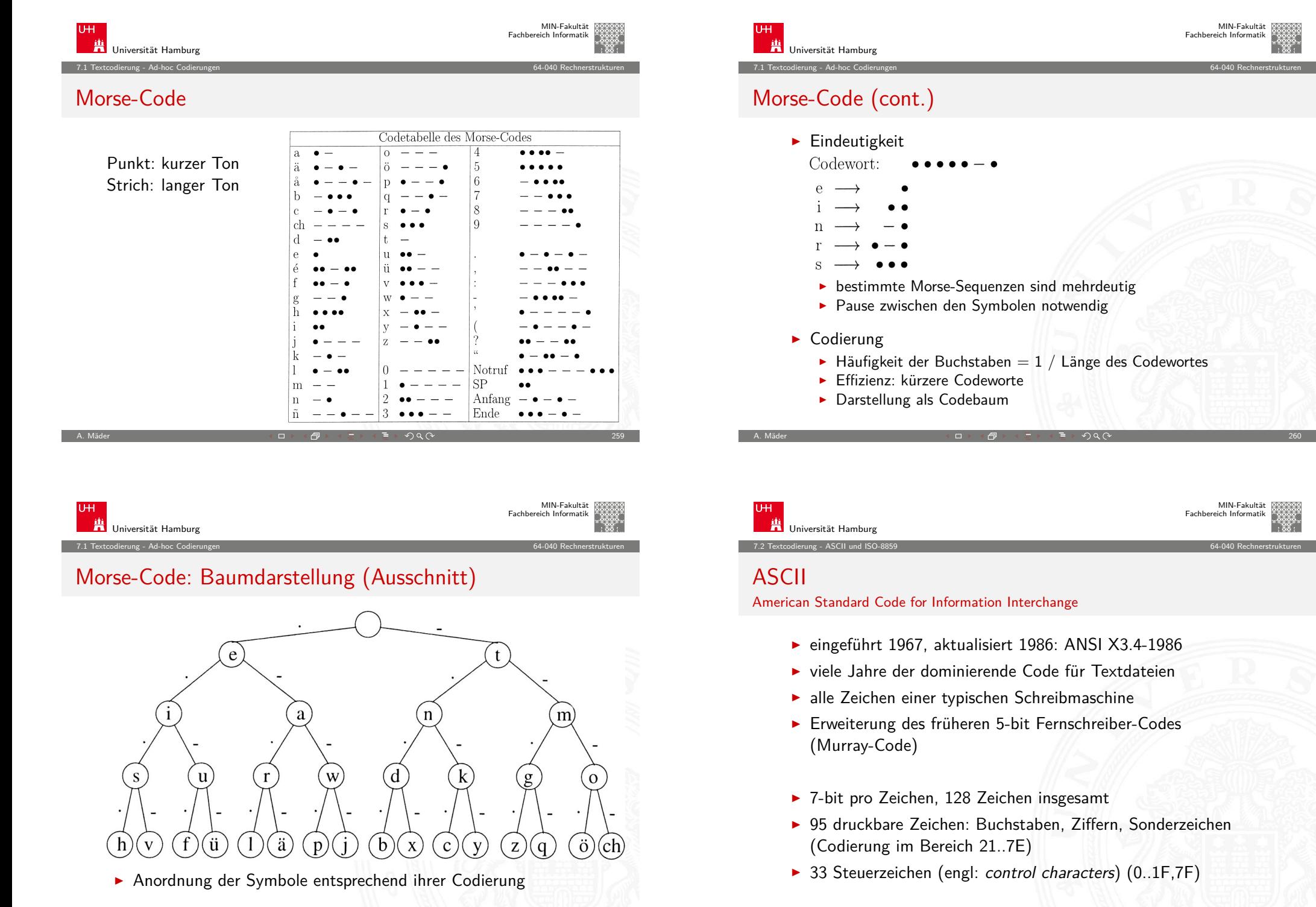

<span id="page-65-0"></span>A. Mäder 2020 - 2020 - 2020 - 2020 - 2020 - 2020 - 2020 - 2020 - 2020 - 2020 - 2020 - 2020 - 2020 - 2020 - 202

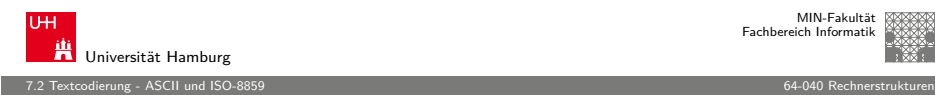

#### ASCII: Codetabelle

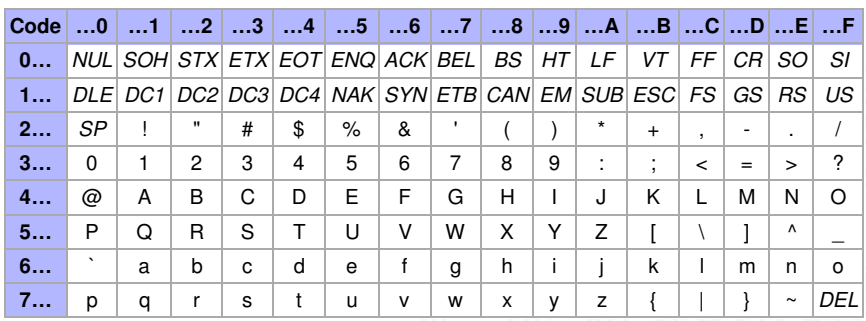

 $\triangleright$  SP = Leerzeichen, CR = carriage-return, LF = line-feed

A. Mäder 2008 - 2008 - 2008 - 2008 - 2008 - 2008 - 2008 - 2008 - 2008 - 2008 - 2008 - 2009 - 2008 - 2008 - 200

 $\blacktriangleright$  ESC = escape, DEL = delete, BEL = bell. usw.

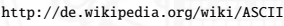

MIN-Fakultät

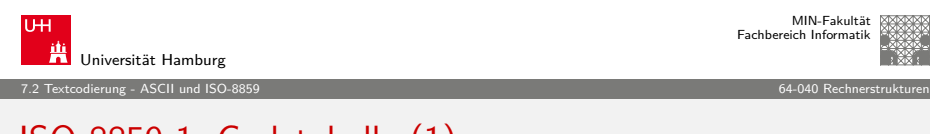

## [IS](#page-63-0)[O-8859-1](#page-65-0): Codetabelle (1)

Erweiterung von ASCII für westeuropäische Sprachen

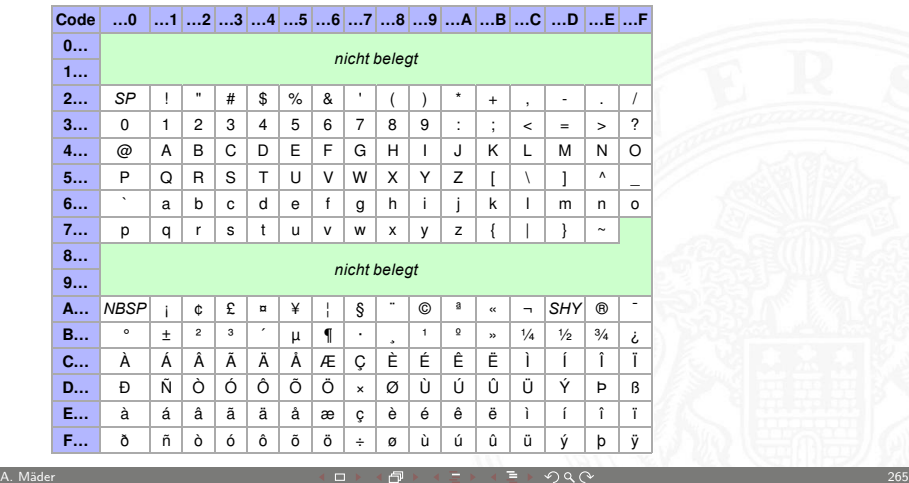

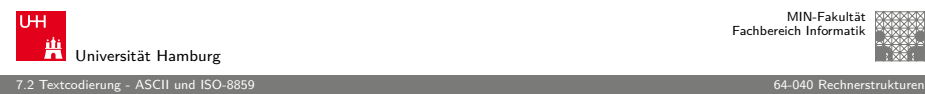

MIN-Fakultät Fachbereich Informatik

### ISO-8859 Familie

- **Erweiterung von ASCII um Sonderzeichen und Umlaute**
- ▶ 8-bit Codierung: bis max. 256 Zeichen darstellbar
- $\blacktriangleright$  Latin-1: Westeuropäisch
- $\blacktriangleright$  Latin-2: Mitteleuropäisch
- $\blacktriangleright$  Latin-3: Südeuropäisch
- $\blacktriangleright$  Latin-4: Baltisch
- $\blacktriangleright$  Latin-5: Kyrillisch
- $\blacktriangleright$  Latin-6: Arabisch
- $\blacktriangleright$  Latin-7: Griechisch
- $\blacktriangleright$  usw.
- $\triangleright$  immer noch nicht für mehrsprachige Dokumente geeignet

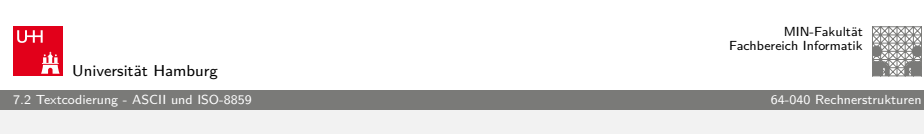

 $\Box$   $\rightarrow$   $\land$   $\Box$   $\rightarrow$   $\land$   $\Box$   $\rightarrow$   $\land$   $\land$   $\land$ 

#### ISO-8859-1: Codetabelle (2)

Sonderzeichen gemeinsam für alle 8859 Varianten

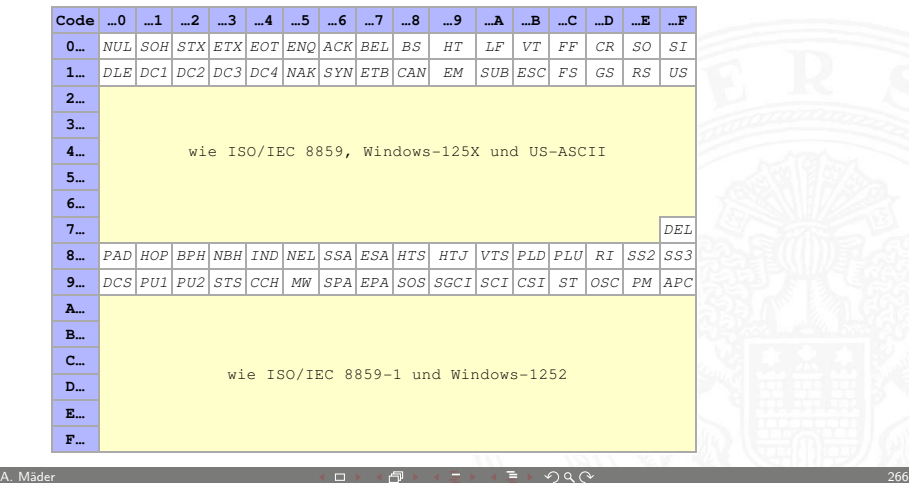

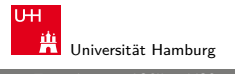

7.2 Textcodierung - ASCII und ISO-8859 64-040 Rechnerstrukturen

#### ISO-8859-2

Erweiterung von ASCII für slawische Sprachen

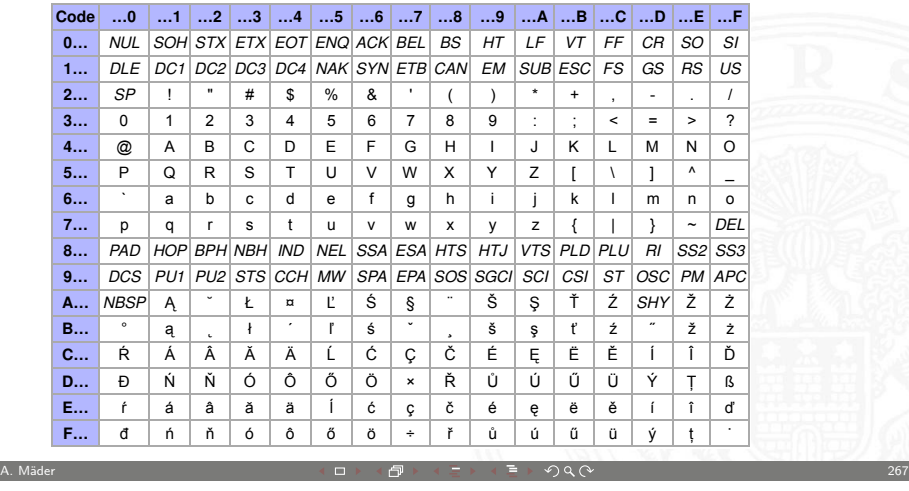

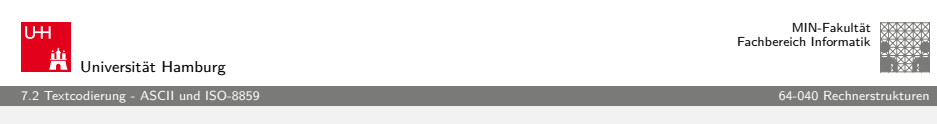

#### [M](#page-63-0)[icrosoft:](#page-65-0) Codepage 437, 850, 1252

- ▶ Zeichensatz des IBM-PC ab 1981
- ► Erweiterung von ASCII auf einen 8-bit Code
- $\blacktriangleright$  einige Umlaute (westeuropäisch)
- $\blacktriangleright$  Grafiksymbole
- ▶ http://de.wikipedia.org/wiki/Codepage\_437
- ► [verbesserte Version: Codepage 850, 858 \(](http://de.wikipedia.org/wiki/Codepage_437) $\in$ -Symbol an 0xD5)
- $\triangleright$  Codepage 1252 entspricht (weitgehend) ISO-8859-1
- ► Sonderzeichen liegen an anderen Positionen als bei ISO-8859

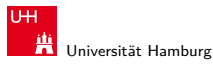

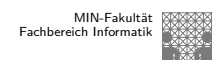

7.2 Textcodierung - ASCII und ISO-8859 64-040 Rechnerstrukturen

# ISO-8859-15

Modifizierte ISO-8859-1 mit  $\in$ 

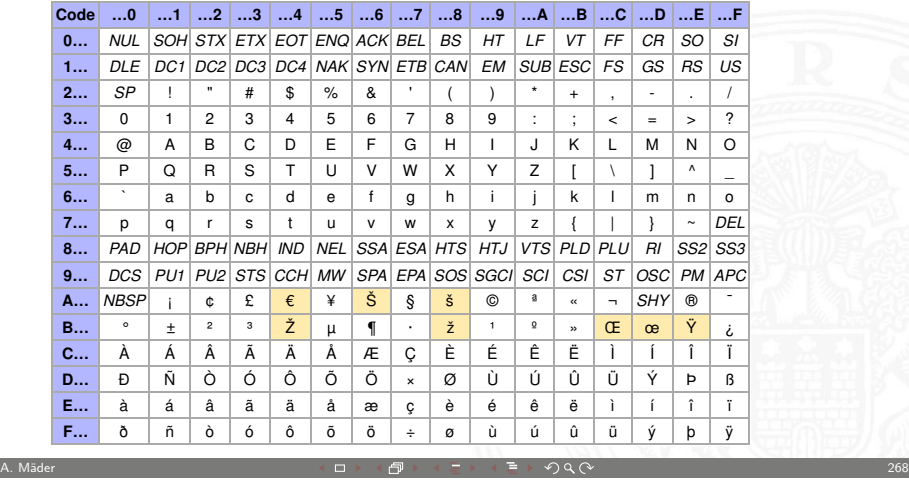

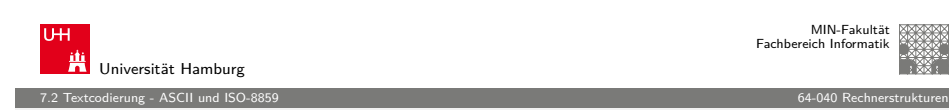

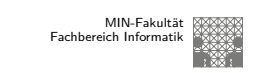

#### Windows: Codepage 850

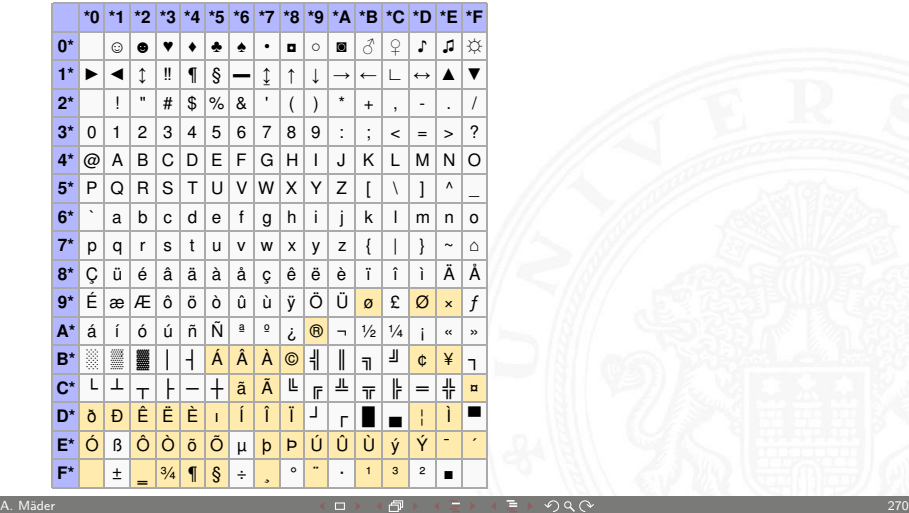

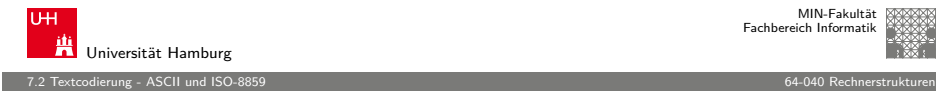

#### Austausch von Texten?

- ► die meisten gängigen Codes (abwärts-) kompatibel mit ASCII
- **Interschiedliche Codierung für Umlaute (soweit vorhanden)**
- $\blacktriangleright$  unterschiedliche Codierung der Sonderzeichen
- $\blacktriangleright$  Unterschiedliche Konvention für Zeilenende
	- DOS/Windows: CR/LF (0D 0A)
	- $\blacktriangleright$  Unix/Linux: LF
	- $\blacktriangleright$  Mac OS 9: CR
	- $\triangleright$  Konverter-Tools: dos2unix, unix2dos, iconv

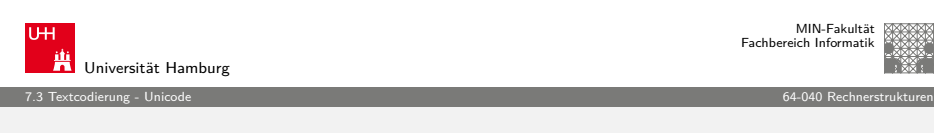

A. Mäder 271 - 271 - 271 - 271 - 271 - 271 - 271 - 271 - 271 - 271 - 271 - 271 - 271 - 271 - 271 - 271 - 271 -

#### [U](#page-63-0)[nicode: V](#page-65-0)ersionen und History

- ▶ auch abgekürzt als UCS: **Universal Character Set**
- ▶ zunehmende Verbreitung (Betriebssysteme, Applikationen)
- **Darstellung erfordert auch entsprechende Schriftarten**
- $\blacktriangleright$  http://www.unicode.org [http://www.unicode](http://www.unicode.org).org/charts
- $\blacktriangleright$  1991 1.0.0: europäisch, nahöstlich, indisch
- $\blacktriangleright$  1992 1.0.1: ostasiatisch (Han)
- ▶ 1993 akzeptiert als ISO/IEC-10646 Standard
- <sup>I</sup> . . .
- $\blacktriangleright$  2010 6.0: knapp 110.000 Zeichen enthalten

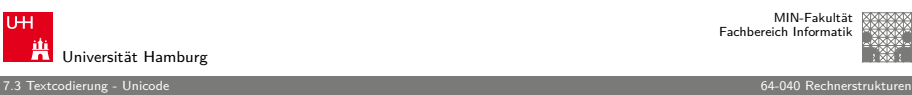

MIN-Fakultät Fachbereich Informatik

#### Unicode: Motivation

- **EXECUTE: 2** zunehmende Vernetzung und Globalisierung
- $\triangleright$  internationaler Datenaustausch?
- **Firstellung mehrsprachiger Dokumente?**
- ► Unterstützung orientalischer oder asiatischer Sprachen?
- <sup>I</sup> ASCII oder ISO-8859-1 reicht nicht aus
- ► temporäre Lösungen konnten sich nicht durchsetzen, z.B: **ISO-2022:** Umschaltung zwischen mehreren Zeichensätzen durch Spezialbefehle (Escapesequenzen).
- ⇒ **Unicode** als System zur Codierung aller Zeichen aller bekannten (lebenden oder toten) Schriftsysteme

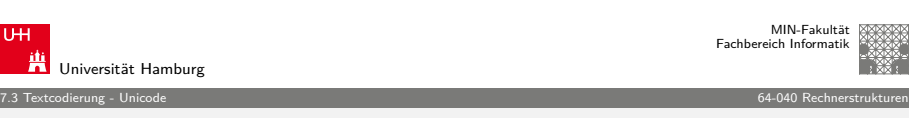

 $AB \rightarrow AB$ 

#### Unicode: Schreibweise

- $\triangleright$  ursprüngliche Version nutzt 16-bit pro Zeichen
- $\blacktriangleright$  die sogenannte "Basic Multilingual Plane"
- $\triangleright$  Schreibweise hexadezimal als U+xxxx
- ▶ Bereich von U+0000 .. U+FFFF
- $\rightarrow$  Schreibweise in Java-Strings:  $\uxxxx$ z.B. \u03A9 für Ω, \u20A0 für das  $€-Symbol$
- $\triangleright$  mittlerweile mehr als  $2^{16}$  Zeichen
- Erweiterung um "Extended Planes"
- $\blacktriangleright$  U+10000 .. U+10FFFF

<span id="page-68-0"></span> $4.738$ 

#### Unicode: in Webseiten (HTML)

- <sup>I</sup> HTML-Header informiert über verwendeten Zeichensatz
- ▶ Unterstützung und Darstellung abhängig vom Browser
- $\triangleright$  Demo http://www.columbia.edu/~fdc/utf8

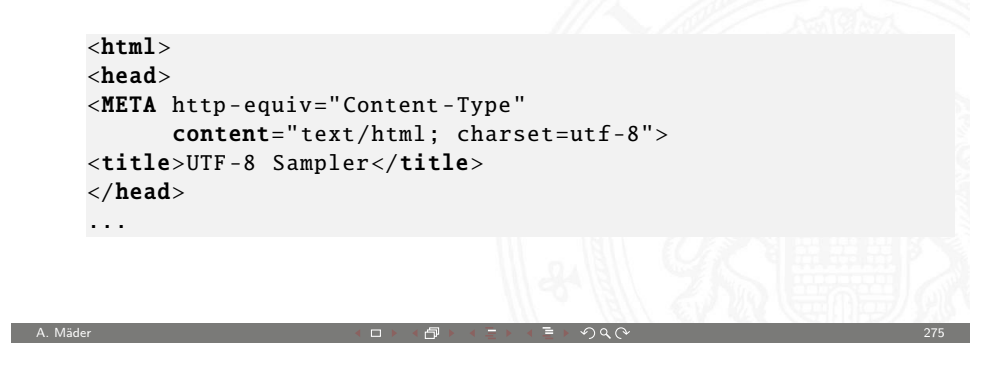

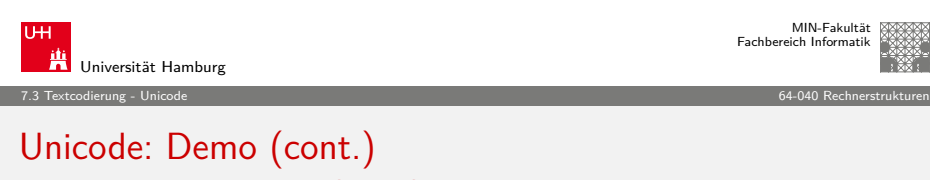

http://www.columbia.edu/~fdc/utf8

**[Šota Rustaveli](http://www.columbia.edu/~fdc/utf8)'s** Vepxis Tgaosani, Th, The Knight in the Tiger's Skin (Georgian):

ვეპხის ტყაოსანი შოთა რუსთაველი

ღმერთსი შემვედრე, ნუთუ კვლა დამხსნას სოფლისა შრომასა, ცეცხლს, წყალსა და მიწასა, ჰაერთა თანა მრომასა; მომცნეს ფრთენი და აღვფრინდე, მივჰხვდე მას ჩემსა ნდომასა, დღისით და ღამით ვჰხედვიდე მზისა ელვათა კრთომაასა.

Tamil poetry of Subramaniya Bharathiyar: சுப்ரமணிய பாரதியார் (1882-1921):

யாமறிந்த மொழிகளிலே தமிழ்மொழி போல் இனிதாவது எங்கும் காணோம், பாமரராய் விலங்குகளாய், உலகனைத்தும் இகழ்ச்சிசொலப் பான்மை கெட்டு, நாமமது தமிழரெனக் கொண்டு இங்கு வாழ்ந்திடுதல் நன்றோ? சொல்லீர்! தேமதூத் தமிழோசை உலகமெலாம் பரவும்வகை செய்கல் வேண்டும்.

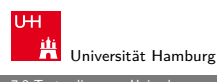

7.3 Textcodierung - Unicode 64-040 Rechnerstrukturen

#### Unicode: Demo

#### http://www.columbia.edu/~fdc/utf8

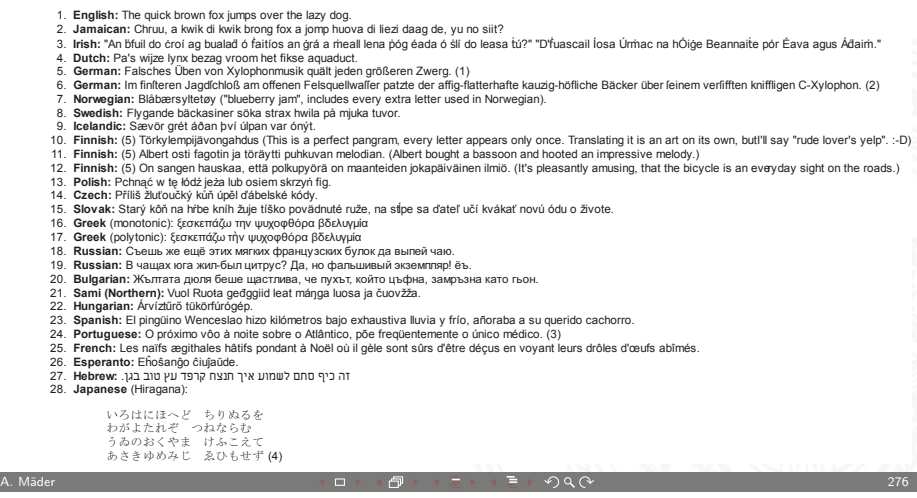

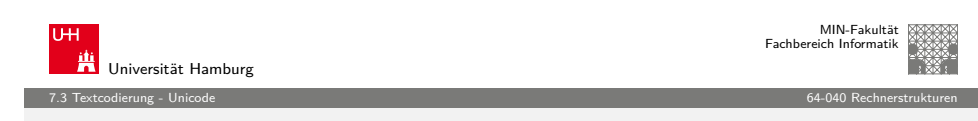

#### Unicode: Latin-Zeichen

- ▶ Zeichen im Bereich U+0000 bis U+007F wie ASCII www.unicode.org/charts/PDF/U0000.pdf
- ▶ Bereich von U+0100 bis U+017F für Latin-A Europäische Umlaute und Sonderzeichen www.unicode.org/charts/PDF/U0100.pdf
- <sup>I</sup> viele weitere Sonderzeichen ab U+0180 Latin-B, Latin-C, usw.

7.3 Textcodierung - Unicode 64-040 Rechnerstrukturen

MIN-Fakultät Fachbereich Informatik

#### Unicode: Mathematische Symbole und Operatoren

Vielfältige Auswahl von Symbolen und Operatoren

- ▶ griechisch www.unicode.org/charts/PDF/U0370.pdf
- ▶ letterlike Symbols www.unicode.org/charts/PDF/U2100.pdf
- ▶ Pfeile www.unicode.org/charts/PDF/U2190.pdf
- ▶ Operatoren www.unicode.org/charts/PDF/U2A00.pdf
- $\blacktriangleright$  . . .
- 
- ▶ Dingbats www.unicode.org/charts/PDF/U2700.pdf

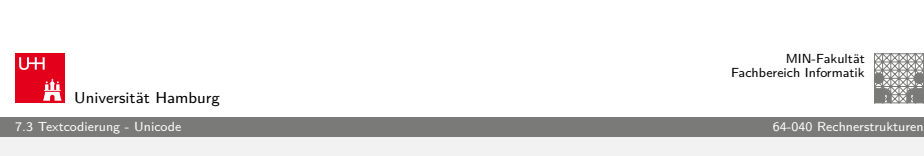

A. Mäder 279 (279) コンドロン・ロン・伊ン・ニン・ランタ(ペンジン・コンジンの) 279 (2000) 279 (2000) 279 (2000) 279 (2000) 279

#### [U](#page-63-0)[nicod](#page-68-0)e: Java2D Fontviewer

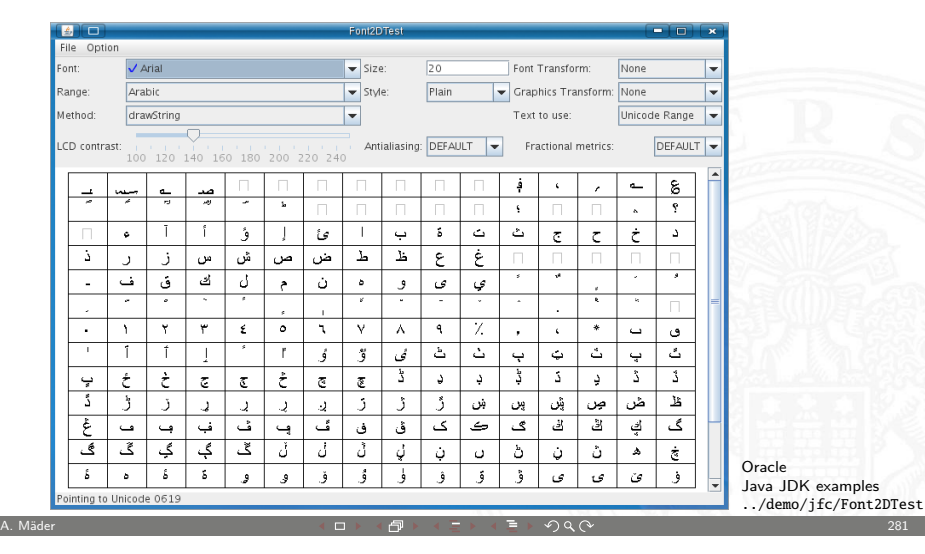

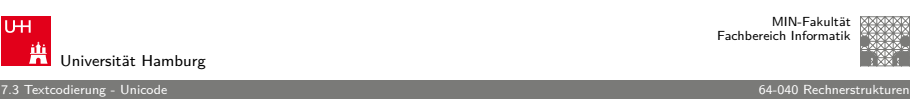

#### MIN-Fakultät Fachbereich Informatik

#### Unicode: Asiatische Sprachen

Chinesisch (traditional/simplified), Japanisch, Koreanisch

- $\blacktriangleright$  U+3400 bis U+4DBF www.unicode.org/charts/PDF/U3400.pdf
- $\blacktriangleright$  II+4F00 bis II+9FCF www.unicode.org/charts/PDF/U4E00.pdf

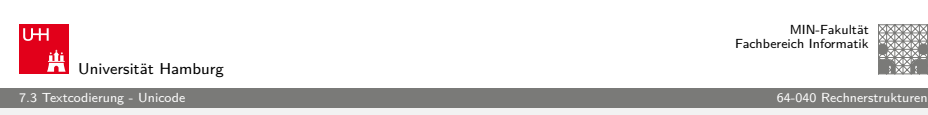

A. Mäder 280 → 280 → 280 → 280 → 280 → 280 → 280 → 280 → 280 → 280 → 280 → 280 → 280 → 280 → 280 → 280 → 280 →

#### Unicode: Repräsentation?

- ▶ 16-bit für jedes Zeichen, bis zu 65536 Zeichen
- $\triangleright$  schneller Zugriff auf einzelne Zeichen über Arrayzugriffe (Index)
- ▶ aber: doppelter Speicherbedarf gegenüber ASCII/ISO-8859-1
- ▶ Verwendung u.a. in Java: Datentyp char
- ▶ ab Unicode-3: mehrere Planes zu je 65536 Zeichen
- $\blacktriangleright$  direkte Repräsentation aller Zeichen erfordert 32-bit/Zeichen
- <sup>I</sup> vierfacher Speicherbedarf gegenüber ISO-8859-1
- **>** bei Dateien ist möglichst kleine Dateigröße wichtig
- ▶ effizientere Codierung üblich: UTF-16 und UTF-8

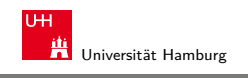

#### UTF-8

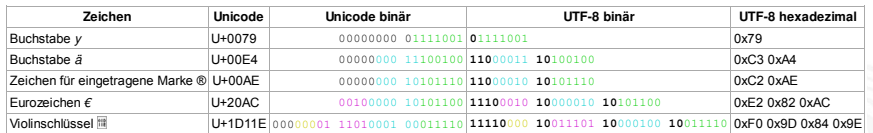

7.3 Textcodierung - Unicode 64-040 Rechnerstrukturen

http://de.wikipedia.org/wiki/UTF-8

- ▶ effiziente Codierung von "westlichen" Unicode-Texten
- $\blacktriangleright$  Zeichen werden mit variabler Länge codiert, 1..4-Bytes
- $\triangleright$  volle Kompatibilität mit ASCII

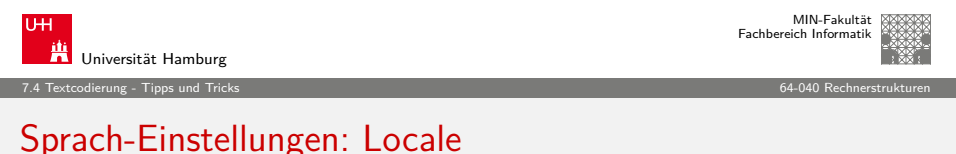

A. Mäder 283 - 283 - 283 - 283 - 284 - 284 - 285 - 285 - 285 - 285 - 285 - 285 - 285 - 285 - 285 - 285 - 285 -

**Locale**: die Sprach-Einstellungen und Parameter

- $\blacktriangleright$  auch: i18n ("internationalization")
- **>** Sprache der Benutzeroberfläche
- $\blacktriangleright$  Tastaturlayout/-belegung
- ▶ [Zahlen-, Währ](http://de.wikipedia.org/wiki/UTF-8)ungs-, Datums-, Zeitformate

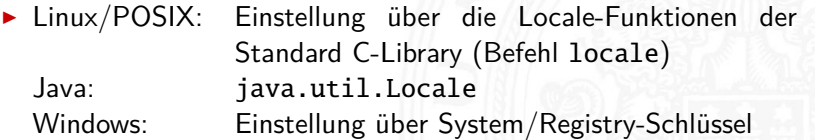

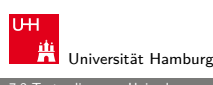

MIN-Fakultät Fachbereich Informatik

#### 7.3 Textcodierung - Unicode 64-040 Rechnerstrukturen

#### UTF-8: Algorithmus

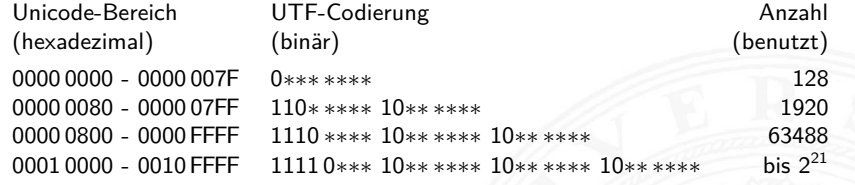

- $\blacktriangleright$  untere 128 Zeichen kompatibel mit ASCII
- **>** Sonderzeichen westlicher Sprachen je zwei Bytes
- ► führende Eins markiert Multi-Byte Zeichen
- **Anzahl der führenden Einsen gibt Anz. Bytegruppen an**
- <sup>I</sup> Zeichen ergibt sich als Bitstring aus den ∗∗∗...∗
- $\triangleright$  theoretisch bis zu sieben Folgebytes a 6-bit: max.  $2^{42}$  Zeichen

A. Mäder 284 → 284 → 284 → 284 → 284 → 284 → 284 → 284 → 284 → 284 → 284 → 284 → 284 → 284 → 284 → 284 → 284 →

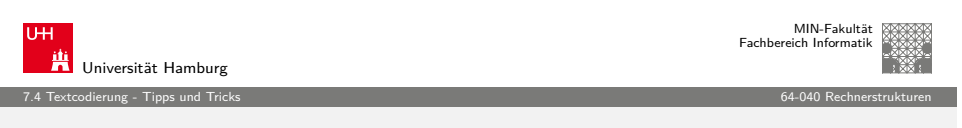

#### dos2unix, unix2dos

- ▶ Umwandeln von ASCII-Texten (z.B. Programm-Quelltexte) zwischen DOS/Windows und Unix/Linux Maschinen
- ▶ Umwandeln von a.txt in Ausgabedatei b.txt:
- dos2unix -c ascii -n a.txt b.txt dos2unix -c iso -n a.txt b.txt dos2unix -c mac -n a.txt b.txt
- <span id="page-71-0"></span> $\triangleright$  Umwandeln von Unix nach DOS/Windows, Codepage 850: unix2dos  $-850$  -n a.txt b.txt
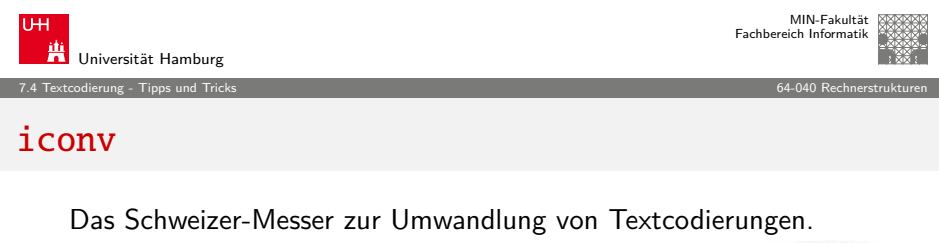

- $\triangleright$  Optionen
	- ► -f, --from-code=<encoding> Codierung der Eingabedatei
	- ► -t, --to-code=<encoding>
	Codierung der Ausgabedatei
	- ► -1, --list Liste der unterstützten Codierungen ausgeben
	- ▶ -o, --output=<filename> Name der Ausgabedatei
- $\blacktriangleright$  Beispiel

 $i$ conv  $-f=i$ so-8859-1 -t=ut $f-8$  -o  $f$ oo.ut $f8$ .txt  $f$ oo.txt

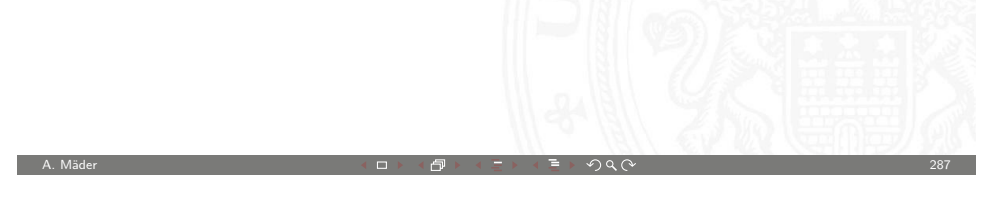

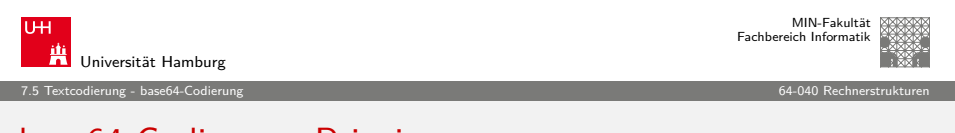

## [ba](#page-63-0)[se64-C](#page-71-0)[o](#page-72-0)dierung: Prinzip

- ► Codierung von drei 8-bit Bytes als vier 6-bit Zeichen
- ► erfordert 64 der verfügbaren 128 7-bit ASCII Symbole

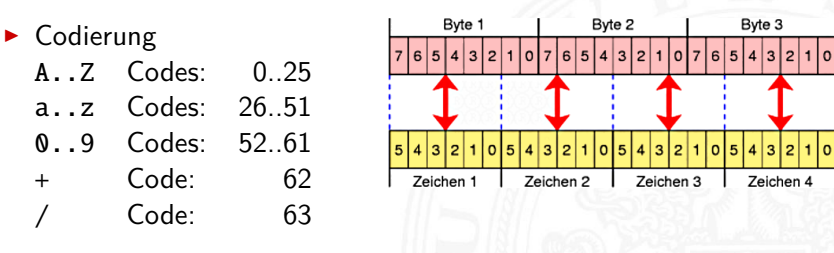

= Füllzeichen, falls Anzahl der Bytes nicht durch 3 teilbar

CR Zeilenumbruch (optional), meistens nach 76 Zeichen

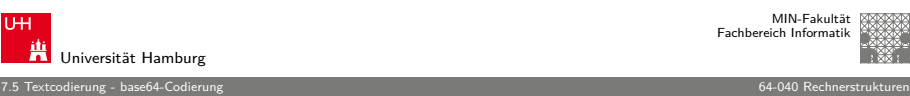

MIN-Fakultät Fachbereich Informatik

#### base64-Codierung

Übertragung von (Binär-) Dateien zwischen verschiedenen Rechnern?

- ▶ SMTP (Internet Mail-Protokoll) verwendet 7-bit ASCII
- ▶ bei Netzwerk-Übertragung müssen alle Rechner/Router den verwendeten Zeichensatz unterstützen
- ⇒ Verfahren zur Umcodierung der Datei in 7-bit ASCII notwendig

A. Mäder 288

- ⇒ etabliert ist das **base-64** Verfahren (RFC 2045)
- $\blacktriangleright$  alle e-mail Dateianhänge und 8-bit Textdateien
- ▶ Umcodierung benutzt nur Buchstaben, Ziffern und drei Sonderzeichen

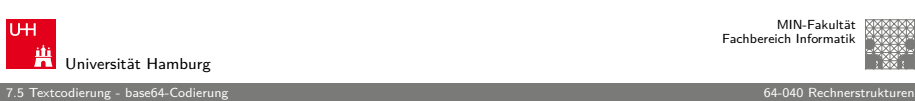

#### MIN-Fakultät Fachbereich Informatik

## base64-Codierung: Prinzip (cont.)

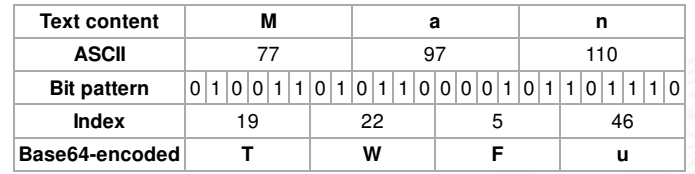

- ► drei 8-bit Zeichen, re-gruppiert als vier 6-bit Blöcke
- $\blacktriangleright$  Zuordnung des jeweiligen Buchstabens/Ziffer
- $\blacktriangleright$  ggf. =, == am Ende zum Auffüllen
- ▶ Übertragung dieser Zeichenfolge ist 7-bit kompatibel
- $\triangleright$  resultierende Datei ca. 33% größer als das Original

<span id="page-72-0"></span>

#### base64-Codierung: Tools

- $\triangleright$  im Java JDK enthalten aber im inoffiziellen internen Teil sun.misc.BASE64Encoder, bzw. sun.misc.BASE64Decoder
- $\triangleright$  aber diverse (open-source) Implementierungen verfügbar Beispiel: Apache Commons http://commons.apache.org/codec org.apache.commons.codec.binary.Base64 org.apache.commons.codec.binary.Base64InputStream org.apache.commons.codec.binary.Base64OutputStream

A. Mäder 291 - 2010 - 2010 - 2010 - 2010 - 2010 - 2010 - 2010 - 2010 - 2010 - 2010 - 2010 - 2010 - 2010 - 201

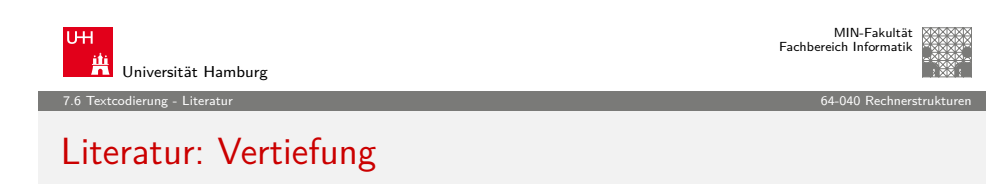

- ▶ [http://www.unicode.org](http://openbook.galileodesign.de/javainsel7/javainsel_04_008.htm)
- $\blacktriangleright$  The Java Tutorials, Trail: [I](#page-3-0)nternationalization [http](#page-24-0)://download.oracle.com/javase/tutorial/i18n

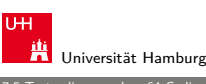

7.5 Textcodierung - base64-Codierung 64-040 Rechnerstrukturen

#### base64-Codierung: Beispiel

openbook.galileodesign.de/javainsel7/javainsel\_04\_008.htm

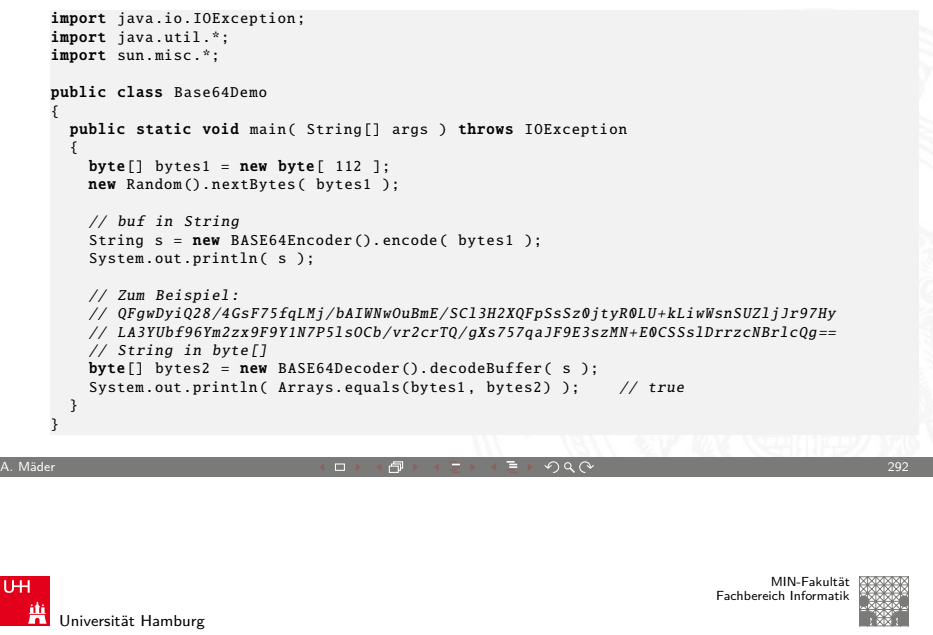

#### 8 Boole'sche Algebra 64-040 Rechnerstrukturen Gliederung

<span id="page-73-0"></span>1. Einführung 2. Digitalrechner 3. Moore's Law 4. Information 5. Zahldarstellung 6. Arithmetik 7. Textcodierung 8. Boole'sche Algebra Grundbegriffe der Algebra Boole'sche Algebra 9. Logische Operationen 10. Codierung 11. Schaltfunktionen

Fachbereich Informatik

MIN-Fakultät

#### 8 Boole'sche Algebra 64-040 Rechnerstrukturen

# Gliederung (cont.)

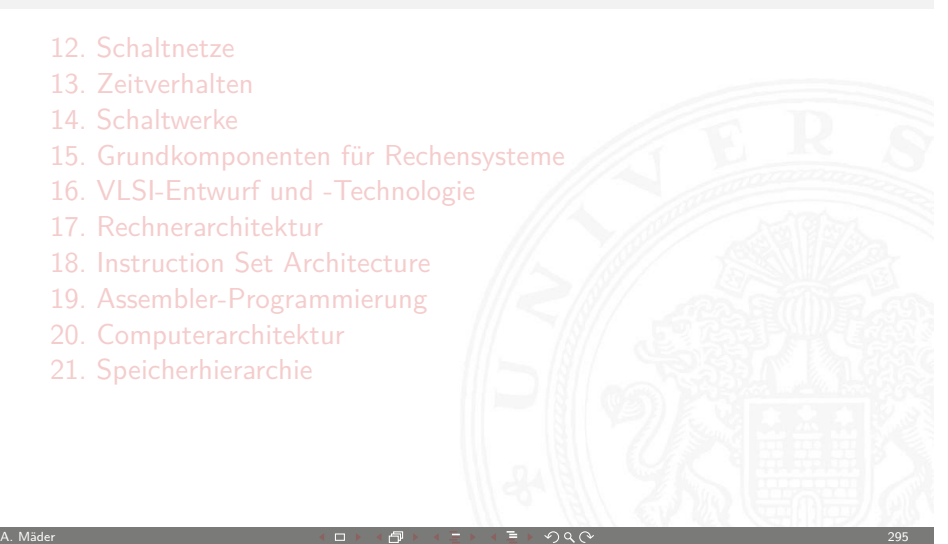

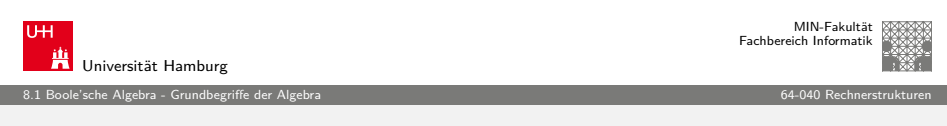

## [Nut](#page-73-0)[zen einer \(a](#page-74-0)bstrakten) Algebra?!

[Analyse u](#page-131-0)nd Beschreibung von

- $\blacktriangleright$  [gemein](#page-153-0)samen, wichtigen Eigenschaften
- $\blacktriangleright$  [mathe](#page-158-0)matischer Operationen
- $\triangleright$  [mit vielfältigen Anwendungen](#page-185-0)

#### [Spezifiziert durch](#page-230-0)

- ► [die Art der Elemente \(](#page-234-0)z.B. ganze Zahlen, Aussagen, usw.)
- $\blacktriangleright$  [die Verknüpfungen](#page-252-0) (z.B. Addition, Multiplikation)
- $\triangleright$  [zentrale Elem](#page-300-0)ente (z.B. Null-, Eins-, inverse Elemente)

Anwendungen: z.B. fehlerkorrigierende Codes auf CD/DVD

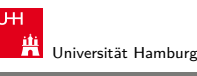

#### 8.1 Boole'sche Algebra - Grundbegriffe der Algebra 64-040 Rechnerstrukturen

# Wiederholung: Grundbegriffe der Algebra

- $\blacktriangleright$  Mengen
- ▶ Relationen, Verknüpfungen
- $\blacktriangleright$  Gruppe, Abel'sche Gruppe
- $\blacktriangleright$  Körper, Ring
- $\blacktriangleright$  Vektorraum
- $\blacktriangleright$  usw.

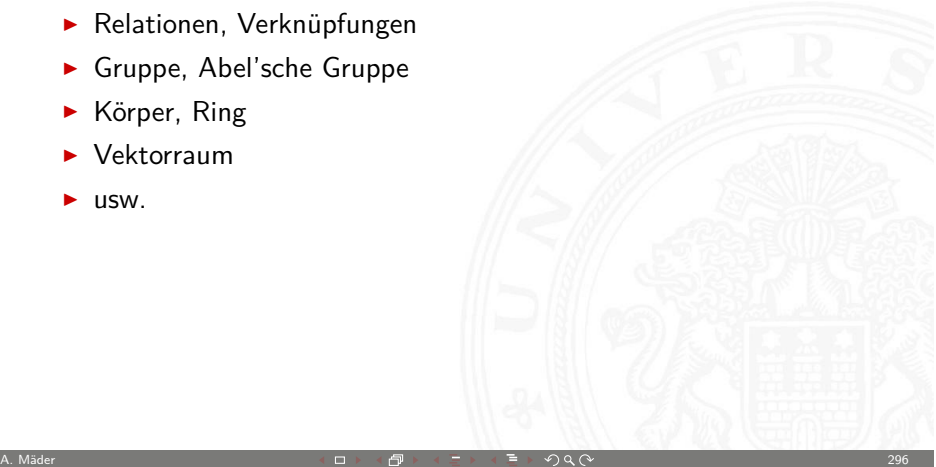

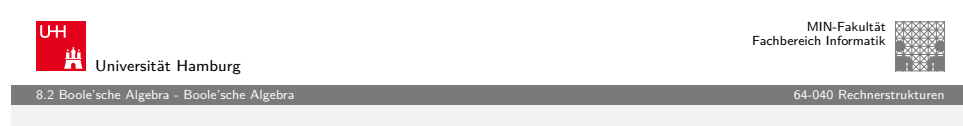

#### Boole'sche Algebra

- ► George Boole, 1850: Untersuchung von logischen Aussagen mit den Werten true (wahr) und false (falsch)
- $\blacktriangleright$  Definition einer Algebra mit diesen Werten
- ▶ Vier grundlegende Funktionen:
	-
	- ► NEGATION (NOT) Schreibweisen: ¬a,  $\overline{a}$ ,  $\sim$ a → UND  $\frac{1}{a}$  →  $\frac{1}{a}$  →  $\frac{1}{b}$ ,  $\frac{1}{a}$ ► UND –"– a ∧ b, a & b<br>► ODER –"– a ∨ b, a l b ► ODER – – a ∨ b, a | b<br>► XOR – – a ⊕ b, a ˆ b  $a \oplus b$ ,  $a \uparrow b$
- <span id="page-74-0"></span><sup>I</sup> Claude Shannon, 1937: Realisierung der Boole'schen Algebra mit Schaltfunktionen (binäre digitale Logik)

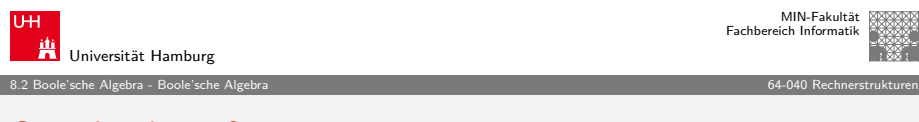

### Grundverknüpfungen

- $\triangleright$  zwei Werte: wahr (true, 1) und falsch (false, 0)
- ► vier grundlegende Verknüpfungen:

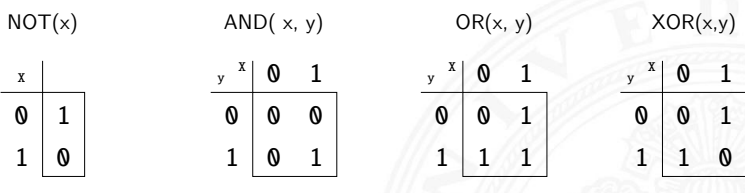

In alle logischen Operationen lassen sich mit diesen Funktionen darstellen (vollständige Basismenge)

A. Mäder 299 - 2000 - 2000 - 2000 - 2000 - 2000 - 2000 - 2000 - 2000 - 2000 - 2000 - 2000 - 2000 - 2000 - 2000

8.2 Boole'sche Algebra - Boole'sche Algebra 64-040 Rechnerstrukturen

 $\mathbf 0$ 

 $\begin{matrix} 0 & 1 \end{matrix}$ 

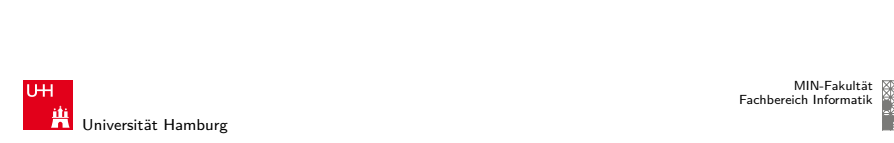

#### [Alle](#page-73-0) [Funktio](#page-74-0)nen von zwei Variablen

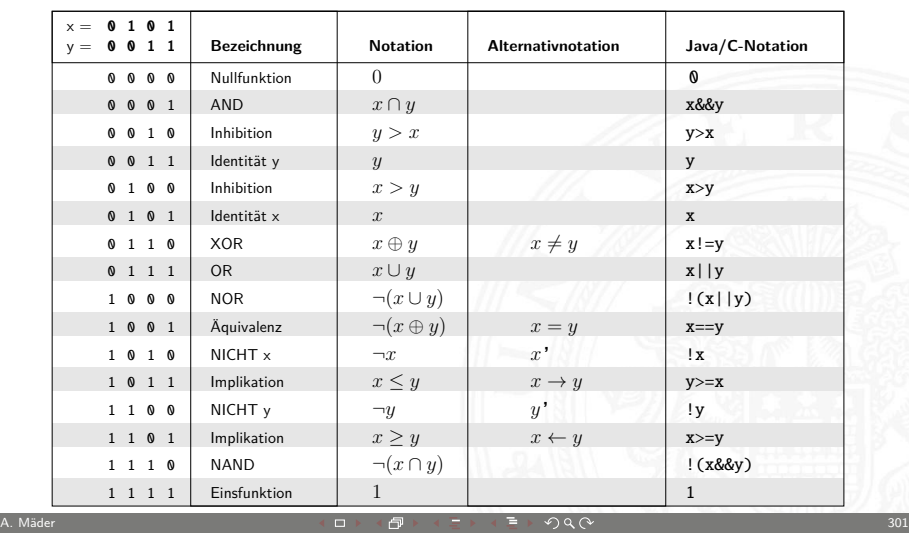

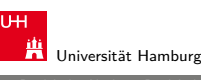

MIN-Fakultät Fachbereich Informatik

#### 8.2 Boole'sche Algebra - Boole'sche Algebra 64-040 Rechnerstrukturen

# Grundverknüpfungen

- $\blacktriangleright$  zwei Werte,  $\{0,1\}$
- $\triangleright$  insgesamt 4 Funktionen mit einer Variable

$$
f_0(x) = 0, f_1(x) = 1, f_2(x) = x, f_3(x) = \neg x
$$

- $\blacktriangleright$  insgesamt 16 Funktionen zweier Variablen
- **>** allgemein  $2^{2^n}$  Funktionen von *n* Variablen
- **>** später noch viele Beispiele

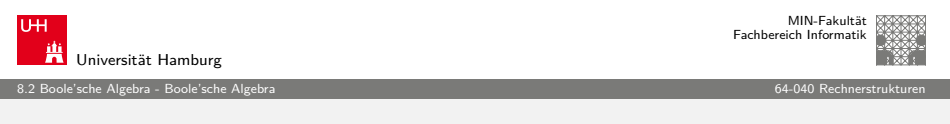

A. Mäder コンコンコンコンコンコンコントロントのタート ディランス アイディアン こうしょう 200

#### Boole'sche Algebra

- ► 6-Tupel  $\langle 0, 1 \rangle$ ,  $\vee$ ,  $\wedge$ ,  $\neg$ ,  $0, 1$   $>$  bildet eine Algebra
- $\blacktriangleright$  {0,1} Menge mit zwei Elementen
- ►  $\vee$  ist die "Addition"
- ▶ ∧ ist die "Multiplikation"
- $\blacktriangleright \neg$  ist das "Komplement" (nicht das Inverse!)
- $\triangleright$  0 (false) ist das Nullelement der Addition
- $\blacktriangleright$  1 (true) ist das Einselement der Multiplikation

A. Mäder  $\Box$  302 - 302 - 302 - 302 - 302 - 302 - 302 - 302 - 302 - 302 - 302 - 302 - 302 - 302 - 302 - 302 - 302 - 302 - 302 - 302 - 302 - 302 - 302 - 302 - 302 - 302 - 302 - 302 - 302 - 302 - 302 - 302 - 302 - 302 - 30

## Rechenregeln: Ring / Algebra

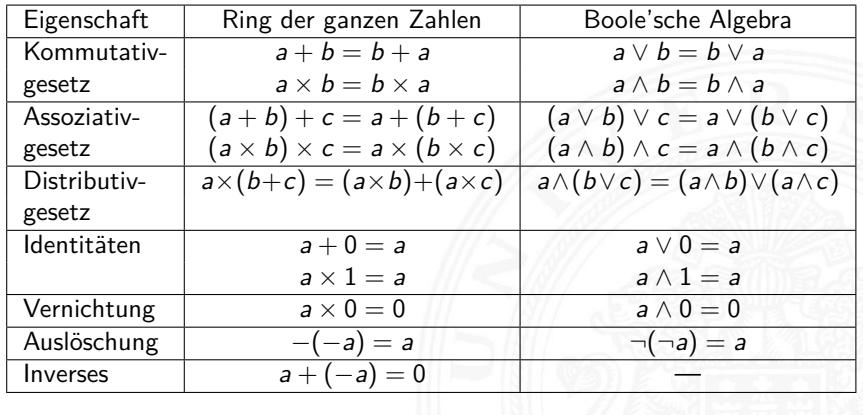

8.2 Boole'sche Algebra - Boole'sche Algebra 64-040 Rechnerstrukturen

MIN-Fakultät Fachbereich Informatik

A. Mäder 303 → 203 → 203 → 203 → 203 → 203 → 203 → 203 → 203 → 203 → 203 → 203 → 203 → 203 → 203 → 203 → 203 →

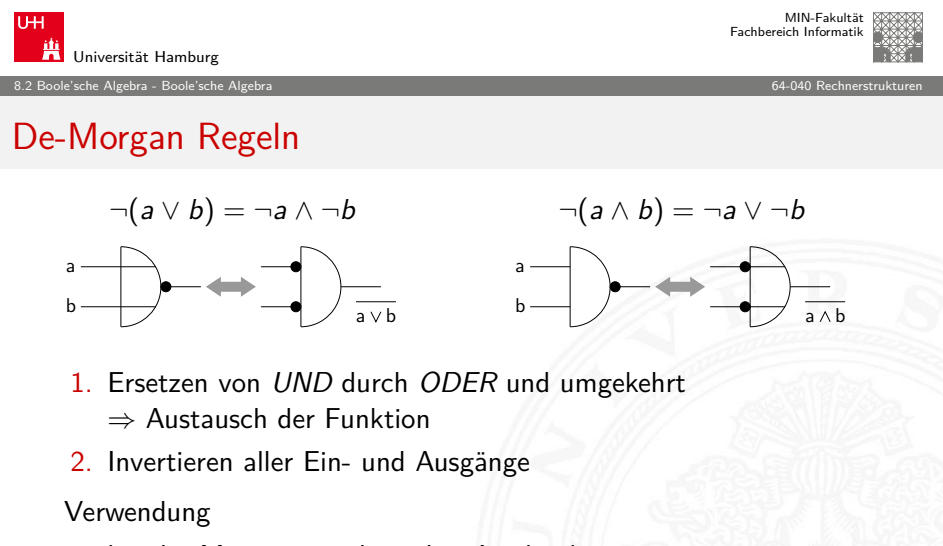

- **>** bei der Minimierung logischer Ausdrücke
- $\blacktriangleright$  beim Entwurf von Schaltungen
- iblisiehe Abschnitte: "Schaltfunktionen" und "Schaltnetze"

A. Mäder  $\Box$  305 - 305 - 305 - 305 - 305 - 305 - 305 - 305 - 305 - 305 - 305 - 305 - 305 - 305 - 305 - 305 - 305 - 305 - 305 - 305 - 305 - 305 - 305 - 305 - 305 - 305 - 305 - 305 - 305 - 305 - 305 - 305 - 305 - 305 - 30

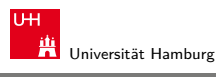

8.2 Boole'sche Algebra - Boole'sche Algebra 64-040 Rechnerstrukturen

# Rechenregeln: Ring / Algebra (cont.)

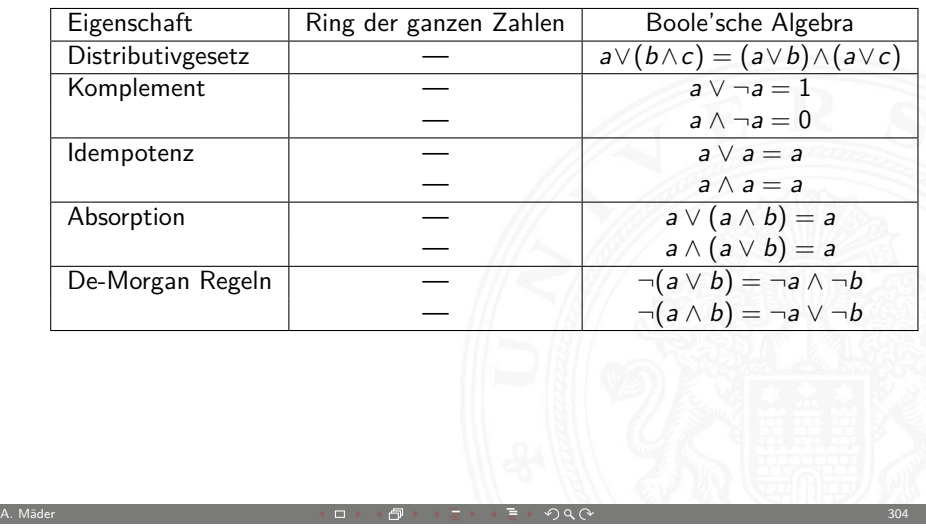

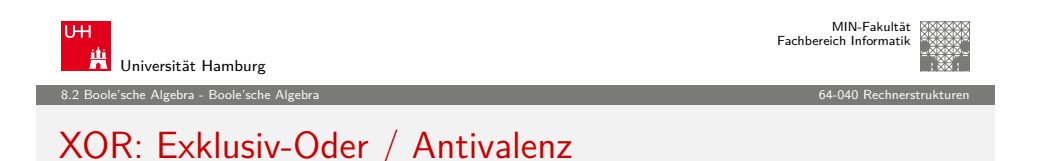

⇒ entweder *a* oder *b* (ausschließlich)<br>*a* ungleich *b* 

 $(\Rightarrow$  Antivalenz)

- $\triangleright$  a  $\oplus$  b = (¬a  $\wedge$  b)  $\vee$  (a  $\wedge$  ¬b) genau einer von den Termen a und b ist wahr
- $\triangleright$  a  $\oplus$  b = (a  $\vee$  b)  $\wedge \neg$ (a  $\wedge$  b) entweder a ist wahr, oder b ist wahr, aber nicht beide gleichzeitig
- $\rightarrow a \oplus a = 0$

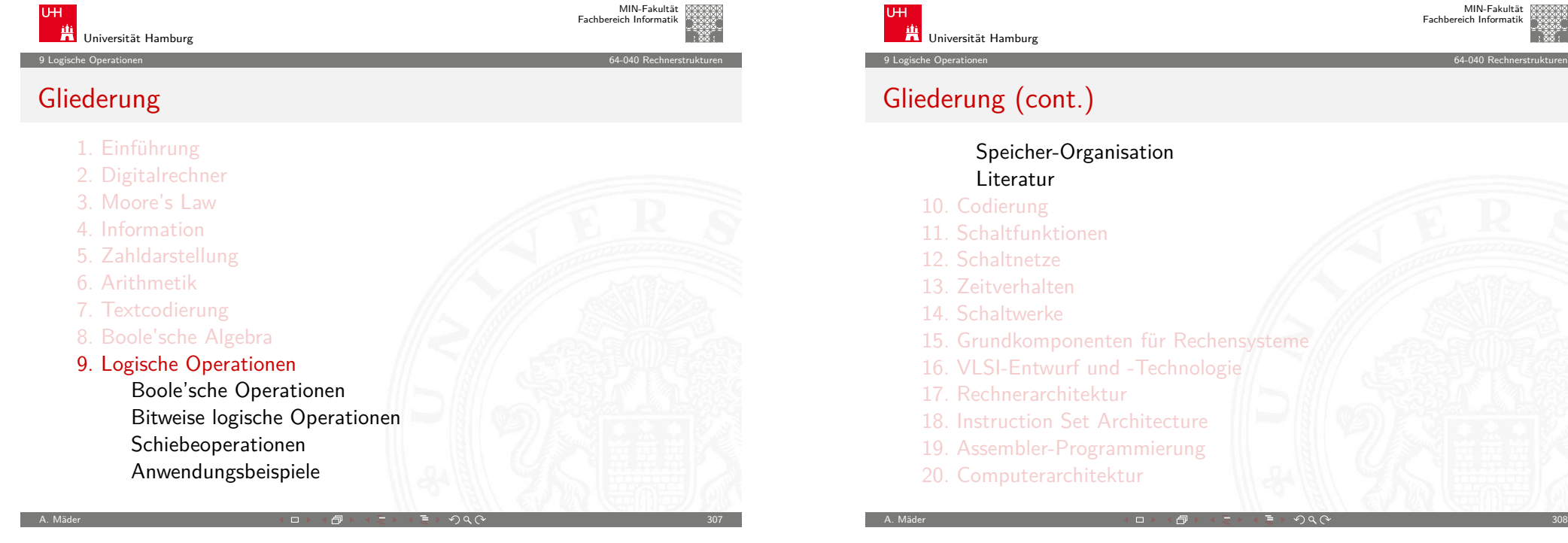

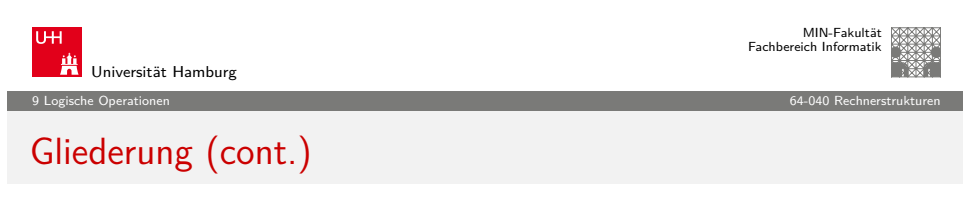

#### [21. Spe](#page-0-0)icherhierarchie

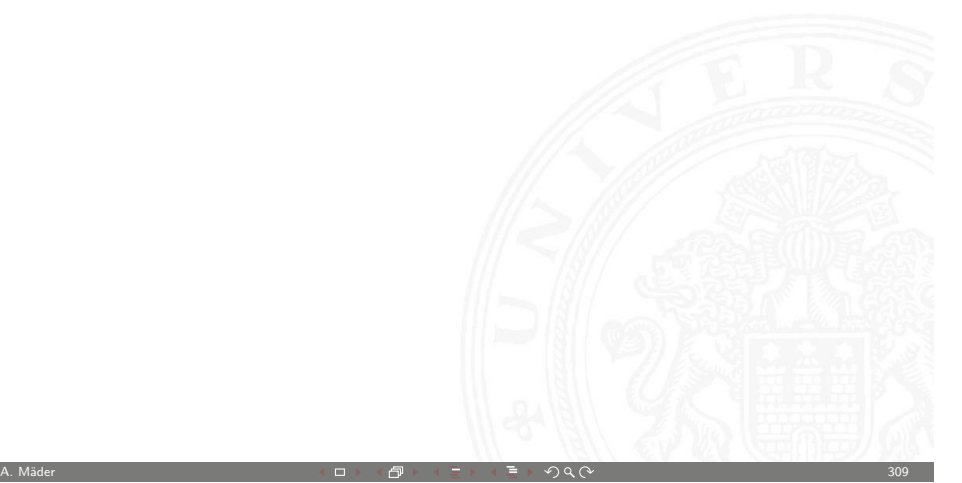

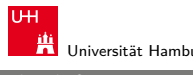

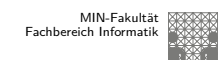

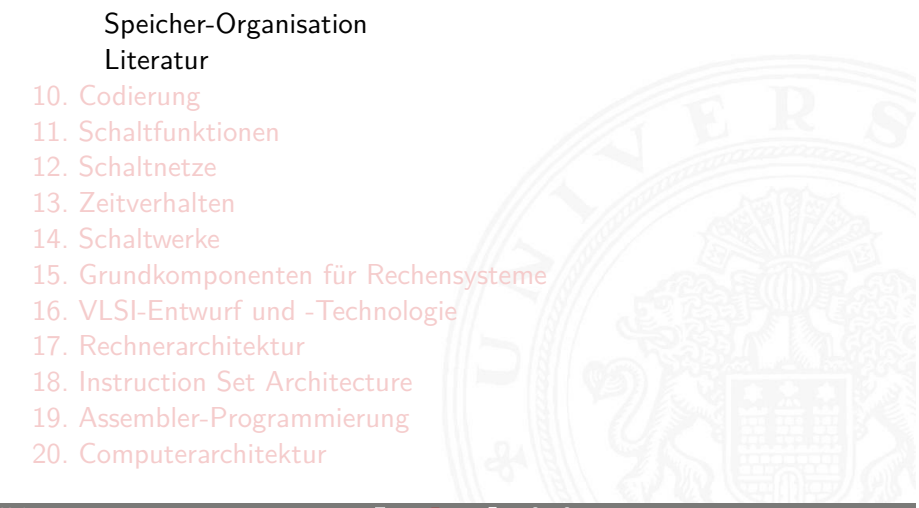

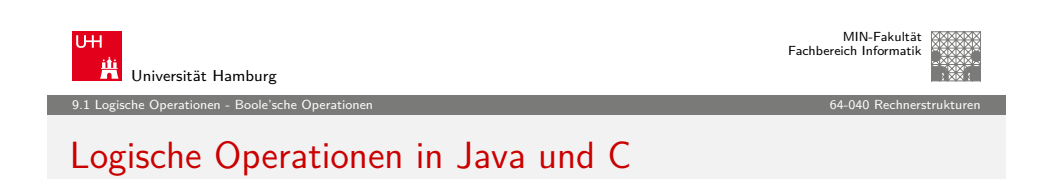

- $\blacktriangleright$  eigener Datentyp?
	- **I** Java: Datentyp boolean
	- $\triangleright$  C: implizit für alle Integertypen
- $\blacktriangleright$  Vergleichsoperationen
- $\blacktriangleright$  logische Grundoperationen
- $\blacktriangleright$  Auswertungsreihenfolge / -prioritäten
- $\blacktriangleright$  logische Operationen auch bitweise parallel möglich (s.u.)

<span id="page-77-0"></span>

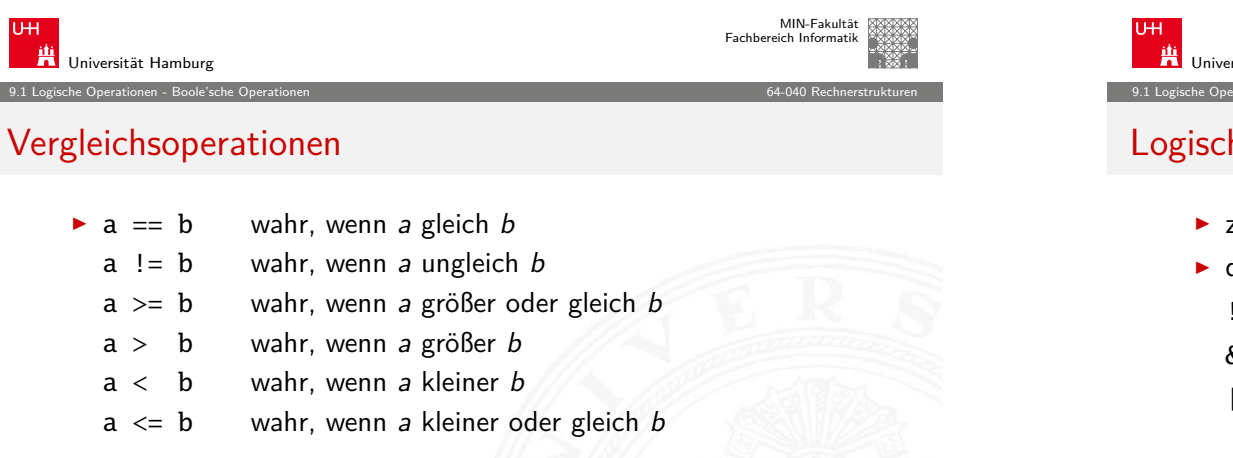

- ▶ Vergleich zweier Zahlen, Ergebnis ist logischer Wert
- $\blacktriangleright$  Java: Integerwerte alle im Zweierkomplement
- $\triangleright$  C: Auswertung berücksichtigt signed/unsigned-Typen
- $\blacktriangleright$  Auswertung von links nach rechts, mit (optionaler) Klammerung

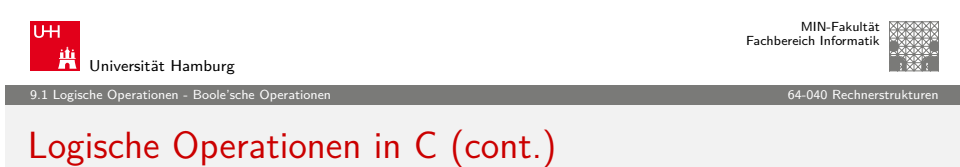

A. Mäder 311 - Samme Stephen Stephen II - Stephen Stephen II - Stephen Stephen Stephen Stephen Stephen Stephen

- $\triangleright$  verkürzte Auswertung von links nach rechts (shortcut)
	- $\blacktriangleright$  Abbruch, wenn Ergebnis feststeht
	- + kann zum Schutz von Ausdrücken benutzt werden
	- − kann aber auch Seiteneffekte haben, z.B. Funktionsaufrufe
- $\blacktriangleright$  Beispiele
	- $\triangleright$  (a > b) || ((b != c) && (b <= d))

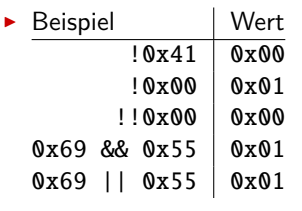

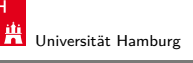

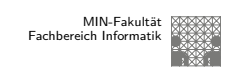

9.1 Logische Operationen - Boole'sche Operationen 64-040 Rechnerstrukturen

### Logische Operationen in C

- $\triangleright$  zusätzlich zu den Vergleichsoperatoren <, <=, ==, !=, >, >=
- ► drei **logische** Operatoren:
	- ! logische Negation
	- && logisches UND
	- || logisches ODER
- $\blacktriangleright$  Interpretation der Integerwerte: der Zahlenwert  $0 \Leftrightarrow$  logische 0 (false) alle anderen Werte ⇔ logische 1 (true)
- $\triangleright$  völlig andere Semantik als in der Mathematik (!)
- $\triangleright$  völlig andere Funktion als die bitweisen Operationen (s.u.)

A. Mäder 312 → Secret 2002 → Secret 2002 → Secret 2002 → Secret 2002 → Secret 2002 → Secret 2002 → Secret 2002

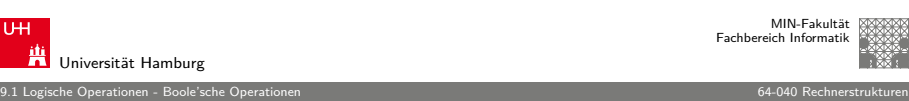

#### Logische Operationen in C: Logisch vs. Bitweise

- <sup>I</sup> der Zahlenwert 0 ⇔ logische 0 (false) alle anderen Werte ⇔ logische 1 (true)
- Beispiel:  $x = 0x66$  und  $y = 0x93$

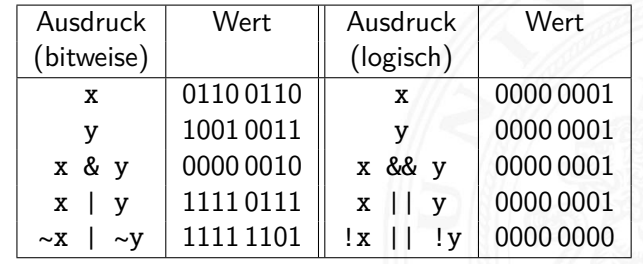

MIN-Fakultät raich Informatik

# Logische Operationen in C: verkürzte Auswertung

- $\blacktriangleright$  logische Ausdrücke werden von links nach rechts ausgewertet
- $\triangleright$  Klammern werden natürlich berücksichtigt
- $\triangleright$  Abbruch, sobald der Wert eindeutig feststeht (shortcut)
- ▶ Vor- oder Nachteile möglich (codeabhängig)
	- + (a && 5/a) niemals Division durch Null. Der Quotient wird nur berechnet, wenn der linke Term ungleich Null ist.
	- + (p && \*p++) niemals Nullpointer-Zugriff. Der Pointer wird nur verwendet, wenn p nicht Null ist.

#### Ternärer Operator

- $\triangleright$   $\langle$  condition $\rangle$  ?  $\langle$  true-expression $\rangle$  :  $\langle$  false-expression $\rangle$
- Beispiel:  $(x < 0)$  ?  $-x : x$  Absolutwert von x

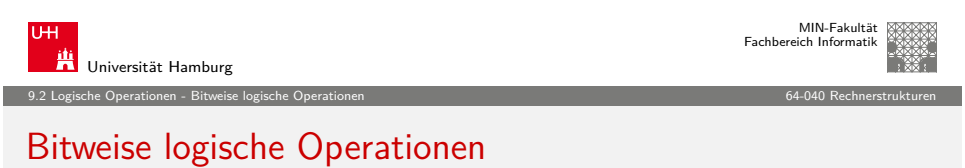

A. Mäder 315 - 2007 - 2008 - 2008 - 2008 - 2008 - 2008 - 2008 - 2008 - 2008 - 2008 - 2008 - 2008 - 2008 - 2008 - 200

Integer-Datentypen doppelt genutzt:

- 1. Zahlenwerte (Ganzzahl, Zweierkomplement, Gleitkomma) arithmetische Operationen: Addition, Subtraktion, usw.
- 2. Binärwerte mit w einzelnen Bits (Wortbreite w) Boole'sche Verknüpfungen, bitweise auf allen w Bits
	- ▶ Grundoperationen: Negation, UND, ODER, XOR
	- $\triangleright$  Schiebe-Operationen: shift-left, rotate-right, usw.

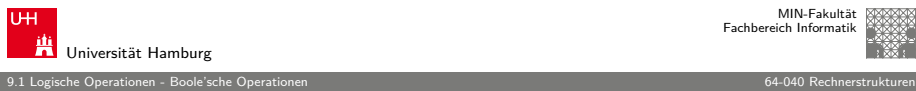

# Logische Operationen in Java

- ▶ Java definiert eigenen Datentyp boolean
- $\blacktriangleright$  elementare Werte false und true
- ▶ alternativ Boolean.FALSE und Boolean.TRUE
- ▶ keine Mischung mit Integer-Werten wie in C
- $\triangleright$  Vergleichsoperatoren <, <=, ==, !=, >, >=
- $\triangleright$  verkürzte Auswertung von links nach rechts (shortcut)
- ► Ternärer Operator
	- $\langle condition \rangle$  ?  $\langle true\text{-}expression \rangle$  :  $\langle false\text{-}expression \rangle$

A. Mäder 316 - 2007 - 2008 - 2008 - 2008 - 2008 - 2008 - 2008 - 2008 - 2008 - 2008 - 2008 - 2008 - 2008 - 2008 - 200

Beispiel:  $(x < 0)$  ? -x : x Absolutwert von x

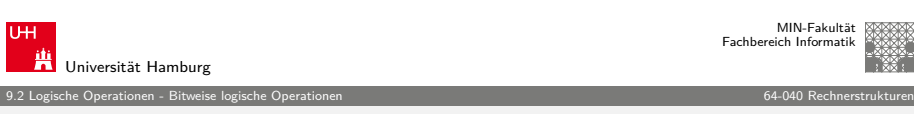

## Bitweise logische Operationen (cont.)

- $\triangleright$  Integer-Datentypen interpretiert als Menge von Bits
- $\triangleright$  bitweise logische Operationen möglich
- $\blacktriangleright$  es gibt insgesamt  $2^{2^n}$  Operationen mit *n* Operanden
- $\triangleright$  in Java und C sind vier Operationen definiert:

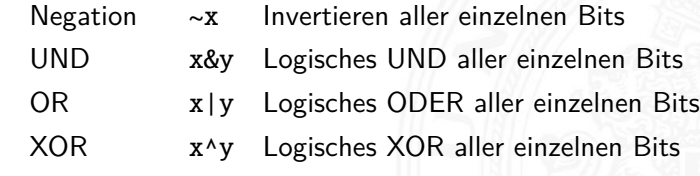

 $\blacktriangleright$  alle anderen Funktionen können damit dargestellt werden

A. Mäder 317

<span id="page-79-0"></span>

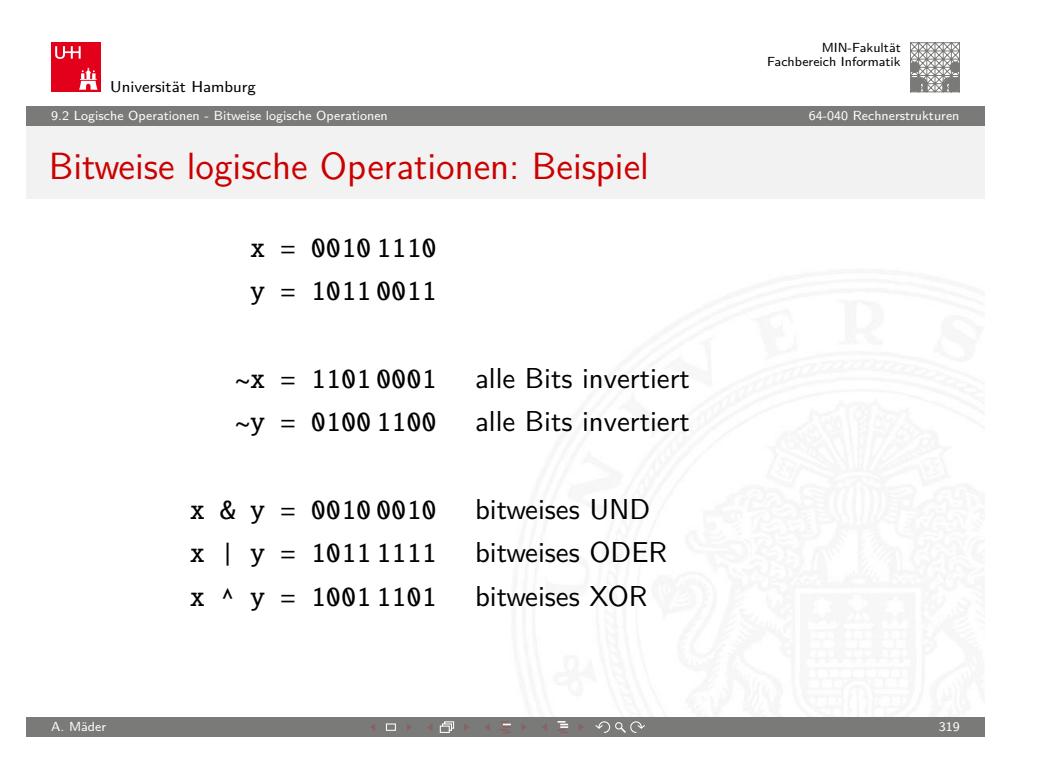

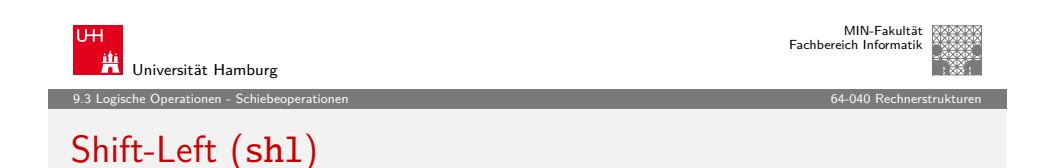

- $\triangleright$  Verschieben der Binärdarstellung von x um n bits nach links
- $\blacktriangleright$  links herausgeschobene *n* bits gehen verloren
- $\triangleright$  von rechts werden *n* Nullen eingefügt

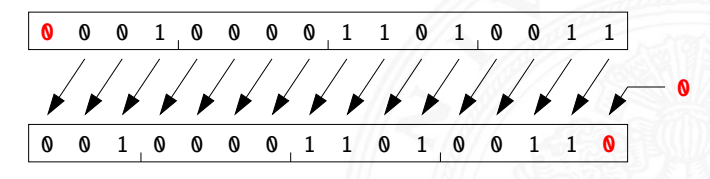

- in Java und C direkt als Operator verfügbar:  $x \ll n$
- $\blacktriangleright$  shl um n bits entspricht der Multiplikation mit 2<sup>n</sup>

Universität Hamburg

MIN-Fakultät Fachbereich Informatik

# Schiebeoperationen

- $\blacktriangleright$  als Ergänzung der bitweisen logischen Operationen
- $\blacktriangleright$  für alle Integer-Datentypen verfügbar

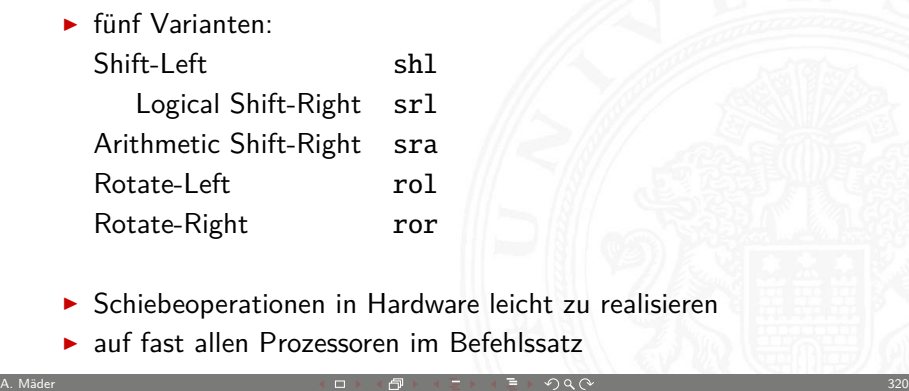

9.3 Logische Operationen - Schiebeoperationen 64-040 Rechnerstrukturen

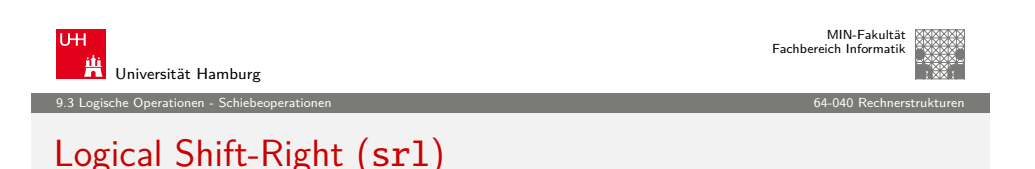

- $\triangleright$  Verschieben der Binärdarstellung von x um n bits nach rechts
- $\blacktriangleright$  rechts herausgeschobene *n* bits gehen verloren
- $\triangleright$  von links werden *n* Nullen eingefügt

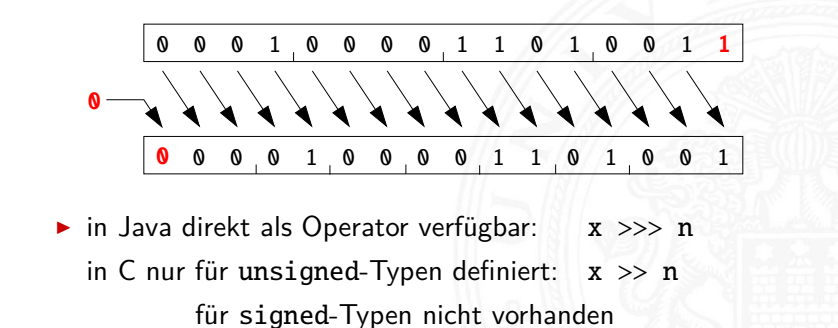

<span id="page-80-0"></span>

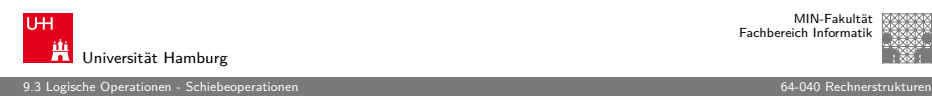

## Arithmetic Shift-Right (sra)

- $\triangleright$  Verschieben der Binärdarstellung von x um n bits nach rechts
- $\blacktriangleright$  rechts herausgeschobene *n* bits gehen verloren
- $\triangleright$  von links wird *n*-mal das MSB (Vorzeichenbit) eingefügt
- ▶ Vorzeichen bleibt dabei erhalten (gemäß Zweierkomplement)

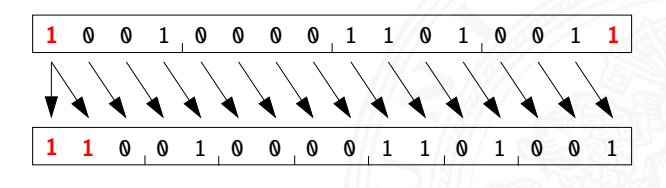

- in Java direkt als Operator verfügbar:  $x \gg n$ in C nur für signed-Typen definiert:  $x \gg n$
- $\triangleright$  sra um *n* bits ist ähnlich der Division durch  $2^n$

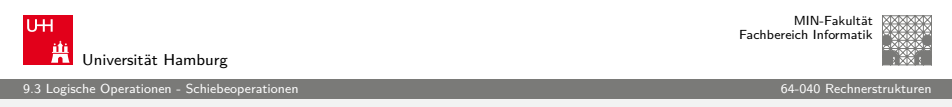

 $A \square$   $\rightarrow$   $A \square$   $\rightarrow$   $A \square$   $\rightarrow$   $A \square$   $\rightarrow$   $A \square$ 

## [Arith](#page-77-0)[metic Sh](#page-80-0)ift-Right: Division durch Zwei[erpotenzen?](#page-0-0)

- **Dositive Werte: x >> n entspricht Division durch 2<sup>n</sup>**
- negative Werte:  $x \gg n$  Ergebnis ist zu klein (!)
- $\triangleright$  gerundet in Richtung negativer Werte statt in Richtung Null:
	- 1111 1011 (-5)
	- 1111 1101 (-3)
	- 1111 1110 (-2) 1111 1111 (-1)
- $\triangleright$  C: Kompensation durch Berechnung von  $(x + (1 \le k)-1) \gt h$ Details: Bryant & O'Hallaron

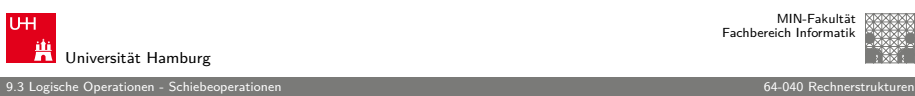

# Arithmetic Shift-Right: Beispiel

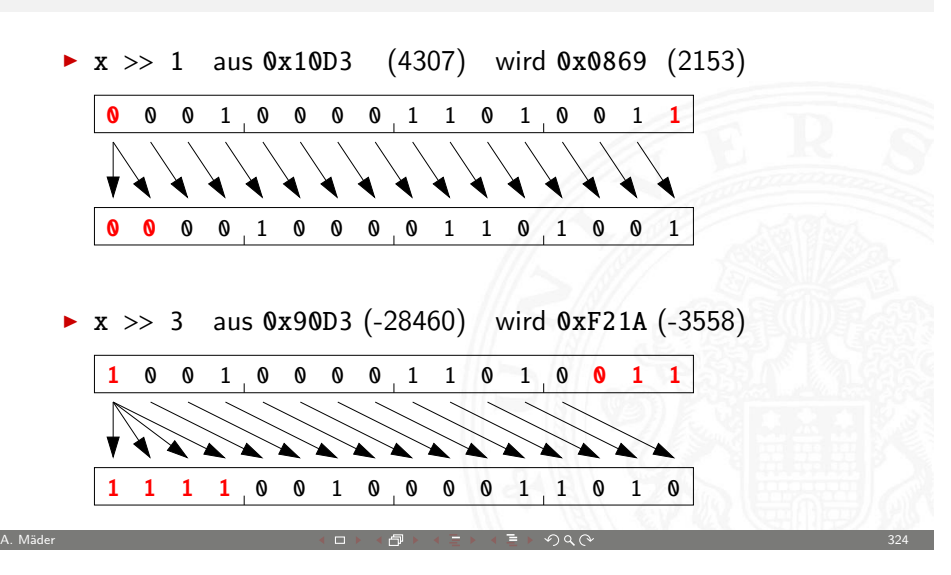

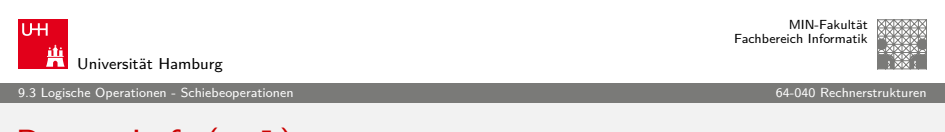

# Rotate-Left (rol)

- $\triangleright$  Rotation der Binärdarstellung von x um n bits nach links
- $\triangleright$  herausgeschobene Bits werden von rechts wieder eingefügt

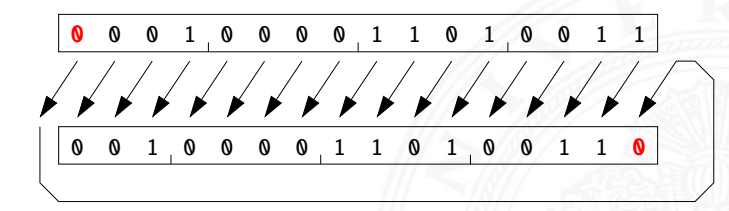

- $\triangleright$  in Java und C nicht als Operator verfügbar
- ▶ Java: Integer.rotateLeft( int x, int distance)

A. Mäder  $\Box$  325 - 325 - 325 - 325 - 325 - 326 - 327 - 328 - 329 - 327 - 328 - 329 - 325 - 325 - 325 - 325 - 325 - 325 - 325 - 325 - 325 - 325 - 325 - 325 - 325 - 325 - 325 - 325 - 325 - 325 - 325 - 325 - 325 - 325 - 32

MIN-Fakultät Fachbereich Informatik

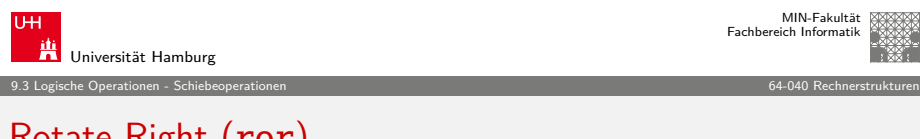

## Rotate Right (ror)

- $\triangleright$  Rotation der Binärdarstellung von x um n bits nach rechts
- $\triangleright$  herausgeschobene Bits werden von links wieder eingefügt

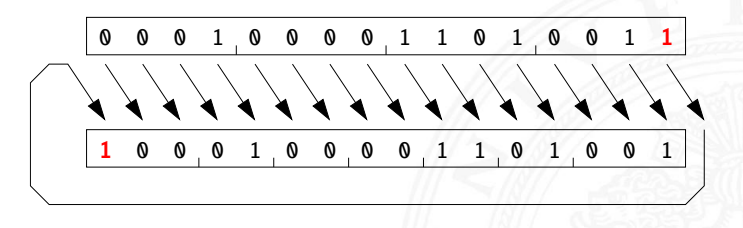

- $\blacktriangleright$  in Java und C nicht als Operator verfügbar
- ▶ Java: Integer.rotateRight( int x, int distance)

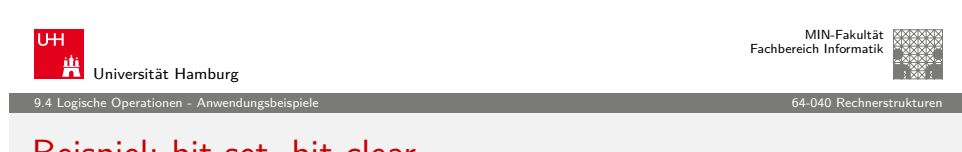

A. Mäder 327 → 2000 → 2000 → 2000 → 2000 → 2000 → 2000 → 2000 → 2000 → 2000 → 2000 → 2000 → 2000 → 2000 → 2000

[Beisp](#page-77-0)[iel: bit-](#page-80-0)[se](#page-82-0)t, bit-clear

Bits an Position p in einem Integer setzen oder löschen?

- $\blacktriangleright$  Maske erstellen, die genau eine 1 gesetzt hat
- ► dies leistet (1 << p), mit  $0 \le p \le w$  bei Wortbreite w

```
public int bit_set( int x, int pos ) {
 return x | (1 \ll pos); // mask = 0...010...0
}
```

```
public int bit_clear( int x, int pos ) {
 return x & ~(1 \ll pos); // mask = 1...101...1
}
```
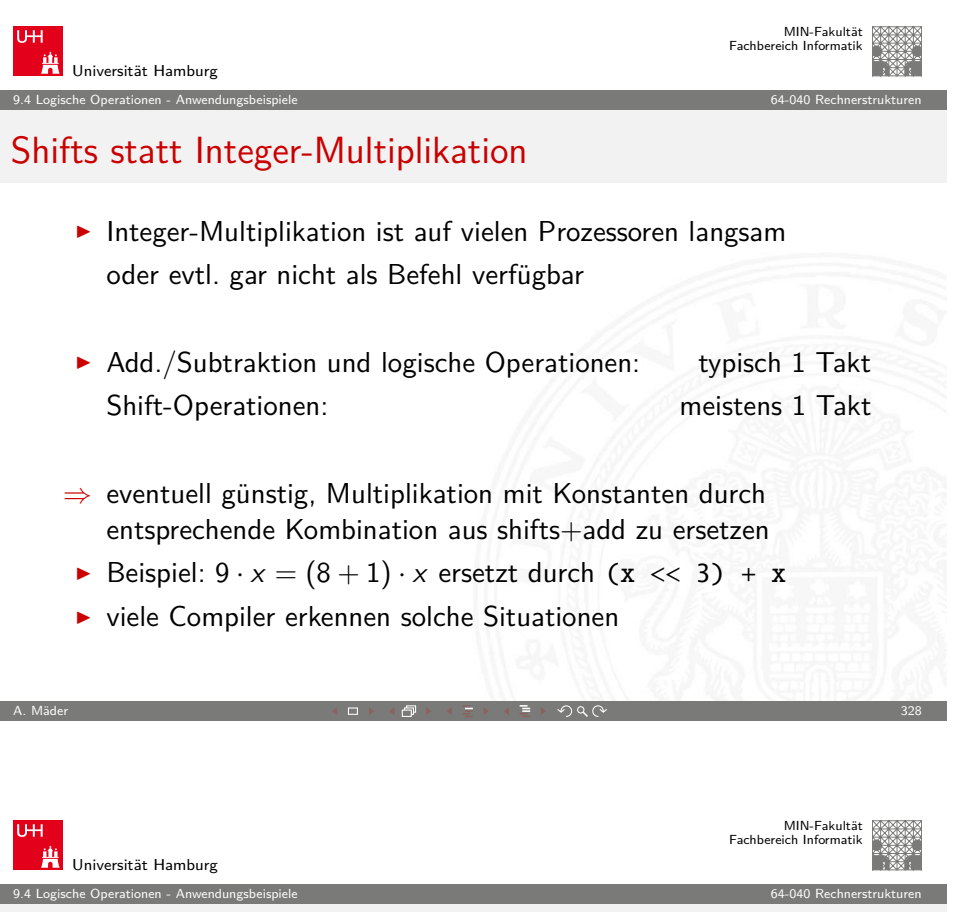

# Beispiel: Byte-Swapping network to/from host

Linux: /usr/include/bits/byteswap.h

```
...
    /* Swap bytes in 32 bit value. */
    #define _{-\text{bswap}_32(x)} \setminus((((x) & 0 xff000000 ) >> 24) | (((x) & 0 x00ff0000 ) >> 8) |\
        (((x) & 0 x0000ff00 ) << 8) | (((x) & 0 x000000ff ) << 24))
     ...
    Linux: /usr/include/netinet/in.h
     ...
    # if BYTE ORDER == LITTLE ENDIAN
          # define ntohl(x) __bswap_32 (x)
         define ntohs(x) __bswap_16 (x)define htonl(x) _{-}bswap_32 (x)define htons(x) __bswap_16 (x)
        endif
     ...
A. Mäder \Box 330 \Box 330 \Box 330 \Box 330 \Box 330 \Box 330 \Box 330 \Box 330 \Box 330 \Box 330 \Box 330 \Box 330 \Box 330 \Box 330 \Box 330 \Box 330 \Box 330 \Box 330 \Box 310 \Box 310 \Box 310 \Box 310 \Box 310 \Box
```
#### Beispiel: RGB-Format für Farbbilder

Farbdarstellung am Monitor / Bildverarbeitung?

- $\blacktriangleright$  Matrix aus  $w \times h$  Bildpunkten
- $\blacktriangleright$  additive Farbmischung aus Rot, Grün, Blau
- $\triangleright$  pro Farbkanal typischerweise 8-bit, Wertebereich 0..255

9.4 Logische Operationen - Anwendungsbeispiele 64-040 Rechnerstrukturen

- $\blacktriangleright$  Abstufungen ausreichend für (untrainiertes) Auge
- $\blacktriangleright$  ie ein 32-bit Integer pro Bildpunkt
- ► typisch: 0x00RRGGBB oder 0xAARRGGBB
- $\triangleright$  je 8-bit für Alpha/Transparenz, rot, grün, blau
- ▶ java.awt.image.BufferedImage(TYPE\_INT\_ARGB)

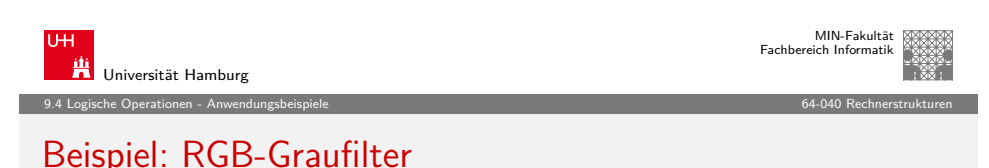

A. Mäder 331 → 2000 → 2000 → 2000 → 2000 → 2000 → 2000 → 2000 → 2000 → 2000 → 2000 → 2000 → 2000 → 2000 → 2000

#### public BufferedImage grayFilter( BufferedImage src ) { ... for( int y=0;  $y < h$ ;  $y++$  ) { // alle Zeilen for( int  $x=0$ :  $x < w$ :  $x++$  ) { // von links nach rechts int  $rqb = src.getRGB(x, y)$ ; // Pixelwert

int red =  $(rgb & 0x00FF0000) >>16; // Rotanteil$ int green =  $(rgb & 0x0000FF00) >> 8; // Grünanteil$  $int$  blue = (rgb & 0x000000FF);  $//$  Blauanteil int gray =  $(\text{red} + \text{green} + \text{blue})$  / 3; // Mittelung dest.setRGB( $x, y, (gray < 16) | (gray < 8) | gray$ ); } } ...

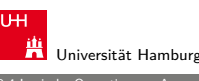

MIN-Fakultät Fachbereich Informatik

9.4 Logische Operationen - Anwendungsbeispiele 64-040 Rechnerstrukturen

## Beispiel: RGB-Rotfilter

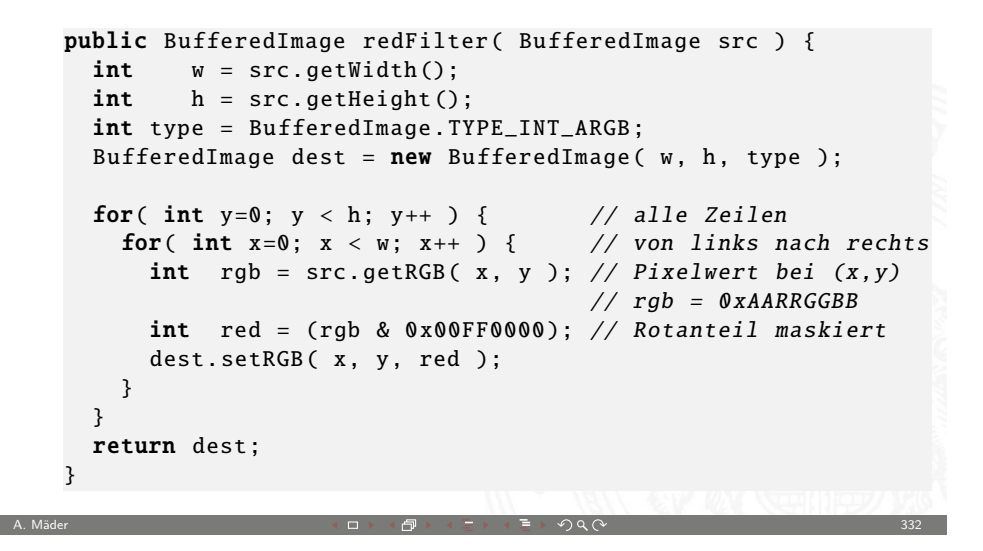

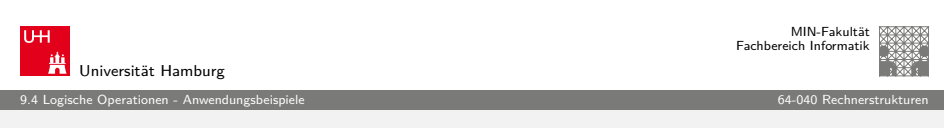

## Beispiel: Bitcount (mit while-Schleife)

Anzahl der gesetzten Bits in einem Wort?

- ▶ Anwendung z.B. für Kryptalgorithmen (Hamming-Distanz)
- **Anwendung für Medienverarbeitung**

```
public static int bitcount( int x ) {
 int count = 0:
 while( x := 0 ) {
    count += (x & 0x00000001); // unterstes bit addieren
   x = x \implies 1: \frac{1}{1 - bit} rechts-schieben
 }
  return count;
}
```
}

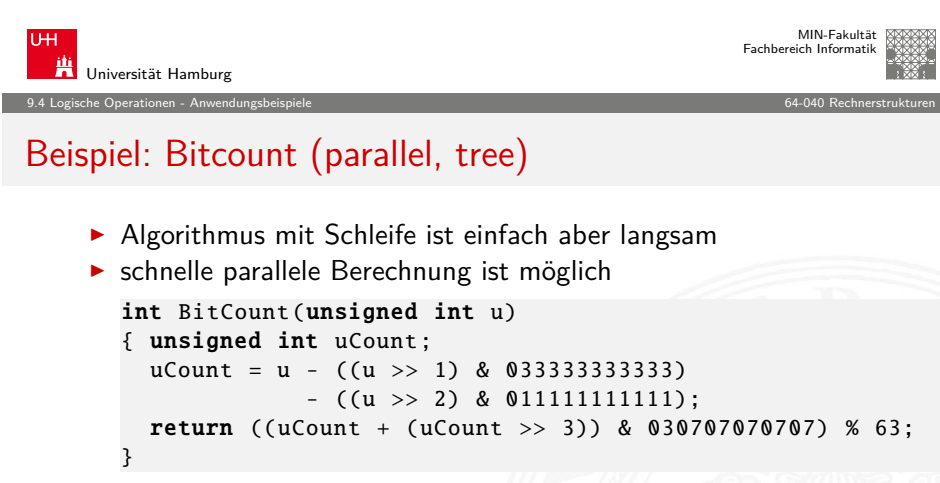

- <sup>I</sup> viele Algorithmen: bit-Maskierung und Schieben Übungsaufgabe 4.4
	- ▶ http://qurmeet.net/puzzles/fast-bit-counting-routines
	- ▶ http://graphics.stanford.edu/~seander/bithacks.html
	- ▶ Donald E. Knuth, The Art of Computer Programming: Volume 4A, Combinational Algorithms: Part1, Abschnitt 7.1.3

A. Mäder 335 Second Communication And Anti-Herbert 2004 (1990) 2004 (1990) 2005 (1990) 2006 2009 2009 2009 200

- ▶ java.lang.Integer.bitCount()
- ▶ viele neuere Prozessoren/DSPs: eigener bitcount-Befehl

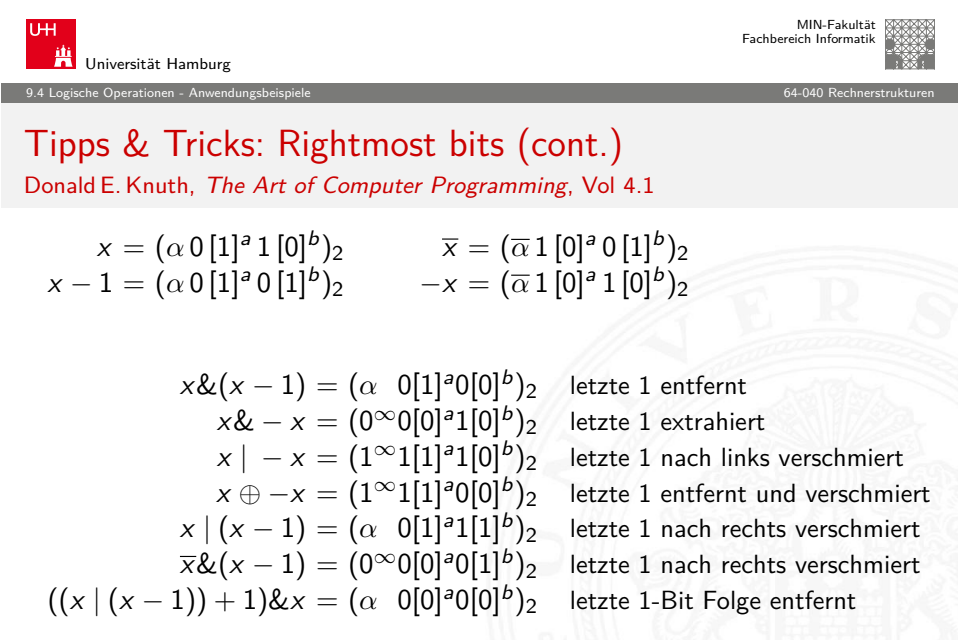

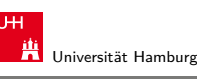

9.4 Logische Operationen - Anwendungsbeispiele 64-040 Rechnerstrukturen

#### Tipps & Tricks: Rightmost bits

Donald E. Knuth, The Art of Computer Programming, Vol 4.1

Grundidee: am weitesten rechts stehenden 1-Bits / 1-Bit Folgen erzeugen Überträge in arithmetischen Operationen

- ► Integer x, mit  $x = (\alpha \ 0 \ [1]^a 1 \ [0]^b)_2$ beliebiger Bitstring  $\alpha$ , eine Null, dann  $a + 1$  Einsen und b
	- Nullen, mit  $a > 0$  und  $b > 0$ .
- ► Ausnahmen:  $x = -2^b$  und  $x = 0$
- $\Rightarrow$   $x = (\alpha \ 0 \ [1]^a 1 \ [0]^b)_2$  $\overline{\mathsf{x}} = (\overline{\alpha} \, 1 \, [0]^{\mathsf{a}} \, 0 \, [1]^{\mathsf{b}})_2$  $x - 1 = (\alpha \ 0 \ [1]^a \ 0 \ [1]^b)_2$  $-x = (\overline{\alpha} 1 [0]^a 1 [0]^b)_2$

$$
\Rightarrow \overline{x} + 1 = -x = \overline{x-1}
$$

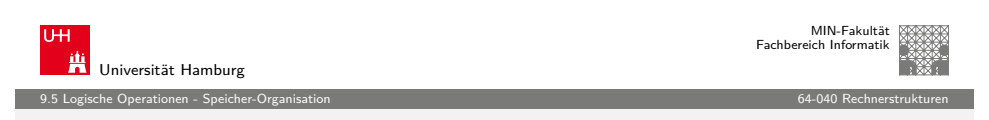

A. Mäder 336 Second Control Control of December 4 ロッド団としてランドランドランドランドランドランド 236 Second Control Of December 236

## Aufbau und Adressierung des Speichers

- ▶ Abspeichern von Zahlen, Zeichen, Strings?
	- $\blacktriangleright$  kleinster Datentyp üblicherweise ein Byte (8-bit)
	- $\blacktriangleright$  andere Daten als Vielfache: 16-bit, 32-bit, 64-bit, ...
- ▶ Organisation und Adressierung des Speichers?
	- $\blacktriangleright$  Adressen typisch in Bytes angegeben
	- ▶ erlaubt Adressierung einzelner ASCII-Zeichen, usw.
- $\blacktriangleright$  aber Maschine/Prozessor arbeitet wortweise
- $\triangleright$  Speicher daher ebenfalls wortweise aufgebaut
- $\blacktriangleright$  typischerweise 32-bit oder 64-bit

A. Mäder  $\Box$  337  $\Box$  337  $\Box$  337  $\Box$  337  $\Box$  337  $\Box$  337  $\Box$  337  $\Box$  337  $\Box$  337

<span id="page-84-0"></span>

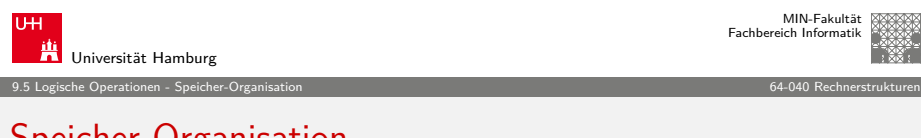

# Speicher-Organisation

- ▶ Speicherkapazität: Anzahl der Worte · Bits/Wort
- Beispiele:  $12 \cdot 8 \quad 8 \cdot 12 \quad 6 \cdot 16$  Bits

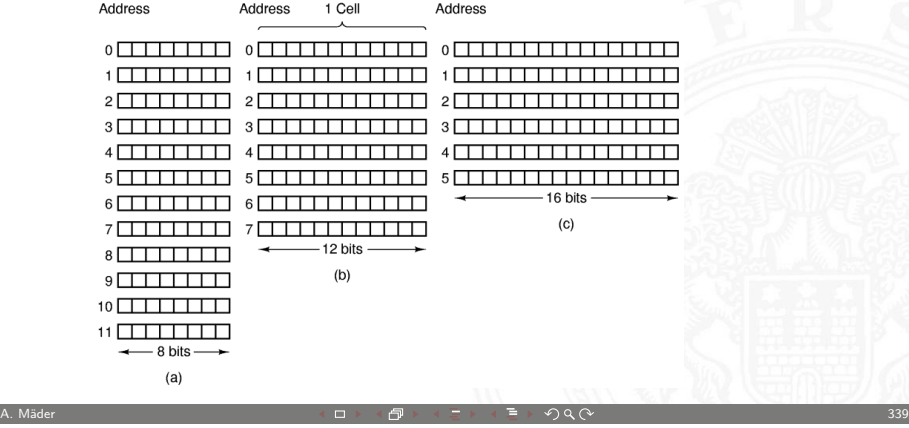

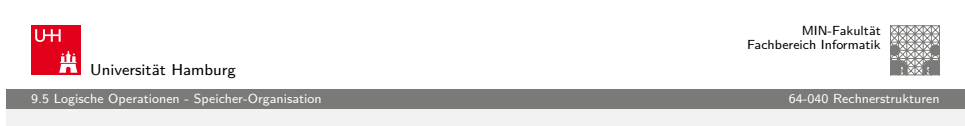

## [Date](#page-77-0)[ntypen au](#page-84-0)f Maschinenebene

- ▶ gängige Prozessoren unterstützen mehrere Datentypen
- $\blacktriangleright$  entsprechend der elementaren Datentypen in C, Java, ...
- ▶ void\* ist ein **Pointer** (Referenz, Speicheradresse)
- ▶ Beispiel für die Anzahl der Bytes:

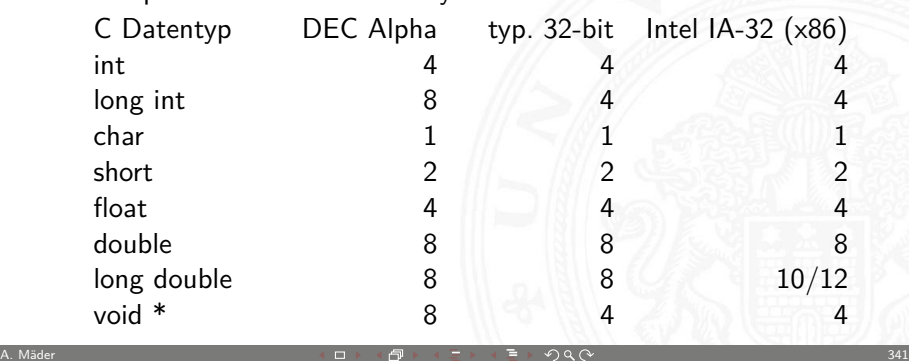

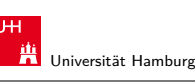

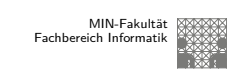

9.5 Logische Operationen - Speicher-Organisation 64-040 Rechnerstrukturen

# Wort-basierte Organisation des Speichers

0000 0001 0002 0003 0004 0005 0006 0007 0008 0009 0010 0011 **32-bit Words Bytes Addr.** 0012 0013 0014 0015 **64-bit Words Addr =** ?? 0000 **Addr =** ?? 0008 **Addr =** ?? 0000 **Addr =** ?? 0004 **Addr =** ?? 0008 **Addr =** 0012  $\blacktriangleright$  Speicher Wort-orientiert **Adressierung Byte-orientiert** ► die Adresse des ersten Bytes im Wort **Adressen aufeinanderfolgender Worte** unterscheiden sich um 4 (32-bit Wort) oder 8 (64-bit)  $\blacktriangleright$  Adressen normalerweise Vielfache der Wortlänge ▶ verschobene Adressen "in der Mitte" eines Worts oft unzulässig A. Mäder 340 → Strategie 2004 → Strategie 2004 → Strategie 2004 → Strategie 2004 → Strategie 2004 → Strategie

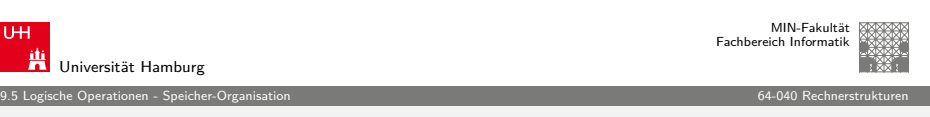

**compiler** 

## Datentypen auf Maschinenebene (cont.)

- Abhängigkeiten (!)
- $\blacktriangleright$  Prozessor

U

- $\blacktriangleright$  Betriebssystem
- $\blacktriangleright$  Compiler

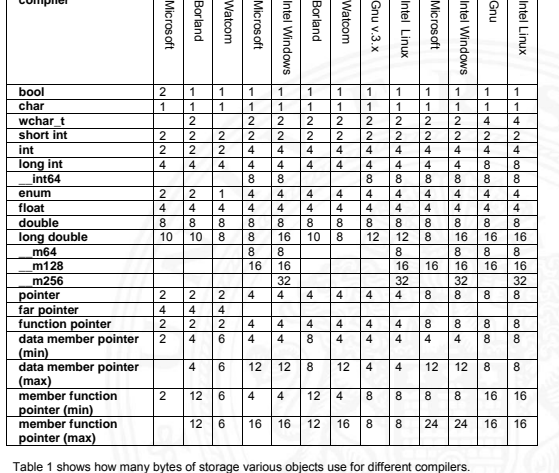

 **segment word size 16 bit 32 bit 64 bit** 

www.agner.org/optimize/ calling\_conventions.pdf

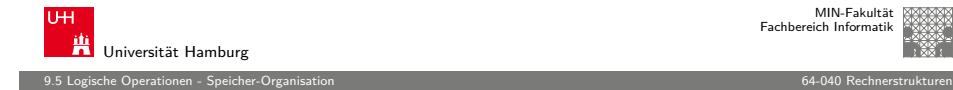

# Byte-Order

- $\triangleright$  Wie sollen die Bytes innerhalb eines Wortes angeordnet werden?
- <sup>I</sup> Speicher wort-basiert ⇔ Adressierung byte-basiert

Zwei Möglichkeiten / Konventionen:

**Big Endian**: Sun, Mac, usw.

das MSB (most significant byte) hat die kleinste Adresse das LSB (least significant byte) hat die höchste –"–

**Little Endian**: Alpha, x86

das MSB hat die höchste, das LSB die kleinste Adresse

A. Mäder 343 - 343 - 343 - 343 - 343 - 343 - 343 - 344 - 345 - 346 - 347 - 348 - 349 - 349 - 349 - 349 - 349 -

satirische Referenz auf Gulliver's Reisen (Jonathan Swift)

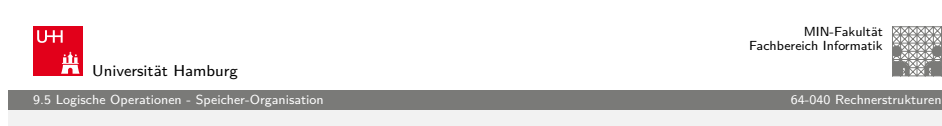

## [Byte-](#page-77-0)[Order: B](#page-84-0)eispiel-Datenstruktur

/\* JimSmith .c - example record for byte -order demo \*/ typedef struct employee { int age; int salary; char name [12]; } employee\_t ; static employee\_t  $jimmy = \{$ 23, // 0x0017 50000 , // 0xc350 "Jim Smith",  $// J=0x4a i=0x69$  usw. };

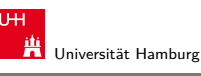

MIN-Fakultät Fachbereich Informatik

9.5 Logische Operationen - Speicher-Organisation 64-040 Rechnerstrukturen

## Byte-Order: Beispiel

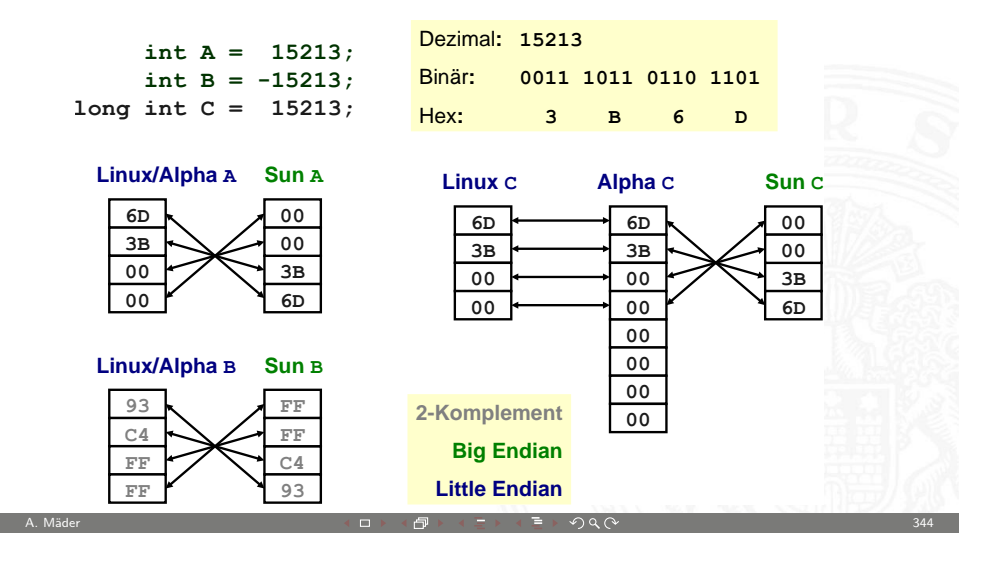

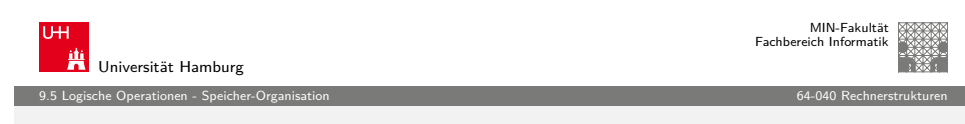

## Byte-Order: x86 und SPARC

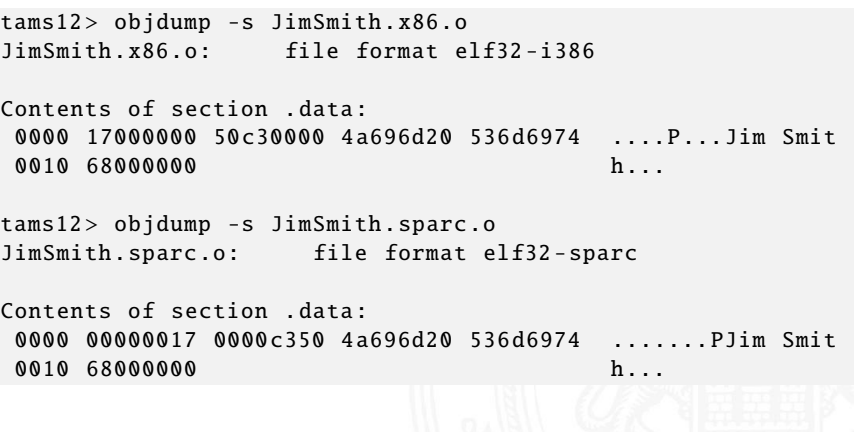

A. Mäder  $\sim$  345  $\sim$  345  $\sim$  345  $\sim$  345  $\sim$  345  $\sim$  345  $\sim$  345  $\sim$  345  $\sim$  345

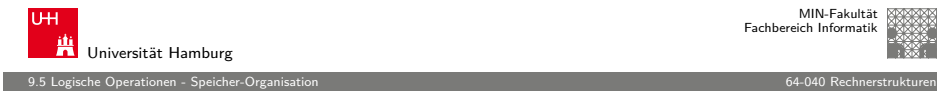

#### Netzwerk-Byteorder

- ▶ Byteorder muss bei Datenübertragung zwischen Rechnern berücksichtigt und eingehalten werden
- $\triangleright$  Internet-Protokoll (IP) nutzt ein big-endian Format
- ▶ auf x86-Rechnern müssen alle ausgehenden und ankommenden Datenpakete umgewandelt werden

A. Mäder 347 - 2001 - 2002 - 2002 - 2003 - 2004 - 2005 - 2007 - 2007 - 2007 - 2008 - 2007 - 2008 - 2007 - 2007

- $\triangleright$  zugehörige Hilfsfunktionen / Makros in netinet/in.h
	- $\blacktriangleright$  inaktiv auf big-endian, **byte-swapping** auf little-endian
	- $\blacktriangleright$  ntohl(x): network-to-host-long
	- $\blacktriangleright$  htons(x): host-to-network-short
	- $\blacktriangleright$  ...

```
MIN-Fakultät
                                                                             Fachbereich Informatik
       Universität Hamburg
9.5 Logische Operationen - Speicher-Organisation 64-040 Rechnerstrukturen
Misaligned Memory Access
                                   Address
                                                                                Address
                 8 Bytes
                                                               8 Bytes
                                     24
                                                                                  2416
                                                                                  1619:181615 | 14 | 13 | 12 | 11 | 10 | 9 |
                                      8
                                                           13:18
                                      Aligned 8-byte
                                                                    Nonaligned 8-byte
                                      word at address 8
                                                                    word at address 12
                   (a)(b)\blacktriangleright Speicher Byte-weise adressiert
```
- $\blacktriangleright$  aber Zugriffe lesen/schreiben jeweils ein ganzes Wort
- Was passiert bei "krummen" (misaligned) Adressen?
- ▶ automatische Umsetzung auf mehrere Zugriffe (x86)
- ▶ Programmabbruch (SPARC)

Universität Hamburg

#### 9.5 Logische Operationen - Speicher-Organisation 64-040 Rechnerstrukturen

# Beispiel: Byte-Swapping network to/from host

Linux: /usr/include/bits/byteswap.h

```
...
    /* Swap bytes in 32 bit value. */
   #define _{-\text{bswap}\_32(x)}((((x) & 0 xff000000 ) >> 24) | (((x) & 0 x00ff0000 ) >> 8) |\
       (((x) & 0x0000ff00) << 8) || ((x) & 0x000000ff) << 24))...
   Linux: /usr/include/netinet/in.h
    ...
   # if BYTE ORDER == LITILE ENDIAN
        define ntohl(x) \_bswap_32(x)define ntohs(x) \_bswap_16(x)define \; htonl(x) \; _{-}bswap_32 \; (x)define\;htons(x) __bswap_16 (x)
       endif...
A. Mäder 348 - September 2007 - September 2008 - September 2008 - September 2008 - September 2008 - September 2
```
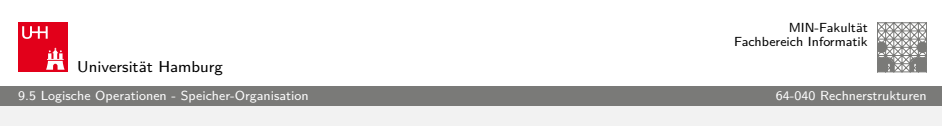

#### Programm zum Erkennen der Byteorder

- $\blacktriangleright$  Programm gibt Daten byteweise aus
- ▶ C-spezifische Typ- (Pointer-) Konvertierung
- $\triangleright$  Details: siehe Bryant 2.1.4 (und Abbildungen 2.3/2.4)

```
void show_bytes ( byte_pointer start, int len ) {
  int i;
  for( i=0; i < 1en; i++ ) {
    printf( " % . 2x", start[i] );
 }
  printf ("\n" );
}
void show_double ( double x ) {
  show bytes ( ( byte pointer ) &x, sizeof( double ));
}
  ...
```
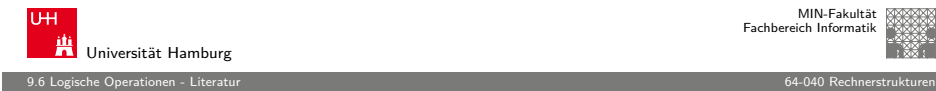

#### Literatur: Vertiefung

- $\triangleright$  Donald E. Knuth, The Art of Computer Programming, Volume 4, Fascicle 1: Bitwise Tricks & Techniques, Binary Decision Diagrams, Addison-Wesley, 2009
- $\blacktriangleright$  Klaus von der Heide, Vorlesung: Technische Informatik 1 interaktives Skript, Universität Hamburg, FB Informatik, 2005 tams.informatik.uni-hamburg.de/lectures/2004ws/vorlesung/t1

A. Mäder 351 - The Second State of the Second State of The Second State of The Second State of The Second State  $351$ 

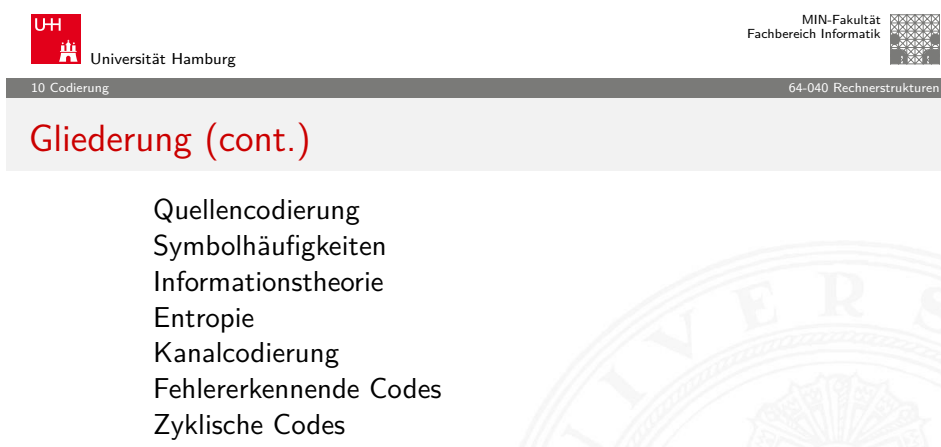

- [Praxisbeis](#page-113-0)piele [Literatu](#page-114-0)[r](#page-73-0)
- [11. Schaltfunktion](#page-77-0)en
- [12. Sch](#page-88-0)[altnetz](#page-116-0)e
- [13. Zeitverha](#page-89-0)lten
- [14. Schaltwerke](#page-90-0)

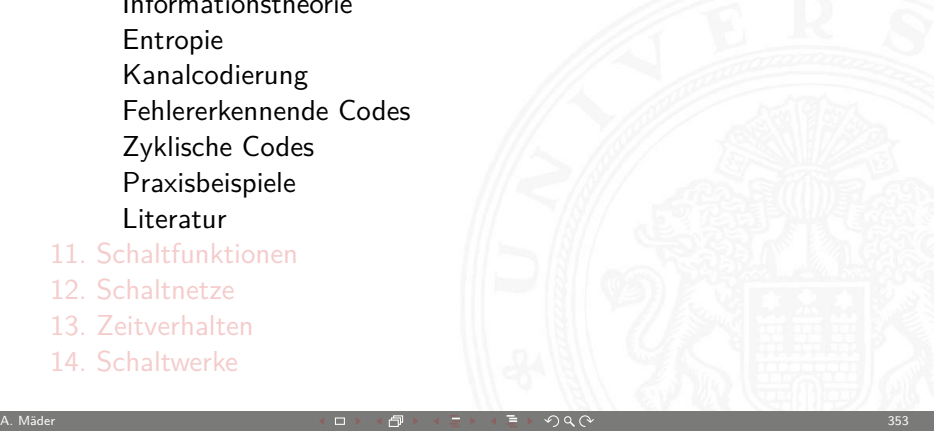

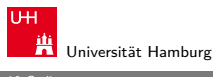

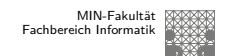

## Gliederung

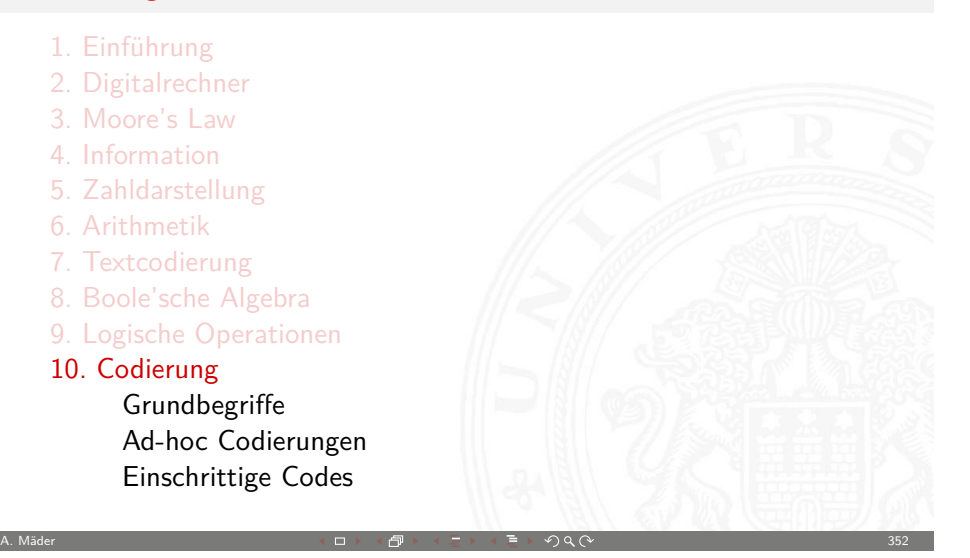

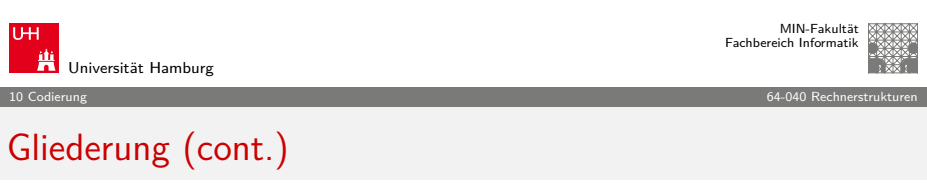

- 15. Grundkomponenten für Rechensysteme
- 16. VLSI-Entwurf und -Technologie
- 17. Rechnerarchitektur
- 18. Instruction Set Architecture
- 19. Assembler-Programmierung
- 20. Computerarchitektur
- <span id="page-88-0"></span>21. Speicherhierarchie

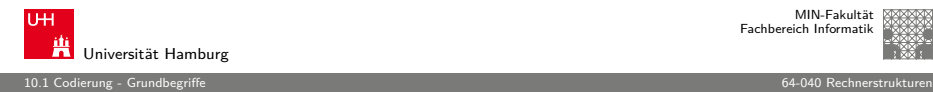

MIN-Fakultät raich Informatik

#### Definition: Codierung

Unter **Codierung** versteht man das Umsetzen einer vorliegenden Repräsentation A in eine andere Repräsentation B.

- $\triangleright$  häufig liegen beide Repräsentationen A und B in derselben Abstraktionsebene
- $\blacktriangleright$  die Interpretation von  $B$  nach  $A$  muss eindeutig sein
- $\blacktriangleright$  eine **Umcodierung** liegt vor, wenn die Interpretation umkehrbar eindeutig ist

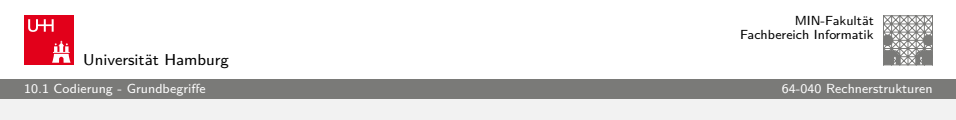

A. Mäder 355 Second Communication And Anti-Herbert 2005 Second Communication And Anti-Herbert 2005 Second Comm

## [G](#page-88-0)[ründe](#page-89-0) für den Einsatz von Codes

- $\blacktriangleright$  effiziente Darstellung und Verarbeitung von Information
- $\blacktriangleright$  Datenkompression, -reduktion
- $\blacktriangleright$  effiziente Übertragung von Information
	- <sup>I</sup> Verkleinerung der zu übertragenden Datenmenge
	- **Anpassung an die Technik des Übertragungskanals**
	- <sup>I</sup> Fehlererkennende und -korrigierende Codes
- $\blacktriangleright$  Geheimhaltung von Information z.B. Chiffrierung in der Kryptologie
- $\blacktriangleright$  Identifikation, Authentifikation

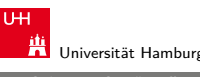

MIN-Fakultät Fachbereich Informatik

10.1 Codierung - Grundbegriffe 64-040 Rechnerstrukturen

## Code, Codewörter

- **Codewörter**: die Wörter der Repräsentation B aus einem Zeichenvorrat Z
- Code: die Menge aller Codewörter
- **Blockcode**: alle Codewörter haben dieselbe Länge
- **Binärzeichen**: der Zeichenvorrat z enthält genau zwei Zeichen
- <sup>I</sup> **Binärwörter**: Codewörter aus Binärzeichen
- <sup>I</sup> **Binärcode**: alle Codewörter sind Binärwörter

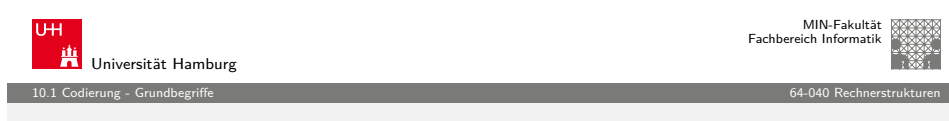

A. Mäder 356 September 2006 September 2006 September 2006 September 2006 September 2006 September 2006 Septemb

## Wichtige Aspekte

Unterteilung gemäß der Aufgabenstellung

- **In Quellencodierung**: Anpassung an Sender/Quelle
- **Kanalcodierung**: Anpassung an Übertragungsstrecke
- **I** Verarbeitungscodierung: im Rechner
- <span id="page-89-0"></span>**Exercise Funderschiedliche Randbedingungen und Kriterien für diese** Teilbereiche. Zum Beispiel sind fehlerkorrigierende Codes bei der Nachrichtenübertragung essentiell, im Rechner wegen der hohen Zuverlässigkeit weniger wichtig.

A. Mäder  $\Box$  357  $\Box$  357  $\Box$  357  $\Box$  357  $\Box$  357  $\Box$  357  $\Box$  357  $\Box$  357  $\Box$  357

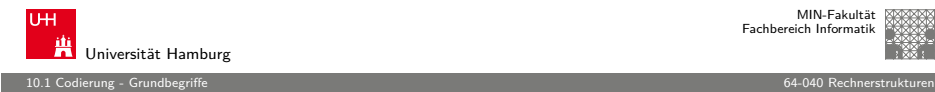

### Darstellung von Codes

#### <sup>I</sup> **Wertetabellen**

- ▶ jede Zeile enthält das Urbild (zu codierende Symbol) und das zugehörige Codewort
- ▶ sortiert, um das Auffinden eines Codeworts zu erleichtern
- ► technische Realisierung durch Ablegen der Wertetabelle im Speicher, Zugriff über Adressierung anhand des Urbilds

#### **► Codebäume**

- **Anordnung der Symbole als Baum**
- $\blacktriangleright$  die zu codierenden Symbole als Blätter
- ► die Zeichen an den Kanten auf dem Weg von der Wurzel zum Blatt bilden das Codewort
- **E** Logische Gleichungen
- **Algebraische Ausdrücke**

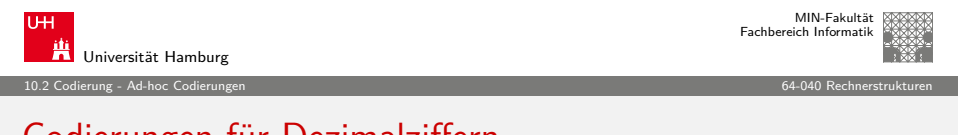

A. Mäder 359 (1999) コンドロン・ロン・伊ン・ニン・ランタ(ページ) - 1990 (1999) - 359

#### [C](#page-88-0)[odier](#page-89-0)[ung](#page-90-0)en für Dezimalziffern

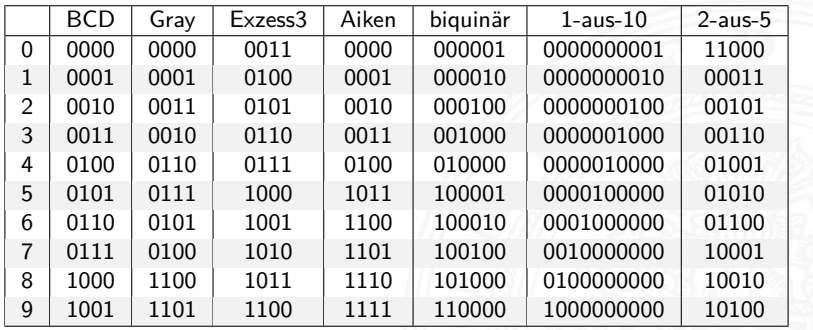

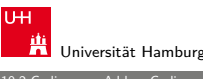

MIN-Fakultät Fachbereich Informatik

MIN-Fakultät Fachbereich Informatik

#### 10.2 Codierung - Ad-hoc Codierungen 64-040 Rechnerstrukturen

## Codierung von Text

- <sup>I</sup> siehe letzte Woche
- $\blacktriangleright$  Text selbst als Reihenfolge von Zeichen
- ▶ ASCII, ISO-8859 und Varianten, Unicode

#### Für geschriebenen (formatierten) Text:

- **F** Trennung des reinen Textes von seiner Formatierung
- ▶ Formatierung: Schriftart, Größe, Farbe, usw.
- $\blacktriangleright$  diverse applikationsspezifische Binärformate
- $\blacktriangleright$  Markup-Sprachen (SGML, HTML)

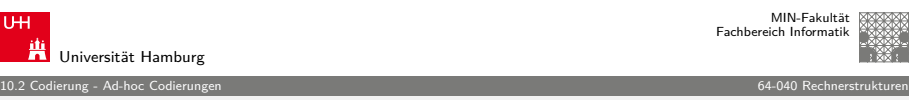

#### Codierungen für Dezimalziffern

- $\blacktriangleright$  alle Codes der Tabelle sind Binärcodes
- $\blacktriangleright$  alle Codes der Tabelle sind Blockcodes
- ► jede Spalte der Tabelle listet alle Codewörter eines Codes
- ► jede Wandlung von einem Code der Tabelle in einen anderen Code ist eine Umcodierung

A. Mäder 2008 - 2008 - 2008 - 2008 - 2008 - 2008 - 2008 - 2008 - 2008 - 2008 - 2008 - 2008 - 2008 - 2008 - 200

- ▶ aus den Codewörtern geht nicht hervor, welcher Code vorliegt
- ▶ Dezimaldarstellung in Rechnern unüblich, die obigen Codes werden also kaum noch verwendet

A. Mäder  $\Box$  361  $\Box$  361  $\Box$  361  $\Box$  361  $\Box$  361  $\Box$  361  $\Box$  361  $\Box$  361  $\Box$ 

<span id="page-90-0"></span>

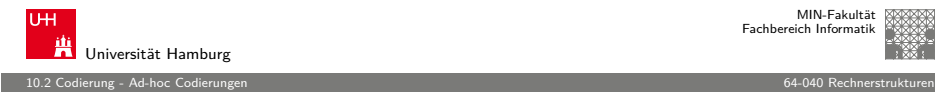

#### Begriffe für Binärcodes

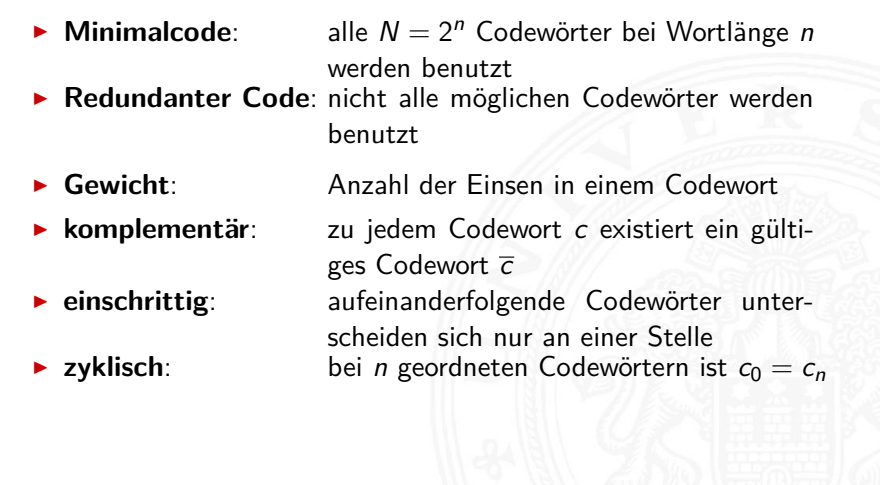

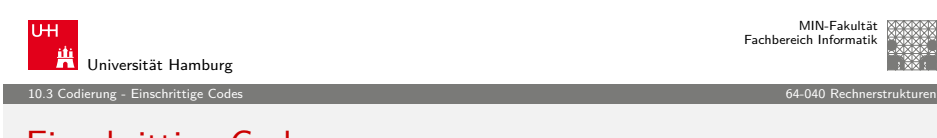

A. Mäder 363 - September 2007 - September 2008 - September 2008 - September 2008 - September 2008 - September 2

#### [E](#page-88-0)[inschritt](#page-90-0)ige Codes

- $\triangleright$  möglich für Mengen mit Ordnungsrelation
- **Elemente der Menge werden durch Binärwörter codiert**
- **Einschrittiger Code:** die Codewörter für benachbarte Elemente der Menge unterscheiden sich in genau einer Stelle
- ▶ zyklisch einschrittig: das erste und letzte Wort des Codes unterscheiden sich ebenfalls genau in einer Stelle
- Einschrittige Codes werden benutzt, wenn ein Ablesen der Bits auch beim Wechsel zwischen zwei Codeworten möglich ist (bzw. nicht verhindert werden kann)
- $\blacktriangleright$  z.B.: Winkelcodierscheiben oder digitale Schieblehre
- viele interessante Varianten möglich: siehe Knuth, AoCP

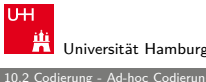

MIN-Fakultät Fachbereich Informatik

10.2 Codierung - Ad-hoc Codierungen 64-040 Rechnerstrukturen

### Dualcode

- ► der Name für Codierung der Integerzahlen im Stellenwertsystem
- $\blacktriangleright$  Codewort

 $c = \sum_{n=1}^{n-1}$  $i=0$  $a_i \cdot 2^i$ ,  $a_i \in \{0, 1\}$ 

- alle Codewörter werden genutzt: Minimalcode
- $\triangleright$  zu jedem Codewort existiert ein komplementäres Codewort
- $\triangleright$  bei fester Wortbreite ist  $c_0$  gleich  $c_n \Rightarrow$  zyklisch
- $\blacktriangleright$  nicht einschrittig

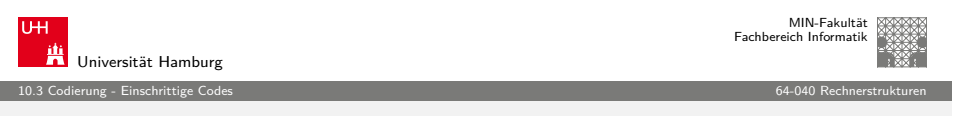

A. Mäder 364 → South Communication → South Communication → South Communication → South Communication → South C

## Einschrittige Codes: Matlab-Demo

- $\blacktriangleright$  T1-Skript, Kapitel 1.4: Ablesen eines Wertes mit leicht gegeneinander verschobenen Übergängen der Bits
	- demoeinschritt(0:59) normaler Dualcode
	- ▶ demoeinschritt(einschritt(60)) einschrittiger Code
- $\blacktriangleright$  maximaler Ablesefehler
	- ►  $2^{n-1}$  beim Dualcode
	- 1 beim einschrittigen Code
- $\blacktriangleright$  Konstruktion eines einschrittigen Codes
	- $\blacktriangleright$  rekursiv
	- $\triangleright$  als ununterbrochenen Pfad im KV-Diagramm (s.u.)

<span id="page-91-0"></span>A. Mäder  $\blacksquare$  and  $\blacksquare$  and  $\$ 

Ablesen des Wertes aus Dualcode

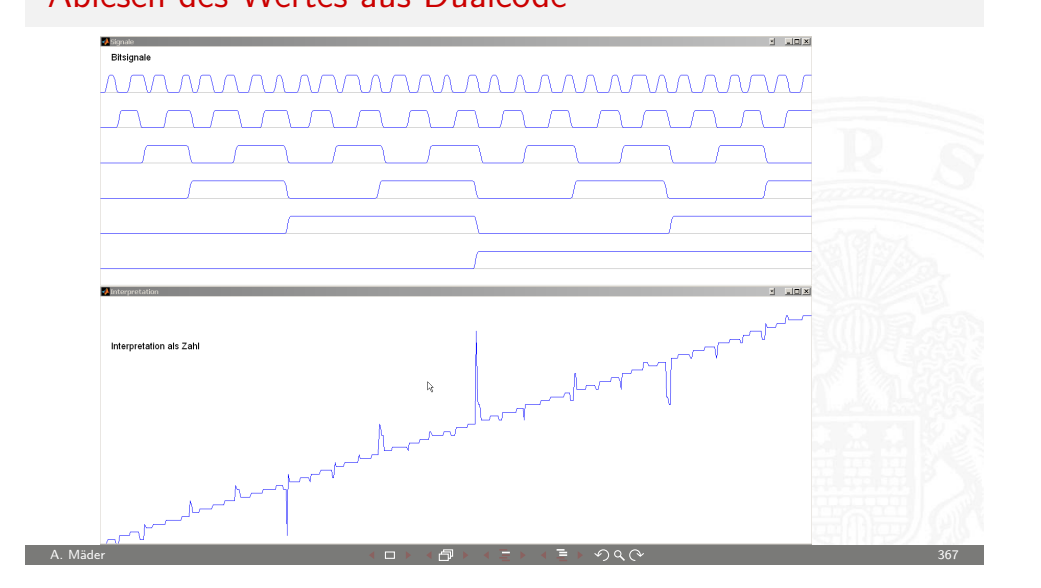

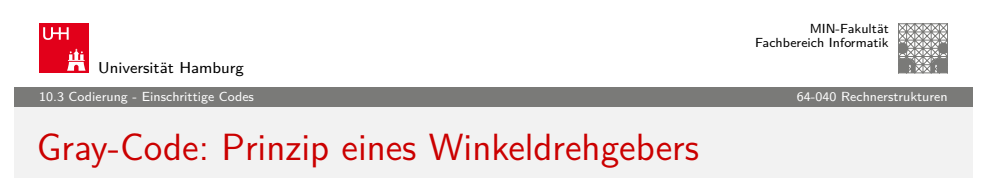

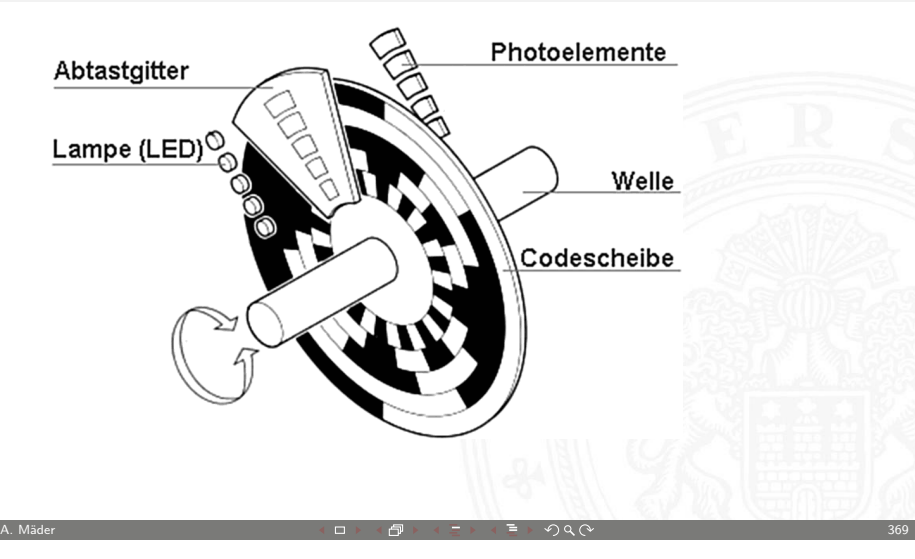

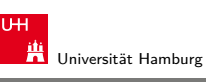

MIN-Fakultät Fachbereich Informatik

10.3 Codierung - Einschrittige Codes 64-040 Rechnerstrukturen

#### Ablesen des Wertes aus einschrittigem Code

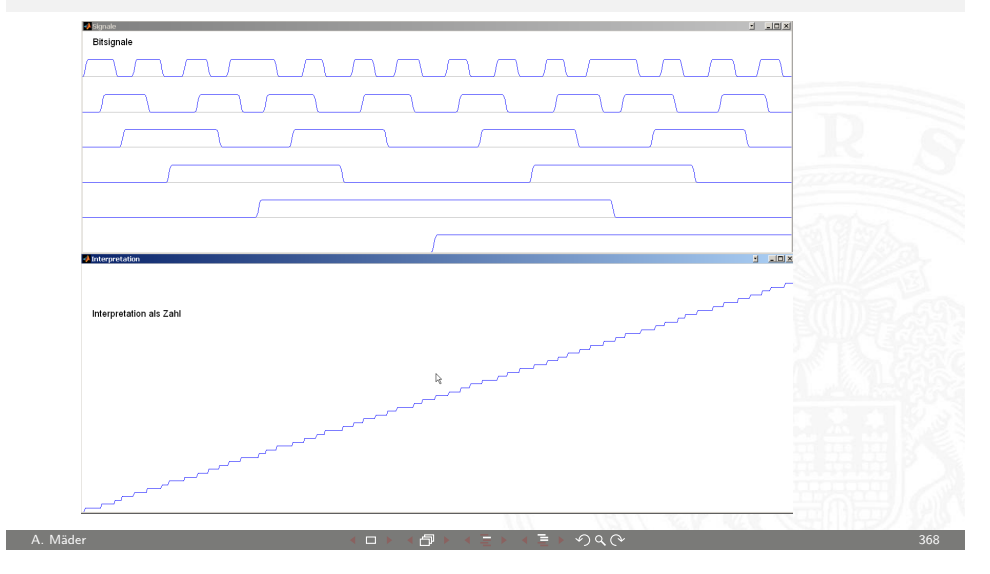

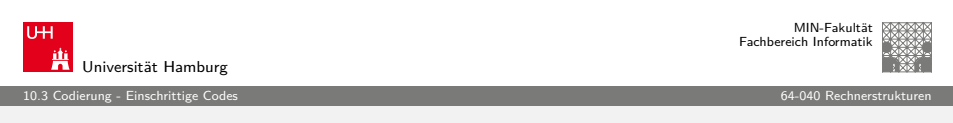

# Gray-Code: mehrstufiger Drehgeber

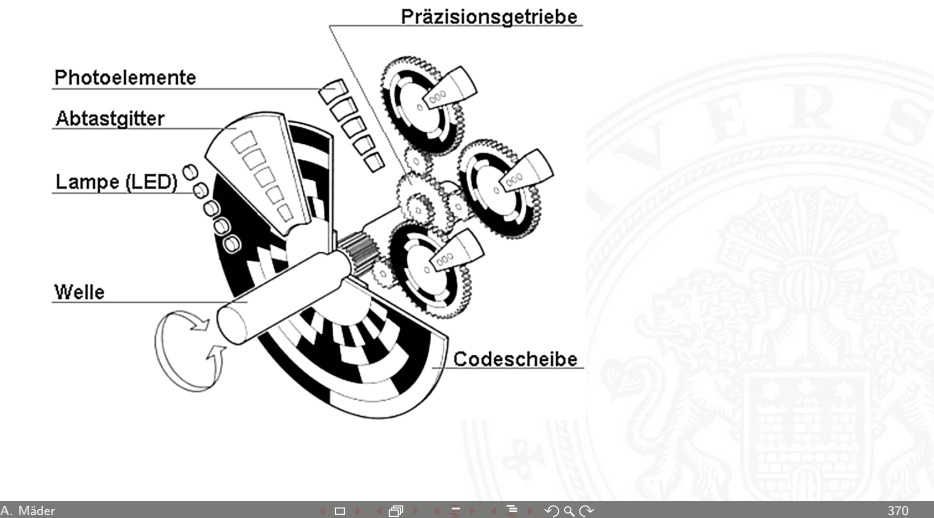

## Gray-Code: 5-bit Codierscheibe

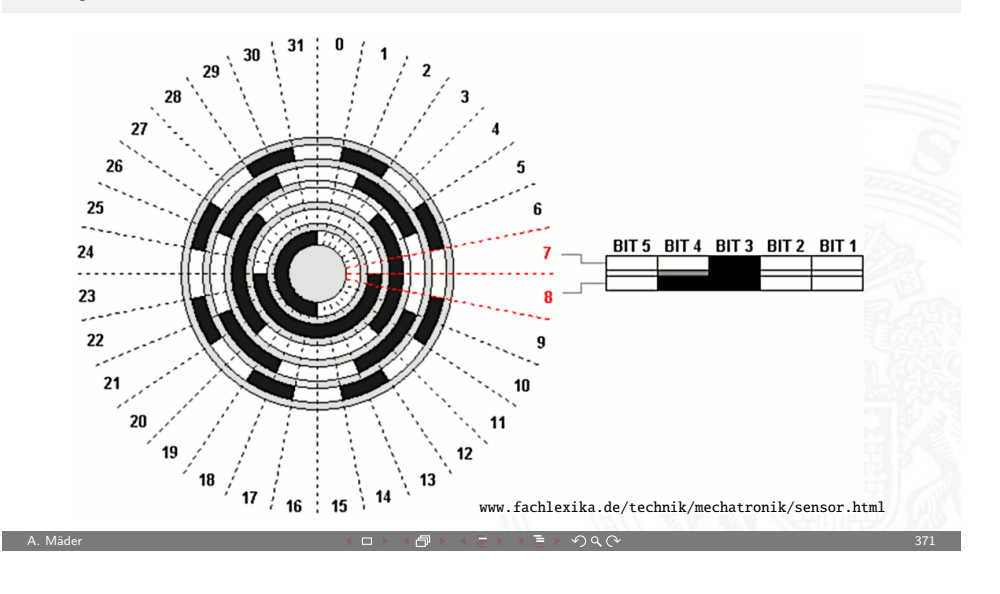

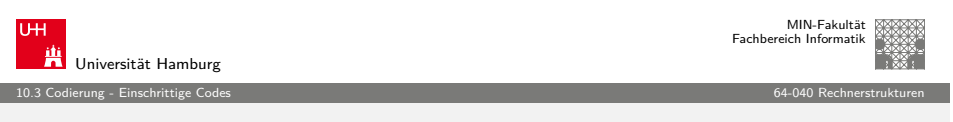

#### [E](#page-88-0)[inschritt](#page-91-0)iger Code: rekursive Konstruktion

- <sup>I</sup> Starte mit zwei Codewörtern: 0 und 1
- $\triangleright$  Gegeben: Einschrittiger Code C mit n Codewörtern
- $\triangleright$  Rekursion: Erzeuge Code  $C_2$  mit (bis zu) 2n Codewörtern
	- 1. hänge eine führende 0 vor alle vorhandenen n Codewörter
	- 2. hänge eine führende 1 vor die in umgekehrter Reihenfolge notierten Codewörter

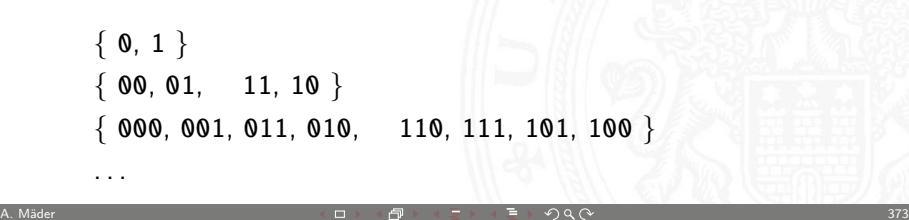

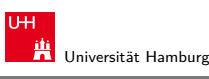

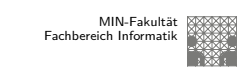

MIN-Fakultä

10.3 Codierung - Einschrittige Codes 64-040 Rechnerstrukturen

## Gray-Code: 10-bit Codierscheibe

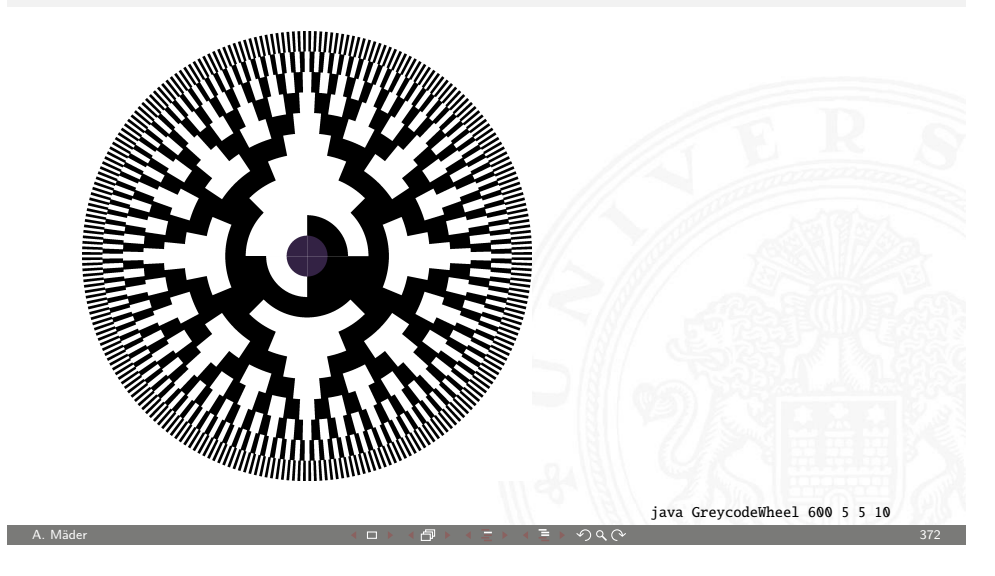

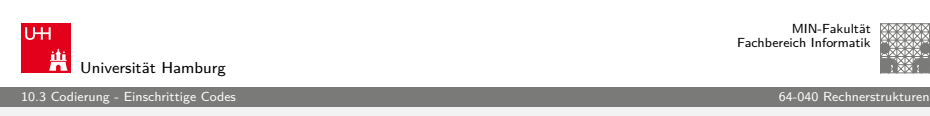

#### Karnaugh-Veitch Diagramm

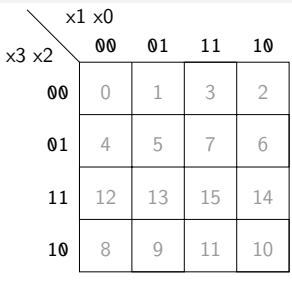

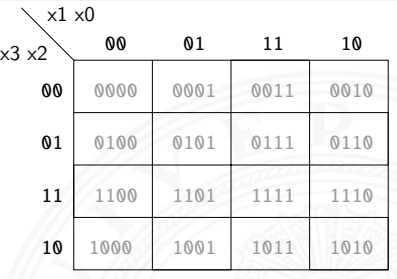

- ▶ 2D-Diagramm mit  $2^n = 2^{n_y} \times 2^{n_x}$  Feldern
- ► gängige Größen sind:  $2 \times 2$ ,  $2 \times 4$ ,  $4 \times 4$ 
	- darüber hinaus: mehrere Diagramme der Größe 4×4
- $\blacktriangleright$  Anordnung der Indizes ist im einschrittigen-Code (!)
- ⇒ benachbarte Felder unterscheiden sich gerade um 1 Bit

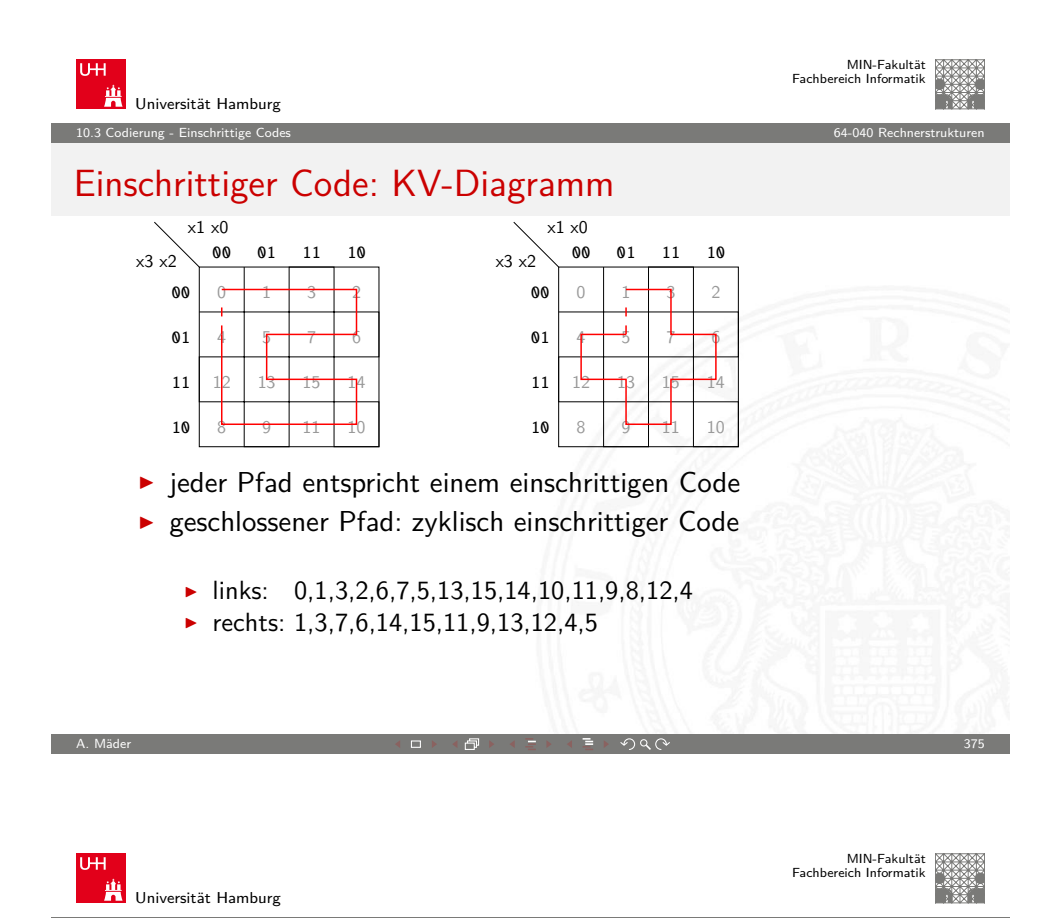

## [G](#page-88-0)[ray-Cod](#page-91-0)e: Umwandlung in/von Dualcode

Umwandlung: Dual- in Graywort

- 1. MSB des Dualworts wird MSB des Grayworts
- 2. von links nach rechts: bei jedem Koeffizientenwechsel im Dualwort wird das entsprechende Bit im Graywort 1, sonst 0

10.3 Codierung - Einschrittige Codes 64-040 Rechnerstrukturen

- $\triangleright$  Beispiele 0011 → 0010, 1110 → 1001, 0110 → 0101 usw.
- $\triangleright$  gray(x) = x ^ (x >>> 1)

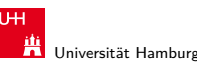

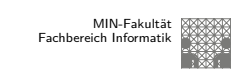

10.3 Codierung - Einschrittige Codes 64-040 Rechnerstrukturen

# Einschrittiger Code: KV-Diagramm (cont.)

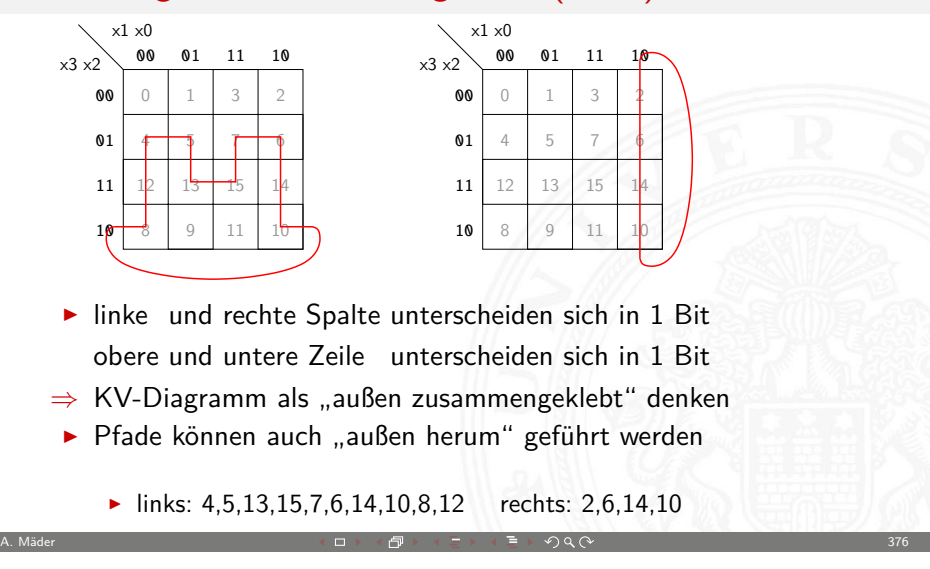

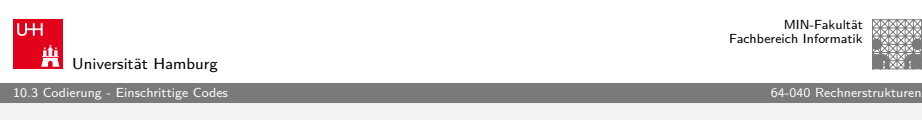

# Gray-Code: Umwandlung in/von Dualcode (cont.)

Umwandlung: Gray- in Dualwort

- 1. MSB wird übernommen
- 2. von links nach rechts: wenn das Graywort eine Eins aufweist, wird das vorhergehende Bit des Dualworts invertiert in die entsprechende Stelle geschrieben, sonst wird das Zeichen der vorhergehenden Stelle direkt übernommen
- $\triangleright$  Beispiele 0010 → 0011, 1001 → 1110, 0101 → 0110 usw.
- $\blacktriangleright$  in Hardware einfach durch Kette von XOR-Operationen http://tams.informatik.uni-hamburg.de/applets/hades/webdemos/ 10-gates/15-graycode/dual2gray.html

Optimalcodes: Codes variabler Länge

<sup>I</sup> Minimierung der Datenmenge durch Anpassung an die

 $\blacktriangleright$  anders als bei Blockcodes ist die Trennung zwischen Codewörtern nicht durch Abzählen möglich ⇒ Einhalten der **Fano-Bedingung** notwendig

oder Einführen von **Markern** zwischen den Codewörtern

A. Mäder 379

 $\blacktriangleright$  häufige Symbole bekommen kurze Codewörter,

seltene Symbole längere Codewörter

Einsatz zur Quellencodierung

Symbolhäufigkeiten

MIN-Fakultät Fachbereich Informatik

Universität Hamburg

MIN-Fakultät Fachbereich Informatik

MIN-Fakultät Fachbereich Informatik

# Fano-Bedingung

Eindeutige Decodierung eines Codes mit variabler Wortlänge?

10.4 Codierung - Quellencodierung 64-040 Rechnerstrukturen

#### Fano-Bedingung

Kein Wort aus einem Code bildet den Anfang eines anderen Codewortes

A. Mäder 380 → State 380 → State 380 → State 380 → State 380 → State 380 → State 380 → State 380 → State 380 →

- ► die sogenannte Präfix-Eigenschaft
- $\blacktriangleright$  nach R. M. Fano (1961)
- ▶ ein Präfix-Code ist eindeutig decodierbar
- **Blockcodes sind Präfix-Codes**

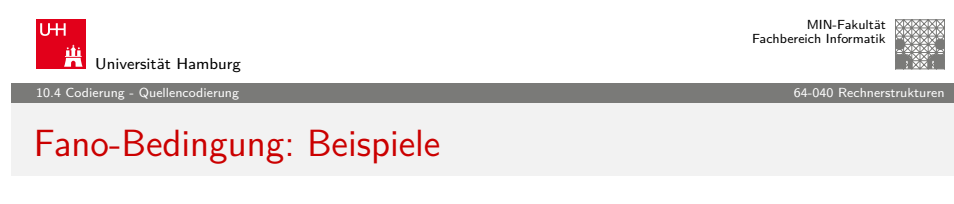

▶ Telefonnummern: das Vorwahlsystem gewährleistet die Fano-Bedingung

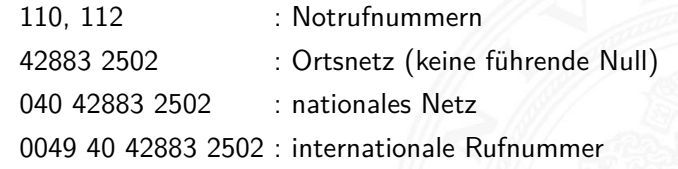

▶ Morse-Code: Fano-Bedingung verletzt

10.4 Codierung - Quellencodierung 64-040 Rechnerstrukturen Morse-Code

> <span id="page-95-0"></span>Punkt: kurzer Ton Strich: langer Ton

Universität Hamburg

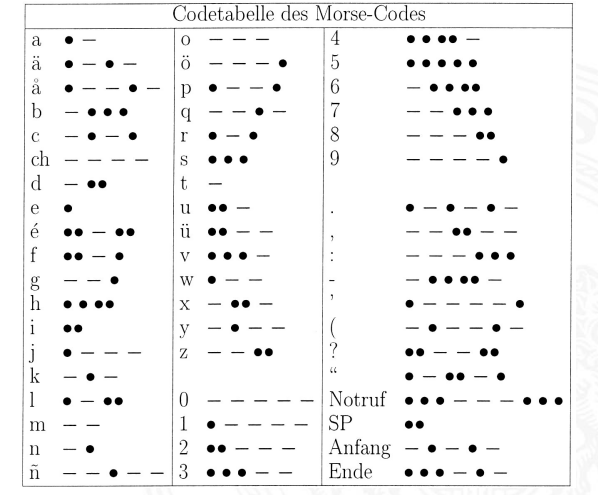

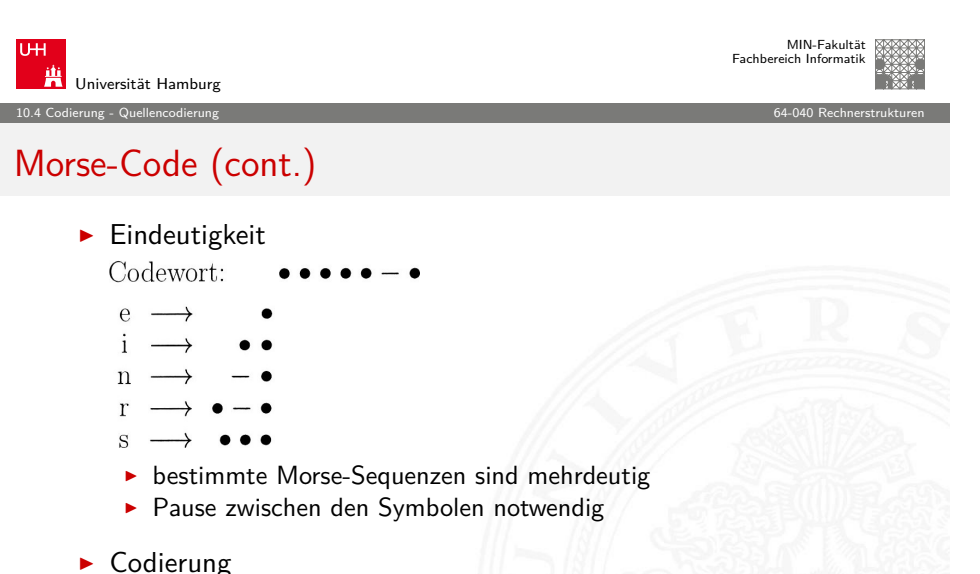

- - $\blacktriangleright$  Häufigkeit der Buchstaben = 1 / Länge des Codewortes
	- ▶ Effizienz: kürzere Codeworte
	- **Darstellung als Codebaum**

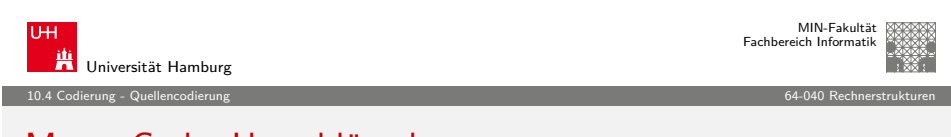

A. Mäder 383

#### [M](#page-88-0)[orse-](#page-95-0)[Co](#page-96-0)de: Umschlüsselung

Umschlüsselung des Codes für binäre Nachrichtenübertragung

- $\blacktriangleright$  110 als Umschlüsselung des langen Tons -
	- 10 als Umschlüsselung des kurzen Tons .
	- 0 als Trennzeichen zwischen Morse-Codewörtern
- ► der neue Code erfüllt die Fano-Bedingung jetzt eindeutig decodierbar: 101010011011011001010100 (SOS)
- $\triangleright$  viele andere Umschlüsselungen möglich, z.B.:
	- 1 als Umschlüsselung des langen Tons -
	- 01 als Umschlüsselung des kurzen Tons .
	- 00 als Trennzeichen zwischen Morse-Codewörtern

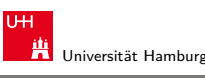

MIN-Fakultät Fachbereich Informatik

MIN-Fakultät Fachbereich Informatik

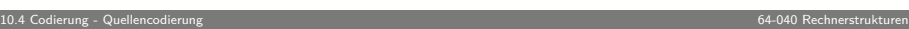

# Morse-Code: Codebaum (Ausschnitt)

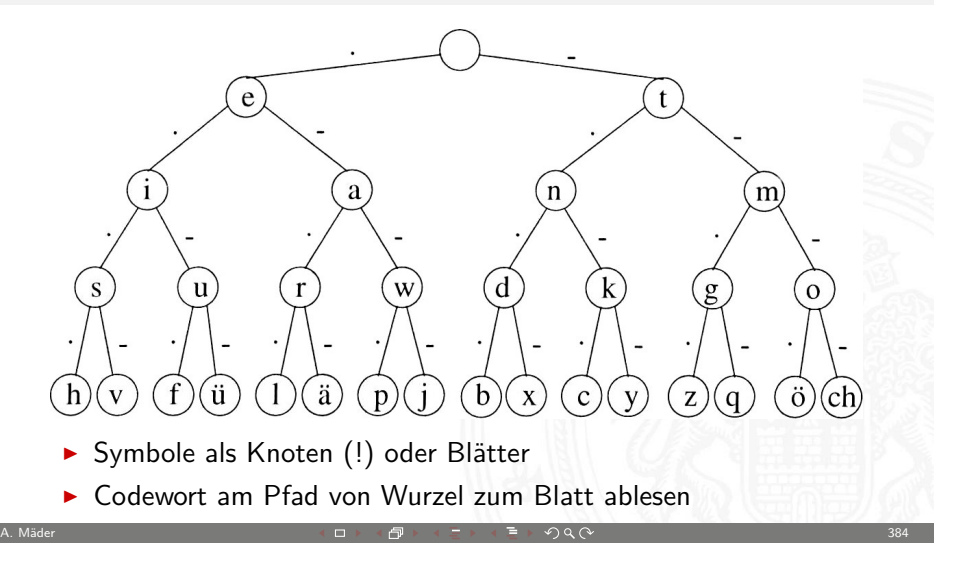

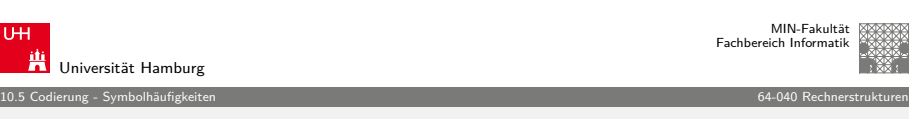

## Codierung nach Fano

- Gegeben: die zu codierenden Urwörter ai und die zugehörigen Wahrscheinlichkeiten  $p(a_i)$
- ▶ Ordnung der Urwörter anhand ihrer Wahrscheinlichkeiten  $p(a_1) \geq p(a_2) \geq \cdots \geq p(a_n)$
- <sup>I</sup> Einteilung der geordneten Urwörter in zwei Gruppen mit möglichst gleicher Gesamtwahrscheinlichkeit. Eine Gruppe bekommt als erste Codewortstelle eine 0, die andere eine 1
- ▶ Diese Teilgruppen werden wiederum entsprechend geteilt, und den Hälften wieder eine 0, bzw. eine 1, als nächste Codewortstelle zugeordnet
- ▶ Das Verfahren wird wiederholt, bis jede Teilgruppe nur noch ein Element enthält

<span id="page-96-0"></span>A. Mäder  $\blacksquare$  and  $\blacksquare$  and  $\$ 

▶ vorteilhafter, je größer die Anzahl der Urwörter (!)

## Codierung nach Fano: Beispiel

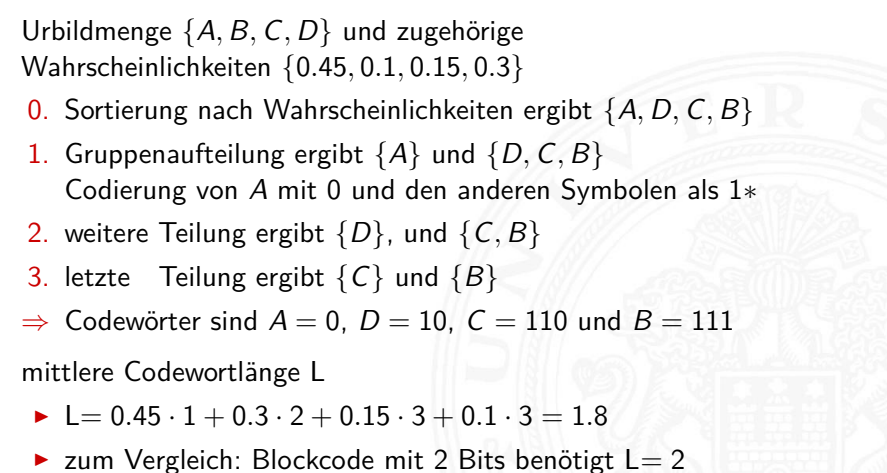

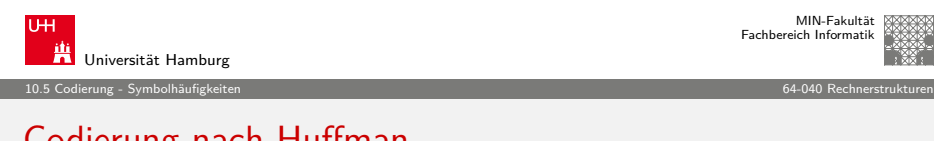

A. Mäder 387 - 2007 - 2007 - 2008 - 2008 - 2008 - 2008 - 2008 - 2009 - 2008 - 2009 - 2009 - 2008 - 2009 - 2009

# [C](#page-88-0)[odierung](#page-96-0) nach Huffman

- Gegeben: die zu codierenden Urwörter  $a_i$ und die zugehörigen Wahrscheinlichkeiten  $p(a_i)$
- <sup>I</sup> Ordnung der Urwörter anhand ihrer Wahrscheinlichkeiten  $p(a_1) < p(a_2) < \cdots < p(a_n)$
- $\blacktriangleright$  in jedem Schritt werden die zwei Wörter mit der geringsten Wahrscheinlichkeit zusammengefasst und durch ein neues ersetzt
- $\blacktriangleright$  das Verfahren wird wiederholt, bis eine Menge mit nur noch zwei Wörtern resultiert
- $\triangleright$  rekursive Codierung als Baum (z.B.: links 0, rechts 1)
- $\blacktriangleright$  ergibt die kleinstmöglichen mittleren Codewortlängen
- ▶ Abweichungen zum Verfahren nach Fano sind aber gering
- $\triangleright$  vielfältiger Einsatz (u.a. bei JPEG, MPEG, ...)

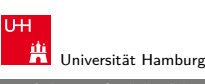

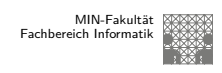

#### 10.5 Codierung - Symbolhäufigkeiten 64-040 Rechnerstrukturen

## Codierung nach Fano: Deutsche Großbuchstaben

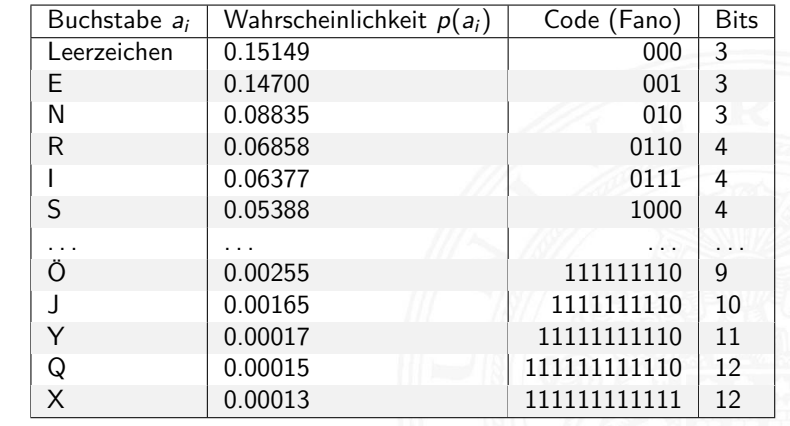

Fano-Code der Buchstaben der deutschen Sprache, Ameling 1992

Universität Hamburg MIN-Fakultät Fachbereich Informatik 10.5 Codierung - Symbolhäufigkeiten 64-040 Rechnerstrukturen

A. Mäder 388 - September 2008 - September 2008 - September 2008 - September 2008 - September 2008 - September 2

#### Codierung nach Huffman: Beispiel

Urbildmenge {A, B, C, D} und zugehörige Wahrscheinlichkeiten {0.45, 0.1, 0.15, 0.3}

- 0. Sortierung nach Wahrscheinlichkeiten ergibt  $\{B, C, D, A\}$
- 1. Zusammenfassen von  $B$  und  $C$  als neues Wort  $E$ , Wahrscheinlichkeit von E ist dann  $p(E) = 0.1 + 01.5 = 0.25$
- 2. Zusammenfassen von D und E als neues Wort E mit  $p(F) = 0.55$
- 3. Zuordnung der Bits entsprechend der Wahrscheinlichkeiten
	- $\blacktriangleright$   $F = 0$  und  $A = 1$
	- $\triangleright$  Split von F in  $D = 00$  und  $E = 01$
	- $\triangleright$  Split von E in  $C = 010$  und  $B = 011$
- $\Rightarrow$  Codewörter sind  $A = 1$ ,  $D = 00$ ,  $C = 010$  und  $B = 011$

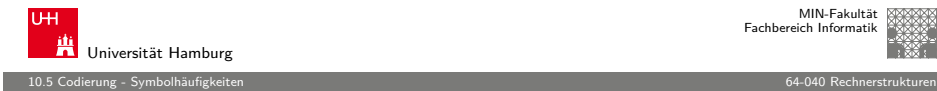

#### Bildung eines Huffman-Baums

- $\blacktriangleright$  Alphabet = {E, I, N, S, D, L, R}
- $\blacktriangleright$  relative Häufigkeiten  $E = 18, I = 10, N = 6, S = 7, D = 2, L = 5, R = 4$
- **>** Sortieren anhand der Häufigkeiten
- $\blacktriangleright$  Gruppierung (rekursiv)
- $\blacktriangleright$  Aufbau des Codebaums
- $\blacktriangleright$  Ablesen der Codebits

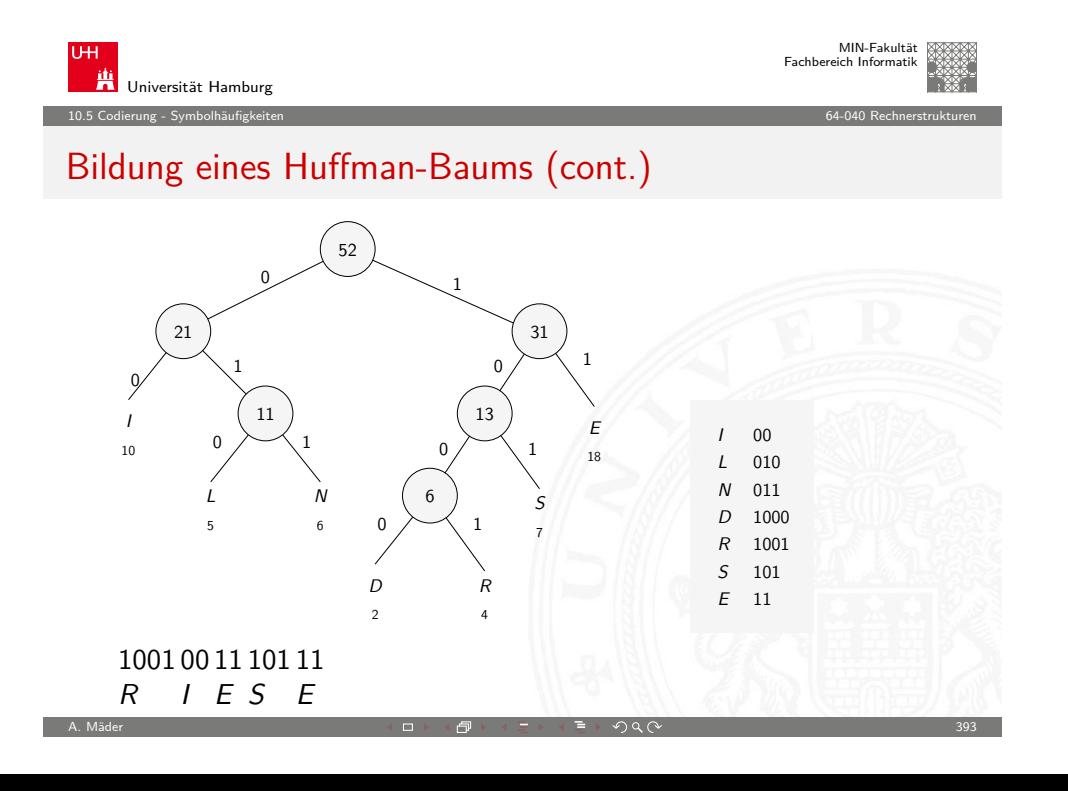

A. Mäder 391 → Second Control Control → コト ← 団ト ← コト ← ラト ◆ O Q ① マンコン → コト → Second Control Design → Second C

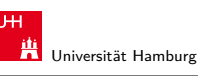

MIN-Fakultät Fachbereich Informatik

10.5 Codierung - Symbolhäufigkeiten 64-040 Rechnerstrukturen

## Bildung eines Huffman-Baums (cont.)

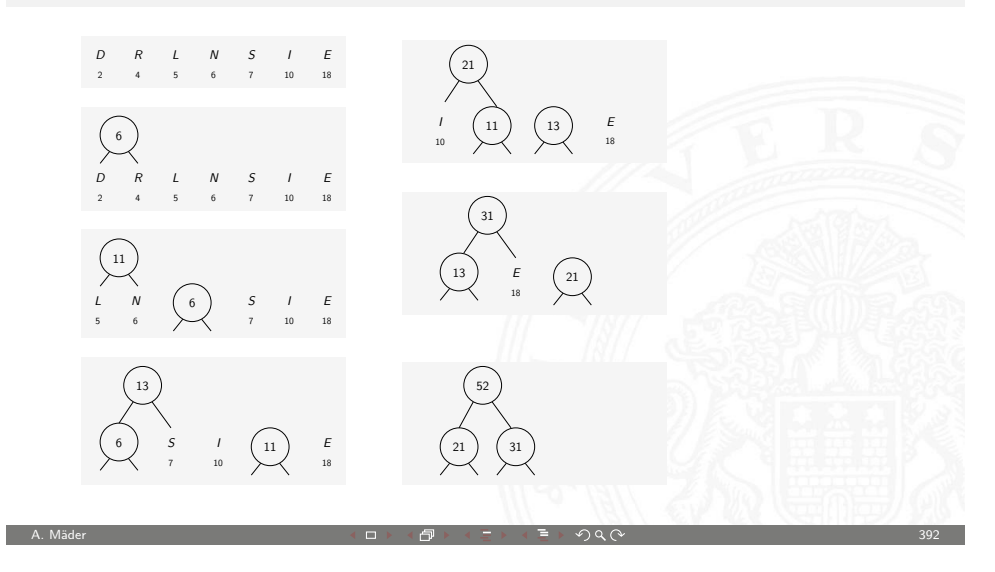

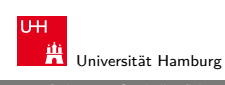

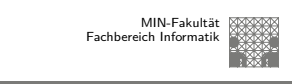

#### 10.5 Codierung - Symbolhäufigkeiten 64-040 Rechnerstrukturen

#### Codierung nach Huffman: Deutsche Großbuchstaben

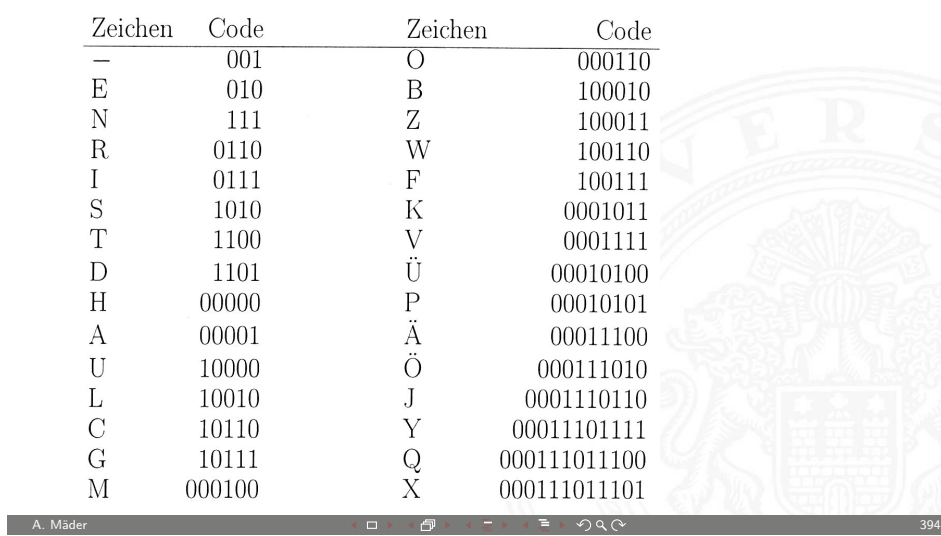

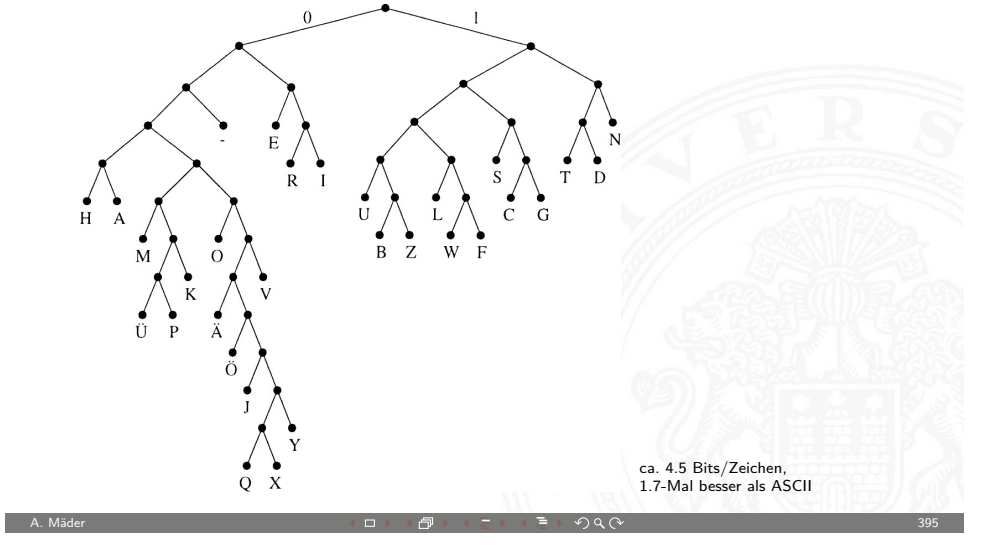

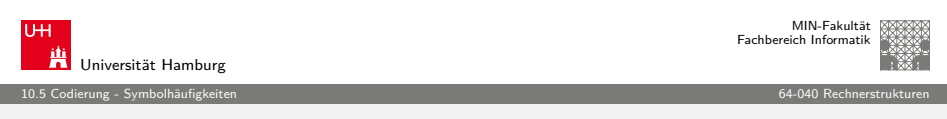

## [C](#page-88-0)[odierung](#page-96-0) nach Huffman: Symbole mit  $p > 0.5$  $p > 0.5$  $p > 0.5$

Was passiert, wenn ein Symbol eine Häufigkeit  $p_0 \geq 0.5$  aufweist?

- ► die Huffman-Codierung müsste weniger als ein Bit zuordnen, dies ist jedoch nicht möglich
- ⇒ Huffman- (und Fano-) Codierung ist in diesem Fall ineffizient
- $\blacktriangleright$  Beispiel: Codierung eines Bildes mit einheitlicher Hintergrundfarbe
- $\blacktriangleright$  andere Ideen notwendig
	- **E** Lauflängencodierung (Fax, GIF, PNG)
	- $\triangleright$  Cosinustransformation (JPEG), usw.

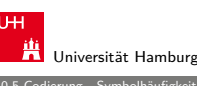

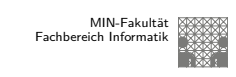

#### 10.5 Codierung - Symbolhäufigkeiten 64-040 Rechnerstrukturen

# Codierung nach Huffman: Minimale Codelänge

- $\triangleright$  Sei C ein Huffman-Code mit durchschnittlicher Codelänge L
- $\blacktriangleright$  Sei D ein weiterer Präfix-Code mit durchschnittlicher Codelänge M, mit  $M < L$  und M minimal
- $\triangleright$  Berechne die C und D zugeordneten Decodierbäume A und B
- <sup>I</sup> Betrachte die beiden Endknoten für Symbole kleinster Wahrscheinlichkeit:
	- ► Weise dem Vorgängerknoten das Gewicht  $p_{s-1} + p_s$  zu
	- $\blacktriangleright$  streiche die Endknoten
	- ► Codelänge reduziert sich um  $p_{s-1} + p_s$
- $\triangleright$  Fortsetzung führt dazu, dass Baum C sich auf Baum mit durchschnittlicher Länge 1 reduziert, und  $D$  auf Länge  $< 1$ . Dies ist aber nicht möglich.

A. Mäder 396 - Second State State State State State State State State State State State State State State State

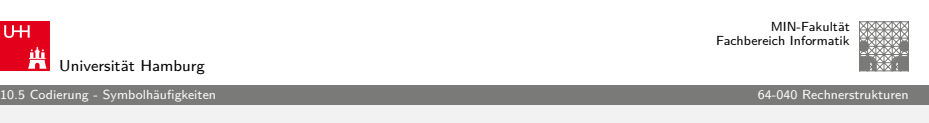

## Dynamic Huffman Coding

was tun, wenn

- ► die Symbolhäufigkeiten nicht vorab bekannt sind?
- ► die Symbolhäufigkeiten sich ändern können?

#### Dynamic Huffman Coding (Knuth 1985)

- $\blacktriangleright$  Encoder protokolliert die (bisherigen) Symbolhäufigkeiten
- $\triangleright$  Codebaum wird dynamisch aufgebaut und ggf. umgebaut
- **Decoder arbeitet entsprechend:** Codebaum wird mit jedem decodierten Zeichen angepasst
- $\triangleright$  Symbolhäufigkeiten werden nicht explizit übertragen
	- D.E. Knuth, Dynamic Huffman Coding, J.of Algorithms 6, 163–180, 1985

A. Mäder  $\Box$  398  $\Box$  398  $\Box$  398  $\Box$  398  $\Box$  398  $\Box$  398  $\Box$  398  $\Box$  398  $\Box$  398

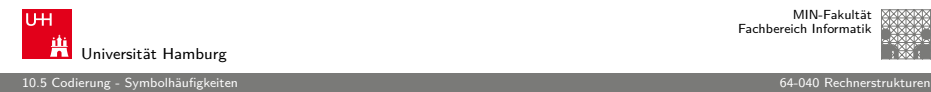

MIN-Fakultät nne i annua<br>Fach Informatik

# Kraft-Ungleichung

- $\blacktriangleright$  Leon G. Kraft, 1949 http://de.wikipedia.org/wiki/Kraft-Ungleichung
- Eine notwendige und hinreichende Bedingung für die Existenz eines eindeutig decodierbaren s-elementigen Codes C mit Codelängen  $l_1 \leq l_2 \leq l_3 \leq \cdots \leq l_s$  über einem  $q$ -nären Zeichenvorrat F ist:

$$
\sum_{i=1}^s \frac{1}{q^{l_i}} \leq 1
$$

 $\blacktriangleright$  Beispiel {1, 00, 01, 11} ist nicht eindeutig decodierbar, denn  $\frac{1}{2} + 3 \cdot \frac{1}{4} = 1.25 > 1$ 

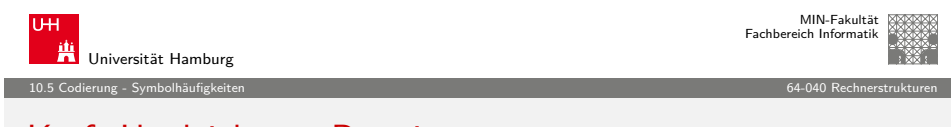

A. Mäder スペッシュ スペッシュ スペッシュ スペッシュ スペッシュ スペッシュ スペッシュ こうしょうかい いちがく 399

## [K](#page-88-0)[raft-Ung](#page-96-0)leichung: Beweis

- Sei  $l_s = m$  und seien  $u_i$  die Zahl der Codewörter der Länge i
- $\blacktriangleright$  Wir schreiben

$$
\sum_{i=1}^{s} \frac{1}{q^{l_i}} = \sum_{j=1}^{m} \frac{u_j}{q^j} = \frac{1}{q^m} \sum_{j=1}^{m} u_j \cdot q^{m-j} \le 1
$$

$$
u_m + \sum_{j=1}^{m} u_j \cdot q^{m_j} \le q^m \qquad (*)
$$

- ► Jedes Codewort der Länge i "verbraucht"  $q^{m-i}$  Wörter aus  $F^m$
- <sup>I</sup> Summe auf der linken Seite von (∗) ist die Zahl der durch den Code C benutzten Wörter von F<sup>m</sup>
- ⇒ Wenn C die Präfix-Bedingung erfüllt, gilt (∗)

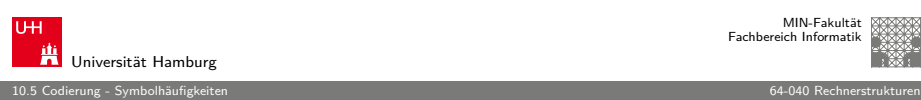

# Kraft-Ungleichung: Beispiel

- $\triangleright$  Sei  $F = \{0, 1, 2\}$  (ternäres Alphabet)
- ► Seien die geforderten Längen der Codewörter: 1,2,2,2,2,2,3,3,3
- ► Einsetzen in die Ungleichung:  $\frac{1}{3} + 5 \cdot \frac{1}{3^2}$  $\frac{1}{3^2}+3\cdot\frac{1}{3^3}$  $\frac{1}{3^3} = 1$
- ⇒ Also existiert ein passender Präfixcode.
- $\triangleright$  Konstruktion entsprechend des Beweises 0 10 11 12 20 21 220 221 222

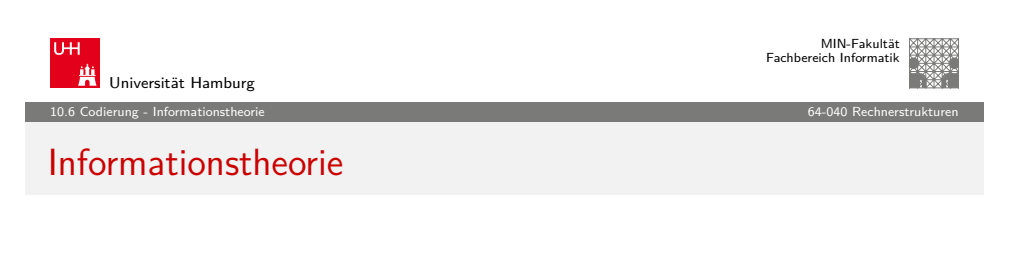

A. Mäder 400

- $\blacktriangleright$  Informationsbegriff
- $\blacktriangleright$  Maß für die Information?
- $\blacktriangleright$  Entropie
- <span id="page-100-0"></span> $\blacktriangleright$  Kanalkapazität

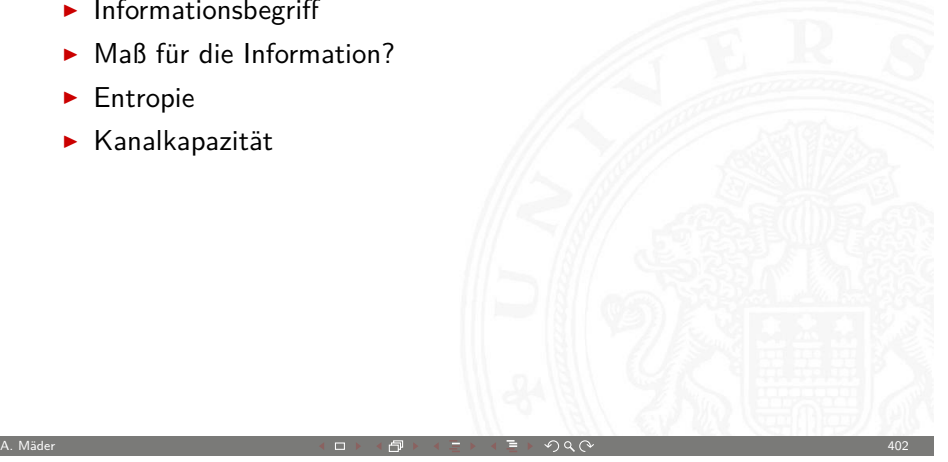

# Informationsbegriff

- $\triangleright$  n mögliche sich gegenseitig ausschließende Ereignisse  $A_i$
- $\blacktriangleright$  die zufällig nacheinander mit Wahrscheinlichkeiten  $p_i$  eintreten
- ightharpoontring to stochastisches Modell  $W\{A_i\} = p_i$
- $\blacktriangleright$  angewendet auf Informationsübertragung: das Symbol  $a_i$  wird mit Wahrscheinlichkeit  $p_i$  empfangen
- $\blacktriangleright$  Beispiel
	- $\blacktriangleright$   $p_i = 1$  und  $p_i = 0$   $\forall i \neq i$
	- $\blacktriangleright$  dann wird mit Sicherheit das Symbol  $A_i$  empfangen
	- $\blacktriangleright$  der Empfang bringt keinen Informationsgewinn
- $\Rightarrow$  Informationsgewinn ("Überraschung") wird größer, je kleiner  $p_i$ A. Mäder インファイル インター・エンジェント イランド・ランド ディアン こうしゃ インター・エンジェント インター・エンジェント 403

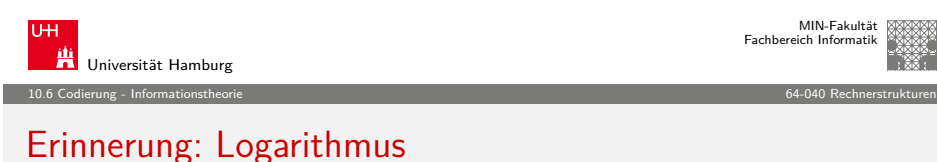

- $\blacktriangleright$  Umkehrfunktion zur Exponentialfunktion
- $\triangleright$  formal: für gegebenes a und b ist der Logarithmus die Lösung der Gleichung  $a = b^x$
- $\blacktriangleright$  falls die Lösung existiert, gilt:  $x = \log_b(a)$
- $\blacktriangleright$  Beispiel 3 = log<sub>2</sub>(8), denn 2<sup>3</sup> = 8
- $\blacktriangleright$  Rechenregeln
	- $\log(x \cdot y) = log(x) + log(y)$

$$
\blacktriangleright \ b^{\log_b(x)} = x \quad \text{und} \quad \log_b(b^x) = x
$$

$$
\blacktriangleright \log_b(x) = \frac{\log_a(x)}{\log_a(b)}
$$

 $\log_b(x) = \log_b(x) / \log(2) = \log(x) / 0, 693141718$ 

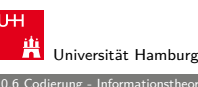

#### MIN-Fakultät Fachbereich Informatik

#### 10.6 Codierung - Informationstheorie 64-040 Rechnerstrukturen

## Geeignetes Maß für die Information?

- $\triangleright$  Wir erhalten die Nachricht A mit der Wahrscheinlichkeit  $p_A$ und anschließend die unabhängige Nachricht B mit der Wahrscheinlichkeit  $p_B$
- <sup>I</sup> Wegen der Unabhängigkeit ist die Wahrscheinlichkeit beider Ereignisse gegeben durch das Produkt  $p_A \cdot p_B$ .
- **Informationsgewinn** ("Überraschung") größer, je kleiner  $p_i$
- $\triangleright$  Wahl von  $1/p$  als Maß für den Informationsgewinn?
- $\triangleright$  möglich, aber der Gesamtinformationsgehalt zweier (mehrerer) Ereignisse wäre das Produkt der einzelnen Informationsgehalte

A. Mäder 404

 $\triangleright$  additive Größe wäre besser  $\Rightarrow$  Logarithmus von  $1/p$  bilden

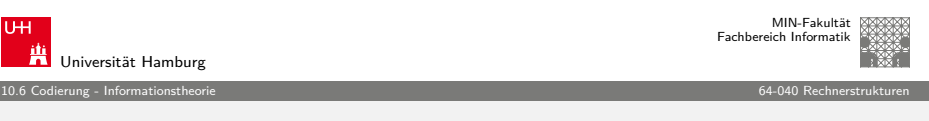

## Erinnerung: Binärer Logarithmus

- ►  $log_2(x) = 0.b_1b_2b_3... = \sum_{k>0} b_k 2^{-k}$  mit  $b_k \in \{0,1\}$  $\log_2(x^2) = b_1.b_2b_3...$  wegen  $\log(x^2) = 2\log(x)$
- $\blacktriangleright$  Berechnung

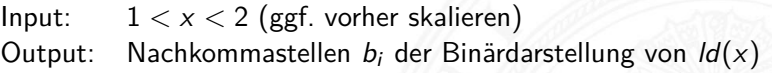

A. Mäder  $406$  . Also a control of the control of the control of the control of the control of the control of the control of the control of the control of the control of the control of the control of the control of the c

```
i - \thetaLOOP
  i = i+1x = x * xIF (x > = 2)THEN x = x/2\mathbf{h}\mathbf{i} = 1
  FIST bi = 0END IF
END LOOP
```
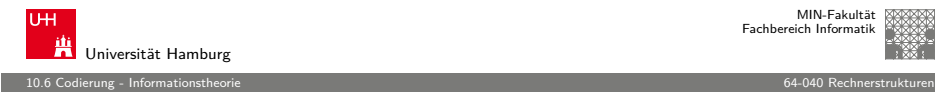

#### Definition: Informationsgehalt

Informationsgehalt eines Ereignisses  $A_i$  mit Wahrscheinlichkeit  $p_i$ ?

- $\blacktriangleright$  als messbare und daher additive Größe
- $\blacktriangleright$  durch Logarithmierung (Basis 2) der Wahrscheinlichkeit:

$$
I(A_i) = \log_2(\frac{1}{p_i}) = -\log_2(p_i)
$$

- **Informationsgehalt** *I* (oder Information) von  $A_i$
- **F** auch **Entscheidungsgehalt** genannt
- $\blacktriangleright$  Beispiel: zwei Nachrichten A und B

$$
I(A) + I(B) = \log_2(\frac{1}{p_A \cdot p_B}) = \log_2\frac{1}{p_A} + \log_2\frac{1}{p_B}
$$

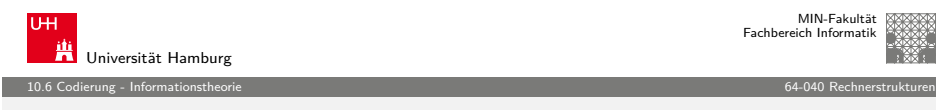

## [U](#page-88-0)[ngewiss](#page-100-0)heit, Überraschung, Information

Vor dem Empfang einer Nachricht gibt es Ungewissheit über das Kommende

Beim Empfang gibt es die Überraschung

Und danach hat man den Gewinn an Information

- Alle drei Begriffe in der oben definierten Einheit Bit messen
- ▶ Diese Quantifizierung der Information ist zugeschnitten auf die Nachrichtentechnik
- $\triangleright$  umfasst nur einen Aspekt des umgangssprachlichen Begriffs Information

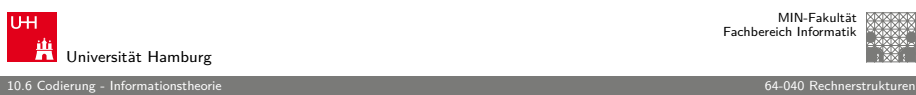

## Informationsgehalt: Einheit Bit

- $I(A_i) = \log_2(\frac{1}{p_i}) = -\log_2(p_i)$
- $\triangleright$  Wert von *I* ist eine reelle Größe
- ► gemessen in der Einheit 1 Bit
- Beispiel: nur zwei mögliche Symbole 0 und 1 mit gleichen Wahrscheinlichkeiten  $p_0 = p_1 = \frac{1}{2}$ Der Informationsgehalt des Empfangs einer 0 oder 1 ist dann  $I(0) = I(1) = \log_2(1/\frac{1}{2}) = 1$  Bit
- <sup>I</sup> Achtung: die Einheit Bit nicht verwechseln mit Binärstellen oder den Symbolen 0 und 1

A. Mäder 408

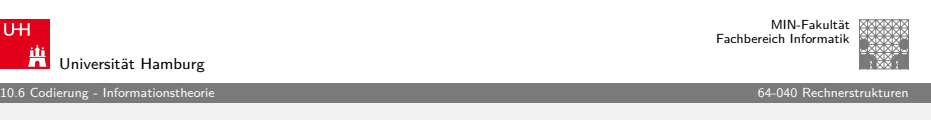

## Informationsgehalt: Beispiele

Meteorit

- ► die Wahrscheinlichkeit, an einem Tag von einem Meteor getroffen zu werden, sei  $p_M = 10^{-16}$
- Kein Grund zur Sorge, weil die Ungewissheit von  $I = \log_2(1/(1 - \rho_M)) \approx 3, 2 \cdot 10^{-16}$  sehr klein ist

Ebenso klein ist die Überraschung, wenn das Unglück nicht passiert  $\Rightarrow$  Informationsgehalt der Nachricht "Ich wurde nicht vom Meteor erschlagen" ist sehr klein

 $\blacktriangleright$  Umgekehrt wäre die Überraschung groß: log $_2(1/\rho_M)=53,15$ 

#### Informationsgehalt: Beispiele (cont.)

#### Würfeln

- ► bei vielen Spielen hat die 6 eine besondere Bedeutung
- <sup>I</sup> hier betrachten wir aber zunächst nur die Wahrscheinlichkeit von Ereignissen, nicht deren Semantik
- $\blacktriangleright$  die Wahrscheinlichkeit, eine 6 zu würfeln, ist  $1/6$
- $I(6) = \log_2(\frac{1}{6}) = 2,585$

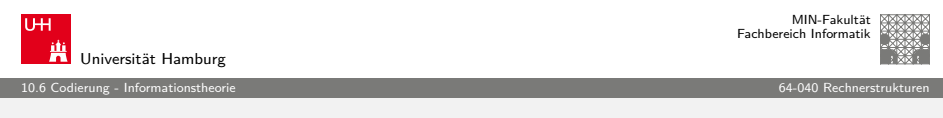

A. Mäder インファイル インター・エンジェント イランド・ランド ディアン こうしゃ インター・エンジェント インター・エンジェント 411

#### [I](#page-88-0)[nformatio](#page-100-0)nsgehalt: Beispiele (cont.)

Einzelner Buchstabe

- ► die Wahrscheinlichkeit, in einem Text an einer gegebenen Stelle das Zeichen "A" anzutreffen sei  $W{A} = p = 0.01$
- $\blacktriangleright$  Informationsgehalt  $I(A) = \log_2(1/0, 01) = 6,6439$
- ► wenn der Text in ISO-8859-1 codiert vorliegt, werden 8 Binärstellen zur Repräsentation des "A" benutzt
- $\blacktriangleright$  der Informationsgehalt ist jedoch geringer

**Bit** : als Maß für den Informationsgehalt **bit** : Anzahl der Binärstellen 0 und 1

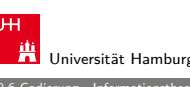

#### 10.6 Codierung - Informationstheorie 64-040 Rechnerstrukturen

### Informationsgehalt: Beispiele (cont.)

#### Information eines Buchs

- ► Gegeben seien zwei Bücher
	- 1. deutscher Text
	- 2. mit Zufallsgenerator mit Gleichverteilung aus Alphabet mit 80-Zeichen erzeugt
- $\blacktriangleright$  Informationsgehalt in beiden Fällen?
	- 1. Im deutschen Text abhängig vom Kontext! Beispiel: Empfangen wir als deutschen Text "Der Begrif". so ist "f" als nächstes Symbol sehr wahrscheinlich
	- 2. beim Zufallstext liefert jedes neue Symbol die zusätzliche Information  $I = \log_2(1/(1/80))$
- ⇒ der Zufallstext enthält die größtmögliche Information

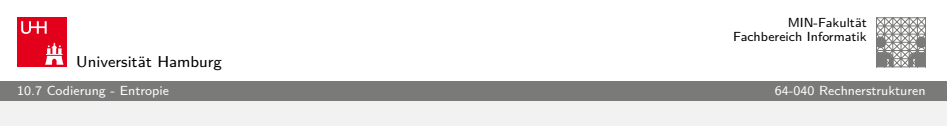

A. Mäder 412

## Entropie

Obige Definition der Information lässt sich nur jeweils auf den Empfang eines speziellen Zeichens anwenden

- Was ist die **durchschnittliche Information** bei Empfang eines Symbols?
- ▶ diesen Erwartungswert bezeichnet man als **Entropie** des Systems
- $\blacktriangleright$  Wahrscheinlichkeiten aller möglichen Ereignisse  $A_i$  seien  $W{A_i} = p_i$
- $\blacktriangleright$  da jeweils eines der möglichen Symbole eintrifft, gilt  $\sum_i p_i = 1$

A. Mäder Andre Andre Andre Andre Andre Andre Andre Andre Andre Andre Andre Andre Andre Andre Andre Andre Andre

<span id="page-103-0"></span>

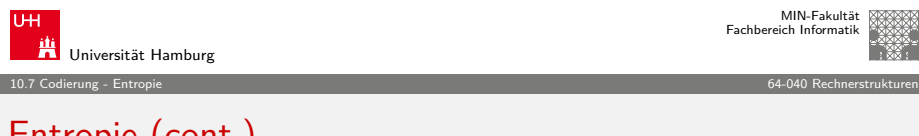

## Entropie (cont.)

 $\blacktriangleright$  dann berechnet sich die Entropie H als Erwartungswert

$$
H = E\{I(A_i)\}\
$$
  
=  $\sum_i p_i \cdot I(A_i)$   
=  $\sum_i p_i \log_2(\frac{1}{p_i})$   
=  $-\sum_i p_i \log_2(p_i)$ 

 $\blacktriangleright$  als Funktion der Symbol-Wahrscheinlichkeiten nur abhängig vom stochastischen Modell

A. Mäder インファイル インター・エンジェント イランド・ランド ディアン こうしゃ インター・エンジェント インター・エンジェント 415

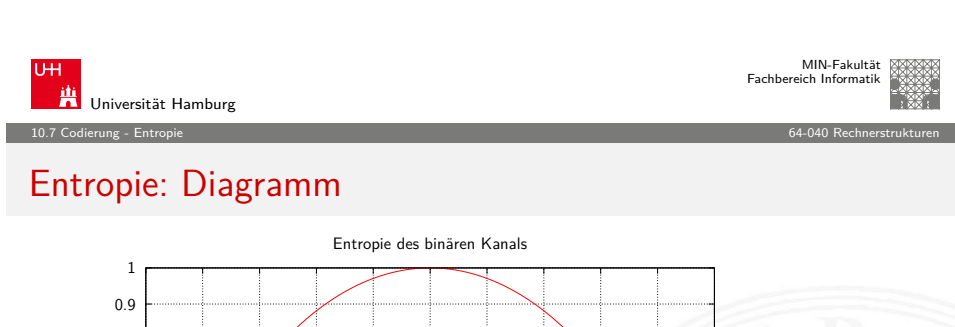

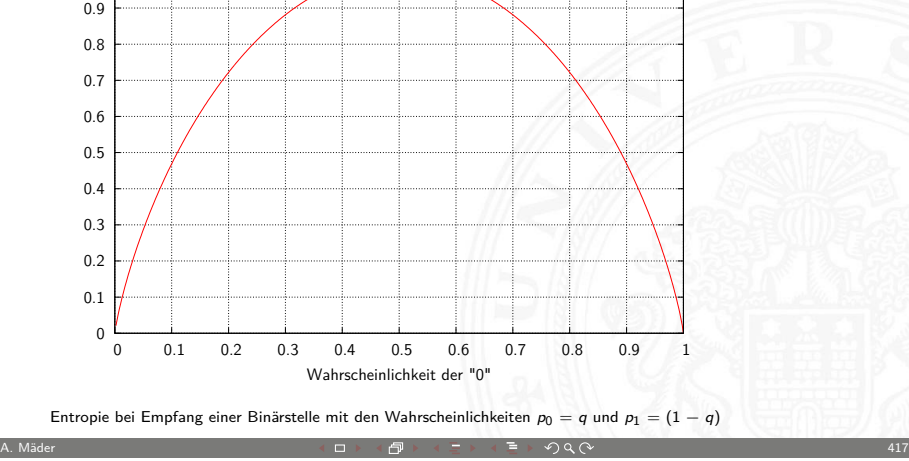

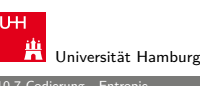

MIN-Fakultät Fachbereich Informatik

#### 10.7 Codierung - Entropie 64-040 Rechnerstrukturen

### Entropie: Beispiele

- 1. drei mögliche Ereignisse mit Wahrscheinlichkeiten  $\{\frac{1}{2}, \frac{1}{3}, \frac{1}{6}\}$
- <sup>I</sup> dann berechnet sich die Entropie zu  $H = -(\frac{1}{2}\log_2\frac{1}{2} + \frac{1}{3}\log_2\frac{1}{3} + \frac{1}{6}\log_2\frac{1}{6}) = 1,4591$
- 2. Empfang einer Binärstelle mit den Wahrscheinlichkeiten  $p_0 = q$  und  $p_1 = (1 - q)$ .
- $\blacktriangleright$  für  $q=\frac{1}{2}$  erhält man
	- $H = -(\frac{1}{2} \log_2 \frac{1}{2} + (1 \frac{1}{2}) \log_2 (1 \frac{1}{2})) = 1.0$
- $\triangleright$  mittlerer Informationsgehalt beim Empfang einer Binärstelle mit gleicher Wahrscheinlichkeit für beide Symbole ist genau 1 Bit

A. Mäder 416

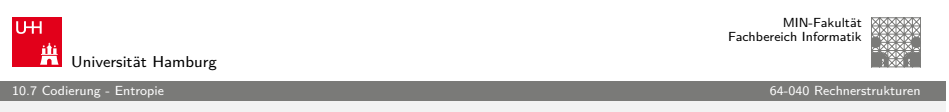

## Entropie: Gleichverteilte Symbole

- <sup>I</sup> mittlerer Informationsgehalt einer Binärstelle nur dann 1 Bit, wenn beide möglichen Symbole gleich wahrscheinlich
- $\triangleright$  entsprechendes gilt auch für größere Symbolmengen
- Beispiel: 256 Symbole (8-bit Bytes), gleich wahrscheinlich  $H = \sum_i p_i \log_2(1/p_i) = 256 \cdot (1/256) \cdot \log_2(1/(1/256)) = 8 \text{ Bit}$
- **Redundanz**: die Differenz zwischen dem aufgrund der Symbole möglichen (z.B. Wortlängen) und dem tatsächlich genutzten Informationsinhalt

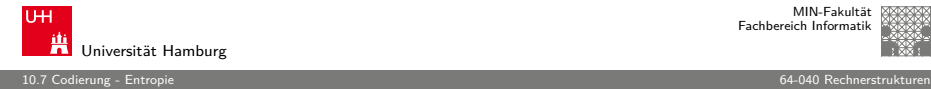

#### Entropie: einige Eigenschaften

- 1.  $H(p_1, p_2, ..., p_n)$  ist maximal, falls  $p_i = 1/n$   $(1 \le i \le n)$
- 2. H ist symmetrisch, für jede Permutation  $\pi$  von  $1, 2, \ldots, n$  gilt:  $H(p_1, p_2, \ldots, p_n) = H(p_{\pi(1)}, p_{\pi(2)}, \ldots, p_{\pi(n)})$
- 3.  $H(p_1, p_2, \ldots, p_n) \ge 0$  mit  $H(0, \ldots, 0, 1, \ldots, 0) = 0$
- 4.  $H(p_1, p_2, \ldots, p_n, 0) = H(p_1, p_2, \ldots, p_n)$
- 5.  $H(1/n, 1/n, \ldots, 1/n) \leq H(1/(n+1), 1/(n+1), \ldots, 1/(n+1))$
- 6. H ist stetig in seinen Argumenten
- 7. Additivität: seien  $n, m \in N^+$  $H(\frac{1}{n\cdot m},\frac{1}{n\cdot m},\ldots,\frac{1}{n\cdot m})=H(\frac{1}{n},\frac{1}{n},\ldots,\frac{1}{n})+H(\frac{1}{m},\frac{1}{m},\ldots,\frac{1}{m})$

A. Mäder インファイル インター・エンジェント イランド・ランド ディアン こうしょう しょうしょう インター・エンジェント 419

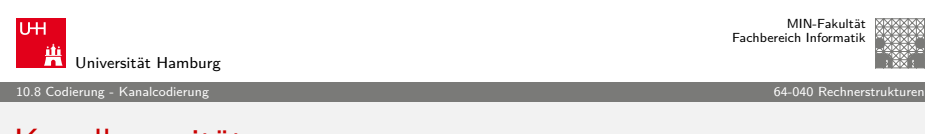

#### [K](#page-88-0)[an](#page-103-0)[alka](#page-105-0)pazität

Informationstheorie ursprünglich entwickelt zur:

- ► formalen Behandlung der Übertragung von Information
- $\blacktriangleright$  über reale nicht fehlerfreie Kanäle
- $\triangleright$  deren Verhalten als stochastisches Modell formuliert werden kann
- <sup>I</sup> zentrales Resultat ist die **Kanalkapazität** C des **binären symmetrischen Kanals**
- $\triangleright$  der maximal pro Binärstelle übertragbare Informationsgehalt

$$
C=1-H(F)
$$

mit  $H(F)$  der Entropie des Fehlerverhaltens

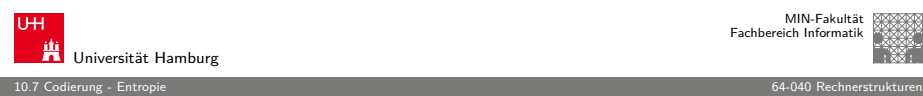

MIN-Fakultät raich Informati

## Redundanz

- **Redundanz** (engl. code redundancy): die Differenz zwischen dem aufgrund der Symbole möglichen (z.B. Wortlängen) und dem tatsächlich genutzten Informationsinhalt  $R = H_0 - H$
- ► relative Redundanz:  $r = \frac{H_0 H}{H_0}$  $H_0$
- $\blacktriangleright$  binäre Blockcodes mit Wortlänge N bits:  $H_0 = N$ gegebener Code mit m Wörtern  $a_i$  und  $p(a_i)$ :

$$
R = H_0 - H = H_0 - \left(-\sum_{i=1}^m p(a_i) \log_2 p(a_i)\right)
$$

$$
= N + \sum_{i=1}^m p(a_i) \log_2 p(a_i)
$$

A. Mäder 420

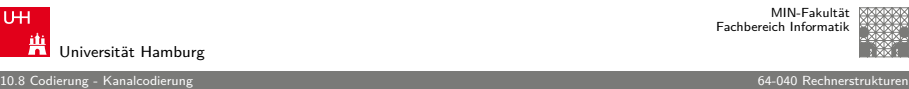

# Erinnerung: Modell der Informationsübertragung

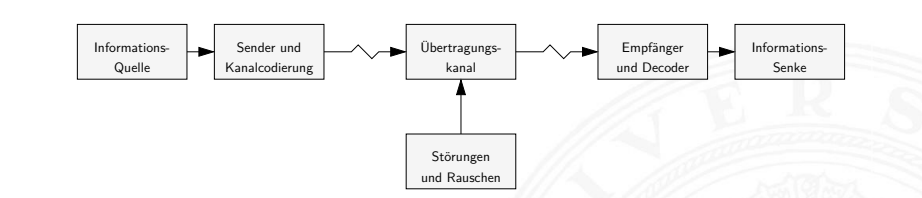

 $\blacktriangleright$  Informationsquelle

niversität Hamburg

- **> Sender mit möglichst effizienter Kanalcodierung**
- $\blacktriangleright$  gestörter und verrauschter Übertragungskanal
- <sup>I</sup> Empfänger mit Decodierer und Fehlererkennung/-korrektur
- $\blacktriangleright$  Informationssenke und -verarbeitung

<span id="page-105-0"></span>A. Mäder Andre Andre Andre Andre Andre Andre Andre Andre Andre Andre Andre Andre Andre Andre Andre Andre Andre

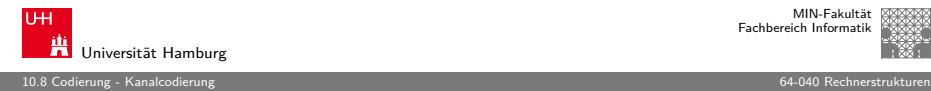

#### Binärer symmetrischer Kanal

- $\triangleright$  Wahrscheinlichkeit der beiden Symbole 0 und 1 ist gleich  $\frac{1}{2}$
- $\triangleright$  Wahrscheinlichkeit P, dass bei Übertragungsfehlern aus einer 0 eine 1 wird  $=$  Wahrscheinlichkeit, dass aus einer 1 eine 0 wird
- $\triangleright$  Wahrscheinlichkeit eines Fehlers an Binärstelle *i* ist unabhängig vom Auftreten eines Fehlers an anderen Stellen
- $\blacktriangleright$  Entropie des Fehlerverhaltens  $H(F) = P \cdot log_2(1/P) + (1 - P) \cdot log_2(1/(1 - P))$
- ► Kanalkapazität ist  $C = 1 H(F)$

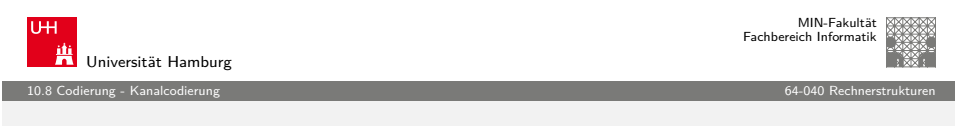

A. Mäder インファイル インター・エンジェント イランド・ランド ディアン こうしゃ インター・エンジェント インター・エンジェント 423

#### [K](#page-88-0)[analka](#page-105-0)pazität: Konsequenzen

- $\blacktriangleright$  bei  $P = 0.5$  ist die Kanalkapazität  $C = 0$
- ⇒ der Empfänger kann die empfangenen Daten nicht von einer zufälligen Sequenz unterscheiden
- $\blacktriangleright$  bei  $P > 0.5$  steigt die Kapazität wieder an (rein akademischer Fall: Invertieren aller Bits)

#### Die Kanalkapazität ist eine obere Schranke

- ▶ wird in der Praxis nicht erreicht (Fehler)
- **FILED Theorie liefert keine Hinweise, wie die fehlerfreie Übertragung** praktisch durchgeführt werden kann

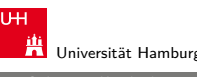

## Kanalkapazität: Diagramm

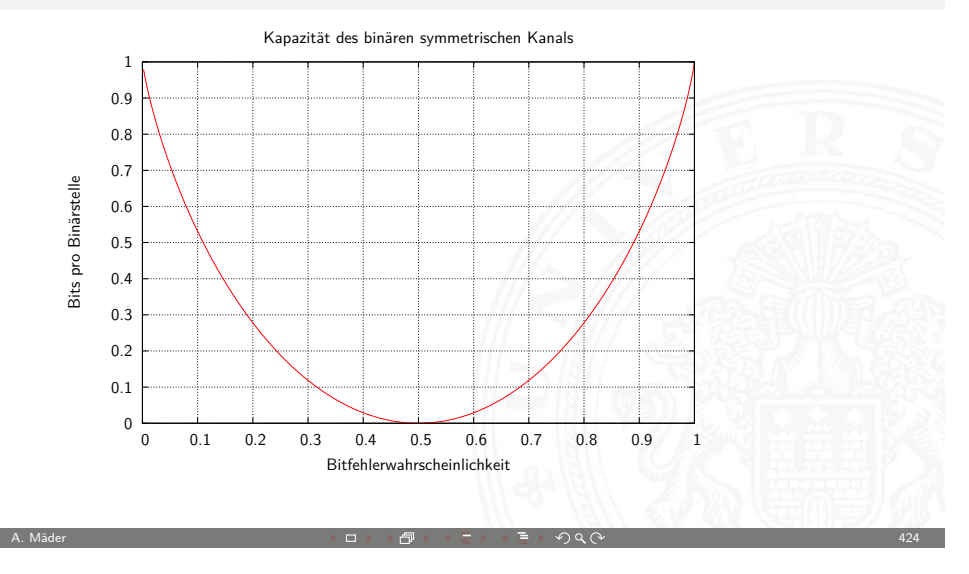

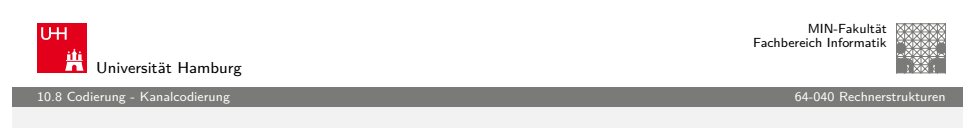

#### Shannon-Theorem

C. E. Shannon: Communication in the Presence of Noise; Proc. IRE, Vol.37, No.1, 1949

Gegeben:

binärer symmetrischer Kanal mit Störwahrscheinlichkeit P und Kapazität  $C(P)$ 

#### Shannon-Theorem

Falls die Übertragungsrate  $R$  kleiner als  $C(P)$  ist, findet man zu jedem  $\epsilon > 0$  einen Code  $\mathcal C$ mit Übertragungsrate  $R(C)$  und  $C(P) \geq R(C) \geq R$  und Fehlerdecodierwahrscheinlichkeit  $< \epsilon$ 

A. Mäder Andre Andre Andre Andre Andre Andre Andre Andre Andre Andre Andre Andre Andre Andre Andre Andre Andre

A. Mäder Andre Andre Andre Andre Andre Andre Andre Andre Andre Andre Andre Andre Andre Andre Andre Andre Andre

MIN-Fakultät raich Informatik

#### Shannon-Theorem (cont.)

C. E. Shannon: Communication in the Presence of Noise; Proc. IRE, Vol.37, No.1, 1949

- ► leider liefert die Theorie keine Ideen zur Realisierung
- $\blacktriangleright$  die Nachrichten müssen sehr lang sein
- ► der Code muss im Mittel sehr viele Fehler in jeder Nachricht korrigieren
- ▶ mittlerweile sehr nah am Limit: Turbo-Codes, LDPC Codes, usw.

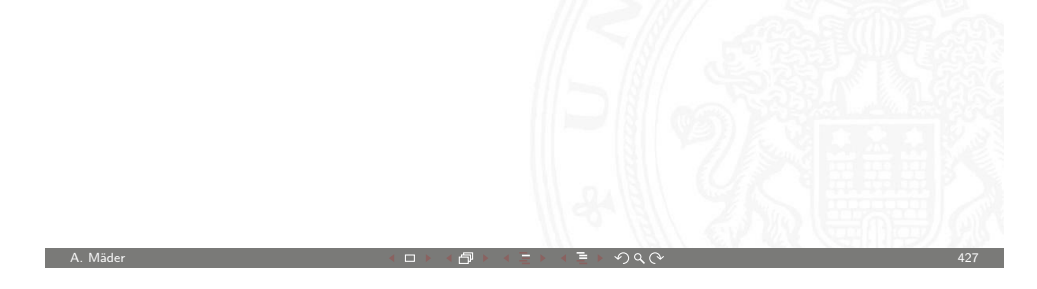

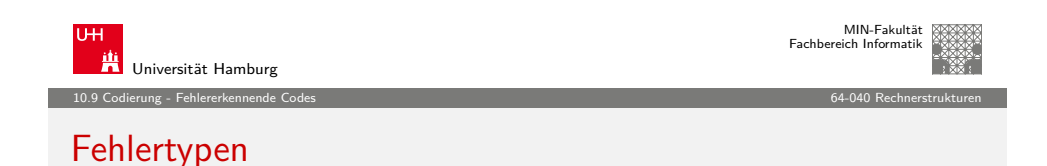

diverse mögliche Fehler bei der Datenübertragung

- $\triangleright$  Verwechslung eines Zeichens a → b
- $\triangleright$  Vertauschen benachbarter Zeichen ab → ba
- Vertauschen entfernter Zeichen abc → cba
- <sup>I</sup> Zwillings-/Bündelfehler aa → bb
- $\blacktriangleright$  usw.
- $\rightarrow$  abhängig von der Technologie / der Art der Übertragung
	- ▶ Bündelfehler durch Kratzer auf einer CD
	- <sup>I</sup> Bündelfehler bei Funk durch längere Störimpulse
	- $\blacktriangleright$  Buchstabendreher beim "Eintippen" eines Textes

#### 10.9 Codierung - Fehlererkennende Codes 64-040 Rechnerstrukturen

## Fehlererkennende / -korrigierende Codes

#### Motivation

- $\blacktriangleright$  Informationstheorie
- $\blacktriangleright$  Kanalkapazität
- $\blacktriangleright$  Shannon-Theorem
- **>** zuverlässige Datenübertragung ist möglich
- $\blacktriangleright$  aber (bisher) keine Ideen für die Realisierung
- ⇒ fehlererkennende Codes
- ⇒ fehlerkorrigierende Codes

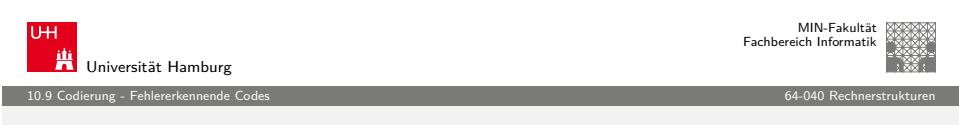

A. Mäder 428

#### Begriffe zur Fehlerbehandlung

- **Block-Code**: k-Informationshits werden in n-Bits codiert
- **Faltungscodes**: ein Bitstrom wird in einen Codebitstrom höherer Bitrate codiert
- $\blacktriangleright$  **linearer**  $(n, k)$ -Code: ein k-dimensionaler Unterraum des  $GF(2)<sup>n</sup>$
- **modifizierter Code**: eine oder mehrere Stellen eines linearen Codes werden systematisch verändert (d.h. im GF(2) invertiert) Null- und Einsvektor gehören nicht mehr zum Code
- <span id="page-107-0"></span>**E** nichtlinearer Code: weder linear noch modifiziert
## Einschub:  $GF(2)$ ,  $GF(2)^n$

### **Boole'sche Algebra**:

- **b** basiert auf: UND, ODER, Negation
- $\triangleright$  UND  $\approx$  Multiplikation ODER  $\approx$  Addition
- ▶ aber: kein inverses Element für die ODER-Operation ⇒ kein Körper

### **Galois-Field** mit zwei Elementen: GF(2)

- ▶ Körper, zwei Verknüpfungen: UND und XOR
- $\triangleright$  UND als Multiplikation XOR als Addition mod 2
- $\triangleright$  additives Inverses existiert:  $x \oplus x = 0$ Details: Mathe-Skript, Wikipedia, vdHeide: Technische Informatik 1

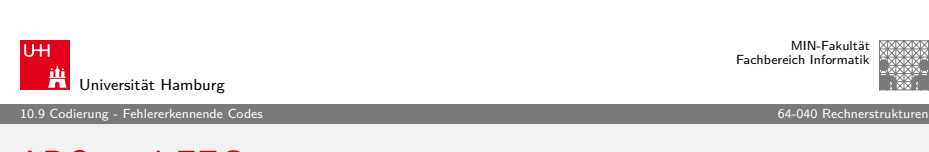

A. Mäder 431

## [A](#page-88-0)[RQ und F](#page-107-0)EC

- <sup>I</sup> **Automatic Repeat Request** (ARQ): der Empfänger erkennt ein fehlerhaftes Symbol und fordert dies vom Sender erneut an
	- $\rightarrow$  bidirektionale Kommunikation erforderlich
	- $\triangleright$  unpraktisch bei großer Entfernung / Echtzeitanforderungen
- ▶ Vorwärtsfehlerkorrektur (Forward Error Correction, FEC): die übertragene Information wird durch zusätzliche Redundanz (z.B. Prüfziffern) gesichert
	- ► der Empfänger erkennt fehlerhafte Codewörter und kann diese selbständig korrigieren
- $\blacktriangleright$  ie nach Einsatzzweck sind beide Verfahren üblich
- $\blacktriangleright$  auch kombiniert

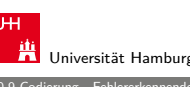

#### 10.9 Codierung - Fehlererkennende Codes 64-040 Rechnerstrukturen

## Begriffe zur Fehlerbehandlung (cont.)

- ▶ systematischer Code: wenn die zu codierende Information direkt (als Substring) im Codewort enthalten ist
- **Explorer Code** 
	- ein Block-Code (identische Wortlänge aller Codewörter)
	- ▶ zu jedem Codewort gehören auch sämtliche zyklischen Verschiebungen (Rotationen, z.b. rotate-left) des Wortes auch zum Code
	- ▶ bei serieller Übertragung erlaubt dies die Erkennung/Korrektur von Bündelfehlern

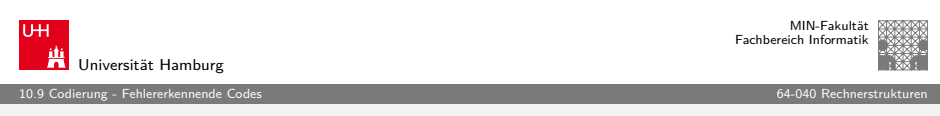

A. Mäder 432

## Hamming-Abstand

- **► Hamming-Abstand**: die Anzahl der Stellen, an denen sich zwei Binärcodewörter der Länge w unterscheiden
- ▶ Hamming-Gewicht: Hamming-Abstand eines Codewortes vom Null-Wort
- $\blacktriangleright$  Beispiel a = 0110 0011  $b = 10100111$
- $\Rightarrow$  Hamming-Abstand von a und b ist 3 Hamming-Gewicht von b ist 5
- I Java: Integer.bitcount( a ^ b )

MIN-Fakultät raich Informatik

MIN-Fakultät raich Informati

#### 10.9 Codierung - Fehlererkennende Codes 64-040 Rechnerstrukturen Prüfinformation

niversität Hamburg

Man fügt den Daten **Prüfinformation** hinzu, oft **Prüfsumme** genannt

- $\blacktriangleright$  zur Fehlerkennung
- <sup>I</sup> zur Fehlerkorrektur
- ▶ zur Korrektur einfacher Fehler, Entdeckung schwerer Fehler

verschiedene Verfahren

- $\blacktriangleright$  Prüfziffer, Parität
- $\blacktriangleright$  Summenbildung
- $\triangleright$  CRC-Verfahren (cyclic-redundancy check)
- ▶ BCH-Codes (Bose, Ray-Chauduri, Hocquengham)
- ▶ RS-Codes (Reed-Solomon)

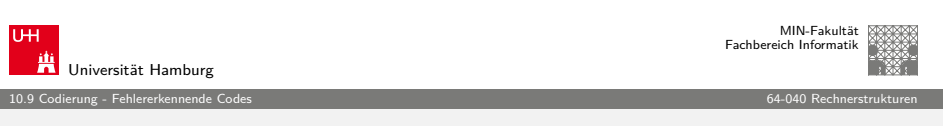

A. Mäder インファイル インター・エンジェント イランド・ランド ディアン こうしゃ インター・エンジェント インター・エンジェント 436 キャンプ はんしょう インター・エンジェント 436

### Paritätscode: Eigenschaften

- $\blacktriangleright$  in der Praxis meistens Einsatz der ungeraden Parität: pro Codewort y<sub>odd</sub> mindestens je eine Null und Eins
- **I** Hamming-Abstand zweier Codewörter im Paritätscode ist mindestens 2, weil sich bei Ändern eines Nutzbits jeweils auch die Parität ändert:  $d = 2$
- **Erkennung von Einbitfehlern möglich:** Berechnung der Parität im Empfänger und Vergleich mit der erwarteten Parität
- **Erkennung von (ungeraden) Mehrbitfehlern**

▶ Codewörter so wählen, dass sie paarweise mindestens den Hamming-Abstand d haben

▶ Zur Fehlererkennung und Fehlerkorrektur ist eine Codierung

▶ Repräsentation enthält mehr Bits, als zur reinen Speicherung

■ dieser Abstand heißt dann **Minimalabstand** d

Fehlererkennende und -korrigierende Codes

mit Redundanz erforderlich

nötig wären

- ► Fehlererkennung bis zu  $(d-1)$  fehlerhaften Stellen
- ► Fehlerkorrektur bis zu  $((d-1)/2)$  fehlerhaften Stellen

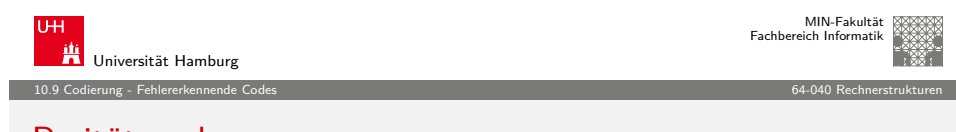

A. Mäder 435

## [P](#page-88-0)[aritätscod](#page-107-0)e

- ▶ das Anfügen eines Paritätsbits an ein Binärcodewort  $z = (z_1, \ldots, z_n)$  ist die einfachste Methode zur Erkennung von Einbitfehlern
- $\blacktriangleright$  die Parität wird berechnet als

$$
p = \left(\sum_{i=1}^n z_i\right) \mod 2
$$

- **gerade Parität** (even parity):  $y_{even} = (z_1, \ldots, z_n, p)$  $p(y_{\mathsf{even}}) = (\sum_i y_i) \mod 2 = 0$
- **ungerade Parität** (odd parity):  $y_{odd} = (z_1, \ldots, z_n, \overline{p})$  $p(y_{odd})\,=\left(\sum_j y_i\right)\,\,$  mod  $2=1$

### Zweidimensionale Parität

- $\triangleright$  Anordnung der Daten / Informations-Bits als Matrix
- **Berechnung der Parität für alle Zeilen und Spalten**
- $\triangleright$  optional auch für Zeile/Spalte der Paritäten
- **Executer 1-bit Fehler in allen Zeilen und Spalten**
- $\triangleright$  erlaubt Korrektur von allen 1-bit und vielen n-bit Fehlern
- $\blacktriangleright$  natürlich auch weitere Dimensionen möglich  $n$ -dimensionale Anordnung und Berechnung von  $n$  Paritätsbits

A. Mäder インファイル インター・エンジェント イランド・ランド ディアン こうしょう しょうしょう インター・エンジェント 439

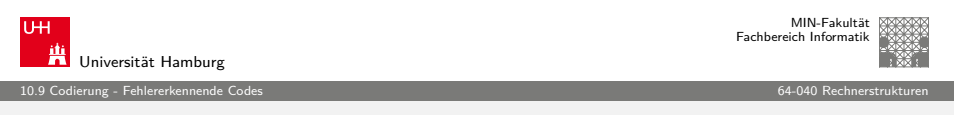

## [Z](#page-88-0)[weidimens](#page-107-0)ionale Parität: Einzelfehler

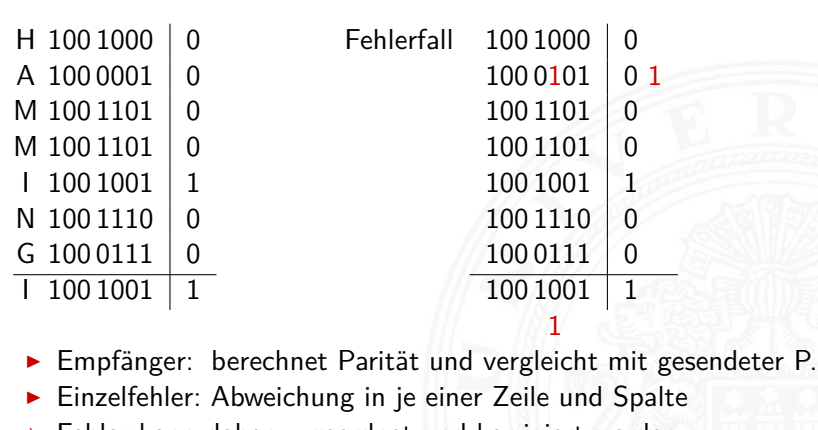

- ⇒ Fehler kann daher zugeordnet und korrigiert werden
- $\triangleright$  Mehrfachfehler: nicht alle, aber viele erkennbar (korrigierbar)

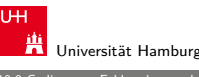

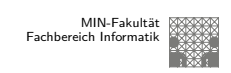

10.9 Codierung - Fehlererkennende Codes 64-040 Rechnerstrukturen

### Zweidimensionale Parität: Beispiel

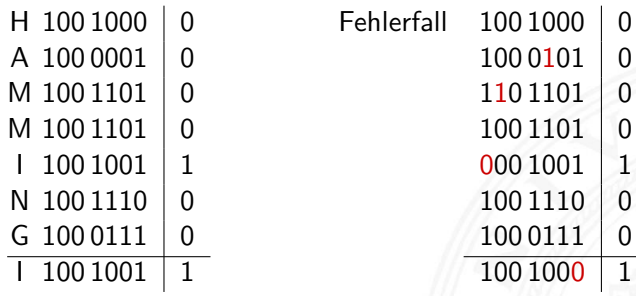

<sup>I</sup> 64-Bits pro Symbol, davon 49 für Nutzdaten und 15 für Parität

A. Mäder インファイル インター・エンジェント イランド・ランド ディアン こうしゃ インター・エンジェント インター・エンジェント 440

- Inks: Beispiel für ein Codewort und Paritätsbits
- $\blacktriangleright$  rechts: empfangenes Codewort mit vier Einzelfehlern, davon ein Fehler in den Paritätsbits

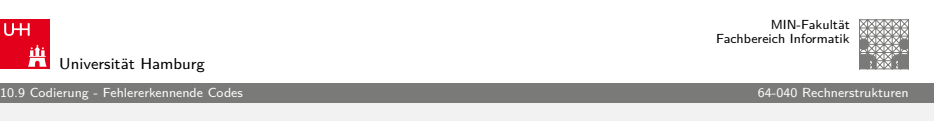

### Zweidimensionale Parität: Dezimalsystem

 $\blacktriangleright$  Parität als Zeilen/Spaltensumme mod 10 hinzufügen

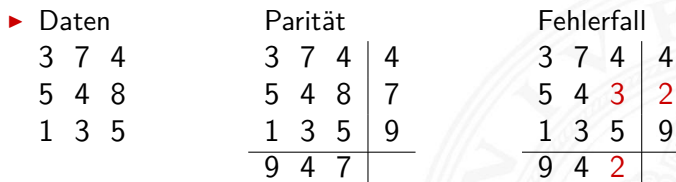

ISBN-10 (1970), ISBN-13

MIN-Fakultät Fachbereich Informatik

.

## Universität Hamburg

10.9 Codierung - Fehlererkennende Codes 64-040 Rechnerstrukturen

### Prüfverfahren für ISBN-10

- $\triangleright$  ISBN-10 Zahl:  $z_1, z_2, \ldots, z_{10}$
- $\blacktriangleright$  Prüfsumme berechnen, Symbol X steht für Ziffer 10

$$
\sum_{i=1}^{9} (i \cdot z_i) \mod 11 = z_{10}
$$

▶ ISBN-Zahl zulässig, genau dann wenn

$$
\sum_{i=1}^{10} (i \cdot z_i) \mod 11 = 0
$$

► Beispiel: 0-13-713336-7  
\n
$$
1 \cdot 0 + 2 \cdot 1 + 3 \cdot 3 + 4 \cdot 7 + 5 \cdot 1 + 6 \cdot 3 + 7 \cdot 3 + 8 \cdot 3 + 9 \cdot 6 = 161
$$
  
\n161 mod 11 = 7  
\n161 + 10 \cdot 7 = 231  
\n231 mod 11 = 0

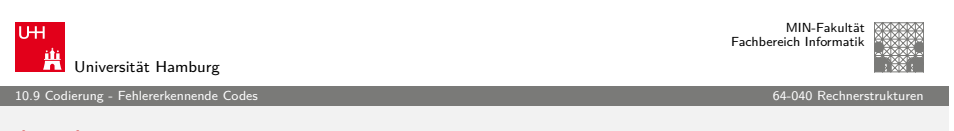

## (3,1)-Wiederholungscode

- $\blacktriangleright$  dreifache Wiederholung jedes Datenworts
- $\blacktriangleright$  Generatormatrix ist

 $G = (111)$ 

- $\triangleright$  Codewörter ergeben sich als Multiplikation von G mit dem Informationsvektor  $u$  (jeweils ein Bit)
- $u = 0$ :  $x = (111) \cdot (0) = (000)$
- $u = 1:$   $x = (111) \cdot (1) = (111)$
- $\triangleright$  Verallgemeinerung als  $(n, k)$ -Wiederholungscode
- $\triangleright$  systematischer Code mit Minimalabstand  $D = n$
- <sup>I</sup> Decodierung durch Mehrheitsentscheid: 1-bit Fehlerkorrektur
- − Nachteil: geringe Datenrate

 $\triangleright$  an EAN (European Article Number) gekoppelt

► Codierung eines Buches als Tupel

International Standard Book Number

- 1. Präfix (nur ISBN-13)
- 2. Gruppennummer für den Sprachraum als Fano-Code: 0 − 7, 80 − 94, 950 − 995, 9960 − 9989, 99900 − 99999

10.9 Codierung - Fehlererkennende Codes 64-040 Rechnerstrukturen

- $\triangleright$  0, 1: englisch AUS, UK, USA...
- $\triangleright$  2: französisch F...
- $\blacktriangleright$  3: deutsch A, DE, CH
- $\blacktriangleright$  ...
- 3. Verlag, Nummer als Fano-Code:
- 00 − 19 (1 Mio Titel), 20 − 699 (100 000 Titel) usw.
- 4. verlagsinterne Nummer
- 5. Prüfziffer

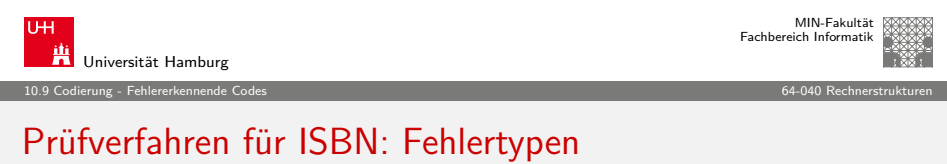

A. Mäder インファイル インター・エンジェント イランド・ランド ディアン こうしゃ インター・エンジェント インター・エンジェント 443

- **>** Prüfziffer schützt gegen Verfälschung einer Ziffer
- -"- Vertauschung zweier Ziffern
- -"- Falschdopplung" einer Ziffer
- Beispiel: vertausche *i*-te und *j*-te Ziffer (mit  $i \neq j$ ) Prüfsumme:  $\langle \textit{korrekt} \rangle$  -  $\langle \textit{falseh} \rangle$

$$
= i \cdot z_i + j \cdot z_j - j \cdot z_i - i \cdot z_j = (i - j) \cdot (z_i - z_k) \quad \text{mit } z_i \neq z_j
$$

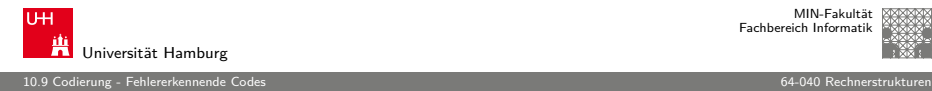

### Hamming-Code

- $\blacktriangleright$  Hamming-Abstand 3
- ▶ korrigiert 1-bit Fehler, erkennt (viele) 2-bit und 3-bit Fehler

Verfahren: Datenwort n-bit  $(d_1, d_2, \ldots, d_n)$ 

- 1. bestimme kleinstes k mit  $n \leq s^k k 1$
- 2. Prüfbits an Bitpositionen:  $2^0, 2^1, \ldots, 2^{k-1}$
- 3. Originalbits an den übrigen Positionen
- 4. berechne Prüfbit i als mod 2-Summe der Bits deren Positionsnummer ein gesetztes i-bit enthält
- 5. dabei werden auch die Prüfbits berücksichtigt

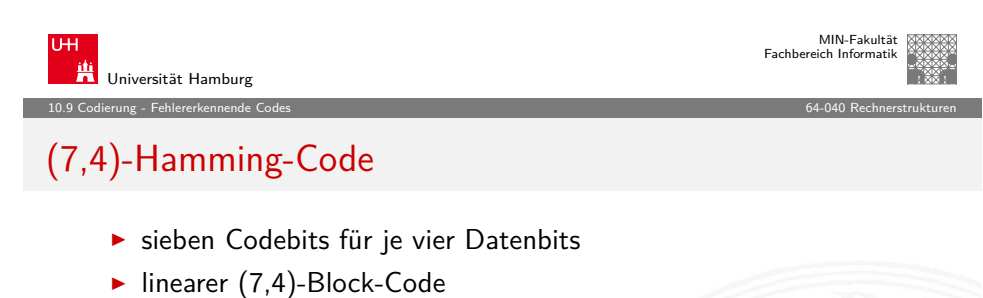

A. Mäder インファイル インター・エンジェント イランド・ランド ディアン こうしゃ インター・エンジェント インター・エンジェント 447

 $\blacktriangleright$  Generatormatrix ist

$$
G = \begin{pmatrix} 1 & 1 & 0 & 1 \\ 1 & 0 & 1 & 1 \\ 1 & 0 & 0 & 0 \\ 0 & 1 & 1 & 1 \\ 0 & 1 & 0 & 0 \\ 0 & 0 & 1 & 0 \\ 0 & 0 & 0 & 1 \end{pmatrix}
$$
  
\n• Codewort  $c = G \cdot d$ 

Universität Hamburg

MIN-Fakultät Fachbereich Informatik

10.9 Codierung - Fehlererkennende Codes 64-040 Rechnerstrukturen Hamming-Code (cont.)

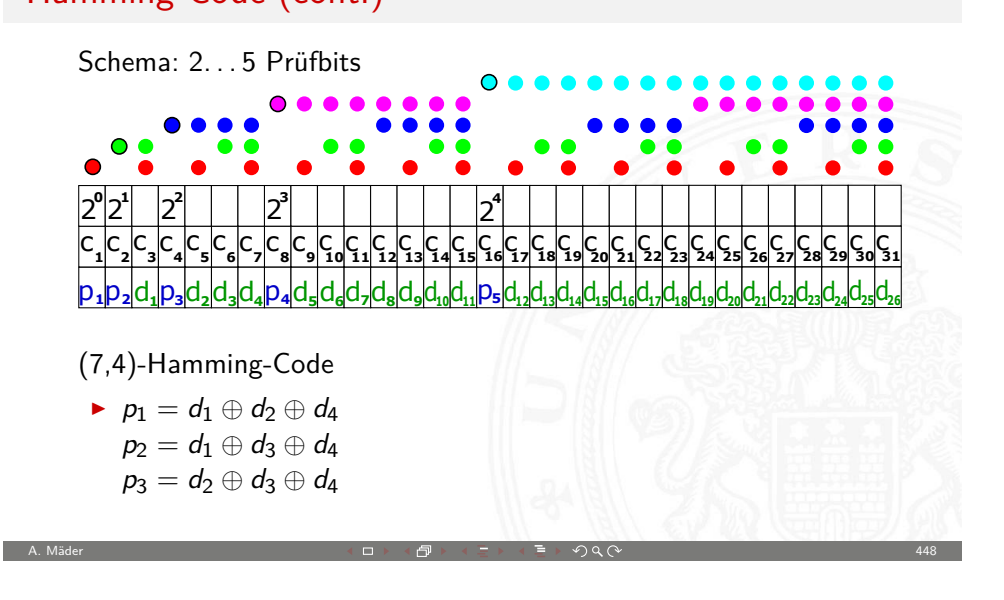

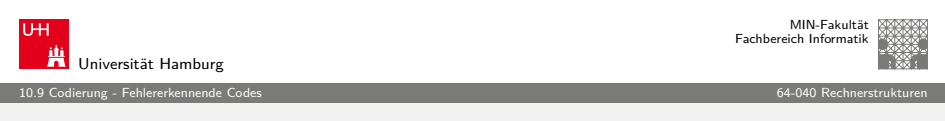

## (7,4)-Hamming-Code (cont.)

 $\blacktriangleright$  Prüfmatrix H orthogonal zu gültigen Codewörtern:  $H \cdot c = 0$ 

 $H =$  $\sqrt{ }$  $\overline{1}$ 1 0 1 0 1 0 1 0 1 1 0 0 1 1 0 0 0 1 1 1 1  $\setminus$  $\overline{\phantom{a}}$ 

für ungültige Codewörter  $H \cdot c \neq 0$ 

 $\Rightarrow$  "Fehlersyndrom" liefert Information über Fehlerposition / -art

A. Mäder Andre Andre Andre Andre Andre Andre Andre Andre Andre Andre Andre Andre Andre Andre Andre Andre Andre

#### Fazit

- **I** Hamming-Codes für diverse Wortlängen konstruierbar
- + einfaches Prinzip, einfach decodierbar
- − es existieren weit bessere Codes

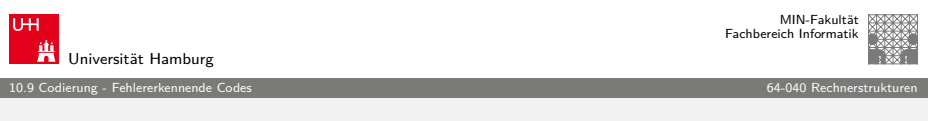

### (7,4)-Hamming-Code: Fehlerrate

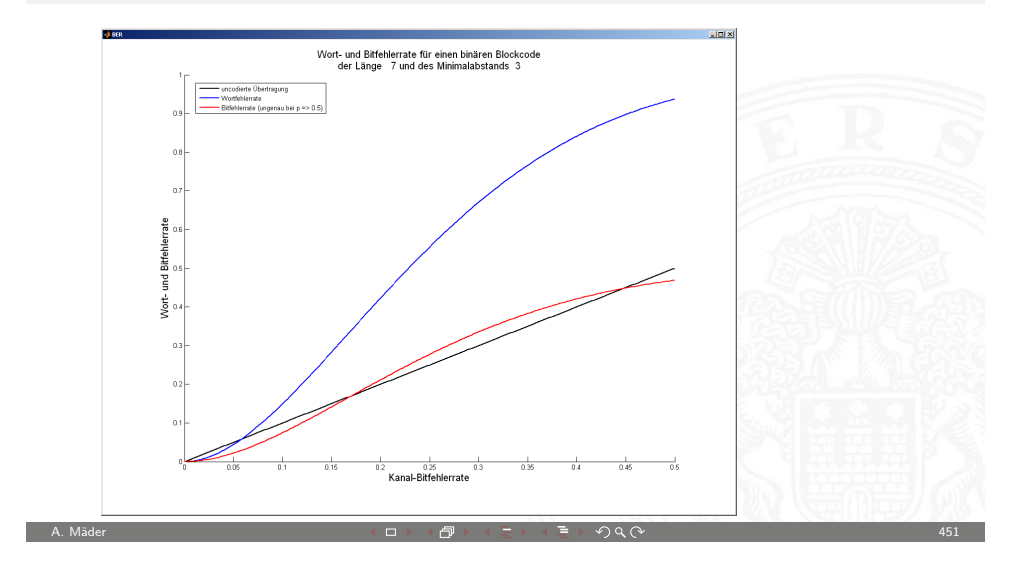

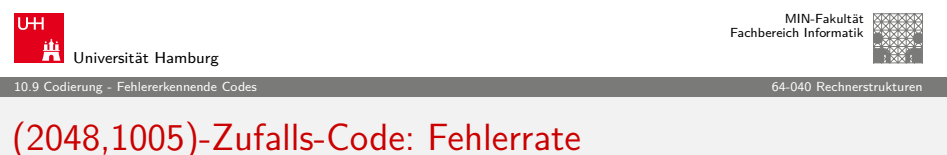

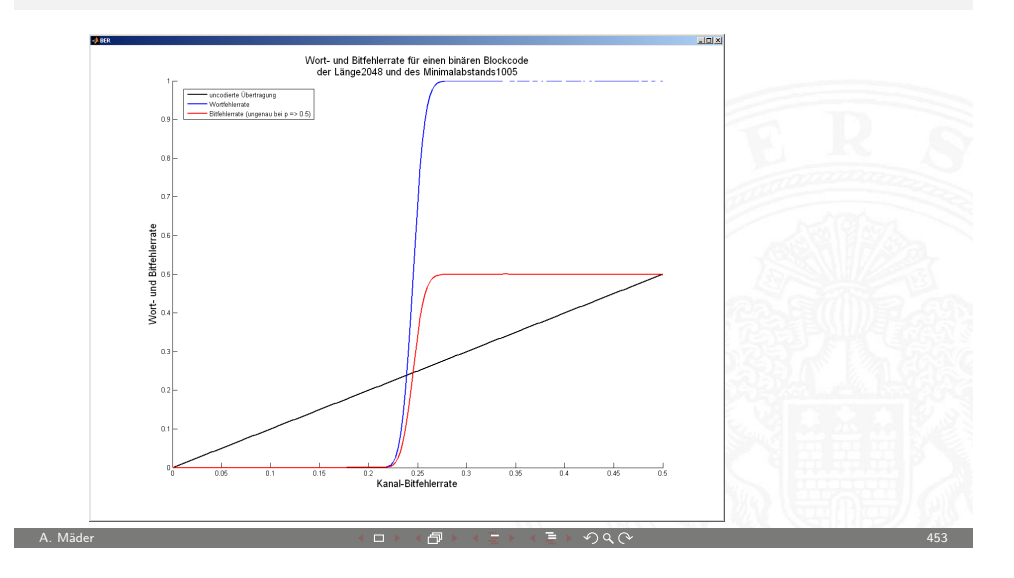

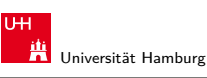

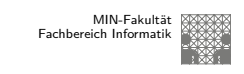

10.9 Codierung - Fehlererkennende Codes 64-040 Rechnerstrukturen

### (23,7)-Hamming-Code: Fehlerrate

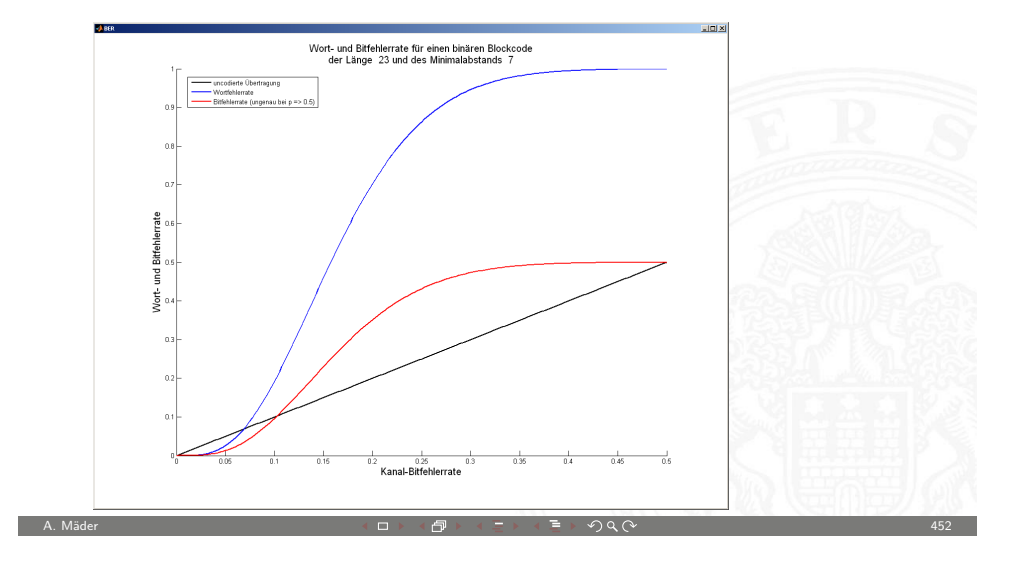

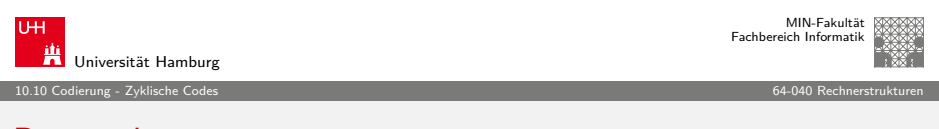

### Binärpolynome

- $\blacktriangleright$  jedem *n*-bit Wort  $(d_1, d_2, \ldots, d_n)$  lässt sich ein Polynom über dem Körper {0, 1} zuordnen
- Beispiel, mehrere mögliche Zuordnungen

$$
100\,1101 = 1 \cdot x^6 + 0 \cdot x^5 + 0 \cdot x^4 + 1 \cdot x^3 + 1 \cdot x^2 + 1 \cdot x^1 + 1 \cdot x^0
$$
  
=  $x^6 + x^3 + x^2 + x^0$   
=  $x^0 + x^3 + x^4 + x^6$   
=  $x^0 + x^{-3} + x^{-4} + x^{-6}$   
...

- $\blacktriangleright$  mit diesen Polynomen kann "gerechnet" werden: Addition, Subtraktion, Multiplikation, Division
- <span id="page-113-0"></span> $\blacktriangleright$  Theorie: Galois-Felder

## Zyklische Codes (CRC)

CRC (Cyclic Redundancy Check)

 $\blacktriangleright$  in sehr vielen Codes benutzt

(mod 2 Summe) ineinander überführt

**Familie von Codes zur Fehlererkennung** 

MIN-Fakultät Fachbereich Informatik

 $1.6<sub>II</sub>M$ 

### Zyklische Codes (CRC) (cont.)

Universität Hamburg

Sehr effiziente Software- oder Hardwarerealisierung

- $\blacktriangleright$  rückgekoppelte Schieberegister und XOR
	- LFSR (Linear Feedback Shift Register)

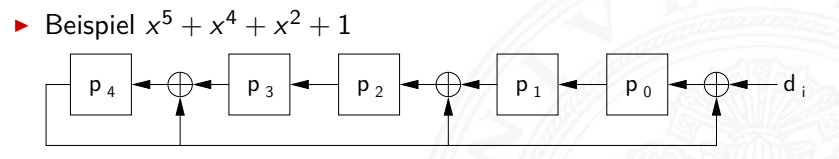

A. Mäder インファイル インター・エンジェント イランド・ランド ディアン こうしゃ インター・エンジェント 456

10.10 Codierung - Zyklische Codes 64-040 Rechnerstrukturen

- $\blacktriangleright$  Datenwort d<sub>i</sub> wird bitweise in CRC-Check geschoben. Divisionsrest bildet Registerinhalt pi
- $\blacktriangleright$  Prüfbits  $p_i$  an Datenwort anhängen Test bei Empfänger: fehlerfrei, wenn  $= 0$

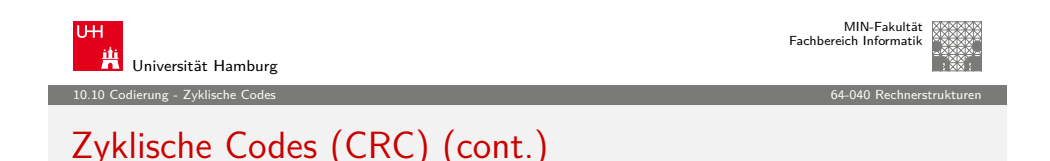

▶ Polynom 0x04C11DB7 (CRC-32) in Ethernet, ZIP, PNG ...  $\triangleright$  weitere CRC-Codes in USB, ISDN, GSM, openPGP ...

A. Mäder 455

▶ Polynomdivision als Basis für CRC-Codes erzeugt Prüfbits  $\rightarrow$  zyklisch: Codewörter werden durch Schieben und Modifikation

insbesondere auch zur Erkennung von Bündelfehlern

Je nach Polynom (# Prüfbits) unterschiedliche Güte

- <sup>I</sup> Galois-Felder als mathematische Grundlage
- ▶ en.wikipedia.org/wiki/Cyclic\_redundancy\_check [en.wikipedia.org/wiki/Computation\\_of\\_CRC](http://en.wikipedia.org/wiki/Cyclic_redundancy_check) [de.wikipedia.org/wiki/Zyklische\\_Red](http://en.wikipedia.org/wiki/Computation_of_CRC)undanzprüfung [de.wikipedia.org/wiki/LFSR](http://de.wikipedia.org/wiki/Zyklische_Redundanzpr�fung)

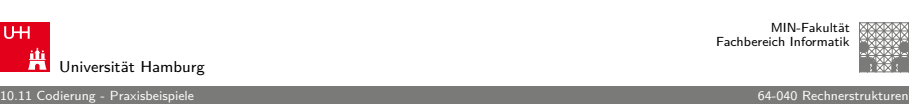

Compact Disc Audio-CD und CD-ROM

<sup>I</sup> Polycarbonatscheibe, spiralförmige geprägte Datenspur

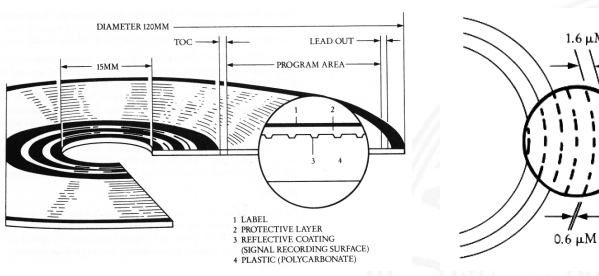

- ▶ spiralförmige Spur, ca. 16000 Windungen, Start innen
- ▶ geprägte Vertiefungen pits, dazwischen lands
- <span id="page-114-0"></span> $\triangleright$  Wechsel pit/land oder land/pit codiert 1, dazwischen 0

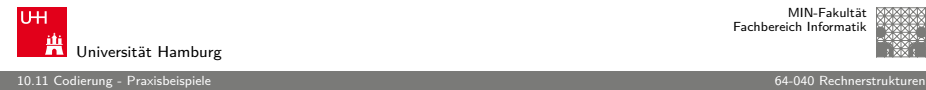

## Compact Disc (cont.)

Audio-CD und CD-ROM

- <sup>I</sup> Auslesen durch Intensität von reflektiertem Laserstrahl
- ► 650 MiB Kapazität, Datenrate  $\approx$  150 KiB/sec (1x speed)
- ▶ von Anfang an auf billigste Fertigung ausgelegt
- $\blacktriangleright$  mehrstufige Fehlerkorrekturcodierung fest vorgesehen
- **Kompensation von Fertigungsmängeln und -toleranzen**
- ▶ Korrektur von Staub und Kratzern, etc.
- $\blacktriangleright$  Audio-CD: Interpolation nicht korrigierbarer Fehler
- ▶ Daten-CD: geschachtelte weitere Codierung
- $\blacktriangleright$  Bitfehlerrate  $\leq 10^{11}$

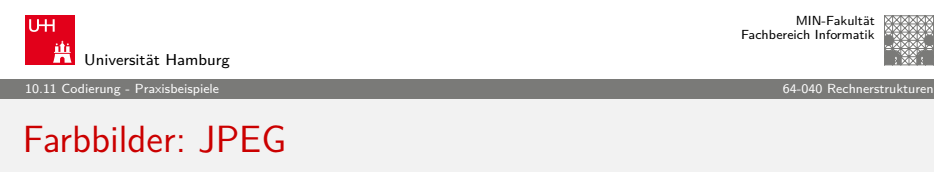

A. Mäder インファイル インター・エンジェント イランド・ランド ディアン こうしゃ インター・エンジェント 459

Joint Picture Experts Group Bildformat (1992)

- ► für die Speicherung von Fotos / Bildern
- $\blacktriangleright$  verlustbehaftet

#### mehrere Codierungsschritte

- 1. Farbraumkonvertierung: RGB nach YUV verlustbehaftet
- 2. Aufteilung in Blöcke zu je 8x8 Pixeln verlustfrei
- 3. DCT (discrete cosinus transformation) verlustfrei
- 4. Quantisierung (einstellbar) verlustbehaftet
- 5. Huffman-Codierung verlustfrei

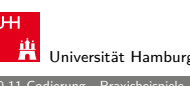

MIN-Fakultät

#### 10.11 Codierung - Praxisbeispiele 64-040 Rechnerstrukturen

### Compact Disc: Mehrstufige Codierung

- ▶ Daten in Frames à 24 Bytes aufteilen
- ▶ 75 Sektoren mit je 98 Frames pro Sekunde
- ▶ Sektor enthält 2352 Bytes Nutzdaten (und 98 Bytes Subcode)
- ▶ pro Sektor 784 Byte Fehlerkorrektur hinzufügen
- Interleaving gegen Burst-Fehler (z.B. Kratzer)
- $\triangleright$  Code kann bis 7000 fehlende Bits korrigieren
- ▶ eight-to-fourteen Modulation: 8-Datenbits in 14 Codebits 2..10 Nullen zwischen zwei Einsen (pit/land Übergang)
- ▶ Daten-CD zusätzlich mit äußerem 2D Reed-Solomon Code
- ▶ pro Sektor 2048 Bytes Nutzdaten, 276 Bytes RS-Fehlerschutz

 $AB + 4B + 4B + 990$ 

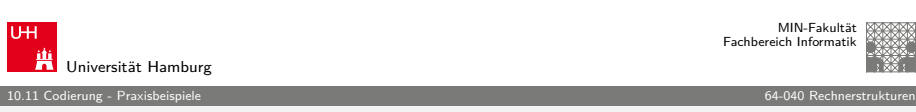

### Video: MPEG

Motion Picture Experts Group: Sammelname der Organisation und diverser aufeinander aufbauender Standards

Codierungsschritte für Video

- 1. Einzelbilder wie JPEG (YUV, DCT, Huffman)
- 2. Differenzbildung mehrerer Bilder (Bewegungskompensation)
- 3. Group of Pictures (I-Frames, P-Frames, B-Frames)
- 4. Zusammenfassung von Audio, Video, Metadaten im sogenannten PES (Packetized Elementary Stream)
- 5. Transport-Stream Format für robuste Datenübertragung

MIN-Fakultät raich Informatik

### Digitales Fernsehen: DVB

Digital Video Broadcast: Sammelname für die europäischen Standards für digitales Fernsehen

10.11 Codierung - Praxisbeispiele 64-040 Rechnerstrukturen

#### Codierungsschritte

- 1. Videocodierung nach MPEG-2 (geplant: MPEG-4)
- 2. Multiplexing mehrerer Programme nach MPEG-TS
- 3. optional: Metadaten (Electronic Program Guide)
- 4. vier Varianten für die eigentliche Kanalcodierung
	- $\triangleright$  DVB-S: Satellite
	- $\triangleright$  DVB-C: Cable
	- $\triangleright$  DVB-T: Terrestrial
	- $\triangleright$  DVB-H: Handheld/Mobile

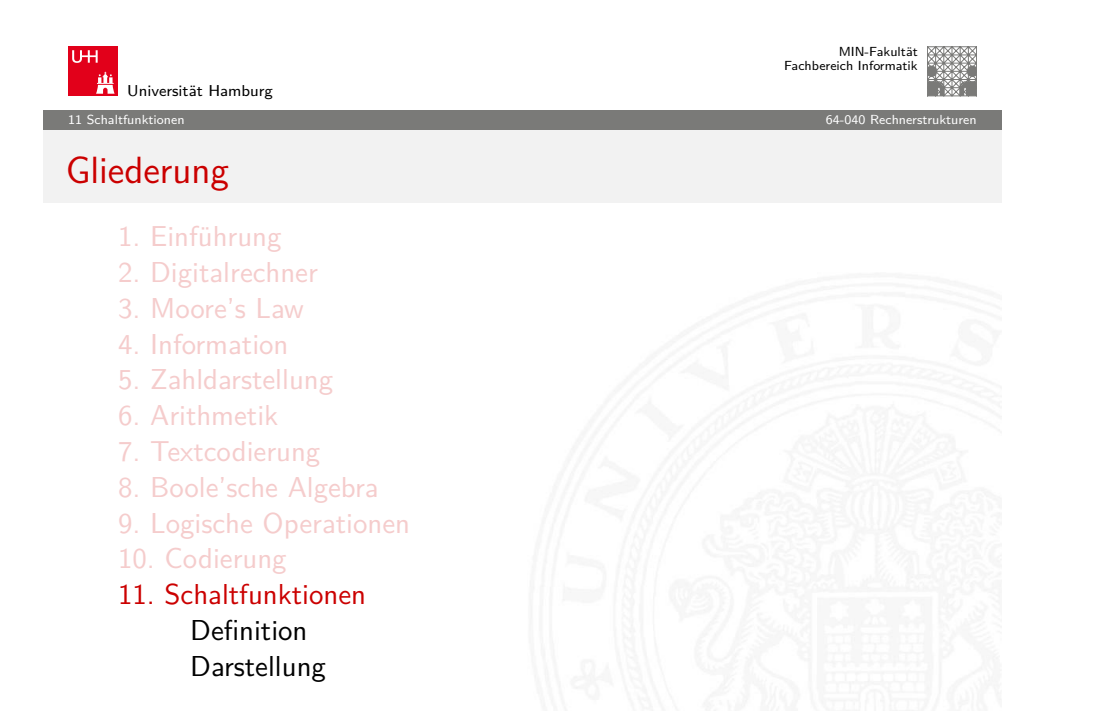

A. Mäder インファイル インター・エンジェント イランド・ランド ディアン こうしゃ インター・エンジェント 463 キャンター インター・エンジェント 463

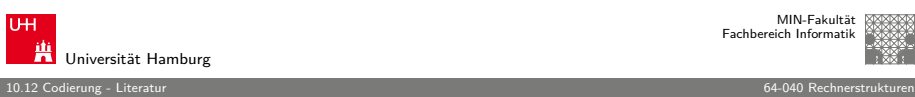

MIN-Fakultät Fachbereich Informatik

### Literatur: Vertiefung

- $\blacktriangleright$  Richard W. Hamming, Information und Codierung, VCH, 1987
- $\triangleright$  Klaus von der Heide, Vorlesung: Technische Informatik 1 interaktives Skript, Universität Hamburg, FB Informatik, 2005 tams.informatik.uni-hamburg.de/lectures/2004ws/vorlesung/t1
- Klaus von der Heide, Vorlesung: Digitale Datenübertragung, Universität Hamburg, FB Informatik, 2005 tams.informatik.uni-hamburg.de/lectures/2005ss/vorlesung/Digit
- $\triangleright$  William E. Ryan, Shu Lin, Channel codes: classical and modern, Cambridge University Press, 2009

A. Mäder インファイル インター・エンジェント イランド・ランド ディアン こうしゃ インター・エンジェント 464 キャンプ 464 キャンプ 100 キャンプ 464

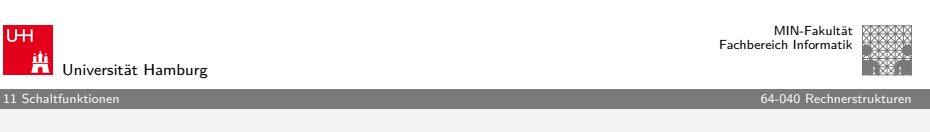

### Gliederung (cont.)

Normalformen Entscheidungsbäume und OBDDs Realisierungsaufwand und Minimierung Minimierung mit KV-Diagrammen

- 12. Schaltnetze
- 13. Zeitverhalten
- 14. Schaltwerke
- 15. Grundkomponenten für Rechensysteme
- 16. VLSI-Entwurf und -Technologie
- 17. Rechnerarchitektur
- 18. Instruction Set Architecture
- 19. Assembler-Programmierung
- <span id="page-116-0"></span>20. Computerarchitektur

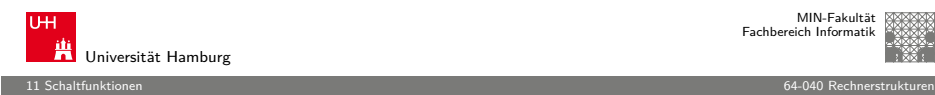

## Gliederung (cont.)

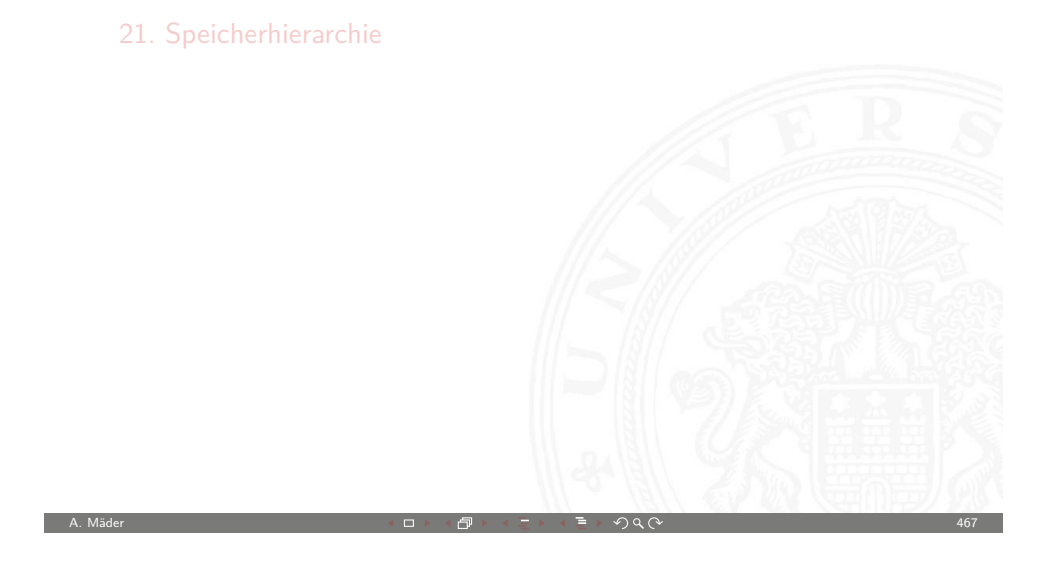

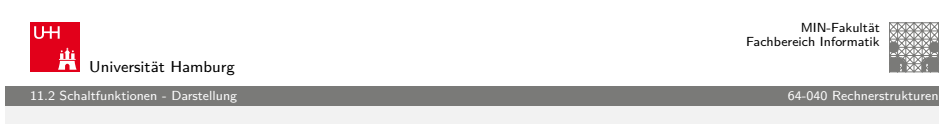

### [Bes](#page-116-0)[chreib](#page-117-0)ung von Schaltfunktionen

- $\blacktriangleright$  textuelle Beschreibungen [formale Nota](#page-300-0)tion, Schaltalgebra, Beschreibungssprachen
- $\blacktriangleright$  tabellarische Beschreibungen Funktionstabelle, KV-Diagramme, . . .
- **>** graphische Beschreibungen Kantorovic-Baum (Datenflussgraph), Schaltbild, ...

A. Mäder Andre Andre Andre Andre Andre Andre Andre Andre Andre Andre Andre Andre Andre Andre Andre Andre Andre

- ► Verhaltensbeschreibungen ⇒ "was"
- ► Strukturbeschreibungen  $\Rightarrow$  "wie"

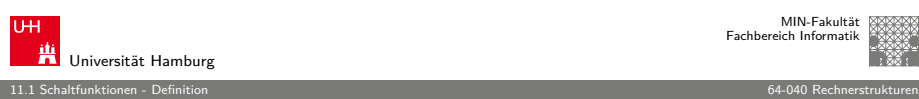

MIN-Fakultät Fachbereich Informatik

### Schaltfunktionen

**Schaltfunktion**: eine eindeutige Zuordnungsvorschrift f, die jeder Wertekombination  $(b_1, b_2, \ldots, b_n)$  von Schaltvariablen einen Wert zuweist:

$$
y = f(b_1, b_2, \ldots, b_n) \in \{0, 1\}
$$

- **Schaltvariable**: eine Variable, die nur endlich viele Werte annehmen kann. Typisch sind binäre Schaltvariablen.
- **Ausgangsvariable**: die Schaltvariable am Ausgang der Funktion, die den Wert y annimmt.
- $\triangleright$  bereits bekannt: elementare Schaltfunktionen (AND, OR, usw.) wir betrachten jetzt Funktionen von n Variablen

A. Mäder 468

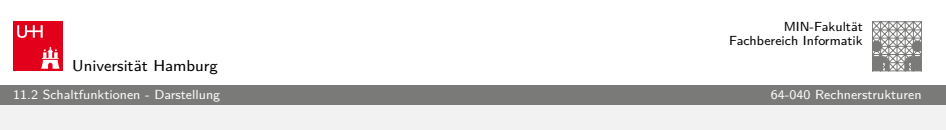

### Funktionstabelle

- $\blacktriangleright$  Tabelle mit Eingängen  $x_i$  und Ausgangswert  $y = f(x)$
- ▶ Zeilen im Binärcode sortiert
- **EXA** zugehöriger Ausgangswert eingetragen

<span id="page-117-0"></span>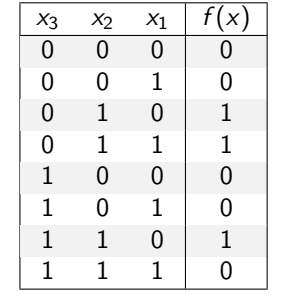

### Funktionstabelle (cont.)

- $\triangleright$  Kurzschreibweise: nur die Funktionswerte notiert  $f(x_2, x_1, x_0) = \{0, 0, 1, 1, 0, 0, 1, 0\}$
- $\triangleright$  n Eingänge: Funktionstabelle umfasst  $2^n$  Einträge
- $\blacktriangleright$  Speicherbedarf wächst exponentiell mit n z.B.:  $2^{33}$  Bit für 16-bit Addierer (16+16+1 Eingänge)
- ⇒ daher nur für kleine Funktionen geeignet
- ▶ Erweiterung auf don't-care Terme, s.u.

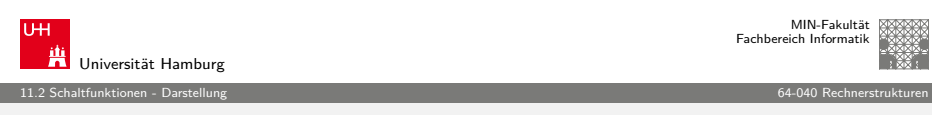

A. Mäder インファイル インター・エンジェント イランド・ランド ディアン こうしゃ インター・エンジェント インター・エンジェント 471

### [um](#page-116-0)[gangs](#page-117-0)sprachlich: Mehrdeutigkeit

"Das Schiebedach ist ok (y), wenn der Öffnungskontakt (x0) **oder** der Schließkontakt (x1) funktionieren **oder beide nicht** aktiv sind (Mittelstellung des Daches)"

K. Henke, H.-D. Wuttke, Schaltsysteme

zwei mögliche Missverständnisse

- oder: als OR oder XOR?
- beide nicht:  $x_1$  und  $x_0$  nicht, oder  $x_1$  nicht und  $x_2$  nicht?
- ⇒ je nach Interpretation völlig unterschiedliche Schaltung

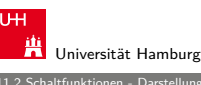

### MIN-Fakultät Fachbereich Informatik

#### 11.2 Schaltfunktionen - Darstellung 64-040 Rechnerstrukturen

### Verhaltensbeschreibung

- ▶ Beschreibung einer Funktion als Text über ihr Verhalten
- **Problem: umgangssprachliche Formulierungen oft mehrdeutignal**
- $\blacktriangleright$  logische Ausdrücke in Programmiersprachen
- **Einsatz spezieller (Hardware-) Beschreibungssprachen** z.B.: Verilog, VHDL, SystemC

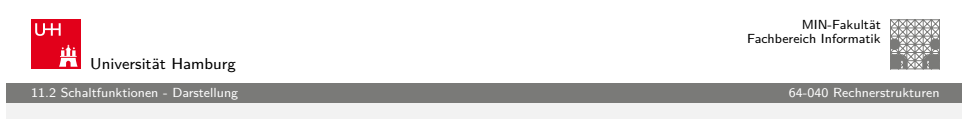

A. Mäder 472

### Strukturbeschreibung

- **F** Strukturbeschreibung: eine Spezifikation der konkreten Realisierung einer Schaltfunktion
- <sup>I</sup> vollständig geklammerte algebraische Ausdrücke
	- $f = x_1 \oplus (x_2 \oplus x_3)$
- $\blacktriangleright$  Datenflussgraphen
- $\triangleright$  Schaltpläne mit Gattern (s.u.)
- ▶ PLA-Format für zweistufige AND-OR Schaltungen (s.u.)
- $\blacktriangleright$  . . . .

A. Mäder Andre Andre Andre Andre Andre Andre Andre Andre Andre Andre Andre Andre Andre Andre Andre Andre Andre

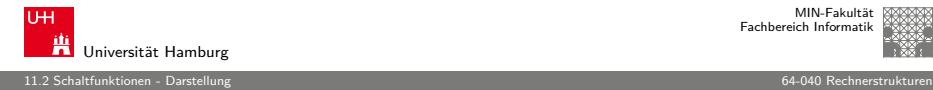

### Funktional vollständige Basismenge

<sup>I</sup> Menge M von Verknüpfungen über GF(2) heißt **funktional vollständig**, wenn die Funktionen  $f, g \in T_2$ :

$$
f(x_1, x_2) = x_1 \oplus x_2
$$
  

$$
g(x_1, x_2) = x_1 \wedge x_2
$$

allein mit den in M enthaltenen Verknüpfungen geschrieben werden können

- ▶ Boole'sche Algebra: { AND, OR, NOT }
- Reed-Muller-Form:  $\{ AND, XOR, 1 \}$
- $\triangleright$  technisch relevant: { NAND }, { NOR }

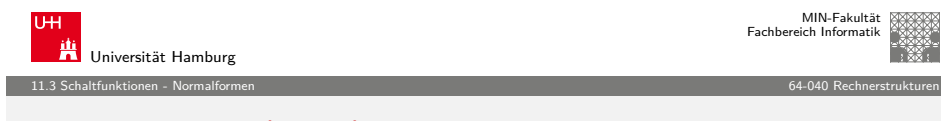

A. Mäder インファイル インター・エンジェント イランド・ランド ディアン こうしゃ インター・エンジェント インター・エンジェント 475

### [Nor](#page-116-0)[malf](#page-117-0)[or](#page-119-0)men (cont.)

 $\triangleright$  Darstellung von reellen Funktionen als Potenzreihe  $f(x) = \nabla \infty$ 

$$
f(x) = \sum_{i=0}^{\infty} a_i x^i
$$

### **Normalform einer Boole'schen Funktion**:

- **Exercise** 2 analog zur Potenzreihe
- $\blacktriangleright$  als Summe über Koeffizienten  $\{0,1\}$  und Basisfunktionen

$$
f=\sum_{i=1}^{2^n}\hat{f}_i\hat{B}_i,\quad \hat{f}_i\in\mathrm{GF}(2)
$$

mit  $\hat{B}_1,\ldots,\hat{B}_{2^n}$  einer Basis des  $\mathcal{T}^n$ 

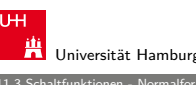

MIN-Fakultät Fachbereich Informatik

11.3 Schaltfunktionen - Normalformen 64-040 Rechnerstrukturen

### Normalformen

▶ Jede Funktion kann auf beliebig viele Arten beschrieben werden

Suche nach Standardformen:

- $\triangleright$  in denen man alle Funktionen darstellen kann
- $\blacktriangleright$  Darstellung mit universellen Eigenschaften
- <sup>I</sup> eindeutige Repräsentation (einfache Überprüfung, ob gegebene Funktionen übereinstimmen)
- ▶ Beispiel: Darstellung von reellen Funktionen als Potenzreihe  $f(x) = \sum_{i=0}^{\infty} a_i x^i$

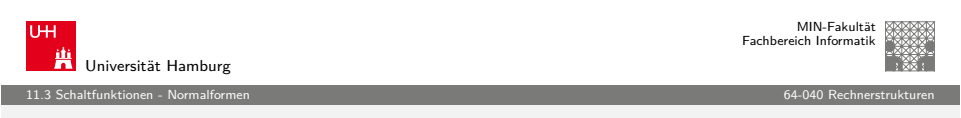

A. Mäder インファイル インター・エンジェント イランド・ランド ディアン こうしゃ インター・エンジェント インター・エンジェント 476

### Definition: Normalform

- $\triangleright$  funktional vollständige Menge V der Verknüpfungen von  $\{0, 1\}$
- ► Seien ⊕,  $\otimes \in V$  und assoziativ
- ► Wenn sich alle  $f \in \mathcal{T}^n$  in der Form

 $f=(\hat f_1\otimes \hat B_1)\oplus\cdots\oplus (\hat f_{2^n}\otimes \hat B_{2^n})$ 

schreiben lassen, so wird die Form als **Normalform** und die Menge der  $\hat{B}_i$  als **Basis** bezeichnet.

<span id="page-119-0"></span> $\blacktriangleright$  Menge von 2<sup>n</sup> Basisfunktionen  $\hat{B}_i$ Menge von 2<sup>2</sup><sup>n</sup> möglichen Funktionen f

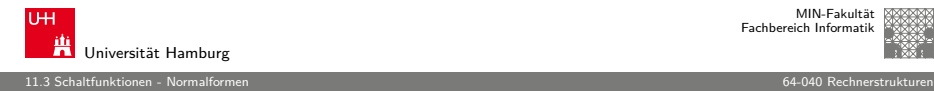

### Disjunktive Normalform (DNF)

- **Minterm**: die UND-Verknüpfung aller Schaltvariablen einer Schaltfunktion, die Variablen dürfen dabei negiert oder nicht negiert auftreten
- **Disjunktive Normalform**: die disjunktive Verknüpfung aller Minterme m mit dem Funktionswert 1

$$
f = \bigvee_{i=1}^{2^n} \hat{f}_i \cdot m(i), \quad \text{mit} \quad m(i): \text{ Minterm}(i)
$$

auch: kanonische disjunktive Normalform sum-of-products (SOP)

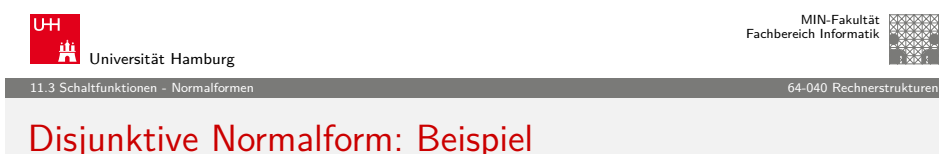

A. Mäder インファイル インター・エンジェント イランド・ランド ディアン こうしゃ インター・エンジェント インター・エンジェント 479

### [Disj](#page-116-0)[unktiv](#page-119-0)e Normalform: Beispiel

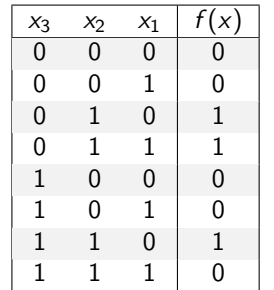

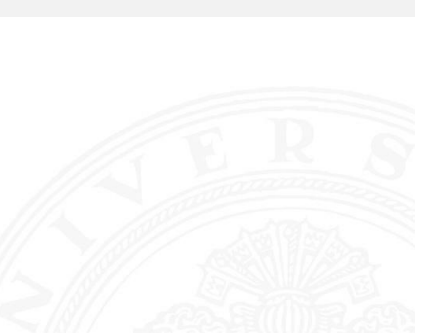

- ▶ Zeilen der Funktionstabelle entsprechen jeweiligem Minterm
- $\triangleright$  für f sind nur drei Koeffizienten der DNF gleich 1
- $\Rightarrow$  DNF:  $f(x) = (\overline{x_3} \wedge x_2 \wedge \overline{x_1}) \vee (\overline{x_3} \wedge x_2 \wedge x_1) \vee (x_3 \wedge x_2 \wedge \overline{x_1})$

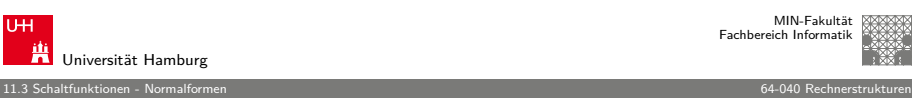

### Disjunktive Normalform: Minterme

- $\blacktriangleright$  Beispiel: alle  $2^3$  Minterme für drei Variablen
- ▶ jeder Minterm nimmt nur für eine Belegung der Eingangsvariablen den Wert 1 an

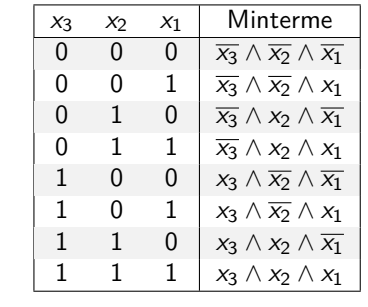

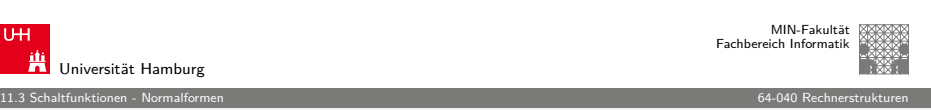

A. Mäder インファイル インター・エンジェント イランド・ロット イランド・エンジェント ランド・ランス しゅうしゅう しゅうしゅう 480 しゅうしゅうしょう

### Allgemeine disjunktive Form

- ▶ disiunktive Form (sum-of-products): die disiunktive Verknüpfung (ODER) von Termen. Jeder Term besteht aus der UND-Verknüpfung von Schaltvariablen, die entweder direkt oder negiert auftreten können
- $\triangleright$  entspricht dem Zusammenfassen ("Minimierung") von Termen aus der disjunktiven Normalform
- $\blacktriangleright$  disjunktive Form ist nicht eindeutig (keine Normalform)
- $\blacktriangleright$  Beispiel

DNF  $f(x) = (\overline{x_3} \wedge x_2 \wedge \overline{x_1}) \vee (\overline{x_3} \wedge x_2 \wedge x_1) \vee (x_3 \wedge x_2 \wedge \overline{x_1})$ minimierte disjunktive Form  $f(x) = (\overline{x_3} \wedge x_2) \vee (x_3 \wedge x_2 \wedge \overline{x_1})$ 

A. Mäder Article Article Article Article Article Article Article Article Article Article Article Article Article Article Article Article Article Article Article Article Article Article Article Article Article Article Art

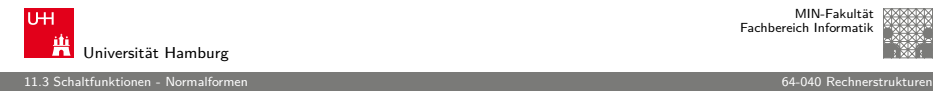

### Allgemeine disjunktive Form

- disiunktive Form (sum-of-products): die disiunktive Verknüpfung (ODER) von Termen. Jeder Term besteht aus der UND-Verknüpfung von Schaltvariablen, die entweder direkt oder negiert auftreten können
- $\triangleright$  entspricht dem Zusammenfassen ("Minimierung") von Termen aus der disjunktiven Normalform
- $\blacktriangleright$  disjunktive Form ist nicht eindeutig (keine Normalform)
- $\blacktriangleright$  Beispiel

DNF  $f(x) = (\overline{x_3} \wedge x_2 \wedge \overline{x_1}) \vee (\overline{x_3} \wedge x_2 \wedge x_1) \vee (x_3 \wedge x_2 \wedge \overline{x_1})$ minimierte disjunktive Form  $f(x) = (\overline{x_3} \wedge x_2) \vee (x_3 \wedge x_2 \wedge \overline{x_1})$  $f(x) = (x_2 \wedge \overline{x_1}) \vee (\overline{x_3} \wedge x_2 \wedge x_1)$ 

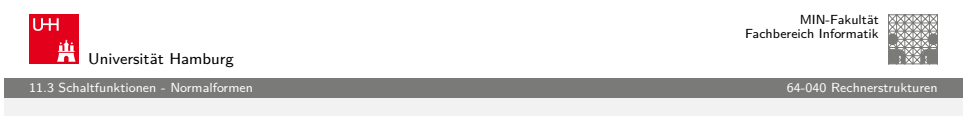

A. Mäder インファイル インター・エンジェント イランド・ランド ディアン こうしゃ インター・エンジェント インター・エンジェント 482

### [Kon](#page-116-0)[junkti](#page-119-0)ve Normalform: Maxterme

- $\blacktriangleright$  Beispiel: alle  $2^3$  Maxterme für drei Variablen
- ► jeder Maxterm nimmt nur für eine Belegung der Eingangsvariablen den Wert 0 an

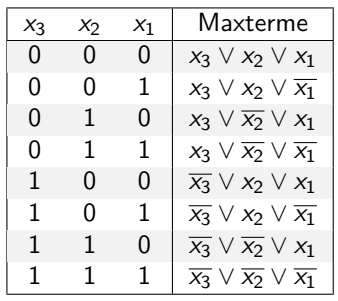

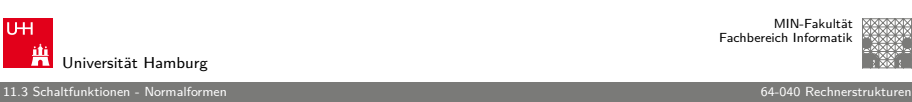

### Konjunktive Normalform (KNF)

- **Maxterm:** die ODER-Verknüpfung aller Schaltvariablen einer Schaltfunktion, die Variablen dürfen dabei negiert oder nicht negiert auftreten
- **Konjunktive Normalform**: die konjunktive Verknüpfung aller Maxterme  $\mu$  mit dem Funktionswert 0

$$
f = \bigwedge_{i=1}^{2^n} \hat{f}_i \cdot \mu(i), \quad \text{mit} \ \mu(i): \ \text{Maxterm}(i)
$$

auch: kanonische konjunktive Normalform product-of-sums (POS)

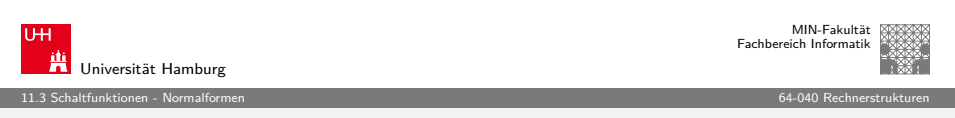

A. Mäder 483

### Konjunktive Normalform: Beispiel

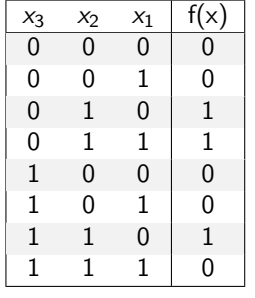

- ► Zeilen der Funktionstabelle  $\approx$  "invertierter" Maxterm
- $\triangleright$  für f sind fünf Koeffizienten der KNF gleich 0
- $\Rightarrow$  KNF:  $f(x) = (x_3 \vee x_2 \vee x_1) \wedge (x_3 \vee x_2 \vee \overline{x_1}) \wedge (\overline{x_3} \vee x_2 \vee x_1) \wedge$  $(\overline{x_3} \vee x_2 \vee \overline{x_1}) \wedge (\overline{x_3} \vee \overline{x_2} \vee \overline{x_1})$

A. Mäder Andre Andre Andre Andre Andre Andre Andre Andre Andre Andre Andre Andre Andre Andre Andre Andre Andre

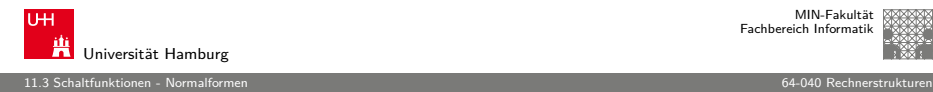

### Allgemeine konjunktive Form

- **Konjunktive Form** (product-of-sums): die konjunktive Verknüpfung (UND) von Termen. Jeder Term besteht aus der ODER-Verknüpfung von Schaltvariablen, die entweder direkt oder negiert auftreten können
- $\triangleright$  entspricht dem Zusammenfassen ("Minimierung") von Termen aus der konjunktiven Normalform
- $\blacktriangleright$  konjunktive Form ist nicht eindeutig (keine Normalform)
- $\blacktriangleright$  Beispiel

KNF  $f(x) = (x_3 \vee x_2 \vee x_1) \wedge (x_3 \vee x_2 \vee \overline{x_1}) \wedge (\overline{x_3} \vee x_2 \vee x_1) \wedge$  $(\overline{x_3} \vee x_2 \vee \overline{x_1}) \wedge (\overline{x_3} \vee \overline{x_2} \vee \overline{x_1})$ minimierte konjunktive Form  $f(x) = (x_3 \vee x_2) \wedge (x_2 \vee x_1) \wedge (\overline{x_3} \vee \overline{x_1})$ 

A. Mäder インファイル インター・エンジェント イランド・ランド ディアン こうしゃ インター・エンジェント 486

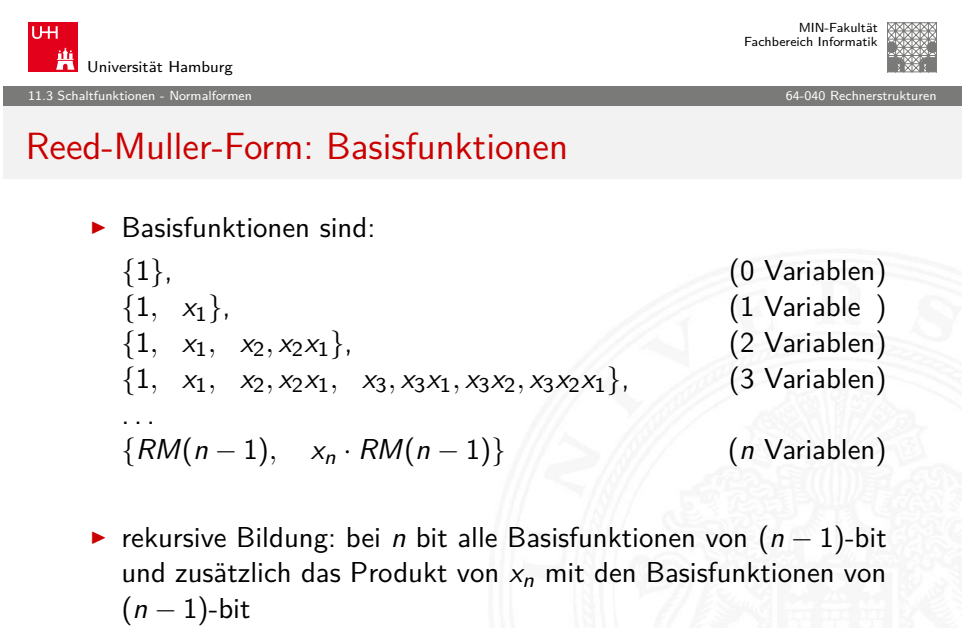

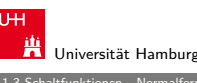

MIN-Fakultät Fachbereich Informatik

#### 11.3 Schaltfunktionen - Normalformen 64-040 Rechnerstrukturen

### Reed-Muller-Form

■ Reed-Muller-Form: die additive Verknüpfung aller Reed-Muller-Terme mit dem Funktionswert 1

$$
f=\bigoplus_{i=1}^{2^n}\hat{f}_i\cdot RM(i)
$$

- $\blacktriangleright$  mit den Reed-Muller Basisfunktionen  $RM(i)$
- $\blacktriangleright$  Erinnerung: Addition im GF(2) ist die XOR-Operation

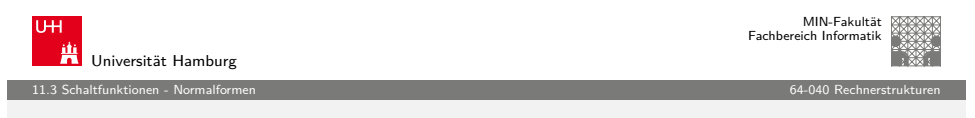

A. Mäder インファイル インター・エンジェント イランド・ランド ディアン こうしゃ インター・エンジェント インター・エンジェント 487

### Reed-Muller-Form: Umrechnung

Umrechnung von gegebenem Ausdruck in Reed-Muller Form?

- ► Ersetzen der Negation:  $\overline{a} = a \oplus 1$ Ersetzen der Disjunktion:  $a \vee b = a \oplus b \oplus ab$ Ausnutzen von:  $a \oplus a = 0$
- $\blacktriangleright$  Beispiel  $f(x_1, x_2, x_3) = (\overline{x_1} \vee x_2)x_3$  $=(\overline{x_1} \oplus x_2 \oplus \overline{x_1}x_2)x_3$  $= ((1 \oplus x_1) \oplus x_2 \oplus (1 \oplus x_1)x_2)x_3$  $=(1 \oplus x_1 \oplus x_2 \oplus x_2 \oplus x_1x_2)x_3$  $= x_3 \oplus x_1x_3 \oplus x_1x_2x_3$ A. Mäder Andre Andre Andre Andre Andre Andre Andre Andre Andre Andre Andre Andre Andre Andre Andre Andre Andre

MIN-Fakultät raich Informati

MIN-Fakultät Fachbereich Informatik

11.3 Schaltfunktionen - Normalformen 64-040 Rechnerstrukturen

niversität Hamburg

### Reed-Muller-Form: Transformationsmatrix (cont.)

 $\blacktriangleright$   $r = A \cdot f$  (und  $A \cdot A = I$ , also  $f = A \cdot r$  (!))

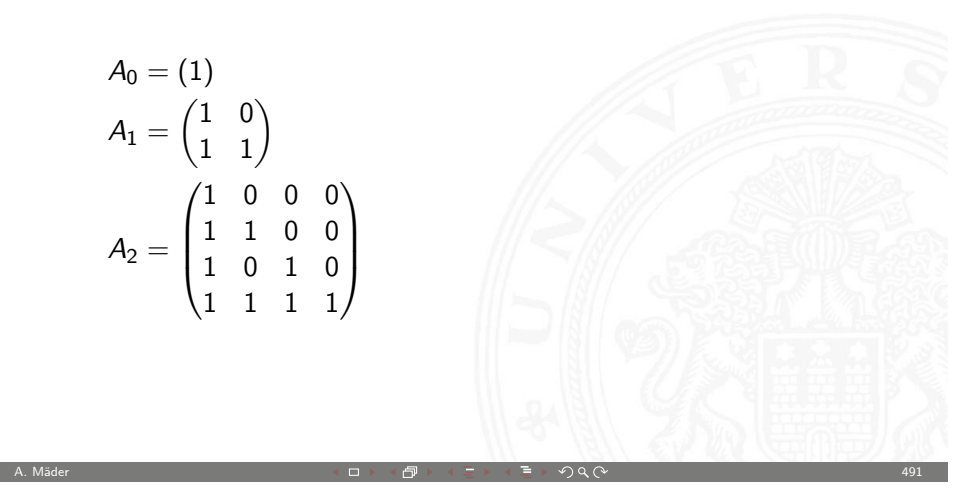

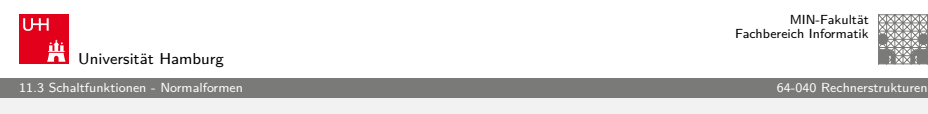

### Reed-Muller-Form: Beispiel

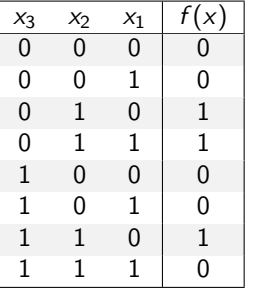

- **E** Berechnung durch Rechenregeln der Boole'schen Algebra oder Aufstellen von A<sub>3</sub> und Ausmultiplizieren:  $f(x) = x_2 \oplus x_3x_2x_1$
- ▶ häufig kompaktere Darstellung als DNF oder KNF

 $\blacktriangleright$  weitere Details in:

RMF

Klaus von der Heide, Vorlesung: Technische Informatik T1, tams.informatik.uni-hamburg.de/lectures/2004ws/vorlesung/t1

 $r = A \cdot f$ , und  $f = A \cdot r$ 

 $\blacktriangleright$  Multiplikation von A mit f ergibt Koeffizientenvektor r der

▶ Hinweis: Beziehung zu Fraktalen (Sirpinski-Dreieck) A. Mäder 490

Reed-Muller-Form: Transformationsmatrix

(wie die RMF-Basisfunktionen)

 $\blacktriangleright$  lineare Umrechnung zwischen Funktion f, bzw. der Funktionstabelle (distributive Normalform), und RMF  $\blacktriangleright$  Transformationsmatrix A kann rekursiv definiert werden

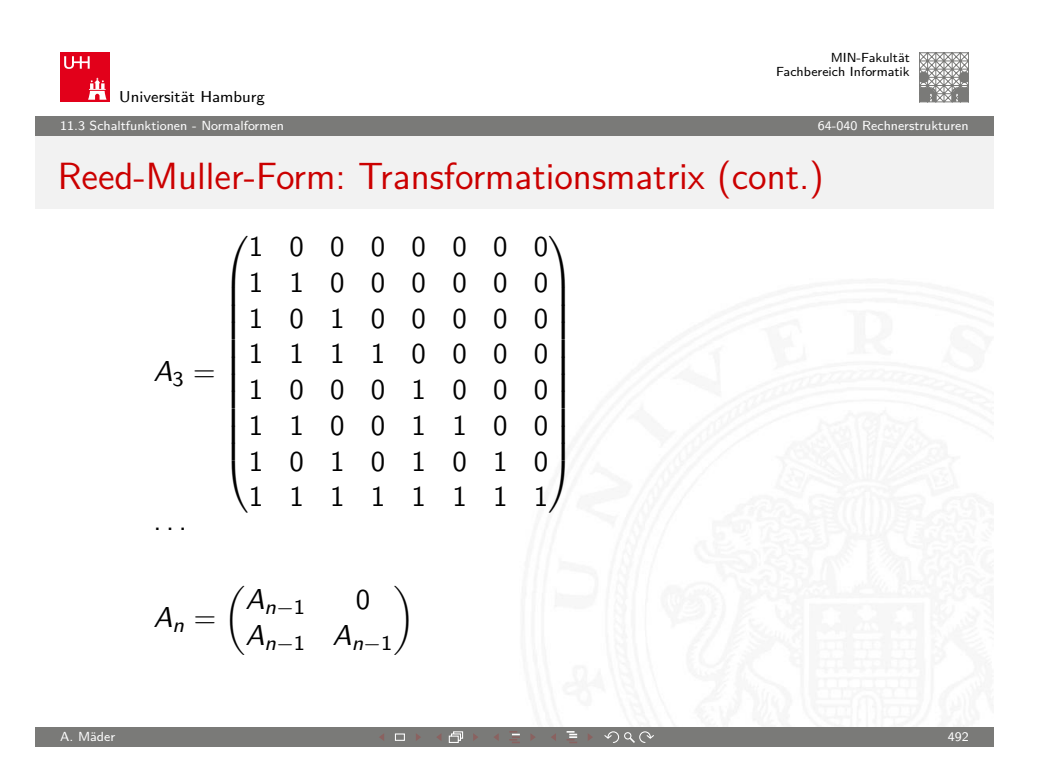

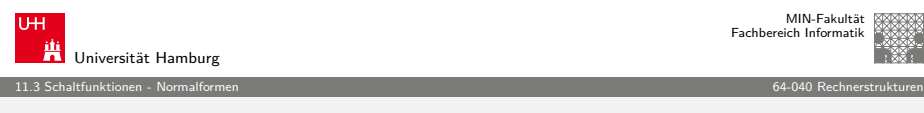

### Reed-Muller-Form: Beispiel (cont.)

- $f(x_3, x_2, x_1) = \{0, 0, 1, 1, 0, 0, 1, 0\}$  (Funktionstabelle)
- $\blacktriangleright$  Aufstellen von  $A_3$  und Ausmultiplizieren

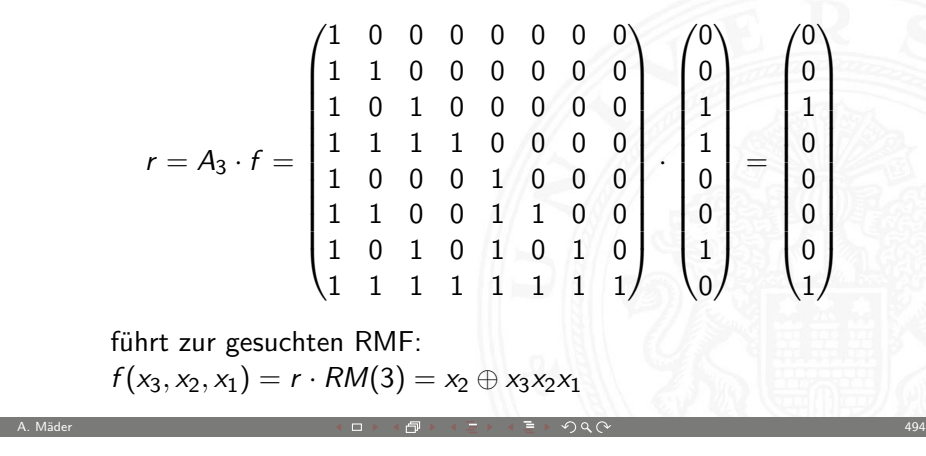

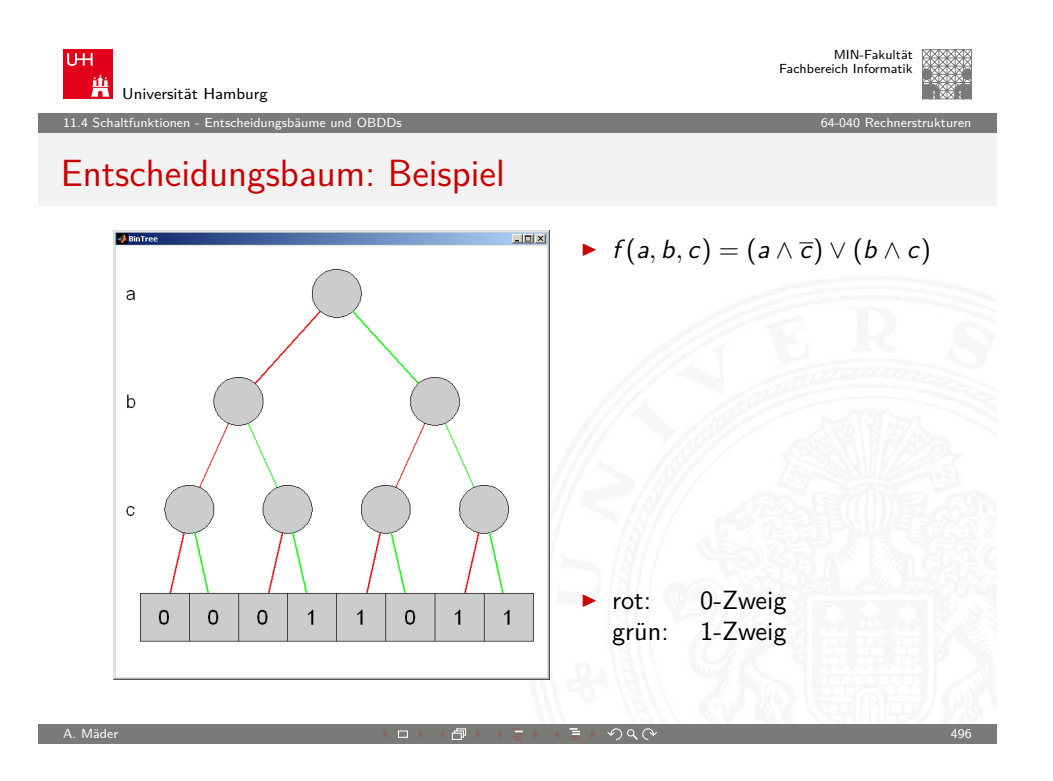

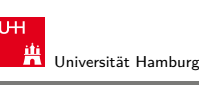

#### 11.4 Schaltfunktionen - Entscheidungsbäume und OBDDs 64-040 Rechnerstrukturen

### Grafische Darstellung: Entscheidungsbäume

- $\blacktriangleright$  Darstellung einer Schaltfunktion als Baum/Graph
- $\blacktriangleright$  jeder Knoten ist einer Variablen zugeordnet
	- jede Verzweigung entspricht einer if-then-else-Entscheidung
- <sup>I</sup> vollständige Baum realisiert Funktionstabelle
- + einfaches Entfernen/Zusammenfassen redundanter Knoten

A. Mäder インファイル インター・エンジェント イランド・ランド ディアン こうしょう しょうしゅう 495 とうしょう 495

 $\blacktriangleright$  Beispiel: Multiplexer  $f(a, b, c) = (a \wedge \overline{c}) \vee (b \wedge c)$ 

<span id="page-124-0"></span>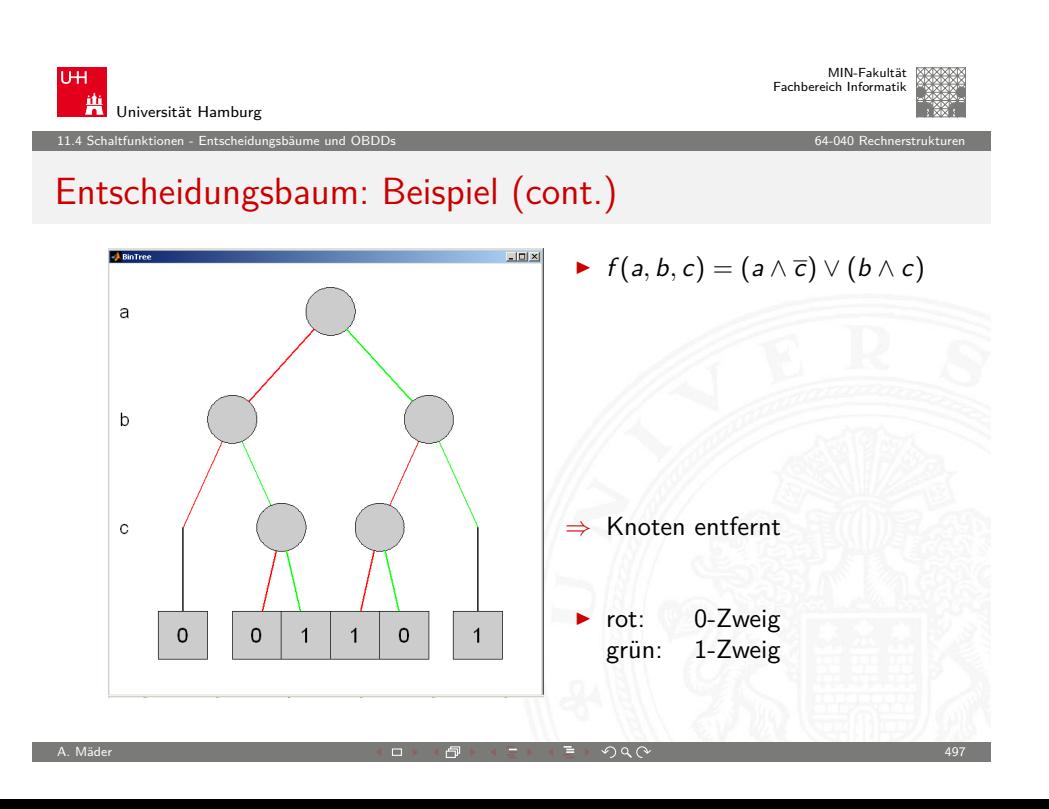

11.4 Schaltfunktionen - Entscheidungsbäume und OBDDs 64-040 Rechnerstrukturen

### Reduced Ordered Binary-Decision Diagrams (ROBDD) Binäres Entscheidungsdiagramm

- $\blacktriangleright$  Variante des Entscheidungsbaums
- ▶ vorab gewählte Variablenordnung (ordered)
- redundante Knoten werden entfernt (reduced)
- $\triangleright$  ein ROBDD ist eine Normalform für eine Funktion
- $\blacktriangleright$  viele praxisrelevante Funktionen sehr kompakt darstellbar  $O(n)$ .. $O(n^2)$  Knoten bei *n* Variablen
- vichtige Ausnahme: *n*-bit Multiplizierer ist  $O(2^n)$
- ▶ derzeit das Standardverfahren zur Manipulation von (großen) Schaltfunktionen

R. Bryant, Graph-Based Algorithms for Boolean Function Manipulation, IEEE Trans. Computers (1986)

A. Mäder インファイル インター・エンジェント イランド・ランド ディアン こうしゃ インター・エンジェント 498

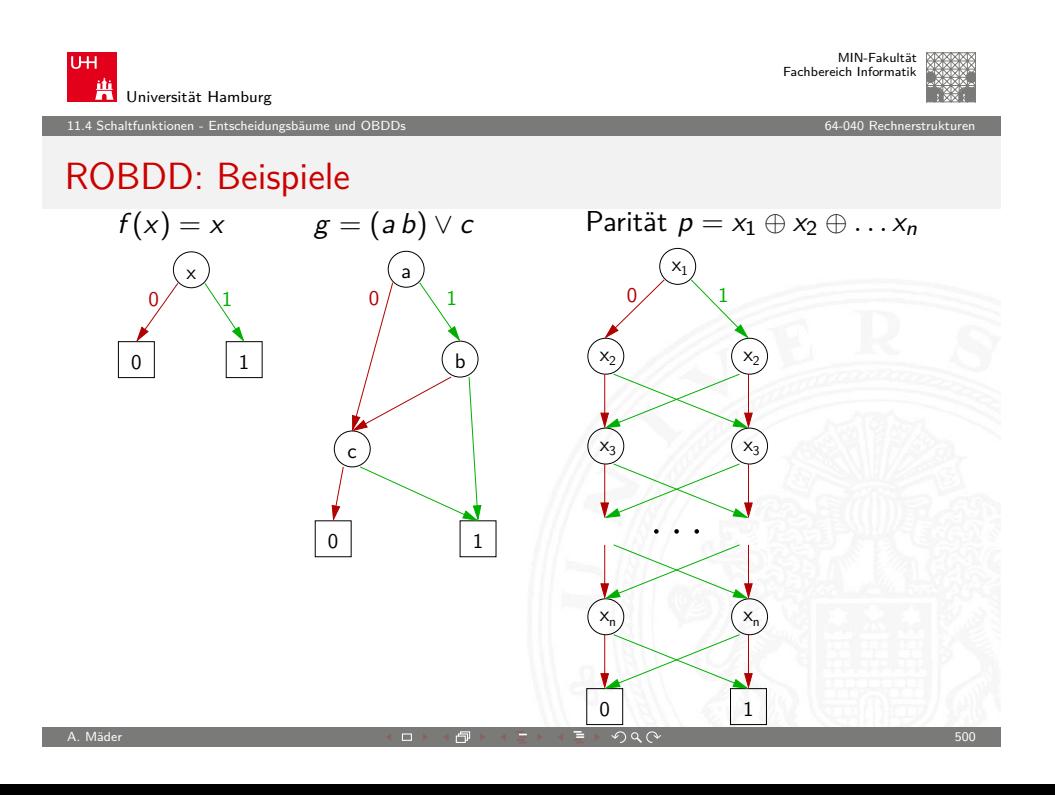

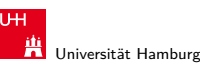

MIN-Fakultät Fachbereich Informatik

#### 11.4 Schaltfunktionen - Entscheidungsbäume und OBDDs 64-040 Rechnerstrukturen

### ROBDD vs. Entscheidungsbaum

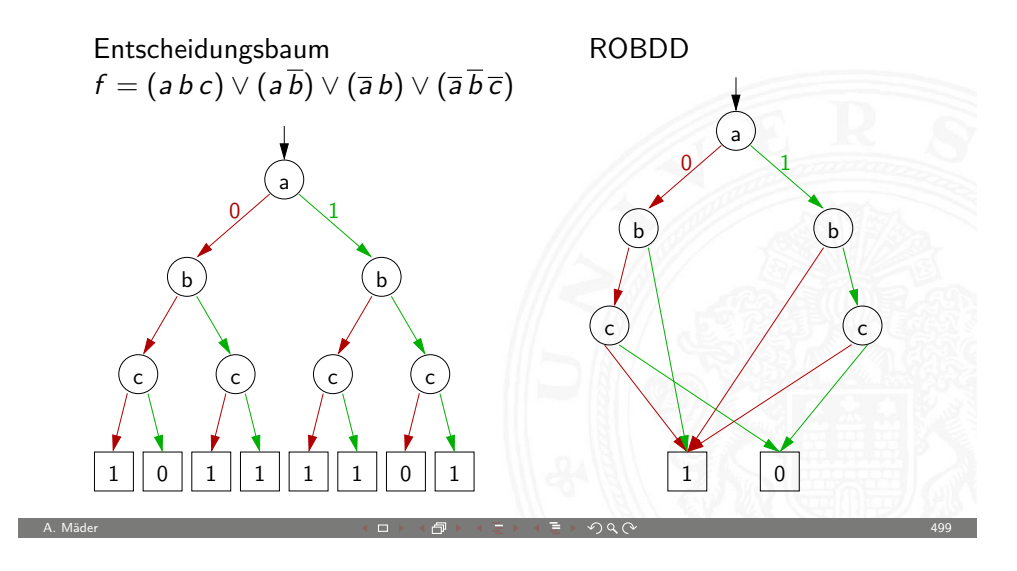

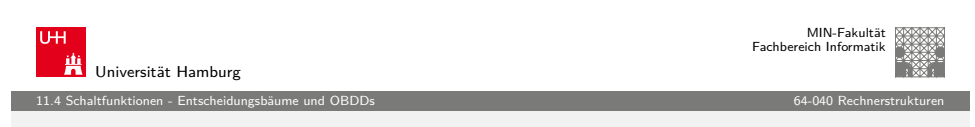

### ROBDD: Problem der Variablenordnung

**Anzahl der Knoten oft stark abhängig von der Variablenordnung** 

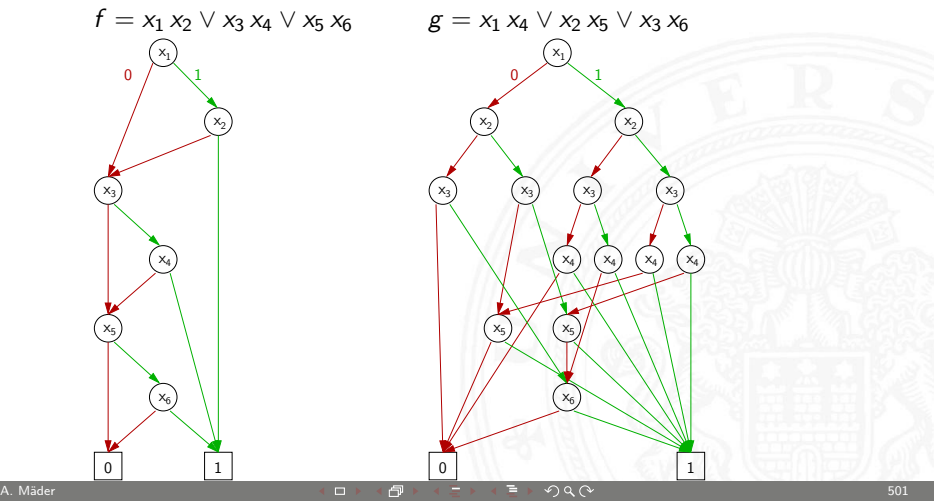

MIN-Fakultät raich Informatik

11.5 Schaltfunktionen - Realisierungsaufwand und Minimierung 64-040 Rechnerstrukturen

### Minimierung von Schaltfunktionen

 $\triangleright$  mehrere (beliebig viele) Varianten zur Realisierung einer gegebenen Schaltfunktion bzw. eines Schaltnetzes

Minimierung des Realisierungsaufwandes:

- $\blacktriangleright$  diverse Kriterien, technologieabhängig
- Hardwarekosten (Anzahl der Gatter) ▶ Hardwareeffizienz (z.B. NAND statt XOR) <sup>I</sup> Geschwindigkeit (Anzahl der Stufen, Laufzeiten) ▶ Testbarkeit (Erkennung von Produktionsfehlern) ▶ Robustheit (z.B. ionisierende Strahlung) A. Mäder 502

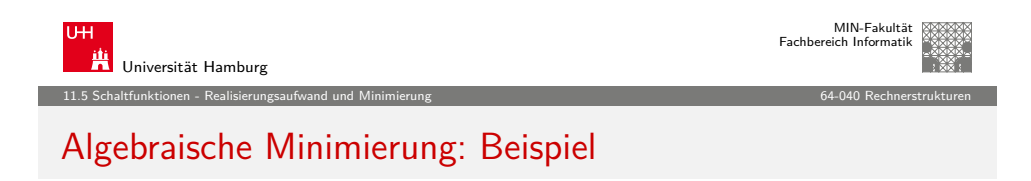

- $\blacktriangleright$  Ausgangsfunktion in DNF
	- $y(x) = \overline{x_3}x_2x_1\overline{x_0} \vee \overline{x_3}x_2x_1x_0$ 
		- $∨ x_3\overline{x_2x_1}x_0 ∨ x_3\overline{x_2}x_1\overline{x_0}$
		- $∨ x_3\overline{x_2}x_1x_0 ∨ x_3x_2\overline{x_1}x_0$
		- $∨ *x*<sub>3</sub>*x*<sub>2</sub>*x*<sub>1</sub>*x*<sub>0</sub> ∨ *x*<sub>3</sub>*x*<sub>2</sub>*x*<sub>1</sub>*x*<sub>0</sub>$
- ▶ Zusammenfassen benachbarter Terme liefert
	- $y(x) = \overline{x_3}x_2x_1 \vee x_3\overline{x_2}x_0 \vee x_3\overline{x_2}x_1 \vee x_3x_2x_0 \vee x_3x_2x_1$
- **D** aber bessere Lösung ist möglich (weiter Umformen)

$$
y(x) = x_2x_1 \vee x_3x_0 \vee x_3x_1
$$

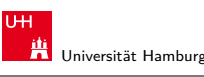

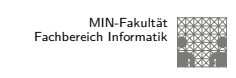

#### 11.5 Schaltfunktionen - Realisierungsaufwand und Minimierung 64-040 Rechnerstrukturen

### Algebraische Minimierungsverfahren

- ▶ Vereinfachung der gegebenen Schaltfunktionen durch Anwendung der Gesetze der Boole'schen Algebra
- $\blacktriangleright$  im Allgemeinen nur durch Ausprobieren
- $\triangleright$  ohne Rechner sehr mühsam
- $\blacktriangleright$  keine allgemeingültigen Algorithmen bekannt
- <sup>I</sup> Heuristische Verfahren
	- $\triangleright$  Suche nach *Primimplikanten* ( = kürzeste Konjunktionsterme)

A. Mäder 503

▶ Quine-McCluskey-Verfahren und Erweiterungen

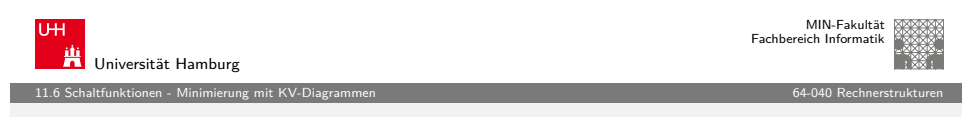

### Grafische Minimierungsverfahren

- ▶ Darstellung einer Schaltfunktion im KV-Diagramm
- $\blacktriangleright$  Interpretation als disjunktive Normalform
- <sup>I</sup> Zusammenfassen benachbarter Terme durch **Schleifen**
- $\blacktriangleright$  alle 1-Terme mit möglichst wenigen Schleifen abdecken
- $\blacktriangleright$  Ablesen der minimierten Funktion, wenn keine weiteren Schleifen gebildet werden können
- <sup>I</sup> beruht auf der menschlichen Fähigkeit, benachbarte Flächen auf einen Blick zu "sehen"
- <span id="page-126-0"></span> $\triangleright$  bei mehr als 6 Variablen nicht mehr praktikabel

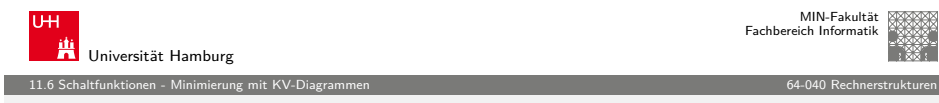

### Erinnerung: Karnaugh-Veitch-Diagramm

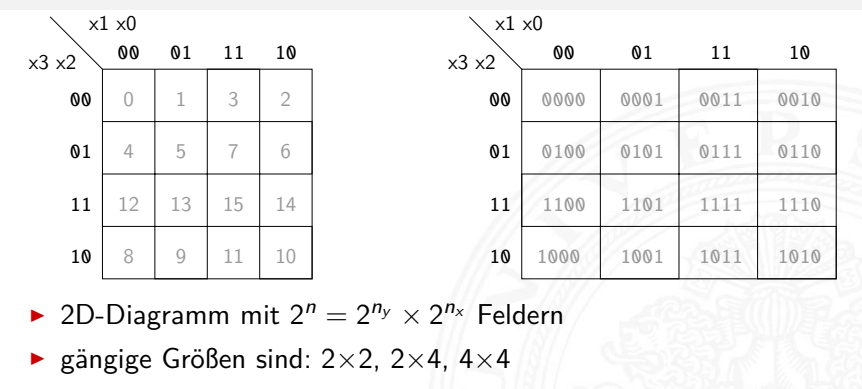

- darüber hinaus: mehrere Diagramme der Größe 4×4
- ▶ Anordnung der Indizes ist im Gray-Code (!)
- ⇒ benachbarte Felder unterscheiden sich gerade um 1 Bit

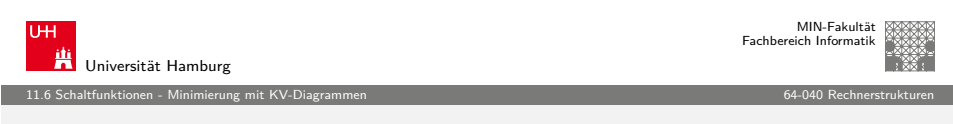

A. Mäder 1940

## [KV-](#page-116-0)[Diagramm für](#page-126-0) Schaltfunktionen

- $\triangleright$  Funktionswerte in zugehöriges Feld im KV-Diagramm eintragen
- $\triangleright$  Werte 0 und 1 don't-care "\*" für nicht spezifizierte Werte (!)
- ▶ 2D-Äquivalent zur Funktionstabelle
- $\blacktriangleright$  praktikabel für 3..6 Eingänge
- $\triangleright$  fünf Eingänge: zwei Diagramme a 4×4 Felder sechs Eingänge: vier Diagramme a 4×4 Felder
- ▶ viele Strukturen "auf einen Blick" erkennbar

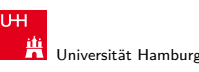

MIN-Fakultät Fachbereich Informatik

11.6 Schaltfunktionen - Minimierung mit KV-Diagrammen 64-040 Rechnerstrukturen

KV-Diagramme: 2...4 Variable  $(2\times2, 2\times4, 4\times4)$ 

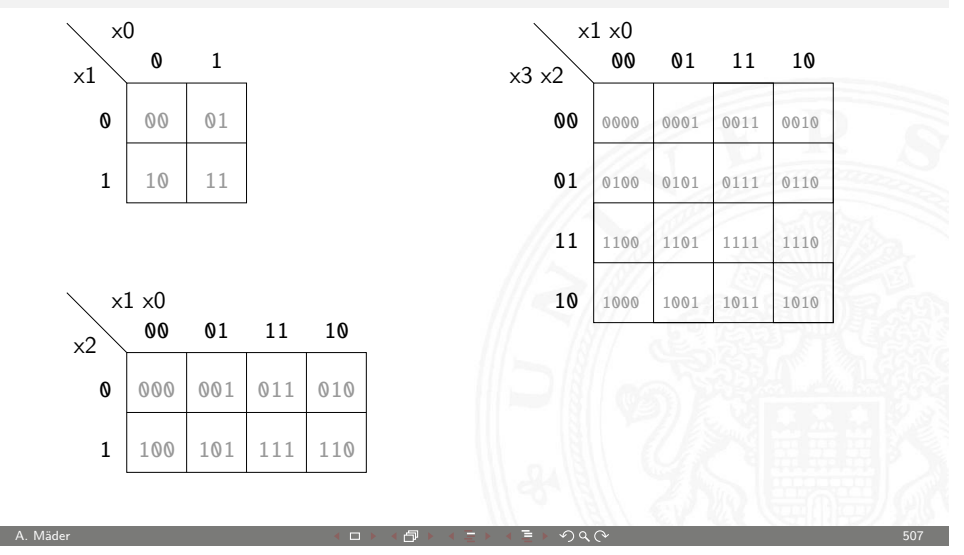

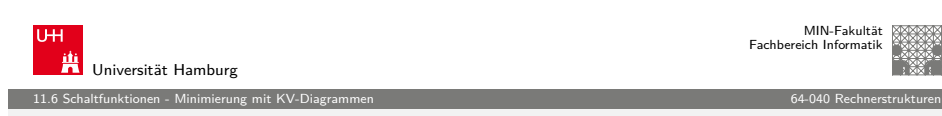

## KV-Diagramm: Zuordnung zur Funktionstabelle

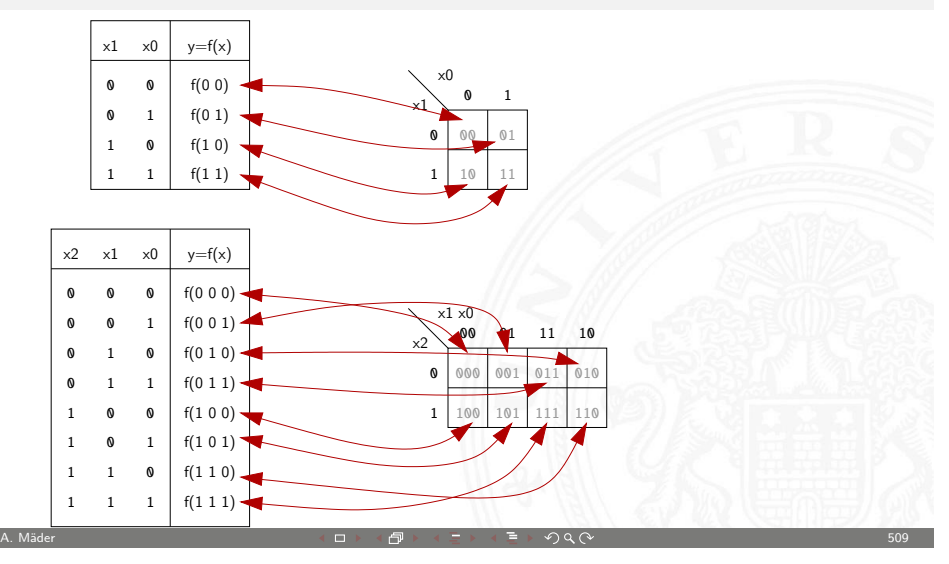

A. Mäder  $\Box$  . The state of the state of the state of the state of the state of the state of the state of the state of the state of the state of the state of the state of the state of the state of the state of the state

KV-Diagramm: Eintragen aus Funktionstabelle

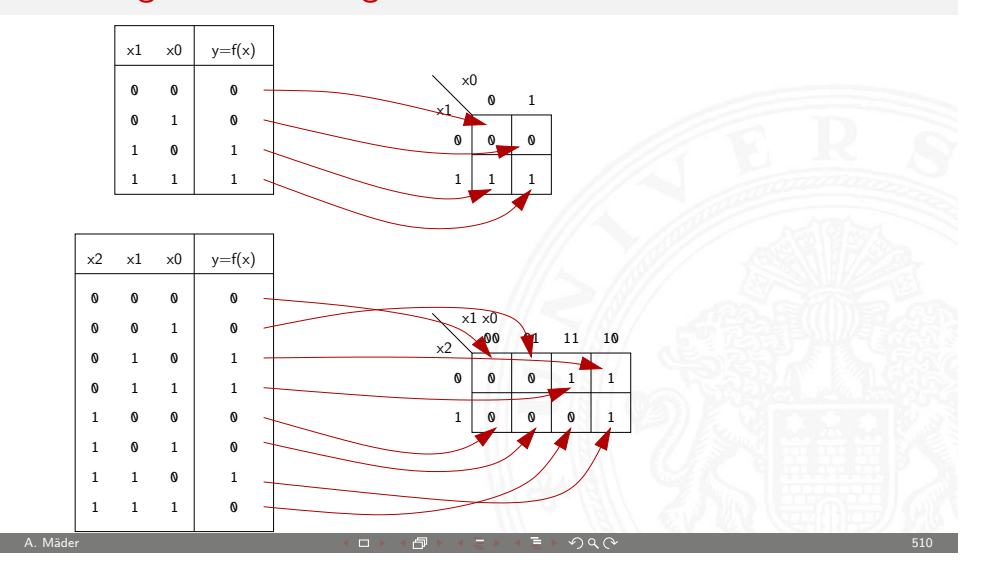

11.6 Schaltfunktionen - Minimierung mit KV-Diagrammen 64-040 Rechnerstrukturen

Universität Hamburg MIN-Fakultät Fachbereich Inform 11.6 Schaltfunktionen - Minimierung mit KV-Diagrammen 64-040 Rechnerstrukturen

### [Sch](#page-116-0)[leifen: Zusamm](#page-126-0)enfassen benachbarter T[erme](#page-0-0)

- $\triangleright$  benachbarte Felder unterscheiden sich um 1-Bit
- ► falls benachbarte Terme beide 1 sind  $\Rightarrow$  Funktion hängt an dieser Stelle nicht von der betroffenen Variable ab
- ▶ zugehörige (Min-) Terme können zusammengefasst werden
- Erweiterung auf vier benachbarte Felder (4x1 1x4 2x2) Erweiterung auf acht benachbarte Felder (4x2 2x4) usw.
- **>** aber keine Dreier- Fünfergruppen, usw. (Gruppengröße  $2^{i}$ )
- $\blacktriangleright$  Nachbarschaft auch "außen herum"
- **E** mehrere Schleifen dürfen sich überlappen

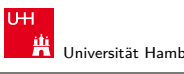

MIN-Fakultät Fachbereich Informatik

Universität Hamburg

11.6 Schaltfunktionen - Minimierung mit KV-Diagrammen 64-040 Rechnerstrukturen

## KV-Diagramm: Beispiel

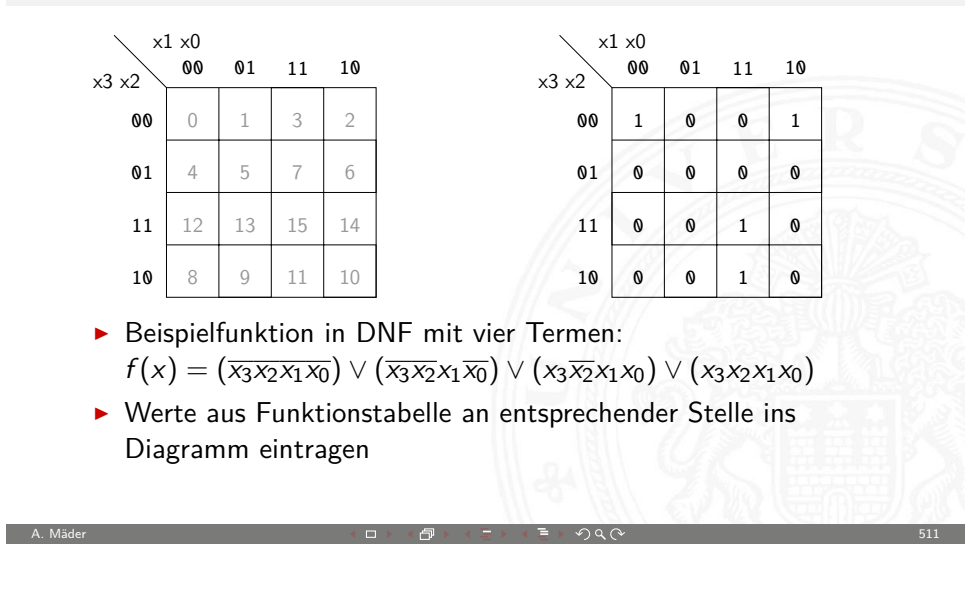

MIN-Fakultät Fachbereich Informatik

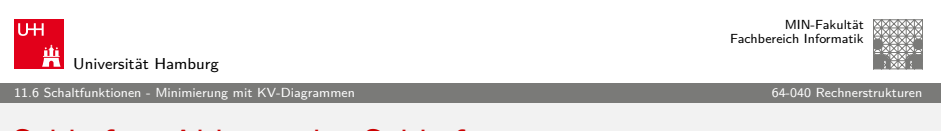

### Schleifen: Ablesen der Schleifen

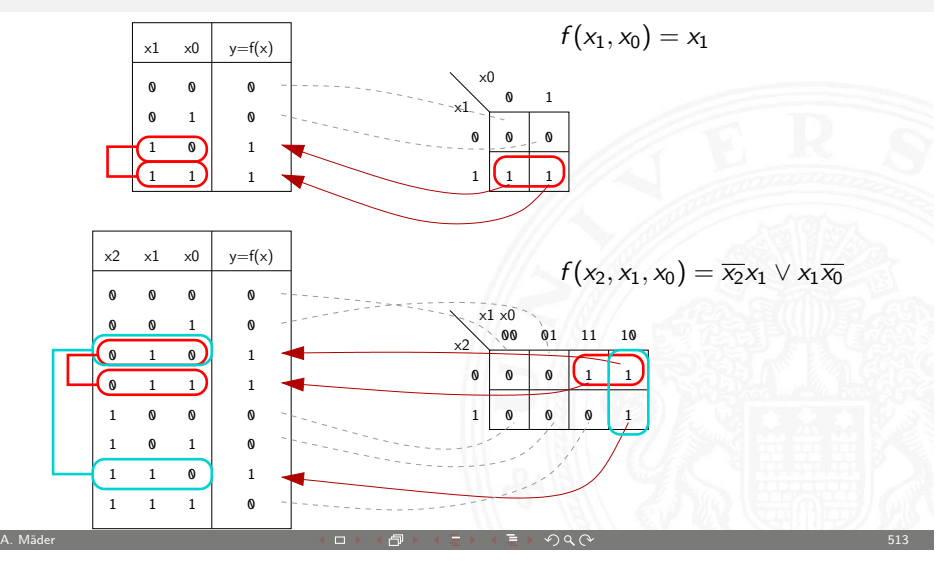

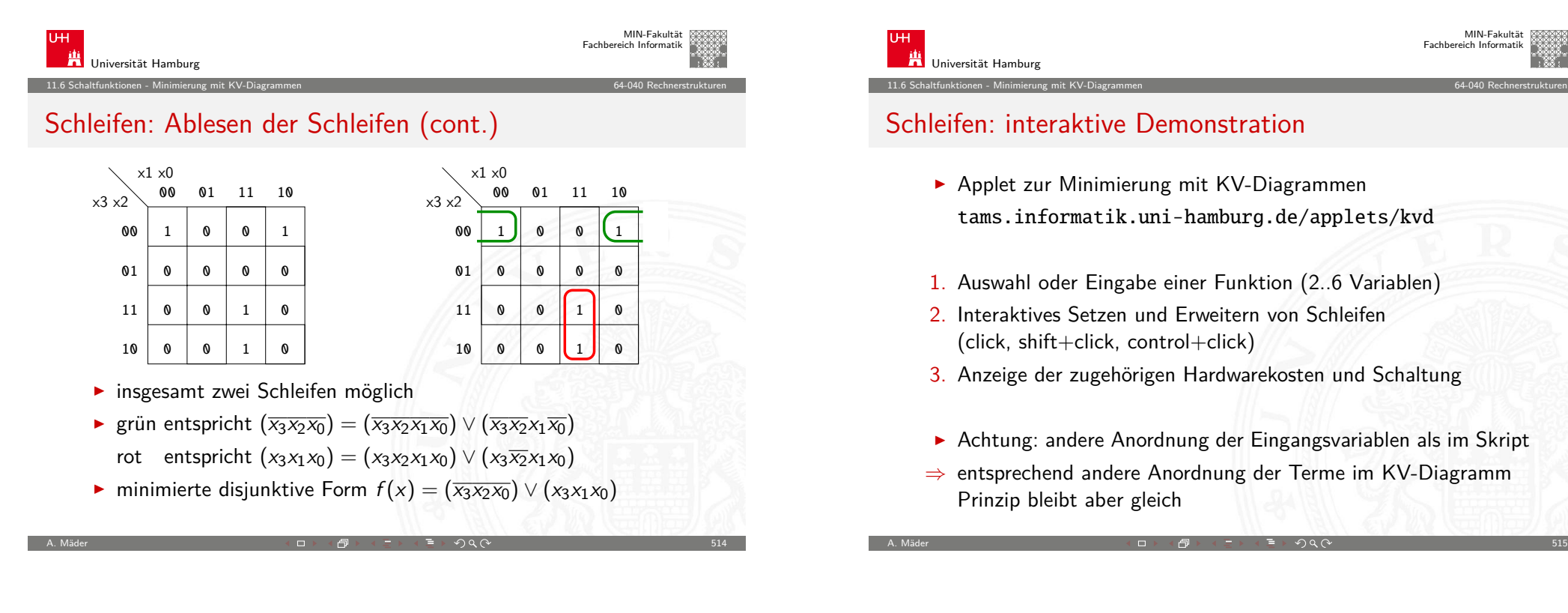

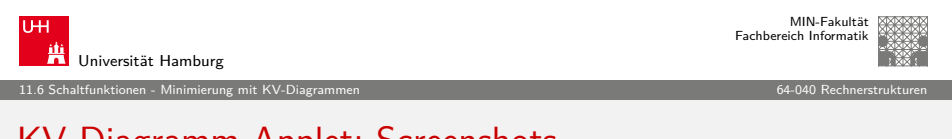

## [KV-](#page-116-0)[Diagramm Ap](#page-126-0)plet: Screenshots

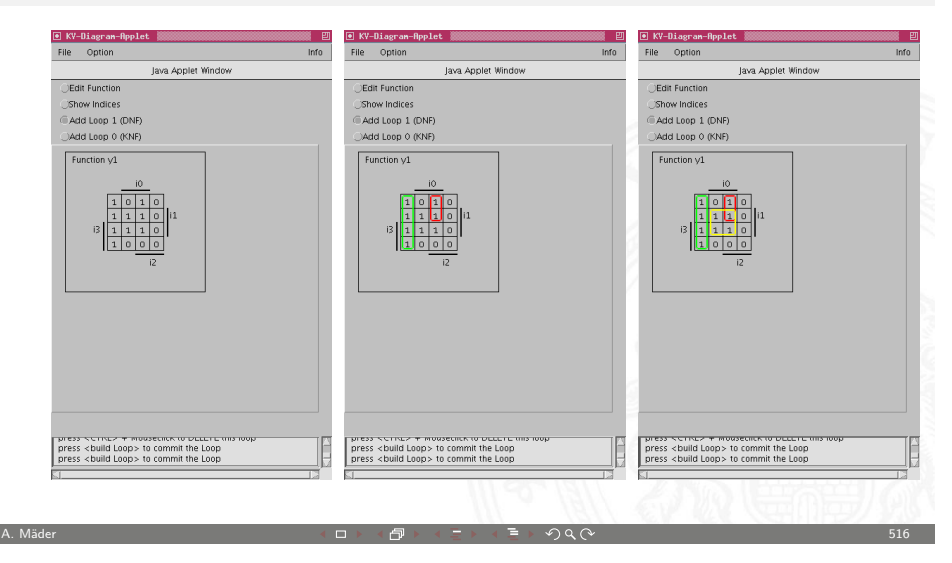

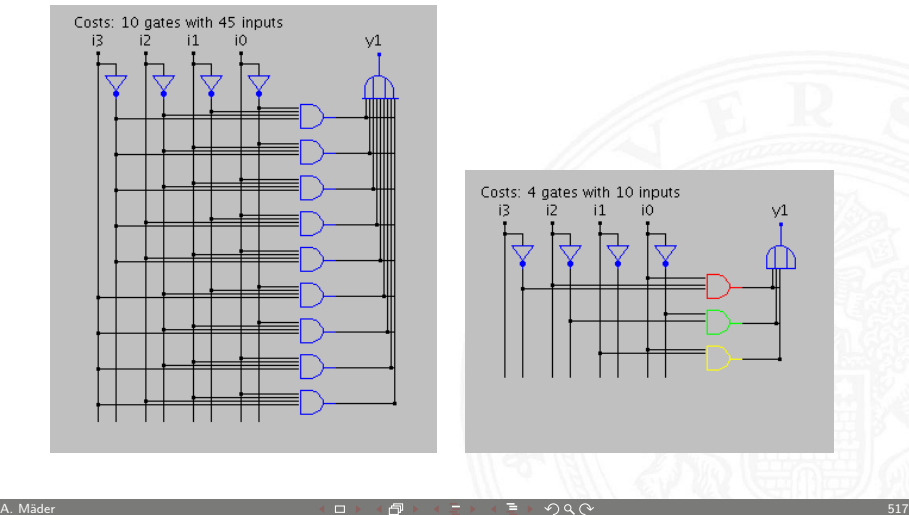

11.6 Schaltfunktionen - Minimierung mit KV-Diagrammen 64-040 Rechnerstrukturen

KV-Diagramm Applet: zugehörige Hardwarekosten

Universität Hamburg

i2  $11$ 

 $i3$ 

┓

MIN-Fakultät Fachbereich Informatik

MIN-Fakultät Fachbereich Informatik

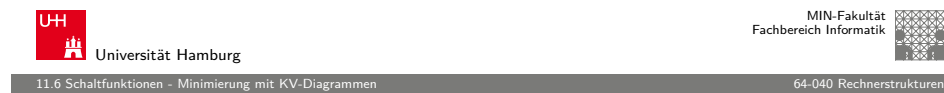

### Don't-Care Terme

- $\triangleright$  in der Praxis: viele Schaltfunktionen unvollständig definiert weil bestimmte Eingangskombinationen nicht vorkommen
- zugehörige Terme als Don't Care markieren typisch: Sternchen "\*" in Funktionstabelle/KV-Diagramm
- $\triangleright$  solche Terme bei Minimierung nach Wunsch auf  $0/1$  setzen
- ▶ Schleifen dürfen Don't Cares enthalten
- **>** Schleifen möglichst groß

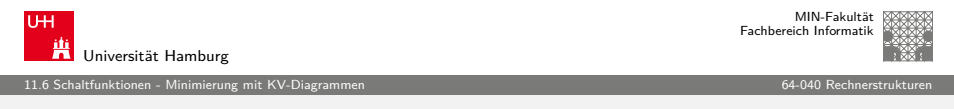

A. Mäder ファイル・ファイル スページ・ロット・ロット・コンド・コンド ディアン ラインスページ しょうしょう しょうしょう 518

## [KV-](#page-116-0)[Diagramm Ap](#page-126-0)plet: 6 Variablen, Don't Cares [\(cont.](#page-0-0))

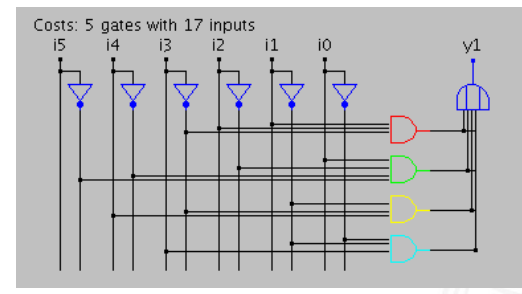

 $\blacktriangleright$  Schaltung und Realisierungsaufwand (# Gatter, Eingänge) nach der Minimierung

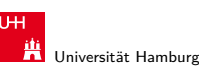

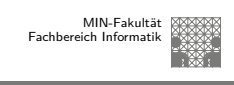

11.6 Schaltfunktionen - Minimierung mit KV-Diagrammen 64-040 Rechnerstrukturen

## KV-Diagramm Applet: 6 Variablen, Don't Cares

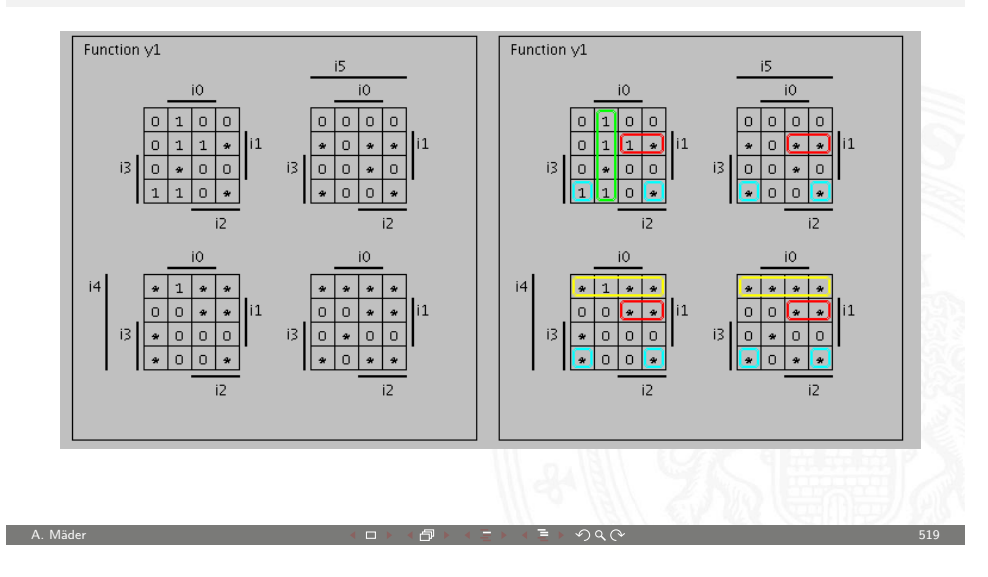

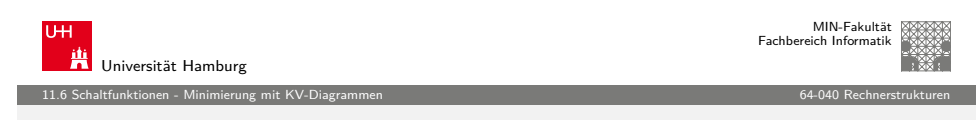

### Quine-McCluskey-Algorithmus

- **Algorithmus zur Minimierung einer Schaltfunktion**
- $\blacktriangleright$  Notation der Terme in Tabellen, *n* Variablen
- ► Prinzip entspricht der Minimierung im KV-Diagramm aber auch geeignet für mehr als sechs Variablen
- <sup>I</sup> Grundlage gängiger Minimierungsprogramme
- $\triangleright$  Sortieren der Terme nach Hamming-Distanz
- Erkennen der unverzichtbaren Terme ("Primimplikanten")
- $\triangleright$  Aufstellen von Gruppen benachbarter Terme (mit Distanz 1)
- ▶ Zusammenfassen geeigneter benachbarter Terme

Becker, Drechsler, Molitor, Technische Informatik: Eine Einführung Schiffmann, Schmitz, Technische Informatik

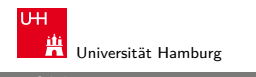

### Gliederung

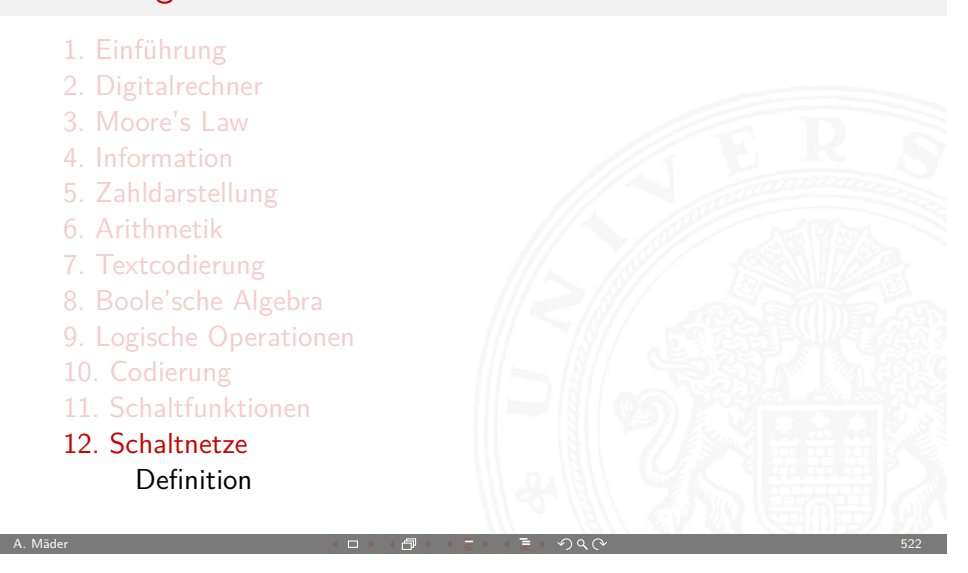

12 Schaltnetze 64-040 Rechnerstrukturen

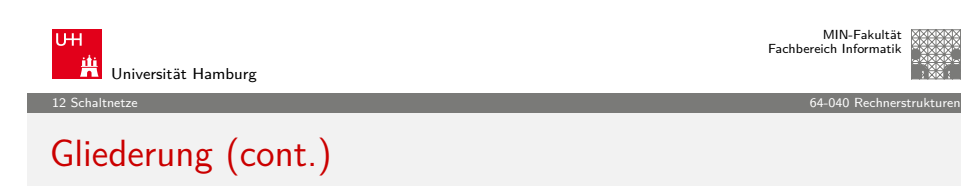

#### Literatur

- [13. Zeitverhalten](#page-132-0)
- [14. Schalt](#page-3-0)[werke](#page-133-0)
- [15. Grundkomp](#page-134-0)onenten für Rechensysteme
- [16. VLSI-Entwurf und -Technologie](#page-185-0)
- [17. Rechnerarchitektur](#page-200-0)
- [18. Instruction S](#page-230-0)[et A](#page-138-0)rchitecture
- [19. Assem](#page-63-0)[bler-Programmi](#page-234-0)erung
- [20. Computerarchitektur](#page-252-0)
- [21. Speicherhierarc](#page-278-0)hie

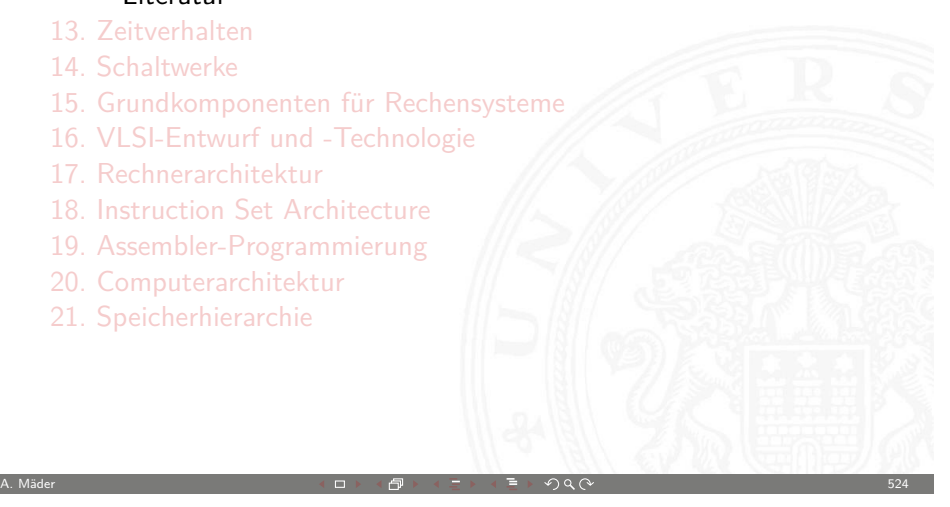

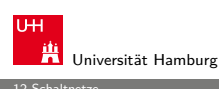

MIN-Fakultät Fachbereich Informatik

### Gliederung (cont.)

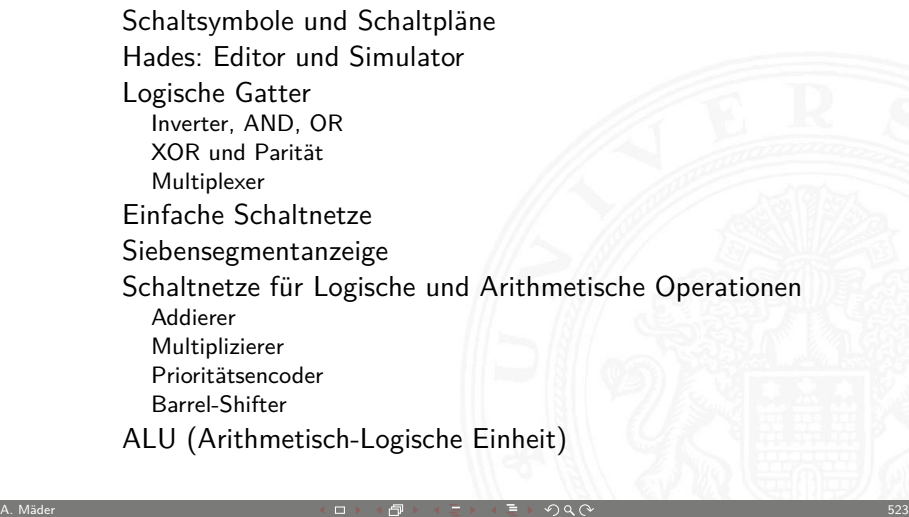

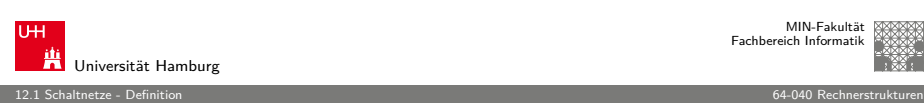

### MIN-Fakultät Fachbereich Informatik

### Schaltnetze: Definition

**Schaltnetz** oder auch

**kombinatorische Schaltung** (combinational logic circuit): ein digitales System mit n-Eingängen  $(b_1, b_2, \ldots, b_n)$  und  $m$ -Ausgängen  $(y_1, y_2, \ldots, y_m)$ , dessen Ausgangsvariablen zu jedem Zeitpunkt nur von den aktuellen Werten der Eingangsvariablen abhängen

Beschreibung als Vektorfunktion  $\vec{y} = F(\vec{b})$ 

 $\blacktriangleright$  Hinweis: ein Schaltnetz darf keine Rückkopplungen enthalten

<span id="page-131-0"></span>A. Mäder  $525$  . The state of the state of the state of the state of the state of the state of the state of the state of the state of the state of the state of the state of the state of the state of the state of the stat

 $\blacktriangleright$  in der Praxis können Schaltnetze nicht statisch betrachtet werden: Gatterlaufzeiten spielen eine Rolle

### Elementare digitale Schaltungen

- $\blacktriangleright$  Schaltsymbole
- Grundgatter (Inverter, AND, OR, usw.)
- ▶ Kombinationen aus mehreren Gattern
- **>** Schaltnetze (mehrere Ausgänge)
- $\blacktriangleright$  Beispiele
- $\blacktriangleright$  Arithmetisch/Logische Operationen

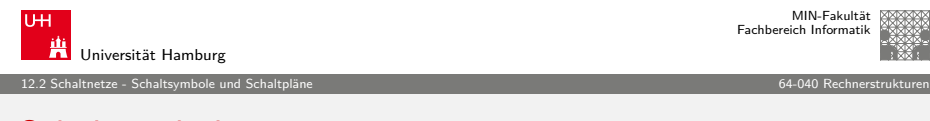

A. Mäder 526 September 2006 September 2006 September 2006 September 2006 September 2006 September 2006 Septemb

### **[S](#page-131-0)[chaltsymbole](#page-132-0)**

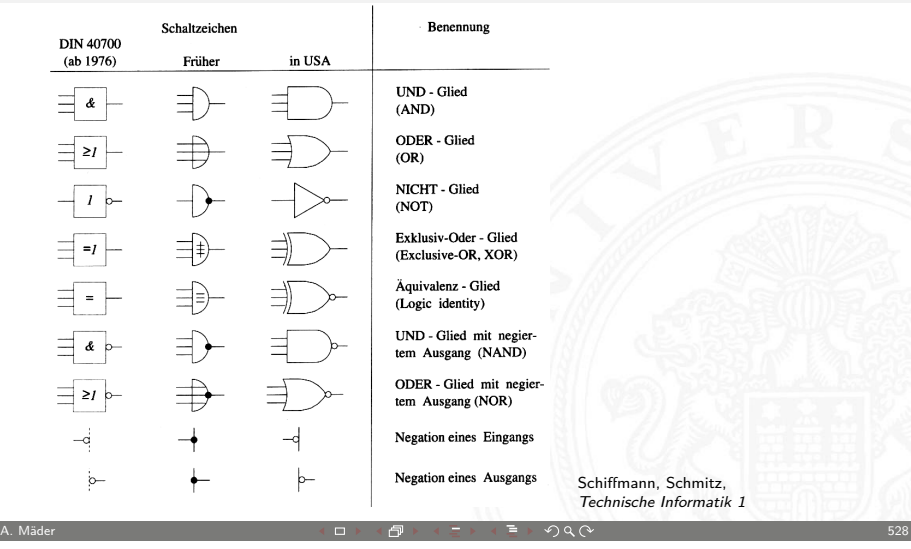

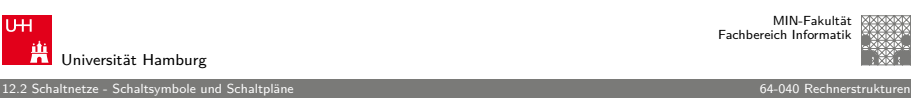

## Schaltpläne (schematics)

- **Example in Standardisierte Methode zur Darstellung von Schaltungen**
- ► genormte Symbole für Komponenten
	- **>** Spannungs- und Stromquellen, Messgeräte
	- $\triangleright$  Schalter und Relais
	- $\blacktriangleright$  Widerstände, Kondensatoren, Spulen
	- $\triangleright$  Dioden, Transistoren (bipolar, MOS)
	- **Gatter**: logische Grundoperationen (UND, ODER, usw.)
	- **Flipflops**: Speicherglieder
- $\blacktriangleright$  Verbindungen
	- **E** Linien für Drähte (Verbindungen)
	- $\blacktriangleright$  Lötpunkte für Drahtverbindungen
	- $\blacktriangleright$  dicke Linien für *n*-bit Busse, Anzapfungen, usw.
- $\blacktriangleright$  komplexe Bausteine ggf. hierarchisch

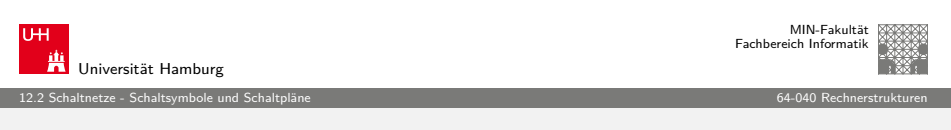

A. Mäder 527

### Logische Gatter

- **Logisches Gatter** (logic gate): die Bezeichnung für die Realisierung einer logischen Grundfunktion als gekapselte Komponente (in einer gegebenen Technologie)
- ▶ 1 Eingang: Treiberstufe/Verstärker und Inverter (Negation)
- ▶ 2 Eingänge: AND/OR, NAND/NOR, XOR, XNOR
- ▶ 3- und mehr Eingänge: AND/OR, NAND/NOR, Parität
- $\blacktriangleright$  Multiplexer
- **In mindestens Gatter für eine vollständige Basismenge erforderlich**
- <span id="page-132-0"></span> $\triangleright$  in Halbleitertechnologie sind NAND/NOR besonders effizient

Schaltplan-Editor und -Simulator

 $\blacktriangleright$  ..entdeckendes Lernen"

Spielerischer Zugang zu digitalen Schaltungen:

 $\triangleright$  mit Experimentierkasten oder im Logiksimulator  $\blacktriangleright$  interaktive Simulation erlaubt direktes Ausprobieren **Animation und Visualisierung der logischen Werte** 

▶ Diglog: www.cs.berkeley.edu/~lazzaro/chipmunk

MIN-Fakultät Fachbereich Informatik

# Universität Hamburg

MIN-Fakultät Fachbereich Informatik

i24

ia i

MIN-Fakultät Fachbereich Informatik

eit.

OR (2 inputs) NOR (2 inputs)

116 L

i19 | Lu

i21

NAND (2 inputs)

INVERTER

i23

i22

i20

i11

i3 i13

AND (2 inputs)

BUFFER

i5 IX.

i6

i7 aid.

#### 12.3 Schaltnetze - Hades: Editor und Simulator 64-040 Rechnerstrukturen

### Hades: Grundkomponenten

- $\triangleright$  Vorführung des Simulators
- Eingang: Schalter + Anzeige  $($ "Ipin")
- ▶ Ausgang: Anzeige (,, Opin")
- $\blacktriangleright$  Taktgenerator
- $\blacktriangleright$  PowerOnReset

. . .

Universität Hamburg

- $\blacktriangleright$  Anzeige / Leuchtdiode
- $\blacktriangleright$  Siebensegmentanzeige

 $\blacktriangleright$  Hades: tams.informatik.uni-hamburg.de/applets/hades/webdemos  $\triangleright$  Demos laufen im Browser (Java erforderlich) ▶ Grundschaltungen, Gate-Level Circuits... tams.informatik.uni-hamburg.de/applets/hades/webdemos/toc.html

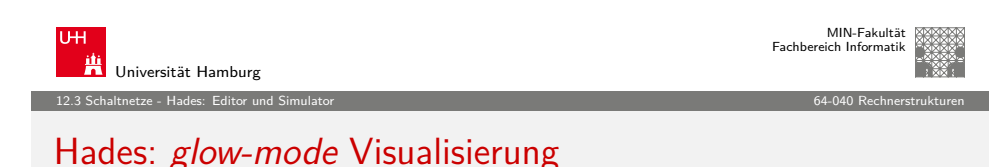

A. Mäder ファイル・ファイル スページ・コント・ロント・ロント・コント ディアン ラインスページ しょうしょう しょうしょう 530 しょうしょう

- 
- ► Farbe einer Leitung codiert den logischen Wert
- $\blacktriangleright$  Einstellungen sind vom Benutzer konfigurierbar
- $\blacktriangleright$  Defaultwerte

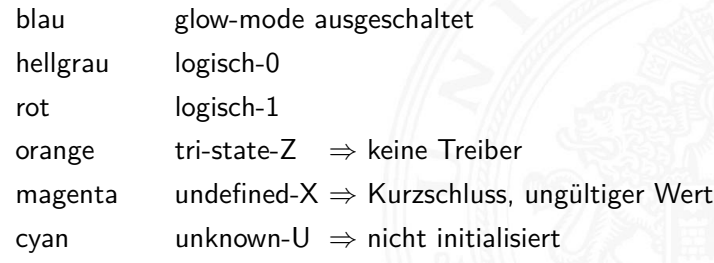

### 12.3 Schaltnetze - Hades: Editor und Simulator 64-040 Rechnerstrukturen Hades: Bedienung

- ▶ Menü: Anzeigeoptionen, Edit-Befehle, usw.
- **Editorfenster mit Popup-Menü für häufige Aktionen**
- **EXECUTE:** Rechtsklick auf Komponenten öffnet Eigenschaften/Parameter (property-sheets)

A. Mäder 531

- $\triangleright$  optional "tooltips" (enable im Layer-Menü)
- $\triangleright$  Simulationssteuerung: run, pause, rewind
- $\blacktriangleright$  Anzeige der aktuellen Simulationszeit
- ▶ Details siehe Hades-Webseite: Kurzreferenz, Tutorial tams.informatik.uni-hamburg.de/applets/hades/webdemos/docs.html

<span id="page-133-0"></span>

A. Mäder  $\Box$  Section  $\Box$  Section  $\Box$  Section  $\Box$  Section  $\Box$  Section  $\Box$  Section  $\Box$  Section  $\Box$  Section  $\Box$  Section  $\Box$  Section  $\Box$  Section  $\Box$  Section  $\Box$  Section  $\Box$  Section  $\Box$  Section  $\Box$  Section  $\Box$ 

### Gatter: Verstärker, Inverter, AND, OR

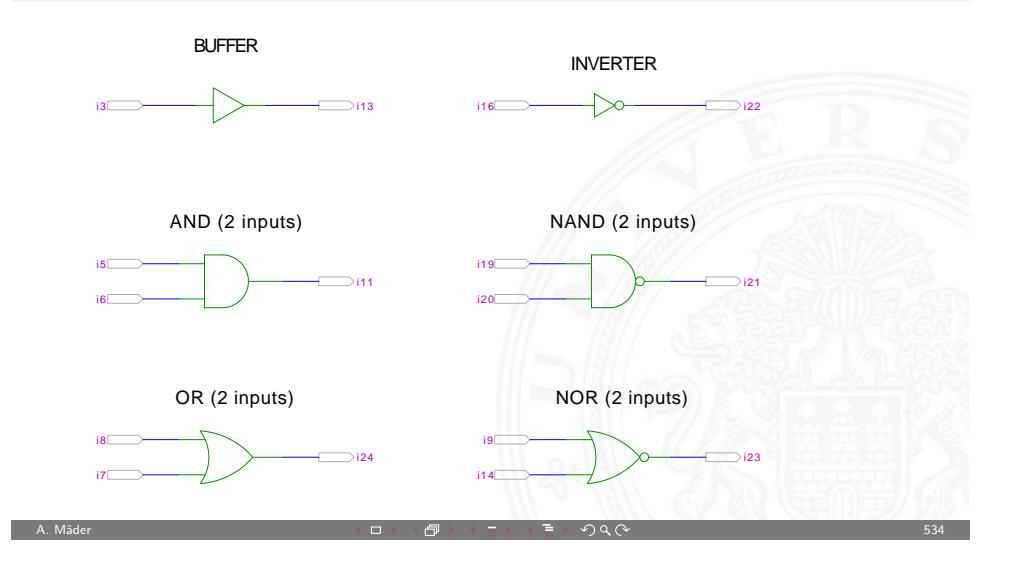

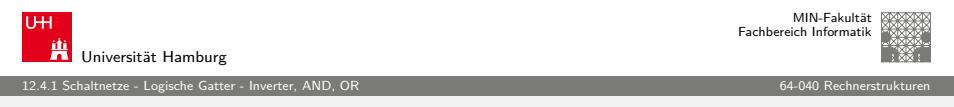

### [Ga](#page-131-0)[tter: AND/NA](#page-134-0)ND mit zwei, drei, vier Ein[gängen](#page-0-0)

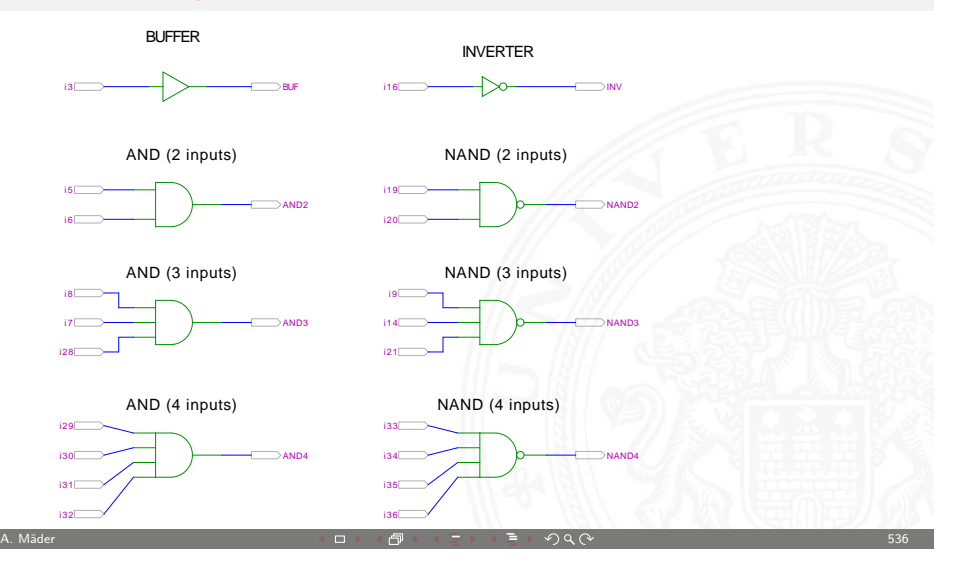

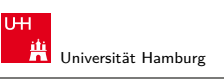

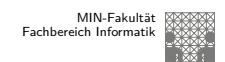

12.4.1 Schaltnetze - Logische Gatter - Inverter, AND, OR 64-040 Rechnerstrukturen

### Grundschaltungen: De'Morgan Regel

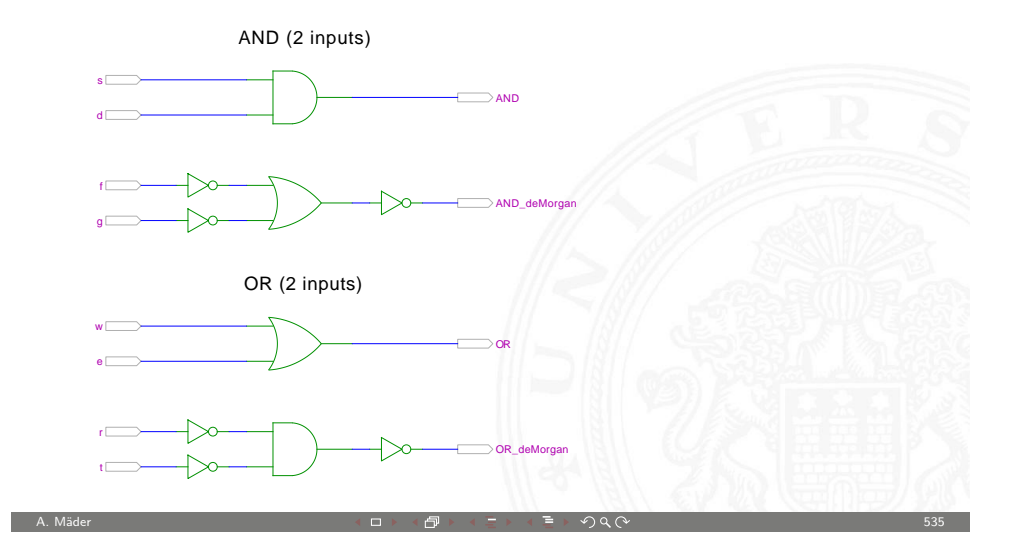

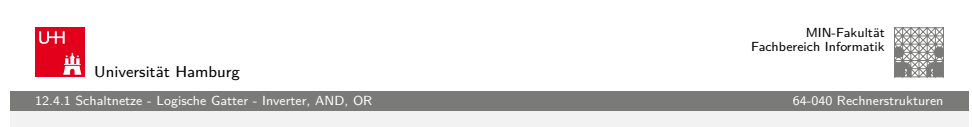

### Gatter: AND mit zwölf Eingängen

<span id="page-134-0"></span>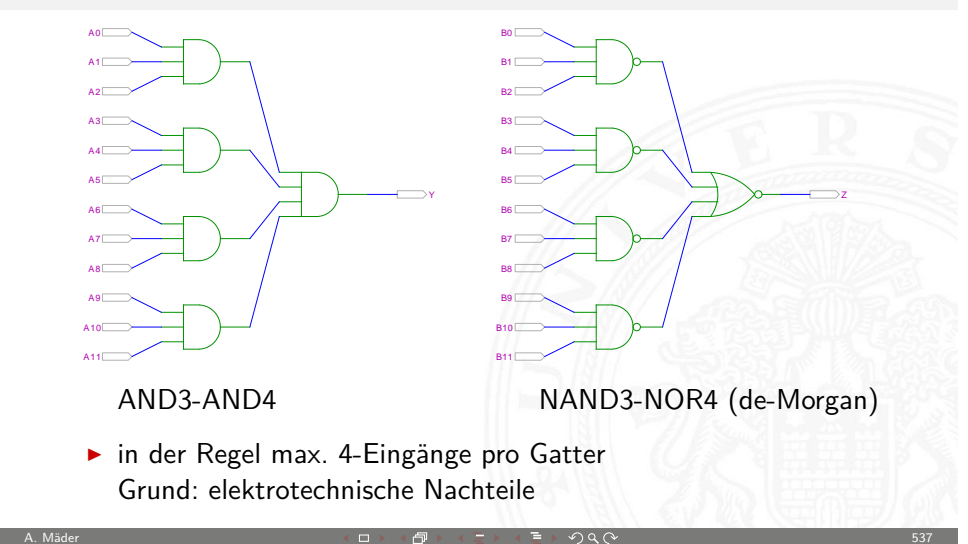

### Gatter: OR/NOR mit zwei, drei, vier Eingängen

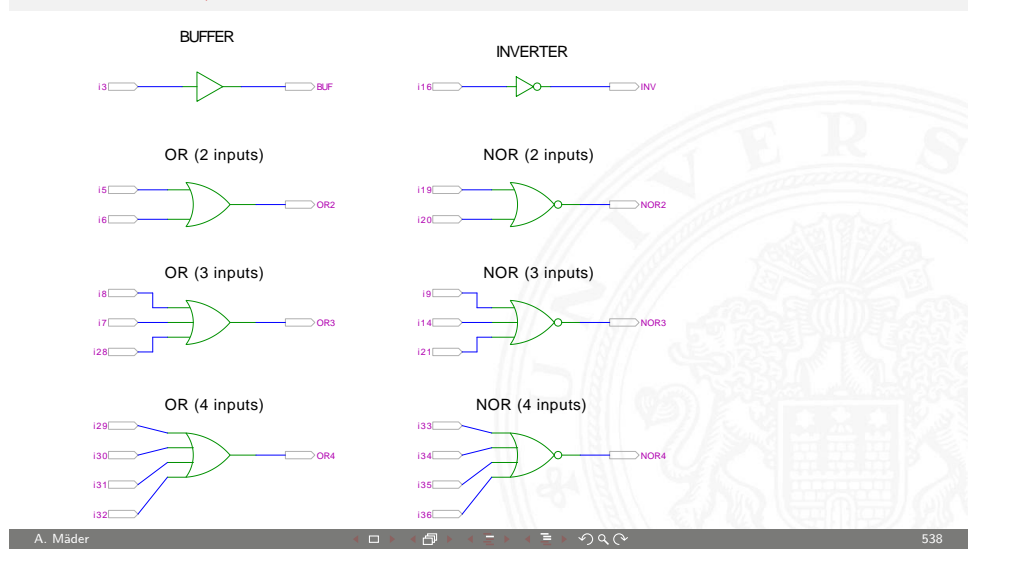

MIN-Fakultät Fachbereich Informatik

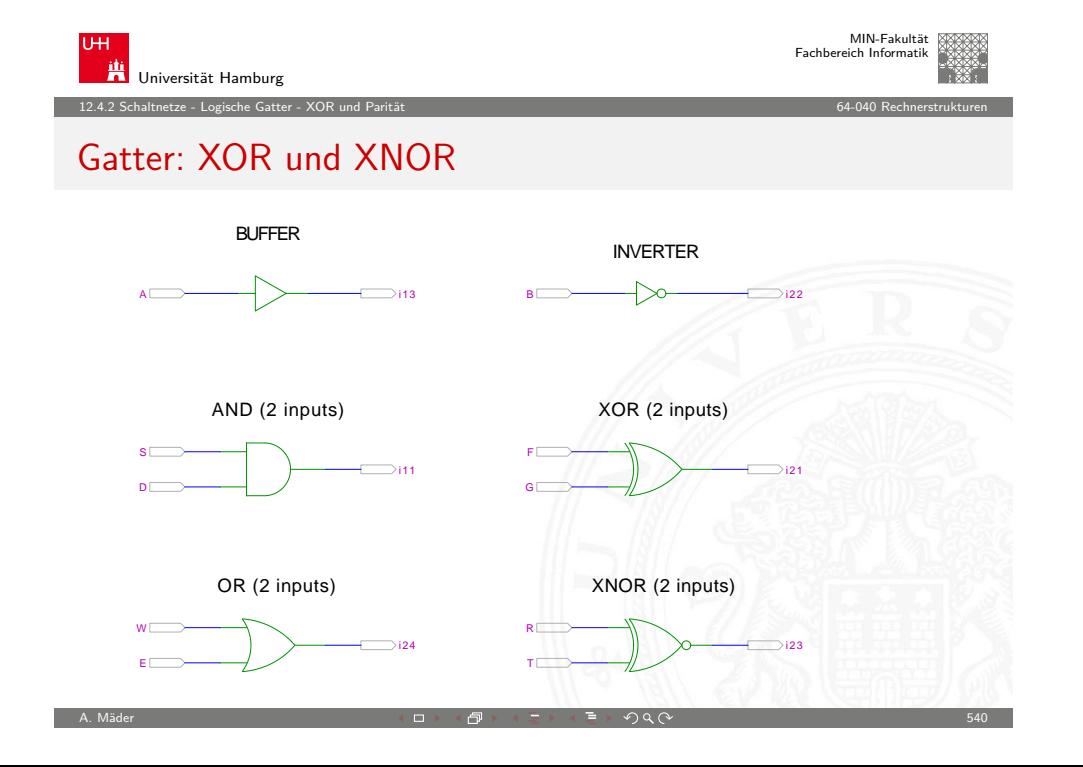

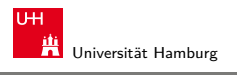

MIN-Fakultät Fachbereich Informatik

12.4.1 Schaltnetze - Logische Gatter - Inverter, AND, OR 64-040 Rechnerstrukturen

## Komplexgatter

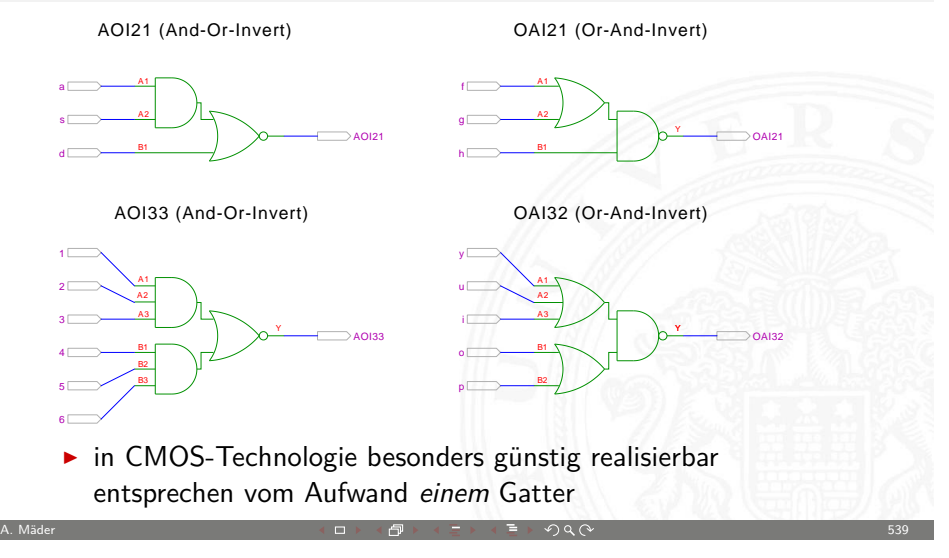

<span id="page-135-0"></span>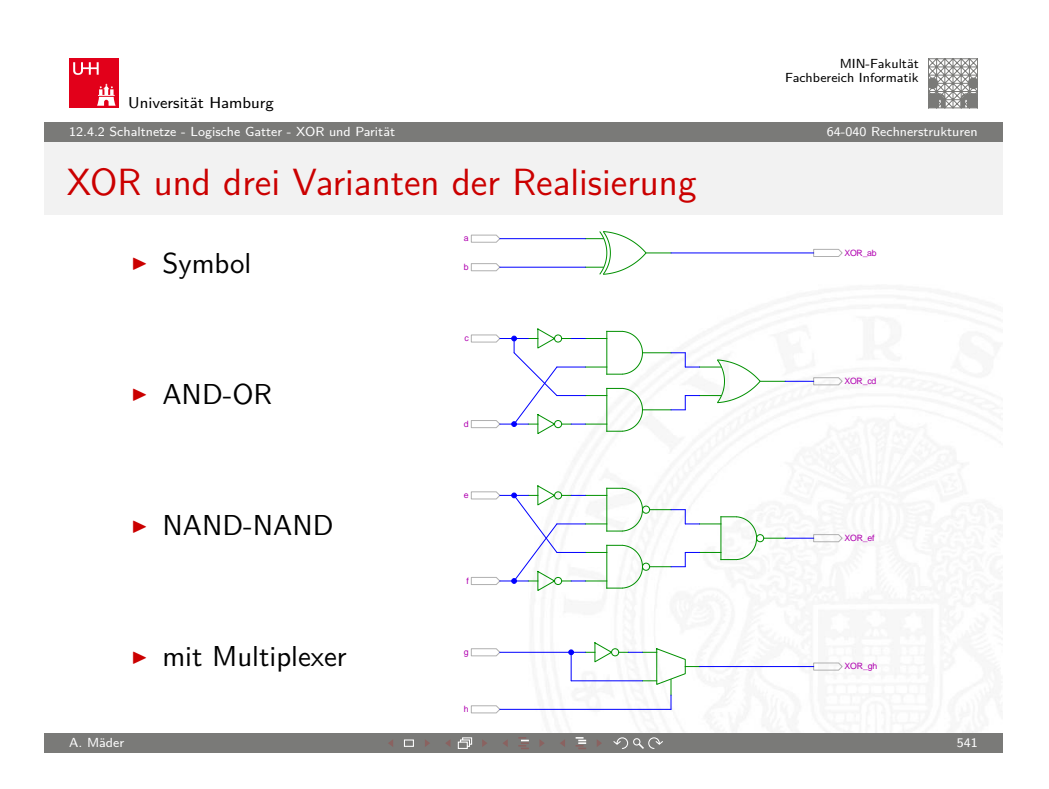

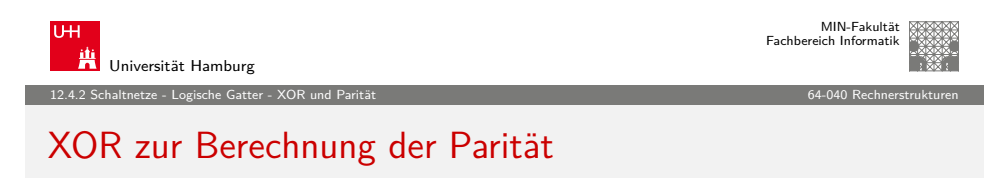

▶ Parität, siehe "Codierung – Fehlererkennende Codes"

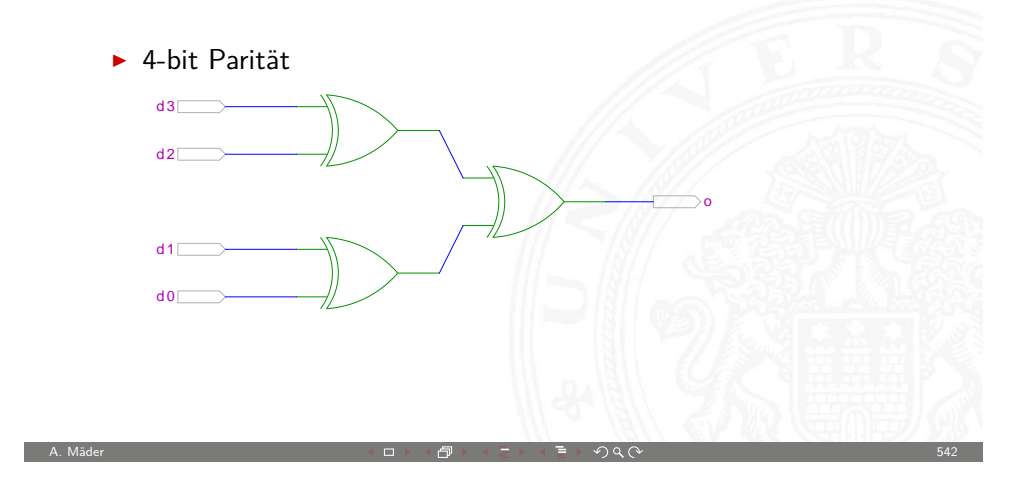

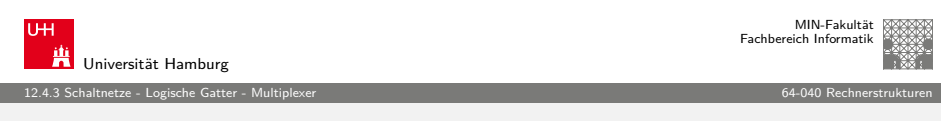

### [2:](#page-131-0)[1-Multi](#page-134-0)[plexer](#page-135-0)

Umschalter zwischen zwei Dateneingängen ("Wechselschalter")

- $\blacktriangleright$  ein Steuereingang: s zwei Dateneingänge:  $a_1$  und  $a_0$ ein Datenausgang: y
- rian wenn s = 1 wird  $a_1$  zum Ausgang y durchgeschaltet wenn  $s = 0$  wird  $a_0$  –"–

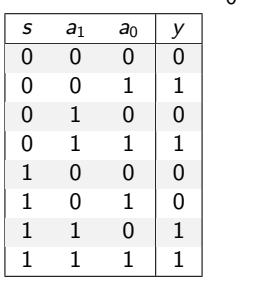

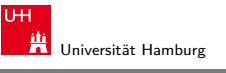

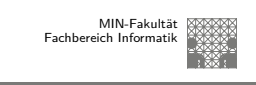

#### 12.4.2 Schaltnetze - Logische Gatter - XOR und Parität 64-040 Rechnerstrukturen

### XOR zur Berechnung der Parität (cont.)

 $\triangleright$  8-bit, bzw. 10-bit: Umschaltung odd/even Kaskadierung über c-Eingang d0

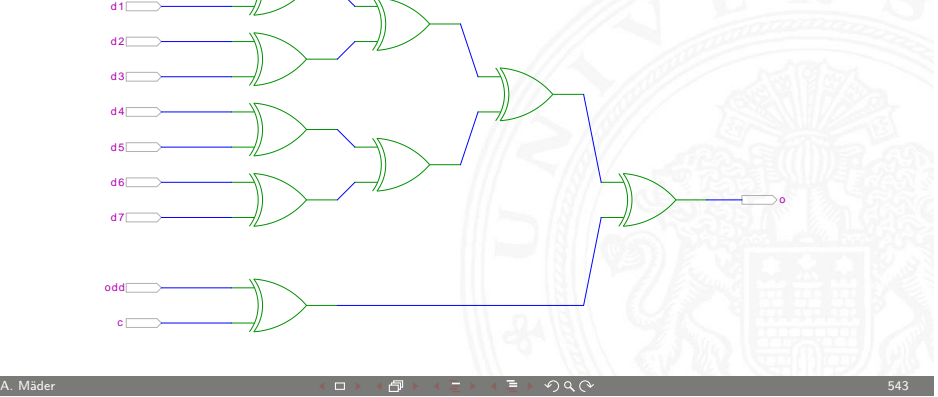

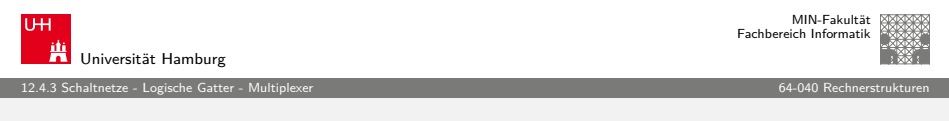

### 2:1-Multiplexer (cont.)

 $\blacktriangleright$  kompaktere Darstellung der Funktionstabelle durch Verwendung von ∗ (don't care) Termen

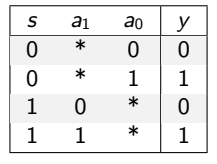

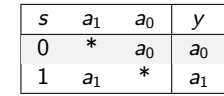

<span id="page-136-0"></span>A. Mäder  $545$  . The set of the set of the set of the set of the set of the set of the set of the set of the set of the set of the set of the set of the set of the set of the set of the set of the set of the set of the s

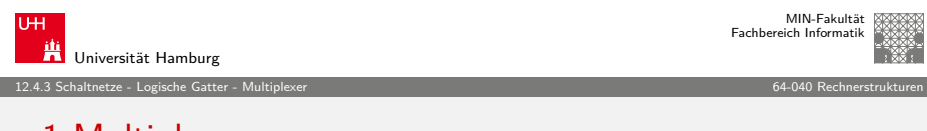

### n:1-Multiplexer

Umschalten zwischen mehreren Dateneingängen

 $\blacktriangleright \lceil \log_2(n) \rceil$  Steuereingänge:  $s_m, \ldots, s_0$ n Dateneingänge:  $a_{n-1}, \ldots, a_0$ ein Datenausgang: y

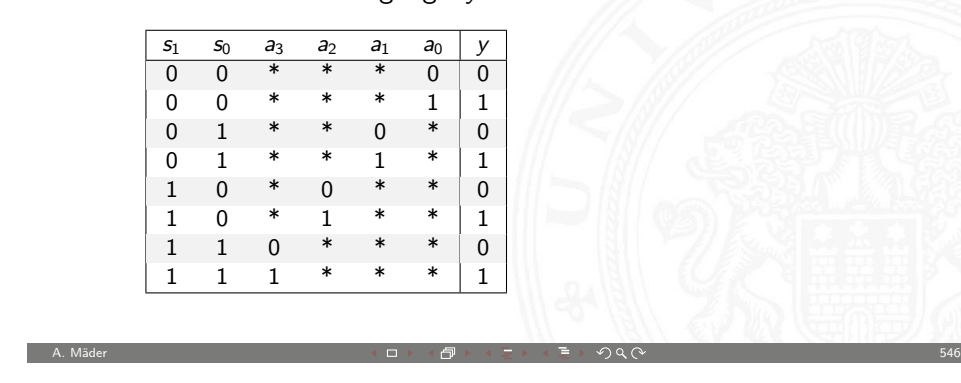

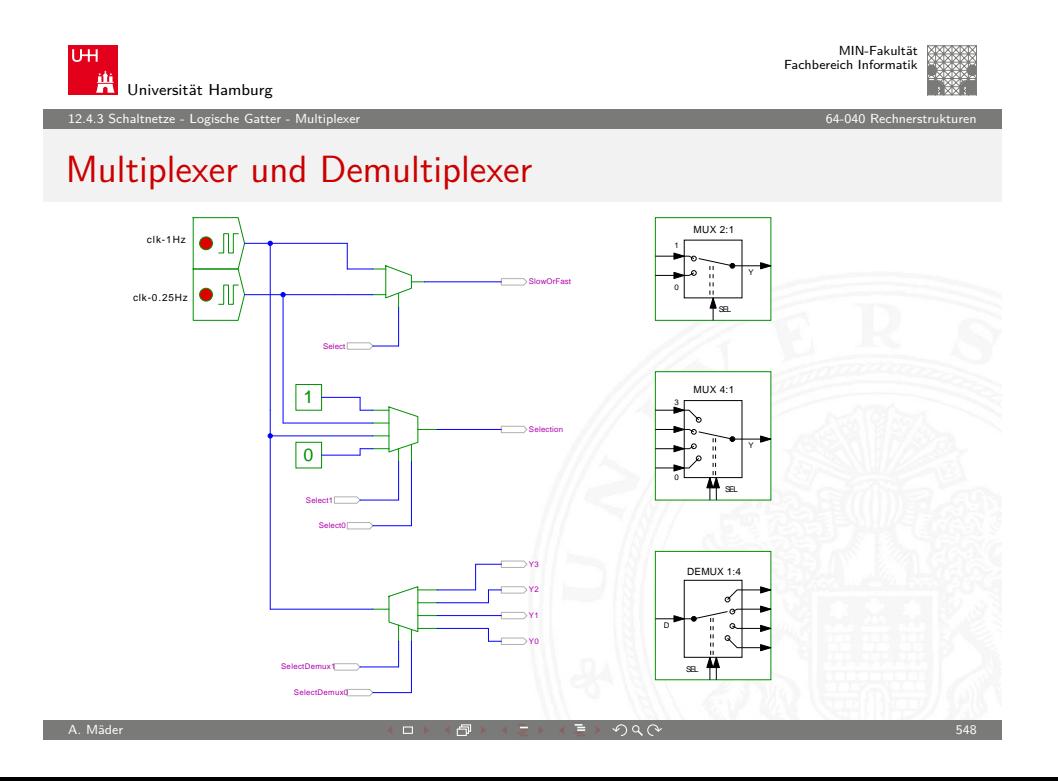

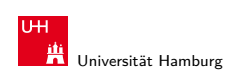

#### 12.4.3 Schaltnetze - Logische Gatter - Multiplexer 64-040 Rechnerstrukturen

### 2:1 und 4:1 Multiplexer

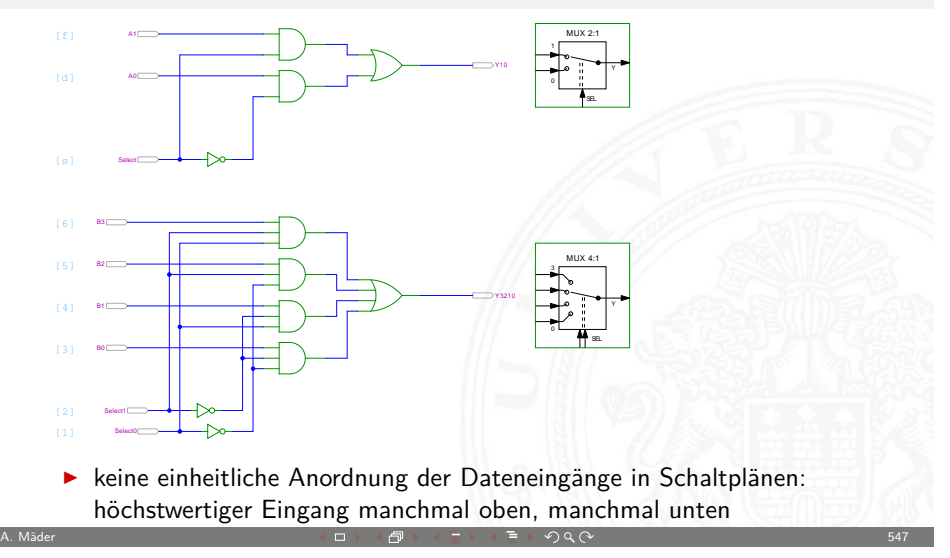

MIN-Fakultät Fachbereich Informatik

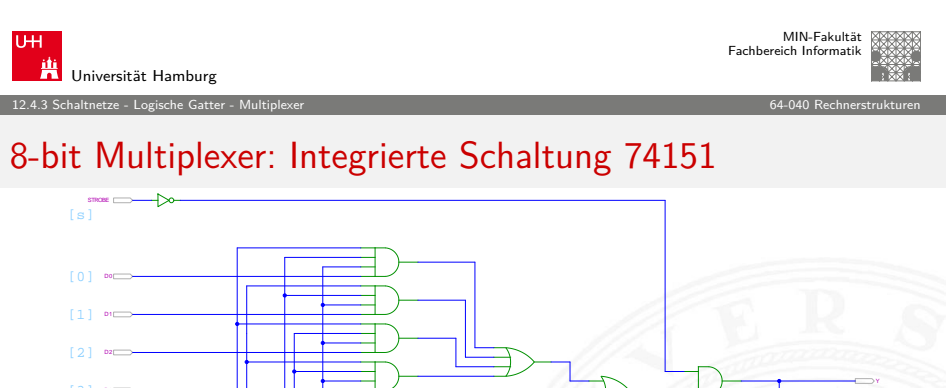

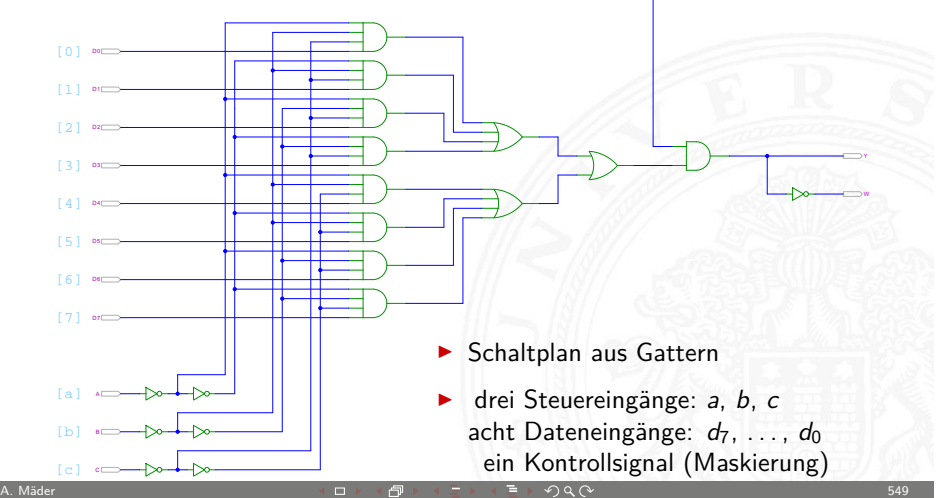

### 16-bit Demultiplexer: Integrierte Schaltung 74154

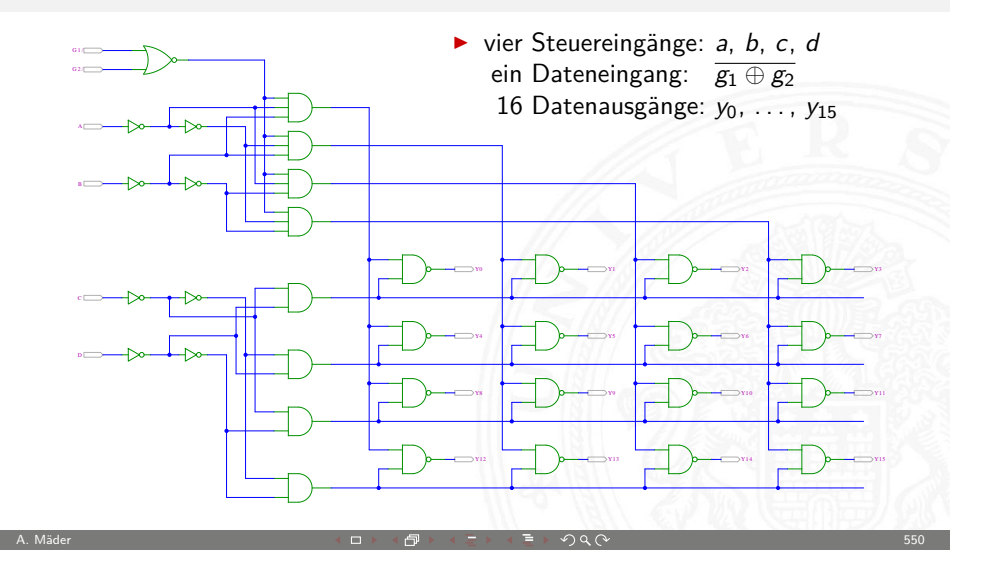

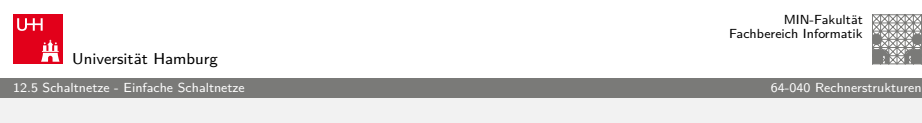

### [B](#page-131-0)[e](#page-138-0)[ispiele](#page-134-0) [für S](#page-136-0)chaltnetze

- **>** Schaltungen mit mehreren Ausgängen
- <sup>I</sup> Bündelminimierung der einzelnen Funktionen

#### ausgewählte typische Beispiele

- $\blacktriangleright$  ..Würfel"-Decoder
- ► Umwandlung vom Dual-Code in den Gray-Code
- ▶ (7,4)-Hamming-Code: Encoder und Decoder
- $\blacktriangleright$  Siebensegmentanzeige

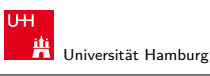

MIN-Fakultät Fachbereich Informatik

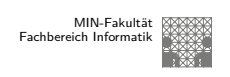

12.4.3 Schaltnetze - Logische Gatter - Multiplexer 64-040 Rechnerstrukturen

### 16-bit Demultiplexer: 74154 als Adressdecoder

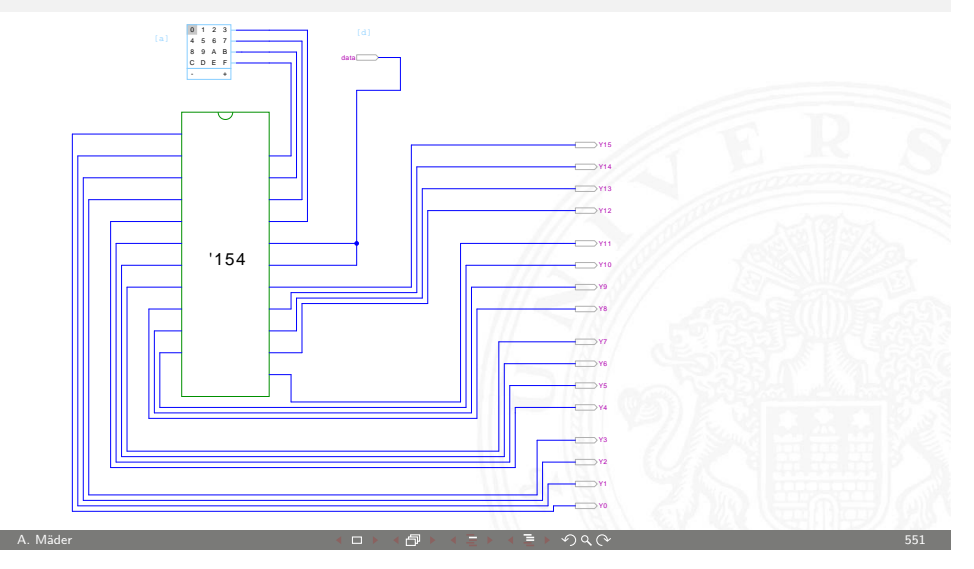

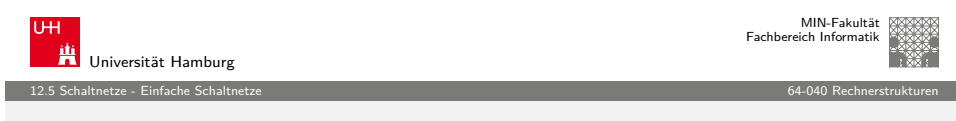

### Beispiel: "Würfel"-Decoder

Visualisierung eines Würfels mit sieben LEDs

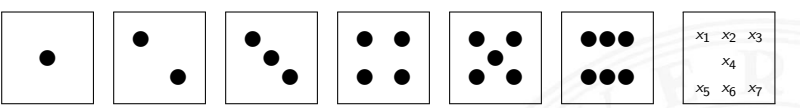

- $\blacktriangleright$  Eingabewert von  $0 \dots 6$
- Anzeige als ein bis sechs Augen, bzw. ausgeschaltet

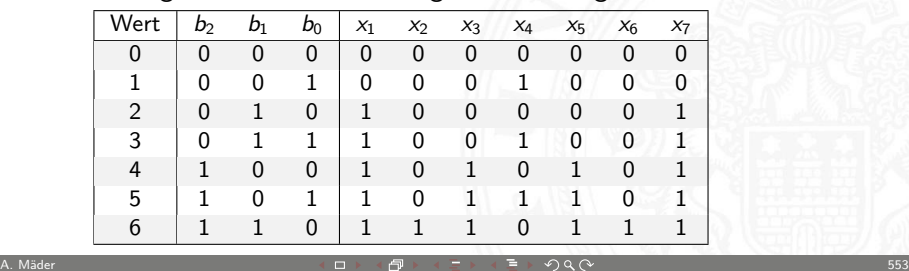

<span id="page-138-0"></span>

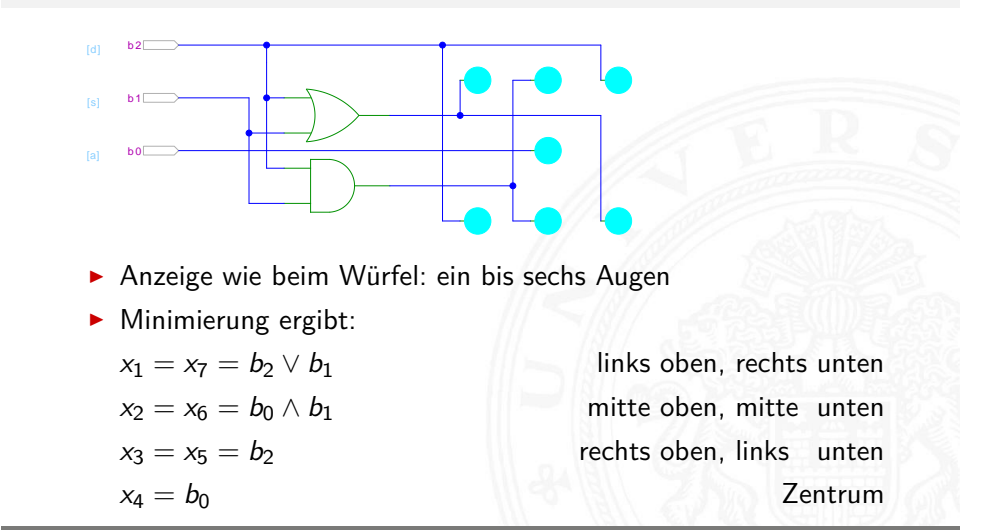

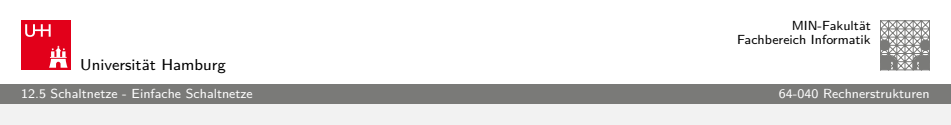

A. Mäder ファイル・ファイル スページ・コント・ロント・ロント・コント ディアン ラインスページ しょうしょう しょうしょう 554

### [B](#page-131-0)[eispiel: U](#page-138-0)mwandlung vom Graycode in den [Dualcode](#page-0-0) XOR-Kette

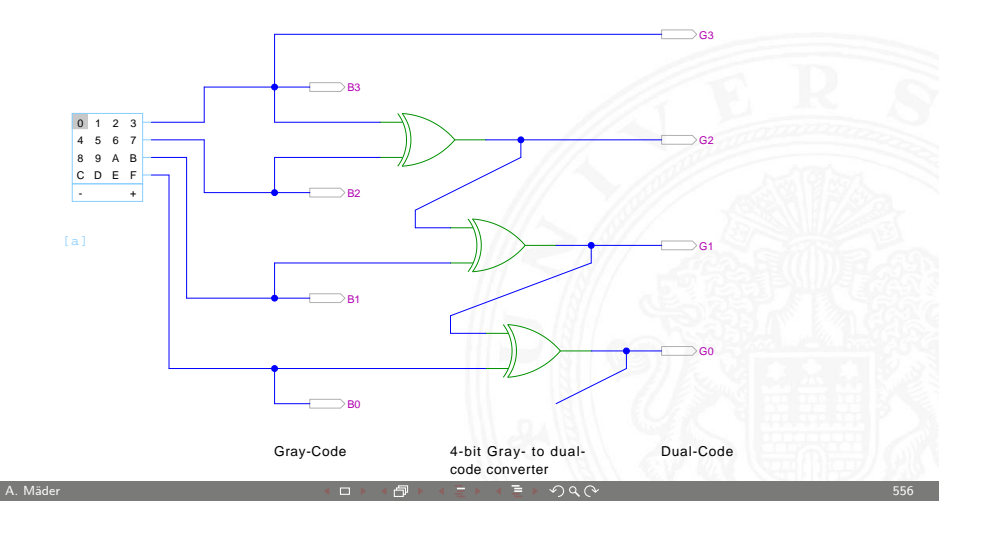

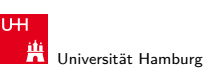

12.5 Schaltnetze - Einfache Schaltnetze 64-040 Rechnerstrukturen

### Beispiel: Umwandlung vom Dualcode in den Graycode XOR benachbarter Bits

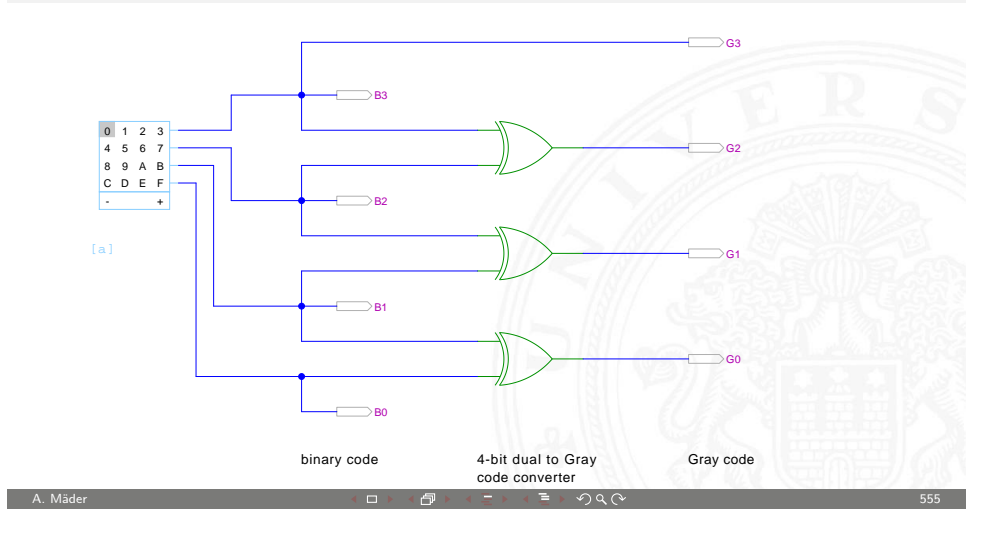

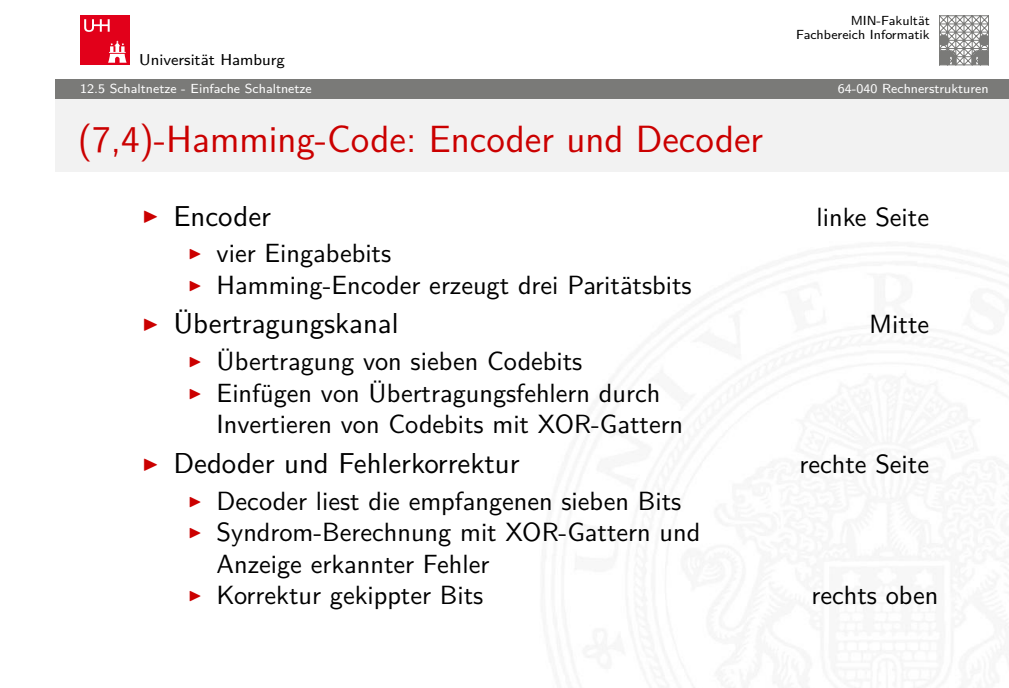

A. Mäder  $\Box$  Section  $\Box$  Section  $\Box$  Section  $\Box$  Section  $\Box$  Section  $\Box$  Section  $\Box$  Section  $\Box$  Section  $\Box$  Section  $\Box$  Section  $\Box$  Section  $\Box$  Section  $\Box$  Section  $\Box$  Section  $\Box$  Section  $\Box$  Section  $\Box$ 

### (7,4)-Hamming-Code: Encoder und Decoder (cont.)

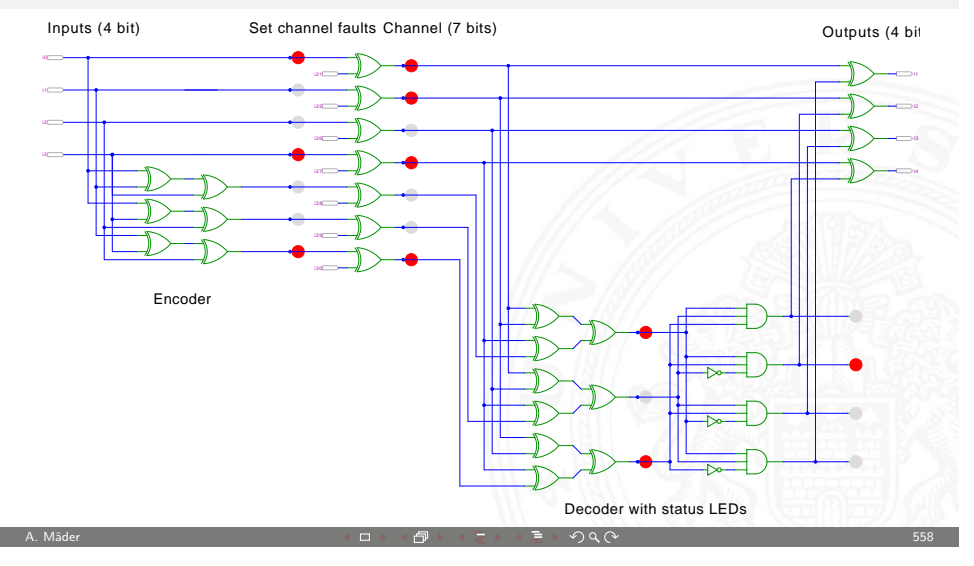

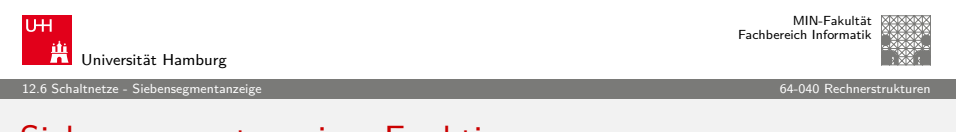

## [S](#page-131-0)[iebensegm](#page-140-0)entanzeige: Funktionen

▶ Funktionen für Hex-Anzeige, 0... F

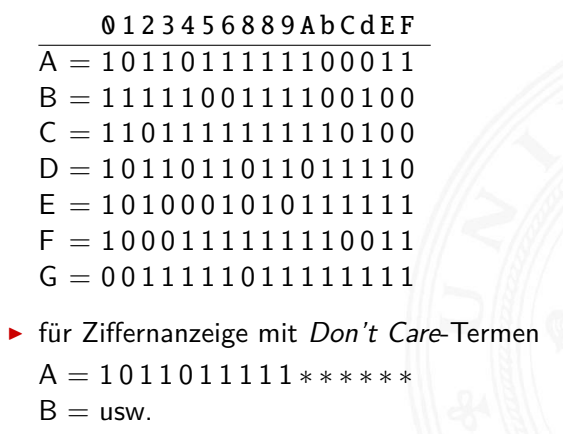

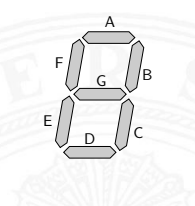

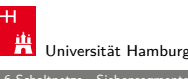

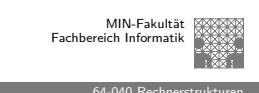

#### 12.6 Schaltnetze - Siebensegmentanzeige 64-040 Rechnerstrukturen

### Siebensegmentanzeige

- $\triangleright$  sieben einzelne Leuchtsegmente (z.B. Leuchtdioden)
- ▶ Anzeige stilisierter Ziffern von 0 bis 9
- $\blacktriangleright$  auch für Hex-Ziffern: A, b, C, d E, F

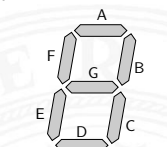

- $\triangleright$  sieben Schaltfunktionen, je eine pro Ausgang
- ▶ Umcodierung von 4-bit Dualwerten in geeignete Ausgangswerte
- $\triangleright$  Segmente im Uhrzeigersinn: A (oben) bis F, G innen
- <sup>I</sup> eingeschränkt auch als alphanumerische Anzeige für Ziffern und (einige) Buchstaben

A. Mäder 559

- − gemischt Groß- und Kleinbuchstaben
- − Probleme mit M, N, usw.

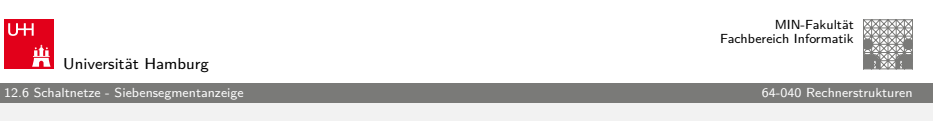

### Siebensegmentanzeige: Bündelminimierung

- ▶ zum Beispiel mit sieben KV-Diagrammen...
- $\triangleright$  dabei versuchen, gemeinsame Terme zu finden und zu nutzen

### Minimierung als Übungsaufgabe?

- ▶ nächste Folie zeigt Lösung aus Schiffmann, Schmitz
- **In als mehrstufige Schaltung ist günstigere Lösung möglich** siehe Knuth: AoCP, Volume 4, Fascicle 0, 7.1.2 (Seite 112ff)

A. Mäder  $\qquad$  5600  $\qquad$  5600  $\$ 

<span id="page-140-0"></span>A. Mäder 561

### Siebensegmentdecoder: Ziffern 0..9

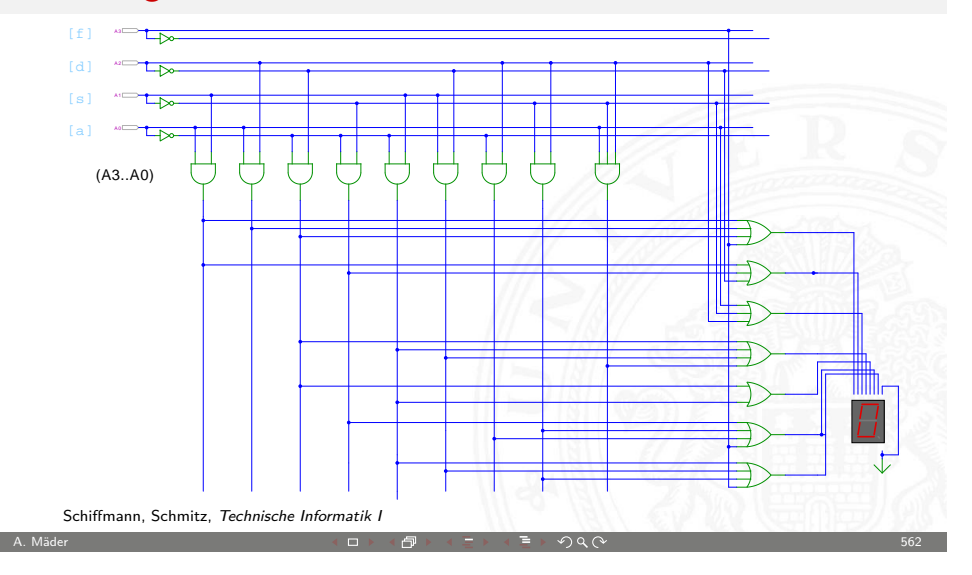

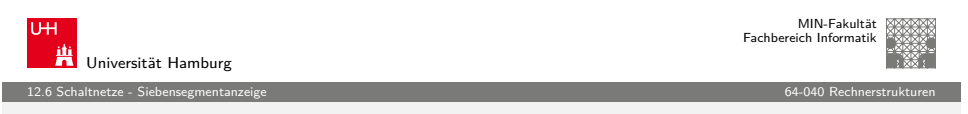

### [S](#page-131-0)[iebensegm](#page-140-0)entanzeige: Hades-Beispiele

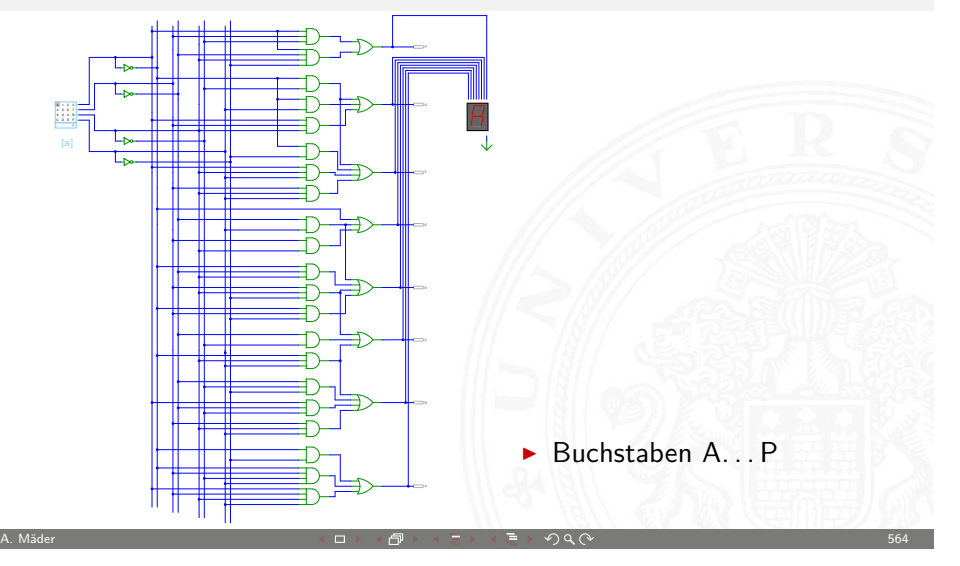

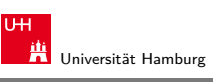

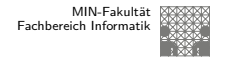

12.6 Schaltnetze - Siebensegmentanzeige 64-040 Rechnerstrukturen

### Siebensegmentdecoder: Integrierte Schaltung 7449

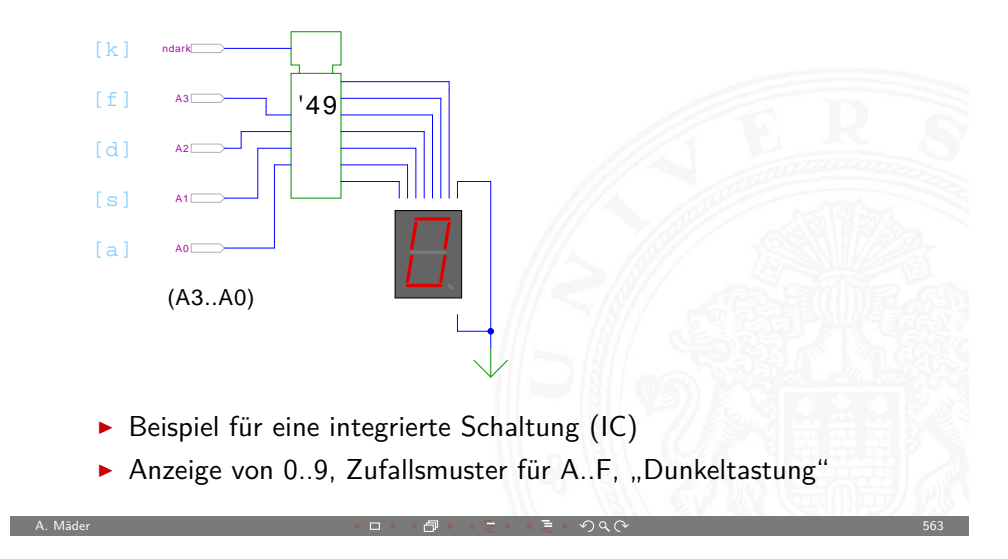

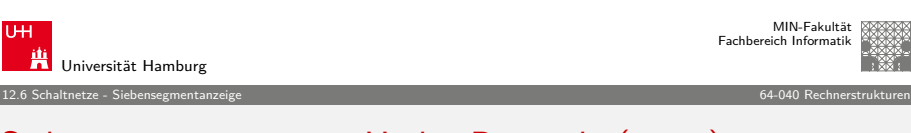

### Siebensegmentanzeige: Hades-Beispiele (cont.)

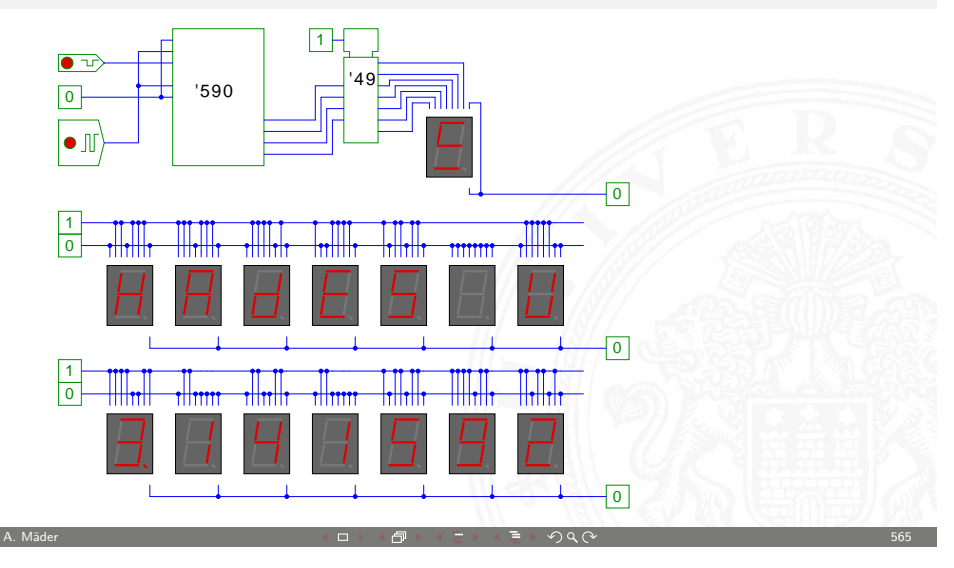

### Siebensegmentanzeige: mehrstufige Realisierung

Minimale Anzahl der Gatter für die Schaltung?

- $\triangleright$  Problem vermutlich nicht optimal lösbar (nicht tractable)
- $\blacktriangleright$  Heuristik basierend auf "häufig" verwendeten Teilfunktionen

12.6 Schaltnetze - Siebensegmentanzeige 64-040 Rechnerstrukturen

Eingänge  $x_1, x_2, x_3, x_4$ , Ausgänge  $a, \ldots, g$ 

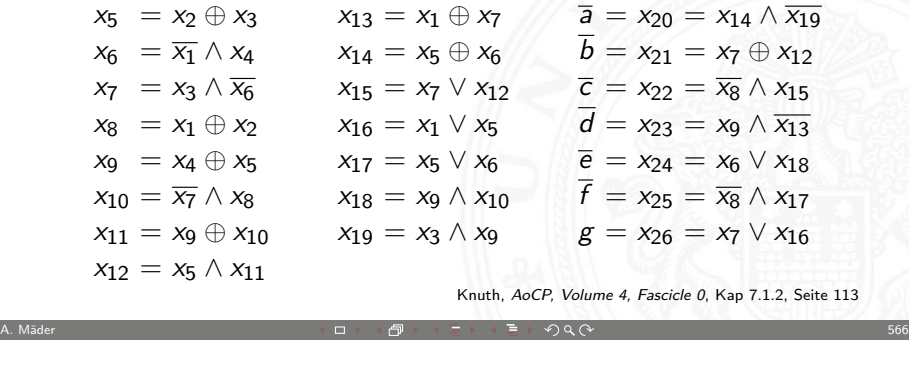

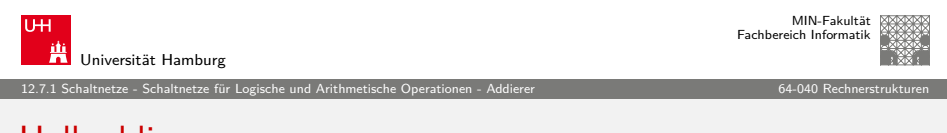

### [H](#page-131-0)[albaddie](#page-140-0)[rer](#page-142-0)

**• Halbaddierer**: berechnet 1-bit Summe s und Übertrag  $c<sub>o</sub>$ (carry-out) von zwei Eingangsbits a und b

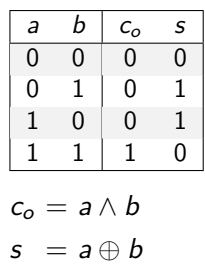

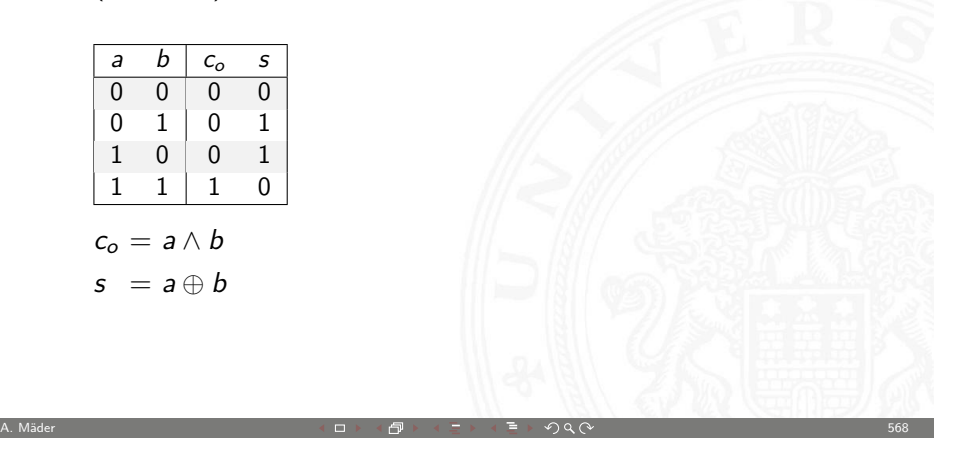

MIN-Fakultät Fachbereich Informatik

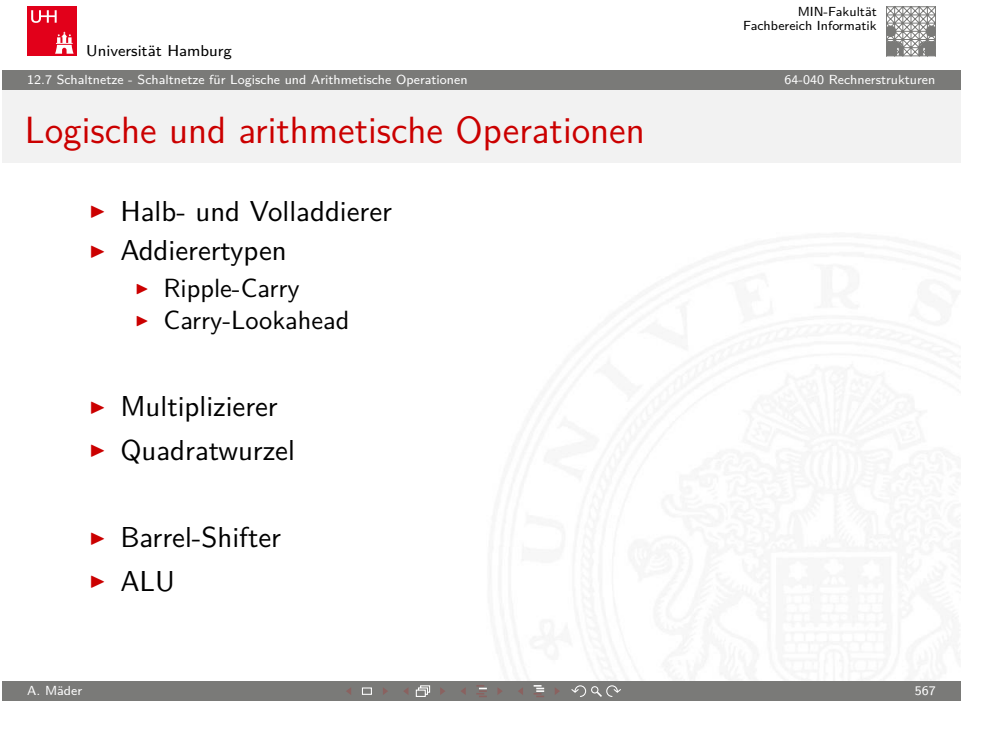

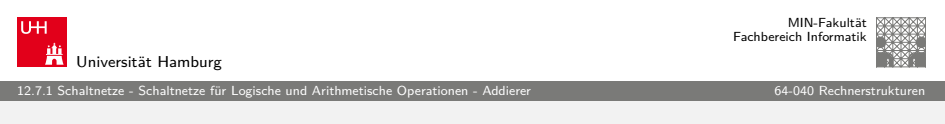

### Volladdierer

▶ **Volladdierer**: berechnet 1-bit Summe *s* und Übertrag *c*<sub>o</sub> (*carry-out*) von zwei Eingangsbits a, b sowie Eingangsübertrag  $c_i$  (carry-in)

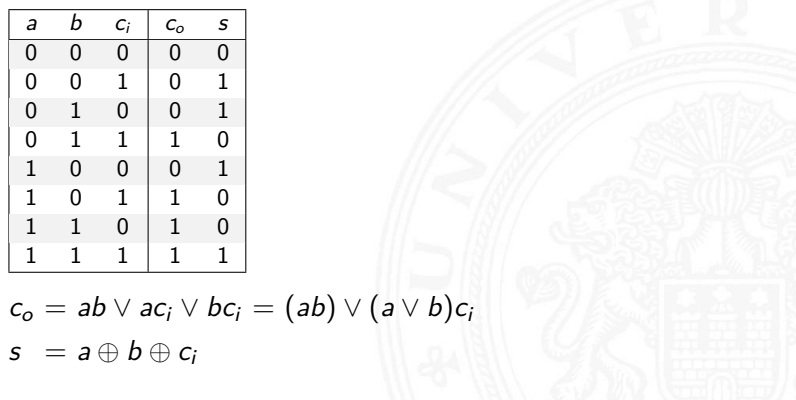

<span id="page-142-0"></span>A. Mäder  $\qquad$  569  $\qquad$  569  $\qquad$  59  $\qquad$  59  $\qquad$  59  $\qquad$  59  $\qquad$  59  $\qquad$  569  $\qquad$  569  $\qquad$  569  $\qquad$  569  $\qquad$  569  $\qquad$  569  $\qquad$  569  $\qquad$  569  $\qquad$  569  $\qquad$  569  $\qquad$  569  $\qquad$  569  $\qquad$  569  $\qquad$  569  $\qquad$ 

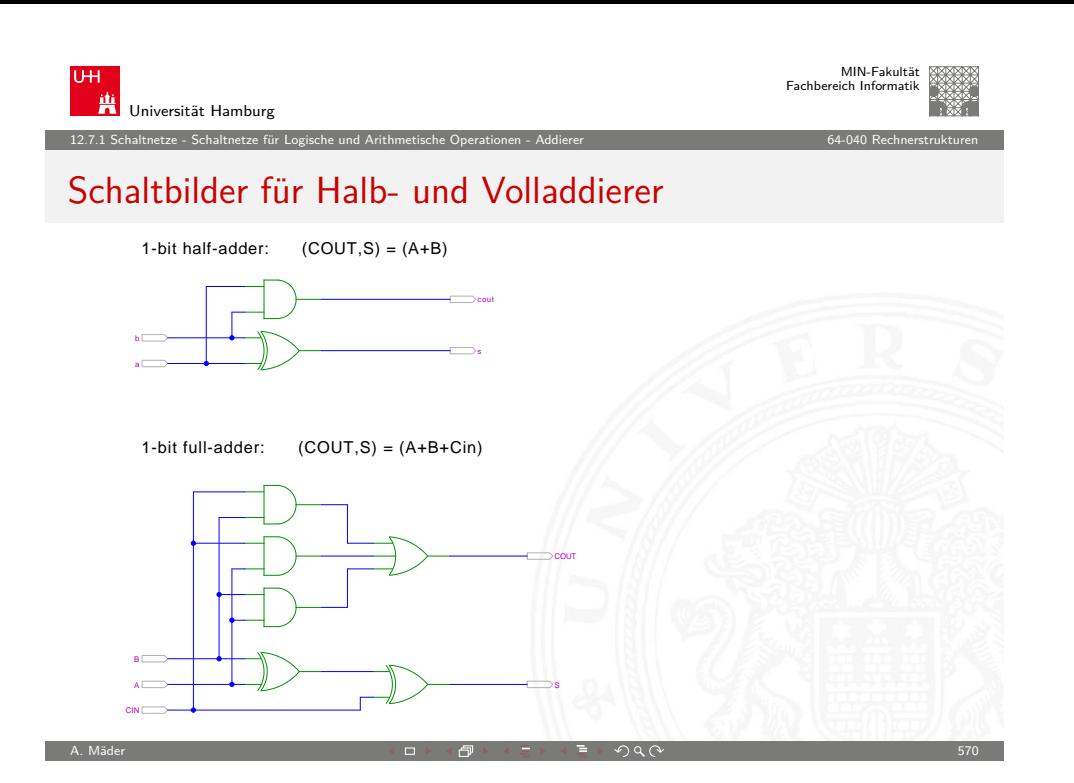

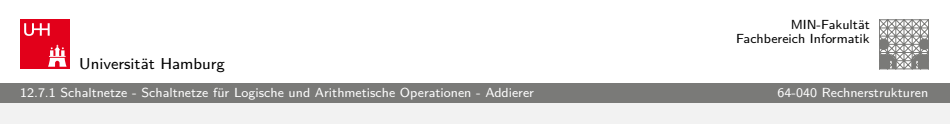

[n](#page-131-0)-[bit Addierer](#page-142-0) (cont.)

- $\blacktriangleright$  *n*-bit Addierer theoretisch als zweistufige Schaltung realisierbar
- direkte und negierte Eingänge, dann AND-OR Netzwerk
- Aufwand steigt exponentiell mit  $n$  an,
	- für Ausgang n sind  $2^{(2n-1)}$  Minterme erforderlich
- ⇒ nicht praktikabel
- $\blacktriangleright$  Problem: Übertrag (carry)  $c_{n+1} = (a_n b_n) \vee (a_n \vee b_n) c_n$ rekursiv definiert

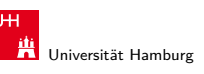

12.7.1 Schaltnetze - Schaltnetze für Logische und Arithmetische Operationen - Addierer 64-040 Rechnerstrukturen

MIN-Fakultät Fachbereich Informatik

### n-bit Addierer

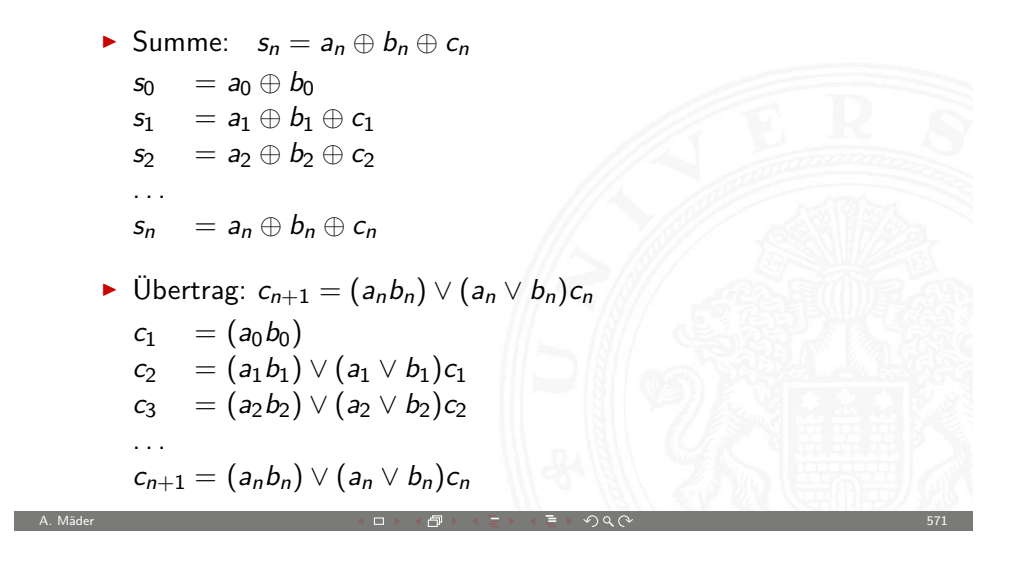

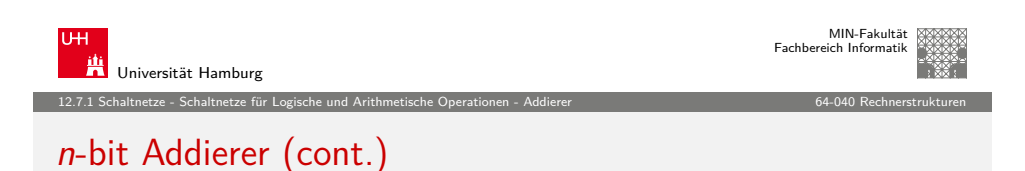

Diverse gängige Alternativen für Addierer

- $\blacktriangleright$  Ripple-Carry
	- $\blacktriangleright$  lineare Struktur
	- + klein, einfach zu implementieren
	- − langsam, Laufzeit O(n)
- $\blacktriangleright$  Carry-Lookahead (CLA)
	- $\blacktriangleright$  Baumstruktur
	- $+$  schnell

. . .

- − teuer (Flächenbedarf der Hardware)
- ▶ Mischformen: Ripple-block CLA, Block CLA, Parallel Prefix
- ▶ andere Ideen: Carry Select, Conditional Sum, Carry Skip
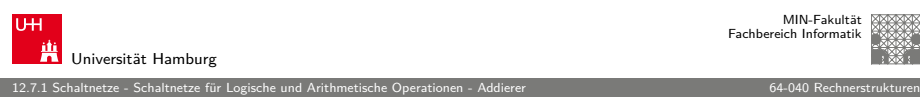

#### Ripple-Carry Adder

- <sup>I</sup> Kaskade aus n einzelnen Volladdierern
- $\triangleright$  Carry-out von Stufe *i* treibt Carry-in von Stufe  $i + 1$
- Gesamtverzögerung wächst mit der Anzahl der Stufen als  $O(n)$
- $\blacktriangleright$  Addierer in Prozessoren häufig im kritischen Pfad
- $\triangleright$  möglichst hohe Performance ist essentiell
- $\triangleright$  ripple-carry in CMOS-Technologie bis ca. 10-bit geeignet
- $\blacktriangleright$  bei größerer Wortbreite gibt es effizientere Schaltungen

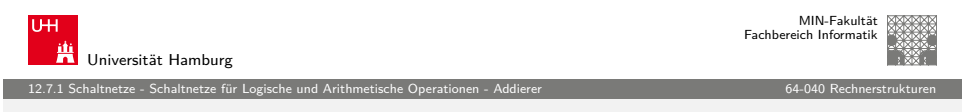

A. Mäder ファイル・ファイル スページ・コント・ロント・ロント・コント ディアン ラインスページ しょうしょう しょうしょう 574

## [Ri](#page-131-0)[pple-Carry Adder: Hades-B](#page-142-0)eispiel mit Ver[zögerungen](#page-0-0)

 $\blacktriangleright$  Kaskade aus acht einzelnen Volladdierern

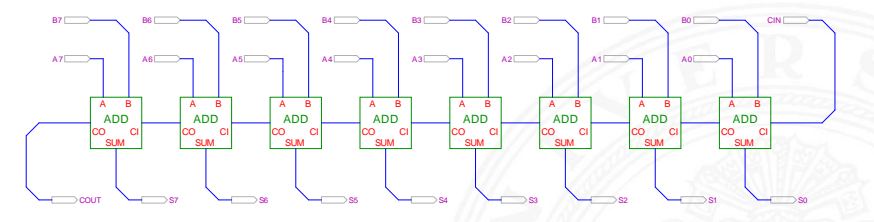

- <sup>I</sup> Gatterlaufzeiten in der Simulation bewusst groß gewählt
- **Ablauf der Berechnung kann interaktiv beobachtet werden**
- $\blacktriangleright$  alle Addierer arbeiten parallel
- ▶ aber Summe erst fertig, wenn alle Stufen durchlaufen sind

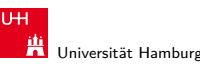

MIN-Fakultät Fachbereich Informatik

12.7.1 Schaltnetze - Schaltnetze für Logische und Arithmetische Operationen - Addierer 64-040 Rechnerstrukturen

## Ripple-Carry Adder: 4-bit

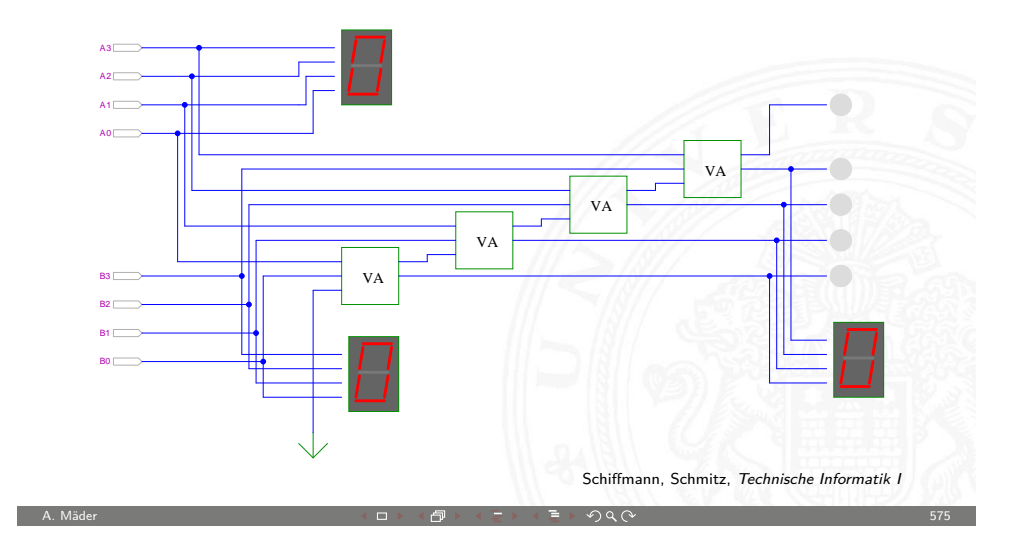

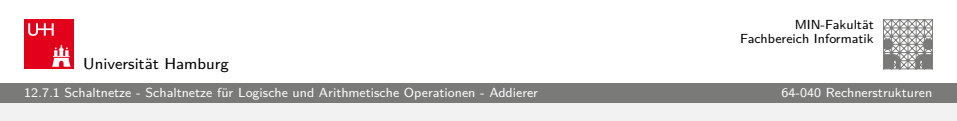

## Subtrahierer

Zweierkomplement

- $(A B)$  ersetzt durch Addition des 2-Komplements von B
- ▶ 2-Komplement: Invertieren aller Bits und Addition von Eins
- **In Carry-in Eingang des Addierers bisher nicht benutzt**

Subtraktion quasi "gratis" realisierbar

- <sup>I</sup> normalen Addierer verwenden
- Invertieren der Bits von  $B$  (1-Komplement)
- ▶ Carry-in Eingang auf 1 setzen (Addition von 1)
- Resultat ist  $A + (\neg B) + 1 = A B$

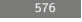

## Subtrahierer: Beispiel (7483 – 4-bit Addierer)

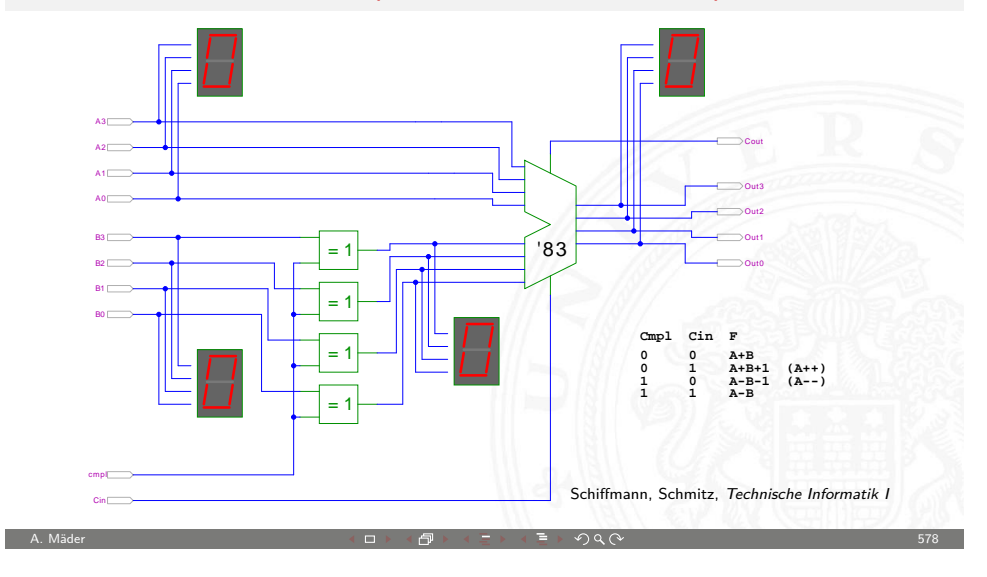

MIN-Fakultät

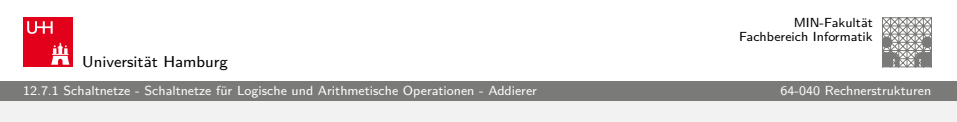

## [Ca](#page-131-0)[rry-Select Adder: Prinzip](#page-142-0)

- $\triangleright$  Aufteilen des *n*-bit Addierers in mehrere Gruppen mit ie *mi*-bits
- $\blacktriangleright$  für jede Gruppe
	- $\blacktriangleright$  jeweils zwei  $m_i$ -bit Addierer
	- ightharpoonup intervals in the einer rechnet mit  $c_i = 0$   $(a + b)$ , der andere mit  $c_i = 1$   $(a + b + 1)$
	- $\triangleright$  2:1-Multiplexer mit  $m_i$ -bit wählt die korrekte Summe aus
- $\triangleright$  Sobald der Wert von  $c_i$  bekannt ist (Ripple-Carry), wird über den Multiplexer die benötigte Zwischensumme ausgewählt
- $\triangleright$  Das berechnete Carry-out  $c_0$  der Gruppe ist das Carry-in  $c_i$  der folgenden Gruppe
- ⇒ Verzögerung reduziert sich auf die Verzögerung eines m-bit Addierers plus die Verzögerungen der Multiplexer

12.7.1 Schaltnetze - Schaltnetze für Logische und Arithmetische Operationen - Addierer 64-040 Rechnerstrukturen Schnelle Addierer Addierer in Prozessoren häufig im kritischen Pfad  $\triangleright$  möglichst hohe Performance ist essentiell ⇒ bestimmt Taktfrequenz ▶ Carry-Select Adder: Gruppen von Ripple-carry ▶ Carry-Lookahead Adder: Baumstruktur zur Carry-Berechnung  $\blacktriangleright$  . . . . ▶ über 10 Addierer "Typen" (für 2 Operanden) ▶ Addition mehrerer Operanden  $\blacktriangleright$  Typen teilweise technologieabhängig

MIN-Fakultät Fachbereich Informatik

Universität Hamburg

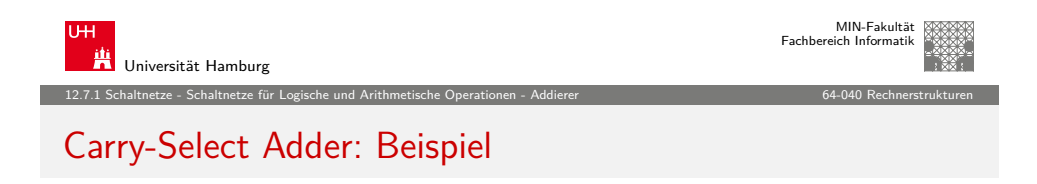

A. Mäder ファイル・ファイル スページ・コント・ロント・ロント・コント ディアン ラインスページ しょうしょう しゅうしょう 579

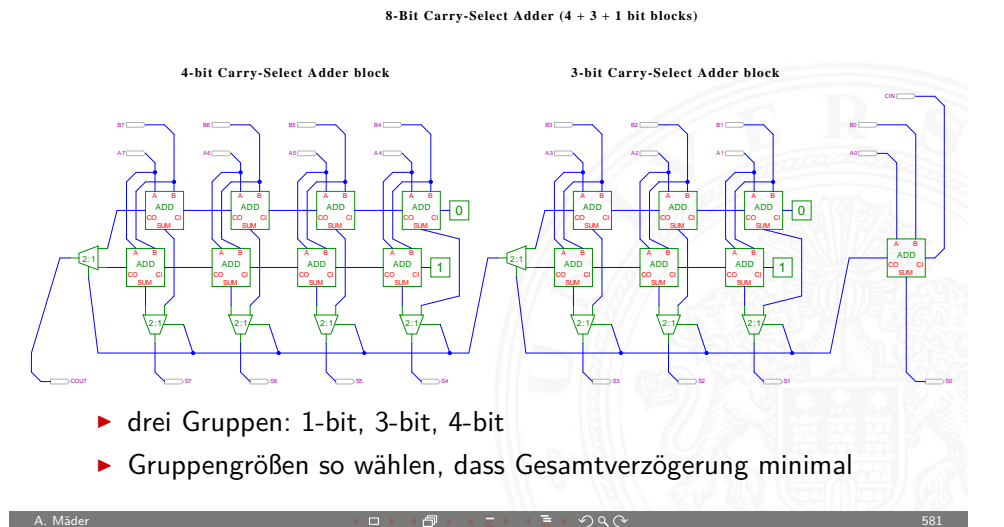

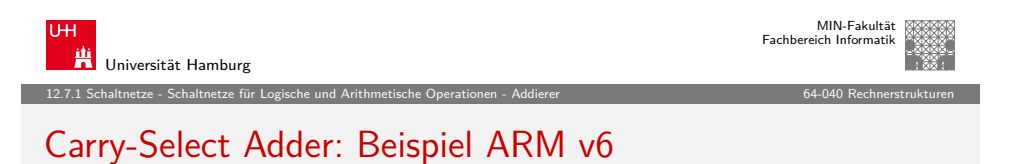

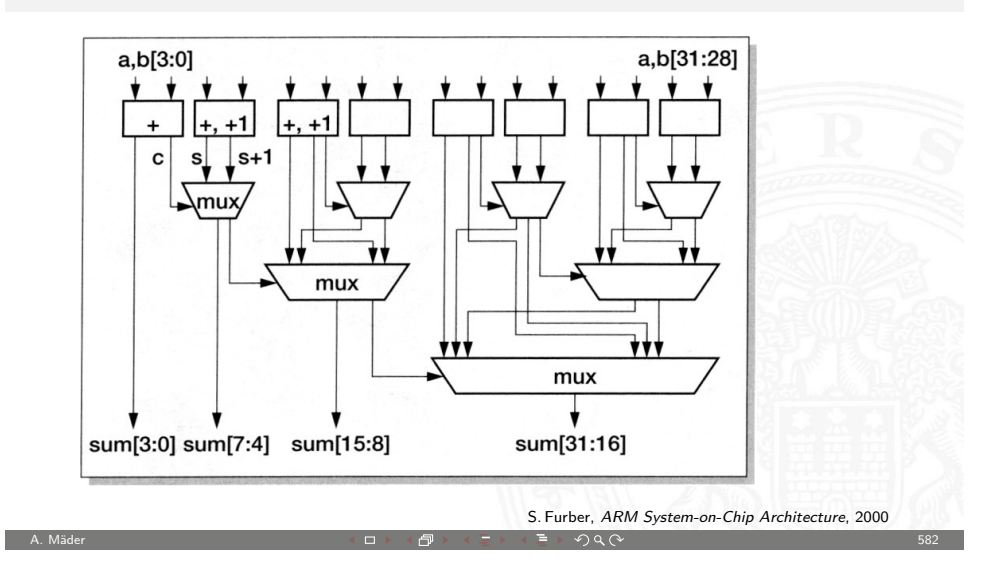

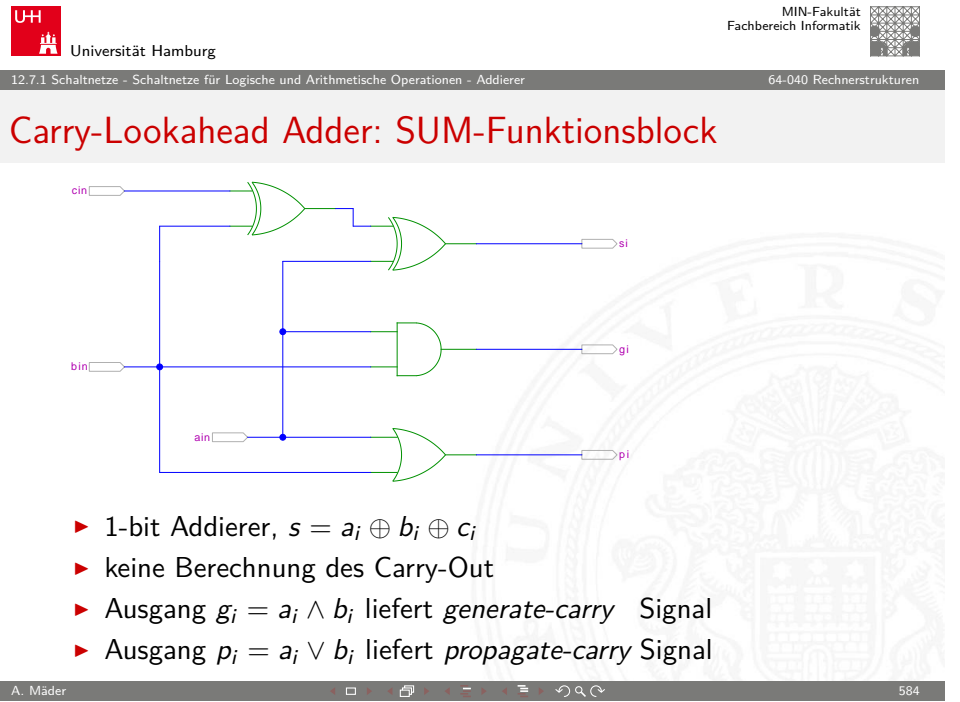

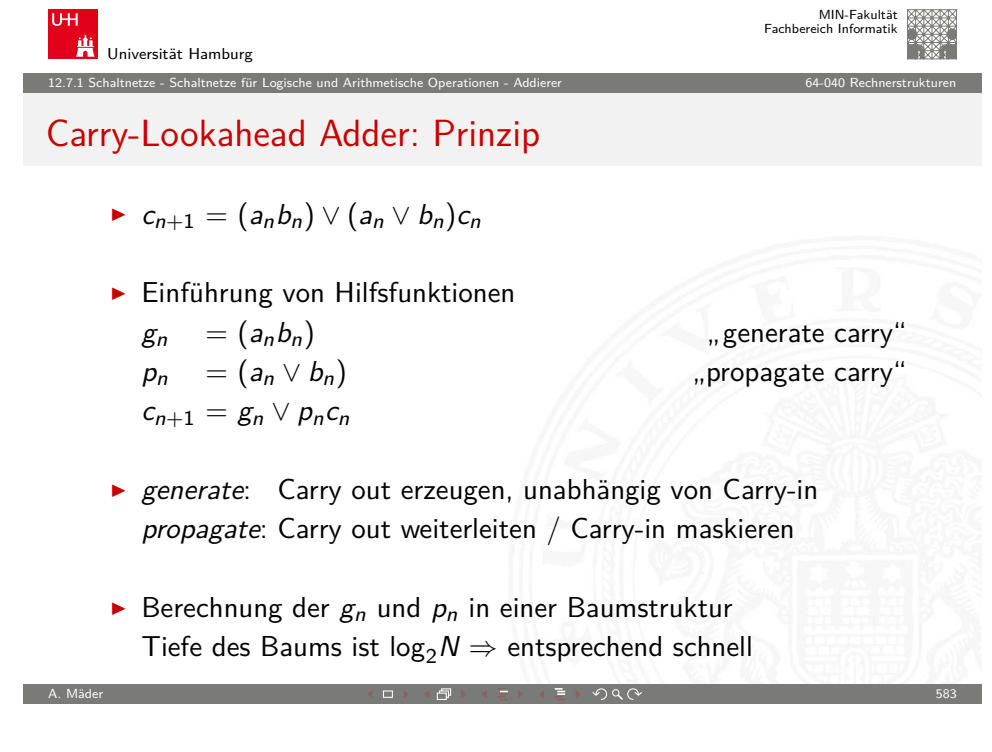

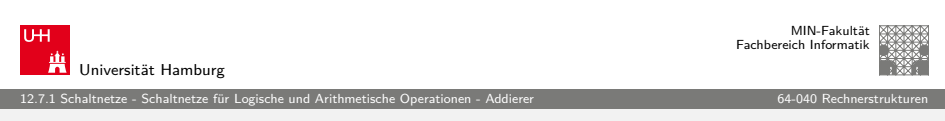

## Carry-Lookahead Adder: CLA-Funktionsblock

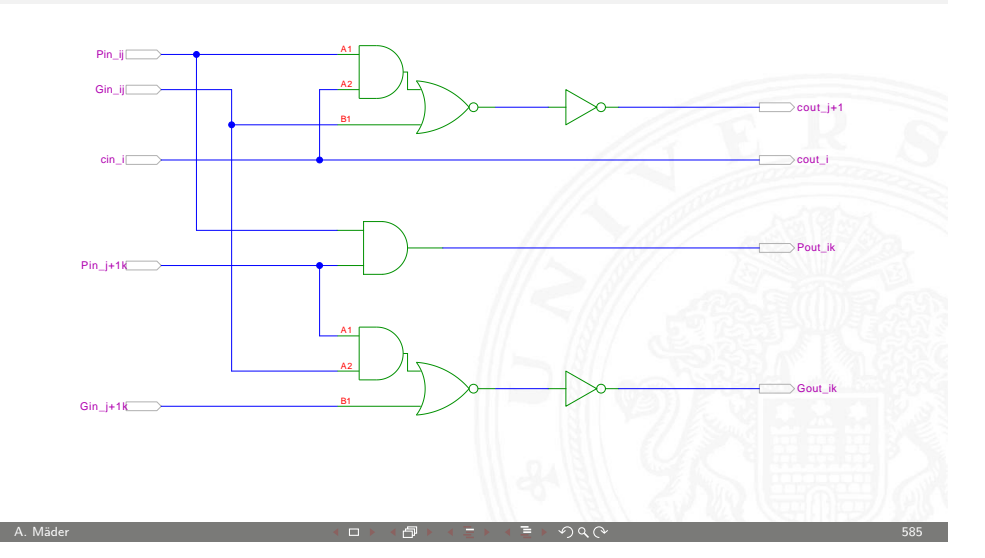

#### 12.7.1 Schaltnetze - Schaltnetze für Logische und Arithmetische Operationen - Addierer 64-040 Rechnerstrukturen

#### Carry-Lookahead Adder: CLA-Funktionsblock (cont.)

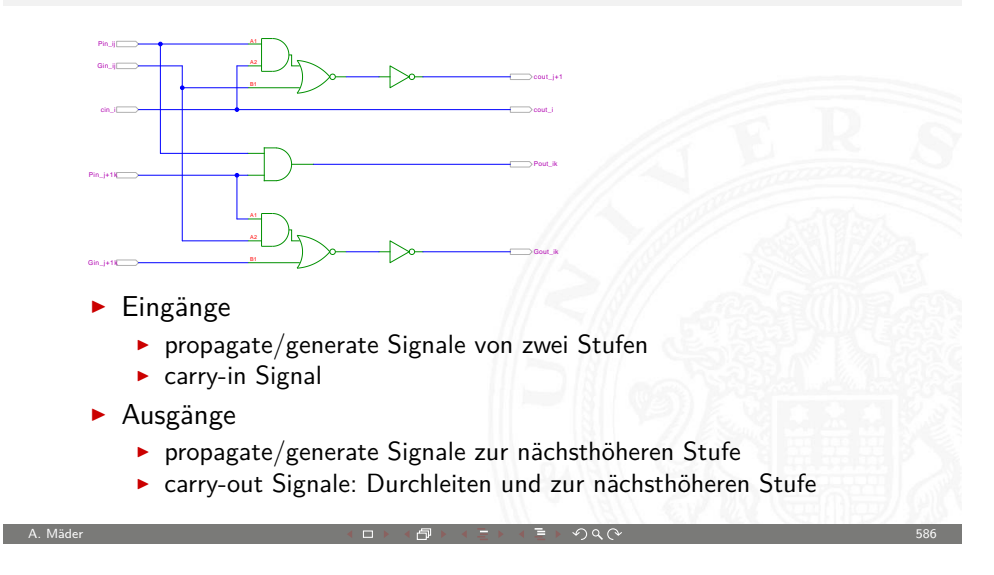

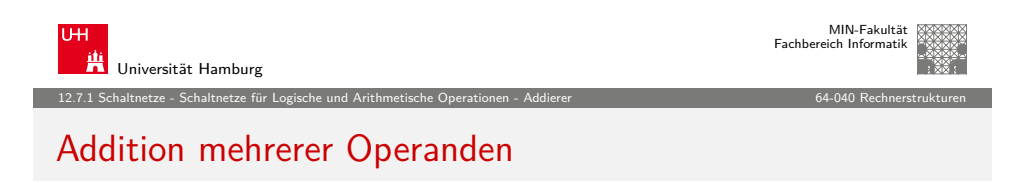

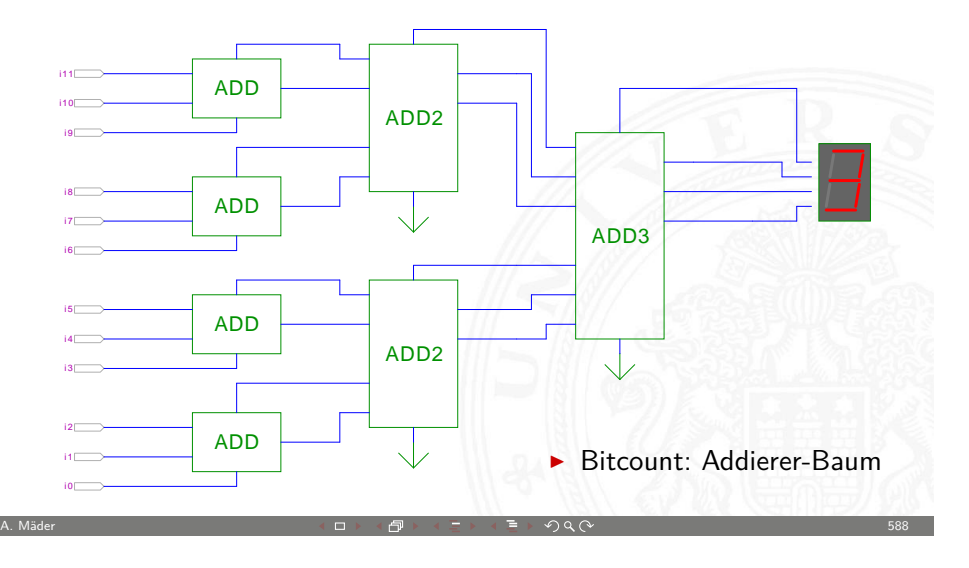

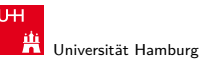

## Carry-Lookahead Adder: 16-bit Addierer

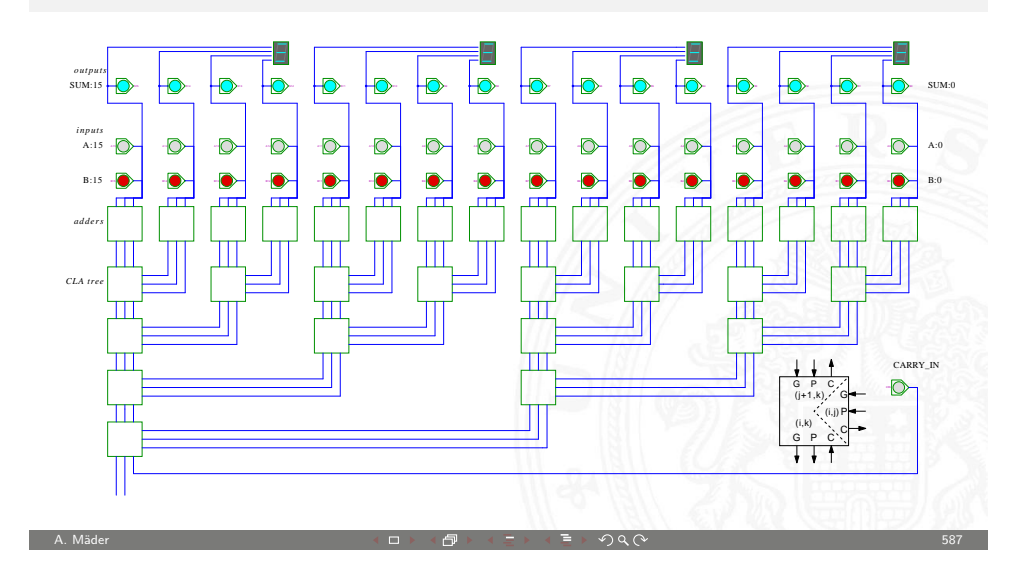

12.7.1 Schaltnetze - Schaltnetze für Logische und Arithmetische Operationen - Addierer 64-040 Rechnerstrukturen

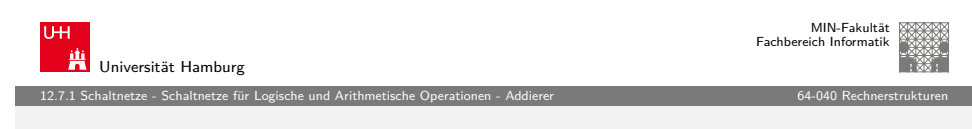

#### Addierer: Zusammenfassung

- ► Halbaddierer  $(a \oplus b)$
- ► Volladdierer  $(a \oplus b \oplus c_i)$
- $\blacktriangleright$  Ripple-carry
	- $\triangleright$  Kaskade aus Volladdierern, einfach und billig
	- $\triangleright$  aber manchmal zu langsam, Verzögerung:  $O(n)$
- $\blacktriangleright$  Carry-select Prinzip
	- ▶ Verzögerung  $O(\sqrt{n})$
- $\blacktriangleright$  Carry-lookahead Prinzip
	- $\triangleright$  Verzögerung  $O(\ln n)$
- $\rightarrow$  Subtraktion durch Zweierkomplementbildung erlaubt auch Inkrement (A++) und Dekrement (A--)

A. Mäder  $\Box$  Section  $\Box$  Section  $\Box$  Section  $\Box$  Section  $\Box$  Section  $\Box$  Section  $\Box$  Section  $\Box$  Section  $\Box$  Section  $\Box$  Section  $\Box$  Section  $\Box$  Section  $\Box$  Section  $\Box$  Section  $\Box$  Section  $\Box$  Section  $\Box$ 

MIN-Fakultät Fachbereich Informatik

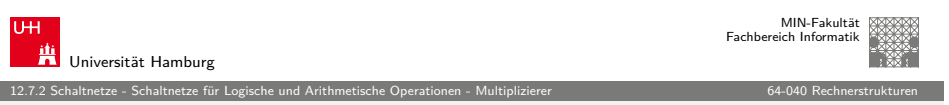

#### Multiplizierer

- $\blacktriangleright$  Teilprodukte als UND-Verknüpfung des Multiplikators mit je einem Bit des Multiplikanden
- $\blacktriangleright$  Aufaddieren der Teilprodukte mit Addierern
- **F** Realisierung als Schaltnetz erfordert:  $n^2$  UND-Gatter (bitweise eigentliche Multiplikation)  $n^2$  Volladdierer (Aufaddieren der Teilprodukte)
- $\blacktriangleright$  abschließend ein *n*-bit Addierer für die Überträge
- $\triangleright$  in heutiger CMOS-Technologie kein Problem
- $\blacktriangleright$  alternativ: Schaltwerke (Automaten) mit sukzessiver Berechnung des Produkts in mehreren Takten durch Addition und Schieben

A. Mäder ファイル・ファイル スページ・コント・ロット・ロント・コント ディアン ラインスページ しょうしょう しゅうしょう 590 しょうしょう

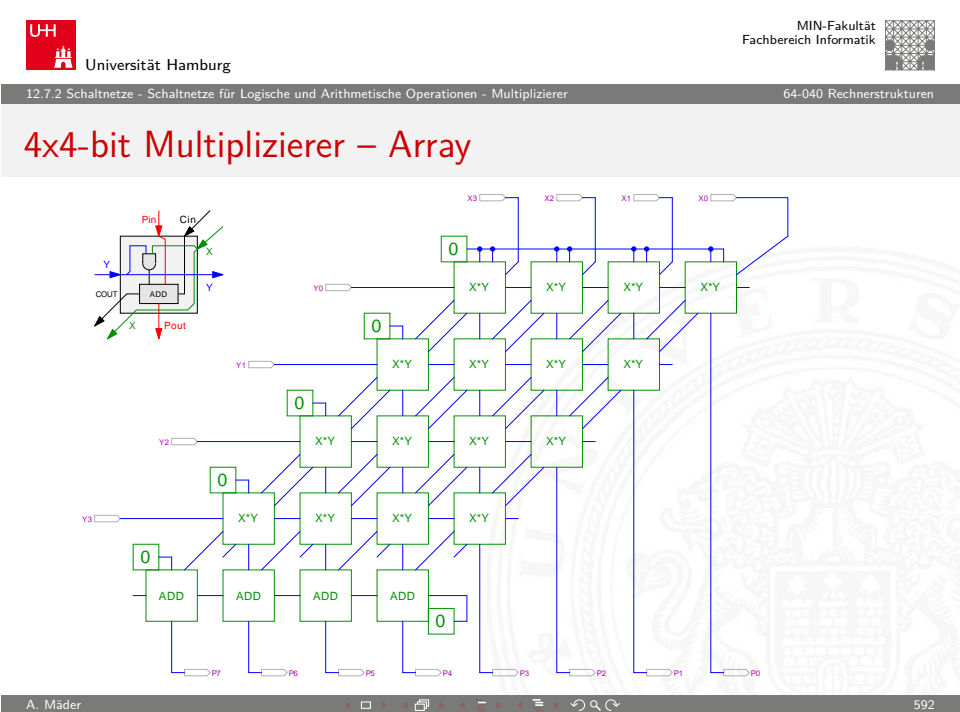

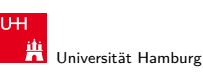

MIN-Fakultät Fachbereich Informatik

12.7.2 Schaltnetze - Schaltnetze für Logische und Arithmetische Operationen - Multiplizierer 64-040 Rechnerstrukturen

## 2x2-bit Multiplizierer – als zweistufiges Schaltnetz

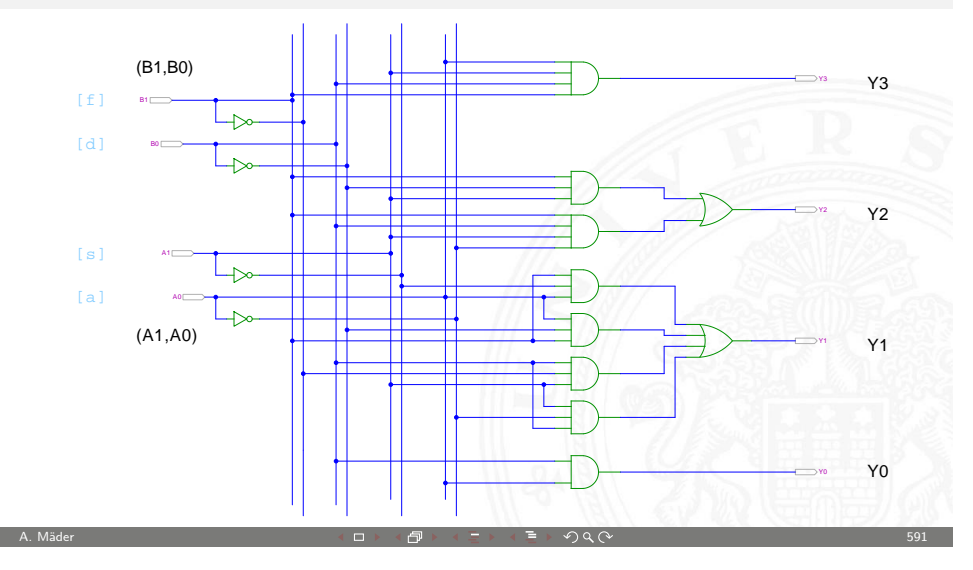

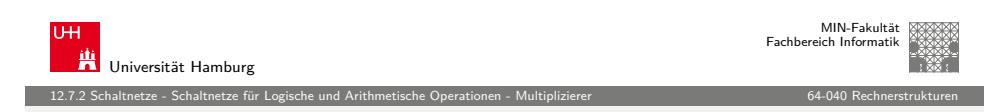

## 4x4-bit Quadratwurzel

<span id="page-148-0"></span>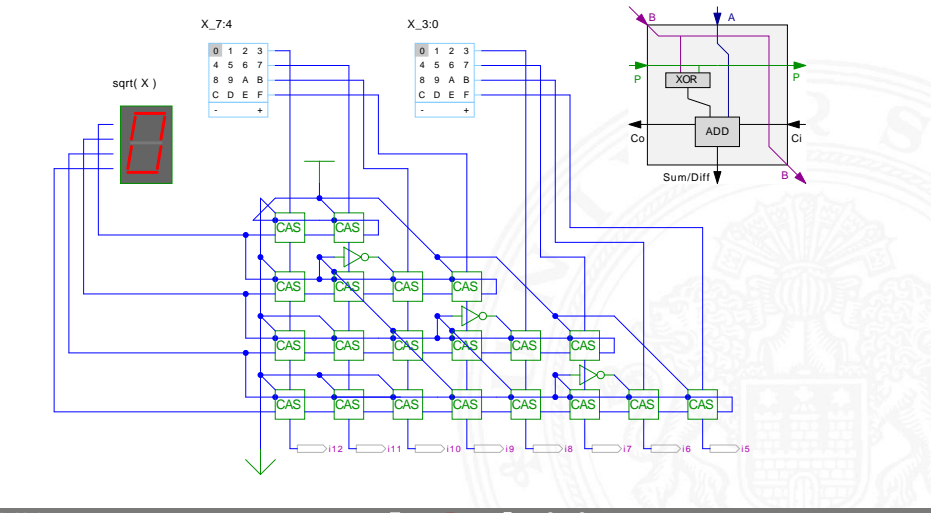

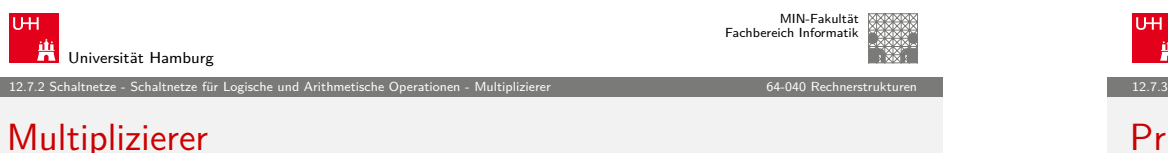

weitere wichtige Themen aus Zeitgründen nicht behandelt

- $\rightarrow$  Booth-Codierung
- ▶ Carry-Save Adder zur Summation der Teilprodukte
- $\blacktriangleright$  Multiplikation von Zweierkomplementzahlen
- $\blacktriangleright$  Multiplikation von Gleitkommazahlen
- ▶ CORDIC-Algorithmen
- $\blacktriangleright$  bei Interesse: Literatur anschauen

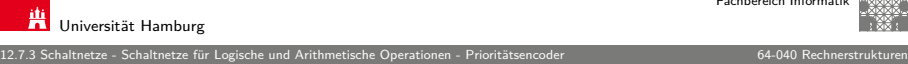

MIN-Fakultät Fachbereich Informatik

Y0

Y1

## Priority Encoder

Universität Hamburg

X0

X1

X2

X3  $\Box$ 

- **Anwendung u.a. für Interrupt-Priorisierung**
- $\triangleright$  Schaltung konvertiert *n*-bit Eingabe in eine Dualcodierung
- $\triangleright$  Wenn Bit *n* aktiv ist, werden alle niedrigeren Bits  $(n-1), \ldots, 0$  ignoriert

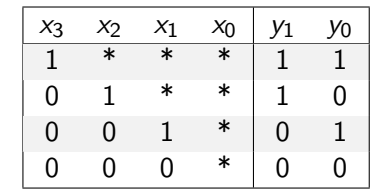

4:2 Prioritätsencoder: Kaskadierung

**In unabhängig von niederwertigstem Bit**,  $x_0$  kann entfallen

A. Mäder 595

12.7.3 Schaltnetze - Schaltnetze für Logische und Arithmetische Operationen - Prioritätsencoder 64-040 Rechnerstrukturen

A. Mäder  $\Box$  Section  $\Box$  Section  $\Box$  Section  $\Box$  Section  $\Box$  Section  $\Box$  Section  $\Box$  Section  $\Box$  Section  $\Box$  Section  $\Box$  Section  $\Box$  Section  $\Box$  Section  $\Box$  Section  $\Box$  Section  $\Box$  Section  $\Box$  Section  $\Box$ 

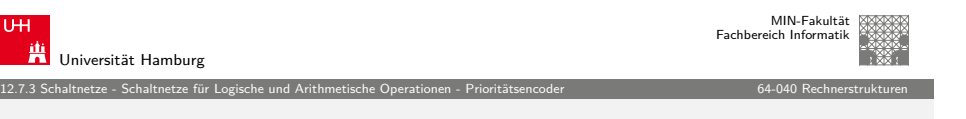

A. Mäder ファイル・ファイル スタッチ・ロップ イラッチ・コンプ ディアン のみのみ しょうしょう しょうしょう ちゅうしょう

## [4:](#page-131-0)[2 Prioritätsencoder](#page-142-0)

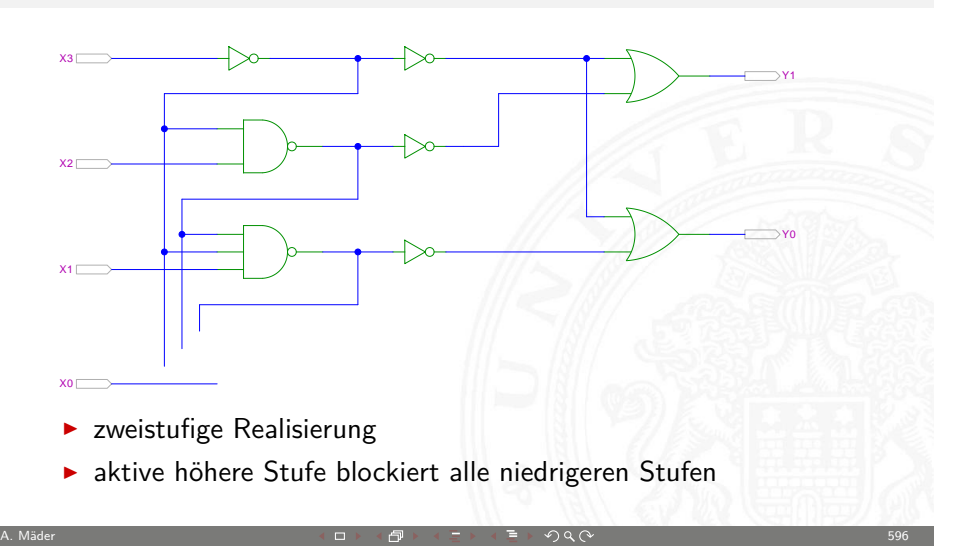

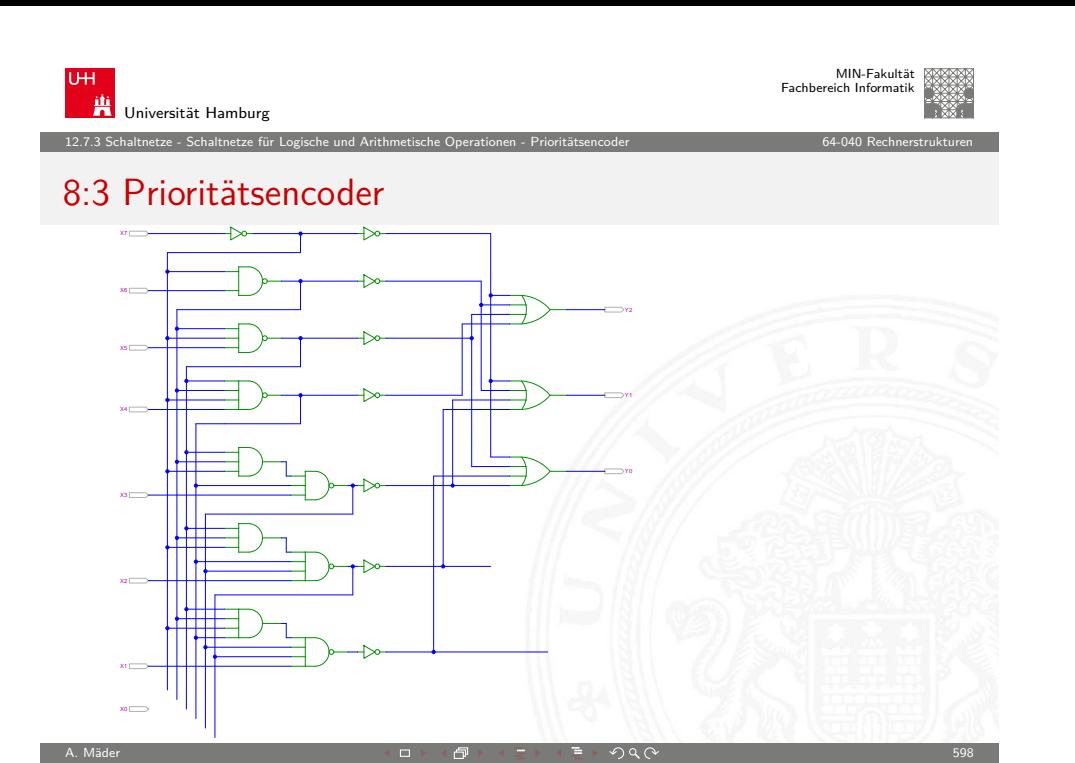

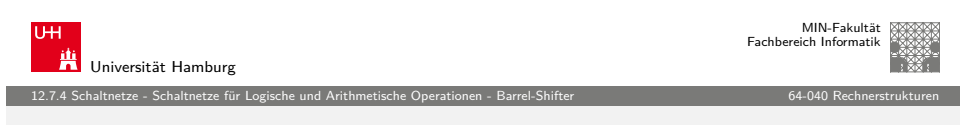

#### [8-](#page-131-0)[bit Barrel-Shifter](#page-142-0)

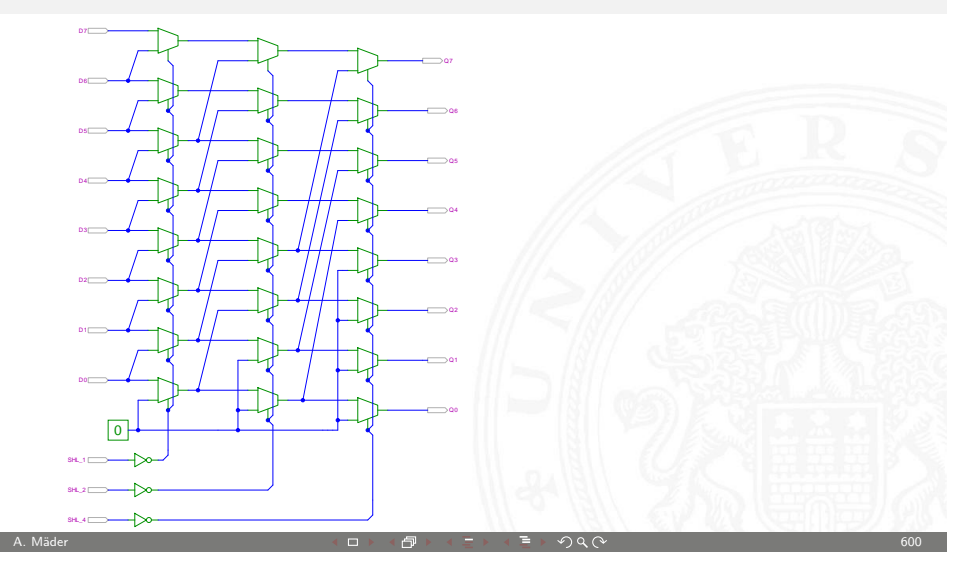

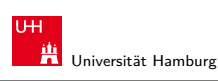

## Shifter: zweistufig, shift-left um 0. . . 3 Bits

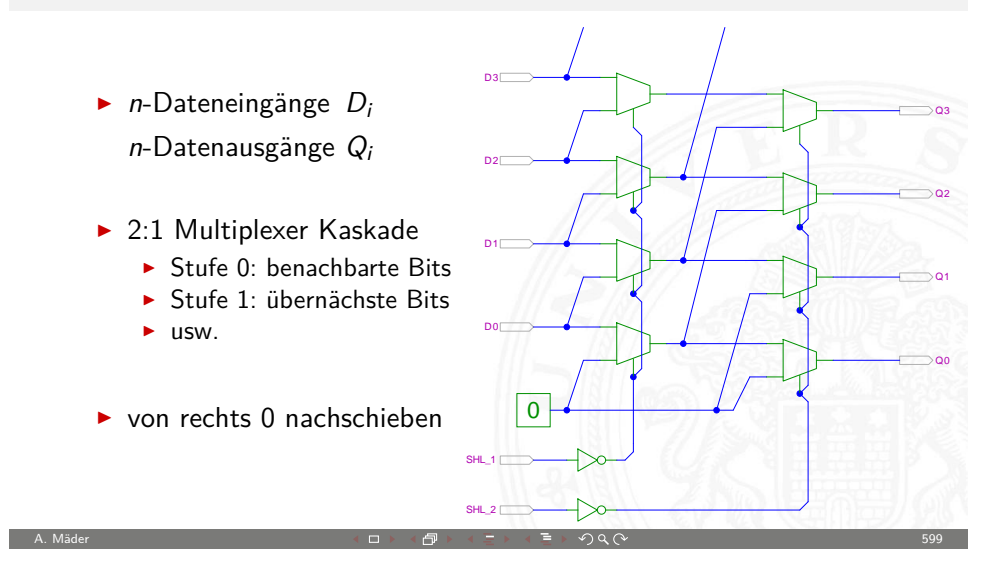

12.7.4 Schaltnetze - Schaltnetze für Logische und Arithmetische Operationen - Barrel-Shifter 64-040 Rechnerstrukturen

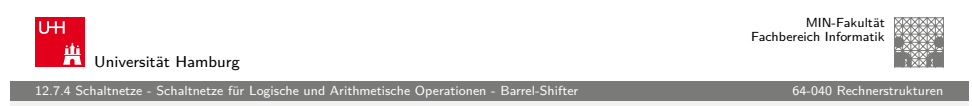

## Shift-Right, Rotate etc.

- **Prinzip der oben vorgestellten Schaltungen gilt auch** für alle übrigen Shift- und Rotate-Operationen
- **EXECUTE:** Logic shift right: von links Nullen nachschieben Arithmetic shift right: oberstes Bit nachschieben
- $\triangleright$  Rotate left / right: außen herausgeschobene Bits auf der anderen Seite wieder hineinschieben
- + alle Operationen typischerweise in einem Takt realisierbar
- − Problem: Hardwareaufwand bei großen Wortbreiten und beliebigem Schiebe-/Rotate-Argument

## Arithmetisch-Logische Einheit (ALU)

**Arithmetisch-logische Einheit** ALU (Arithmetic Logic Unit)

12.8 Schaltnetze - ALU (Arithmetisch-Logische Einheit) 64-040 Rechnerstrukturen

- $\triangleright$  kombiniertes Schaltnetz für arithmetische und logische Operationen
- $\blacktriangleright$  das zentrale Rechenwerk in Prozessoren

#### Funktionsumfang variiert von Typ zu Typ

- ▶ Addition und Subtraktion 2-Komplement
- ▶ bitweise logische Operationen Negation, UND, ODER, XOR
- 

▶ Schiebeoperationen shift, rotate

- $\blacktriangleright$  evtl. Multiplikation
- $\blacktriangleright$  Integer-Division selten verfügbar (separates Rechenwerk)

A. Mäder 602

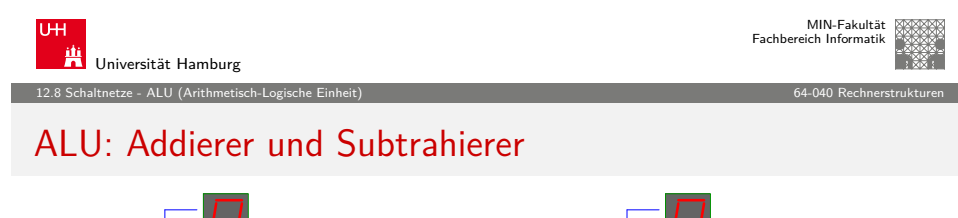

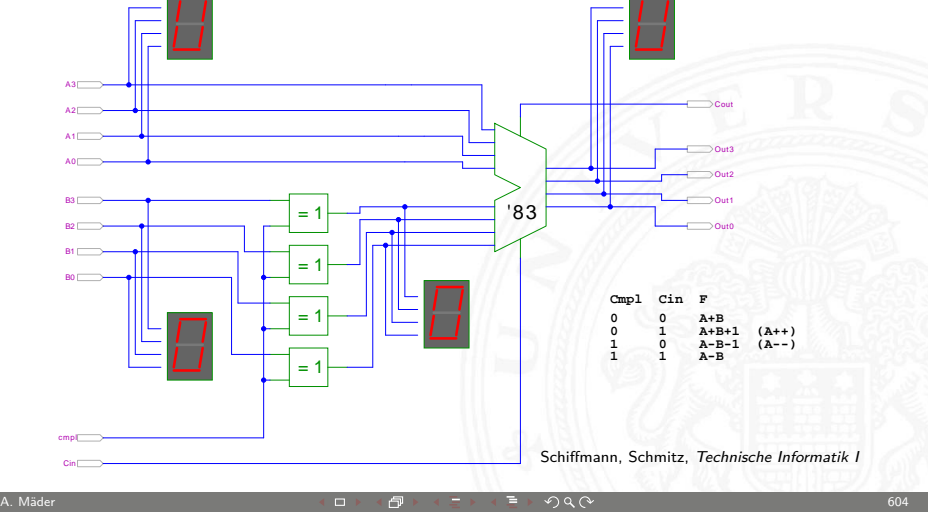

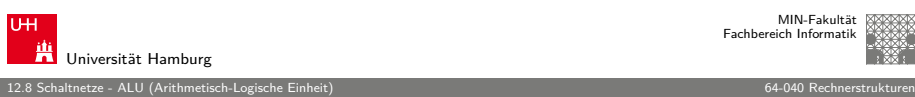

MIN-Fakultät Fachbereich Informatik

## ALU: Addierer und Subtrahierer

- Addition  $(A + B)$  mit normalem Addierer
- $\triangleright$  XOR-Gatter zum Invertieren von Operand B
- $\triangleright$  Steuerleitung sub aktiviert das Invertieren und den Carry-in  $c_i$
- $\triangleright$  wenn aktiv, Subtraktion als  $(A B) = A + \neg B + 1$
- ► ggf. auch Inkrement  $(A + 1)$  und Dekrement  $(A 1)$
- ▶ folgende Folien: 7483 ist IC mit 4-bit Addierer

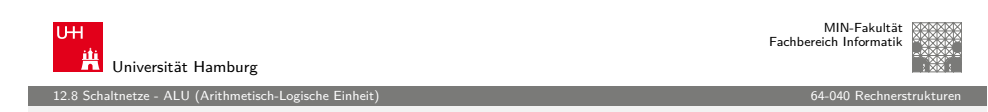

A. Mäder 603

## ALU: Addierer und bitweise Operationen

<span id="page-151-0"></span>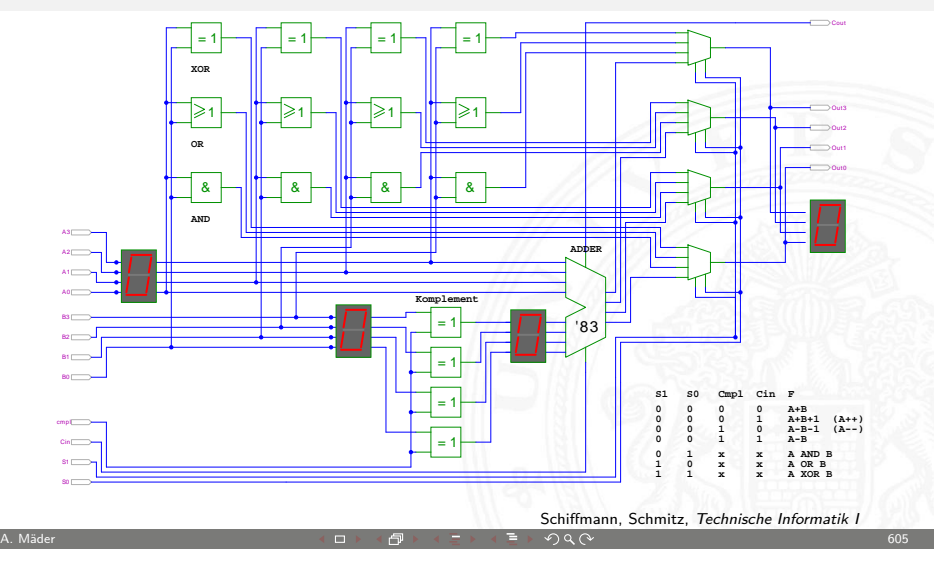

## ALU: Prinzip

vorige Folie zeigt die "triviale" Realisierung einer ALU

 $\triangleright$  mehrere parallele Rechenwerke für die m einzelnen Operationen n-bit Addierer, n-bit Komplement, n-bit OR, usw.

12.8 Schaltnetze - ALU (Arithmetisch-Logische Einheit) 64-040 Rechnerstrukturen

 $\blacktriangleright$  Auswahl des Resultats über *n*-bit *m* : 1-Multiplexer

nächste Folie: Realisierung in der Praxis (IC 74181)

- ► erste Stufe für bitweise logische Operationen und Komplement
- ▶ zweite Stufe als Carry-lookahead Addierer
- $\blacktriangleright$  weniger Gatter und schneller

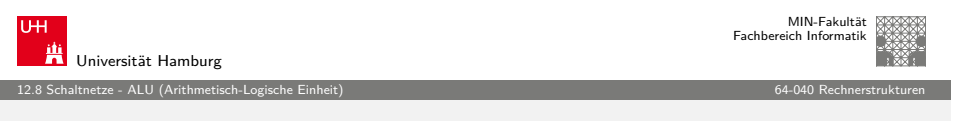

A. Mäder 606

## [A](#page-131-0)[LU: 74181 – Fu](#page-151-0)nktionstabelle

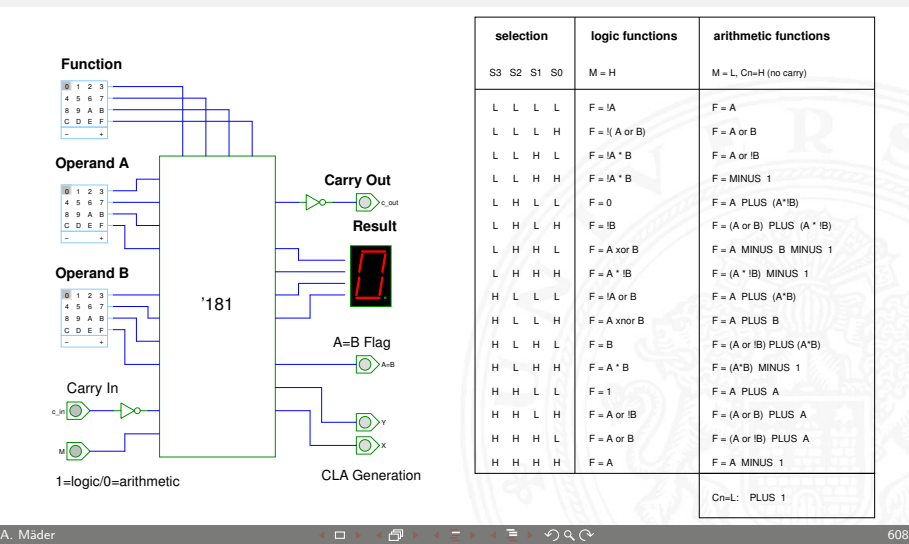

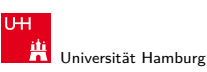

MIN-Fakultät Fachbereich Informatik

12.8 Schaltnetze - ALU (Arithmetisch-Logische Einheit) 64-040 Rechnerstrukturen

## ALU: 74181 – Aufbau

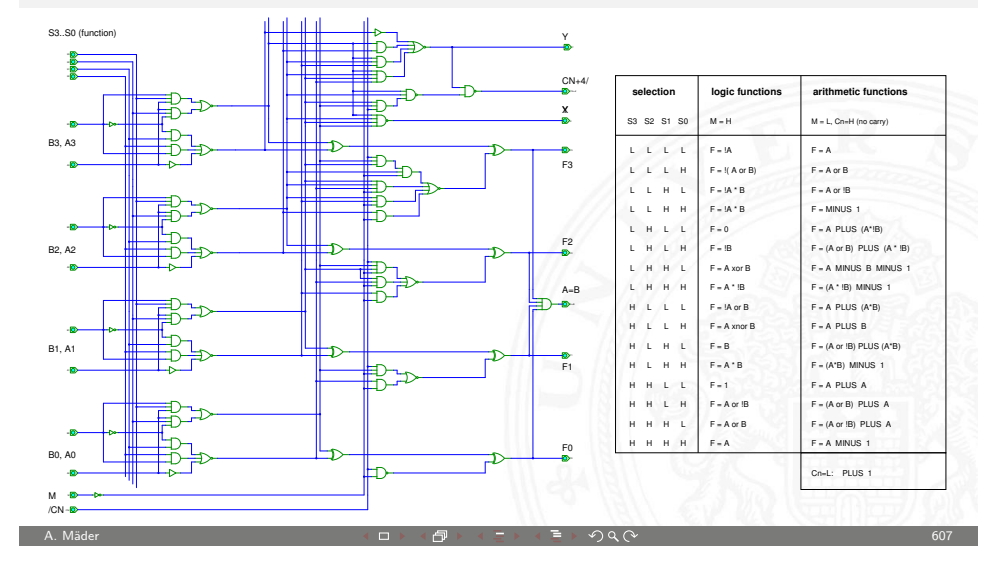

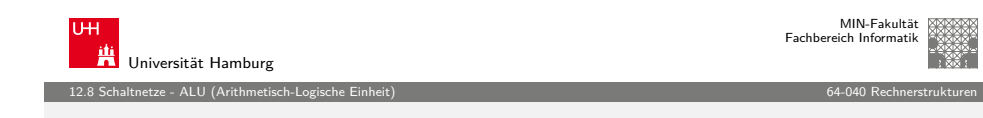

#### ALU: 74181 und 74182 CLA

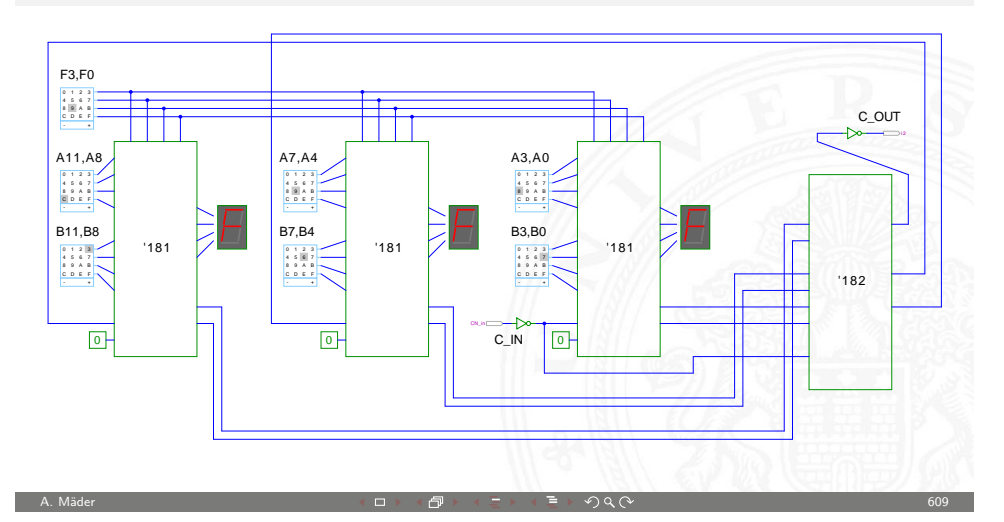

12-bit ALU mit Carry-Lookahead Generator 74182

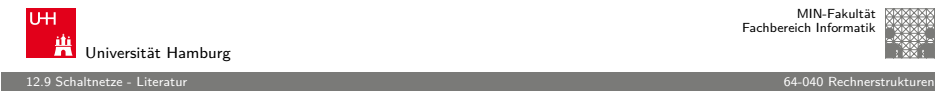

#### Literatur: Vertiefung

- ▶ Donald E. Knuth, The Art of Computer Programming, Volume 4, Fascicle 0: Introduction to Combinatorial Algorithms and Boolean Functions, Addison-Wesley, 2008
- $\triangleright$  Donald E. Knuth, The Art of Computer Programming, Volume 4, Fascicle 1: Bitwise Tricks & Techniques, Binary Decision Diagrams, Addison-Wesley, 2009
- $\blacktriangleright$  Ingo Wegener, The Complexity of Boolean Functions, Wiley, 1987 1s2-www.cs.uni-dortmund.de/monographs/bluebook

 $AB$ ,  $A = 1$   $AB$ ,  $AA$ 

▶ Bernd Becker, Rolf Drechsler, Paul Molitor, Technische Informatik: Eine Einführung, Pearson Studium, 2005 Besonderheit: Einführung von BDDs/ROBDDs

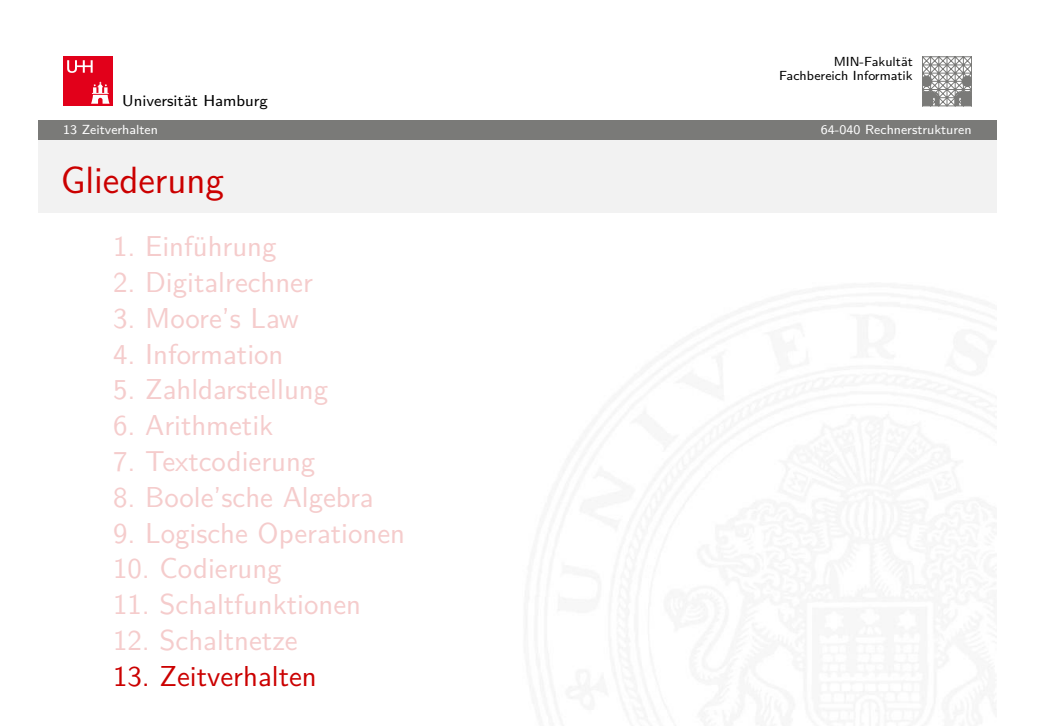

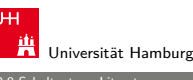

MIN-Fakultät Fachbereich Informatik

#### 12.9 Schaltnetze - Literatur 64-040 Rechnerstrukturen

#### Interaktives Lehrmaterial

- $\blacktriangleright$  Klaus von der Heide. Vorlesung: Technische Informatik 1 — interaktives Skript tams.informatik.uni-hamburg.de/lectures/2004ws/vorlesung/t1
- $\blacktriangleright$  Norman Hendrich, HADES — HAmburg DEsign System tams.informatik.uni-hamburg.de/applets/hades KV-Diagram Simulation tams.informatik.uni-hamburg.de/applets/kvd
- $\blacktriangleright$  John Lazarro, Chipmunk design tools (AnaLog, DigLog) www.cs.berkeley.edu/~lazzaro/chipmunk

<span id="page-153-0"></span>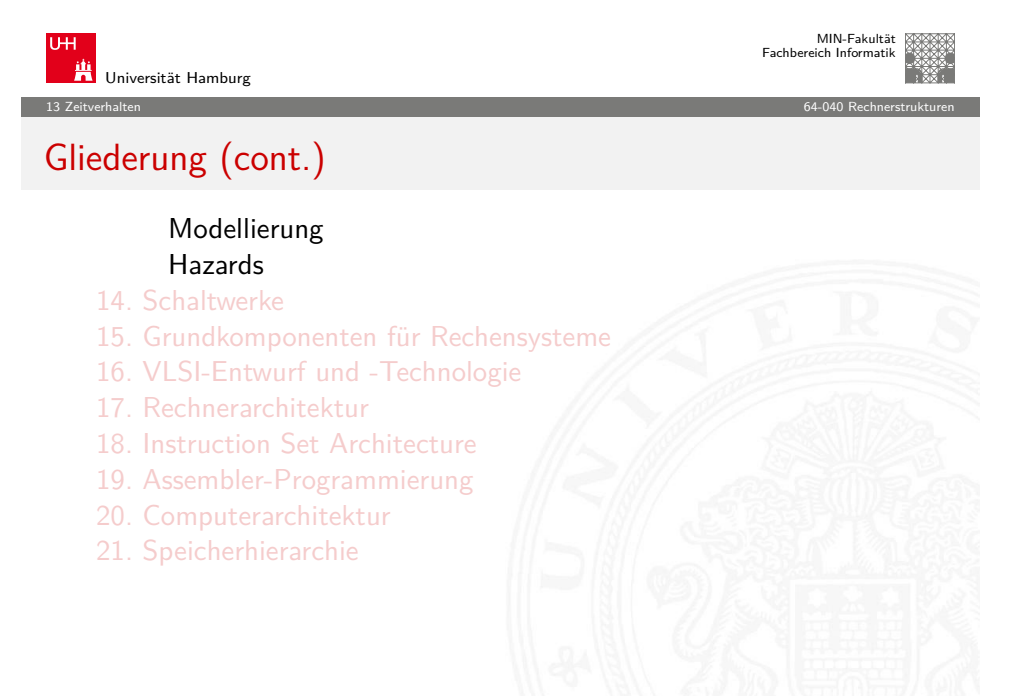

## Zeitverhalten einer Schaltung: Modellierung

Wie wird das Zeitverhalten eines Schaltnetzes modelliert?

Gängige Abstraktionsebenen mit zunehmendem Detaillierungsgrad

- 1. algebraische Ausdrücke: keine zeitliche Abhängigkeit
- 2. "fundamentales Modell": Einheitsverzögerung des algebraischen Ausdrucks um eine Zeit  $\tau$
- 3. individuelle Gatterverzögerungen
	- $\triangleright$  mehrere Modelle, unterschiedlich detailliert
	- $\blacktriangleright$  Abstraktion elektrischer Eigenschaften
- 4. Gatterverzögerungen + Leitungslaufzeiten (geschätzt, berechnet)

A. Mäder 614

5. Differentialgleichungen für Spannungen und Ströme (verschiedene "Ersatzmodelle")

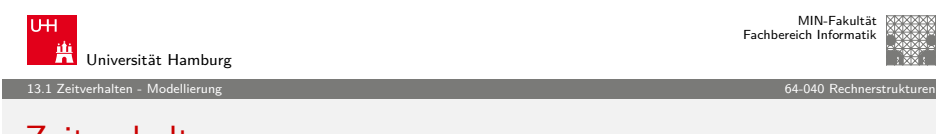

#### [Ze](#page-153-0)[itverh](#page-154-0)alten

- $\blacktriangleright$  alle folgenden Schaltungsbeispiele werden mit Gatterverzögerungen modelliert
- **In Gatterlaufzeiten als Vielfache einer Grundverzögerung** ( $\tau$ )
- $\blacktriangleright$  aber Leitungslaufzeiten ignoriert
- ► mögliche Verfeinerungen
	- <sup>I</sup> gatterabhängige Schaltzeiten für INV, NAND, NOR, XOR etc.
	- unterschiedliche Schaltzeiten für Wechsel: 0→1 und 1→0
	- unterschiedliche Schaltzeiten für 2-, 3-, 4-Input Gatter
	- **In Schaltzeiten sind abhängig von der Anzahl nachfolgender** Eingänge (engl. fanout)

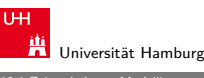

13.1 Zeitverhalten - Modellierung 64-040 Rechnerstrukturen

## Gatterverzögerung vs. Leitungslaufzeiten

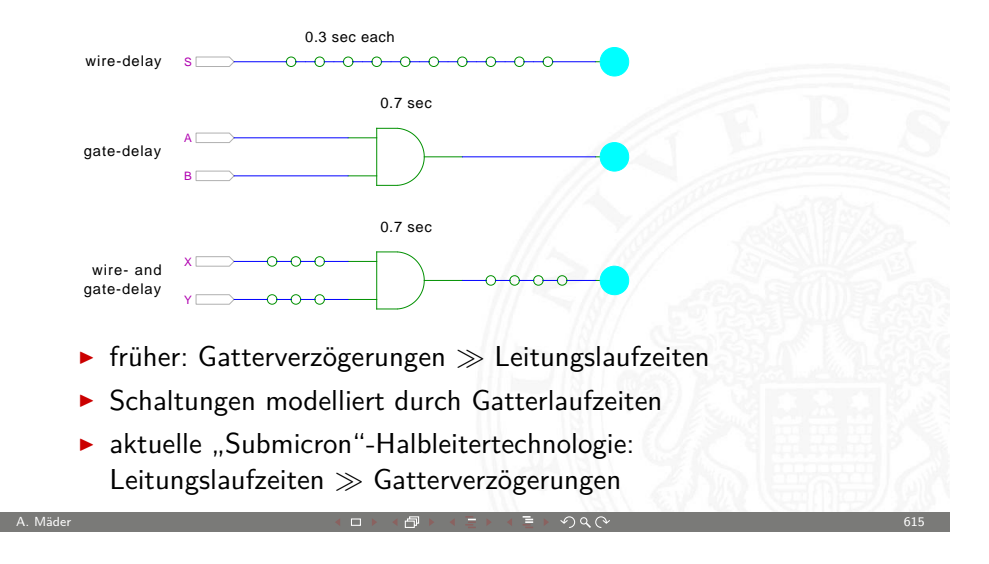

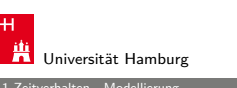

#### MIN-Fakultät Fachbereich Informatik

#### 13.1 Zeitverhalten - Modellierung 64-040 Rechnerstrukturen

#### Exkurs: Lichtgeschwindigkeit und Taktraten

- **►** Lichtgeschwindigkeit im Vakuum:  $c \approx 300\,000$  km/sec  $\approx 30$  cm/ns
- $\triangleright$  in Metallen und Halbleitern langsamer:  $c \approx 20$  cm/ns
- ⇒ bei 1 Gigahertz Takt: Ausbreitung um ca. 20 Zentimeter

#### Abschätzungen:

- $\triangleright$  Prozessor: ca. 2 cm Diagonale  $\approx$  10 GHz Taktrate
- ▶ Platine: ca. 20 cm Kantenlänge  $\approx 1$  GHz Takt
- ► UKW-Radio: 100 MHz, 2 Meter Wellenlänge
- <span id="page-154-0"></span>⇒ prinzipiell kann (schon heute) ein Signal innerhalb eines Takts nicht von einer Ecke des ICs zur Anderen gelangen

MIN-Fakultät Fachbereich Informatik

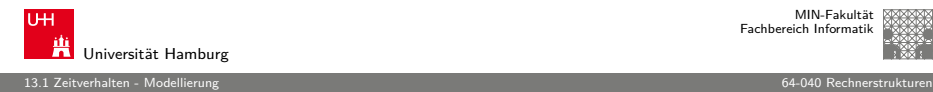

#### Impulsdiagramme

- **Impulsdiagramm** (engl. waveform): Darstellung der logischen Werte einer Schaltfunktion als Funktion der Zeit
- <sup>I</sup> als Abstraktion des tatsächlichen Verlaufs
- $\blacktriangleright$  Zeit läuft von links nach rechts
- $\triangleright$  Schaltfunktion(en): von oben nach unten aufgelistet
- ▶ Vergleichbar den Messwerten am Oszilloskop (analoge Werte) bzw. den Messwerten am Logic-State-Analyzer (digitale Werte)
- $\blacktriangleright$  ggf. Darstellung mehrerer logischer Werte (z.B. 0,1,Z,U,X)

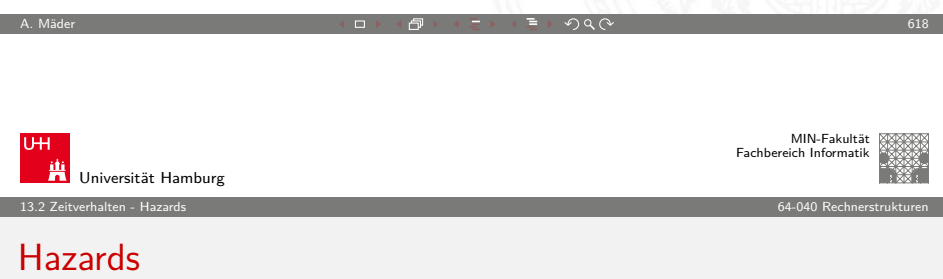

- Hazard: die Eigenschaft einer Schaltfunktion, bei bestimmten Kombinationen der individuellen Verzögerungen ihrer Verknüpfungsglieder ein Fehlverhalten zu zeigen
- **Hazardfehler**: das aktuelle Fehlverhalten einer realisierten Schaltfunktion aufgrund eines Hazards

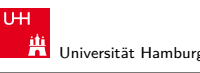

MIN-Fakultät Fachbereich Informatik

13.1 Zeitverhalten - Modellierung 64-040 Rechnerstrukturen

## Impulsdiagramm: Beispiel

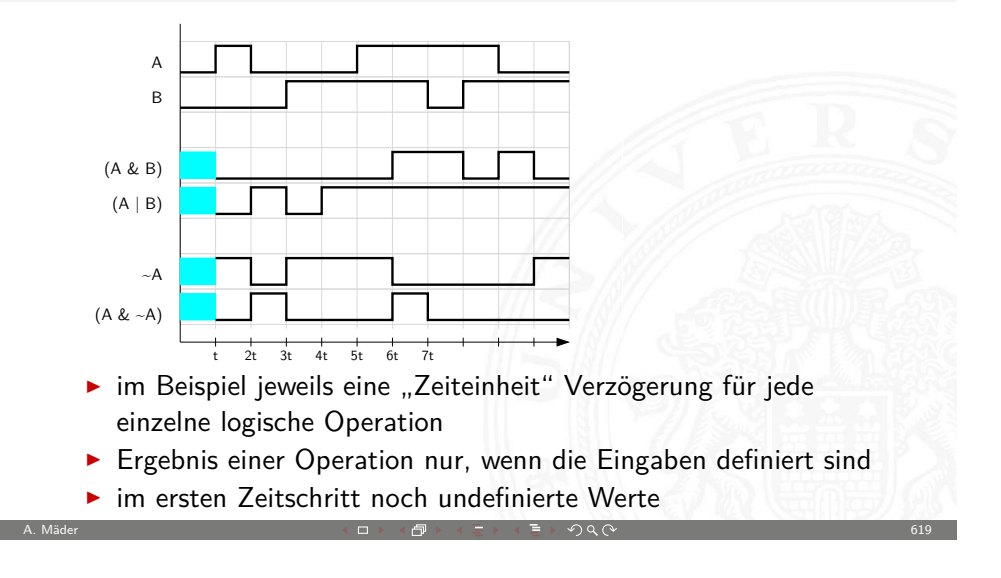

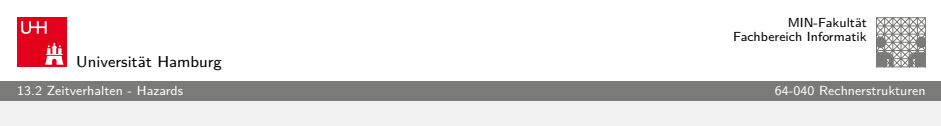

#### Hazards: Klassifikation

nach der Erscheinungsform am Ausgang

- $\triangleright$  **statisch**: der Ausgangswert soll stabil sein, es tritt aber ein Wechsel auf
- ▶ dynamisch: der Ausgangswert soll (einmal) wechseln, es tritt aber ein mehrfacher Wechsel auf

nach den Eingangsbedingungen, unter denen der Hazard auftritt

- **Strukturhazard**: bedingt durch die Struktur der Schaltung, auch bei Umschalten eines einzigen Eingangswertes
- <span id="page-155-0"></span>**Funktionshazard**: bedingt durch die Funktion der Schaltung

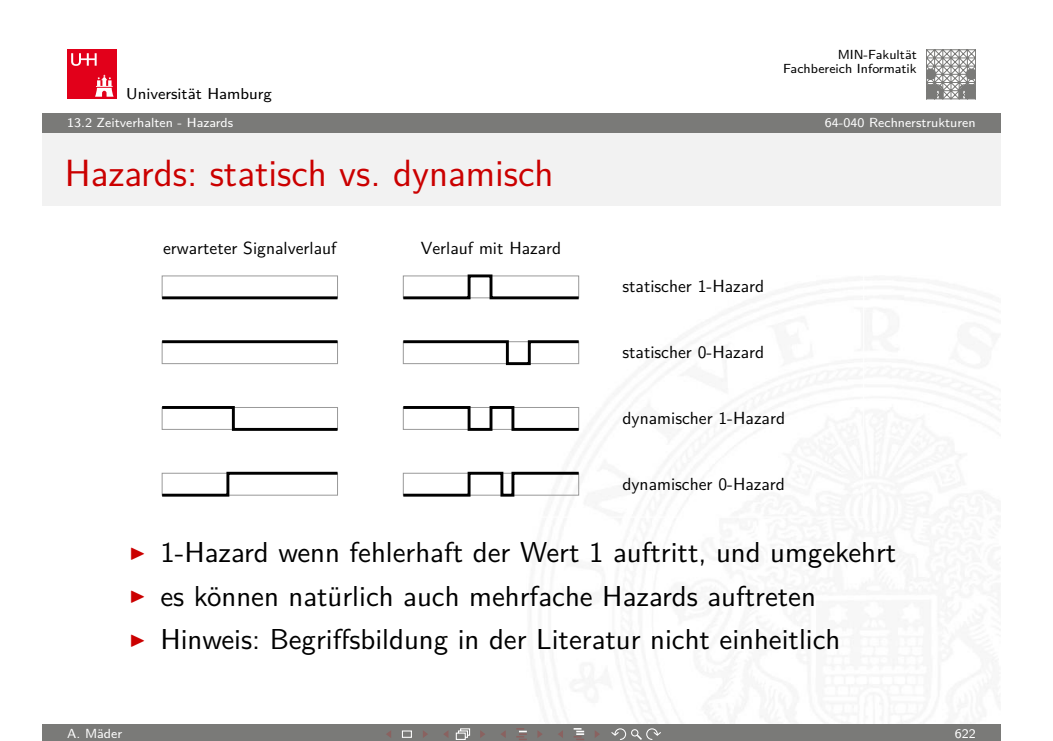

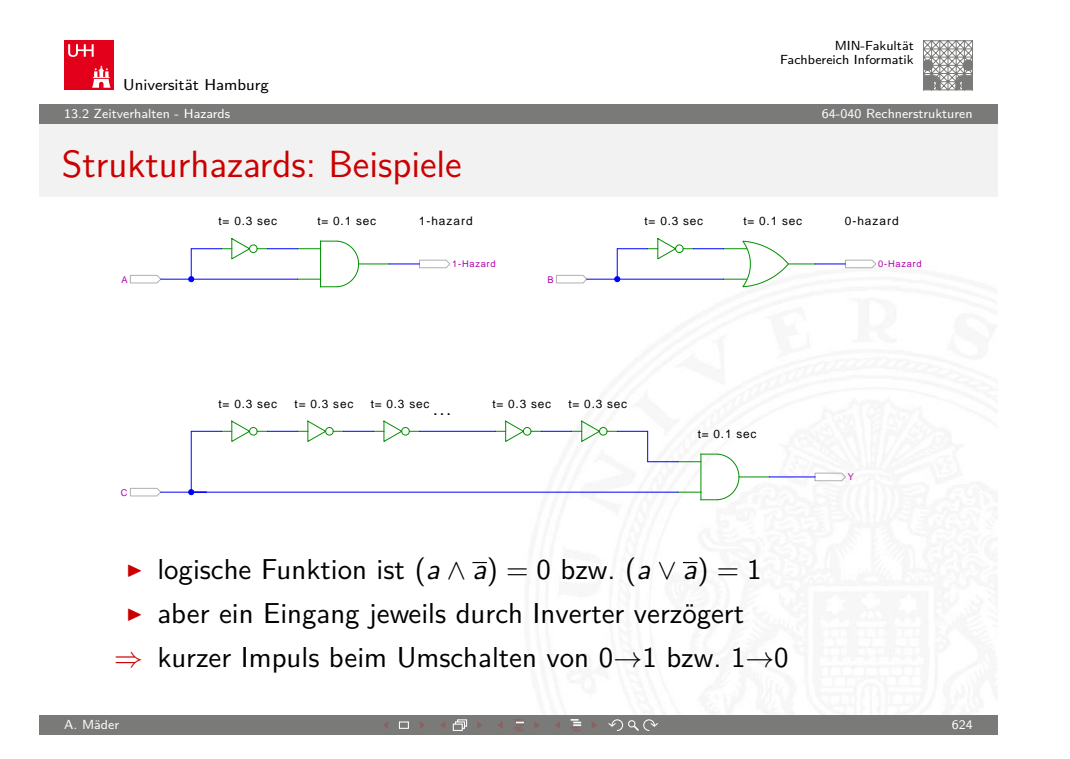

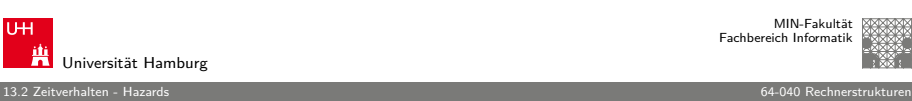

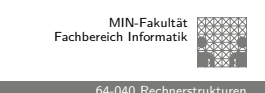

#### Hazards: Strukturhazard

- **Strukturhazard** wird durch die gewählte Struktur der Schaltung verursacht
- $\blacktriangleright$  auch, wenn sich nur eine Variable ändert
- $\triangleright$  Beispiel:  $f(a) = \neg a \vee (a \wedge a)$  $\neg a$  schaltet schneller ab, als  $(a \land a)$  einschaltet

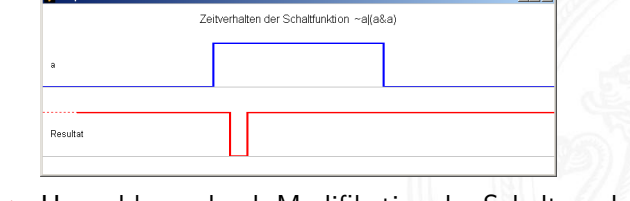

► Hazard kann durch Modifikation der Schaltung beseitigt werden im Beispiel mit:  $f(a) = 1$ 

A. Mäder 623

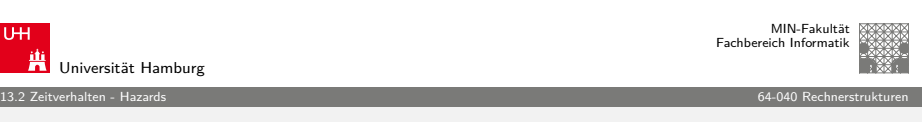

## Strukturhazards: Beispiele (cont.)

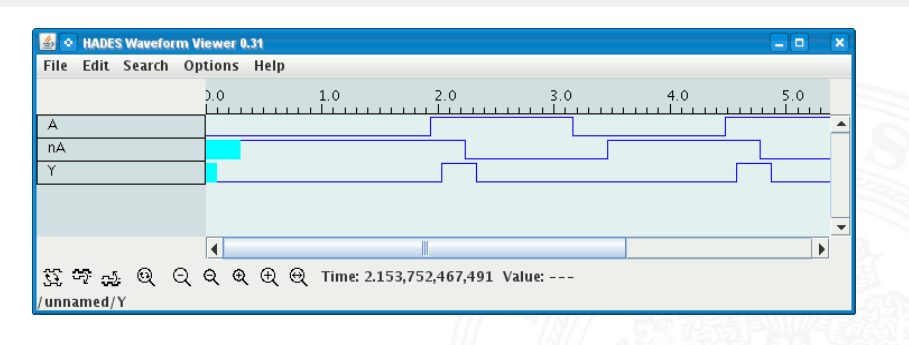

- ► Schaltung  $(a \wedge \overline{a}) = 0$  erzeugt (statischen-1) Hazard
- $\blacktriangleright$  Länge des Impulses abhängig von Verzögerung im Inverter

A. Mäder 625

 $\triangleright$  Kette von Invertern erlaubt Einstellung der Pulslänge

13.2 Zeitverhalten - Hazards 64-040 Rechnerstrukturen

## Strukturhazards extrem: NAND-Kette

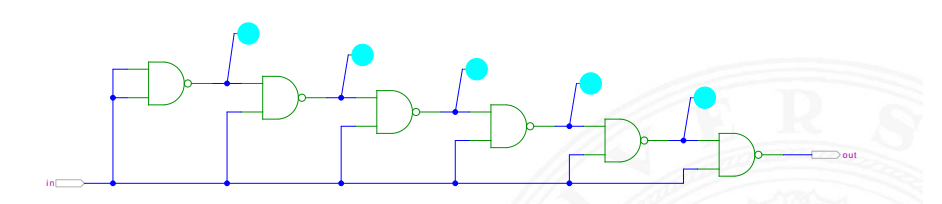

- $\blacktriangleright$  alle NAND-Gatter an Eingang in angeschlossen
- in = 0 erzwingt  $y_i = 1$
- $\blacktriangleright$  Übergang in von 0 auf 1 startet Folge von Hazards...

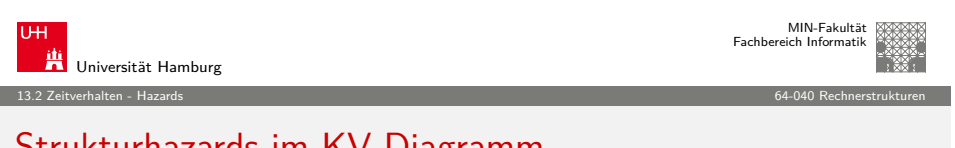

A. Mäder 626

## [St](#page-153-0)[rukt](#page-155-0)urhazards im KV-Diagramm

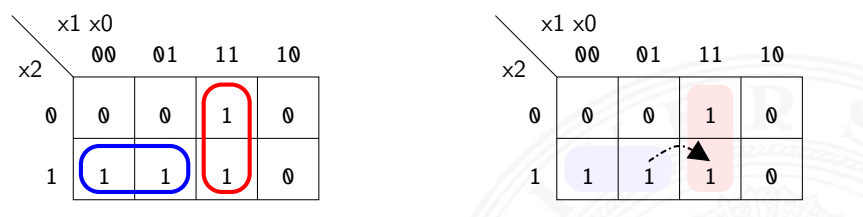

- ► Funktion  $f = (x_2\overline{x_1}) \vee (x_1x_0)$
- $\blacktriangleright$  realisiert in disjunktiver Form mit 2 Schleifen

Strukturhazard beim Übergang von  $(x_2\overline{x_1}x_0)$  nach  $(x_2x_1x_0)$ 

- Gatter ( $x_2\overline{x_1}$ ) schaltet ab, Gatter ( $x_1x_0$ ) schaltet ein
- Ausgang evtl. kurz 0, abhängig von Verzögerungen

13.2 Zeitverhalten - Hazards 64-040 Rechnerstrukturen

## Strukturhazards extrem: NAND-Kette (cont.)

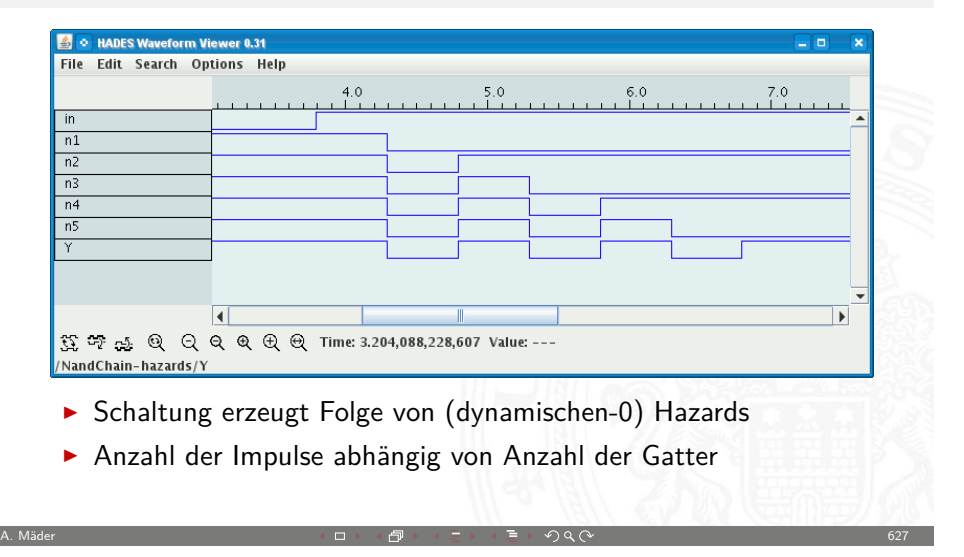

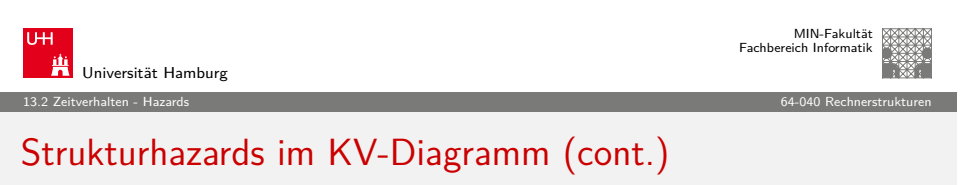

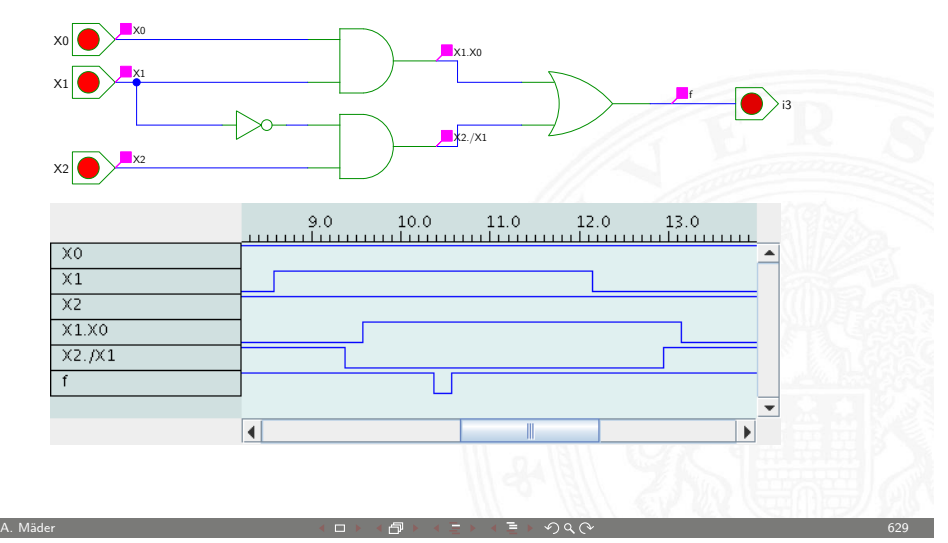

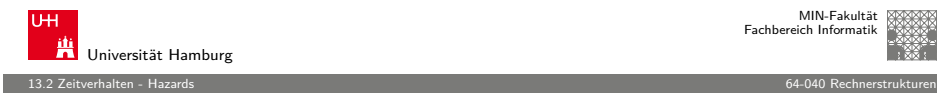

## Strukturhazards beseitigen

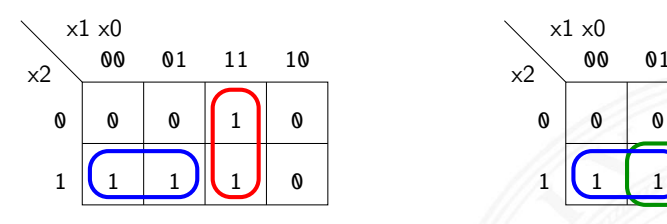

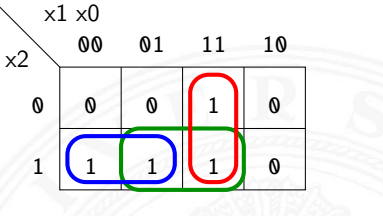

- ► Funktion  $f = (x_2\overline{x_1}) \vee (x_1x_0)$
- **F** realisiert in disjunktiver Form mit 3 Schleifen

 $f = (x_2\overline{x_1}) \vee (x_1x_0) \vee (x_2x_0)$ 

- + Strukturhazard durch zusätzliche Schleife beseitigt
- − aber höhere Hardwarekosten als bei minimierter Realisierung

A. Mäder 630

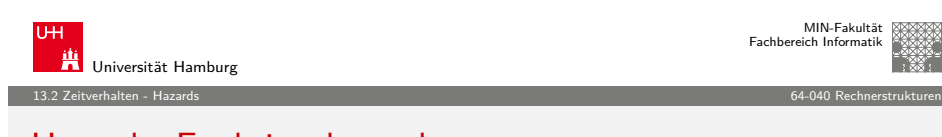

## [H](#page-153-0)[azard](#page-155-0)s: Funktionshazard

- **Funktionshazard** kann bei gleichzeitigem Wechsel mehrerer [Ein](#page-0-0)[gan](#page-3-0)gswerte als Eigenschaft der Schaltfunktion entstehen
- **[Proble](#page-18-0)m: Gleichzeitigkeit an Eingängen**
- ⇒ [Funk](#page-24-0)tionshazard kann nicht durch strukturelle Maßnahmen [verhinde](#page-29-0)rt werden

<span id="page-158-0"></span>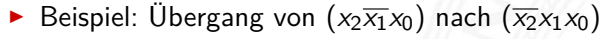

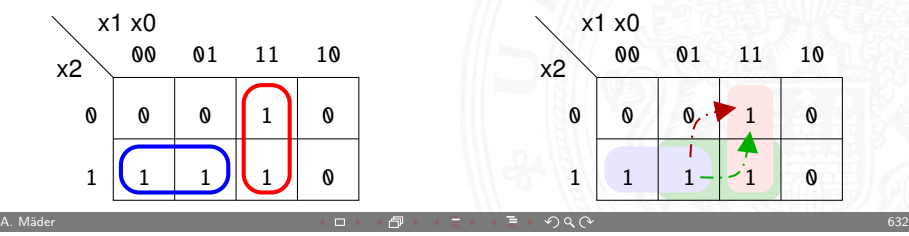

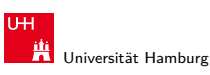

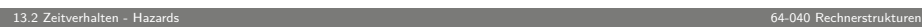

## Strukturhazards beseitigen (cont.)

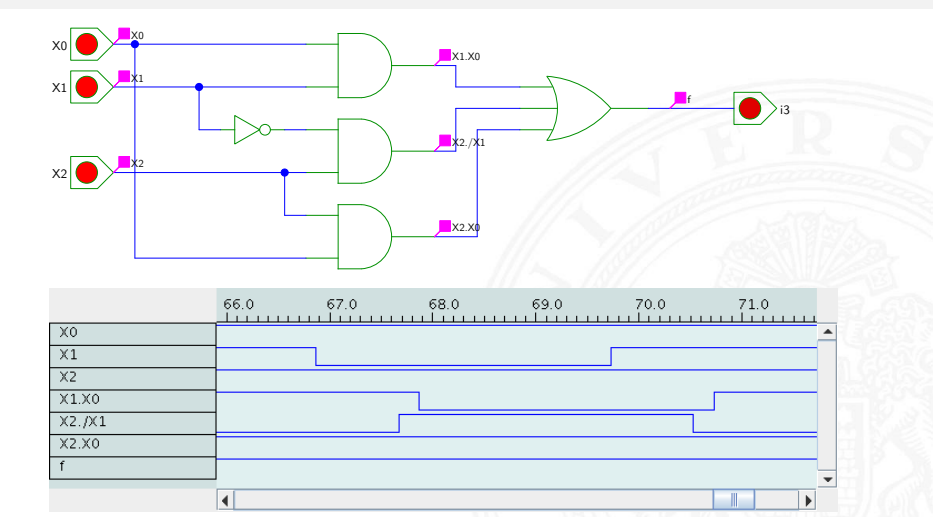

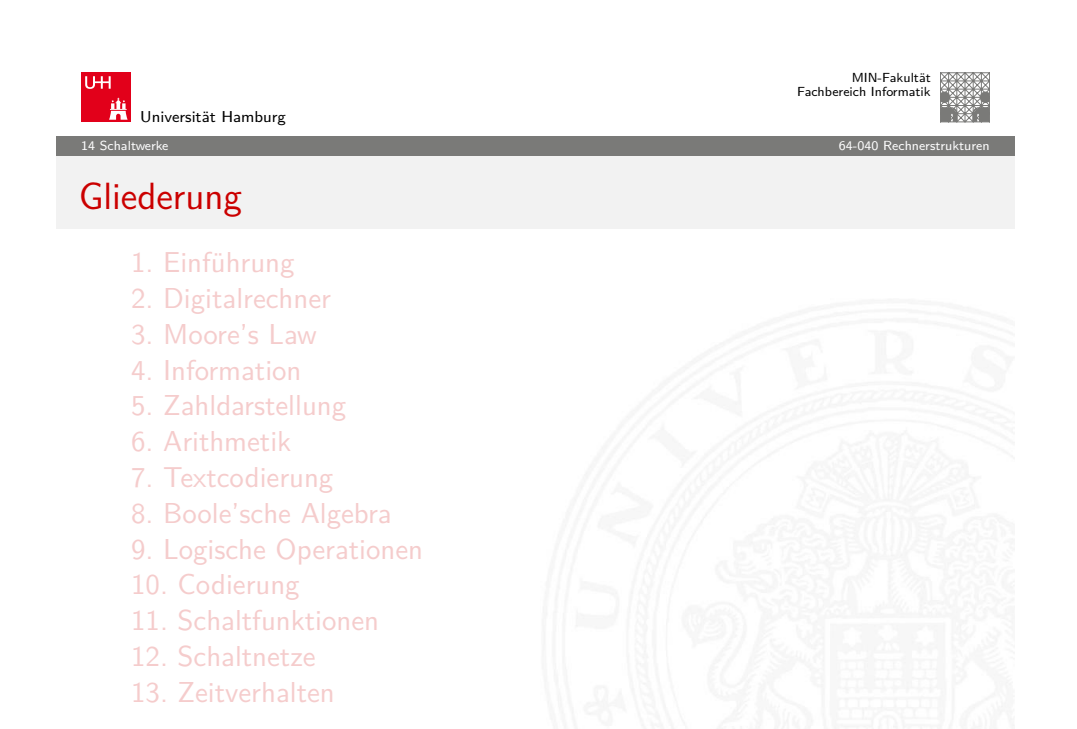

#### 14 Schaltwerke 64-040 Rechnerstrukturen

## Gliederung (cont.)

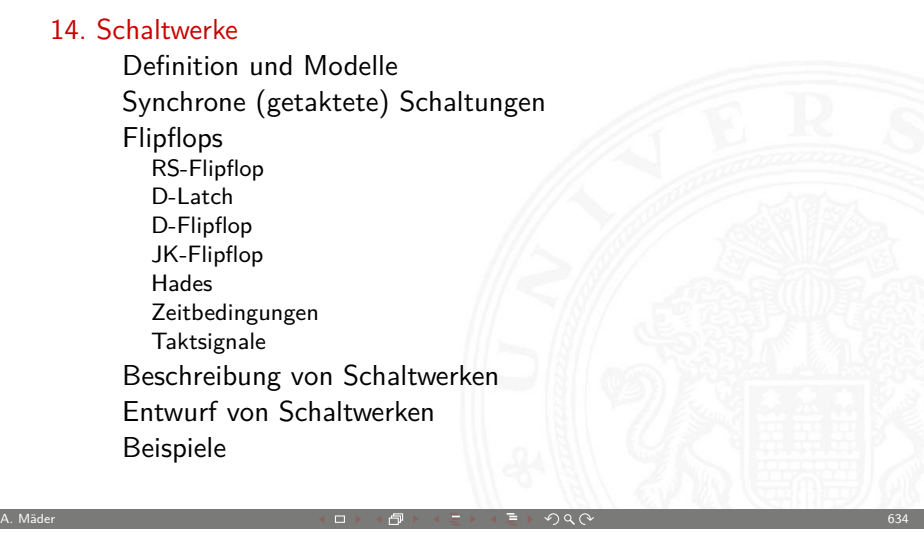

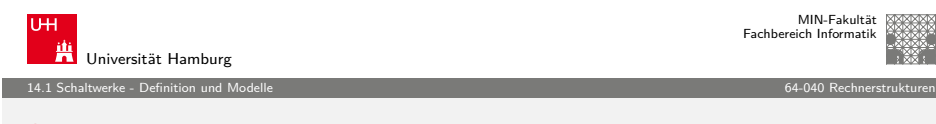

#### **[S](#page-158-0)[chaltwerke](#page-159-0)**

- **F Schaltwerk**: Schaltung mit Rückkopplungen und [Verzögerung](#page-176-0)[en](#page-159-0)
- $\blacktriangleright$  [fundamental andere](#page-183-0) [Eigenschaft](#page-162-0)en als Schaltnetze
- **[Ausgang](#page-163-0)swerte nicht nur von Eingangswerten abhängig** [sonder](#page-165-0)[n auch von der Vor](#page-200-0)[geschich](#page-185-0)te
- [⇒](#page-167-0) [interner](#page-166-0) [Zust](#page-230-0)and repräsentiert "Vorgeschichte"
- $\triangleright$  [ggf. sta](#page-169-0)[bile Zustände](#page-252-0)  $\Rightarrow$  Speicherung von Information
- ▶ [bei unvorsichtigem Entwurf:](#page-171-0) chaotisches Verhalten

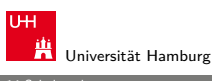

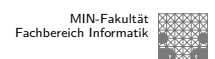

## Gliederung (cont.)

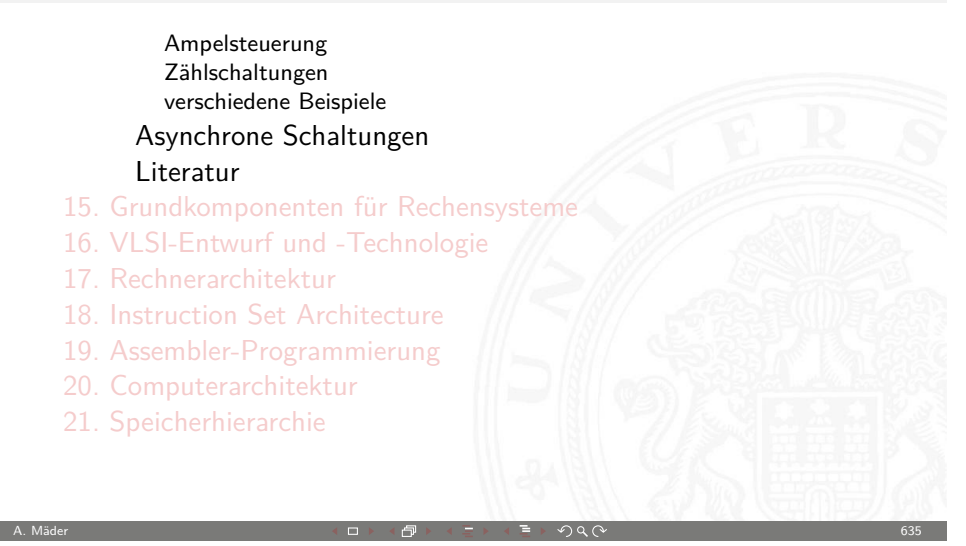

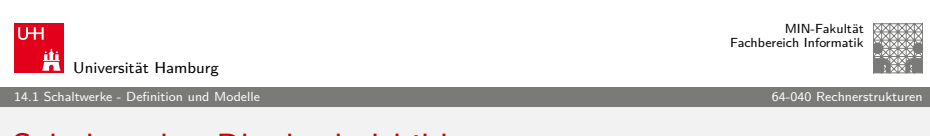

## Schaltwerke: Blockschaltbild

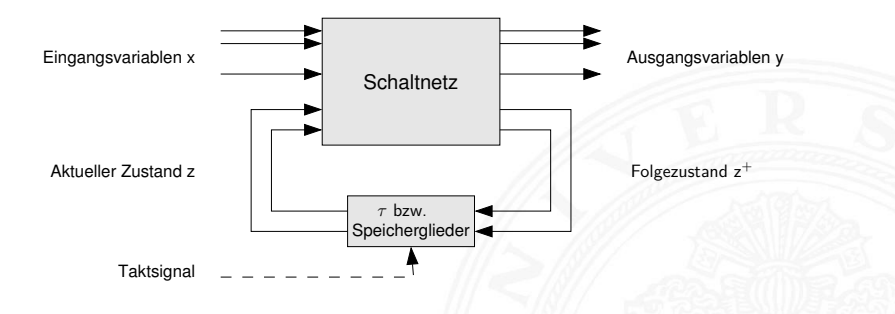

- $\blacktriangleright$  Eingangsvariablen x und Ausgangsvariablen y
- $\blacktriangleright$  Aktueller Zustand z
- $\blacktriangleright$  Folgezustand  $z^+$
- <span id="page-159-0"></span>**F** Rückkopplung läuft über Verzögerungen  $\tau$  / Speicherglieder

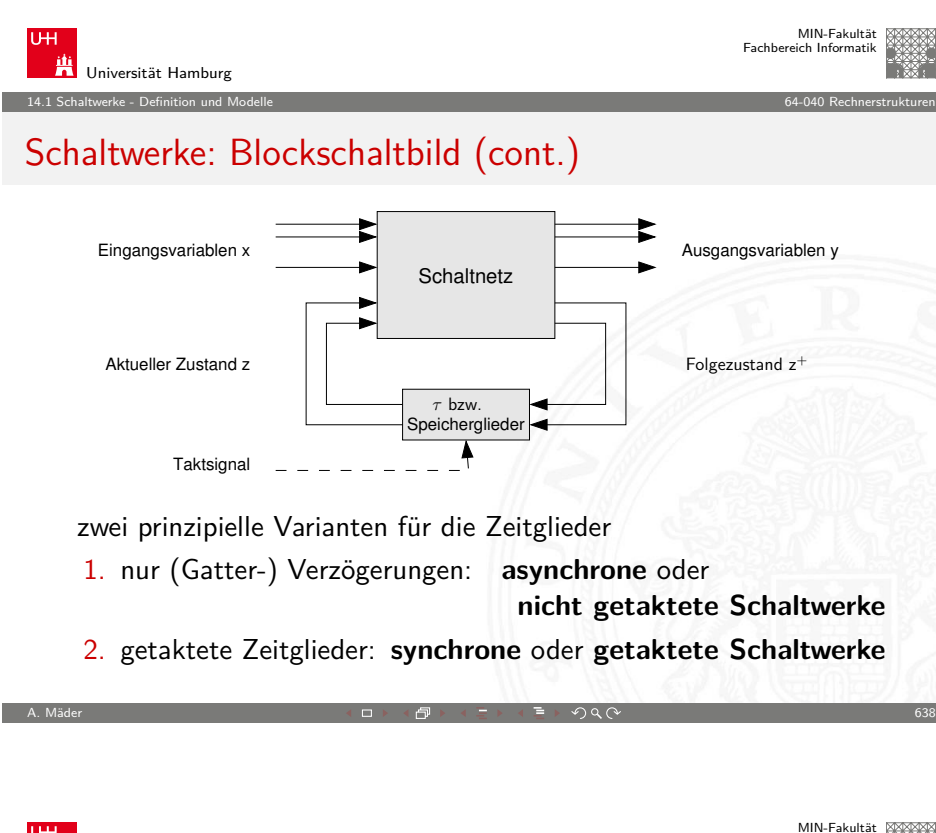

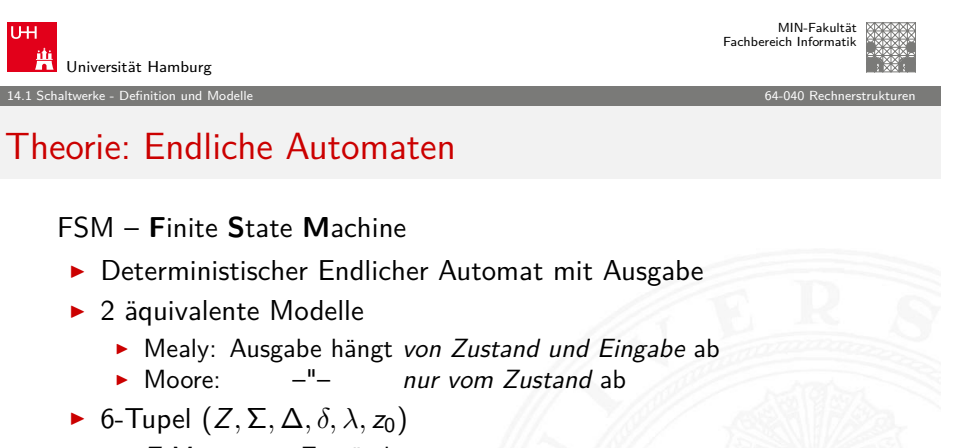

- $\triangleright$  Z Menge von Zuständen
- $\blacktriangleright$   $\Sigma$  Eingabealphabet
- ► △ Ausgabealphabet
- $\triangleright$   $\delta$  Übergangsfunktion  $\delta : Z \times \Sigma \rightarrow Z$
- $\triangleright$  λ Ausgabefunktion  $\lambda : Z \times \Sigma \to \Delta$  Mealy-Modell<br>  $\lambda : Z \longrightarrow \Delta$  Moore--"-
- $\blacktriangleright$   $z_0$  Startzustand

Universität Hamburg 14.1 Schaltwerke - Definition und Modelle 64-040 Rechnerstrukturen

## Synchrone und Asynchrone Schaltwerke

- ▶ synchrone Schaltwerke: die Zeitpunkte, an denen das Schaltwerk von einem stabilen Zustand in einen stabilen Folgezustand übergeht, werden explizit durch ein Taktsignal (clock) vorgegeben
- **Exercise Schaltwerke:** hier fehlt ein Taktgeber, Änderungen der Eingangssignale wirken sich unmittelbar aus (entsprechend der Gatterverzögerungen  $\tau$ )
- $\blacktriangleright$  potentiell höhere Arbeitsgeschwindigkeit
- $\blacktriangleright$  aber sehr aufwendiger Entwurf
- $\blacktriangleright$  fehleranfälliger (z.B. leicht veränderte Gatterverzögerungen durch Bauteil-Toleranzen, Spannungsschwankungen, usw.)

A. Mäder 639 - Chang Communication And March 2014 - Chang Communication And March 2014 - Chang Communication C

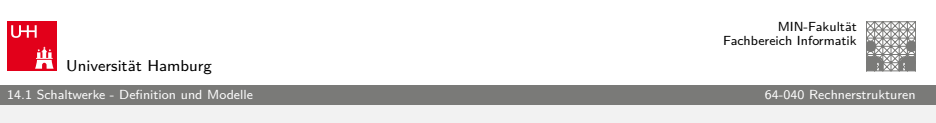

## Mealy-Modell und Moore-Modell

- Mealy-Modell: die Ausgabe hängt vom Zustand z und vom momentanen Input  $x$  ab
- **Moore-Modell**: die Ausgabe des Schaltwerks hängt nur vom aktuellen Zustand z ab
- **Ausgabefunktion**:  $y = \lambda(z, x)$  Mealy  $y = \lambda(z)$  Moore
- $\blacktriangleright$  **Überführungsfunktion**:  $z^+ = \delta(z, x)$ Moore und Mealy
- **Speicherglieder** oder Verzögerung τ im Rückkopplungspfad

 $M<sub>0</sub>$   $or<sub>e</sub>$  –  $"$  –

MIN-Fakultät Fachbereich Informatik

## Mealy-Modell und Moore-Modell (cont.)

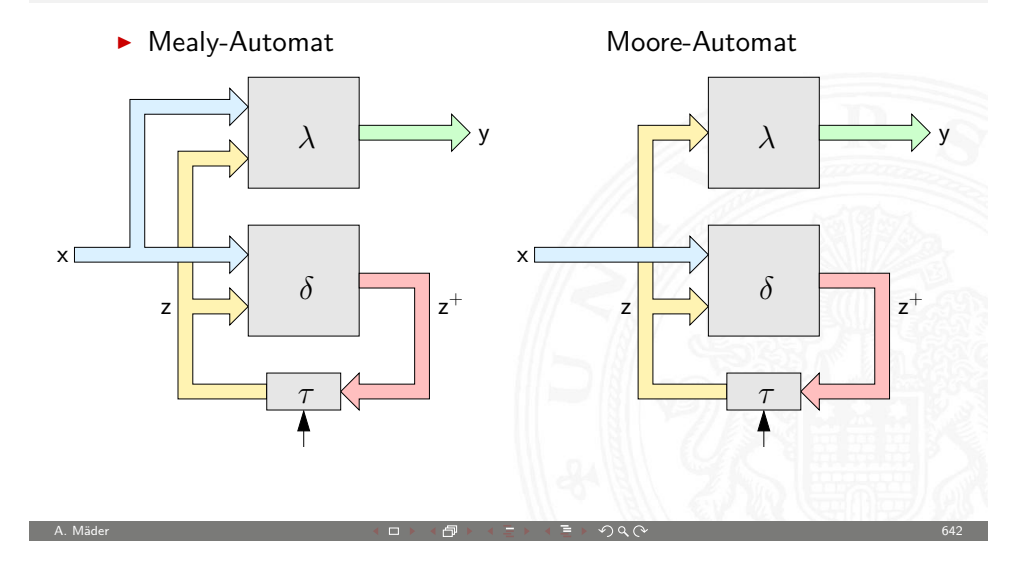

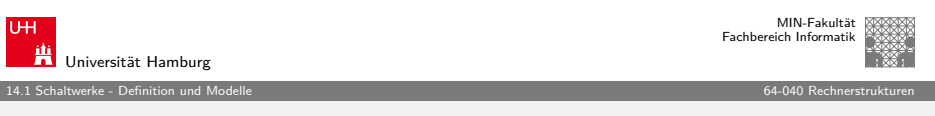

## [A](#page-158-0)[synchrone](#page-159-0) Schaltungen: Beispiel Ringoszillator [\(cont.](#page-0-0))

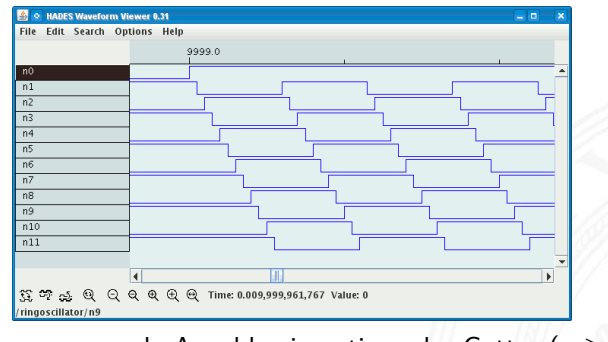

- ► ungerade Anzahl n invertierender Gatter ( $n \geq 3$ )
- ▶ Start/Stop über steuerndes NAND-Gatter
- $\triangleright$  Oszillation mit maximaler Schaltfrequenz z.B.: als Testschaltung für neue (Halbleiter-) Technologien

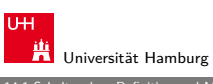

MIN-Fakultät Fachbereich Informatik

14.1 Schaltwerke - Definition und Modelle 64-040 Rechnerstrukturen

## Asynchrone Schaltungen: Beispiel Ringoszillator

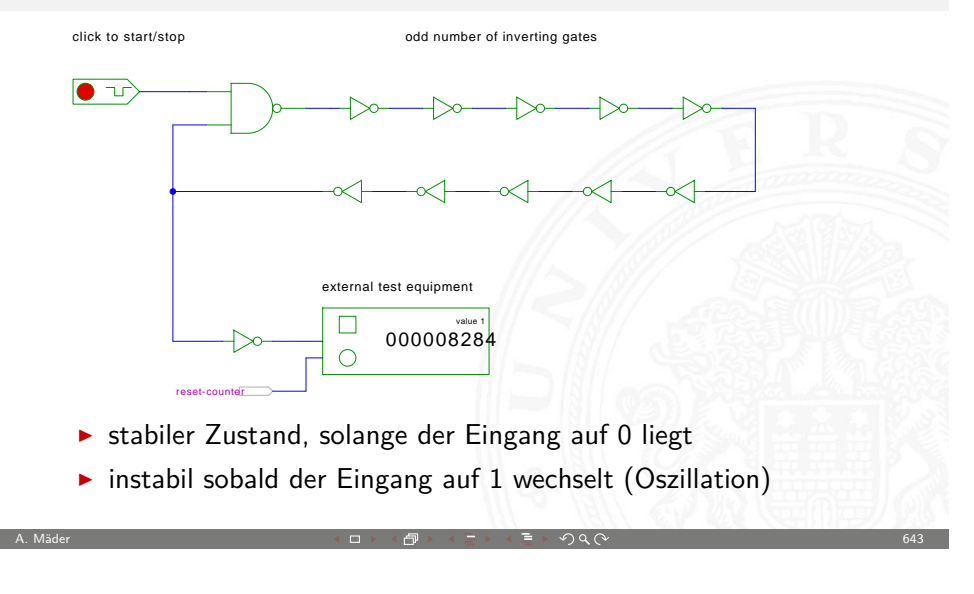

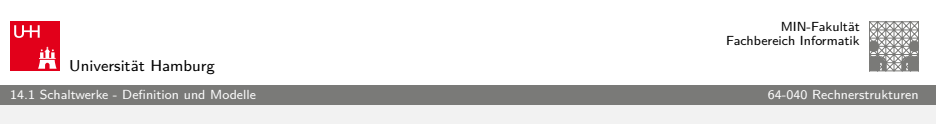

## Asynchrone Schaltungen: Probleme

- $\triangleright$  das Schaltwerk kann stabile und nicht-stabile Zustände enthalten
- $\blacktriangleright$  die Verzögerungen der Bauelemente sind nicht genau bekannt und können sich im Betrieb ändern

- ▶ Variation durch Umweltparameter, z.B. Temperatur, Versorgungsspannung, Alterung
- $\blacktriangleright$  sehr schwierig, die korrekte Funktion zu garantieren
- ▶ z.B. mehrstufige Handshake-Protokolle
- $\blacktriangleright$  in der Praxis überwiegen synchrone Schaltwerke
- <sup>I</sup> Realisierung mit **Flipflops** als Zeitgliedern

MIN-Fakultät raich Informati

## Synchrone Schaltungen

- $\blacktriangleright$  alle Rückkopplungen der Schaltung laufen über spezielle Zeitglieder: "Flipflops"
- $\triangleright$  diese definieren / speichern einen stabilen Zustand, unabhängig von den Eingabewerten und Vorgängen im  $\delta$ -Schaltnetz

14.2 Schaltwerke - Synchrone (getaktete) Schaltungen 64-040 Rechnerstrukturen

- $\blacktriangleright$  Hinzufügen eines zusätzlichen Eingangssignals: "Takt"
- $\blacktriangleright$  die Zeitglieder werden über das Taktsignal gesteuert verschiedene Möglichkeiten: Pegel- und Flankensteuerung, Mehrphasentakte (s.u.)
- ⇒ synchrone Schaltwerke sind wesentlich einfacher zu entwerfen und zu analysieren als asynchrone Schaltungen

 $A \rightarrow A$ .  $A \rightarrow A \rightarrow A \rightarrow A$ 

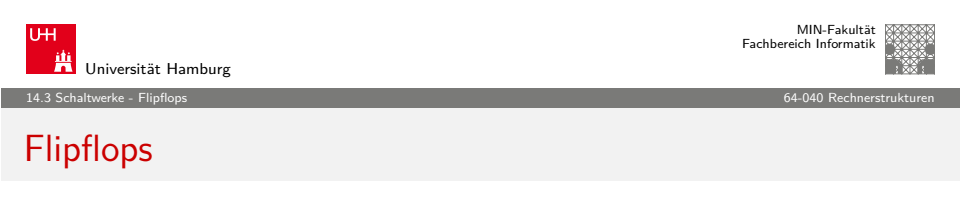

- <sup>I</sup> Name für die **elementaren** Schaltwerke
- $\triangleright$  mit genau zwei Zuständen  $Z_0$  und  $Z_1$
- ▶ Zustandsdiagramm hat zwei Knoten und vier Übergänge (s.u.)
- $\triangleright$  Ausgang als Q bezeichnet und dem Zustand gleichgesetzt
- **Independent invertierter Ausgang**  $\overline{Q}$  **verfügbar**
- $\blacktriangleright$  Flipflops sind selbst nicht getaktet
- $\blacktriangleright$  sondern "sauber entworfene" asynchrone Schaltwerke
- <span id="page-162-0"></span>**Anwendung als Verzögerungs-/Speicherelemente in** getakteten Schaltwerken

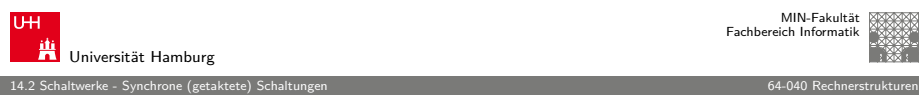

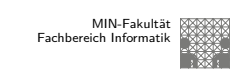

# Zeitglieder / Flipflops

- <sup>I</sup> **Zeitglieder**: Bezeichnung für die Bauelemente, die den Zustand des Schaltwerks speichern können
- <sup>I</sup> **bistabile Bauelemente** (Kippglieder) oder **Flipflops**
- <sup>I</sup> zwei stabile Zustände ⇒ speichert 1 Bit
	- 1 Setzzustand
	- 0 Rücksetzzustand
- <sup>I</sup> Übergang zwischen Zuständen durch geeignete Ansteuerung

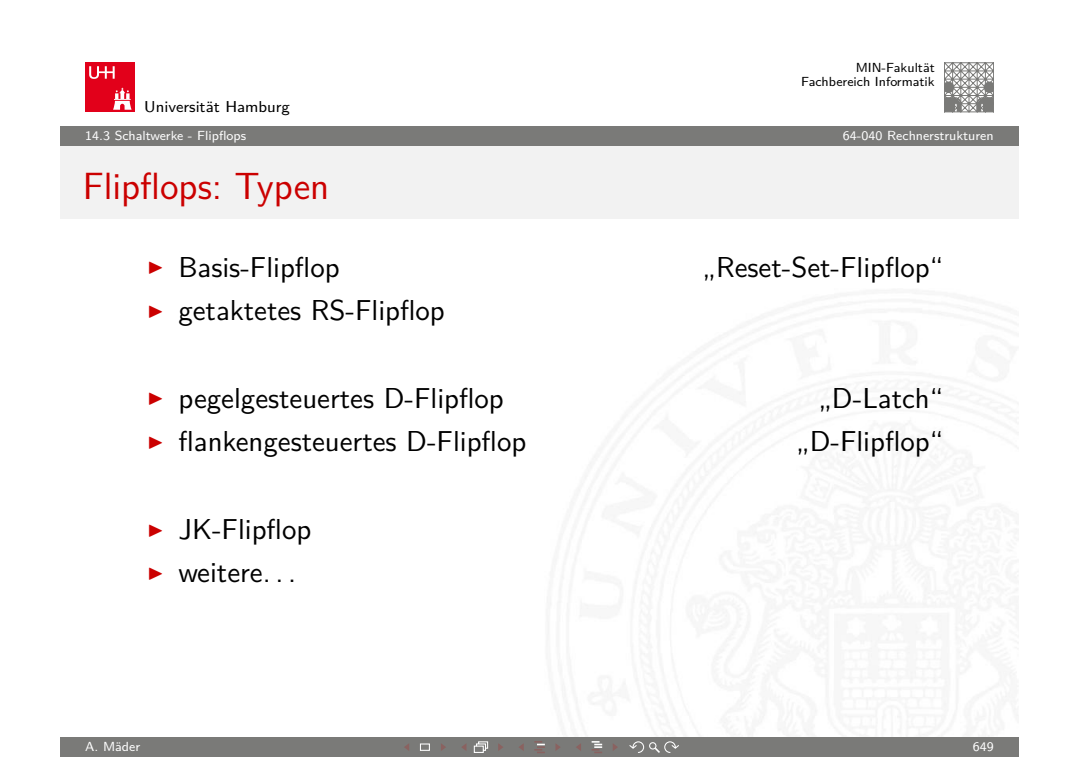

14.3.1 Schaltwerke - Flipflops - RS-Flipflop 64-040 Rechnerstrukturen

## RS-Flipflop: NAND- und NOR-Realisierung

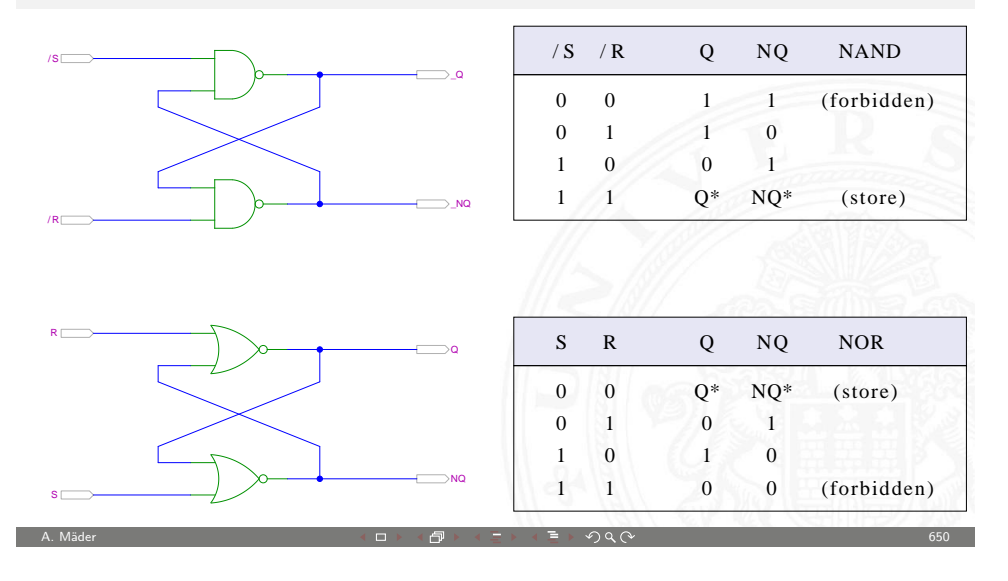

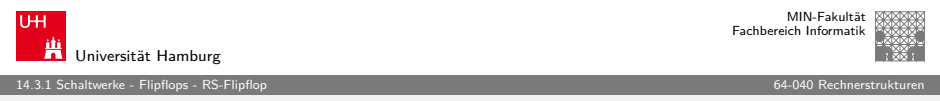

## [N](#page-158-0)[OR R](#page-162-0)[S-Fl](#page-163-0)ipflop: Zustandsdiagramm und F[lusstafel](#page-0-0)

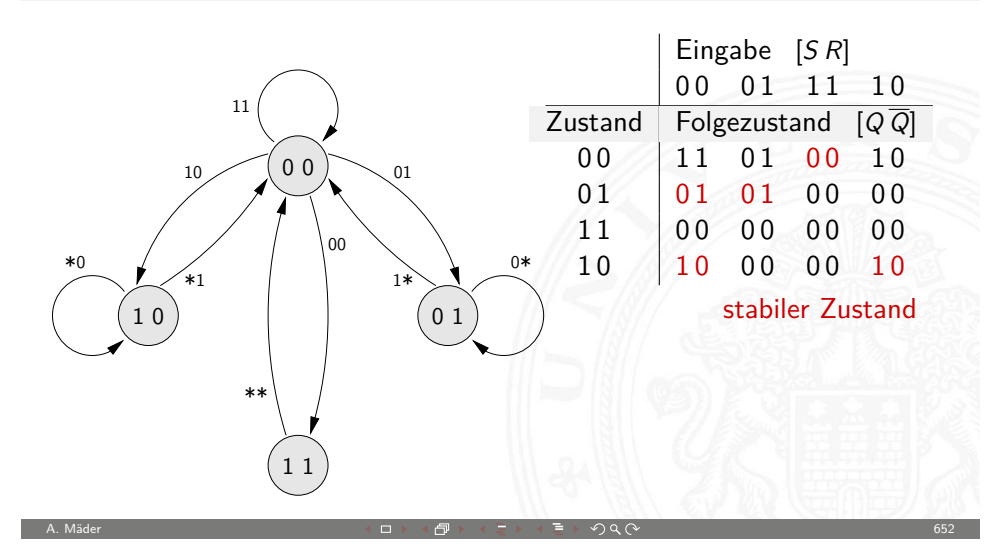

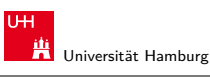

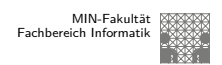

14.3.1 Schaltwerke - Flipflops - RS-Flipflop 64-040 Rechnerstrukturen

## RS-Flipflop: Varianten des Schaltbilds

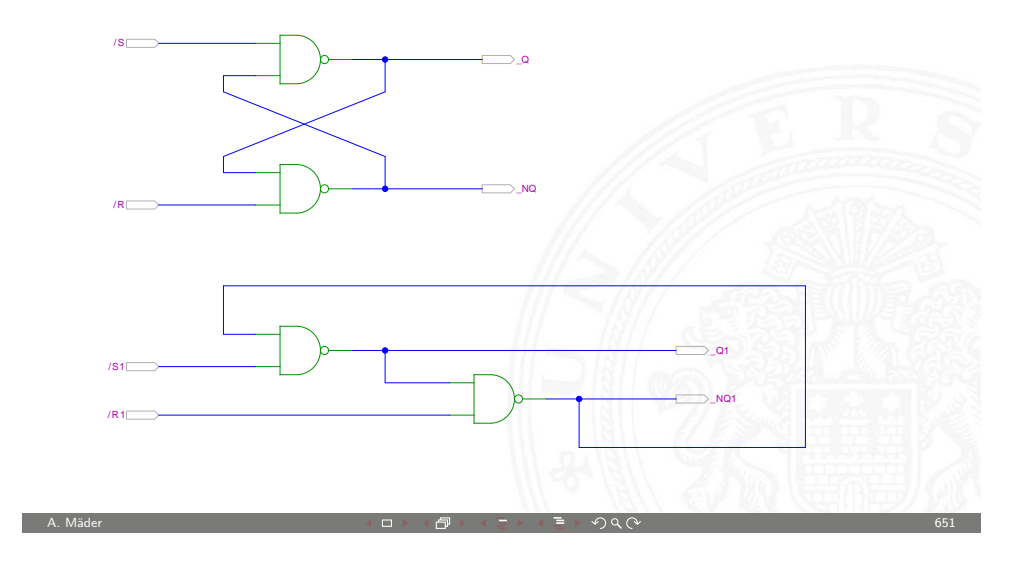

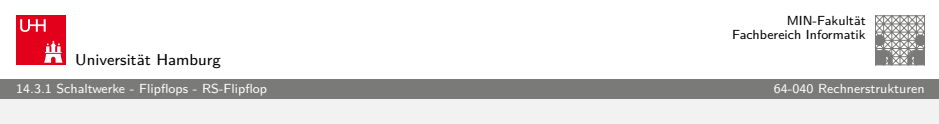

#### RS-Flipflop mit Takt

- $\triangleright$  RS-Basisflipflop mit zusätzlichem Takteingang C
- $\triangleright$  Änderungen nur wirksam, während C aktiv ist
- $\blacktriangleright$  Struktur

<span id="page-163-0"></span>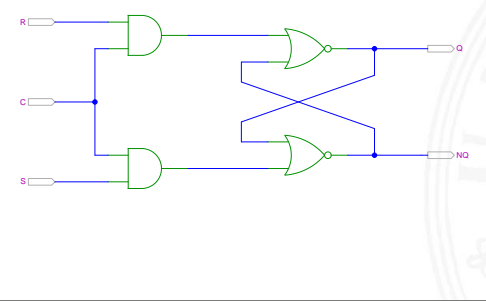

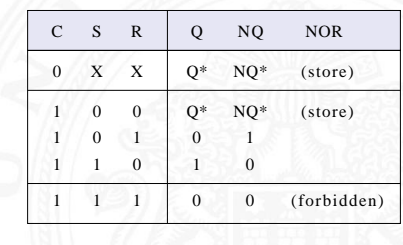

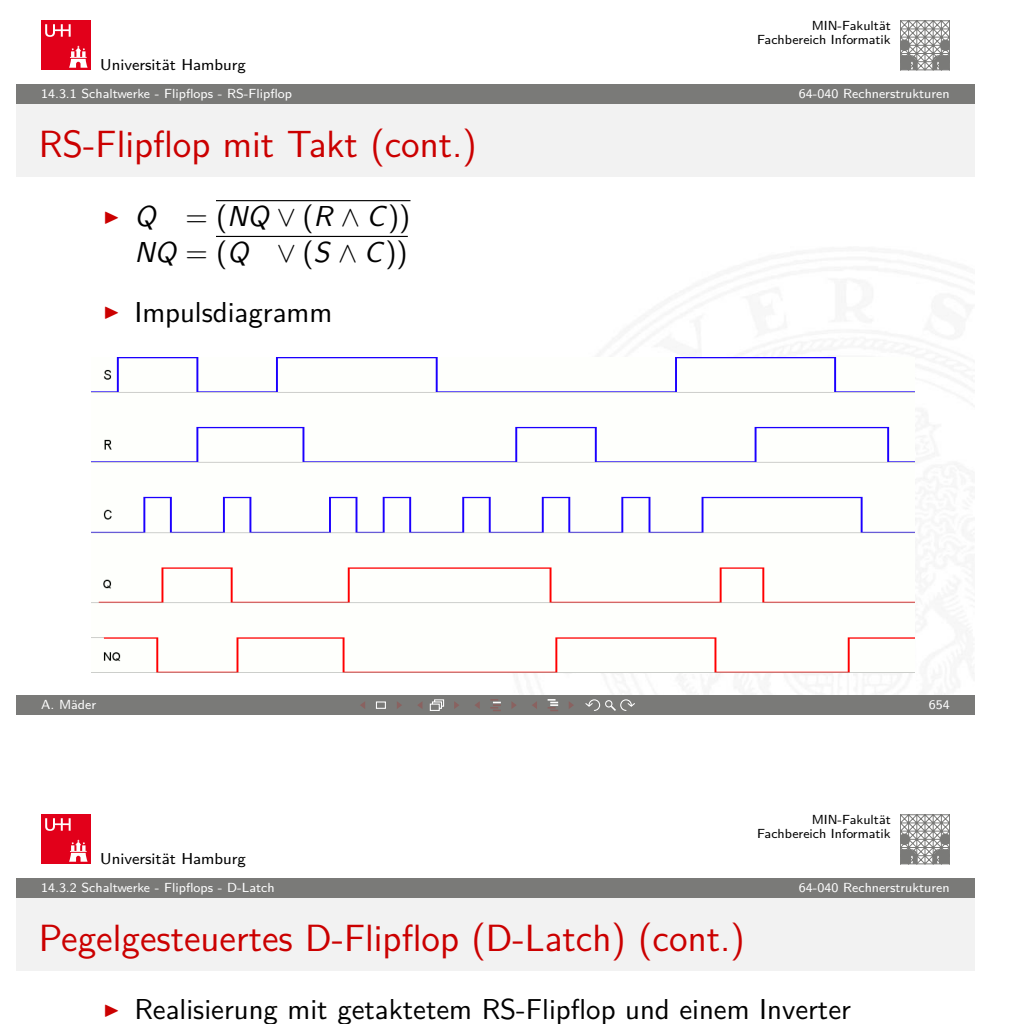

- $S = D, R = \overline{D}$
- minimierte NAND-Struktur

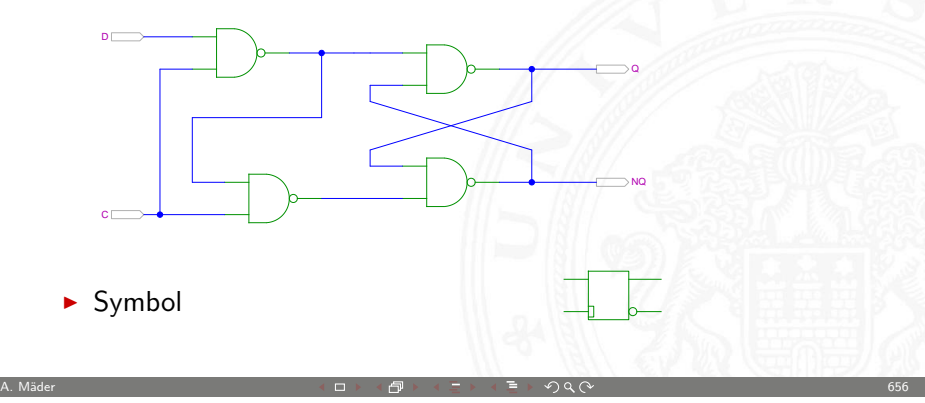

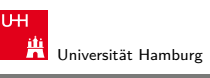

## Pegelgesteuertes D-Flipflop (D-Latch)

- $\blacktriangleright$  Takteingang  $C$
- $\blacktriangleright$  Dateneingang D
- Artueller Zustand Q, Folgezustand  $Q^+$

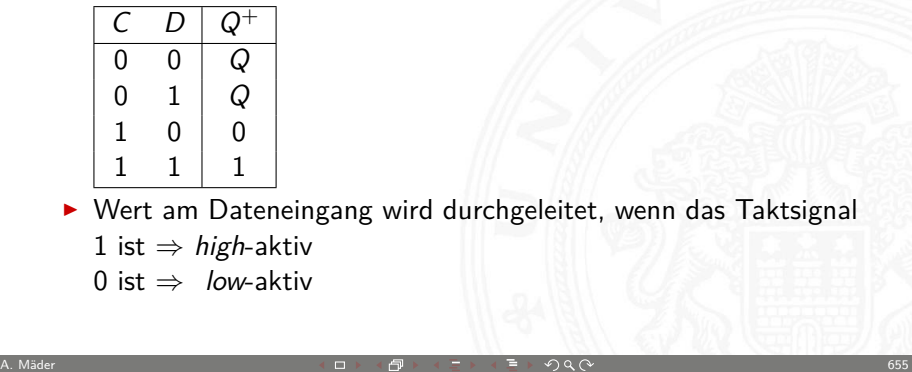

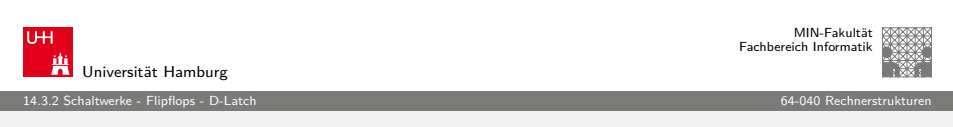

## D-Latch: Zustandsdiagramm und Flusstafel

<span id="page-164-0"></span>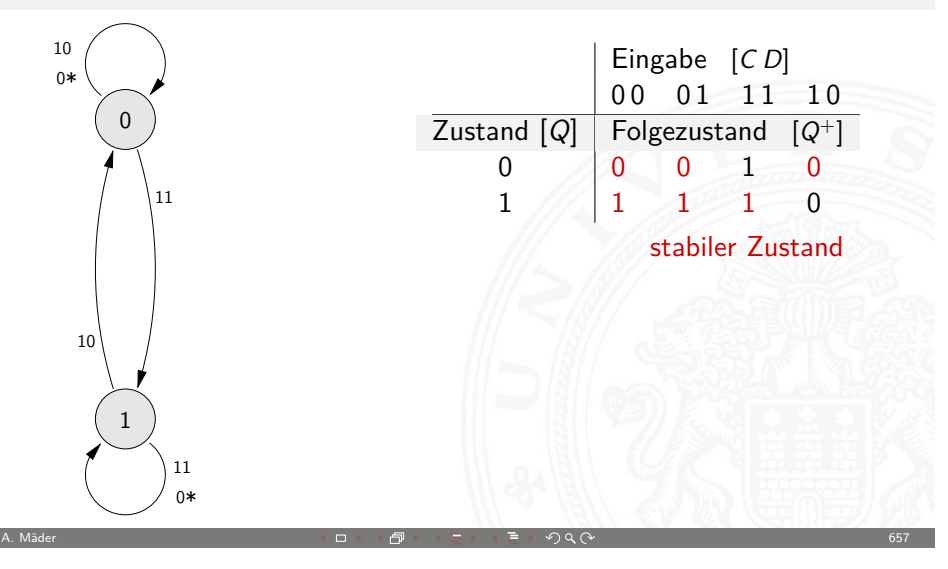

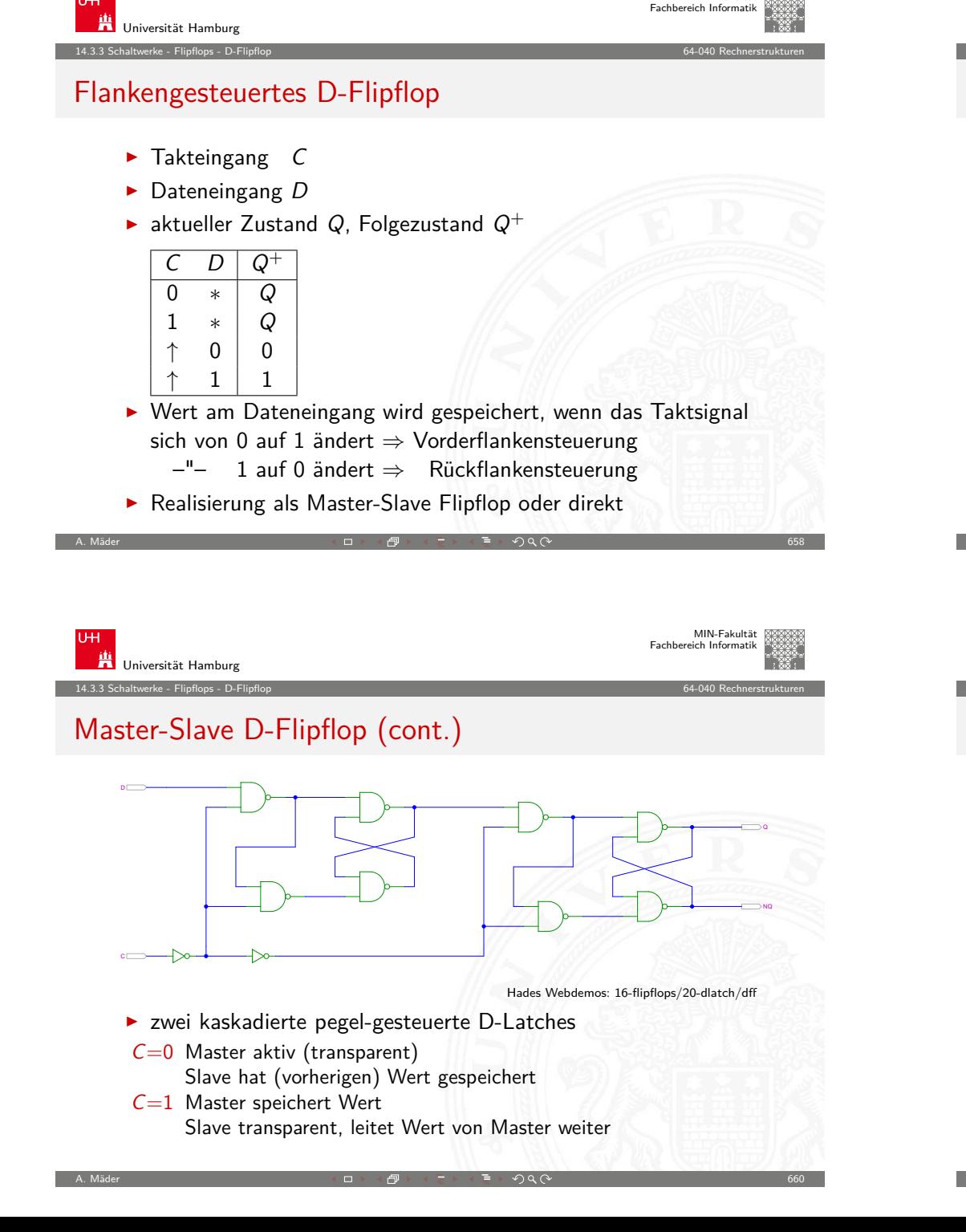

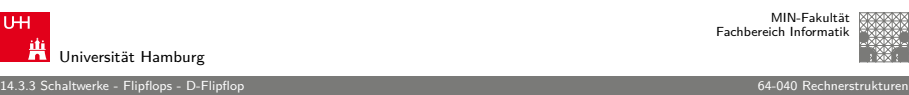

MIN-Fakultät

## Master-Slave D-Flipflop

- <sup>I</sup> zwei kaskadierte D-Latches
- **Initeres Latch erhält invertierten Takt**
- vorderes "Master"-Latch: low-aktiv (transparent bei  $C = 0$ ) hinteres ...Slave"-Latch: high-aktiv (transparent bei  $C = 1$ )
- $\triangleright$  vorderes Latch speichert bei Wechsel auf  $C = 1$
- $\triangleright$  wenig später (Gatterverzögerung im Inverter der Taktleitung) übernimmt das hintere "Slave"-Latch diesen Wert
- ▶ anschließend Input für das Slave-Latch stabil
- $\triangleright$  Slave-Latch speichert, sobald Takt auf  $C = 0$  wechselt
- ⇒ dies entspricht effektiv einer **Flankensteuerung**: Wert an D nur relevant, kurz bevor Takt auf  $C = 1$  wechselt

 $(D \rightarrow \neg P) \rightarrow \exists \rightarrow \neg P \rightarrow \neg Q \land Q$ 

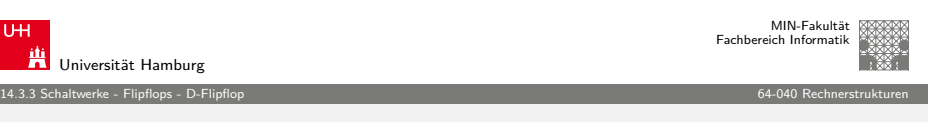

## Vorderflanken-gesteuertes D-Flipflop

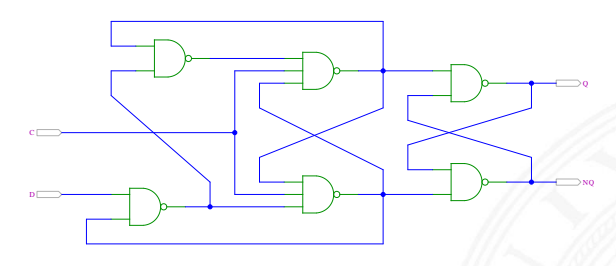

- $\triangleright$  Dateneingang D wird nur durch Takt-Vorderflanke ausgewertet
- $\triangleright$  Gatterlaufzeiten für Funktion essentiell
- <span id="page-165-0"></span>► Einhalten der Vorlauf- und Haltezeiten vor/nach der Taktflanke (s.u. Zeitbedingungen)

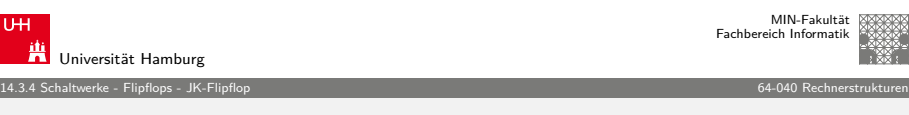

## JK-Flipflop

- $\blacktriangleright$  Takteingang  $C$
- Steuereingänge  $J$  ("jump") und  $K$  ("kill")
- Artueller Zustand Q, Folgezustand  $Q^+$

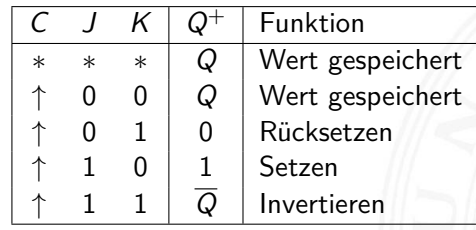

- $\blacktriangleright$  universelles Flipflop, sehr flexibel einsetzbar
- $\blacktriangleright$  in integrierten Schaltungen nur noch selten verwendet

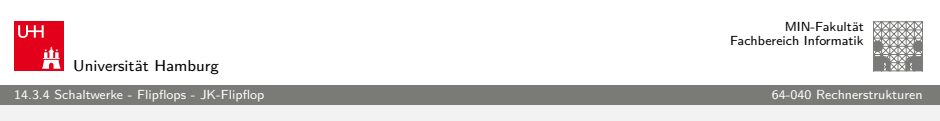

A. Mäder 662

## [JK](#page-158-0)[-Fli](#page-162-0)[pflop:](#page-166-0) Realisierung als Master-Slave S[chaltung](#page-0-0)

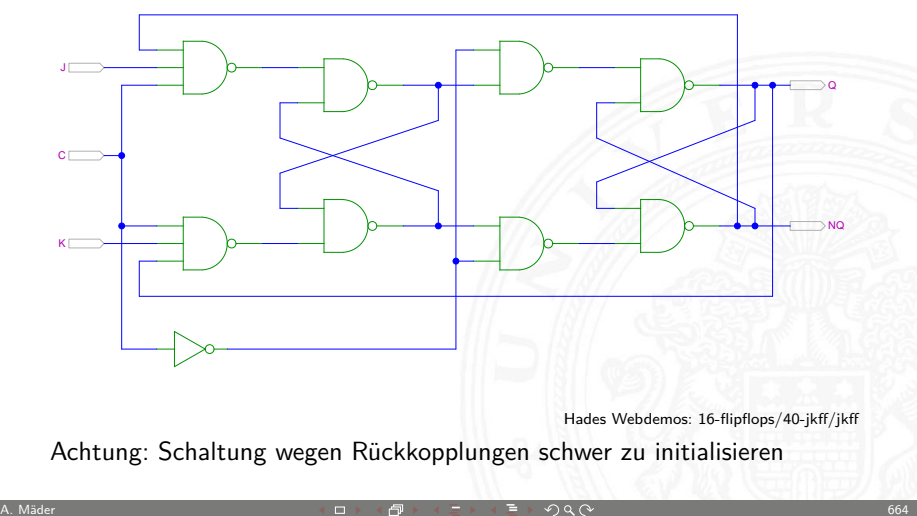

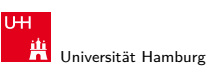

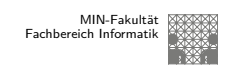

14.3.4 Schaltwerke - Flipflops - JK-Flipflop 64-040 Rechnerstrukturen

## JK-Flipflop: Realisierung mit D-Flipflop

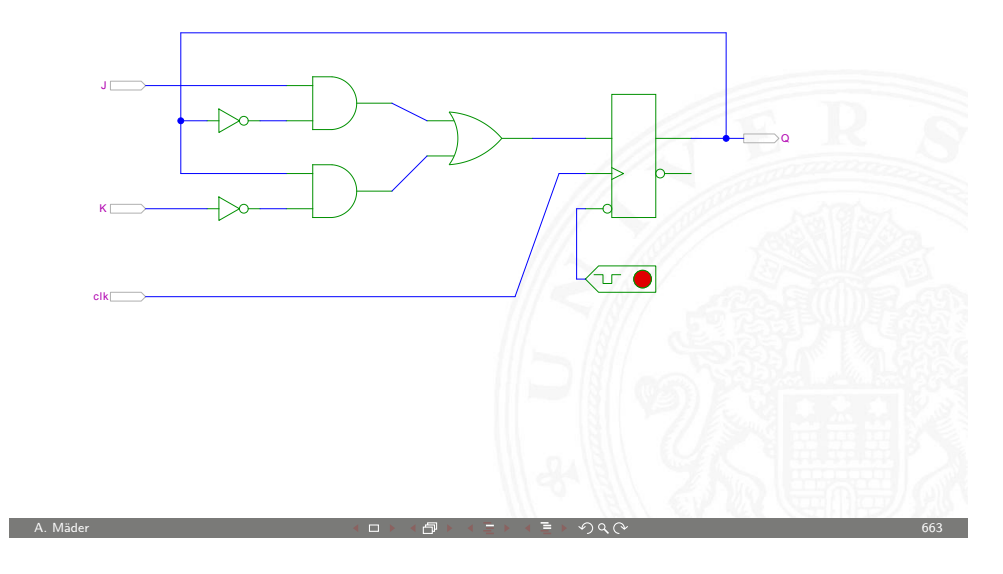

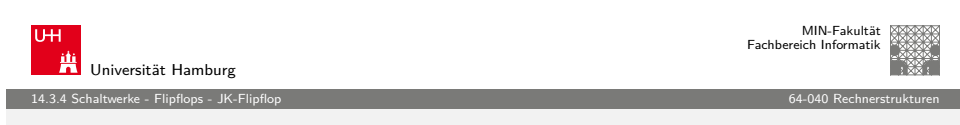

## JK-Flipflop: tatsächliche Schaltung im IC 7476

<span id="page-166-0"></span>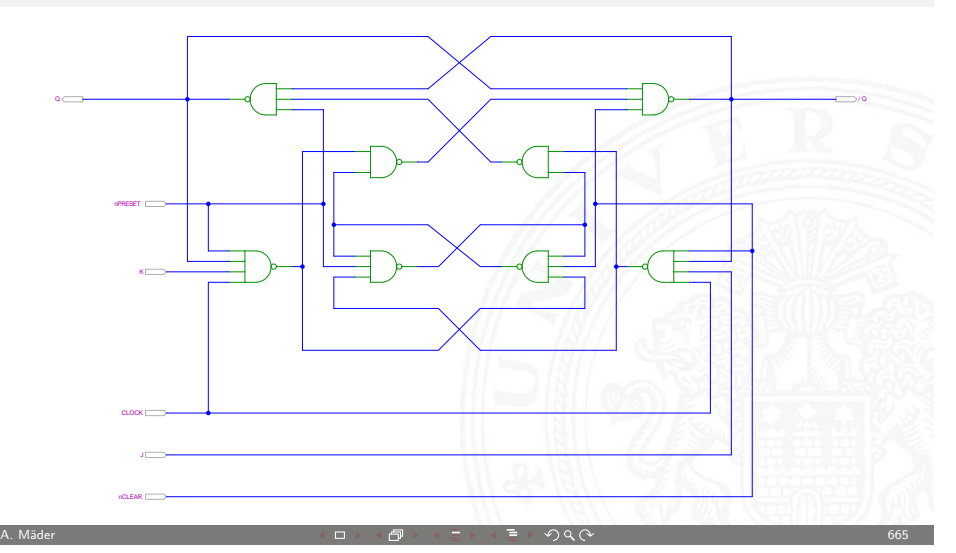

## Flipflop-Typen: Komponenten/Symbole in Hades

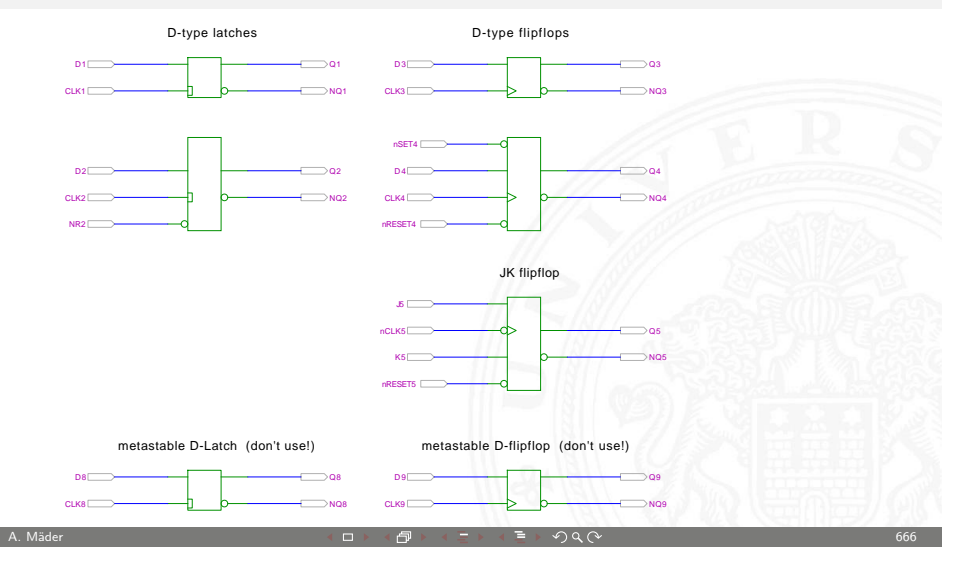

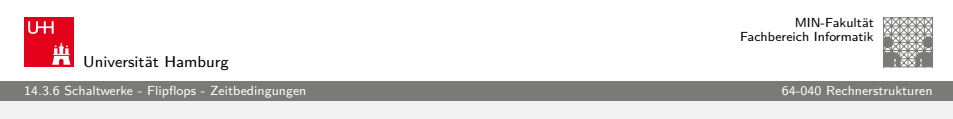

## [Fli](#page-158-0)[pflo](#page-162-0)[ps: Zeit](#page-167-0)bedingungen

- $\blacktriangleright$  Flipflops werden entwickelt, um Schaltwerke einfacher entwerfen und betreiben zu können
- ► Umschalten des Zustandes durch das Taktsignal gesteuert
- $\blacktriangleright$  aber: jedes Flipflop selbst ist ein asynchrones Schaltwerk mit kompliziertem internem Zeitverhalten
- $\triangleright$  Funktion kann nur garantiert werden, wenn (typ-spezifische) Zeitbedingungen eingehalten werden
- $\Rightarrow$  "Vorlauf- und Haltezeiten" (setup- / hold-time)
- ⇒ Daten- und Takteingänge dürfen sich nie gleichzeitig ändern

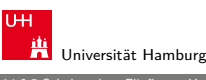

MIN-Fakultät Fachbereich Informatik

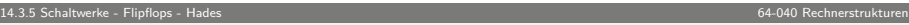

## Flipflop-Typen: Impulsdiagramme

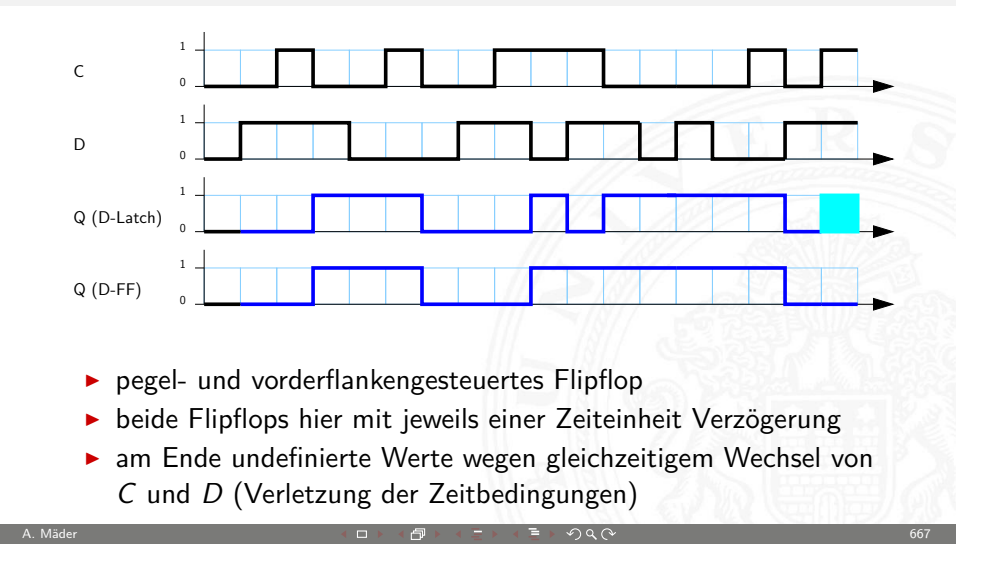

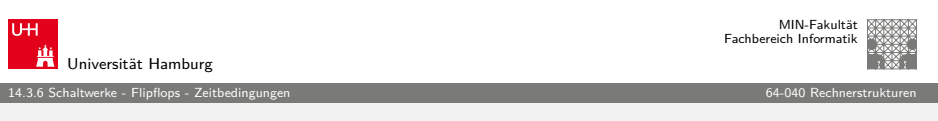

## Flipflops: Vorlauf- und Haltezeit

- $\triangleright$  Vorlaufzeit (oder Vorbereitungszeit, engl. setup-time) ts: Zeitintervall, innerhalb dessen das Datensignal vor dem nächsten Takt bereits stabil anliegen muss
- $\blacktriangleright$  Haltezeit (*hold-time*)  $t_h$ : Zeitintervall, innerhalb dessen das Datensignal nach einem Takt noch stabil anliegen muss

<span id="page-167-0"></span>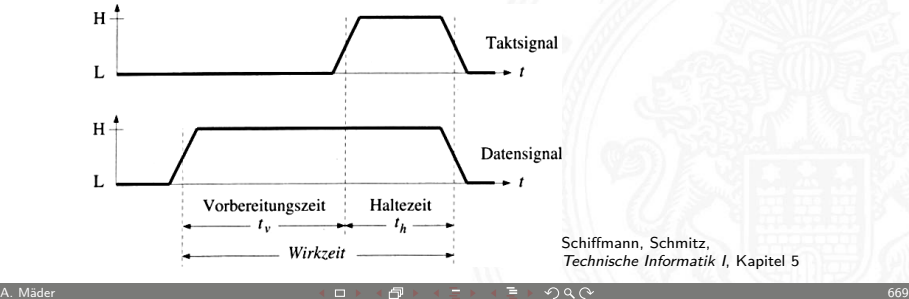

MIN-Fakultät raich Informati

#### 14.3.6 Schaltwerke - Flipflops - Zeitbedingungen 64-040 Rechnerstrukturen Zeitbedingungen: Eingangsvektor

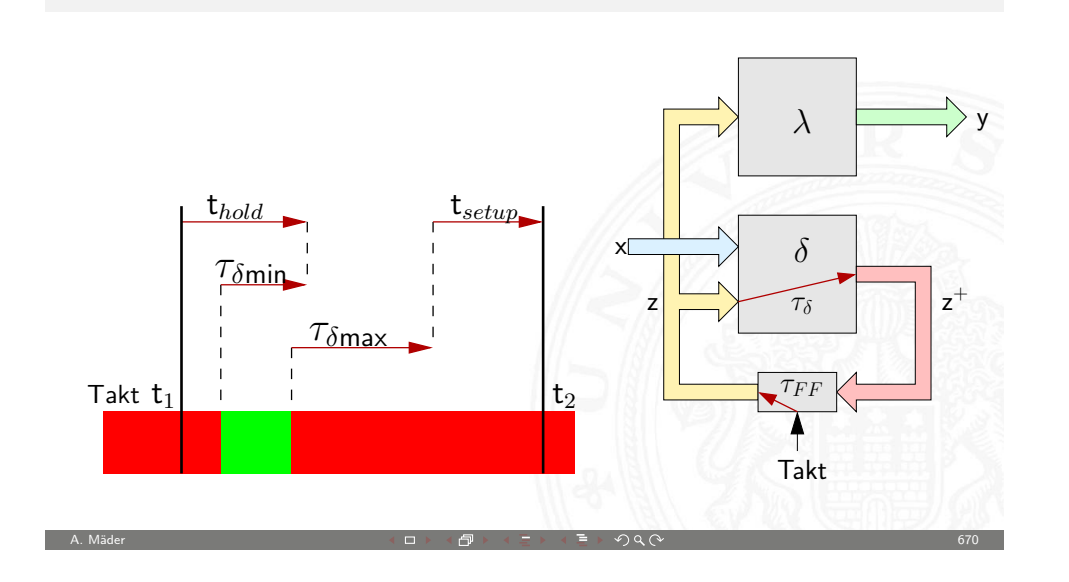

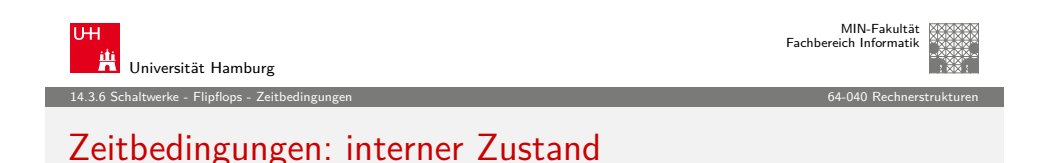

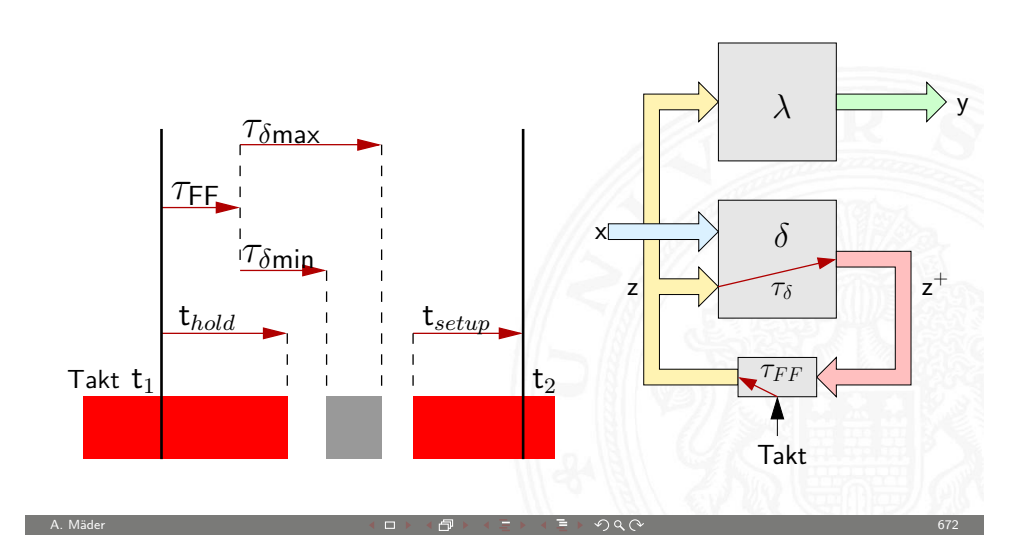

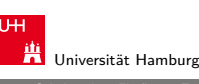

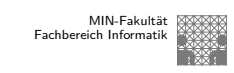

14.3.6 Schaltwerke - Flipflops - Zeitbedingungen 64-040 Rechnerstrukturen

## Zeitbedingungen: Eingangsvektor (cont.)

- $\triangleright$  Änderungen der Eingangswerte x werden beim Durchlaufen von  $\delta$  mindestens um  $\tau_{\delta_{\sf min}}$ , bzw. maximal um  $\tau_{\delta_{\sf max}}$  verzögert
- $\triangleright$  um die Haltezeit der Zeitglieder einzuhalten, darf x sich nach einem Taktimpuls frühestens zum Zeitpunkt ( $t_1 + t_{hold} - \tau_{\delta_{min}}$ ) wieder ändern
- $\triangleright$  um die Vorlaufzeit vor dem nächsten Takt einzuhalten, muss x spätestens zum Zeitpunkt  $(t_2-t_{setup}-\tau_{\delta_{\max}})$  wieder stabil sein
- ⇒ Änderungen dürfen nur im grün markierten Zeitintervall erfolgen

A. Mäder 671

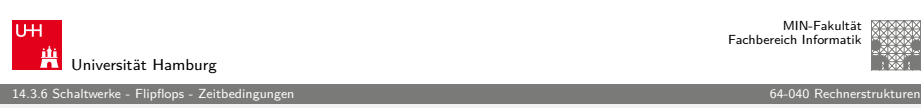

#### Zeitbedingungen: interner Zustand (cont.)

- $\triangleright$  zum Zeitpunkt t<sub>1</sub> wird ein Taktimpuls ausgelöst
- **Inach dem Taktimpuls vergeht die Zeit**  $\tau_{FF}$ **, bis die Zeitglieder** (Flipflops) ihren aktuellen Eingangswert  $z^+$  übernommen haben und als neuen Zustand z am Ausgang bereitstellen
- $\triangleright$  die neuen Werte von z laufen durch das  $\delta$ -Schaltnetz, der schnellste Pfad ist dabei  $\tau_{\delta_{\min}}$  und der langsamste ist  $\tau_{\delta_{\max}}$
- $\Rightarrow$  innerhalb der Zeitintervalls  $\tau_{\textit{FF}}+\tau_{\delta_{\textsf{min}}}$  bis  $\tau_{\textit{ff}}+\tau_{\delta_{\textsf{max}}}$  ändern sich die Werte des Folgezustands z<sup>+</sup> grauer Bereich

## Zeitbedingungen: interner Zustand (cont.)

 $\triangleright$  die Änderungen dürfen frühestens zum Zeitpunkt (t<sub>1</sub> + t<sub>hold</sub>) beginnen, ansonsten würde Haltezeit verletzt

ggf. muss  $\tau_{\delta_{\min}}$  vergrößert werden, um diese Bedingung einhalten zu können (zusätzliche Gatterverzögerungen)

 $\triangleright$  die Änderungen müssen sich spätestens bis zum Zeitpunkt  $(t_2 - t_{setup})$  stabilisiert haben (der Vorbereitungszeit der Flipflops vor dem nächsten Takt)

A. Mäder 674

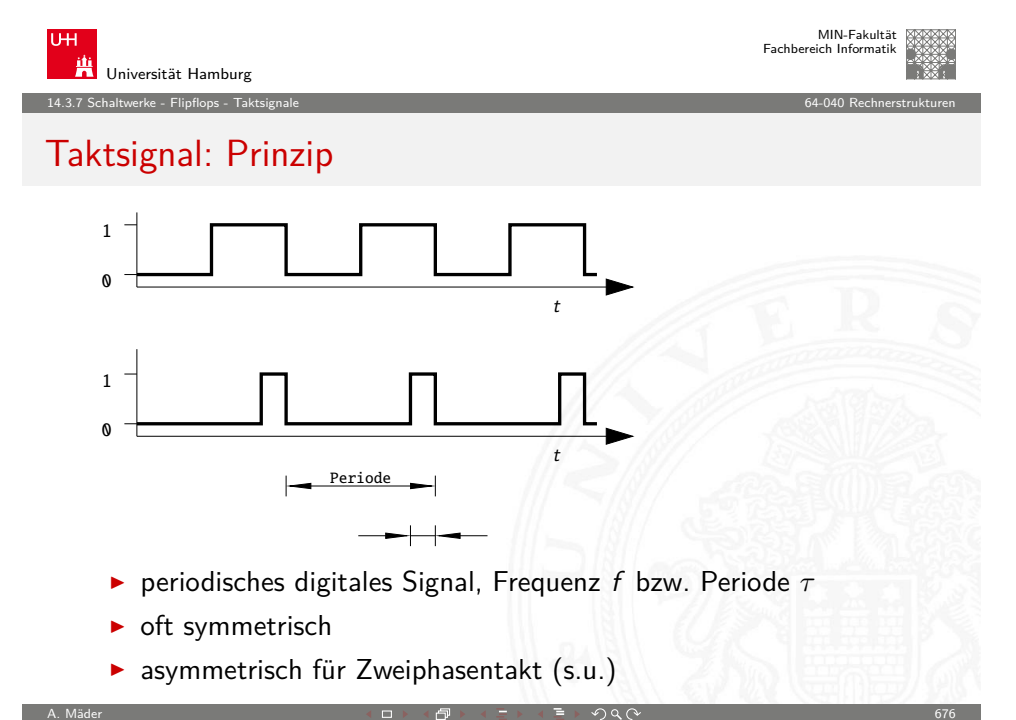

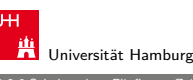

#### 14.3.6 Schaltwerke - Flipflops - Zeitbedingungen 64-040 Rechnerstrukturen

#### Maximale Taktfrequenz einer Schaltung

- $\blacktriangleright$  aus obigen Bedingungen ergibt sich sofort die maximal zulässige Taktfrequenz einer Schaltung
- <sup>I</sup> Umformen und Auflösen nach dem Zeitpunkt des nächsten Takts ergibt zwei Bedingungen

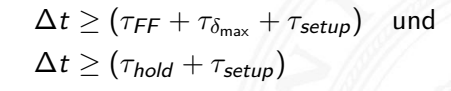

 $\blacktriangleright$  falls diese Bedingung verletzt wird ("Übertakten"), kann es (datenabhängig) zu Fehlfunktionen kommen

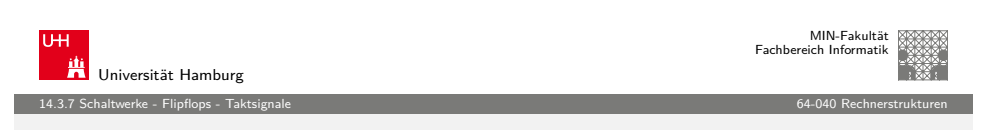

A. Mäder 675

#### Taktsignal: Varianten

- **Pegelsteuerung**: Schaltung reagiert, während das Taktsignal den Wert 1 (bzw. 0) aufweist
- **Flankensteuerung**: Schaltung reagiert nur, während das Taktsignal seinen Wert wechselt
	- $\triangleright$  Vorderflankensteuerung: Wechsel von 0 nach 1
	- ▶ Rückflankensteuerung: –"- von 1 nach 0
- $\blacktriangleright$  Zwei- und Mehrphasentakte

<span id="page-169-0"></span>

MIN-Fakultät Fachbereich Informatik

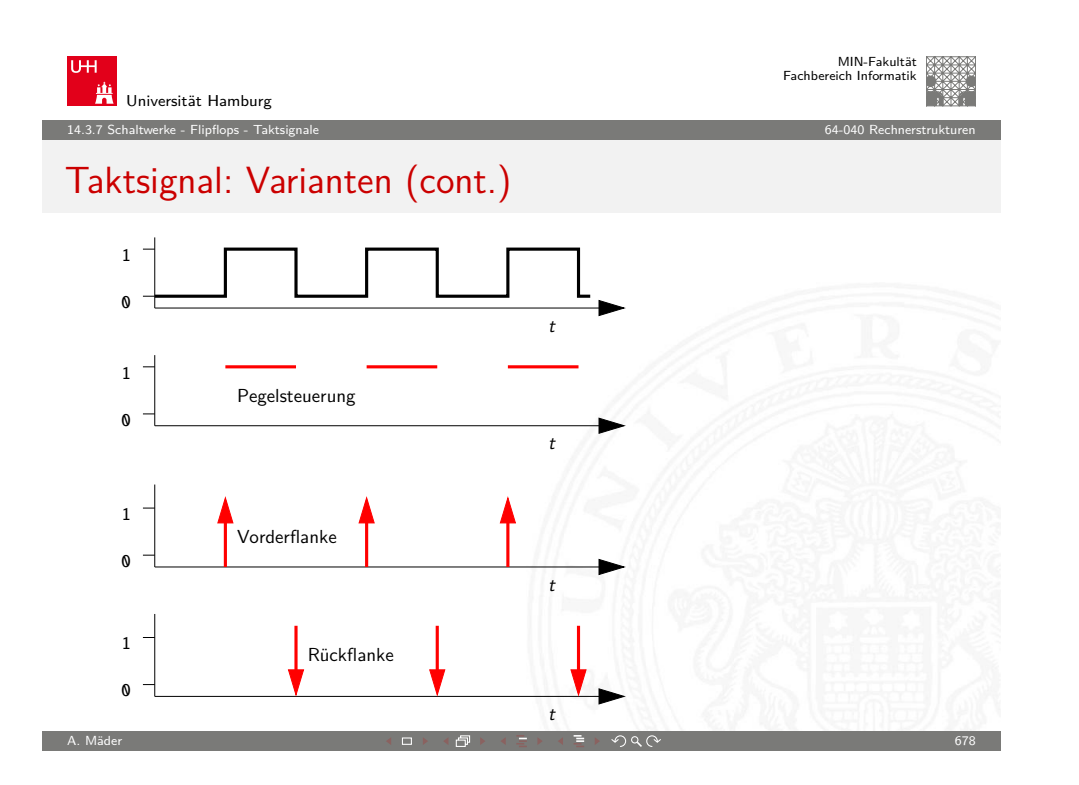

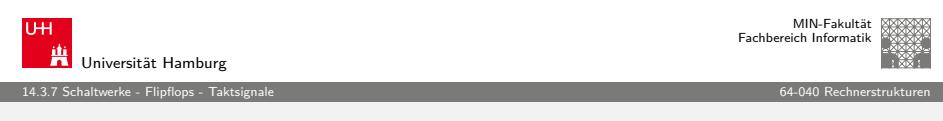

## [Pr](#page-158-0)[oble](#page-162-0)[m mi](#page-169-0)t Pegelsteuerung

- <sup>I</sup> während des aktiven Taktpegels werden Eingangswerte direkt übernommen
- **Falls invertierende Rückkopplungspfade in**  $\delta$  **vorliegen, kommt es** dann zu instabilen Zuständen (Oszillationen)

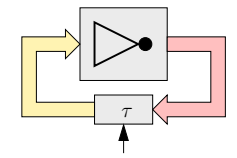

- <sup>I</sup> einzelne pegelgesteuerte Zeitglieder (D-Latches) garantieren keine stabilen Zustände
- ⇒ Verwendung von je zwei pegelgesteuerten Zeitgliedern und Einsatz von Zweiphasentakt oder
- ⇒ Verwendung flankengesteuerter D-Flipflops

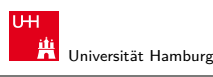

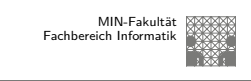

#### Taktsignal: Prinzip und Realität

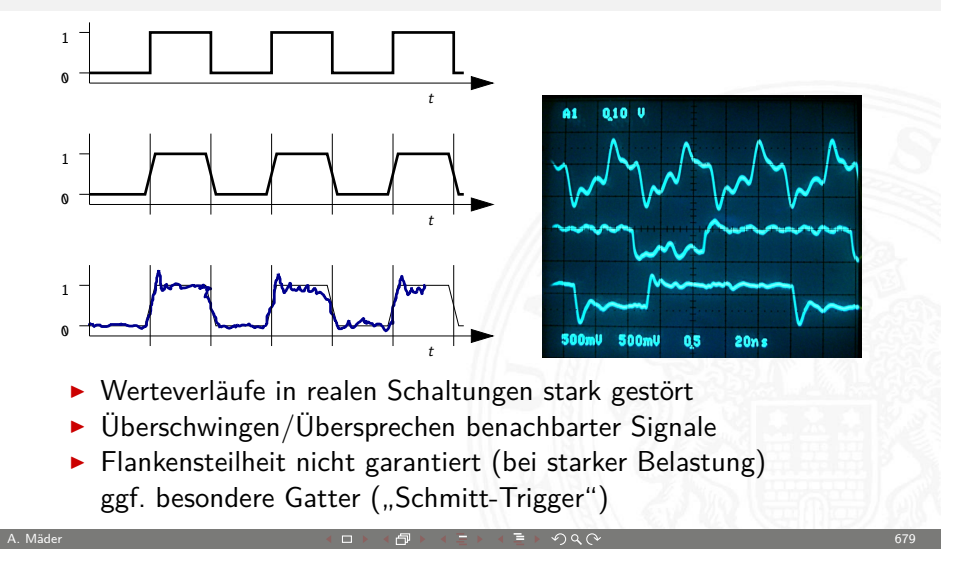

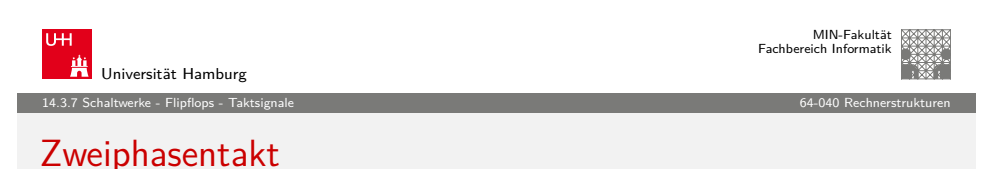

- ▶ pegelgesteuertes D-Latch ist bei aktivem Takt transparent
- $\triangleright$  rück-gekoppelte Werte werden sofort wieder durchgelassen
- ▶ Oszillation bei invertierten Rückkopplungen
- ▶ Reihenschaltung aus jeweils zwei D-Latches
- $\blacktriangleright$  zwei separate Takte  $\Phi_1$  und  $\Phi_2$ 
	- $\triangleright$  bei Takt  $\Phi_1$  übernimmt vorderes Flipflop den Wert erst bei Takt  $\Phi_2$  übernimmt hinteres Flipflop
	- ▶ vergleichbar Master-Slave Prinzip bei D-FF aus Latches

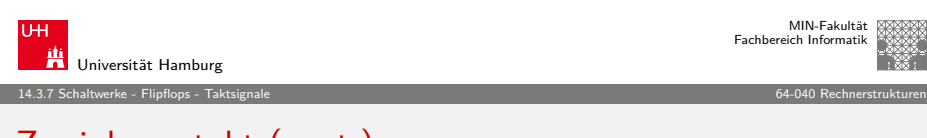

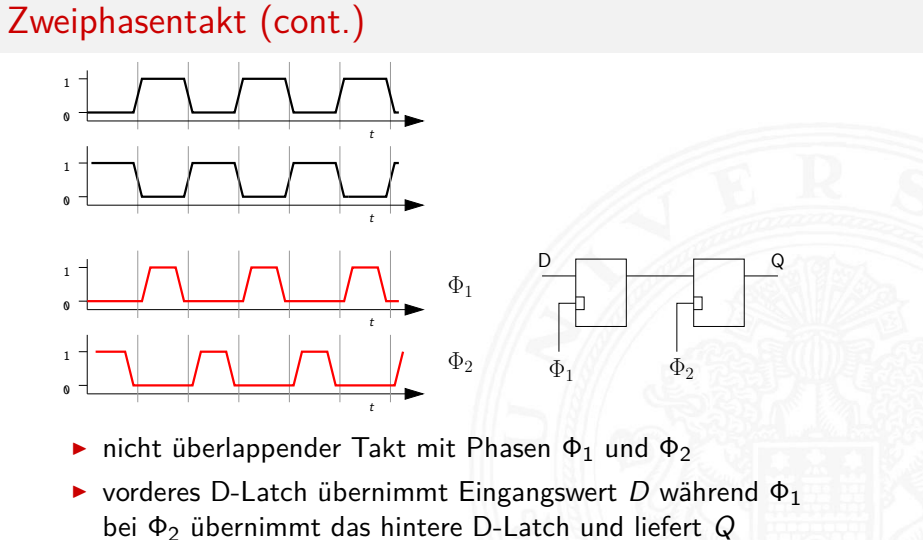

A. Mäder 682

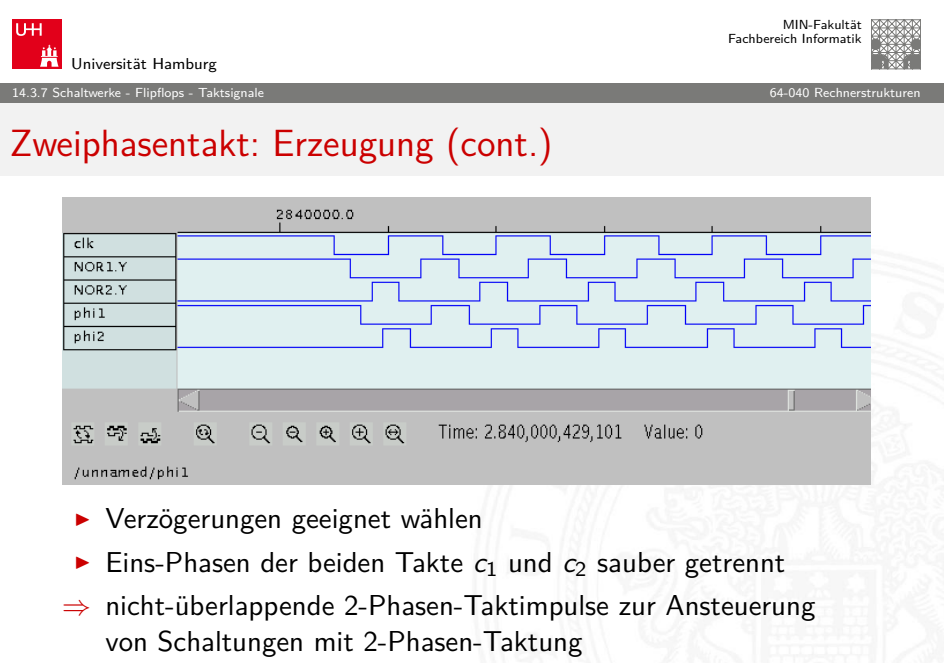

## Zweiphasentakt: Erzeugung

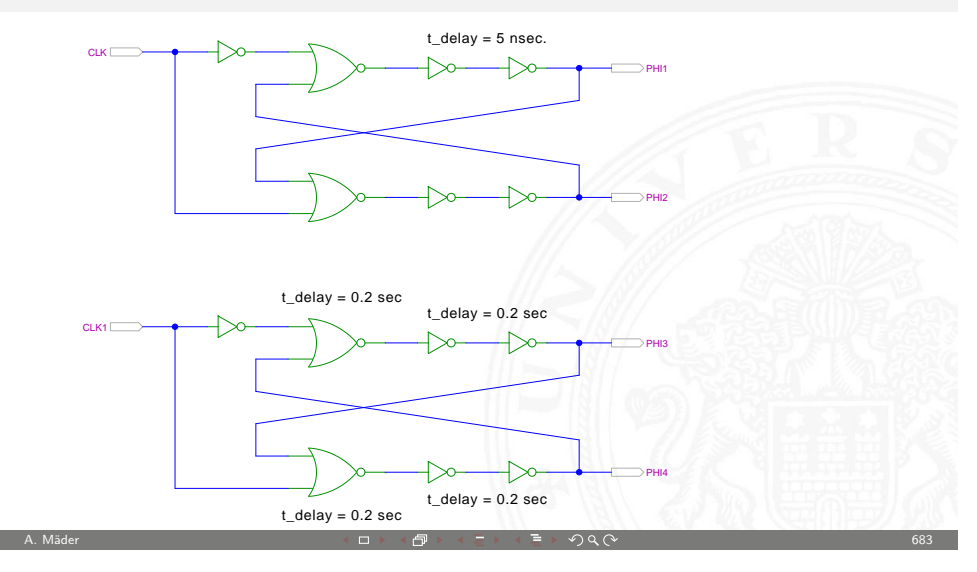

14.3.7 Schaltwerke - Flipflops - Taktsignale 64-040 Rechnerstrukturen

MIN-Fakultät Fachbereich Informatik

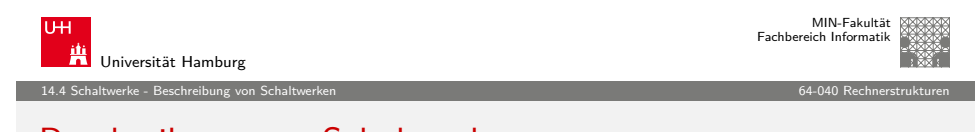

#### Beschreibung von Schaltwerken

- $\blacktriangleright$  viele verschiedene Möglichkeiten
- $\blacktriangleright$  graphisch oder textuell
- $\blacktriangleright$  algebraische Formeln/Gleichungen
- $\blacktriangleright$  Flusstafel und Ausgangstafel
- $\blacktriangleright$  Zustandsdiagramm
- $\triangleright$  State-Charts (hierarchische Zustandsdiagramme)
- <span id="page-171-0"></span>▶ Programme (Hardwarebeschreibungssprachen)

#### Flusstafel und Ausgangstafel

- **EXECUTE: Entspricht der Funktionstabelle von Schaltnetzen**
- <sup>I</sup> **Flusstafel**: Tabelle für die Folgezustände als Funktion des aktuellen Zustands und der Eingabewerte
- $=$  beschreibt das  $\delta$ -Schaltnetz
- **Ausgangstafel**: Tabelle für die Ausgabewerte als Funktion des aktuellen Zustands (und der Eingabewerte [Mealy-Modell])
- $=$  beschreibt das  $\lambda$ -Schaltnetz

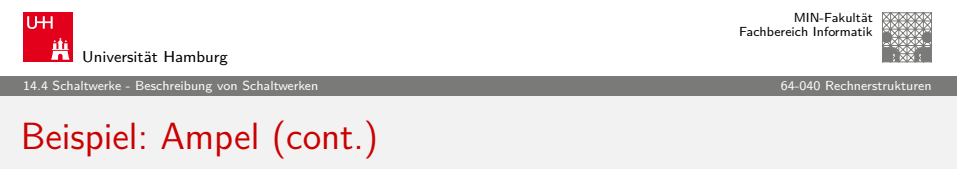

A. Mäder 686 – Charles Communication Andreas Communication Andreas Communication Andreas Communication Andreas

 $\blacktriangleright$  Ausgangstafel

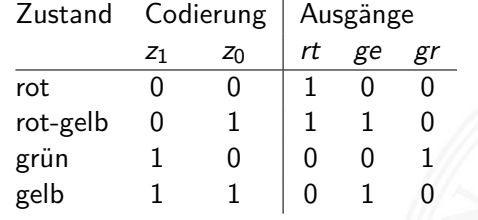

- $\blacktriangleright$  Funktionstabelle für drei Schaltfunktionen
- $\blacktriangleright$  Minimierung z.B. mit KV-Diagrammen

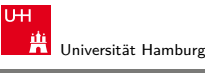

MIN-Fakultät Fachbereich Informatik

#### 14.4 Schaltwerke - Beschreibung von Schaltwerken 64-040 Rechnerstrukturen

## Beispiel: Ampel

- $\triangleright$  vier Zustände: {rot, rot-gelb, grün, gelb}
- $\triangleright$  Codierung beispielsweise als 2-bit Vektor ( $z_1, z_0$ )
- $\blacktriangleright$  Flusstafel

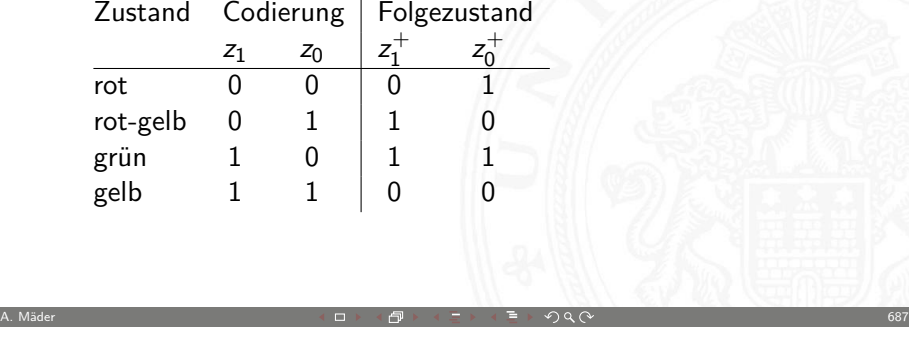

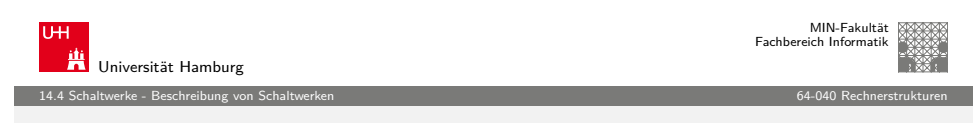

## Zustandsdiagramm

- **Example 2 ustandsdiagramm**: Grafische Darstellung eines Schaltwerks
- ▶ je ein Knoten für jeden Zustand
- $\blacktriangleright$  je eine Kante für jeden möglichen Übergang
- $\blacktriangleright$  Knoten werden passend benannt
- $\blacktriangleright$  Kanten werden mit den Eingabemustern gekennzeichnet, bei denen der betreffende Übergang auftritt
- ▶ Moore-Schaltwerke: Ausgabe wird zusammen mit dem Namen im Knoten notiert
- ▶ Mealy-Schaltwerke: Ausgabe hängt vom Input ab und wird an den Kanten notiert

#### Zustandsdiagramm: Moore-Automat

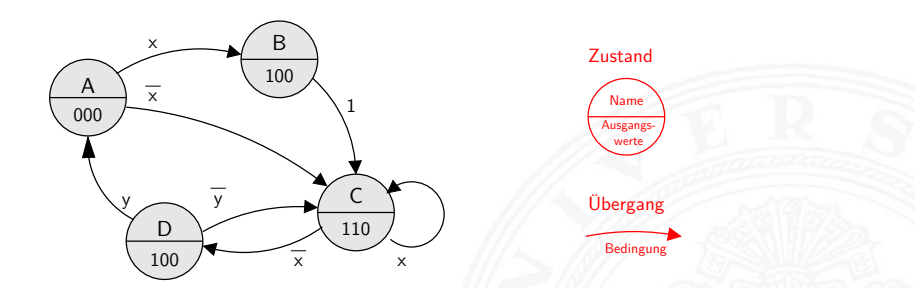

- <sup>I</sup> Ausgangswerte hängen nur vom Zustand ab
- $\blacktriangleright$  können also im jeweiligen Knoten notiert werden
- <sup>I</sup> Übergänge werden als Pfeile mit der Eingangsbelegung notiert, die den Übergang aktiviert

A. Mäder 690

▶ ggf. Startzustand markieren (z.B. Segment, doppelter Kreis)

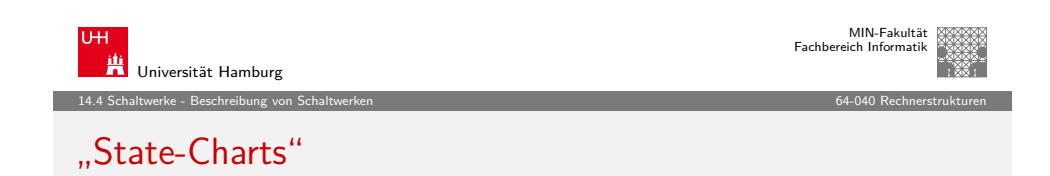

- $\blacktriangleright$  hierarchische Version von Zustandsdiagrammen
- <sup>I</sup> Knoten repräsentieren entweder einen Zustand
- ▶ oder einen eigenen (Unter-) Automaten
- $\blacktriangleright$  beliebte Spezifikation für komplexe Automaten, Embedded Systems, Kommunikationssysteme, etc.
- $\triangleright$  David Harel, Statecharts A visual formalism for complex systems, CS84-05, Department of Applied Mathematics, The Weizmann Institute of Science, 1984

www.wisdom.weizmann.ac.il/~dharel/SCANNED.PAPERS/Statecharts.pdf

#### Zustandsdiagramm: Mealy-Automat

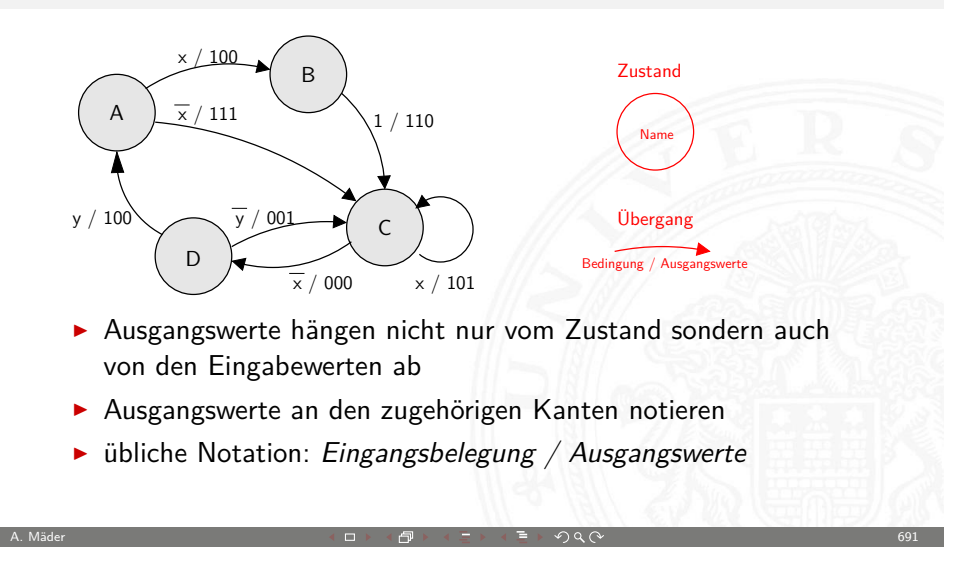

14.4 Schaltwerke - Beschreibung von Schaltwerken 64-040 Rechnerstrukturen

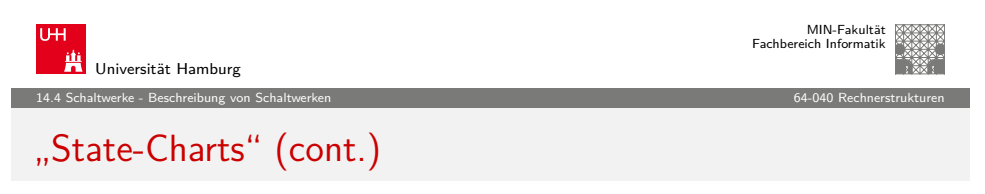

 $\blacktriangleright$  Beispiel Digitaluhr

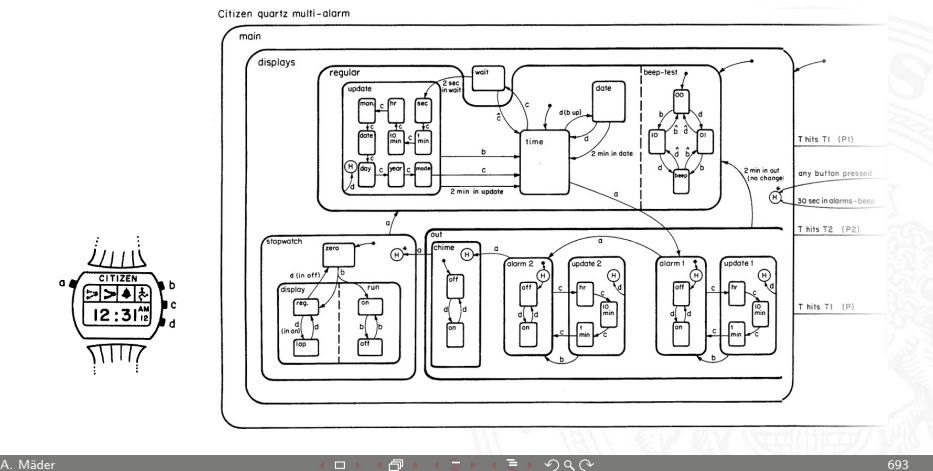

A. Mäder 692

MIN-Fakultät Fachbereich Informatil

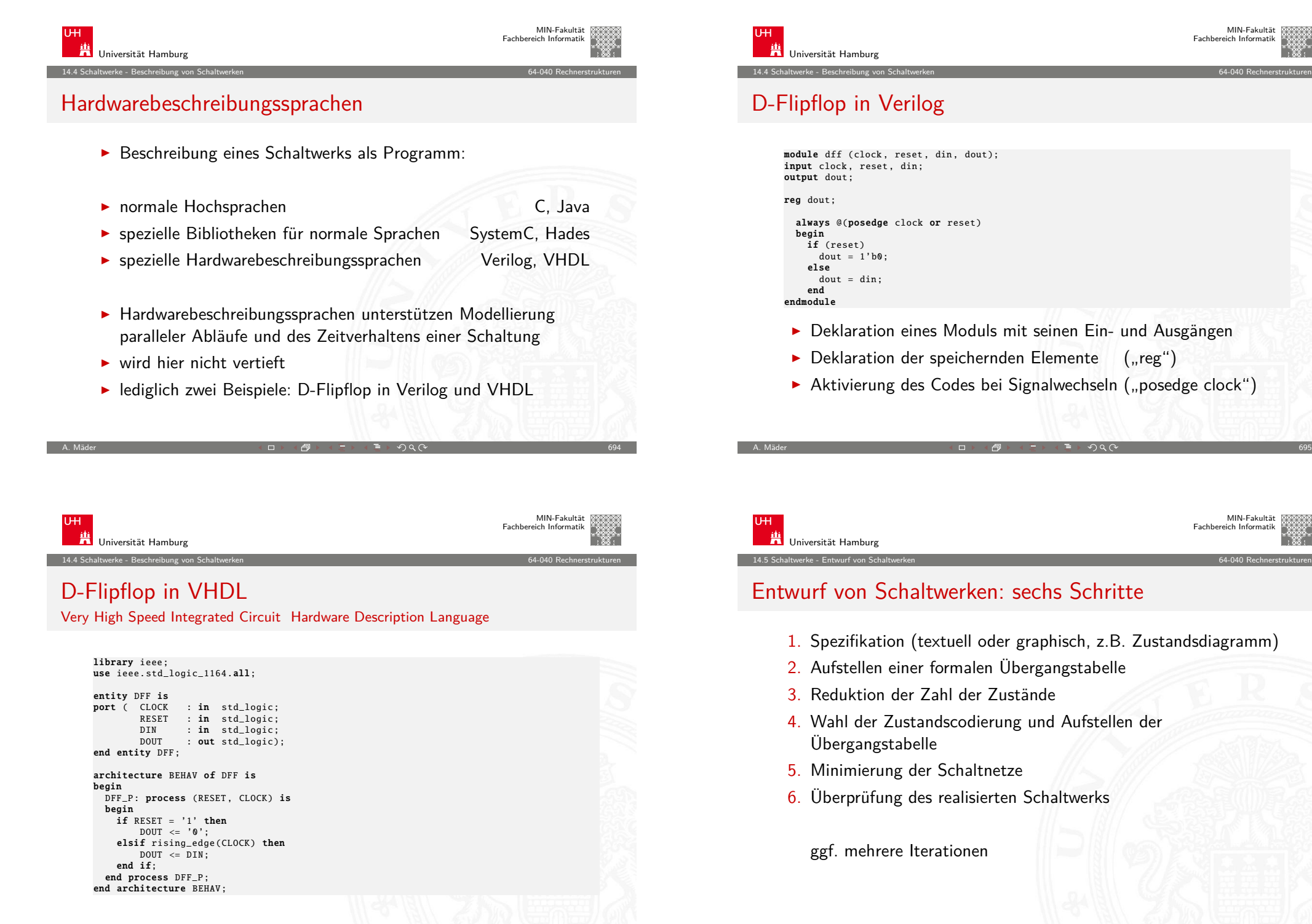

A. Mäder 696

if (reset)  $d$ out =  $1'$ b0;

Übergangstabelle

ggf. mehrere Iterationen

else  $d$ out =  $d$ in:

end

<span id="page-174-0"></span>A. Mäder 697

MIN-Fakultät Fachbereich Informatik

MIN-Fakultät Fachbereich Informatik

#### Entwurf von Schaltwerken: Zustandscodierung

Vielfalt möglicher Codierungen

- <sup>I</sup> binäre Codierung: minimale Anzahl der Zustände
- $\blacktriangleright$  einschrittige Codes
- ▶ one-hot Codierung: ein aktives Flipflop pro Zustand
- $\blacktriangleright$  applikationsspezifische Zwischenformen
- $\triangleright$  es gibt Entwurfsprogramme zur Automatisierung
- **EXECTE** gemeinsame Minimierung des Realisierungsaufwands von Ausgangsfunktion, Übergangsfunktion und Speichergliedern

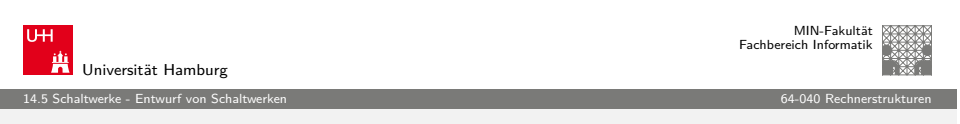

A. Mäder インファイル アクター・エンジェント イーディー ランド・ランス アイディー アクター・シー しゅうしょう しゅうしゅうしゅ しゅうしゅうしょう

## [Ü](#page-158-0)[berprüfung](#page-174-0) der Vollständigkeit

p Zustände, Zustandsdiagramm mit Kanten  $h_{ii}(x)$ : Übergang von Zustand i nach Zustand i unter Belegung  $x$ 

 $\blacktriangleright$  für jeden Zustand überprüfen:

kommen alle (spezifizierten) Eingangsbelegungen auch tatsächlich in Kanten vor?

$$
\forall i: \bigvee_{j=0}^{2^p-1} h_{ij}(x) = 1
$$

uiversität Hamburg

MIN-Fakultät Fachbereich Informatik

## Entwurf von Schaltwerken: Probleme

Entwurf ausgehend von Funktionstabellen problemlos

 $\blacktriangleright$  alle Eingangsbelegungen und Zustände werden berücksichtigt

14.5 Schaltwerke - Entwurf von Schaltwerken 64-040 Rechnerstrukturen

 $\blacktriangleright$  don't-care Terme können berücksichtigt werden

zwei typische Fehler bei Entwurf ausgehend vom Zustandsdiagramm

- $\blacktriangleright$  mehrere aktive Übergänge bei bestimmten Eingangsbelegungen ⇒ Widerspruch
- $\blacktriangleright$  keine Übergänge bei bestimmten Eingangsbelegungen ⇒ Vollständigkeit

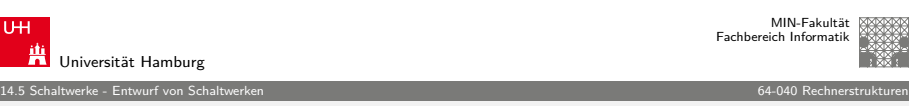

A. Mäder 699

## Überprüfung der Widerspruchsfreiheit

p Zustände, Zustandsdiagramm mit Kanten  $h_{ii}(x)$ : Übergang von Zustand i nach Zustand i unter Belegung  $x$ 

 $\blacktriangleright$  für jeden Zustand überprüfen: kommen alle (spezifizierten) Eingangsbelegungen nur einmal vor?

$$
\forall i: \bigvee_{j,k=0, \ j\neq k}^{2^{p-1}} (h_{ij}(x) \wedge h_{ik}(x)) = 0
$$

A. Mäder 700

A. Mäder  $\overline{a}$  and  $\overline{b}$  and  $\overline{c}$  and  $\overline{d}$  and  $\overline{d}$  and  $\overline{d}$  and  $\overline{d}$  and  $\overline{d}$  and  $\overline{d}$  and  $\overline{d}$  and  $\overline{d}$  and  $\overline{d}$  and  $\overline{d}$  and  $\overline{d}$  and  $\overline{d}$  and  $\overline{d}$  and  $\over$ 

Vollständigkeit und Widerspruchsfreiheit: Beispiel

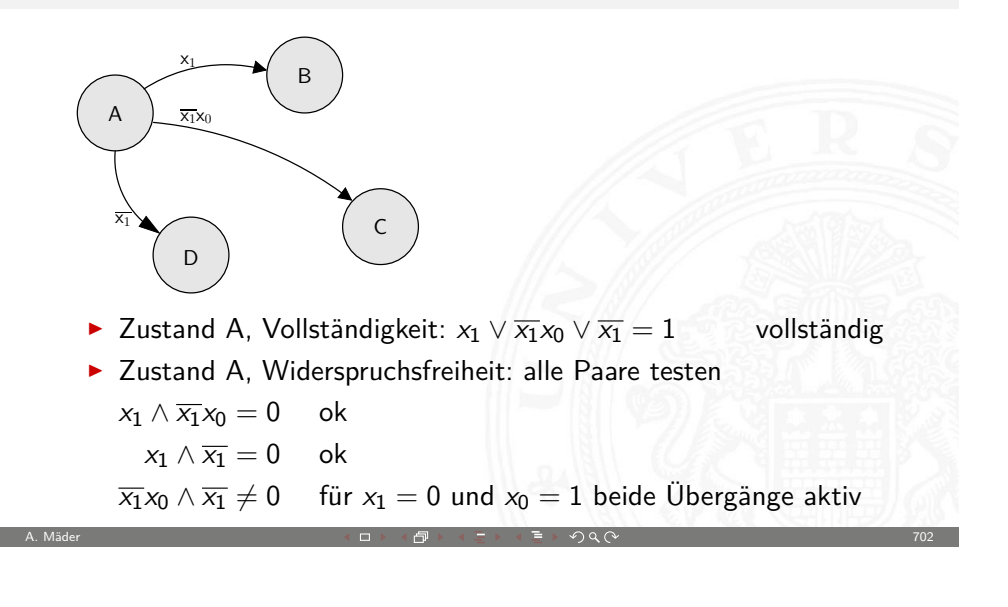

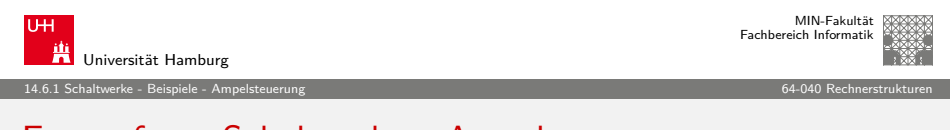

## [En](#page-158-0)[twu](#page-176-0)[r](#page-174-0)[f von S](#page-176-0)chaltwerken: Ampel

Beispiel Verkehrsampel:

- $\blacktriangleright$  drei Ausgänge: {rot, gelb, grün}
- $\triangleright$  vier Zustände: {rot, rot-gelb, grün, gelb}
- $\triangleright$  zunächst kein Eingang, feste Zustandsfolge wie oben
- $\blacktriangleright$  Aufstellen des Zustandsdiagramms
- $\blacktriangleright$  Wahl der Zustandscodierung
- $\blacktriangleright$  Aufstellen der Tafeln für  $\delta$  und  $\lambda$ -Schaltnetz
- **Exercise** anschließend Minimierung der Schaltnetze
- ▶ Realisierung (je 1 D-Flipflop pro Zustandsbit) und Test

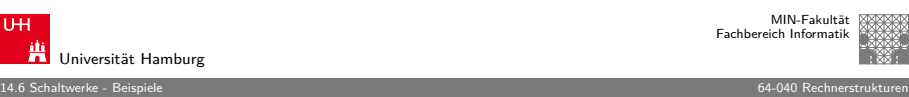

## Entwurf von Schaltwerken: Beispiele

- $\blacktriangleright$  Verkehrsampel
	- $\blacktriangleright$  drei Varianten mit unterschiedlicher Zustandscodierung
- $\blacktriangleright$  Zählschaltungen
	- $\triangleright$  einfacher Zähler, Zähler mit Enable (bzw. Stop),
	- ▶ Vorwärts-Rückwärts-Zähler, Realisierung mit JK-Flipflops und D-Flipflops
- $\blacktriangleright$  Digitaluhr  $\triangleright$  BCD-Zähler

 $\blacktriangleright$  . . . .

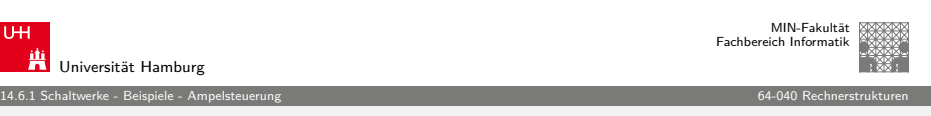

A. Mäder ファイル・ファイル スページ・コント・ロント・ロント・コント ディアン ライブル アイディアン こうしょうかい アイディアン アイディアン こうしょう

## Entwurf von Schaltwerken: Ampel – Variante 1

vier Zustände, Codierung als 2-bit Vektor  $(z_1, z_0)$ 

<sup>I</sup> Fluss- und Ausgangstafel für binäre Zustandscodierung Zustand Codierung | Folgezustand | Ausgänge  $\begin{array}{c|cc}\nZ_1 & Z_0 \\
\hline\n0 & 0\n\end{array}$ +  $\overline{0}$  $z_0^+$ rt ge gr rot 0 0 | 0  $1$  | 1 / 0 0 rot-gelb  $0 \t1 \t1 \t0 \t1 \t1$  0 grün 1 0 1 1 0 0 1 gelb 1 1 | 0 0 | 0 1 0  $\blacktriangleright$  resultierende Schaltnetze  $z_1^+ = (z_1 \wedge \overline{z_0}) \vee (\overline{z_1} \wedge z_0) = z_1 \oplus z_0$  $z_0^+ = \overline{z_0}$  $rt = \overline{z_1}$  $ge = z_0$  $gr = (z_1 \wedge \overline{z_0})$ 

MIN-Fakultät Fachbereich Informatik

<span id="page-176-0"></span>

14.6.1 Schaltwerke - Beispiele - Ampelsteuerung 64-040 Rechnerstrukturen

#### Entwurf von Schaltwerken: Ampel – Variante 1 (cont.)

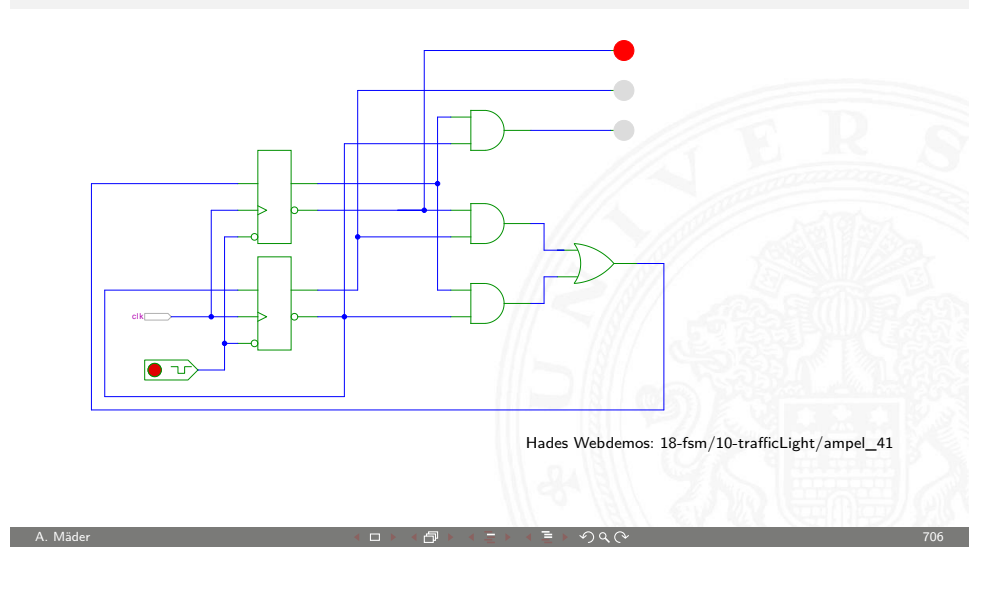

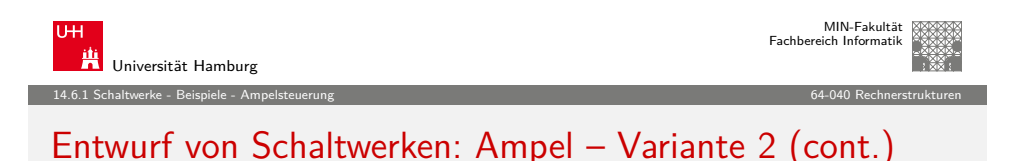

clk  $\bullet$   $\textcolor{red}{\bullet}$ Hades Webdemos: 18-fsm/10-trafficLight/ampel\_42 A. Mäder  $\tau$  and  $\tau$  and  $\tau$  and  $\tau$  and  $\tau$  and  $\tau$  and  $\tau$  and  $\tau$  and  $\tau$  and  $\tau$  and  $\tau$  and  $\tau$  and  $\tau$  and  $\tau$  and  $\tau$  and  $\tau$  and  $\tau$  and  $\tau$  and  $\tau$  and  $\tau$  and  $\tau$  and  $\tau$  and  $\tau$  and  $\tau$ 

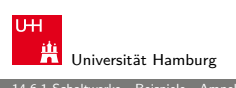

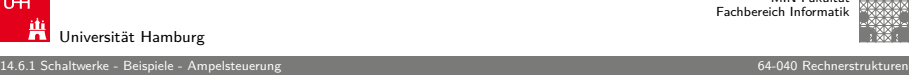

MIN-Fakultät

#### Entwurf von Schaltwerken: Ampel – Variante 2

- $\triangleright$  vier Zustände, Codierung als 3-bit Vektor ( $z_2$ ,  $z_1$ ,  $z_0$ )
- ▶ Zustandsbits korrespondieren mit den aktiven Lampen:  $z_2^+ = gr$ ,  $z_1^+ = ge$  und  $z_0^+ = rt$

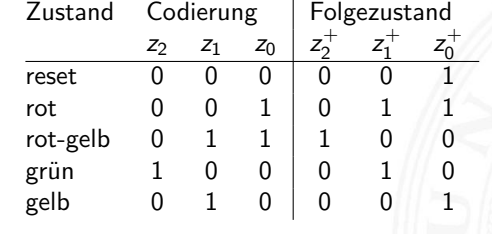

- <sup>I</sup> benutzt 1-bit zusätzlich für die Zustände
- $\blacktriangleright$  dafür wird die Ausgangsfunktion  $\lambda$  minimal (leer)

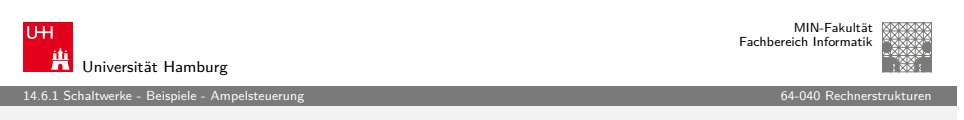

A. Mäder アンファイル アンディスク インディスク インディスク ディスク ランド・ライン アイディスク しょうしょう アイディスク しょうしょう アイディスク こうしょう

#### Entwurf von Schaltwerken: Ampel – Variante 3

- vier Zustände, Codierung als 4-bit one-hot Vektor  $(z_3, z_2, z_1, z_0)$
- **Beispiel für die Zustandscodierung**

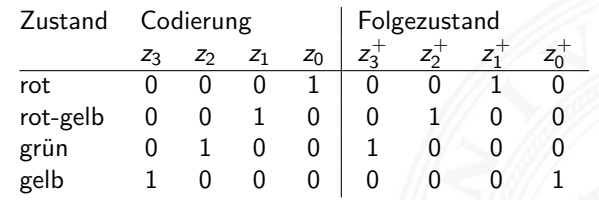

- ▶ 4-bit statt minimal 2-bit für die Zustände
- $\triangleright$  Übergangsfunktion  $\delta$  minimal (Automat sehr schnell)

A. Mäder  $\overline{a}$  and  $\overline{b}$  and  $\overline{c}$  and  $\overline{d}$  and  $\overline{d}$  and  $\overline{d}$  and  $\overline{d}$  and  $\overline{d}$  and  $\overline{d}$  and  $\overline{d}$  and  $\overline{d}$  and  $\overline{d}$  and  $\overline{d}$  and  $\overline{d}$  and  $\overline{d}$  and  $\overline{d}$  and  $\over$ 

Ausgangsfunktion  $\lambda$  sehr einfach

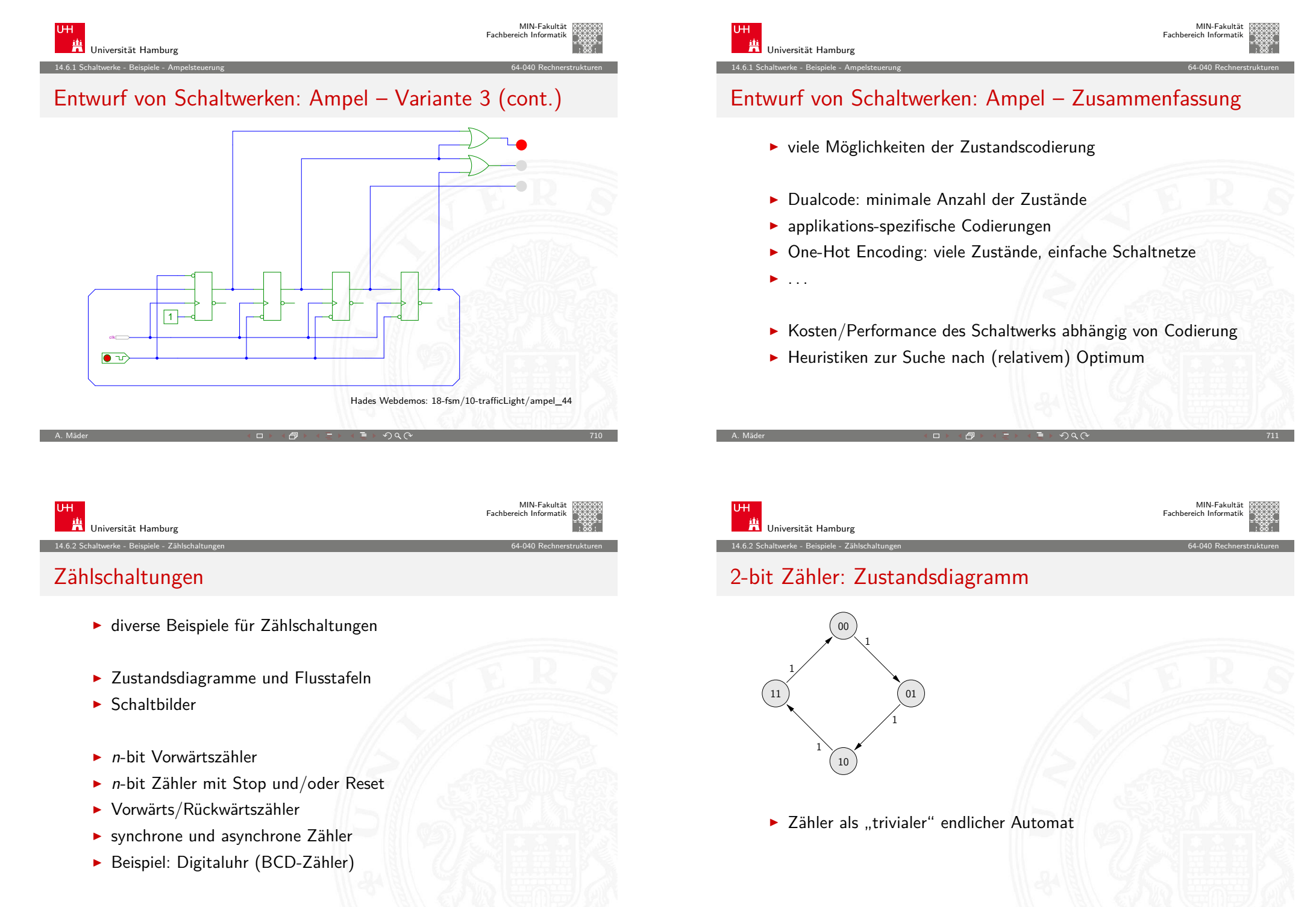

<span id="page-178-0"></span>A. Mäder  $\overline{a}$  and  $\overline{a}$  and  $\over$ 

14.6.2 Schaltwerke - Beispiele - Zählschaltungen 64-040 Rechnerstrukturen

#### 2-bit Zähler mit Enable: Zustandsdiagramm und Flusstafel

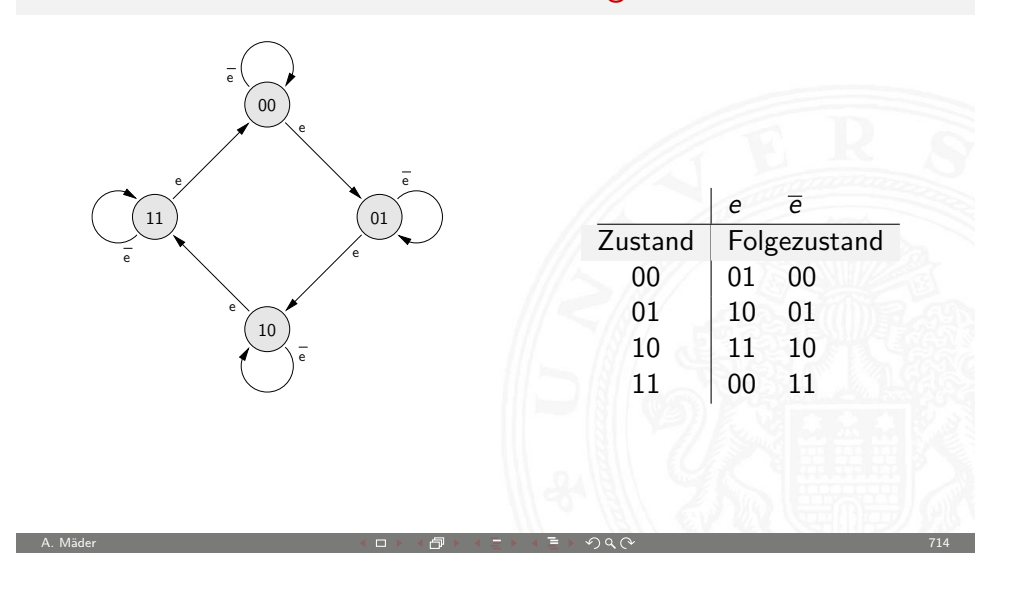

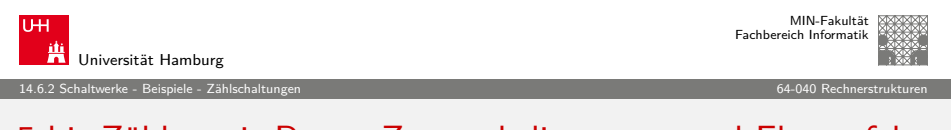

#### [5-](#page-158-0)[bit Z](#page-176-0)[ähler m](#page-178-0)it Reset: Zustandsdiagramm [und Flussta](#page-0-0)fel

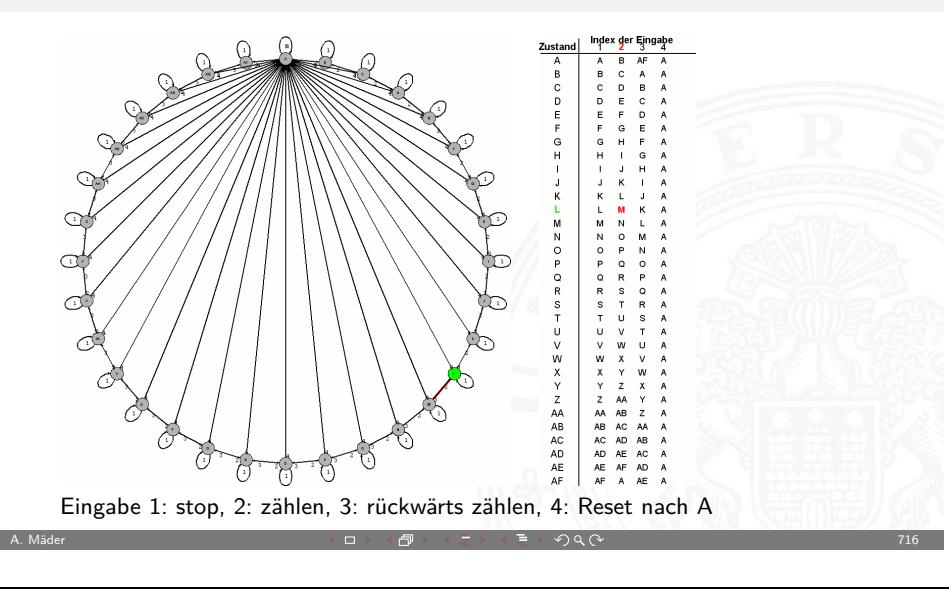

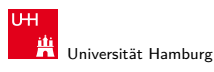

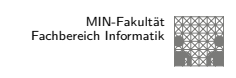

14.6.2 Schaltwerke - Beispiele - Zählschaltungen 64-040 Rechnerstrukturen

## 3-bit Zähler mit Enable, Vor-/Rückwärts

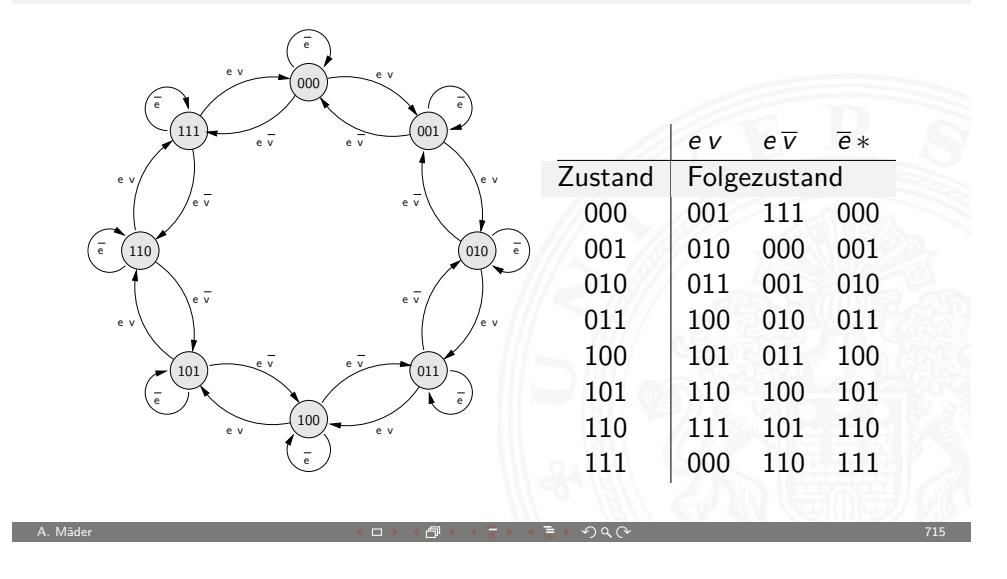

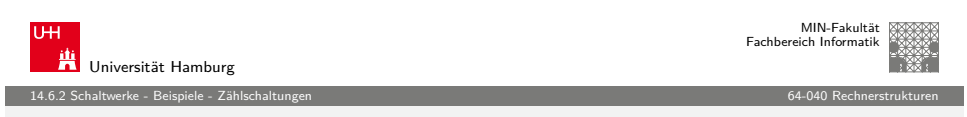

#### 4-bit Binärzähler mit JK-Flipflops

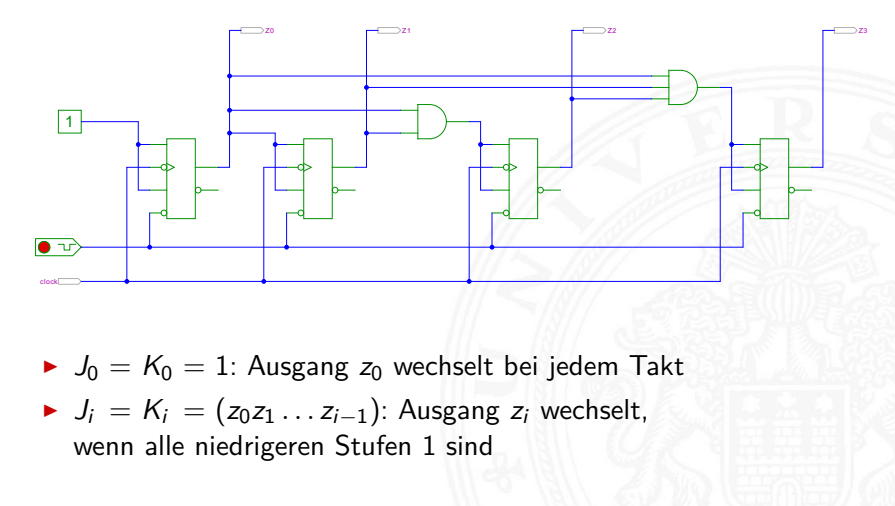
14.6.2 Schaltwerke - Beispiele - Zählschaltungen 64-040 Rechnerstrukturen

#### 4-bit Binärzähler mit D-Flipflops (kaskadierbar)

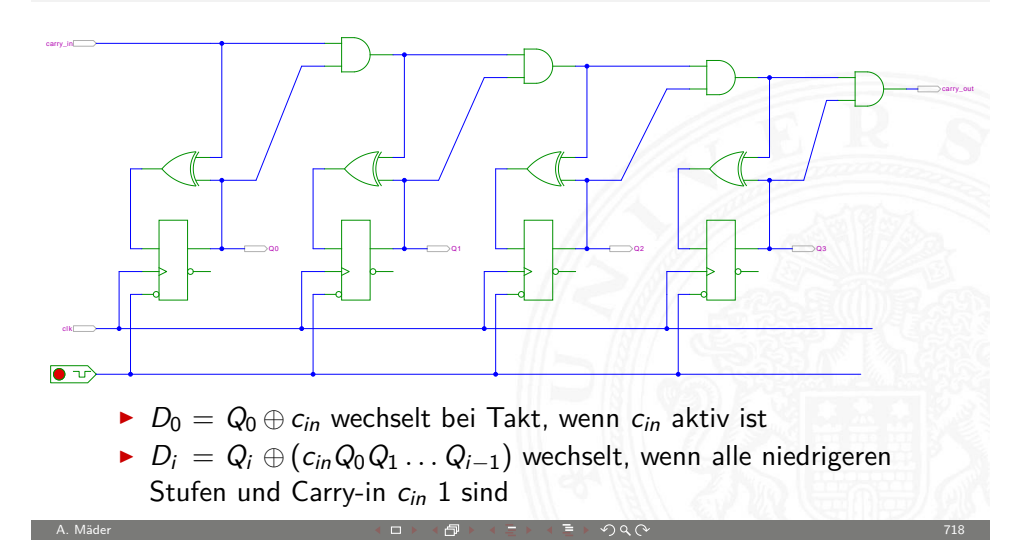

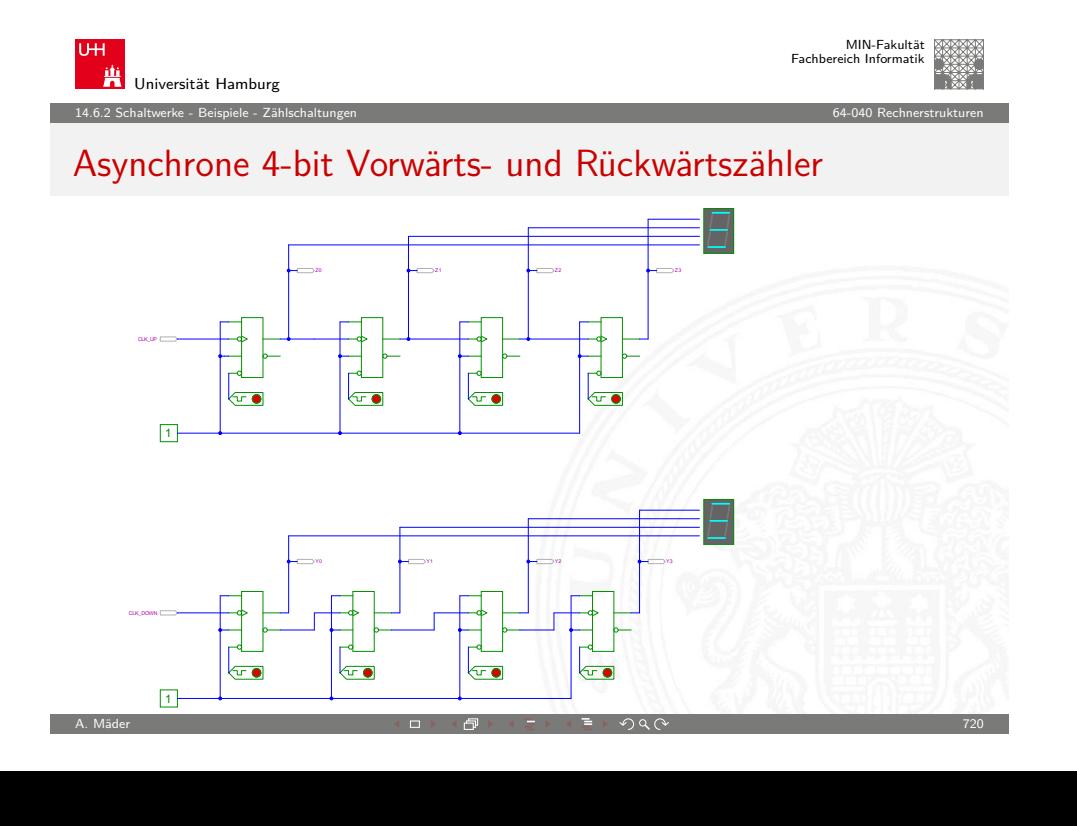

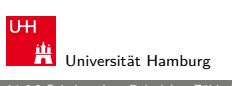

MIN-Fakultät Fachbereich Informatik

14.6.2 Schaltwerke - Beispiele - Zählschaltungen 64-040 Rechnerstrukturen

#### Asynchroner n-bit Zähler/Teiler mit D-Flipflops

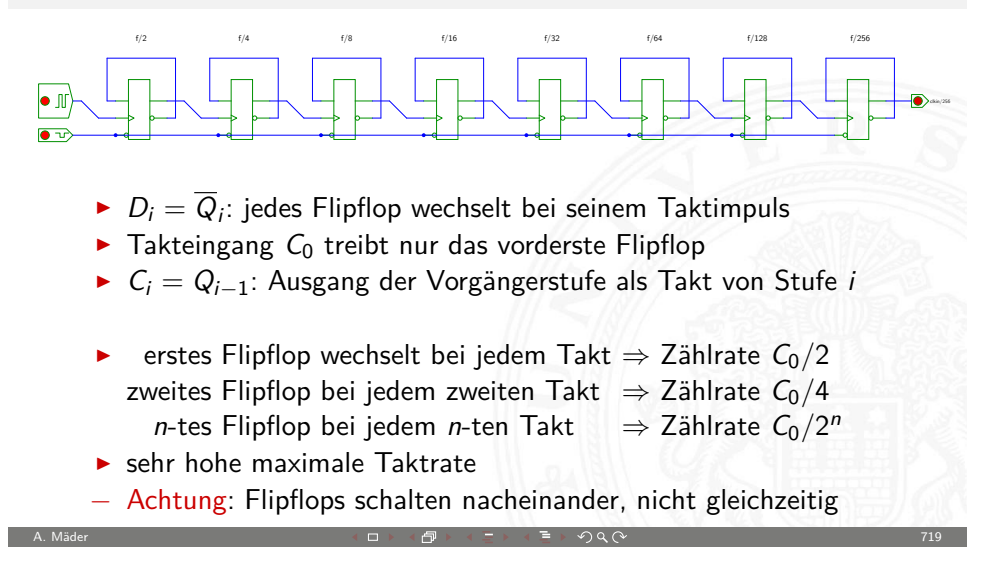

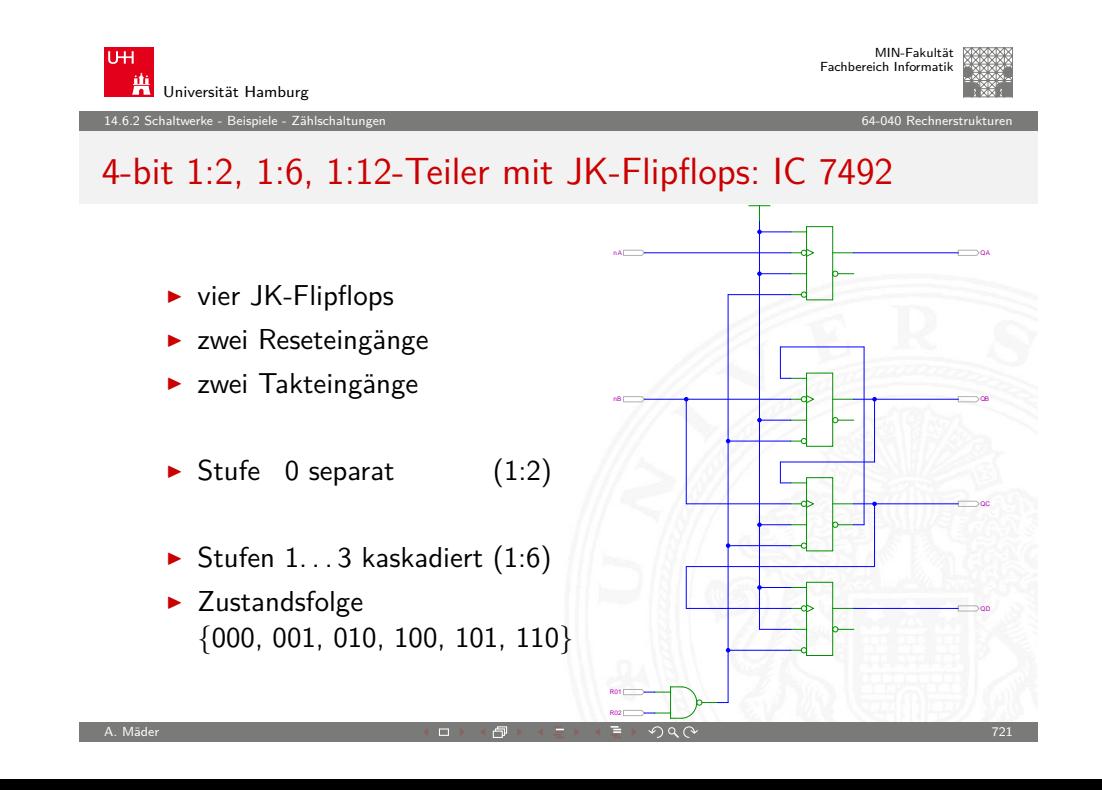

#### 4-bit Vorwärts-Rückwärtszähler mit JK-Flipflops

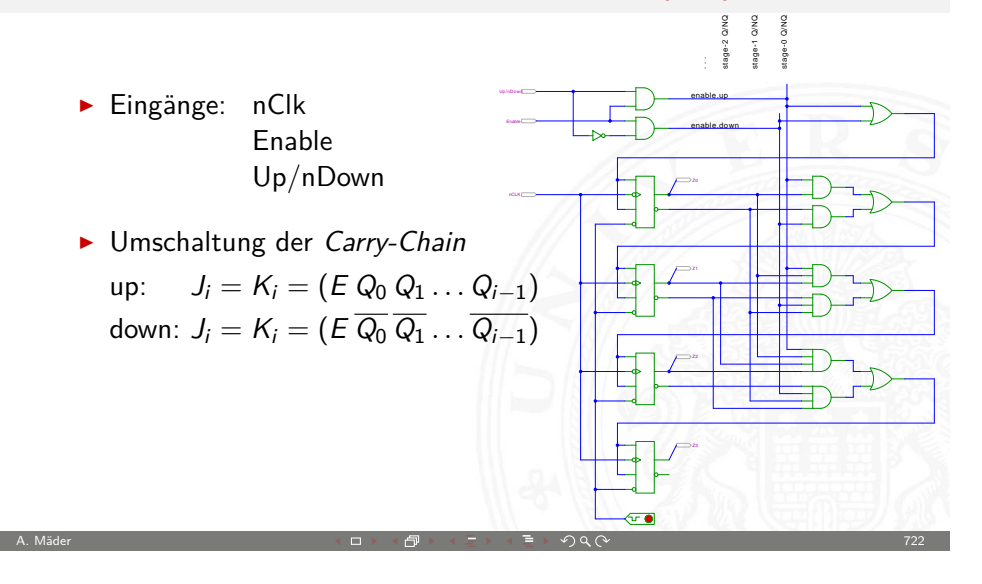

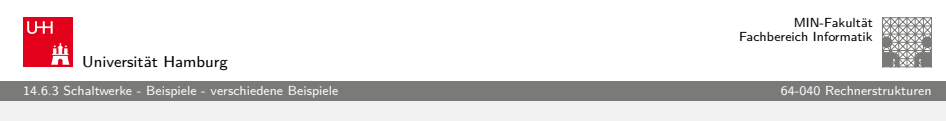

## [Fu](#page-158-0)[nkg](#page-176-0)[esteuer](#page-178-0)[te](#page-181-0) DCF 77 Uhr

- $\blacktriangleright$  Beispiel für eine komplexe Schaltung aus mehreren einfachen Komponenten
- $\blacktriangleright$  mehrere gekoppelte Automaten, bzw. Zähler
- $\triangleright$  DCF 77 Zeitsignal
	- $\blacktriangleright$  Langwelle 77,5 KHz
	- $\blacktriangleright$  Sender nahe Frankfurt
	- $\blacktriangleright$  ganz Deutschland abgedeckt
- ▶ pro Sekunde wird ein Bit übertragen
	- Puls mit [abgesenktem Signalpegel: "Amplituden](http://de.wikipedia.org/wiki/DCF77)modulation"
	- $\blacktriangleright$  Pulslänge: 100 ms entspricht Null, 200 ms entspricht Eins
	- $\blacktriangleright$  Pulsbeginn ist Sekundenbeginn

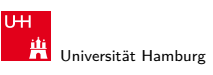

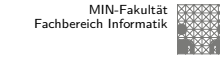

14.6.3 Schaltwerke - Beispiele - verschiedene Beispiele 64-040 Rechnerstrukturen

#### Digitaluhr mit BCD-Zählern

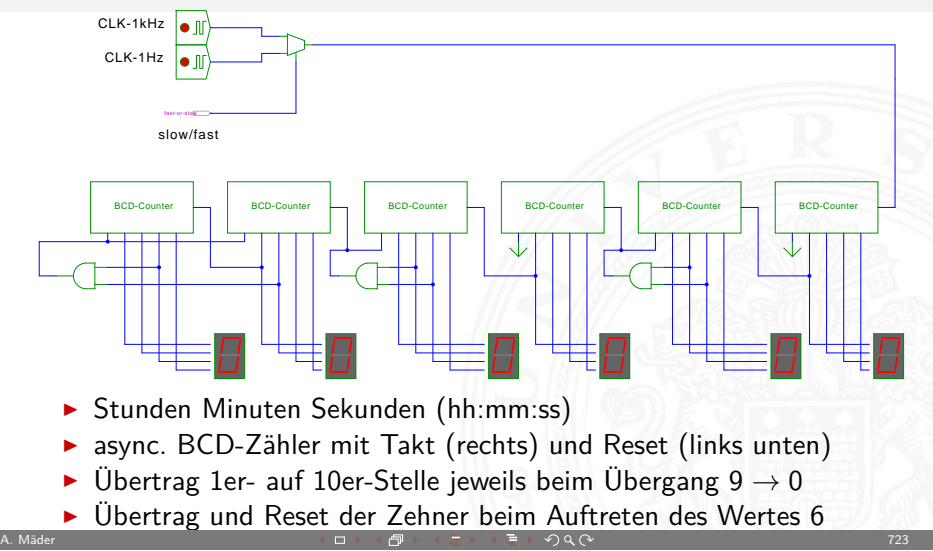

#### niversität Hamburg MIN-Fakultät Fachbereich Informatik 14.6.3 Schaltwerke - Beispiele - verschiedene Beispiele 64-040 Rechnerstrukturen

## Funkgesteuerte DCF 77 Uhr (cont.)

- ▶ pro Minute werden 59 Bits übertragen
	- $\triangleright$  Uhrzeit hh:mm (implizit Sekunden), MEZ/MESZ
	- $\blacktriangleright$  Datum dd:mm:yy, Wochentag
	- $\blacktriangleright$  Parität
	- ► fehlender 60ster Puls markiert Ende einer Minute
- ▶ Decodierung der Bits nach DCF 77 Protokoll mit entsprechend entworfenem Schaltwerk
- $\triangleright$  Beschreibung z.B.: de.wikipedia.org/wiki/DCF77

<span id="page-181-0"></span>

MIN-Fakultät raich Informatik

A. Mäder  $\overline{a}$  and  $\overline{a}$  and  $\over$ 

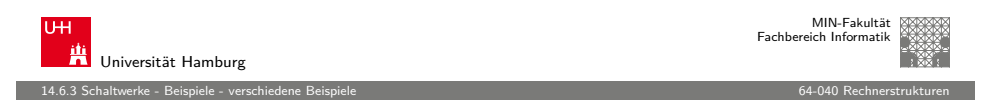

#### Funkgesteuerte DCF 77 Uhr: Gesamtsystem

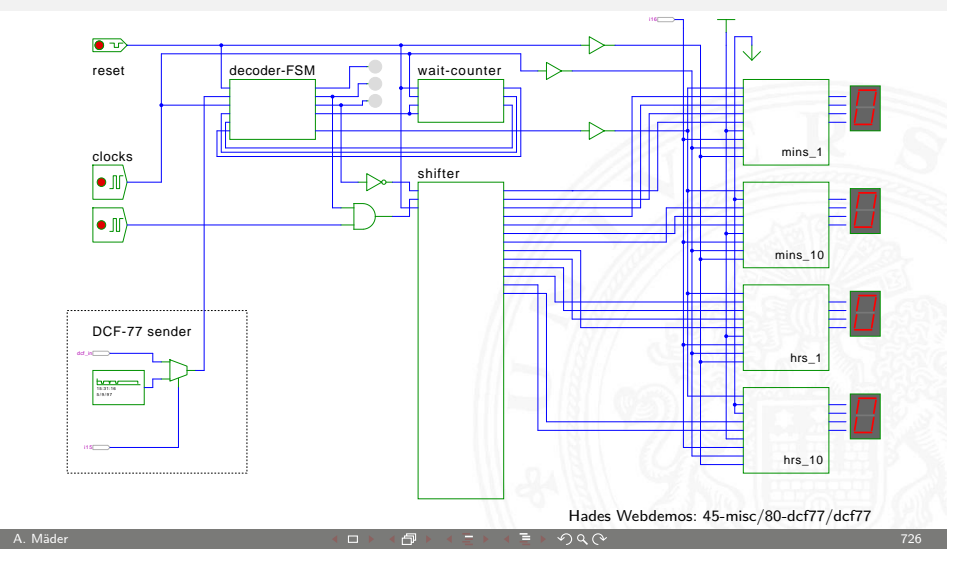

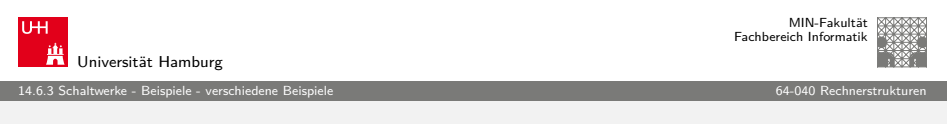

#### [M](#page-158-0)[ultip](#page-176-0)[lex-Sieben](#page-181-0)segment-Anzeige

Ansteuerung mehrstelliger Siebensegment-Anzeigen?

- $\blacktriangleright$  direkte Ansteuerung erfordert  $7 \cdot n$  Leitungen für n Ziffern
- $\blacktriangleright$  und je einen Siebensegment-Decoder pro Ziffer

Zeit-Multiplex-Verfahren benötigt nur  $7 + n$  Leitungen

- $\blacktriangleright$  die Anzeigen werden nacheinander nur ganz kurz eingeschaltet
- ► ein gemeinsamer Siebensegment-Decoder Eingabe wird entsprechend der aktiven Ziffer umgeschaltet
- das Auge sieht die leuchtenden Segmente und "mittelt"
- $\triangleright$  ab ca. 100 Hz Frequenz erscheint die Anzeige ruhig

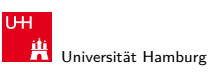

MIN-Fakultät Fachbereich Informatik

14.6.3 Schaltwerke - Beispiele - verschiedene Beispiele 64-040 Rechnerstrukturen

#### Funkgesteuerte DCF 77 Uhr: Decoder-Schaltwerk

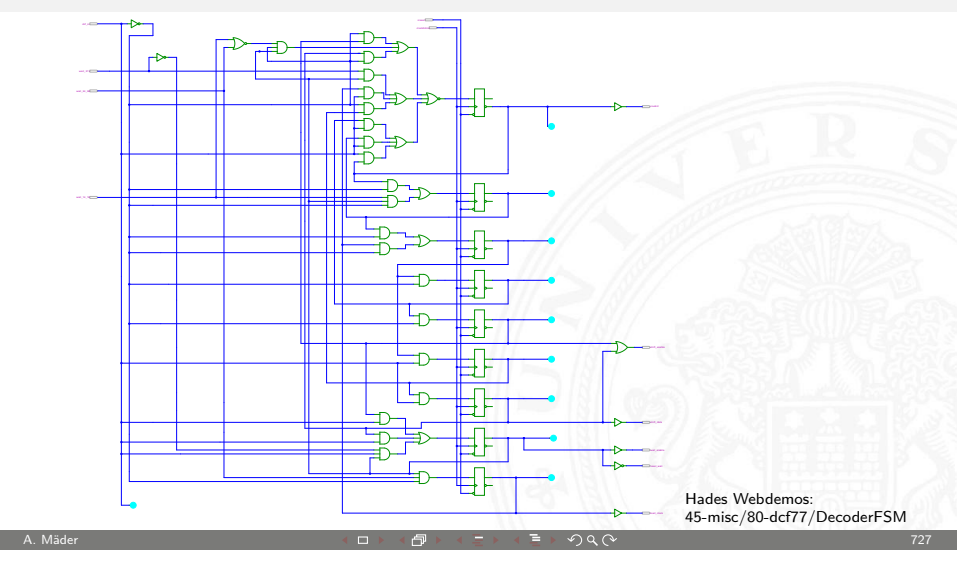

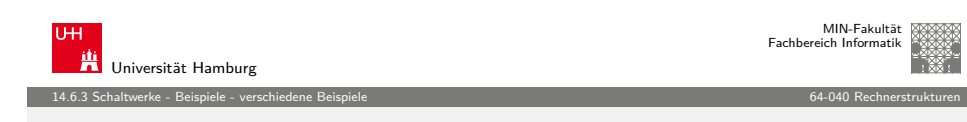

#### Multiplex-Siebensegment-Anzeige (cont.)

Hades-Beispiel: Kombination mehrerer bekannter einzelner Schaltungen zu einem komplexen Gesamtsystem

- $\blacktriangleright$  vierstellige Anzeige
- $\triangleright$  darzustellende Werte sind im RAM (74219) gespeichert
- $\triangleright$  Zähler-IC (74590) erzeugt 2-bit Folge {00, 01, 10, 11}
- ▶ 3:8-Decoder-IC (74138) erzeugt daraus die Folge {1110, 1101, 1011, 0111} um nacheinander je eine Anzeige zu aktivieren (low-active)
- ▶ Siebensegment-Decoder-IC (7449) treibt die sieben Segmentleitungen

#### Multiplex-Siebensegment-Anzeige (cont.)

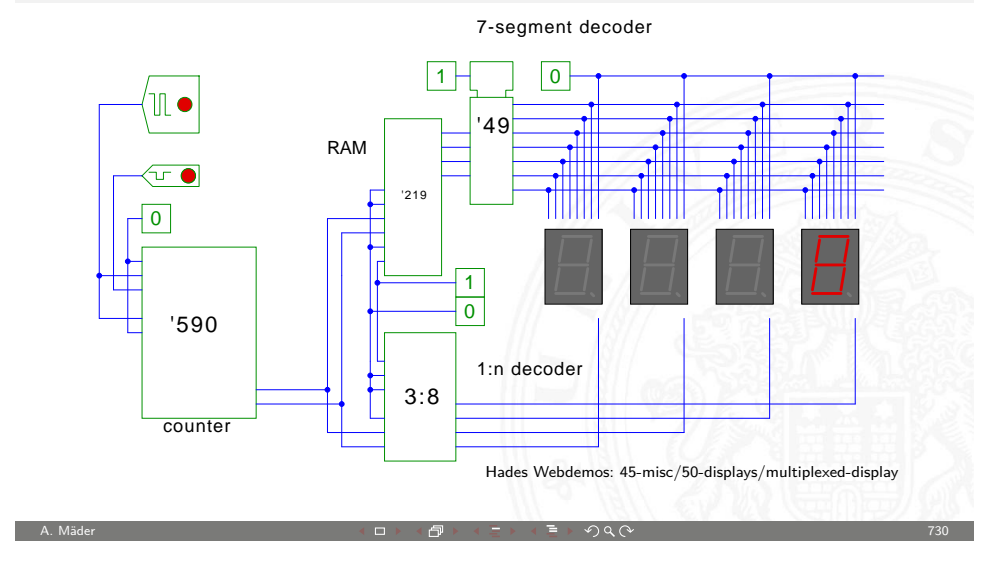

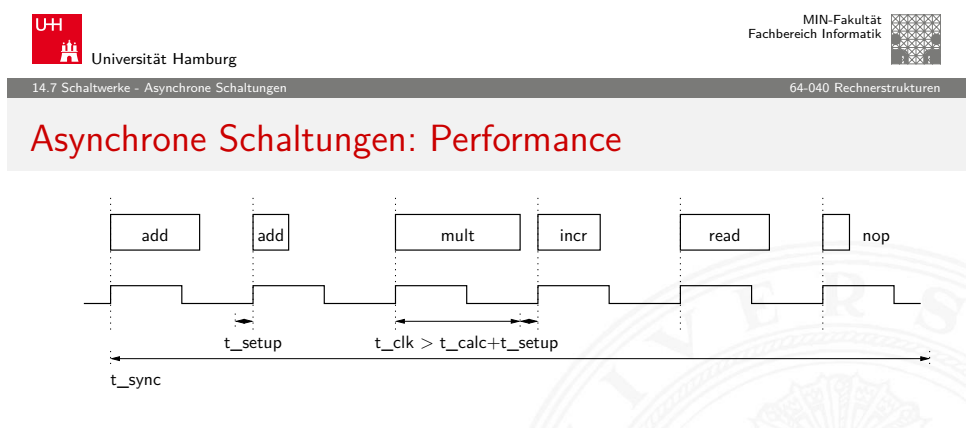

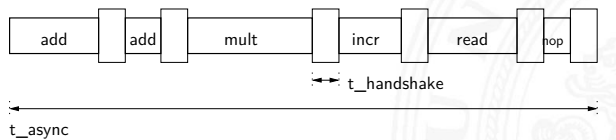

- <sup>I</sup> synchron: Pipelining/Path-Balancing können Verschnitt verringern
- **D** asynchron: Operationen langsamer wegen "completion detection"

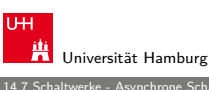

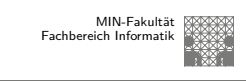

#### 14.7 Schaltwerke - Asynchrone Schaltungen 64-040 Rechnerstrukturen

#### Ausblick: Asynchrone Schaltungen

- **IN Kosten und Verzögerung pro Gatter fallen**
- ▶ zentraler Takt zunehmend problematisch: Performance, Energieverbrauch, usw.
- $\blacktriangleright$  alle Rechenwerke warten auf langsamste Komponente

#### Umstieg auf nicht-getaktete Schaltwerke?!

- $\blacktriangleright$  Handshake-Protokolle zwischen Teilschaltungen
	- $\triangleright$  Berechnung startet, sobald benötigte Operanden verfügbar

A. Mäder ファイル・ファイル スページ・エンジン イーディー ディー・ディー アイディー アイディー アイディー アイディー アイディー アイディー アイディー アイディー

- $\blacktriangleright$  Rechenwerke signalisieren, dass Ergebnisse bereitstehen
- + kein zentraler Takt notwendig ⇒ so schnell wie möglich
- − Probleme mit Deadlocks und Initialisierung

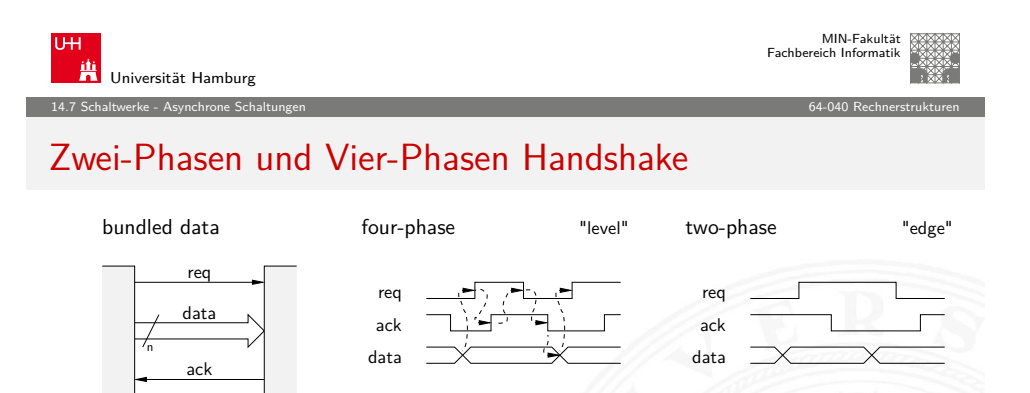

#### dual rail

data+ data-

ack

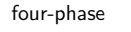

ack data

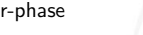

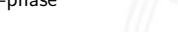

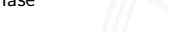

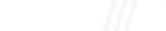

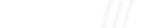

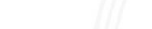

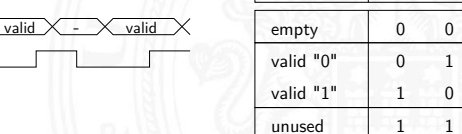

 $d+$   $d-$ 

0

2n

<span id="page-183-0"></span>A. Mäder  $\overline{a}$  and  $\overline{a}$  and  $\over$ 

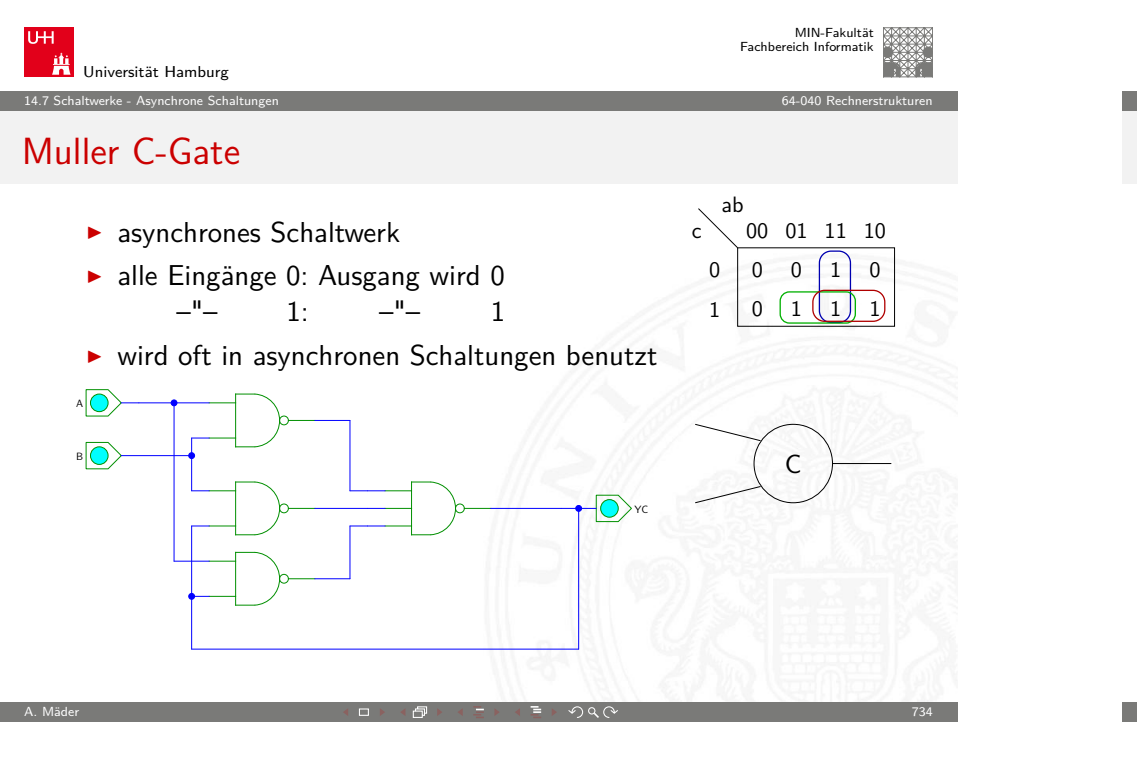

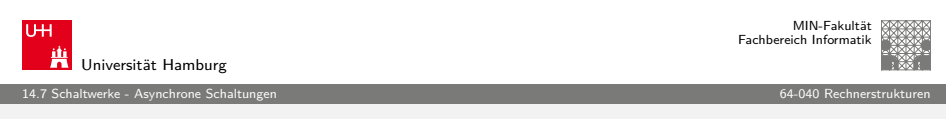

### [A](#page-158-0)[synchrone](#page-183-0) Schaltungen: Micropipeline

- ► einfaches Modell einer generischen nicht-getakteten Schaltung
- **Beispiel zum Entwurf und zur Kaskadierung**
- ▶ Muller C-Gate als Speicherglieder
- $\blacktriangleright$  beliebige Anzahl Stufen
- $\blacktriangleright$  neue Datenwerte von links in die Pipeline einfüllen
- ▶ Werte laufen soweit nach rechts wie möglich
- $\triangleright$  solange bis Pipeline gefüllt ist
- $\triangleright$  Datenwerte werden nach rechts entnommen
- ▶ Pipeline signalisiert automatisch, ob Daten eingefüllt oder entnommen werden können

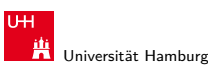

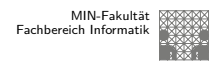

14.7 Schaltwerke - Asynchrone Schaltungen 64-040 Rechnerstrukturen

### Muller C-Gate: 3-Eingänge

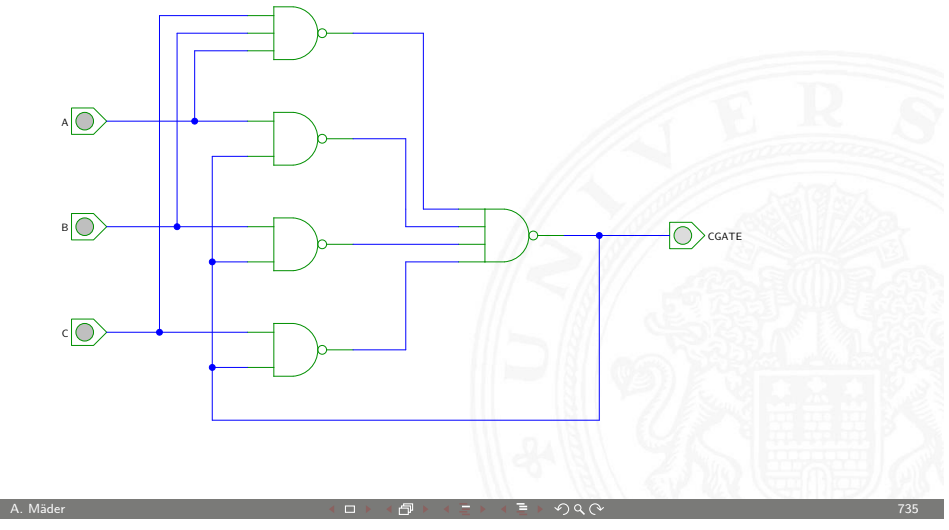

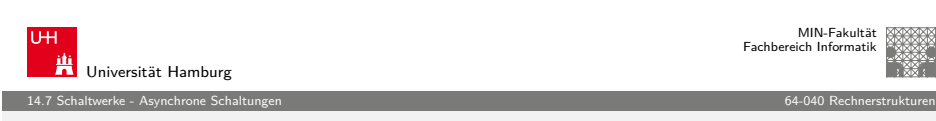

#### Micropipeline: Konzept

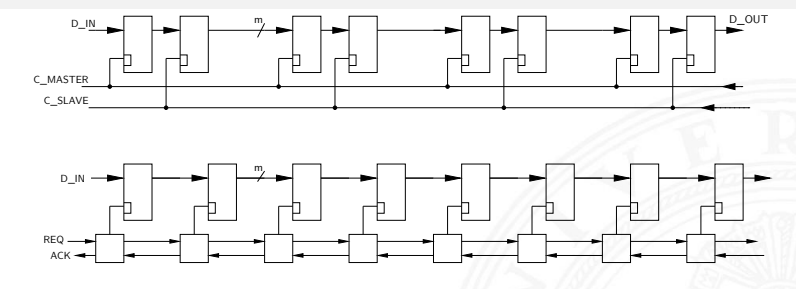

n-stufige Micropipeline vs. getaktetes Schieberegister

- $\blacktriangleright$  lokales Handshake statt globalem Taktsignal
- $\triangleright$  Datenkapazität entspricht 2n-stufigem Schieberegister
- $\blacktriangleright$  leere Latches transparent: schnelles Einfüllen
- $\blacktriangleright$  "elastisch": enthält  $0 \ldots 2n$  Datenworte

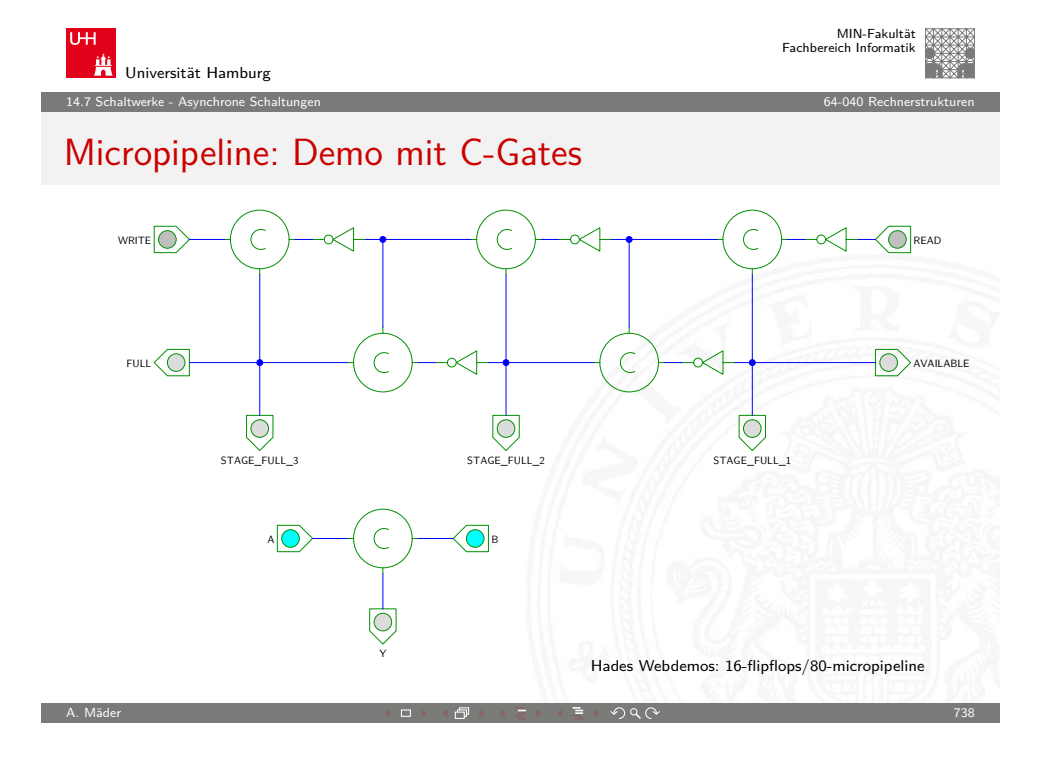

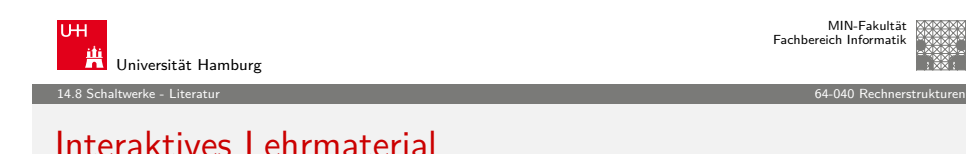

 $\blacktriangleright$  Klaus von der Heide.

[Vorl](#page-0-0)esung: Technische Informatik 1 — interaktives Skript, [Univers](#page-3-0)ität Hamburg, FB Informatik, 2005 [tams.](#page-24-0)informatik.uni-hamburg.de/lectures/2004ws/vorlesung/t1

#### $\blacktriangleright$  [Nor](#page-53-0)[man Hendrich,](http://www.wisdom.weizmann.ac.il/~dharel/SCANNED.PAPERS/Statecharts.pdf)

<span id="page-185-0"></span>[HADES](#page-63-0) — HAmburg DEsign System, [Universität H](#page-73-0)amburg, FB Informatik [tams.informati](#page-77-0)k.uni-hamburg.de/applets/hades

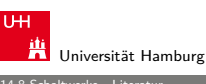

MIN-Fakultät Fachbereich Informatik

#### 14.8 Schaltwerke - Literatur 64-040 Rechnerstrukturen

#### Literatur: Vertiefung

- $\blacktriangleright$  David Harel,
- Statecharts, A visual formalism for complex systems, CS84-05, Department of Applied Mathematics, The Weizmann Institute of Science, 1984 www.wisdom.weizmann.ac.il/~dharel/SCANNED.PAPERS/Statecharts.pdf
- ▶ Neil H. E. Weste, Kamran Eshragian, Principles of CMOS VLSI Design — A Systems Perspective, Addison-Wesley Publishing, 1994

A. Mäder ファイル・ファイル スページ・コント・ロント・ロント・コント ディアン ライブル アイディアン こうしょう アイディアン アプリケーション アプリケーション

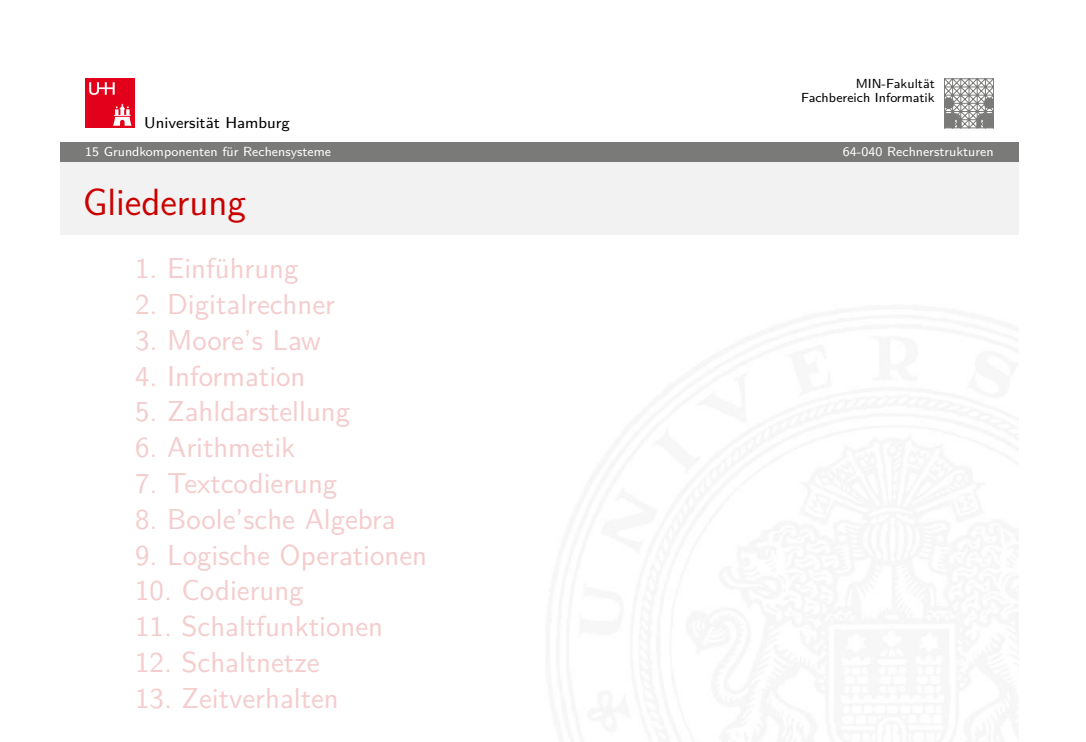

MIN-Fakultät raich Informatik

### Gliederung (cont.)

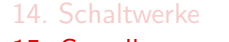

15. Grundkomponenten für Rechensysteme Motivation Speicherbausteine Busse Beispielsystem: ARM Mikroprogrammierung Literatur 16. VLSI-Entwurf und -Technologie 17. Rechnerarchitektur 18. Instruction Set Architecture 19. Assembler-Programmierung 20. Computerarchitektur

15 Grundkomponenten für Rechensysteme 64-040 Rechnerstrukturen

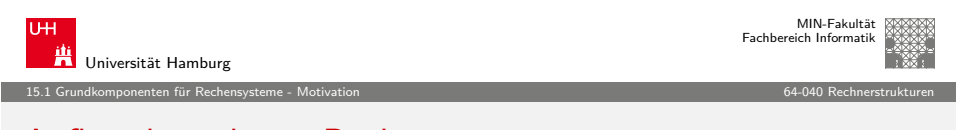

A. Mäder アンファイル アンディスク インディスク インディスク ディスク ランド・ライン アイター アンディスク アイクランド アイクランド アイクランド アイクランド

#### [Aufbau kom](#page-185-0)[plette](#page-186-0)r Rechensysteme

- $\blacktriangleright$  bisher:
	- $\blacktriangleright$  [Gatter un](#page-300-0)d Schaltnetze
	- **[Flipflops als einzelne Speicherglie](#page-185-0)der**
	- **In [Sch](#page-186-0)altwerke zur Ablaufsteuerung**
- $\blacktriangleright$  [jet](#page-192-0)zt zusätzlich:
	- $\blacktriangleright$  [Speicher](#page-196-0)
	- $\blacktriangleright$  [Busse](#page-198-0)
	- ▶ [R](#page-199-0)egister-Transfer Komponenten eines Rechners
	- $\blacktriangleright$  [Ablaufsteuerung \(Timing](#page-200-0), Mikroprogrammierung)

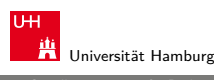

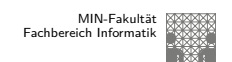

15 Grundkomponenten für Rechensysteme 64-040 Rechnerstrukturen

## Gliederung (cont.)

#### 21. Speicherhierarchie

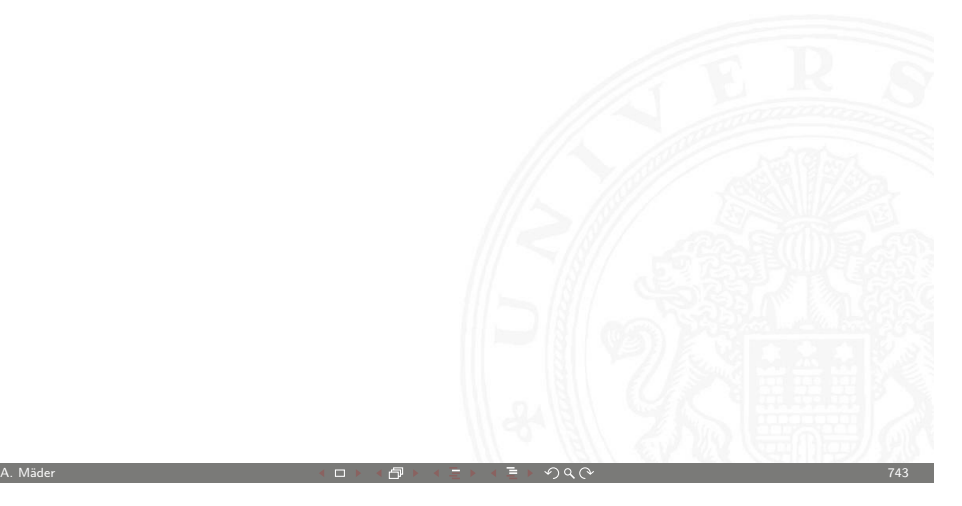

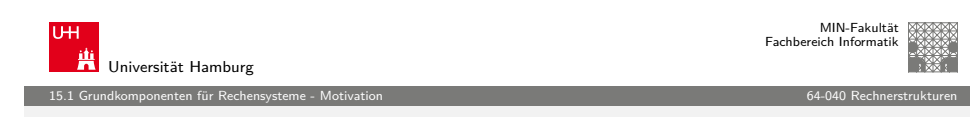

#### Wiederholung: von-Neumann-Konzept

- ▶ J. Mauchly, J.P. Eckert, J. von-Neumann 1945
- <sup>I</sup> System mit Prozessor, Speicher, Peripheriegeräten
- <sup>I</sup> gemeinsamer Speicher für Programme und Daten
- **Programme können wie Daten manipuliert werden**
- ▶ Daten können als Programm ausgeführt werden
- $\blacktriangleright$  Befehlszyklus: Befehl holen, decodieren, ausführen
- $\blacktriangleright$  enorm flexibel
- **alle** aktuellen Rechner basieren auf diesem Prinzip
- $\blacktriangleright$  aber vielfältige Architekturvarianten, Befehlssätze, usw.

A[. Mäder](#page-278-0)  $\overline{a}$  and  $\overline{a}$  and  $\over$ 

<span id="page-186-0"></span>

#### Wiederholung: von-Neumann Rechner

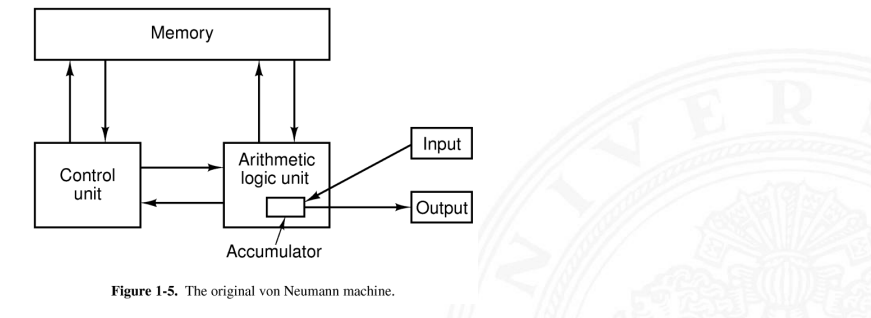

Fünf zentrale Komponenten:

▶ Prozessor mit Steuerwerk und Rechenwerk (ALU, Register)

A. Mäder 746

- **Speicher**, gemeinsam genutzt für Programme und Daten
- **Eingabe-** und **Ausgabewerke**

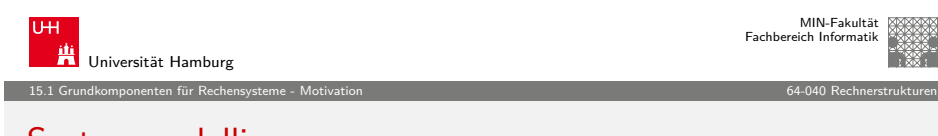

[Systemmode](#page-185-0)[llier](#page-186-0)[ung](#page-187-0)

Modellierung eines digitalen Systems als Schaltung aus

- $\blacktriangleright$  Speichergliedern
	-
	- ▶ Registern Flipflops, Register, Registerbank ▶ Speichern SRAM, DRAM, ROM, PLA

MIN-Fakultät Fachbereich Informatik

- $\blacktriangleright$  Rechenwerken
	- $\blacktriangleright$  Addierer, arithmetische Schaltungen
	- $\blacktriangleright$  logische Operationen
	- $\blacktriangleright$  "random-logic" Schaltnetzen
- $\blacktriangleright$  Verbindungsleitungen
	- $\blacktriangleright$  Busse / Leitungsbündel
	- $\blacktriangleright$  Multiplexer und Tri-state Treiber

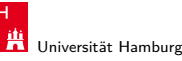

15.1 Grundkomponenten für Rechensysteme - Motivation 64-040 Rechnerstrukturen

#### Wiederholung: von-Neumann Rechner (cont.)

- **In Steuerwerk: zwei zentrale Register** 
	- Befehlszähler (program counter PC)
	- $\triangleright$  Befehlsregister (instruction register IR)
- $\triangleright$  Operationswerk (Datenpfad, data-path)
	- $\triangleright$  Rechenwerk (arithmetic-logic unit ALU)
	- $\blacktriangleright$  Universalregister (mindestens 1 Akkumulator, typisch 8..64 Register)
	- $\blacktriangleright$  evtl. Register mit Spezialaufgaben
- $\blacktriangleright$  Speicher (*memory*)
	- $\blacktriangleright$  Hauptspeicher/RAM: random-access memory
	- ▶ Hauptspeicher/ROM: read-only memory zum Booten
	- $\triangleright$  Externspeicher: Festplatten, CD/DVD, Magnetbänder
- $\blacktriangleright$  Peripheriegeräte (Eingabe/Ausgabe,  $I/O$ )

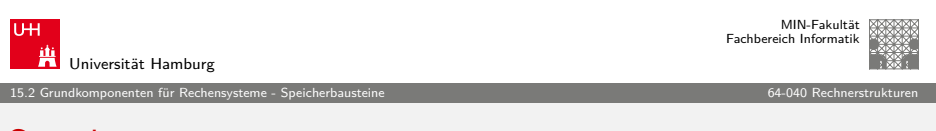

A. Mäder ファイル・ファイル スページ・コント・ロント・ロント・コント ディアン ラインスページ アイアン アイア

## Speicher

- ▶ System zur Speicherung von Information
- $\blacktriangleright$  als Feld von N Adressen mit je *m* bit
- **In typischerweise mit n-bit Adressen und**  $N = 2^n$
- $\blacktriangleright$  Kapazität also 2<sup>n</sup>  $\times$  *m* bits
- $\blacktriangleright$  Klassifikation:
	- $\blacktriangleright$  Speicherkapazität
	- $\triangleright$  Schreibzugriffe möglich?
	- $\triangleright$  Schreibzugriffe auf einzelne bits/Bytes oder nur Blöcke?
	- $\blacktriangleright$  Information flüchtig oder dauerhaft gespeichert?
	- ▶ Zugriffszeiten beim Lesen und Schreiben
	- $\blacktriangleright$  Technologie

<span id="page-187-0"></span>

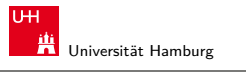

15.2 Grundkomponenten für Rechensysteme - Speicherbausteine 64-040 Rechnerstrukturen

#### Speicherbausteine: Varianten

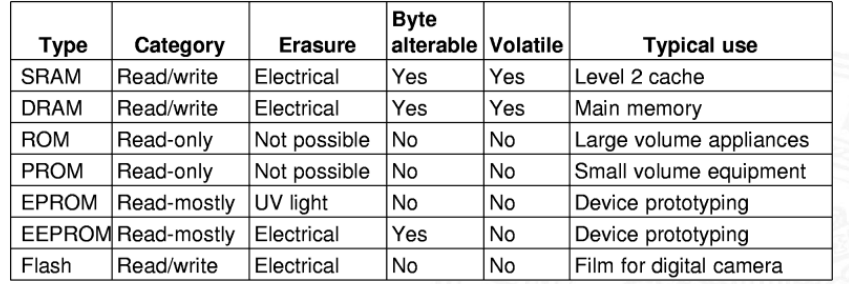

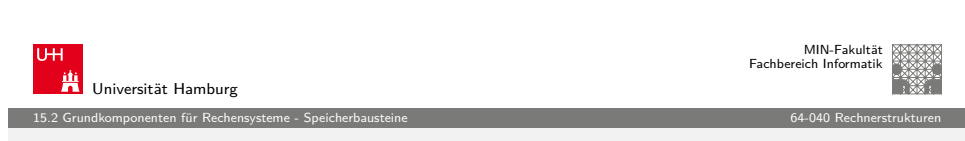

A. Mäder ファイル・ファイル スページ・コント・ロント・ロント・コント ディアン ラインスページ アイディング アイディング アイディング アイディング アイディング

#### [RAM: Rand](#page-185-0)[om-Acce](#page-187-0)ss Memory

Speicher, der im Betrieb gelesen und geschrieben werden kann

- **Arbeitsspeicher des Rechners**
- ► für Programme und Daten
- $\blacktriangleright$  keine Abnutzungseffekte
- $\blacktriangleright$  Aufbau als Matrixstruktur
- $\blacktriangleright$  n Adressbits, konzeptionell 2<sup>n</sup> Wortleitungen
- $\blacktriangleright$  m Bits pro Wort
- ▶ Realisierung der einzelnen Speicherstellen?
	- statisches RAM: 6-Transistor Zelle SRAM
	- ► dynamisches RAM: 1-Transistor Zelle DRAM

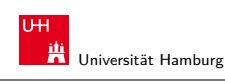

15.2 Grundkomponenten für Rechensysteme - Speicherbausteine 64-040 Rechnerstrukturen

MIN-Fakultät Fachbereich Informatik

## ROM: Read-Only Memory

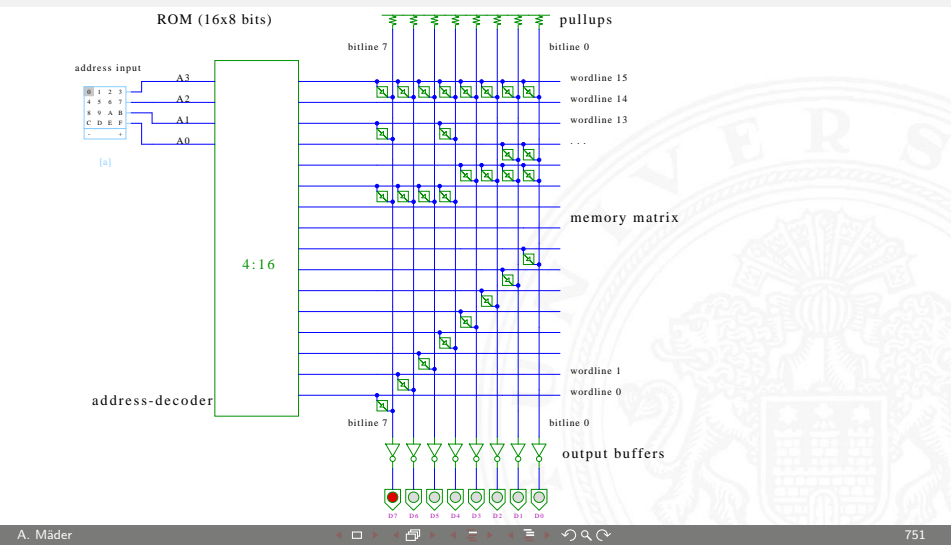

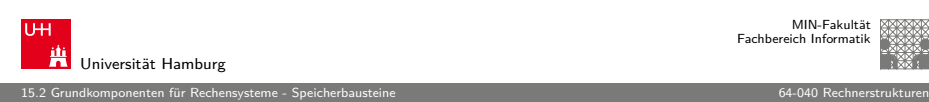

#### RAM: Blockschaltbild

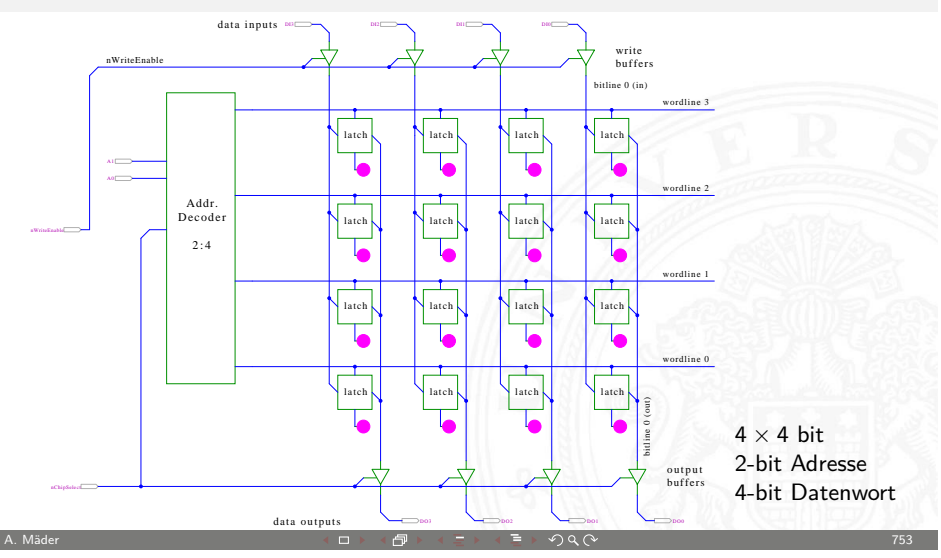

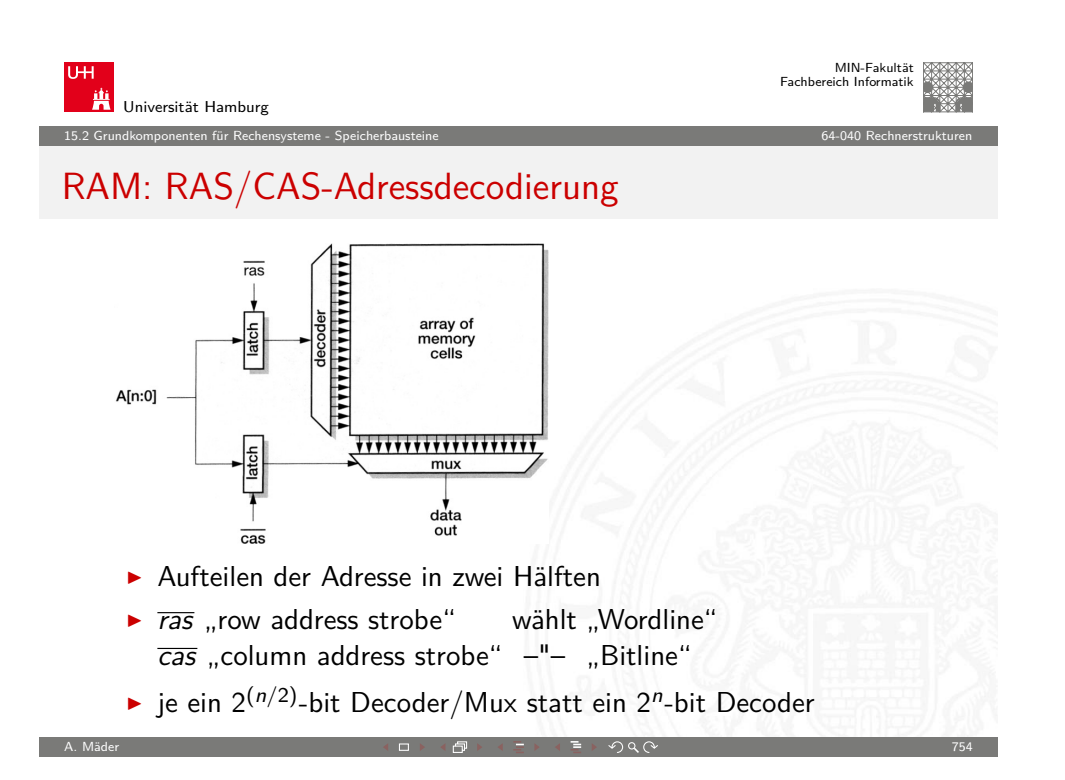

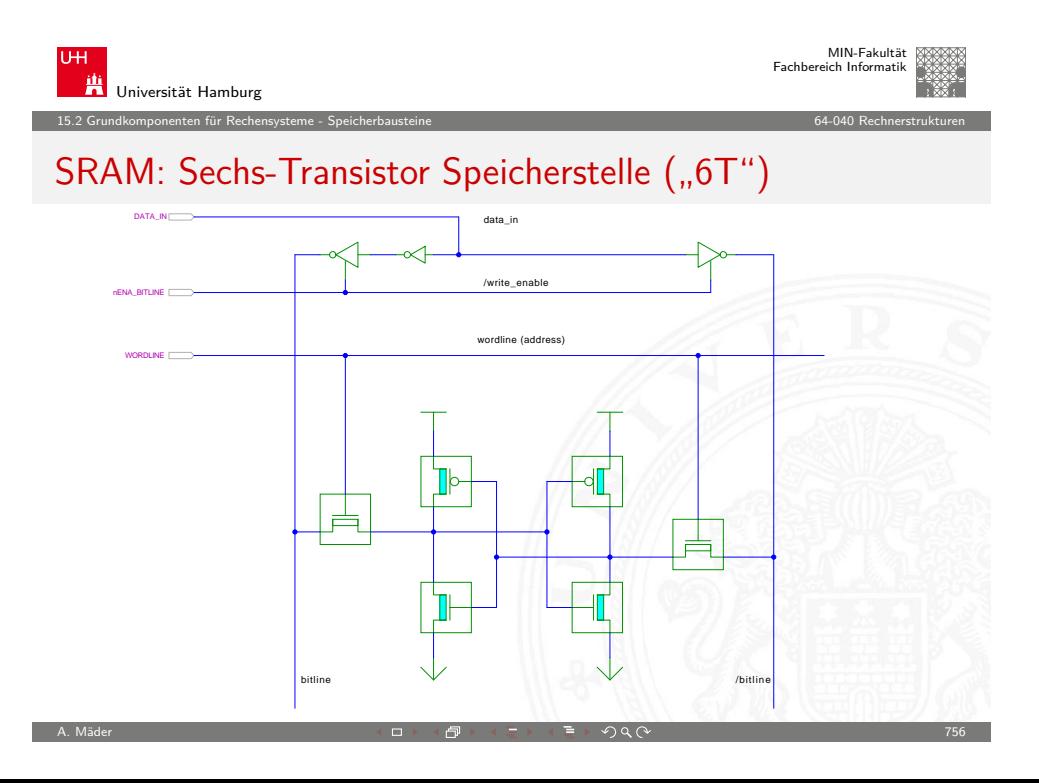

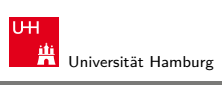

## SRAM: statisches RAM

 $\blacktriangleright$  Inhalt bleibt dauerhaft gespeichert solange Betriebsspannung anliegt

15.2 Grundkomponenten für Rechensysteme - Speicherbausteine 64-040 Rechnerstrukturen

- **Exechs-Transistor Zelle zur Speicherung** 
	- $\triangleright$  weniger Platzverbrauch als Latches/Flipflops
	- $\triangleright$  kompakte Realisierung in CMOS-Technologie (s.u.)
	- **>** zwei rückgekoppelte Inverter zur Speicherung
	- ▶ zwei n-Kanal Transistoren zur Anbindung an die Bitlines
- $\triangleright$  schneller Zugriff: Einsatz für Caches
- $\blacktriangleright$  deutlich höherer Platzbedarf als DRAMs

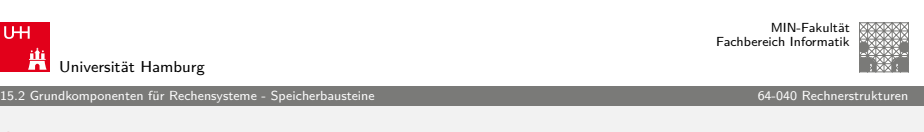

A. Mäder アンファイル アンディロット・ロット イラット・コント ディランス アイディア アイディア アイディア こうしょうかい アプリング アイディア アイディア こうしょう

## SRAM: Hades Demo

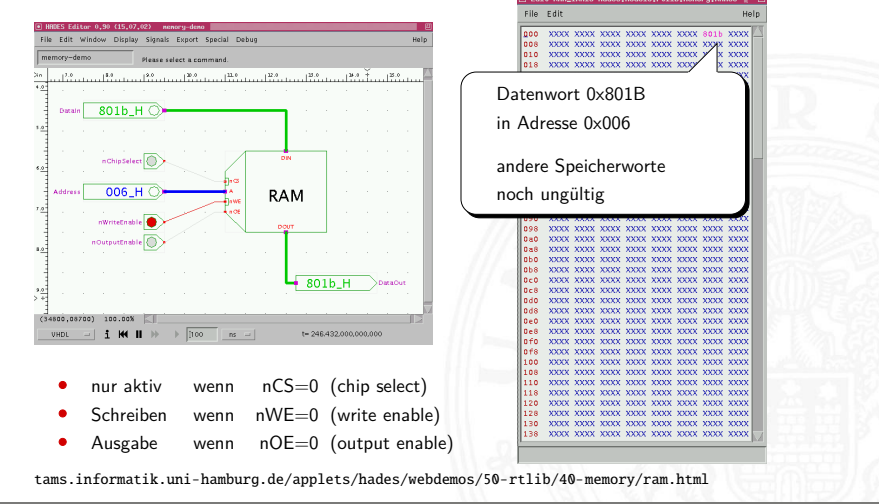

A. Mäder  $\overline{a}$  , which is a set of  $\overline{a}$  , which is a set of  $\overline{a}$  , which is a set of  $\overline{a}$  , which is a set of  $\overline{a}$  , which is a set of  $\overline{a}$  , which is a set of  $\overline{a}$  , which is a set of  $\overline{a}$ 

#### SRAM: Beispiel IC 6116

- $\blacktriangleright$  integrierte Schaltung, 16 Kbit Kapazität
- $\triangleright$  Organisation als 2K Worte mit je 8-bit
- ▶ 11 Adresseingänge (A10 .. A0)
- ▶ 8 Anschlüsse für gemeinsamen Daten-Eingang/-Ausgang

15.2 Grundkomponenten für Rechensysteme - Speicherbausteine 64-040 Rechnerstrukturen

- $\blacktriangleright$  3 Steuersignale
	- $\overline{CS}$  chip-select: Speicher nur aktiv wenn  $\overline{CS} = 0$
	- $\triangleright$   $\overline{WE}$  write-enable: Daten an gewählte Adresse schreiben

A. Mäder ファイル・ファイル スページ・コント・ロント・ロント・コント ディアン ラインスページ アラジア アラジア アラジア

- $\rightarrow$   $\overline{OE}$  output-enable: Inhalt des Speichers ausgeben
- $\blacktriangleright$  interaktive Hades-Demo zum Ausprobieren

tams.informatik.uni-hamburg.de/applets/hades/webdemos/40-memories/40-ram

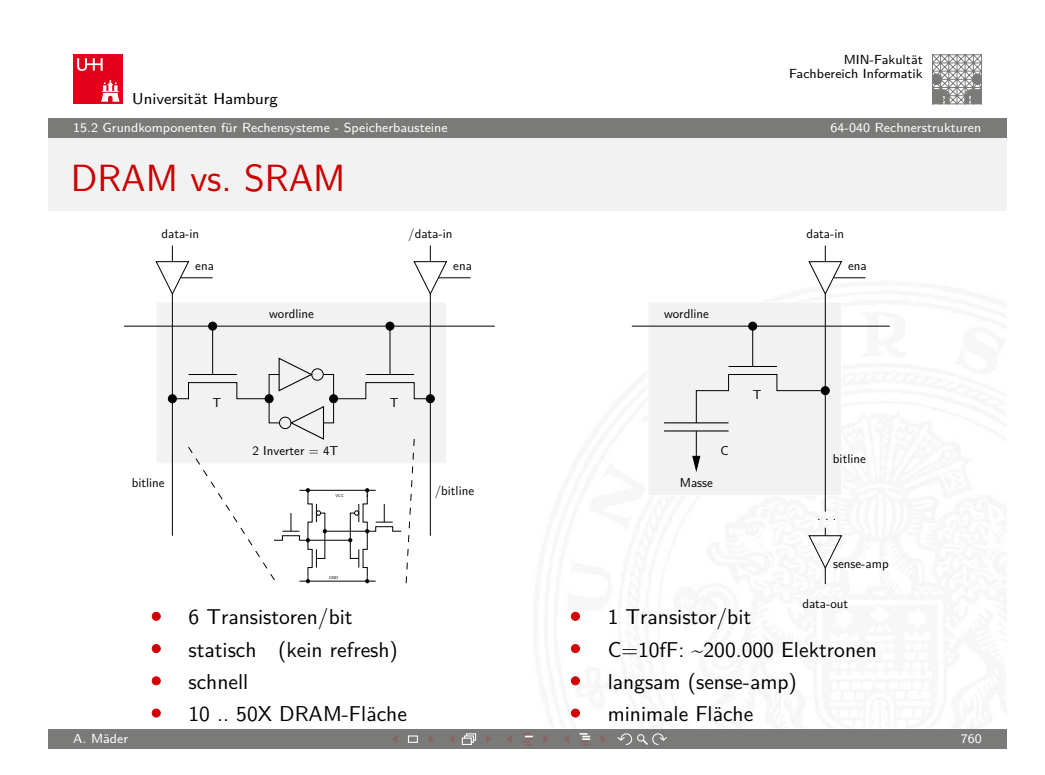

#### DRAM: dynamisches RAM

 $\blacktriangleright$  Information wird in winzigen Kondensatoren gespeichert

15.2 Grundkomponenten für Rechensysteme - Speicherbausteine 64-040 Rechnerstrukturen

- $\triangleright$  pro Bit je ein Transistor und Kondensator
- ▶ jeder Lesezugriff entlädt den Kondensator
- **Eleseverstärker zur Messung der Spannung auf der Bitline** Schwellwertvergleich zur Entscheidung logisch 0/1
- − Information muss anschließend neu geschrieben werden
- − auch ohne Lese- oder Schreibzugriff ist regelmäßiger Refresh notwendig, wegen Selbstentladung (Millisekunden)
- − 10× langsamer als SRAM
- + DRAM für hohe Kapazität optimiert, minimaler Platzbedarf

A. Mäder ファイル・ファイル スページ・コント・ロント・ロント・コント ディアン ライブル アイディアン こうしょう アラジア アラジア

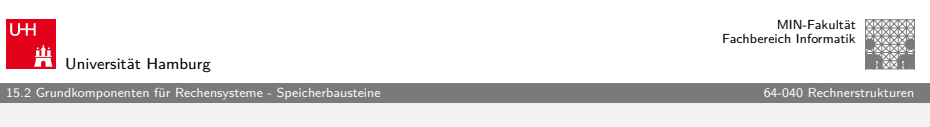

## DRAM: Stacked- und Trench-Zelle

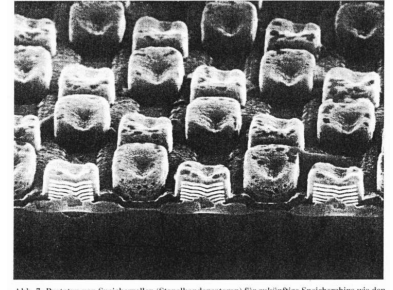

Siemens 1 Gbit DRAM IBM CMOS-6X embedded DRAM

- I zwei Bauformen: ..stacked" und ..trench"
- I Kondensatoren: möglichst kleine Fläche, Kapazität gerade ausreichend

Masse C T

wordline

ena data-in

. . .

data-out sense-amp

bitline

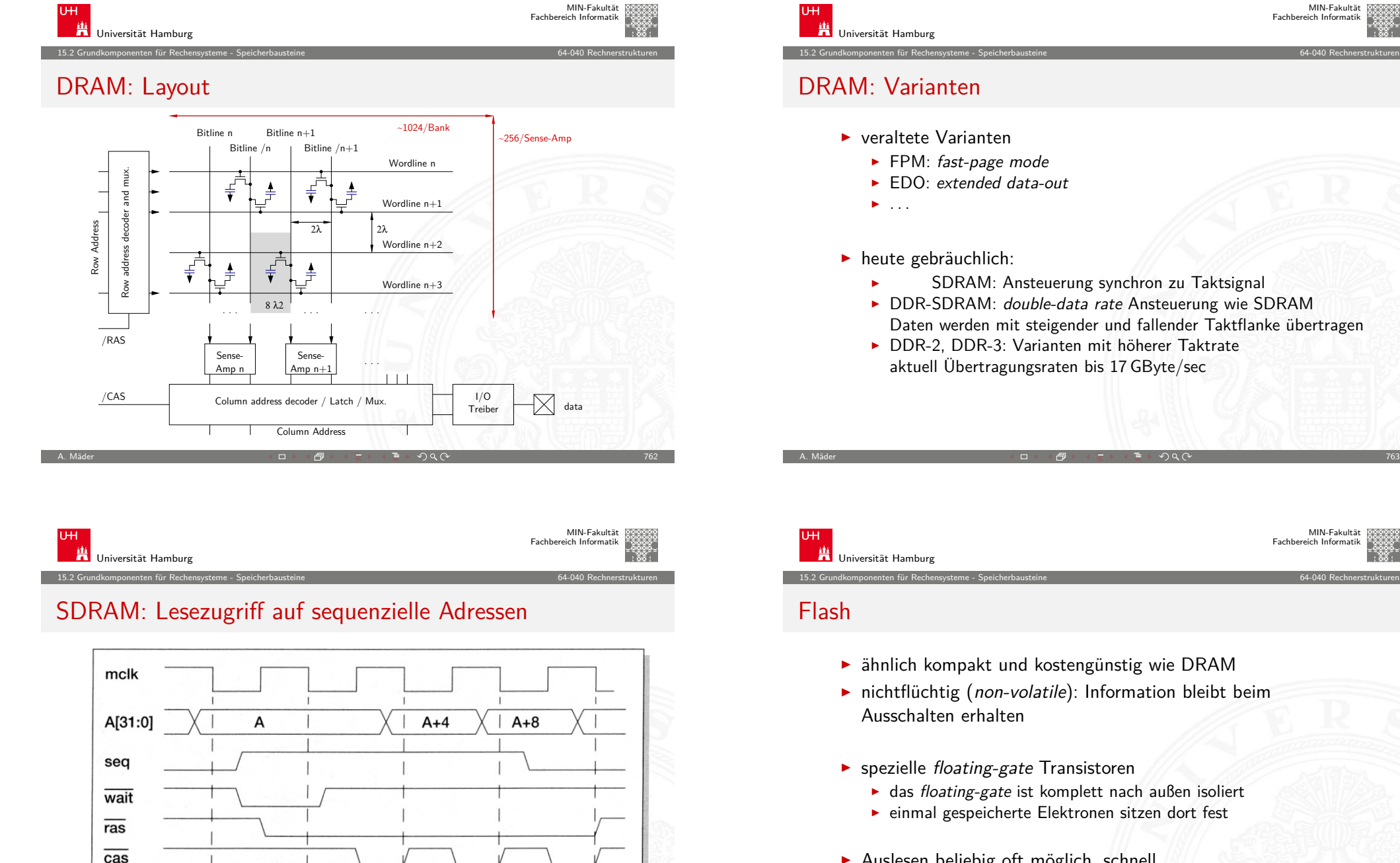

- $\blacktriangleright$  Auslesen beliebig oft möglich, schnell
- $\blacktriangleright$  Schreibzugriffe problematisch
	- $\rightarrow$  intern hohe Spannung erforderlich (Gate-Isolierung überwinden)
	- $\triangleright$  Schreibzugriffe einer "0" nur blockweise
	- $\triangleright$  pro Zelle nur einige 10 000...100 000 Schreibzugriffe möglich

 $D[31:0]$ 

 $N$  cycle

S cycle

S cycle

A. Mäder  $\qquad$  and  $\qquad$  and

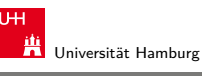

Fachbereich Informatik

MIN-Fakultät

MIN-Fakultät Fachbereich Informatik

- **INGLIST STAM:** Ansteuerung synchron zu Taktsignal
- DDR-SDRAM: double-data rate Ansteuerung wie SDRAM Daten werden mit steigender und fallender Taktflanke übertragen
- ▶ DDR-2, DDR-3: Varianten mit höherer Taktrate aktuell Übertragungsraten bis 17 GByte/sec

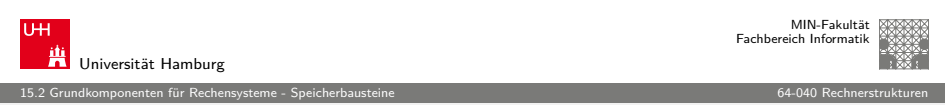

#### Typisches Speichersystem

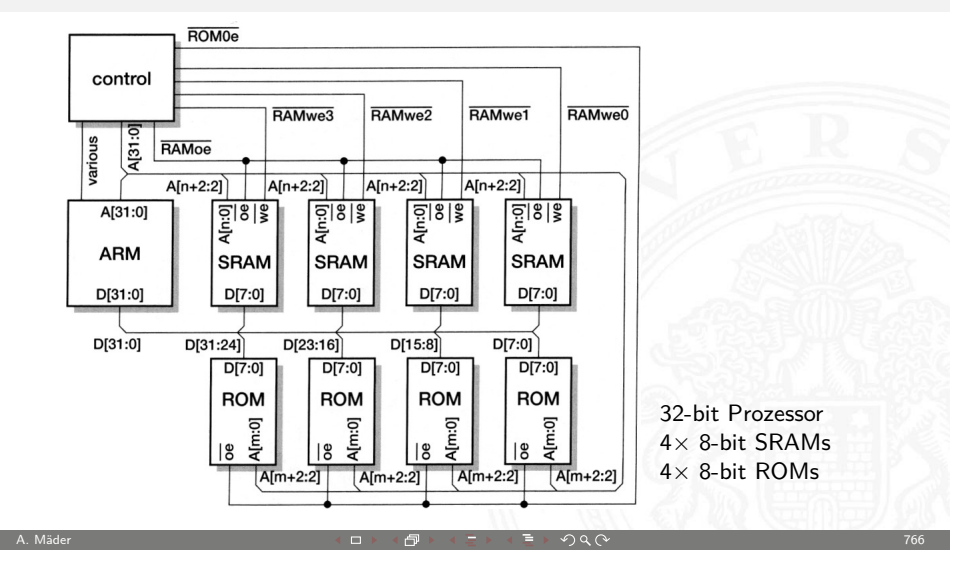

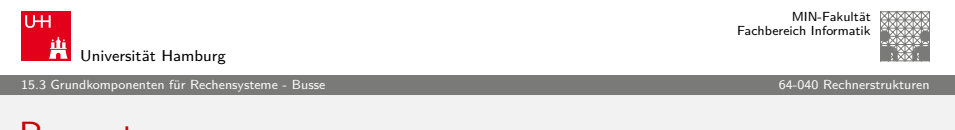

#### [Bussysteme](#page-185-0)

- **Bus:** elektrische (und logische) Verbindung
	- $\blacktriangleright$  mehrere Geräte
	- ► mehrere Blöcke innerhalb einer Schaltung
- ▶ Bündel aus Daten- und Steuersignalen
- ▶ mehrere Quellen (und mehrere Senken [lesende Zugriffe])
	- $\blacktriangleright$  spezielle elektrische Realisierung: Tri-State-Treiber oder Open-Drain
- $\blacktriangleright$  Bus-Arbitrierung: wer darf, wann, wie lange senden?
	- $\blacktriangleright$  Master-Slave
	- **Exercise is a gleichberechtigte Knoten, Arbitrierungsprotokolle**
- $\triangleright$  synchron: mit globalem Taktsignal vom "Master"-Knoten asynchron: Wechsel von Steuersignalen löst Ereignisse aus

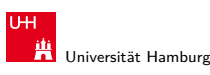

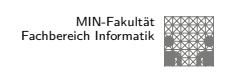

#### 15.2 Grundkomponenten für Rechensysteme - Speicherbausteine 64-040 Rechnerstrukturen

## Typisches Speichersystem: Adressdecodierung

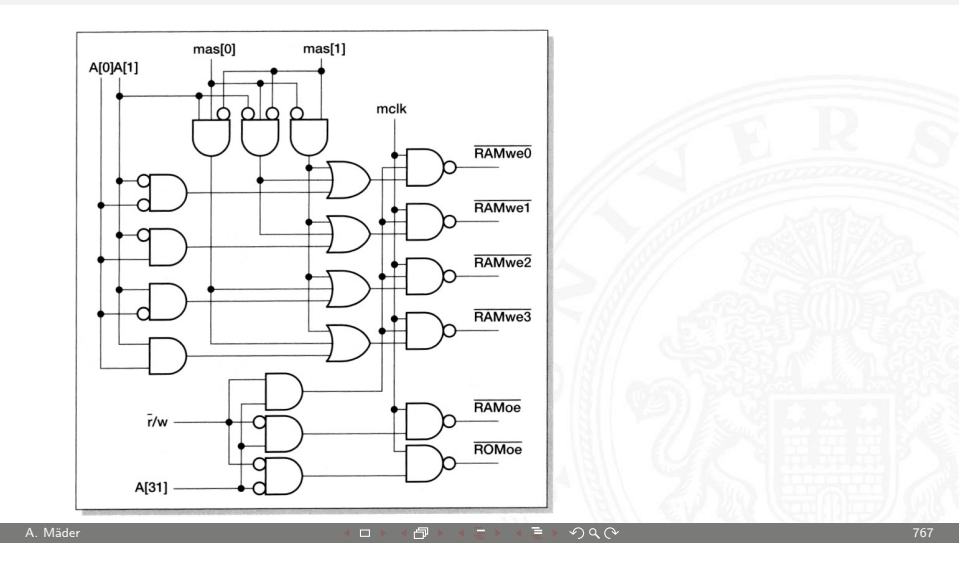

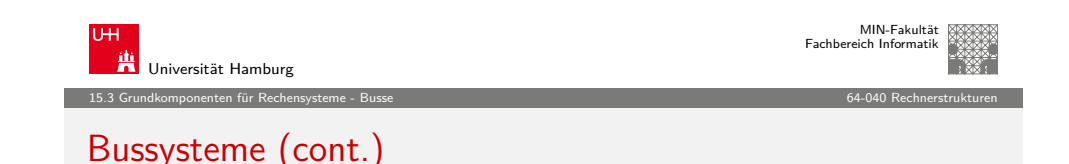

- $\blacktriangleright$  typische Aufgaben
	- ▶ Kernkomponenten (CPU, Speicher...) miteinander verbinden
	- ▶ Verbindungen zu den Peripherie-Bausteinen
	- ▶ Verbindungen zu Systemmonitor-Komponenten
	- ▶ Verbindungen zwischen I/O-Controllern und -Geräten
	- $\blacktriangleright$  ...

<span id="page-192-0"></span>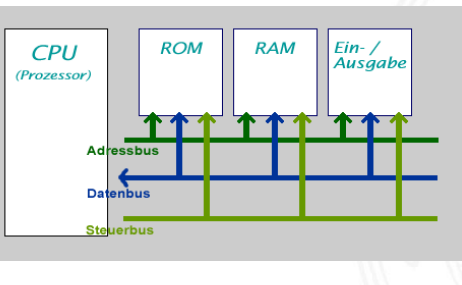

## Bussysteme (cont.)

- $\blacktriangleright$  viele unterschiedliche Typen, standardisiert mit sehr unterschiedlichen Anforderungen
	- $\blacktriangleright$  High-Performance
	- $\blacktriangleright$  einfaches Protokoll, billige Komponenten
	- $\triangleright$  Multi-Master-Fähigkeit, zentrale oder dezentrale Arbitrierung

15.3 Grundkomponenten für Rechensysteme - Busse 64-040 Rechnerstrukturen

- $\blacktriangleright$  Echtzeitfähigkeit, Daten-Streaming
- ▶ wenig Leitungen bis zu Zweidraht-Bussen:
	- I <sup>2</sup>C, System-Management-Bus. . .
- $\blacktriangleright$  lange Leitungen: RS232, Ethernet...
- ► Funkmedium: WLAN, Bluetooth (logische Verbindung)

A. Mäder ファイル・ファイル スページ・コント・ロント・ロント・コント ディアン ラインスページ アプリケーション アプリ

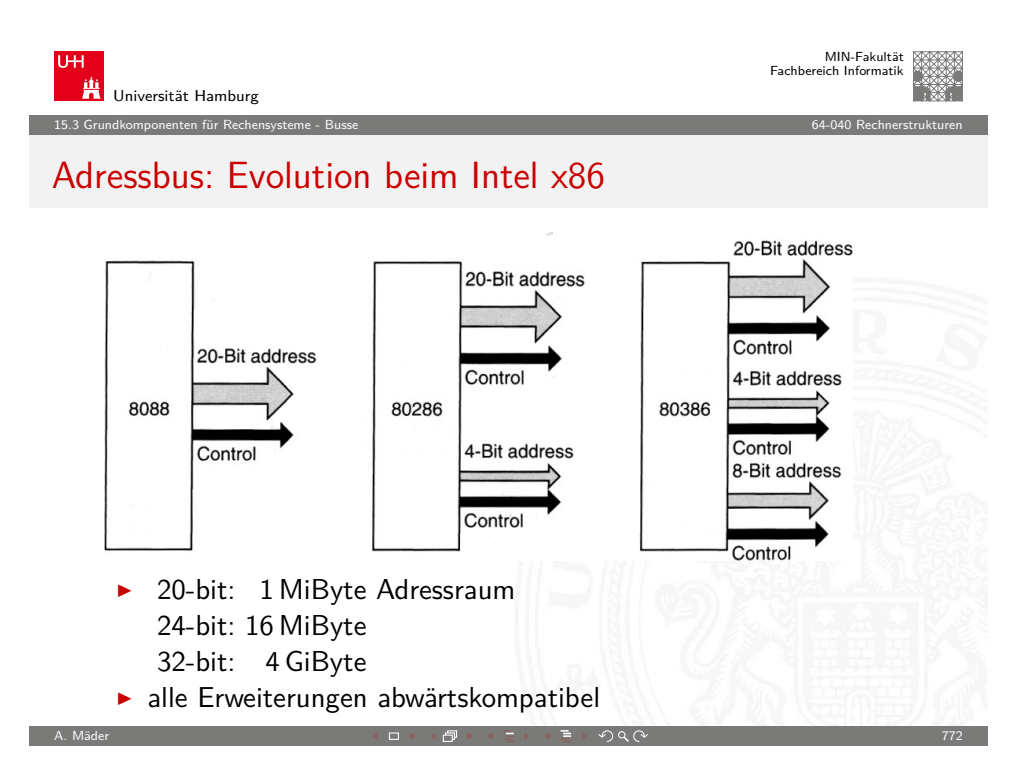

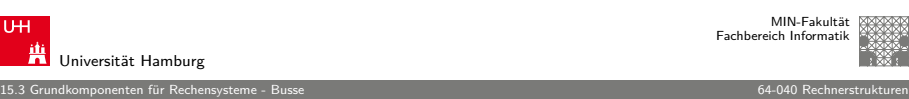

#### Bus: Mikroprozessorsysteme

typisches n-bit Mikroprozessor-System:

- $\triangleright$  n Adress-Leitungen, also Adressraum 2<sup>n</sup> Bytes Adressbus
- **I** n Daten-Leitungen Datenbus

- 
- ▶ Steuersignale Control

- $\blacktriangleright$  clock: Taktsignal
- read/write: Lese-/Schreibzugriff (aus Sicht des Prozessors)
- $\triangleright$  wait: Wartezeit/-zyklen für langsame Geräte
- $\blacktriangleright$  ...
- $\triangleright$  um Leitungen zu sparen, teilweise gemeinsam genutzte Leitungen sowohl für Adressen als auch Daten. Zusätzliches Steuersignal zur Auswahl Adressen/Daten

A. Mäder ファイル・ファイル スページ・エンジェント ディー・ディー アイディー アイディー アイディー アイディー アイディー アイディー アイディー アイディー アイディー アイディー アイディー アイディー

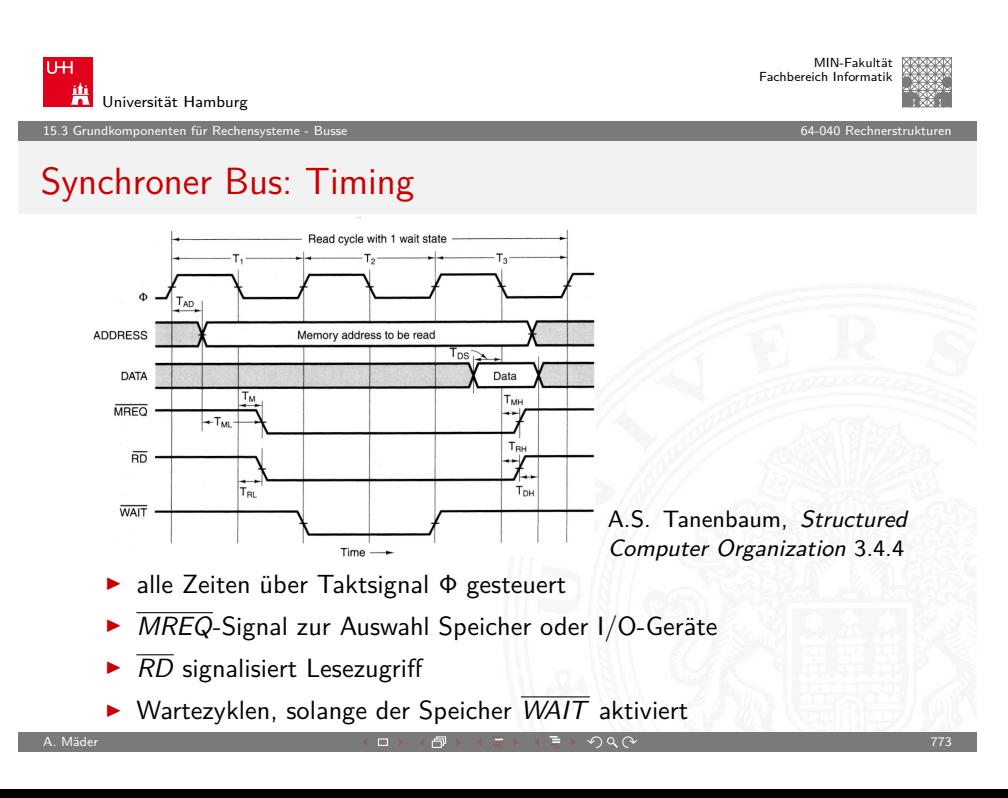

15.3 Grundkomponenten für Rechensysteme - Busse 64-040 Rechnerstrukturen

#### Synchroner Bus: typische Zeit-Parameter

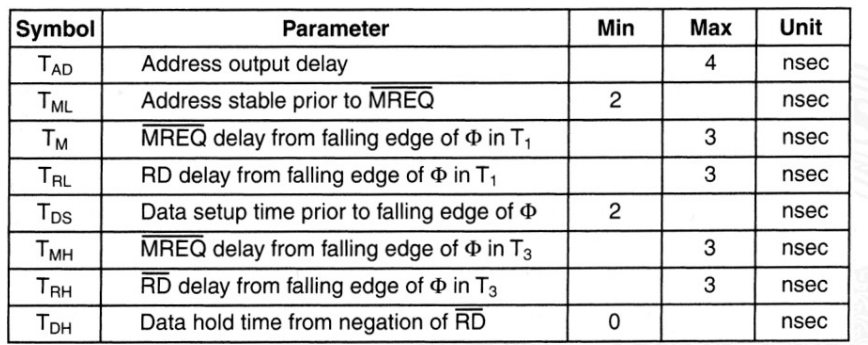

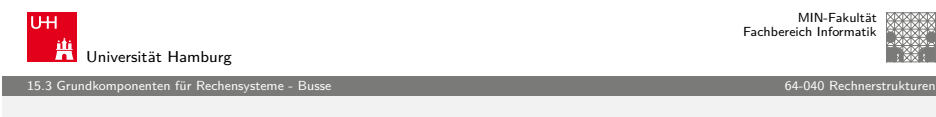

A. Mäder ファイル・ファイル スページ・エンジン イーディー ディー・ディー アイティー アイティー アイティー アイティー アイティー アイティー アイティー アイティー

#### [Bus Arbitrie](#page-185-0)[run](#page-192-0)g

- **E** mehrere Komponenten wollen Übertragung initiieren immer nur ein Transfer zur Zeit möglich
- $\blacktriangleright$  der Zugriff muss serialisiert werden
- 1. zentrale Arbitrierung
	- **Arbiter gewährt Bus-Requests**
	- $\triangleright$  Strategien
		- **>** Prioritäten für verschiedene Geräte
		- $\blacktriangleright$  "round-robin" Verfahren
		- $\blacktriangleright$  "Token"-basierte Verfahren
		- $\blacktriangleright$  usw.

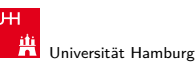

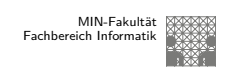

#### 15.3 Grundkomponenten für Rechensysteme - Busse 64-040 Rechnerstrukturen

### Asynchroner Bus: Lesezugriff

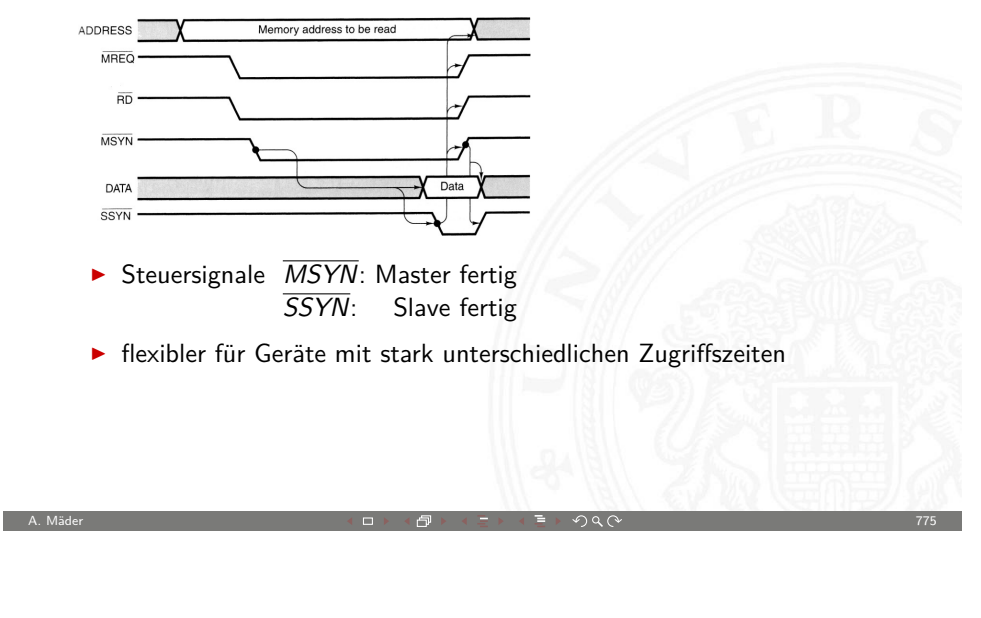

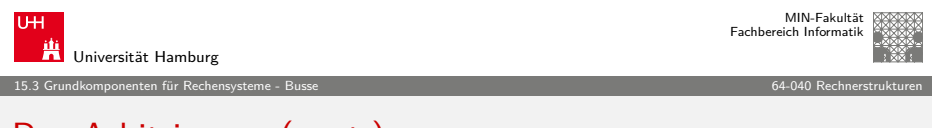

## Bus Arbitrierung (cont.)

- 2. dezentrale Arbitrierung
	- $\blacktriangleright$  protokollbasiert
	- $\blacktriangleright$  Beispiel
		- $\blacktriangleright$  Komponenten sehen ob Bus frei ist
		- $\blacktriangleright$  beginnen zu senden
		- **EX** Kollisionserkennung: gesendete Daten lesen
		- $\blacktriangleright$  ggf. Übertragung abbrechen
		- $\blacktriangleright$  "später" erneut versuchen
- $\blacktriangleright$  I/O-Geräte oft höher priorisiert als die CPU
	- $\blacktriangleright$  I/O-Zugriffe müssen schnell/sofort behandelt werden
	- $\blacktriangleright$  Benutzerprogramm kann warten

A. Mäder ファイン・ファイル スページ・エンジン エンジェント・ディング マイン・ファイル アクター アクタイン アクセス アクセス アクセス こうしゃ アクセス

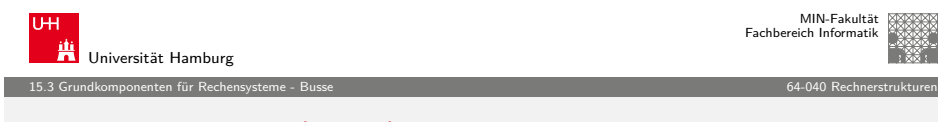

#### Bus Arbitrierung (cont.)

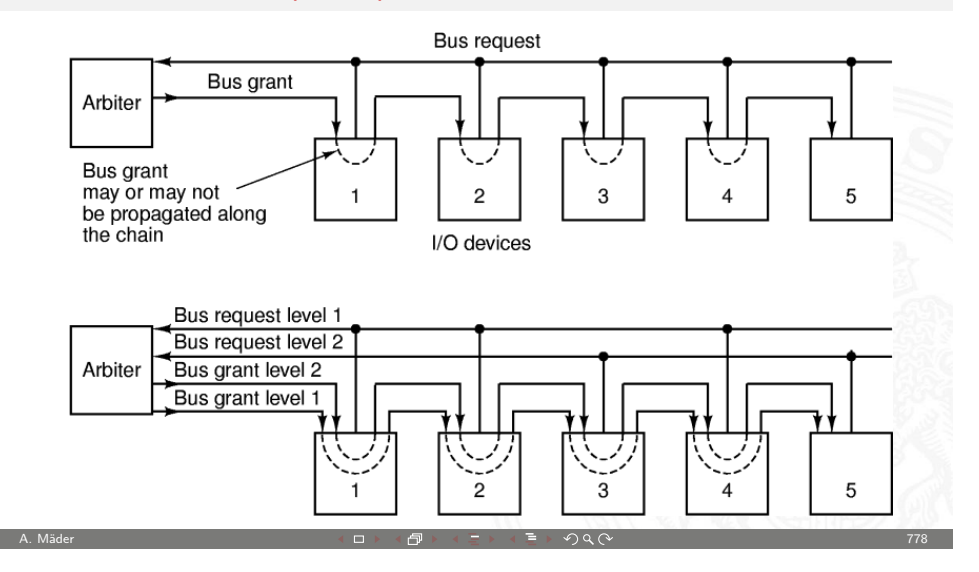

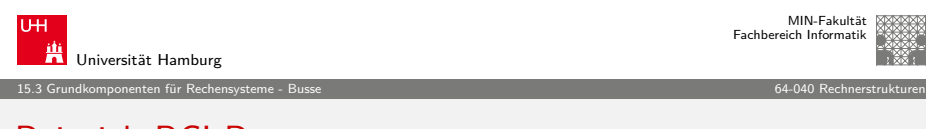

#### [Beispiel: PC](#page-185-0)[I-B](#page-192-0)us

Peripheral Component Interconnect (Intel 1991)

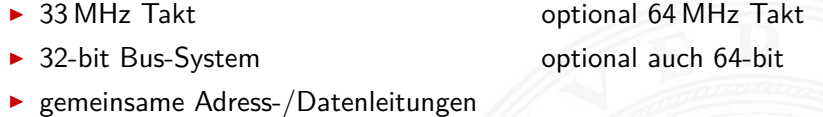

- ▶ Arbitrierung durch Bus-Master CPU
- $\blacktriangleright$  Auto-Konfiguration
	- **>** angeschlossene Geräte werden automatisch erkannt
	- ▶ eindeutige Hersteller- und Geräte-Nummern
	- $\blacktriangleright$  Betriebssystem kann zugehörigen Treiber laden
	- $\rightarrow$  automatische Zuweisung von Adressbereichen und IRQs

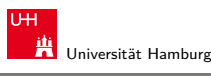

MIN-Fakultät Fachbereich Informatik

15.3 Grundkomponenten für Rechensysteme - Busse 64-040 Rechnerstrukturen

### Bus Bandbreite

- ► Menge an (Nutz-) Daten, die pro Zeiteinheit übertragen werden kann
- <sup>I</sup> zusätzlicher Protokolloverhead ⇒ Brutto- / Netto-Datenrate
- RS232 50 Bit/sec ... 460 KBit/sec  $I^2C$ 100 KBit/sec (Std.)... 3,4 MBit/sec (High Speed) USB 1,5 MBit/sec (1.x) ... 5 GBit/sec (3.0) ISA 128 MBit/sec PCI 1 GBit/sec (2.0) ... 4,3 GBit/sec (3.0) AGP 2,1 GBit/sec (1x) ... 16,6 GBit/sec (8x) PCIe 250 MByte/sec (1.x) ...1000 MByte/sec (3.0) x1...32 HyperTransport 12,8 GByte/sec (1.0) ... 51,2 GByte/sec (3.1)

A. Mäder アンファイル アンディロットロン・タート ディランドランド のりょう アイディング しょうしょう アプリング アプリング アプリング こうしょう

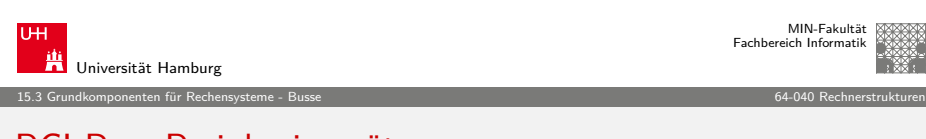

## PCI-Bus: Peripheriegeräte

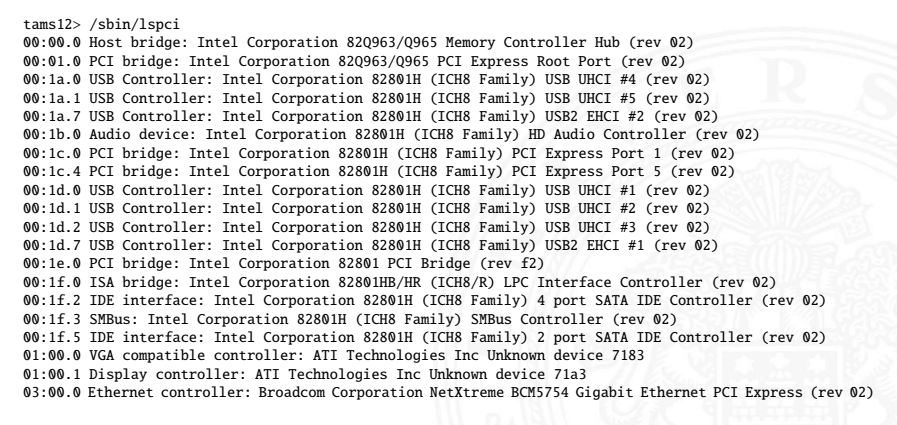

### PCI-Bus: Peripheriegeräte (cont.)

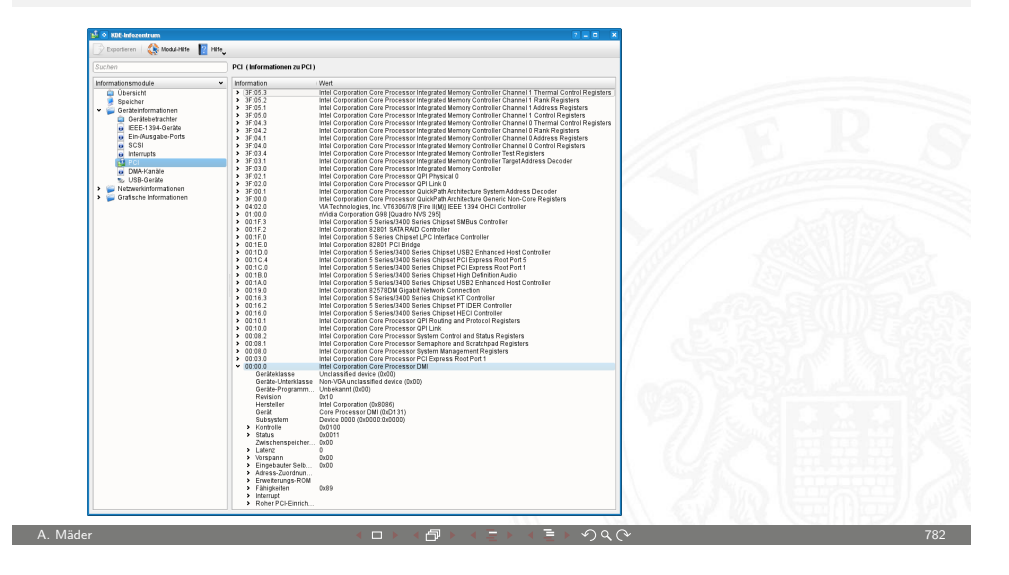

15.3 Grundkomponenten für Rechensysteme - Busse 64-040 Rechnerstrukturen

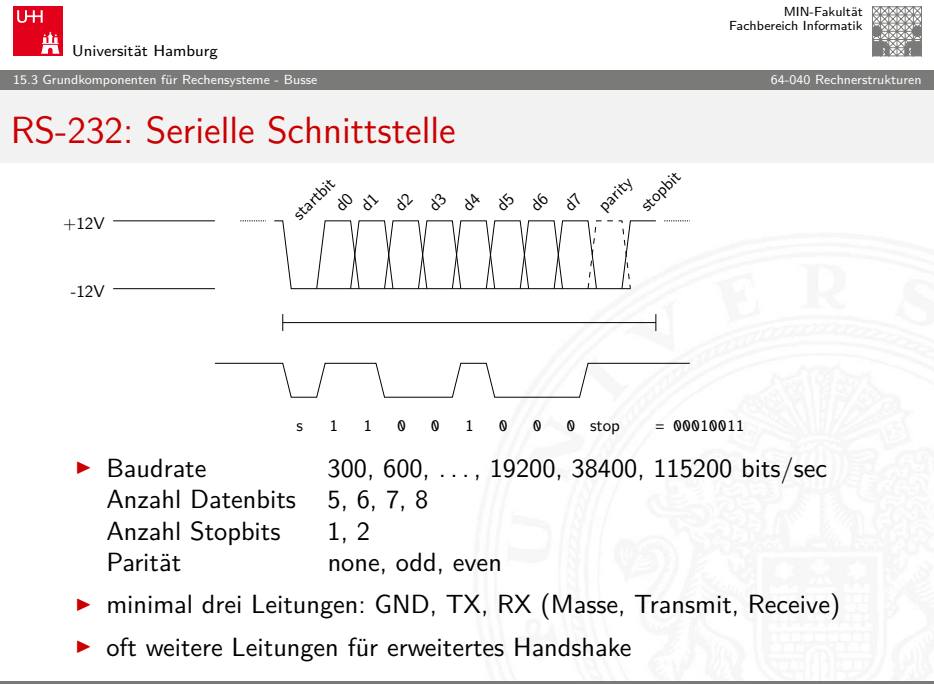

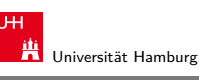

PCI-Bus: Leitungen ("mandatory")

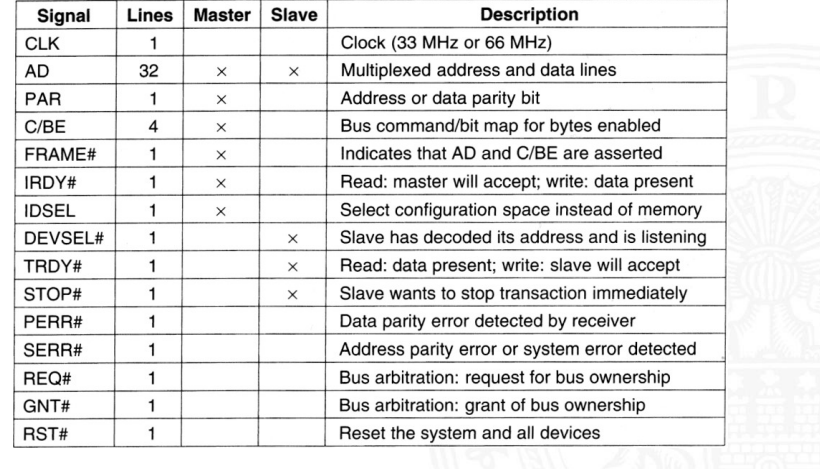

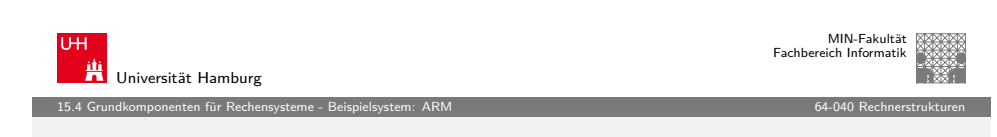

A. Mäder ファイル・ファイル スページ・コント・ロント・ロント・コント ディアン ライブル アイディアン こうしょう アイディアン ア83

#### typisches ARM SoC System

<span id="page-196-0"></span>- A. Mäder 785 - 2000 - 2000 - 2000 - 2000 - 2000 - 2000 - 2000 - 2000 - 2000 - 2000 - 2000 - 2000 - 2000 - 20<br>- 2000 - 2000 - 2000 - 2000 - 2000 - 2000 - 2000 - 2000 - 2000 - 2000 - 2000 - 2000 - 2000 - 2000 - 2000 - 20

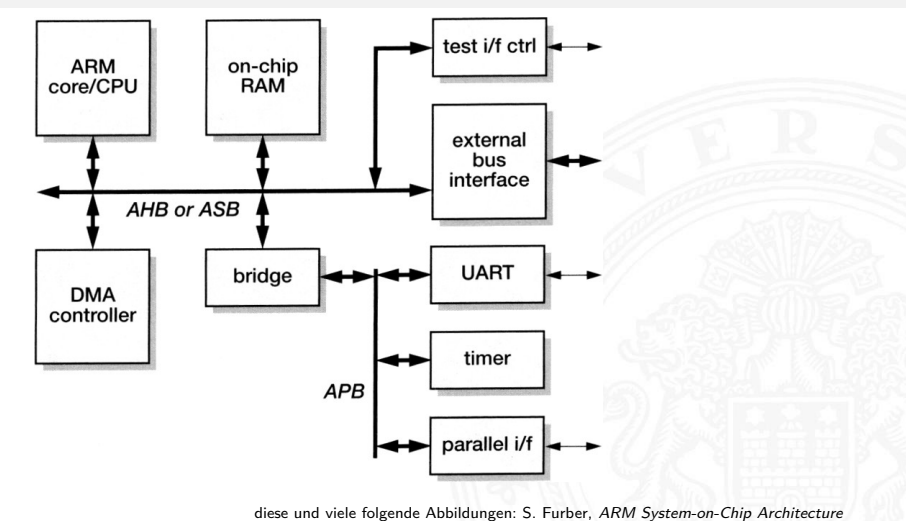

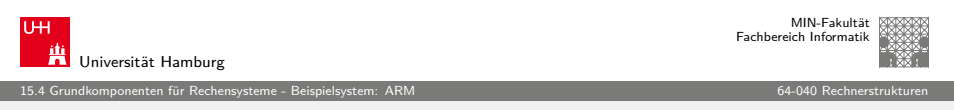

#### RT-Ebene: ALU des ARM-7 Prozessors

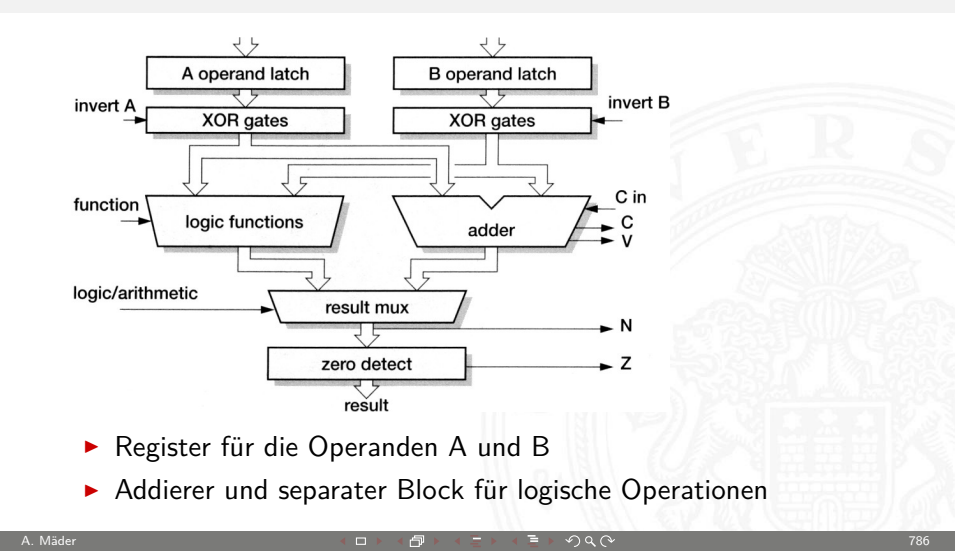

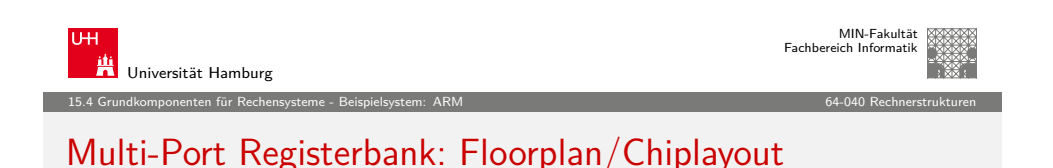

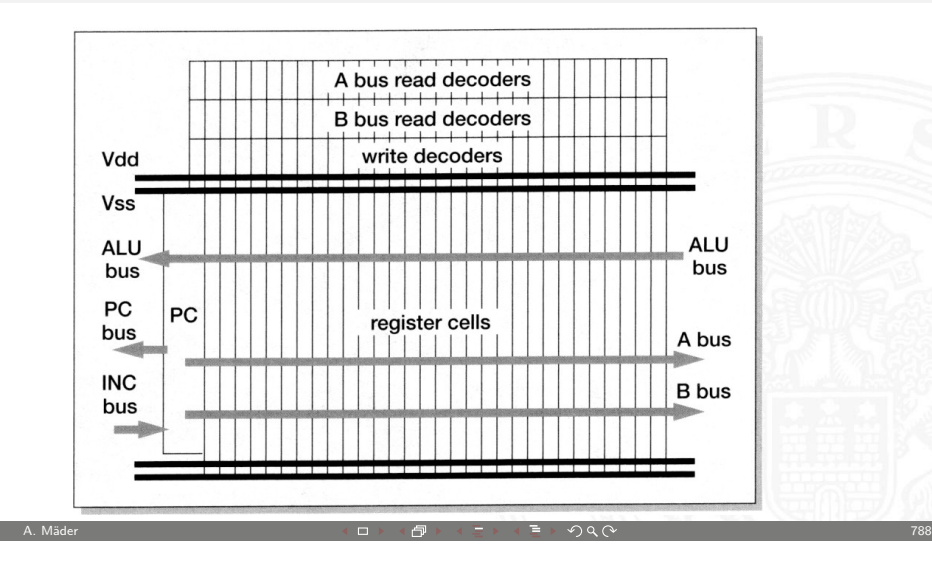

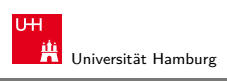

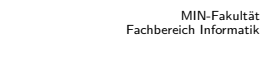

15.4 Grundkomponenten für Rechensysteme - Beispielsystem: ARM 64-040 Rechnerstrukturen

#### Multi-Port-Registerbank: Zelle

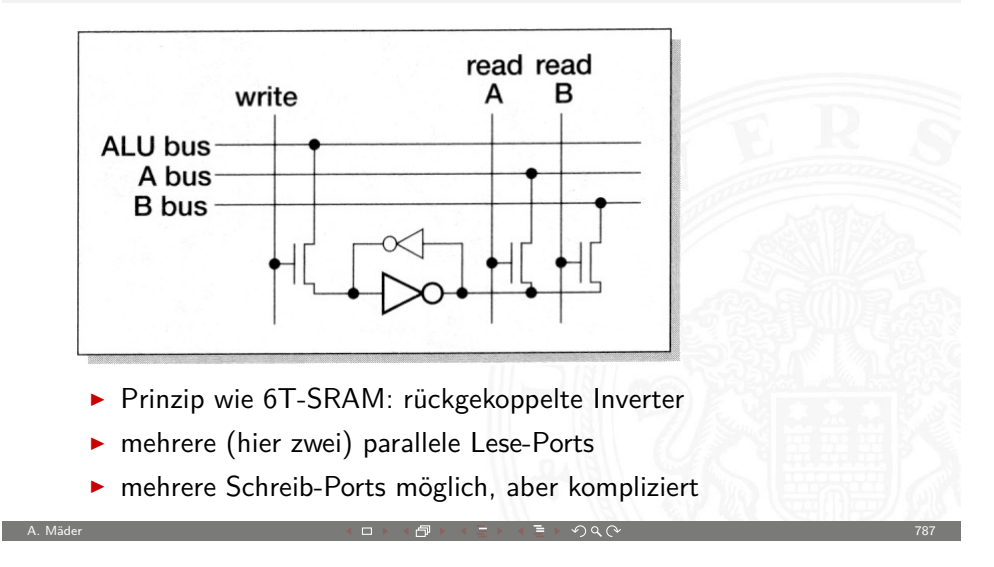

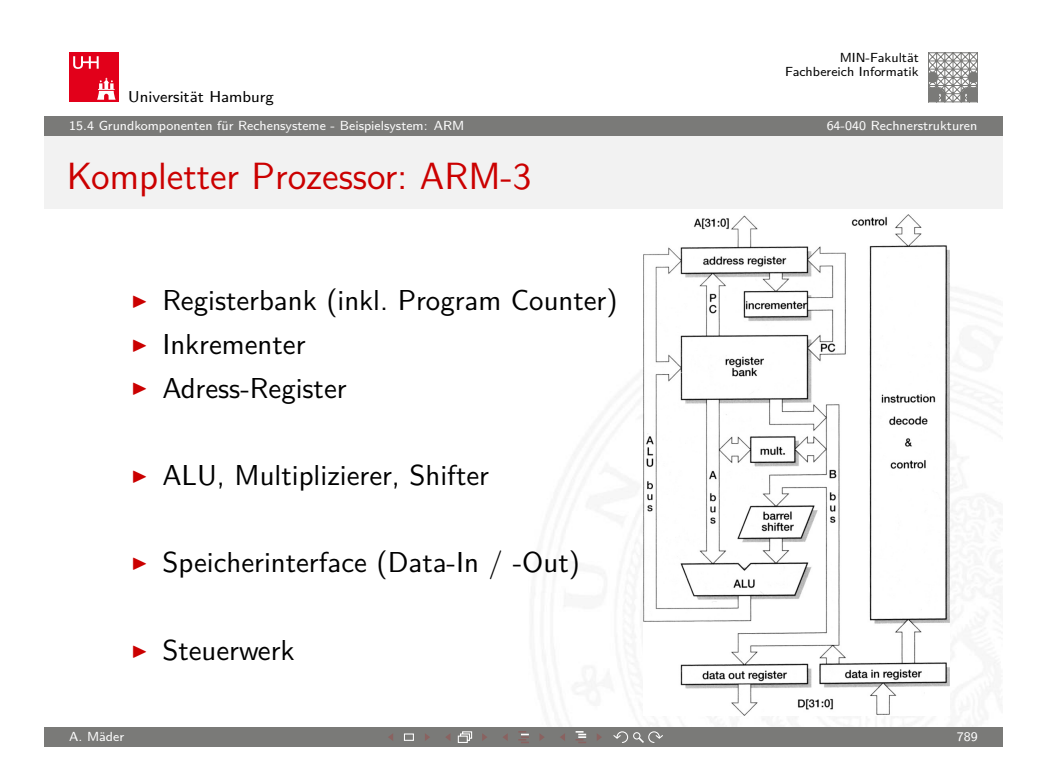

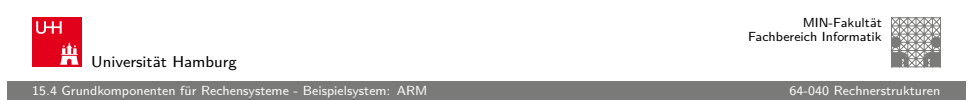

#### ARM-3 Datentransfer: Register-Operationen

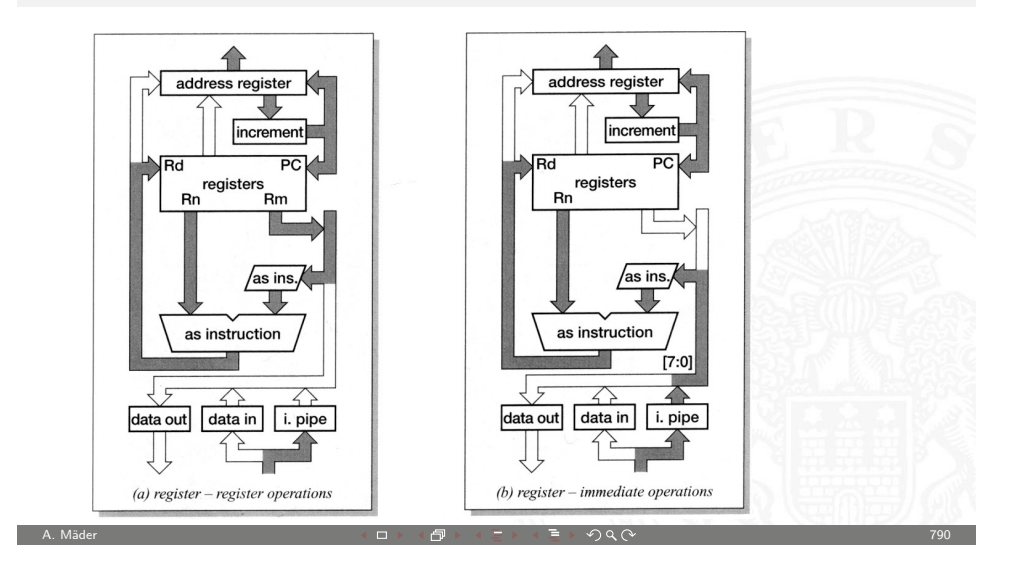

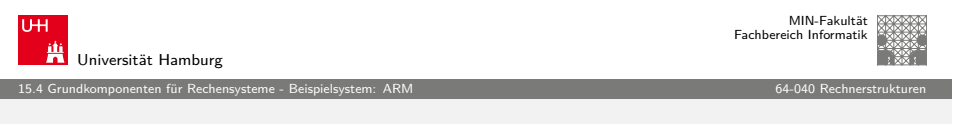

#### [ARM-3 Dat](#page-185-0)[entransfe](#page-196-0)[r](#page-198-0): Store-Befehl

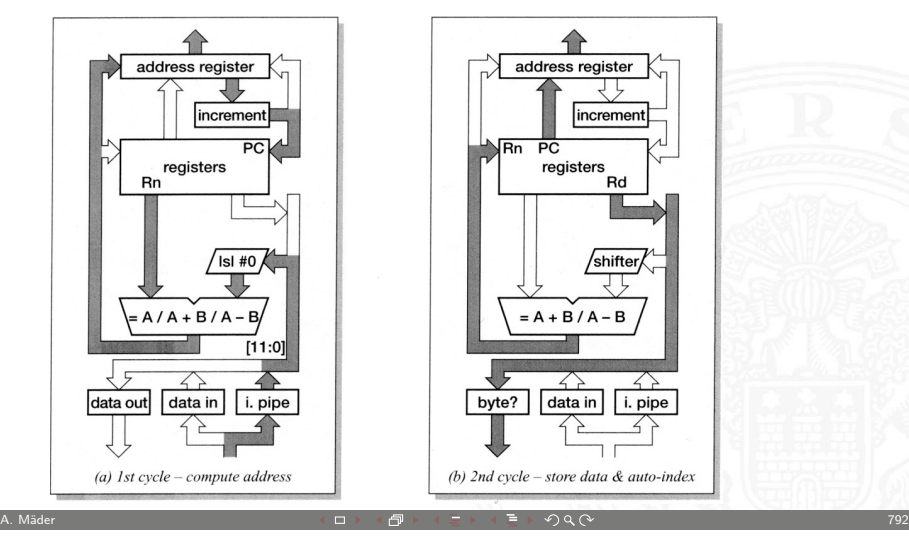

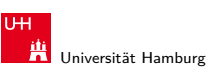

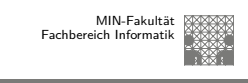

15.4 Grundkomponenten für Rechensysteme - Beispielsystem: ARM 64-040 Rechnerstrukturen

## ARM-3 Datentransfer: Funktionsaufruf/Sprungbefehl

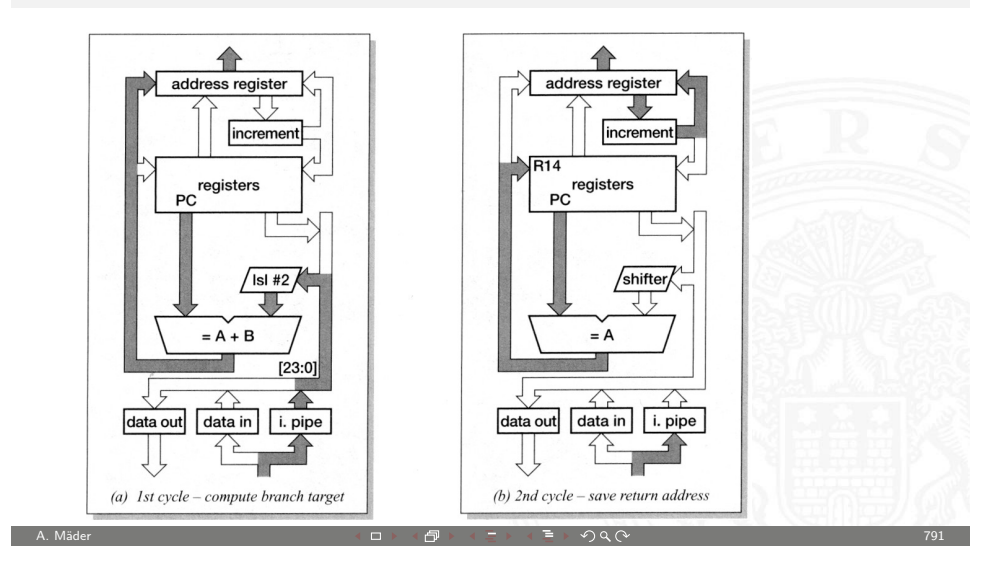

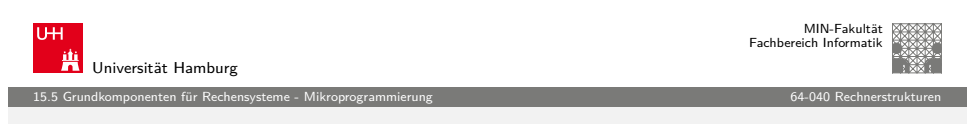

#### Ablaufsteuerung mit Mikroprogramm

- $\blacktriangleright$  als Alternative zu direkt entworfenen Schaltwerken
- $\triangleright$  Mikroprogrammzähler  $\mu PC$ : Register für aktuellen Zustand
- $\triangleright$   $\mu$ PC adressiert den Mikroprogrammspeicher  $\mu$ ROM
- $\triangleright$   $\mu$ ROM konzeptionell in mehrere Felder eingeteilt
	- $\blacktriangleright$  die verschiedenen Steuerleitungen
	- ► ein oder mehrere Felder für Folgezustand
	- <sup>I</sup> ggf. zusätzliche Logik und Multiplexer zur Auswahl unter mehreren Folgezuständen
	- <sup>I</sup> ggf. Verschachtelung und Aufruf von Unterprogrammen: "nanoProgramm"

<span id="page-198-0"></span>A. Mäder  $\overline{a}$  , we can construct the construction of the construction of the construction of the construction of the construction of the construction of the construction of the construction of the construction of the

 $\blacktriangleright$  siehe "Praktikum Rechnerstrukturen"

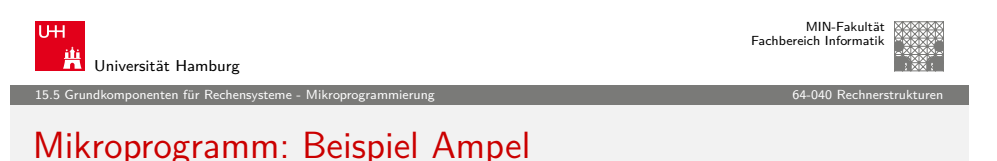

#### µROM next outputs comment  $1$  0 0 1 rot  $\begin{array}{ccc} 2 & 0 & 1 & 1 \end{array}$ rot-gelb 2, µPC 2 3 1 0 0 grün clk 3 0 0 1 0 nreset gelb 2, rot gelb next grün µPC adressiert das µROM rot-gelb "next"-Ausgang liefert den Folgezustand (Adresse 0: Wert 1, Adresse 1: Wert 2, usw) rot grün  $\bullet$ andere Ausgänge steuern die Schaltung (hier die Lampen der Ampel) gelb

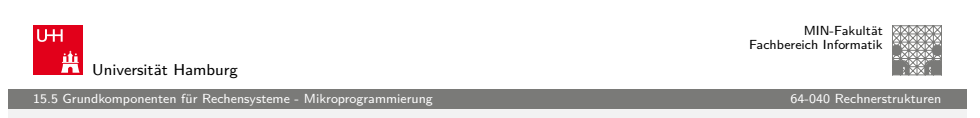

A. Mäder 794

#### [Mikroprogra](#page-185-0)[mm: Befe](#page-198-0)hlsdecoder des ARM-[7 Prozessor](#page-0-0)s

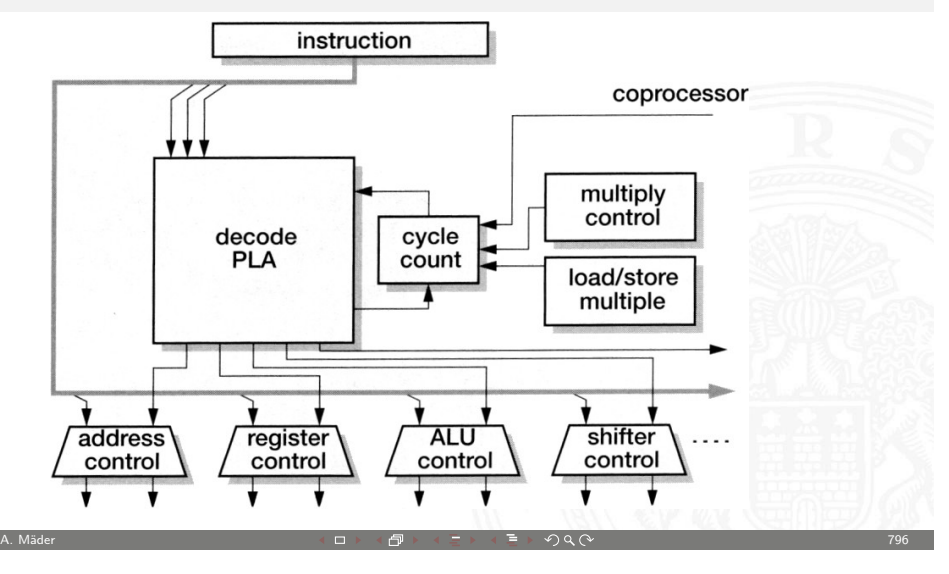

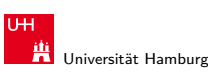

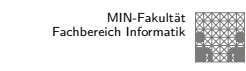

15.5 Grundkomponenten für Rechensysteme - Mikroprogrammierung 64-040 Rechnerstrukturen

## Mikroprogramm: Beispiel zur Auswahl des Folgezustands

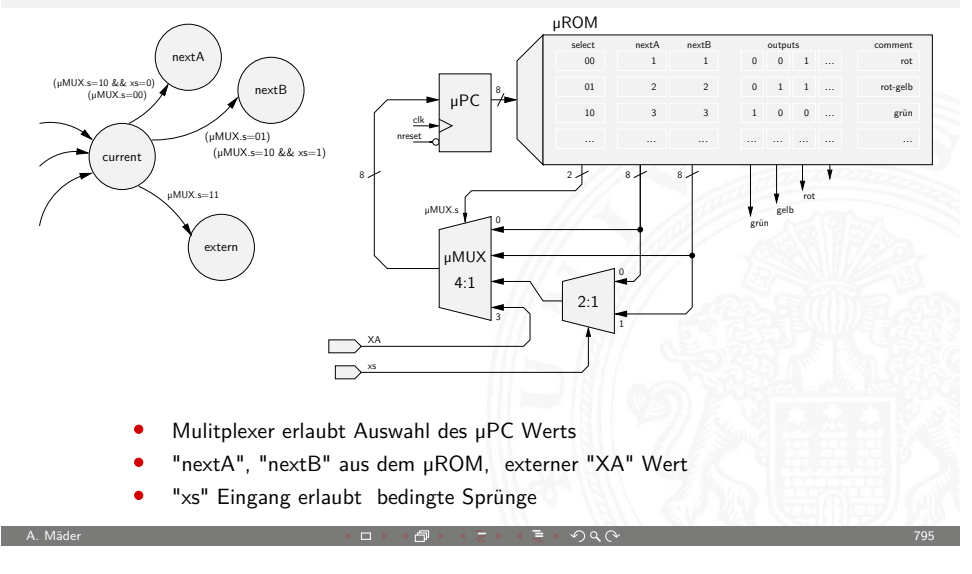

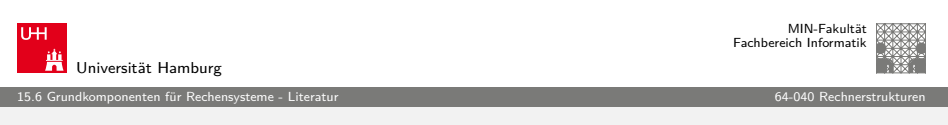

#### Literatur: Quellen für die Abbildungen

- Andrew S. Tanenbaum, Computerarchitektur: Strukturen, Konzepte, Grundlagen, 5. Auflage, Pearson Studium, 2006
- $\blacktriangleright$  Steven Furber. ARM System-on-Chip Architecture, Addison-Wesley Professional, 2001
- $\blacktriangleright$  Andreas Mäder.

Vorlesung: Rechnerarchitektur und Mikrosystemtechnik, Universität Hamburg, FB Informatik, 2010 tams.informatik.uni-hamburg.de/lectures/2010ws/vorlesung/ram

<span id="page-199-0"></span>A. Mäder  $\overline{197}$  and  $\overline{197}$  and  $\overline{197}$  and  $\overline{197}$  and  $\overline{197}$  and  $\overline{197}$  and  $\overline{197}$  and  $\overline{197}$ 

#### 16 VLSI-Entwurf und -Technologie 64-040 Rechnerstrukturen

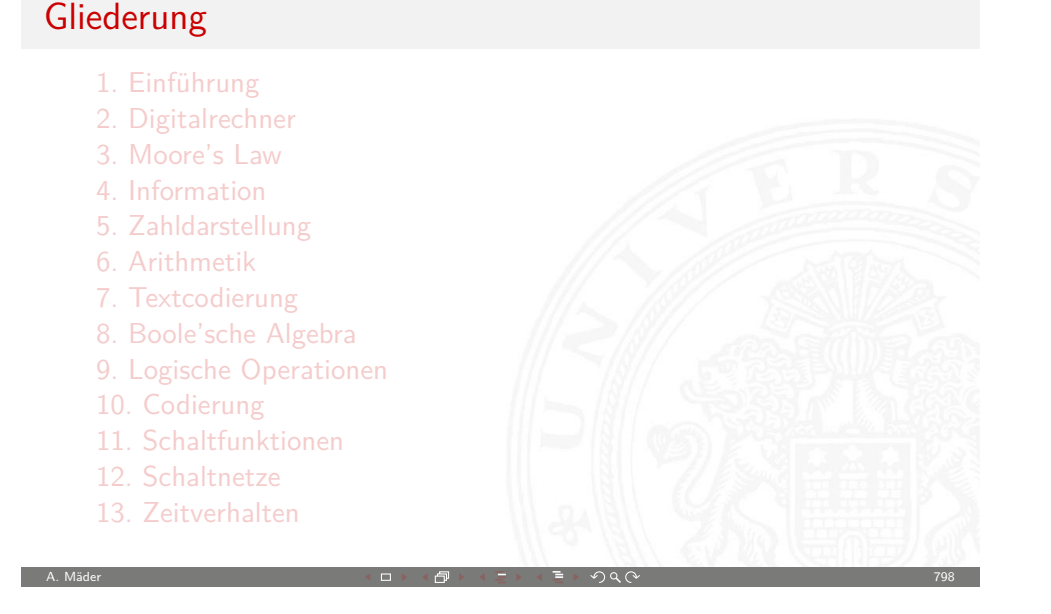

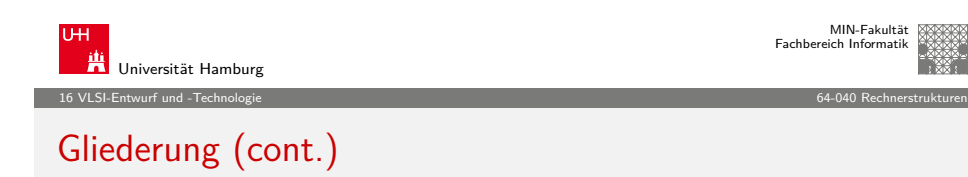

CMOS-Herstellungsprozess [Programmierbare Log](#page-218-0)ikbausteine [Entwurf Integrierter Schaltunge](#page-185-0)n [Literatur](#page-200-0)

- [17. Rechnerarchitektu](#page-200-0)r
- [18. Instruct](#page-29-0)[ion S](#page-230-0)et Architecture
- [19. Assembler-Programm](#page-234-0)[ierung](#page-202-0)
- [20. Computerarchitektur](#page-252-0)
- [21. Speicherhierarc](#page-278-0)hie

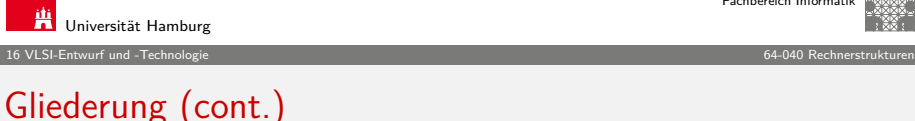

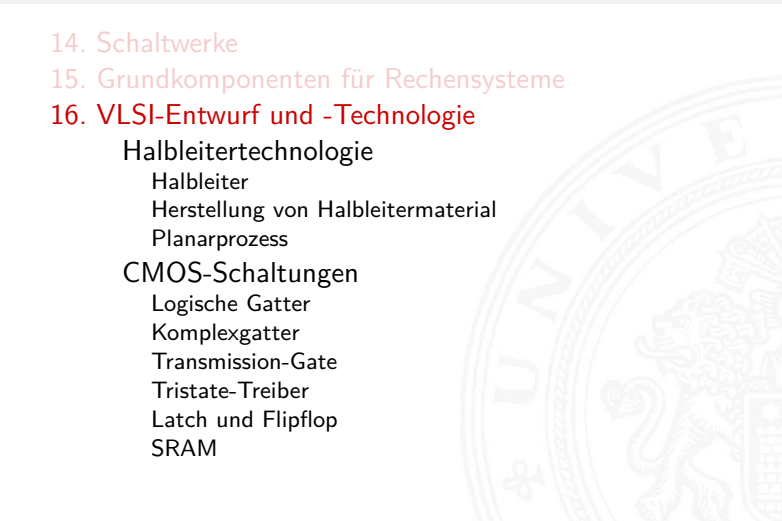

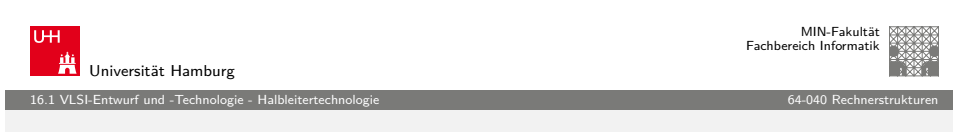

A. Mäder ファイル・ファイル スページ・コント・ロント・ロント・コント ディアン ラインスページ アイディアン アクリアン アクリアン アクリアン アクリアン

### **Erinnerung**

Das **Konzept** des Digitalrechners (von-Neumann Prinzip) ist völlig unabhängig von der Technologie:

- $\blacktriangleright$  mechanische Rechenmaschinen
- $\blacktriangleright$  pneumatische oder hydraulische Maschinen
- $\blacktriangleright$  Relais, Vakuumröhren, diskrete Transistoren
- $\blacktriangleright$  molekulare Schaltungen
- $\blacktriangleright$  usw.

Aber:

- ▶ nur hochintegrierte Halbleiterschaltungen ("VLSI") erlauben die billige Massenfertigung mit Milliarden von Komponenten
- **EXTERN** Halbleiter und Planarprozess sind essentielle Basistechnologien

A. Mäder ファイル・ファイル スページ・エンジン エンジェー ディアン アイディー・エンジェー しゅうしょう いちのしょう いちのしょう しょうしょう しょうしょう

<span id="page-200-0"></span>

MIN-Fakultät Fachbereich Informatik

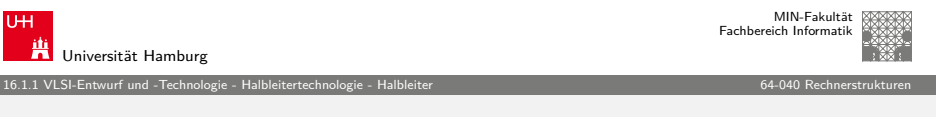

#### **Halbleiter**

Halbleiter stehen zwischen Leitern (z.B.: Metalle) und Isolatoren.

Si

Si

Si Si

Si

Si **Si** 

Si

Si

- $\blacktriangleright$  bei Raumtemperatur quasi nicht-leitend
- <sup>I</sup> Leitfähigkeit steigt mit der Temperatur ⇒ Heißleiter
- <sup>I</sup> physikalische Erklärung über Bändermodell siehe http://de.wikipedia.org/wiki/Halbleiter

Kristallstruktur aus 4-wertigen Atomen

- ▶ elementare Halbleiter: Ge, Si
- ▶ Verbindungshalbleiter: GaAs, InSb

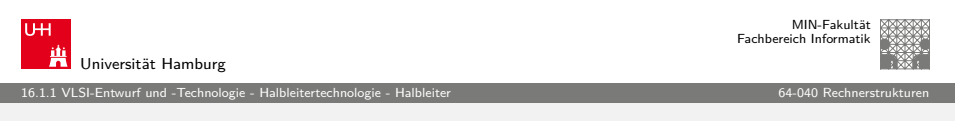

A. Mäder 802

### [Dotierung mit Fre](#page-200-0)[mdat](#page-201-0)omen

Ein kleiner Teil der vierwertigen Atome wird durch fünf- oder dreiwertige Atome ersetzt.

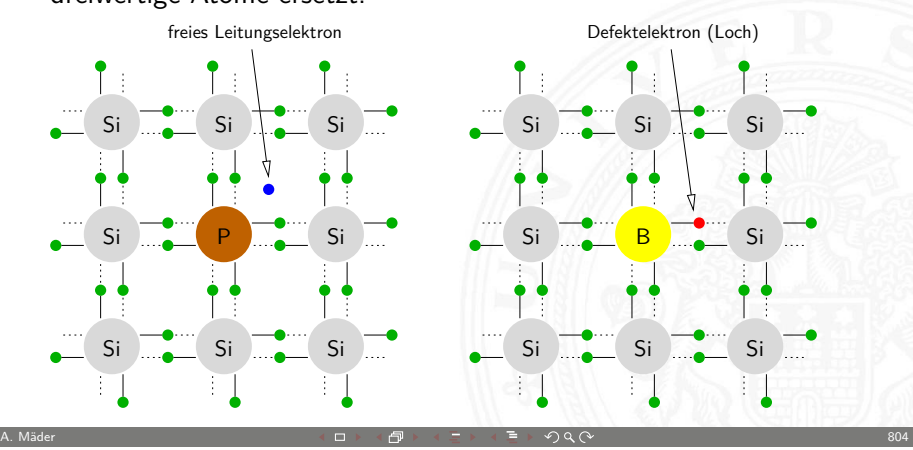

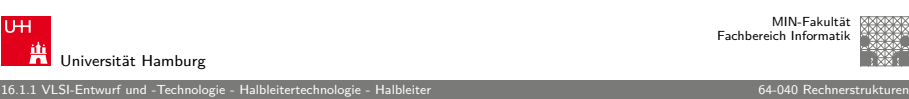

#### Leitung im undotierten Kristall

- <sup>I</sup> Paarentstehung: Elektronen lösen sich aus Gitterverband Paar aus Elektron und "Loch" entsteht.
- $\triangleright$  Rekombination: Elektronen und Löcher verbinden sich quasistatischer Prozess
- Eigenleitungsdichte  $n_i$ : temperatur- und materialabhängig

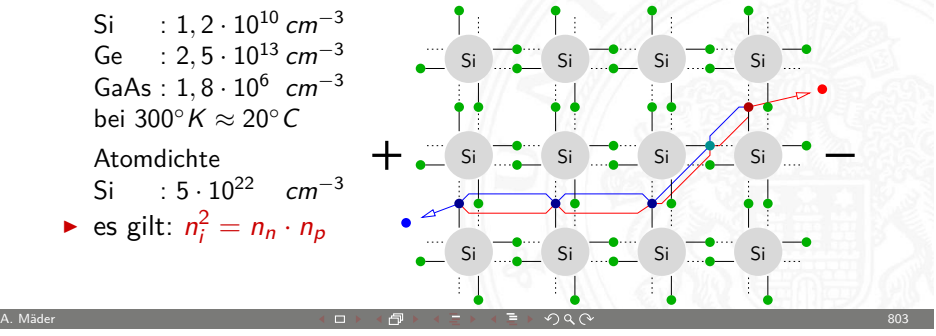

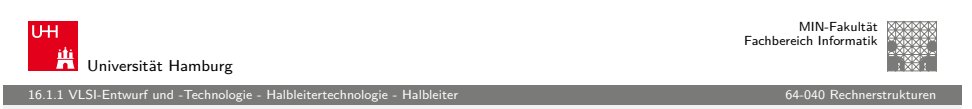

### Dotierung mit Fremdatomen (cont.)

- ▶ Donatoren, Elektronenspender: Phosphor, Arsen, Antimon
- Akzeptoren: Bor, Aluminium, Gallium, Indium
- ▶ Dotierungsdichten Stärke Fremdatome  $\left[ cm^{-3} \right]$ schwach n<sup>-</sup>, p<sup>-</sup>  $10^{15} \dots 10^{16}$ mittel n, p  $10^{16}$  . . . 10<sup>19</sup> stark  $n^+$ ,  $p^+$  $10^{19}...$
- $\blacktriangleright$  Beweglichkeit  $\mu$ : materialspezifische Größe

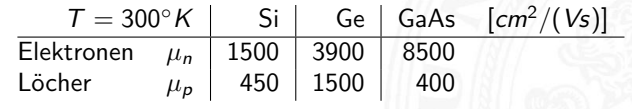

<span id="page-201-0"></span> $\blacktriangleright$  Leitfähigkeit: ergibt sich aus Material, Beweglichkeit und Ladungsträgerdichte(n)  $K = e(n_n\mu_n + n_p\mu_p)$ 

$$
r_{\rm t} = e(n_{\rm n}\mu_{\rm n} + n_{\rm p}\mu)
$$

#### Dotierung mit Fremdatomen (cont.)

- $\blacktriangleright$  selbst bei hoher Dotierung ist die Leitfähigkeit um Größenordnungen geringer als bei Metallen
	- Si 1 freier Ladungsträger pro 500 Atome  $(10^{19}/5 \cdot 10^{22})$ Met mindestens 1 Ladungsträger pro Atom
- <sup>I</sup> Majoritätsträger: Ladungsträger in Überzahl (i.d.R. Dotierung) Minoritätsträger: Ladungsträger in Unterzahl  $n_i^2 = n_n \cdot n_p$

16.1.1 VLSI-Entwurf und -Technologie - Halbleitertechnologie - Halbleiter 64-040 Rechnerstrukturen

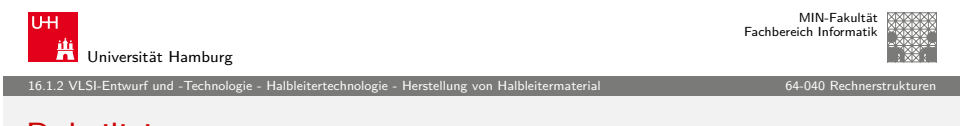

A. Mäder スペッシュ アンファイル スペッシュ・ロップ イラップ ラッチ・ラッチ アンスペッシュ アンファール 806

#### [Rohsilizium](#page-200-0)

- $\blacktriangleright$  Siliziumoxid (SiO<sub>2</sub>): Sand, Kies... ca. [20 % der Erdkruste](http://de.wikipedia.org/wiki/Silicium)
- $\blacktriangleright$  Herstellung im Lichtbogenofen: Siliziumoxid + Koks  $SiO<sub>2</sub> + 2C \rightarrow Si + 2CO$
- $\blacktriangleright$  amorphe Struktur, polykristallin
- $\triangleright$  noch ca. 2% Verunreinigungen (Fe, Al...)

<span id="page-202-0"></span>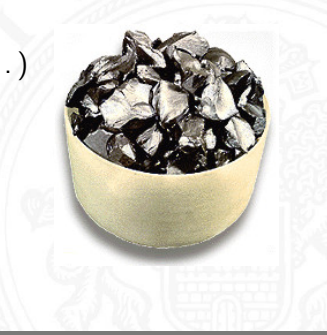

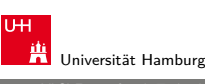

#### Herstellung von Halbleitermaterial

#### Übersicht in: http://de.wikipedia.org/wiki/Silicium

16.1.2 VLSI-Entwurf und -Technologie - Halbleitertechnologie - Herstellung von Halbleitermaterial 64-040 Rechnerstrukturen

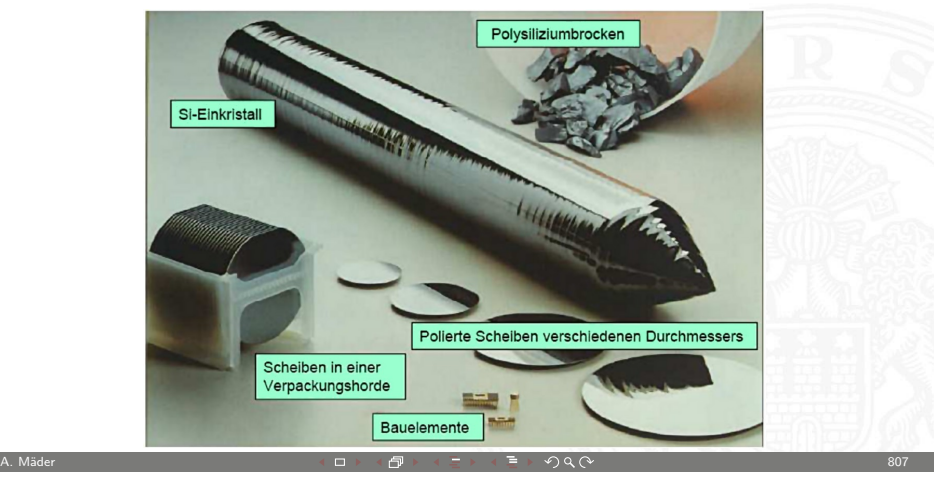

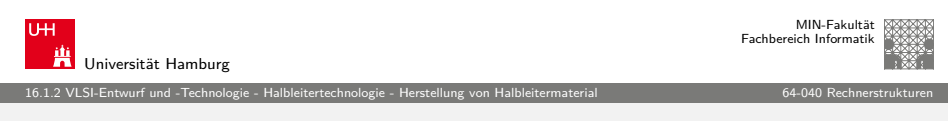

## Solarsilizium

Ziel: Fremdatome aus dem Silizium entfernen

- 1. Chemische Bindung des Siliziums  $Si + 3HCl \rightarrow SiHCl_3 + H_2$ 
	- Reaktion mit Salzsäure erzeugt
	- SiHCl<sup>3</sup> Trichlorsilan
	- SiCl<sub>4</sub> Siliziumchlorid (10%)
	- $SiH<sub>2</sub>Cl<sub>4</sub>$  div. andere Chlorsilane/Silane
	- $FeCl<sub>2</sub>$ , AICI<sub>3</sub> div. Metallchloride
- 2. Verschiedene Kondensations- und Destillationsschritte trennen Fremdverbindungen ab, hochreines Trichlorsilan entsteht < 1ppm Verunreinigungen

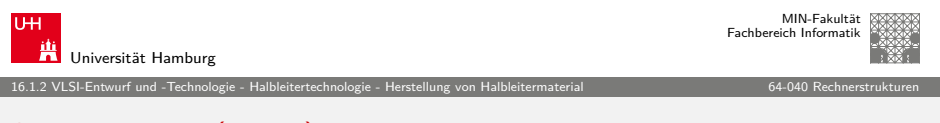

### Solarsilizium (cont.)

- 3. CVD (Chemical Vapour Deposition) zur Abscheidung des Trichlorsilans zu elementarem Silizium  $4SiHCl<sub>3</sub> \rightarrow Si + 3SiCl<sub>4</sub> + 2H<sub>2</sub>$
- ⇒ polykristallines Silizium < 0,1ppm Verunreinigungen

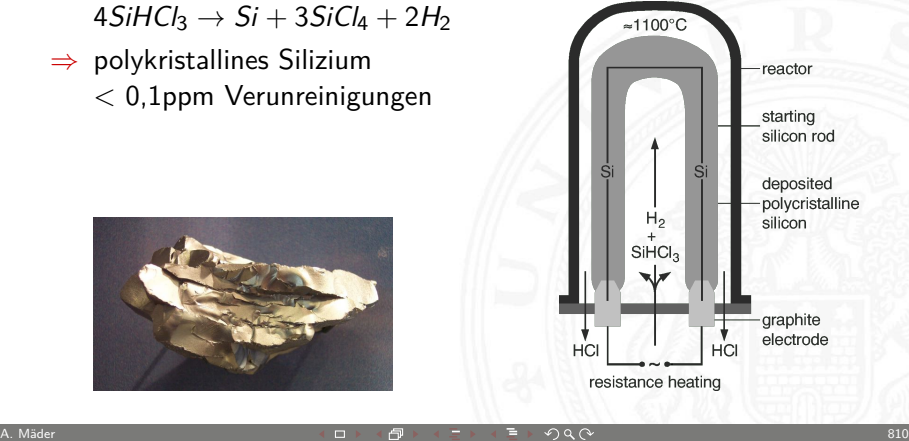

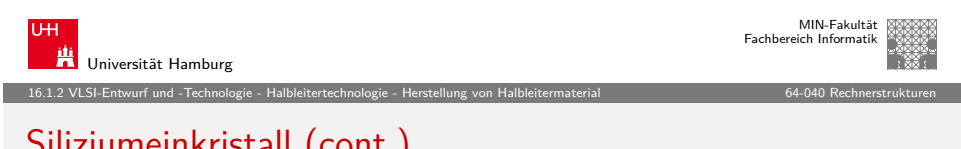

## [Siliziumeinkristall](#page-200-0) ([cont.\)](#page-202-0)

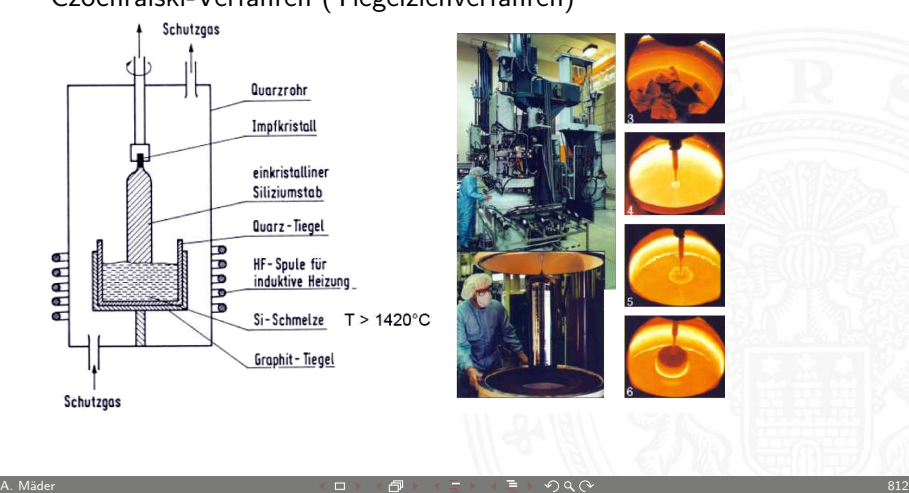

#### Czochralski-Verfahren (Tiegelziehverfahren)

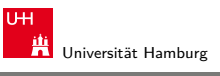

MIN-Fakultät Fachbereich Informatik

## Siliziumeinkristall

#### Weitere Ziele

- **Einkristalline Struktur erzeugen**
- **F** Reinheit für Halbleiterherstellung erhöhen  $\langle , \langle \rangle$  1ppb
- ▶ ggf. Dotierung durch Fremdatome einbringen

Es gibt dazu mehrere technische Verfahren, bei denen das polykristalline Silizium geschmolzen wird und sich monokristallin an einen Impfkristall anlagert.

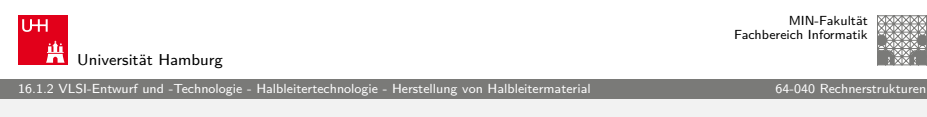

A. Mäder スペッシュ アンディスク スペッシュ スペッシュ (日本大学) トランス ライブ・タ マンディスク (マンディスク State State State State State State State S

16.1.2 VLSI-Entwurf und -Technologie - Halbleitertechnologie - Herstellung von Halbleitermaterial 64-040 Rechnerstrukturen

## Siliziumeinkristall (cont.)

## Zonenschmelz- / Zonenziehverfahren

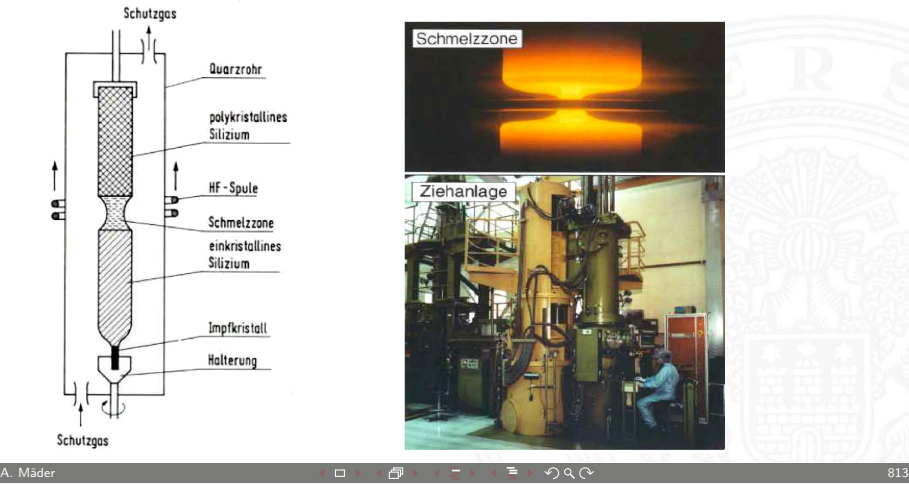

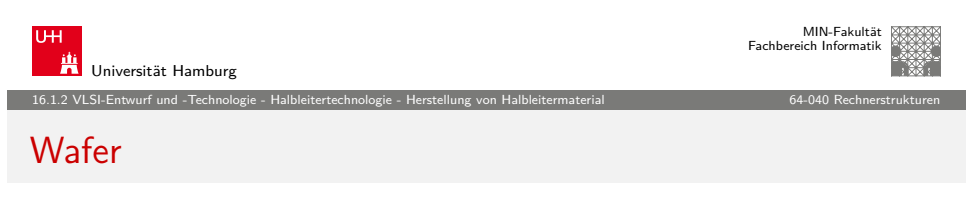

- $\blacktriangleright$  weitere Bearbeitungsschritte: zersägen, schleifen, läppen, ätzen, polieren
- $\blacktriangleright$  Durchmesser bis 30 cm  $2014.45$  cm
	- Dicke < 1mm Rauhigkeit  $\approx$  nm
- **Markieren: Kerben, Lasercodes...** früher "flats"

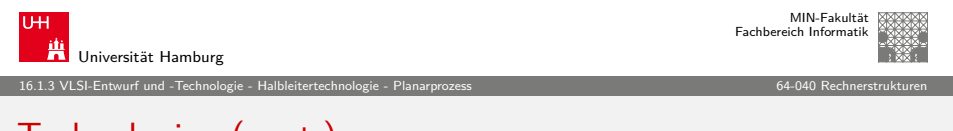

A. Mäder スペッシュ アンディスク スペッシュ スペッシュ (日本大学) トランス ライブ・ライブ (CV) コンティング (CV) スペッシュ (Starting Maria 2014

## [Technolog](#page-200-0)ien [\(cont](#page-200-0)[.\)](#page-202-0)

#### Links

- ▶ http://www.halbleiter.org
- ▶ [http://www.siliconfa](http://www.halbleiter.org)reast.com
- ▶ [http://www2.renesas.com/](http://www.siliconfareast.com)fab/en
- ▶ [http://en.wikipedia.org/w](http://www2.renesas.com/fab/en)iki/Semiconductor\_device\_fabrication
- $\blacktriangleright$  [http://de.wikipedia.org/wiki/Halbleitertechnik](http://en.wikipedia.org/wiki/Semiconductor_device_fabrication)

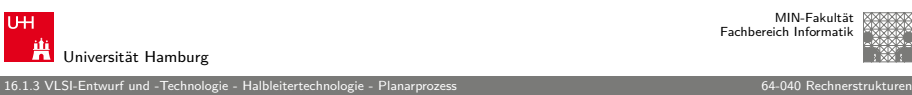

MIN-Fakultät Fachbereich Informatik

## **Technologien**

Technologien zur Erstellung von Halbleiterstrukturen

- ▶ Epitaxie: Aufwachsen von Schichten
- $\triangleright$  Oxidation von Siliziumoberflächen: SiO<sub>2</sub> als Isolator
- $\triangleright$  Strukturerzeugung durch Lithografie
- ▶ Dotierung des Kristalls durch Ionenimplantation oder Diffusion
- ▶ Ätzprozesse: Abtragen von Schichten

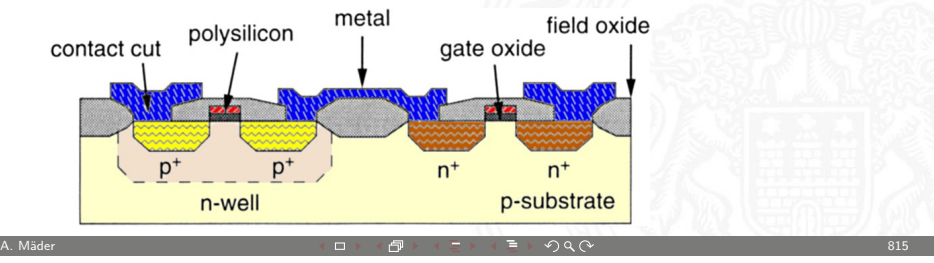

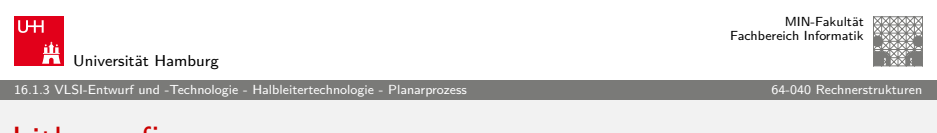

## Lithografie

Übertragung von Strukturen durch einen Belichtungsprozess

1. Lack Auftragen (Aufschleudern)

<sup>I</sup> Positivlacke: hohe Auflösung ⇒ MOS

 $\blacktriangleright$  Negativlacke: robust, thermisch stabil

<span id="page-204-0"></span>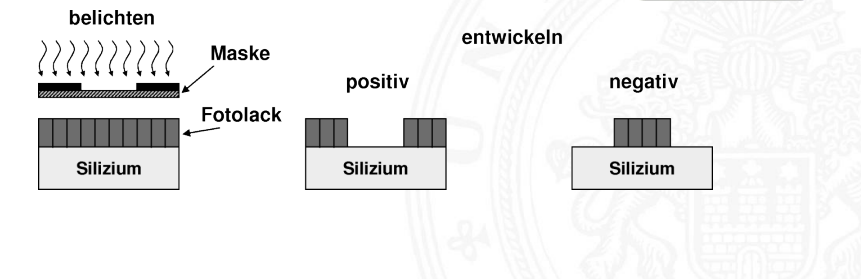

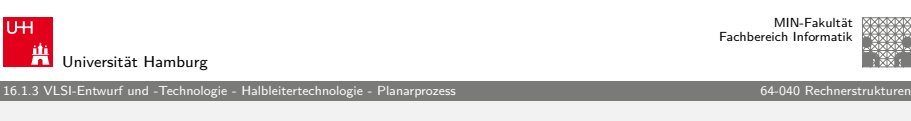

#### Lithografie (cont.)

- 2. "Belichten"
	- $\blacktriangleright$  Maskenverfahren: 1:1 Belichtung, Step-Verfahren UV-Lichtquelle
	- ▶ Struktur direkt schreiben: Elektronen- / Ionenstrahl
	- $\triangleright$  andere Verfahren: Röntgenstrahl- / EUV-Lithografie
- 3. Entwickeln, Härten, Lack entfernen
	- $\blacktriangleright$  je nach Lack verschiedene chemische Reaktionsschritte

A. Mäder スペッシュ アンディスク インディスク (の) インディスク (の) インディスク (の) インディスク (の) インディスク (の) インディスク (の) インディスク (の) インディスク (の) インディスク

- $\blacktriangleright$  Härtung durch Temperatur
- . . . weitere Schritte des Planarprozess

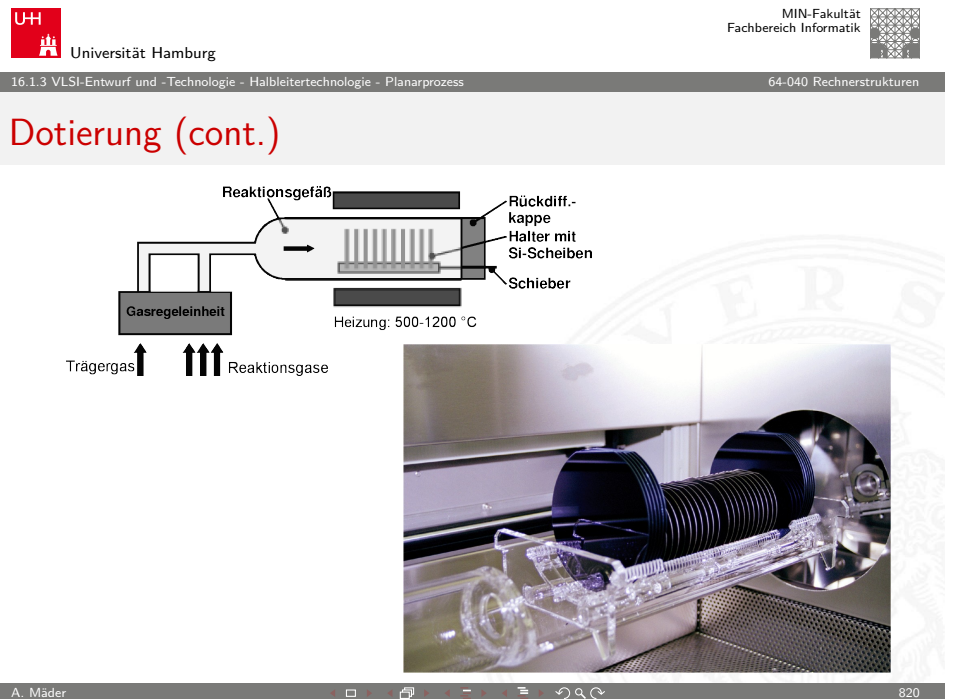

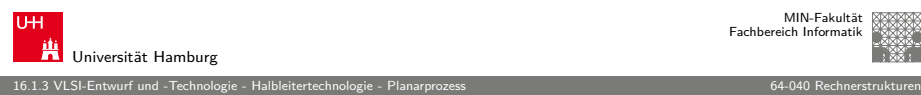

MIN-Fakultät Fachbereich Informatik

## Dotierung

Fremdatome in den Siliziumkristall einbringen

- $\blacktriangleright$  Diffusion
	- $\blacktriangleright$  Diffusionsofen
	- **Example 2** gaußförmiges Dotierungsprofil

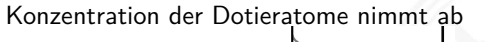

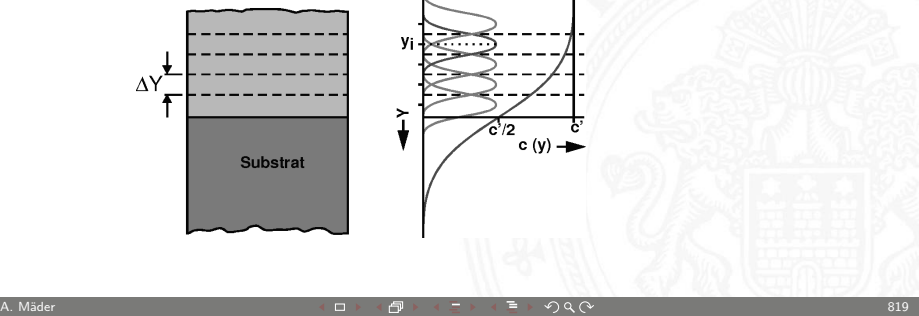

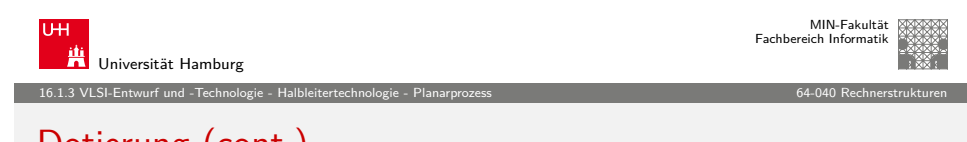

## Dotierung (cont.)

- $\blacktriangleright$  Ionenimplantation
	- $\blacktriangleright$  . Beschuss" mit Ionen
	- <sup>I</sup> Beschleunigung der Ionen im elektrischen Feld
	- <sup>I</sup> Über die Energie der Ionen kann die Eindringtiefe sehr genau eingestellt werden
	- ▶ "Temperung" notwendig: Erhitzen des Einkristalls zur Neuorganisation des Kristallgitters

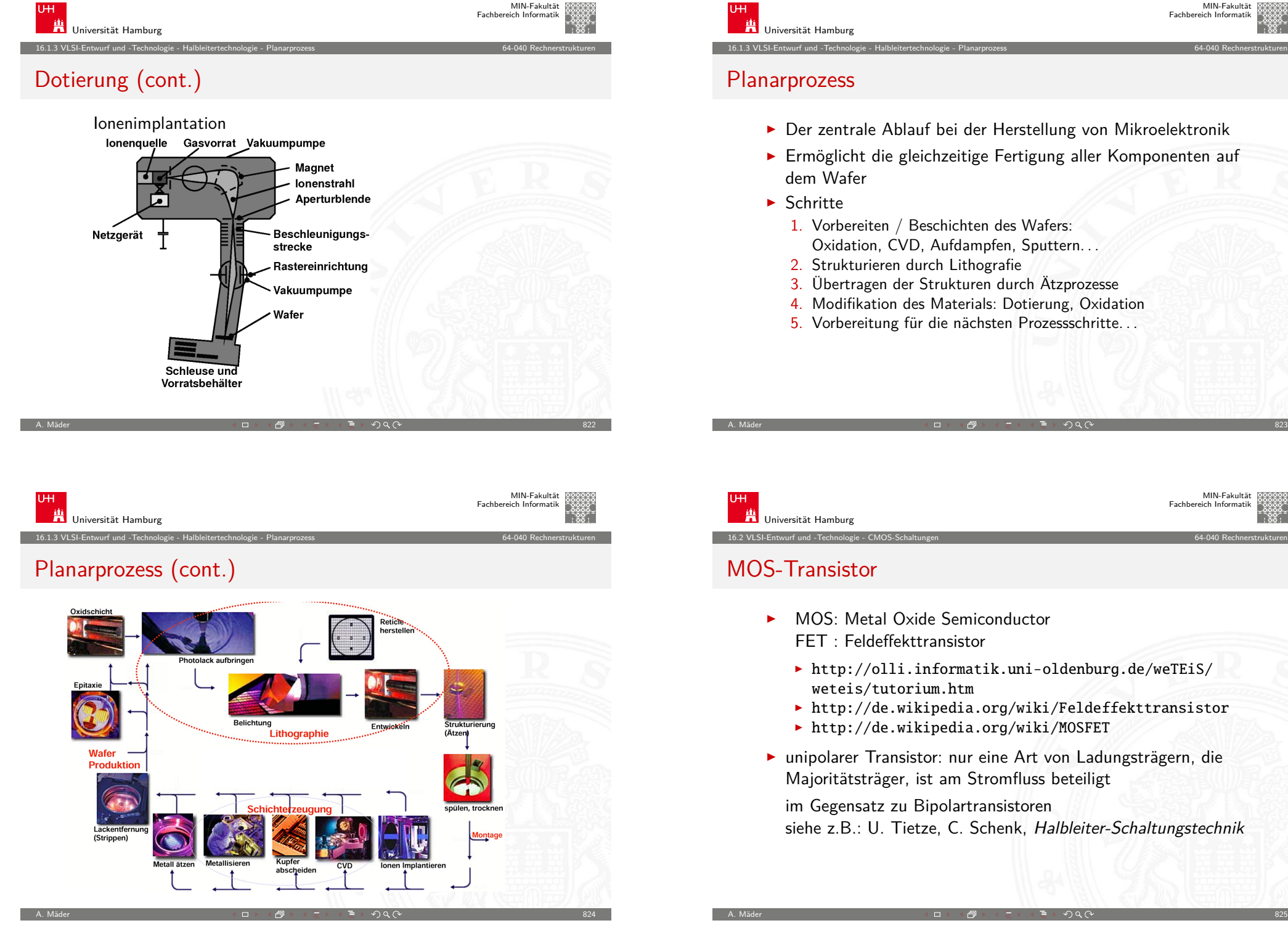

Universität Hamburg 16.1.3 VLSI-Entwurf und -Technologie - Halbleitertechnologie - Planarprozess 64-040 Rechnerstrukturen Planarprozess

- ▶ Der zentrale Ablauf bei der Herstellung von Mikroelektronik
- **Ermöglicht die gleichzeitige Fertigung aller Komponenten auf** dem Wafer
- $\blacktriangleright$  Schritte
	- 1. Vorbereiten / Beschichten des Wafers: Oxidation, CVD, Aufdampfen, Sputtern. . .
	- 2. Strukturieren durch Lithografie
	- 3. Übertragen der Strukturen durch Ätzprozesse
	- 4. Modifikation des Materials: Dotierung, Oxidation
	- 5. Vorbereitung für die nächsten Prozessschritte. . .

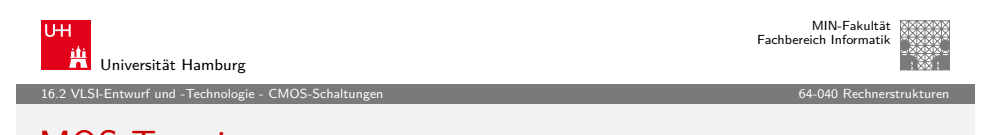

### MOS-Transistor

- $\triangleright$  MOS: Metal Oxide Semiconductor FET : Feldeffekttransistor
	- ▶ http://olli.informatik.uni-oldenburg.de/weTEiS/ weteis/tutorium.htm
	- ▶ http://de.wikipedia.org/wiki/Feldeffekttransistor
	- ▶ http://de.wikipedia.org/wiki/MOSFET
- <sup>I</sup> unipolarer Transistor: nur eine Art von Ladungsträgern, die Majoritätsträger, ist am Stromfluss beteiligt

<span id="page-206-0"></span>im Gegensatz zu Bipolartransistoren siehe z.B.: U. Tietze, C. Schenk, Halbleiter-Schaltungstechnik

MIN-Fakultät Fachbereich Informatik

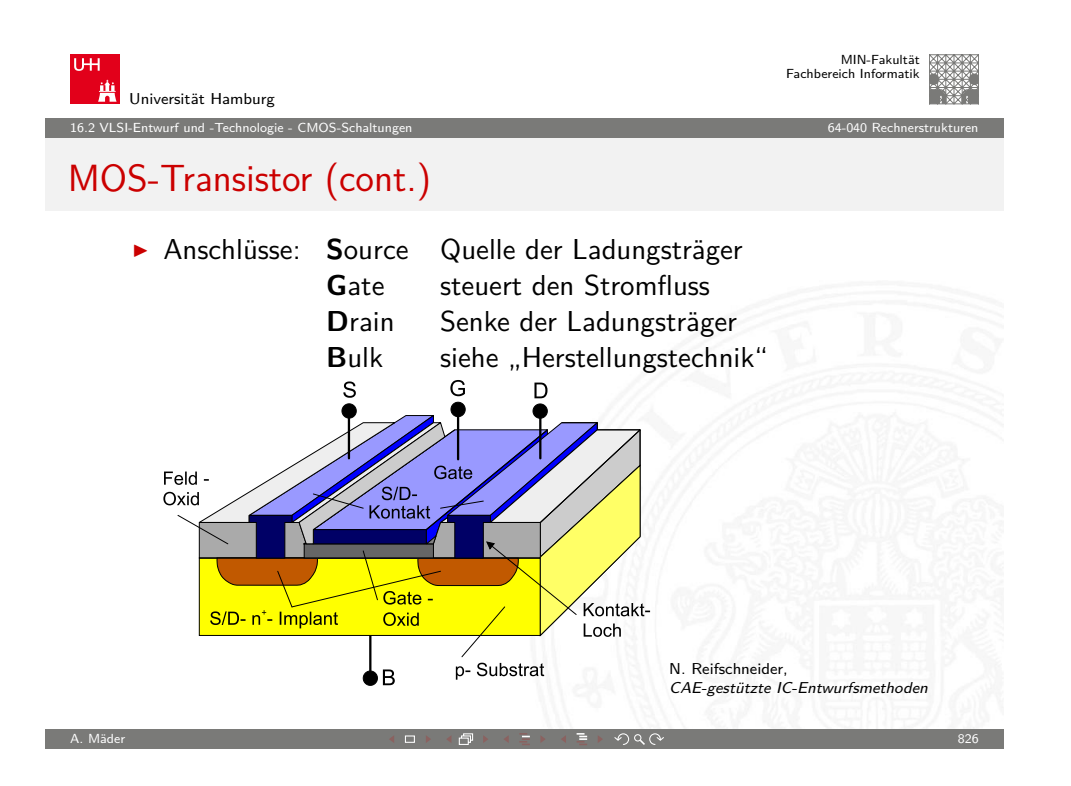

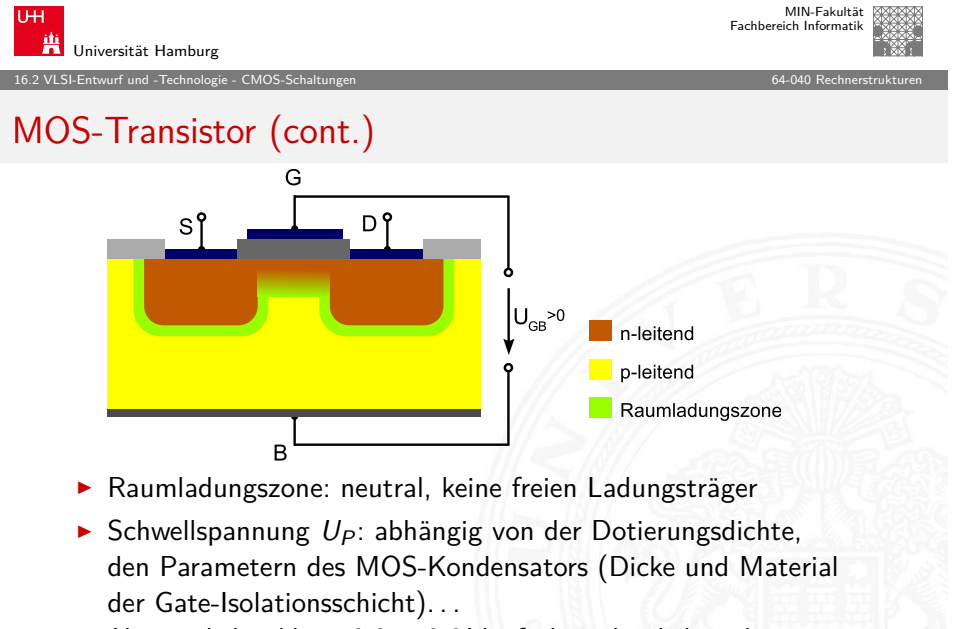

 $U_P$  möglichst klein: 0,3...0.8 V früher: deutlich mehr

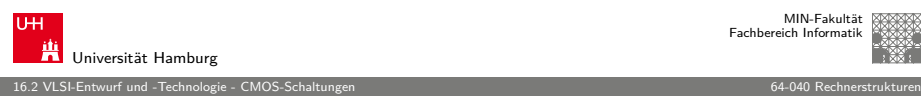

MIN-Fakultät Fachbereich Informatik

### MOS-Transistor (cont.)

► Funktionsweise: die Ladung des Gates erzeugt ein elektrisches Feld. Durch Inversion werden Ladungsträger unterhalb des Gates verdrängt und ein leitender Kanal zwischen Source und Drain entsteht.

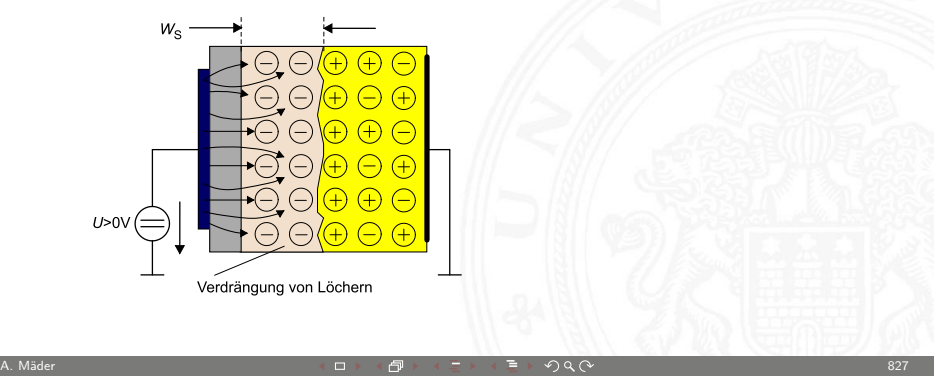

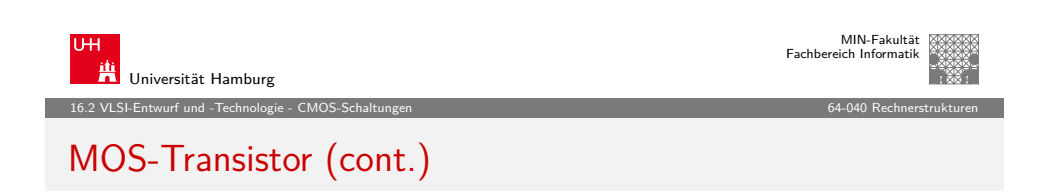

 $U_{DS}$   $\ll U_{GS} - U_P$  normaler Betrieb (Triodenbereich)<br>  $U_{GS}$   $U_{GS}$ 

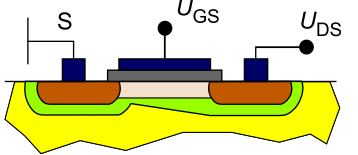

 $U_{DS} = U_{GS} - U_P$  Kanalabschnürung Spannungsabfall zwischen S und D durch den Kanalwiderstand

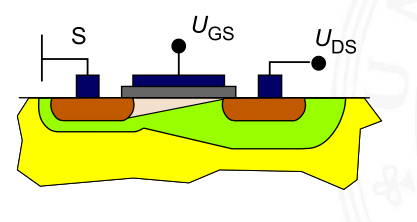

## MOS-Transistor (cont.)

 $U_{DS} > U_{GS} - U_P$  Kanalverkürzung (Sättigungsbereich) Der Kanal wird weiter verkürzt, die Spannung  $U_{DS}$  bewirkt ein virtuell größeres Drain durch Inversion.

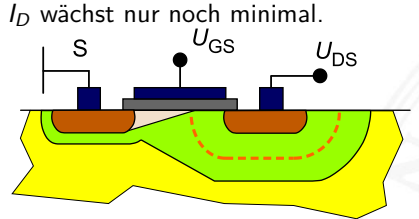

⇒ kurze Kanäle aktueller Submikronprozesse können allein durch hohe Spannungen  $U_{DS}$  leitend werden (Durchgreifbetrieb)

A. Mäder 830 Second Control Control And An Annual Control And An Annual Control Control And An Annual Control C

⇒ einer der Gründe für sinkende Versorgungsspannungen

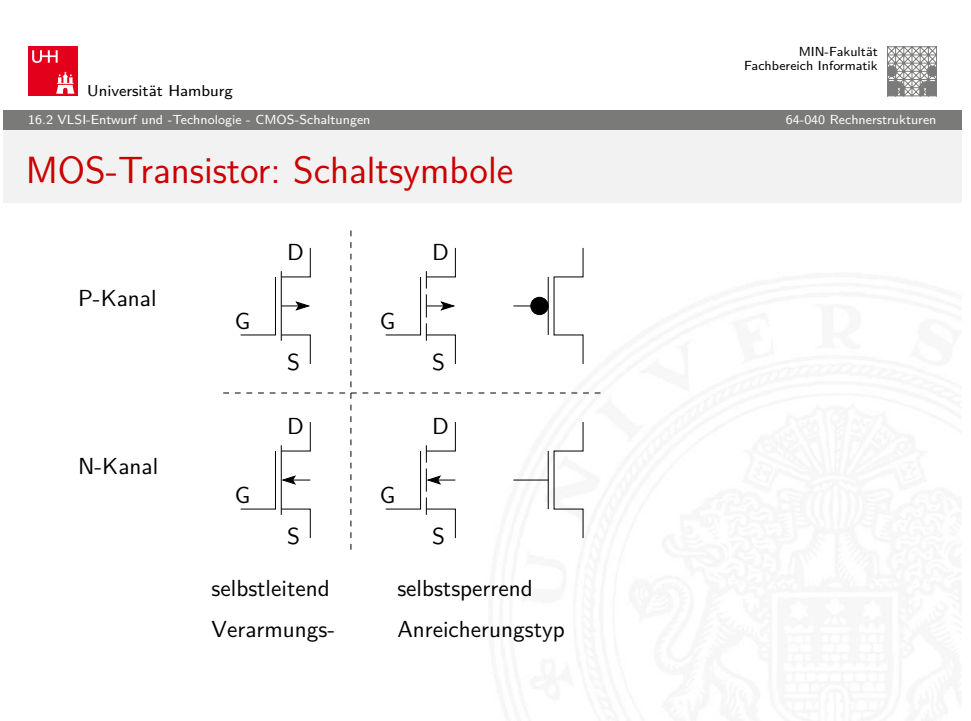

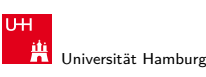

Fachbereich Informatik

16.2 VLSI-Entwurf und -Technologie - CMOS-Schaltungen 64-040 Rechnerstrukturen

MIN-Fakultät

# MOS-Transistor (cont.)

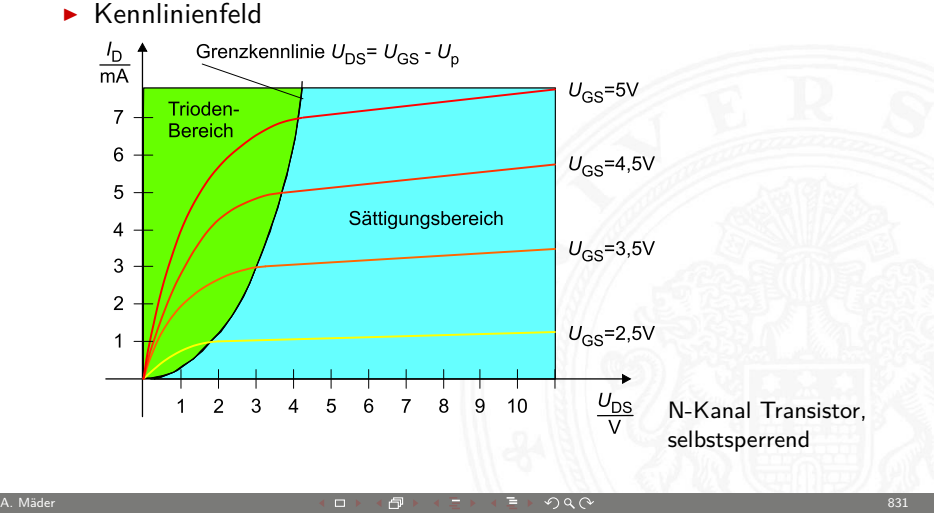

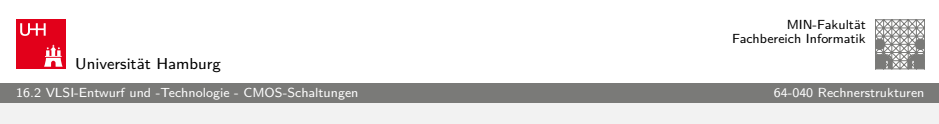

## CMOS-Technologie

**Complementary Metal-Oxide Semiconductor**: die derzeit dominierende Techologie für alle hochintegrierten Schaltungen

- $\triangleright$  Schaltungsprinzip nutzt n-Kanal und p-Kanal Transistoren
- $\blacktriangleright$  alle elementaren Gatter verfügbar
- $\blacktriangleright$  effiziente Realisierung von Komplexgattern
- $\triangleright$  Transmission-Gate als elektrischer Schalter
- $\blacktriangleright$  effiziente Realisierung von Flipflops und Speichern
- $+$  sehr hohe Integrationsdichte möglich, gut skalierbar
- + sehr schnelle Schaltgeschwindigkeit der Gatter
- + sehr geringer Stromverbrauch pro Gatter möglich
- $+$  Integration von digitalen und analogen Komponenten

## CMOS: Überblick

- $\blacktriangleright$  Schaltungsprinzip
- **Inverter und nicht-invertierender Verstärker**
- $\triangleright$  NAND, NAND3, NOR (und AND, OR)
- $\triangleright$  XOR
- $\blacktriangleright$  Komplexgatter
- $\blacktriangleright$  Transmission-Gate
- $\blacktriangleright$  Beispiele für Flipflops
- $\triangleright$  SRAM

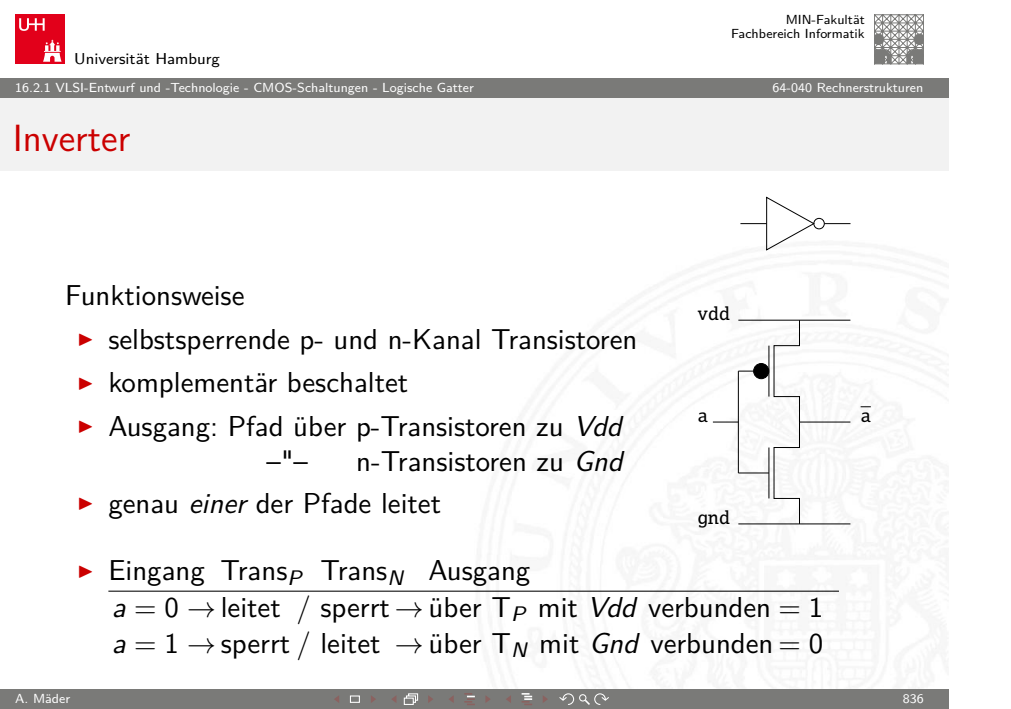

A. Mäder スペッシュ アンディスク インディスク (の) インディスク (の) インディスク (の) インディスク (の) インディスク (の) インディスク (の) インディスク (の) インディスク (の) インディスク

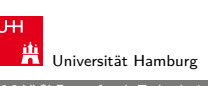

MIN-Fakultät Fachbereich Informatik

#### 16.2 VLSI-Entwurf und -Technologie - CMOS-Schaltungen 64-040 Rechnerstrukturen

#### CMOS: Schaltungsprinzip von "static CMOS"

 $\blacktriangleright$  Transistoren werden als Schalter betrachtet ■ zwei zueinander **komplementäre** Zweige der Schaltung **•** n-Kanal Transistoren zwischen Masse und Ausgang  $y = 1$  on  $\triangleright$  p-Kanal –"– Vdd und Ausgang y 0 on ▶ p-Kanal Zweig komplementär ("dualer Graph") zu n-Kanal Zweig: jede Reihenschaltung von Elementen wird durch eine Parallelschaltung ersetzt (und umgekehrt)  $\blacktriangleright$  immer ein direkt leitender Pfad von entweder Vdd  $(0,1^n)$ oder Masse / Gnd  $(0,0)$  zum Ausgang <sup>I</sup> niemals ein direkt leitender Pfad von Vdd nach Masse <sup>I</sup> kein statischer Stromverbrauch im Gatter A. Mäder 835 Second Control Control And An Annual Control And An Annual Control Control And An Annual Control C

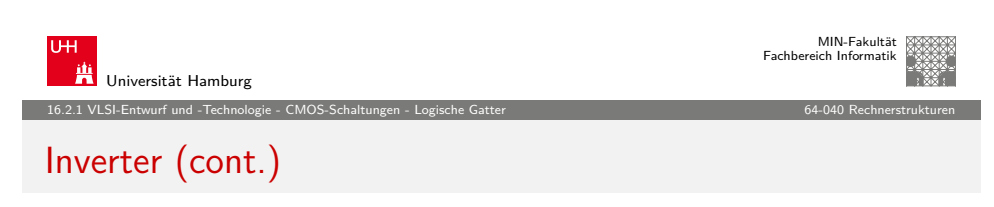

vdd

gnd

 $U_{in}$ 

Vdd

 $U_{out}$ 

Gno

 $a \perp \qquad \qquad \overline{a}$ 

## Leistungsaufnahme

- 1.  $U_{in} = 0$ , bzw. *Vdd*: Sperrstrom, nur  $\mu$ A ⇒ niedrige statische Leistungsaufnahme
- 2. Querstrom beim Umschalten: kurzfristig leiten beide Transistoren ⇒ Forderung nach steilen Flanken
- <span id="page-209-0"></span>3. Kapazitive Last: Fanout-Gates Energie auf Gate(s):  $W = \frac{1}{2} C_T V d d^2$ Verlustleistung $_{(0/1/0)}$ :  $P=\mathsf{C}_{\mathcal{T}}$ Vdd $^2\cdot f$

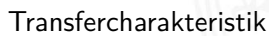

Vdd

#### Hades: n- und p-Kanal Transistor, Inverter, Verstärker

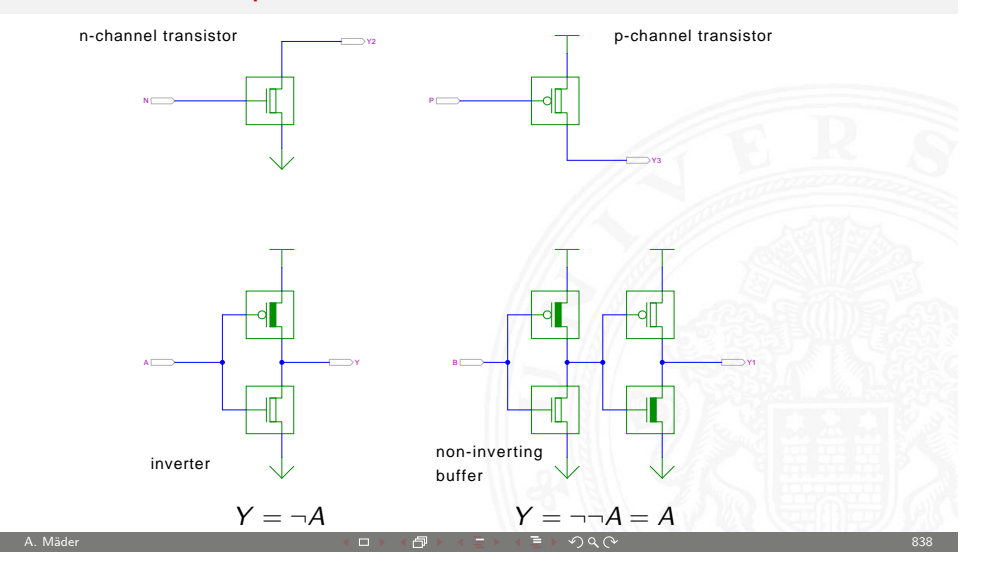

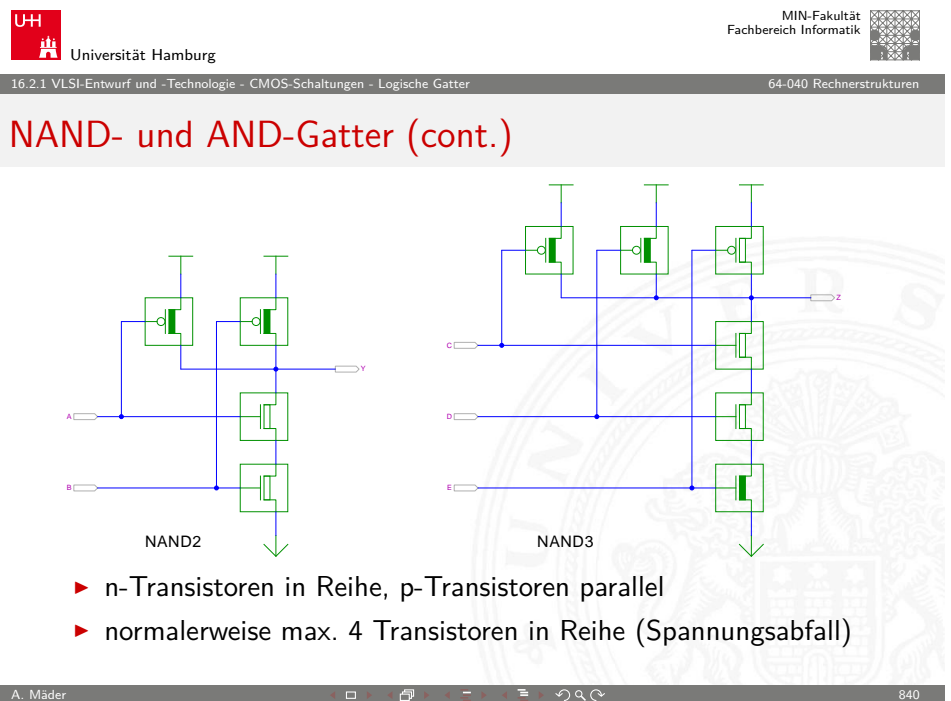

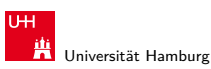

16.2.1 VLSI-Entwurf und -Technologie - CMOS-Schaltungen - Logische Gatter 64-040 Rechnerstrukturen

#### NAND- und AND-Gatter

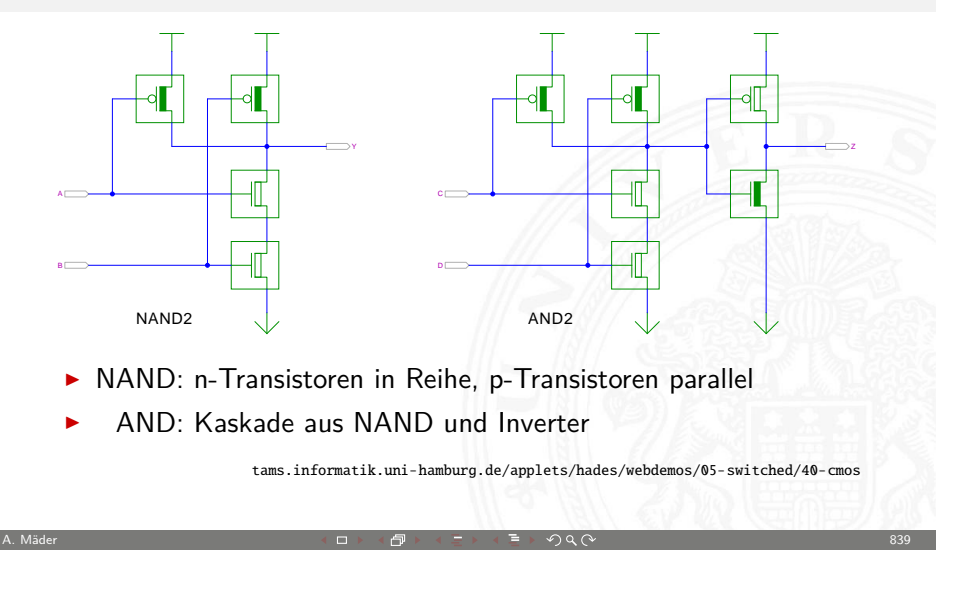

MIN-Fakultät Fachbereich Informatik

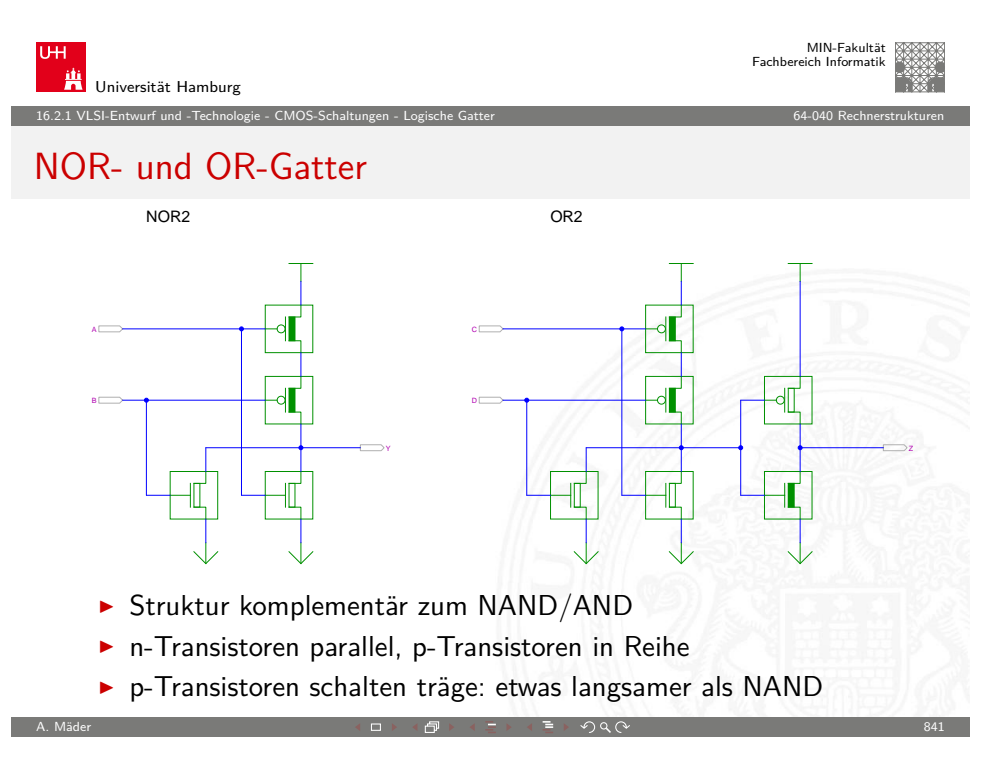

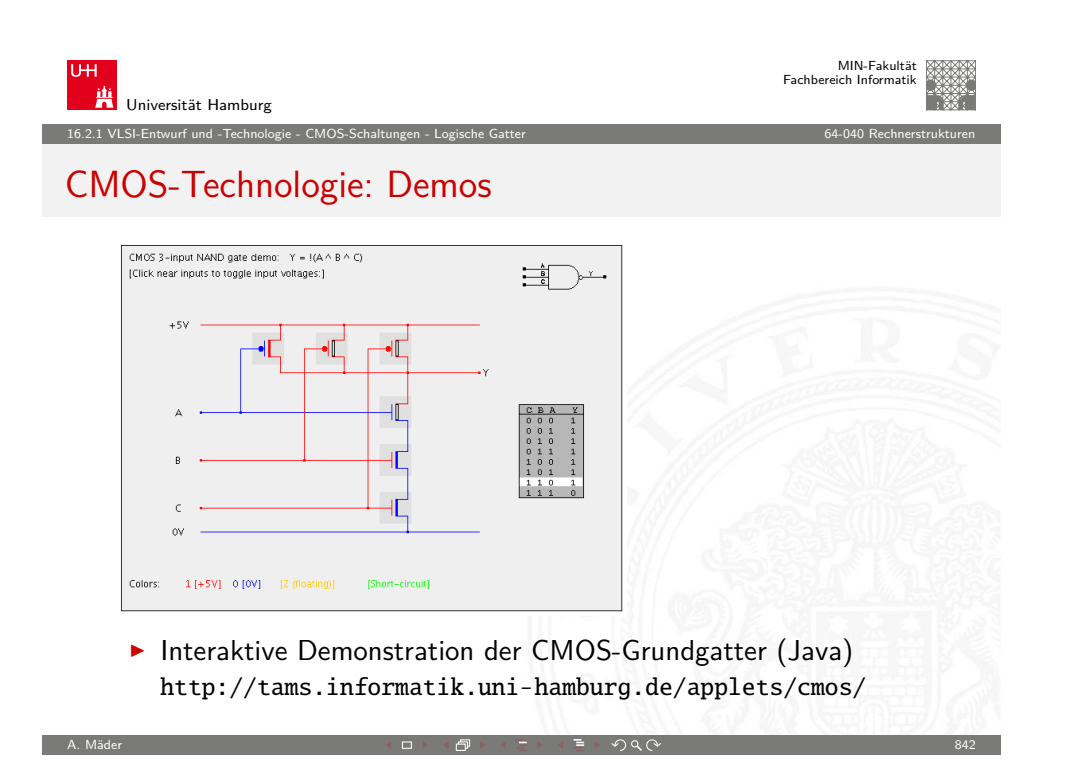

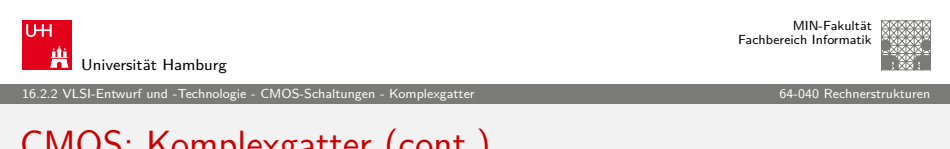

## [CMOS: K](#page-200-0)[omplexg](#page-206-0)[atter](#page-209-0) (cont.)

- $\blacktriangleright$  Konstruktion
	- 1. n-Teil aus Ausdruck ableiten beliebige Parallel- und Serienschaltung der n-Transistoren
	- 2. p-Teil dual dazu entwickeln komplementäre Seriell- und Parallelschaltung der p-Transistoren
	- $\blacktriangleright$  typischerweise max. 4 Transistoren in Reihe
- $\rightarrow$  viele invertierende logische Funktionen effizient realisierbar
- $\triangleright$  Schaltungslayout automatisch synthetisierbar
- ▶ zwei gängige Varianten
	- ▶ AOI-Gatter ("AND-OR-invert")
	- ▶ OAI-Gatter ("OR-AND-invert")

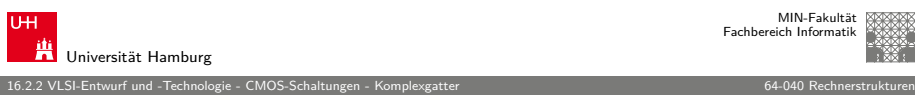

## CMOS: Komplexgatter

#### Gatterfunktionen

- **>** Schaltungen: negierte monotone boole'sche Funktionen
- <sup>I</sup> Beliebiger schaltalgebraischer Ausdruck ohne Negation: ∨, ∧
- ▶ Negation des gesamten Ausdrucks: Ausgang *immer* negiert
- $\blacktriangleright$  je Eingang: ein Paar p-/n-Kanal Transistoren
- $\triangleright$  Dualitätsprinzip: n- und p-Teil des Gatters n-Teil p-Teil Logik, ohne Negation seriell  $\Leftrightarrow$  parallel  $\equiv$   $\land$  / und parallel  $\Leftrightarrow$  seriell  $\equiv$  ∨ / oder

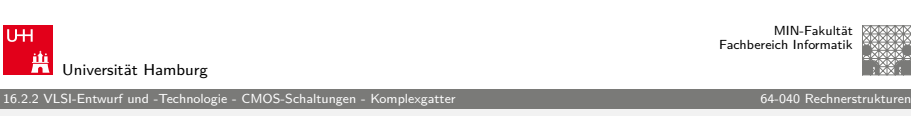

A. Mäder スペッシュ アンディスク・エヌ インディスク (Contract of the Second of the Second of the Second of the Second of the Second

## Komplexgatter

Beispiel:  $\overline{(a \wedge b \wedge c) \vee d \vee (e \wedge f)}$ 

.. AOI321-Gatter", AND-OR-INVERT Struktur

- $\blacktriangleright$  AND-Verknüpfung von  $(a,b,c)$
- $\blacktriangleright$  AND-Verknüpfung von (e,f)
- ▶ NOR-Verknüpfung der drei Terme
- $\blacktriangleright$  direkte Realisierung hätte  $(6+2)+(0)+(4+2)+6$  Transistoren
- <span id="page-211-0"></span> $\blacktriangleright$  Komplexgatter mit 12 Transistoren

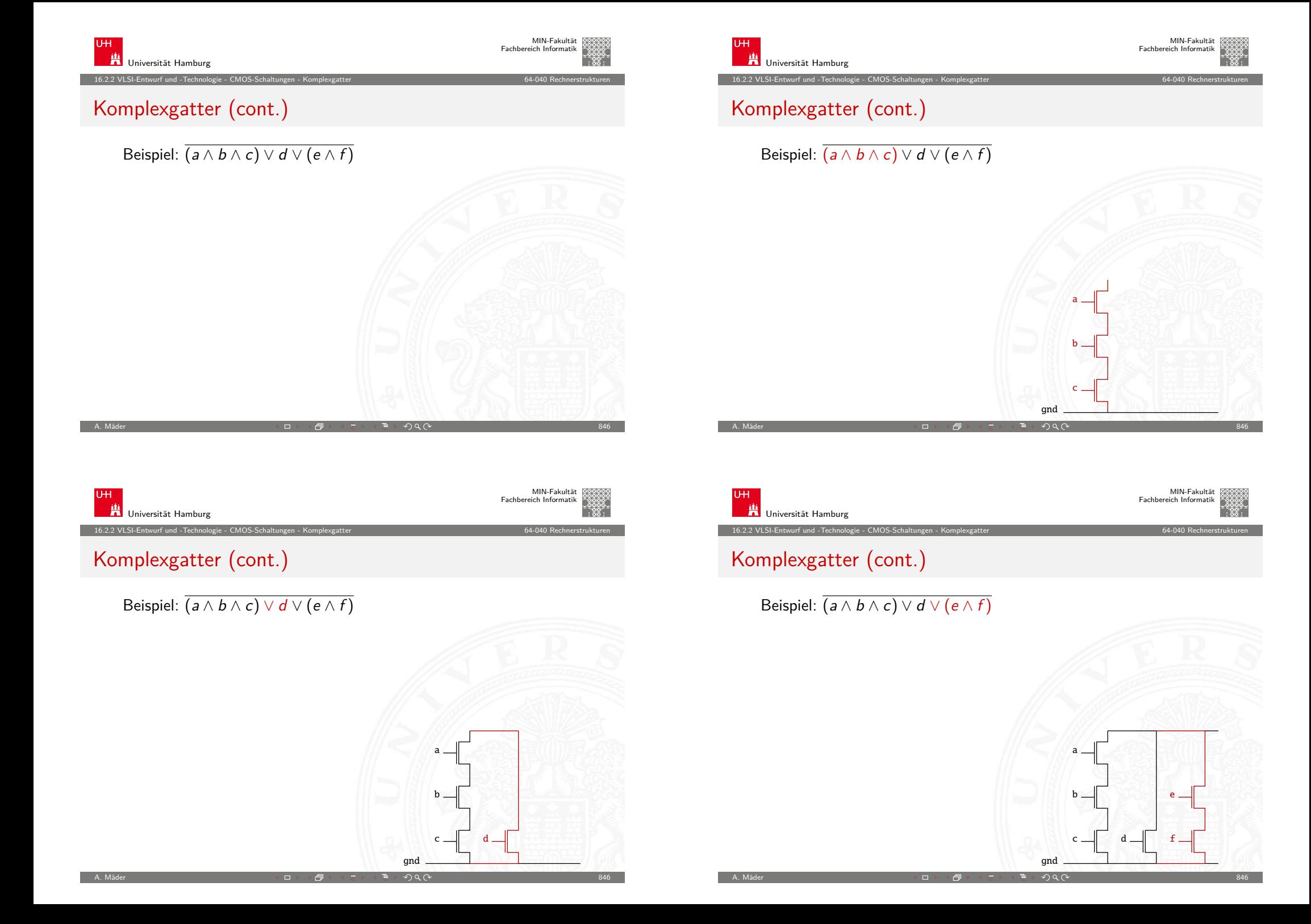

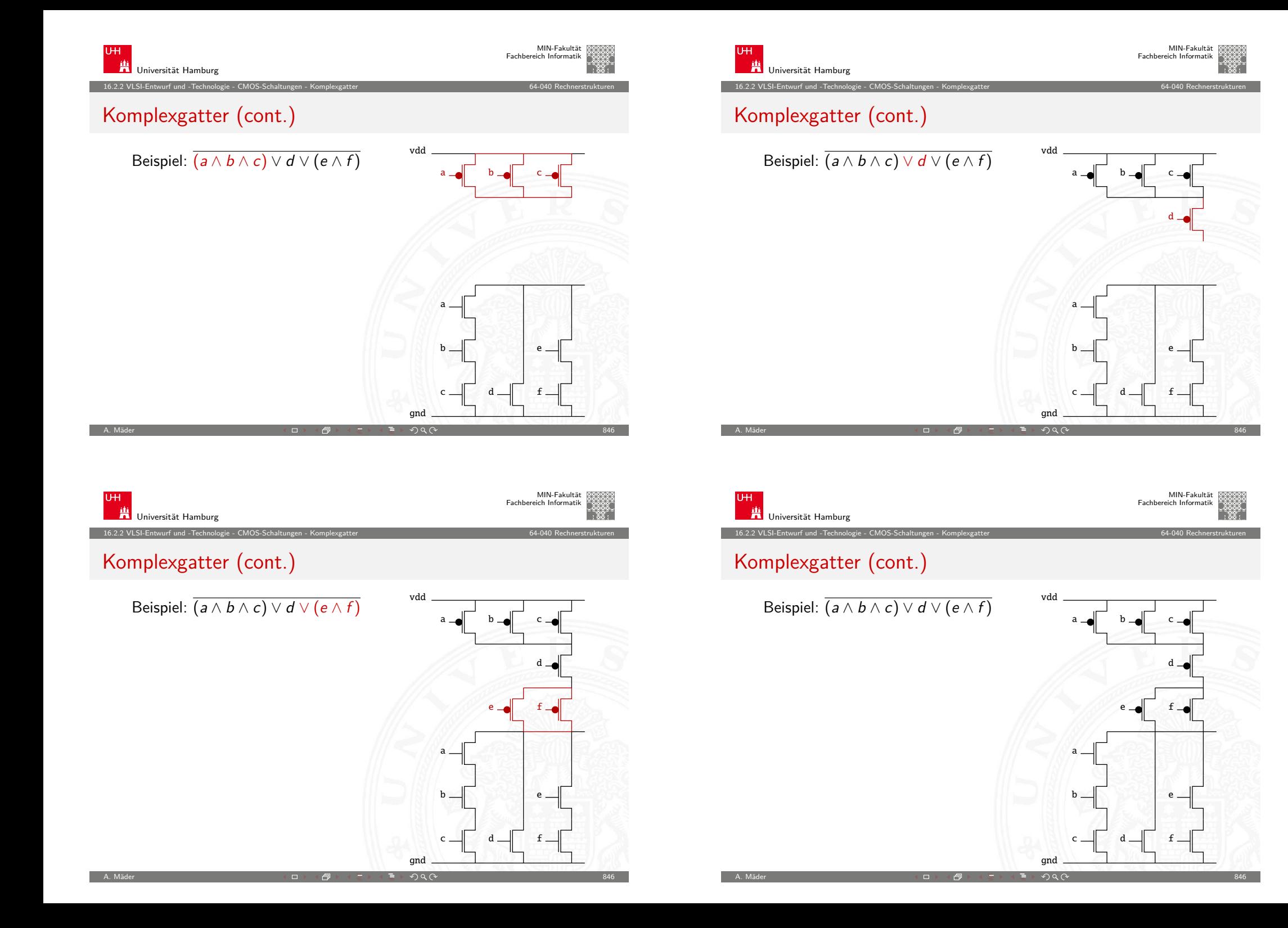

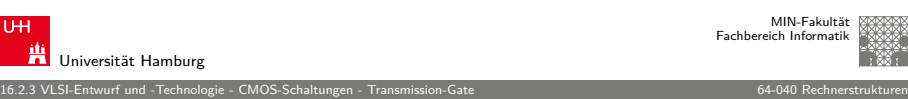

#### Transmission-Gate

**Transmissions-Gatter** (transmission gate, t-gate)

- $\blacktriangleright$  Paar aus je einem n- und p-Kanal MOS-Transistor
- **>** symmetrische Anordnung

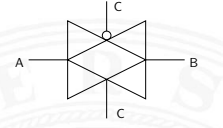

- **Ansteuerung der Gate-Elektroden mit invertierter Polarität**
- ⇒ entweder beide Transistoren leiten, oder beide sperren
- **Funktion entspricht elektrisch gesteuertem Schalter**

A. Mäder スペッシュ アンファイル スペッシュ スペッシュ スペッシュ (日本大学) アンディスク (CV の) スペッシュ こうしょう 1947 のみのみ

 $\blacktriangleright$  effiziente Realisierung vieler Schaltungen

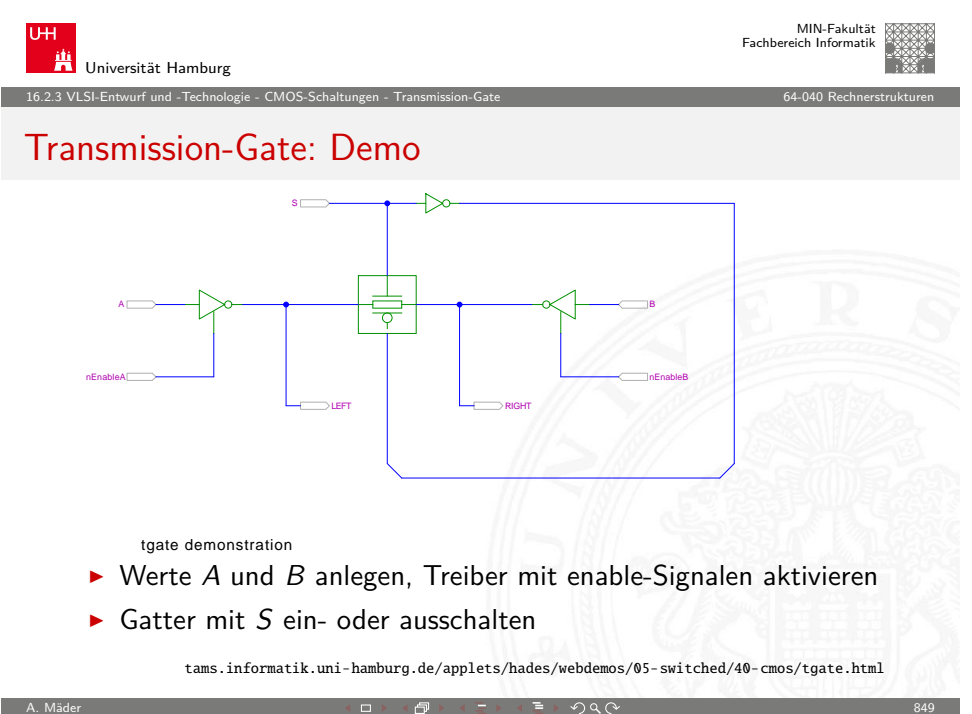

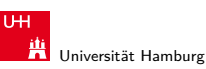

MIN-Fakultät Fachbereich Informatik

16.2.3 VLSI-Entwurf und -Technologie - CMOS-Schaltungen - Transmission-Gate 64-040 Rechnerstrukturen

## Transmission-Gate (cont.)

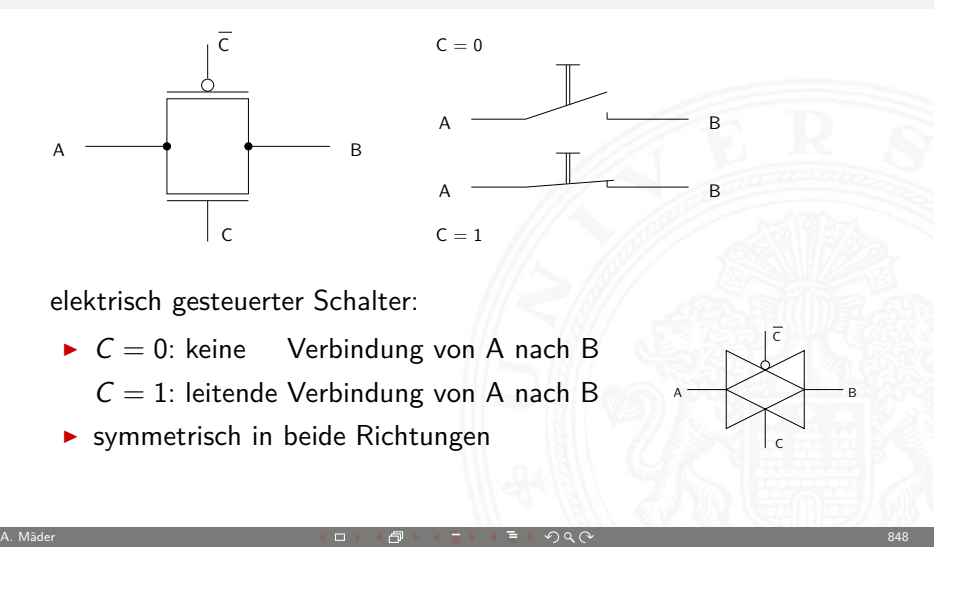

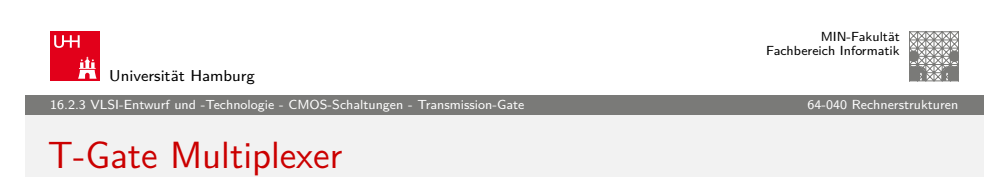

<span id="page-214-0"></span>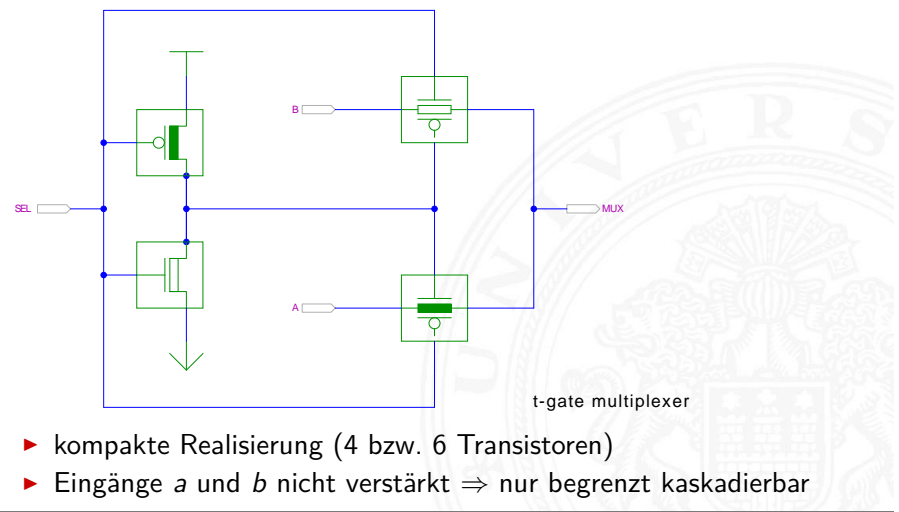

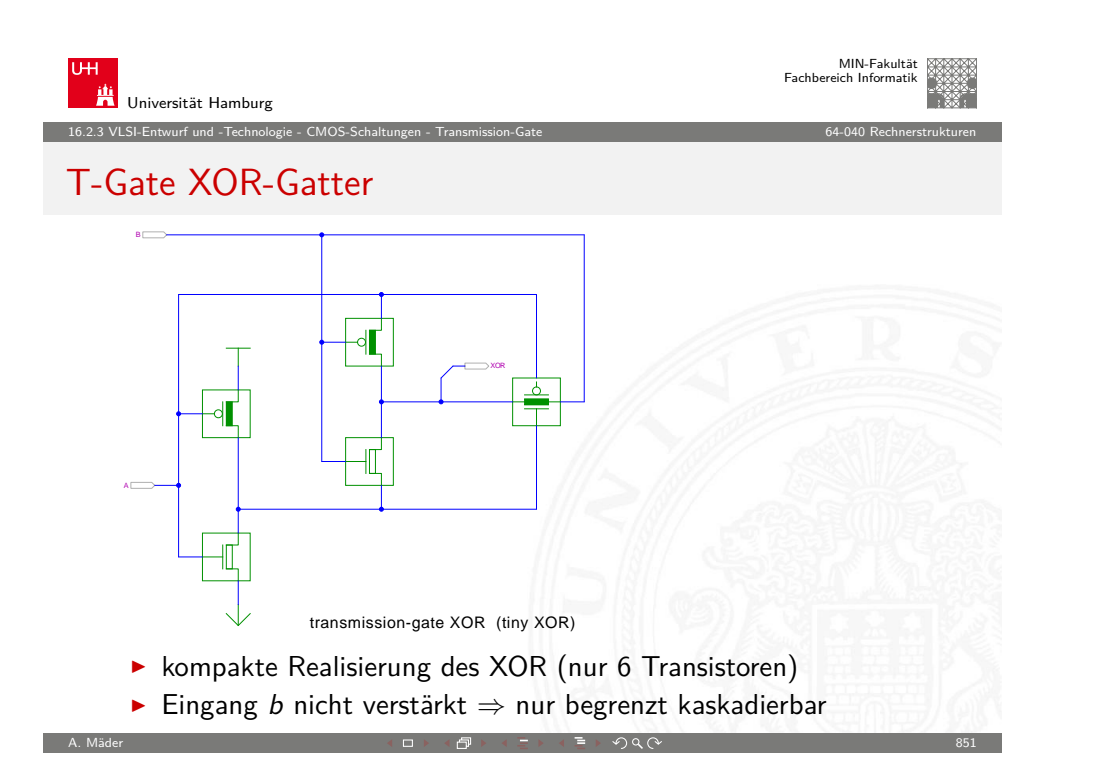

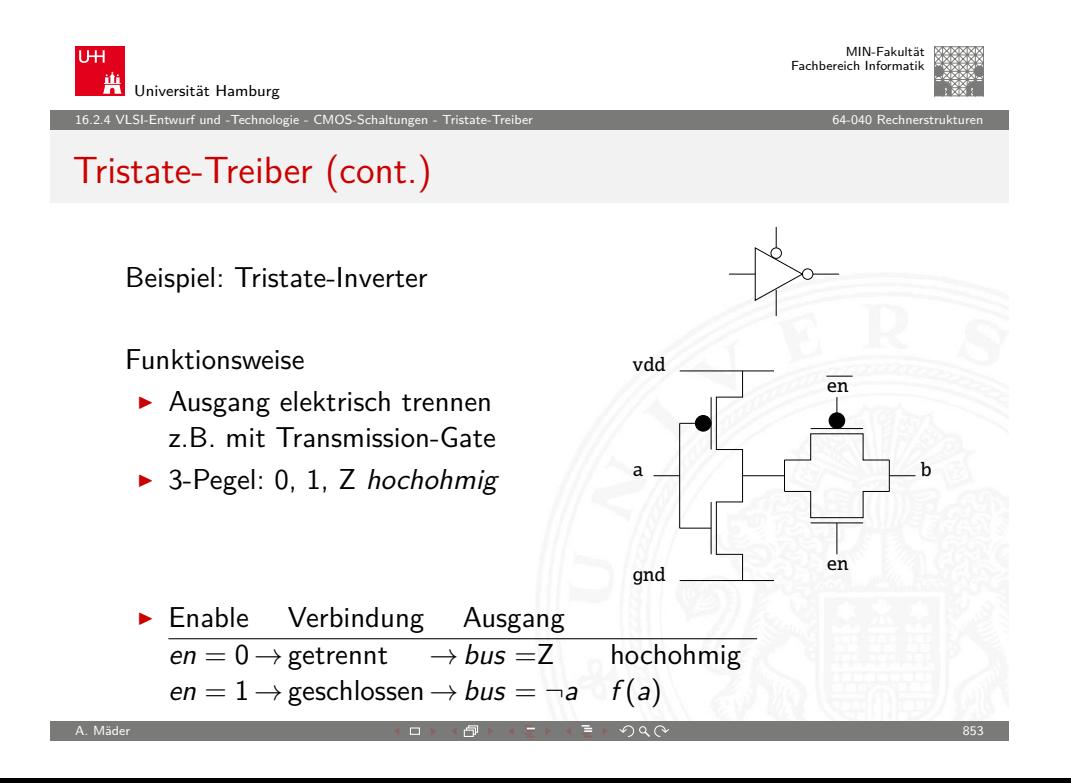

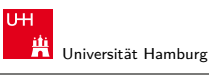

16.2.4 VLSI-Entwurf und -Technologie - CMOS-Schaltungen - Tristate-Treiber 64-040 Rechnerstrukturen

## Tristate-Treiber

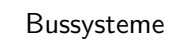

- ▶ Quellen: "Bustreiber"
- ► Senken : Gattereingänge
- $\blacktriangleright$  Probleme
	- $\triangleright$  Kurzschluss
	- $\triangleright$  offene Eingänge

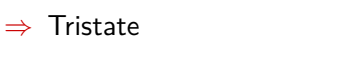

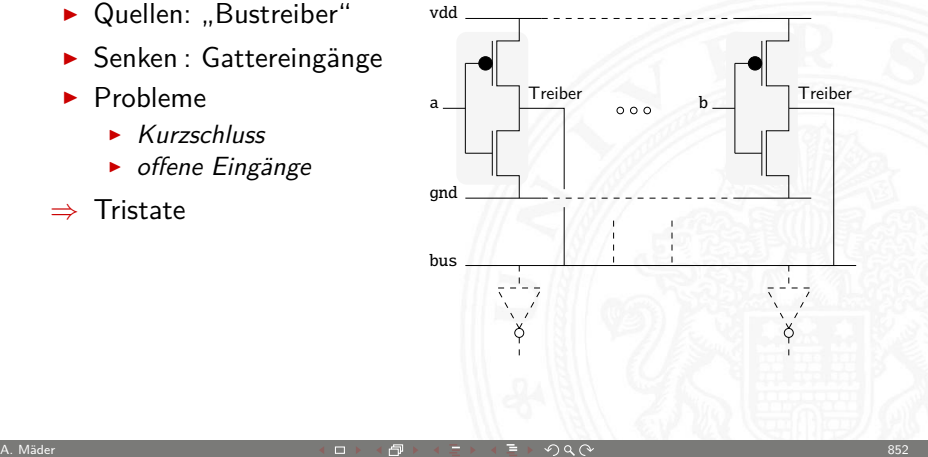

vdd

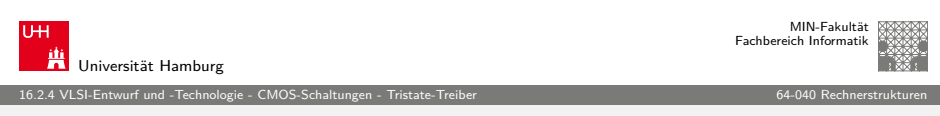

## Tristate-Treiber (cont.)

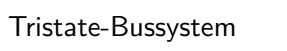

- $\rightarrow$  pull-up/-down Widerstand R (offene Eingänge)
- $\blacktriangleright$  nur genau ein Treiber gleichzeitig aktiv

<span id="page-215-0"></span>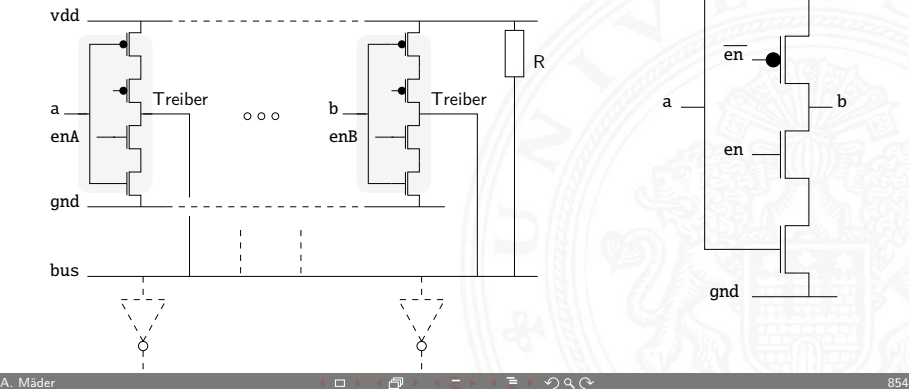
# Latch / Flipflop: Speichertechnik

Methoden der Implementation

- 1. statisch
	- **>** Speicherung: Rückkopplung von (statischen) Gattern siehe: "Schaltwerke – Flipflops"

16.2.5 VLSI-Entwurf und -Technologie - CMOS-Schaltungen - Latch und Flipflop 64-040 Rechnerstrukturen

- + taktunabhängig
- $+$  sicher
- 2. quasi-statisch
	- <sup>I</sup> Speicherung: Rückkopplung von Gattern
	- $\blacktriangleright$  Transmission-Gates als Multiplexer
	- $+$  taktunabhängig
	- + kleiner

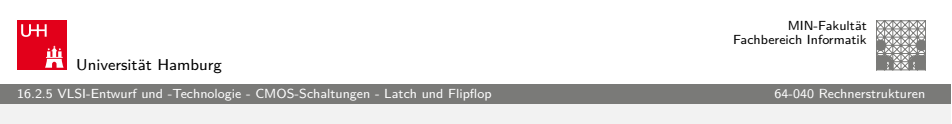

A. Mäder 855

### [D-Latch:](#page-200-0) [quasi-sta](#page-206-0)[tisch](#page-216-0)

- $\blacktriangleright$  Transmission-Gates als Schalter
	- $C = 1$  Transparent: Eingang über die Inverter zum Ausgang
	- $C = 0$  Speicherung: Rückkopplungspfad aktiv

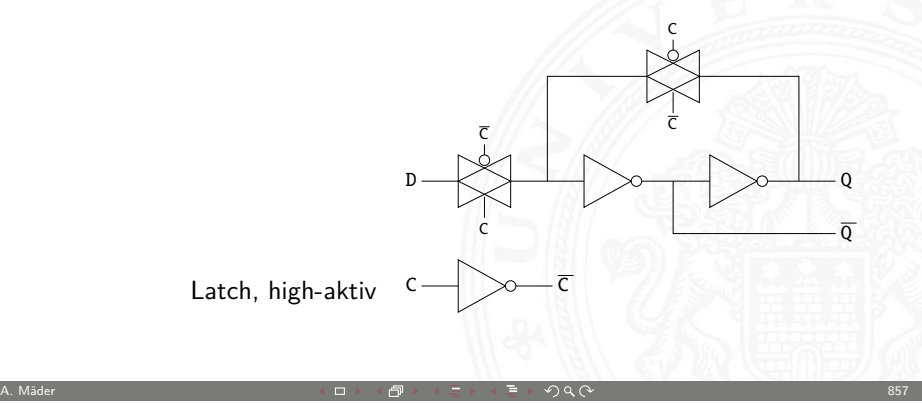

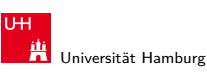

#### 16.2.5 VLSI-Entwurf und -Technologie - CMOS-Schaltungen - Latch und Flipflop 64-040 Rechnerstrukturen

# Latch / Flipflop: Speichertechnik (cont.)

- 3. dynamisch
	- **>** Speicherung: Gate-Kapazitäten
	- $\blacktriangleright$  verschiedene Taktschemata/Schaltungsvarianten
	- − muss getaktet werden
	- − schwieriger zu Entwerfen (wegen Taktschema)
	- + Integration in Datenpfade (arithmetische Pipelines)
	- + sehr hohe Taktfrequenzen
	- $+$  sehr klein

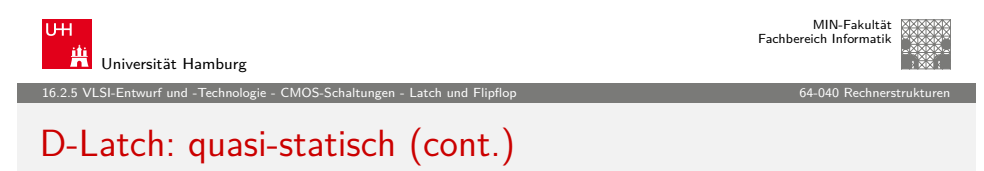

A. Mäder 856

<span id="page-216-0"></span>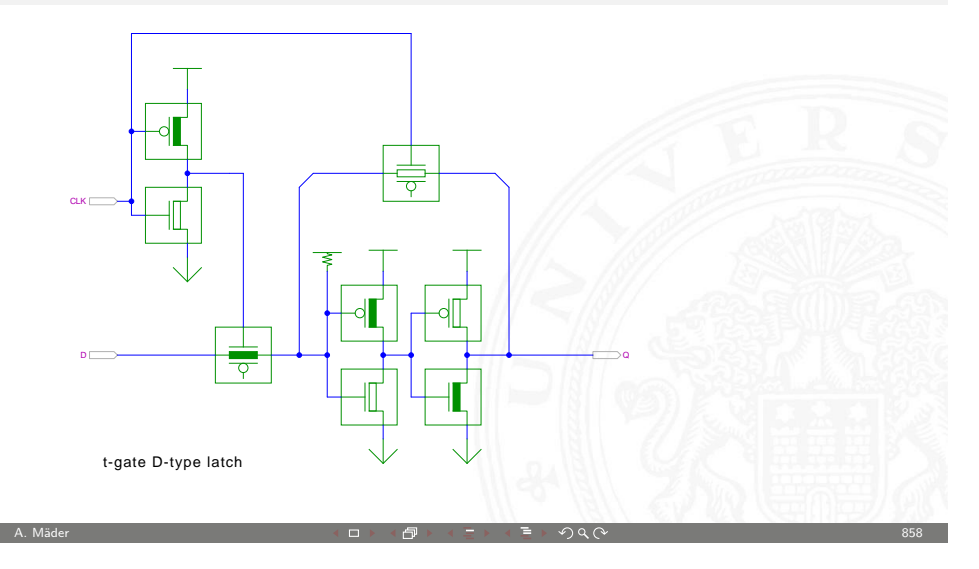

# D-Flipflop: quasi-statisch

- $\blacktriangleright$  Aufbau aus zwei Latches
- $\triangleright$  Vorderflanke: low-Transparent + high-Transparent

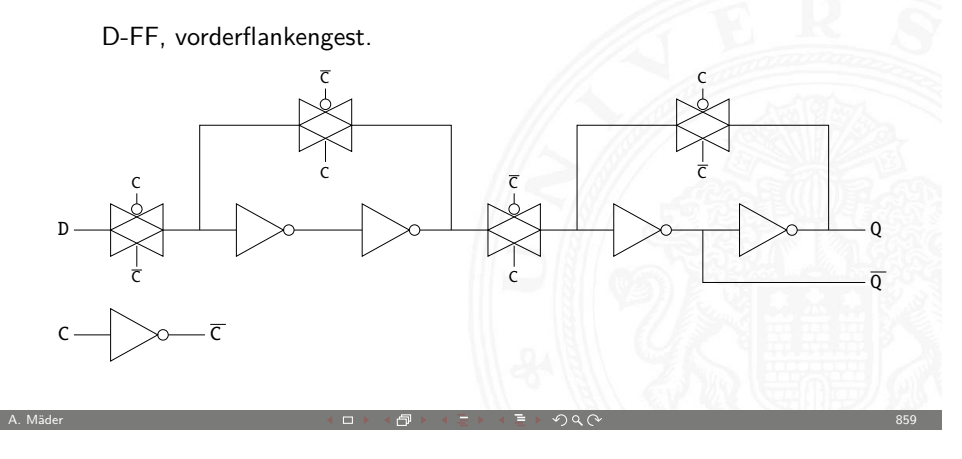

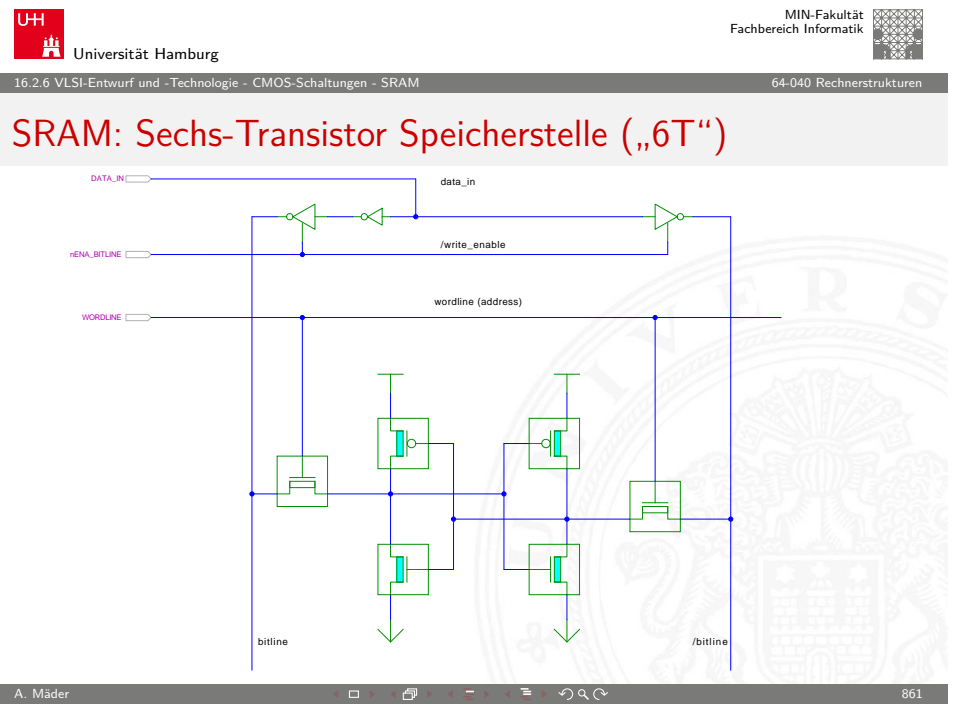

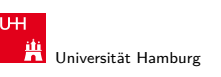

MIN-Fakultät

16.2.5 VLSI-Entwurf und -Technologie - CMOS-Schaltungen - Latch und Flipflop 64-040 Rechnerstrukturen

# dynamische Speicherung

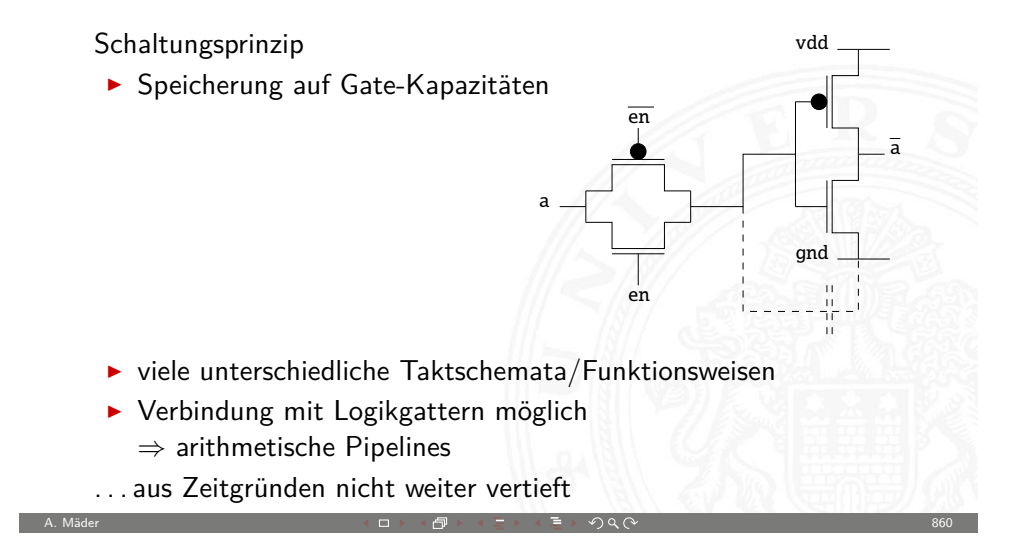

<span id="page-217-0"></span>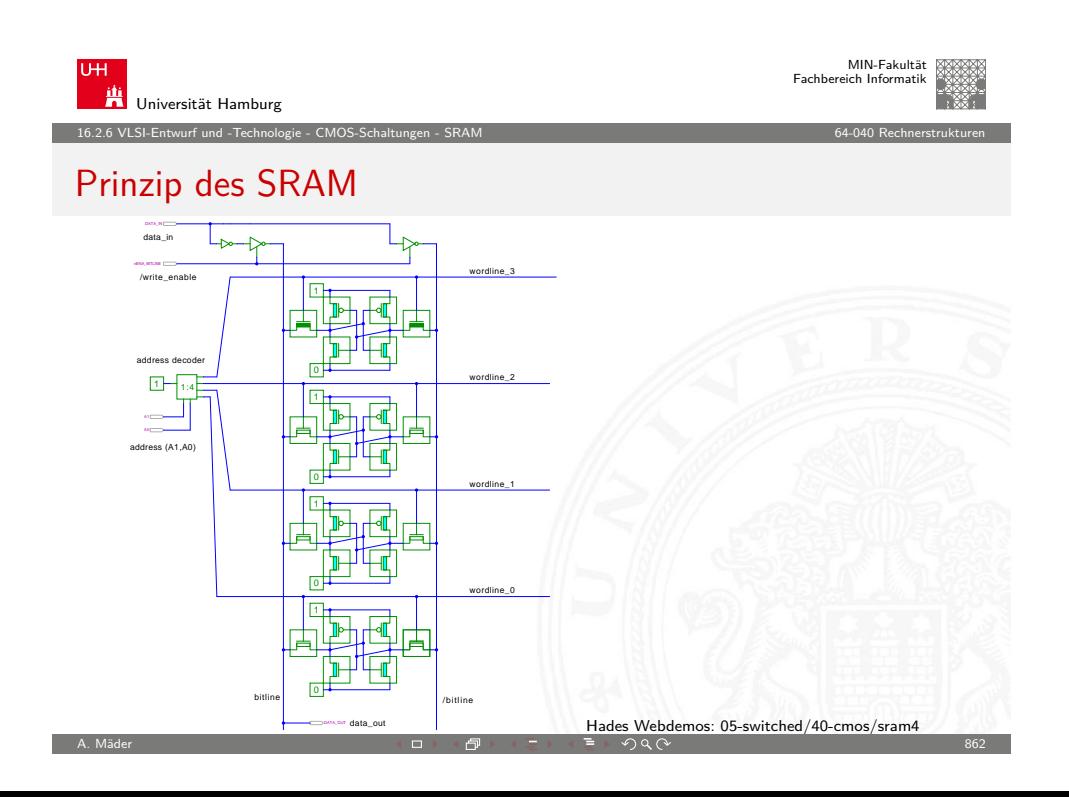

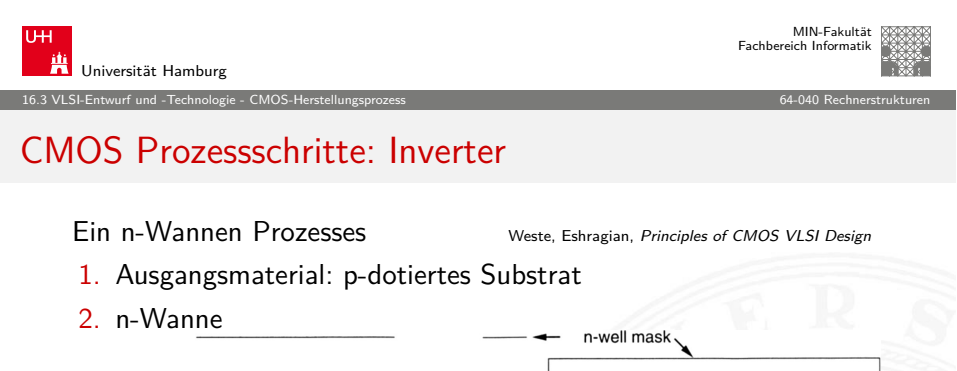

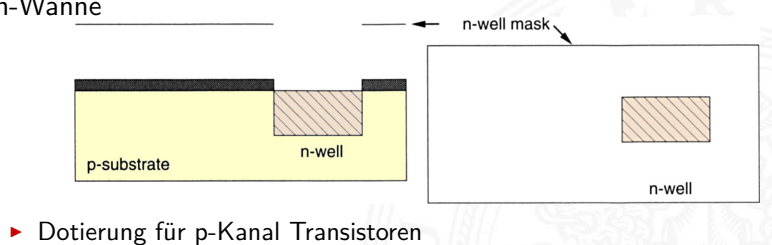

 $\blacktriangleright$  Herstellung: Ionenimplantation oder Diffusion

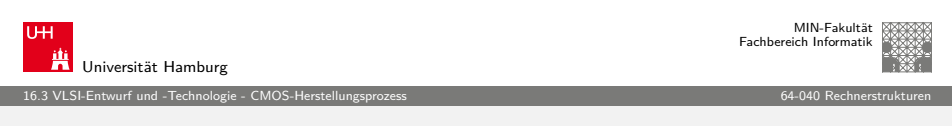

A. Mäder スペッシュ アンディスク インディスク (の) インディスク (の) インディスク (の) インディスク (の) インディスク (の) インディスク (の) インディスク (の) インディスク (の) インディスク

# [CMOS P](#page-200-0)[rozessschrit](#page-218-0)te: Inverter (cont.)

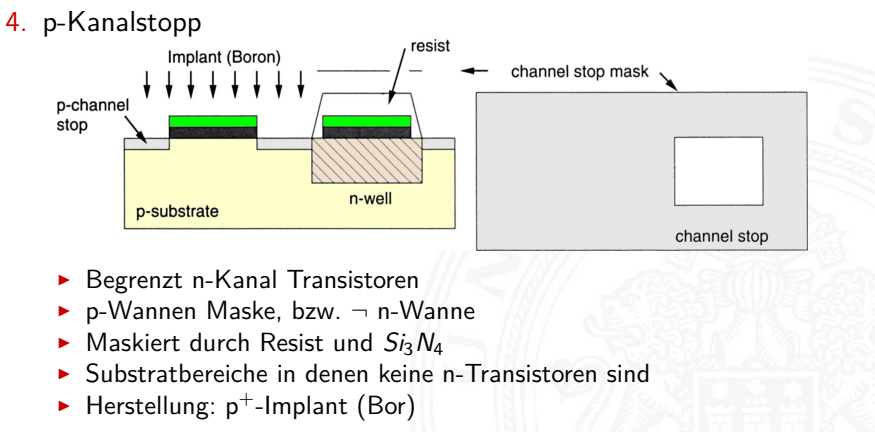

 $\blacktriangleright$  n-Kanalstopp aktueller Prozesse: analog dazu

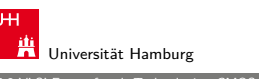

MIN-Fakultät Fachbereich Informatik

#### 16.3 VLSI-Entwurf und -Technologie - CMOS-Herstellungsprozess 64-040 Rechnerstrukturen

# CMOS Prozessschritte: Inverter (cont.)

3. "aktive" Fläche / Dünnoxid

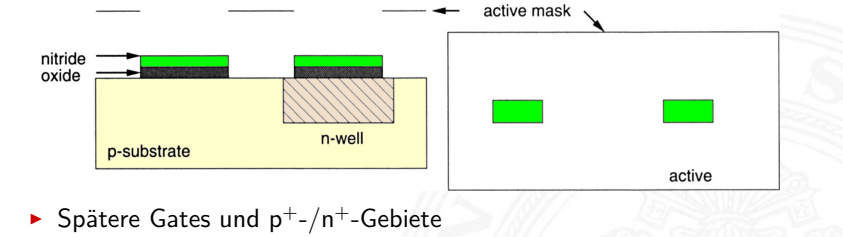

Herstellung: Epitaxie  $SiO<sub>2</sub>$  und Abdeckung mit  $Si<sub>3</sub>N<sub>4</sub>$ 

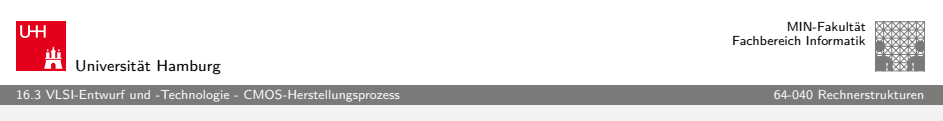

A. Mäder スペッシュ アンファイル スペッシュ スペッシュ スペッシュ (日本大学) アンディスク (CV の) スペッシュ こうしょう 1964 のうちょう 1964

# CMOS Prozessschritte: Inverter (cont.)

- 5. Resist entfernen
- 6. Feldoxid aufwachsen  $SiO<sub>2</sub>$

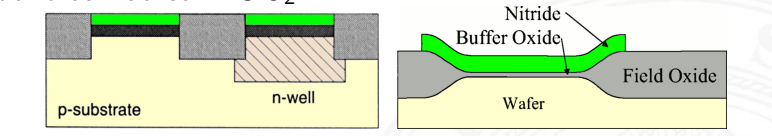

- ▶ LOCOS: Local Oxidation of Silicon
- $\blacktriangleright$  Maskiert durch  $Si<sub>3</sub>N<sub>4</sub>$
- $\triangleright$  Wächst auch lateral unter  $Si<sub>3</sub>N<sub>4</sub>/SiO<sub>2</sub>$  (aktive) Bereiche engl. bird's beak
- $\triangleright$  Der aktive Bereich wird kleiner als vorher maskiert
- $\blacktriangleright$  Herstellung: Epitaxie und Oxidation
- <span id="page-218-0"></span>**Problem: nicht plane Oberfläche**

# CMOS Prozessschritte: Inverter (cont.)

- 7.  $Si<sub>3</sub>N<sub>4</sub>$  entfernen, Gateoxid bleibt  $SiO<sub>2</sub>$
- 8. Transistor Schwellspannungen "justieren"
	- $\blacktriangleright$  Meist wird das Polysilizium zusätzlich n<sup>+</sup> dotiert Grund: bessere Leitfähigkeit
	- Problem:  $U_D(T_N) \approx 0.5... 0.7 V$  $U_D(T_P) \approx -1.5... -2.0 \text{ V}$
	- ▶ Maske: n-Wanne, bzw. p-Wanne
	- **F** Herstellung: Epitaxie einer leicht negativ geladenen Schicht an der Substratoberfläche

A. Mäder 867

16.3 VLSI-Entwurf und -Technologie - CMOS-Herstellungsprozess 64-040 Rechnerstrukturen

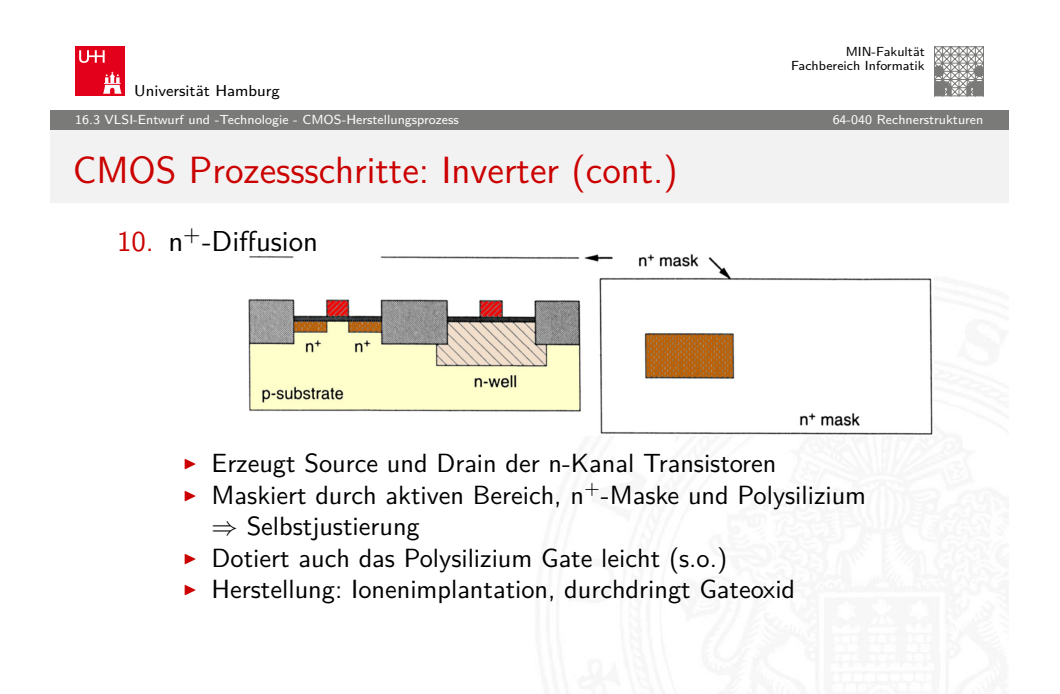

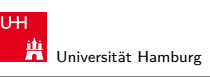

MIN-Fakultät Fachbereich Informatik

#### 16.3 VLSI-Entwurf und -Technologie - CMOS-Herstellungsprozess 64-040 Rechnerstrukturen

# CMOS Prozessschritte: Inverter (cont.)

9. Polysilizium Gate

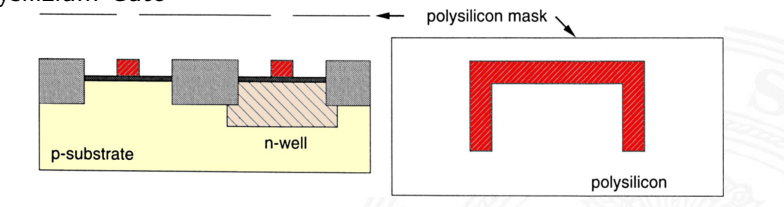

<sup>I</sup> Herstellung: Epitaxie von Polysilizium, Ätzen nach Planarprozess

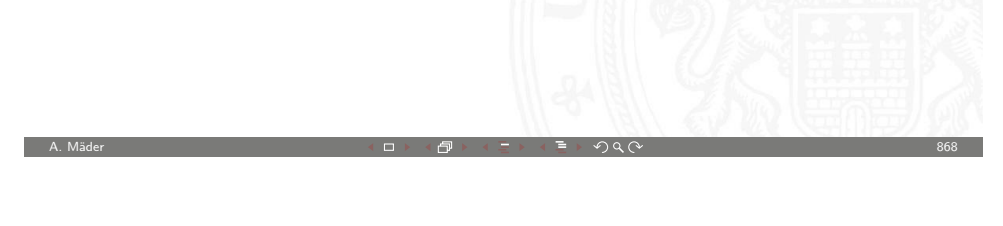

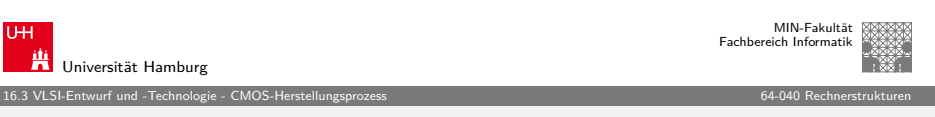

# CMOS Prozessschritte: Inverter (cont.)

Zusätzliche Schritte bei der Source/Drain Herstellung

- **Problem "Hot-Carrier" Effekte (schnelle Ladungsträger):** Stoßionisation, Gateoxid wird durchdrungen. . .
- ▶ Lösung: z.B. LDD (Lightly Doped Drain)
	- a. "flaches" n-LDD Implant
	- b. zusätzliches  $SiO<sub>2</sub>$  über Gate aufbringen (spacer)
	- $c.$  "normales"  $n^+$ -Implant

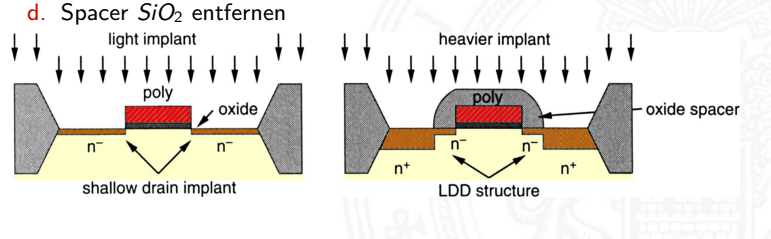

A. Mäder Andre Stern Andre Stern Andre Stern Andre Stern Andre Stern Andre Stern Andre Stern Andre Stern Andre

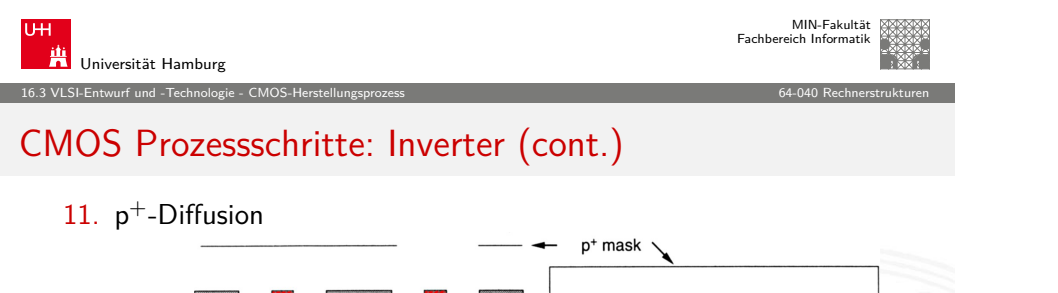

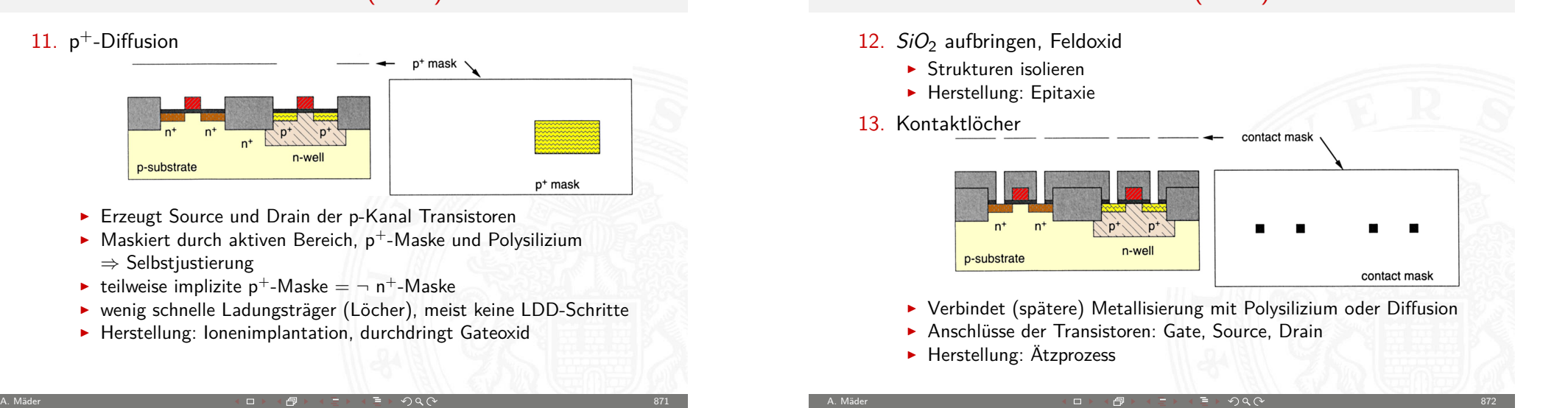

CMOS Prozessschritte: Inverter (cont.)

Universität Hamburg

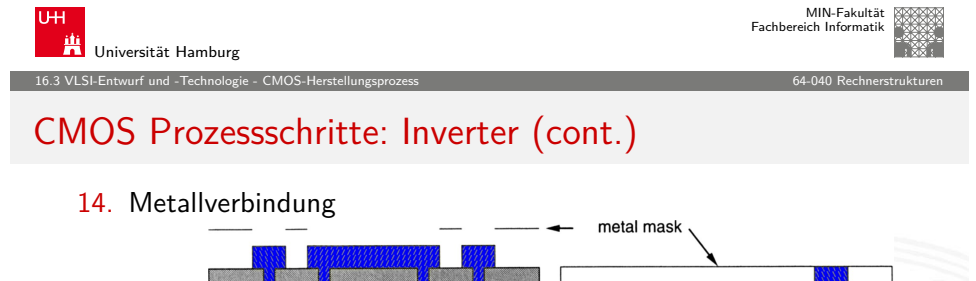

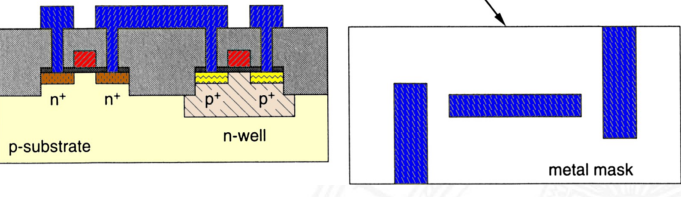

- ► Erzeugt Anschlüsse im Bereich der Kontaktlöcher
- ▶ Herstellung: Metall aufdampfen, Ätzen nach Planarprozess

#### 15. weitere Metalllagen

⇒ Selbstjustierung

p-substrate

 $\blacktriangleright$  teilweise implizite p<sup>+</sup>-Maske  $=$   $\lnot$  n<sup>+</sup>-Maske

- $\triangleright$  Weitere Metallisierungen, bis zu  $7 \times$  Metall
- $\triangleright$  Schritte: 12. bis 14. wiederholen

### Universität Hamburg 16.3 VLSI-Entwurf und -Technologie - CMOS-Herstellungsprozess 64-040 Rechnerstrukturen CMOS Prozessschritte: Inverter (cont.)

16.3 VLSI-Entwurf und -Technologie - CMOS-Herstellungsprozess 64-040 Rechnerstrukturen

- 16. Passivierung
	- $\blacktriangleright$  Chipoberfläche abdecken, Plasmanitridschicht
- 17. Pad-Kontakte öffnen

### Zahlreiche Erweiterungen für Submikron CMOS-Prozesse

A. Mäder Andre Andre Andre Andre Andre Andre Andre Andre Andre Andre Andre Andre Andre Andre Andre Andre Andre

- $\blacktriangleright$  "vergrabene" Layer
	- ► verbessern elektrische Eigenschaften
	- $\blacktriangleright$  Bipolar-Transistoren
	- $\blacktriangleright$  Analog-Schaltungen
- $\triangleright$  Gate Spacer, seitlich  $SiO<sub>2</sub>$
- <sup>I</sup> Silizidoberflächen: verringern Kontaktwiderstand zu Metallisierung

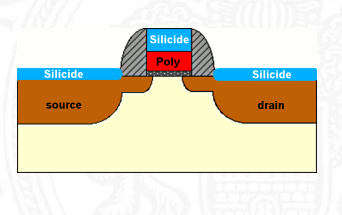

MIN-Fakultät Fachbereich Informatik

MIN-Fakultät Fachbereich Informatik

## CMOS Prozessschritte: Inverter (cont.)

 $\blacktriangleright$  Kupfer Metallisierung

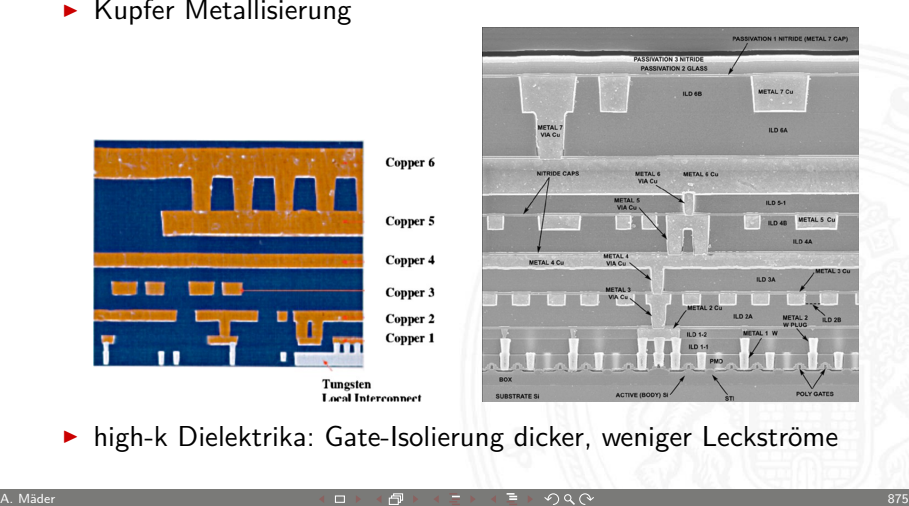

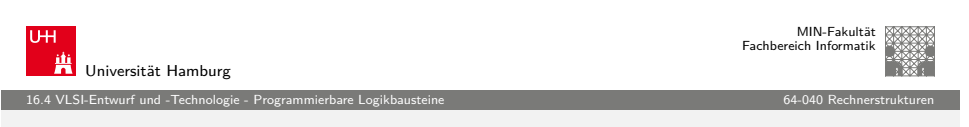

# [Program](#page-200-0)[mierbare L](#page-218-0)[ogik](#page-221-0)bausteine

Kompromiss zwischen fest aufgebauter Hardware und Software-basierten Lösungen auf Computern

- **E** Realisierung anwendungsspezifischer Funktionen und Systeme
	- $\blacktriangleright$  gute bis sehr gute Performance
	- $\blacktriangleright$  hoher Entwurfsaufwand
	- ▶ vom Anwender (evtl. mehrfach) programmierbar
- $\blacktriangleright$  Klassifikation nach Struktur und Komplexität
	- ▶ PROM Programmable Read-Only Memory
	- ▶ PAL Programmable Array Logic
	- GAL Generic Array Logic

 $\blacktriangleright$  ...

- ▶ PLA Programmable Logic Array
- ▶ CPLD Complex Programmable Logic Device
- ▶ FPGA Field-Programmable Gate Array

Universität Hamburg 16.3 VLSI-Entwurf und -Technologie - CMOS-Herstellungsprozess 64-040 Rechnerstrukturen

# CMOS Prozessschritte: Inverter (cont.)

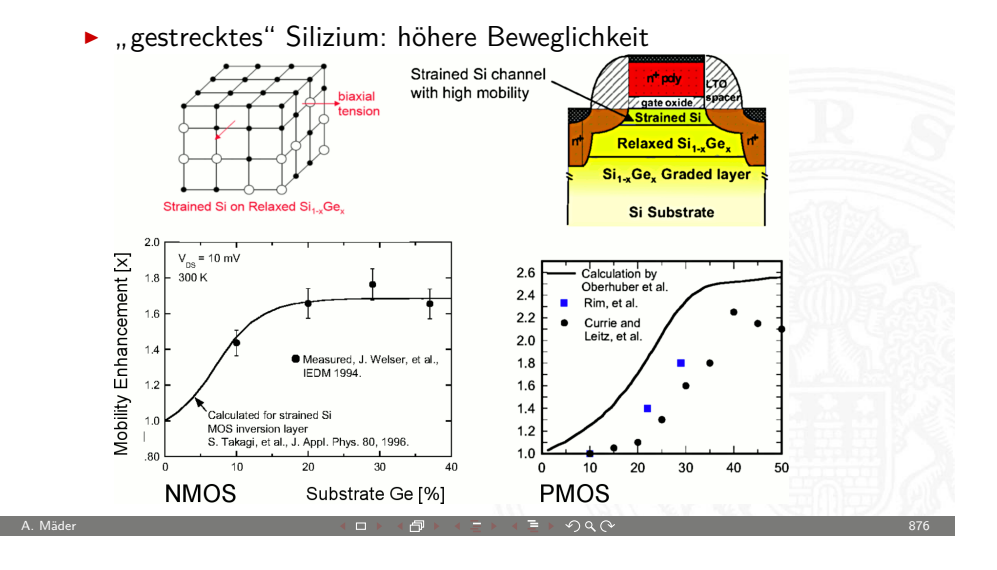

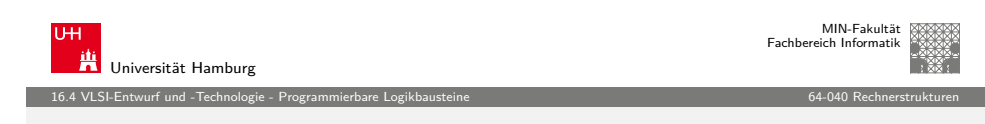

# PROM: Programmable Read-Only Memory

- UND-ODER Struktur
- $\blacktriangleright$  UND-Array
- $\blacktriangleright$  fest
	- $\blacktriangleright$  voll auscodiert:  $2^n$  Terme
- $\triangleright$  ODER-Terme
	- $\blacktriangleright$  programmierbar
- $\blacktriangleright$  auch: "LUT" (look-up table)
- <span id="page-221-0"></span> $\blacktriangleright$  Hades Beispiel:  $n = 4$ ,  $16 \times 8$  bit

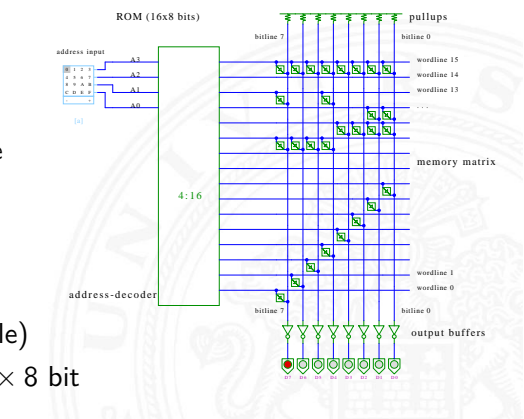

MIN-Fakultät Fachbereich Informatik

# PAL: Programmable Array Logic

- ▶ disiunktive Form: UND-ODER Struktur
- ► UND-Ausgänge fest an die ODER-Eingänge angeschlossen
- $\triangleright$  Eingänge direkt und invertiert in die UND-Terme geführt
- ▶ Verknüpfungen der Eingänge zu den UND-Termen programmierbar
- $\blacktriangleright$  heute durch GAL ersetzt (s.u.)

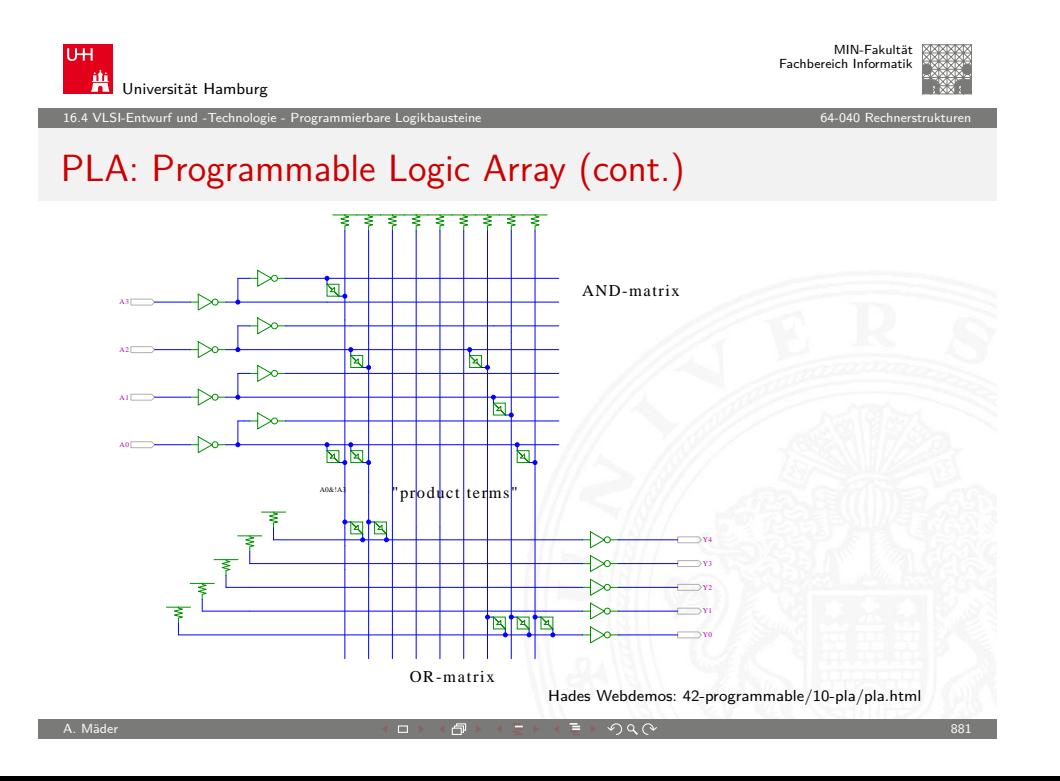

A. Mäder スペッシュ アンファイル スペッシュ スペッシュ スペッシュ (ラッチン) のみのみ スペッシュ (ラッチン) 879

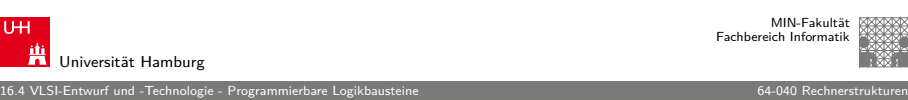

# PLA: Programmable Logic Array

- ▶ disiunktive Form: logische UND-ODER Struktur
- ► Eingänge direkt und invertiert in die UND-Terme geführt
- ► Verknüpfungen Eingänge UND-Terme
- ▶ Verknüpfungen UND-Ausgänge zu ODER-Eingängen programmierbar
- $+$  in NMOS-Technologie sehr platzsparend realisierbar als NOR-NOR Matrix (de-Morgan Regel)
- − statischer Stromverbrauch
- − in CMOS-Technologie kaum noch verwendet

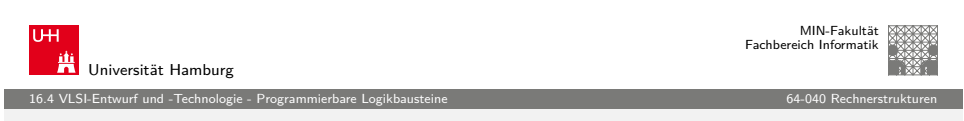

A. Mäder 880

# GAL: Generic Array Logic

- ▶ disiunktive UND-ODER Struktur
- $\triangleright$  externe Eingänge und Ausgangswerte direkt/invertiert
- $\blacktriangleright$  . Fuses "verbinden Eingangswerte mit den AND-Termen
- **P** programmierbare Ausgabezellen (OLMC) mit je einem D-Flipflop
- ▶ Output-Enable über AND-OR Matrix steuerbar
- $\blacktriangleright$  drei Optionen
	- $\triangleright$  synchron/kombinatorisch (Flipflop nutzen oder umgehen)
	- $\triangleright$  Polarität des Eingangs (D oder  $\overline{D}$  speichern)
	- $\triangleright$  Polarität des Ausgangs (Q oder  $\overline{Q}$  ausgeben)
- $\triangleright$  Beispiel: GAL16V8 mit 8 Ausgabezellen, je 7+1 OR-Terme pro Ausgabezelle, 32 Eingänge pro Term

# GAL: Blockschaltbild (Ausschnitt)

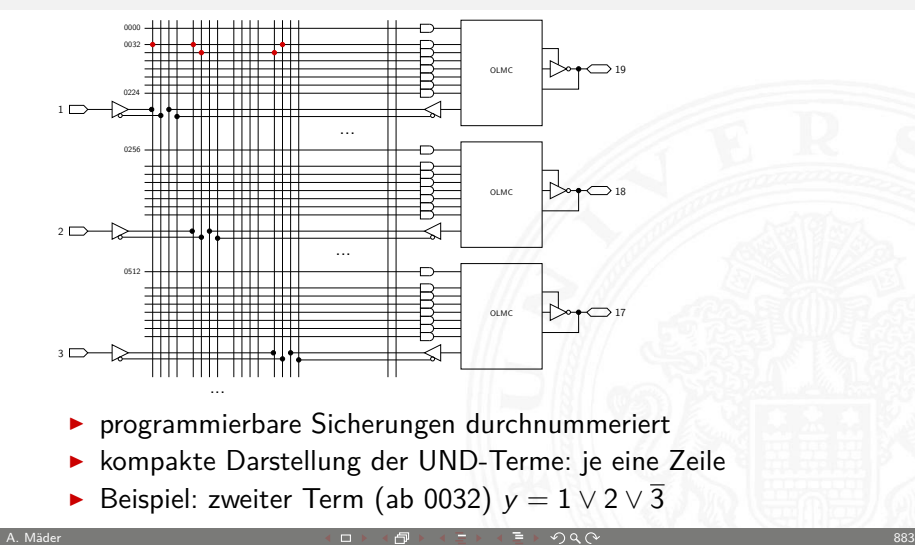

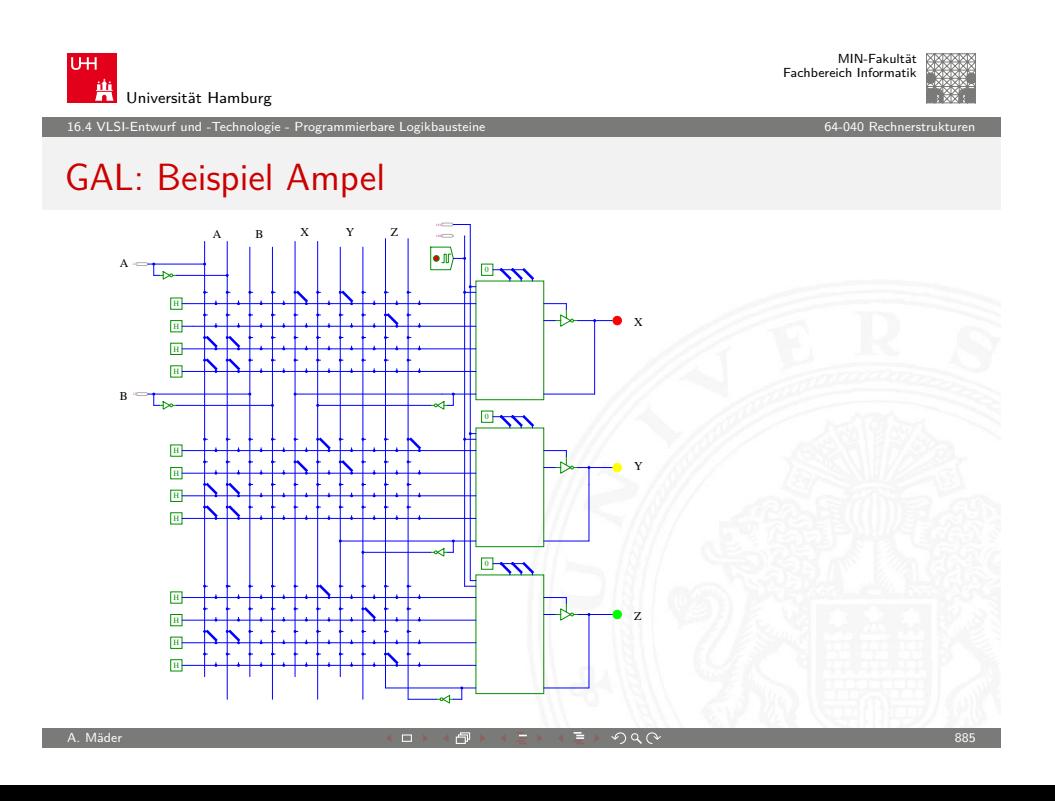

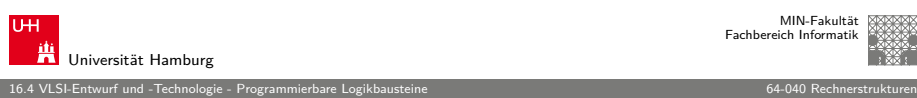

### GAL: Ausgabezelle mit Flipflop

#### OLMC: Output-Logic-Macrocell

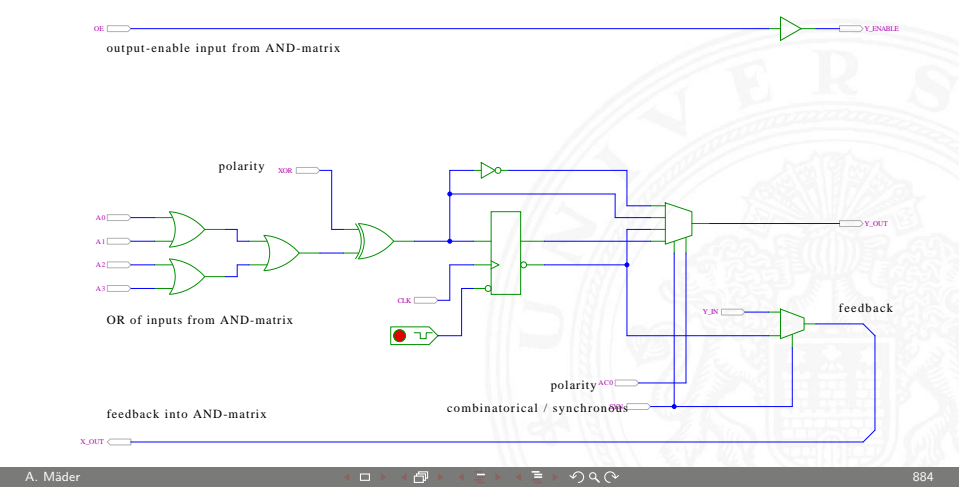

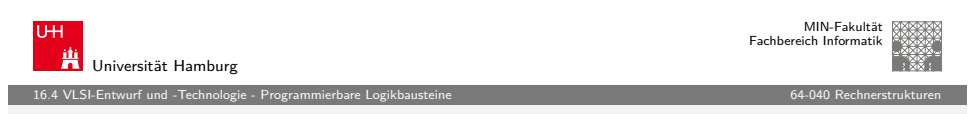

### FPGA: Field-Programmable Gate-Array

Sammelbegriff für "große" anwenderprogrammierbare Schaltungen

- $\blacktriangleright$  Matrix von kleineren programmierbaren Zellen, beispielsweise
	- $\triangleright$  SRAM als Lookup für Funktionen
	- $\blacktriangleright$  programmierbare Register
	- $\blacktriangleright$  carry-lookahead Logik
- $\blacktriangleright$  Multiplexer-Netzwerk als programmierbare Verbindung
- $\blacktriangleright$  zusätzliche "Makrozellen"
	- $\blacktriangleright$  Multiplizierer
	- **E** eingebettete Prozessorkerne
- $\triangleright$  IO-Zellen
	- $\blacktriangleright$  schnelle serielle Kommunikation
	- **PLLs (programmierbare Taktgeneratoren)**

í

# FPGA: Field-Programmable Gate-Array (cont.)

- ▶ generierte Komponenten: ROM, RAM, FIFO...
- $\triangleright$  vorgefertigte IP-Blöcke ("Intellectual Property")
	- $\blacktriangleright$  Netzwerkprotokolle
	- $\blacktriangleright$  Speichercontroller
	- $\blacktriangleright$  Bussysteme
	- $\blacktriangleright$  . . . .
- $\blacktriangleright$  Komplexität
	- $\blacktriangleright \approx 1200$  nutzbare  $I/O$
	- $\triangleright$   $\approx$  15 Mio. Gatteräquivalente (2 input NOR)
	- $\blacktriangleright \approx 1$  GHz
- ▶ Xilinx, Altera, weitere Hersteller

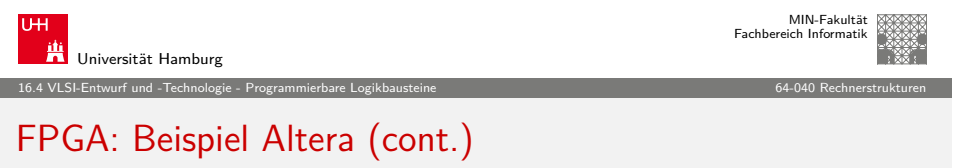

A. Mäder スペッシュ アンディスク インディスク (の) インディスク (の) インディスク (の) インディスク (の) インディスク (の) インディスク (の) インディスク (の) インディスク (の)

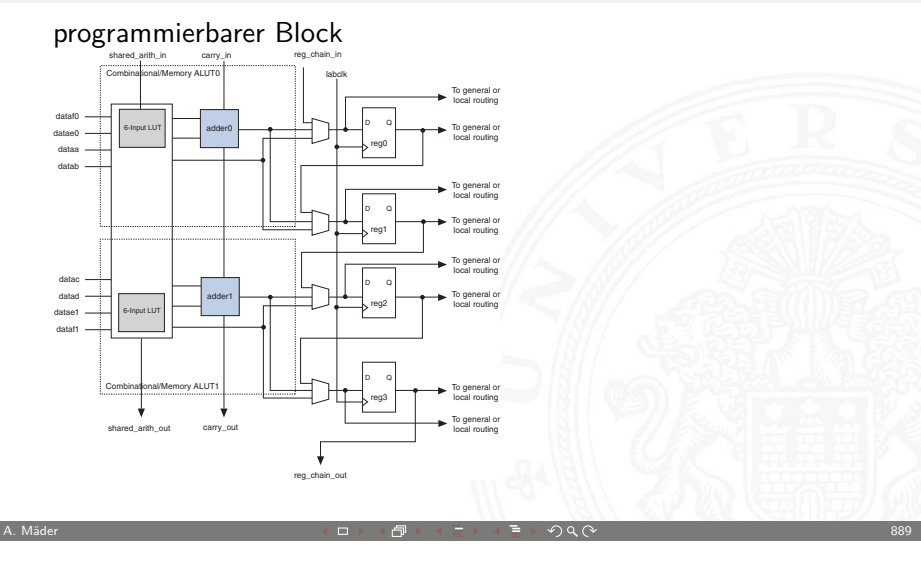

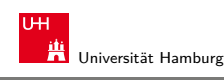

í

MIN-Fakultät Fachbereich Informatik

16.4 VLSI-Entwurf und -Technologie - Programmierbare Logikbausteine 64-040 Rechnerstrukturen FPGA: Beispiel Altera

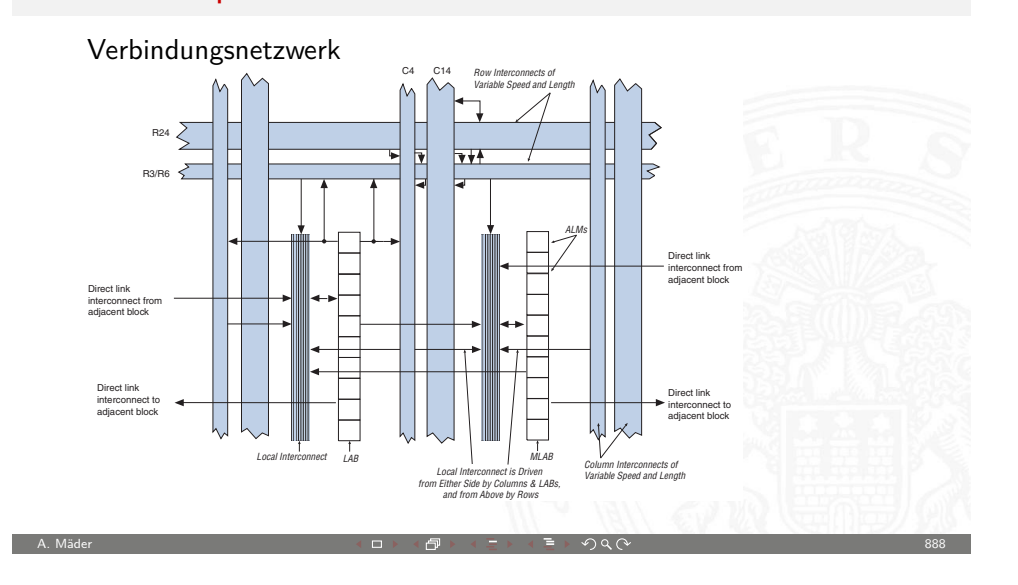

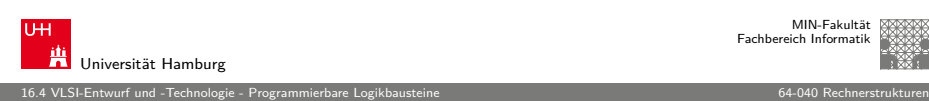

# FPGA: Beispiel Altera (cont.)

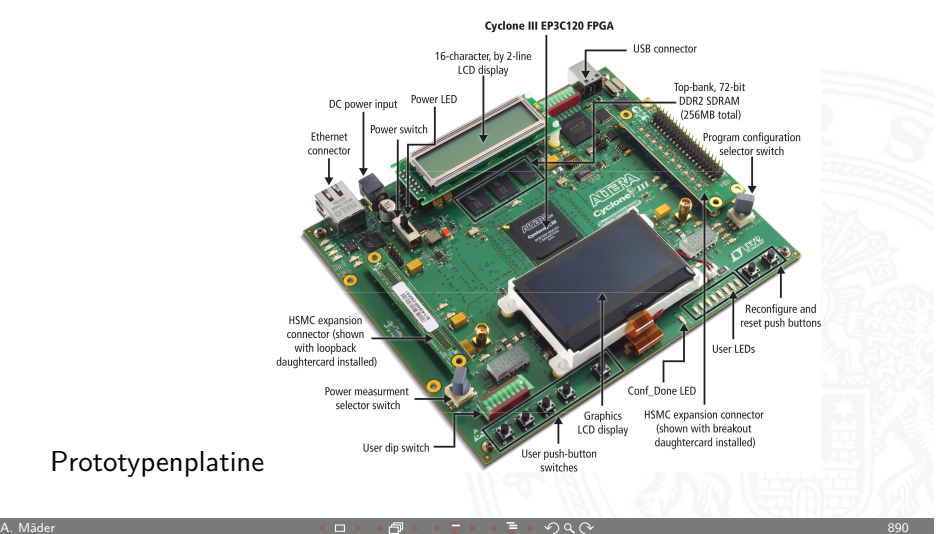

### Entwurf Integrierter Schaltungen

besonders anspruchsvoller Bereich der Informatik

<sup>I</sup> Halbleiterfertigung benötigt vorab sämtliche Geometriedaten

16.5 VLSI-Entwurf und -Technologie - Entwurf Integrierter Schaltungen 64-040 Rechnerstrukturen

- <sup>I</sup> spätere Änderungen eines Chips nicht möglich
- $\triangleright$  Durchlauf aller Fertigungsschritte dauert Wochen bis Monate
- ▶ Entwürfe müssen komplett fehlerfrei sein
- $\blacktriangleright$  spezielle Hardware-/System-Beschreibungssprachen
- $\blacktriangleright$  Simulation des Gesamtsystems
- $\blacktriangleright$  Analyse des Zeitverhaltens
- $\triangleright$  ggf. Emulation/Prototyping mit FPGAs
- ▶ Kombination von Hardware- oder Softwarerealisierung von Teilfunktionen, sog. **HW/SW-Codesign**

A. Mäder スペッシュ アンディスク インディスク (の) インディスク (の) インディスク (の) インディスク (の) インディスク (の) インディスク (の) インディスク (の) インディスク (の)

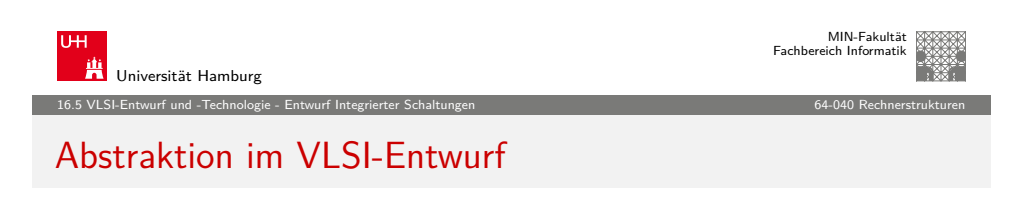

#### Abstraktionsebenen

- − keine einheitliche Bezeichnung in der Literatur
- $\blacktriangleright$  Architekturehene
	- $\blacktriangleright$  Funktion/Verhalten Leistungsanforderungen
	- ▶ Struktur Netzwerk
		- aus Prozessoren, Speicher, Busse, Controller. . .
	- ▶ Nachrichten Programme, Prokolle
	-

▶ Geometrie Systempartitionierung

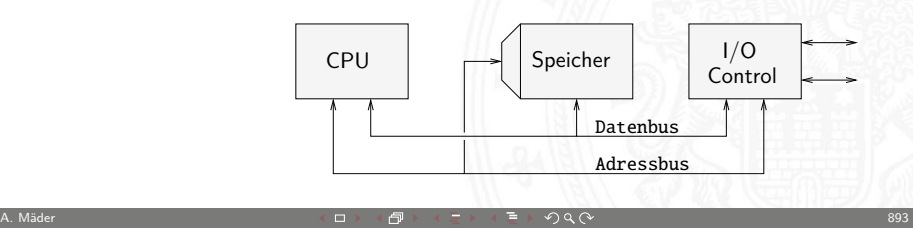

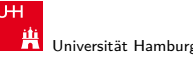

16.5 VLSI-Entwurf und -Technologie - Entwurf Integrierter Schaltungen 64-040 Rechnerstrukturen

# Entwurfsablauf

### Wasserfallmodell

- $\blacktriangleright$  Lastenheft
- ▶ Verhaltensmodell (Software)
- ▶ Aufteilung in HW- und SW-Komponenten
- $\blacktriangleright$  funktionale Simulation/Emulation und Test
- $\triangleright$  Synthese oder manueller Entwurf der HW, Floorplan
- Generieren der "Netzliste" (logische Struktur)
- <sup>I</sup> Simulation mit Überprüfung der Gatter-/Leitungslaufzeiten

A. Mäder 892

 $\triangleright$  Generieren und Optimierung des Layouts ("Tapeout")

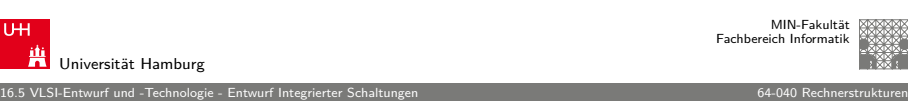

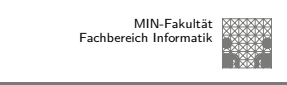

MIN-Fakultät Fachbereich Informatik

### Abstraktion im VLSI-Entwurf (cont.)

- ▶ Hauptblockebene (Algorithmenebene, funktionale Ebene)
	- $\blacktriangleright$  Funktion/Verhalten Algorithmen, formale Funktionsmodelle
	- $\triangleright$  Struktur Blockschaltbild aus **Hardwaremodule**, Busse...
	- ▶ Nachrichten Prokolle
	- ▶ Geometrie Cluster

<span id="page-225-0"></span>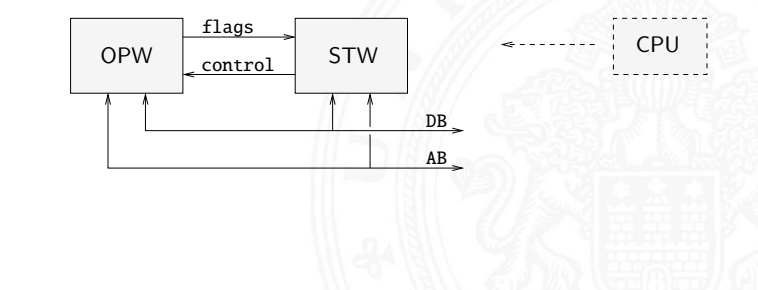

# Abstraktion im VLSI-Entwurf (cont.)

- $\blacktriangleright$  Register-Transfer Ebene
	- ▶ Funktion/Verhalten Daten- und Kontrollfluss, Automaten...
	- ▶ Struktur RT-Diagramm
		- aus Register, Multiplexer, ALUs...
	- ▶ Nachrichten Zahlencodierungen, Binärworte...
	- ► Geometrie Floorplan

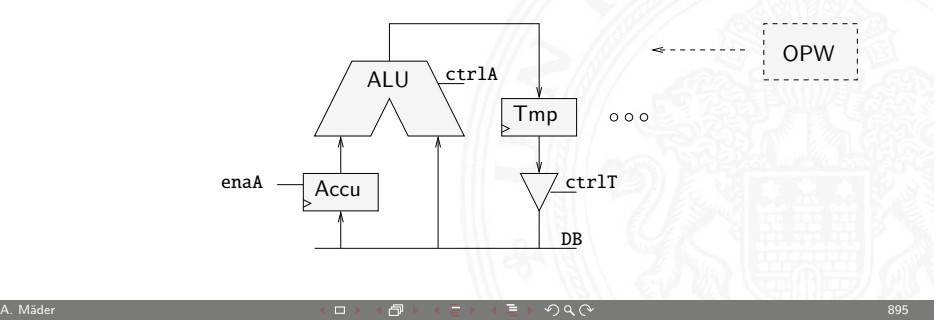

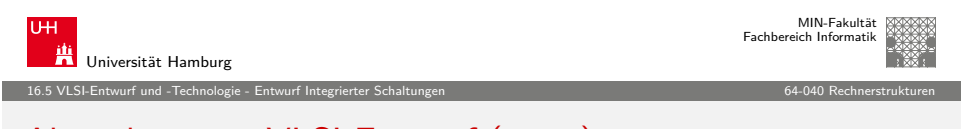

# [Abstrakti](#page-200-0)[on im VLSI-E](#page-225-0)ntwurf (cont.)

- ▶ elektrische Ebene (Schaltkreisebene)
	- $\blacktriangleright$  Funktion/Verhalten Differentialgleichungen
	- ► Struktur elektrisches Schaltbild
	- aus Transistoren, Kondensatoren. . . ▶ Nachrichten Ströme, Spannungen
	- <sup>I</sup> Geometrie Polygone, Layout → physikalische Ebene

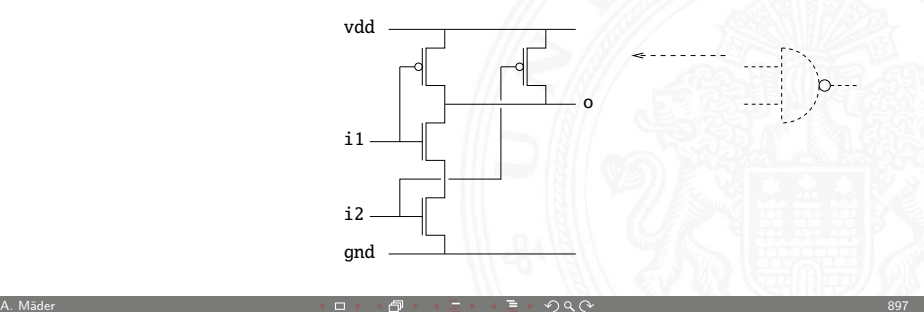

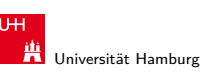

#### 16.5 VLSI-Entwurf und -Technologie - Entwurf Integrierter Schaltungen 64-040 Rechnerstrukturen

### Abstraktion im VLSI-Entwurf (cont.)

- ▶ Logikebene (Schaltwerkebene)
	- ► Funktion/Verhalten Boole'sche Gleichungen
	- Struktur Gatternetzliste, Schematic
		- aus Gatter, Flipflops, Latches...
	- **Nachrichten** Bit
	- ► Geometrie Moduln

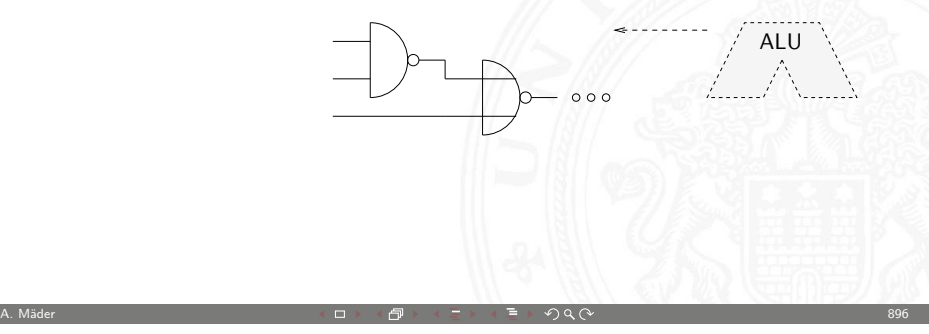

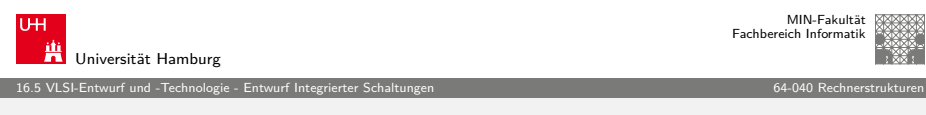

# Abstraktion im VLSI-Entwurf (cont.)

- **•** physikalische Ebene (geometrische Ebene)
	- $\blacktriangleright$  Funktion/Verhalten partielle DGL
	- **Fig. 1** Struktur Dotierungsprofile

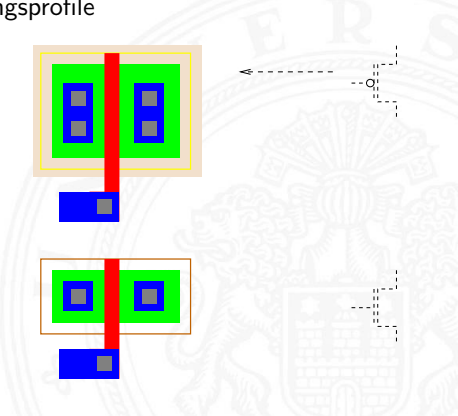

A. Mäder ファイル・ファイル スページ・エンジン エンジェー ディー・ディー アイストリー アクタン・コンジェー しゅうしょう 1989

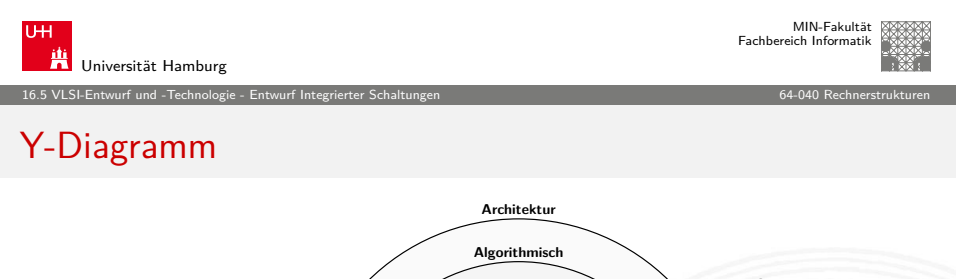

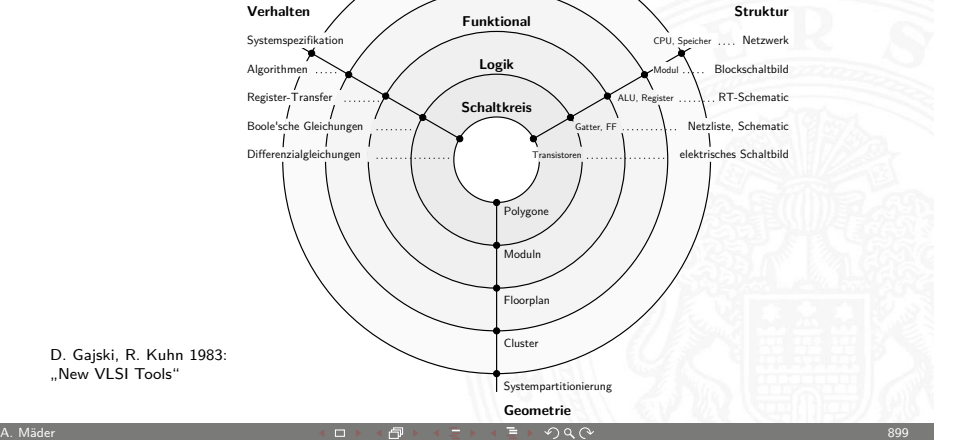

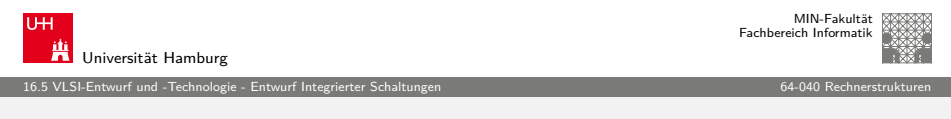

### [Entwurfss](#page-200-0)[tile](#page-225-0)

Was ist die "beste" Realisierung einer gewünschten Funktionalität?

- $\blacktriangleright$  mehrere konkurrierende Kriterien
	- ▶ Performance, Chipfläche, Stromverbrauch
	- $\triangleright$  Stückkosten vs. Entwurfsaufwand und Entwurfskosten
	- $\blacktriangleright$  Zeitbedarf bis zur ersten Auslieferung und ggf. für Designänderungen
	- ▶ Schutz von Intellectual-Property
	- <sup>I</sup> . . .
- $\triangleright$  vier gängige Varianten
	- $\blacktriangleright$  Full-custom Schaltungen
	- ▶ Semi-custom Bausteine: Standardzellen, Gate-Arrays
	- ▶ Anwenderprogrammierbare Bausteine: FPGA, PAL/GAL, ROM
	- ▶ Software auf von-Neumann Rechner: RAM, ROM

#### 16.5 VLSI-Entwurf und -Technologie - Entwurf Integrierter Schaltungen 64-040 Rechnerstrukturen

# Y-Diagramm (cont.)

drei unterschiedliche Aspekte/Dimensionen:

- 1 Verhalten
- 2 Struktur (logisch)
- 3 Geometrie (physikalisch)
- $\triangleright$  Start möglichst abstrakt, z.B. als Verhaltensbeschreibung
- ► Ende des Entwurfsprozesses ist vollständige IC Geometrie für die Halbleiterfertigung (Planarprozess)
- ▶ Entwurfsprogramme ("EDA", Electronic Design Automation) unterstützen den Entwerfer: setzen Verhalten in Struktur und Struktur in Geometrien um

A. Mäder ファイル・ファイル スページ・コント・ロント・ロント・コント ディアン ラインスページ アイディング リスト リング リスト 1000 million のこと

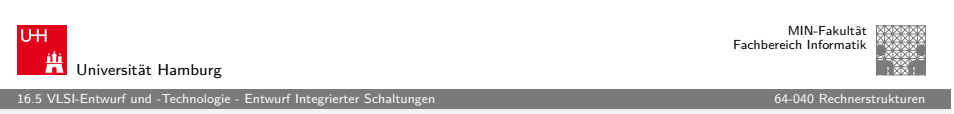

### Full-custom / "Vollkunden-Entwurf"

- ▶ vollständiger Entwurf der gesamten Geometrie eines Chips
- $\rightarrow$  jeder Transistor einzeln "maßgeschneidert" und platziert
- ▶ vorgegeben sind lediglich die Entwurfsregeln (design-rules) des Herstellungsprozesses (Strukturbreite, Mindestabstände, usw.)
- ▶ oft Verwendung von Teilschaltungen/Makros des Herstellers
- <sup>I</sup> minimale Fläche, beste Performance, kleinster Stromverbrauch
- ▶ geringste Stückkosten bei der Produktion
- $\triangleright$  aber höchste Entwurfs- und Maskenkosten
- ▶ erste Prototypen erst nach Durchlaufen aller Maskenschritte
- $\blacktriangleright$  nur bei Massenprodukten wirtschaftlich  $\gg 100000$  Stück z.B. Speicherbausteine (SRAM, DRAM), gängige Prozessoren

A. Mäder ファイン・ファイル アクター・エンジェント ディアン・ディアン アクター・エンジェント 1901

# Full-custom / "Vollkunden-Entwurf" (cont.)

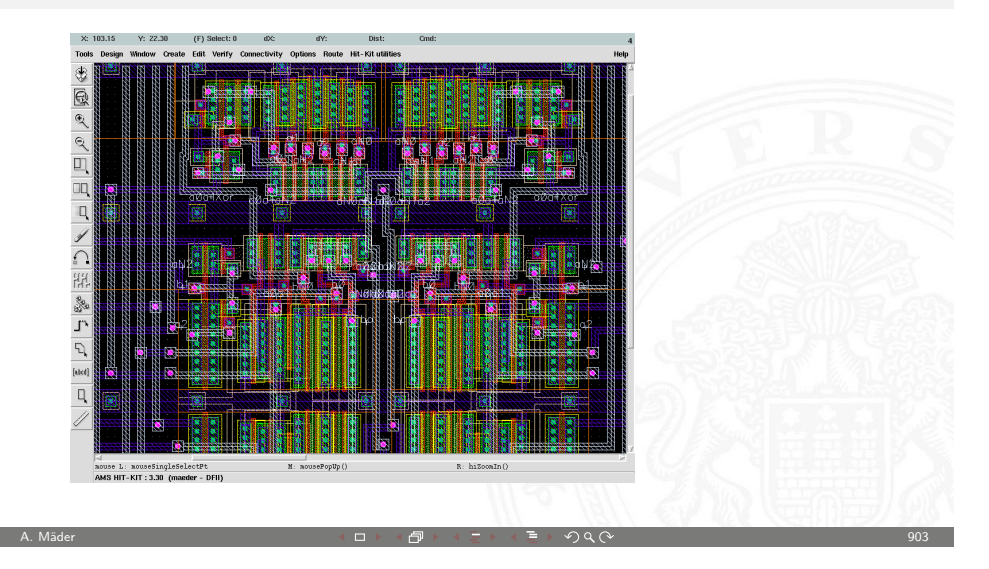

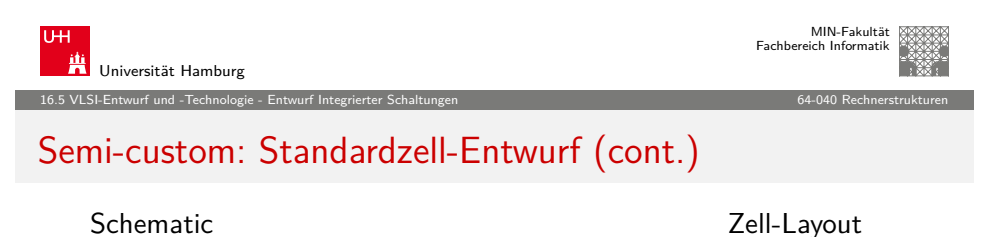

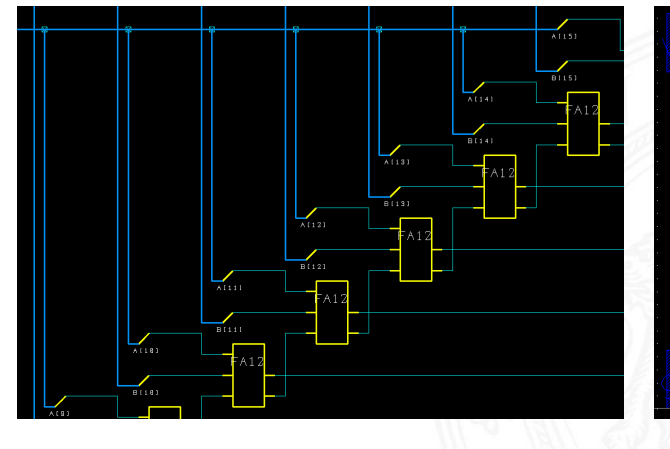

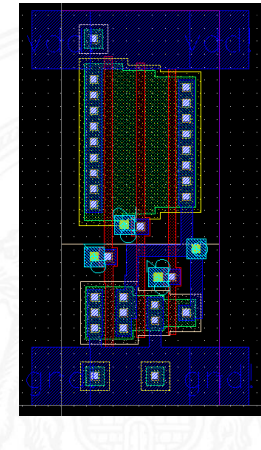

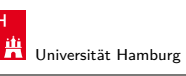

#### 16.5 VLSI-Entwurf und -Technologie - Entwurf Integrierter Schaltungen 64-040 Rechnerstrukturen

### Semi-custom: Standardzell-Entwurf

- <sup>I</sup> Entwurf der Schaltung mit vorhandenen Grundkomponenten
	- $\blacktriangleright$  Basisbibliothek mit Gattern und Flipflops
	- $\blacktriangleright$  teilweise (konfigurierbare) ALUs, Multiplizierer
	- **F** Generatoren für Speicher
- **Entwurfsregeln sind der Bibliothek berücksichtigt**
- **>** Platzierung der Komponenten und Verdrahtung
- **EXEC** kleine Chipfläche, gute Performance, niedriger Stromverbrauch
- ► geringe Stückkosten
- $\blacktriangleright$  hohe Maskenkosten (alle Masken erforderlich)
- ▶ erste Prototypen erst nach Durchlaufen aller Maskenschritte
- $\blacktriangleright$  nur bei größeren Stückzahlen wirtschaftlich  $\gg 10\,000$  Stück A. Mäder ファイル・ファイル スページ・コント・ロント・ロント・コント ディアン ラインスページ アイディング リスト 1904

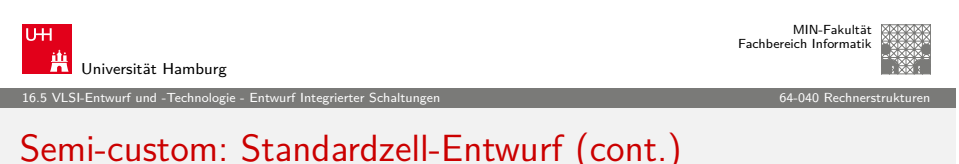

### Standardzell Layout

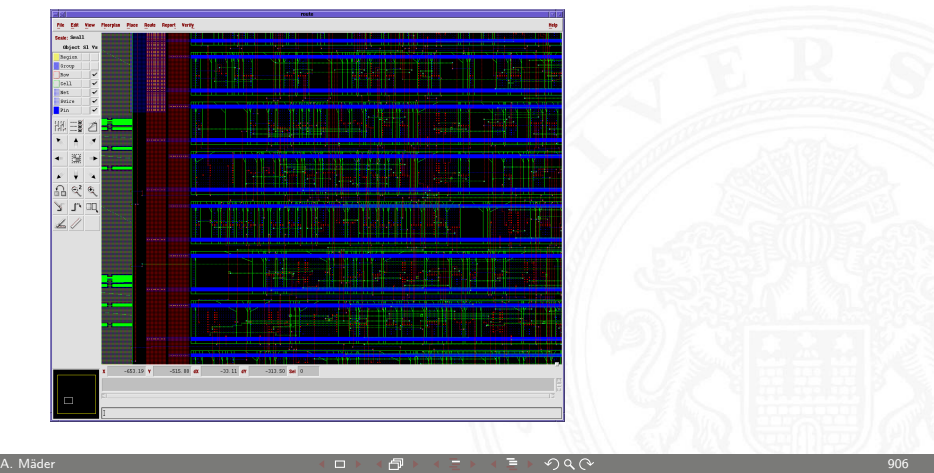

MIN-Fakultät raich Informatik

### Semi-custom: Gate-Arrays

 $\triangleright$  Schaltung mit Gattern/Transistoren an festen Positionen

16.5 VLSI-Entwurf und -Technologie - Entwurf Integrierter Schaltungen 64-040 Rechnerstrukturen

- <sup>I</sup> Entwurf durch Verdrahten der vorhandenen Transistoren
- $\triangleright$  überzählige Transistoren werden nicht angeschlossen
- $\triangleright$  mittlere Chipfläche, Performance und Stromverbrauch
- <sup>I</sup> mittlere Stückkosten
- $\triangleright$  mittlere Maskenkosten (nur Verdrahtung kundenspezifisch)
- **Prototypen schnell verfügbar (nur Verdrahtung)**
- $\blacktriangleright$  ab mittleren Stückzahlen wirtschaftlich  $> 1000$  Stück
- ► werden von großen FPGAs verdrängt

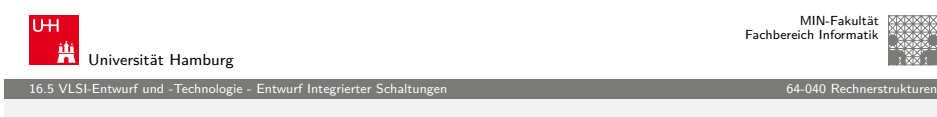

A. Mäder 907

### [FPGA sel](#page-200-0)[bstgemacht: P](#page-225-0)rojekt 64-189

Ideen für einen Mikrochip? Zum Beispiel für Bildverarbeitung, 3D-Algorithmen, Parallelverarbeitung, usw.

- ► Hereinschnuppern: Projekt 64-189 Entwurf eines Mikrorechners
- ▶ [eigenen Prozessor mit Befehlssatz etc. entwerfen und auf](http://tams.informatik.uni-hamburg.de/lectures/2010ws/vorlesung/ram) FPGA Prototypenplatine realisieren
- <sup>I</sup> Demo-Boards von Altera und Xilinx und Entwurfssoftware sind bei uns am Fachbereich verfügbar
- ⇒ einfach bei TAMS oder TIS vorbeischauen

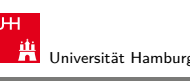

#### 16.5 VLSI-Entwurf und -Technologie - Entwurf Integrierter Schaltungen 64-040 Rechnerstrukturen

### FPGA: Field-Programmable Gate-Arrays

- $\blacktriangleright$  Hunderte/Tausende von konfigurierbaren Funktionsblöcken
- ▶ Verschaltung dieser Blöcke vom Anwender programmierbar
- **Entwurfsprogramme setzen Beschreibung des Anwenders auf** die Hardware-Blöcke und deren Verschaltung um
- $\triangleright$  derzeit bis ca. 15 Mio. Gatter-Äquivalente möglich
- $\blacktriangleright$  Taktfrequenzen bis max. GHz, typisch 100 MHz-Bereich
- $\triangleright$  zwei dominierende Hersteller: Xilinx, Altera
- $\blacktriangleright$  nicht benutzte Blöcke liegen brach
- ▶ Schaltung kann in Minuten neu programmiert/verbessert werden
- ▶ optimal für geringe Stückzahlen, ca. 10...1000 Stück

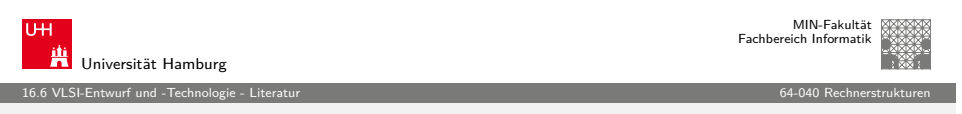

A. Mäder ファイル・ファイル スページ・コント・ロント・ロント・コント ディアン ラインスページ アイディング リスト 1908

### Literatur: Quellen für die Abbildungen

 $\blacktriangleright$  Andreas Mäder.

Vorlesung: Rechnerarchitektur und Mikrosystemtechnik, Universität Hamburg, FB Informatik, 2010 tams.informatik.uni-hamburg.de/lectures/2010ws/vorlesung/ram

- $\blacktriangleright$  Norbert Reifschneider. CAE-gestützte IC-Entwurfsmethoden, Prentice Hall, 1998
- <span id="page-229-0"></span>▶ Neil H. E. Weste, Kamran Eshragian, Principles of CMOS VLSI Design — A Systems Perspective, Addison-Wesley Publishing, 1994

MIN-Fakultät raich Informatik

### Literatur: Vertiefung

- $\blacktriangleright$  Reiner Hartenstein, Standort Deutschland: Wozu noch Mikro-Chips, IT-Press Verlag, 1994 (vergriffen)
- ▶ Gabriela Nicolescu, Pieter J. Mosterman, Model-Based Design for Embedded Systems, CRC Press, 2010
- ▶ Carver Mead, Lynn Conway, Introduction to VLSI Systems, Addison-Wesley, 1980
- $\blacktriangleright$  Giovanni de Micheli, Synthesis and Optimization of Digital Circuits, McGraw-Hill, 1994
- ▶ Ulrich Tietze, Christoph Schenk, Halbleiter-Schaltungstechnik, Springer-Verlag, 2009

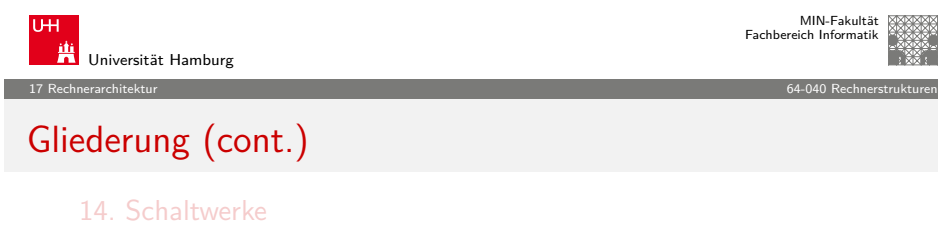

A. Mäder 911

- 
- [15. Gr](#page-0-0)[und](#page-158-0)komponenten für Rechensysteme
- [16. VLSI-Entwurf und -Technologie](#page-185-0)
- [17. Rechnerarchitektur](#page-200-0)

[Motivation](#page-230-0) [Besch](#page-29-0)reibungsebenen [Wie rechnet ein](#page-231-0) Rechner?

- [18. Instru](#page-63-0)[ction Set Archit](#page-232-0)ecture
- [19. Assembler-](#page-73-0)[Programmi](#page-234-0)erung
- [20. Computerarchitektur](#page-252-0)
- [21. Speicherhierarc](#page-278-0)hie

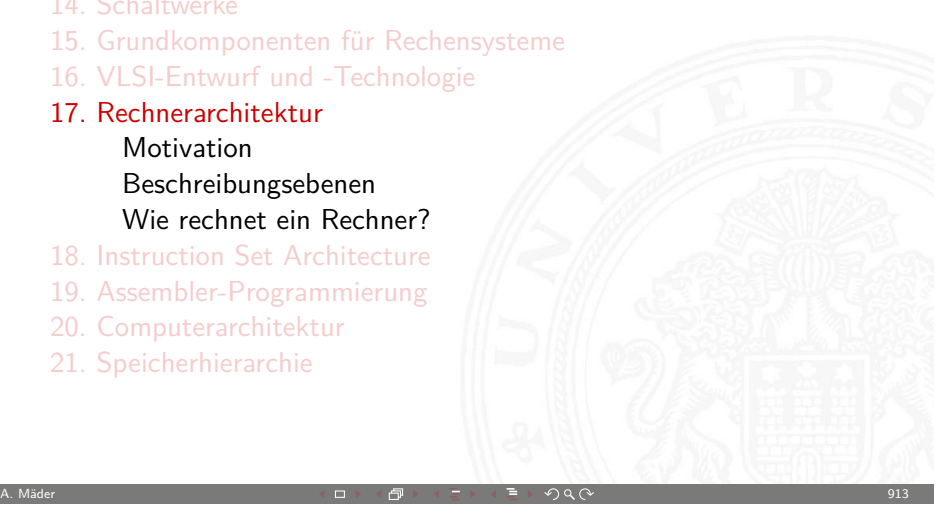

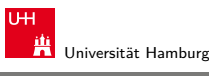

17 Rechnerarchitektur 64-040 Rechnerstrukturen

# Gliederung

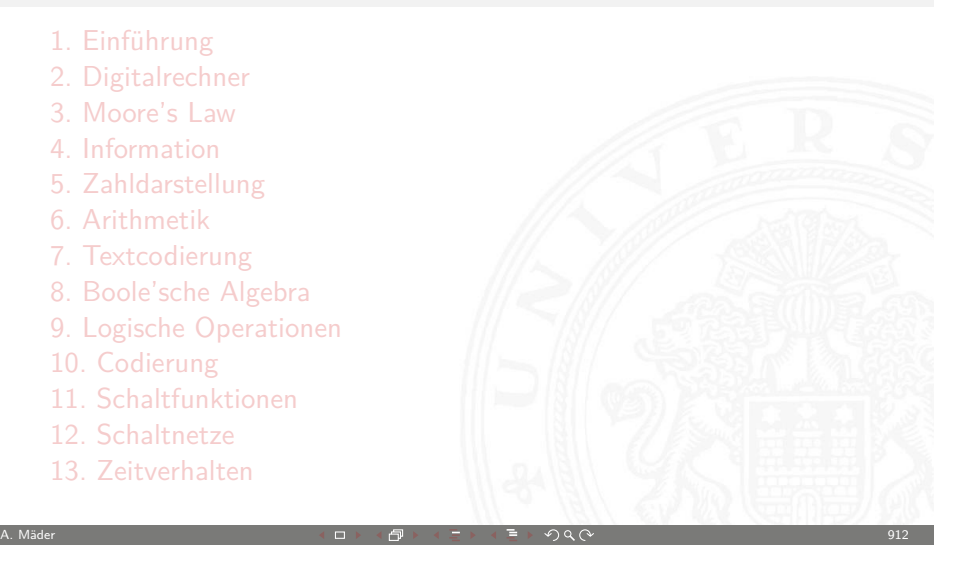

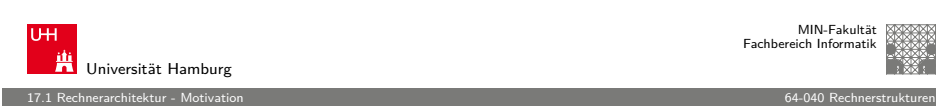

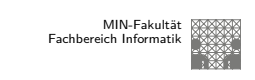

### Was ist Rechnerarchitektur?

#### Definitionen

- 1. The term architecture is used here to describe the attributes of a system as seen by the programmer, i.e., the conceptual structure and functional behaviour, as distinct from the organization and data flow and control, the logical and the physical implementation. [Amdahl, Blaauw, Brooks]
- <span id="page-230-0"></span>2. The study of computer architecture is the study of the organization and interconnection of components of computer systems. Computer architects construct computers from basic building blocks such as memories, arithmetic units and buses.

From these building blocks the computer architect can construct anyone of a number of different types of computers, ranging from the smallest hand-held pocket-calculator to the largest ultra-fast super computer. The functional behaviour of the components of one computer are similar to that of any other computer, whether it be ultra-small or ultra-fast. By this we mean that a memory performs the storage function, an adder does addition, and an input/output interface passes data from a processor to the outside world, regardless of the nature of the computer in which they are embedded. The major differences between computers lie in the way of the modules are connected together, and the way the computer system is controlled by the programs. In short, computer architecture is the discipline devoted to the design of highly specific and individual computers from a collection of common building blocks. [Stone]

A. Mäder ファイル・ファイル スページ・ロット・ロット・コンド・コンド・ラック タンド アンドランド アンドランド 1915

17.1 Rechnerarchitektur - Motivation 64-040 Rechnerstrukturen

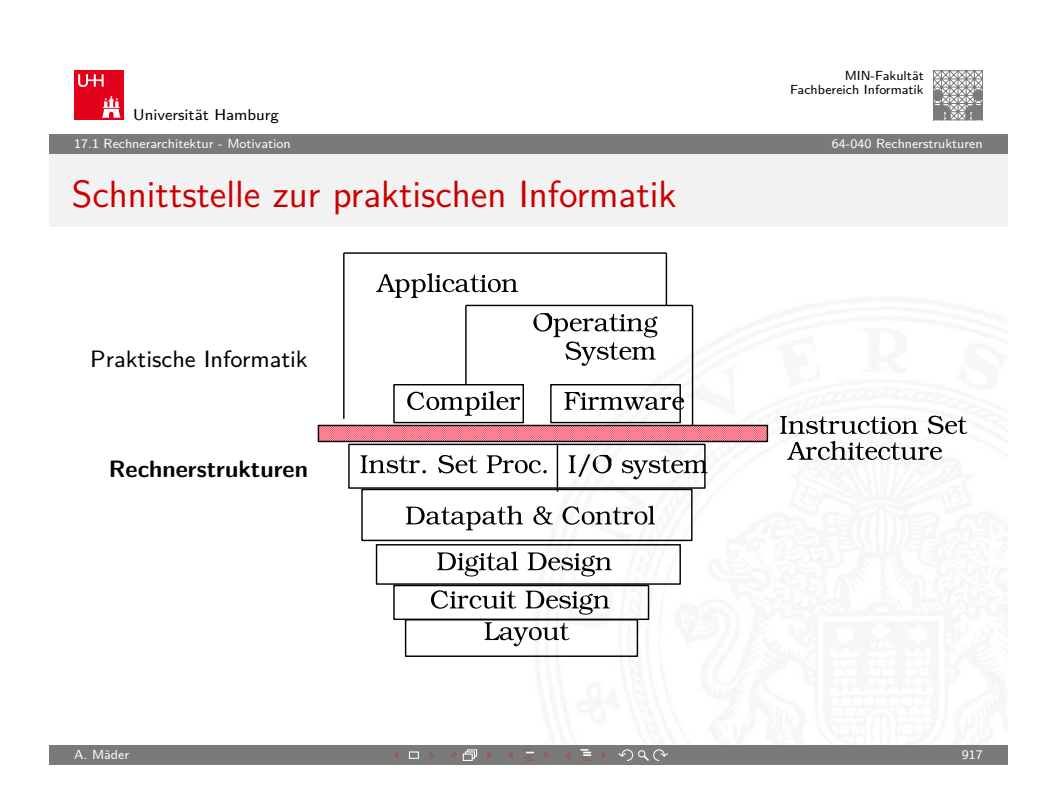

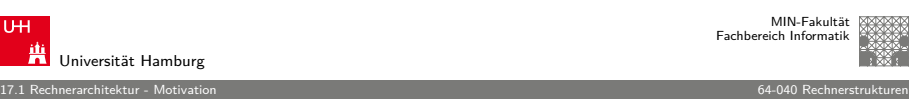

### Was ist Rechnerarchitektur? (cont.)

#### Zwei Aspekte der Rechnerarchitektur

- 1. Operationsprinzip: das funktionelle Verhalten der Architektur
	- = Programmierschnittstelle
	- = ISA **I**nstruction **S**et **A**rchitecture Befehlssatzarchitektur
	- $=$  Maschinenorganisation
- 2. Hardwarestruktur: beschrieben durch Art und Anzahl der Hardware-Betriebsmittel sowie die sie verbindenden Kommunikationseinrichtungen
	- $=$  Implementierung: welche Einheiten, wie verbunden...
	- $=$  beispielsweise "von-Neumann" Architektur

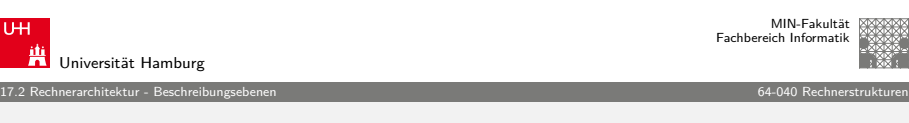

A. Mäder 916

### Beschreibungsebenen

<sup>I</sup> Schichten-Ansicht: Software – Hardware

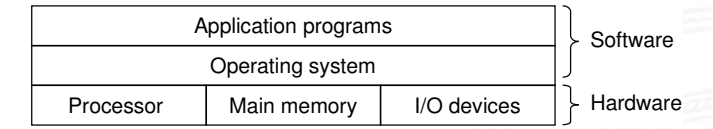

 $\blacktriangleright$  Abstraktionen durch Betriebssystem

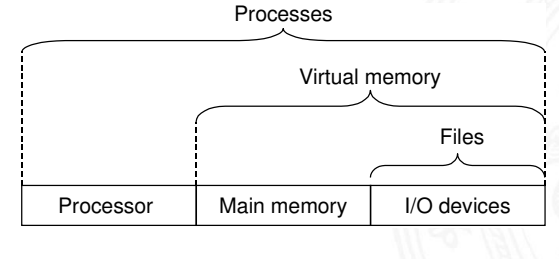

<span id="page-231-0"></span>A. Mäder 918

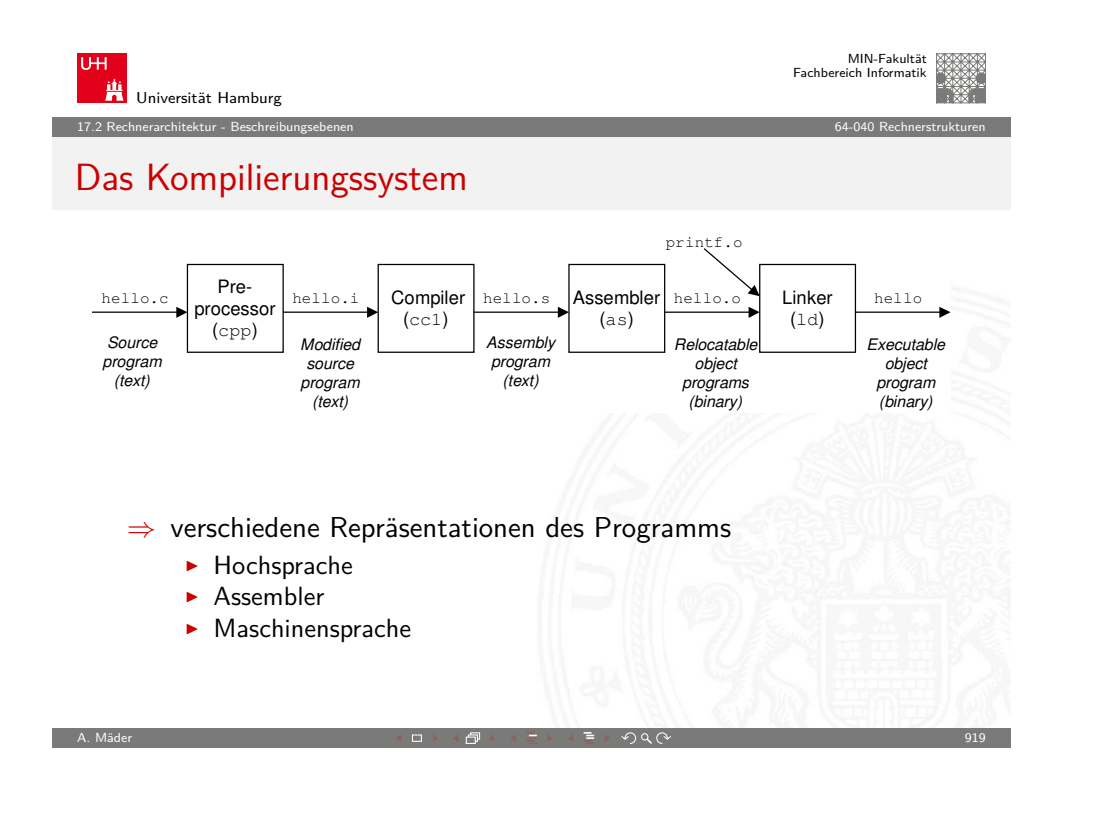

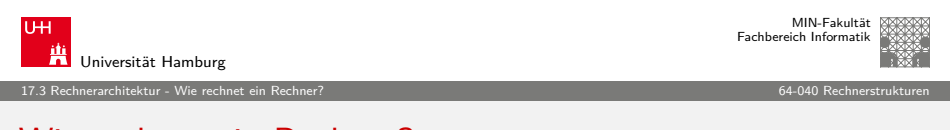

### [Wie](#page-230-0) [rechnet](#page-231-0) [ein](#page-232-0) Rechner?

- $\blacktriangleright$  Architektur im Sinne von "Hardwarestruktur" beispielsweise als von-Neumann Architektur
	- ► "Choreografie" der Funktionseinheiten?
	- $\triangleright$  wie kommuniziert man mit Rechnern?
	- $\triangleright$  was passiert beim Einschalten des Rechners?
- **Erweiterungen des von-Neumann Konzepts** 
	- **Darallele, statt sequentieller Befehlsabarbeitung** Stichwort: superskalare Prozessoren
	- $\blacktriangleright$  dynamisch veränderte Abarbeitungsreihenfolge Stichwort: "out-of-order execution"
	- $\blacktriangleright$  getrennte Daten- und Instruktionsspeicher Stichwort: Harvard-Architektur
	- **>** Speicherhierarchie, Caches etc.

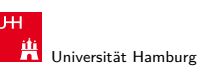

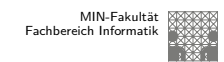

# Das Kompilierungssystem (cont.)

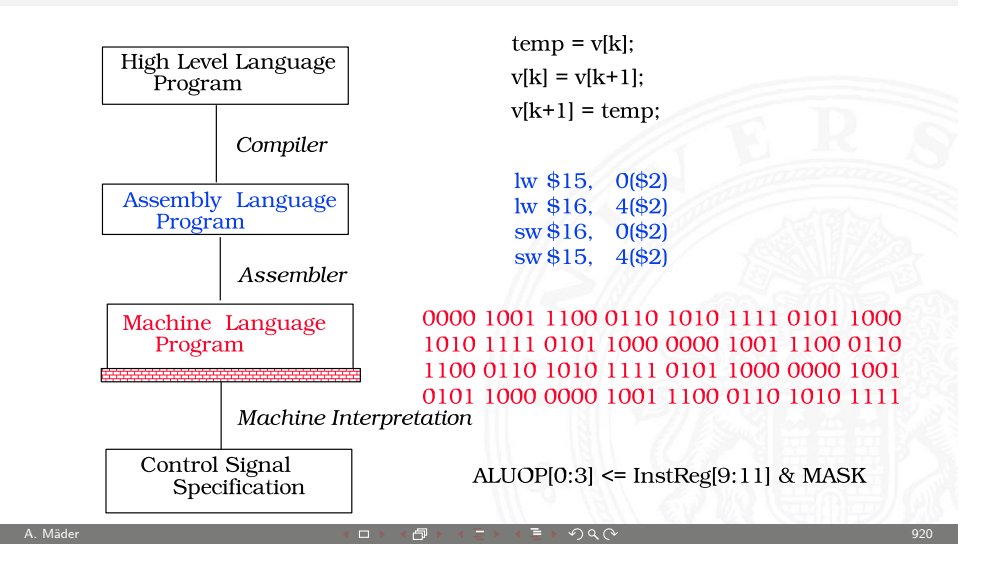

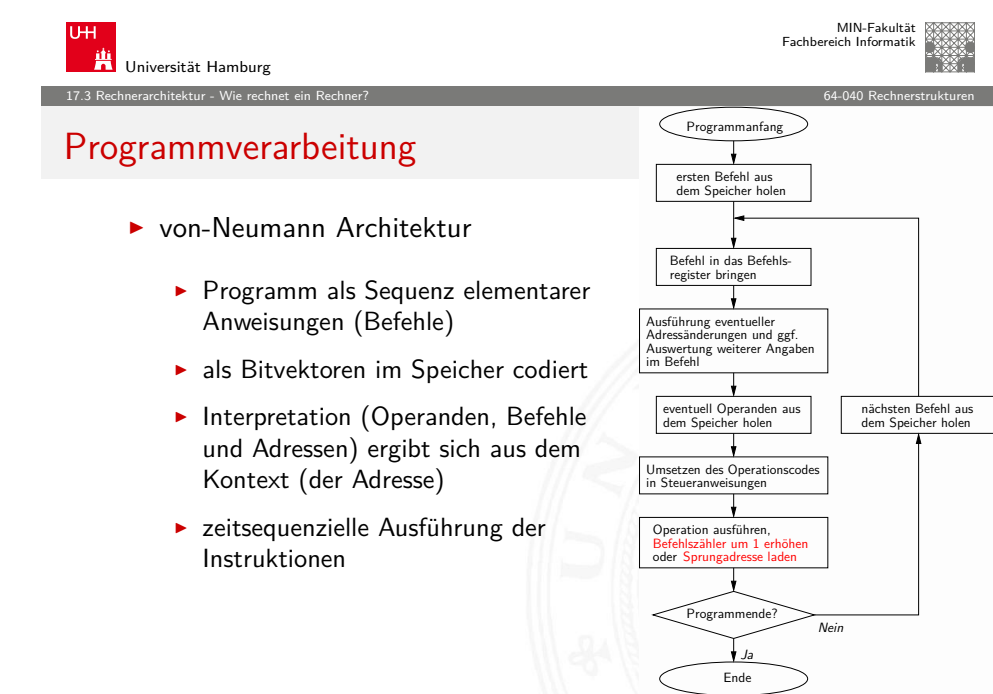

<span id="page-232-0"></span>A. Mäder 이 그 그 그 그 그 그 그 그 그 그 사람 한 사도 가족들 때 오이오 아이들은 그 그 그 그 그 그 일 21

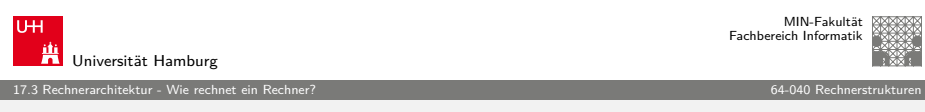

# Programmverarbeitung (cont.)

#### $\blacktriangleright$  Ausführungszyklus

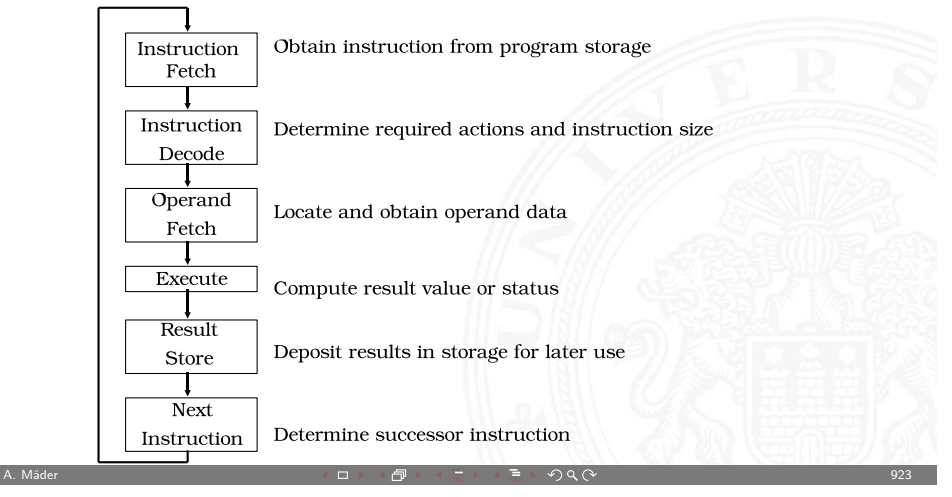

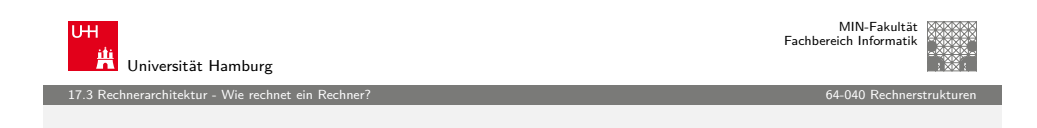

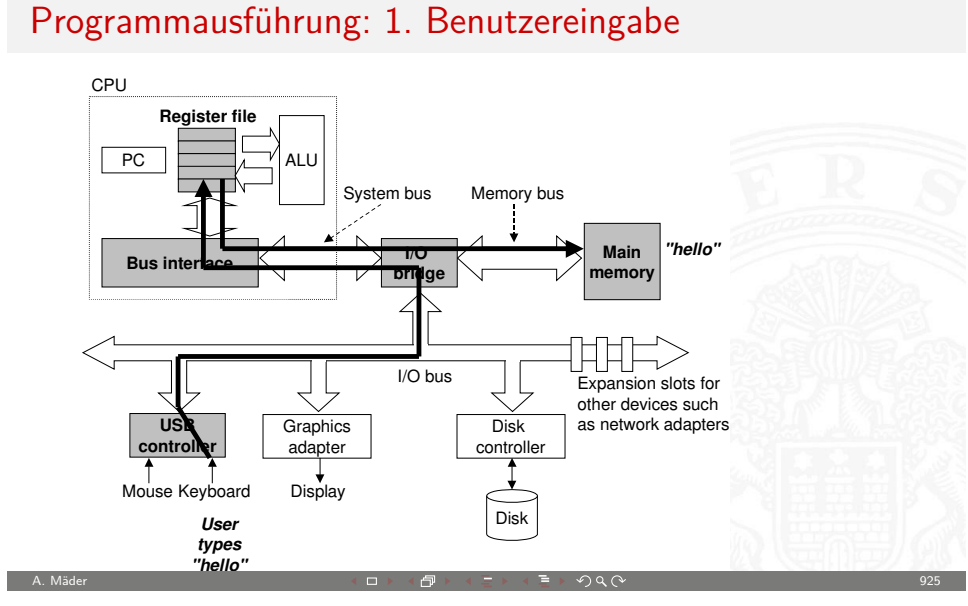

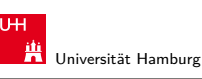

17.3 Rechnerarchitektur - Wie rechnet ein Rechner? 64-040 Rechnerstrukturen

# Hardwareorganisation eines typischen Systems

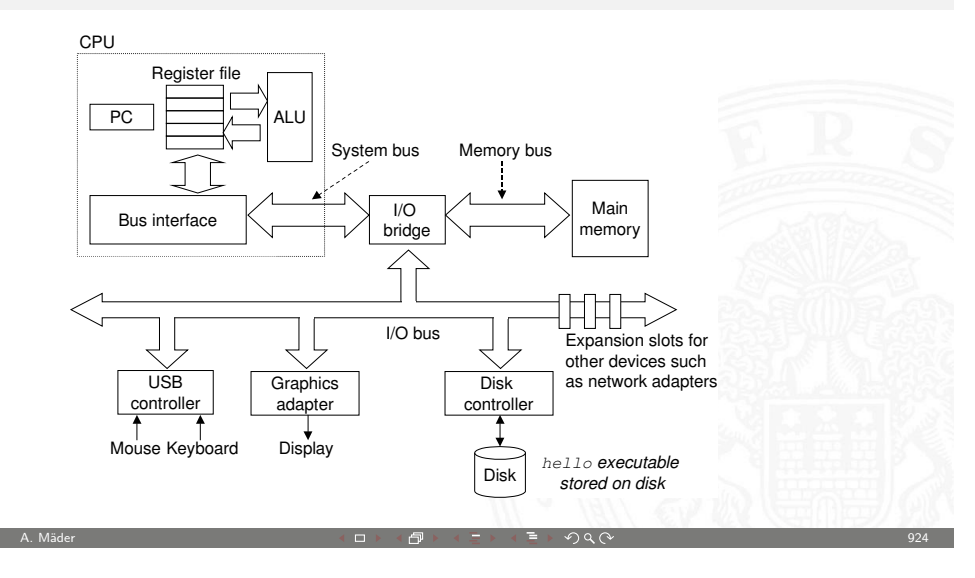

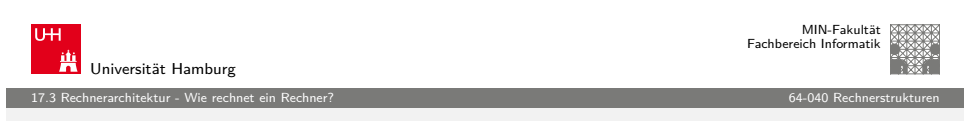

# Programmausführung: 2. Programm laden

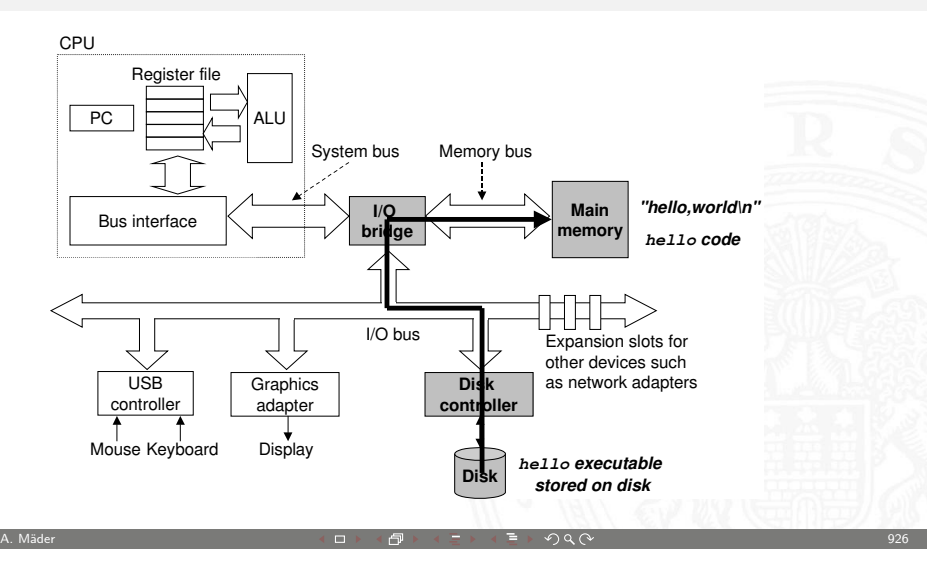

Register file

Bus in

P<sub>C</sub>

USB controller

Mouse Keyboard Display

CPU

Programmausführung: 3. Programmlauf

ALU

**Graphics adapter**

**"hello,world\n"**

17.3 Rechnerarchitektur - Wie rechnet ein Rechner? 64-040 Rechnerstrukturen

**I/O bridge** 

System bus Memory bus

**Disk** controller

I/O bus Expansion slots for

**Disk** 

A. Mäder ファイル・ファイル スページ・エンジン イーディー ディー・ディー アイスト アイスト アイスト リング リング・コンプ かんしょう しょうしょう リング・ファイル しょうしょう しょうしょう

**Main memory**

other devices such as network adapters

**hello code "hello,world\n"**

**hello executable stored on disk**

MIN-Fakultät Fachbereich Informatik

17.3 Rechnerarchitektur - Wie rechnet ein Rechner? 64-040 Rechnerstrukturen

MIN-Fakultät Fachbereich Informatik

MIN-Fakultät Fachbereich Informatik

### Boot-Prozess

Universität Hamburg

#### Was passiert beim Einschalten des Rechners?

- ▶ Chipsatz erzeugt Reset-Signale für alle ICs
- $\triangleright$  Reset für die zentralen Prozessor-Register (PC, ...)
- ▶ PC wird auf Startwert initialisiert (z.B. 0xFFFF FFEF)
- $\blacktriangleright$  Befehlszyklus wird gestartet
- **Prozessor greift auf die Startadresse zur** dort liegt ein ROM mit dem Boot-Programm
- $\blacktriangleright$  Initialisierung und Selbsttest des Prozessors
- $\blacktriangleright$  Löschen und Initialisieren der Caches
- $\blacktriangleright$  Konfiguration des Chipsatzes
- $\triangleright$  Erkennung und Initialisierung von I/O-Komponenten

<span id="page-234-0"></span>A. Mäder 1988 – Second Control Control Control Control Control Control Control Control Control Control Control Co

 $\blacktriangleright$  Laden des Betriebssystems

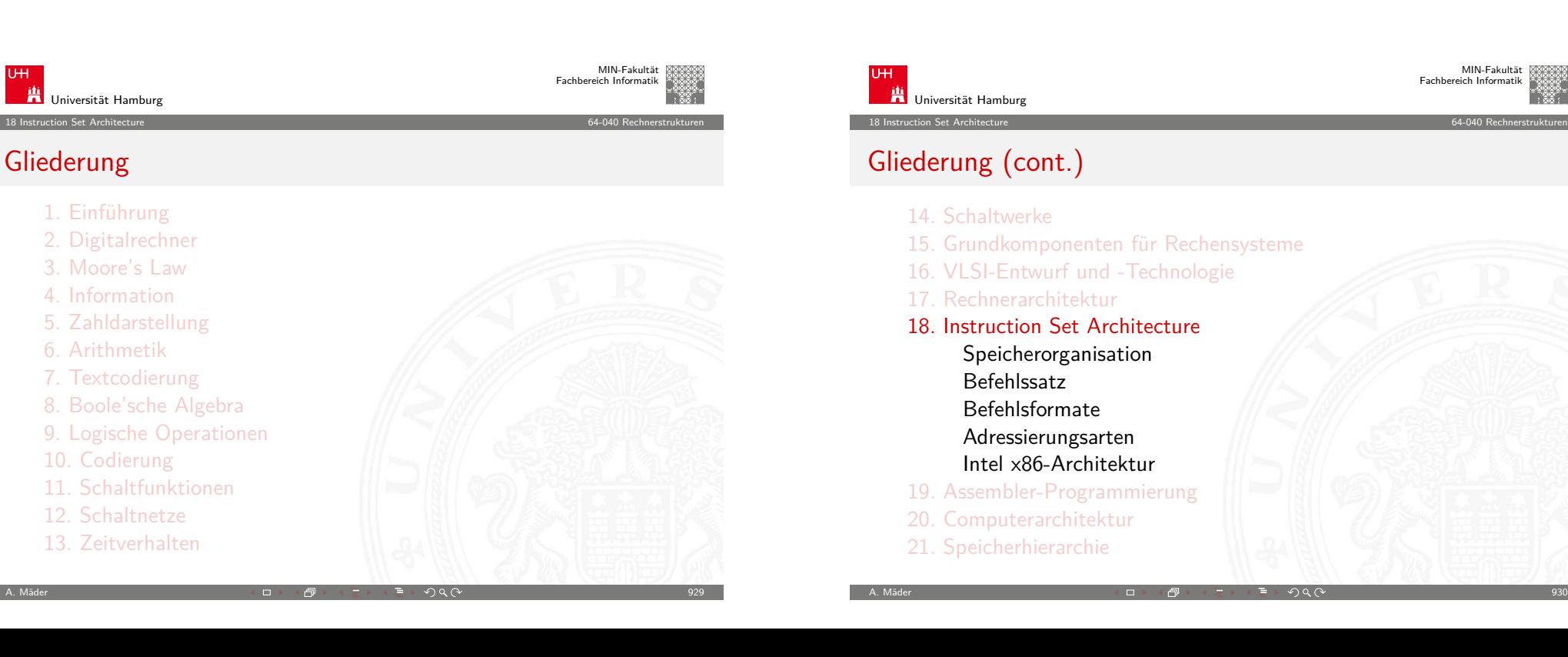

### Befehlssatzarchitektur – ISA

- ISA **I**nstruction **S**et **A**rchitecture
- ⇒ alle für den Programmierer sichtbaren Attribute eines Rechners
- ► der (konzeptionellen) Struktur
	- $\blacktriangleright$  Funktionseinheiten der Hardware: Recheneinheiten, Speichereinheiten, Verbindungssysteme, . . .
- $\blacktriangleright$  des Verhaltens
	- ▶ Organisation des programmierbaren Speichers
	- **>** Datentypen und Datenstrukturen: Codierungen und Darstellungen

A. Mäder ファイル・ファイル スページ・エンジン イーディー ディー・ディー アイディー アイディー アイディー リスト 1931

- $\blacktriangleright$  Befehlssatz
- $\blacktriangleright$  Befehlsformate
- $\blacktriangleright$  Modelle für Befehls- und Datenzugriffe
- $\blacktriangleright$  Ausnahmebedingungen

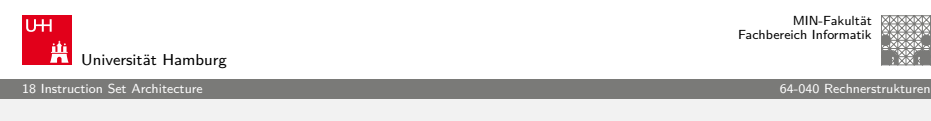

### [Merkm](#page-234-0)ale der Instruction Set Architecture

- ▶ Speichermodell Wortbreite, Adressierung, ...
- ▶ Rechnerklasse Stack-/Akku-/Registermaschine
- ▶ Registersatz **Anzahl und Art der Rechenregister**
- <sup>I</sup> Befehlssatz Definition aller Befehle
- ▶ Art, Zahl der Operanden Anzahl/Wortbreite/Reg./Speicher
- ▶ Ausrichtung der Daten Alignment/Endianness
- ▶ Ein- und Ausgabe, Unterbrechungsstruktur (Interrupts)
- ▶ Systemsoftware Loader, Assembler,
	- Compiler, Debugger

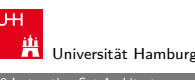

### Befehlssatzarchitektur – ISA (cont.)

 $\blacktriangleright$  Befehlssatz: die zentrale Schnittstelle

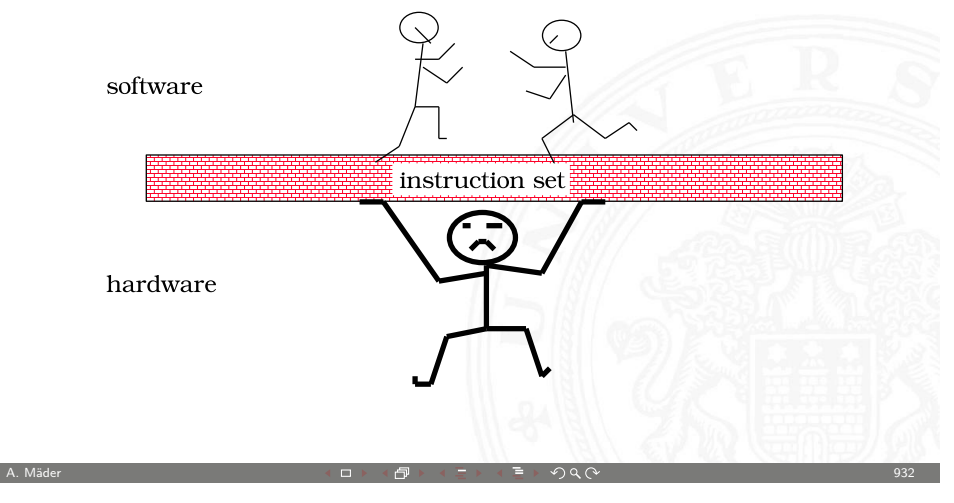

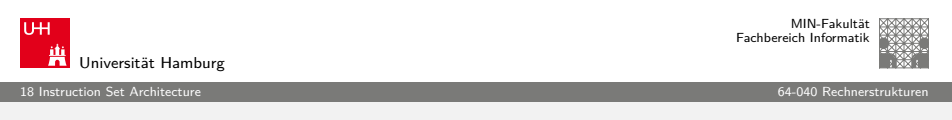

### Beispiele für charakteristische ISA

in dieser Vorlesung bzw. im Praktikum angesprochen

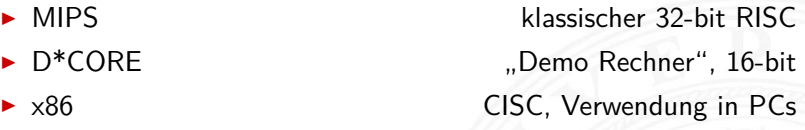

- **Assemblerprogrammierung, Kontrollstrukturen und** Datenstrukturen werden am Beispiel der x86-Architektur vorgestellt
- $\triangleright$  viele weitere Architekturen (z.B. Mikrokontroller) werden aus Zeitgründen nicht weiter behandelt

A. Mäder 934

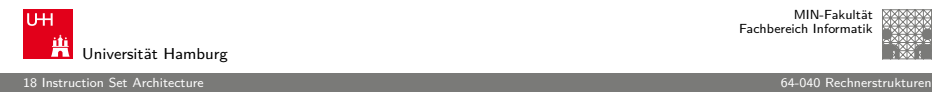

Prozessor 4 32 bit 8 bit

Safety

MIN-Fakultät Fachbereich Informatik

> $< 64M$ uP, ASIP

 $\frac{L_{\text{in}}}{L}$ 

I2C,...

Universität Hamburg

MIN-Fakultät Fachbereich Informatik

18.1 Instruction Set Architecture - Speicherorganisation 64-040 Rechnerstrukturen

# Speicherorganisation

- $\triangleright$  Wortbreite, Größe / Speicherkapazität
- $\blacktriangleright$  "Big Endian" / "Little Endian"
- $\blacktriangleright$  ... Alignment"
- $\blacktriangleright$  "Memory-Map"
- Beispiel: PC mit Windows
- $\blacktriangleright$  spätere Themen
	- **EX Cache-Organisation für schnelleren Zugriff**
	- **I** Virtueller Speicher für Multitasking
	- $\triangleright$  MESI-Protokoll für Multiprozessorsysteme
	- $\triangleright$  Synchronisation in Multiprozessorsystemen

A. Mäder 1988 – State 1986 – State 1986 – State 1986 – State 1986 – State 1986 – State 1986 – State 1986 – Sta

18.1 Instruction Set Architecture - Speicherorganisation 64-040 Rechnerstrukturen

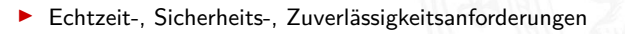

Artenvielfalt vom "Embedded Architekturen"

4..32 bit 32 bit

Netzwerk cardIO - RS232 diverse GSM MIDI

ASICs 1 uC 1 uC 1 ASIC 1 uP DSPs

Speicher < 1K 1..64M

 $\bullet$ 

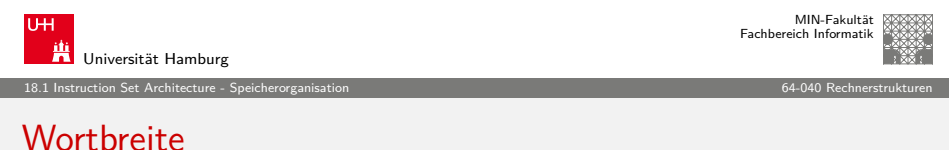

 $1.64M < 512M$ 

**THE REAL PROPERTY** 

keine mittel keine gering gering gering gering hoch hoch

 $1K.1M$   $\lt 8K$   $\lt 1K$   $1.64M$   $1.64M$   $\lt 512M$   $8.64M$   $1K.10M$ 

ASIP

Echtzeit nein nein soft soft hard soft hard hard hard

 $\blacktriangleright$  riesiges Spektrum: 4..64 bit Prozessoren, DSPs, digitale/analoge ASICs, ... ▶ Sensoren/Aktoren: Tasten, Displays, Druck, Temperatur, Antennen, CCD, ...

A. Mäder ファイル・ファイル スページ・コント・ロット・ロード ディー・ディー・アイル スページ・コント 2005 - 100 Million 2005 - 2005

3 DSP DSP

16..32 bit 32 bit 32 bit 32 bit 8..64 bit ..32 bit

32 bit 32 bit 8.64 bit

**SIER** 

 $1 \text{ uP}, \qquad 1 \text{ uP}, \qquad 4100 \text{ uC}$ 

V.90

uP, DSP

CAN,...

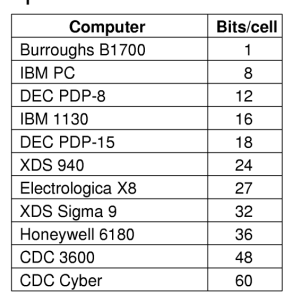

▶ Speicherwortbreiten historisch wichtiger Computer

- $\blacktriangleright$  heute dominieren 8/16/32/64-bit Systeme
- ▶ erlaubt 8-bit ASCII, 16-bit Unicode, 32-/64-bit Floating-Point
- Beispiel  $x86$ : "byte", "word", "double word", "quad word"

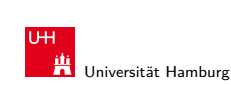

MIN-Fakultät Fachbereich Informatik

### Hauptspeicherorganisation

Drei Organisationsformen eines 96-bit Speichers

<span id="page-236-0"></span>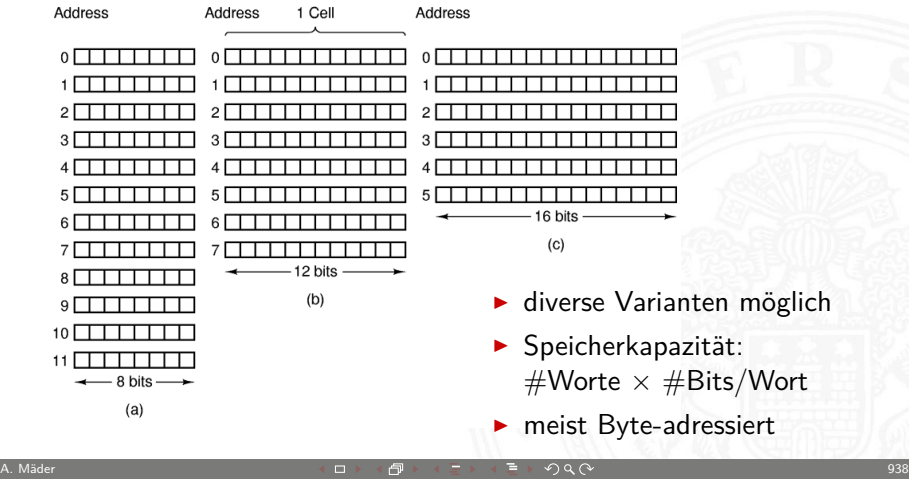

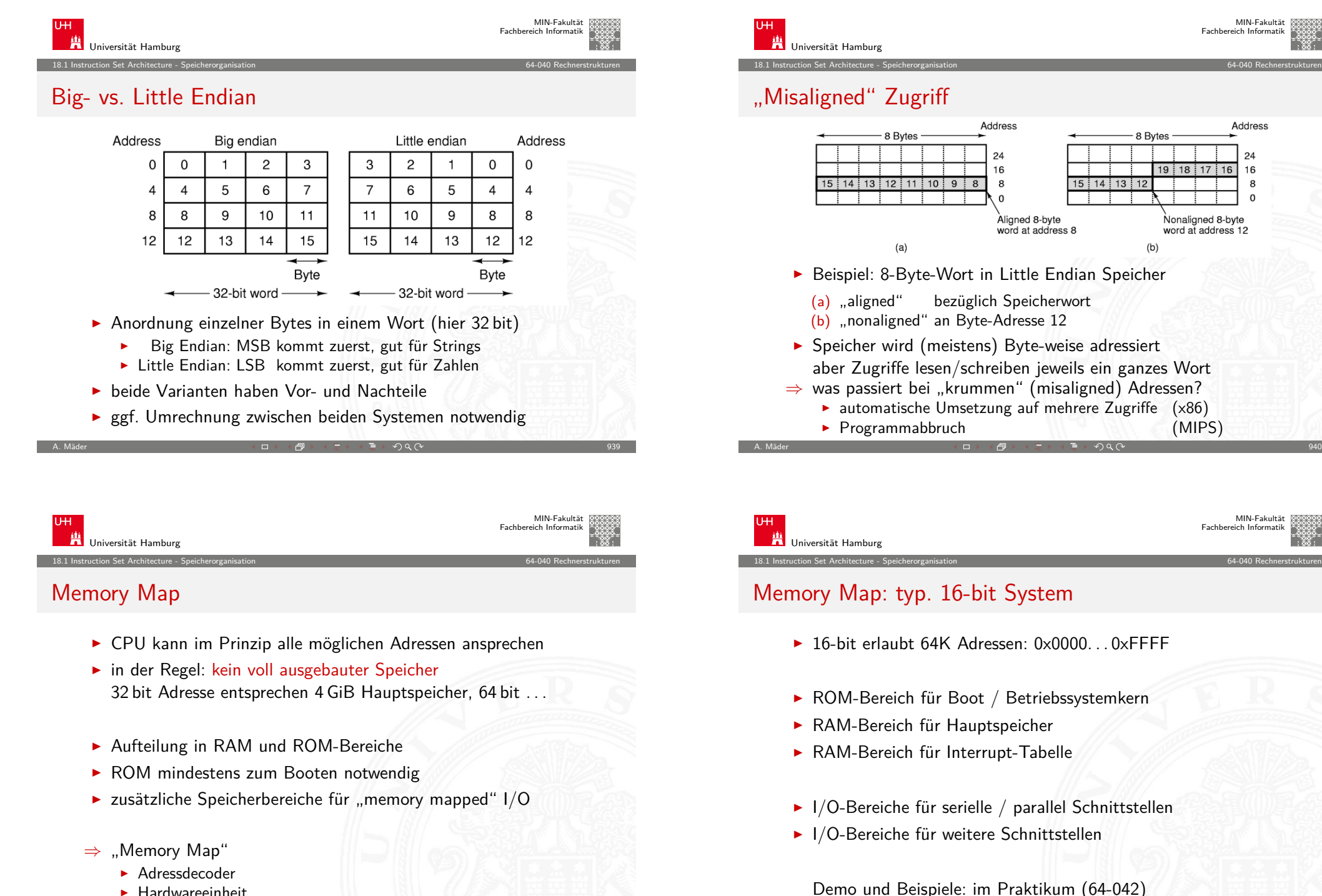

- $\blacktriangleright$  Hardwareeinheit
- ▶ Zuordnung von Adressen zu "realem" Speicher

Address

24

16  $16$ 

 $\mathbf{R}$ 

 $\Omega$ 

Nonaligned 8-byte

word at address 12

MIN-Fakultät Fachbereich Informatik

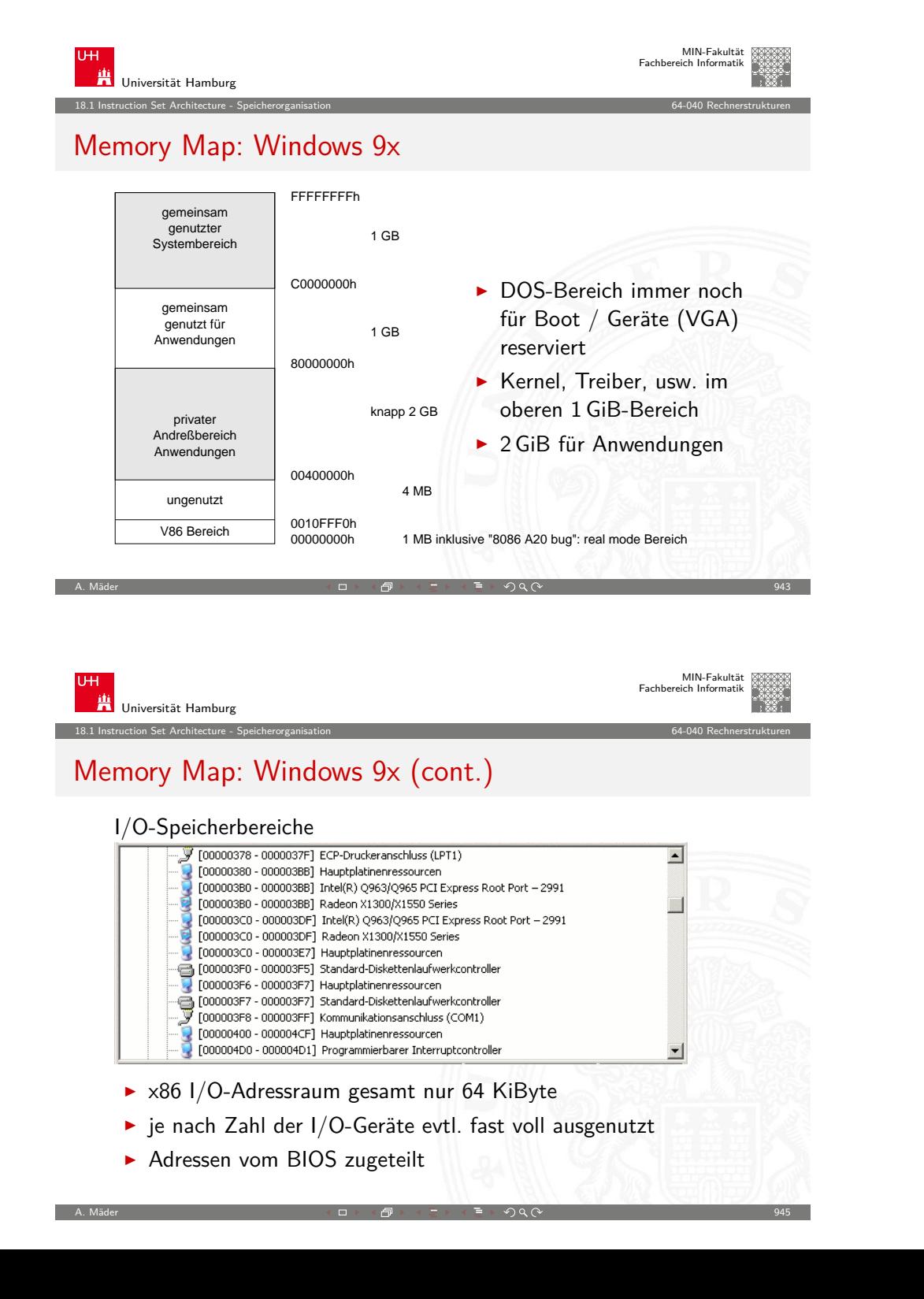

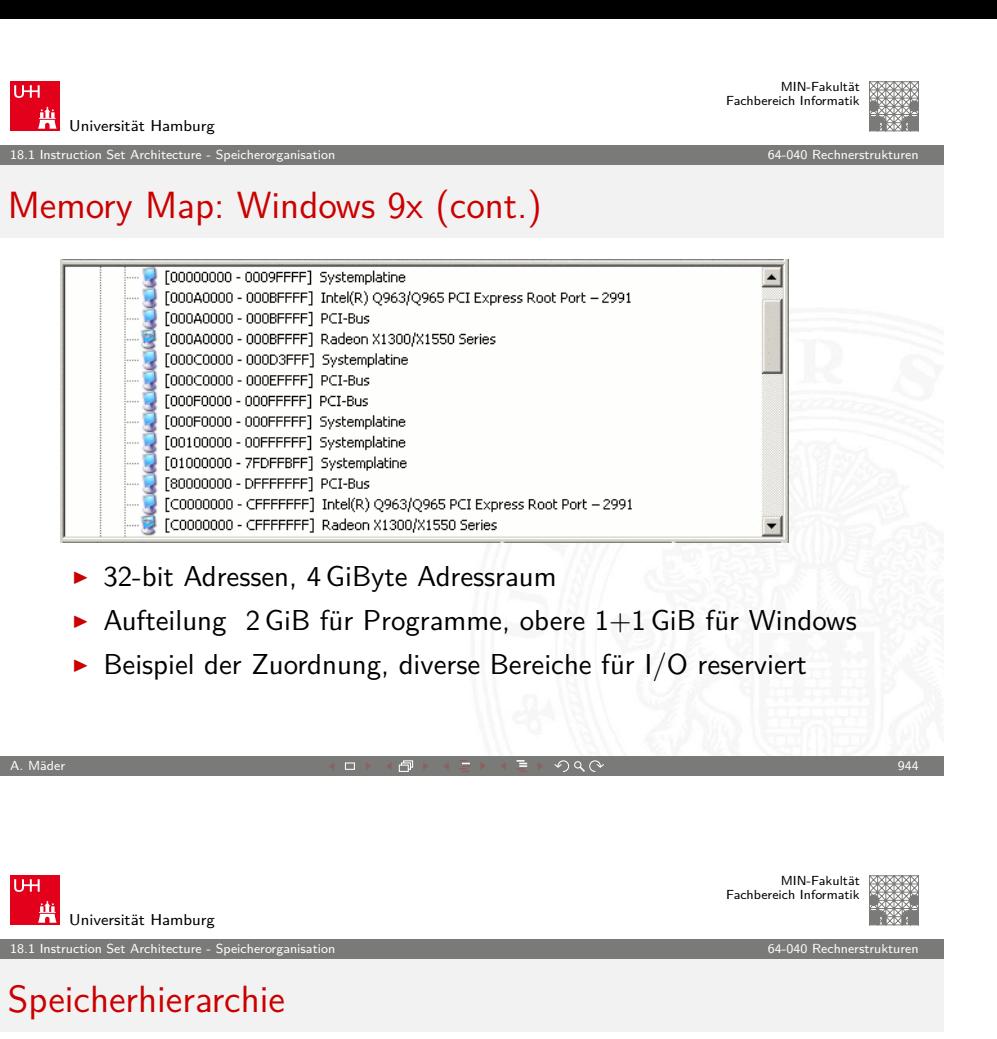

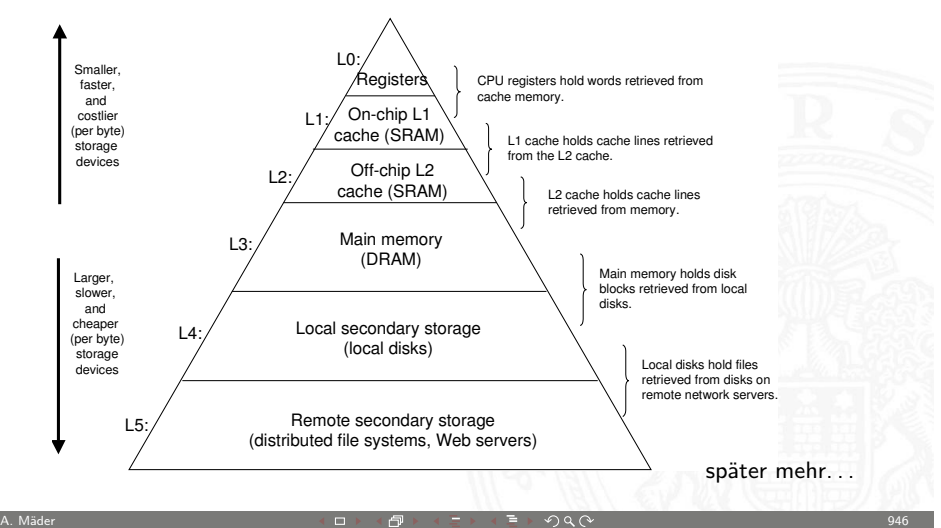

### Cache-Speicher

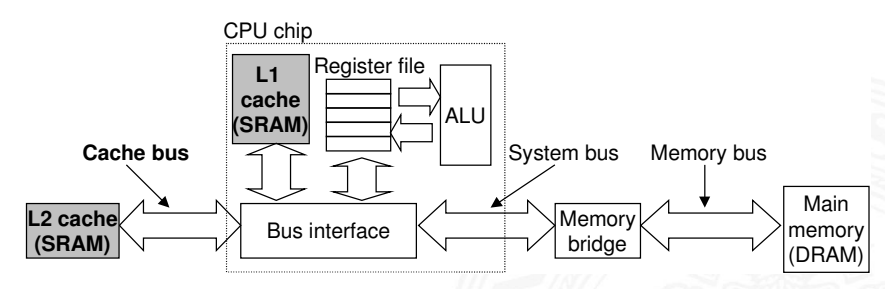

- $\blacktriangleright$  verschiedene Strategien
	- $\triangleright$  Welche Daten sollen in Cache?
	- ▶ Welche werden aus Cache entfernt?
- $\blacktriangleright$  Abbildungsvorschriften (direct-mapped, n-fach assoziativ)
- $\triangleright$  Organisationsformen

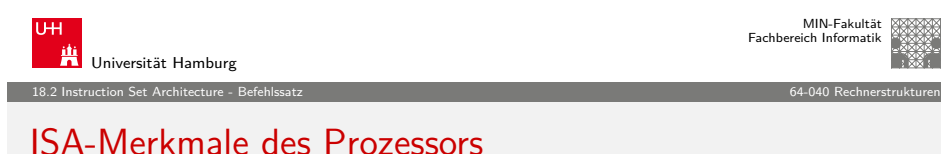

A. Mäder ファイル・ファイル スページ・コント・ロント・ロント・コント ディアン ライフ アイディアン こうしょうかい しょうしょう りょうしょう りょうしょう

- $\blacktriangleright$  Befehlszyklus
- <sup>I</sup> Befehlsklassen
- $\blacktriangleright$  Registermodell
- $\blacktriangleright$  n-Adress Maschine
- $\blacktriangleright$  Adressierungsarten

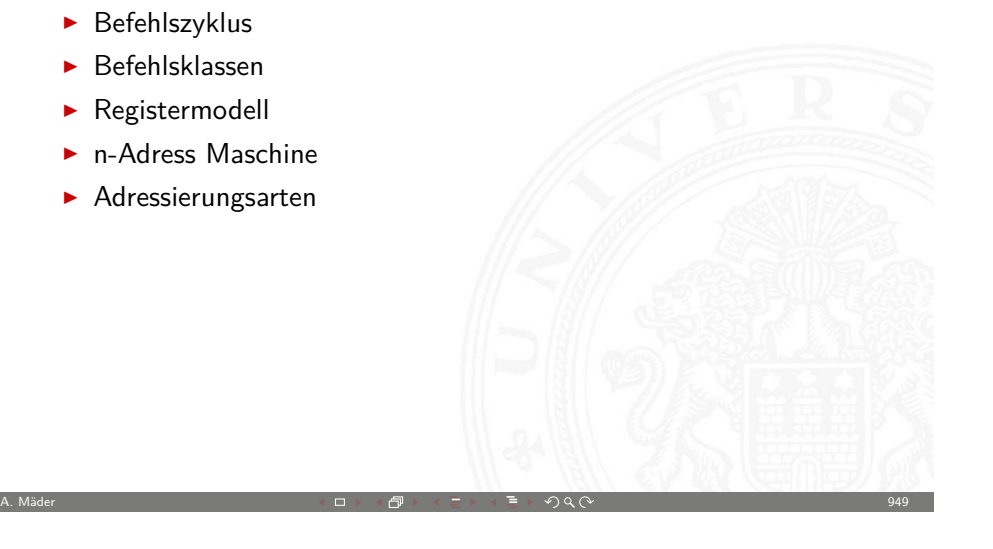

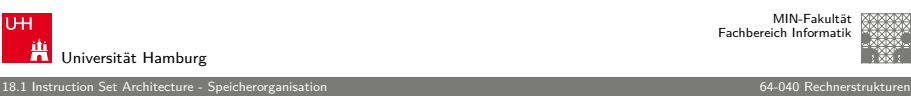

# Der Speicher ist wichtig

- $\blacktriangleright$  Speicher ist nicht unbegrenzt
	- $\blacktriangleright$  muss zugeteilt und verwaltet werden
	- $\rightarrow$  viele Anwendungen werden vom Speicher dominiert
- ► Fehler, die auf Speicher verweisen, sind besonders gefährlich
	- **Auswirkungen sind sowohl zeitlich als auch räumlich entfernt**
- $\blacktriangleright$  Speicherleistung ist nicht gleichbleibend Wechselwirkungen: Speichersystem ⇔ Programme
	- ▶ "Cache"- und "Virtual"-Memory Auswirkungen können Performance/Programmleistung stark beeinflussen
	- **Anpassung des Programms an das Speichersystem kann** Geschwindigkeit bedeutend verbessern

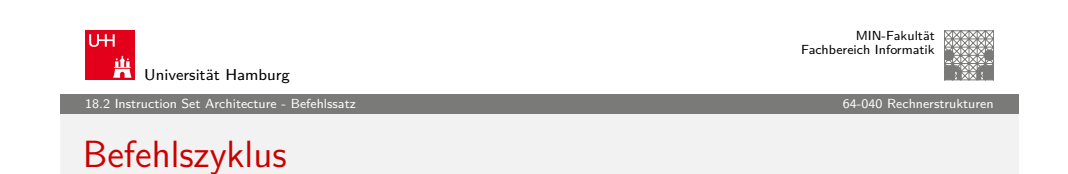

A. Mäder ファイル・ファイル スページ・コント・ロント・ロント・コント ディアン ラインスページ アイディング リスト 1948

- **Prämisse: von-Neumann Prinzip** 
	- **Daten und Befehle im gemeinsamen Hauptspeicher**
- **Abarbeitung des Befehlszyklus in Endlosschleife** 
	- **Programmzähler PC adressiert den Speicher**
	- <sup>I</sup> gelesener Wert kommt in das Befehlsregister IR
	- $\blacktriangleright$  Befehl decodieren
	- $\blacktriangleright$  Befehl ausführen
	- $\blacktriangleright$  nächsten Befehl auswählen
- $\triangleright$  minimal benötigte Register

<span id="page-239-0"></span>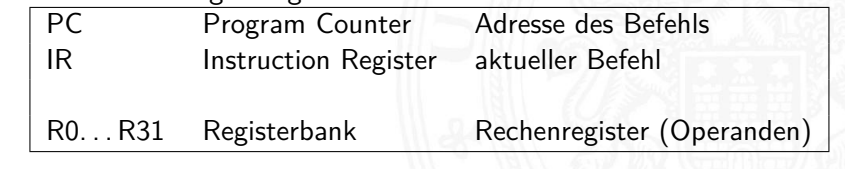

# Instruction Fetch

"Befehl holen" Phase im Befehlszyklus

- 1. Programmzähler (PC) liefert Adresse für den Speicher
- 2. Lesezugriff auf den Speicher
- 3. Resultat wird im Befehlsregister (IR) abgelegt
- 4. Programmzähler wird inkrementiert
- $\blacktriangleright$  Beispiel für 32 bit RISC mit 32 bit Befehlen
	- $\triangleright$  IR = MEM[PC]
	- $\triangleright$  PC = PC + 4
- $\triangleright$  bei CISC-Maschinen evtl. weitere Zugriffe notwendig. abhängig von der Art (und Länge) des Befehls

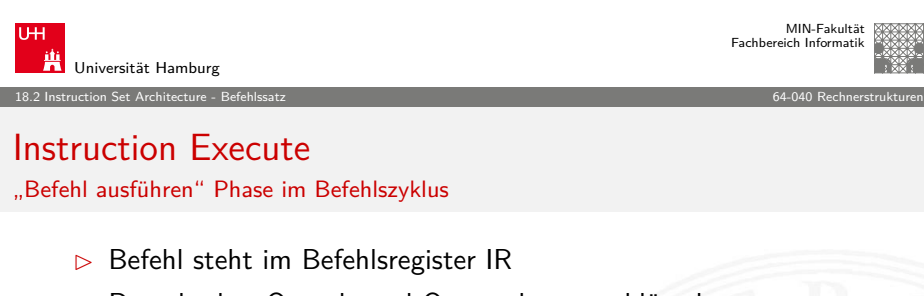

A. Mäder 951

- $\triangleright$  Decoder hat Opcode und Operanden entschlüsselt
- $\triangleright$  Steuersignale liegen an Funktionseinheiten
- 1. Ausführung des Befehls durch Aktivierung der Funktionseinheiten
- ▶ Details abhängig von der Art des Befehls
- ► Ausführungszeit –"–
- $\blacktriangleright$  Realisierung
	- $\blacktriangleright$  fest verdrahtete Hardware
	- $\blacktriangleright$  mikroprogrammiert

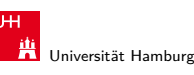

MIN-Fakultät Fachbereich Informatik

18.2 Instruction Set Architecture - Befehlssatz 64-040 Rechnerstrukturen

### Instruction Decode

#### "Befehl decodieren" Phase im Befehlszyklus

- $\triangleright$  Befehl steht im Befehlsregister IR
- 1. Decoder entschlüsselt Opcode und Operanden
- 2. leitet Steuersignale an die Funktionseinheiten
- 3. Programmzähler wird inkrementiert

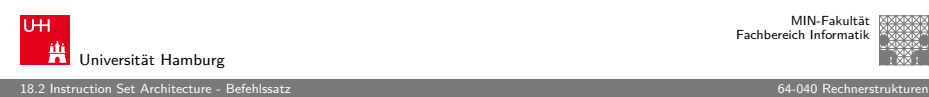

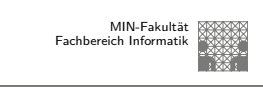

### Welche Befehle braucht man?

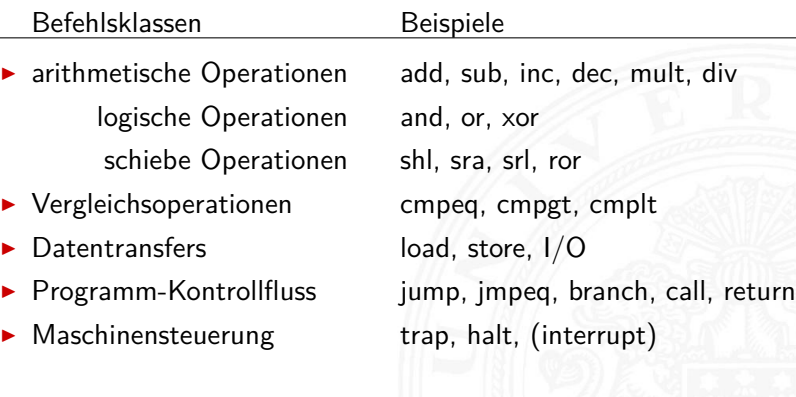

A. Mäder ファイル・ファイル スページ・エンジン イーディー ディー・ディー アイスト アイスト アイスト リング リスト 1952

18.2 Instruction Set Architecture - Befehlssatz 64-040 Rechnerstrukturen

# CISC – **C**omplex **I**nstruction **S**et **C**omputer

- $\triangleright$  Computer-Architekturen mit irregulärem, komplexem Befehlssatz
- $\blacktriangleright$  typische Merkmale
	- $\blacktriangleright$  sehr viele Befehle, viele Datentypen
	- $\triangleright$  komplexe Befehlscodierung, Befehle variabler Länge
	- $\blacktriangleright$  viele Adressierungsarten
	- $\triangleright$  Mischung von Register- und Speicheroperanden
	- ⇒ komplexe Befehle mit langer Ausführungszeit
	- − Problem: Compiler benutzen solche Befehle gar nicht
- $\blacktriangleright$  Motivation
	- ► aus der Zeit der ersten Großrechner, 60er Jahre
	- <sup>I</sup> Assemblerprogrammierung: Komplexität durch viele (mächtige) Befehle umgehen
- $\blacktriangleright$  Beispiele: Intel 80x86, Motorola 68K, DEC Vax

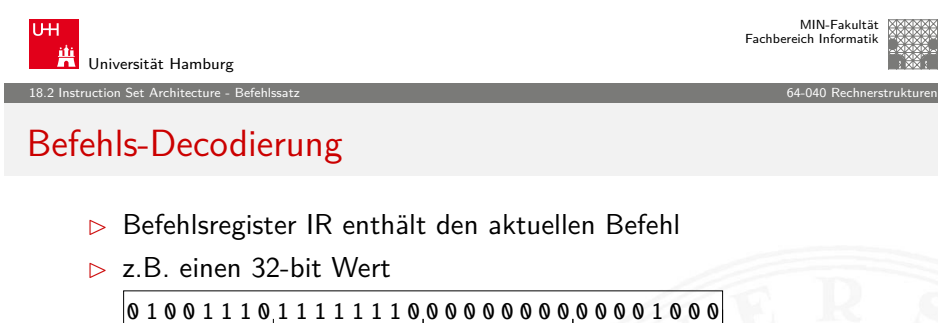

A. Mäder 1999 – State 1995 – State 1995 – State 1995 – State 1995 – State 1995 – State 1995 – State 1995 – Sta

Wie soll die Hardware diesen Wert interpretieren?

 $\blacktriangleright$  direkt in einer Tabelle nachschauen (Mikrocode-ROM)

 $31$  0

- $\blacktriangleright$  Problem: Tabelle müsste  $2^{32}$  Einträge haben
- ⇒ Aufteilung in Felder: Opcode und Operanden
- ⇒ Decodierung über mehrere, kleine Tabellen
- <span id="page-241-0"></span>⇒ unterschiedliche Aufteilung für unterschiedliche Befehle: Befehlsformate

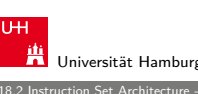

#### 18.2 Instruction Set Architecture - Befehlssatz 64-040 Rechnerstrukturen

# RISC – **R**educed **I**nstruction **S**et **C**omputer

- ▶ Oberbegriff für moderne Rechnerarchitekturen entwickelt ab ca. 1980 bei IBM, Stanford, Berkeley
- $\triangleright$  auch bekannt unter: "Regular Instruction Set Computer"
- $\blacktriangleright$  typische Merkmale
	- reguläre Struktur, z.B. 32-bit Wortbreite, 32-bit Befehle
	- $\blacktriangleright$  nur ein-Wort Befehle
	- $\blacktriangleright$  alle Befehle in einem Taktschritt ausführbar
	- ▶ "Load-Store" Architektur, keine Speicheroperanden
	- $\triangleright$  viele universelle Register, keine Spezialregister
	- $\rightarrow$  optimierende Compiler statt Assemblerprogrammierung

A. Mäder 1988 – State 1988 – State 1988 – State 1988 – State 1988 – State 1988 – State 1988 – State 1988 – Sta

- Beispiele: IBM 801, MIPS, SPARC, DEC Alpha, ARM
- $\triangleright$  Diskussion und Details CISC vs. RISC später

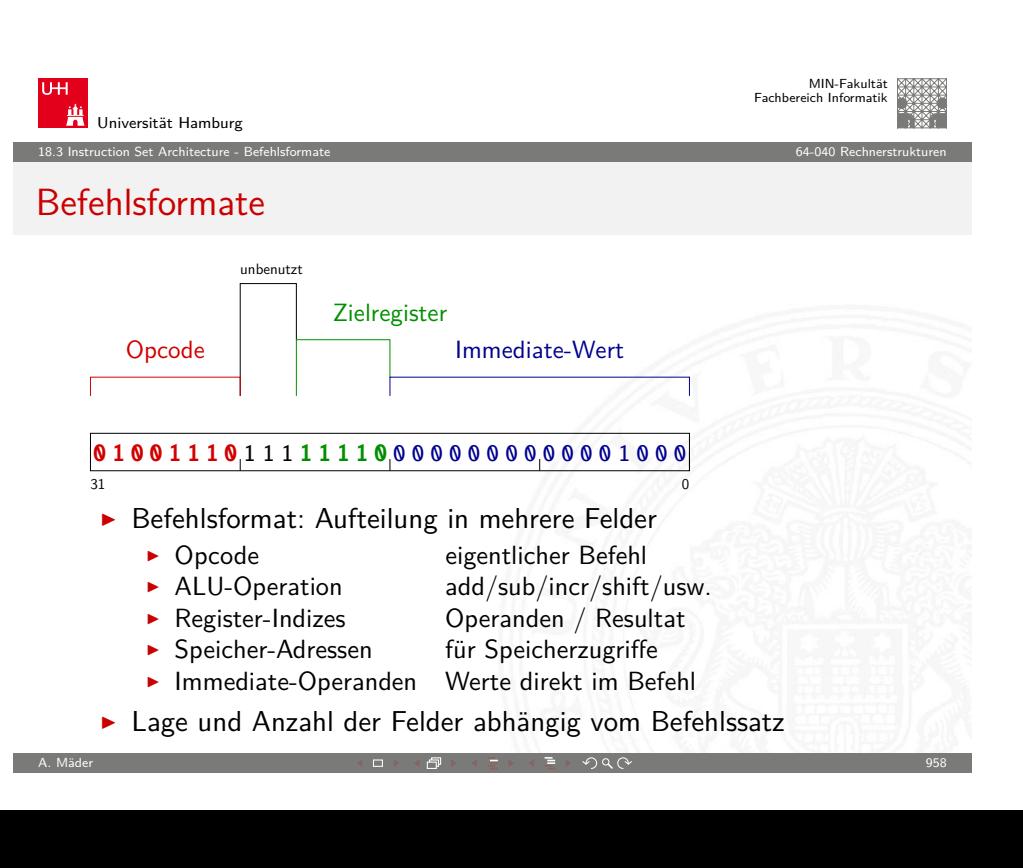

MIN-Fakultät Fachbereich Informatik

18.3 Instruction Set Architecture - Befehlsformate 64-040 Rechnerstrukturen

Universität Hamburg

### Befehlsformat: Beispiel MIPS

- $\blacktriangleright$  festes Befehlsformat
	- $\blacktriangleright$  alle Befehle sind 32 Bit lang
- ▶ Opcode-Feld ist immer 6-bit breit
	- ▶ codiert auch verschiedene Adressierungsmodi

#### wenige Befehlsformate

 $\blacktriangleright$  R-Format

Universität Hamburg

MIPS: Registermodell

- ▶ Register-Register ALU-Operationen
- $\blacktriangleright$  I-/J-Format
	- $\blacktriangleright$  Lade- und Speicheroperationen

 $\triangleright$  32 Register, R0... R31, jeweils 32-bit  $\triangleright$  R1 bis R31 sind Universalregister

 $\blacktriangleright$  alle Operationen mit unmittelbaren Operanden

A. Mäder 1980 – 1980 – 1980 – 1980 – 1980 – 1980 – 1980 – 1980 – 1980 – 1980 – 1980 – 1980 – 1980 – 1980 – 198

18.3 Instruction Set Architecture - Befehlsformate 64-040 Rechnerstrukturen

- $\blacktriangleright$  Jump-Register
- $\blacktriangleright$  Jump-and-Link-Register

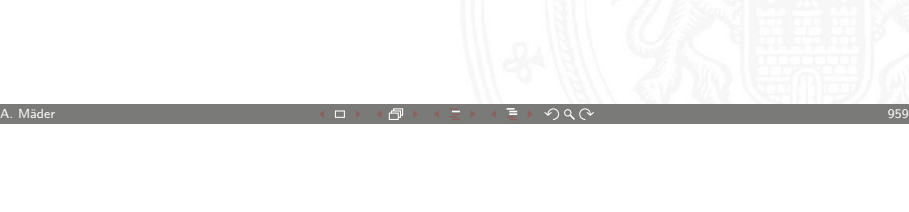

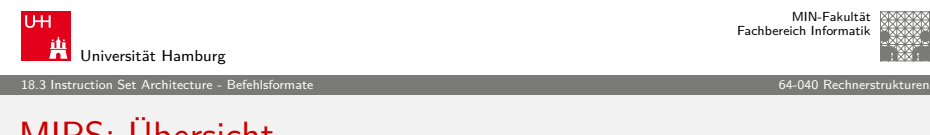

### [MIPS:](#page-234-0) [Übersic](#page-241-0)ht

"Microprocessor without Interlocked Pipeline Stages"

 $\triangleright$  entwickelt an der Univ. Stanford, seit 1982

Befehlsformat: drei Beispielarchitekturen

 $\blacktriangleright$  alle Befehle mit 32-bit codiert  $\triangleright$  nur 3 Befehlsformate  $(R, I, J)$ 

▶ D\*CORE: Beispiel für 16-bit Architektur  $\triangleright$  siehe RS-Praktikum (64-042) für Details

▶ Intel x86: Beispiel für CISC-Architekturen  $\blacktriangleright$  irreguläre Struktur, viele Formate **F** mehrere Codierungen für einen Befehl

 $\blacktriangleright$  1-Byte...36-Bytes pro Befehl

 $\blacktriangleright$  MIPS: Beispiel für 32-bit RISC Architekturen

- ▶ Einsatz: eingebettete Systeme, SGI Workstations/Server
- ► klassische 32-bit RISC Architektur
- ▶ 32-bit Wortbreite, 32-bit Speicher, 32-bit Befehle
- $\triangleright$  32 Register: R0 ist konstant Null, R1... R31 Universalregister
- $\blacktriangleright$  Load-Store Architektur, nur base+offset Adressierung
- ▶ sehr einfacher Befehlssatz, 3-Adress-Befehle
- ▶ keinerlei HW-Unterstützung für "komplexe" SW-Konstrukte
- ▶ SW muss sogar HW-Konflikte ("Hazards") vermeiden
- **Koprozessor-Konzept zur Erweiterung**

### $R4 = 0$  add R4, R0, R0  $R3 = 17$  addi R3, R0, 17

 $\triangleright$  R0 ist konstant Null (ignoriert Schreiboperationen)

 $\triangleright$  R0 Tricks R5 = -R5 sub R5, R0, R5

- if  $(R2 == 0)$  bne R2, R0, label
- $\blacktriangleright$  keine separaten Statusflags
- $\triangleright$  Vergleichsoperationen setzen Zielregister auf 0 bzw. 1
	- $R1 = (R2 < R3)$  slt R1, R2, R3

A. Mäder 1988 - 1988 - 1988 - 1988 - 1988 - 1988 - 1988 - 1988 - 1988 - 1988 - 1988 - 1988 - 1988 - 1988 - 198

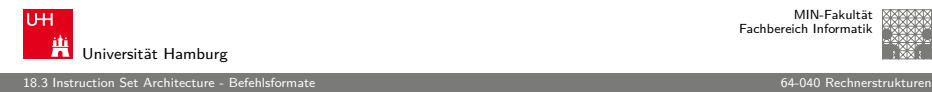

### MIPS: Befehlssatz

- ▶ Übersicht und Details: David A. Patterson, John L. Hennessy, Computer Organization and Design : the hardware/software interface
- $\blacktriangleright$  dort auch hervorragende Erläuterung der Hardwarestruktur
- $\blacktriangleright$  klassische fünf-stufige Befehlspipeline
	- $\blacktriangleright$  Instruction-Fetch Befehl holen
	- ► Decode Decodieren und Operanden holen
	- ► Execute ALU-Operation oder Adressberechnung

A. Mäder ファイル・ファイル スページ・コント・ロント・ロント・コント ディアン ラインスページ アイディング しょうしょう 1963

- Memory Speicher lesen oder schreiben
- ▶ Write-Back Resultat in Register speichern
	-

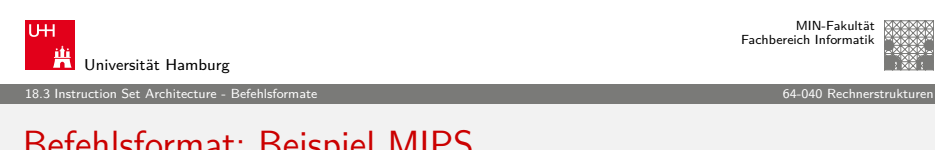

# [Befehlsf](#page-234-0)[ormat:](#page-241-0) Beispiel MIPS

#### Befehl im R-Format

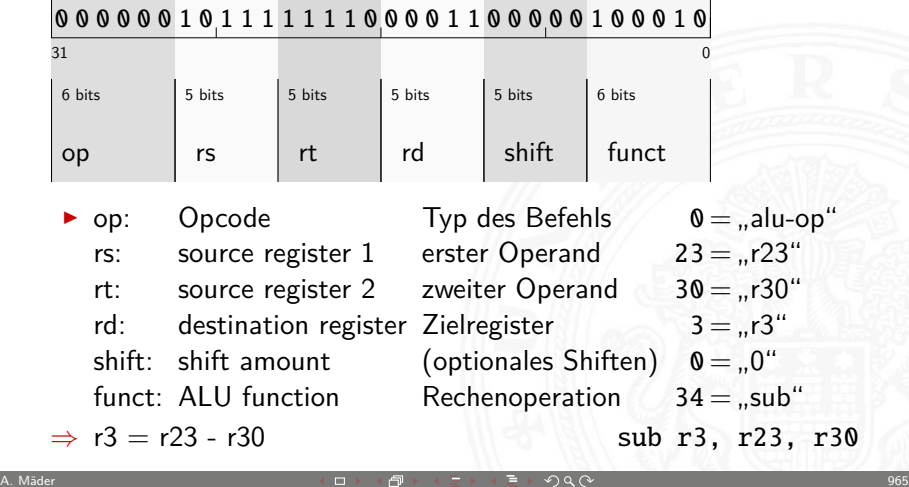

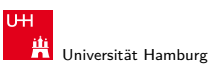

MIN-Fakultät Fachbereich Informatik

18.3 Instruction Set Architecture - Befehlsformate 64-040 Rechnerstrukturen

### MIPS: Hardwarestruktur

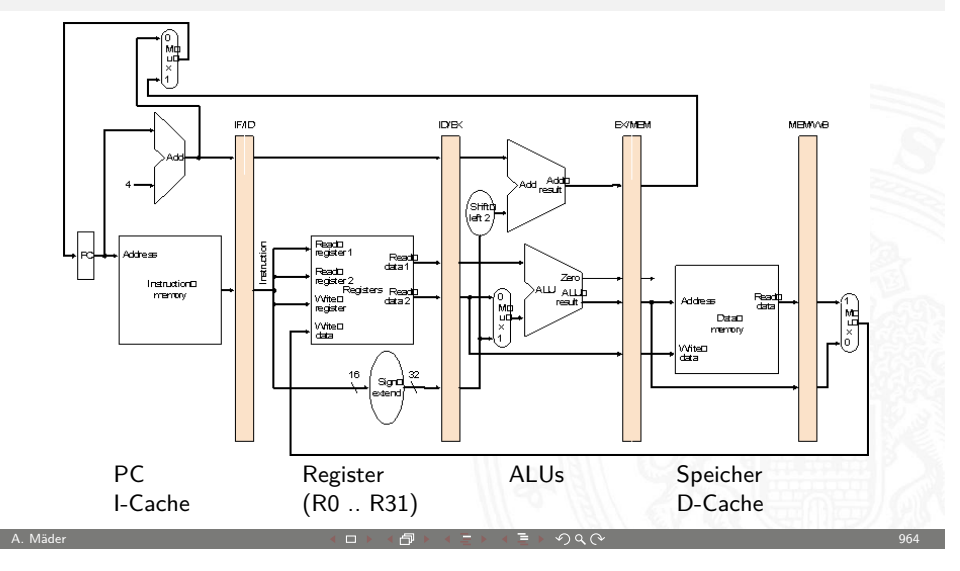

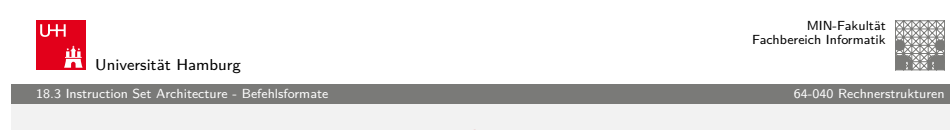

### Befehlsformat: Beispiel MIPS

Befehl im I-Format

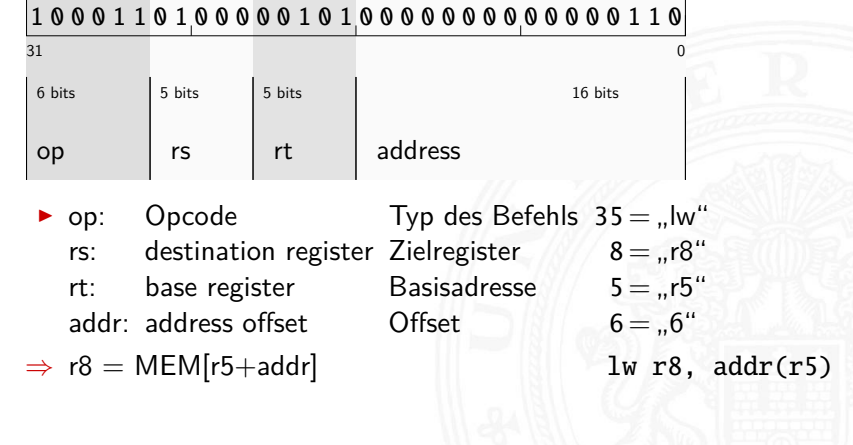

A. Mäder ファイン・ファイル アクティック・ディック アクター アクタン・ランス アクタイム アクセンター アクタイム アクセス しゅうしゅうしゅう しゅうしょう

### Befehlsformat: Beispiel M\*CORE

- ▶ 32-bit RISC Architektur, Motorola 1998
- $\blacktriangleright$  besonders einfaches Programmiermodell
	- ▶ Program Counter PC
	- $\blacktriangleright$  16 Universalregister R0... R15
	- $\triangleright$  Statusregister  $\bigcirc$  ("carry flag")
	- ▶ 16-bit Befehle (um Programmspeicher zu sparen)

A. Mäder ファイル・ファイル スページ・エンジェント ディー・ディー アイディー アイディー アイディー リング しゅうしょう しゅうしょう しゅうしょう

MIN-Fakultät Fachbereich Informatik

- $\blacktriangleright$  Verwendung
	- $\blacktriangleright$  häufig in Embedded-Systems
	- $\blacktriangleright$  ...smart cards"

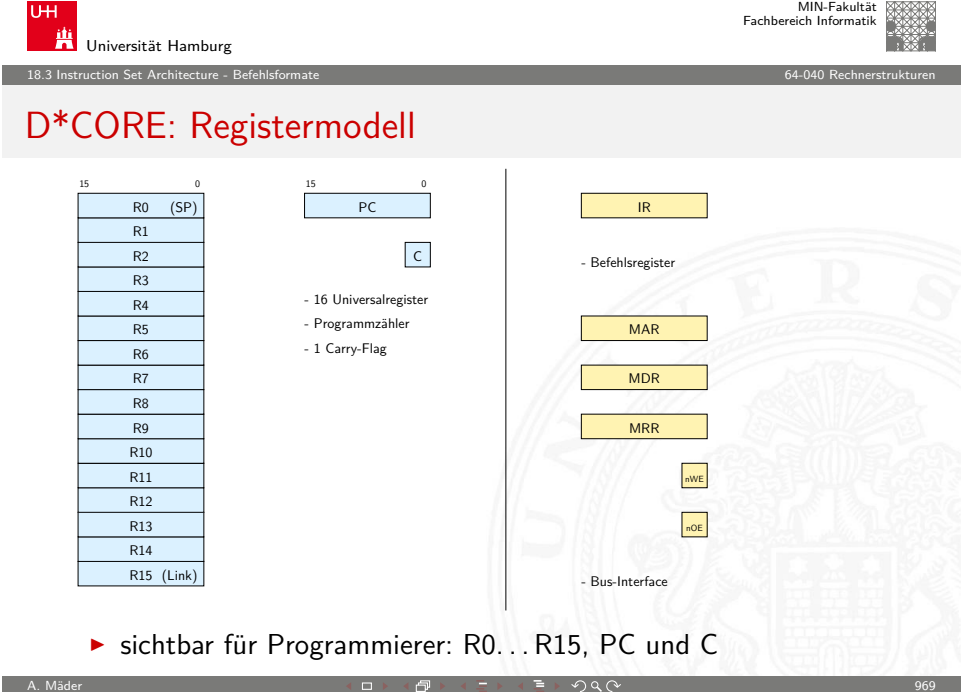

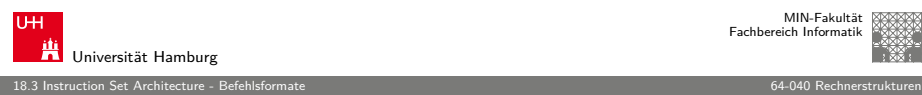

MIN-Fakultät Fachbereich Informatik

# D\*CORE

- $\blacktriangleright$  ähnlich M\*CORE
- $\blacktriangleright$  gleiches Registermodell, aber nur 16-bit Wortbreite
	- ▶ Program Counter PC
	- $\blacktriangleright$  16 Universalregister  $R0...R15$
	- $\triangleright$  Statusregister  $\bigcirc$  ("carry flag")
- **>** Subset der Befehle, einfachere Codierung
- $\triangleright$  vollständiger Hardwareaufbau in Hades verfügbar oder Simulator mit Assembler (winT3asm.exe / t3asm.jar)

A. Mäder ファイル・ファイル スページ・コント・ロント・ロント・コント ディアン ラインスページ アイディング リスト 1968

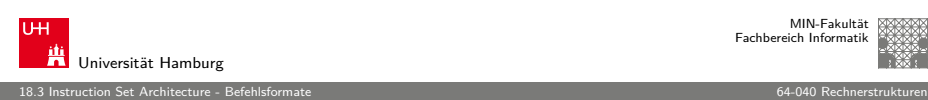

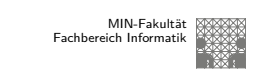

### D\*CORE: Befehlssatz

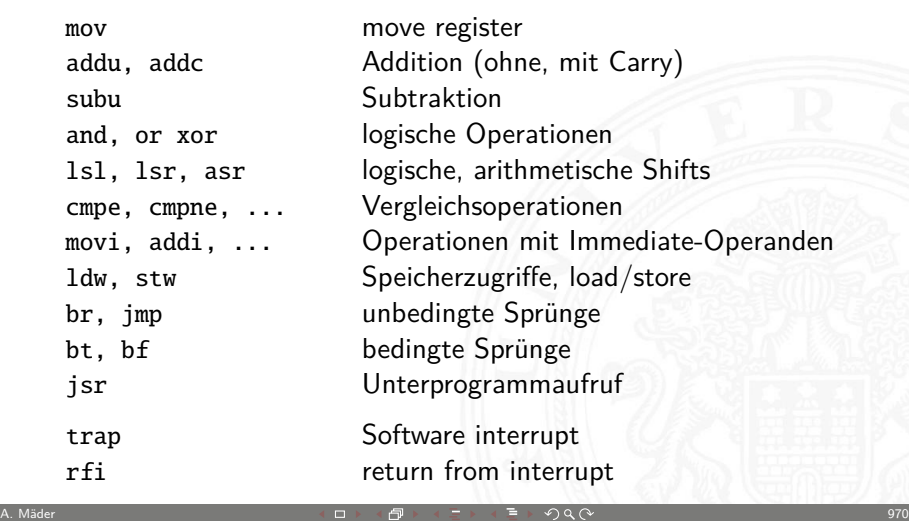

<span id="page-245-0"></span>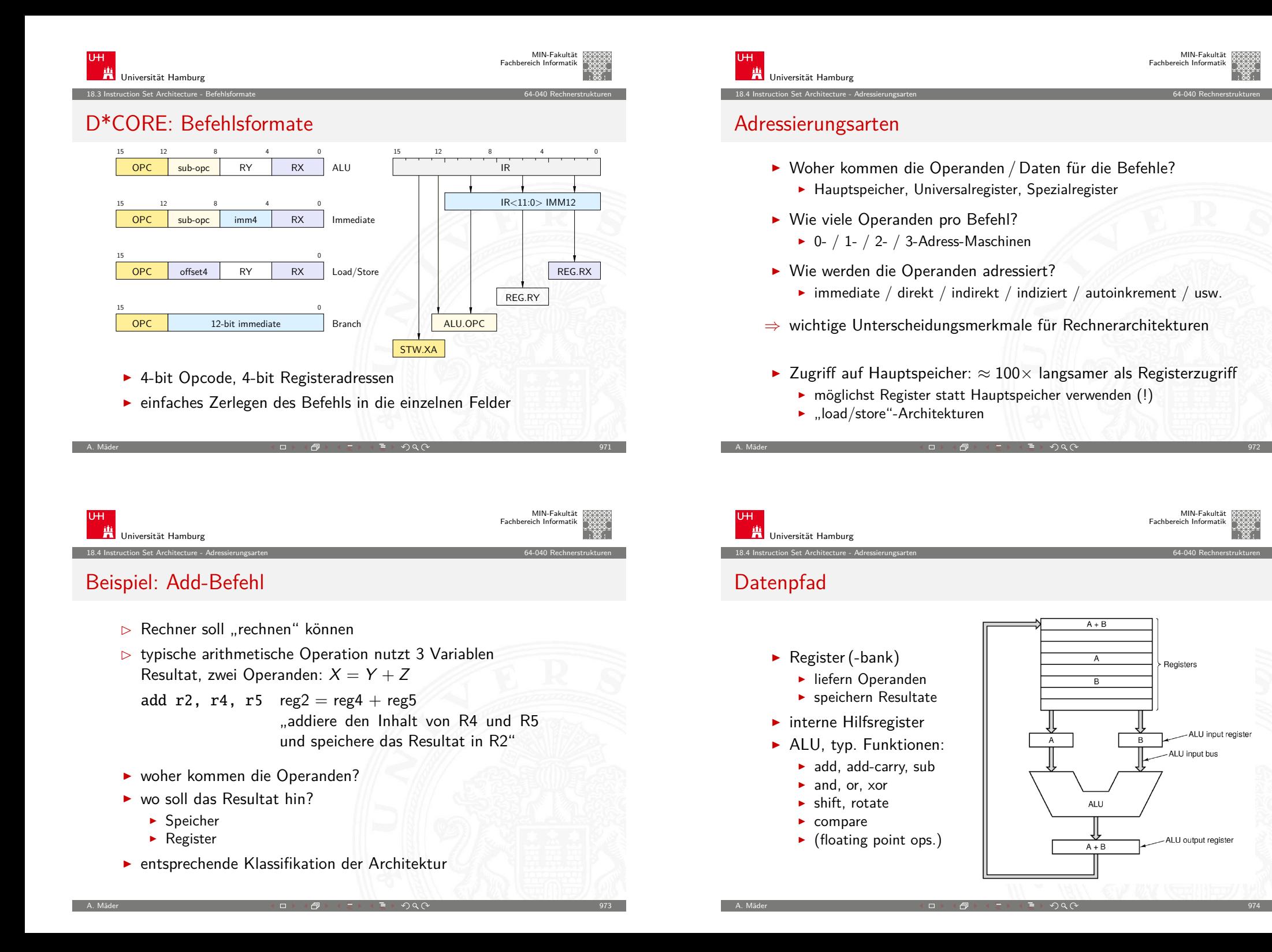

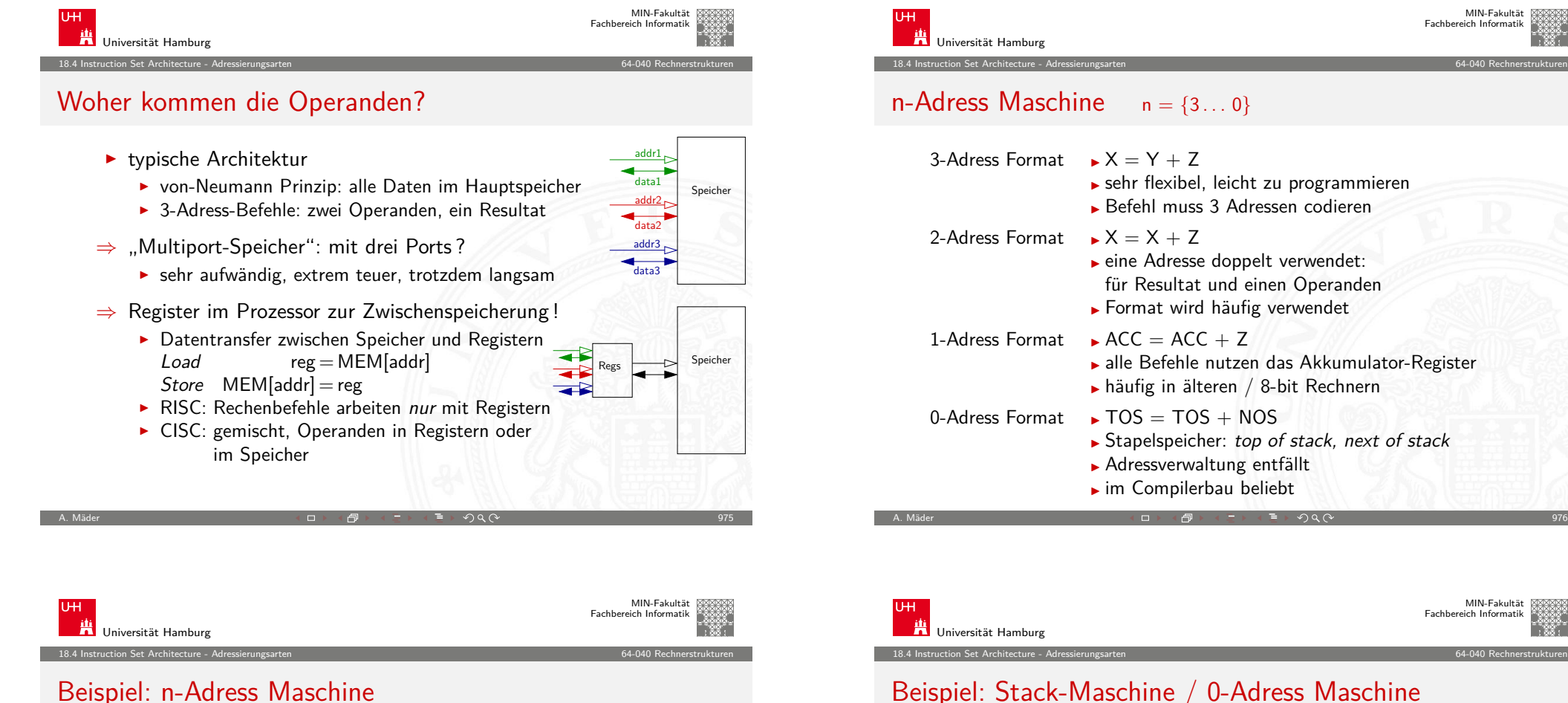

### Beispiel: Stack-Maschine / 0-Adress Maschine

Beispiel:  $Z = (A-B) / (C + D*E)$ 

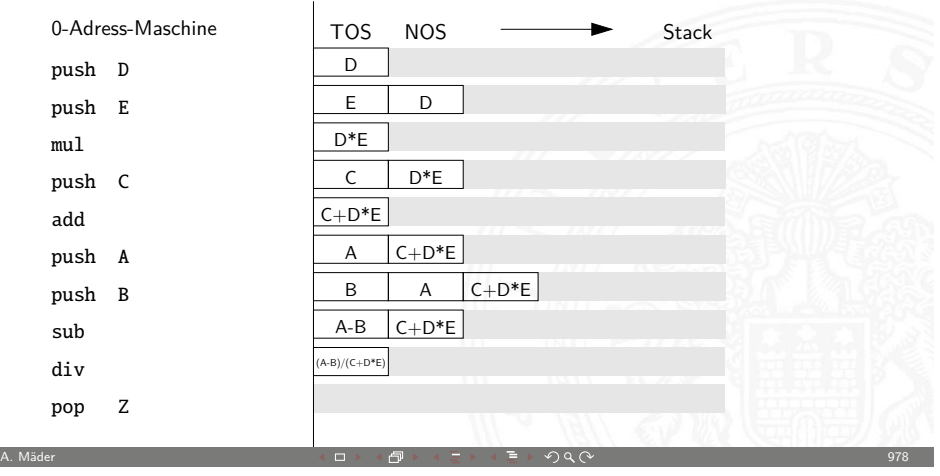

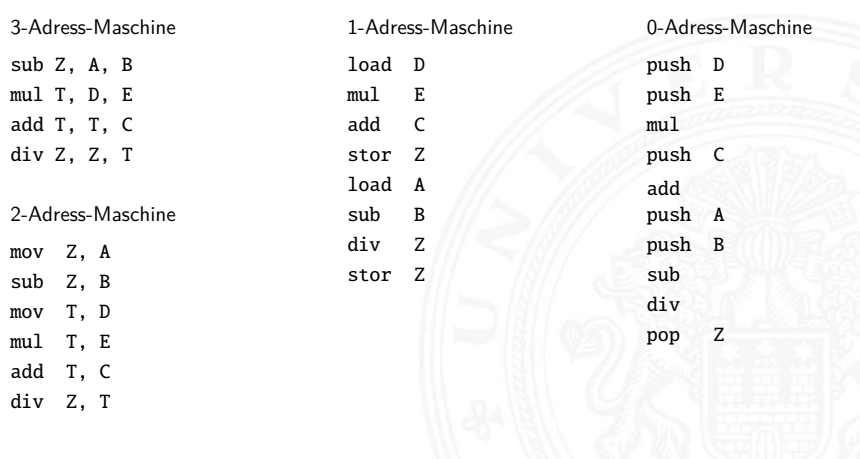

# Adressierungsarten

 $\blacktriangleright$  immediate"

 $\blacktriangleright$  ..direkt"

 $\blacktriangleright$  ..indirekt"

 $\triangleright$  Operand steht direkt im Befehl  $\blacktriangleright$  kein zusätzlicher Speicherzugriff ■ aber Länge des Operanden beschränkt

**Adresse des Operanden steht im Befehl**  $\blacktriangleright$  keine zusätzliche Adressberechnung  $\blacktriangleright$  ein zusätzlicher Speicherzugriff  $\blacktriangleright$  Adressbereich beschränkt

 $\triangleright$  Adresse eines Pointers steht im Befehl **F** erster Speicherzugriff liest Wert des Pointers **Example 2** zweiter Speicherzugriff liefert Operanden

A. Mäder ファイル・ファイル スページ・コント・ロント・ロント・コント ディアン ラインスページ アクリスト アイディング リスト 1979

 $\blacktriangleright$  sehr flexibel (aber langsam)

18.4 Instruction Set Architecture - Adressierungsarten 64-040 Rechnerstrukturen

MIN-Fakultät Fachbereich Informatik

Speicher

# Adressierungsarten (cont.)

 $\blacktriangleright$  "register"

Universität Hamburg

- $\triangleright$  wie Direktmodus, aber Register statt Speicher
- ▶ 32 Register: benötigen 5 bit im Befehl
- ▶ genug Platz für 2- oder 3-Adress Formate
- $\blacktriangleright$  ... register-indirekt"
	- $\blacktriangleright$  Befehl spezifiziert ein Register
	- $\blacktriangleright$  mit der Speicheradresse des Operanden
	- $\blacktriangleright$  ein zusätzlicher Speicherzugriff
- $\blacktriangleright$  ..indiziert"
	- ▶ Angabe mit Register und Offset
	- $\blacktriangleright$  Inhalt des Registers liefert Basisadresse
	- $\triangleright$  Speicherzugriff auf (Basisadresse+offset)
	- ▶ ideal für Array- und Obiektzugriffe
	- ▶ Hauptmodus in RISC-Rechnern (auch: "Versatz-Modus")

A. Mäder ファイル・ファイル スページ・コント・ロット・ロード ディー・ディー・アイル スページ・コント 2000 - 1980

Universität Hamburg MIN-Fakultät Fachb. 18.4 Instruction Set Architecture - Adressierungsarten 64-040 Rechnerstrukturen [Immedi](#page-234-0)[ate-Adre](#page-245-0)ssierung immediate32 opcode regs unused  $\frac{31}{15}$  0 opcode regs immediate16 2-Wort Befehl 1-Wort Befehl ▶ Operand steht direkt im Befehl, kein zusätzlicher Speicherzugriff  $\blacktriangleright$  Länge des Operanden  $\lt$  (Wortbreite - Opcodebreite) **Darstellung größerer Zahlenwerte**  $\triangleright$  2-Wort Befehle ( $\times 86$ ) zweites Wort für Immediate-Wert ■ mehrere Befehle (MIPS, SPARC) z.B. obere/untere Hälfte eines Wortes ▶ Immediate-Werte mit zusätzlichem Shift (ARM) A. Mäder ファイン・ファイル アクター・エヌ インディー・ディー・ディー・ディー・エヌ アクター・エヌ アクタイム アクター・エヌ アクター・エヌ アクター・エヌ アクター・エヌ Universität Hamburg 18.4 Instruction Set Architecture - Adressierungsarten 64-040 Rechnerstrukturen Direkte Adressierung addr 32 opcode regs unused A. Mäder 이 아이는 아이들은 아이들은 아이들에게 아이들에게 지나치게 하는 것이 없었다. 이 사람은 아이들에게 대해서 이 사람들에게 대해서 이 사람들이 있다. 이 사람들이 아이들에게 대해서 이

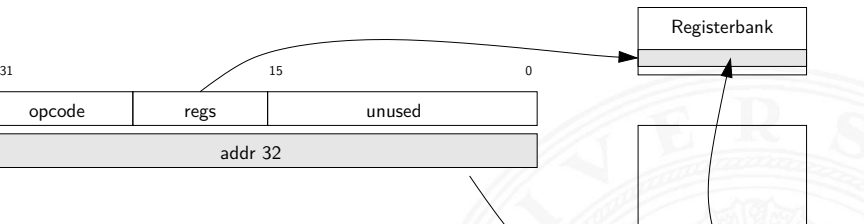

- **Adresse des Operanden steht im Befehl**
- $\blacktriangleright$  keine zusätzliche Adressberechnung
- $\triangleright$  ein zusätzlicher Speicherzugriff: z.B. R3 = MEM[addr32]
- ▶ Adressbereich beschränkt, oder 2-Wort Befehl (wie Immediate)

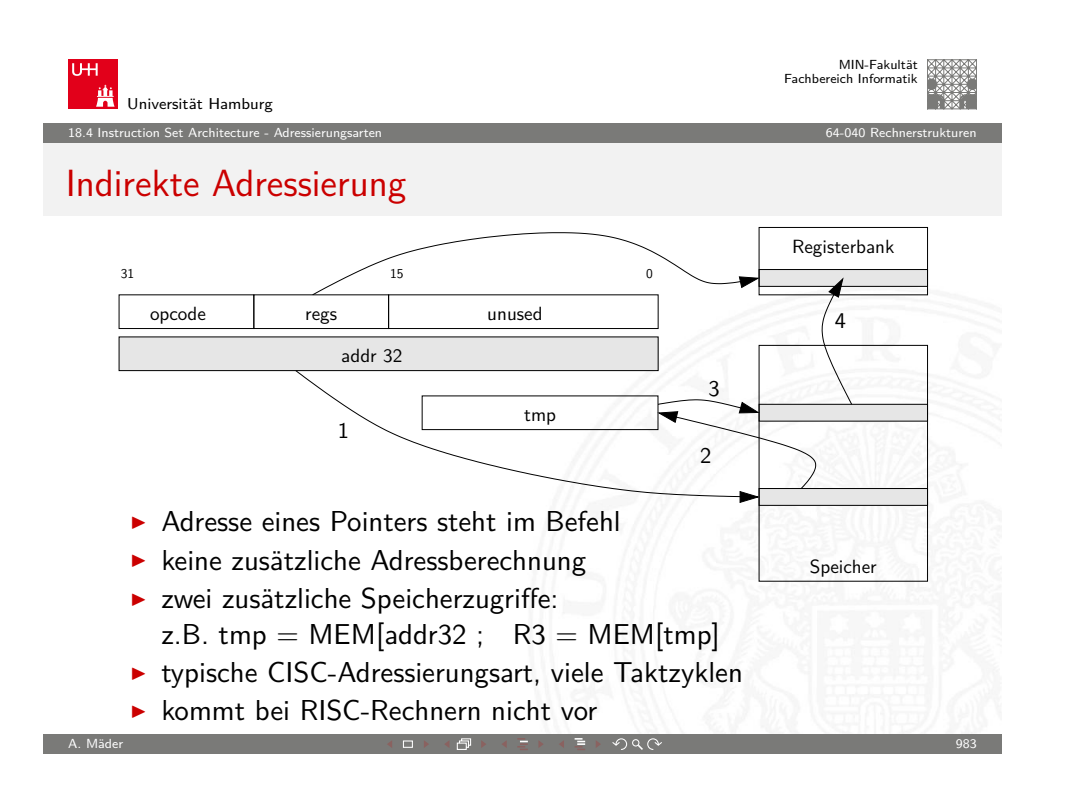

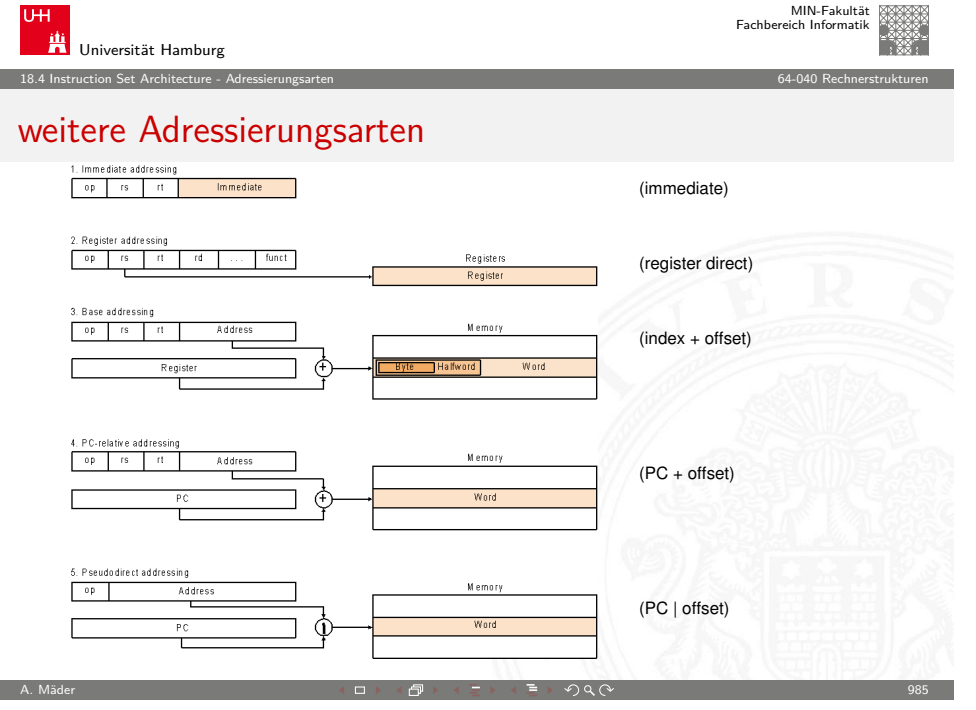

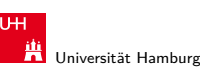

18.4 Instruction Set Architecture - Adressierungsarten 64-040 Rechnerstrukturen

### Indizierte Adressierung

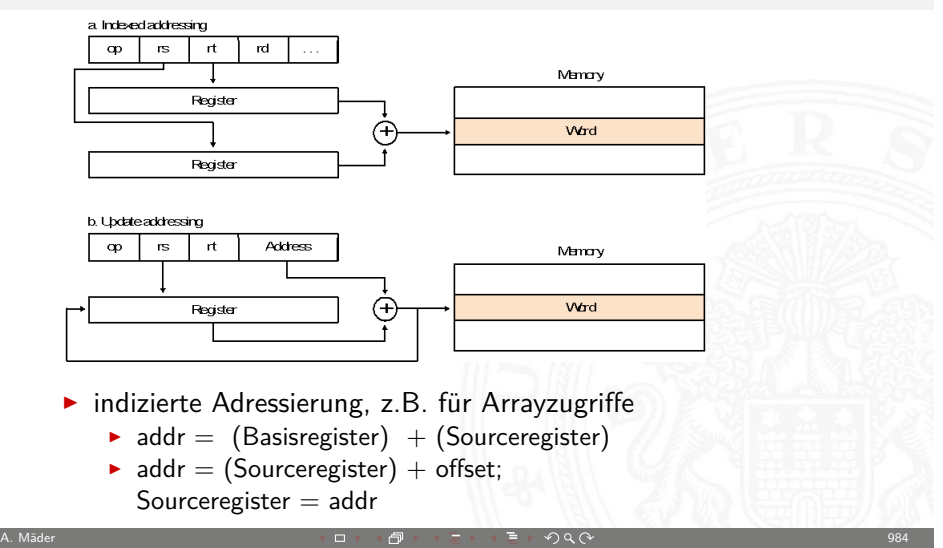

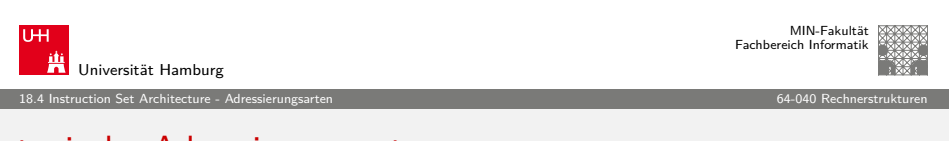

### typische Adressierungsarten

welche Adressierungsarten / Varianten sind üblich?

- ▶ 0-Adress (Stack-) Maschine Java virtuelle Maschine ▶ 1-Adress (Akkumulator) Maschine 8-bit Mikrokontroller einige x86 Befehle ▶ 2-Adress Maschine 16-bit Rechner einige x86 Befehle ▶ 3-Adress Maschine 32-bit RISC
- $\triangleright$  CISC Rechner unterstützen diverse Adressierungsarten
- $\triangleright$  RISC meistens nur indiziert mit offset

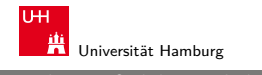

### Intel x86-Architektur

- <sup>I</sup> übliche Bezeichnung für die Intel-Prozessorfamilie
- ▶ von 8086, 80286, 80386, 80486, Pentium. . . Pentium-IV, Core 2, Core-i∗

18.5 Instruction Set Architecture - Intel x86-Architektur 64-040 Rechnerstrukturen

- $\triangleright$  eigentlich "IA-32" (Intel architecture, 32-bit)... "IA-64"
- $\blacktriangleright$  irreguläre Struktur: CISC
- $\triangleright$  historisch gewachsen: diverse Erweiterungen (MMX, SSE, ...)
- $\blacktriangleright$  Abwärtskompatibilität: IA-64 mit IA-32 Emulation
- ab 386 auch wie reguläre 8-Register Maschine verwendbar

Hinweis: niemand erwartet, dass Sie sich alle Details merken

A. Mäder ファイル・ファイル スページ・エンジェント ディー・ディー アイディー アイディー アイディー リング Service アイディー Service アイディー Service アイディー Service

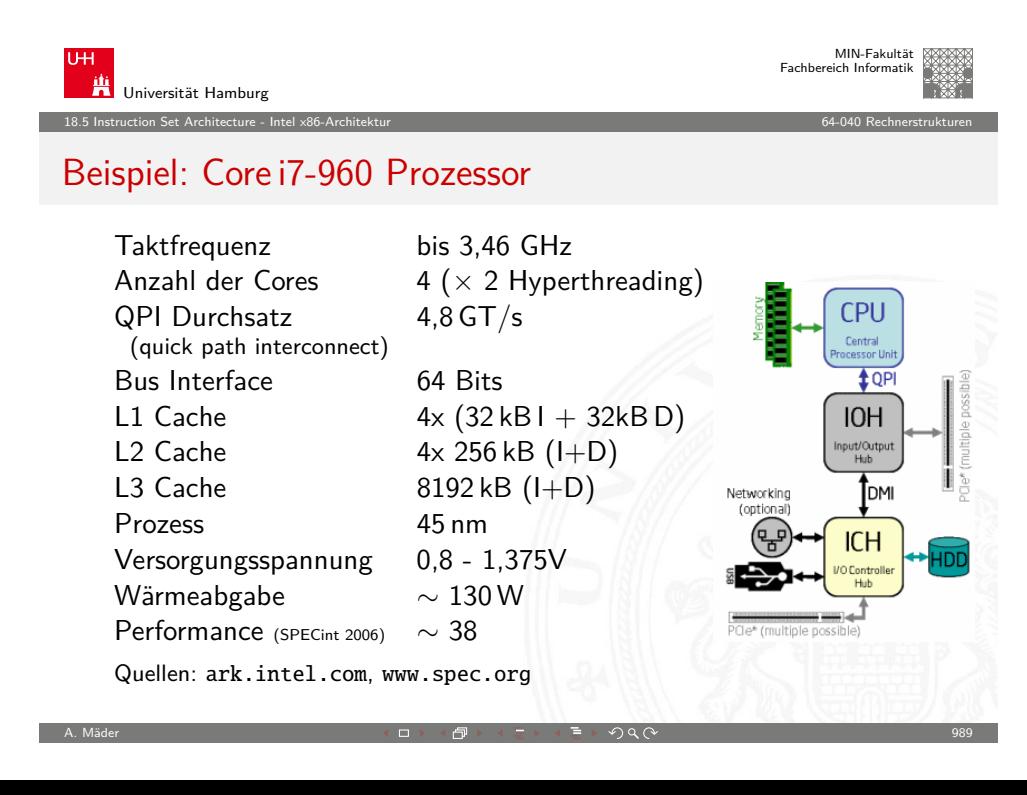

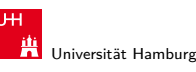

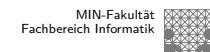

18.5 Instruction Set Architecture - Intel x86-Architektur 64-040 Rechnerstrukturen

### Intel x86: Evolution

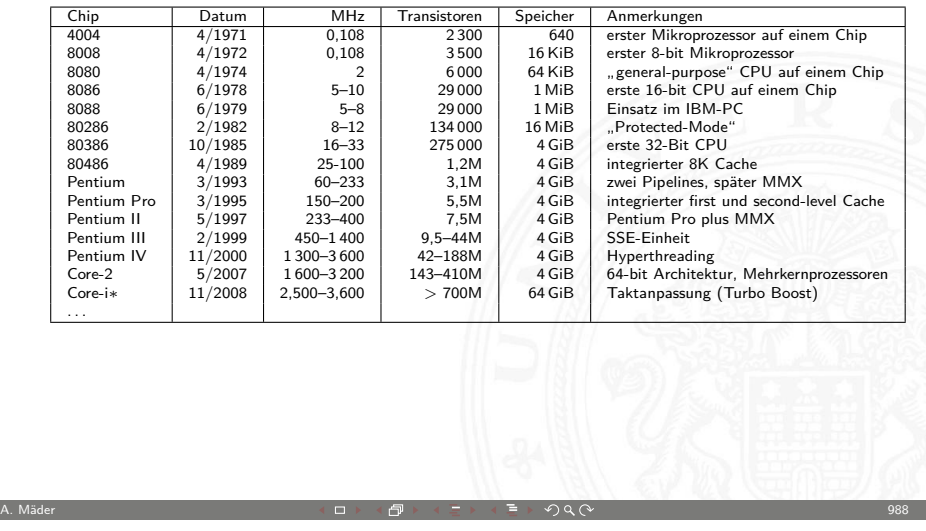

<span id="page-249-0"></span>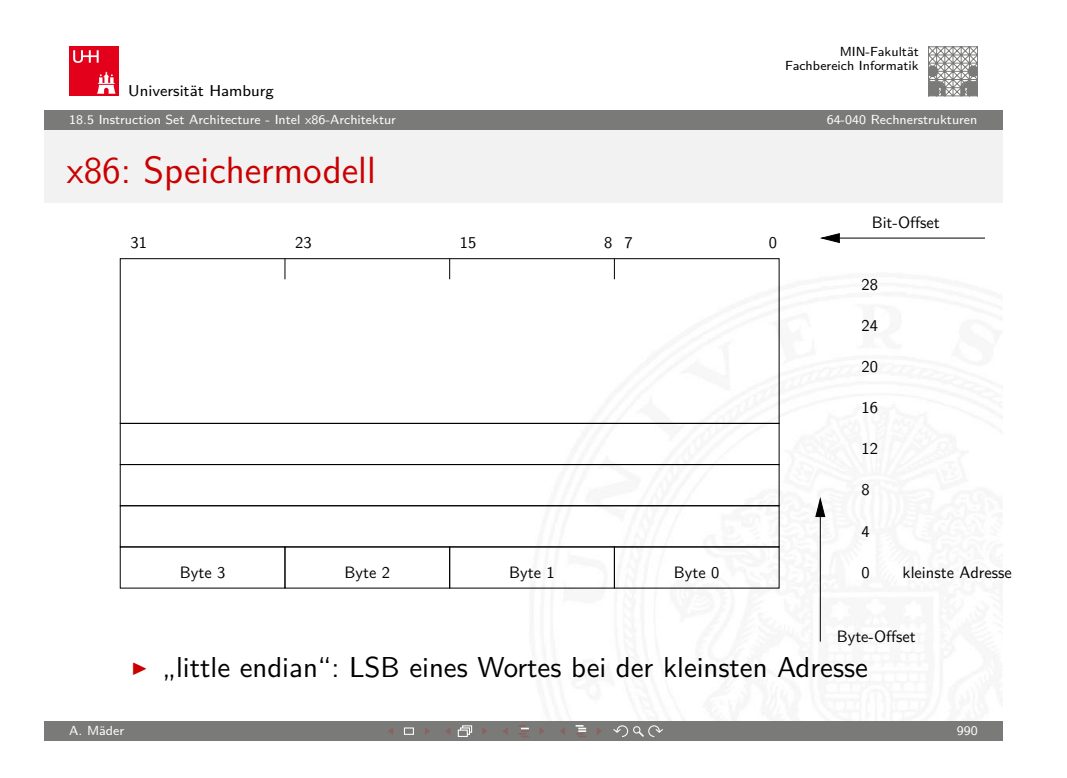

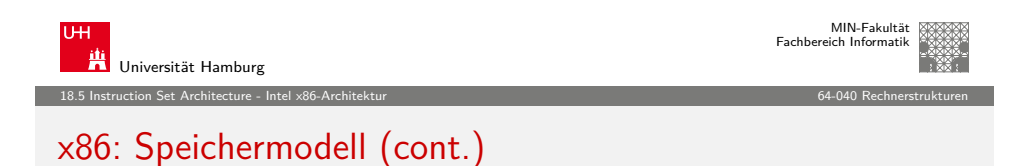

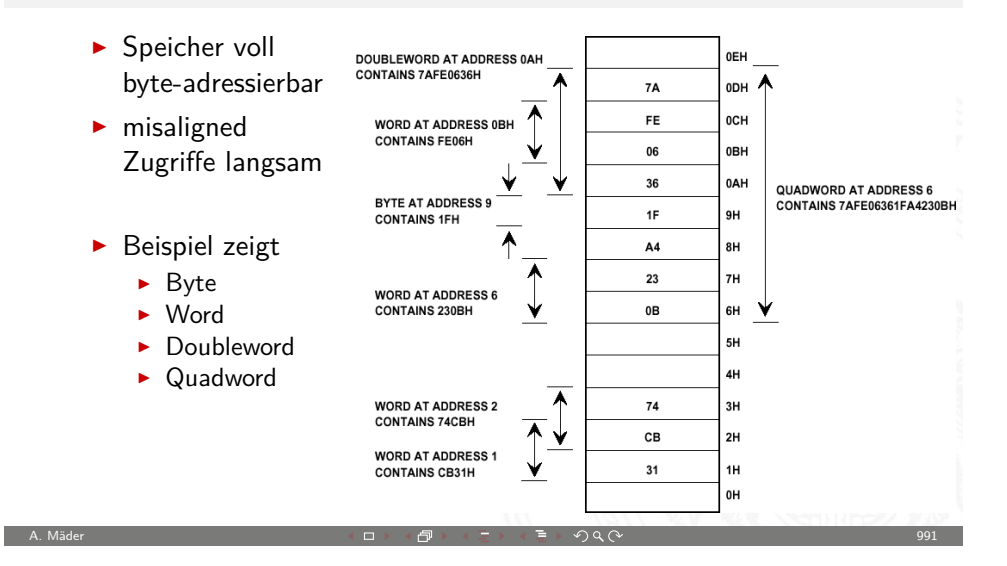

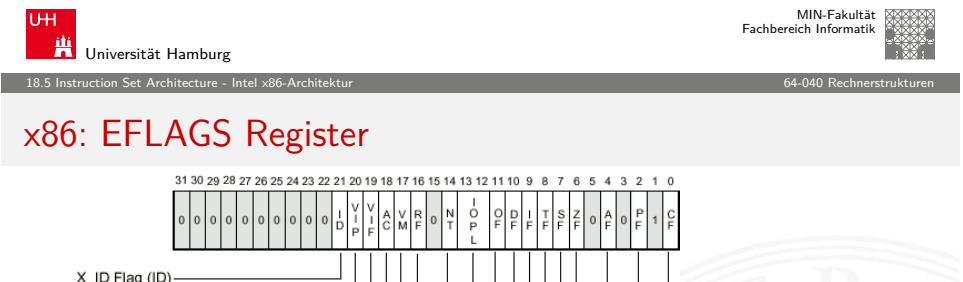

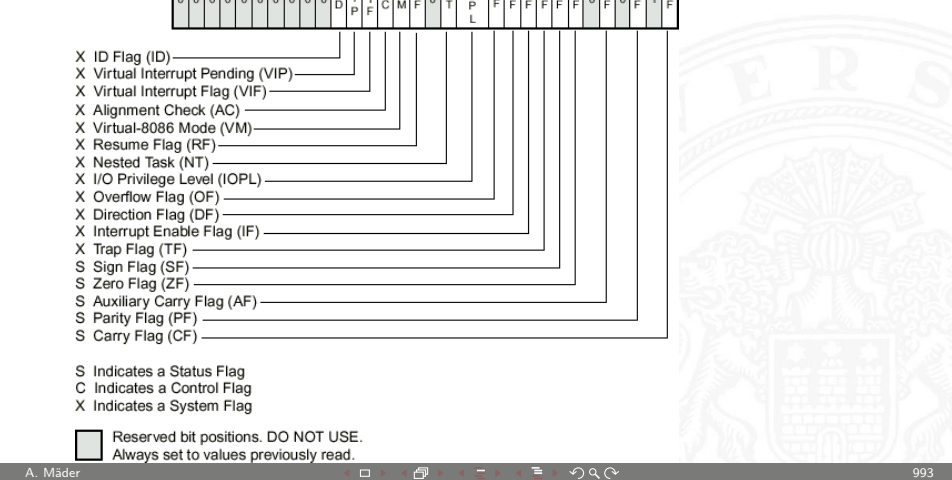

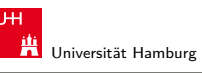

18.5 Instruction Set Architecture - Intel x86-Architektur 64-040 Rechnerstrukturen

# x86: Register

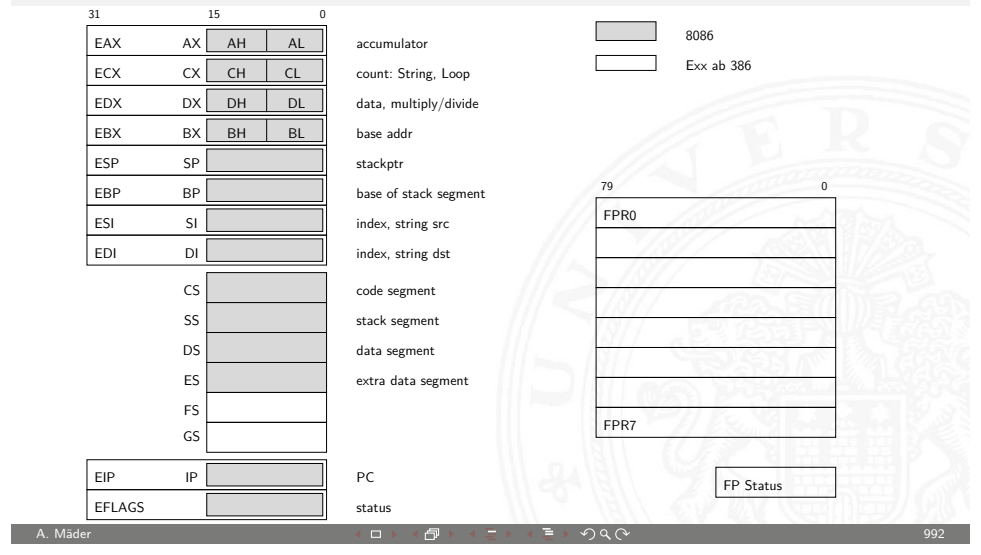

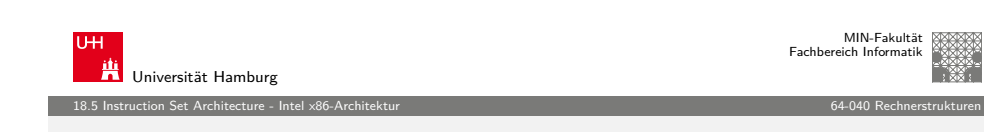

# x86: Datentypen

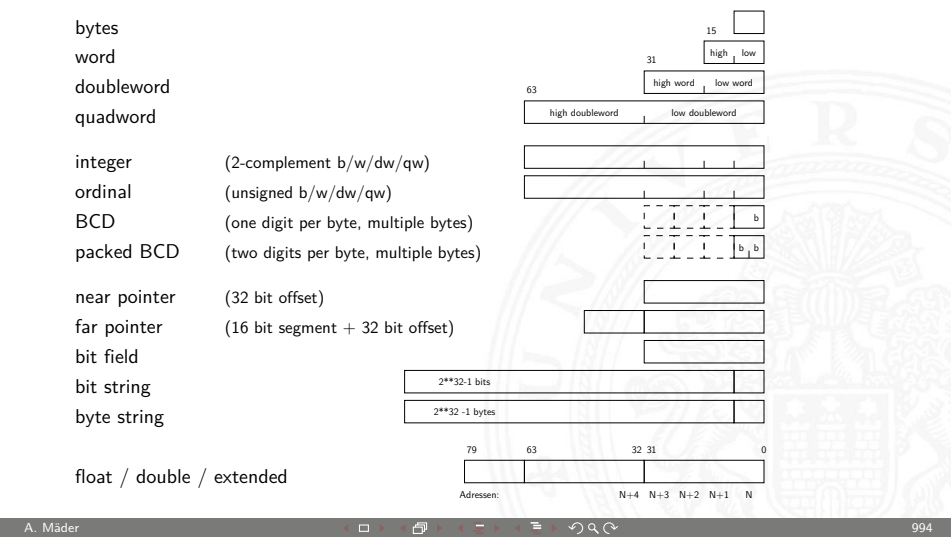

### x86: Befehlssatz

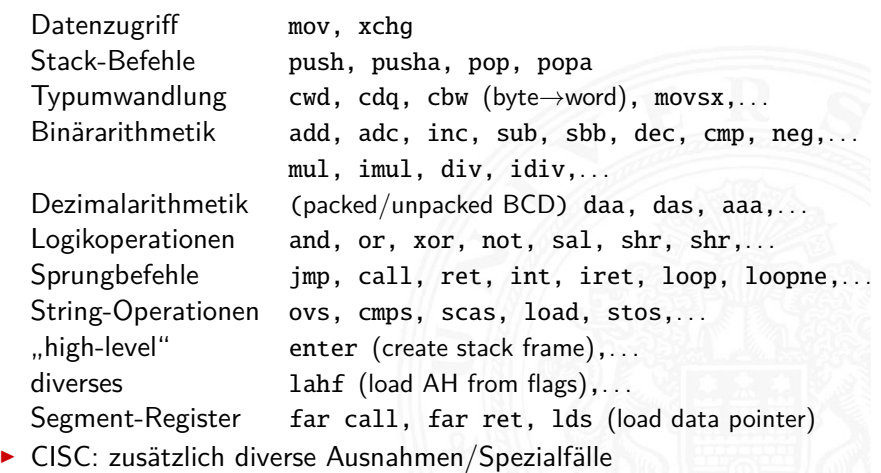

18.5 Instruction Set Architecture - Intel x86-Architektur 64-040 Rechnerstrukturen

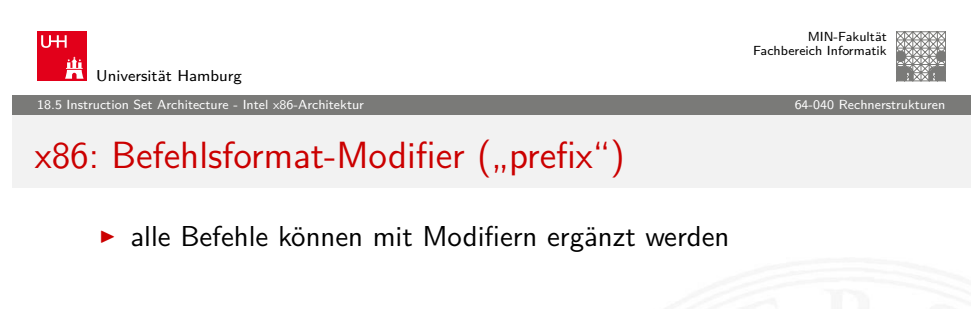

A. Mäder ファイル・ファイル スページ・コント・ロット・ロード ディー・ディー・アイル スページ・コント 1995

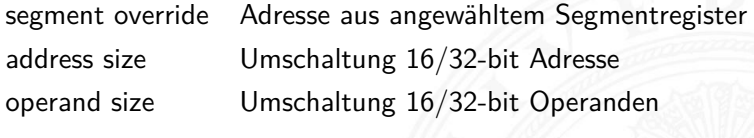

repeat Stringoperationen: für alle Elemente lock Speicherschutz bei Multiprozessorsystemen

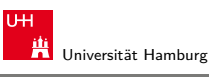

MIN-Fakultät Fachbereich Informatik

18.5 Instruction Set Architecture - Intel x86-Architektur 64-040 Rechnerstrukturen

# x86: Befehlsformate

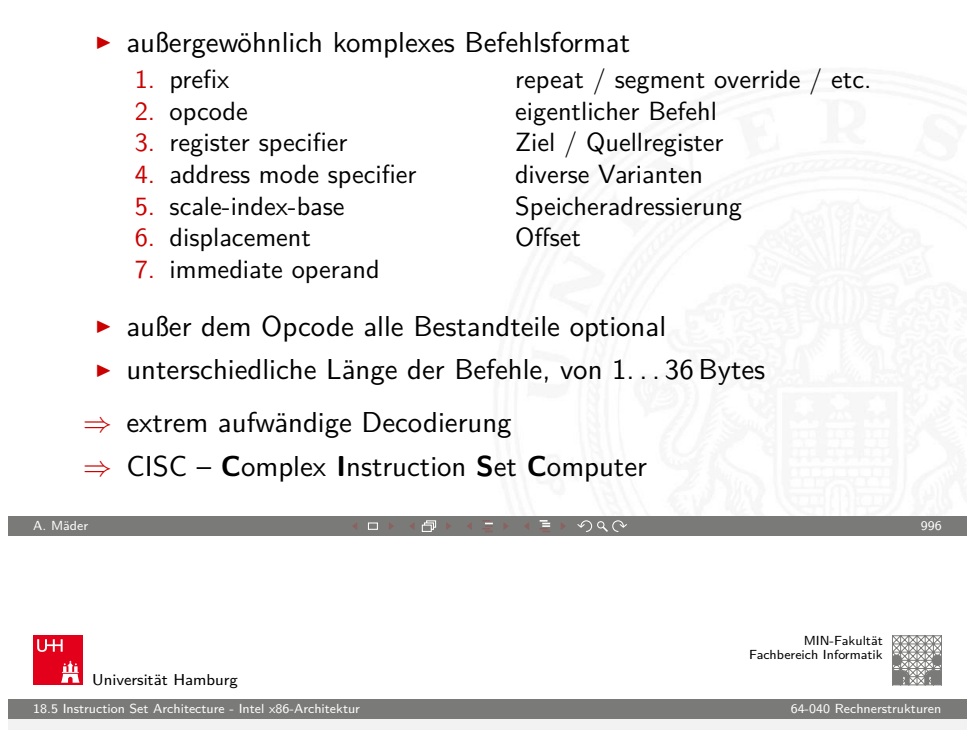

# x86 Befehlscodierung: Beispiele

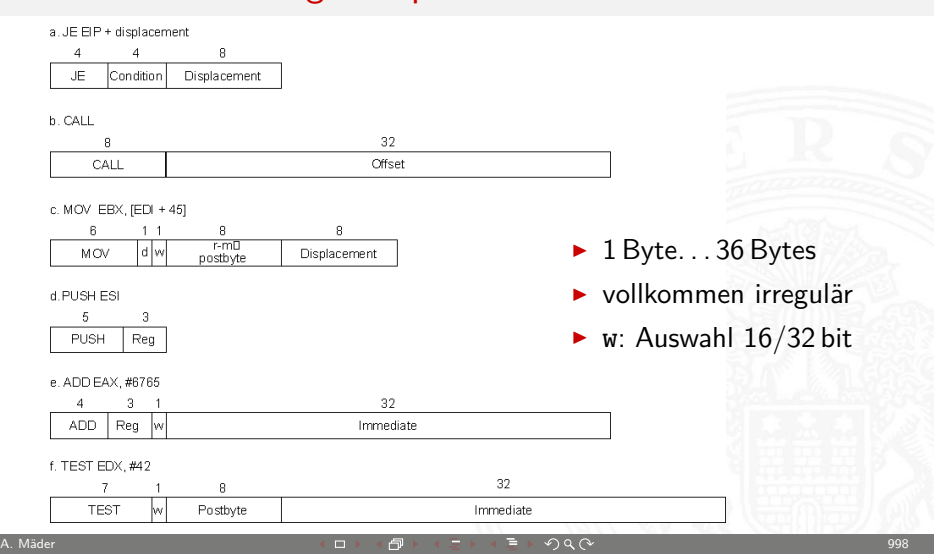
18.5 Instruction Set Architecture - Intel x86-Architektur 64-040 Rechnerstrukturen

#### x86 Befehlscodierung: Beispiele (cont.)

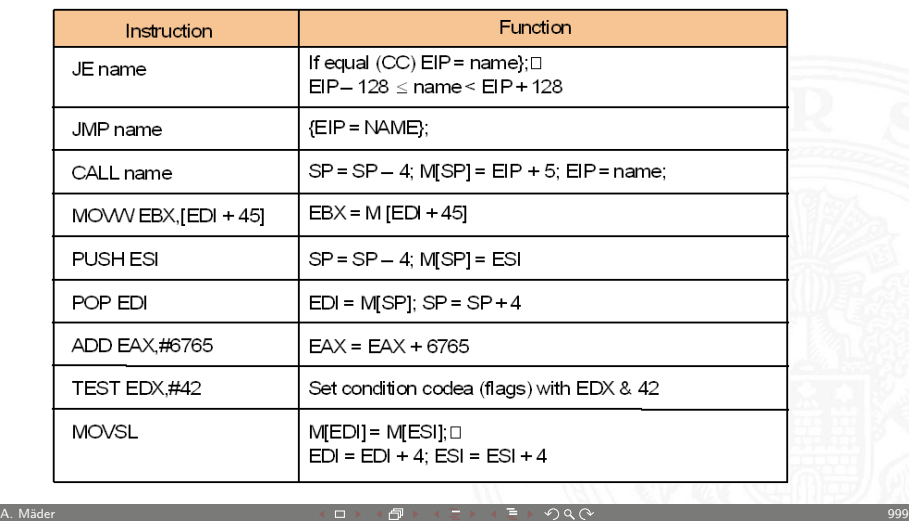

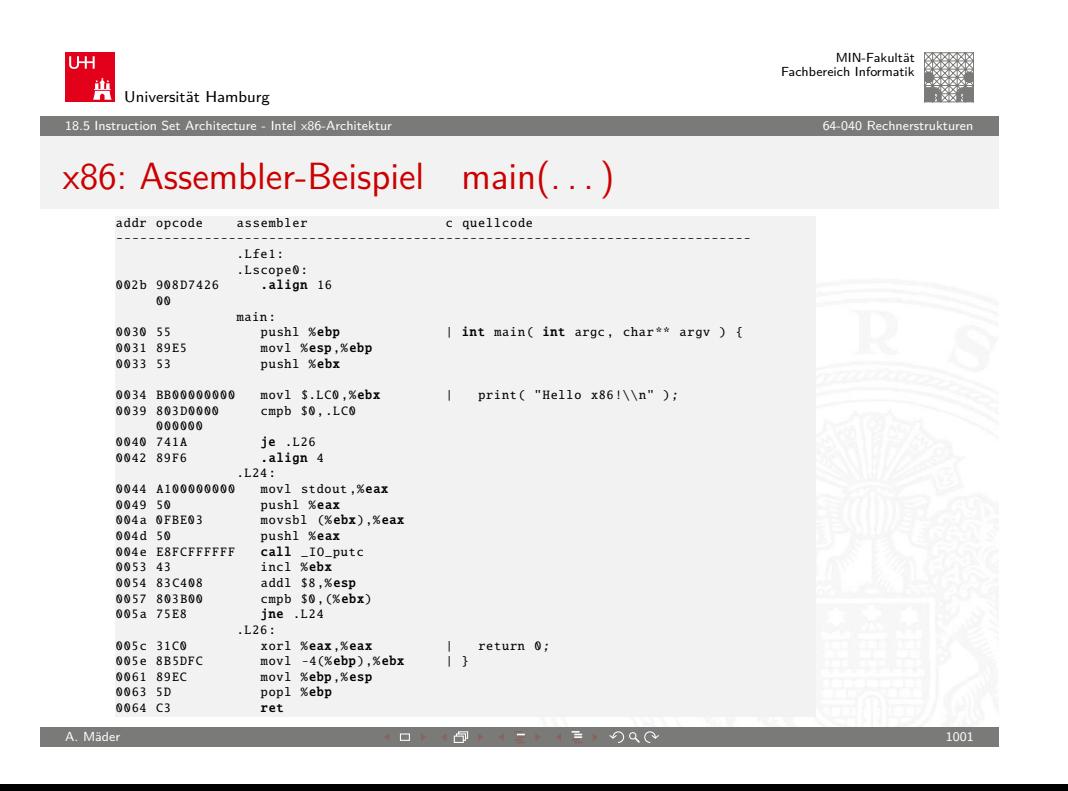

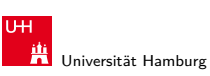

#### 18.5 Instruction Set Architecture - Intel x86-Architektur 64-040 Rechnerstrukturen

#### x86: Assembler-Beispiel print(. . . )

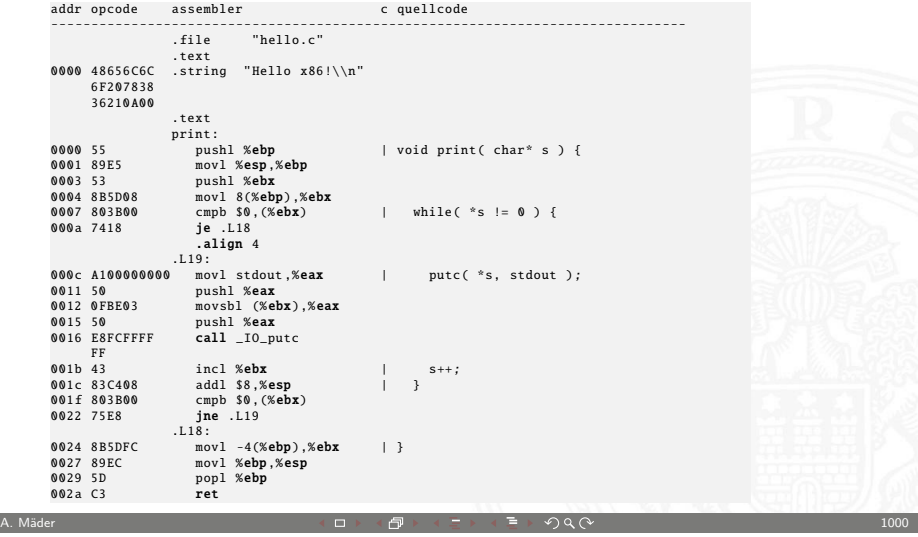

<span id="page-252-0"></span>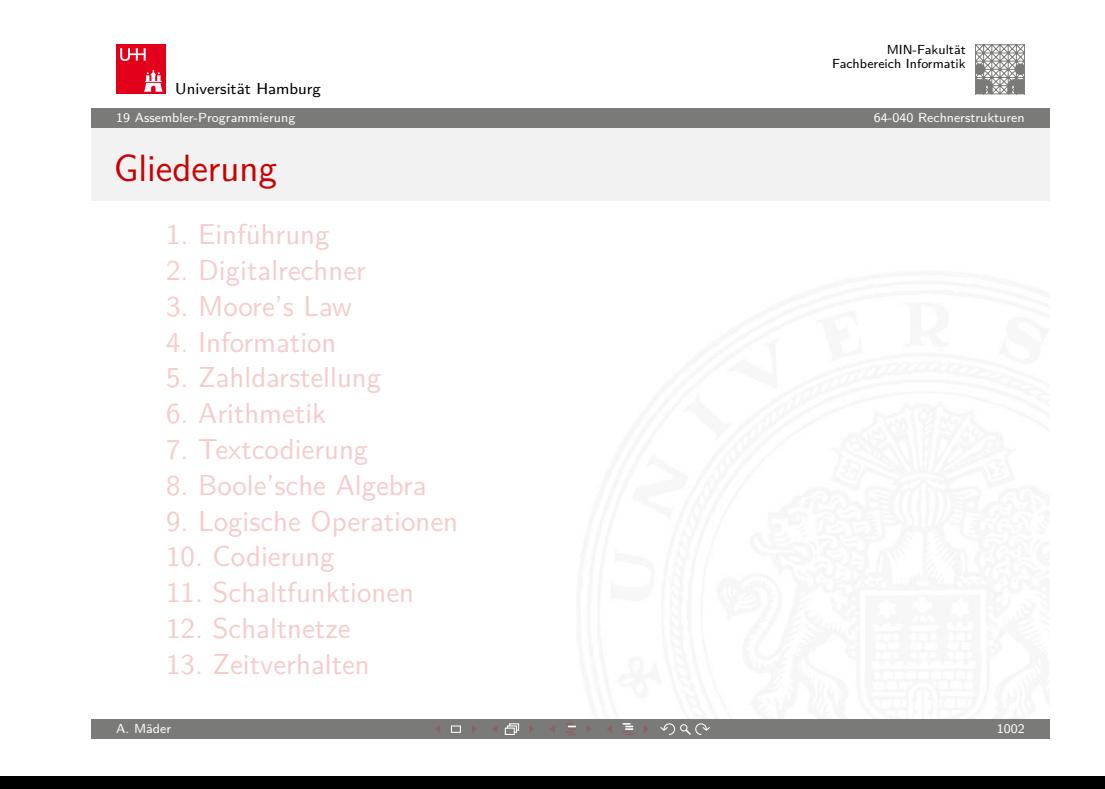

#### Gliederung (cont.)

- 14. Schaltwerke
- 15. Grundkomponenten für Rechensysteme
- 16. VLSI-Entwurf und -Technologie
- 17. Rechnerarchitektur
- 18. Instruction Set Architecture
- 19. Assembler-Programmierung

Motivation Grundlagen der Assemblerebene Assembler und Disassembler x86 Assemblerprogrammierung

Elementare Befehle und Adressierungsarten Arithmetische Operationen Kontrollfluss

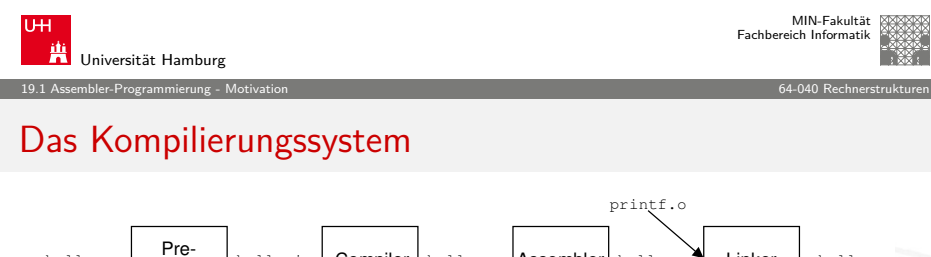

A. Mäder 기업 - 1003 - 1003 - 1003 - 1003 - 1003 - 1003 - 1003 - 1003 - 1003 - 1003 - 1003 - 1003 - 1003 - 1003

19 Assembler-Programmierung 64-040 Rechnerstrukturen

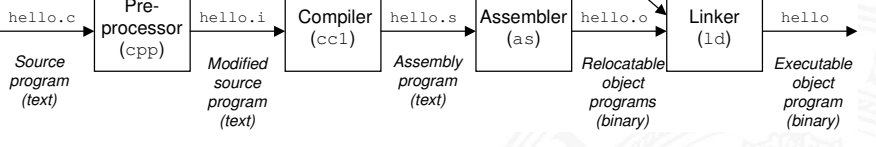

⇒ [verschiedene Repräsentatione](#page-254-0)n des Programms

- $\blacktriangleright$  [Hochsprache](#page-255-0)
- $\blacktriangleright$  [Assembler](#page-257-0)
- $\blacktriangleright$  [Maschinensprache](#page-257-0)

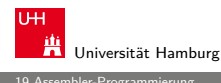

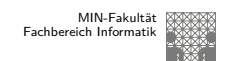

MIN-Fakultät Fachbereich Informatik

# Gliederung (cont.)

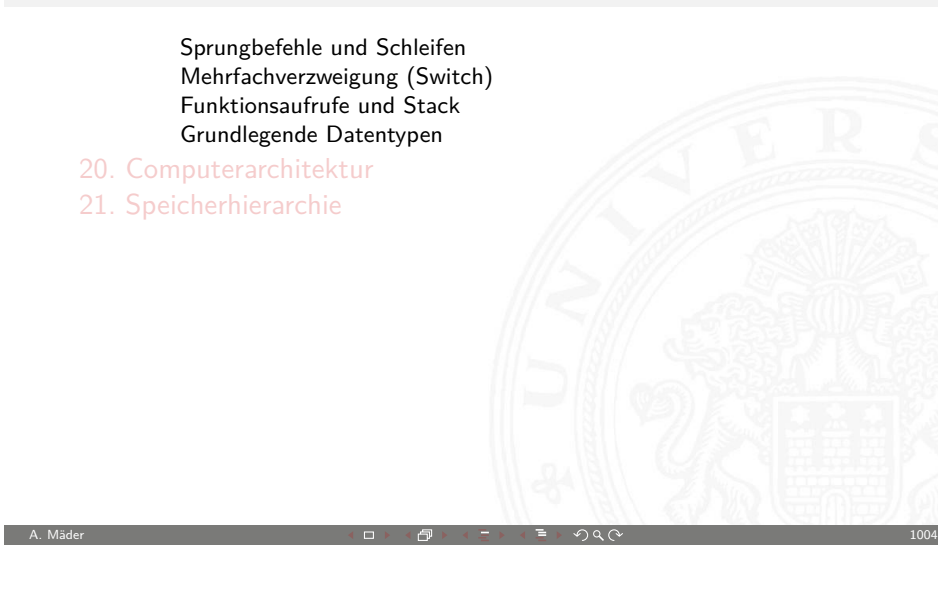

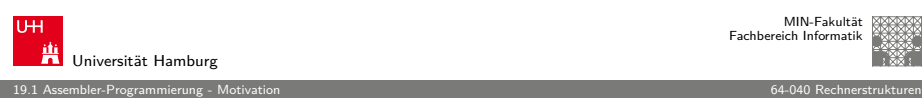

#### Das Kompilierungssystem (cont.)

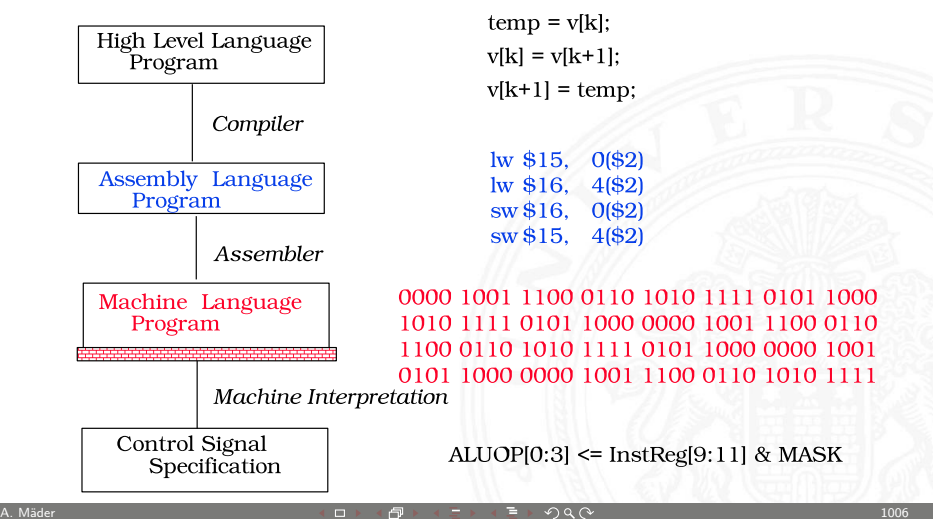

<span id="page-253-0"></span>

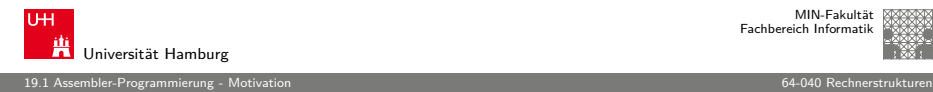

#### Warum Assembler?

Programme werden nur noch selten in Assembler geschrieben

- **Programmentwicklung in Hochsprachen weit produktiver**
- $\triangleright$  Compiler/Tools oft besser als handcodierter Assembler

aber Grundwissen bleibt trotzdem unverzichtbar

- <sup>I</sup> Verständnis des Ausführungsmodells auf der Maschinenebene
- ▶ Programmverhalten bei Fehlern / Debugging
- $\blacktriangleright$  Programmleistung verstärken
	- $\blacktriangleright$  Ursachen für Programm-Ineffizienz verstehen
	- $\blacktriangleright$  effiziente "maschinengerechte" Datenstrukturen / Algorithmen
- $\blacktriangleright$  Systemsoftware implementieren
	- $\triangleright$  Compilerbau: Maschinencode als Ziel
	- $\triangleright$  Betriebssysteme implementieren (Prozesszustände verwalten)

A. Mäder 기업 - 1007 - 1007 - 1007 - 1007 - 1007 - 1007 - 1007 - 1007 - 1007 - 1007 - 1007 - 1007 - 1007 - 1007

 $\blacktriangleright$  Gerätetreiber schreiben

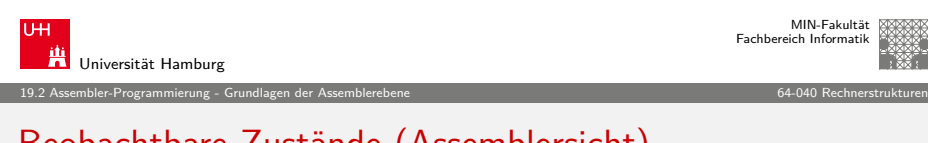

#### [Beobac](#page-252-0)[htbar](#page-253-0)[e Zustän](#page-254-0)de (Assemblersicht)

- $\blacktriangleright$  Programmzähler (Instruction Pointer EIP)
	- **Adresse der nächsten Anweisung**
- $\blacktriangleright$  Registerbank
	- $\blacktriangleright$  häufig benutzte Programmdaten
- $\blacktriangleright$  Zustandscodes
	- <sup>I</sup> gespeicherte Statusinformationen über die letzte arithmetische Operation
	- ▶ für bedingte Sprünge benötigt (Conditional Branch)
- <span id="page-254-0"></span> $\blacktriangleright$  Speicher
	- $\blacktriangleright$  byteweise adressierbares Array
	- ▶ Code, Nutzerdaten, (einige) OS Daten
	- <sup>I</sup> beinhaltet Kellerspeicher zur Unterstützung von Abläufen

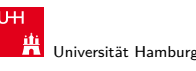

MIN-Fakultät Fachbereich Informatik

19.1 Assembler-Programmierung - Motivation 64-040 Rechnerstrukturen

#### Assembler-Programmierung

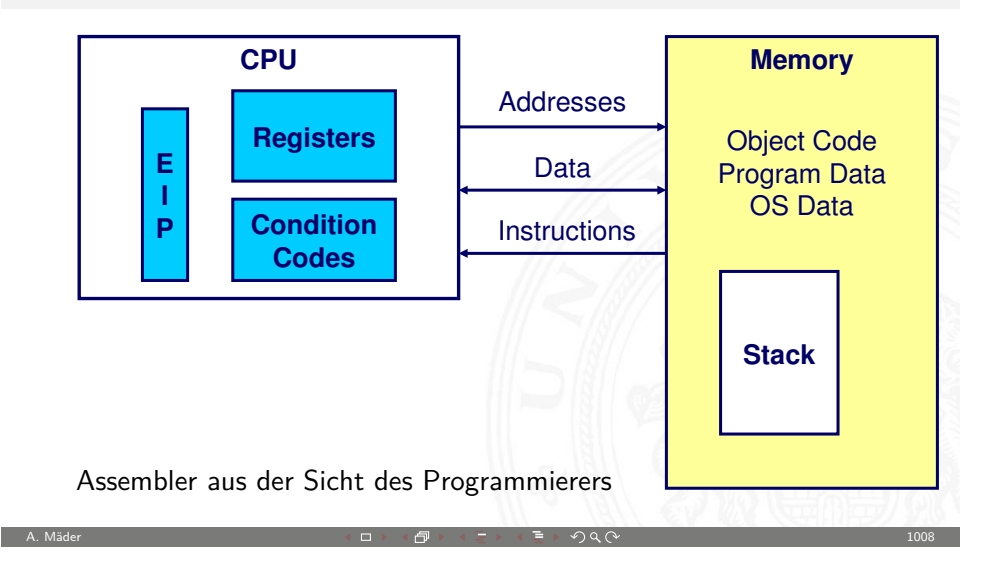

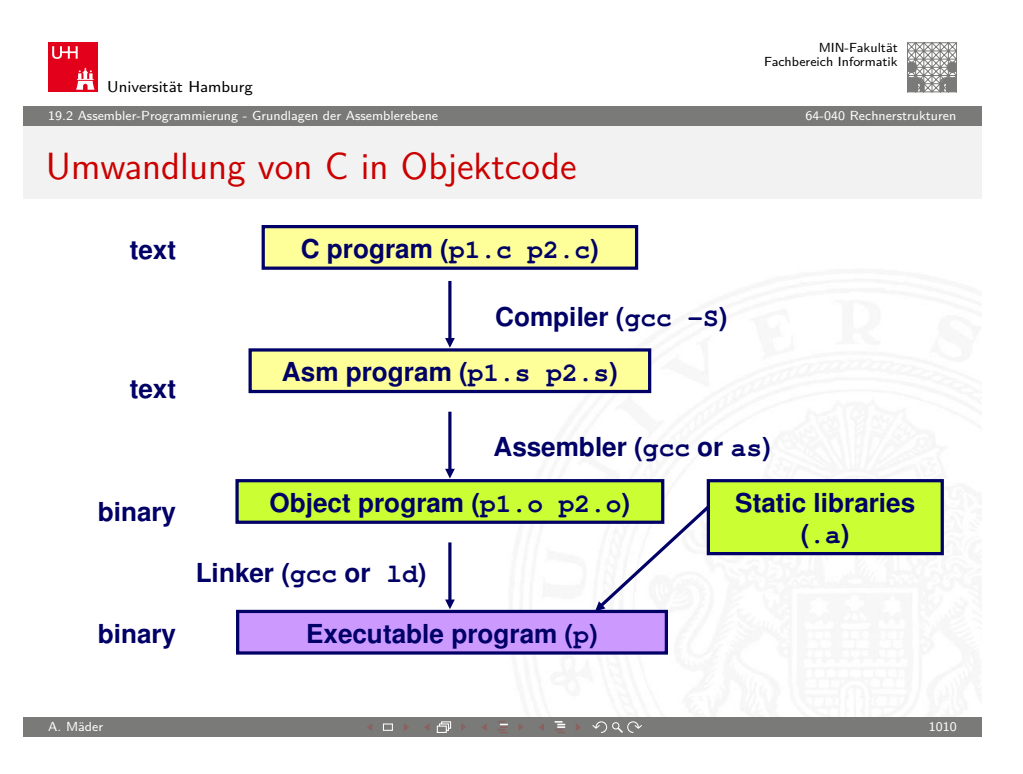

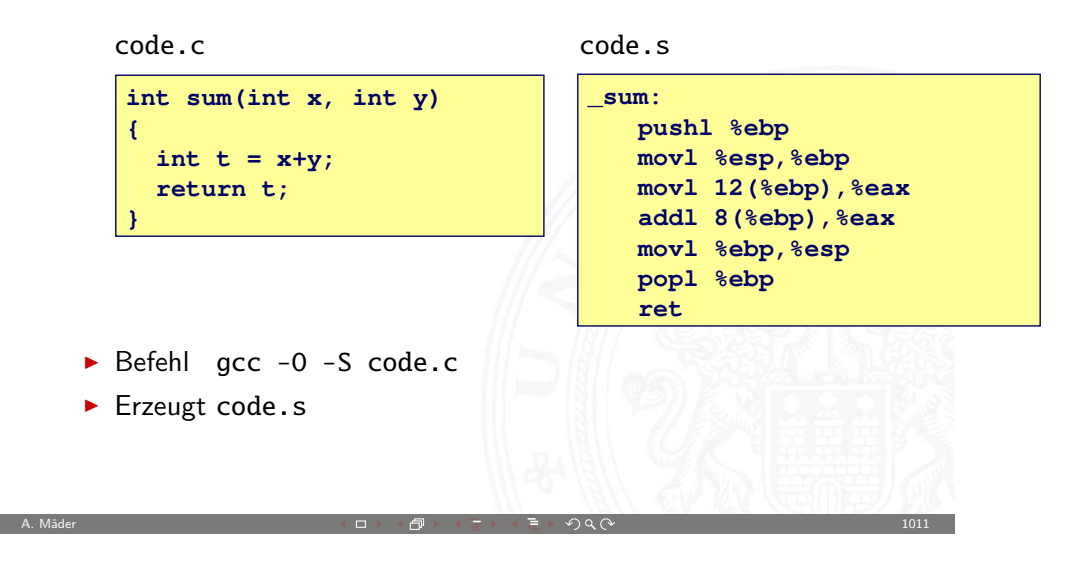

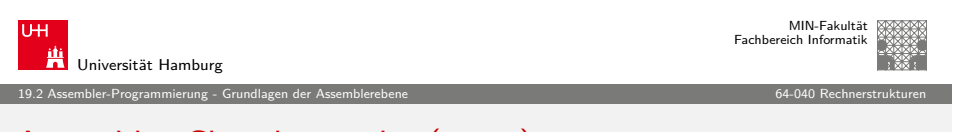

#### [Assemb](#page-252-0)[ler Charakter](#page-254-0)istika (cont.)

Primitive Operationen

- ▶ arithmetische/logische Funktionen auf Registern und Speicher
- **Datentransfer zwischen Speicher und Registern** 
	- ▶ Daten aus Speicher in Register laden
	- $\blacktriangleright$  Registerdaten im Speicher ablegen
- $\blacktriangleright$  Kontrolltransfer
	- $\blacktriangleright$  unbedingte / Bedingte Sprünge
	- <sup>I</sup> Unterprogrammaufrufe: Sprünge zu/von Prozeduren

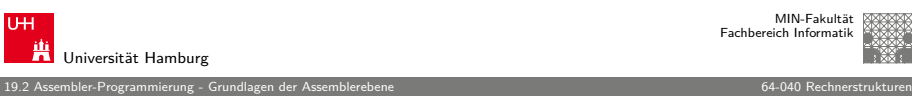

MIN-Fakultät Fachbereich Informatik

#### Assembler Charakteristika

#### Datentypen

- ▶ Ganzzahl- Daten mit 1, 2 oder 4 Bytes
	- $\blacktriangleright$  Datenwerte
	- $\blacktriangleright$  Adressen (pointer)
- $\blacktriangleright$  Gleitkomma-Daten mit 4, 8 oder 10/12 Bytes
- $\blacktriangleright$  keine Aggregattypen wie Arrays oder Strukturen  $\triangleright$  nur fortlaufend adressierbare Byte im Speicher

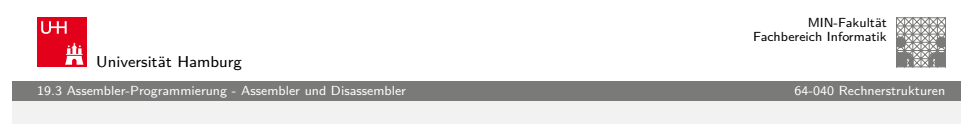

A. Mäder 1000 - 1000 - 1000 - 1000 - 1000 - 1000 - 1000 - 1000 - 1000 - 1000 - 1000 - 1000 - 1000 - 1000 - 100

# **Objektcode**

- $\blacktriangleright$  13 bytes
- $\blacktriangleright$  Instruktionen: 1-, 2- oder 3 bytes
- Startadresse: 0x401040

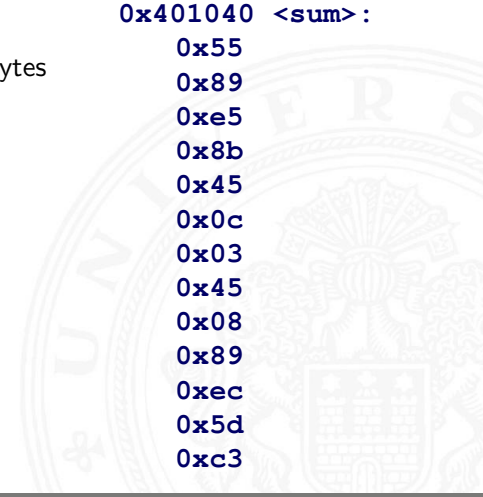

<span id="page-255-0"></span>A. Mäder  $\blacksquare$  . The contract of the contract of the contract of the contract of the contract of the contract of the contract of the contract of the contract of the contract of the contract of the contract of the contra

#### Assembler und Linker

#### **Assembler**

- <sup>I</sup> übersetzt .s zu .o
- $\blacktriangleright$  binäre Codierung jeder Anweisung
- $\blacktriangleright$  (fast) vollständiges Bild des ausführbaren Codes
- ▶ Verknüpfungen zwischen Code in verschiedenen Dateien fehlen

19.3 Assembler-Programmierung - Assembler und Disassembler 64-040 Rechnerstrukturen

#### **Linker / Binder**

- ▶ löst Referenzen zwischen Dateien auf
- $\blacktriangleright$  kombiniert mit statischen Laufzeit-Bibliotheken
	- $\triangleright$  z.B. Code für malloc, printf
- $\blacktriangleright$  manche Bibliotheken sind dynamisch verknüpft
	- <sup>I</sup> Verknüpfung wird zur Laufzeit erstellt

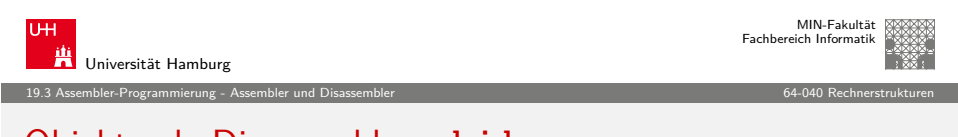

A. Mäder 기업 - 1015 - 1015 - 1015 - 1015 - 1015 - 1015 - 1015 - 1015 - 1015 - 1015 - 1015

#### [Objektc](#page-252-0)[ode Disasse](#page-255-0)mbler: objdump

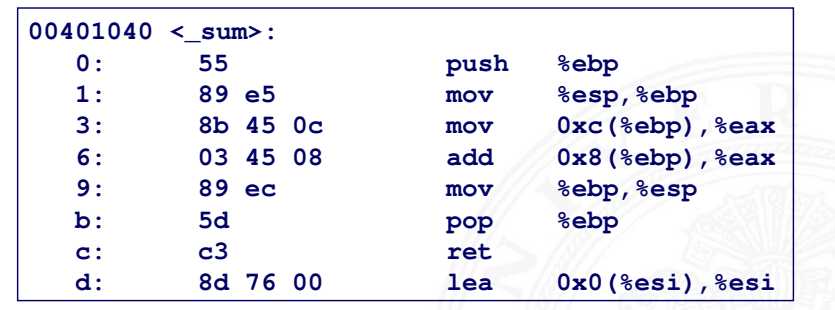

- $\rightarrow$  objdump  $-d$  ...
	- ▶ Werkzeug zur Untersuchung des Objektcodes
	- $\blacktriangleright$  rekonstruiert aus Binärcode den Assemblercode
	- ▶ kann auf vollständigem, ausführbaren Programm (a.out) oder einer .o Datei ausgeführt werden

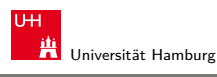

MIN-Fakultät Fachbereich Informatik

#### Beispiel: Maschinenbefehl

- $\blacktriangleright$  C-Code **addiert zwei Ganzzahlen mit Vorzeichen**  $\blacktriangleright$  Assembler ▶ Addiere zwei 4-byte Integer  $\blacktriangleright$  long Wörter (für gcc)  $\blacktriangleright$  keine signed/unsigned Unterscheidung  $\triangleright$  Operanden x: Register %eax y: Speicher M[%ebp+8] t: Register %eax Ergebnis in %eax  $\rightarrow$  Objektcode  $\triangleright$  3-Byte Befehl int  $t = x+y$ ; **addl 8(%ebp),%eax Similar to expression x += y**
- ▶ Speicheradresse 0x401046 **0x401046: 03 45 08** A. Mäder 기업 - 1016 - 1016 - 1016 - 1016 - 1016 - 1017 - 1017 - 1017 - 1018 - 1016 - 1016

19.3 Assembler-Programmierung - Assembler und Disassembler 64-040 Rechnerstrukturen

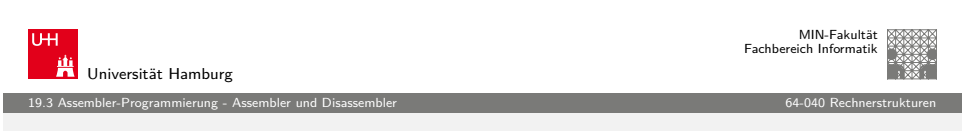

#### Alternativer Disassembler: gdb

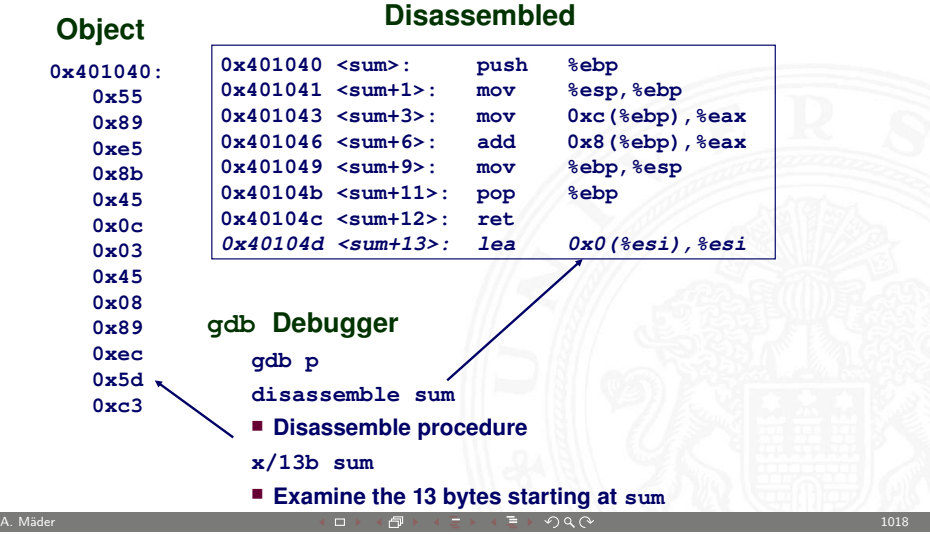

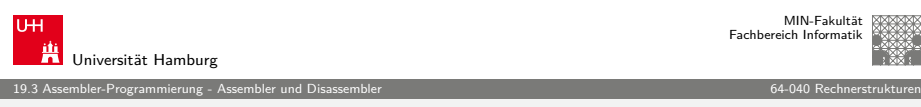

#### Was kann "disassembliert" werden?

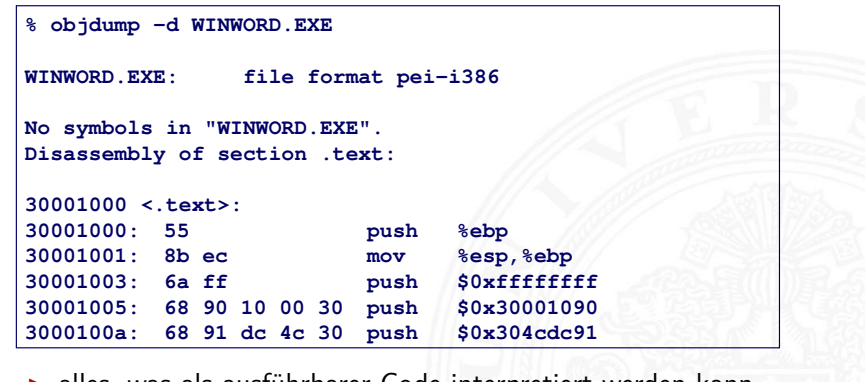

 $\blacktriangleright$  alles, was als ausführbarer Code interpretiert werden kann

A. Mäder 1000 → 1000 → 1000 → 1000 → 1000 → 1000 → 1000 → 1000 → 1000 → 1000 → 1000 → 1000 → 1000 → 1000 → 100

 $\blacktriangleright$  Disassembler untersucht Bytes und rekonstruiert Assemblerquelle

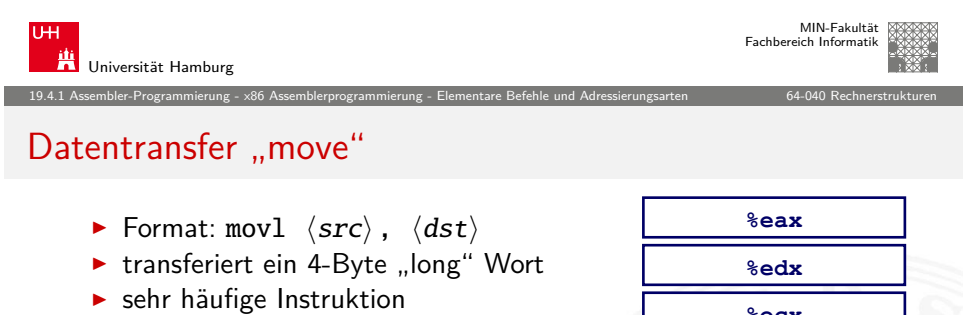

- $\blacktriangleright$  Typ der Operanden
	- $\overrightarrow{ }$  Immediate: Konstante, ganzzahlig
		- $\triangleright$  wie C-Konstante, aber mit dem Präfix \$
		- $\blacktriangleright$  z.B., \$0x400, \$-533
	- $\triangleright$  codiert mit 1, 2 oder 4 Bytes
	- ▶ Register: 8 Ganzzahl-Registern ► %esp und %ebp für spezielle
		- Aufgaben reserviert
		- **E** z.T. andere Spezialregister für andere Anw
	- $\blacktriangleright$  Speicher: 4 konsekutive Speicherbytes
		- ▶ Zahlreiche Adressmodi

<span id="page-257-0"></span>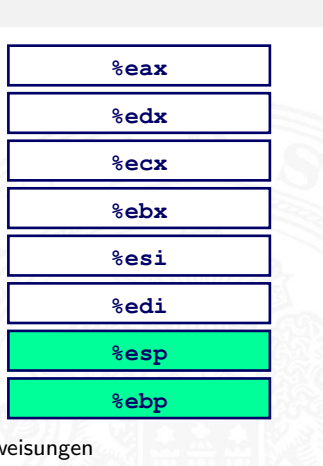

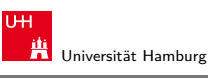

#### x86 Assemblerprogrammierung

- $\blacktriangleright$  Adressierungsarten
- $\blacktriangleright$  arithmetische Operationen
- $\blacktriangleright$  Statusregister
- **I** Umsetzung von Programmstrukturen

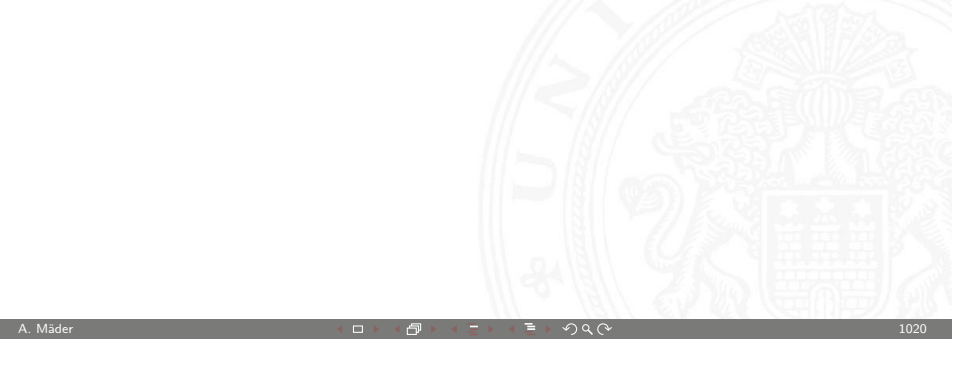

19.4 Assembler-Programmierung - x86 Assemblerprogrammierung 64-040 Rechnerstrukturen

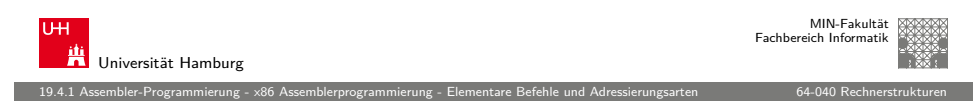

#### movl Operanden-Kombinationen

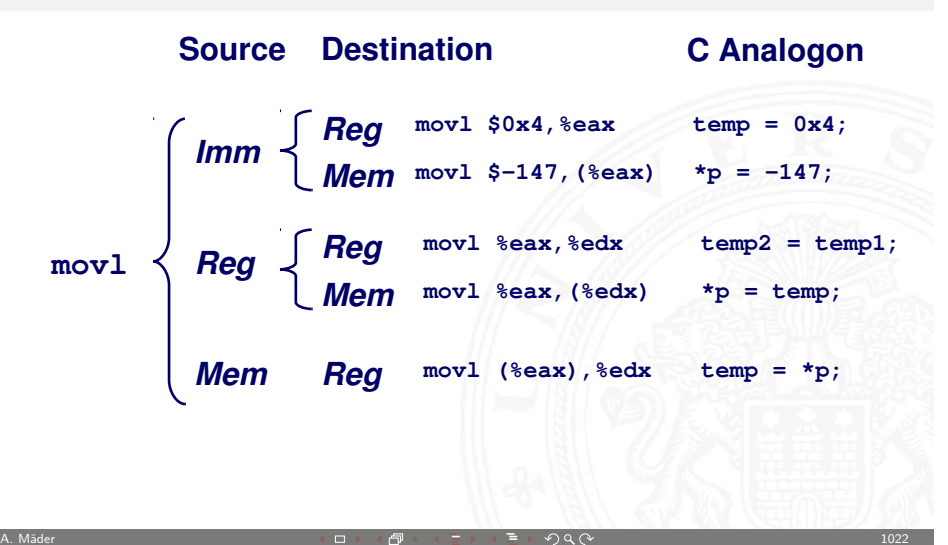

#### Elementare Befehle und Adressierungsarten

- $\triangleright$  Normal:  $(R) \rightarrow$  Mem[Reg[R]]
	- ▶ Register R spezifiziert die Speicheradresse
	- Beispiel: movl (%ecx), %eax
- $\triangleright$  Displacement:  $D(R) \rightarrow$  Mem[Reg[R]+D]
	- $\blacktriangleright$  Register R
	- $\triangleright$  Konstantes "Displacement" D spezifiziert den "offset"

19.4.1 Assembler-Programmierung - x86 Assemblerprogrammierung - Elementare Befehle und Adressierungsarten 64-040 Rechnerstrukturen

Beispiel: movl 8(%ebp), %edx

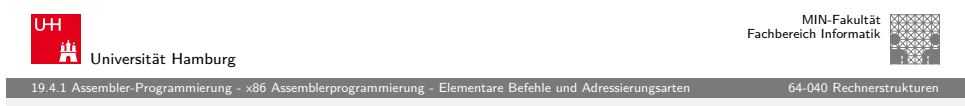

A. Mäder 1023 - 1023 - 1023 - 1023 - 1023 - 1023 - 1023 - 1023 - 1023 - 1023 - 1023 - 1023 - 1023 - 1023 - 10

#### [indizierte](#page-252-0) [Adressierung](#page-257-0)

- $\blacktriangleright$  gebräuchlichste Form
	- $\triangleright$  Imm(Rb,Ri,S)  $\rightarrow$  Mem[Reg[Rb]+S\*Reg[Ri]+Imm]
		- $\blacktriangleright$  (Imm) Offset
		- $\blacktriangleright$   $\langle Rb \rangle$  Basisregister: eins der 8 Integer-Registern
		- $\blacktriangleright$   $\langle Ri \rangle$  Indexregister: jedes außer %esp %ebp grundsätzlich möglich, jedoch unwahrscheinlich
		- $\triangleright$   $\langle S \rangle$  Skalierungsfaktor 1, 2, 4 oder 8
- $\blacktriangleright$  spezielle Fälle
	- $\triangleright$  (Rb,Ri)  $\rightarrow$  Mem[Reg[Rb] + Reg[Ri]]<br>  $\triangleright$  Imm(Rb,Ri)  $\rightarrow$  Mem[Reg[Rb] + Reg[Ri]
	- $\triangleright$  Imm(Rb,Ri)  $\rightarrow$  Mem[Reg[Rb] + Reg[Ri] + Imm]<br>  $\triangleright$  (Rb, Ri S)  $\rightarrow$  Mem[Reg[Rb] + S\*Reg[Ri]]
	- $(Rb, Ri, S) \rightarrow Mem[Reg[Rb] + S*Reg[Ri]]$

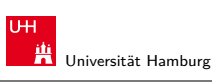

#### Beispiel: einfache Adressierungsmodi

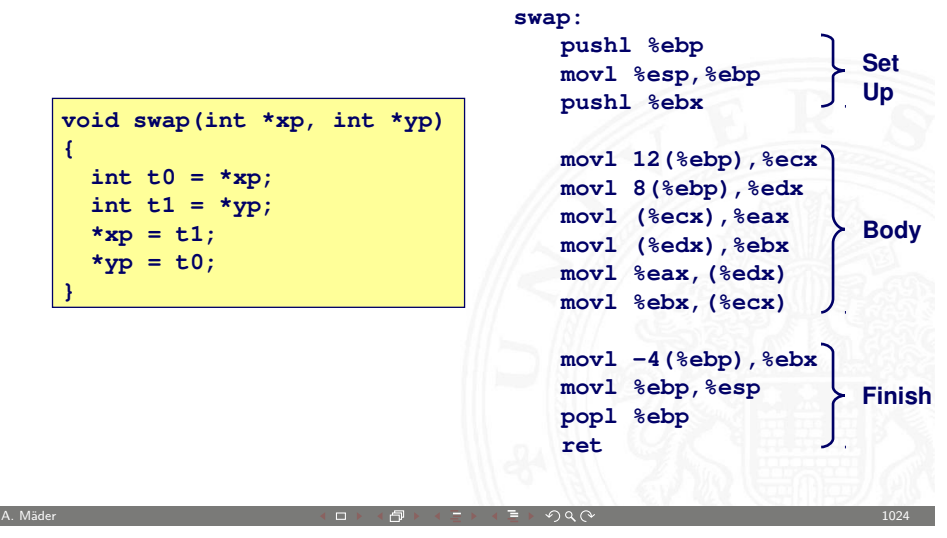

19.4.1 Assembler-Programmierung - x86 Assemblerprogrammierung - Elementare Befehle und Adressierungsarten 64-040 Rechnerstrukturen

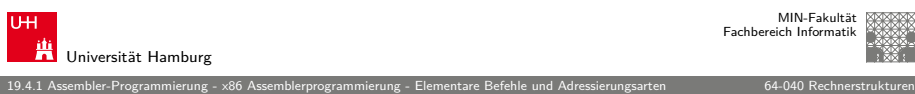

п

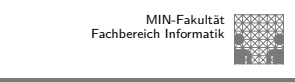

#### Beispiel: Adressberechnung

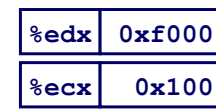

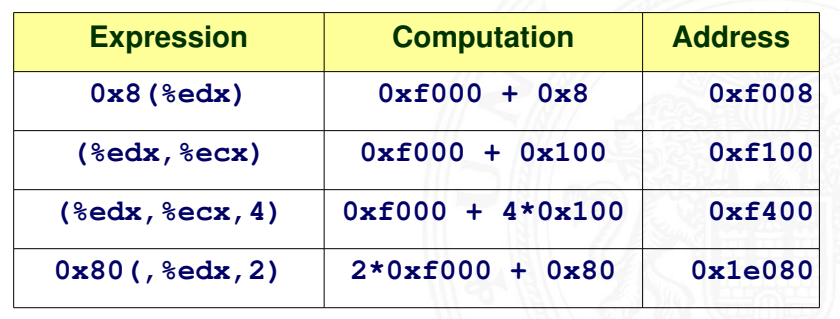

# Arithmetische Operationen

► binäre Operatoren

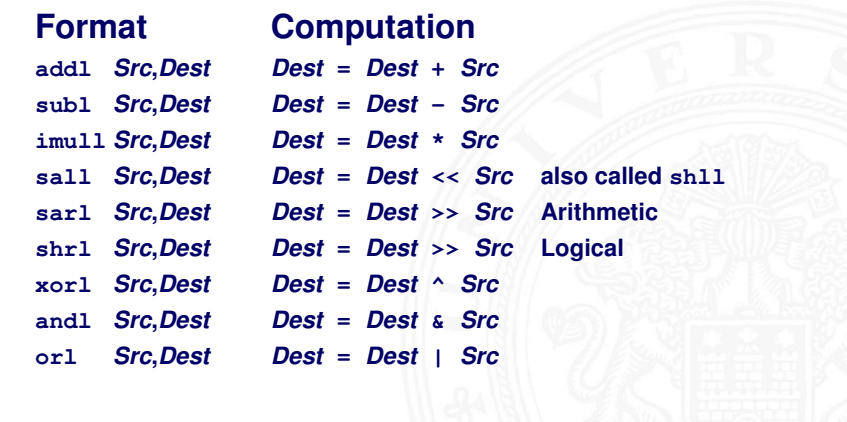

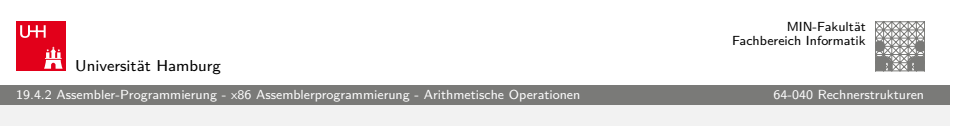

A. Mäder 기업 - 1027 - 1027 - 1027 - 1027 - 1027 - 1027 - 1027 - 1027 - 1027 - 1027 - 1027 - 1027 - 1027 - 1027

# [Beispiel:](#page-252-0) [arithmetisch](#page-257-0)[e Operation](#page-259-0)en

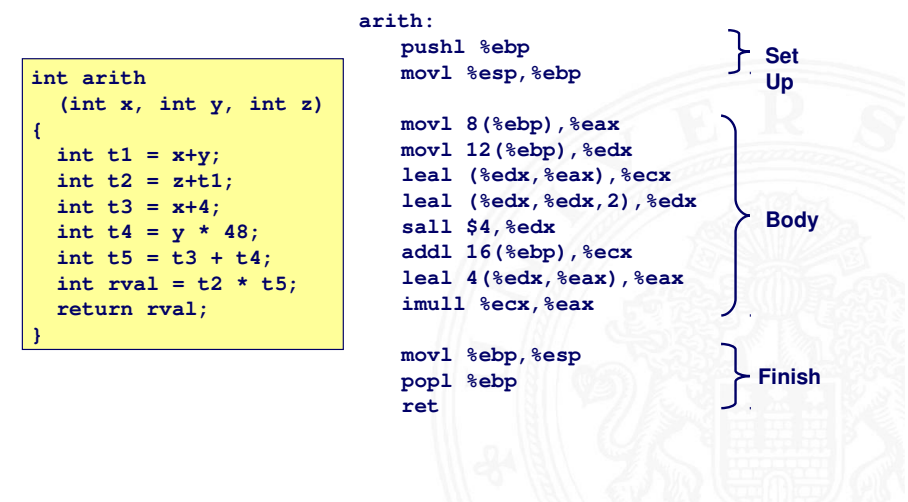

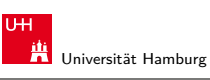

### Arithmetische Operationen (cont.)

 $\blacktriangleright$  unäre Operatoren

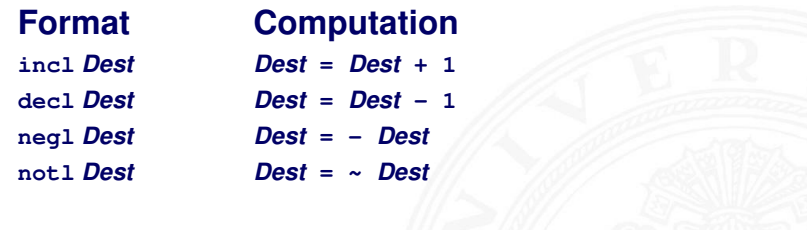

A. Mäder 1028 - 1028 - 1028 - 1028 - 1028 - 1028 - 1028 - 1028 - 1028 - 1028 - 1028 - 1028 - 1028 - 1028 - 102

19.4.2 Assembler-Programmierung - x86 Assemblerprogrammierung - Arithmetische Operationen 64-040 Rechnerstrukturen

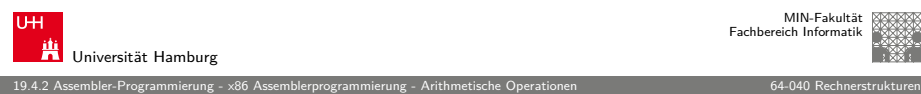

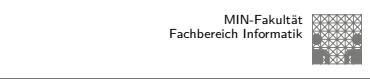

# Beispiel: arithmetische Operationen (cont.)

<span id="page-259-0"></span>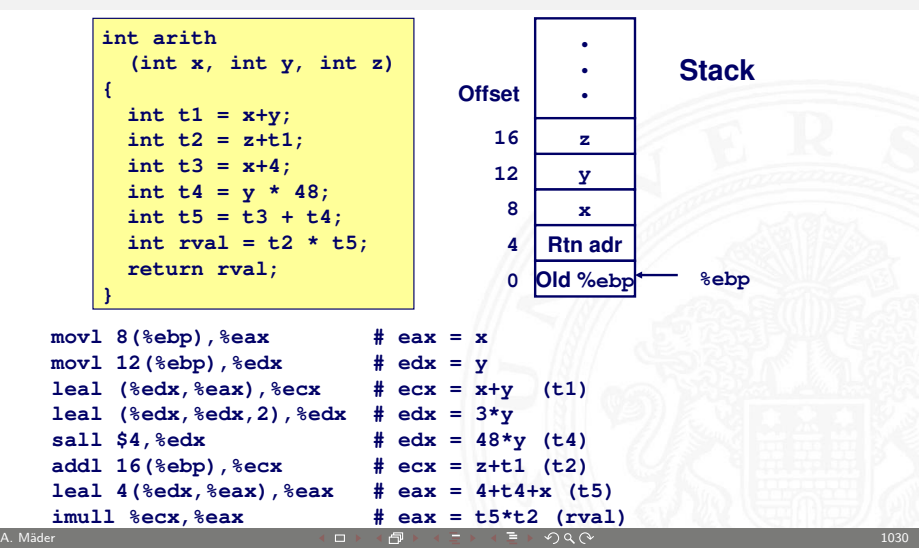

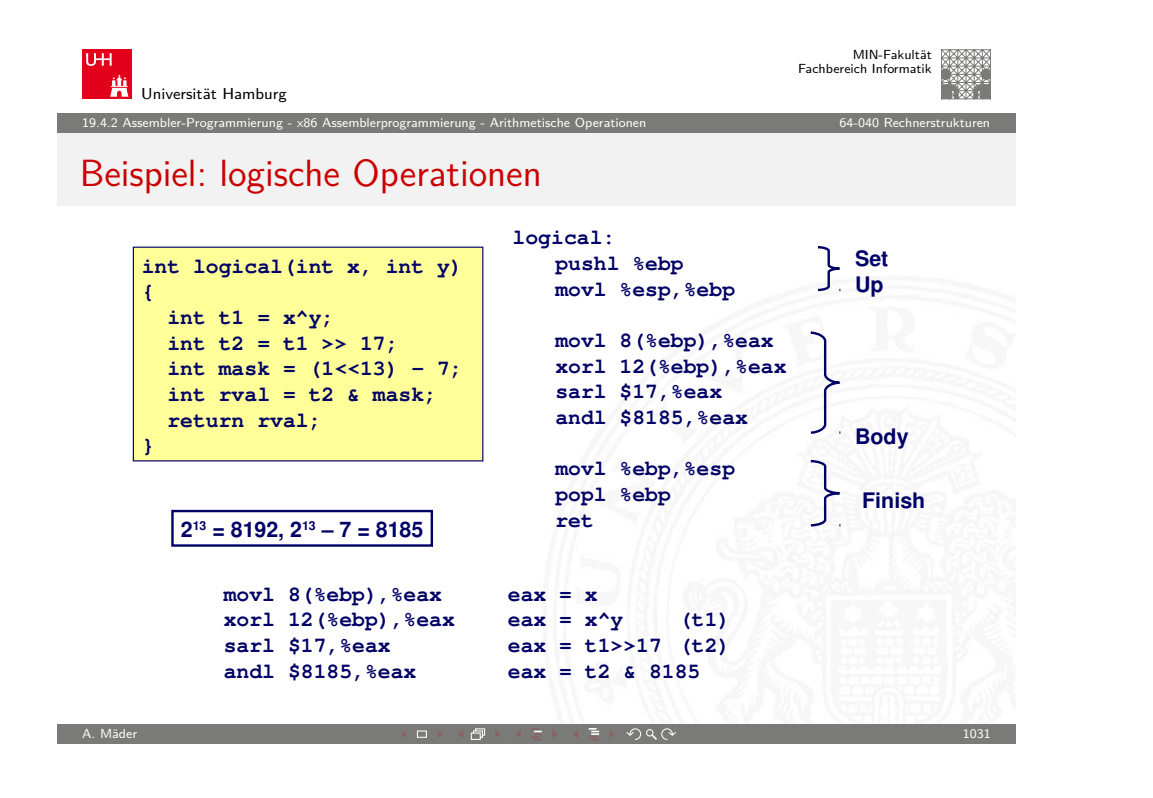

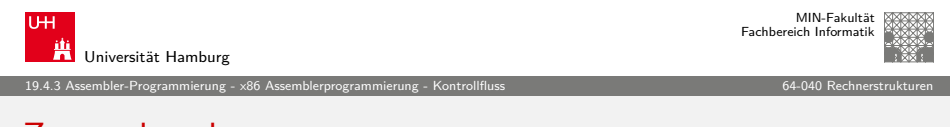

#### **[Zustand](#page-252-0)[scodes](#page-257-0)**

- ▶ vier relevante "Flags" im Statusregister
	- $\triangleright$  CF Carry Flag
	- $\triangleright$  SF Sign Flag
	- $\triangleright$  ZF Zero Flag
	- $\triangleright$  OF Overflow Flag
- 1. implizite Aktualisierung durch arithmetische Operationen
	- Beispiel: addl  $\langle src \rangle$ ,  $\langle dst \rangle$  in C: t=a+b
	- ► CF höchstwertiges Bit generiert Übertrag: Unsigned-Überlauf
	- $\blacktriangleright$  ZF wenn  $t = 0$
	- $\blacktriangleright$  SF wenn  $t < 0$
	- <sup>I</sup> OF wenn das Zweierkomplement überläuft  $(a > 0 \& a \& b > 0 \& a \& t < 0) \parallel (a < 0 \& a \& b < 0 \& a \& t \geq 0)$

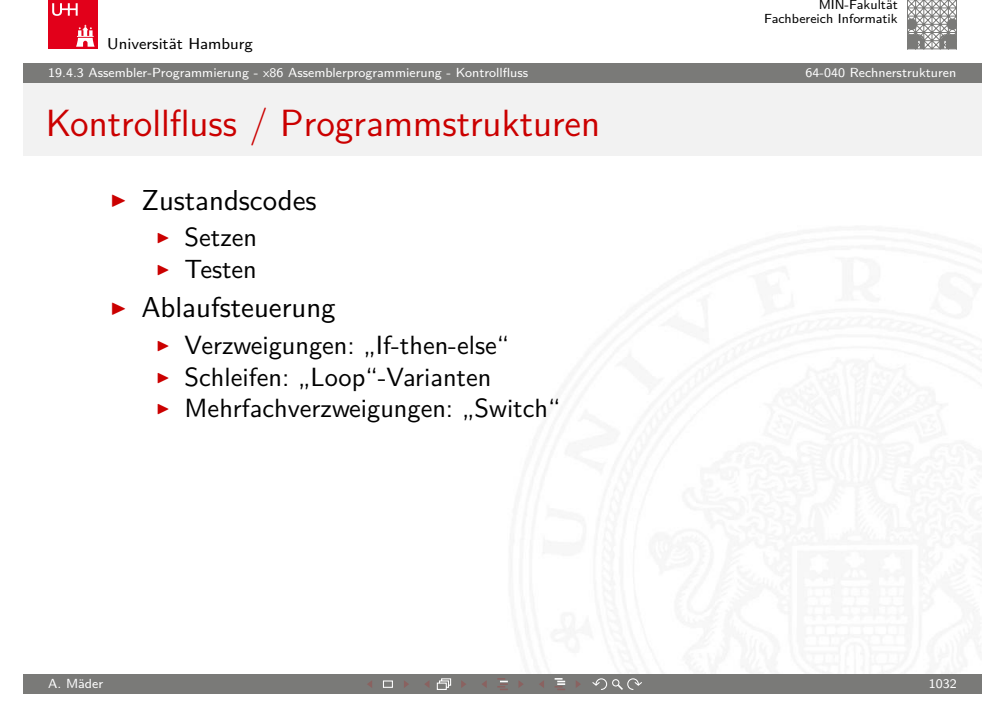

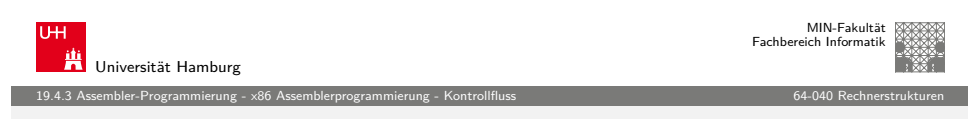

### Zustandscodes (cont.)

TH.

- 2. explizites Setzen durch Vergleichsoperation
	- Beispiel: cmpl  $\langle src2 \rangle$ ,  $\langle src1 \rangle$ wie Berechnung von  $\langle src1 \rangle - \langle src2 \rangle$  (subl  $\langle src2 \rangle$ ,  $\langle src1 \rangle$ ) jedoch ohne Abspeichern des Resultats
	- $\triangleright$  CF höchstwertiges Bit generiert Übertrag
	- $\blacktriangleright$  ZF setzen wenn src $1 = \text{src2}$
	- $\triangleright$  SF setzen wenn (src1 src2) < 0
	- ▶ OF setzen wenn das Zweierkomplement überläuft  $(a > 0 \& k \mid b < 0 \& k \mid (a - b) < 0)$ |  $(a < 0 \&\& b > 0 \&\& (a - b) > 0)$

<span id="page-260-0"></span>A. Mäder  $1034$ 

#### Zustandscodes (cont.)

- 3. explizites Setzen durch Testanweisung
	- $\blacktriangleright$  Beispiel: testl  $\langle src2 \rangle$ ,  $\langle src1 \rangle$ wie Berechnung von  $\langle src1\rangle \& \langle src2\rangle$  (andl  $\langle src2\rangle$ ,  $\langle src1\rangle$ ) jedoch ohne Abspeichern des Resultats
	- ⇒ hilfreich, wenn einer der Operanden eine Bitmaske ist
	- $\blacktriangleright$  ZF setzen wenn src1&src2 = 0
	- $\triangleright$  SF setzen wenn src1&src2 < 0

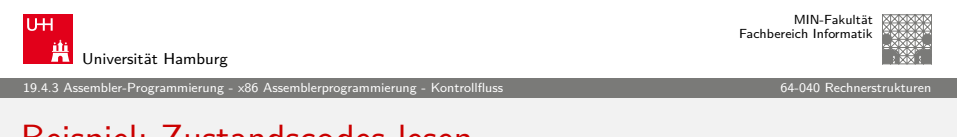

A. Mäder 1035 - 1035 - 1035 - 1035 - 1035 - 1035 - 1035 - 1035 - 1035 - 1035 - 1035 - 1035 - 1035 - 1035 - 103

#### [Beispiel:](#page-252-0) [Zustandscod](#page-257-0)[es le](#page-260-0)[sen](#page-261-0)

- ▶ ein-Byte Zieloperand (Register, Speicher) **%eax**
- $\blacktriangleright$  meist kombiniert mit movzbl (Löschen hochwertiger Bits)

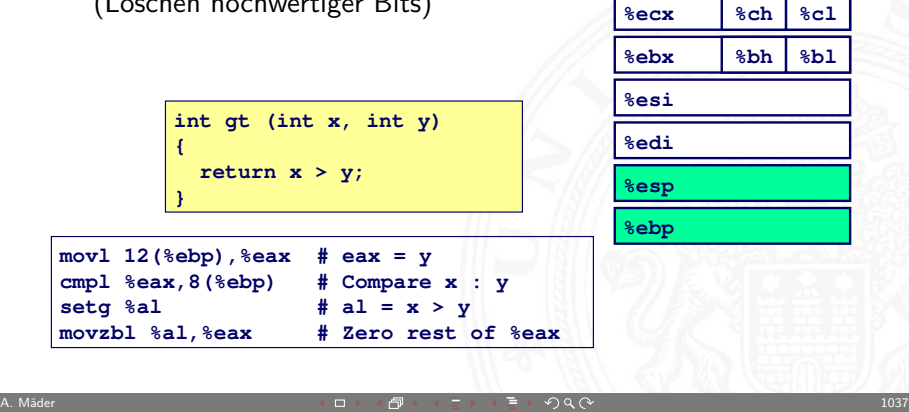

<span id="page-261-0"></span>**%edx**

**%ah %al %dh %dl**

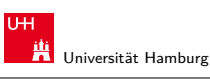

MIN-Fakultät Fachbereich Informatik

#### 19.4.3 Assembler-Programmierung - x86 Assemblerprogrammierung - Kontrollfluss 64-040 Rechnerstrukturen Zustandscodes lesen

#### set.. Anweisungen

 $\blacktriangleright$  Kombinationen von Zustandscodes setzen einzelnes Byte

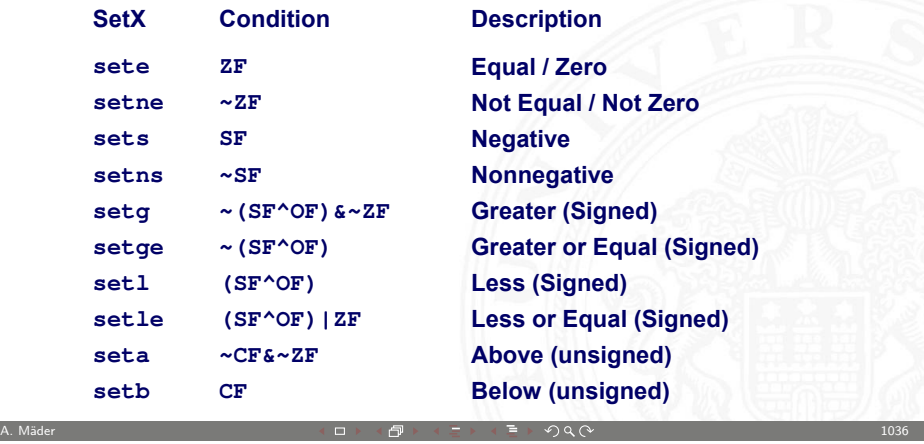

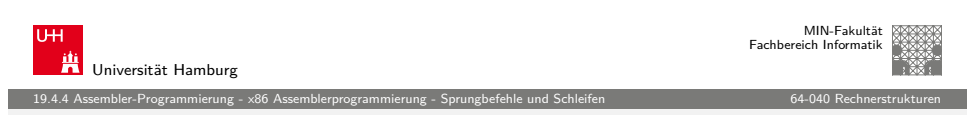

# Sprungbefehle ("Jump")

- j.. Anweisungen
- $\rightarrow$  unbedingter- / bedingter Sprung (abhängig von Zustandscode)

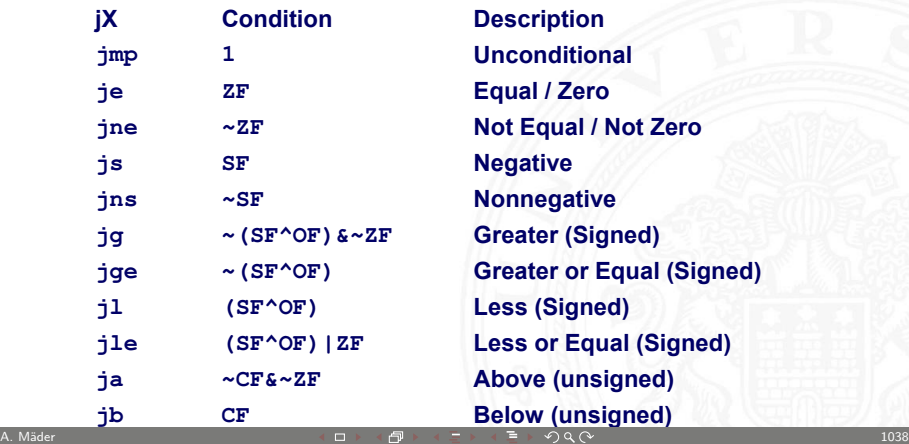

19.4.4 Assembler-Programmierung - x86 Assemblerprogrammierung - Sprungbefehle und Schleifen 64-040 Rechnerstrukturen

# Beispiel: bedingter Sprung ("Conditional Branch")

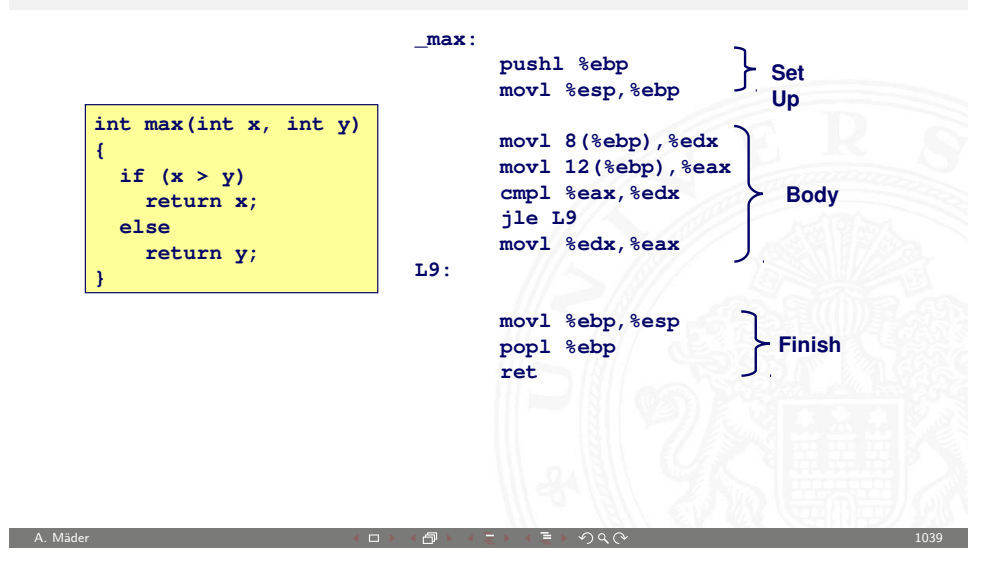

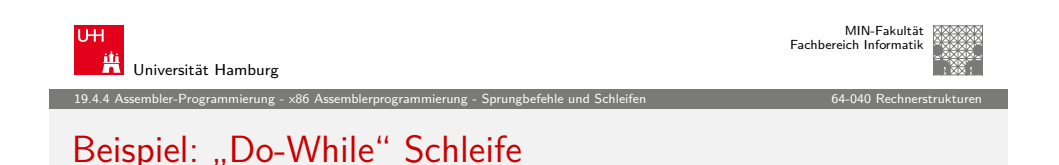

► C Code Goto Version **int fact\_do (int x) { int result = 1; do { result \*= x;**  $x = x-1;$  **} while (x > 1); return result; } int fact\_goto(int x) { int result = 1; loop: result \*= x;**  $x = x-1$ ;  **if (x > 1) goto loop; return result; }** ▶ Rückwärtssprung setzt Schleife fort  $\triangleright$  wird nur ausgeführt, wenn "while" Bedingung gilt

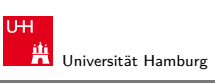

MIN-Fakultät Fachbereich Informatik

#### 19.4.4 Assembler-Programmierung - x86 Assemblerprogrammierung - Sprungbefehle und Schleifen 64-040 Rechnerstrukturen Beispiel: bedingter Sprung ("Conditional Branch") (cont.)

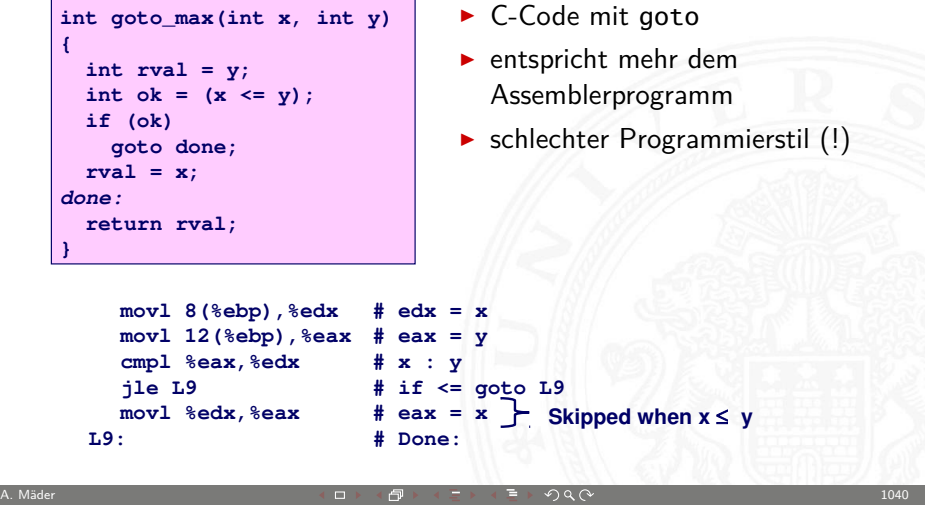

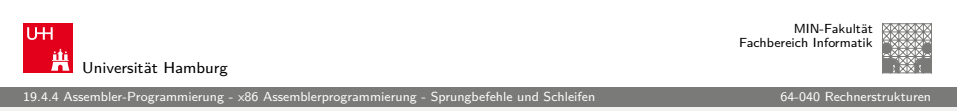

#### Beispiel: "Do-While" Schleife (cont.)

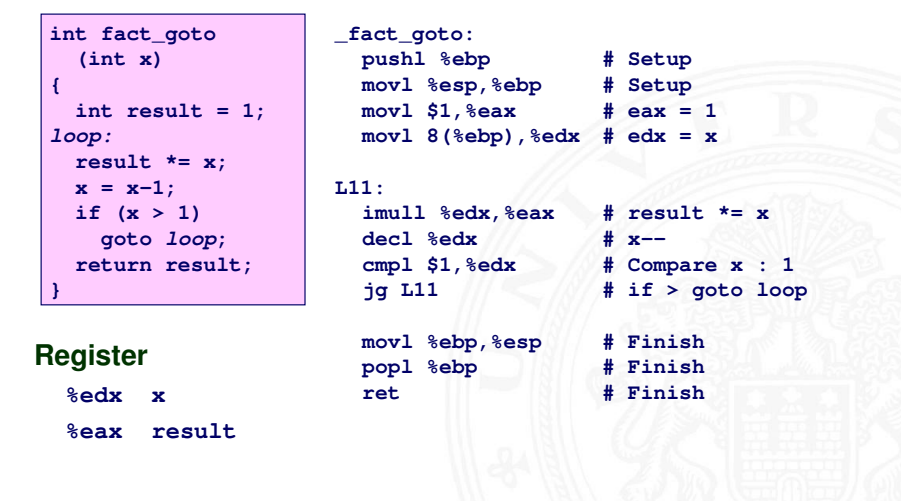

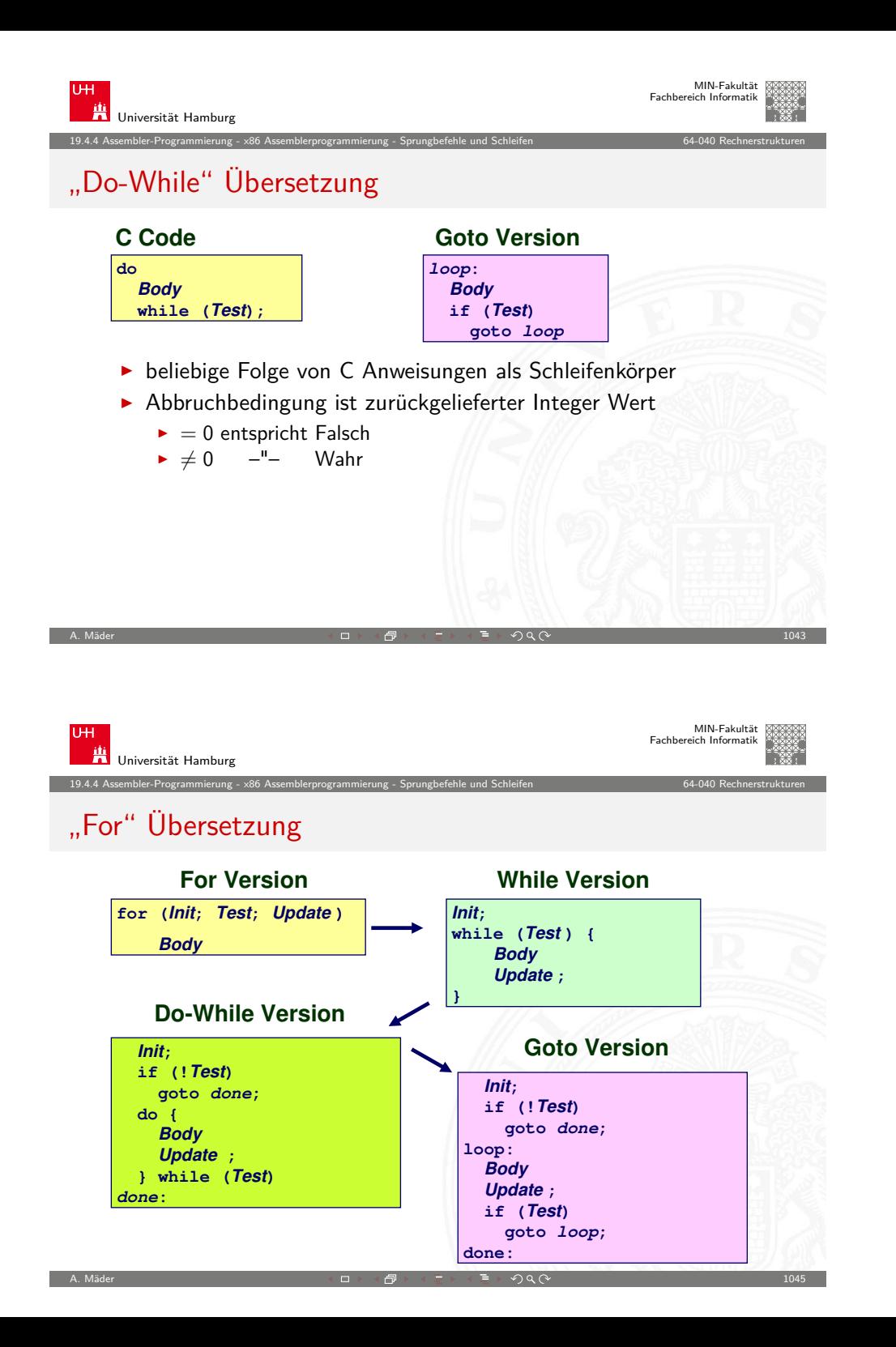

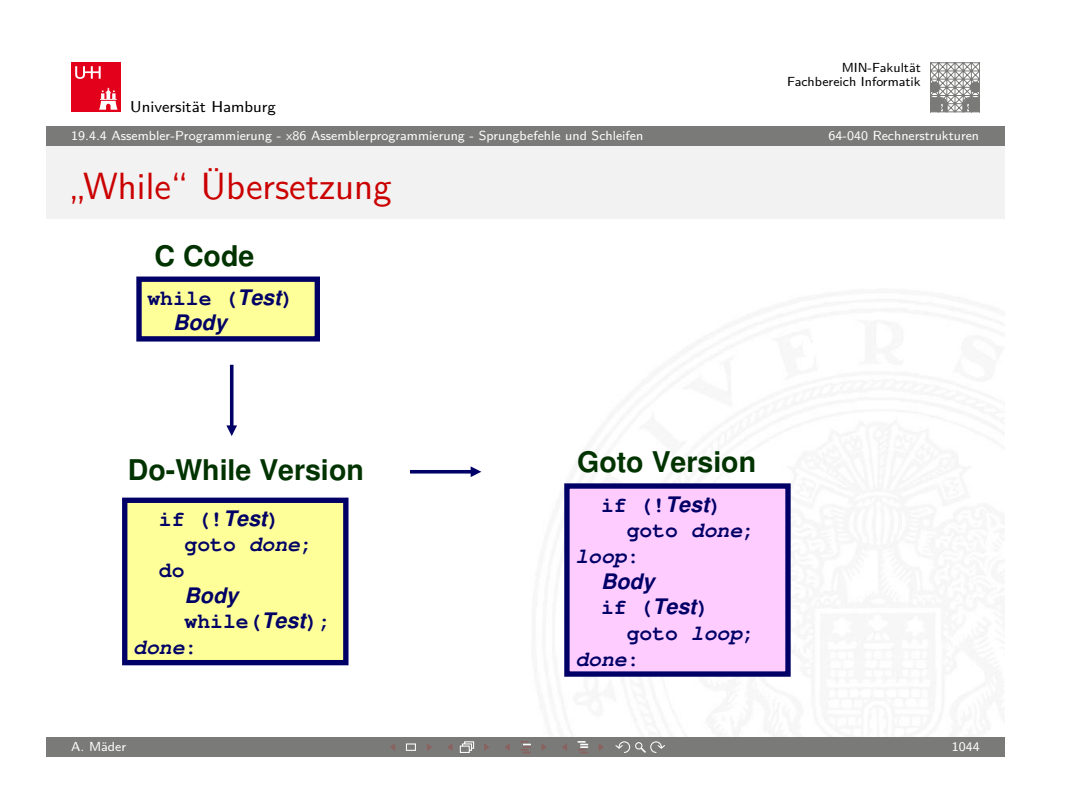

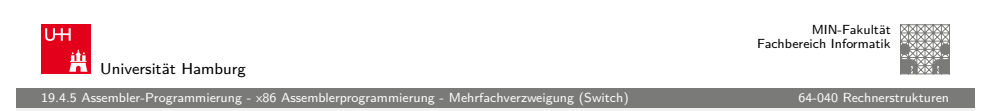

#### Mehrfachverzweigungen "Switch"

 $\blacktriangleright$  Implementierungsoptionen 1. Serie von Bedingungen + gut bei wenigen Alternativen − langsam bei vielen Fällen 2. Sprungtabelle "Jump Table"  $\blacktriangleright$  Vermeidet einzelne Abfragen  $\blacktriangleright$  möglich falls Alternativen kleine ganzzahlige Konstanten sind ▶ Compiler (gcc) wählt eine der beiden Varianten entsprechend der Fallstruktur Anmerkung: im Beispielcode fehlt "Default" **typedef enum {ADD, MULT, MINUS, DIV, MOD, BAD} op\_type; char unparse\_symbol(op\_type op) { switch (op) { case ADD : return '+'; case MULT: return '\*'; case MINUS: return '-'; case DIV: return '/'; case MOD: return '%'; case BAD: return '?'; } }**

<span id="page-263-0"></span>A. Mäder  $1046$  . The set of the set of the set of the set of the set of the set of the set of the set of the set of the set of the set of the set of the set of the set of the set of the set of the set of the set of the

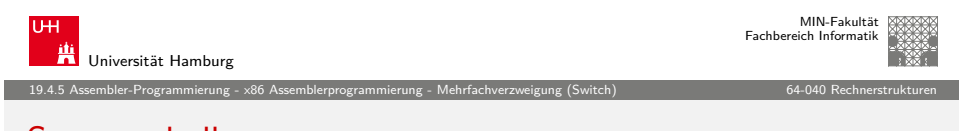

#### **Sprungtabelle**

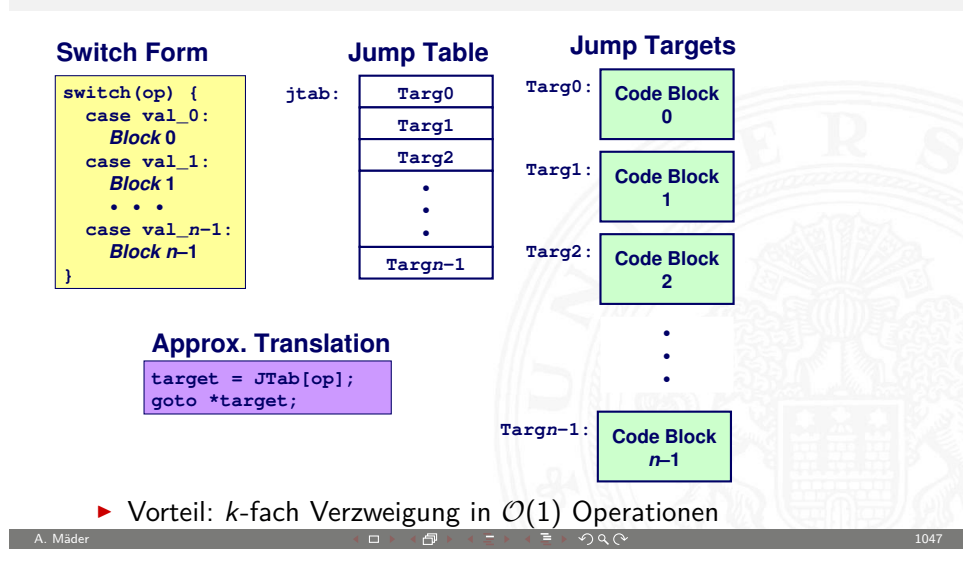

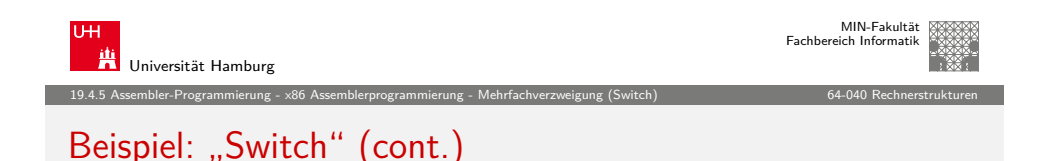

Erklärung des Assemblers

- $\blacktriangleright$  symbolische Label
	- **Assembler übersetzt Label der Form .L... in Adressen**
- $\blacktriangleright$  Tabellenstruktur
	- $\blacktriangleright$  jedes Ziel benötigt 4 Bytes
	- ► Basisadresse bei .L57
- $\blacktriangleright$  Sprünge
	- $\rightarrow$  jmp . L49 als Sprungziel
	- $\blacktriangleright$  jmp \* L57(,%eax, 4)
		- <sup>I</sup> Sprungtabell ist mit Label .L57 gekennzeichnet
		- $\blacktriangleright$  Register %eax speichert op
		- <sup>I</sup> Skalierungsfaktor 4 für Tabellenoffset
		- ▶ Sprungziel: effektive Adresse .L57 +  $op\times4$

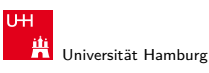

19.4.5 Assembler-Programmierung - x86 Assemblerprogrammierung - Mehrfachverzweigung (Switch) 64-040 Rechnerstrukturen

# Beispiel: "Switch"

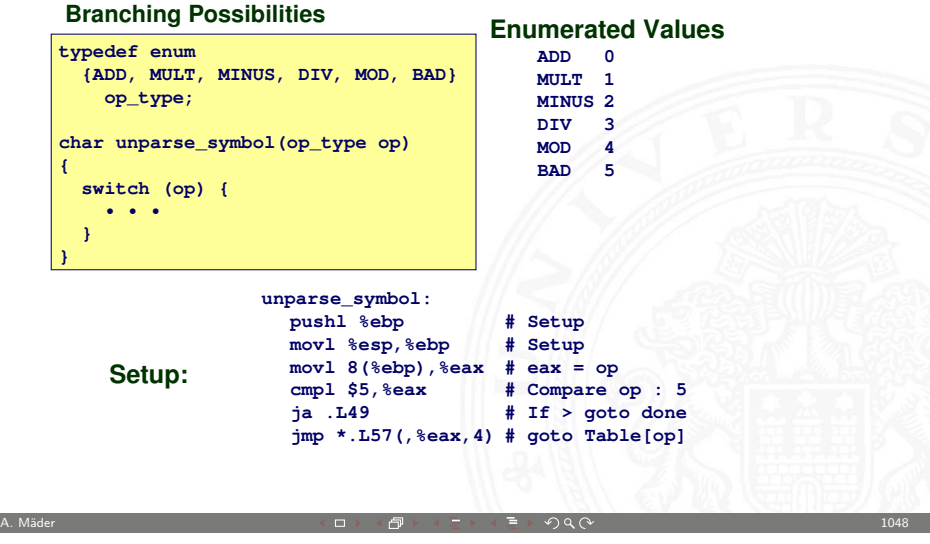

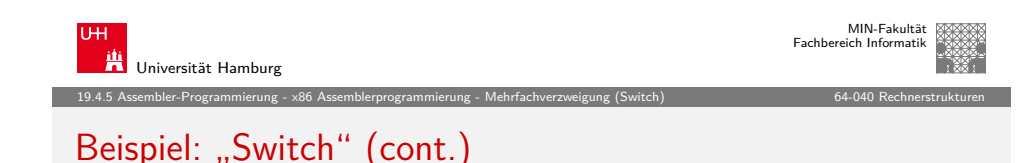

#### **Table Contents**

**ADD 0 MULT 1 MINUS 2 DIV MOD 4 BAD** 

**.section** 

**.L57: .long .L51 #Op = 0 .long** . **.long** . **.long** . **.long** . **.long .L56 #Op = 5**

#### **Targets & Completion**

**movl \$43,%eax # '+'**

**movl \$42,%eax # '\*'**

**movl \$45,%eax # '-'**

**movl \$47,%eax # '/'**

**movl \$37,%eax # '%'**

**movl \$63,%eax # '?'**

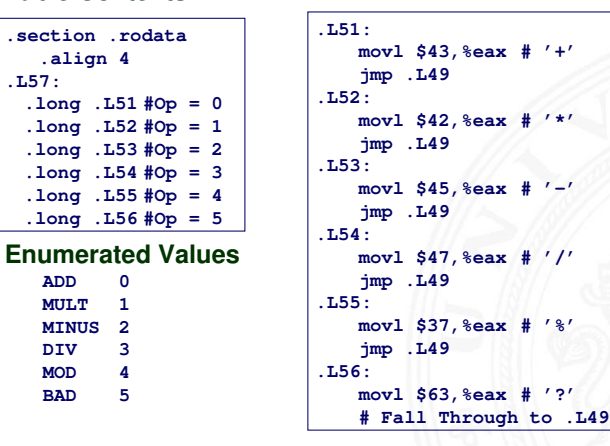

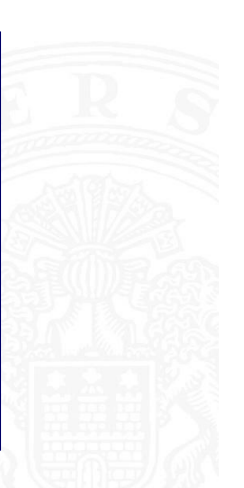

MIN-Fakultät Fachbereich Informatik

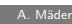

A. Mäder  $1050$  and  $1050$  and  $1050$  and  $1050$  and  $1050$  and  $1050$  and  $1050$ 

#### Sprungtabelle aus Binärcode Extrahieren

#### **Contents of section .rodata: 8048bc0 30870408 37870408 40870408 47870408 0...7...@...G... 8048bd0 50870408 57870408 46616374 28256429 P...W...Fact(%d) 8048be0 203d2025 6c640a00 43686172 203d2025 = %ld..Char = % …**

19.4.5 Assembler-Programmierung - x86 Assemblerprogrammierung - Mehrfachverzweigung (Switch) 64-040 Rechnerstrukturen

- ▶ im read-only Datensegment gespeichert (.rodata)
	- $\rightarrow$  dort liegen konstante Werte des Codes
- $\blacktriangleright$  kann mit obdjump untersucht werden obdjump code-examples -s --section=.rodata
	- ▶ zeigt alles im angegebenen Segment
	- $\triangleright$  schwer zu lesen (!)
	- <sup>I</sup> Einträge der Sprungtabelle in umgekehrter Byte-Anordnung z.B: 30870408 ist eigentlich 0x08048730

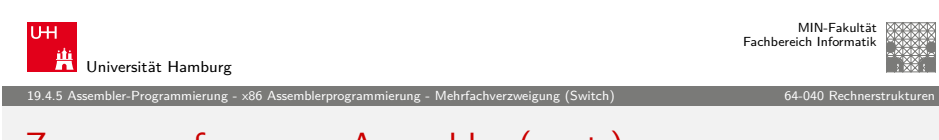

A. Mäder 기능 - 1051 - 1051 - 1051 - 1051 - 1051 - 1051 - 1051 - 1051 - 1051 - 1051 - 1051 - 1051 - 1051 - 1051

#### [Zusamm](#page-252-0)[enfassung –](#page-257-0) [Assembler](#page-263-0) (cont.)

- ► Bedingungen CISC-Rechner
	- ▶ typisch Zustandscode-Register (wie die x86-Architektur)
- **Bedingungen RISC-Rechner** 
	- $\blacktriangleright$  keine speziellen Zustandscode-Register
	- $\triangleright$  stattdessen werden Universalregister benutzt um Zustandsinformationen zu speichern
	- **>** spezielle Vergleichs-Anweisungen z.B. DEC-Alpha: cmple \$16, 1, \$1 setzt Register \$1 auf 1 wenn Register \$16≤ 1

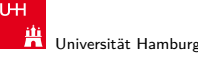

# Zusammenfassung – Assembler

- $\blacktriangleright$  C Kontrollstrukturen
	- $\blacktriangleright$  , if-then-else"
	- $\blacktriangleright$  "do-while", "while", "for"
	- $\blacktriangleright$  ...switch"
- $\blacktriangleright$  Assembler Kontrollstrukturen
	- $\blacktriangleright$   $\blacksquare$ lumn"
	- $\blacktriangleright$  "Conditional Jump"
- $\blacktriangleright$  Compiler
	- ▶ erzeugt Assembler Code für komplexere C Kontrollstrukturen

A. Mäder 1052 - 1052 - 1052 - 1052 - 1052 - 1052 - 1052 - 1052 - 1052 - 1052 - 1052 - 1052 - 1052 - 1052 - 105

19.4.5 Assembler-Programmierung - x86 Assemblerprogrammierung - Mehrfachverzweigung (Switch) 64-040 Rechnerstrukturen

- $\blacktriangleright$  alle Schleifen in "do-while" / "goto" Form konvertieren
- **> Sprungtabellen für Mehrfachverzweigungen** "case"

<span id="page-265-0"></span>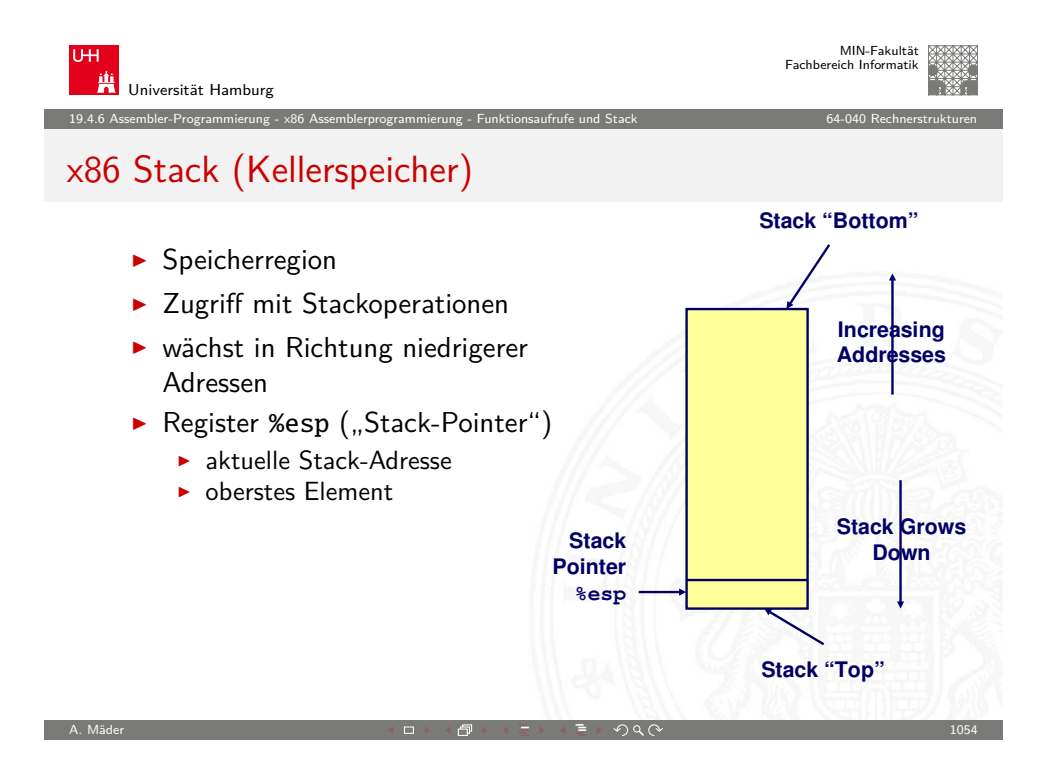

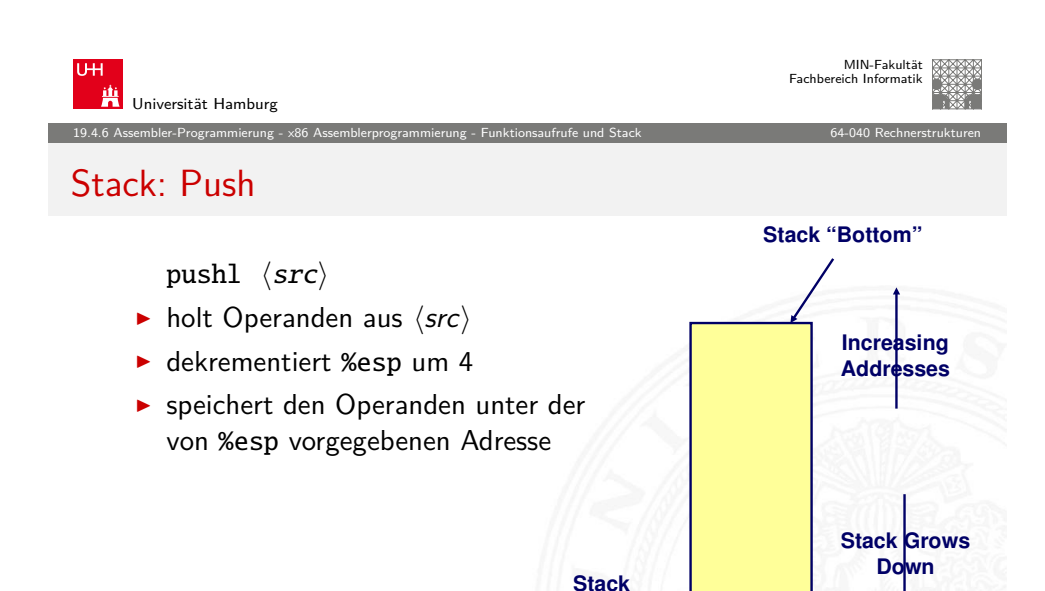

**Pointer %esp**

A. Mäder 기능 - 1055 - 1055 - 1055 - 1055 - 1055 - 1055 - 1055 - 1055 - 1055 - 1055 - 1055 - 1055 - 1055 - 1055

**-4**

**Stack "Top"**

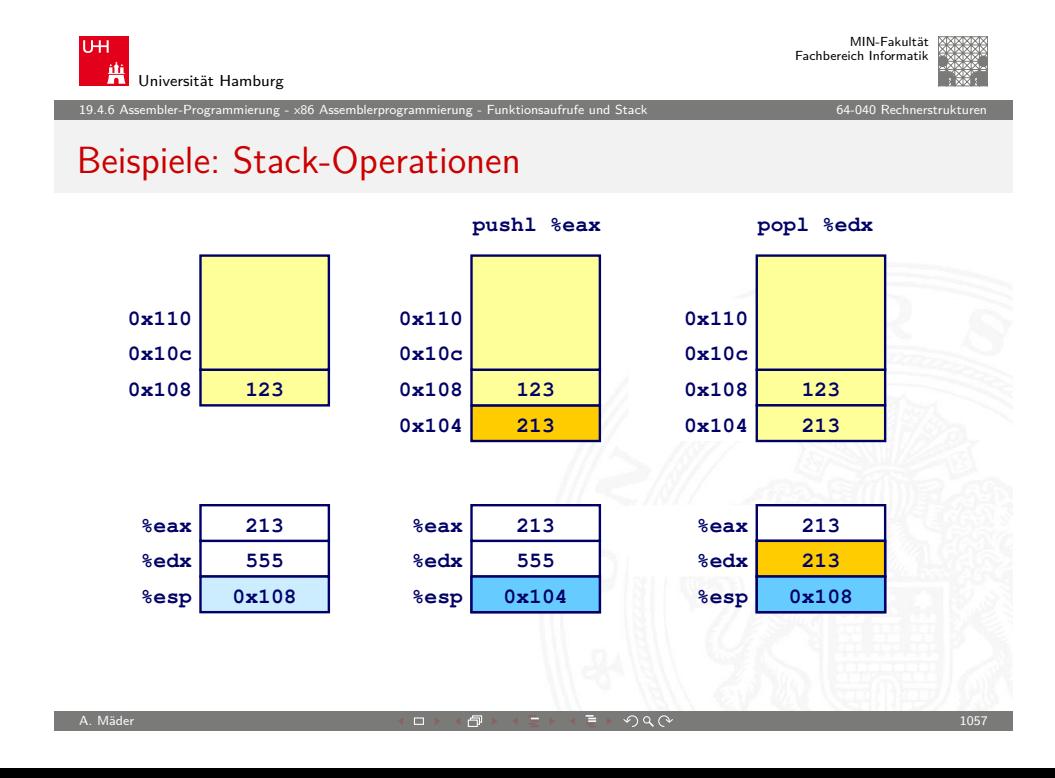

#### Universität Hamburg MIN-Fakultät Fachbereich Informatik 19.4.6 Assembler-Programmierung - x86 Assemblerprogrammierung - Funktionsaufrufe und Stack 64-040 Rechnerstrukturen Stack: Pop **Stack "Bottom"**

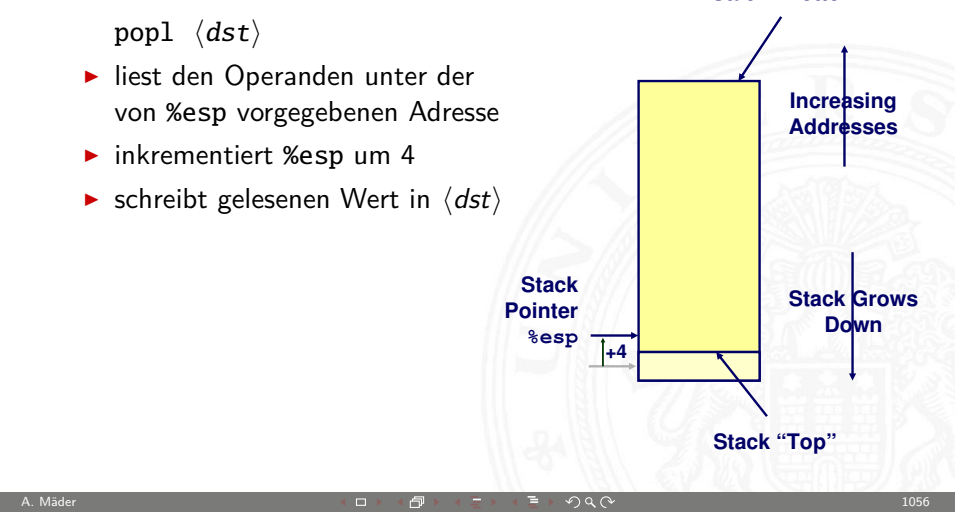

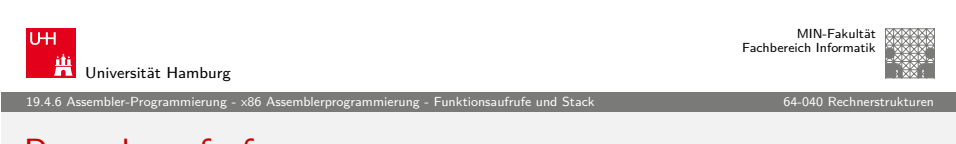

#### Prozeduraufruf

▶ Stack zur Unterstützung von call und ret  $\blacktriangleright$  Prozeduraufruf: call  $\langle label \rangle$  $\blacktriangleright$  Rücksprungadresse auf Stack ("Push")  $\blacktriangleright$  Sprung zu  $\langle$ label $\rangle$ ▶ Wert der Rücksprungadresse **Adresse der auf den call folgenden Anweisung** ▶ Beispiel: 804854e: e8 3d 06 00 00 :call 8048b90 8048553: 50 :pushl %eax  $\langle \textit{main} \rangle$  ...  $\langle \textit{main} \rangle$ 8048b90: ;Prozedureinsprung  $\langle \text{proc} \rangle$  ...  $\| \cdot \|$   $\| \cdot \|$  ... ... ret ;Rücksprung ► Rücksprungadresse 0x8048553  $\blacktriangleright$  Rücksprung ret Rücksprungadresse vom Stack ("Pop") **>** Sprung zu dieser Adresse A. Mäder  $1058$  and  $1058$  and  $1058$  and  $1058$  and  $1058$  and  $1058$  and  $1058$ 

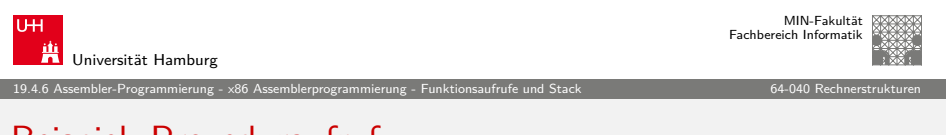

#### Beispiel: Prozeduraufruf

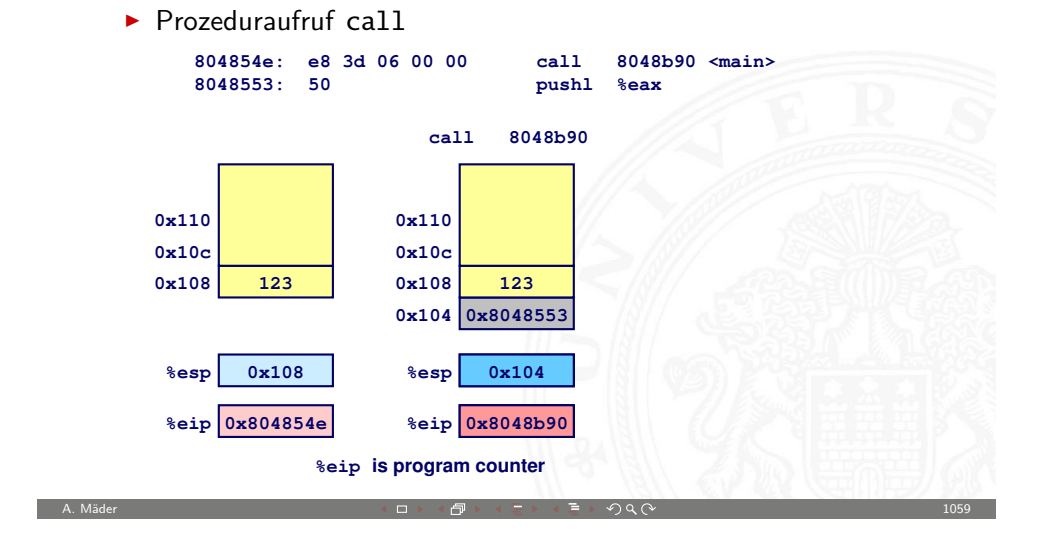

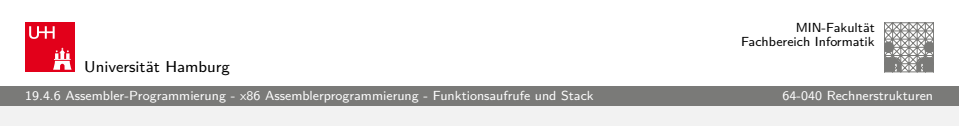

#### [Stack-ba](#page-252-0)[sierende Spr](#page-257-0)[achen](#page-265-0)

- <sup>I</sup> Sprachen, die Rekursion unterstützen
	- ► z.B.: C, Pascal, Java
	- $\blacktriangleright$  Code muss "Reentrant" sein
		- $\blacktriangleright$  erlaubt mehrfache, simultane Instanziierungen einer Prozedur
	- ▶ Ort, um den Zustand jeder Instanziierung zu speichern
		- $\blacktriangleright$  Argumente
		- $\blacktriangleright$  lokale Variable
		- $\blacktriangleright$  Rücksprungadresse
- $\blacktriangleright$  Stack Verfahren
	- ▶ Zustandsspeicher für Aufrufe
		- $\blacktriangleright$  zeitlich limitiert: von call bis ret
	- $\blacktriangleright$  aufgerufenes Unterprogramm ("Callee") wird vor aufrufendem Programme ("Caller") beendet
- $\blacktriangleright$  Stack "Frame"
	- $\triangleright$  Bereich/Zustand einer einzelnen Prozedur-Instanziierung

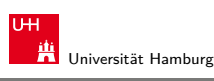

MIN-Fakultät Fachbereich Informatik

#### 19.4.6 Assembler-Programmierung - x86 Assemblerprogrammierung - Funktionsaufrufe und Stack 64-040 Rechnerstrukturen Beispiel: Prozeduraufruf (cont.)

**Prozedurrücksprung ret %esp %eip 0x104 %esp** 0x8048553<br>
0x104 **8esp** 0x108<br>
0x8048591 **8eip** 0x8048553 **0x104 0x104 0x108 0x10c 0x110 0x8048553 123 0x108 0x10c 0x110 123 ret 8048591: c3 ret 8esp** 0x104 <br> **8eip 0x8048591**<br> **8eip is program counter**<br> **8eip is program counter** A. Mäder 기능 - 1060 - 1060 - 1060 - 1060 - 1060 - 1060 - 1060 - 1060 - 1060 - 1060 - 1060 - 1060 - 1060 - 1060

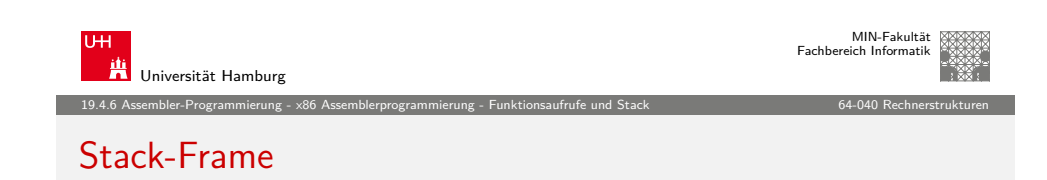

- $\blacktriangleright$  Inhalt
	- $\blacktriangleright$  Parameter
	- $\blacktriangleright$  lokale Variablen
	- $\blacktriangleright$  Rücksprungadresse
	- $\blacktriangleright$  temporäre Daten
- $\blacktriangleright$  Verwaltung
	- ▶ bei Aufruf wird Speicherbereich zugeteilt .Setup" Code

- ► bei Return T- freigegeben "Finish" Code
- $\blacktriangleright$  Adressenverweise ("Pointer")
	- **> Stackpointer %esp gibt das obere Ende des Stacks an**
	- ► Framepointer %ebp gibt den Anfang des aktuellen Frame an

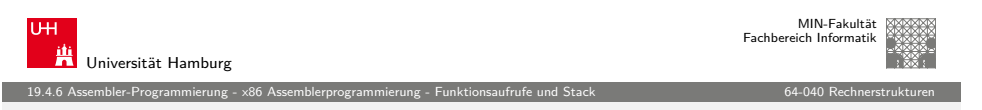

#### Beispiel: Stack-Frame

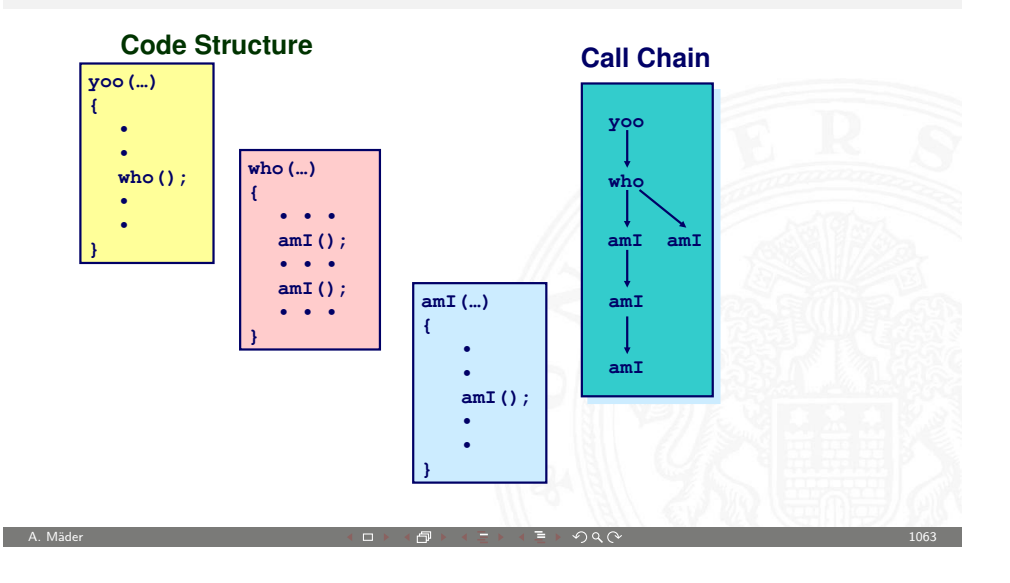

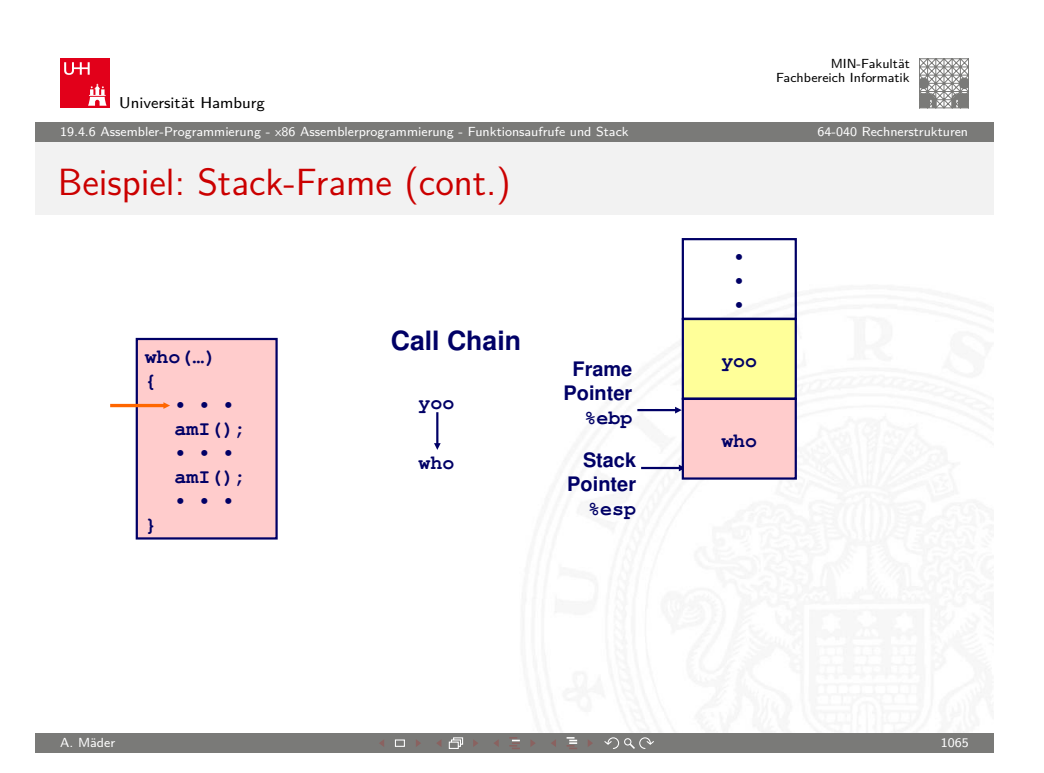

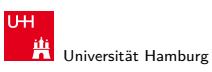

MIN-Fakultät Fachbereich Informatik

19.4.6 Assembler-Programmierung - x86 Assemblerprogrammierung - Funktionsaufrufe und Stack 64-040 Rechnerstrukturen

# Beispiel: Stack-Frame (cont.)

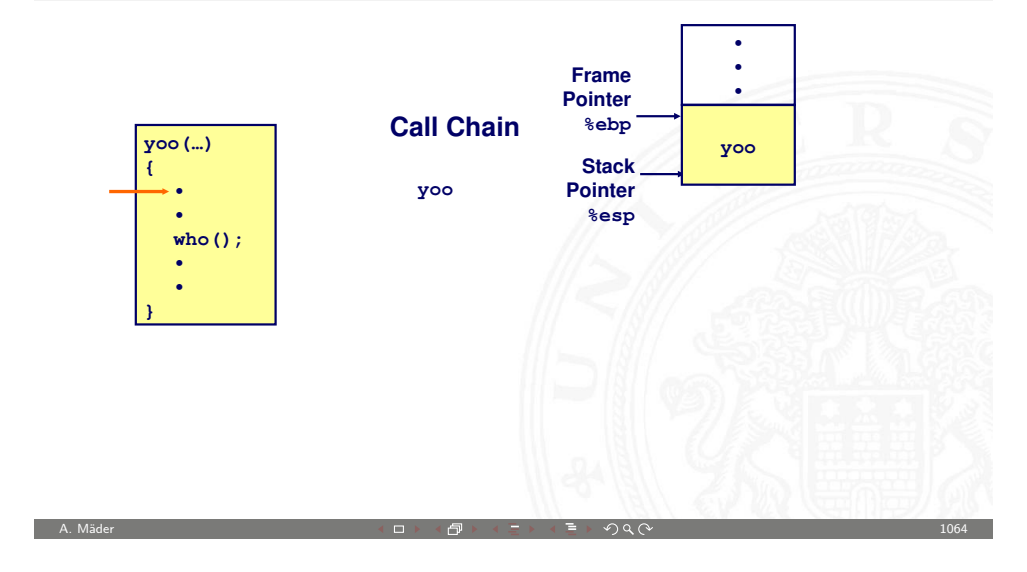

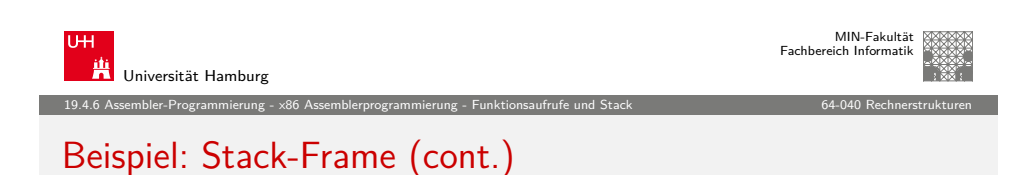

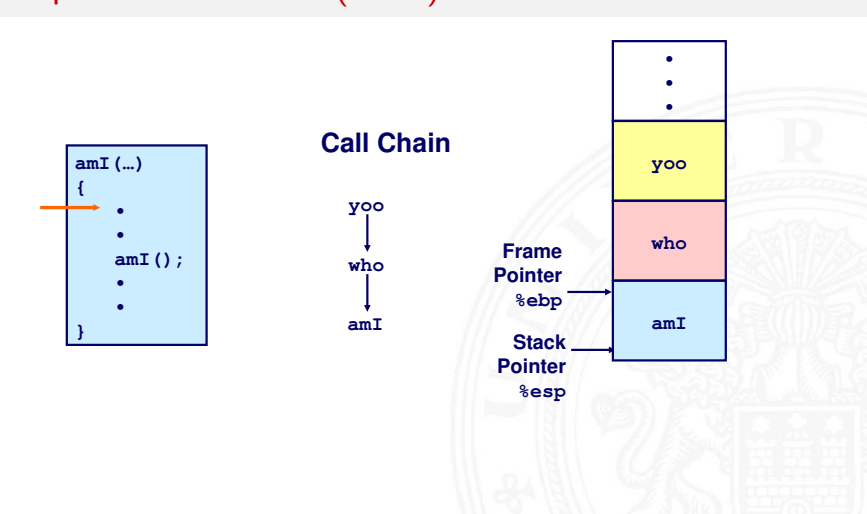

A. Mäder 1066

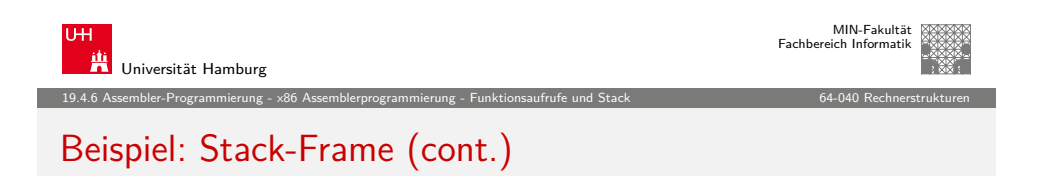

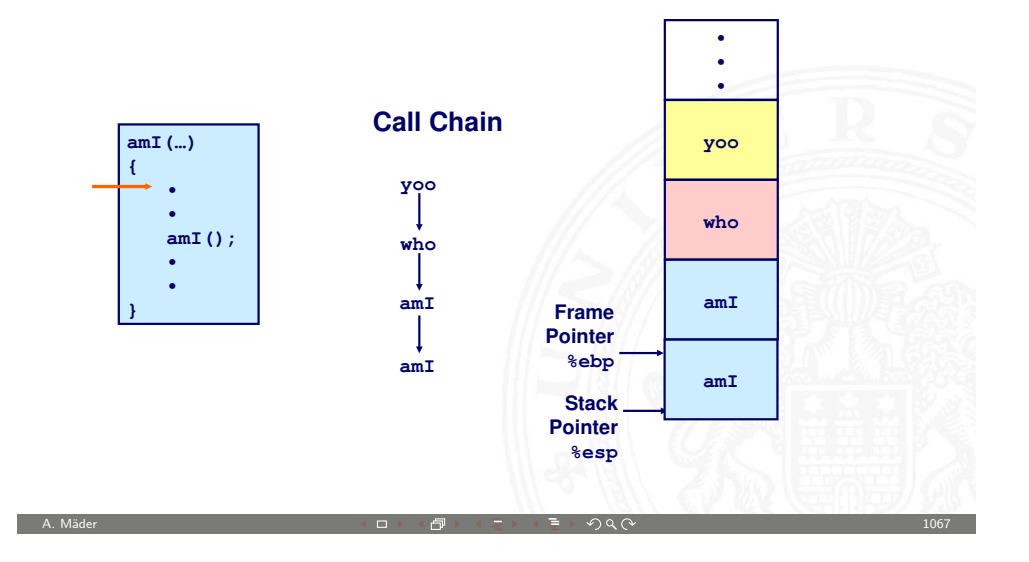

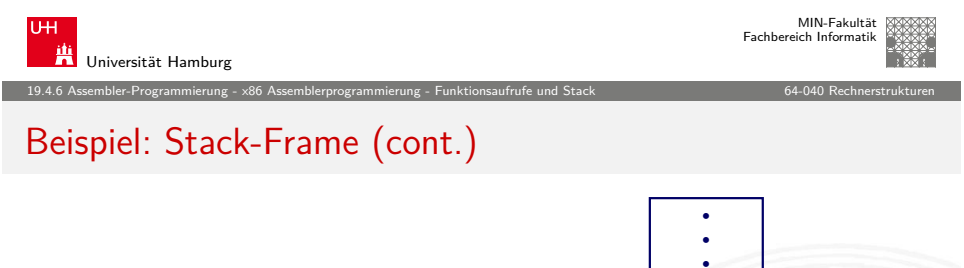

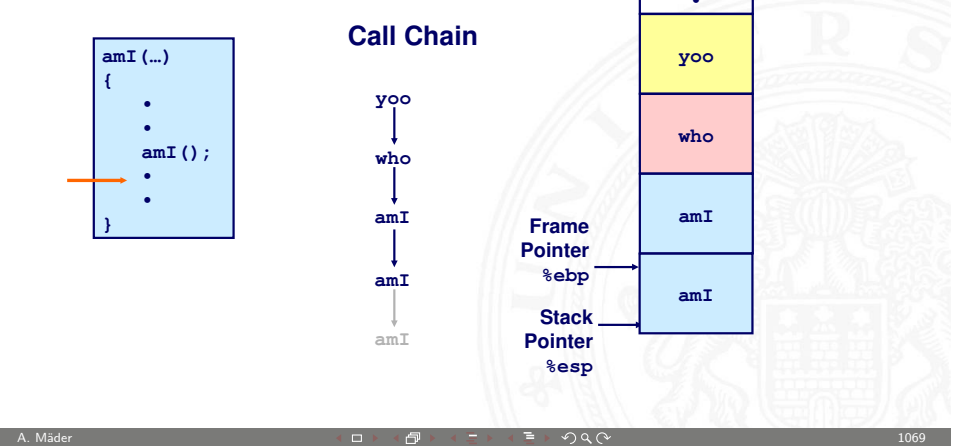

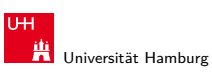

19.4.6 Assembler-Programmierung - x86 Assemblerprogrammierung - Funktionsaufrufe und Stack 64-040 Rechnerstrukturen

## Beispiel: Stack-Frame (cont.)

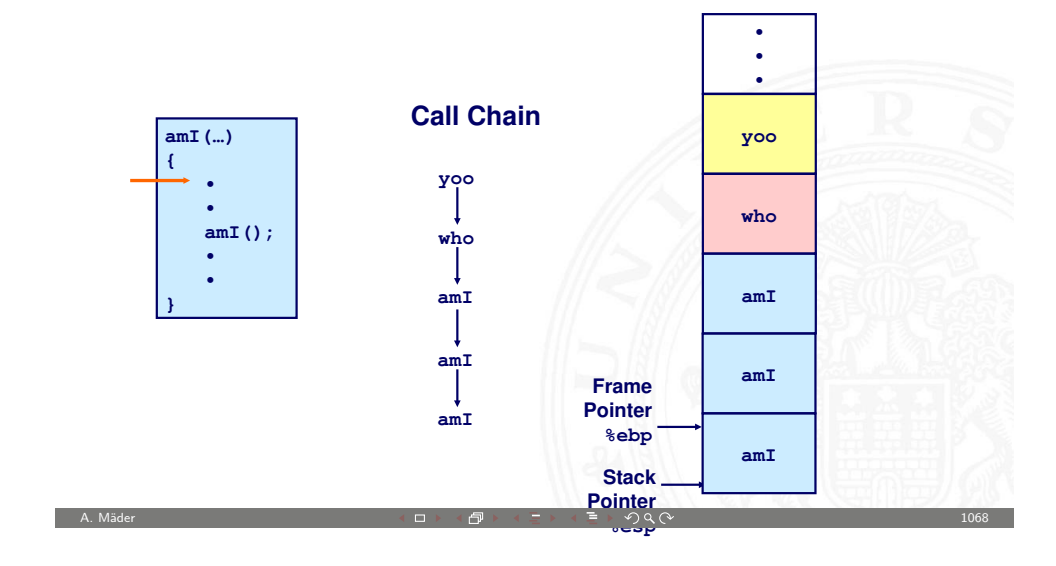

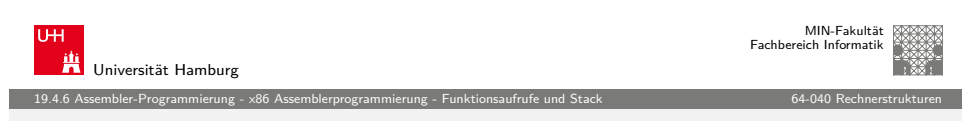

# Beispiel: Stack-Frame (cont.)

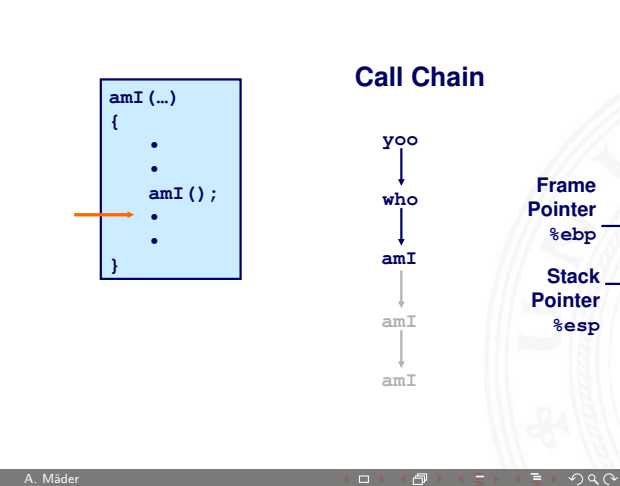

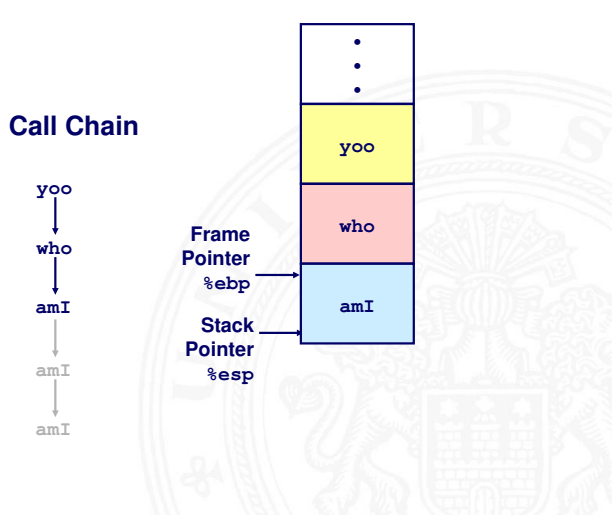

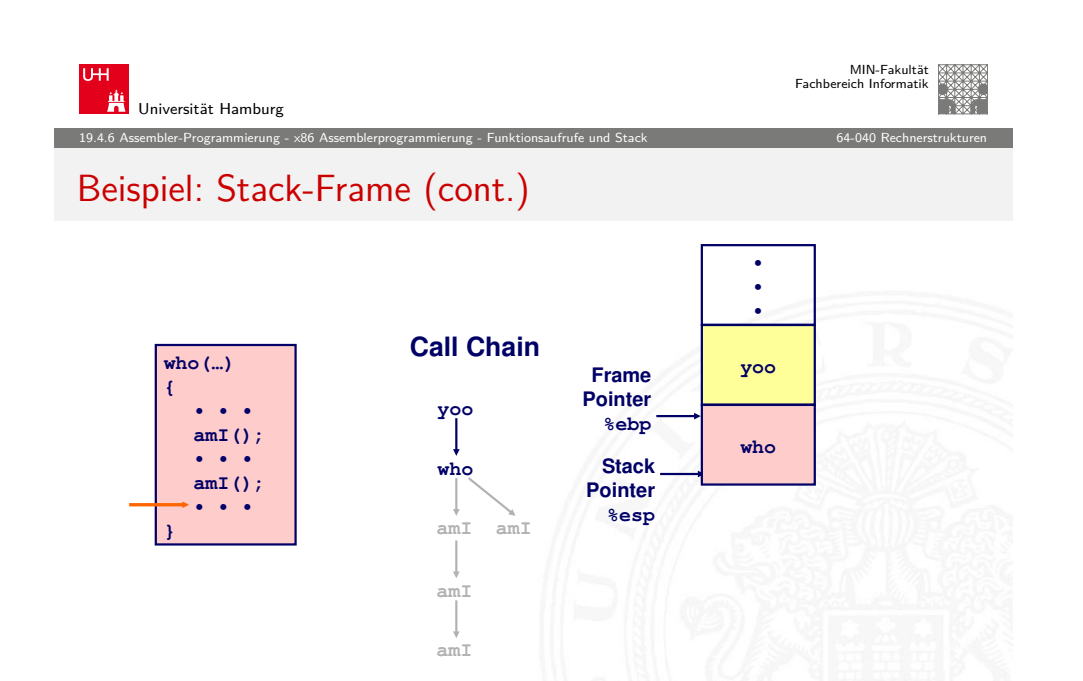

MIN-Fakultät U<sub>H</sub> Fachbereich Informatik Universität Hamburg 19.4.6 Assembler-Programmierung - x86 Assemblerprogrammierung - Funktionsaufrufe und Stack 64-040 Rechnerstrukturen [Beispiel:](#page-252-0) [Stack-Frame](#page-257-0) [\(cont.\)](#page-265-0) **• • • Call Chain who(…) yoo Frame { Pointer • • • yoo %ebp amI(); who • • • Stack who amI(); Pointer • • • %esp } amI amI amI amI**

A. Mäder 1071 - 1071 - 1071 - 1071 - 1071 - 1072 - 1072 - 1073 - 1074 - 1074 - 1074 - 1075 - 1071 - 1071 - 107

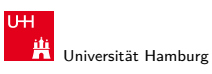

MIN-Fakultät Fachbereich Informatik

19.4.6 Assembler-Programmierung - x86 Assemblerprogrammierung - Funktionsaufrufe und Stack 64-040 Rechnerstrukturen

# Beispiel: Stack-Frame (cont.)

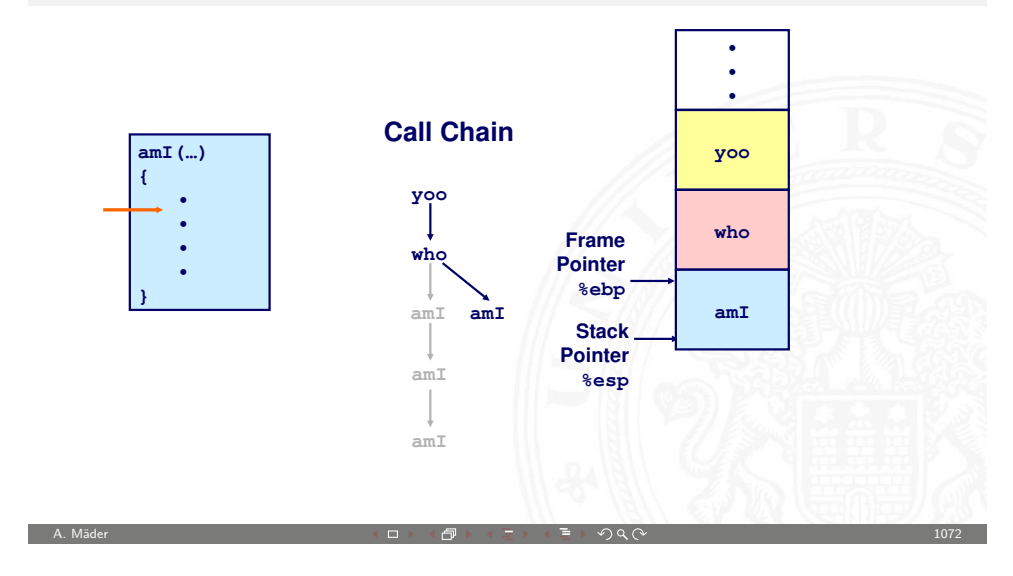

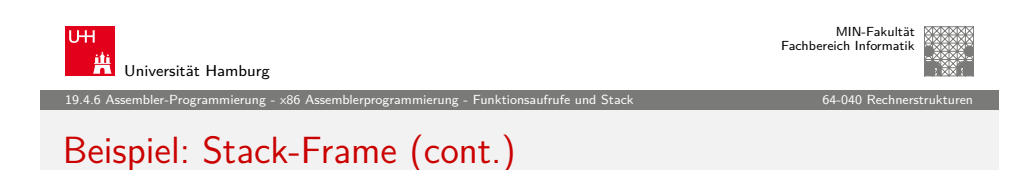

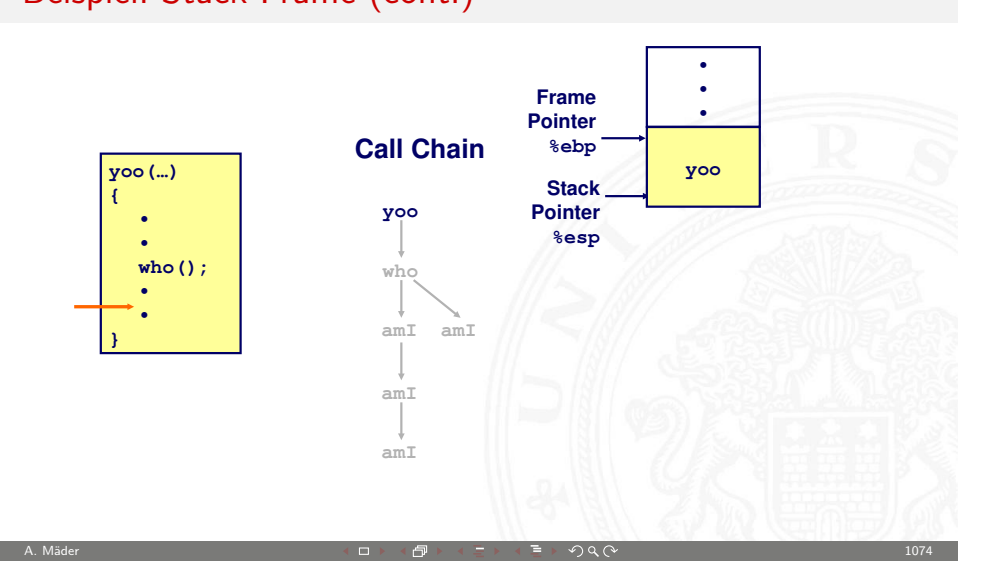

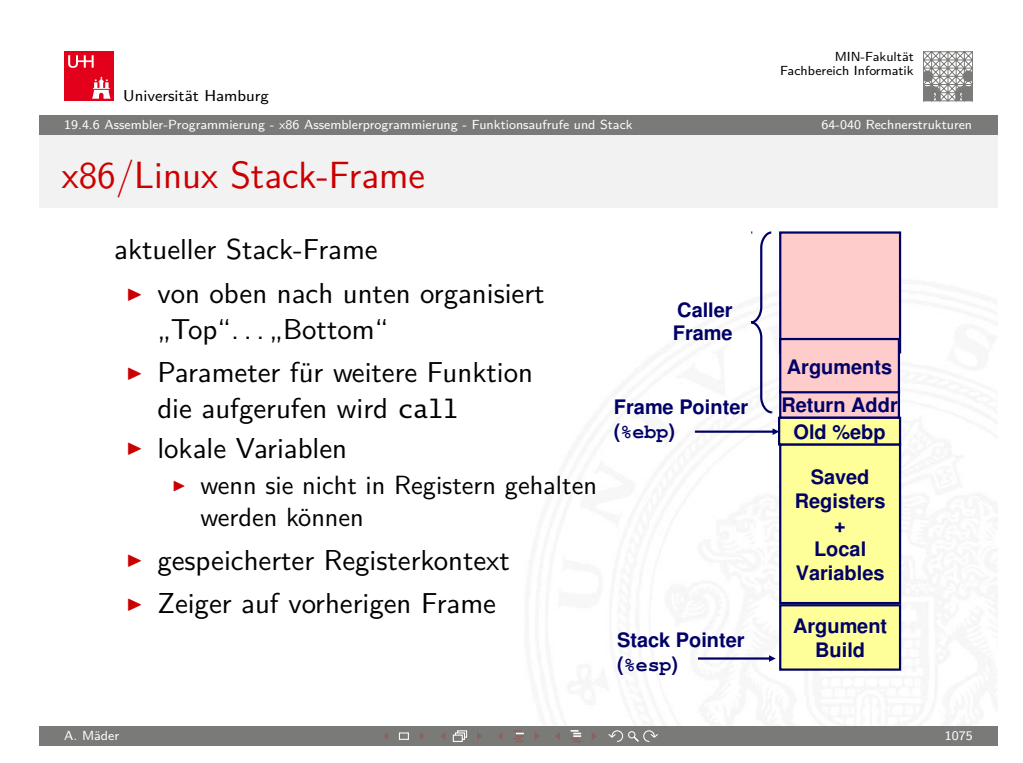

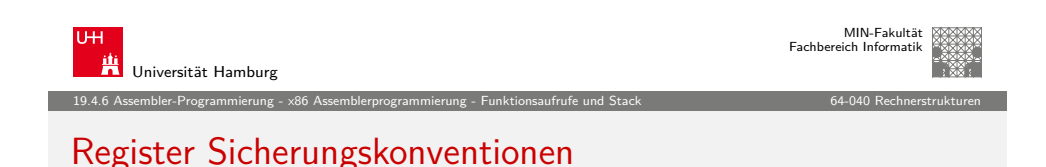

▶ yoo ("Caller") ruft Prozedur who ("Callee") auf

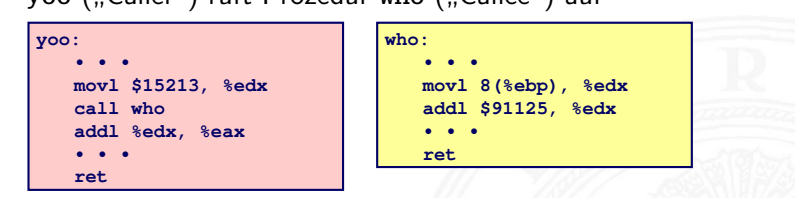

- ▶ kann who Register für vorübergehende Speicherung benutzen?
	- $\blacktriangleright$  Inhalt von %edx wird von who überschrieben
- ⇒ zwei mögliche Konventionen
	- $\blacktriangleright$  . Caller-Save"

yoo speichert in seinen Frame vor Prozeduraufruf

 $\blacktriangleright$  .Callee-Save" who speichert in seinen Frame vor Benutzung

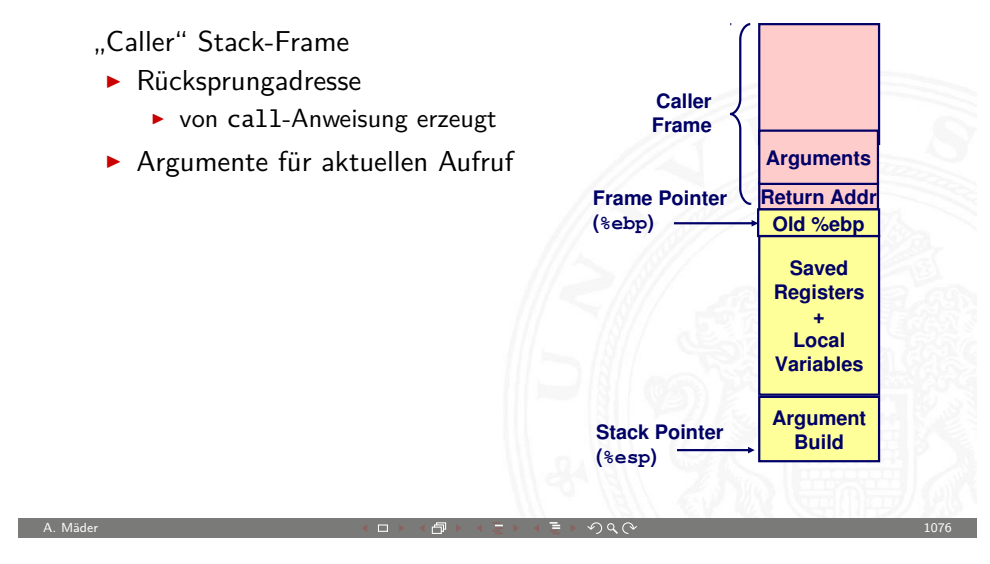

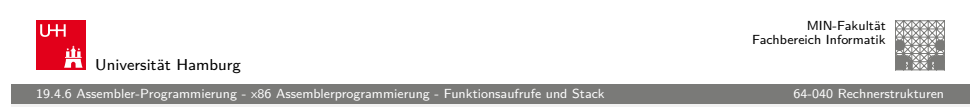

#### x86/Linux Register Verwendung

Integer Register

- **>** zwei werden speziell verwendet
	- ► %ebp, %esp
- ▶ "Callee-Save" Register
	- ► %ebx, %esi, %edi
	- $\blacktriangleright$  alte Werte werden vor Verwendung auf dem Stack gesichert
- ▶ "Caller-Save" Register
	- <sup>I</sup> %eax, %edx, %ecx
	- ► "Caller" sichert diese Register
- ▶ Register %eax speichert auch den zurückgelieferten Wert

**Caller-Save Temporaries**

**Callee-Save Temporaries**

**Special**

**%eax %edx %ecx %ebx %esi %edi %esp %ebp**

MIN-Fakultät Fachbereich Informatik

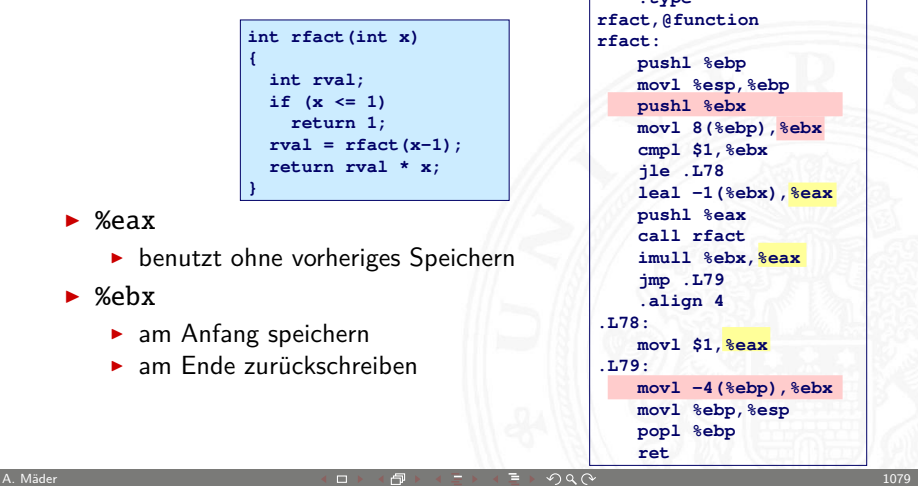

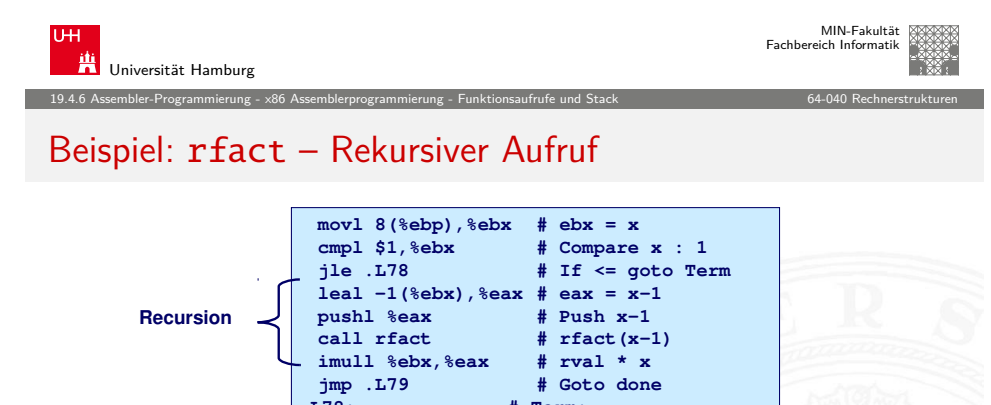

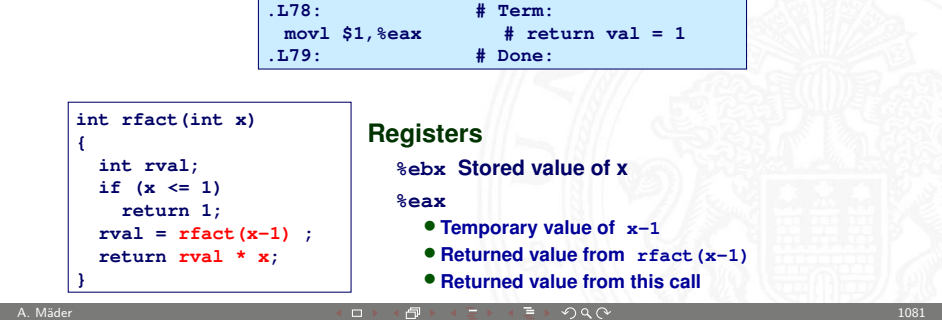

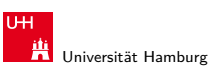

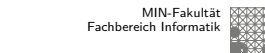

19.4.6 Assembler-Programmierung - x86 Assemblerprogrammierung - Funktionsaufrufe und Stack 64-040 Rechnerstrukturen

#### Beispiel: rfact - Stack "Setup"

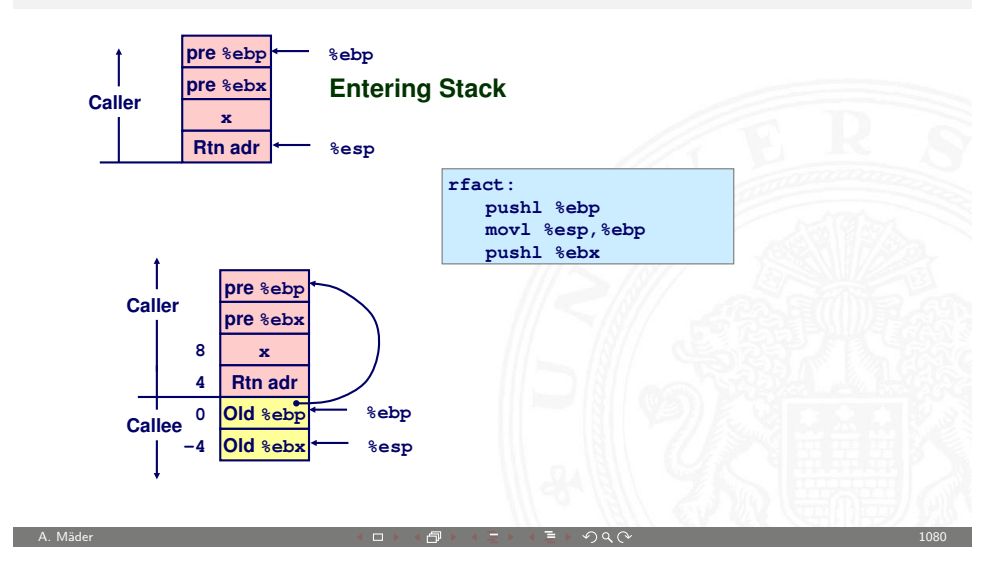

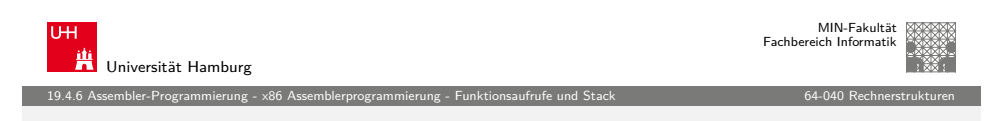

# Beispiel: rfact – Rekursion

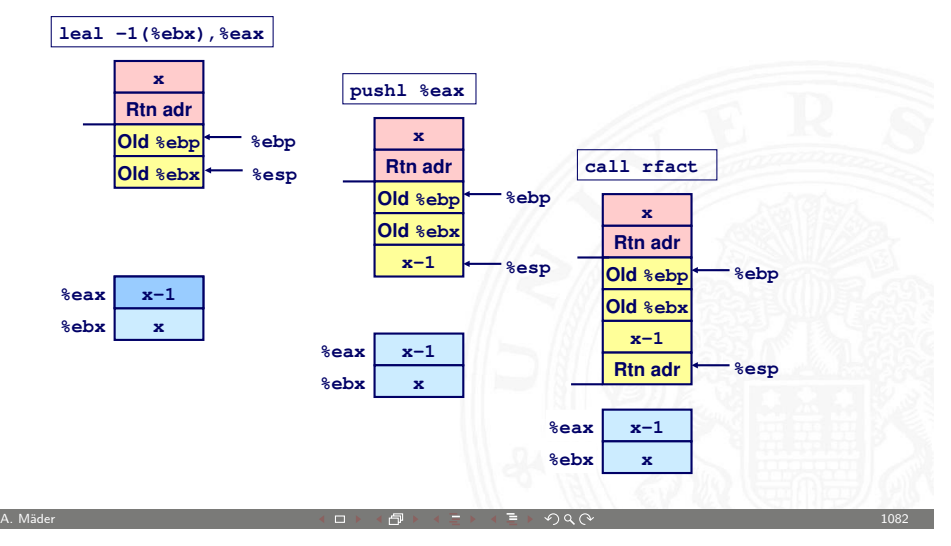

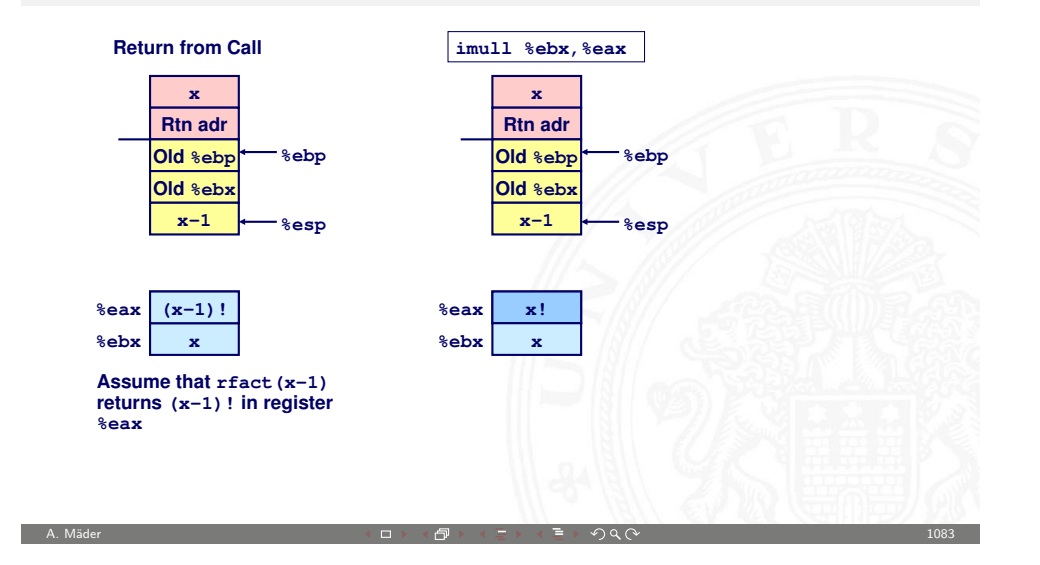

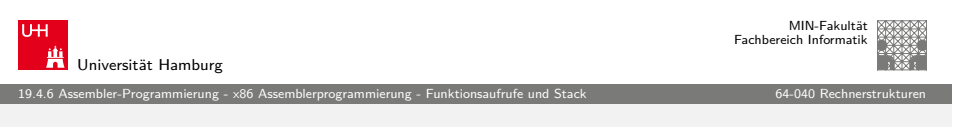

### [Zeiger a](#page-252-0)[uf Adresse /](#page-257-0) [call by refer](#page-265-0)ence

- $\triangleright$  Variable der aufrufenden Funktion soll modifiziert werden
- $\Rightarrow$  Adressenverweis (call by reference)
- $\blacktriangleright$  Beispiel: sfact

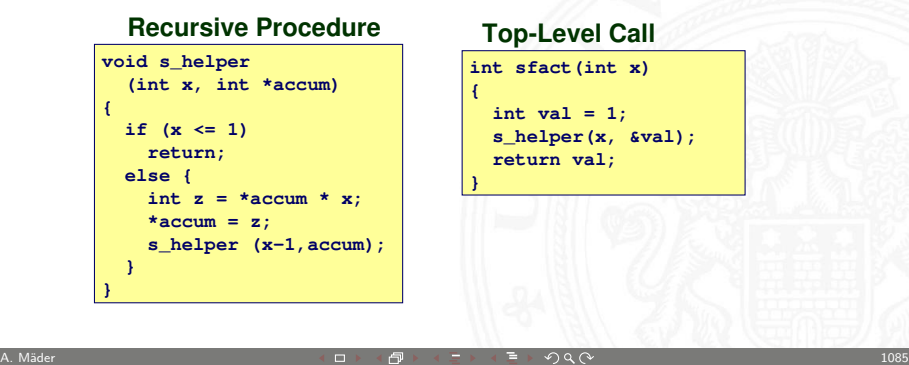

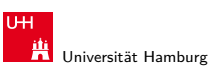

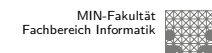

19.4.6 Assembler-Programmierung - x86 Assemblerprogrammierung - Funktionsaufrufe und Stack 64-040 Rechnerstrukturen

#### Beispiel: rfact - Stack "Finish"

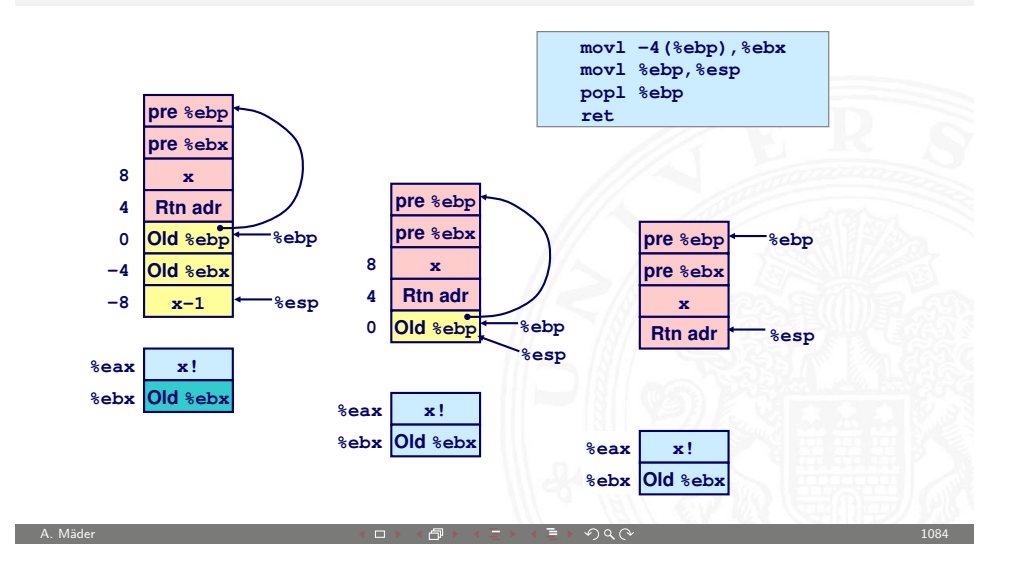

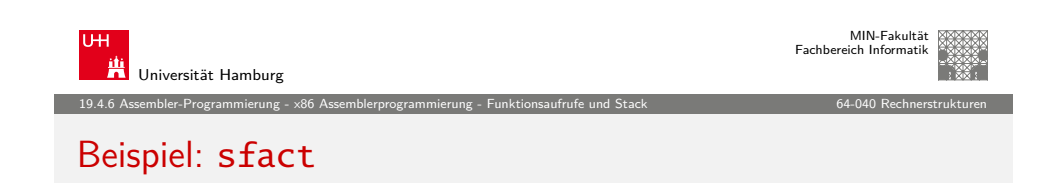

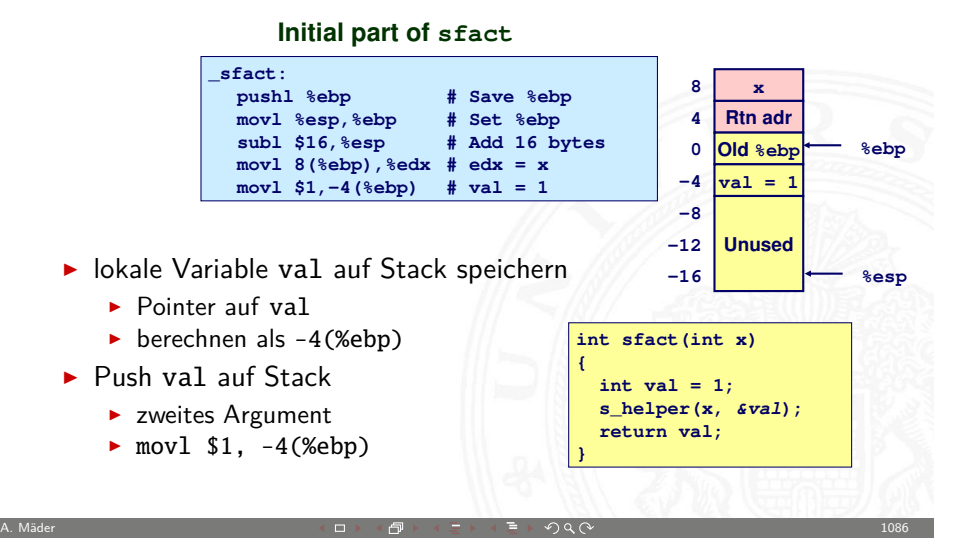

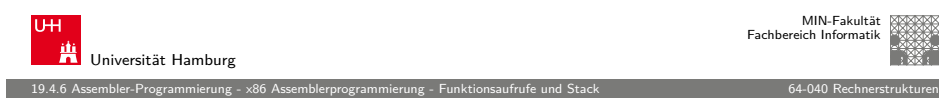

#### Beispiel: sfact – Pointerübergabe bei Aufruf

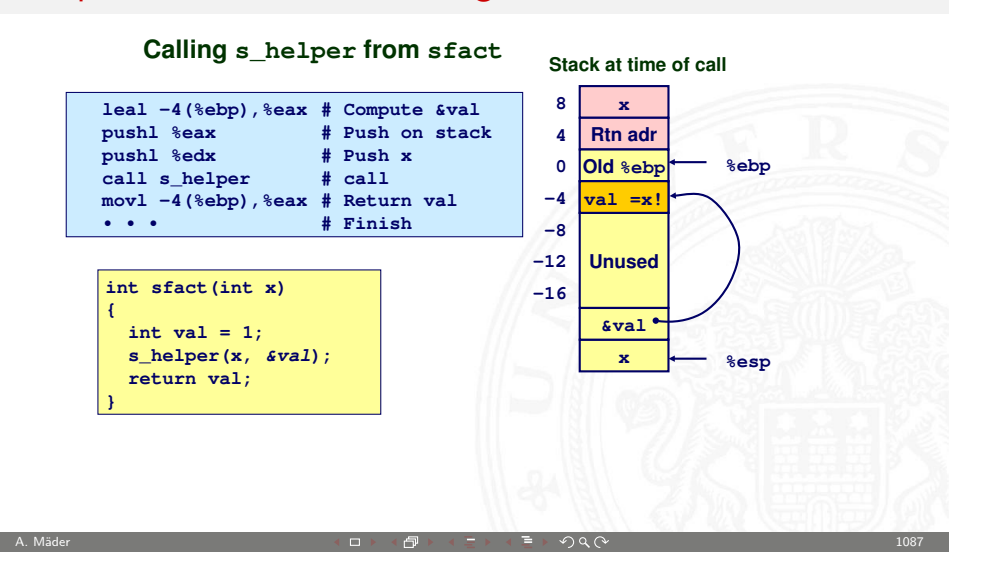

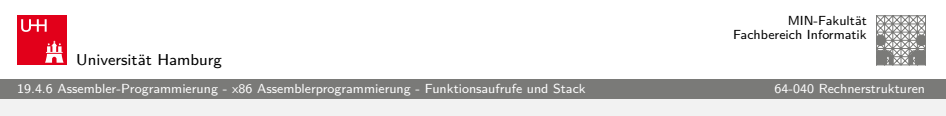

#### [Zusamm](#page-252-0)[enfassung: S](#page-257-0)[tack](#page-265-0)

- $\triangleright$  Stack ermöglicht Rekursion
	- ▶ lokaler Speicher für jede Prozedur(aufruf) Instanz
		- $\blacktriangleright$  Instanziierungen beeinflussen sich nicht
		- ▶ Adressierung lokaler Variablen und Argumente kann relativ zu Stackposition (Framepointer) sein
	- ▶ grundlegendes (Stack-) Verfahren
		- **Prozeduren terminieren in umgekehrter Reihenfolge der Aufrufe**
- $\triangleright$  x86 Prozeduren sind Kombination von Anweisungen + Konventionen
	- $\triangleright$  call / ret Anweisungen
	- **Konventionen zur Registerverwendung** 
		- ▶ "Caller-Save" / "Callee-Save"
		- ▶ %ebp und %esp
	- $\blacktriangleright$  festgelegte Organisation des Stack-Frame

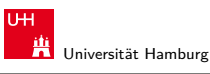

MIN-Fakultät Fachbereich Informatik

19.4.6 Assembler-Programmierung - x86 Assemblerprogrammierung - Funktionsaufrufe und Stack 64-040 Rechnerstrukturen

#### Beispiel: sfact – Benutzung des Pointers

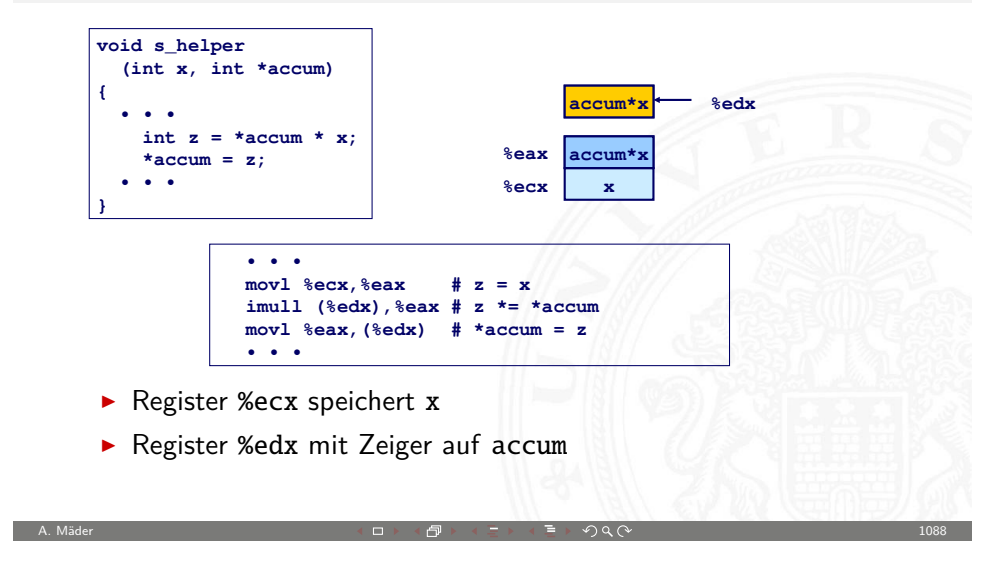

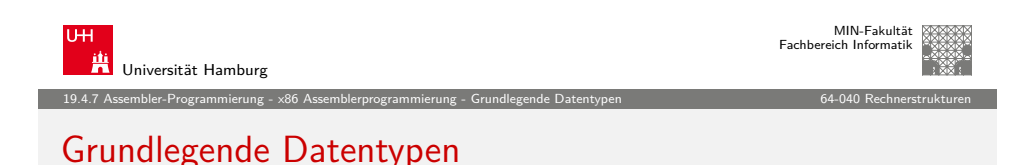

- $\blacktriangleright$  Ganzzahl (Integer)
	- $\triangleright$  wird in allgemeinen Registern gespeichert
	- $\rightarrow$  abhängig von den Anweisungen: signed/unsigned

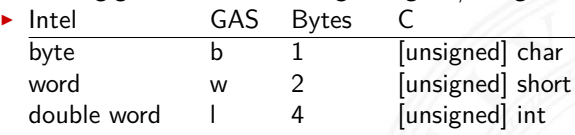

- <span id="page-274-0"></span> $\blacktriangleright$  Gleitkomma (Floating Point)
	- $\triangleright$  wird in Gleitkomma-Registern gespeichert

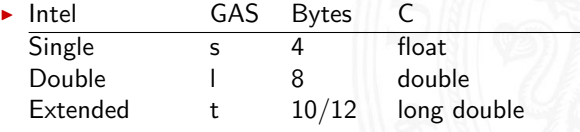

#### Array: Allokation / Speicherung

- $\blacktriangleright$  T A[N]:
	- ▶ Array A mit Daten von Typ T und N Elementen
	- $\triangleright$  fortlaufender Speicherbereich von N $\times$ sizeof(T) Bytes

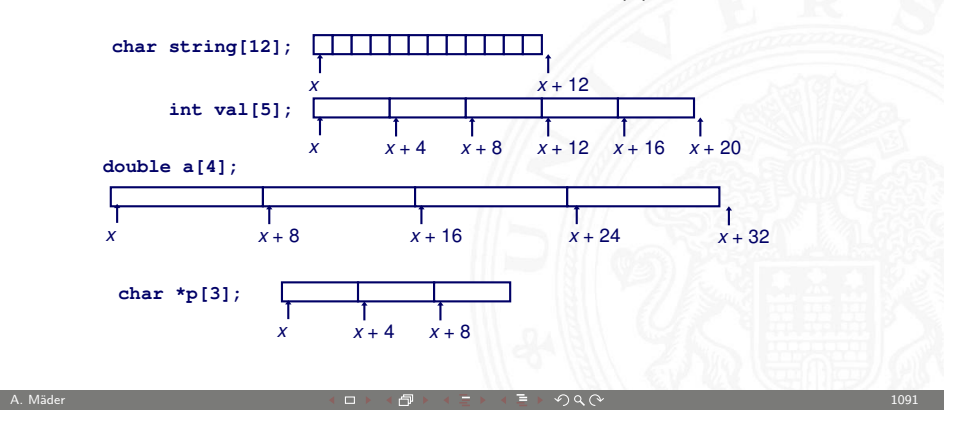

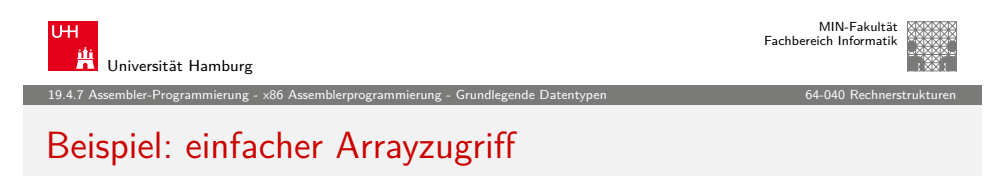

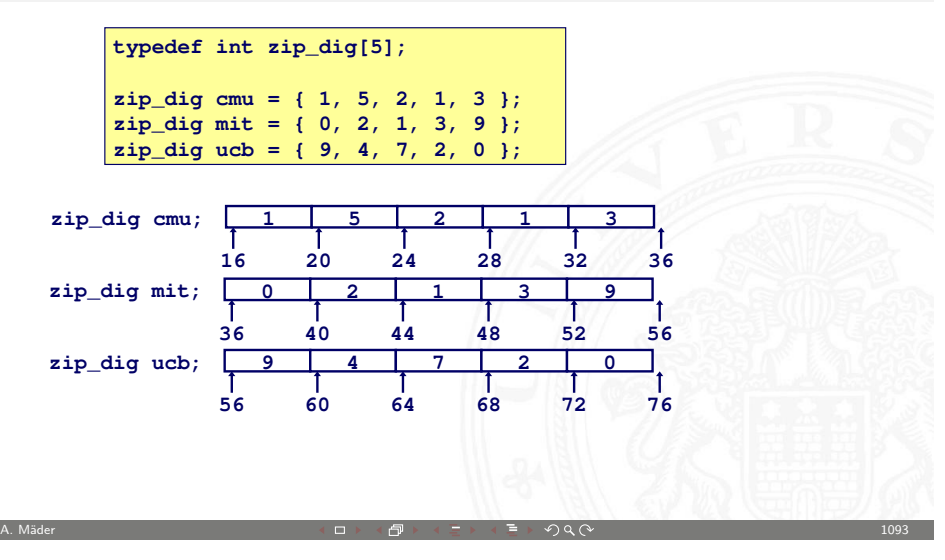

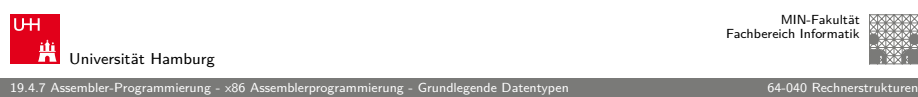

#### Array: Zugriffskonvention

 $\blacktriangleright$  T A[N];

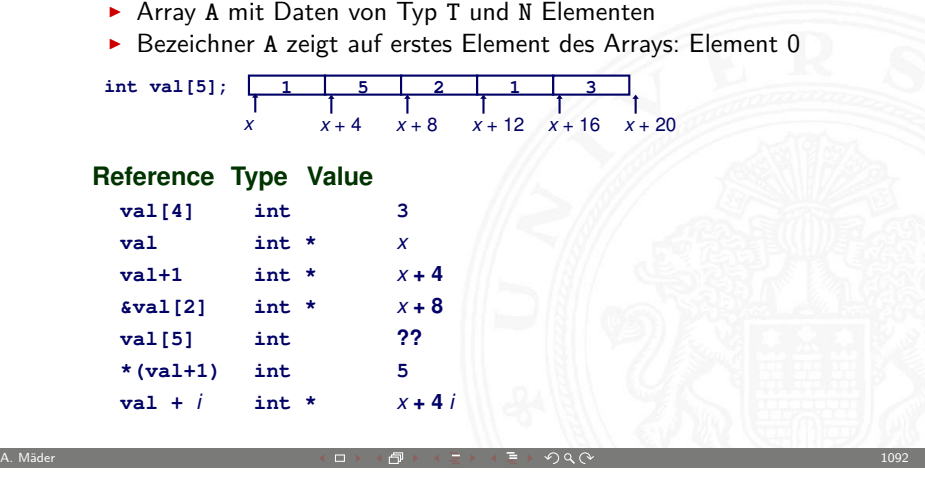

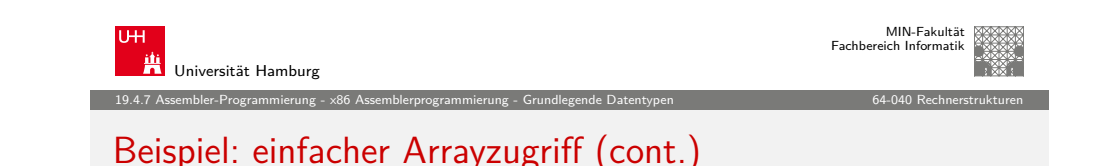

- ▶ Register %edx : Array Startadresse %eax : Array Index
- $\blacktriangleright$  Adressieren von 4×%eax+%edx
- ⇒ Speicheradresse (%edx,%eax,4)

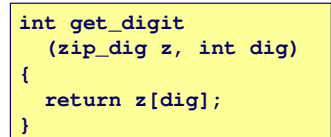

#### **Memory Reference Code**

```
 # %edx = z
 # %eax = dig
movl (%edx,%eax,4),%eax # z[dig]
```
- $\blacktriangleright$  keine Bereichsüberprüfung ("bounds checking")
- $\triangleright$  Verhalten außerhalb des Indexbereichs ist Implementierungsabhängig

#### Beispiel: Arrayzugriff mit Schleife

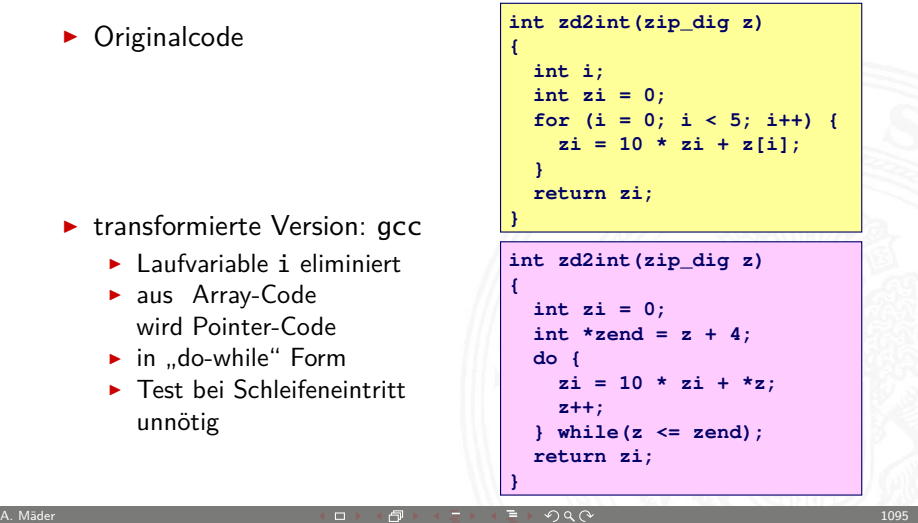

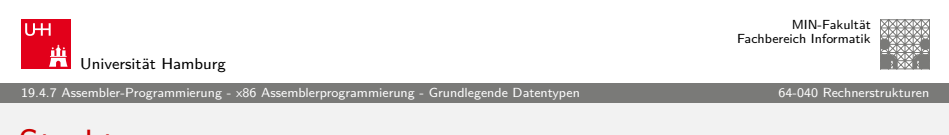

#### [Struktur](#page-252-0)[en](#page-257-0)

- <sup>I</sup> Allokation eines zusammenhängenden Speicherbereichs
- <sup>I</sup> Elemente der Struktur über Bezeichner referenziert
- **Exerchiedene Typen der Elemente sind möglich**

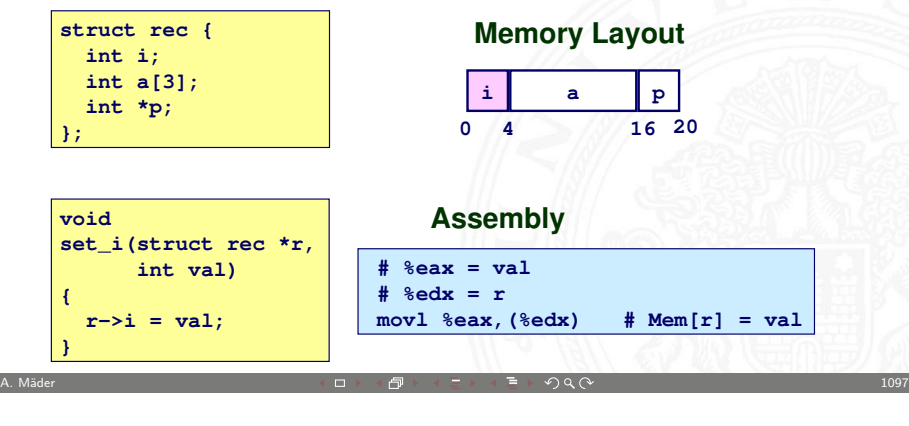

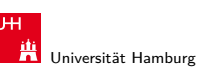

19.4.7 Assembler-Programmierung - x86 Assemblerprogrammierung - Grundlegende Datentypen 64-040 Rechnerstrukturen

#### Beispiel: Arrayzugriff mit Schleife (cont.)

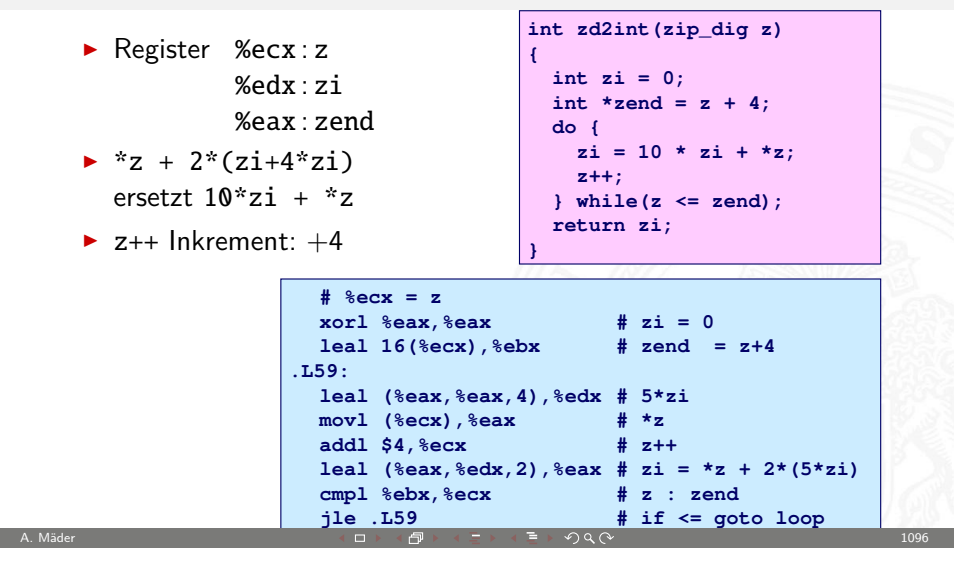

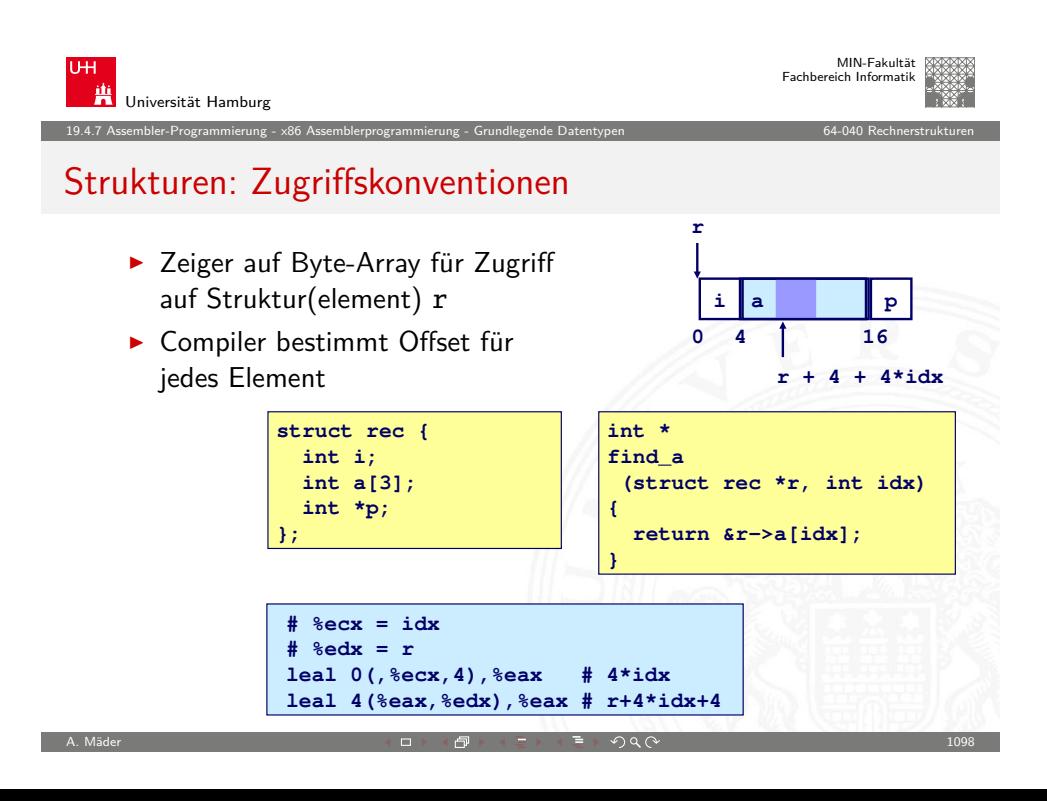

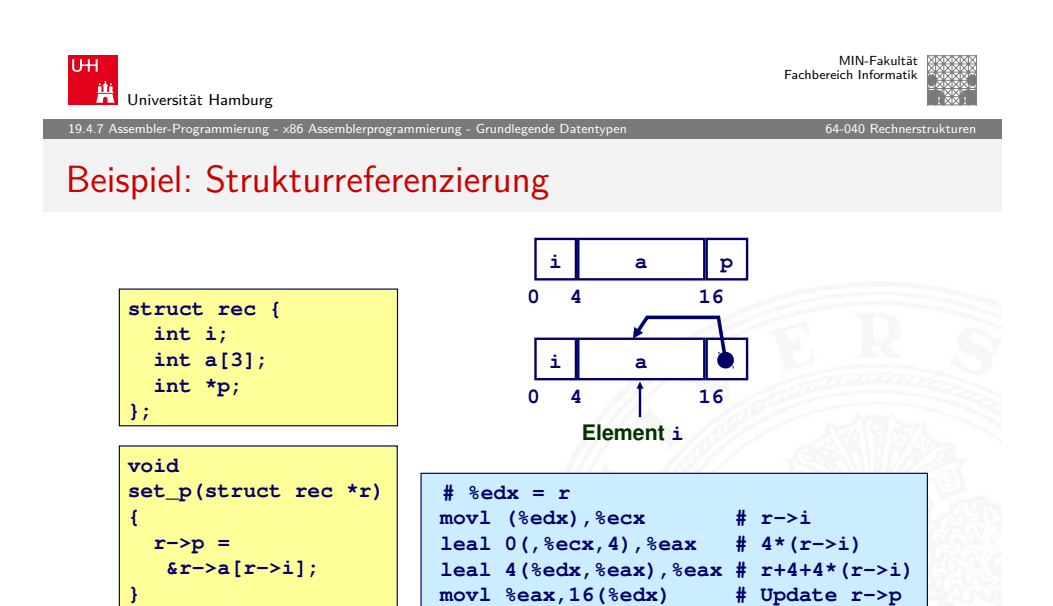

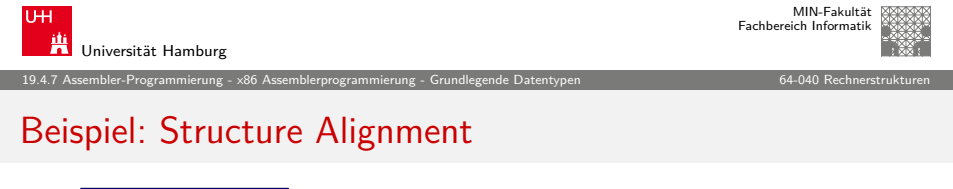

A. Mäder 기업 - 1099 - 1099 - 1099 - 1099 - 1099 - 1099 - 1099 - 1099 - 1099 - 1099 - 1099 - 1099 - 1099 - 1099

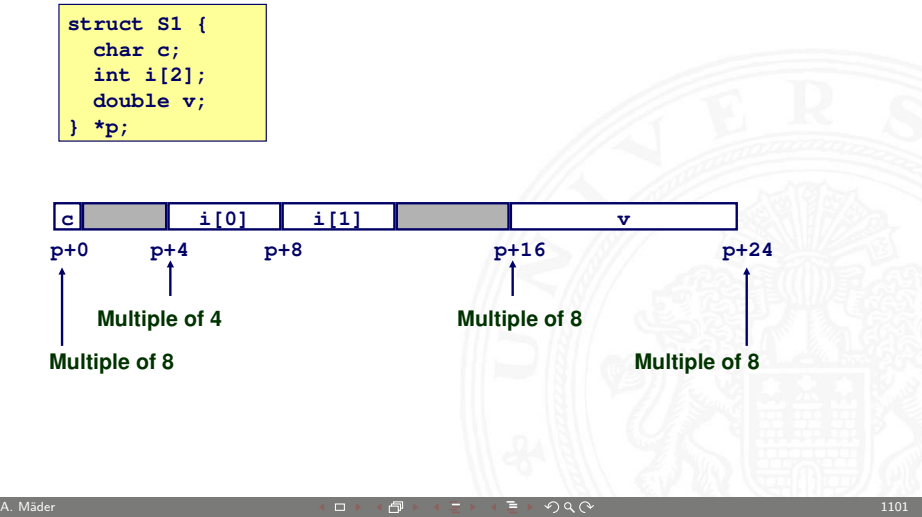

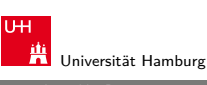

# Ausrichtung der Datenstrukturen (Alignment)

19.4.7 Assembler-Programmierung - x86 Assemblerprogrammierung - Grundlegende Datentypen 64-040 Rechnerstrukturen

- ▶ Datenstrukturen an Wortgrenzen ausrichten double- / quad-word
- $\blacktriangleright$  sonst Problem
	- − ineffizienter Zugriff über Wortgrenzen hinweg
	- − virtueller Speicher und Caching
- ⇒ Compiler erzeugt "Lücken" zur richtigen Ausrichtung

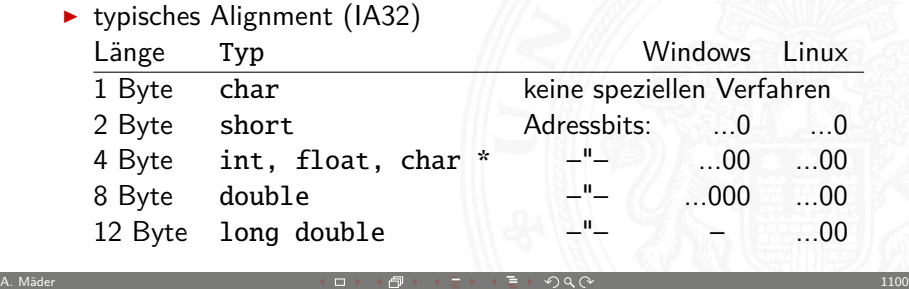

Universität Hamburg MIN-Fakultät Fachbereich Informatik 19.4.7 Assembler-Programmierung - x86 Assemblerprogrammierung - Grundlegende Datentypen 64-040 Rechnerstrukturen

#### Zusammenfassung: Datentypen

- $\blacktriangleright$  Arrays
	- $\blacktriangleright$  fortlaufend zugeteilter Speicher
	- $\blacktriangleright$  Adressverweis auf das erste Element
	- $\blacktriangleright$  keine Bereichsüberprüfung (Bounds Checking)
- $\blacktriangleright$  Compileroptimierungen
	- ▶ Compiler wandelt Array-Code in Pointer-Code um
	- <sup>I</sup> verwendet Adressierungsmodi um Arrayindizes zu skalieren
	- ▶ viele Tricks, um die Array-Indizierung in Schleifen zu verbessern
- $\blacktriangleright$  Strukturen
	- ▶ Bytes werden in der ausgewiesenen Reihenfolge zugeteilt
	- <sup>I</sup> ggf. Leerbytes, um die richtige Ausrichtung zu erreichen

A. Mäder  $\blacksquare$  . The contract of the contract of the contract of the contract of the contract of the contract of the contract of the contract of the contract of the contract of the contract of the contract of the contra

# Gliederung

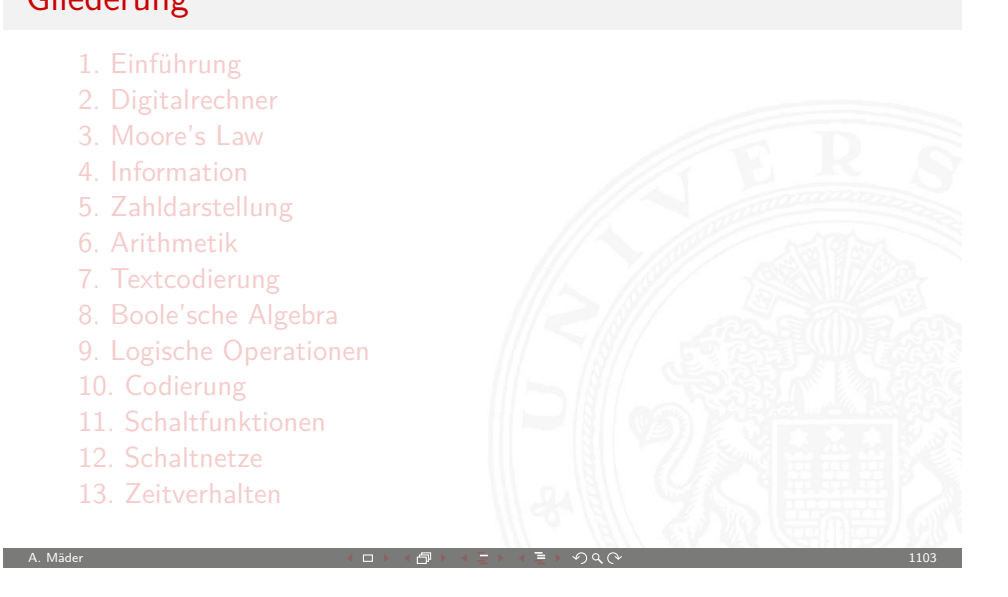

20 Computerarchitektur 64-040 Rechnerstrukturen

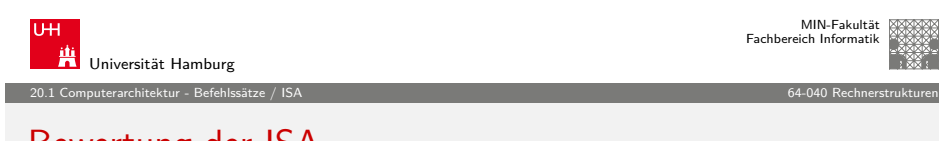

#### [Bewertung de](#page-278-0)r ISA

[Kriterie](#page-0-0)[n](#page-158-0) für einen guten Befehlssatz

- $\triangleright$  [vollstä](#page-3-0)[ndig: alle notwendigen In](#page-185-0)struktionen verfügbar
- $\triangleright$  [ortho](#page-18-0)[gonal: keine zwei In](#page-200-0)struktionen leisten das Gleiche
- <sup>I</sup> [symmetrisch:](#page-230-0) z.B. Addition ⇔ Subtraktion
- $\blacktriangleright$  [adäqua](#page-29-0)[t: technisch](#page-234-0)er Aufwand entsprechend zum Nutzen
- ▶ [effizient: kurze Au](#page-252-0)sführungszeiten

[Statistiken zeig](#page-73-0)[en:](#page-278-0) Dominanz der einfachen Instruktionen

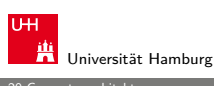

MIN-Fakultät Fachbereich Informatik

#### Gliederung (cont.)

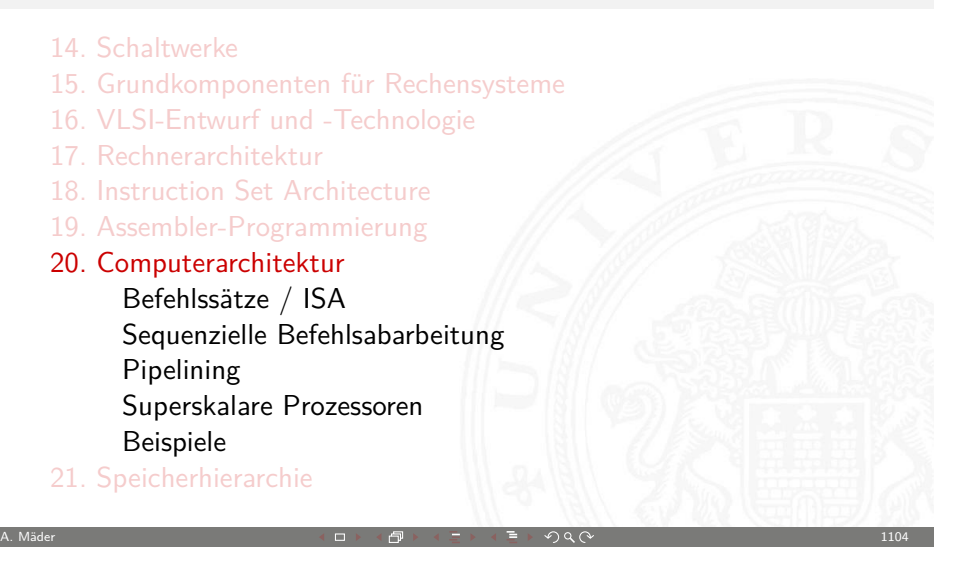

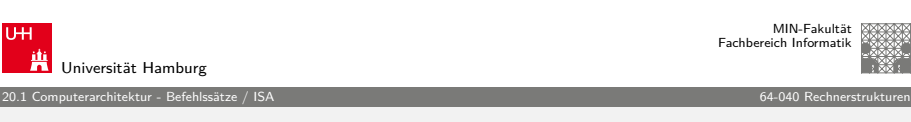

### Bewertung der ISA (cont.)

 $\triangleright$  x86-Prozessor

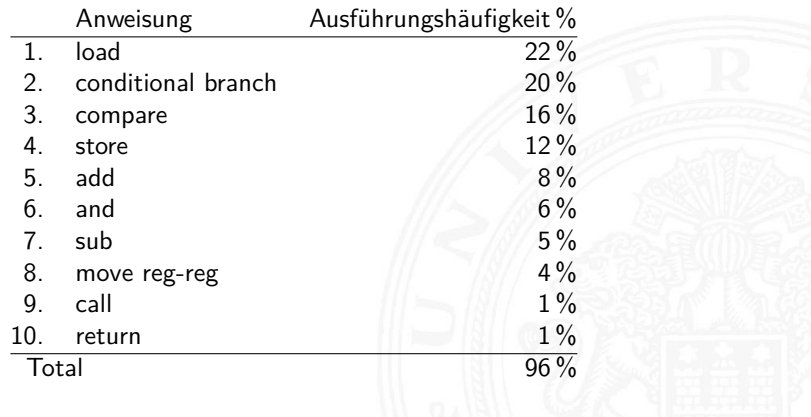

<span id="page-278-0"></span>A. Mäder  $106$  and  $106$  and  $106$  and  $106$  and  $106$  and  $106$ 

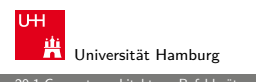

20.1 Computerarchitektur - Befehlssätze / ISA 64-040 Rechnerstrukturen

#### Bewertung der ISA (cont.)

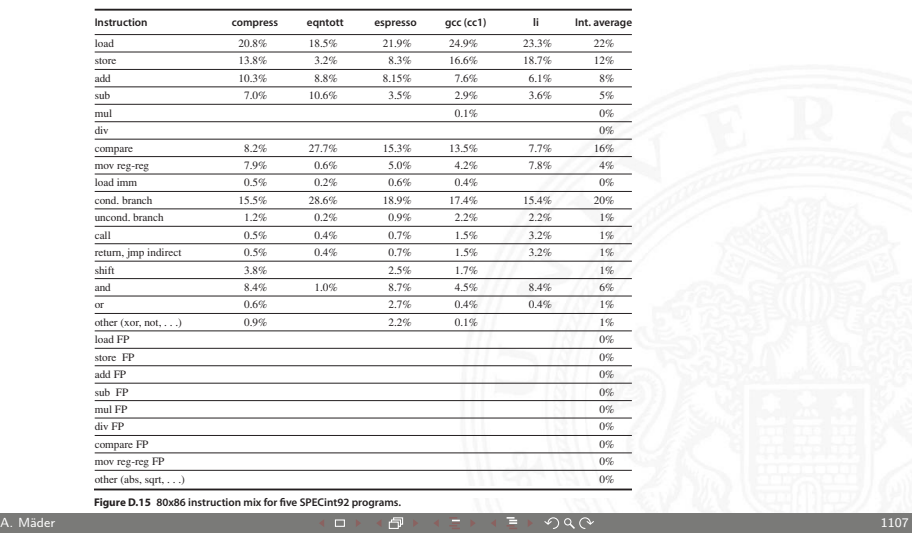

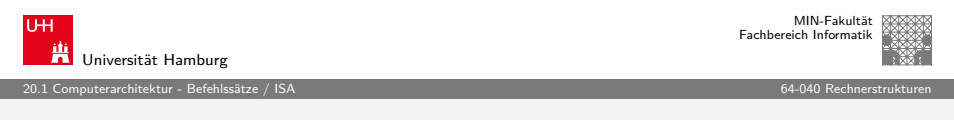

#### [Bewertung de](#page-278-0)r ISA (cont.)

- $\triangleright$  ca. 80% der Berechnungen eines typischen Programms verwenden nur ca. 20 % der Instruktionen einer CPU
- $\blacktriangleright$  am häufigsten gebrauchten Instruktionen sind einfache Instruktionen: load, store, add. . .
- ⇒ Motivation für RISC

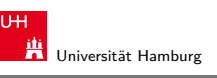

20.1 Computerarchitektur - Befehlssätze / ISA 64-040 Rechnerstrukturen

#### Bewertung der ISA (cont.)

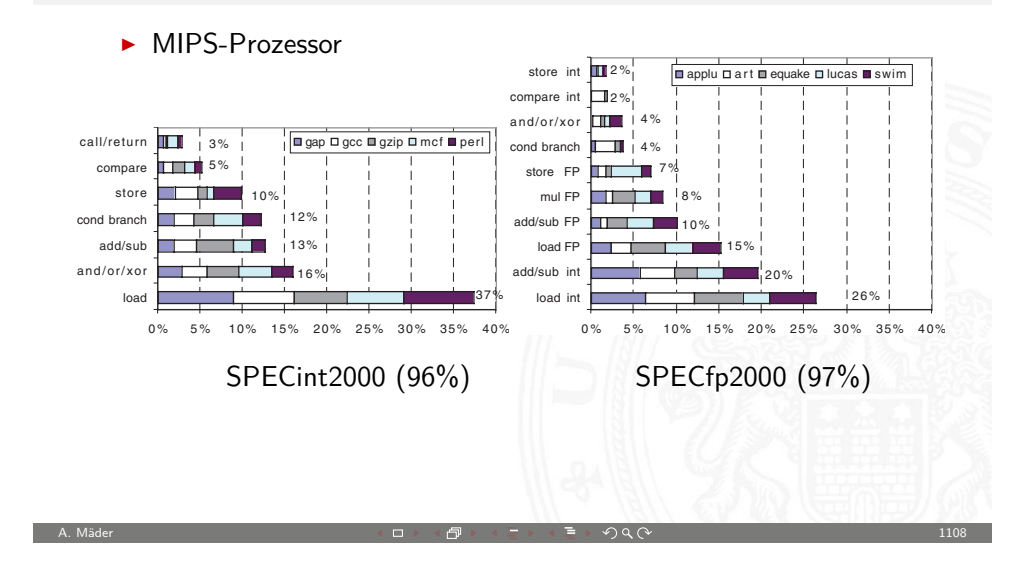

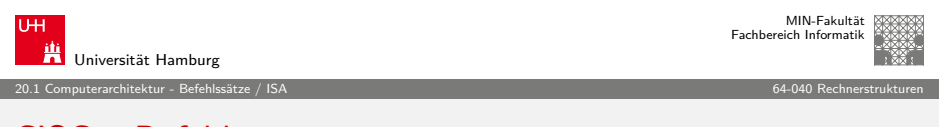

#### CISC – Befehlssätze

**C**omplex **I**nstruction **S**et **C**omputer

- ▶ aus der Zeit der ersten Großrechner, 60er Jahre
- **Programmierung auf Assemblerebene**
- <sup>I</sup> Komplexität durch sehr viele (mächtige) Befehle umgehen CISC Befehlssätze
- Instruktionssätze mit mehreren hundert Befehlen ( $>$  300)
- $\blacktriangleright$  sehr viele Adressierungsarten, -Kombinationen
- $\blacktriangleright$  verschiedene, unterschiedlich lange Instruktionsformate
- ► fast alle Befehle können auf Speicher zugreifen
	- mehrere Schreib- und Lesezugriffe pro Befehl
	- **Exercise** Adressberechnung

#### CISC – Befehlssätze (cont.)

- $\blacktriangleright$  Stack-orientierter Befehlssatz
	- $\triangleright$  Übergabe von Argumenten
	- $\blacktriangleright$  Speichern des Programmzählers
	- ▶ explizite ..Push" und ..Pop" Anweisungen
- $\blacktriangleright$  Zustandscodes ("Flags")
	- $\rightarrow$  gesetzt durch arithmetische und logische Anweisungen

20.1 Computerarchitektur - Befehlssätze / ISA 64-040 Rechnerstrukturen

#### Konsequenzen

- + nah an der Programmiersprache, einfacher Assembler
- + kompakter Code: weniger Befehle holen, kleiner I-Cache
- − Pipelining schwierig
- − Ausführungszeit abhängig von: Befehl, Adressmodi. . .
- − Instruktion holen schwierig, da variables Instruktionsformat

A. Mäder コンピューティング・ロットのター・コンピューティング マンピューティング 1111

− Speicherhierarchie schwer handhabbar: Adressmodi

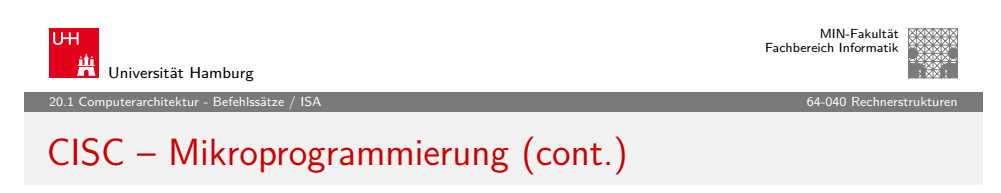

- 2. vertikale Mikroprogrammierung
	- $\blacktriangleright$  kurze Mikroprogrammworte
	- $\triangleright$  Spalten enthalten Mikrooperationscode
	- **EX mehrstufige Decodierung für Kontrollleitungen**
- + CISC-Befehlssatz mit wenigen Mikrobefehlen realisieren
- + bei RAM: Mikrobefehlssatz austauschbar
- <span id="page-280-0"></span>− (mehrstufige) ROM/RAM Zugriffe: zeitaufwändig

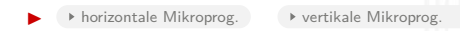

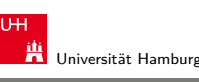

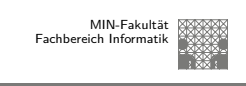

#### 20.1 Computerarchitektur - Befehlssätze / ISA 64-040 Rechnerstrukturen

#### CISC – Mikroprogrammierung

- $\blacktriangleright$  ein Befehl kann nicht in einem Takt abgearbeitet werden
- <sup>⇒</sup> Unterteilung in Mikroinstruktionen (<sup>∅</sup> 5. . . 7)
- **Ablaufsteuerung durch endlichen Automaten**
- $\triangleright$  meist als ROM (RAM) implementiert, das Mikroprogrammworte beinhaltet
- 1. horizontale Mikroprogrammierung
	- **•** langes Mikroprogrammwort (ROM-Zeile)
	- $\blacktriangleright$  steuert direkt alle Operationen
	- <sup>I</sup> Spalten entsprechen: Kontrollleitungen und Folgeadressen

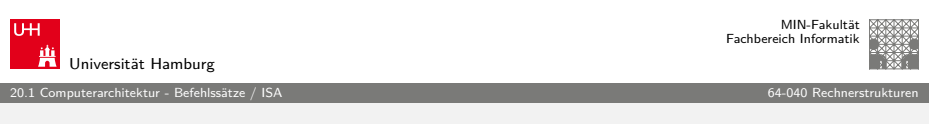

A. Mäder 1112 - 1112 - 1112 - 1112 - 1112 - 1112 - 1112 - 1112 - 1112 - 1112 - 1112 - 1112 - 1112 - 1112 - 111

### horizontale Mikroprogrammierung

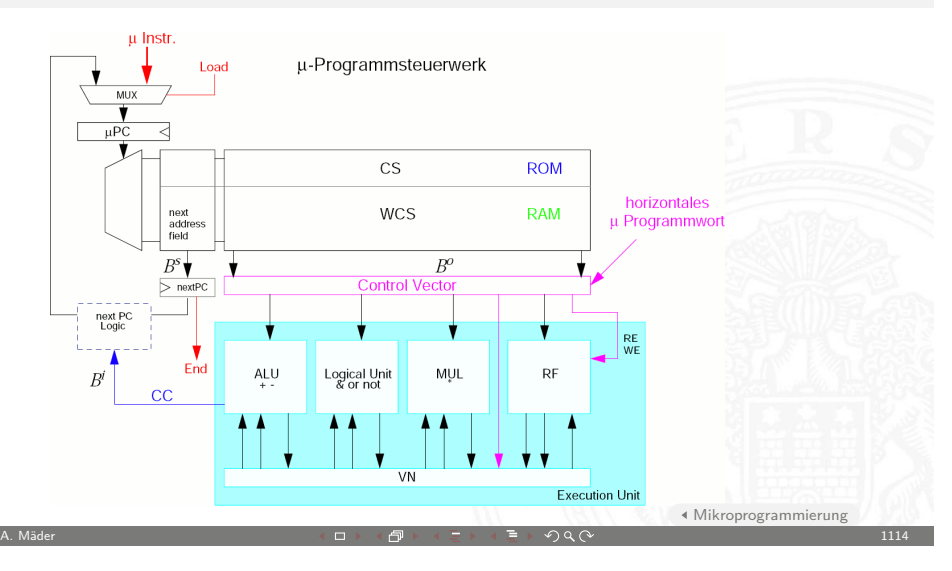

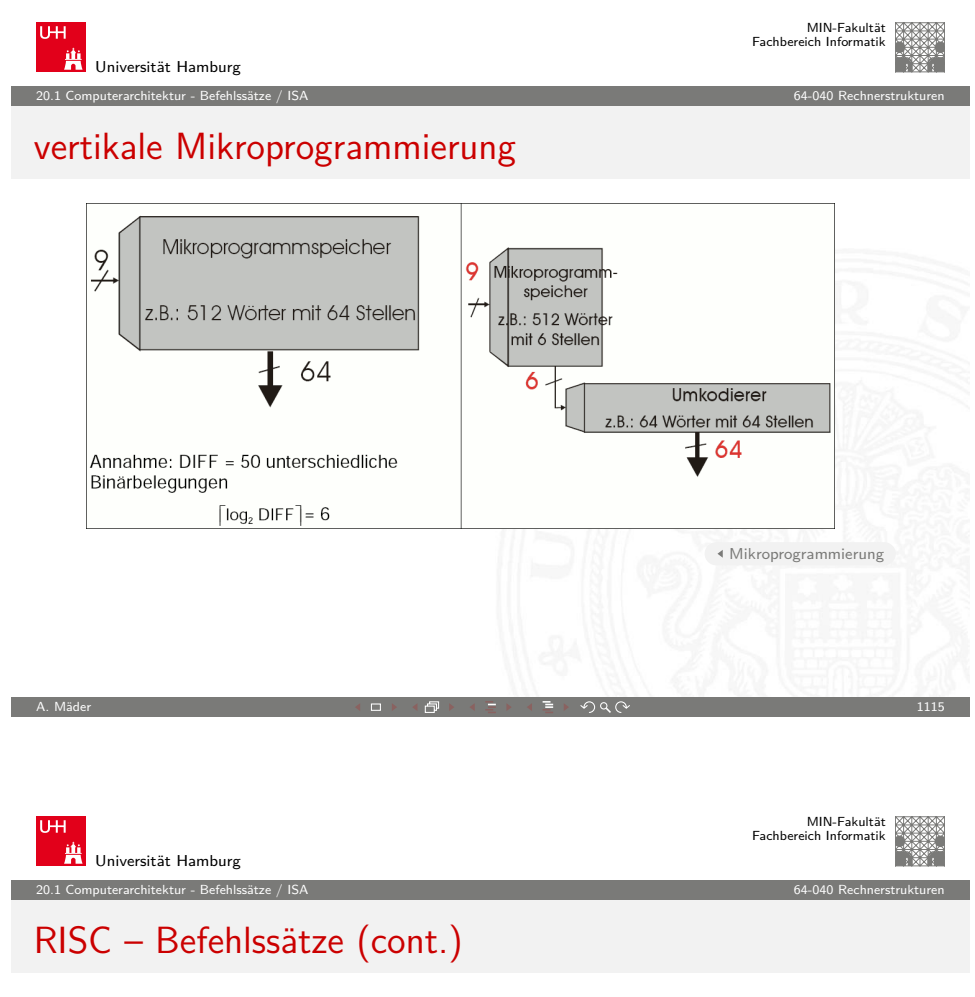

RISC Befehlssätze

- $\blacktriangleright$  reduzierte Anzahl einfacher Instruktionen (z.B. 128)
	- $\rightarrow$  benötigen in der Regel mehr Anweisungen für eine Aufgabe
	- ► werden aber mit kleiner, schneller Hardware ausgeführt
- $\blacktriangleright$  Register-orientierter Befehlssatz
	- $\triangleright$  viele Register (üblicherweise > 32)
	- **-** Register für Argumente, "Return"-Adressen, Zwischenergebnisse
- ▶ Speicherzugriff nur durch ..Load" und ..Store" Anweisungen
- $\blacktriangleright$  alle anderen Operationen arbeiten auf Registern
- $\blacktriangleright$  keine Zustandscodes (Flag-Register)
	- ▶ Testanweisungen speichern Resultat dire[kt im Register](#page-280-0)

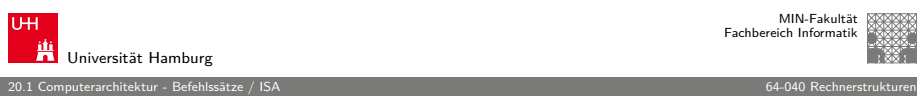

#### RISC – Befehlssätze

**R**educed **I**nstruction **S**et **C**omputer

- <sup>I</sup> Grundidee: Komplexitätsreduktion in der CPU
- $\triangleright$  internes Projekt bei IBM, seit den 80er Jahren: "RISC-Boom"
	- ▶ von Hennessy (Stanford) und Patterson (Berkeley) publiziert
- $\blacktriangleright$  Hochsprachen und optimierende Compiler
- ⇒ kein Bedarf mehr für mächtige Assemblerbefehle
- ⇒ pro Assemblerbefehl muss nicht mehr "möglichst viel" lokal in der CPU gerechnet werden (CISC Mikroprogramm)

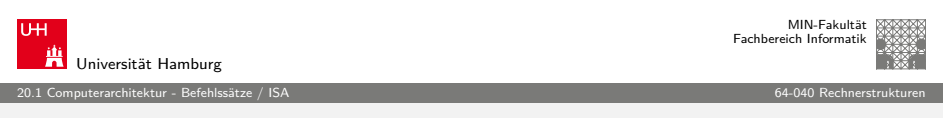

A. Mäder 1110 → 1110 → 1110 → 1110 → 1210 → 1210 → 1210 → 1210 → 1210 → 1210 → 1210 → 1210 → 1210 → 1210 → 121

# RISC – Befehlssätze (cont.)

Konsequenzen

- + fest-verdrahtete Logik, kein Mikroprogramm
- + einfache Instruktionen, wenige Adressierungsarten
- + Pipelining gut möglich
- $+$  Cycles per Instruction = 1 in Verbindung mit Pipelining: je Takt (mind.) ein neuer Befehl
- − längerer Maschinencode
- − viele Register notwendig
- $\triangleright$  optimierende Compiler nötig / möglich
- $\blacktriangleright$  High-performance Speicherhierarchie notwendig

# CISC vs. RISC

ursprüngliche Debatte

- $\blacktriangleright$  streng geteilte Lager
- ▶ pro CISC: einfach für den Compiler; weniger Code Bytes
- $\triangleright$  pro RISC: besser für optimierende Compiler; schnelle Abarbeitung auf einfacher Hardware

aktueller Stand

- $\blacktriangleright$  Grenzen verwischen
	- **RISC-Prozessoren werden komplexer**
	- ► CISC-Prozessoren weisen RISC-Konzepte oder gar RISC-Kern auf
- ► für Desktop Prozessoren ist die Wahl der ISA kein Thema
	- $\triangleright$  Code-Kompatibilität ist sehr wichtig!
	- $\triangleright$  mit genügend Hardware wird alles schnell ausgeführt
- **E** eingebettete Prozessoren: eindeutige RISC-Orientierung

A. Mäder 1119 - 1119 - 1119 - 1119 - 1119 - 1119 - 1119 - 1119 - 1119 - 1119 - 1119 - 1119 - 1119 - 1119 - 111

 $+$  kleiner, billiger, weniger Leistungsverbrauch

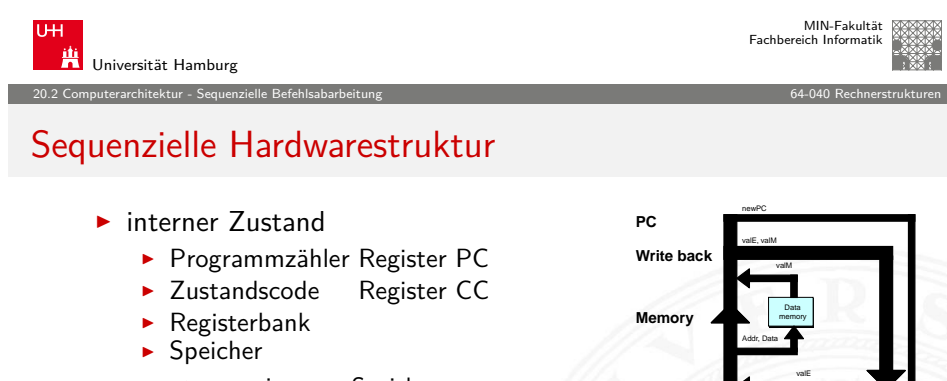

- **EX gemeinsamer Speicher** für Daten und Anweisungen
- ▶ von-Neumann Abarbeitung
	- **Befehl aus Speicher laden** PC enthält Adresse
	- ▶ Verarbeitung durch die Stufen
	- **Programmzähler aktualisieren**

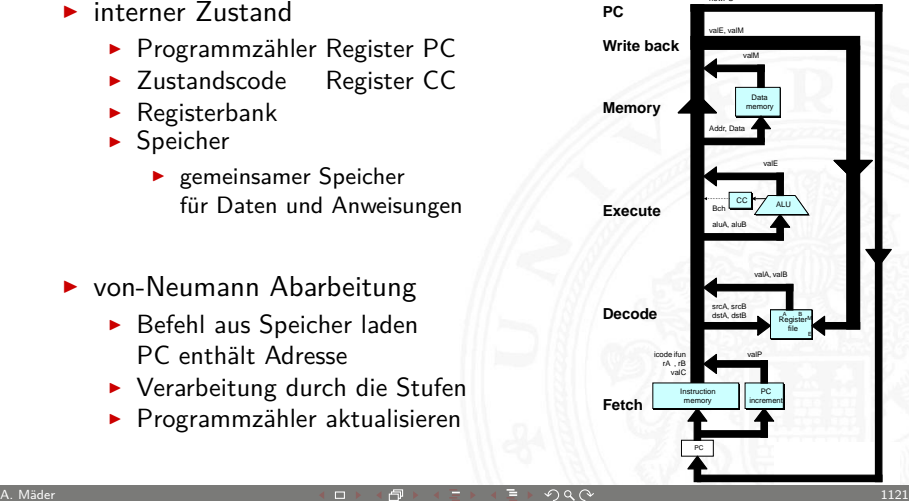

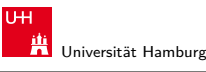

MIN-Fakultät Fachbereich Informatik

> MIN-Fakultät Fachbereich Informatik

20.1 Computerarchitektur - Befehlssätze / ISA 64-040 Rechnerstrukturen

# ISA Design heute

- $\blacktriangleright$  Restriktionen durch Hardware abgeschwächt
- ▶ Code-Kompatibilität leichter zu erfüllen
	- $\blacktriangleright$  Emulation in Firm- und Hardware
- $\blacktriangleright$  Intel bewegt sich weg von IA-32
	- $\blacktriangleright$  erlaubt nicht genug Parallelität
- $\blacktriangleright$  hat IA-64 eingeführt ("Intel Architecture 64-bit")
	- ⇒ neuer Befehlssatz mit expliziter Parallelität (EPIC)
	- ⇒ 64-bit Wortgrößen (überwinden Adressraumlimits)
	- ⇒ benötigt hoch entwickelte Compiler

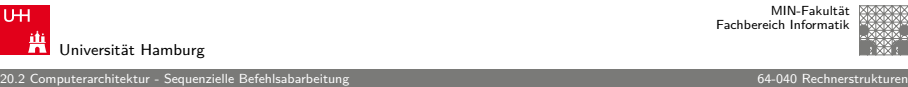

A. Mäder 1120 → 1120 → 1120 → 1120 → 120 → 120 → 120 → 120 → 120 → 120 → 120 → 120 → 120 → 120 → 120 → 120 → 1

#### Sequenzielle Befehlsabarbeitung

<span id="page-282-0"></span>▶ Befehl holen ... Fetch " Instruction memory PC increment  $cc$   $\rightarrow$   $ALU$ Data memory **Fetch Decode Execute Memor Write back** icode ifun rA , rB valC Register file  $\hat{\alpha}$  distort PC valP srcA, srcB dstA, dstB valA, valB aluA, aluB Bch valE Addr, Data valM **PC** valE, valM newPC **Anweisung aus Speicher lesen** ▶ Befehl decodieren "Decode"  $\blacktriangleright$  Befehlsregister interpretieren  $\triangleright$  Operanden holen ▶ Befehl ausführen ..Execute" **• berechne Wert oder Adresse** ▶ Speicherzugriff "Memory"  $\triangleright$  Daten lesen oder schreiben ▶ Registerzugriff ... Write Back"  $\blacktriangleright$  in Registerbank schreiben  $\blacktriangleright$  Programmzähler aktualisieren  $\blacktriangleright$  inkrementieren -oder- $\blacktriangleright$  Speicher-/Registerinhalt bei Sprung

20.3 Computerarchitektur - Pipelining 64-040 Rechnerstrukturen

#### Pipelining / Fließbandverarbeitung

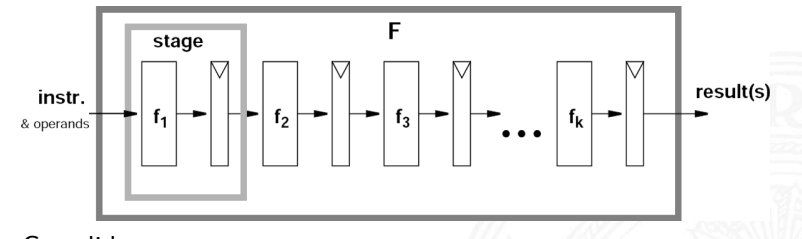

#### Grundidee

- $\triangleright$  Operation F kann in Teilschritte zerlegt werden
- $\blacktriangleright$  ieder Teilschritt  $f_i$  braucht ähnlich viel Zeit
- $\blacktriangleright$  alle Teilschritte  $f_i$  können parallel zueinander ausgeführt werden
- $\blacktriangleright$  Trennung der Pipelinestufen ("stage") durch Register
- $\blacktriangleright$  Zeitbedarf für Teilschritt  $f_i \gg Z$ ugriffszeit auf Register ( $t_{co}$ ) A. Mäder 1123 - 1123 - 1123 - 1123 - 1123 - 1123 - 1123 - 1123 - 1123 - 1123 - 1123 - 1123 - 1123 - 1123 - 1123

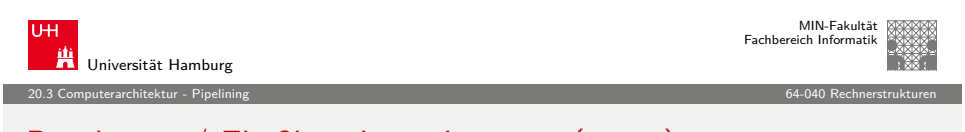

#### [Pipel](#page-278-0)[ining](#page-283-0) / Fließbandverarbeitung (cont.)

Arithmetische Pipelines

- $\blacktriangleright$  Idee: lange Berechnung in Teilschritte zerlegen wichtig bei komplizierteren arithmetischen Operationen
	- $\triangleright$  die sonst sehr lange dauern (weil ein großes Schaltnetz)
	- $\blacktriangleright$  die als Schaltnetz extrem viel Hardwareaufwand erfordern
	- $\blacktriangleright$  Beispiele: Multiplikation, Division, Fließkommaoperationen...
- + Erhöhung des Durchsatzes, wenn Berechnung mehrfach hintereinander ausgeführt wird

#### (RISC) Prozessorpipelines

▶ Idee: die Phasen der von-Neumann Befehlsabarbeitung (Befehl holen, Befehl decodieren . . . ) als Pipeline implementieren

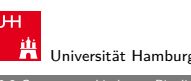

#### 20.3 Computerarchitektur - Pipelining 64-040 Rechnerstrukturen

#### Pipelining / Fließbandverarbeitung (cont.)

#### Pipelining-Konzept

- ▶ Prozess in unabhängige Abschnitte aufteilen
- ▶ Objekt sequenziell durch diese Abschnitte laufen lassen
- ► zu jedem gegebenen Zeitpunkt werden zahlreiche Objekte bearbeitet

Konsequenz

- ▶ lässt Vorgänge gleichzeitig ablaufen
- $\blacktriangleright$  "Real-World Pipelines": Autowaschanlagen

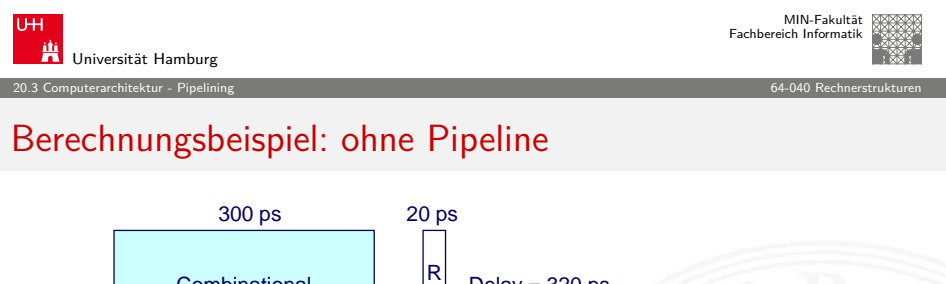

A. Mäder 기대 - 1124 - 1124 - 1124 - 1124 - 1124 - 1124 - 1124 - 1124 - 1124 - 1124 - 1124 - 1124 - 1124 - 1124

<span id="page-283-0"></span>**Combinational** logic R e g **Clock** Delay  $=$  320 ps Throughput = 3.12 GOPS System  $\blacktriangleright$  Verarbeitung erfordert 300 ps ▶ weitere 20 ps um das Resultat im Register zu speichern  $\blacktriangleright$  Zykluszeit: mindestens 320 ps

Universität Hamburg

MIN-Fakultät Fachbereich Informatik

#### Berechnungsbeispiel: Version mit 3-stufiger Pipeline

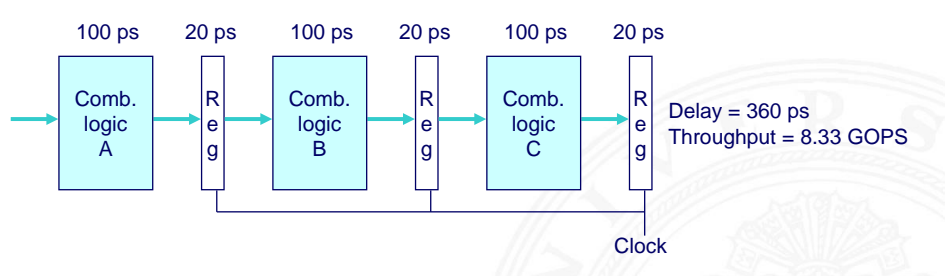

#### System

- $\triangleright$  Kombinatorische Logik in 3 Blöcke zu je 100 ps aufgeteilt
- ► neue Operation, sobald vorheriger Abschnitt durchlaufen wurde  $\Rightarrow$  alle 120 ps neue Operation

A. Mäder 기대 - 1127 - 1127 - 1127 - 1127 - 1127 - 1127 - 1127 - 1127 - 1127 - 1127 - 1127 - 1127 - 1127 - 1127

- $\blacktriangleright$  allgemeine Latenzzunahme
	- ⇒ 360 ps von Start bis Ende

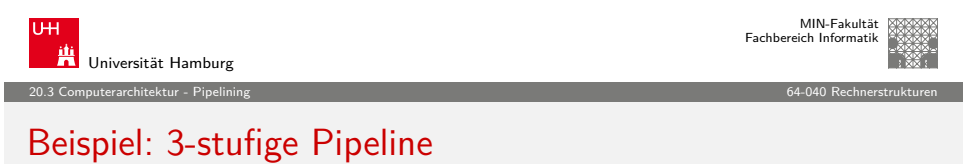

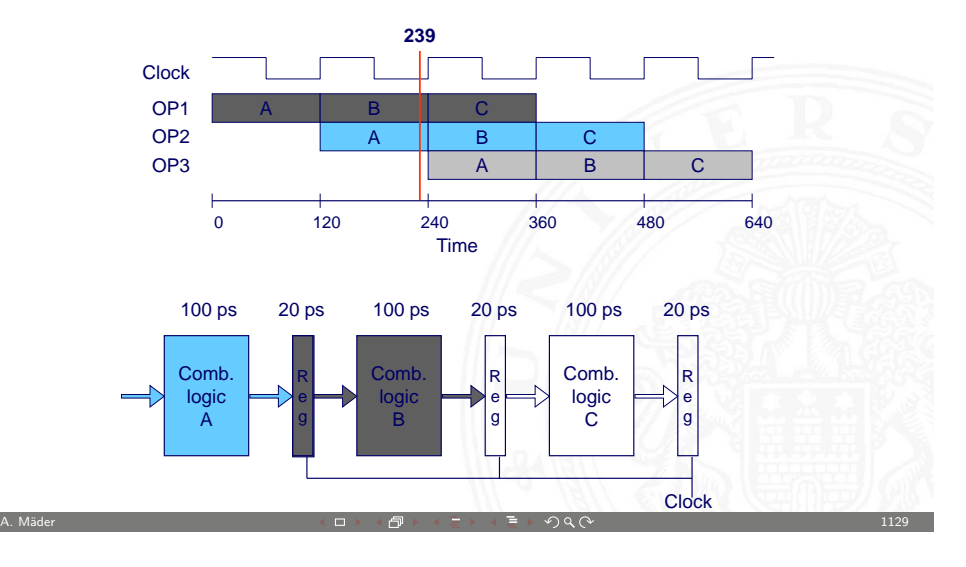

# Funktionsweise der Pipeline

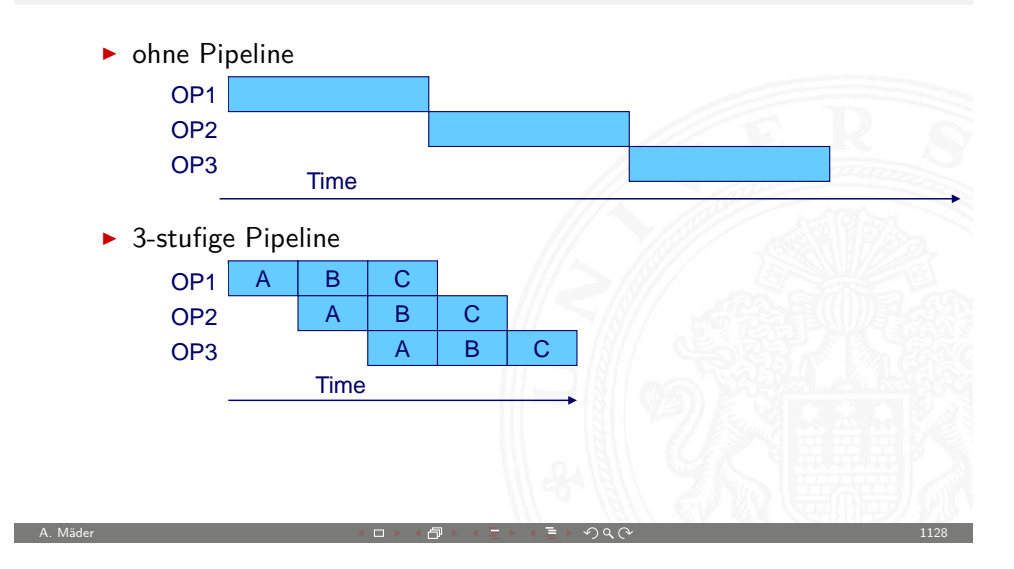

20.3 Computerarchitektur - Pipelining 64-040 Rechnerstrukturen

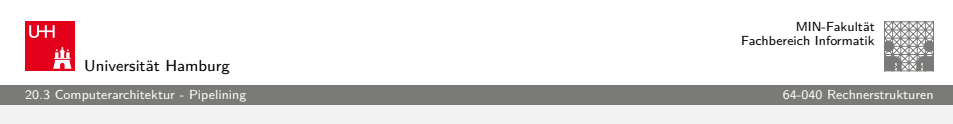

#### Beispiel: 3-stufige Pipeline

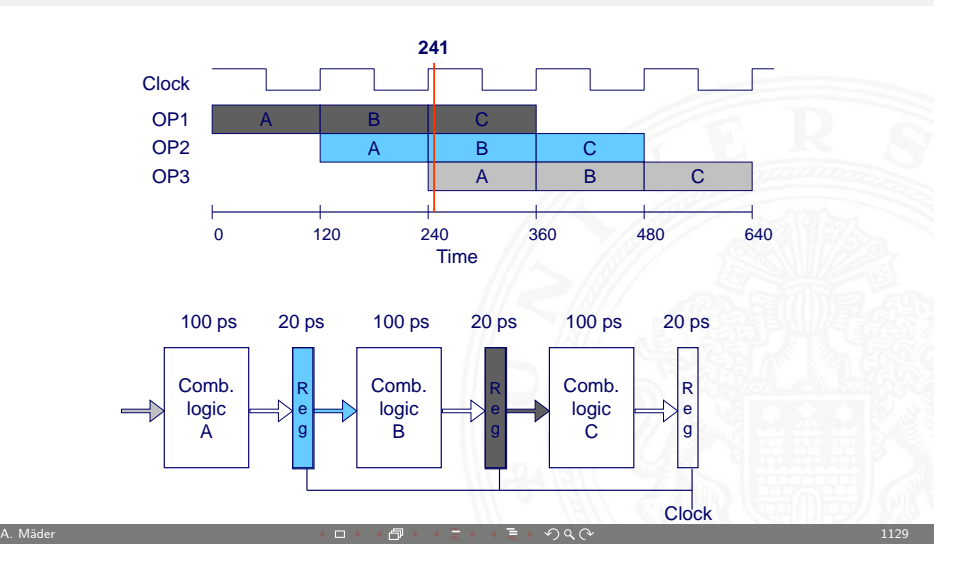

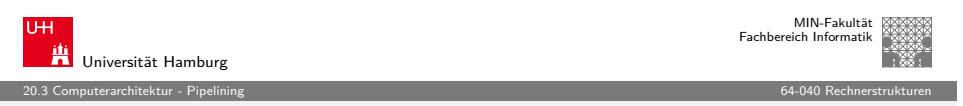

#### Beispiel: 3-stufige Pipeline

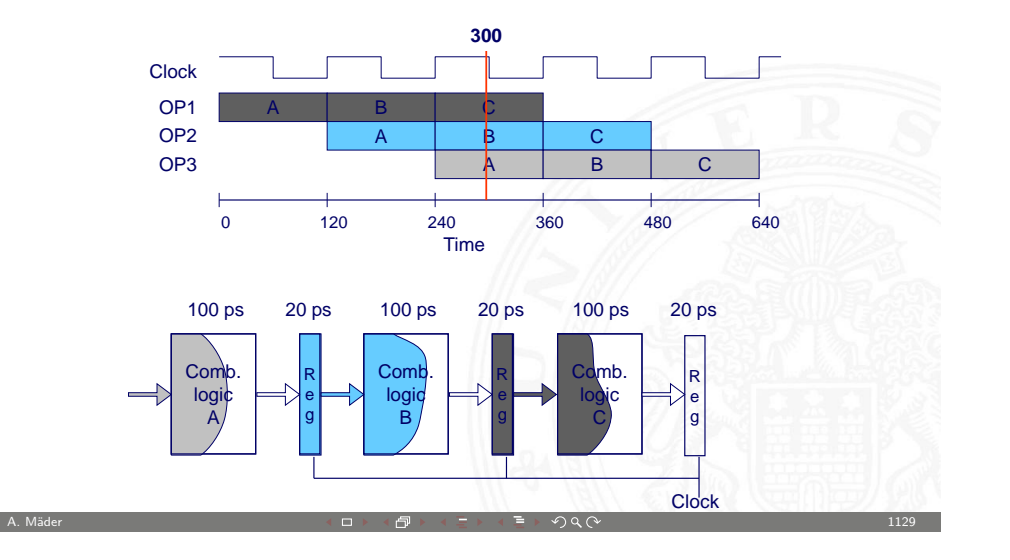

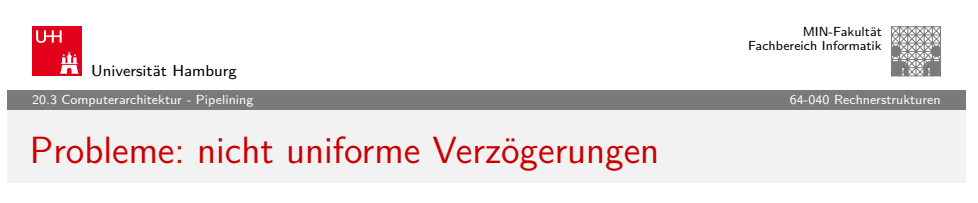

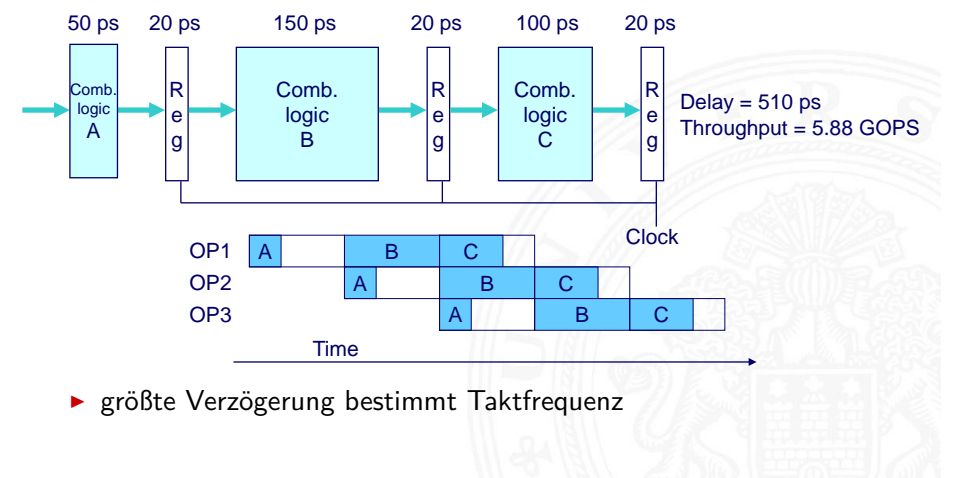

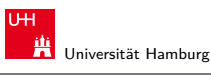

MIN-Fakultät Fachbereich Informatik

20.3 Computerarchitektur - Pipelining 64-040 Rechnerstrukturen

#### Beispiel: 3-stufige Pipeline

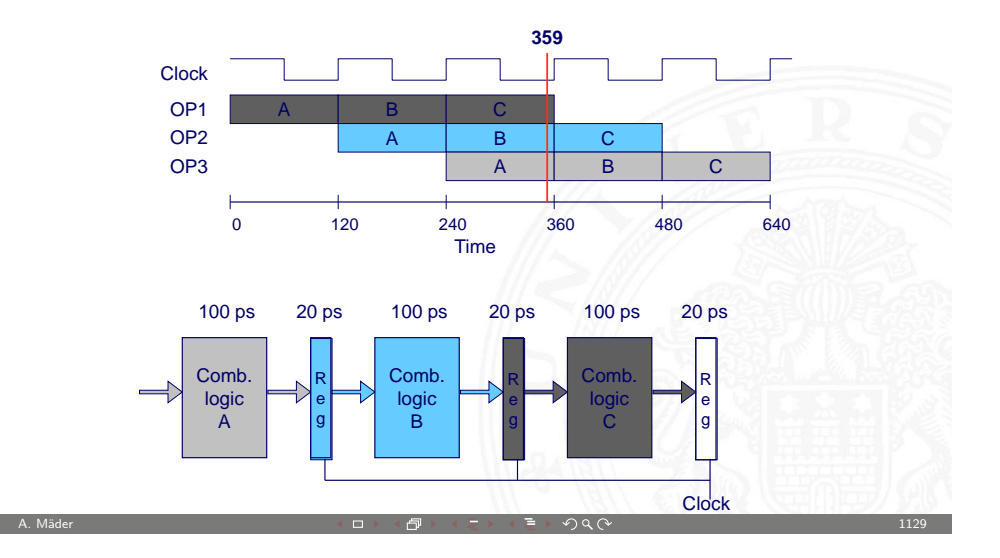

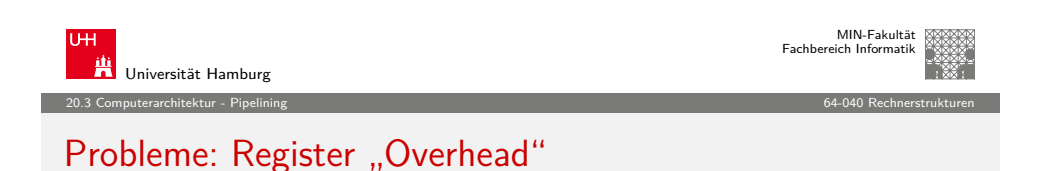

#### Clock Delay = 420 ps, Throughput = 14.29 GOPS R e g Comb. logic 50 ps 20 ps 50 ps 20 ps 50 ps 20 ps 50 ps 20 ps 50 ps 20 ps 50 ps 20 ps R e g Comb. logic R e g Comb. logic lə e lc Comb. logic R e g Comb. logic R e g Comb. logic

- **EXECUTE:** registerbedingter Overhead wächst mit Pipelinelänge
- <sup>I</sup> (anteilige) Taktzeit für das Laden der Register Overhead Taktperiode

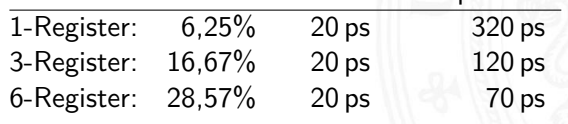

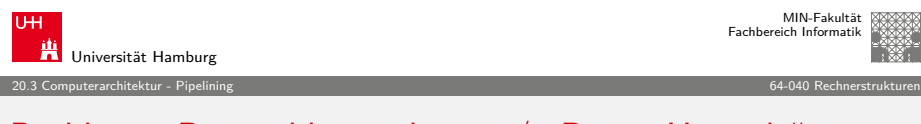

#### Probleme: Datenabhängigkeiten / "Daten Hazards"

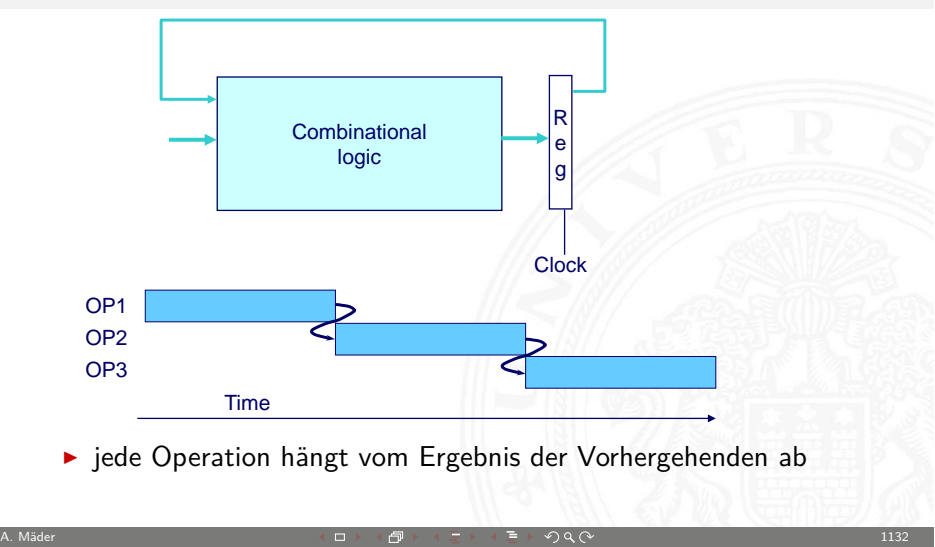

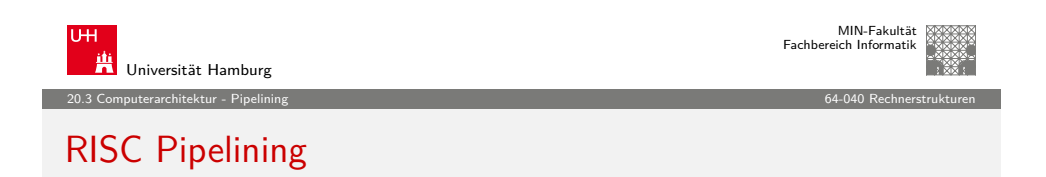

Schritte der RISC Befehlsabarbeitung (von ISA abhängig)

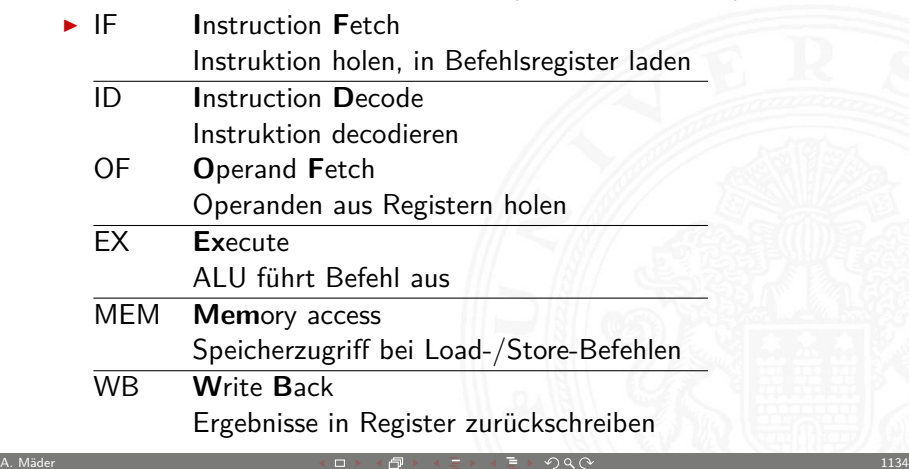

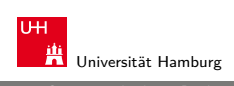

MIN-Fakultät Fachbereich Informatik

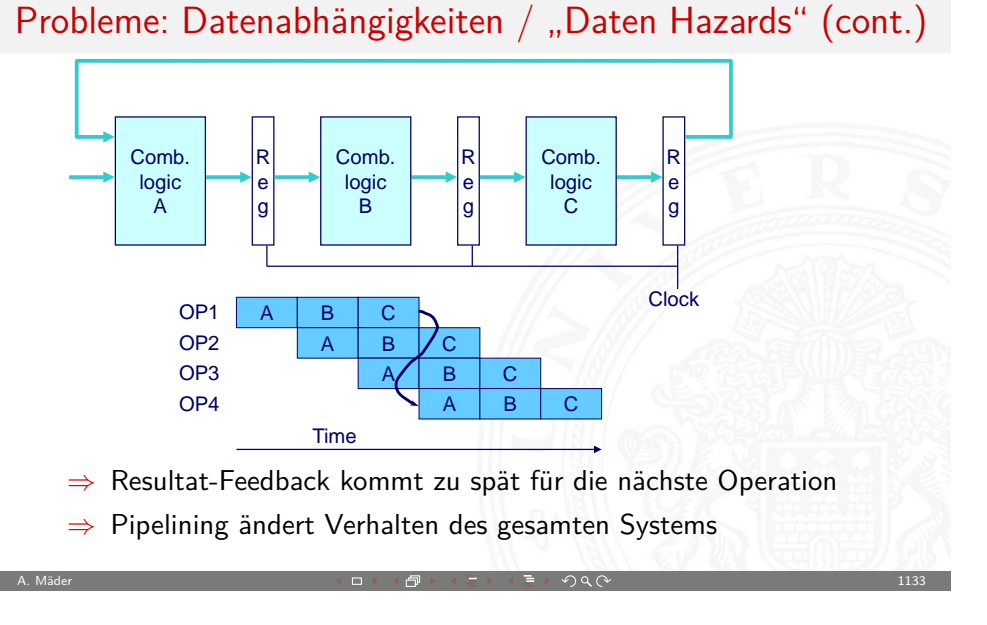

20.3 Computerarchitektur - Pipelining 64-040 Rechnerstrukturen

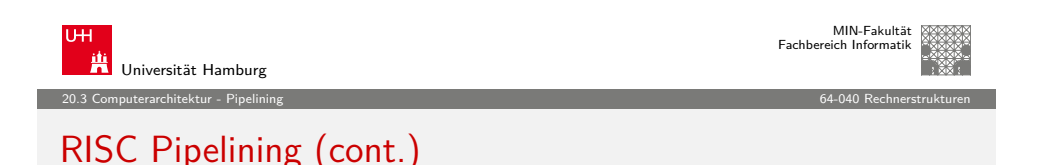

- $\blacktriangleright$  je nach Instruktion sind 3-5 dieser Schritte notwendig
- $\blacktriangleright$  Beispiel *ohne* Pipelining:

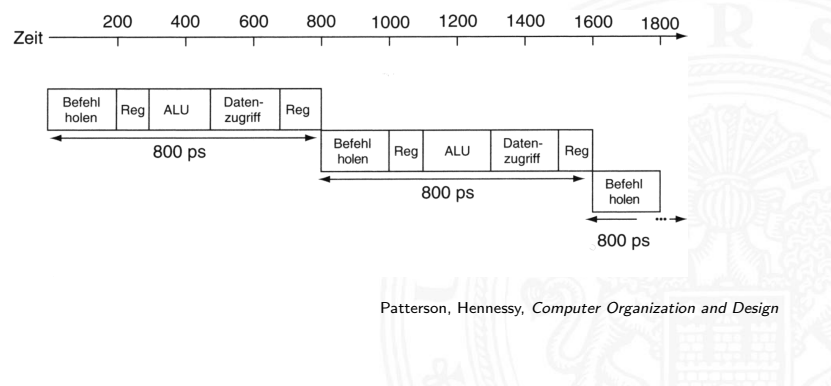

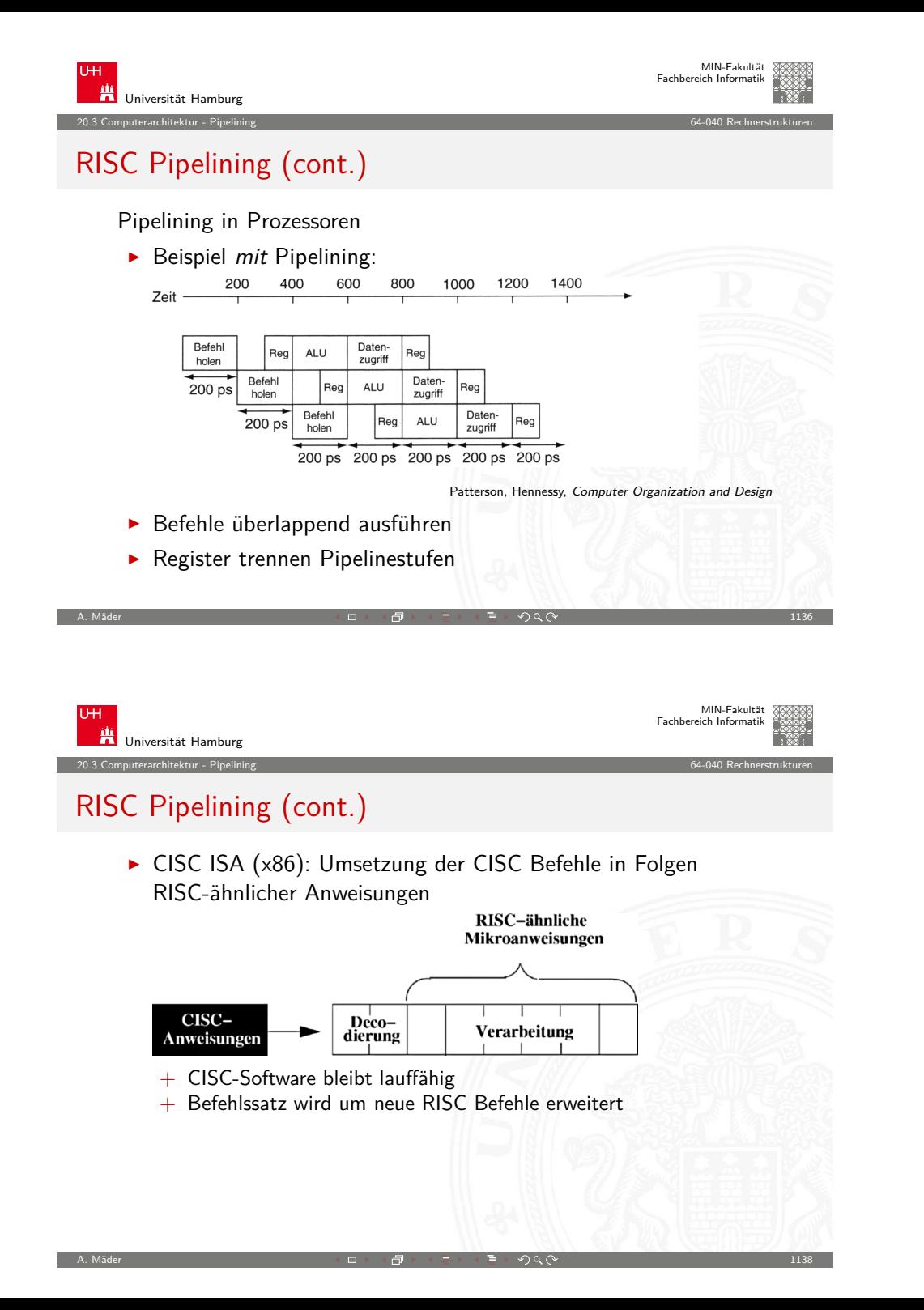

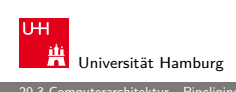

20.3 Computerarchitektur - Pipelining 64-040 Rechnerstrukturen

#### RISC Pipelining (cont.)

RISC ISA: Pipelining wird direkt umgesetzt Pipelinestufen  $1$  2 3 4 5

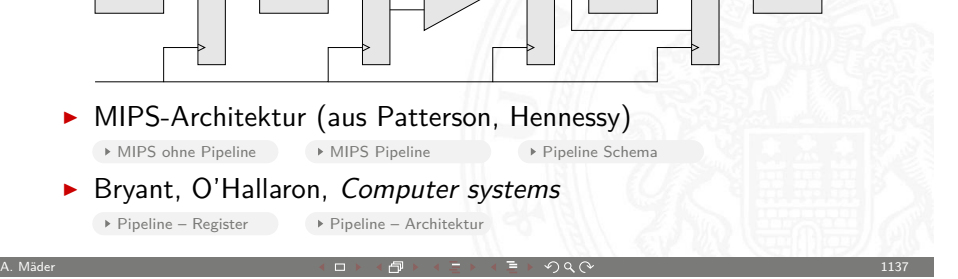

IF  $\Box$   $\Box$  ID  $\Box$  |  $\triangleright$  EX  $\Box$   $\Box$  MEM  $\Box$   $\Box$  WB |

<span id="page-287-0"></span>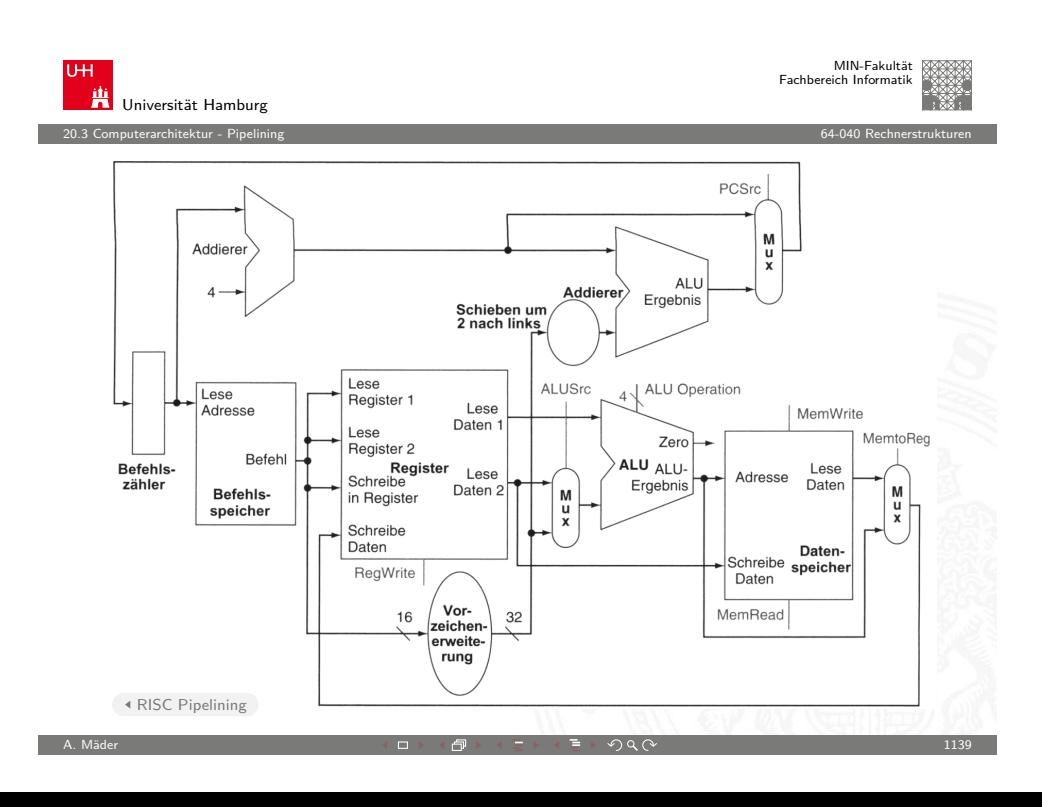
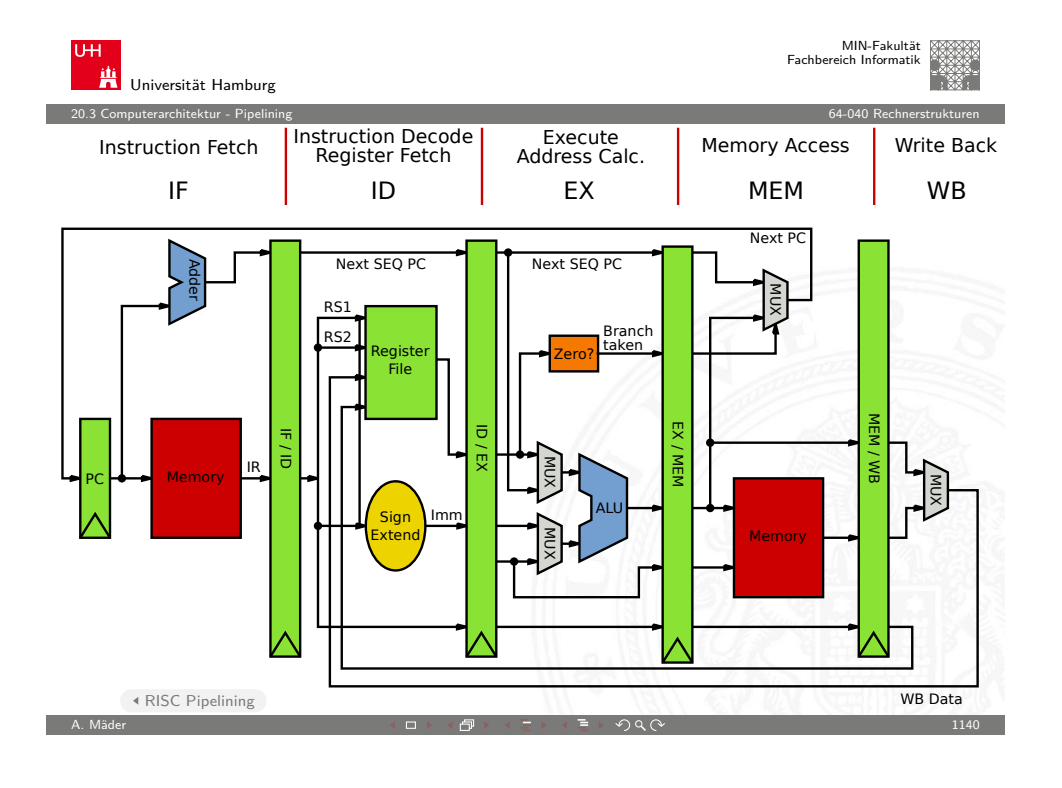

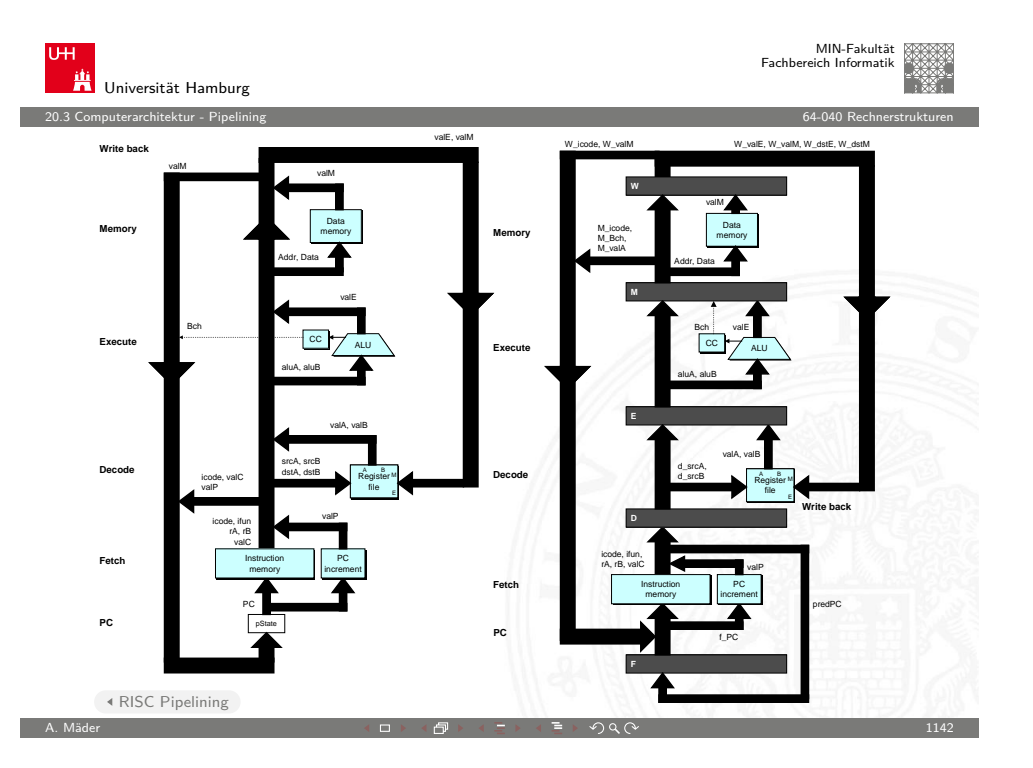

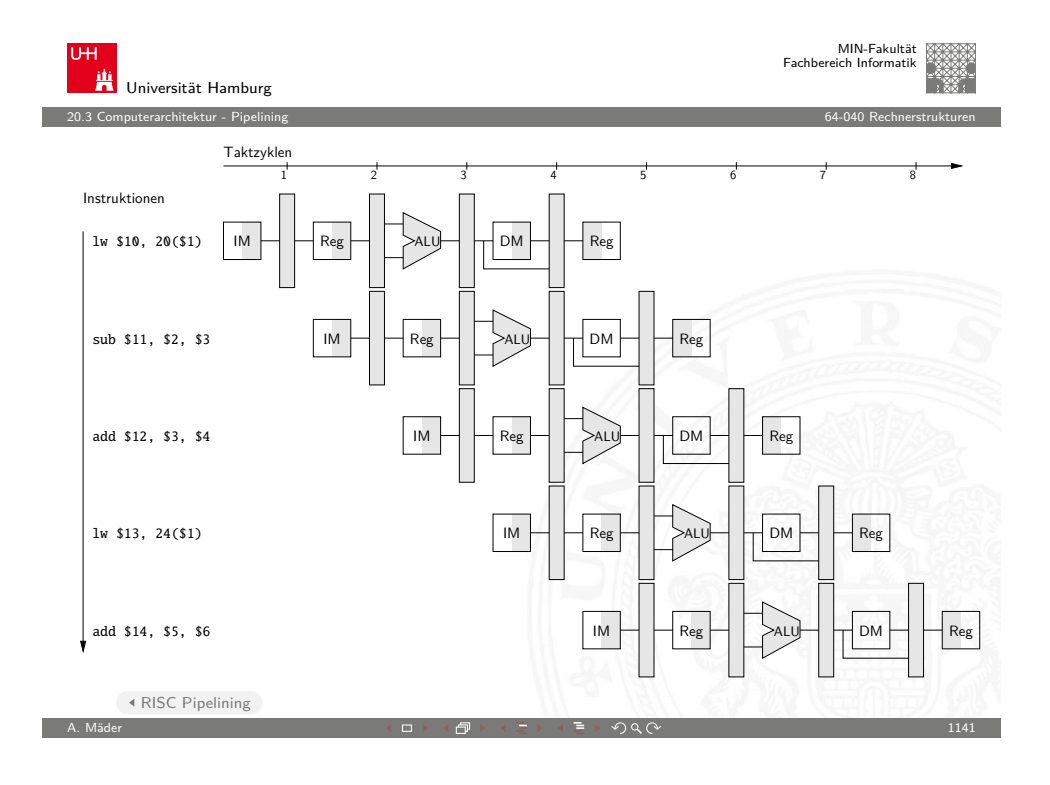

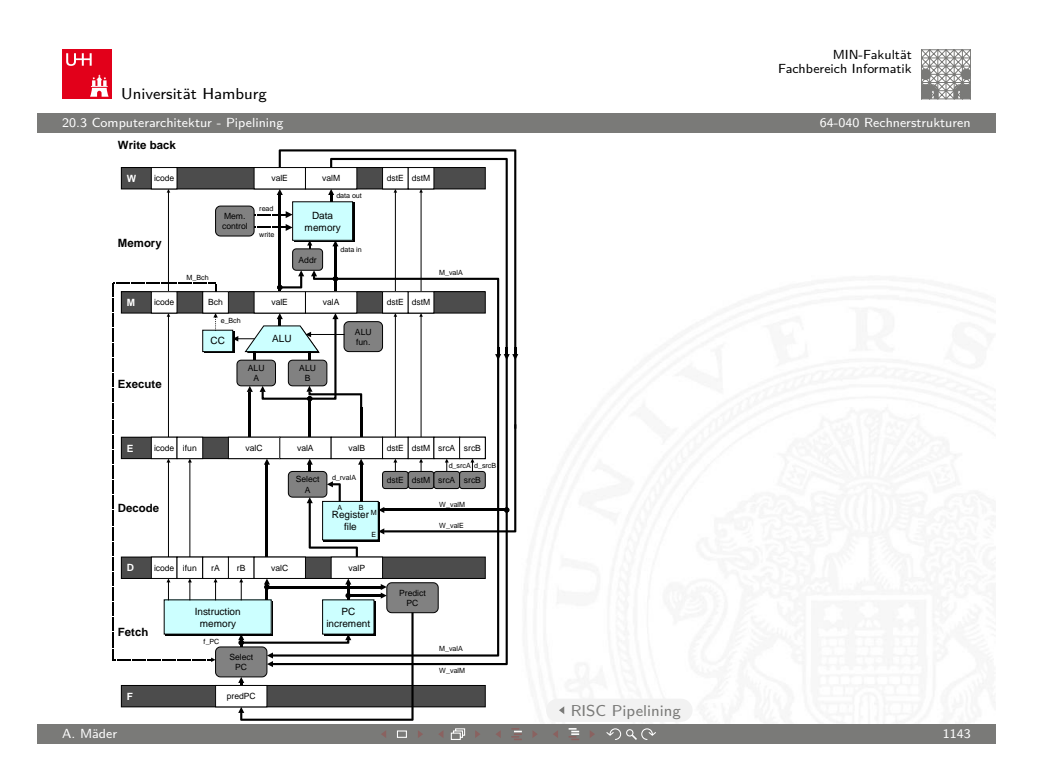

#### Prozessorpipeline – Begriffe

Begriffe

- **Pipeline-Stage: einzelne Stufe der Pipeline**
- **Pipeline Machine Cycle:** Instruktion kommt einen Schritt in Pipeline weiter
- **Durchsatz**: Anzahl der Instruktionen, die in jedem Takt abgeschlossen werden

20.3 Computerarchitektur - Pipelining 64-040 Rechnerstrukturen

**Latenz**: Zeit, die eine Instruktion benötigt, um alle Pipelinestufen zu durchlaufen

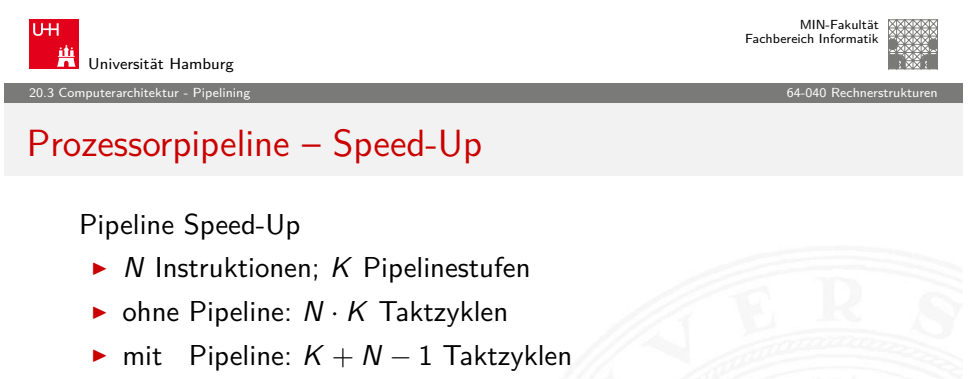

A. Mäder センター・ファイル スタッチ・ロックス ランドラック スタックス しゅうしゅうしゅん しゅうしゅうしゅう はいしゅうしゅうしゅうしゅ

- ► Speed-Up  $=\frac{N\cdot K}{K+N-1}$ ,  $\lim_{N\to\infty} S = K$
- ⇒ ein großer Speed-Up wird erreicht durch
	- 1. große Pipelinetiefe: K
	- 2. lange Instruktionssequenzen: N

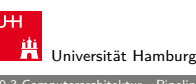

20.3 Computerarchitektur - Pipelining 64-040 Rechnerstrukturen

### Prozessorpipeline – Bewertung

#### Vor- und Nachteile

- + Pipelining ist für den Programmierer nicht sichtbar!
- + höherer Instruktionsdurchsatz ⇒ bessere Performanz
- − Latenz wird nicht verbessert, bleibt bestenfalls gleich
- − Pipeline Takt limitiert durch langsamste Pipelinestufe unausgewogene Pipelinestufen reduzieren den Takt und damit die Performanz
- − zusätzliche Zeiten, um Pipeline zu füllen bzw. zu leeren

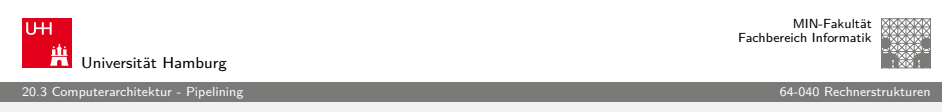

A. Mäder センター・ファイル スタッチ・ロックス ランドラック スタックス しゅうしゅうしゅう しゅうしょうしゅ

# Prozessorpipeline – Speed-Up (cont.)

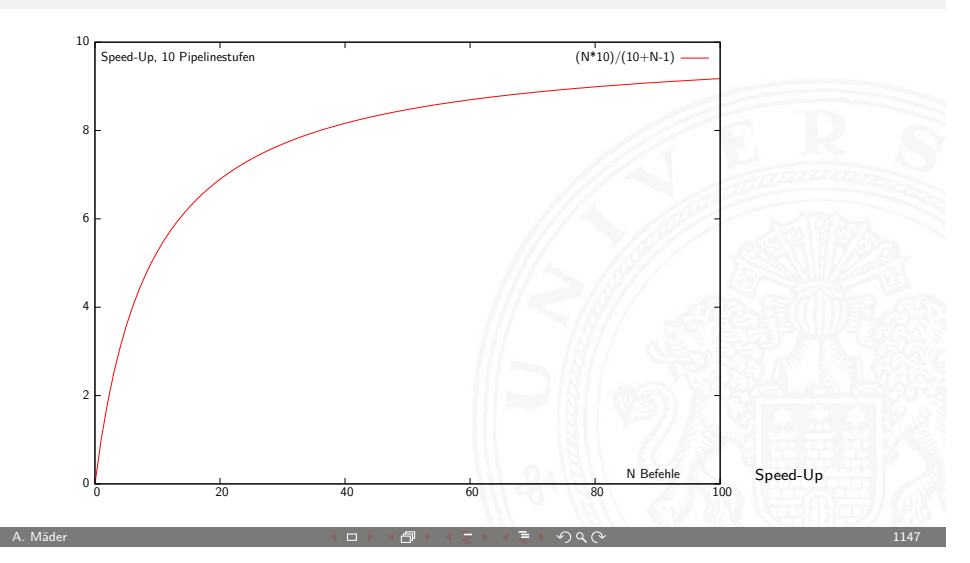

#### Prozessorpipeline – Dimensionierung

Dimensionierung der Pipeline

- $\blacktriangleright$  Längere Pipelines
- ▶ Pipelinestufen in den Einheiten / den ALUs (superskalar)
- $\Rightarrow$  größeres K wirkt sich direkt auf den Durchsatz aus
- ⇒ weniger Logik zwischen den Registern, höhere Taktfrequenzen

20.3 Computerarchitektur - Pipelining 64-040 Rechnerstrukturen

 $\blacktriangleright$  Beispiele

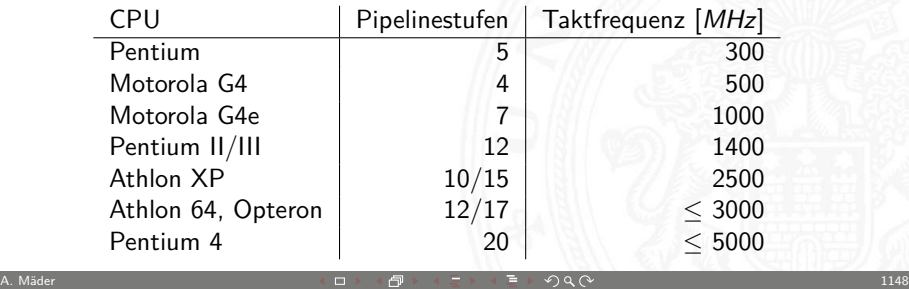

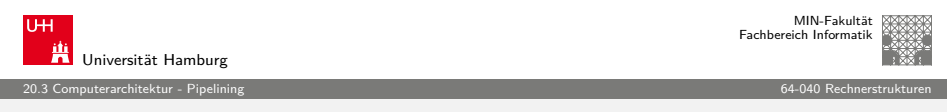

### [Proz](#page-278-0)[essorp](#page-283-0)ipeline – Auswirkungen (cont.)

schlecht für Pipelining: Pipelinekonflikte / -Hazards

- **F** Strukturkonflikt: gleichzeitiger Zugriff auf eine Ressource durch mehrere Pipelinestufen
- $\blacktriangleright$  Datenkonflikt: Ergebnisse von Instruktionen w[erden](#page-291-0) innerhalb der Pipeline benötigt
- ▶ Steuerkonflikt: Sprungbefehle in der Pipelinesequenz

#### sehr schlecht für Pipelining

- $\blacktriangleright$  Unterbrechung des Programmkontexts: Interrupt, System-Call, Exception. . .
- ▶ (Performanz-) Optimierungen mit "Out-of-Order Execution" etc.

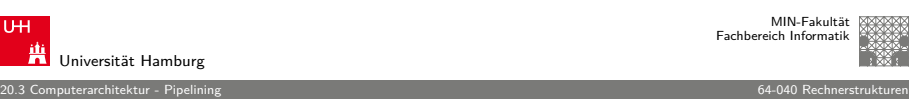

# Prozessorpipeline – Auswirkungen

Architekturentscheidungen, die sich auf das Pipelining auswirken

gut für Pipelining

- $\blacktriangleright$  gleiche Instruktionslänge
- $\blacktriangleright$  wenige Instruktionsformate
- ▶ Load/Store Architektur

#### **BASIC INSTRUCTION FORMATS**

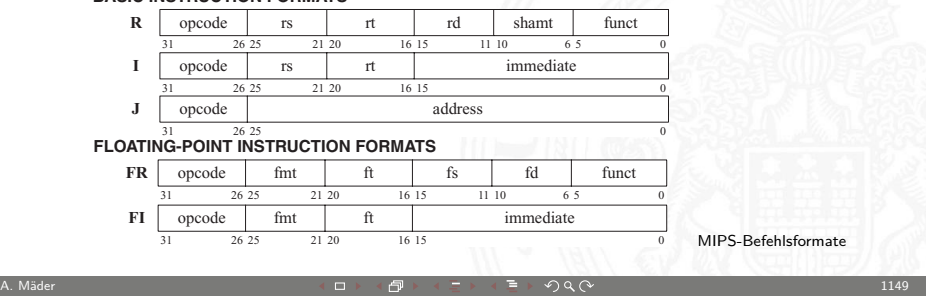

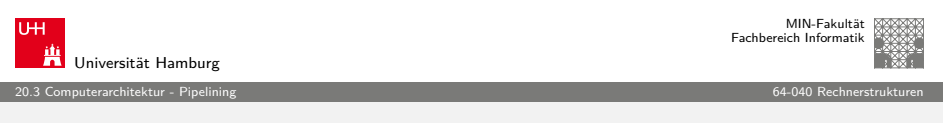

#### Pipeline Strukturkonflikte

Strukturkonflikt / Structural Hazard

- **In mehrere Stufen wollen gleichzeitig auf eine Ressource zugreifen**
- ▶ Beispiel: gleichzeitiger Zugriff auf Speicher
- ⇒ Mehrfachauslegung der betreffenden Ressourcen
	- ▶ Harvard-Architektur vermeidet Strukturkonflikt aus Beispiel
	- ▶ Multi-Port Register
	- $\blacktriangleright$  mehrfach vorhandene Busse und Multiplexer...

A. Mäder 1150

A. Mäder 1151 - 1151 - 1151 - 1151 - 1151 - 1151 - 1151 - 1151 - 1151 - 1151 - 1151 - 1151 - 1151 - 1151 - 1151

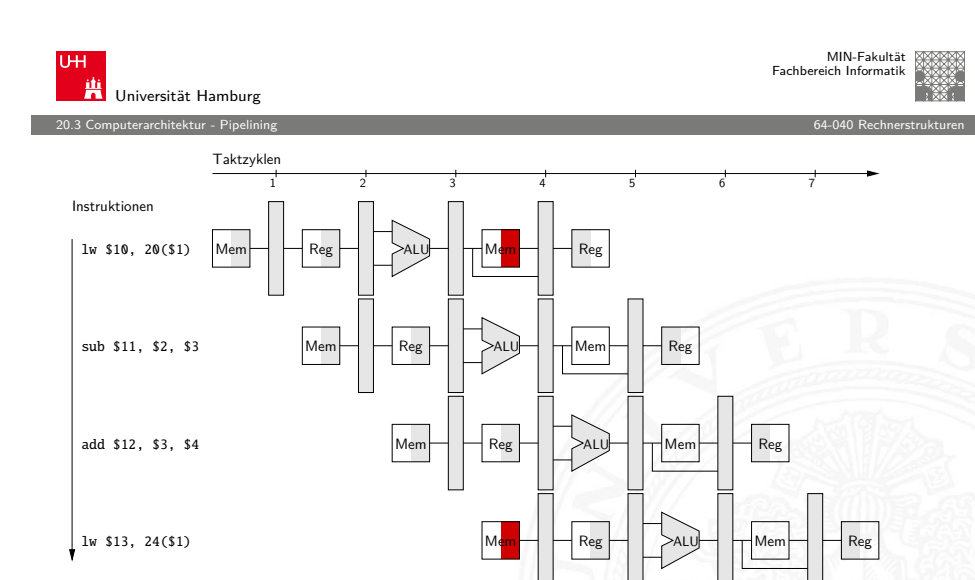

Strukturkonflikte

<span id="page-291-0"></span>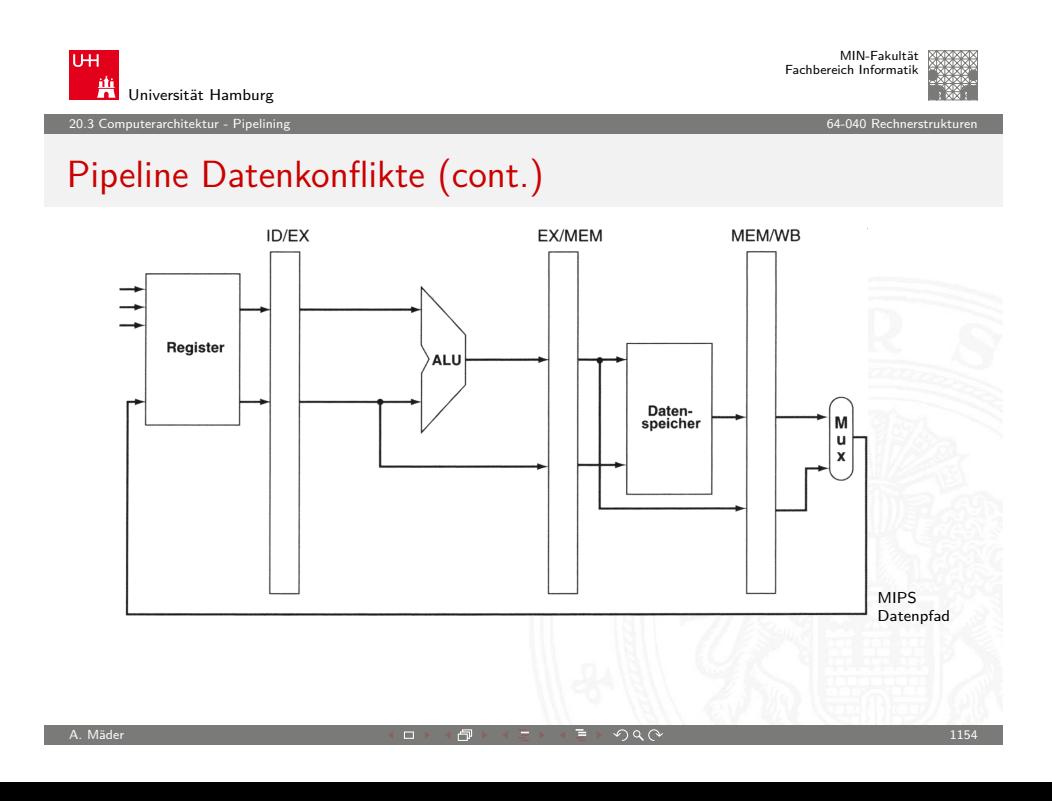

A. Mäder 1152 - 1152 - 1152 - 1152 - 1152 - 1152 - 1152 - 1152 - 1152 - 1152 - 1152 - 1152 - 1152 - 1152 - 1152

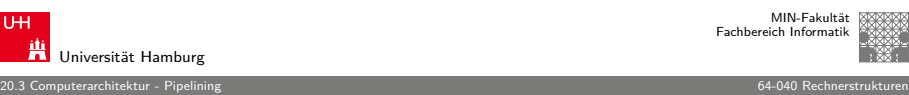

#### Pipeline Datenkonflikte

#### Datenkonflikt / Data Hazard

 $\triangleright$  eine Instruktion braucht die Ergebnisse einer vorhergehenden, diese wird aber noch in der Pipeline bearbeitet

A. Mäder 1153 - 1153 - 1153 - 1153 - 1153 - 1153 - 1153 - 1153 - 1153 - 1153 - 1153 - 1153 - 1153 - 1153 - 11

▶ Datenabhängigkeiten der Stufe "Befehl ausführen" Beispiel

#### Forwarding

- $\blacktriangleright$  kann Datenabhängigkeiten auflösen, s. Beispiel
- $\blacktriangleright$  extra Hardware: "Forwarding-Unit"
- $\blacktriangleright$  Änderungen in der Pipeline Steuerung
- **P** neue Datenpfade und Multiplexer

<span id="page-291-1"></span>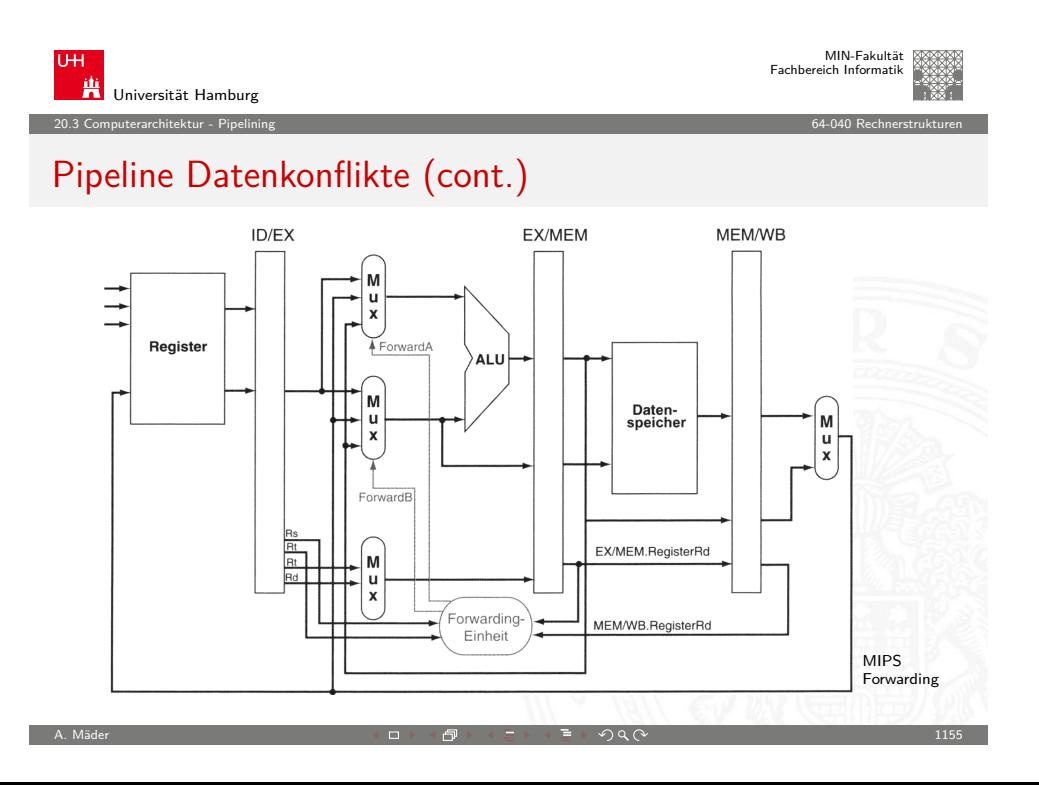

#### Pipeline Datenkonflikte (cont.)

Rückwärtsabhängigkeiten

- $\triangleright$  spezielle Datenabhängigkeit
- ▶ Forwarding-Technik funktioniert nicht, da die Daten erst später zur Verfügung stehen

20.3 Computerarchitektur - Pipelining 64-040 Rechnerstrukturen

- $\blacktriangleright$  bei längeren Pipelines
- $\blacktriangleright$  bei Load-Instruktionen (s.u.)

#### Auflösen von Rückwärtsabhängigkeiten

- 1. Softwarebasiert, durch den Compiler, Reihenfolge der  $Instruktionen verändern$ 
	- ▶ andere Operationen (ohne Datenabhängigkeiten) vorziehen

A. Mäder 1156 - 1156 - 1156 - 1156 - 1156 - 1156 - 1156 - 1156 - 1156 - 1156 - 1156 - 1156 - 1156 - 1156 - 11

 $\triangleright$  nop-Befehl(e) einfügen

<span id="page-292-1"></span><span id="page-292-0"></span>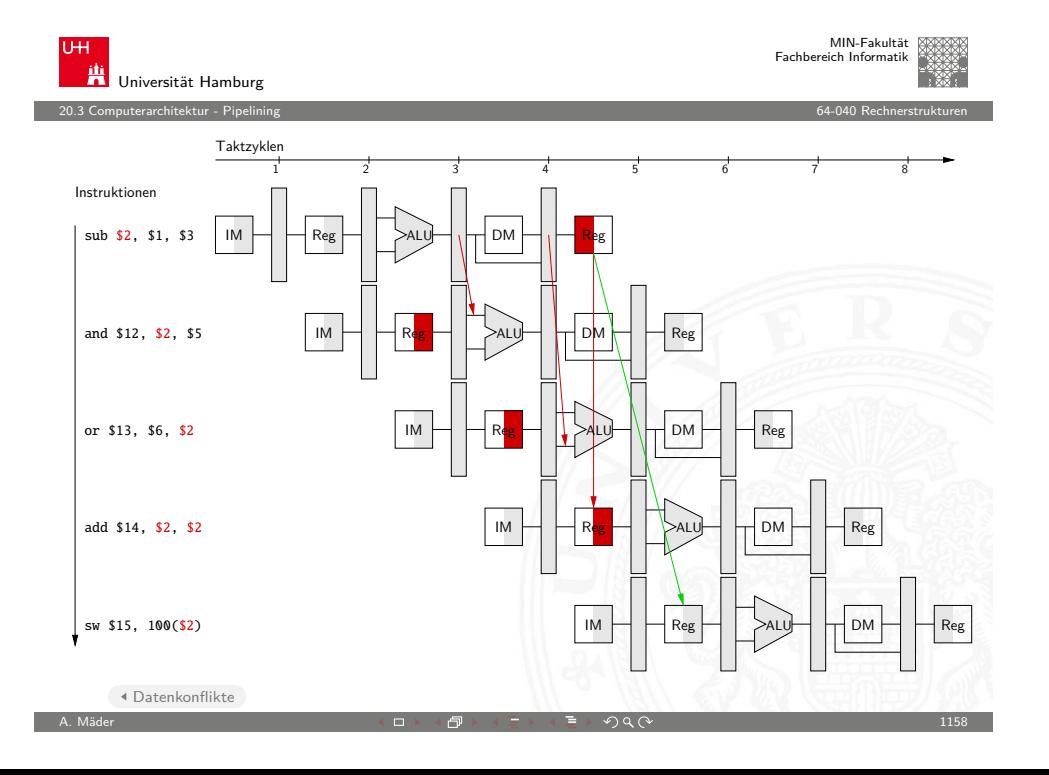

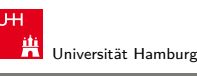

#### 20.3 Computerarchitektur - Pipelining 64-040 Rechnerstrukturen

#### Pipeline Datenkonflikte (cont.)

- 2. "Interlocking" Beispiel
	- ▶ zusätzliche (Hardware) Kontrolleinheit
	- $\blacktriangleright$  verschiedene Strategien
	- $\blacktriangleright$  in Pipeline werden keine neuen Instruktionen geladen
	- $\blacktriangleright$  Hardware erzeugt: Pipelineleerlauf / "pipeline stall"

#### "Scoreboard"

- ▶ Hardware Einheit zur zentralen Hazard-Erkennung und -Auflösung
- ▶ Verwaltet Instruktionen, benutzte Einheiten und Register der Pipeline

A. Mäder 기대 - 1157 - 1157 - 1157 - 1157 - 1157 - 1157 - 1157 - 1157 - 1157 - 1157 - 1157 - 1157 - 1157 - 1157

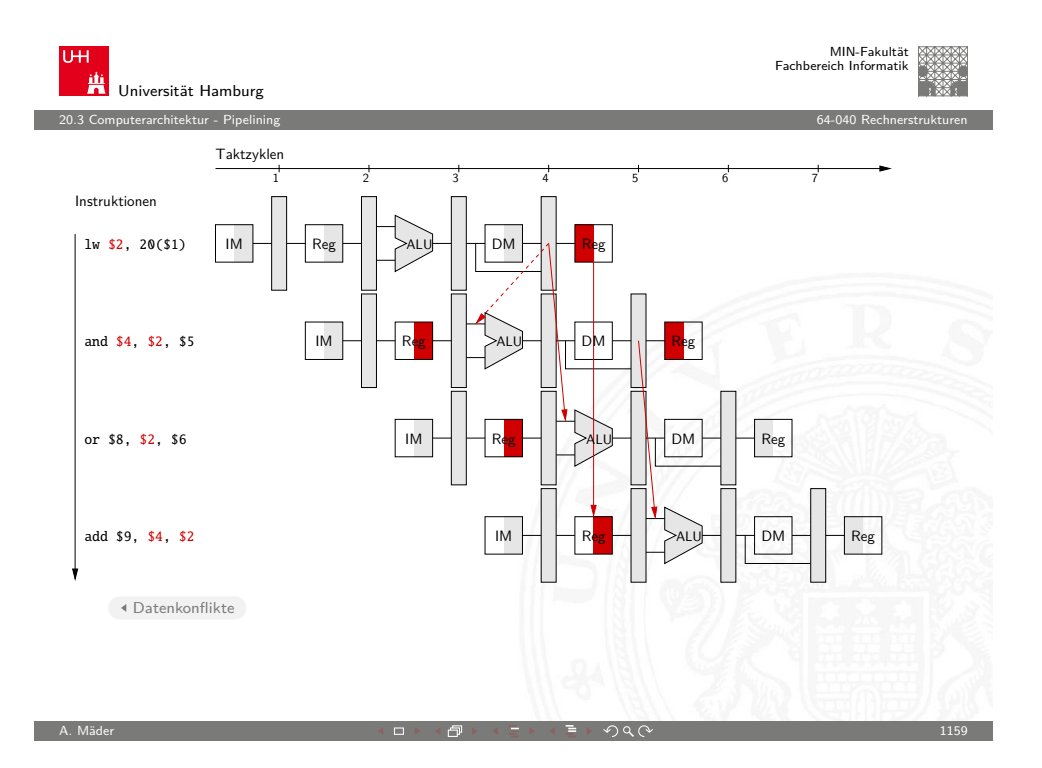

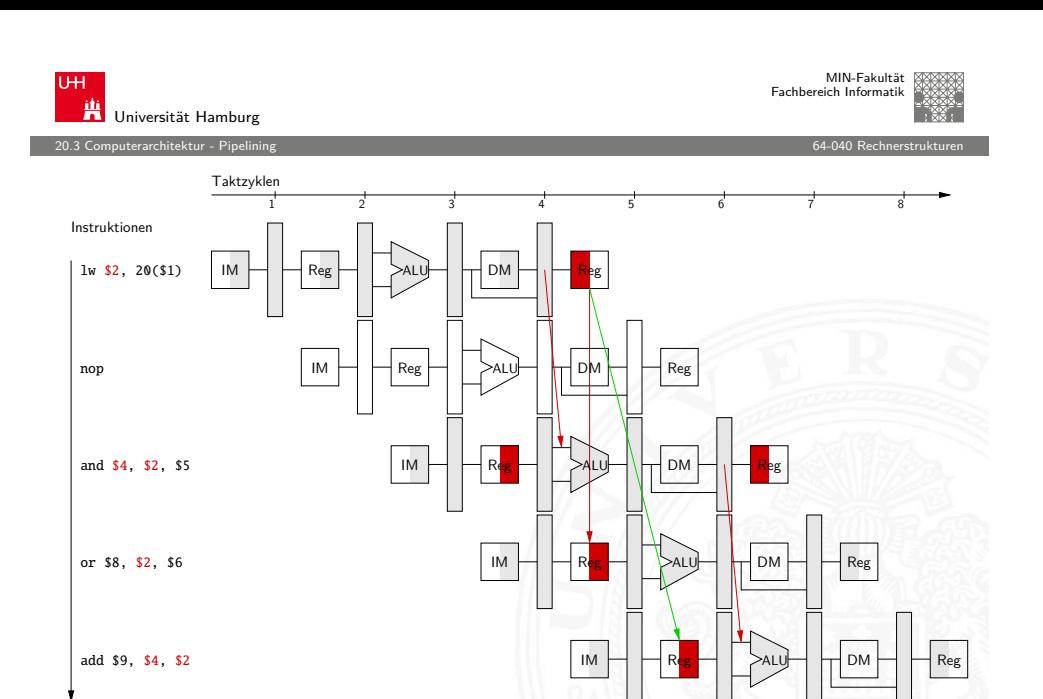

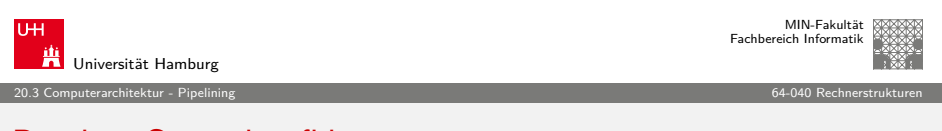

A. Mäder 1160

### <span id="page-293-0"></span>[Pipel](#page-278-0)[ine S](#page-283-0)teuerkonflikte

Datenkonflikte

Steuerkonflikt / Control Hazard

- <sup>I</sup> Sprungbefehle unterbrechen den sequenziellen Ablauf der Instruktionen
- **Problem: Instruktionen die auf (bedingte) Sprünge folgen,** werden in die Pipeline geschoben, bevor bekannt ist, ob verzweigt werden soll
- <span id="page-293-1"></span>► Beispiel: bedingter Sprung Beispiel

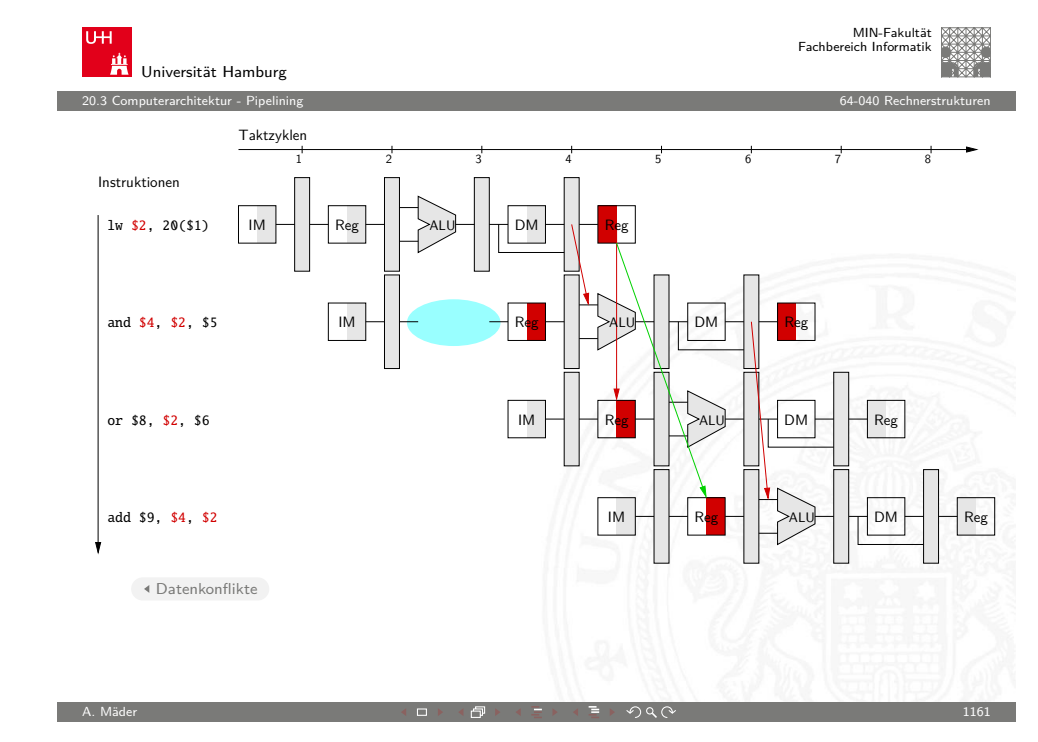

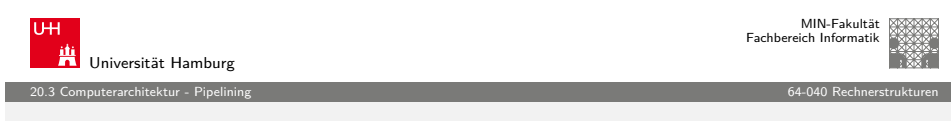

#### Pipeline Steuerkonflikte (cont.)

Lösungsmöglichkeiten für Steuerkonflikte

- ad-hoc Lösung: "Interlocking" erzeugt Pipelineleerlauf
	- − ineffizient: ca. 19 % der Befehle sind Sprünge
- 1. Annahme: nicht ausgeführter Sprung / "untaken branch"
	- + kaum zusätzliche Hardware
	- − im Fehlerfall
		- $\blacktriangleright$  Pipelineleerlauf
		- $\blacktriangleright$  Pipeline muss geleert werden / "flush instructions"
- 2. Sprungentscheidung "vorverlegen"
	- **>** Software: Compiler zieht andere Instruktionen vor Verzögerung nach Sprungbefehl / "delay slots"
	- ▶ Hardware: Sprungentscheidung durch Zusatz-ALU (nur Vergleiche) während Befehlsdecodierung (z.B. MIPS)

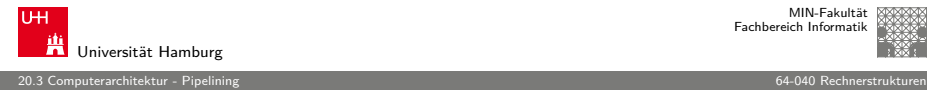

#### Pipeline Steuerkonflikte (cont.)

- 3. Sprungvorhersage  $/$  "branch prediction"
	- $\triangleright$  Beobachtung: ein Fall tritt häufiger auf: Schleifendurchlauf, Datenstrukturen durchsuchen etc.
	- **F** mehrere Vorhersageverfahren; oft miteinander kombiniert
	- + hohe Trefferquote: bis 90 %
	- Statische Sprungvorhersage (softwarebasiert)
	- ▶ Compiler erzeugt extra Bit in Opcode des Sprungbefehls
	- $\blacktriangleright$  Methoden: Codeanalyse, Profiling...
	- Dynamische Sprungvorhersage (hardwarebasiert)
	- $\blacktriangleright$  Sprünge durch Laufzeitinformation vorhersagen: Wie oft wurde der Sprung in letzter Zeit ausgeführt?
	- ▶ viele verschiedene Verfahren: History-Bit, 2-Bit Prädiktor, korrelationsbasierte Vorhersage, Branch History Table, Branch Target Cache. . .

A. Mäder 1164

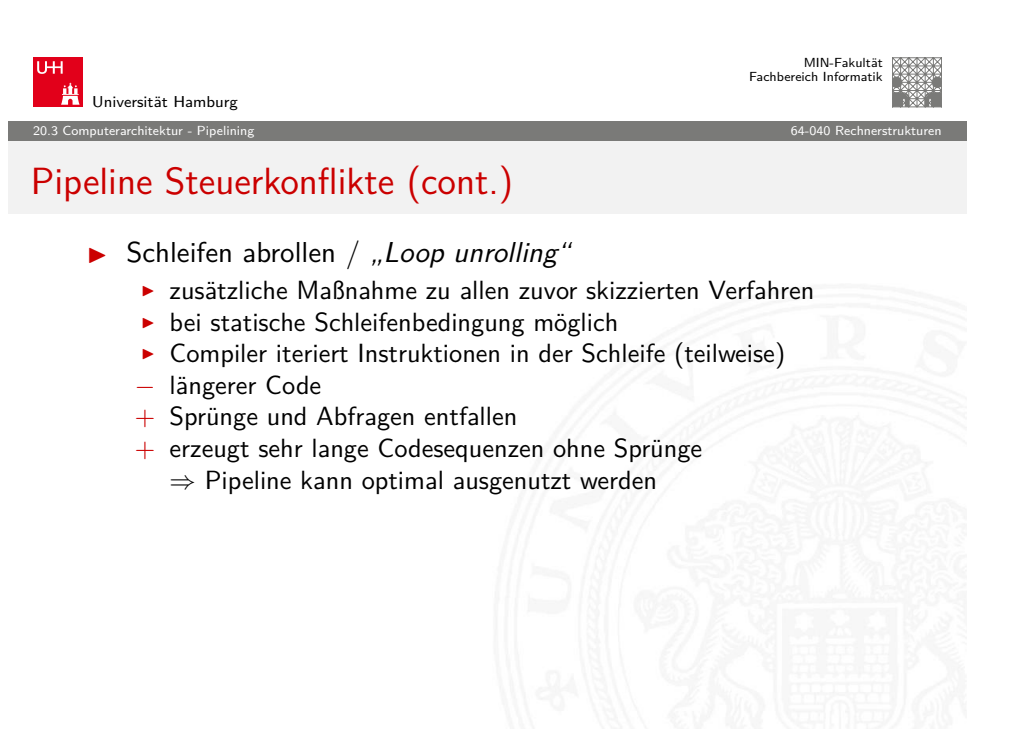

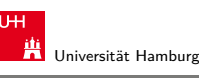

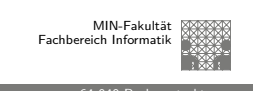

#### 20.3 Computerarchitektur - Pipelining 64-040 Rechnerstrukturen

#### Pipeline Steuerkonflikte (cont.)

 $\triangleright$  Beispiel: 2-Bit Sprungvorhersage  $+$  Branch Target Cache

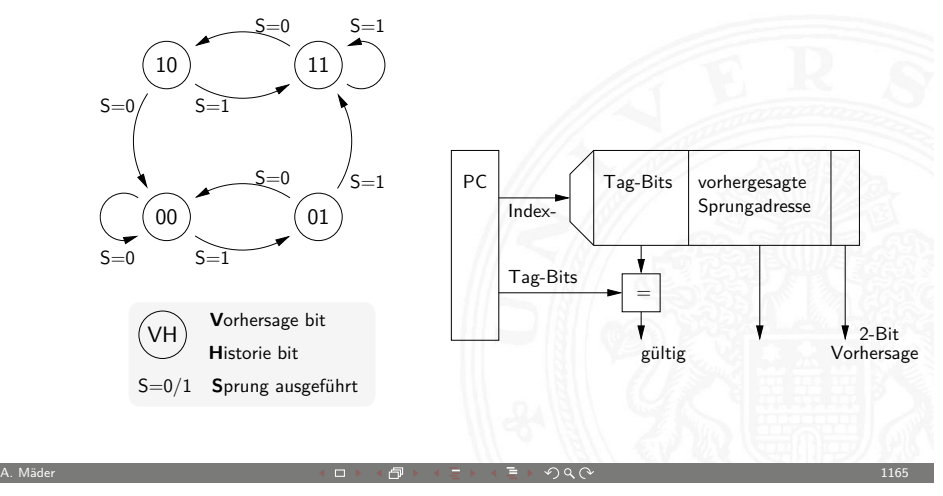

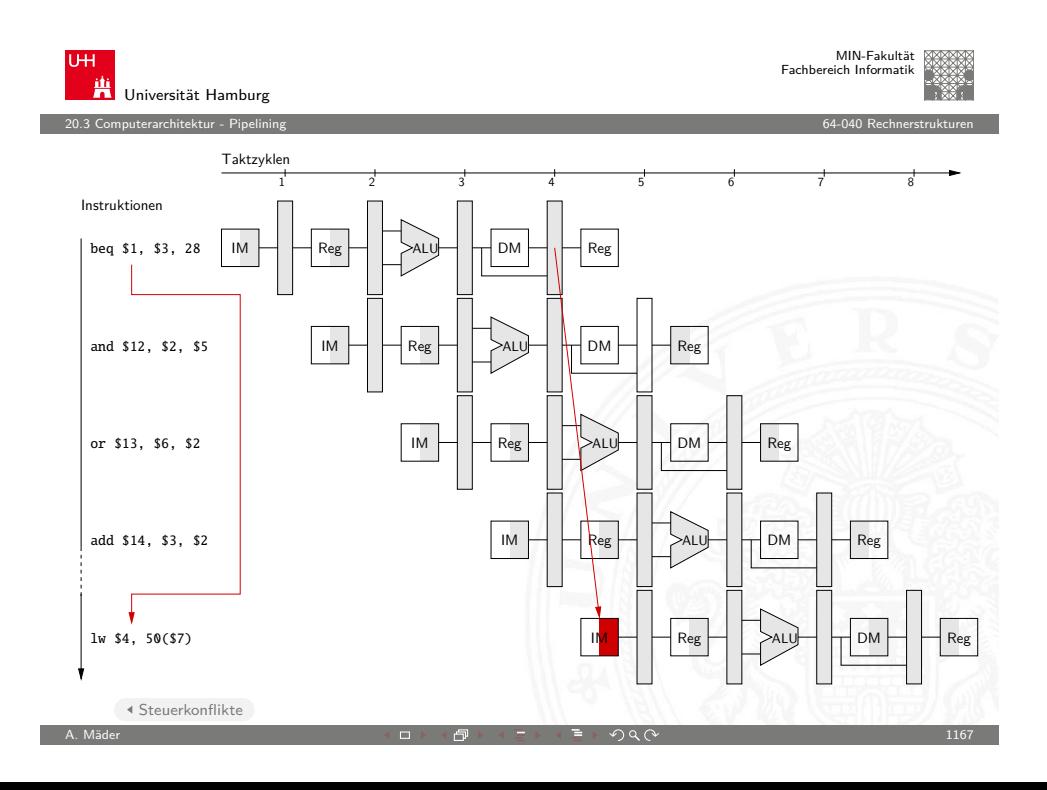

#### Superskalare Prozessoren

 $\triangleright$  Superskalare CPUs besitzen mehrere Recheneinheiten: 4. . . 10

20.4 Computerarchitektur - Superskalare Prozessoren 64-040 Rechnerstrukturen

- $\blacktriangleright$  In jedem Takt werden (dynamisch) mehrere Instruktionen eines konventionell linearen Instruktionsstroms abgearbeitet: CPI < 1 ILP (**I**nstruction **L**evel **P**arallelism) ausnutzen!
- $\blacktriangleright$  Hardware verteilt initiierte Instruktionen auf Recheneinheiten
- $\triangleright$  Pro Takt kann *mehr als eine* Instruktion initiiert werden Die Anzahl wird dynamisch von der Hardware bestimmt: 0. . . . Instruction Issue Bandwidth"
- $+$  sehr effizient, alle modernen CPUs sind superskalar
- − Abhängigkeiten zwischen Instruktionen sind der Engpass, das Problem der Hazards wird verschärft

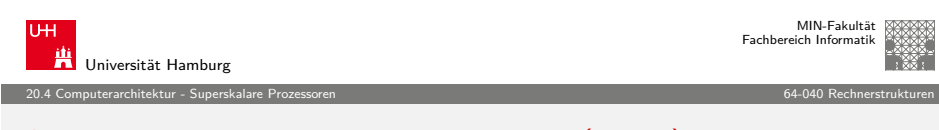

A. Mäder 1168 - 1168 - 1168 - 1168 - 1168 - 1168 - 1168 - 1168 - 1168 - 1168 - 1168 - 1168 - 1168 - 1168 - 11

### [Supe](#page-278-0)[rskalar – D](#page-295-0)atenabhängigkeiten (cont.)

Datenabhängigkeiten superskalarer Prozessoren

- ▶ RAW: echte Abhängigkeit; Forwarding ist kaum möglich und in superskalaren Pipelines extrem aufwändig
- $\triangleright$  WAR, WAW: "Register Renaming" als Lösung

#### "Register Renaming"

- ► Hardware löst Datenabhängigkeiten innerhalb der Pipeline auf
- $\blacktriangleright$  Zwei Registersätze sind vorhanden
	- 1. Architektur-Register: "logische Register" der ISA
	- 2. viele Hardware-Register: "Rename Register"
	- ► dynamische Abbildung von ISA- auf Hardware-Register

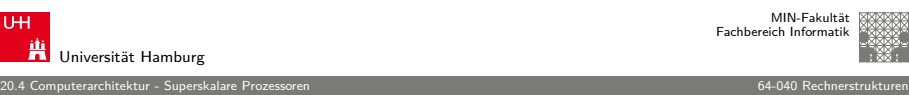

### Superskalar – Datenabhängigkeiten

Datenabhängigkeiten

- <sup>I</sup> RAW **R**ead **A**fter **W**rite Instruktion I<sub>v</sub> darf Datum erst lesen, wenn I<sub>x−n</sub> geschrieben hat
- <sup>I</sup> WAR **W**rite **A**fter **R**ead Instruktion  $I_x$  darf Datum erst schreiben, wenn  $I_{x-n}$  gelesen hat
- <sup>I</sup> WAW **W**rite **A**fter **W**rite Instruktion  $I_x$  darf Datum erst überschreiben, wenn  $I_{x-n}$ geschrieben hat

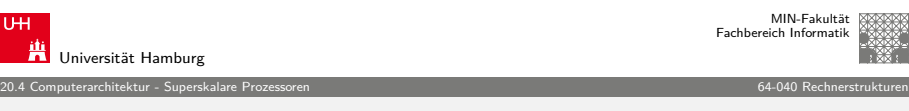

A. Mäder 1169 - 1169 - 1169 - 1169 - 1169 - 1169 - 1169 - 1169 - 1169 - 1169 - 1169 - 1169 - 1169 - 1169 - 11

## Superskalar – Datenabhängigkeiten (cont.)

 $\blacktriangleright$  Beispiel

<span id="page-295-0"></span>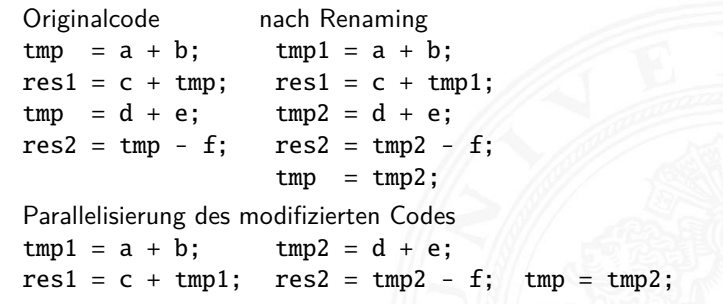

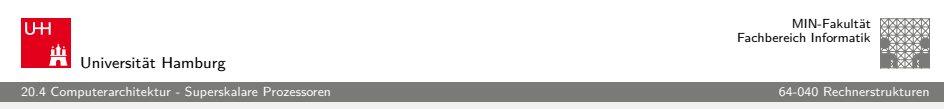

### Superskalar – Pipeline

# Aufbau der superskalaren Pipeline

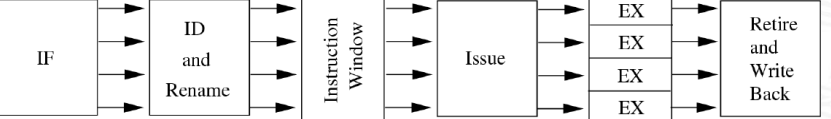

- ▶ lange Pipelines mit vielen Phasen: Fetch (Prefetch, Predecode), Decode / Register-Renaming, Issue, Dispatch, Execute, Retire (Commit, Complete / Reorder), Write-Back
- $\blacktriangleright$  je nach Implementation unterschiedlich aufgeteilt
- ▶ entscheidend für superskalare Architektur sind die Schritte vor den ALUs: Issue, Dispatch ⇒ out-of-order Ausführung -"- : Retire

A. Mäder コンピューティング・ロップ (ロップ) (ラップ) こうしょう そうしょう しょうしょう 1172

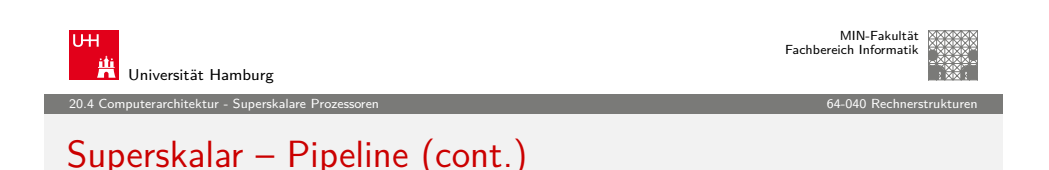

- ▶ Dynamisches Scheduling erzeugt out-of-order Reihenfolge der Instruktionen
- $\blacktriangleright$  Issue: globale Sicht

Dispatch: getrennte Ausschnitte in "Reservation Stations"

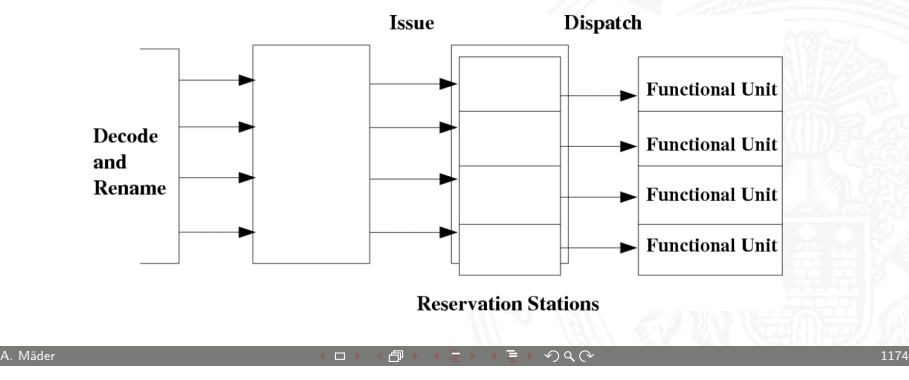

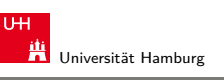

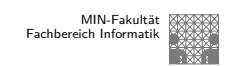

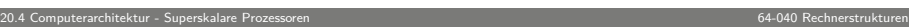

# Superskalar – Pipeline (cont.)

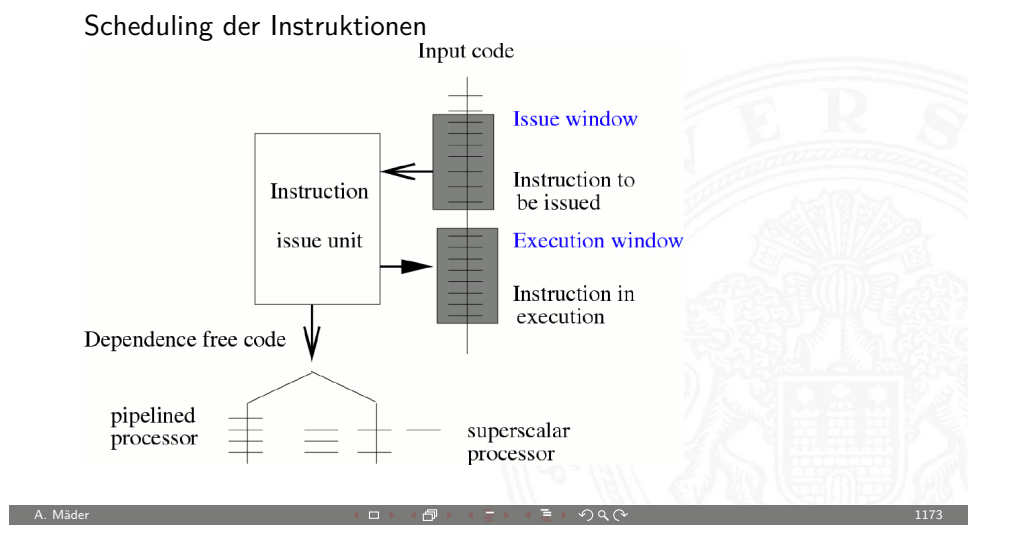

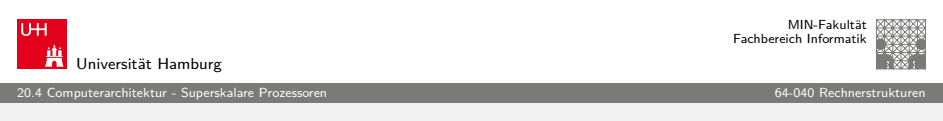

# Superskalar – Pipeline (cont.)

Reservation Station für jede Funktionseinheit

- $\blacktriangleright$  speichert: initiierte Instruktionen die auf Recheneinheit warten
- $-I$  zugehörige Operanden
- -"- ggf. Zusatzinformation
- Instruktion bleibt blockiert, bis alle Parameter bekannt sind und wird dann an die zugehörige ALU weitergeleitet
- ▶ Dynamisches Scheduling: zuerst '67 in IBM 360 (Robert Tomasulo)
	- $\blacktriangleright$  Forwarding
	- $\triangleright$  Registerumbenennung und Reservation Stations

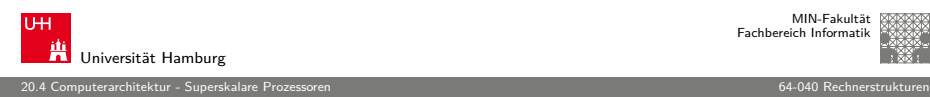

#### Superskalar – Scoreboard

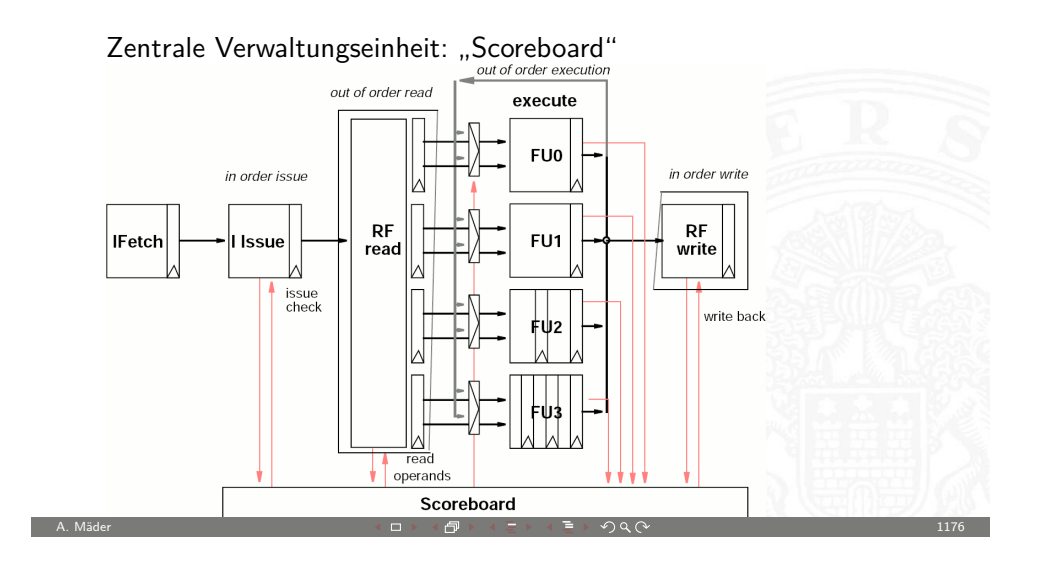

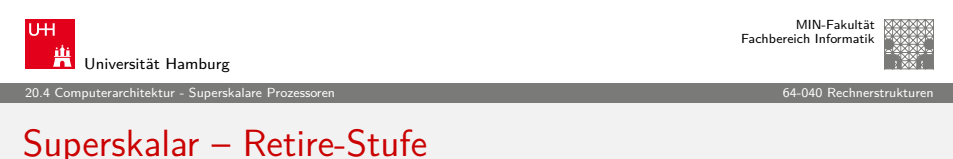

"Retire"

- ► erzeugt wieder in-order Reihenfolge
- $\blacktriangleright$  FIFO: Reorder-Buffer
- $\triangleright$  commit: "richtig ausgeführte" Instruktionen gültig machen
- ▶ abort: Sprungvorhersage falsch Instruktionen verwerfen

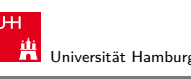

#### 20.4 Computerarchitektur - Superskalare Prozessoren 64-040 Rechnerstrukturen

#### Superskalar – Scoreboard (cont.)

Scoreboard erlaubt das Management mehrerer Ausführungseinheiten

- ▶ out-of-order Ausführung von Mehrzyklusbefehlen
- $\blacktriangleright$  Auflösung aller Struktur- und Datenkonflikte: RAW, WAW, WAR

Einschränkungen

- $\triangleright$  single issue (nicht superskalar)
- $\blacktriangleright$  in-order issue
- ► keine Umbenennungen; also Leerzyklen bei WAR- und WAW-Konflikten
- ► kein Forwarding, daher Zeitverlust bei RAW-Konflikten

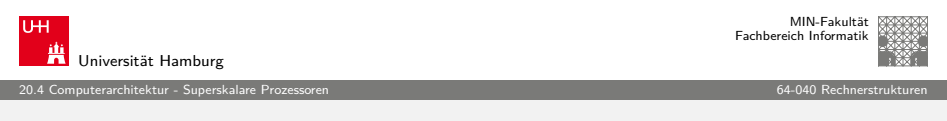

A. Mäder 1177

#### Probleme superskalarer Pipelines

Spezielle Probleme superskalarer Pipelines

- − weitere Hazard-Möglichkeiten
	- $\triangleright$  die verschiedenen ALUs haben unterschiedliche Latenzzeiten
	- $\triangleright$  Befehle ..warten" in den Reservation Stations
	- ⇒ Datenabhängigkeiten können sich mit jedem Takt ändern
- − Kontrollflussabhängigkeiten: Anzahl der Instruktionen zwischen bedingten Sprüngen limitiert Anzahl parallelisierbarer Instruktion
- $\Rightarrow$  "Loop Unrolling" wichtig
	- + optimiertes (dynamisches) Scheduling: Faktor 3 möglich

# Software Pipelining

Softwareunterstützung für Pipelining superskalarer Prozessoren

20.4 Computerarchitektur - Superskalare Prozessoren 64-040 Rechnerstrukturen

- $\triangleright$  Codeoptimierungen beim Compilieren: Ersatz für, bzw. Ergänzend zu der Pipelineunterstützung durch Hardware
- $\blacktriangleright$  Compiler hat "globalen" Überblick ⇒ zusätzliche Optimierungsmöglichkeiten
- $\triangleright$  symbolisches Loop Unrolling
- **Loop Fusion**
- $\blacktriangleright$  . . .

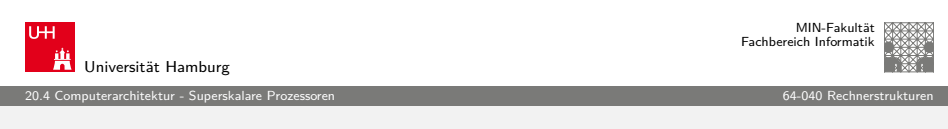

A. Mäder 1180 - 1180 - 1180 - 1180 - 1180 - 1180 - 1180 - 1180 - 1180 - 1180 - 1180 - 1180 - 1180 - 1180 - 1180

# [Supe](#page-278-0)[rskalar – In](#page-295-0)terrupts (cont.)

- $\triangleright$  Verfahren ist von der "Art" des Interrupt abhängig
	- ▶ Precise-Interrupt: Pipelineaktivitäten komplett Beenden
	- $\blacktriangleright$  Imprecise-Interrupt: wird als verzögerter Sprung (Delayed-Branching) in Pipeline eingebracht Zusätzliche Register speichern Information über Instruktionen die in der Pipeline nicht abgearbeitet werden können (z.B. weil sie den Interrupt ausgelöst haben)
- ▶ Definition: Precise-Interrupt
	- $\triangleright$  Programmzähler (PC) zur Interrupt auslösenden Instruktion ist bekannt
	- $\triangleright$  Alle Instruktionen bis zur PC-Instruktion wurden vollständig ausgeführt
	- $\triangleright$  Keine Instruktion nach der PC-Instruktion wurde ausgeführt
	- $\blacktriangleright$  Ausführungszustand der PC-Instruktion ist bekannt

### Superskalar – Interrupts

Exceptions, Interrupts und System-Calls

- $\blacktriangleright$  Interruptbehandlung ist wegen der Vielzahl paralleler Aktionen und den Abhängigkeiten innerhalb der Pipelines extrem aufwändig
	- $\blacktriangleright$  da unter Umständen noch Pipelineaktionen beendet werden müssen, wird zusätzliche Zeit bis zur Interruptbehandlung benötigt
	- $\triangleright$  wegen des Register-Renaming muss sehr viel mehr Information gerettet werden als nur die ISA-Register
- $\blacktriangleright$  Prinzip der Interruptbehandlung
	- $\blacktriangleright$  keine neuen Instruktionen mehr initiieren
	- ▶ warten bis Instruktionen des Reorder-Buffers abgeschlossen sind

A. Mäder 1181 - 1181 - 1181 - 1181 - 1181 - 1181 - 1181 - 1181 - 1181 - 1181 - 1181 - 1181 - 1181 - 1181 - 118

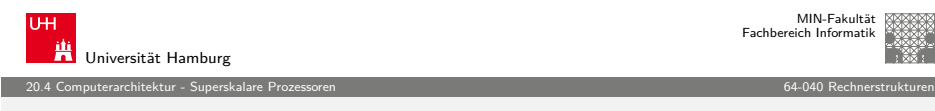

## Ausnahmebehandlung

Ausnahmebehandlung ("Exception Handling")

- ▶ Pipeline kann normalen Ablauf nicht fortsetzen
- $\blacktriangleright$  Ursachen
	- $\blacktriangleright$  ... Halt" Anweisung
	- ▶ ungültige Adresse für Anweisung oder Daten
	- $\blacktriangleright$  ungültige Anweisung
	- $\blacktriangleright$  Pipeline Kontrollfehler
- $\blacktriangleright$  erforderliches Vorgehen
	- $\blacktriangleright$  einige Anweisungen vollenden
	- Entweder aktuelle oder vorherige (hängt von Ausnahmetyp ab)
	- $\blacktriangleright$  andere verwerfen
	- ▶ "Exception Handler" aufrufen: spez. Prozeduraufruf

Pentium 4 / NetBurst Architektur

 $\triangleright$  Operanden verfügbar sind

 $\blacktriangleright$  teilt Ressourcen zu

 $\blacktriangleright$  . Trace" Cache

 $\blacktriangleright$  superskalare Architektur (mehrere ALUs)

 $\blacktriangleright$  funktionelle Einheit (ALU) frei ist

 $\blacktriangleright$  ersetzt traditionellen Anweisungscache

#### MIN-Fakultät Fachbereich Informatik

MIN-Fakultät Fachbereich Informatik

#### Universität Hamburg 20.5 Computerarchitektur - Beispiele 64-040 Rechnerstrukturen

#### Pentium 4 / NetBurst Architektur (cont.)

- ▶ "Double pumped" ALUs (2 Operationen pro Taktzyklus)
- <sup>I</sup> große Pipelinelänge ⇒ sehr hohe Taktfrequenzen

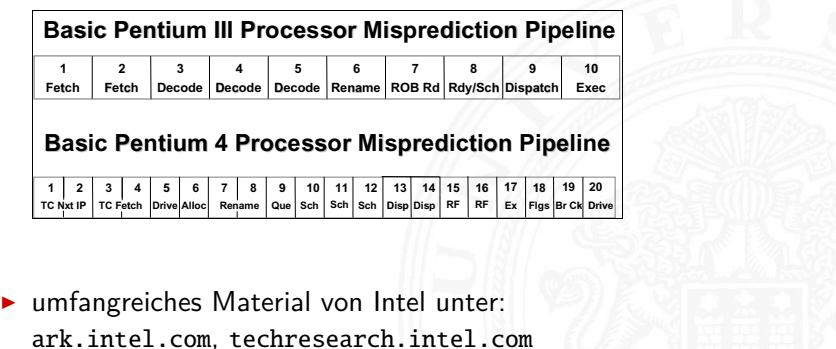

A. Mäder 1185 - 1185 - 1185 - 1185 - 1185 - 1185 - 1185 - 1185 - 1185 - 1185 - 1185 - 1185 - 1185 - 1185 - 118

Universität Hamburg MIN-Fakultät Fachbereich Informati 20.5 Computerarchitektur - Beispiele 64-040 Rechnerstrukturen

A. Mäder 1184 – In the set of the set of the set of the set of the set of the set of the set of the set of the set of the set of the set of the set of the set of the set of the set of the set of the set of the set of the

**>** speichert Anweisungen in decodierter Form: Folgen von  $\mu$ OPs

 $\triangleright$  CISC-Befehle werden dynamisch in " $\mu$ OPs" (1...3) umgesetzt Ausführung der  $\mu$ OPs mit "Out of Order" Maschine, wenn

 $\blacktriangleright$  Ausführung wird durch "Reservation Stations" kontrolliert  $\triangleright$  beobachtet die Datenabhängigkeiten zwischen  $\mu$ OPs

**F** reduziert benötigte Rate für den Anweisungsdecoder

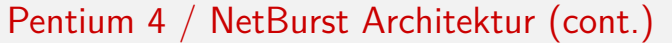

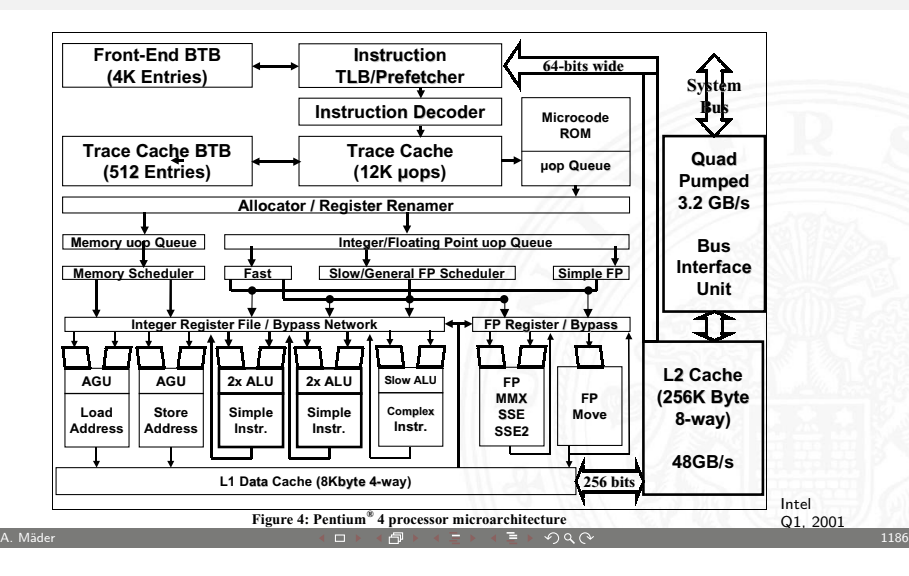

<span id="page-299-0"></span>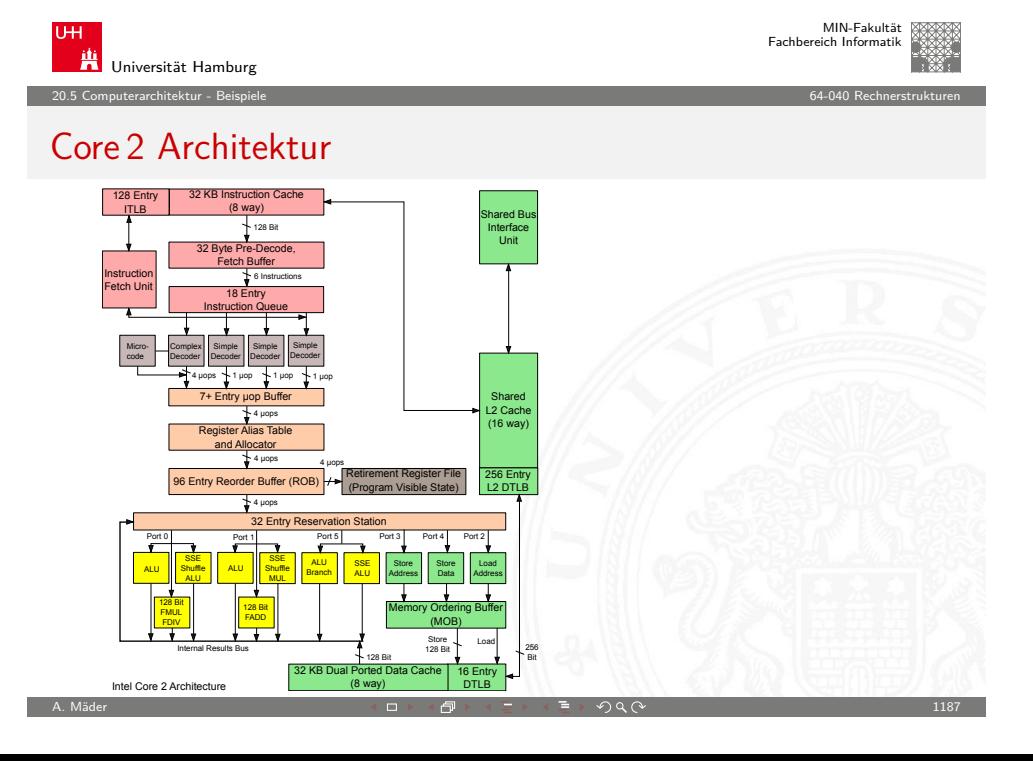

# Gliederung

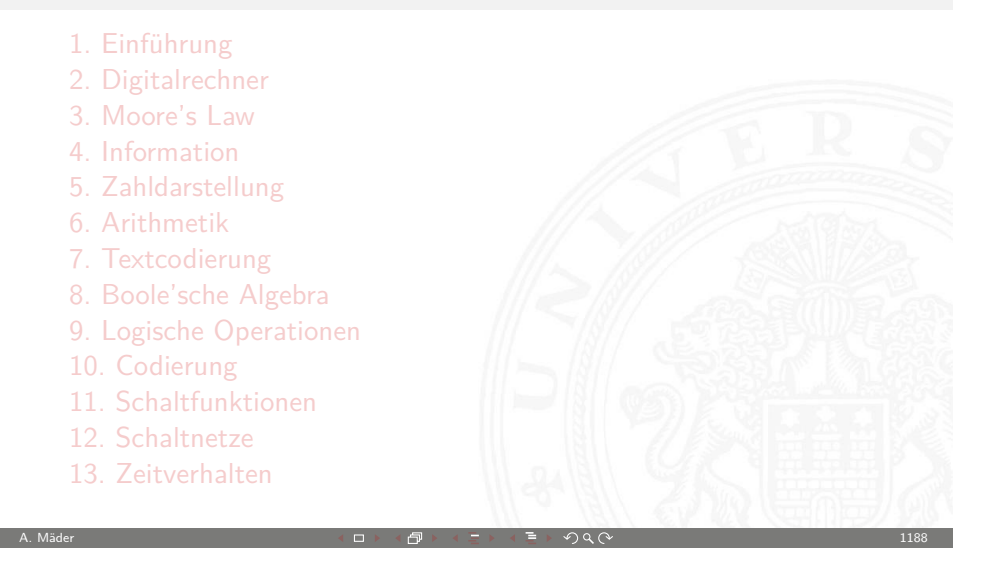

21 Speicherhierarchie 64-040 Rechnerstrukturen

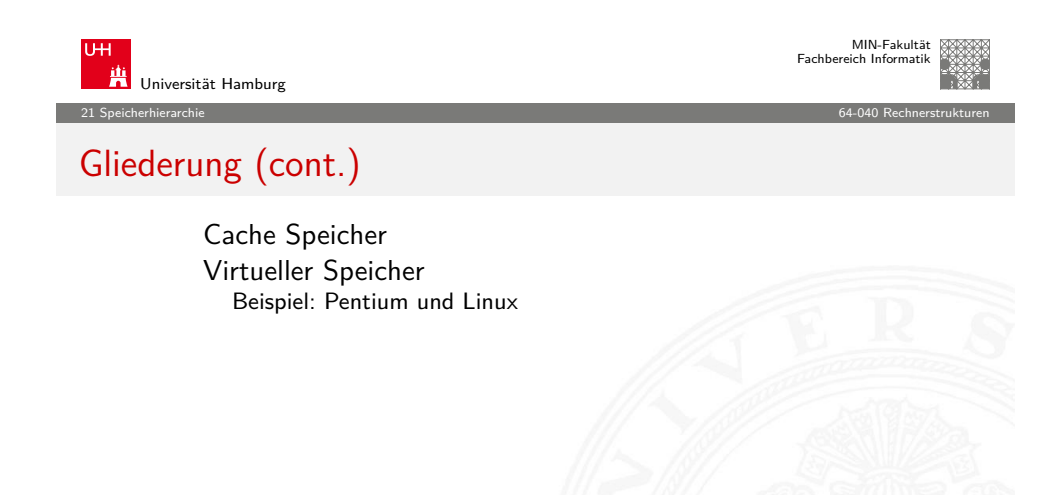

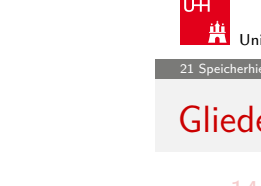

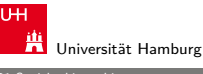

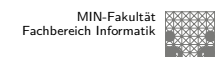

21 Speicherhierarchie 64-040 Rechnerstrukturen

### Gliederung (cont.)

14. Schaltwerke 15. Grundkomponenten für Rechensysteme 16. VLSI-Entwurf und -Technologie 17. Rechnerarchitektur 18. Instruction Set Architecture 19. Assembler-Programmierung 20. Computerarchitektur 21. Speicherhierarchie Speichertypen Halbleiterspeicher Festplatten

spezifische Eigenschaften

Motivation

Universität Hamburg MIN-Fakultät Fachbereich Informatik 21 Speicherhierarchie 64-040 Rechnerstrukturen Speicherhierarchie: Konzept **registers on-chip L1 cache (SRAM) main memory (DRAM) local secondary storage (local disks) Larger, slower, and cheaper (per byte) storage devices remote secondary storage (distributed file systems, Web servers) Local disks hold files retrieved from disks on remote network servers. Main memory holds disk blocks retrieved from local disks. off-chip L2 cache (SRAM) L1 cache holds cache lines retrieved from the L2 cache memory. CPU registers hold words retrieved from L1 cache. L2 cache holds cache lines retrieved from main memory. L0: L1: L2: L3: L4: L5: Smaller, faster, and costlier (per byte) storage devices**

A. Mäder 1189 - 1189 - 1189 - 1189 - 1189 - 1189 - 1189 - 1189 - 1189 - 1189 - 1189 - 1189 - 1189 - 1189 - 11

<span id="page-300-0"></span>A. Mäder 1191

# Random-Access Memory / RAM

- $\triangleright$  RAM ist als Chip gepackt
- <sup>I</sup> Grundspeichereinheit ist eine Zelle (ein Bit pro Zelle)
- $\blacktriangleright$  Viele RAM Chips bilden einen Speicher

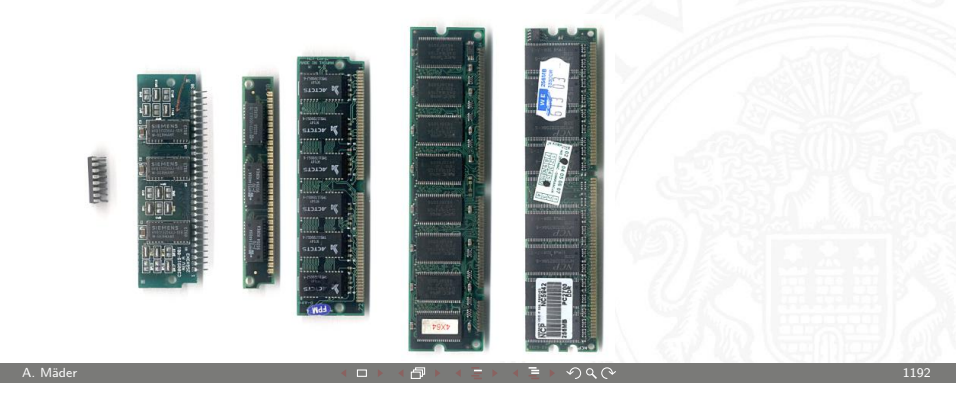

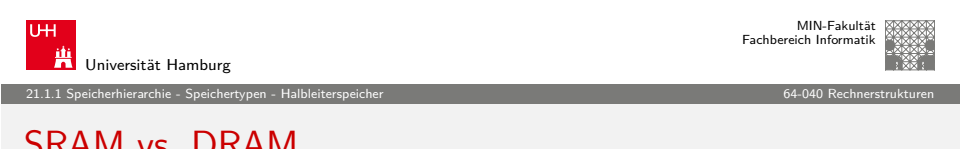

# [SRA](#page-300-0)[M vs.](#page-301-0) [DRAM](#page-301-0)

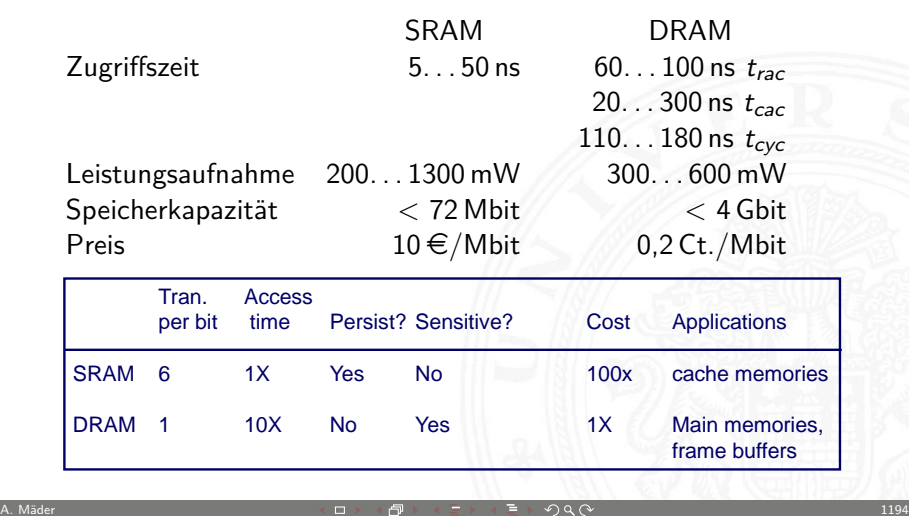

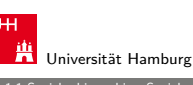

#### 21.1.1 Speicherhierarchie - Speichertypen - Halbleiterspeicher 64-040 Rechnerstrukturen

#### Random-Access Memory / RAM (cont.)

#### Statischer RAM (SRAM)

- $\rightarrow$  jede Zelle speichert Bits mit einer 6-Transistor Schaltung
- **Exerchert Wert solange er mit Energie versorgt wird**
- $\blacktriangleright$  relativ unanfällig gegen Störungen wie elektrische Brummspannungen
- $\triangleright$  schneller und teurer als DRAM
- Dynamischer RAM (DRAM)
- $\blacktriangleright$  jede Zelle speichert Bits mit einem Kondensator und einem Transistor
- $\blacktriangleright$  der Wert muss alle 10-100 ms aufgefrischt werden
- $\blacktriangleright$  anfällig für Störungen
- $\blacktriangleright$  langsamer und billiger als SRAM

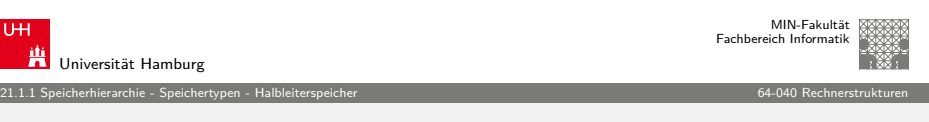

A. Mäder 1193 - 1193 - 1193 - 1193 - 1193 - 1194 - 1195 - 1196 - 1197 - 1198 - 1199 - 1199 - 1199 - 1199 - 11

## DRAM Organisation

 $\blacktriangleright$  (d  $\times$  w) DRAM: organisiert als d-Superzellen mit w-bits

<span id="page-301-0"></span>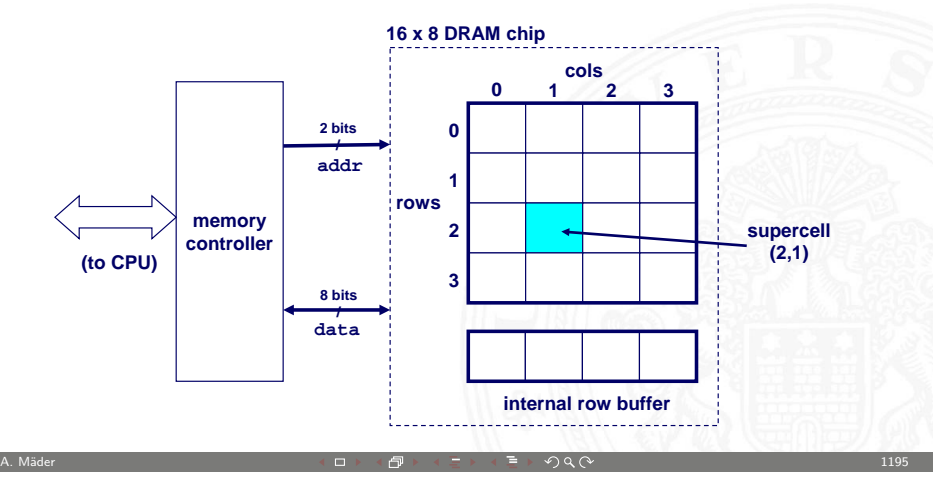

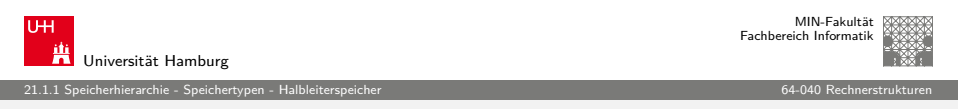

# Lesen der DRAM Zelle (2,1)

- 1.a "Row Access Strobe" (RAS) wählt Zeile 2
- 1.b Zeile aus DRAM Array in Zeilenpuffer ("Row Buffer") kopieren

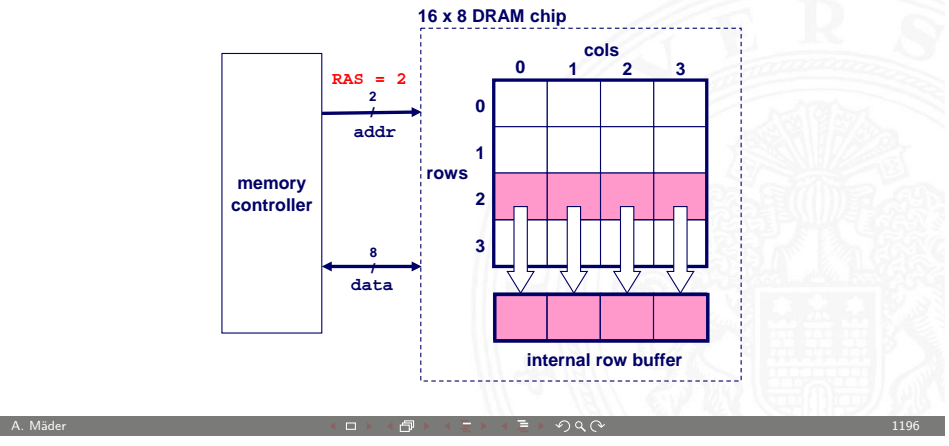

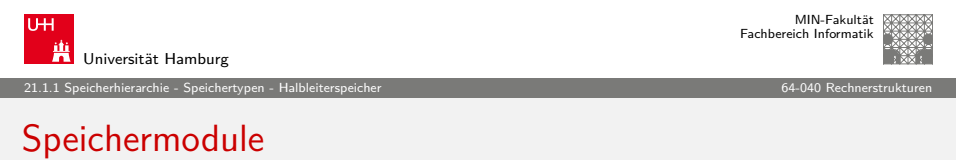

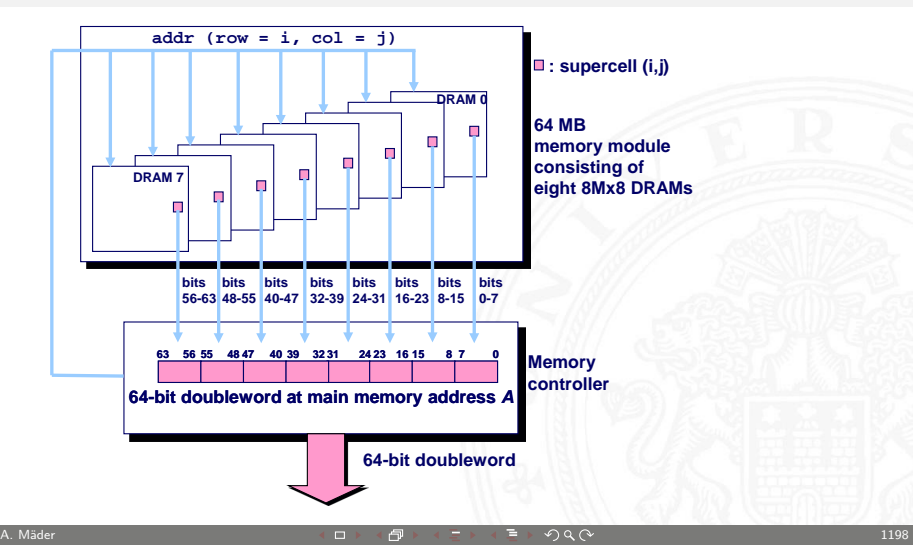

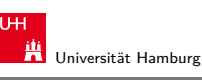

MIN-Fakultät Fachbereich Informatik

#### 21.1.1 Speicherhierarchie - Speichertypen - Halbleiterspeicher 64-040 Rechnerstrukturen

# Lesen der DRAM Zelle (2,1) (cont.)

- 2.a "Column Access Strobe" (CAS) wählt Spalte 1
- 2.b Superzelle (2,1) aus Buffer lesen und auf Datenleitungen legen

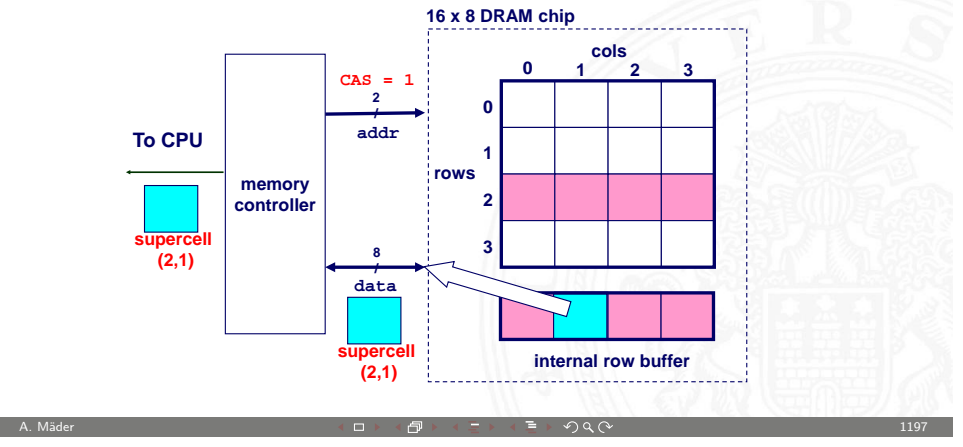

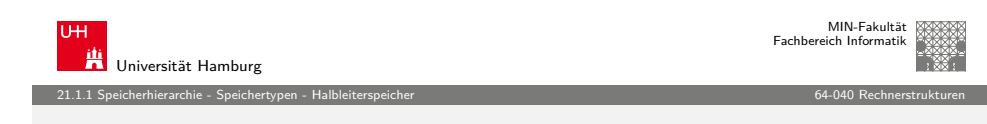

# Nichtflüchtige Speicher

- ▶ DRAM und SRAM sind flüchtige Speicher
	- $\blacktriangleright$  Informationen gehen beim Abschalten verloren
- $\blacktriangleright$  nichtflüchtige Speicher speichern Werte selbst wenn sie spannungslos sind
	- ▶ allgemeiner Name ist "Read-Only-Memory" (ROM)
	- $\triangleright$  irreführend, da einige ROMs auch verändert werden können
- $\triangleright$  Arten von ROMs
	- **PROM:** programmierbarer ROM
	- EPROM: ..Eraseable Programmable ROM" löschbar (UV Licht), programmierbar
	- EEPROM: "Electrically Eraseable PROM" elektrisch löschbarer PROM
	- **Flash Speicher**

# Nichtflüchtige Speicher (cont.)

Anwendungsbeispiel: nichtflüchtige Speicher

- $\blacktriangleright$  Firmware
- **Programm wird in einem ROM gespeichert** 
	- ▶ Boot Code, BIOS ("Basic Input/Output System")
	- $\blacktriangleright$  Grafikkarten, Festplattencontroller

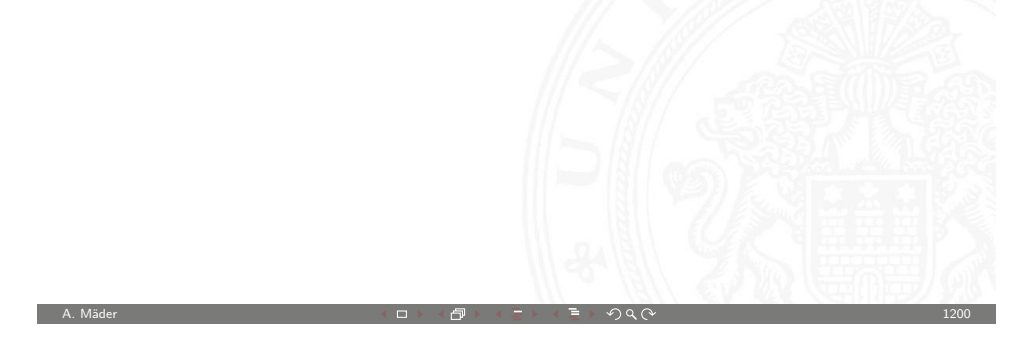

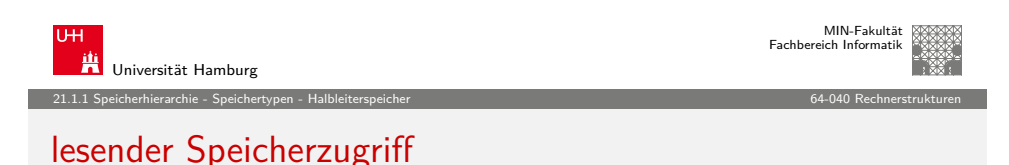

- - 1. CPU legt Adresse A auf den Speicherbus

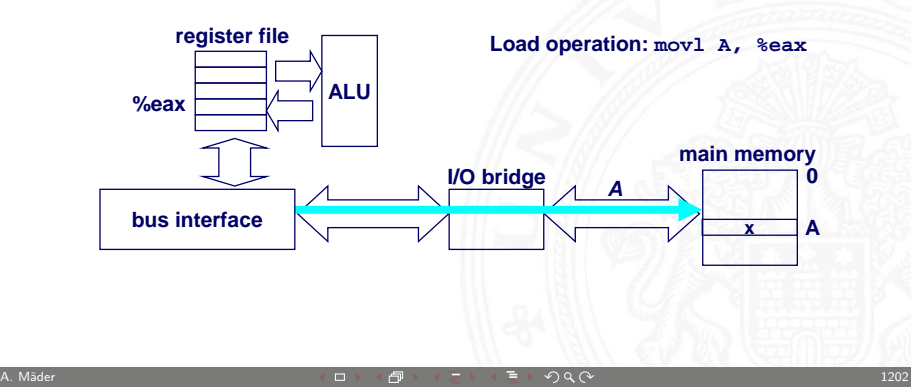

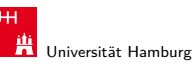

#### 21.1.1 Speicherhierarchie - Speichertypen - Halbleiterspeicher 64-040 Rechnerstrukturen

#### Bussysteme verbinden CPU und Speicher

- $\blacktriangleright$  Busse
	- $\blacktriangleright$  Bündel paralleler Leitungen
	- <sup>I</sup> es gibt mehr als einen Treiber ⇒ Tristate-Treiber
- $\blacktriangleright$  Busse im Rechner
	- ▶ zur Übertragung von Adressen, Daten und Kontrollsignalen
	- ▶ werden üblicherweise von mehreren Geräten genutzt

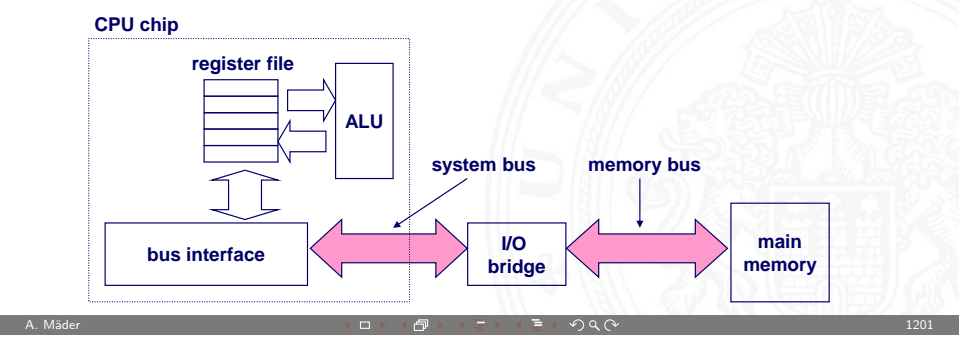

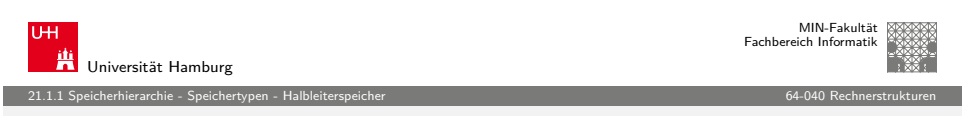

#### lesender Speicherzugriff (cont.)

- 2.a Hauptspeicher liest Adresse A vom Speicherbus
- 2.b –"– ruft das Wort x unter der Adresse A ab
- 2.c –"– legt das Wort x auf den Bus

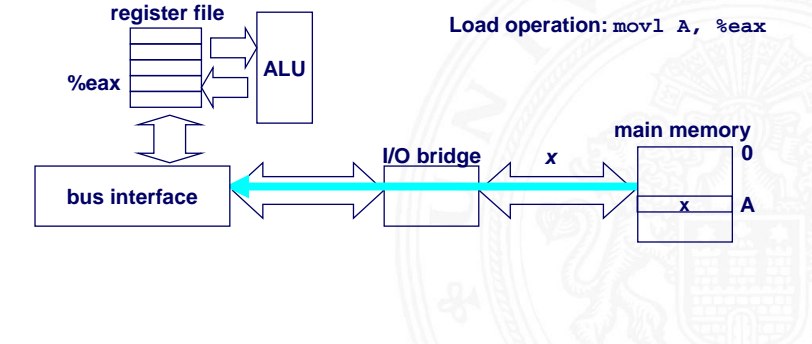

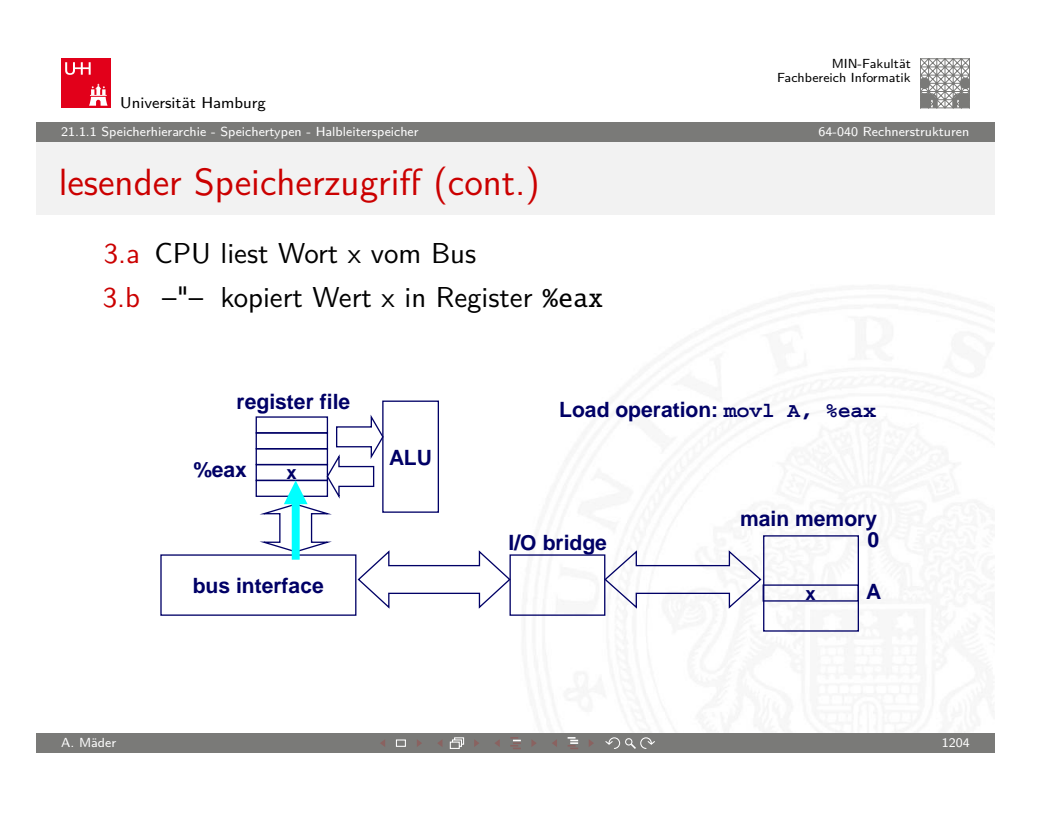

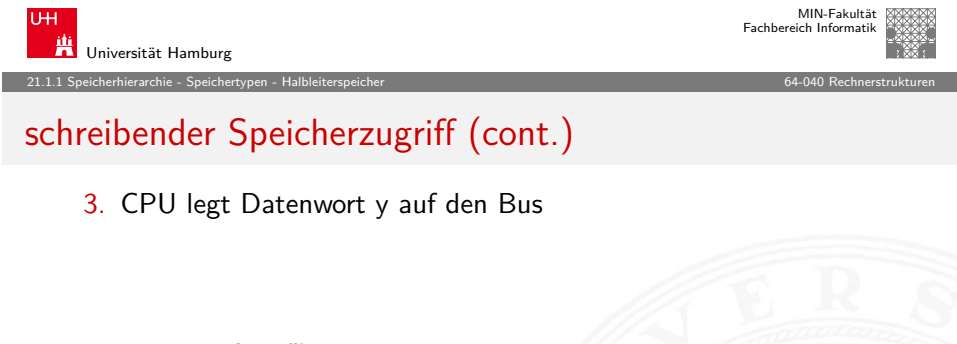

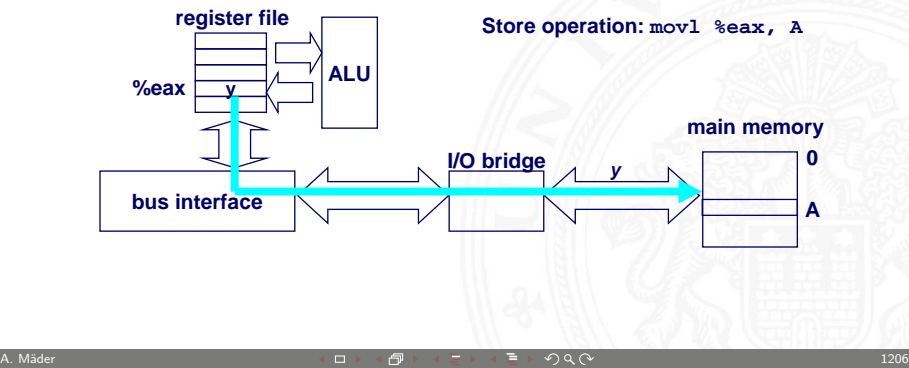

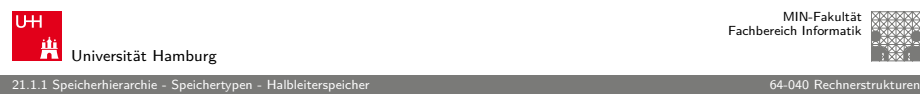

#### schreibender Speicherzugriff

- 1 CPU legt die Adresse A auf den Bus
- 2.b Hauptspeicher liest Adresse
- 2.c –"– wartet auf Ankunft des Datenworts

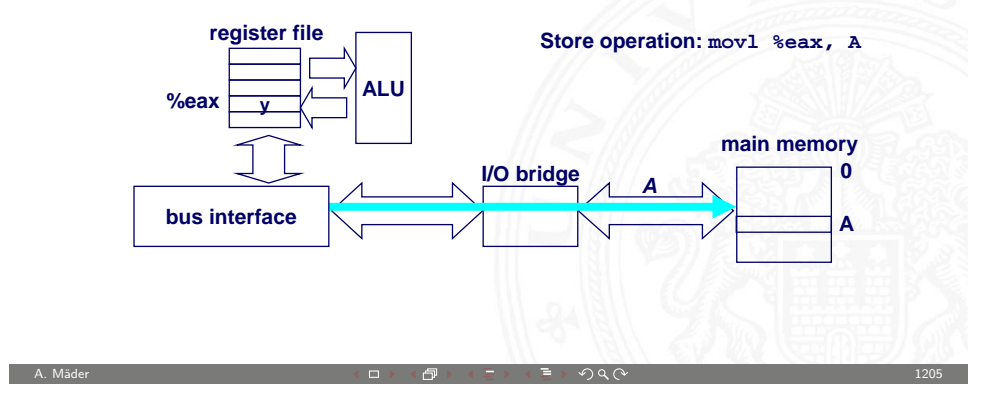

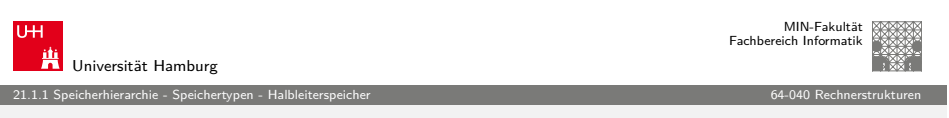

#### schreibender Speicherzugriff (cont.)

4.a Hauptspeicher liest Datenwort y vom Bus

4.b –"– speichert Datenwort y unter Adresse A

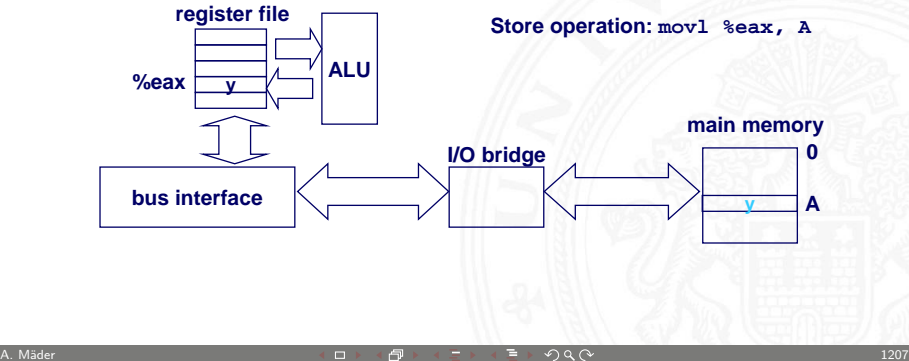

# Speicheranbindung – DMA

- ► eigener Controller zum Datentransfer
- + Speicherzugriffe unabhängig von der CPU
- + CPU kann lokal (Register und Cache) weiterrechnen

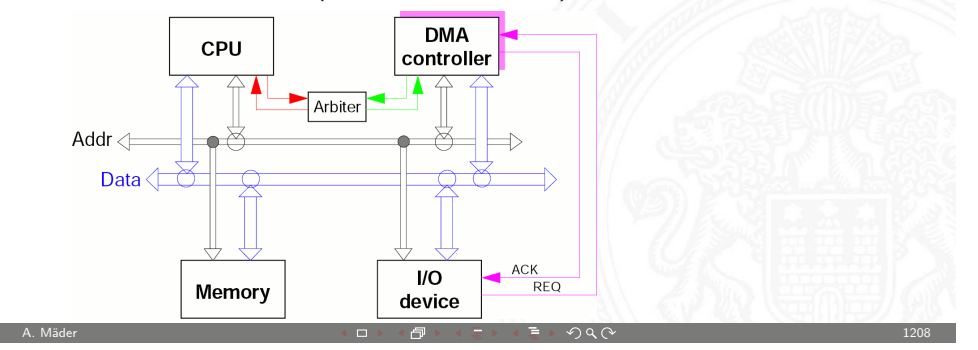

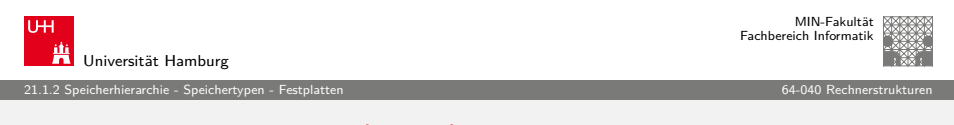

# [Festp](#page-300-0)[lattengeometr](#page-301-0)ie (cont.)

 $\blacktriangleright$  untereinander liegende Spuren (mehrerer Platten) bilden einen Zylinder

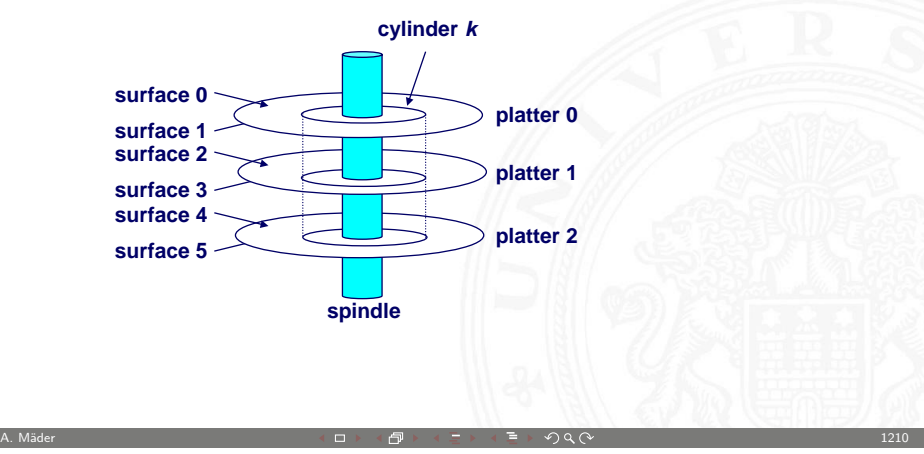

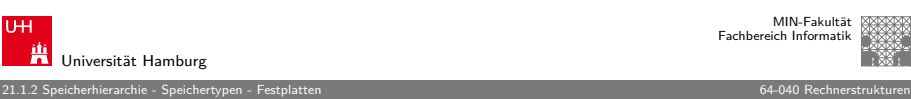

MIN-Fakultät Fachbereich Informatik

# Festplattengeometrie

- Platten mit jeweils zwei Oberflächen ("surfaces")
- ▶ konzentrische Ringe der Oberfläche bilden Spuren ("tracks")
- $\blacktriangleright$  Spur unterteilt in Sektoren ("sectors"), durch Lücken ("gaps") getrennt

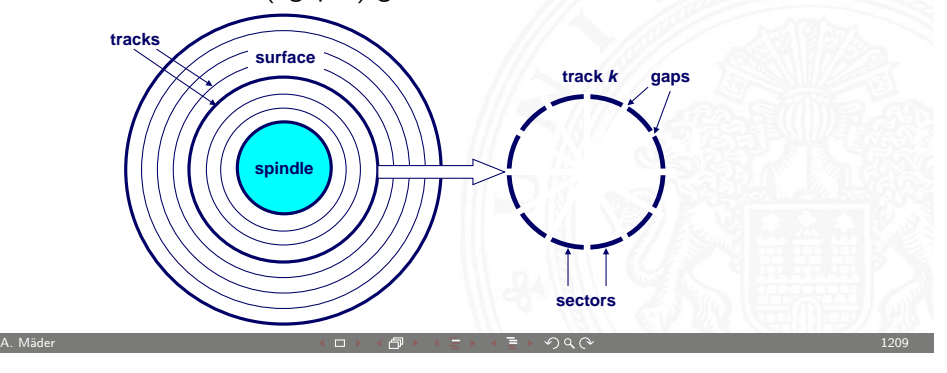

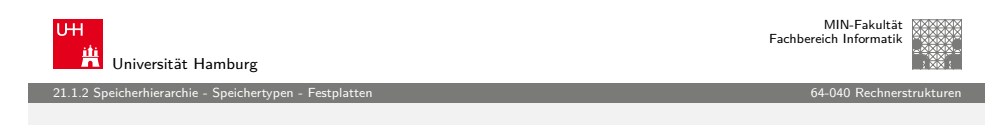

# Festplattenkapazität

- $\blacktriangleright$  Kapazität: Höchstzahl speicherbarer Bits
- $\rightarrow$  bestimmende technologische Faktoren
	- Aufnahmedichte [bits/in]:  $# \text{ bits } / 1$ -Inch Segment einer Spur
	- $\triangleright$  Spurdichte [tracks/in]: # Spuren / 1-lnch (radial)
	- $\blacktriangleright$  Flächendichte [bits/in<sup>2</sup>]: Aufnahme-  $\times$  Spurdichte
- $\triangleright$  Spuren unterteilt in getrennte Zonen ("Recording Zones")
	- $\blacktriangleright$  jede Spur einer Zone hat gleichviel Sektoren (festgelegt durch die Ausdehnung der innersten Spur)
	- $\blacktriangleright$  jede Zone hat unterschiedlich viele Sektoren/Spuren

<span id="page-305-0"></span>A. Mäder 1200 - 1200 - 1200 - 1200 - 1200 - 1200 - 1200 - 1200 - 1200 - 1200 - 1200 - 1211

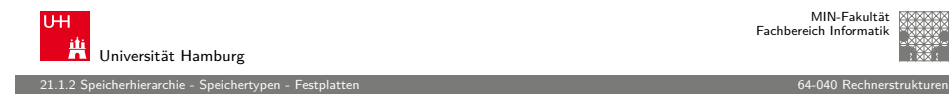

#### Festplattenkapazität (cont.)

- ► Kapazität = Bytes/Sektor  $\times \emptyset$  Sektoren/Spur  $\times$ Spuren/Oberfläche × Oberflächen/Platten × Platten/Festplatte
- $\blacktriangleright$  Beispiel
	- $\blacktriangleright$  512 Bytes/Sektor
	- ▶ 300 Sektoren/Spuren (im Durchschnitt)
	- ▶ 20 000 Spuren/Oberfläche
	- ▶ 2 Oberflächen/Platten
	- $\triangleright$  5 Platten/Festplatte
	- $\Rightarrow$  Kapazität = 512  $\times$  300  $\times$  20 000  $\times$  2  $\times$  5  $= 30 720 000 000 = 30.72$  GB

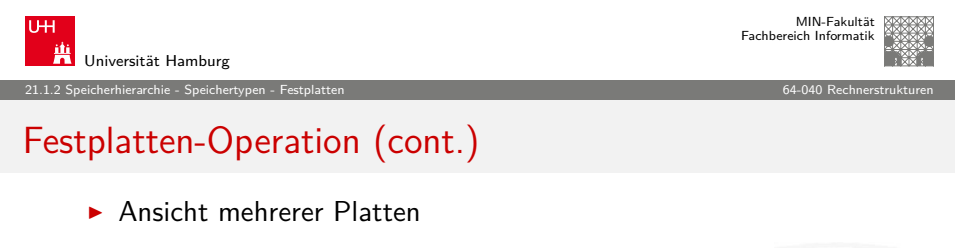

A. Mäder 1200 - 1200 - 1200 - 1200 - 1200 - 1200 - 1200 - 1200 - 1200 - 1200 - 1200 - 1212 - 1212 - 1212 - 121

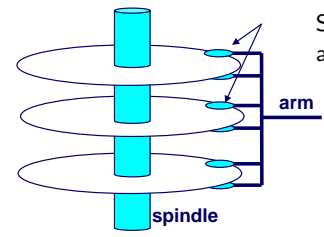

Schreib/Lese Köpfe werden gemeinsam auf Zylindern positioniert

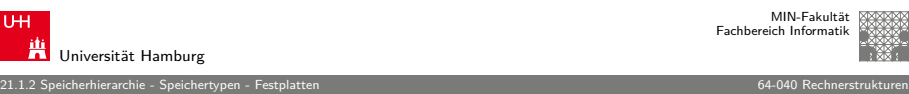

MIN-Fakultät Fachbereich Informatik

# Festplatten-Operation

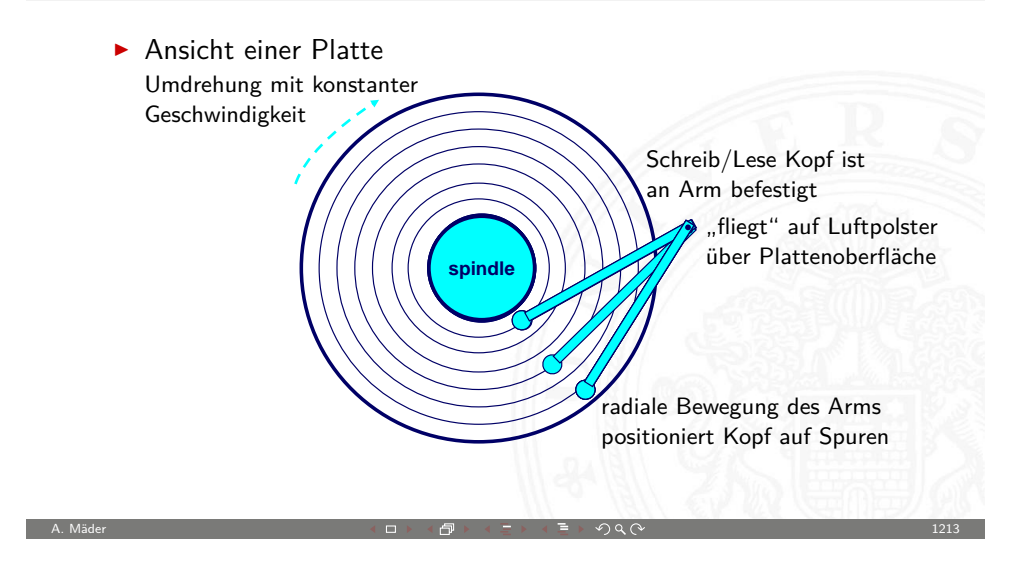

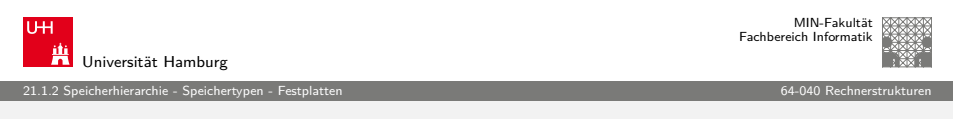

### Festplatten-Zugriffszeit

Durchschnittliche (avg) Zugriffszeit auf einen Zielsektor wird angenähert durch

 $\blacktriangleright$   $\top_{\text{Zugriff}}$  =  $\top_{\text{avgSuche}}$  +  $\top_{\text{avgRotationslatenz}}$  +  $\top_{\text{avgTransfer}}$ 

#### Suchzeit (T<sub>avgSuche</sub>)

- ▶ Zeit in der Schreib-Lese Köpfe ("heads") über den Zylinder mit dem Targetsektor positioniert werden
- $\triangleright$  üblicherweise  $T_{\text{avgSuche}} = 8 \text{ ms}$

MIN-Fakultät raich Informatik

# Festplatten-Zugriffszeit (cont.)

Rotationslatenzzeit  $(T_{\text{averRotations/atanz}})$ 

▶ Wartezeit, bis das erste Bit des Targetsektors unter dem Schreib-Lese-Kopf durchrotiert

21.1.2 Speicherhierarchie - Speichertypen - Festplatten 64-040 Rechnerstrukturen

 $\blacktriangleright$  T<sub>avgRotationslatenz</sub> =  $1/2 \times 1/RPMs \times 60$  Sek/1 Min

#### Transferzeit  $(T_{avgTransfer})$

- ▶ Zeit, in der die Bits des Targetsektors gelesen werden
- $\blacktriangleright$  T<sub>avgTransfer</sub> = 1/RPM  $\times$  1/(Durchschn. # Sektoren/Spur)  $\times$ 60 Sek/1 Min

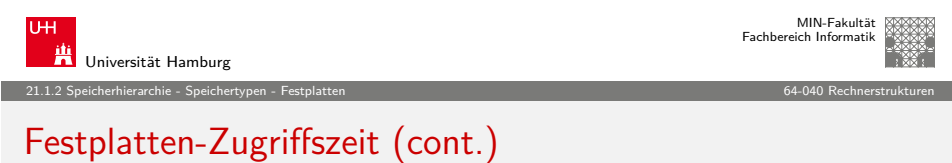

A. Mäder 1200 - 1216 - 1216 - 1216 - 1216 - 1216 - 1216 - 1216 - 1216 - 1216 - 1216 - 1216 - 1216 - 1216 - 121

#### Fazit

- ▶ Zugriffszeit wird von Suchzeit und Rotationslatenzzeit dominiert
- $\blacktriangleright$  erstes Bit eines Sektors ist das "teuerste", der Rest ist quasi umsonst
- $\triangleright$  SRAM Zugriffszeit ist ca. 4 ns DRAM ca. 60 ns
- $\blacktriangleright$  Kombination aus Zugriffszeit und Datentransfer
	- $\triangleright$  Festplatte ist ca. 40 000 mal langsamer als SRAM
	- $\triangleright$  2500 mal langsamer als DRAM

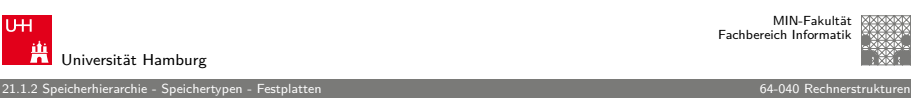

## Festplatten-Zugriffszeit (cont.)

#### Beispiel für Festplatten-Zugriffszeit

- $\blacktriangleright$  Umdrehungszahl = 7 200 RPM ("Rotations per Minute")
- $\blacktriangleright$  Durchschnittliche Suchzeit = 8 ms
- $\blacktriangleright$  Avg  $\#$  Sektoren/Spur = 400
- $\Rightarrow$   $\mathsf{T}_{\mathsf{aveRotations}$  $= 1/2 \times (60$  Sek/7 200 RPM $) \times 1000$  ms/Sek = 4 ms
- $\Rightarrow$  T<sub>avgTransfer</sub>  $= 60/7 200$  RPM  $\times$  1/400 Sek/Spur  $\times$  1000 ms/Sek  $= 0.02$  ms
- $\Rightarrow$  T<sub>avgZugriff</sub>  $= 8$  ms  $+ 4$  ms  $+ 0.02$  ms

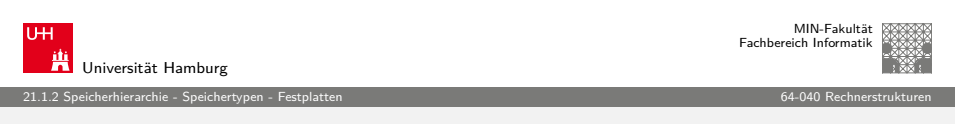

A. Mäder 1200 - 1200 - 1200 - 1200 - 1200 - 1200 - 1200 - 1200 - 1200 - 1200 - 1200 - 1217 - 1217 - 1217 - 12

## Logische Festplattenblöcke

- ▶ simple, abstrakte Ansicht der komplexen Sektorengeometrie
	- ► verfügbare Sektoren werden als Sequenz logischer Blöcke der Größe b modelliert (0,1,2,..,n)
- <sup>I</sup> Abbildung der logischen Blöcke auf die tatsächlichen (physikalischen) Sektoren
	- $\blacktriangleright$  durch Hard-/Firmware Einheit (Festplattencontroller)
	- **konvertiert logische Blöcke zu Tripeln (Oberfläche, Spur, Sektor)**
- ▶ Controller kann für jede Zone Ersatzzylinder bereitstellen
	- ⇒ Unterschied: "formatierte Kapazität" und "maximale Kapazität"

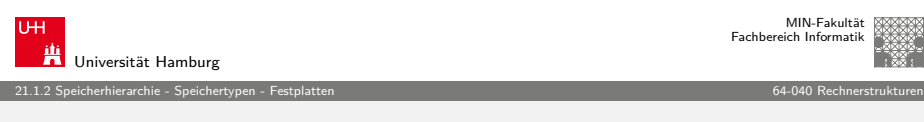

#### Lesen eines Festplattensektors

- 1. CPU initiiert Lesevorgang von Festplatte auf Port (Adresse) des Festplattencontrollers wird geschrieben
	- ▶ Befehl, logische Blocknummer, Zielspeicheradresse

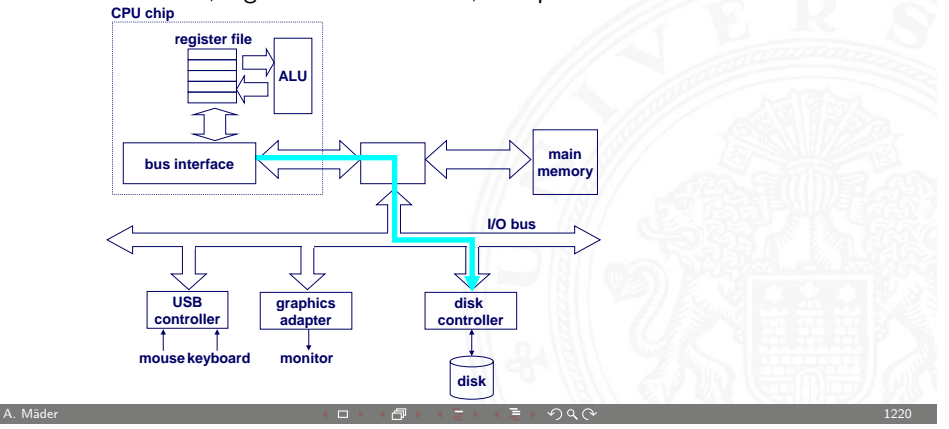

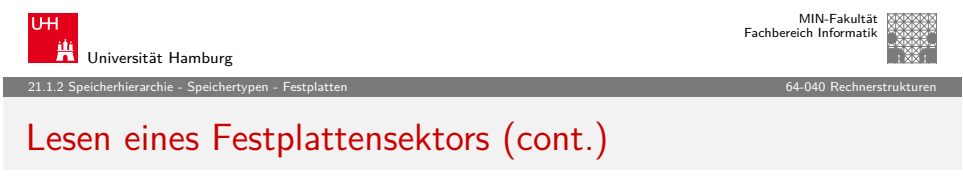

4. Festplattencontroller löst Interrupt aus

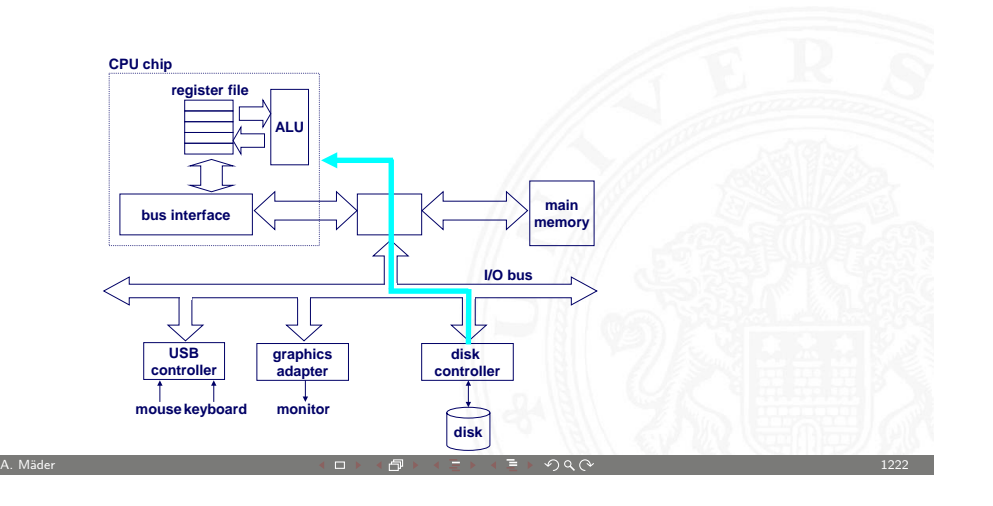

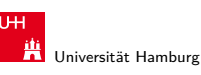

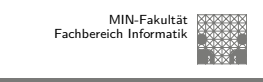

#### 21.1.2 Speicherhierarchie - Speichertypen - Festplatten 64-040 Rechnerstrukturen

#### Lesen eines Festplattensektors (cont.)

- 2. Festplattencontroller liest den Sektor aus
- 
- 3. –"– führt DMA-Zugriff auf Hauptspeicher aus

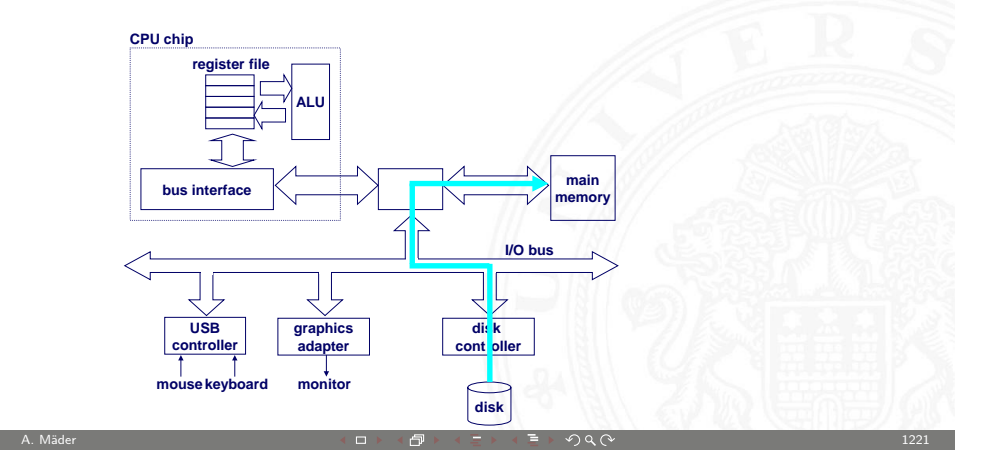

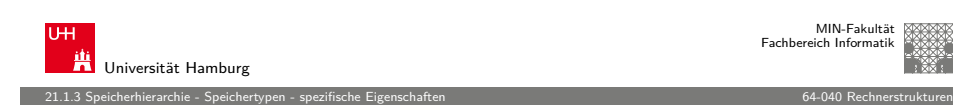

## Eigenschaften der Speichertypen

<span id="page-308-0"></span>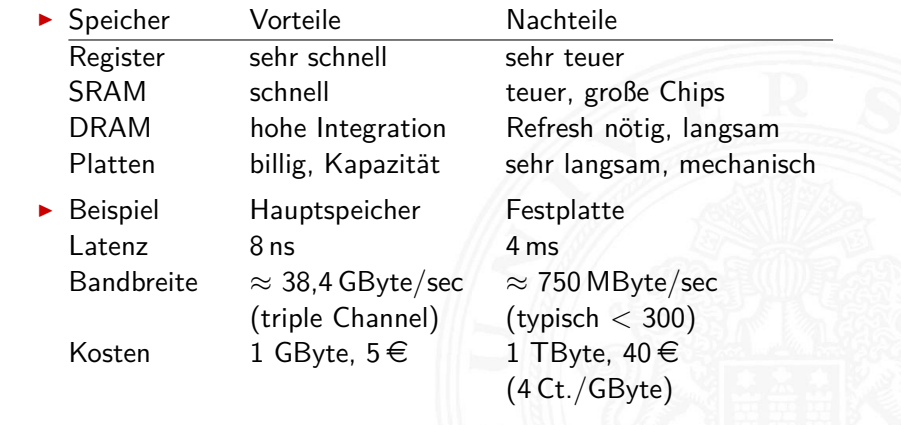

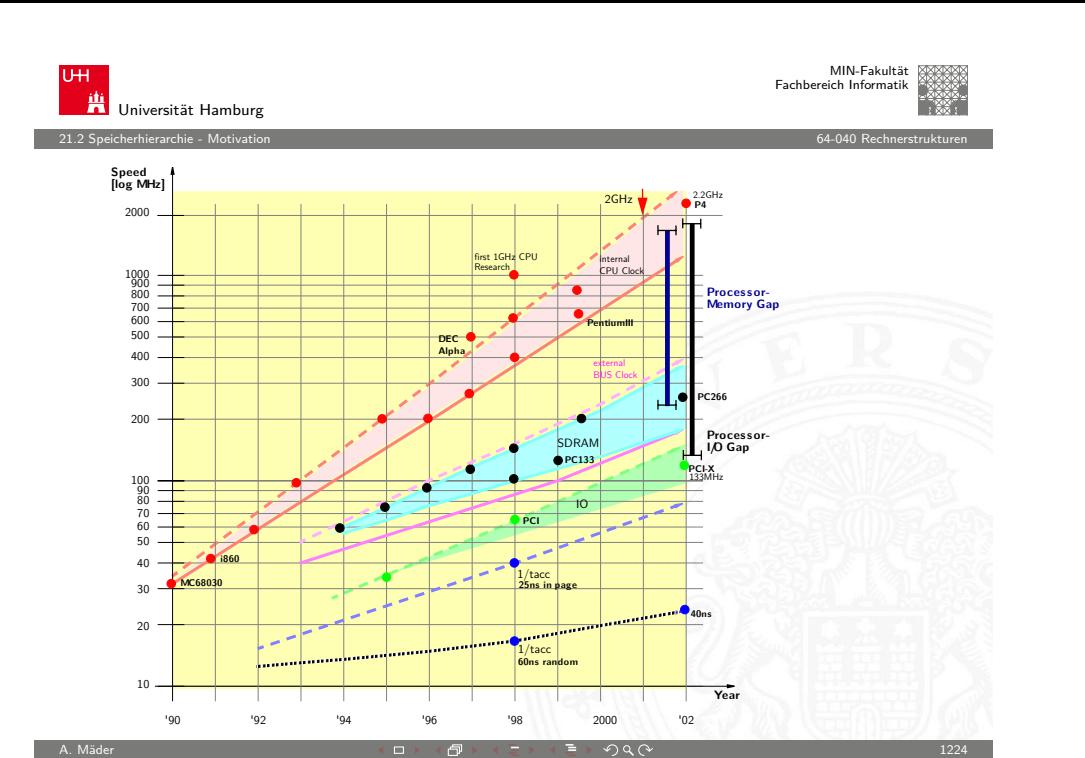

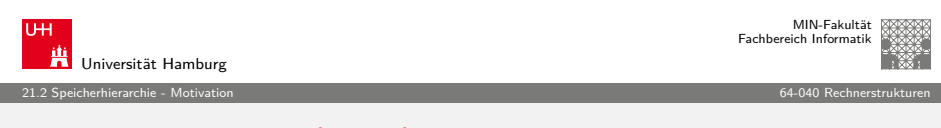

## [Spei](#page-300-0)[cherh](#page-309-0)ierarchie (cont.)

Fundamentale Eigenschaften von Hard- und Software

- $\triangleright$  schnelle vs. langsame Speichertechnologie schnell : hohe Kosten/Byte geringe Kapazität  $langsam : geringe$   $-<sup>n</sup>$  hohe  $-<sup>n</sup>$
- $\triangleright$  Abstand zwischen CPU und Hauptspeichergeschwindigkeit vergrößert sich
- **-** Lokalität der Programme wichtig
	- **Exercise H** kleiner Adressraum im Programmkontext
	- <sup>I</sup> gut geschriebene Programme haben meist eine gute Lokalität
- ⇒ Motivation für spezielle Organisation von Speichersystemen **Speicherhierarchie**

# **Speicherhierarchie**

#### Motivation

- **F** Geschwindigkeit der Prozessoren
- Kosten für den Speicherplatz
- $\blacktriangleright$  permanente Speicherung
	- Register File  $\blacktriangleright$  magnetisch 1st-Level Cache  $\blacktriangleright$  optisch External Processor TTTTT  $\blacktriangleright$  mechanisch 2nd-Level Cache

A. Mäder コンピューティング・ロットのディコン・ランドラック 9.0 ページ・コンピューティング 2.25

**Main Memory** 

 $CPU$ 

**Disk Storage** 

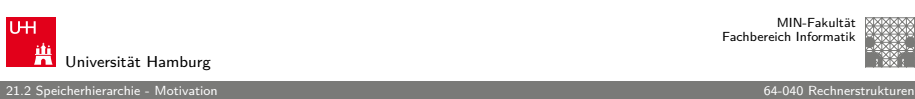

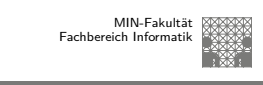

MIN-Fakultät Fachbereich Informatik

# Speicherhierarchie (cont.)

<span id="page-309-0"></span>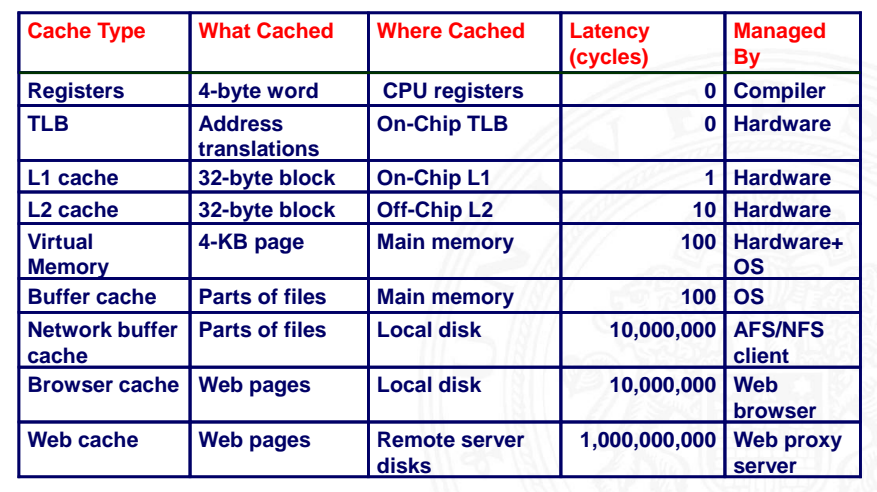

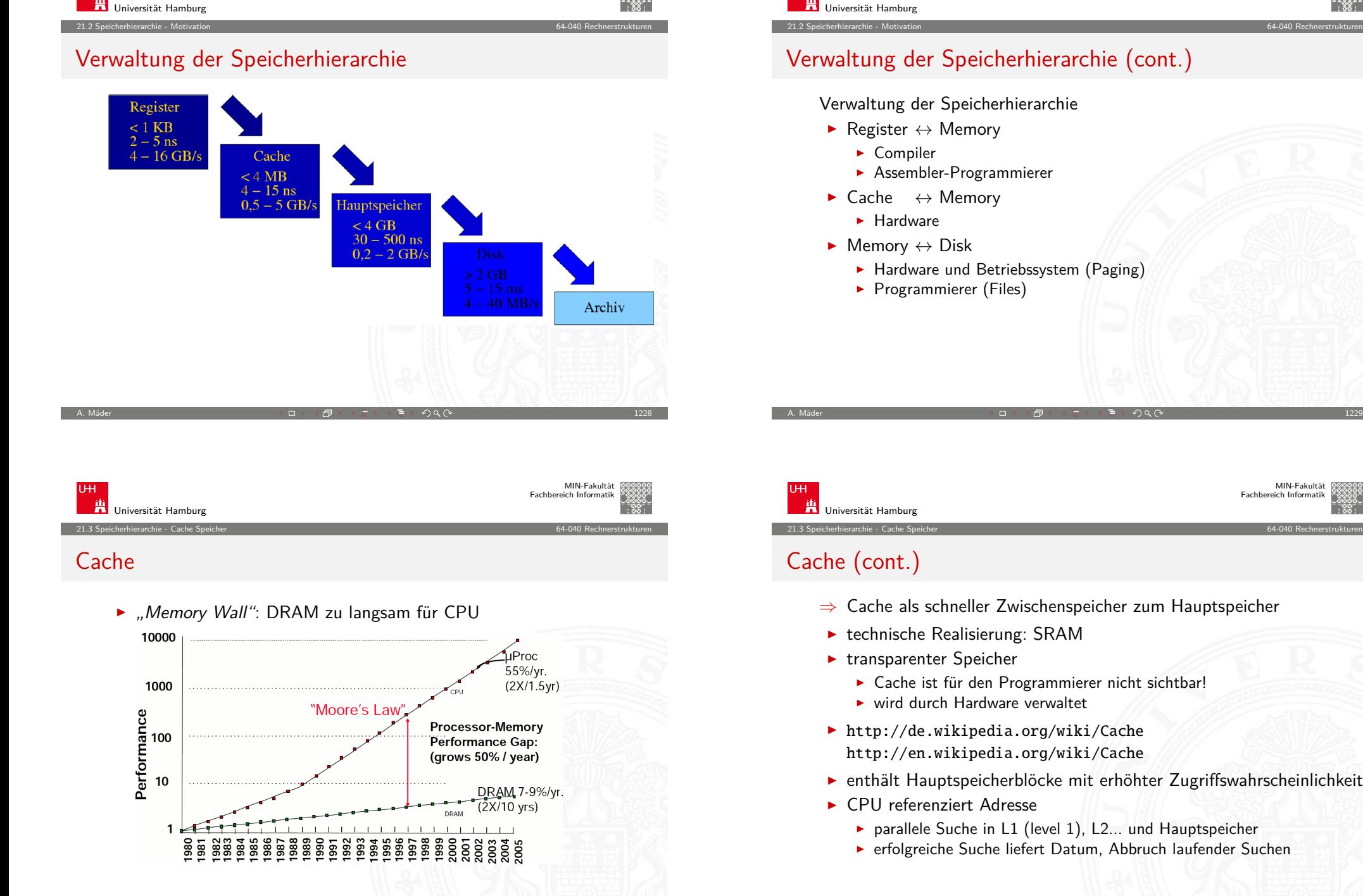

A. Mäder 1230 - 1230 - 1230 - 1230 - 1230 - 1230 - 1230 - 1230 - 1230 - 1230 - 1230 - 1230 - 1230 - 1230 - 1230

MIN-Fakultät Fachbereich Informatik

MIN-Fakultät Fachbereich Informatik

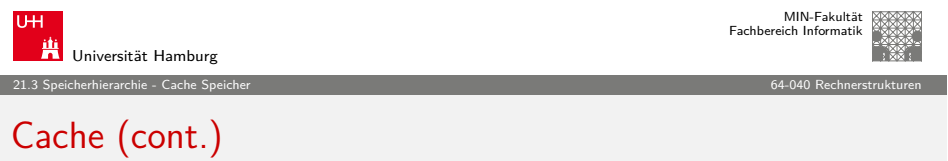

- ⇒ Cache als schneller Zwischenspeicher zum Hauptspeicher
	- <sup>I</sup> Cache ist für den Programmierer nicht sichtbar!
- <span id="page-310-0"></span> $\blacktriangleright$  enthält Hauptspeicherblöcke mit erhöhter Zugriffswahrscheinlichkeit
	- $\triangleright$  parallele Suche in L1 (level 1), L2... und Hauptspeicher
	- **F** erfolgreiche Suche liefert Datum, Abbruch laufender Suchen

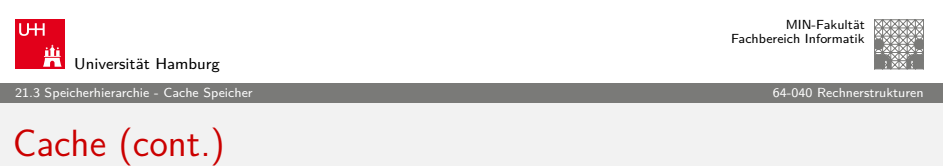

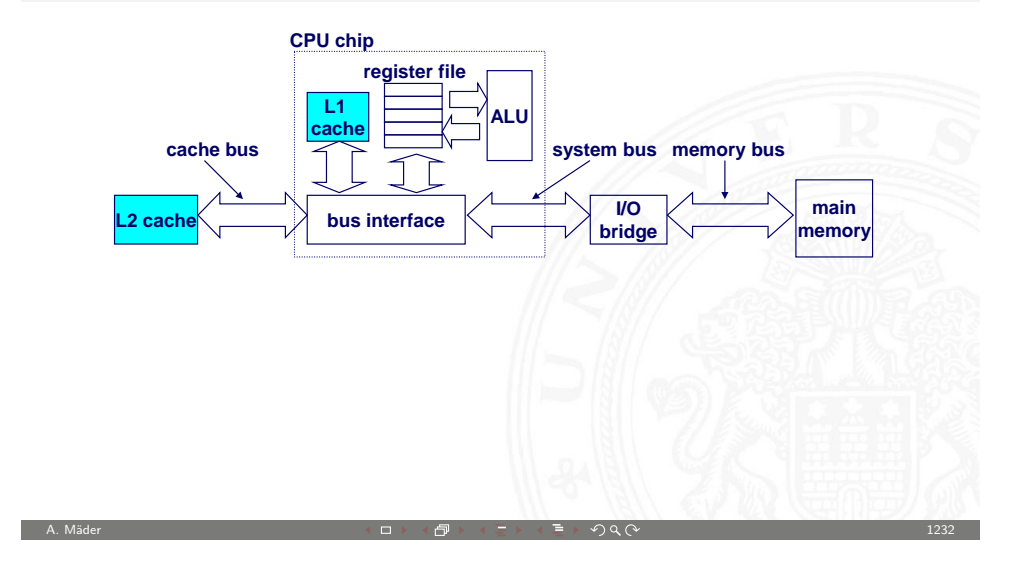

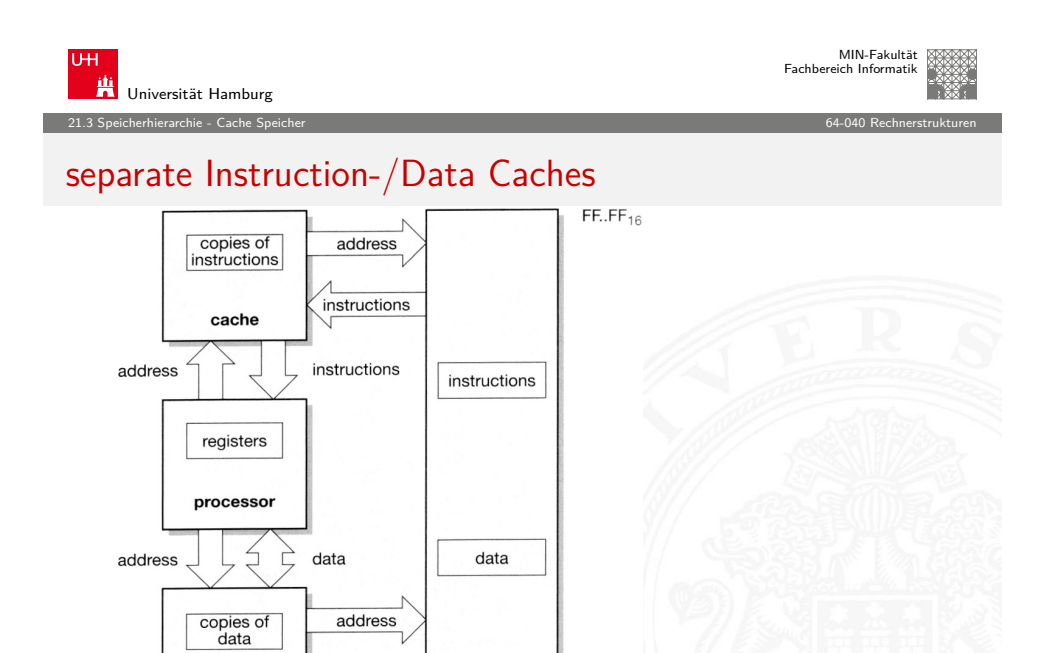

memory

 $00..00_{16}$ 

data

cache

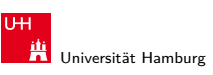

MIN-Fakultät Fachbereich Informatik

21.3 Speicherhierarchie - Cache Speicher 64-040 Rechnerstrukturen

### gemeinsamer Cache / "unified Cache"

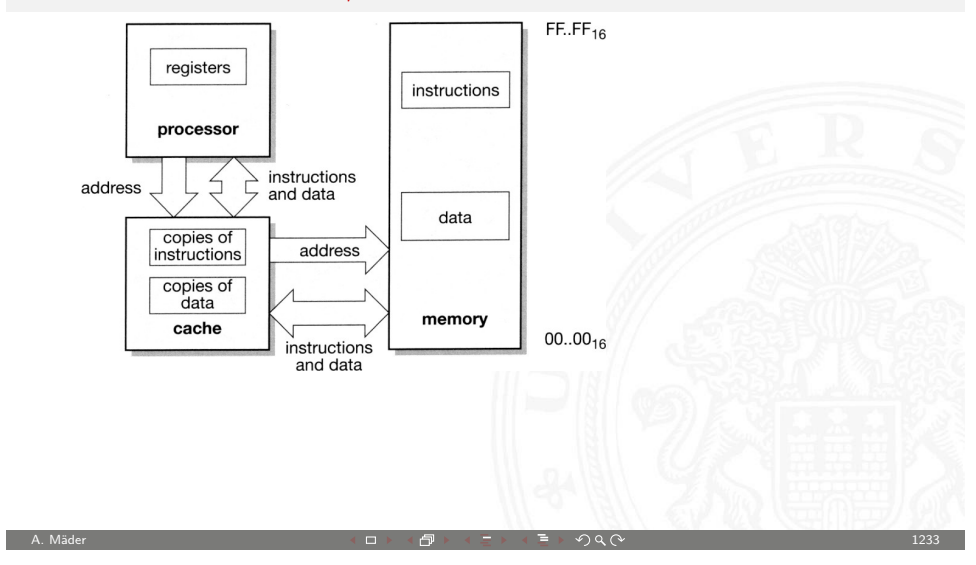

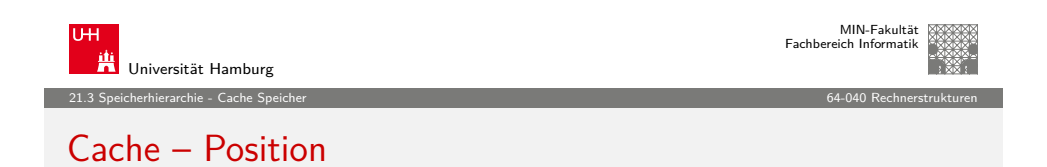

 $\blacktriangleright$  First- und Second-Level Cache

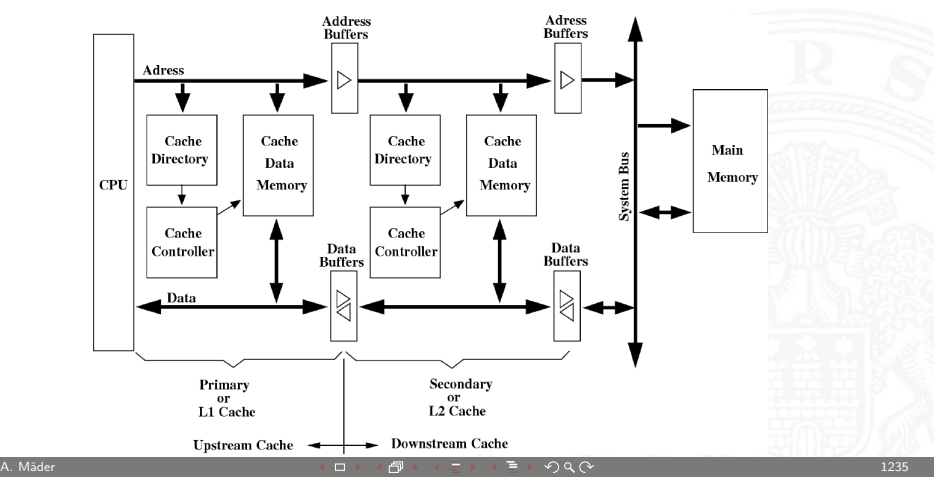

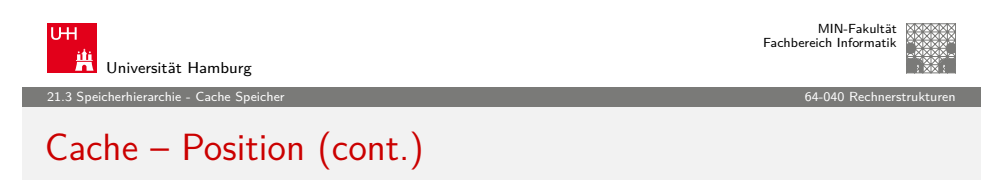

- $\blacktriangleright$  Virtueller Cache
	- + Adressumrechnung durch MMU oft nicht nötig
	- − Cache leeren bei Kontextwechseln

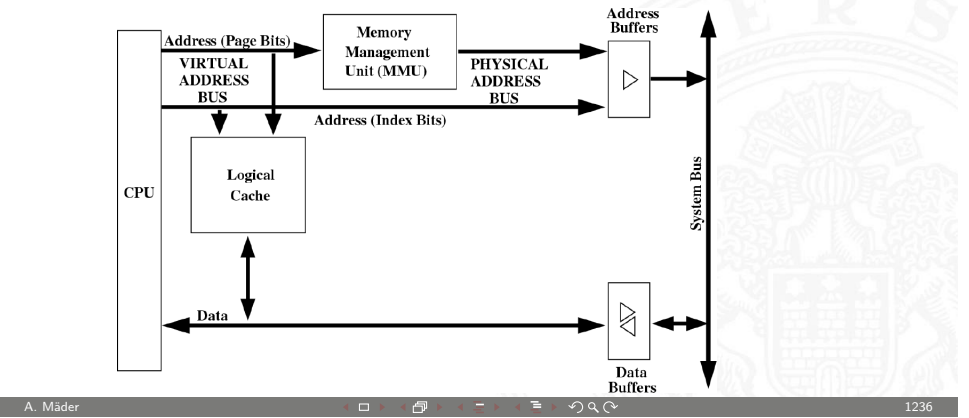

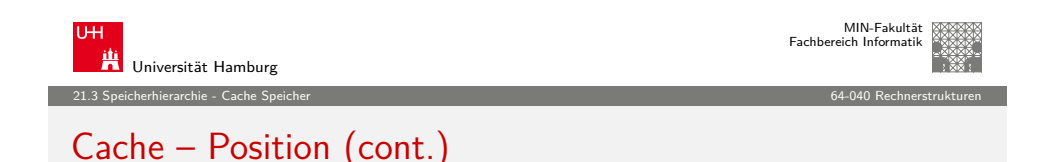

- $\blacktriangleright$  typische Cache Organisation
	- ▶ First-Level Cache: getrennte Instruktions- und Daten-Caches
	- ► Second-Level Cache: gemeinsamer Cache je Prozessorkern
	- **FRED FREDE EXECUTE:** FL Third-Level Cache: gemeinsamer Cache für alle Prozessorkerne
- <sup>I</sup> bei mehreren Prozessoren / Prozessorkernen ⇒ Cache-Kohärenz wichtig
	- $\triangleright$  gemeinsam genutzte Daten konsistent halten (s.u.)

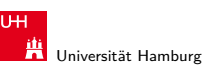

#### 21.3 Speicherhierarchie - Cache Speicher 64-040 Rechnerstrukturen

### Cache – Position (cont.)

- **Physikalischer Cache** 
	- + Cache muss nie geleert werden

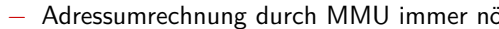

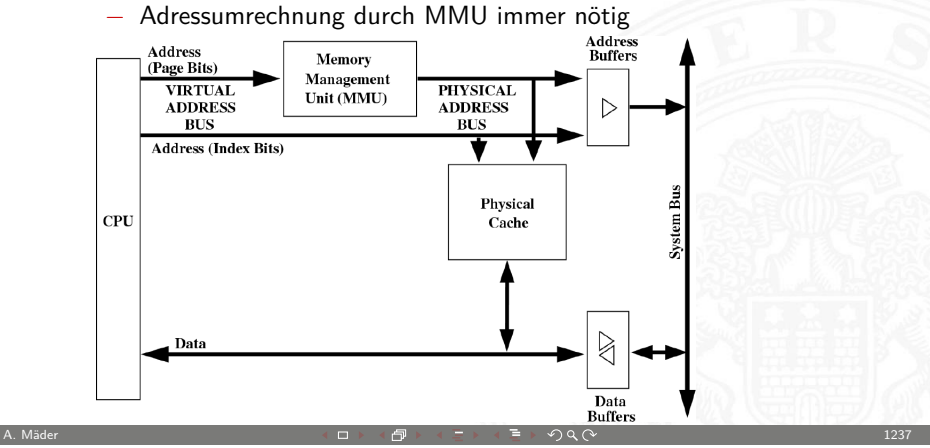

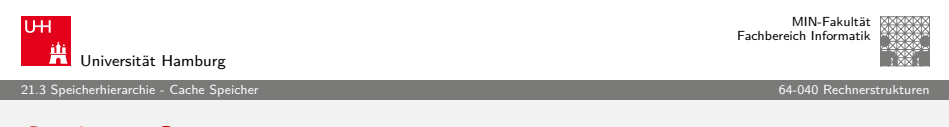

#### Cache – Strategie

Cachestrategie: Welche Daten sollen in den Cache? Diejenigen, die bald wieder benötigt werden!

- $\blacktriangleright$  temporale Lokalität:
	- die Daten, die zuletzt häufig gebraucht wurden
- $\blacktriangleright$  räumliche Lokalität: die Daten, die nahe den zuletzt gebrauchten liegen
- ▶ verschiedene Platzierungs-, Ersetzungs- und Rückschreibestategien für den Cache

A. Mäder 1239 - 1239 - 1239 - 1239 - 1239 - 1239 - 1239 - 1239 - 1239 - 1239 - 1239 - 1239 - 1239 - 1239 - 1239

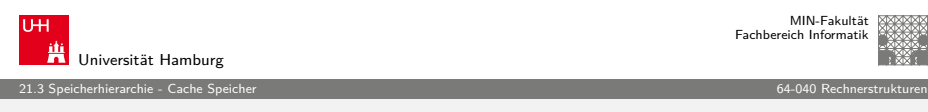

#### Cache – Performanz

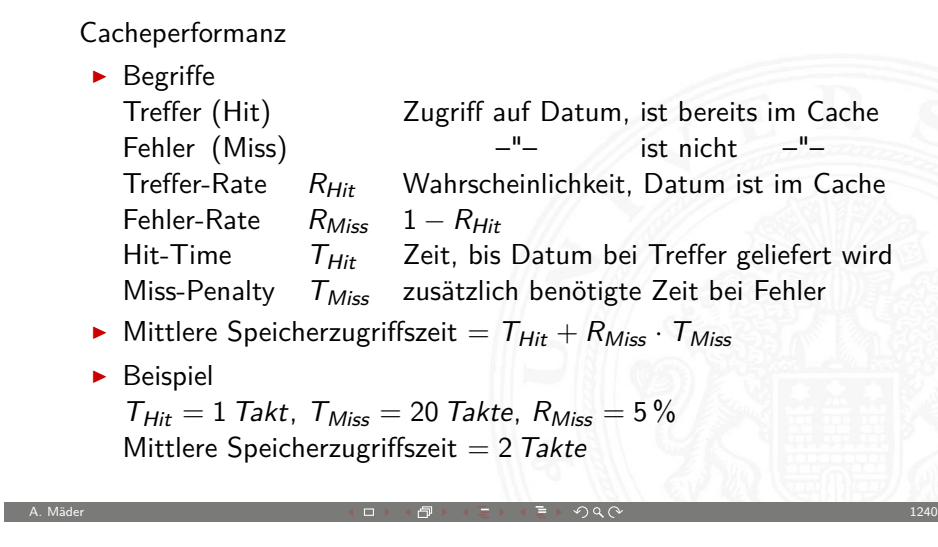

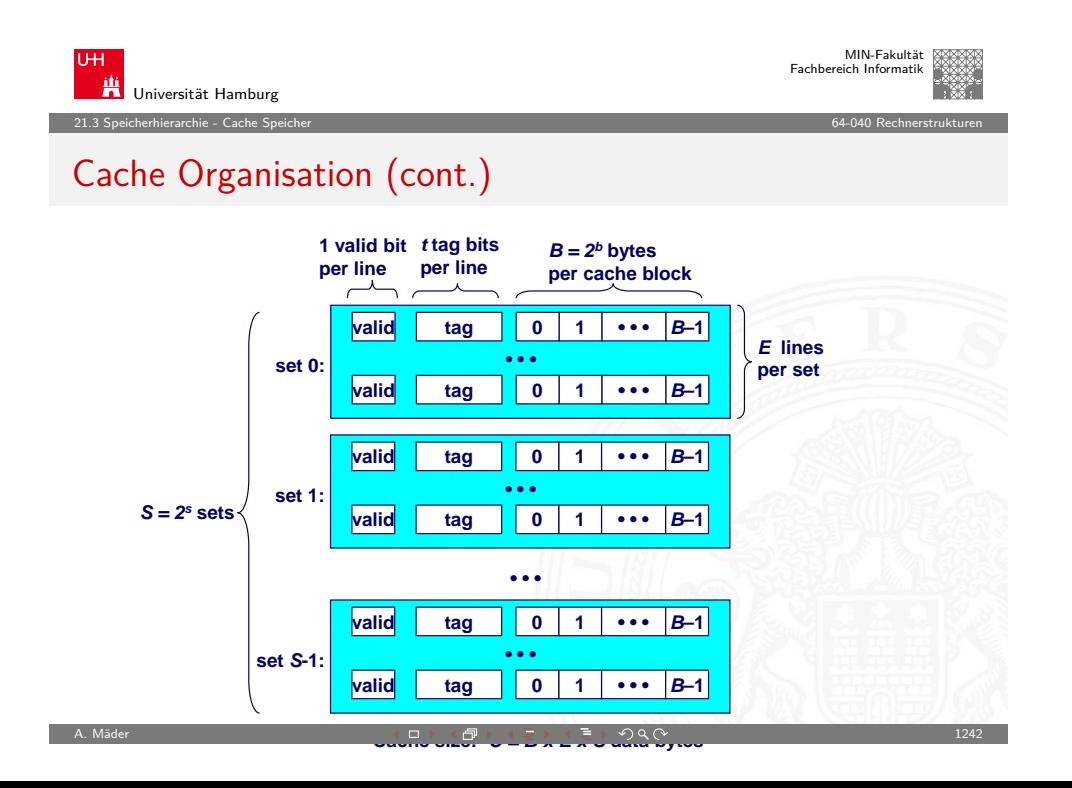

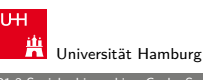

MIN-Fakultät Fachbereich Informatik

MIN-Fakultät Fachbereich Informatik

21.3 Speicherhierarchie - Cache Speicher 64-040 Rechnerstrukturen

### Cache Organisation

- ▶ Cache ist ein Array von Speicher-Bereichen ("sets")
- ► jeder Bereich enthält eine oder mehrere Zeilen
- jede Zeile enthält einen Datenblock

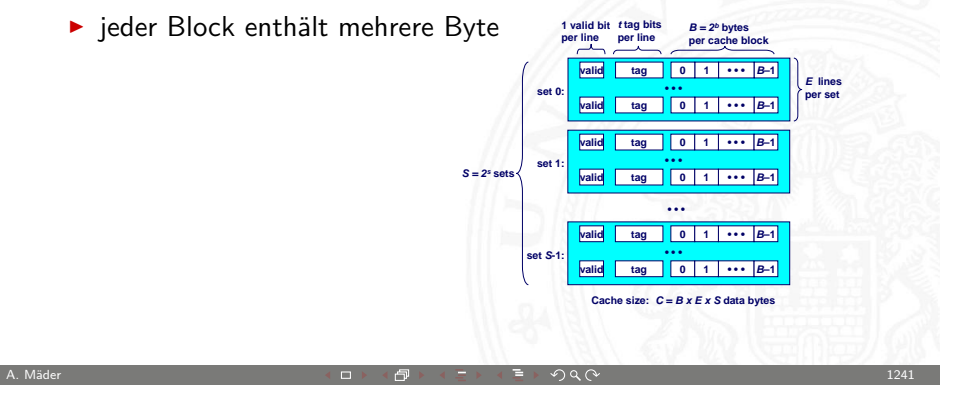

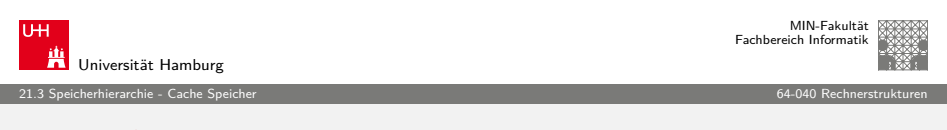

### Adressierung von Caches

- $\blacktriangleright$  Adressteil  $\langle set\textit{ index}\rangle$  von A bestimmt Bereich  $\mathcal{L}(\mathsf{ set}\texttt{``})$
- $\blacktriangleright$  Adresse A ist im Cache, wenn
	- 1. Adressteil  $\langle tag \rangle$  von  $A =$  "tag" Bits des Bereichs
	- 2. Cache-Zeile ist als gültig markiert ("valid")

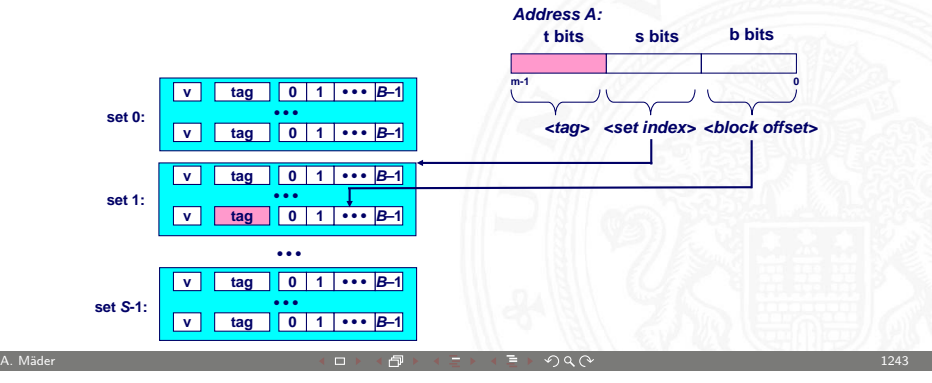

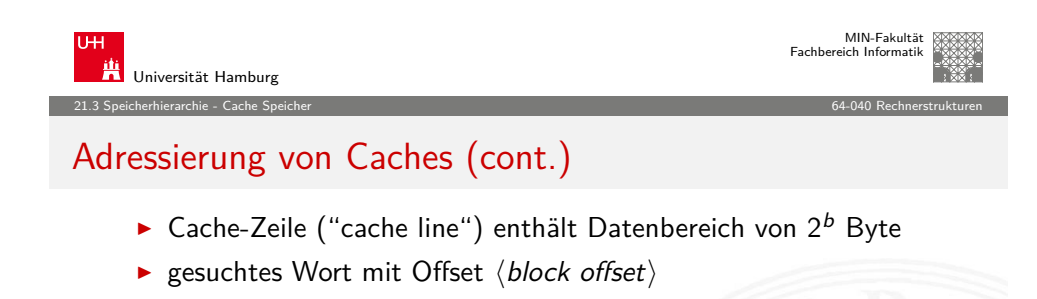

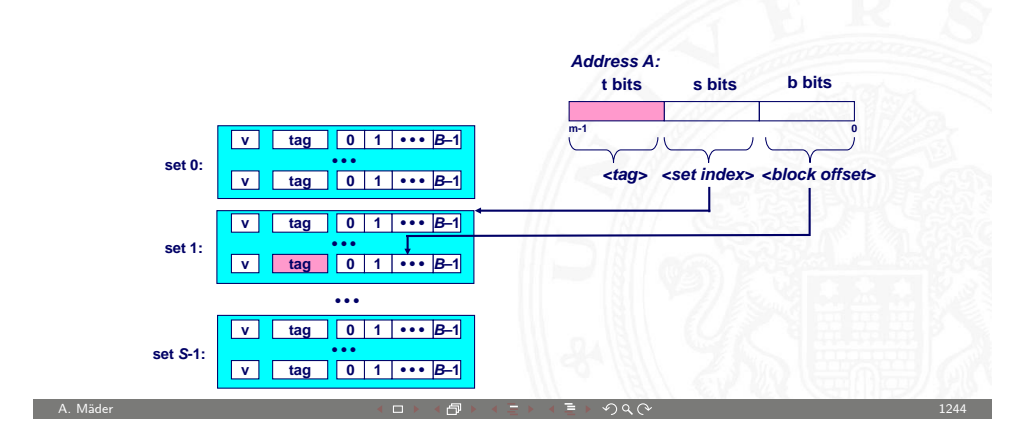

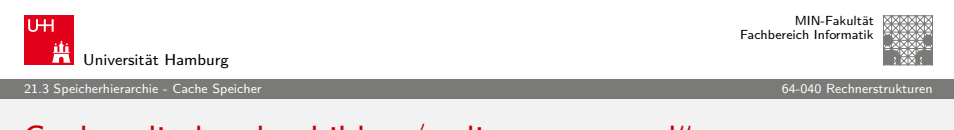

## [Cac](#page-300-0)[he: dire](#page-310-0)kt abgebildet  $/$  "direct mapped"

▶ jeder Adresse ist genau eine Speicherzelle im Cache zugeordnet 8885852F Cache Hauptspeicher 00001 01001 11001 00101 01101 10001 10101 A. Mäder  $\blacksquare$  . The contract of the contract of the contract of the contract of the contract of the contract of the contract of the contract of the contract of the contract of the contract of the contract of the contra

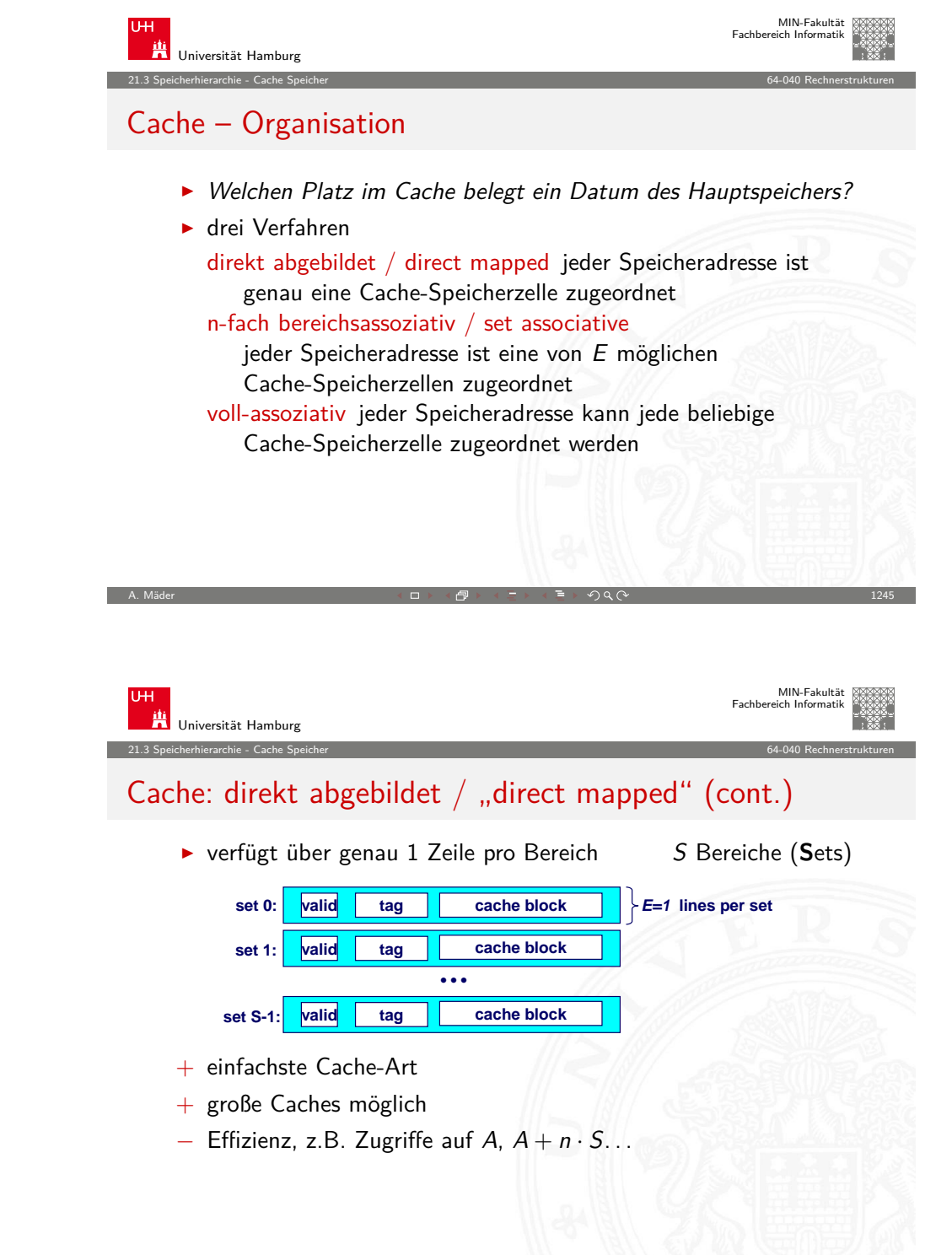

# Cache: direkt abgebildet / "direct mapped" (cont.)

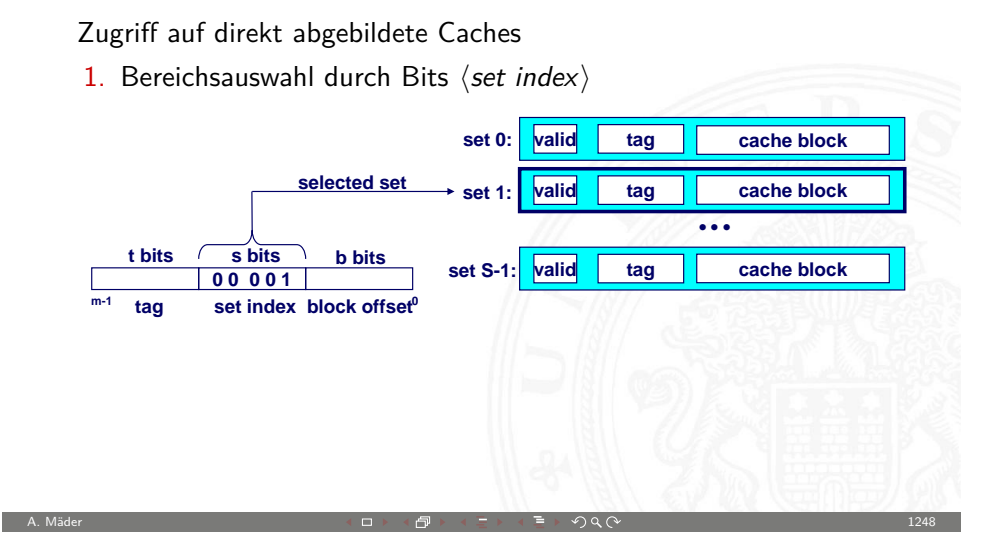

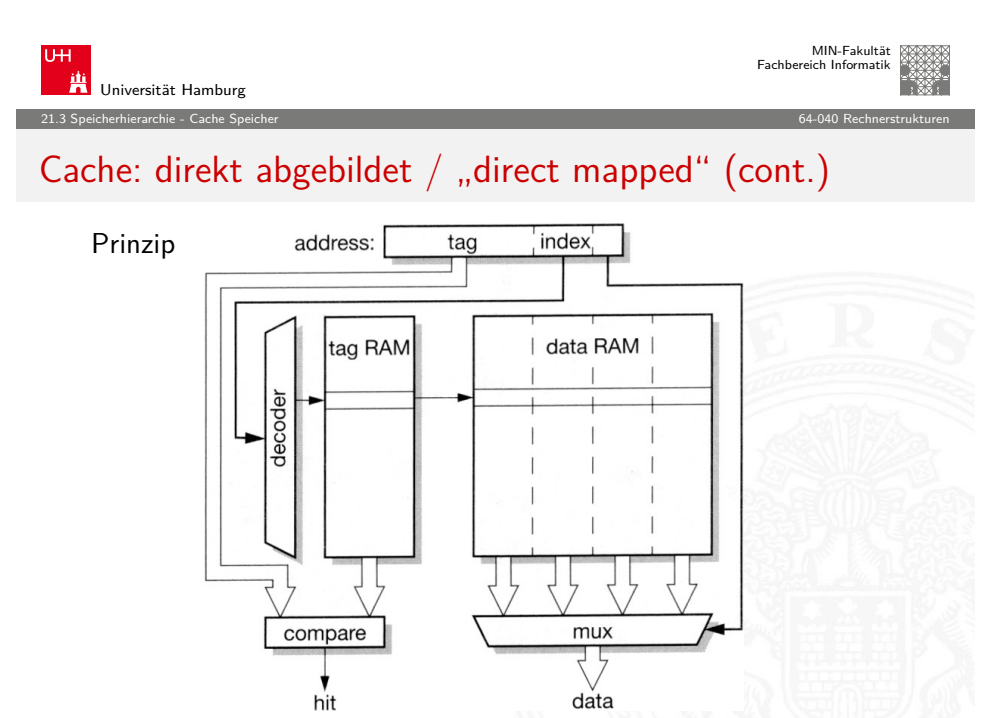

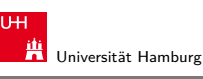

MIN-Fakultät Fachbereich Informatik

21.3 Speicherhierarchie - Cache Speicher 64-040 Rechnerstrukturen

# Cache: direkt abgebildet / "direct mapped" (cont.)

- 2.  $\langle$ *valid* $\rangle$ : sind die Daten gültig?
- 3. "Line matching": stimmt  $\langle tag \rangle$  überein?
- 4. Wortselektion extrahiert Wort unter Offset  $\langle block\; offset\rangle$

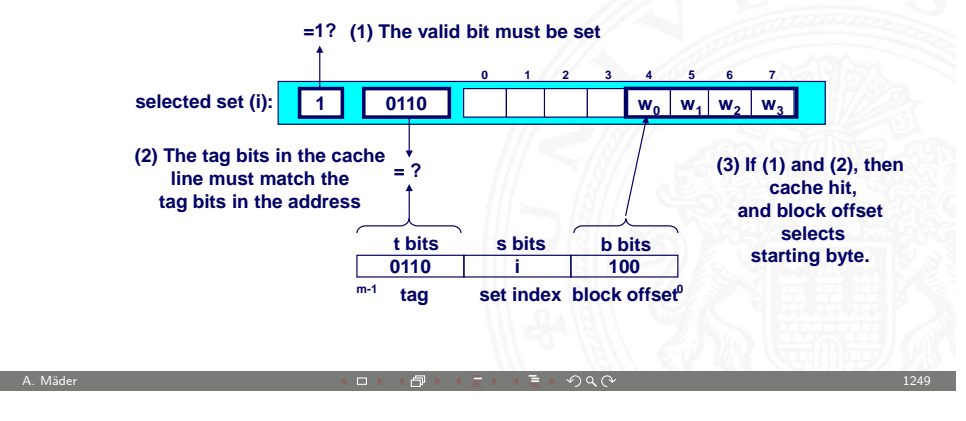

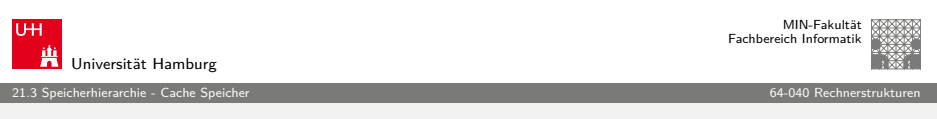

# Cache: bereichsassoziativ / "set associative"

- $\blacktriangleright$  jeder Speicheradresse ist ein Bereich S mit mehreren (E) Cachezeilen zugeordnet
- $\triangleright$  n-fach assoziative Caches: E=2, 4... "2-way set associative cache", "4-way..."

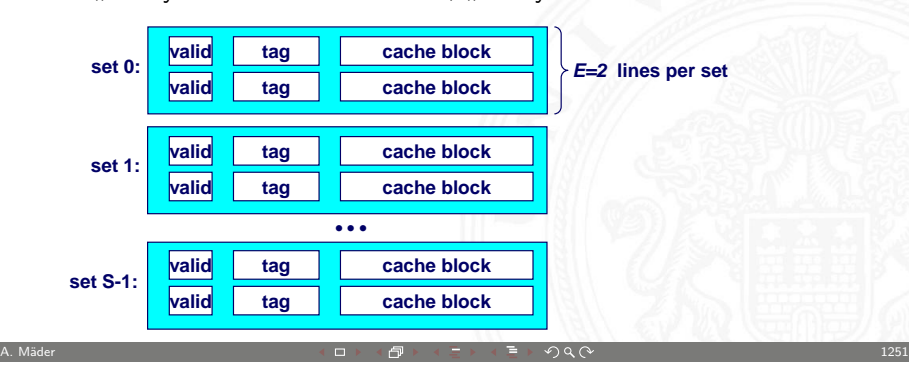

A. Mäder 1250 - 1250 - 1250 - 1250 - 1250 - 1250 - 1250 - 1250 - 1250 - 1250 - 1250 - 1250 - 1250 - 1250 - 1250

Zugriff auf n-fach assoziative Caches

1. Bereichsauswahl durch Bits  $\langle set\ index\rangle$ 

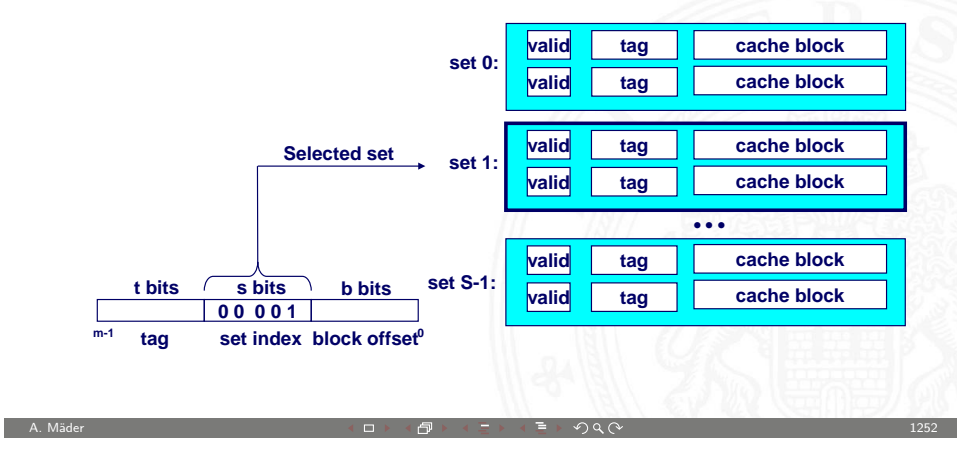

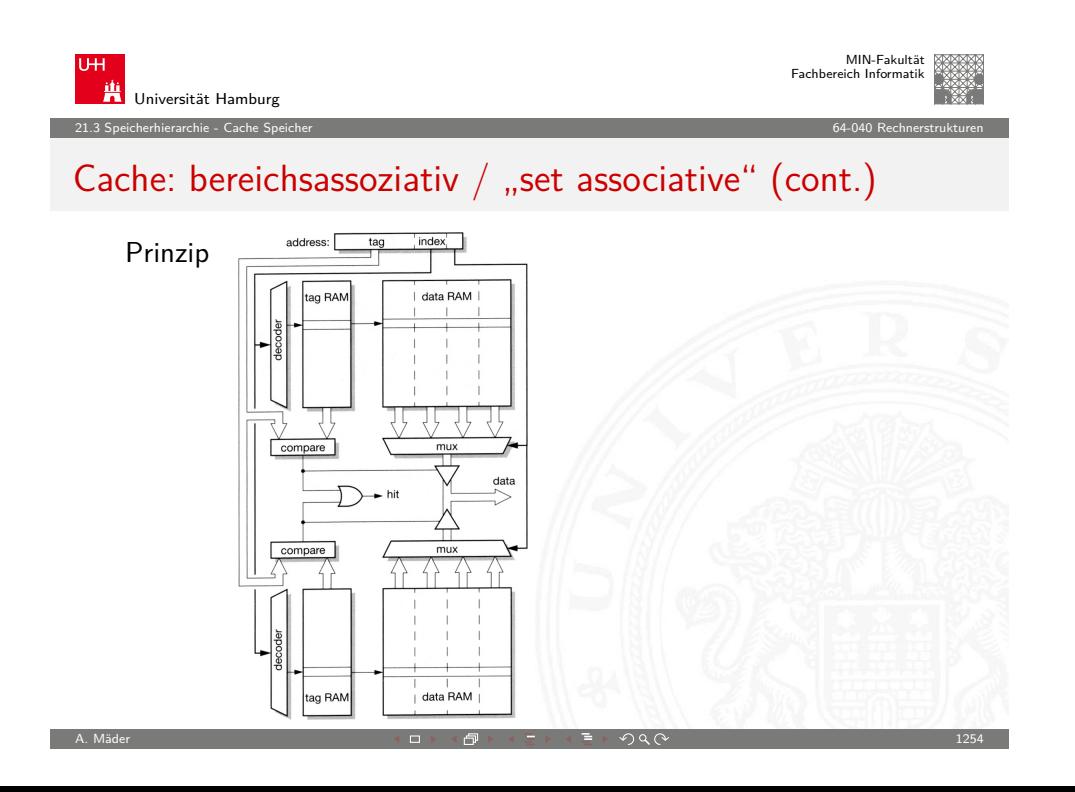

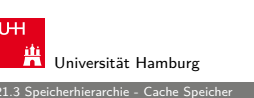

MIN-Fakultät Fachbereich Informatik

#### 21.3 Speicherhierarchie - Cache Speicher 64-040 Rechnerstrukturen

## Cache: bereichsassoziativ / "set associative" (cont.)

- 2. "Line matching": Cache-Zeile mit passendem  $\langle tag \rangle$  finden? dazu Vergleich aller "tags" des Bereichs  $\langle set\ index\rangle$
- 3.  $\langle$ *valid* $\rangle$ : sind die Daten gültig?
- 4. Wortselektion extrahiert Wort unter Offset  $\langle block\; offset\rangle$ **=1? (1) The valid bit must be set.**

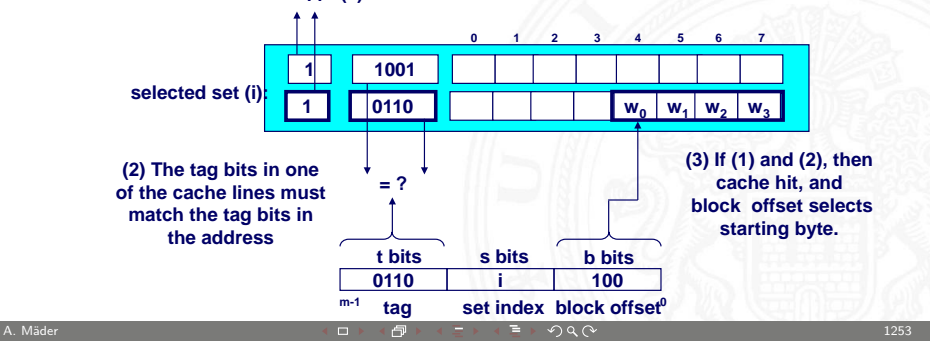

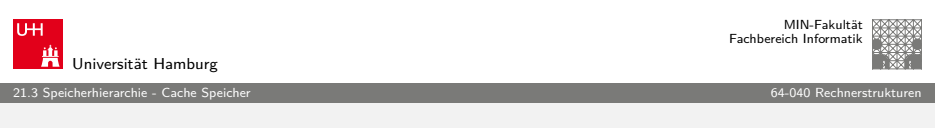

# Cache: voll-assoziativ

- $\blacktriangleright$  jeder Adresse des Speichers kann jede beliebige Cachezeile zugeordnet werden
- $\triangleright$  Spezialfall: nur ein Cachebereich S
- − benötigt E-Vergleicher
- − nur für sehr kleine Caches realisierbar

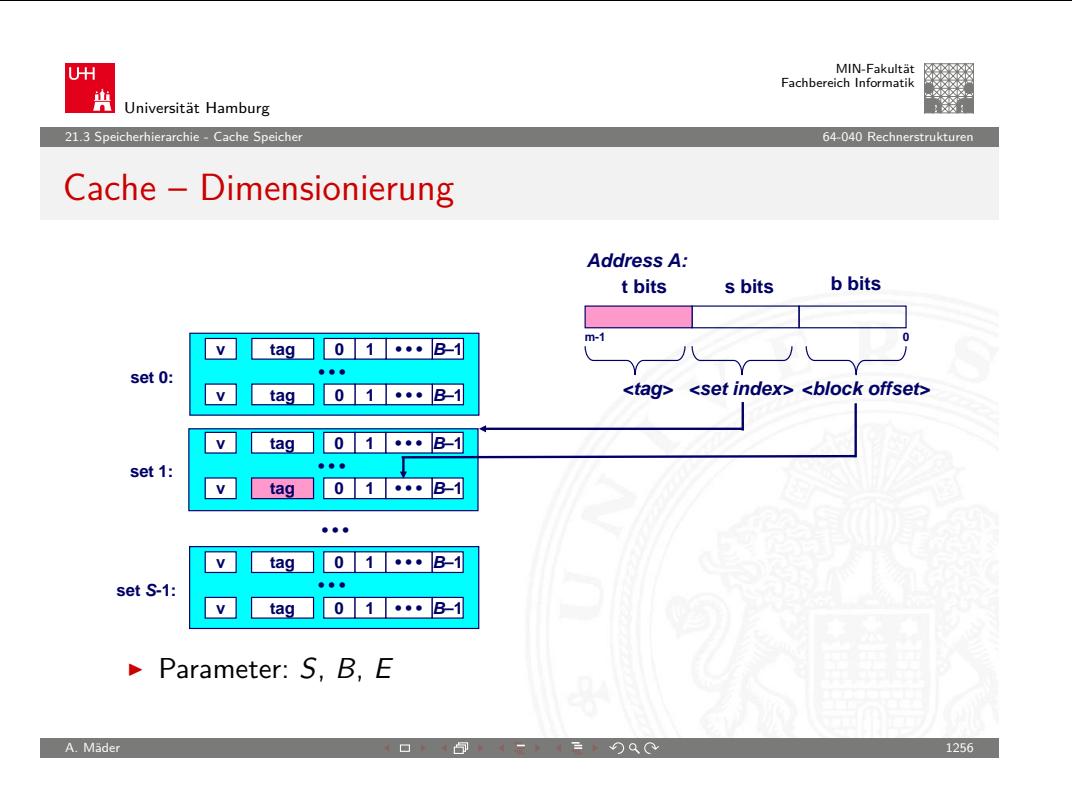

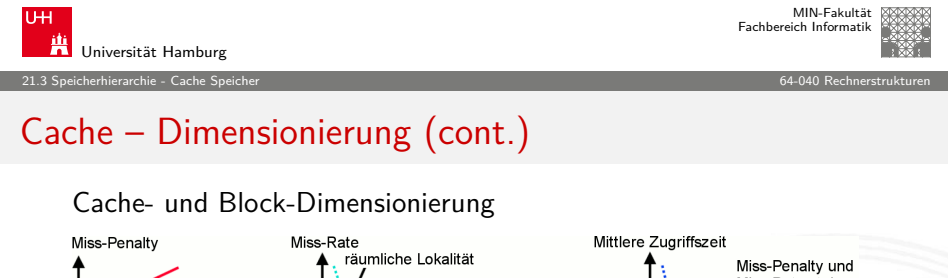

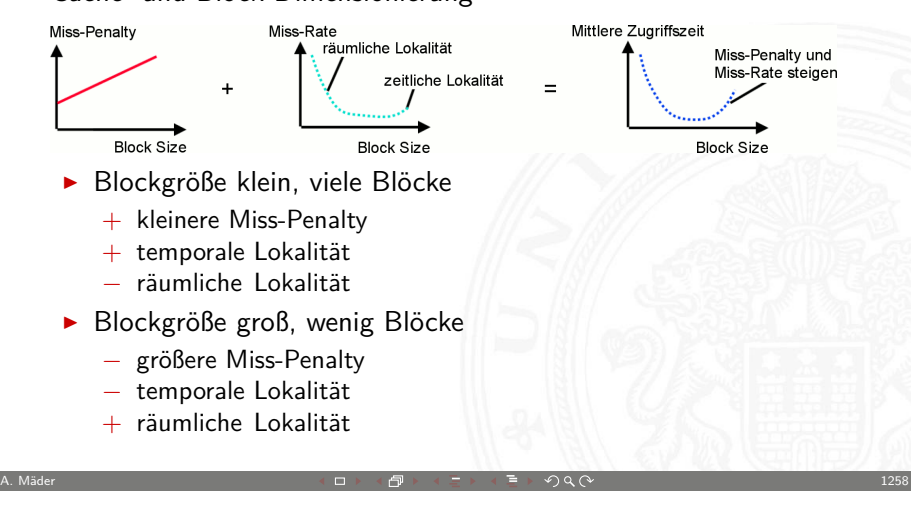

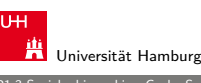

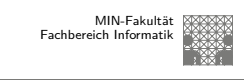

21.3 Speicherhierarchie - Cache Speicher 64-040 Rechnerstrukturen

#### Cache – Dimensionierung (cont.)

- $\triangleright$  Cache speichert immer größere Blöcke / "Cache-Line"
- $\triangleright$  Wortauswahl durch  $\langle block \text{ offset}\rangle$  in Adresse
- + nutzt räumliche Lokalität aus
- + Breite externe Datenbusse
- + nutzt Burst-Adressierung des Speichers: Adresse nur für erstes Wort vorgeben, dann automatisches Inkrement
- + kürzere interne Cache-Adressen

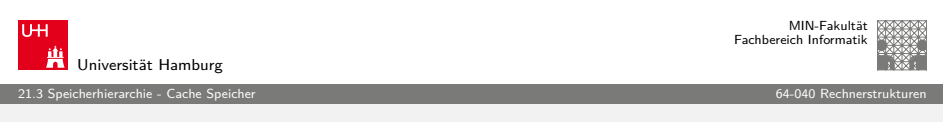

A. Mäder 1257 - 1257 - 1257 - 1257 - 1257 - 1257 - 1257 - 1257 - 1257 - 1257 - 1257 - 1257 - 1257 - 1257 - 125

## Cache – Dimensionierung (cont.)

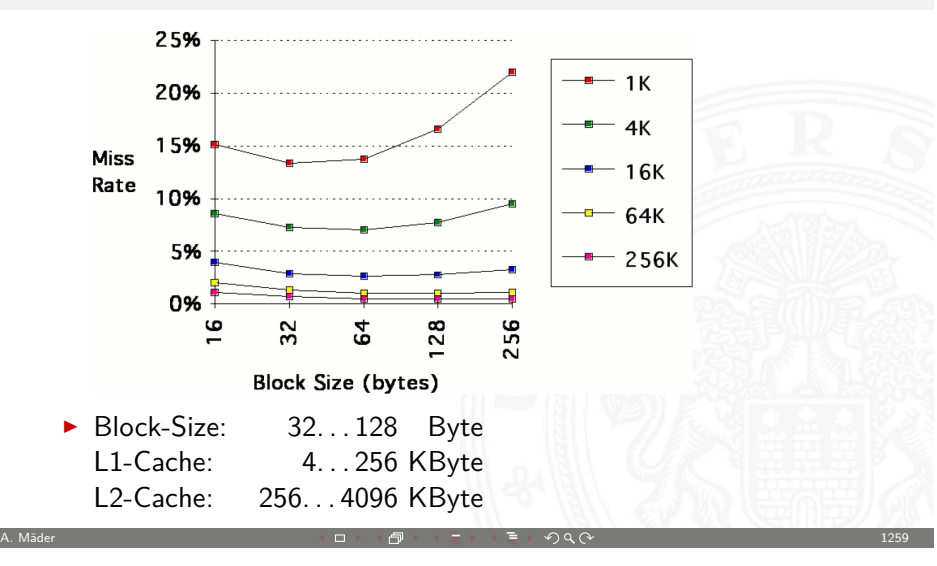

- ▶ zusätzliche Software-Optimierungen
	- $\blacktriangleright$  Ziel: Cache Misses reduzieren
	- $\blacktriangleright$  Schleifen umsortieren, verschmelzen...
	- $\blacktriangleright$  Datenstrukturen zusammenfassen.

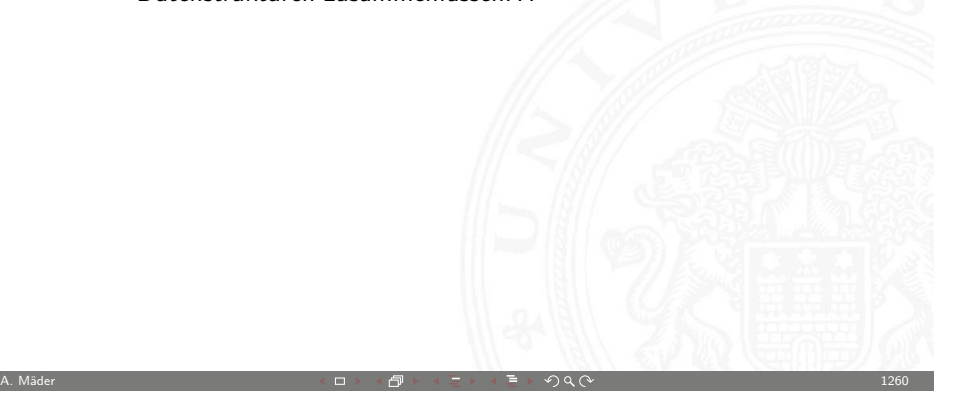

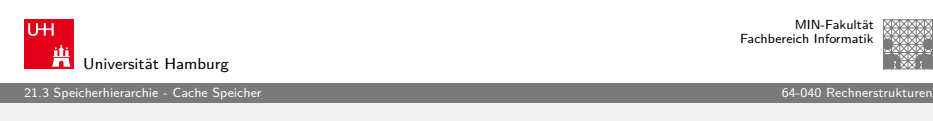

### [Cac](#page-300-0)[he Schr](#page-310-0)eibstrategie

Wann werden modifizierte Daten des Cache zurückgeschrieben?

- ► Write-Through: beim Schreiben werden Daten sofort im Cache und im Hauptspeicher modifiziert
	- + andere Bus-Master sehen immer den "richtigen" Speicherinhalt: Cache-Kohärenz
	- − Werte werden unnötig oft in Speicher zurückgeschrieben
- ▶ Write-Back: erst in den Speicher schreiben, wenn Datum des Cache ersetzt werden würde
	- $+$  häufig genutzte Werte (z.B. lokale Variablen) werden nur im Cache modifiziert
	- − Cache-Kohärenz ist nicht gegeben
	- ⇒ spezielle Befehle für "Cache-Flush"
	- $\Rightarrow$  "non-cacheable" Speicherbereiche

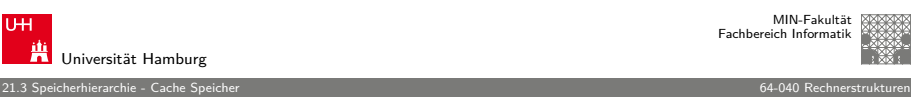

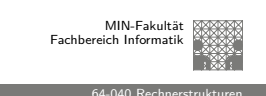

### Cache Ersetzungsstrategie

Wenn der Cache gefüllt ist, welches Datum wird entfernt?

- $\blacktriangleright$  zufällige Auswahl
- ▶ LRU (Least Recently Used):
	- der "älteste" nicht benutzte Cache Eintrag
	- $\triangleright$  echtes LRU als Warteschlange realisiert
	- ▶ Pseudo LRU mit baumartiger Verwaltungsstruktur: Zugriff wird paarweise mit einem Bit markiert, die Paare wieder zusammengefasst usw.
- ▶ LFU (Least Frequently Used): der am seltensten benutzte Cache Eintrag
	- $\blacktriangleright$  durch Zugriffszähler implementiert

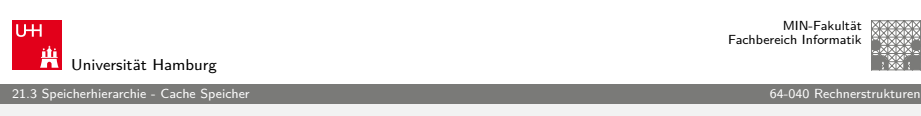

A. Mäder 1261 - 1261 - 1261 - 1261 - 1261 - 1261 - 1270 - 1281 - 1281 - 1281 - 1281 - 1281 - 1281 - 1281 - 128

#### Cache Kohärenz

- $\triangleright$  Daten zwischen Cache und Speicher konsistent halten
- ▶ notwendig wenn auch andere Einheiten (Bus-Master) auf Speicher zugreifen können (oder Mehrprozessorsysteme!)
- ▶ Harvard-Architektur hat getrennte Daten- und Instruktions-Speicher: einfacherer Instruktions-Cache
	- $\blacktriangleright$  Instruktionen sind read-only
	- $\blacktriangleright$  kein Cache-Kohärenz Problem
- $\blacktriangleright$  "Snooping"
	- ▶ Cache "lauscht" am Speicherbus
	- <sup>I</sup> externer Schreibzugriff ⇒ Cache aktualisieren / ungültig machen
	- ► externer Lesezugriff  $\Rightarrow$  Cache liefert Daten

A. Mäder 1263 - 1263 - 1263 - 1263 - 1263 - 1263 - 1263 - 1263 - 1263 - 1263 - 1263 - 1263 - 1263 - 1263 - 126

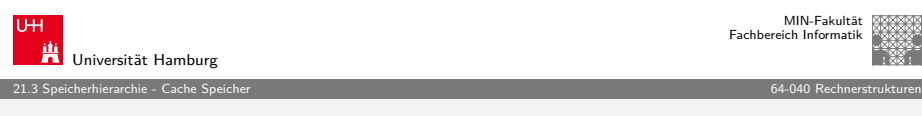

### Cache Kohärenz (cont.)

- $\triangleright$  MESI Protokoll
	- $\blacktriangleright$  besitzt zwei Statusbits für die Protokollzustände
	- Modified: Inhalte der Cache-Line wurden modifiziert
	- ▶ Exclusive unmodified: Cache-Line "gehört" dieser CPU, nicht modifiz.
	- ▶ Shared unmodified: Inhalte sind in mehreren Caches vorhanden
	- ▶ Invalid: ungültiger Inhalt, Initialzustand

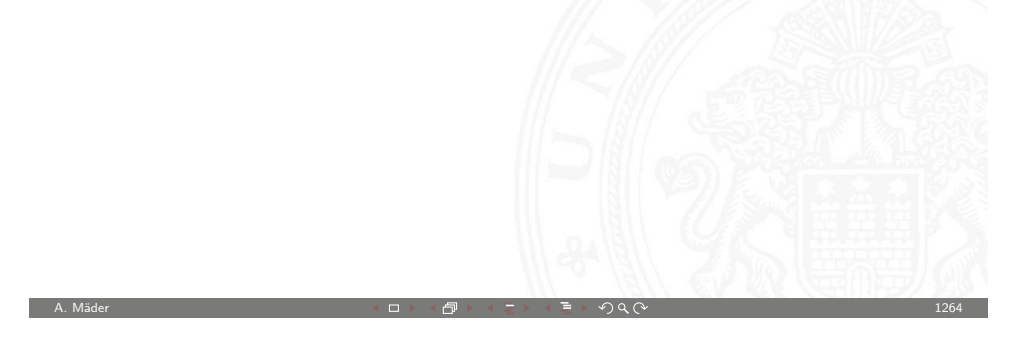

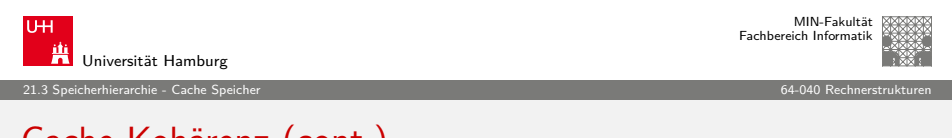

# [Cac](#page-300-0)[he Koh](#page-310-0)ärenz (cont.)

▶ Zustandsübergänge für "Snooping" CPU

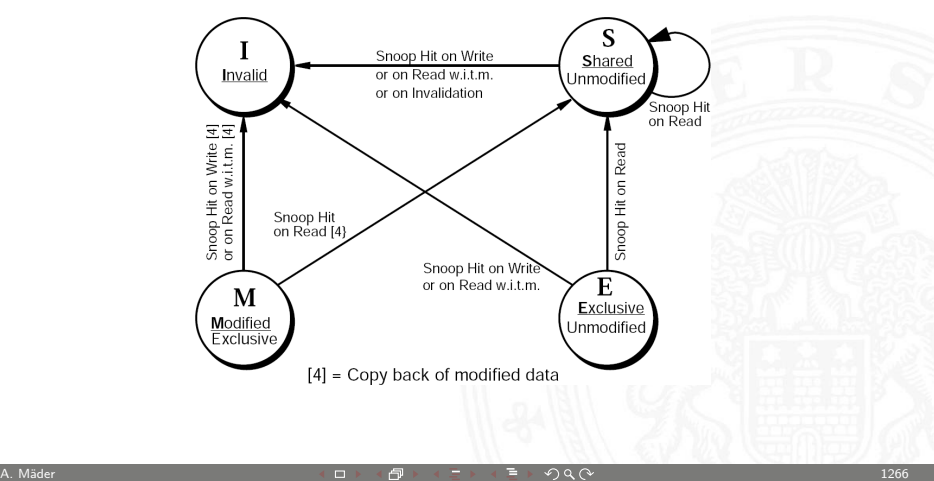

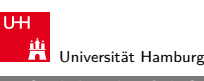

MIN-Fakultät Fachbereich Informatik

#### 21.3 Speicherhierarchie - Cache Speicher 64-040 Rechnerstrukturen

#### Cache Kohärenz (cont.)

▶ Zustandsübergänge für "Bus Master" CPU

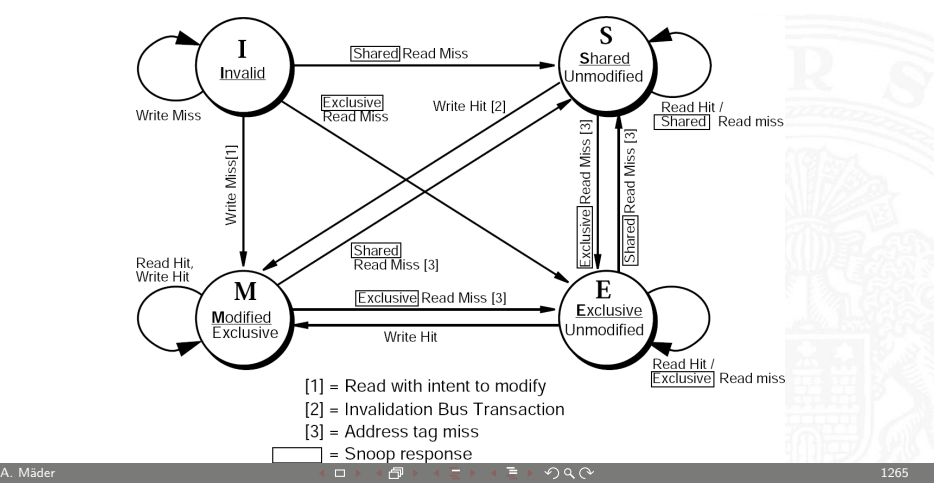

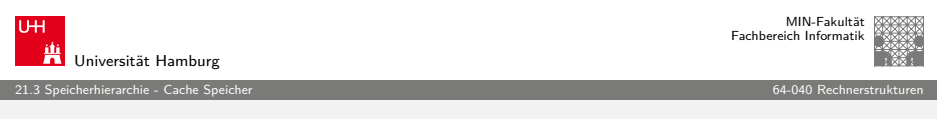

## Optimierung der Cachezugriffe

- $\blacktriangleright$  Mittlere Speicherzugriffszeit =  $T_{Hit} + R_{Miss} \cdot T_{Miss}$
- $\Rightarrow$  Verbesserung der Cache Performanz durch kleinere  $T_{Miss}$ am einfachsten zu realisieren
	- $\blacktriangleright$  mehrere Cache Ebenen
	- ► Critical Word First: bei großen Cache Blöcken (mehrere Worte) gefordertes Wort zuerst holen und gleich weiterleiten
	- ▶ Read-Miss hat Priorität gegenüber Write-Miss ⇒ Zwischenspeicher für Schreiboperationen (Write Buffer)
	- ▶ Merging Write Buffer: aufeinanderfolgende Schreiboperationen zwischenspeichern und zusammenfassen

A. Mäder  $1267$ 

▶ Victim Cache: kleiner voll-assoziativer Cache zwischen direct-mapped Cache und nächster Ebene "sammelt" verdrängte Cache Einträge

#### MIN-Fakultät Fachbereich Informatik

Universität Hamburg 21.3 Speicherhierarchie - Cache Speicher 64-040 Rechnerstrukturen

# Chiplayout

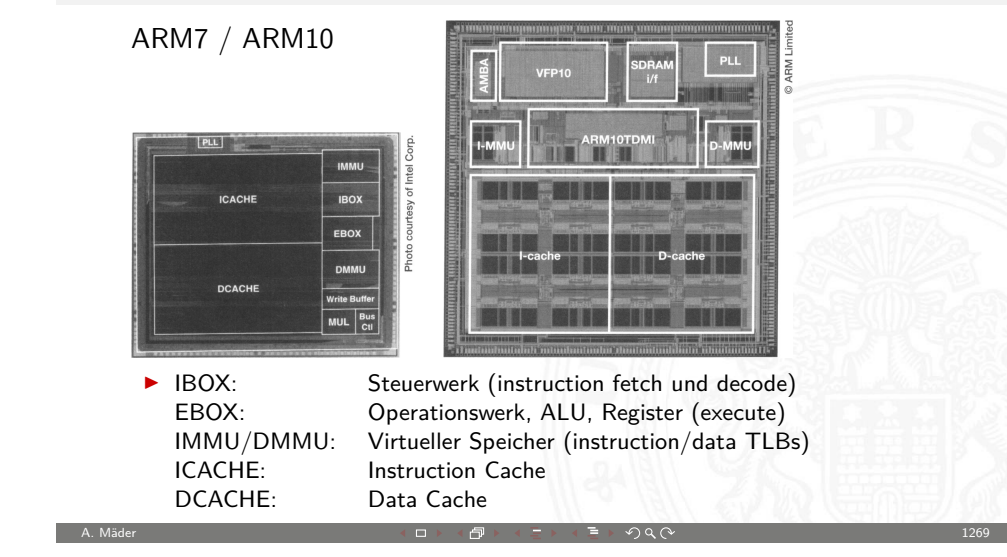

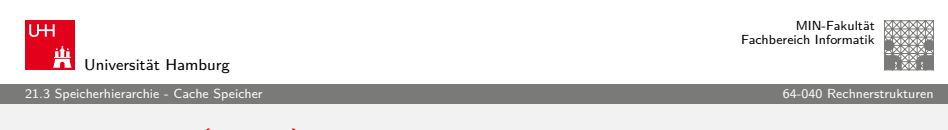

# Chiplayout (cont.)

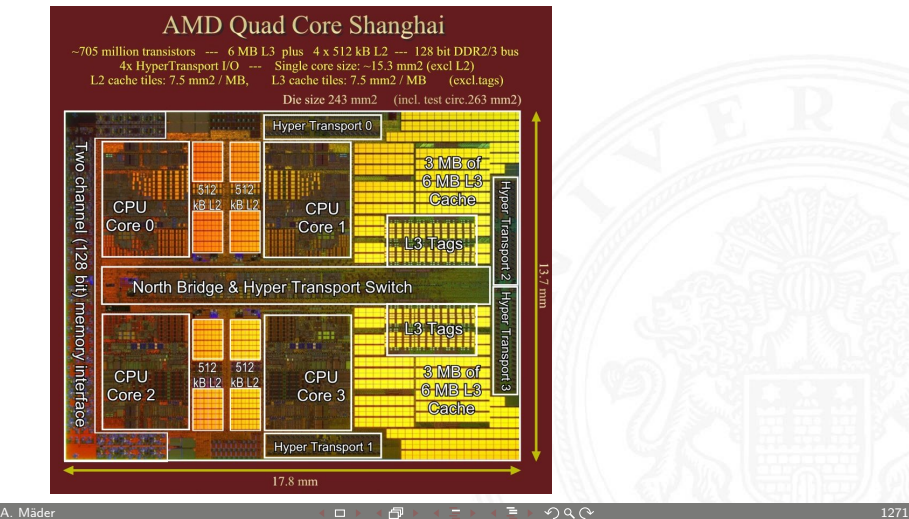

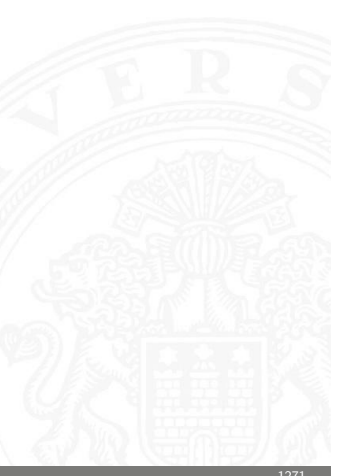

⇒ Verbesserung der Cache Performanz durch kleinere  $R_{Miss}$ <br>► größere Caches (– mehr Hardware)

- $($  mehr Hardware)
- ► höhere Assoziativität (– langsamer)

Optimierung der Cachezugriffe (cont.)

- ⇒ Optimierungstechniken
	- $\triangleright$  Software Optimierungen
	- ▶ Prefetch: Hardware (Stream Buffer)
		- Software (Prefetch Operationen)
	- $\triangleright$  Cache Zugriffe in Pipeline verarbeiten
	- ▶ Trace Cache: im Instruktions-Cache werden keine Speicherinhalte, sondern ausgeführte Sequenzen (trace) einschließlich ausgeführter Sprünge gespeichert

A. Mäder 1268 - 1268 - 1268 - 1268 - 1270 - 1288 - 1289 - 1289 - 1289 - 1289 - 1289 - 1289 - 1289 - 1289 - 128

Beispiel: NetBurst Architektur (Pentium 4)

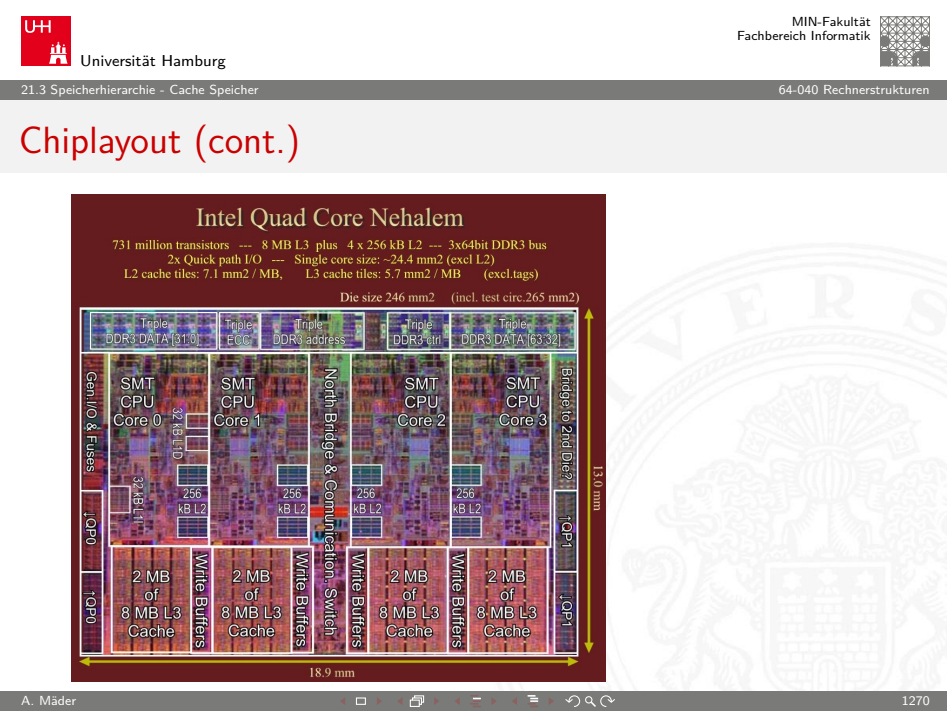

#### MIN-Fakultät Fachbereich Informatik

### Cache vs. Programmcode

Programmierer kann für maximale Cacheleistung optimieren

- $\triangleright$  Datenstrukturen werden fortlaufend alloziert
- 1. durch entsprechende Organisation der Datenstrukturen
- 2. durch Steuerung des Zugriffs auf die Daten
	- $\blacktriangleright$  Geschachtelte Schleifenstruktur
	- **Blockbildung ist eine übliche Technik**

Systeme bevorzugen einen Cache-freundlichen Code

- $\triangleright$  Erreichen der optimalen Leistung ist plattformspezifisch
	- <sup>I</sup> Cachegrößen, Zeilengrößen, Assoziativität etc.
- $\blacktriangleright$  generelle Empfehlungen
	- <sup>I</sup> "working set" klein ⇒ zeitliche Lokalität
- ► kleine Adressfortschaltungen ("strides")  $\Rightarrow$  räumliche Lokalität A. Mäder 1282 - 1282 - 1282 - 1282 - 1282 - 1292 - 1292 - 1292 - 1292 - 1292 - 1292 - 1292 - 1292 - 1292 - 129

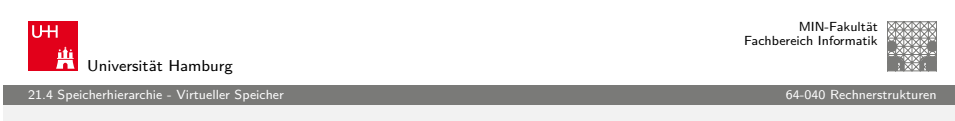

# [Virt](#page-300-0)[ueller](#page-310-0) [Sp](#page-321-0)eicher – Motivation (cont.)

- 1. Benutzung der Festplatte als zusätzlichen Hauptspeicher
	- **Prozessadressraum kann physikalische Speichergröße übersteigen**
	- ► Summe der Adressräume mehrerer Prozesse kann physikalischen Speicher übersteigen
- 2. Vereinfachung der Speicherverwaltung
	- $\triangleright$  viele Prozesse liegen im Hauptspeicher
		- $\blacktriangleright$  jeder Prozess mit seinem eigenen Adressraum (0...n)
	- ▶ nur aktiver Code und Daten sind tatsächlich im Speicher
		- <sup>I</sup> bedarfsabhängige, dynamische Speicherzuteilung
- 3. Bereitstellung von Schutzmechanismen
	- $\rightarrow$  ein Prozess kann einem anderen nicht beeinflussen
		- $\blacktriangleright$  sie operieren in verschiedenen Adressräumen
	- $\triangleright$  Benutzerprozess hat keinen Zugriff auf privilegierte Informationen
		- $\blacktriangleright$  jeder virtuelle Adressraum hat eigene Zugriffsrechte

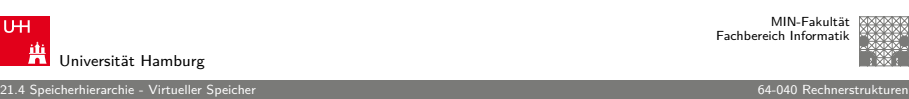

# Virtueller Speicher – Motivation

Speicher-Paradigmen

- $\blacktriangleright$  Programmierer
	- $\blacktriangleright$  ein großer Adressraum
	- $\blacktriangleright$  linear adressierbar
- $\blacktriangleright$  Betriebssystem
	- ▶ eine Menge laufender Tasks / Prozesse
	- $\blacktriangleright$  read-only Instruktionen
	- $\blacktriangleright$  read-write Daten

#### Konsequenz

**virtueller Speicher** umfasst drei Aspekte der (teilweise) widersprüchlichen Anforderungen an "Speicher"

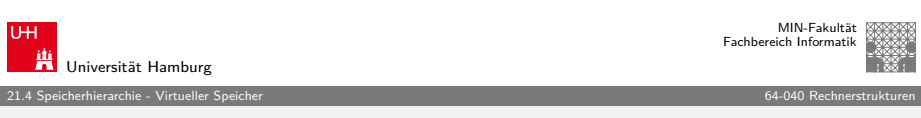

A. Mäder 1288 - 1288 - 1289 - 1289 - 1289 - 1289 - 1289 - 1289 - 1289 - 1289 - 1289 - 1289 - 1289 - 1289 - 128

# Festplatte "erweitert" Hauptspeicher

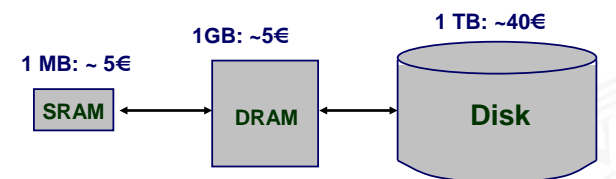

- <sup>I</sup> Vollständiger Adressraum zu groß ⇒ DRAM ist Cache
	- ▶ 32-bit Adressen:  $\approx$  4  $\times$  10<sup>9</sup> Byte 4 Milliarden
	- ► 64-bit Adressen:  $\approx 16 \times 10^{16}$  Byte 16 Quintillionen
- $\triangleright$  Speichern auf Festplatte ist  $\approx$  125 $\times$  billiger als im DRAM
	- $\blacktriangleright$  1 TiB DRAM:  $\approx$  5000 €
	- $\blacktriangleright$  1 TiB Festplatte:  $\approx 40 \in$
- ⇒ kostengünstiger Zugriff auf große Datenmengen

<span id="page-321-0"></span>

A. Mäder 1285 - 1275 - 1275 - 1275 - 1275 - 1275 - 1285 - 1286 - 1297 - 1275 - 1275 - 1275 - 1275 - 1275 - 127

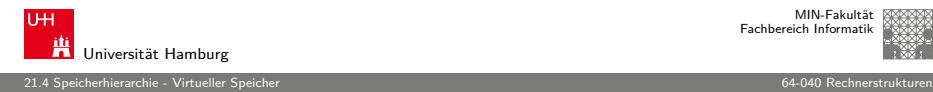

#### Ebenen in der Speicherhierarchie

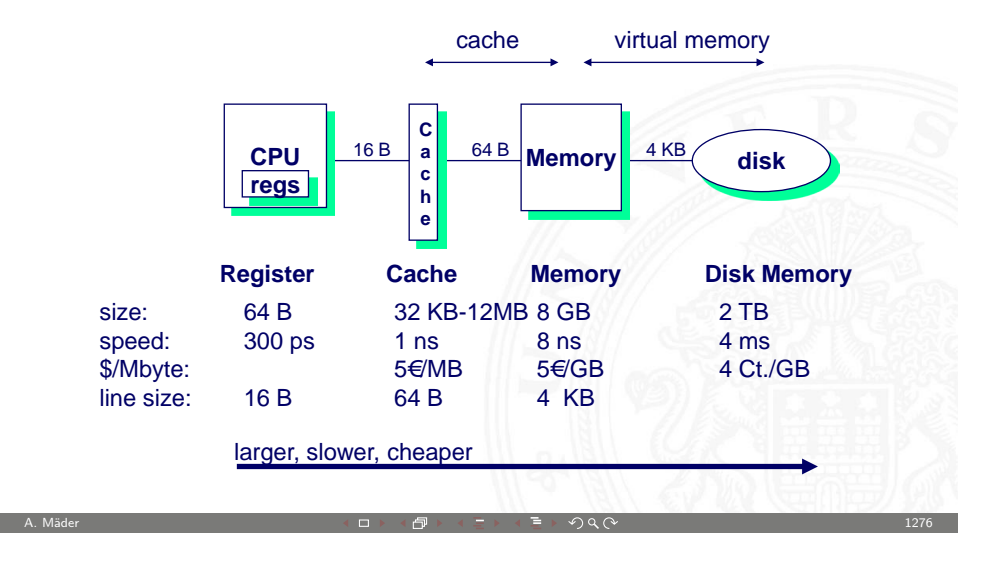

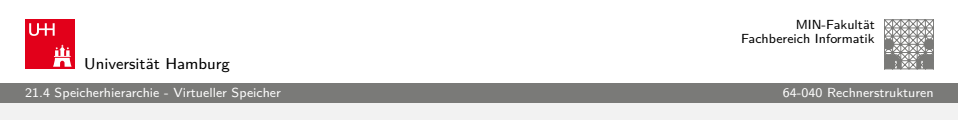

## [Ebe](#page-300-0)[nen in d](#page-321-0)er Speicherhierarchie (cont.)

- ▶ DRAM vs. Festplatte ist extremer als SRAM vs. DRAM
	- $\blacktriangleright$  Zugriffswartezeiten
		- ► DRAM  $\approx 10\times$  langsamer als SRAM
		- **► Festplatte**  $\approx$  **500 000**  $\times$  **langsamer als DRAM**
	- ⇒ Nutzung der räumlichen Lokalität wichtig
		- <sup>I</sup> erstes Byte ≈ 500 000× langsamer als nachfolgende Bytes

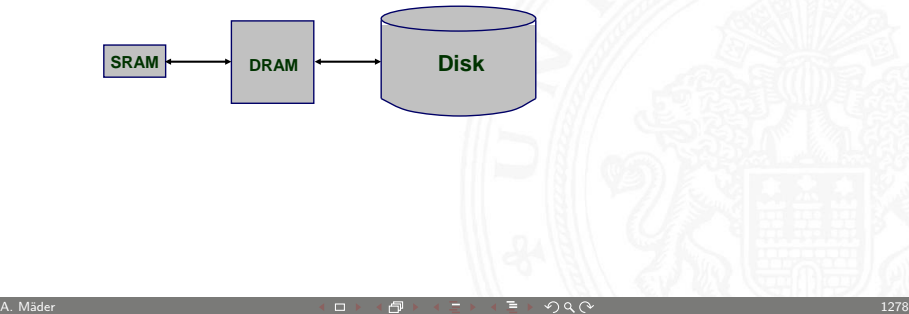

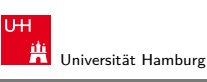

MIN-Fakultät Fachbereich Informatik

21.4 Speicherhierarchie - Virtueller Speicher 64-040 Rechnerstrukturen

# Ebenen in der Speicherhierarchie (cont.)

 $\blacktriangleright$  Hauptspeicher als für den Plattenspe

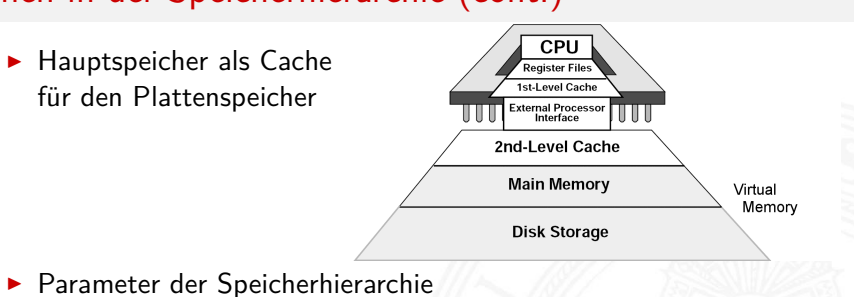

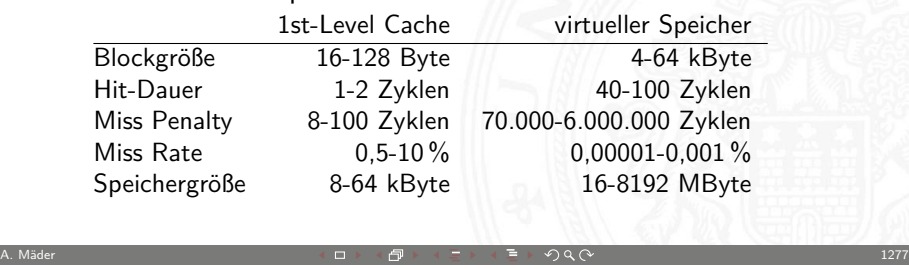

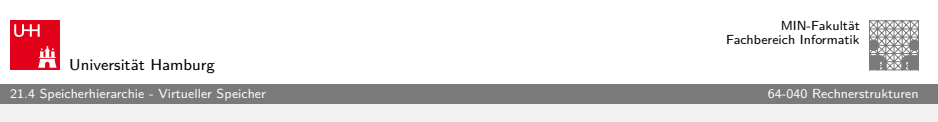

### Prinzip des virtuellen Speichers

- $\blacktriangleright$  jeder Prozess besitzt seinen eigenen virtuellen Adressraum
- $\blacktriangleright$  Kombination aus Betriebssystem und Hardwareeinheiten
- ▶ MMU Memory Management Unit

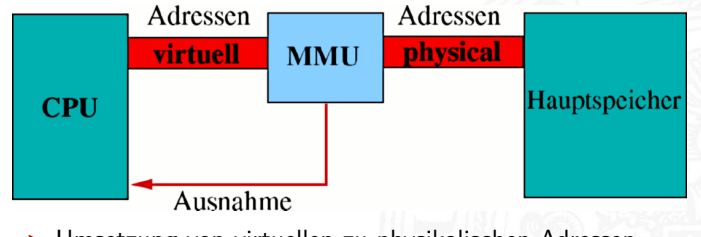

 $\blacktriangleright$  Umsetzung von virtuellen zu physikalischen Adressen, Programm-Relokation

A. Mäder 1289 - 1289 - 1289 - 1289 - 1289 - 1289 - 1289 - 1289 - 1289 - 1289 - 1289 - 1289 - 1289 - 1289 - 128

21.4 Speicherhierarchie - Virtueller Speicher 64-040 Rechnerstrukturen

## Prinzip des virtuellen Speichers (cont.)

- <sup>I</sup> Umsetzungstabellen werden vom Betriebssystem verwaltet
- ► wegen des Speicherbedarfs der Tabellen beziehen sich diese auf größere Speicherblöcke (Segmente oder Seiten)
- ► Umgesetzt wird nur die Anfangsadresse, der Offset innerhalb des Blocks bleibt unverändert
- $\triangleright$  Blöcke dieses virtuellen Adressraums können durch Betriebssystem auf Festplatte ausgelagert werden
	- ▶ Windows: Auslagerungsdatei
	- $\triangleright$  Unix/Linux: swap Partition und -Datei(en)
- $\triangleright$  Konzepte zur Implementation virtuellen Speichers
	- $\rightarrow$  Segmentierung
	- $\triangleright$  Speicherzuordnung durch Seiten ("Paging")
	- ▶ gemischte Ansätze (Standard bei: Desktops, Workstations...)

A. Mäder 1280 - 1280 - 1280 - 1280 - 1280 - 1280 - 1280 - 1290 - 1290 - 1290 - 1290 - 1290 - 1290 - 1290 - 129

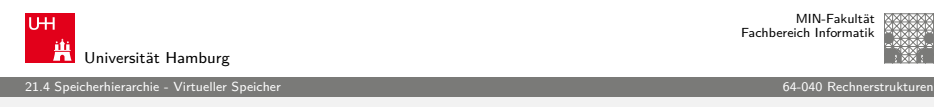

## [Virt](#page-300-0)[ueller Sp](#page-321-0)eicher: Segmentierung (cont.)

- $\blacktriangleright$  Idee: Trennung von Instruktionen, Daten und Stack
- ⇒ Abbildung von Programmen in den Hauptspeicher
- + Inhalt der Segmente: logisch zusammengehörige Daten
- + getrennte Zugriffsrechte, Speicherschutz
- + exakte Prüfung der Segmentgrenzen
- − Segmente könne sehr groß werden
- − Ein- und Auslagern von Segmenten kann sehr lange dauern
- − "Verschnitt", **Memory Fragmentation**

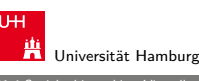

MIN-Fakultät Fachbereich Informatik

#### 21.4 Speicherhierarchie - Virtueller Speicher 64-040 Rechnerstrukturen

### Virtueller Speicher: Segmentierung

<sup>I</sup> Unterteilung des Adressraums in kontinuierliche Bereiche

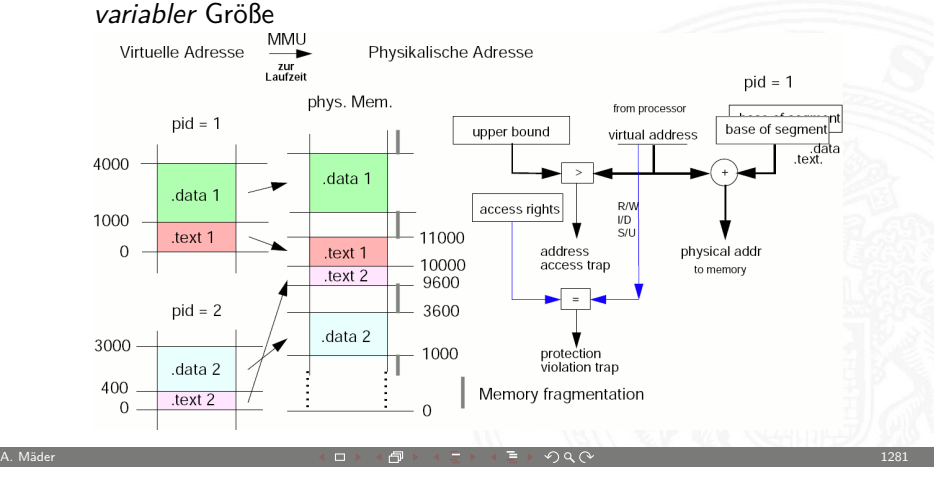

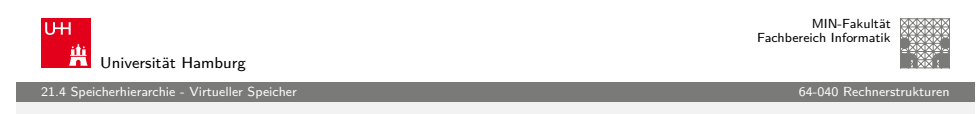

## Virtueller Speicher: Paging / Seitenadressierung

 $\blacktriangleright$  Unterteilung des Adressraums in Blöcke *fester* Größe = Seiten Abbildung auf Hauptspeicherblöcke  $=$  Kacheln

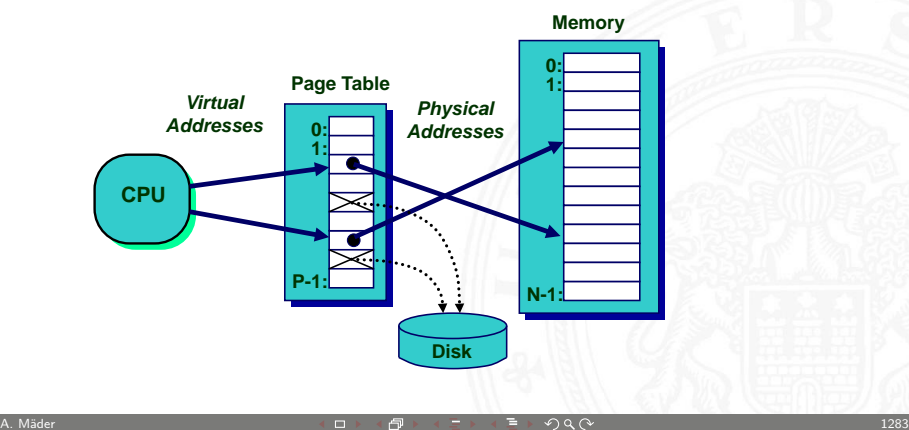

A. Mäder 1282 - 1282 - 1282 - 1282 - 1282 - 1282 - 1282 - 1282 - 1282 - 1282 - 1282 - 1282 - 1282 - 1282 - 128
MIN-Fakultät Fachbereich Informatik

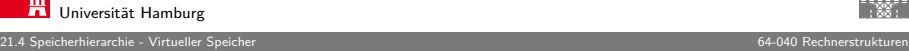

## Virtueller Speicher: Paging / Seitenadressierung (cont.)

- ▶ große Miss-Penalty (Nachladen von der Platte)
	- ⇒ Seiten sollten relativ groß sein: 4 oder 8 kByte
	- − Speicherplatzbedarf der Seitentabelle viel virtueller Speicher, 4 kByte Seitengröße
		- $=$  sehr große Pagetable
		- $\Rightarrow$  Hash-Verfahren (*inverted page tables*)
		- ⇒ mehrstufige Verfahren

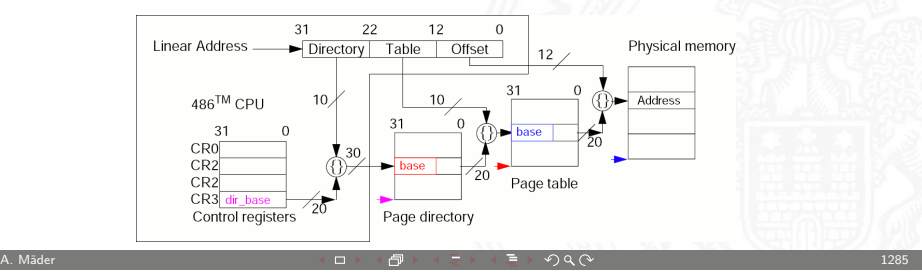

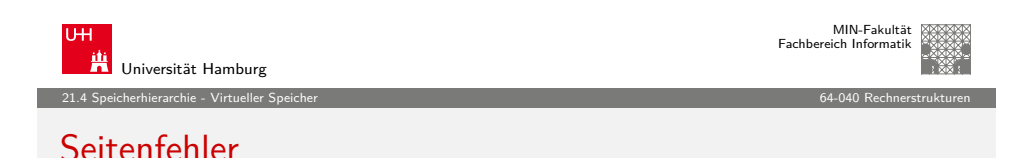

- ▶ Seiten-Tabelleneintrag: Startadresse der virt. Seite auf Platte
- ▶ Daten von Festplatte in Speicher laden: Aufruf des "Exception handler" des Betriebssystems
	- $\blacktriangleright$  laufender Prozess wird unterbrochen, andere können weiterlaufen
	- ▶ Betriebssystem kontrolliert die Platzierung der neuen Seite im Hauptspeicher (Ersetzungsstrategien) etc.

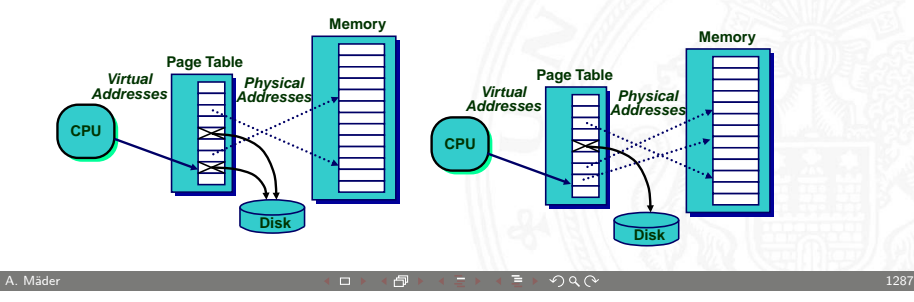

⇒ Abbildung von Adressen in den virtuellen Speicher

- + Programme können größer als der Hauptspeicher sein
- + Programme können an beliebige physikalischen Adressen geladen werden, unabhängig von der Aufteilung des physikalischen Speichers
- + feste Seitengröße: einfache Verwaltung in Hardware
- + Zugriffsrechte für jede Seite (read/write, User/Supervisor)
- + gemeinsam genutzte Programmteile/-Bibliotheken können sehr einfach in das Konzept integriert werden

21.4 Speicherhierarchie - Virtueller Speicher 64-040 Rechnerstrukturen

Virtueller Speicher: Paging / Seitenadressierung (cont.)

- ▶ Windows: .dll-Dateien
- ▶ Unix/Linux: .so-Dateien

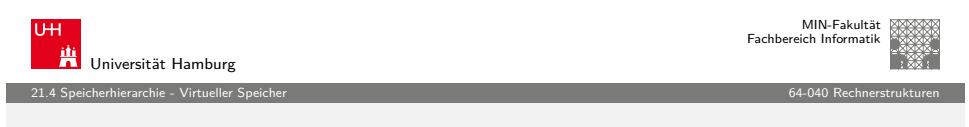

A. Mäder 1284 – 1284 – 1284 – 1285 – 1286 – 1286 – 1286 – 1287 – 1287 – 1288 – 1284 – 1286 – 1286 – 1286 – 128

## [Virt](#page-300-0)[ueller Sp](#page-321-0)eicher: Segmentierung + Pagin[g](#page-0-0)

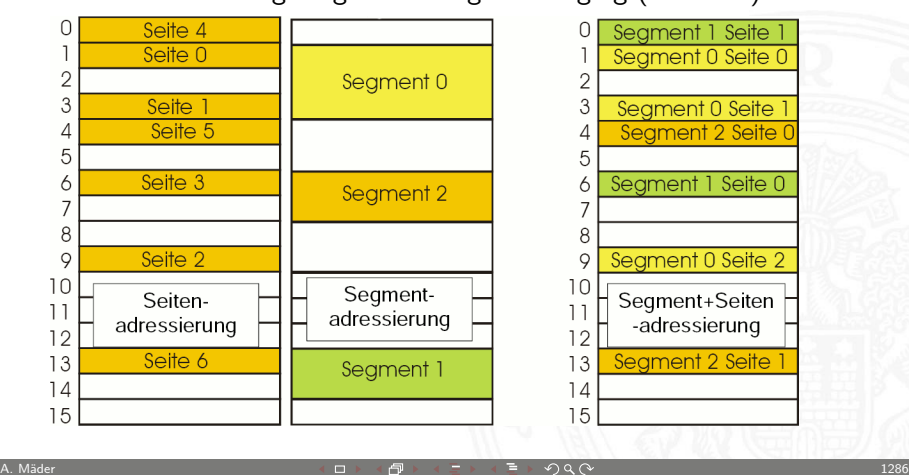

#### aktuell  $=$  Mischung: Segmentierung und Paging (seit 1386)

## Seitenfehler (cont.)

Behandlung des Seitenfehlers

- 1. Prozessor signalisiert DMA-Controller
	- $\blacktriangleright$  lies Block der Länge P ab Festplattenadresse X
	- ▶ speichere Daten ab Adresse Y in Hauptspeicher
- 2. Lesezugriff erfolgt als
	- ▶ Direct Memory Access (DMA)
	- $\triangleright$  Kontrolle durch I/O Controller
- 3. I/O Controller meldet Abschluss
	- ► Gibt Interrupt an den Prozessor
	- ▶ Betriebssystem lässt unterbrochenen Prozess weiterlaufen

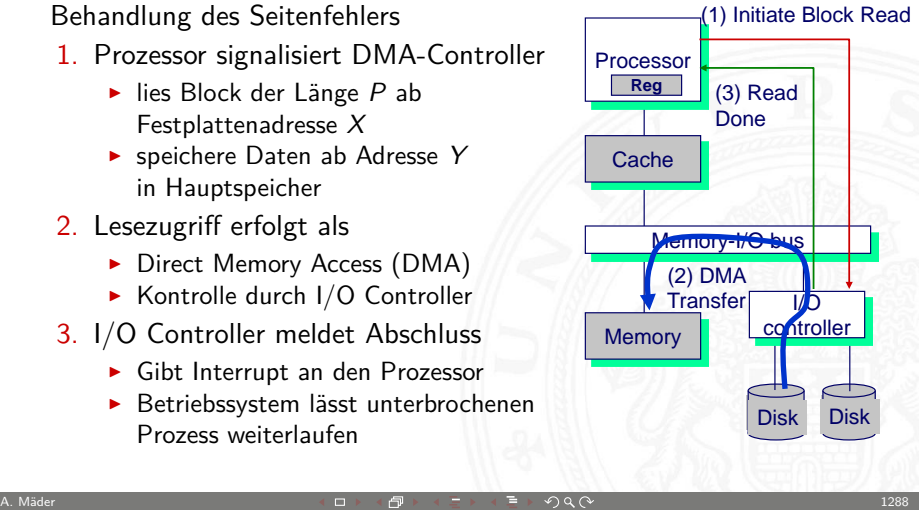

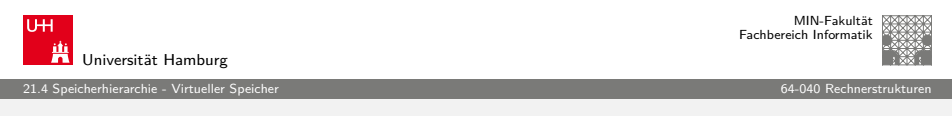

21.4 Speicherhierarchie - Virtueller Speicher 64-040 Rechnerstrukturen

## [Sep](#page-300-0)[arate vir](#page-321-0)tuelle Adressräume (cont.)

Auflösung der Adresskonflikte

- $\rightarrow$  jeder Prozess hat seinen eigenen virtuellen Adressraum
- ▶ Betriebssystem kontrolliert wie virtuelle Seiten auf den physikalischen Speicher abgebildet werden

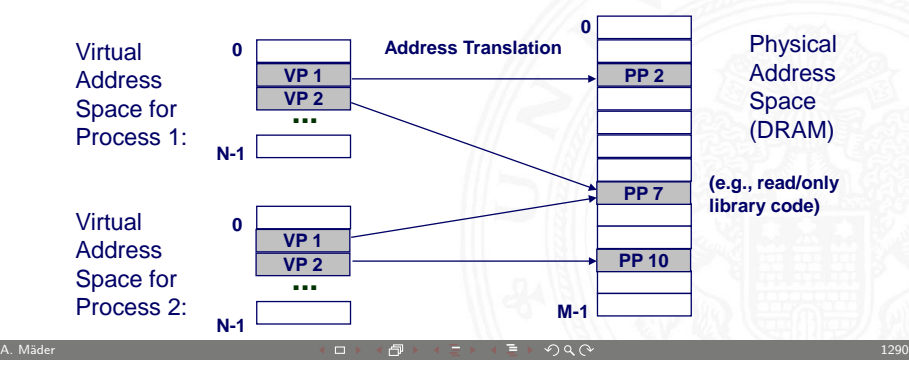

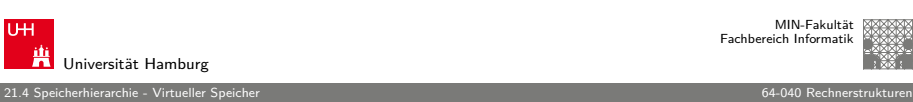

## Separate virtuelle Adressräume

Mehrere Prozesse können im physikalischen Speicher liegen

- ► Wie werden Adresskonflikte gelöst?
- ▶ Was passiert, wenn Prozesse auf dieselbe Adresse zugreifen?

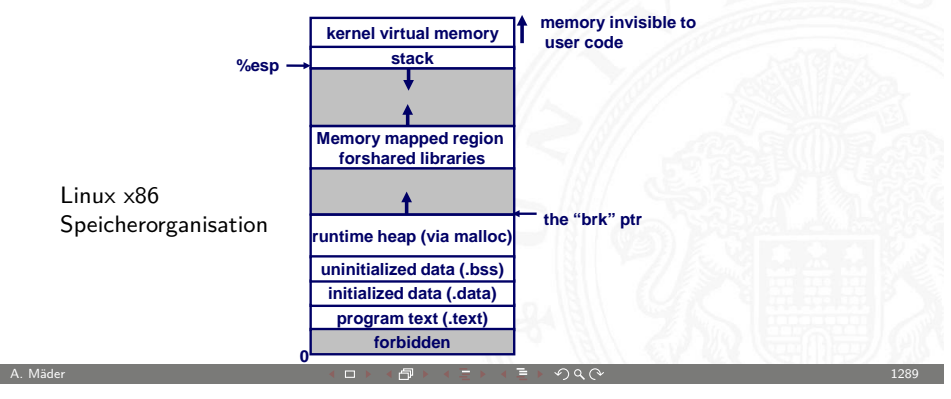

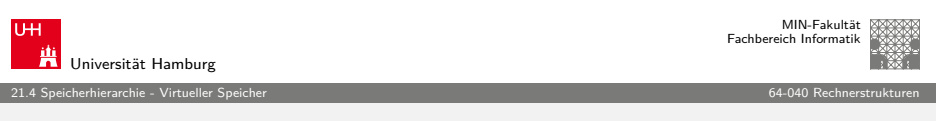

## Virtueller Speicher – Adressumsetzung

- $\blacktriangleright$  Parameter
	- $\blacktriangleright$  P = 2<sup>p</sup> = Seitengröße (Bytes)
	- $N = 2^n =$  Limit der virtuellen Adresse
	- $M = 2^m =$  Limit der physikalischen Adresse

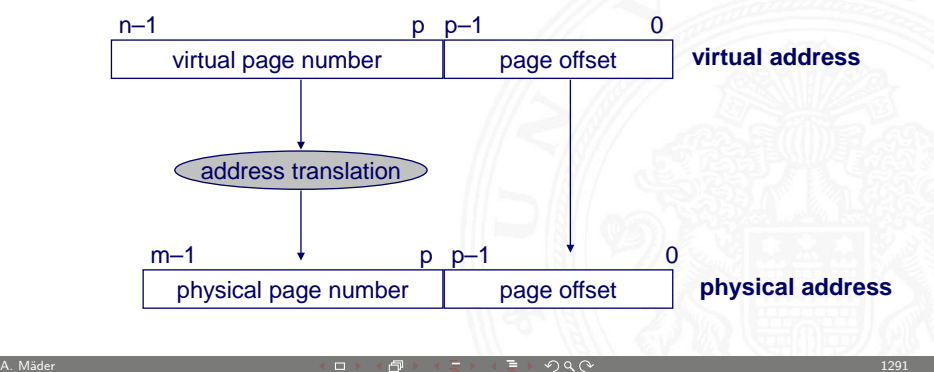

#### Virtueller Speicher – Adressumsetzung (cont.)

 $\triangleright$  virtuelle Adresse: Hit

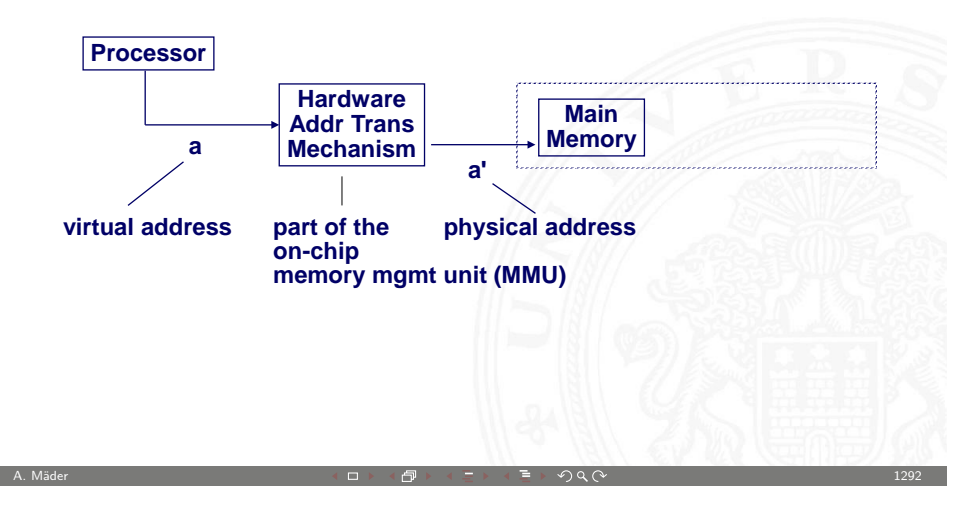

MIN-Fakultät Fachbereich Informatik

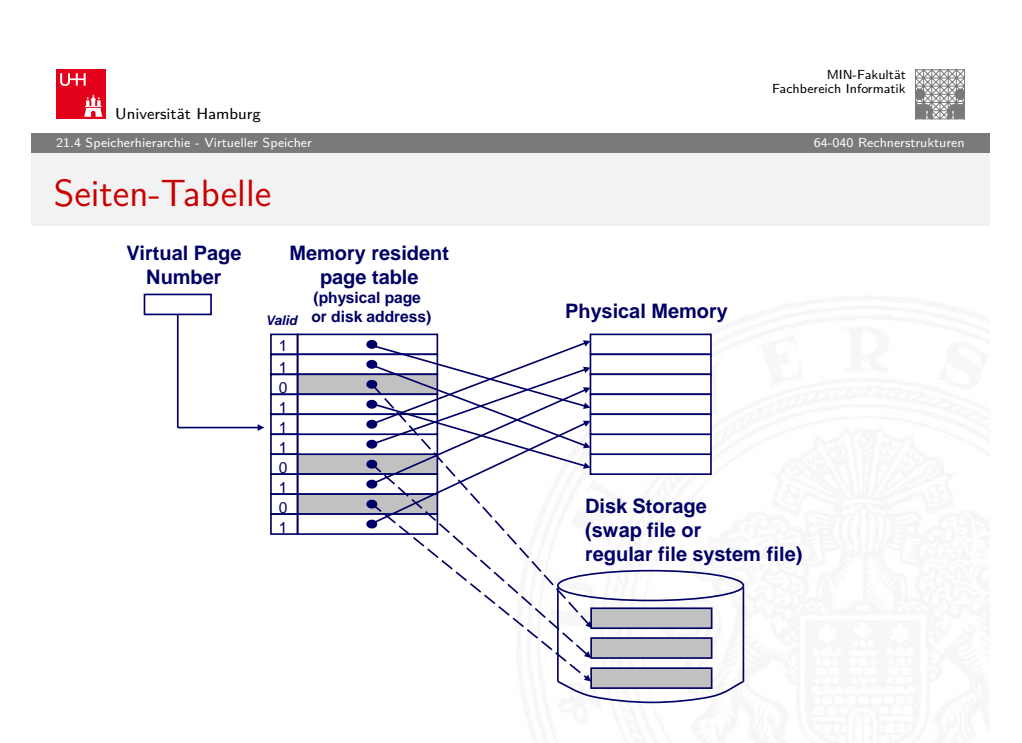

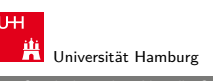

21.4 Speicherhierarchie - Virtueller Speicher 64-040 Rechnerstrukturen

## Virtueller Speicher – Adressumsetzung (cont.)

 $\triangleright$  virtuelle Adresse: Miss

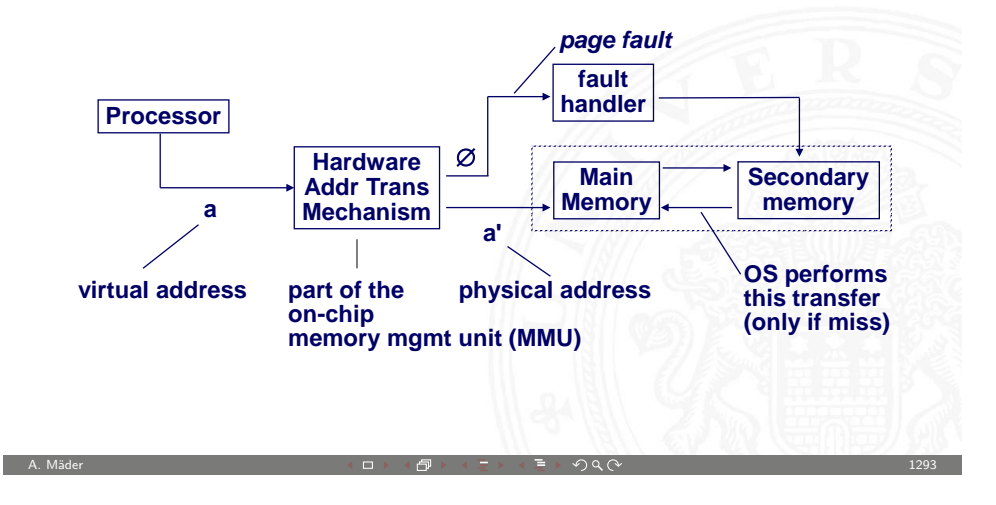

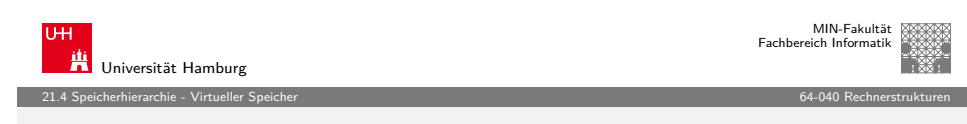

## Seiten-Tabelle (cont.)

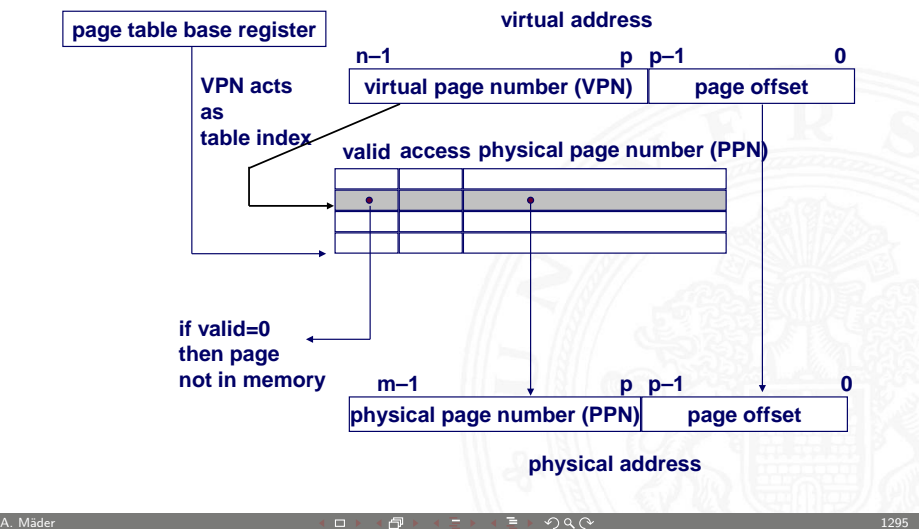

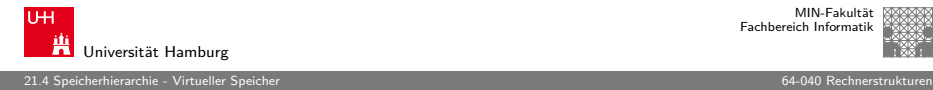

#### Seiten-Tabelle (cont.)

- ▶ separate Seiten-Tabelle für jeden Prozess
- ▶ VPN ("Virtual Page Number") bildet den Index der Seiten-Tabelle ⇒ zeigt auf Seiten-Tabelleneintrag
- ▶ Seiten-Tabelleneintrag liefert Informationen über die Seite
- ▶ Daten im Hauptspeicher: valid-Bit
	- $\triangleright$  valid-Bit = 1: die Seite ist im Speicher  $\Rightarrow$  benutze physikalische Seitennummer ("Physical Page Number") zur Adressberechnung
	- $\triangleright$  valid-Bit = 0: die Seite ist auf der Festplatte  $\Rightarrow$  Seitenfehler

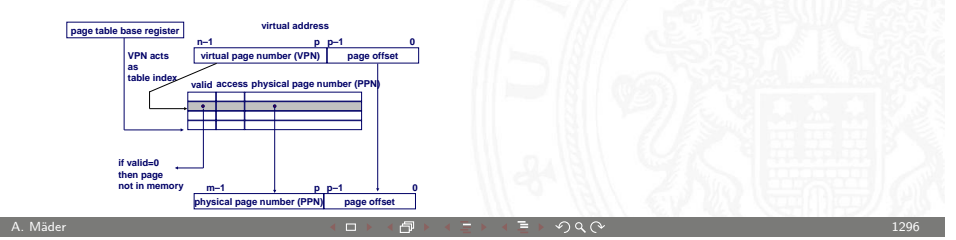

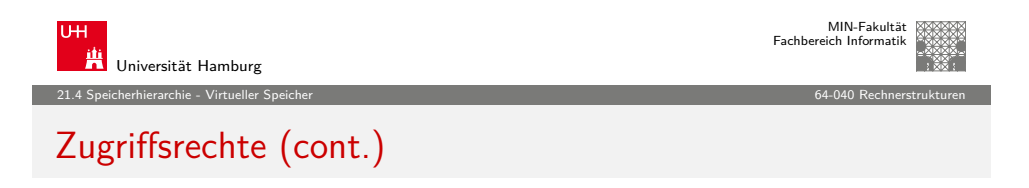

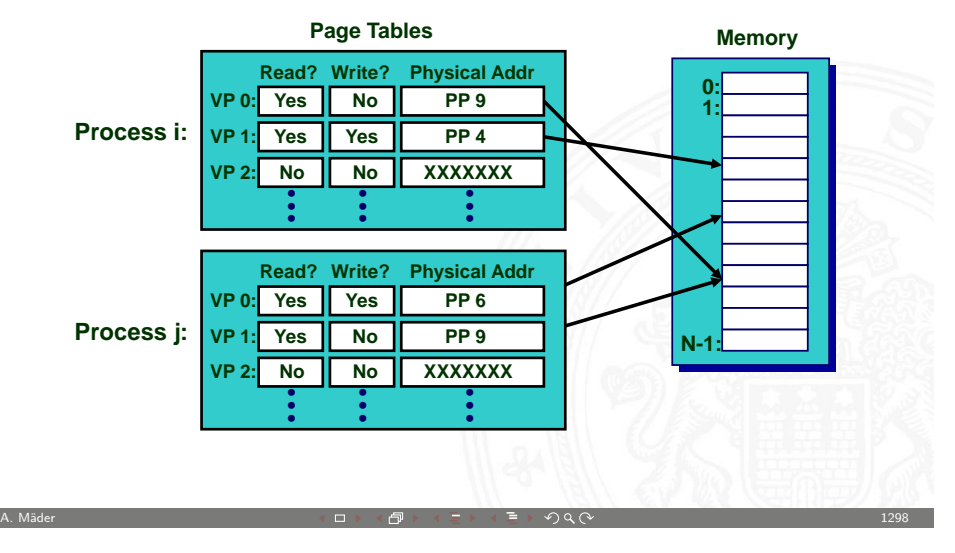

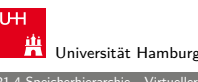

MIN-Fakultät Fachbereich Informatik

21.4 Speicherhierarchie - Virtueller Speicher 64-040 Rechnerstrukturen

# **Zugriffsrechte**

Schutzüberprüfung

- $\blacktriangleright$  Zugriffsrechtefeld gibt Zugriffserlaubnis an
	- $\triangleright$  z.B. read-only, read-write, execute-only
	- <sup>I</sup> typischerweise werden zahlreiche Schutzmodi unterstützt
- **F** Schutzrechteverletzung wenn Prozess/Benutzer nicht die nötigen Rechte hat
- ▶ bei Verstoß erzwingt die Hardware den Schutz durch das Betriebssystem ("Trap" / "Exception")

A. Mäder 1297

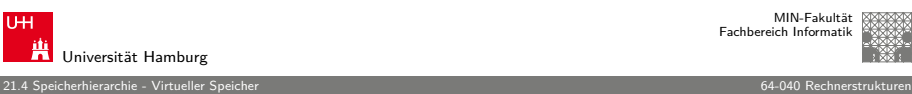

#### MIN-Fakultät Fachbereich Informatik

## Integration von virtuellem Speicher und Cache

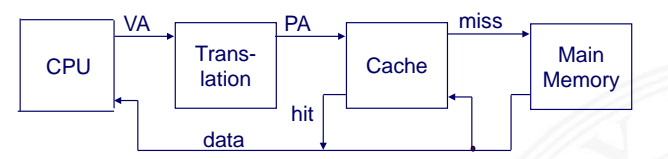

Die meisten Caches werden physikalisch adressiert

- $\blacktriangleright$  Zugriff über physikalische Adressen
- **Imehrere Prozesse können, gleichzeitig Blöcke im Cache haben** 
	- <sup>I</sup> –"– sich Seiten teilen
- $\triangleright$  Cache muss sich nicht mit Schutzproblemen befassen
	- ▶ Zugriffsrechte werden als Teil der Adressumsetzung überprüft

Die Adressumsetzung wird vor dem Cache "Lookup" durchgeführt

- $\blacktriangleright$  kann selbst Speicherzugriff (auf den PTE) beinhalten
- ▶ Seiten-Tabelleneinträge können auch gecacht werden

MIN-Fakultät Fachbereich Informatik

Universität Hamburg 21.4 Speicherhierarchie - Virtueller Speicher 64-040 Rechnerstrukturen

## TLB / "Translation Lookaside Buffer" (cont.)

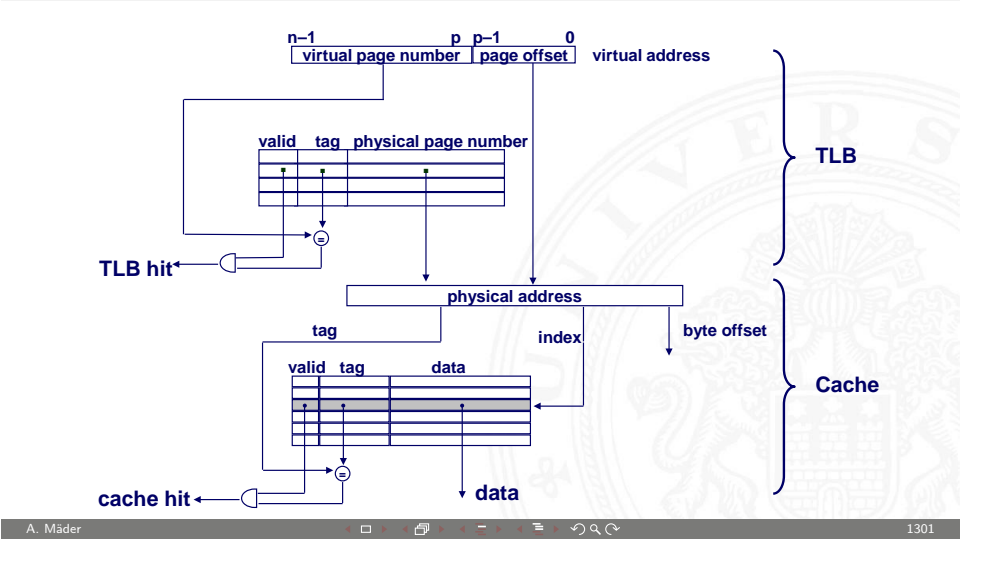

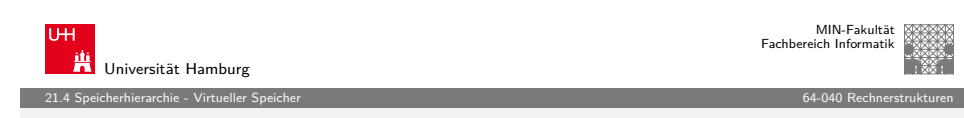

## mehrstufige Seiten-Tabellen (cont.)

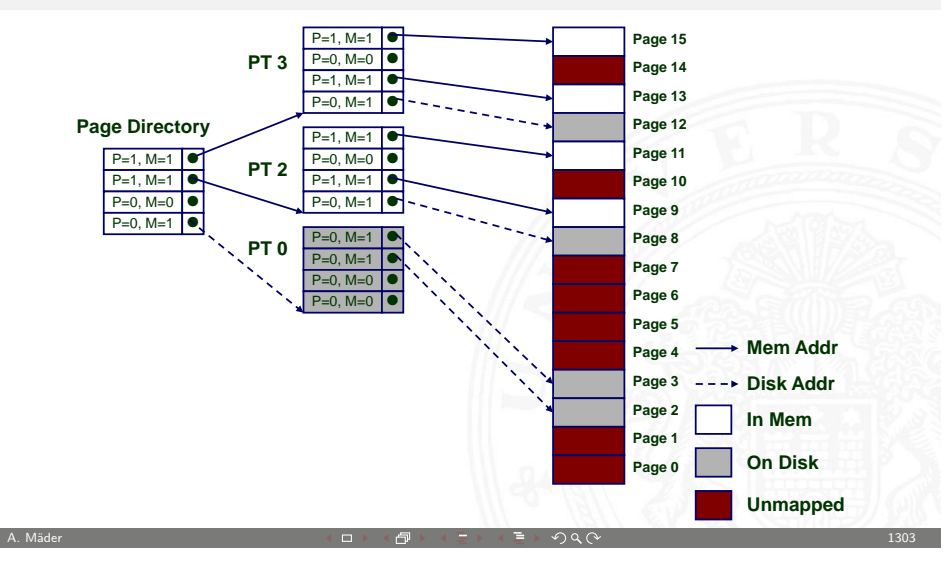

Beschleunigung der Adressumsetzung für virtuellen Speicher

▶ kleiner Hardware Cache in MMU (Memory Management Unit)

21.4 Speicherhierarchie - Virtueller Speicher 64-040 Rechnerstrukturen

 $\blacktriangleright$  bildet virtuelle Seitenzahlen auf physikalische ab

TLB / "Translation Lookaside Buffer"

<sup>I</sup> enthält komplette Seiten-Tabelleneinträge für wenige Seiten

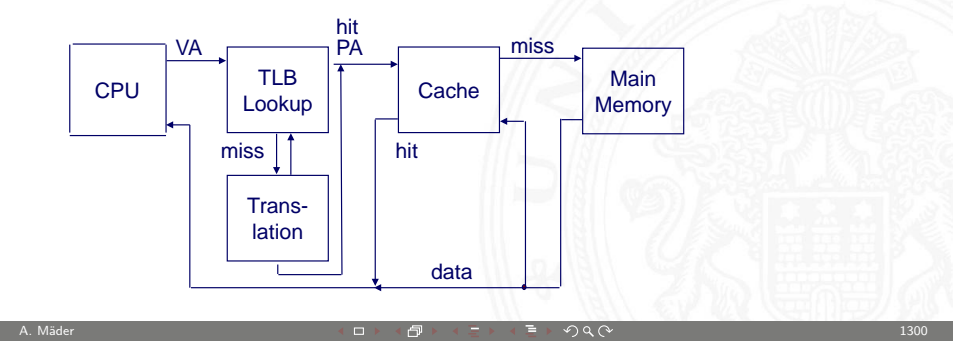

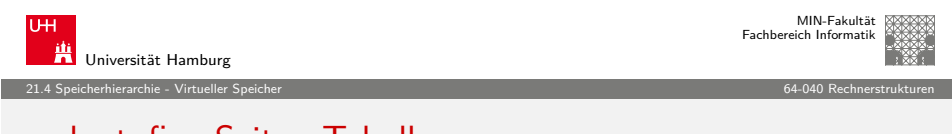

# [meh](#page-300-0)[rstufige](#page-321-0) Seiten-Tabellen

- $\blacktriangleright$  Gegeben
	- ► 4 KiB (2<sup>12</sup>) Seitengröße **Tables**
	- $\rightarrow$  32-Bit Adressraum
	- $\blacktriangleright$  4-Byte PTE ("Page Table Entry") Seitentabelleneintrag
- $\blacktriangleright$  Problem
	- $\triangleright$  erfordert 4 MiB Seiten-Tabelle
	- $\blacktriangleright$  2<sup>20</sup> Bytes
- ⇒ übliche Lösung
	- $\blacktriangleright$  mehrstufige Seiten-Tabellen ("multi-level")
	- ▶ z.B. zweistufige Tabelle (Pentium P6)
		- Ebene-1: 1024 Einträge  $\rightarrow$  Ebene-2 Tabelle
		- Ebene-2: 1024 Einträge  $\rightarrow$  Seiten

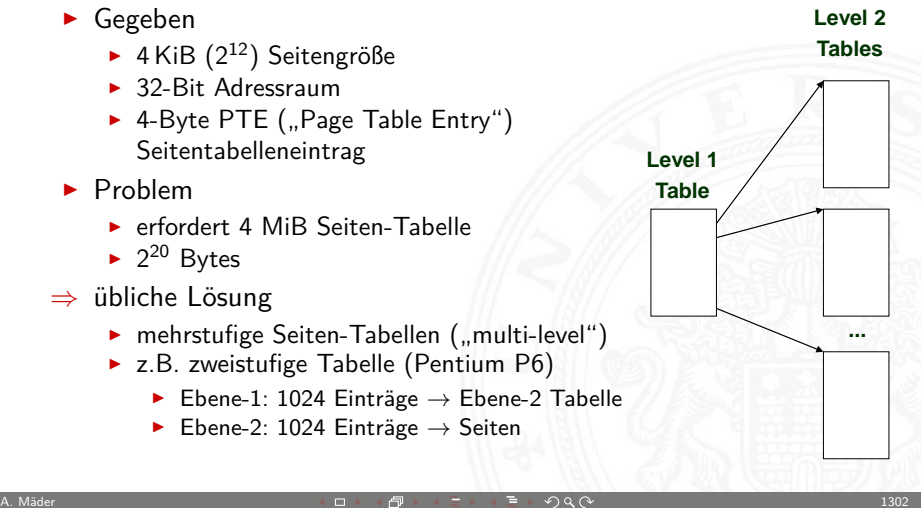

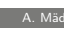

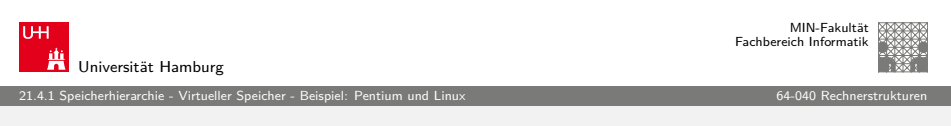

### Beispiel: Pentium und Linux

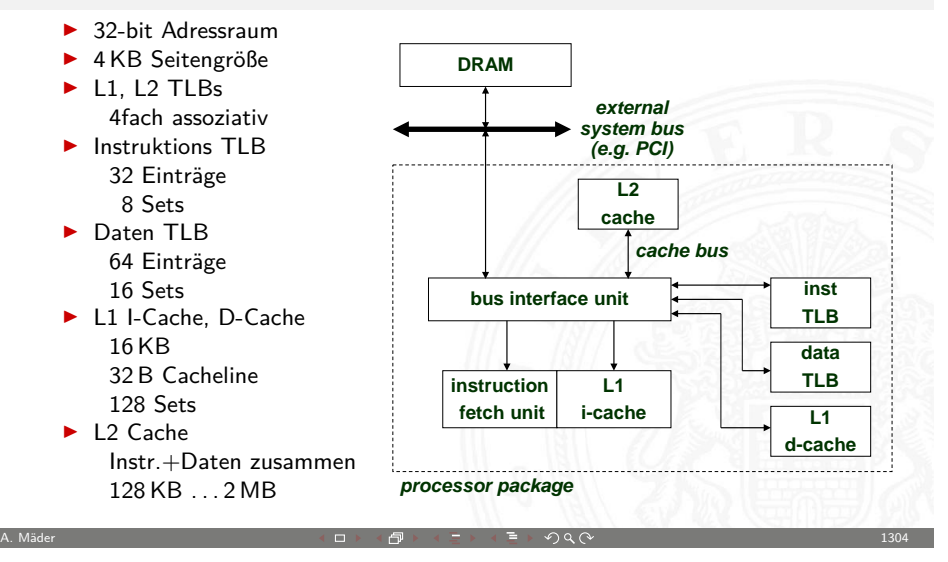

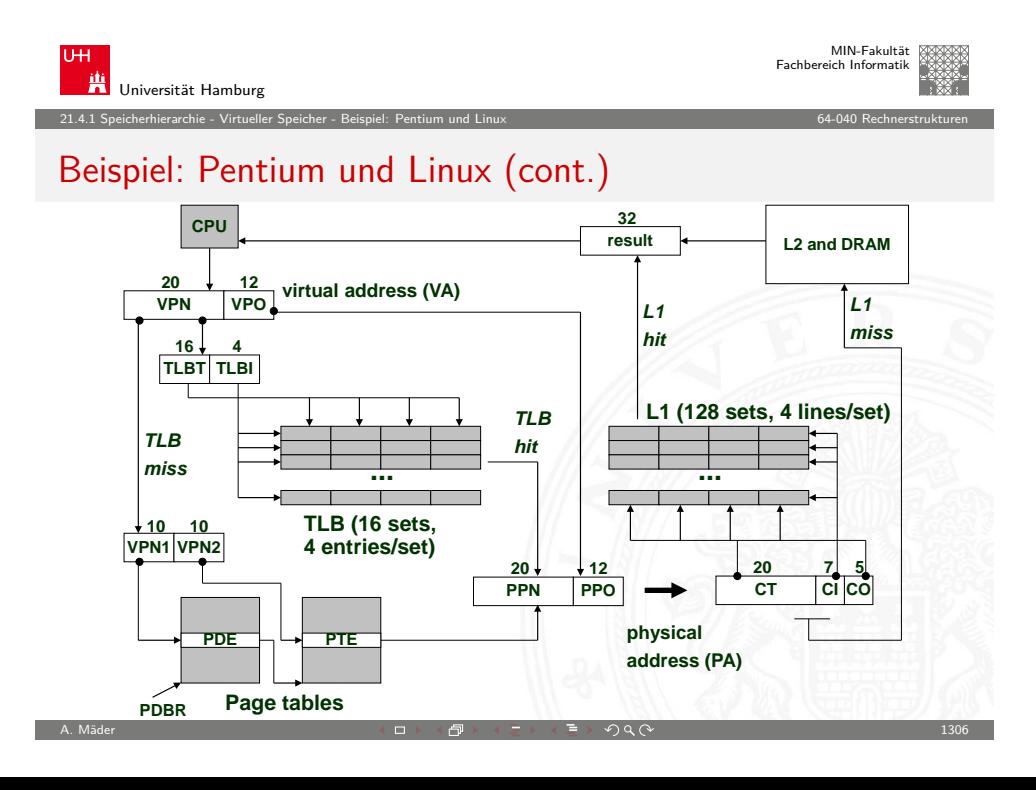

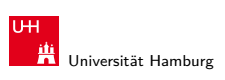

MIN-Fakultät Fachbereich Informatik

21.4.1 Speicherhierarchie - Virtueller Speicher - Beispiel: Pentium und Linux 64-040 Rechnerstrukturen

## Beispiel: Pentium und Linux (cont.)

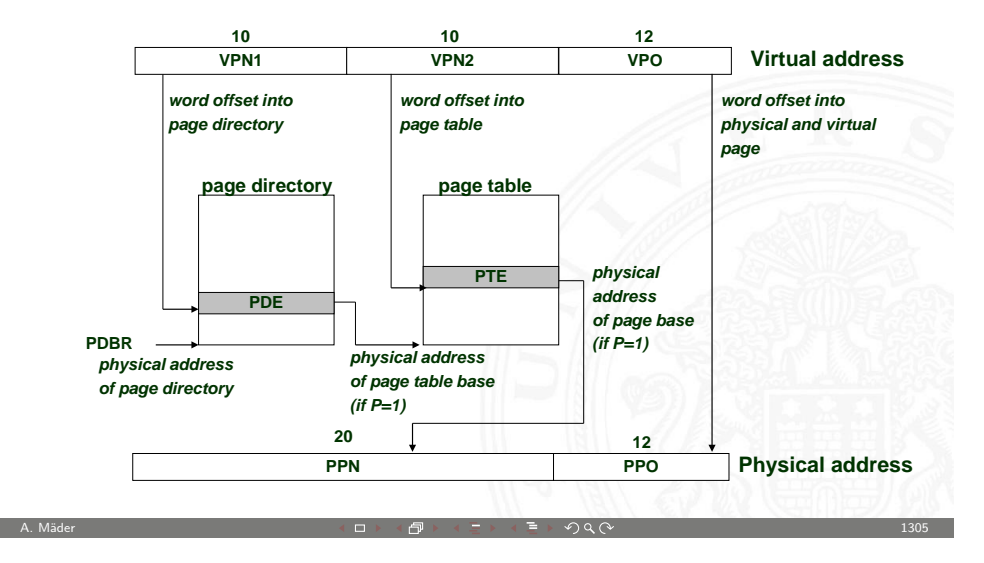

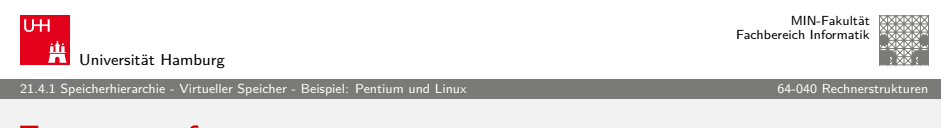

# **Zusammenfassung**

Cache Speicher

- **Dient nur zur Beschleunigung**
- ► Verhalten unsichtbar für Anwendungsprogrammierer und OS
- <span id="page-329-0"></span> $\blacktriangleright$  Komplett in Hardware implementiert

# Zusammenfassung (cont.)

Virtueller Speicher

**Ermöglicht viele Funktionen des Betriebssystems** 

21.4.1 Speicherhierarchie - Virtueller Speicher - Beispiel: Pentium und Linux 64-040 Rechnerstrukturen

- Prozesse erzeugen  $($ "exec"  $/$  "fork")
- $\blacktriangleright$  Taskwechsel
- $\blacktriangleright$  Schutzmechanismen
- $\blacktriangleright$  Implementierung mit Hardware und Software
	- **In Software verwaltet die Tabellen und Zuteilungen**
	- $\blacktriangleright$  Hardwarezugriff auf die Tabellen
	- $\blacktriangleright$  Hardware-Caching der Einträge (TLB)

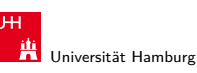

21.4.1 Speicherhierarchie - Virtueller Speicher - Beispiel: Pentium und Linux 64-040 Rechnerstrukturen

## Zusammenfassung (cont.)

- $\blacktriangleright$  Sicht des Programmierers
	- ► großer "flacher" Adressraum
		- **E** kann große Blöcke benachbarter Adressen zuteilen
	- ▶ Prozessor "besitzt" die gesamte Maschine
		- $\blacktriangleright$  hat privaten Adressraum
		- <sup>I</sup> bleibt unberührt vom Verhalten anderer Prozesse
- $\blacktriangleright$  Sicht des Systems
	- ▶ Virtueller Adressraum von Prozessen durch Abbildung auf Seiten
		- $\blacktriangleright$  muss nicht fortlaufend sein
		- $\triangleright$  wird dynamisch zugeteilt
		- **>** erzwingt Schutz bei Adressumsetzung
	- $\triangleright$  Betriebssystem verwaltet viele Prozesse gleichzeitig
		- $\blacktriangleright$  ständiger Wechsel zwischen Prozessen
		- ▶ vor allem wenn auf Ressourcen gewartet werden muss

A. Mäder 1309 - 1309 - 1309 - 1309 - 1309 - 1309 - 1309 - 1309 - 1309 - 1309 - 1309 - 1309 - 1309 - 1309 - 130

A. Mäder 1308 - 1308 - 1308 - 1308 - 1308 - 1308 - 1308 - 1308 - 1308 - 1308 - 1308 - 1308 - 1308 - 1308 - 130